# <span id="page-0-0"></span>**STATA BAYESIAN ANALYSIS REFERENCE MANUAL RELEASE 19**

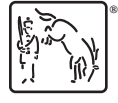

A Stata Press Publication StataCorp LLC College Station, Texas

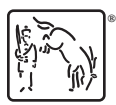

**®** Copyright © 1985–2025 StataCorp LLC All rights reserved Version 19

Published by Stata Press, 4905 Lakeway Drive, College Station, Texas 77845

ISBN-10: 1-59718-418-7 ISBN-13: 978-1-59718-418-2

This manual is protected by copyright. All rights are reserved. No part of this manual may be reproduced, stored in a retrieval system, or transcribed, in any form or by any means—electronic, mechanical, photocopy, recording, or otherwise—without the prior written permission of StataCorp LLC unless permitted subject to the terms and conditions of a license granted to you by StataCorp LLC to use the software and documentation. No license, express or implied, by estoppel or otherwise, to any intellectual property rights is granted by this document.

StataCorp provides this manual "as is" without warranty of any kind, either expressed or implied, including, but not limited to, the implied warranties of merchantability and fitness for a particular purpose. StataCorp may make improvements and/or changes in the product(s) and the program(s) described in this manual at any time and without notice.

The software described in this manual is furnished under a license agreement or nondisclosure agreement. The software may be copied only in accordance with the terms of the agreement. It is against the law to copy the software onto DVD, CD, disk, diskette, tape, or any other medium for any purpose other than backup or archival purposes.

The automobile dataset appearing on the accompanying media is Copyright © 1979 by Consumers Union of U.S., Inc., Yonkers, NY 10703-1057 and is reproduced by permission from CONSUMER REPORTS, April 1979.

Stata, **STata** Stata Press, Mata, **mata** and NetCourse are registered trademarks of StataCorp LLC.

Stata and Stata Press are registered trademarks with the World Intellectual Property Organization of the United Nations.

StataNow and NetCourseNow are trademarks of StataCorp LLC.

Other brand and product names are registered trademarks or trademarks of their respective companies.

For copyright information about the software, type help copyright within Stata.

The suggested citation for this software is

StataCorp. 2025. Stata <sup>19</sup>. Statistical software. StataCorp LLC.

The suggested citation for this manual is

StataCorp. 2025. Stata <sup>19</sup> Bayesian Analysis Reference Manual . College Station, TX: Stata Press.

## <span id="page-2-0"></span>**Contents**

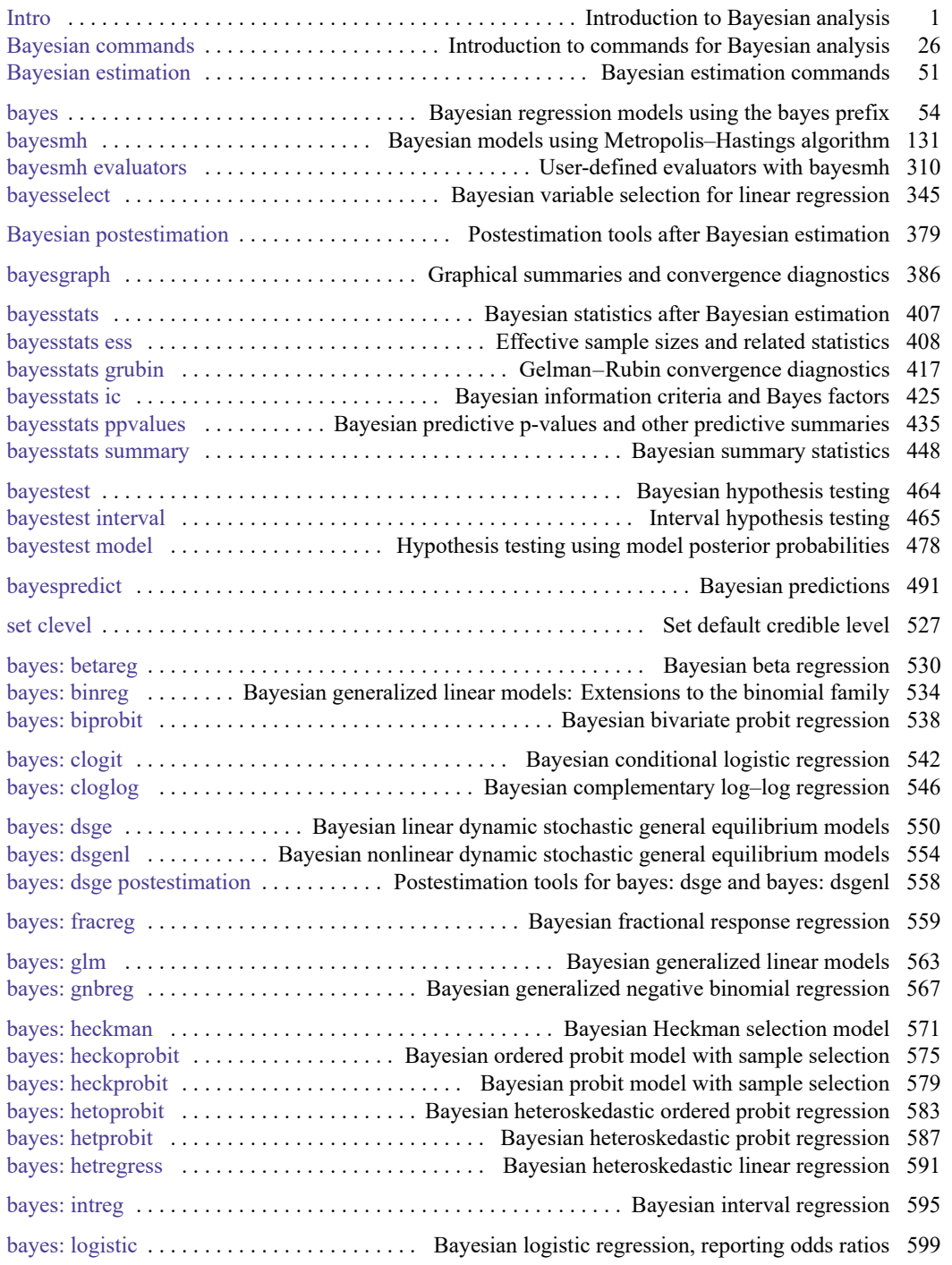

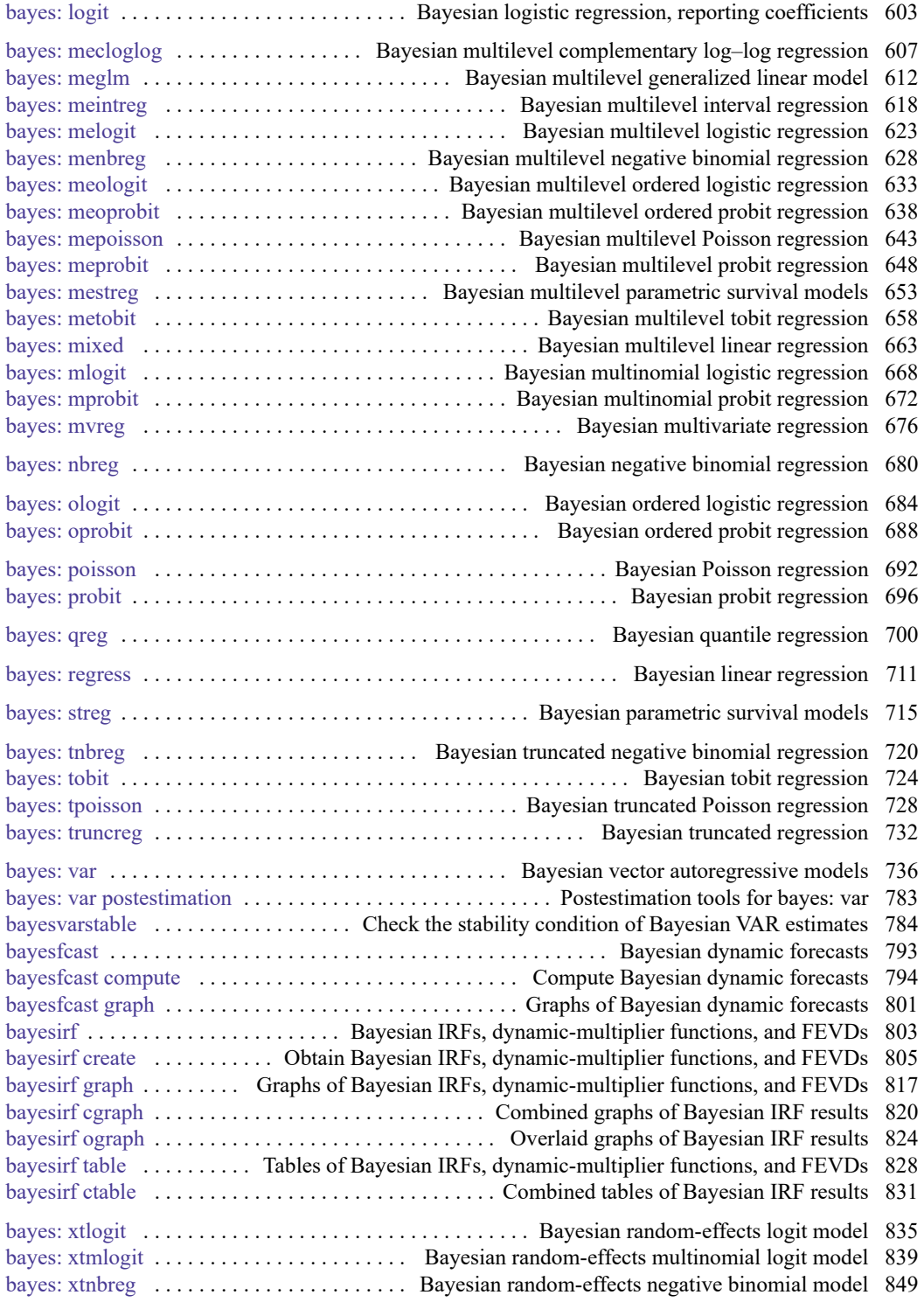

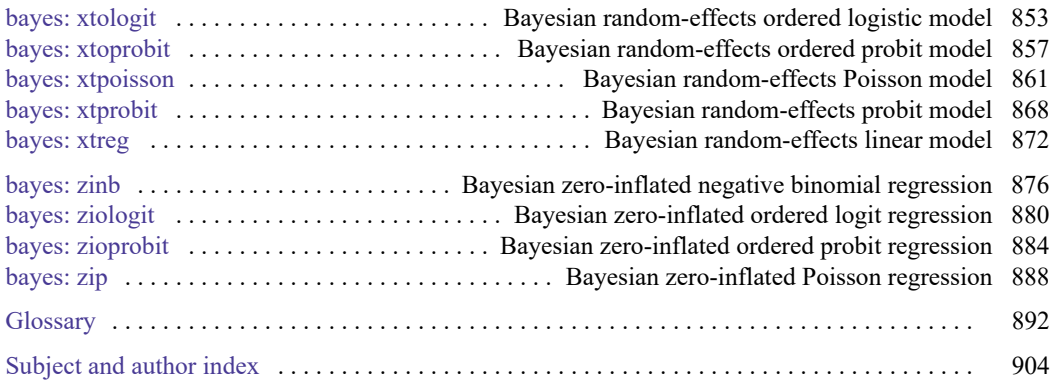

## **Cross-referencing the documentation**

When reading this manual, you will find references to other Stata manuals, for example, **[**U**] 27 Overview of Stata estimation commands**; [R] **regress**; and [D] **reshape**. The first example is a reference to chapter 27, Overview of Stata estimation commands, in the User's Guide; the second is a reference to the regress entry in the Base Reference Manual; and the third is a reference to the reshape entry in the Data Management Reference Manual.

All the manuals in the Stata Documentation have a shorthand notation:

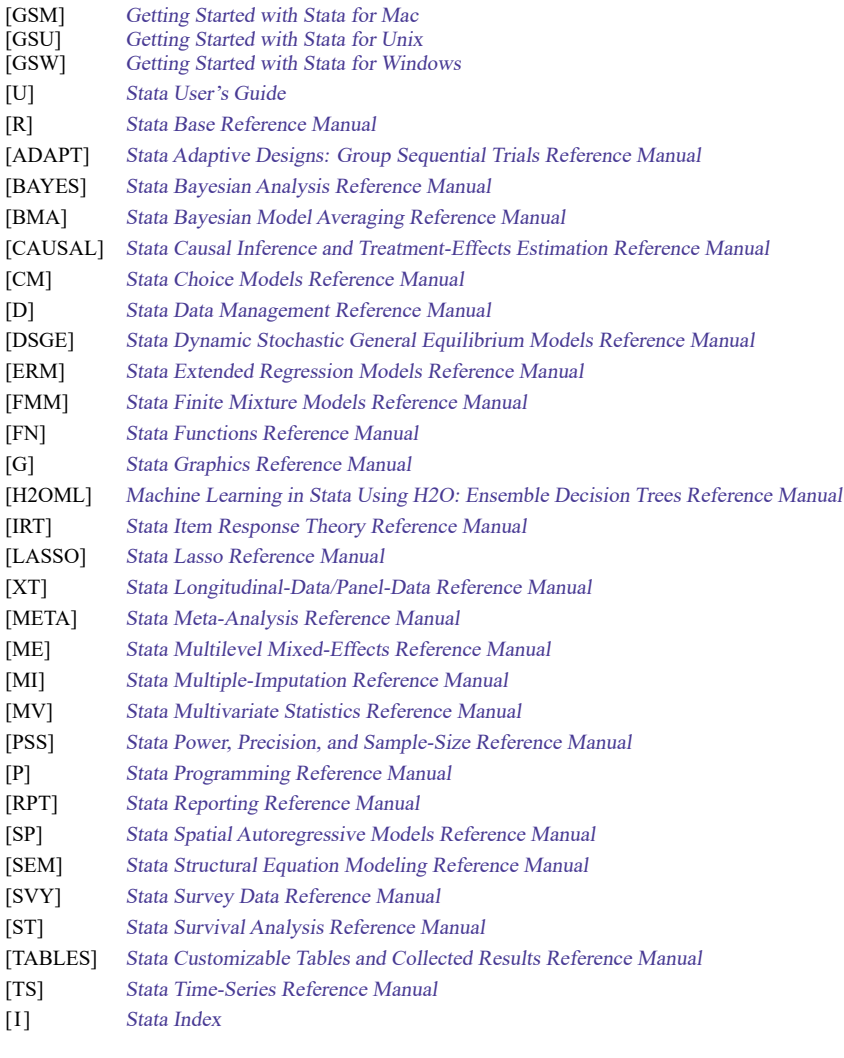

[M] Mata Reference Manual

[Description](#page-6-1) [Remarks and examples](#page-6-2) [References](#page-27-0) [Also see](#page-30-0)

## <span id="page-6-1"></span><span id="page-6-0"></span>**Description**

This entry provides a software-free introduction to Bayesian analysis. See [BAYES] **[Bayesian com](#page-31-0)[mands](#page-31-0)** for an overview of the software for performing Bayesian analysis and for an [overview example.](#page-32-0)

<span id="page-6-2"></span>For Bayesian model averaging, which is Bayesian analysis that averages over multiple plausible models, see [BMA] **Intro**.

## **Remarks and examples**

Remarks are presented under the following headings:

What is [Bayesian](#page-6-3) analysis? Bayesian versus [frequentist](#page-8-0) analysis, or why Bayesian analysis? How to do [Bayesian](#page-9-0) analysis Advantages and [disadvantages](#page-10-0) of Bayesian analysis Brief [background](#page-12-0) and literature review [Bayesian](#page-13-0) statistics Posterior [distribution](#page-13-1) [Selecting](#page-13-2) priors Point and interval [estimation](#page-14-0) [Comparing](#page-15-0) Bayesian models Posterior [prediction](#page-16-0) Bayesian [computation](#page-16-1) Markov chain Monte Carlo [methods](#page-17-0) [Metropolis–Hastings](#page-17-1) algorithm Adaptive random-walk [Metropolis–Hastings](#page-18-0) Blocking of [parameters](#page-19-0) [Metropolis–Hastings](#page-20-0) with Gibbs updates [Convergence](#page-21-0) diagnostics of MCMC [Summary](#page-24-0) Video [examples](#page-25-0)

<span id="page-6-3"></span>The first five sections provide a general introduction to Bayesian analysis. The remaining sections provide a more technical discussion of the concepts of Bayesian analysis.

## **What is Bayesian analysis?**

Bayesian analysis is a statistical analysis that answers research questions about unknown parameters of statistical models by using probability statements. Bayesian analysis rests on the assumption that all model parameters are random quantities and thus can incorporate prior knowledge. This assumption is in sharp contrast with the more traditional, also called frequentist, statistical inference where all parameters are considered unknown but fixed quantities. Bayesian analysis follows a simple rule of probability, the Bayes rule, which provides a formalism for combining prior information with evidence from the data at hand. The Bayes rule is used to form the so called posterior distribution of model parameters. The posterior distribution results from updating the prior knowledge about model parameters with evidence from the observed data. Bayesian analysis uses the posterior distribution to form various summaries for the model parameters including point estimates such as posterior means, medians, percentiles, and interval estimates such as credible intervals. Moreover, all statistical tests about model parameters can be expressed as probability statements based on the estimated posterior distribution.

As a quick introduction to Bayesian analysis, we use an example, described in [Hoff](#page-29-0) [\(2009,](#page-29-0) 3), of estimating the prevalence of a rare infectious disease in a small city. A small random sample of 20 subjects from the city will be checked for infection. The parameter of interest  $\theta \in [0, 1]$  is the fraction of infected individuals in the city. Outcome  $y$  records the number of infected individuals in the sample. A reasonable sampling model for y is a binomial model:  $y | \theta \sim Binomial(20, \theta)$ . Based on the studies from other comparable cities, the infection rate ranged between 0.05 and 0.20, with an average prevalence of 0.10. To use this information, we must conduct Bayesian analysis. This information can be incorporated into a Bayesian model with a prior distribution for  $\theta$ , which assigns a large probability between 0.05 and 0.20, with the expected value of  $\theta$  close to 0.10. One potential prior that satisfies this condition is a Beta(2, 20) prior with the expected value of  $2/(2 + 20) = 0.09$ . So, let's assume this prior for the infection rate  $\theta$ , that is,  $\theta \sim \text{Beta}(2, 20)$ . We sample individuals and observe none who have an infection, that is,  $y = 0$ . This value is not that uncommon for a small sample and a rare disease. For example, for a true rate  $\theta = 0.05$ , the probability of observing 0 infections in a sample of 20 individuals is about 36% according to the binomial distribution. So, our Bayesian model can be defined as follows:

> $y|\theta \sim \text{Binomial}(20, \theta)$  $\theta \sim \text{Beta}(2, 20)$

For this Bayesian model, we can actually compute the posterior distribution of  $\theta |y$ , which is  $\theta |y \sim$ Beta(2 + 0, 20 + 20 - 0) = Beta(2, 40). The prior and posterior distributions of  $\theta$  are depicted below.

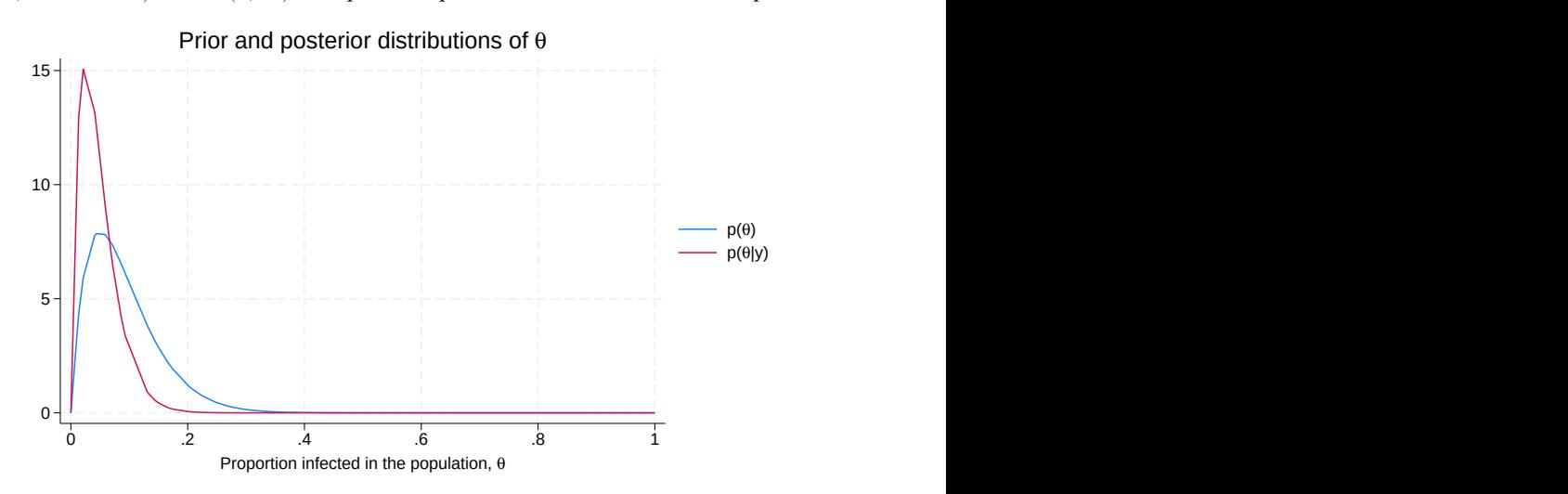

The posterior density (shown in red) is more peaked and shifted to the left compared with the prior distribution (shown in blue). The posterior distribution combined the prior information about  $\theta$  with the information from the data, from which  $y = 0$  provided evidence for a low value of  $\theta$  and shifted the prior density to the left to form the posterior density. Based on this posterior distribution, the posterior mean estimate of  $\theta$  is  $2/(2 + 40) = 0.048$  and the posterior probability that, for example,  $\theta < 0.10$  is about 93%.

If we compute a standard frequentist estimate of a population proportion  $\theta$  as a fraction of the infected subjects in the sample,  $\overline{y} = y/n$ , we will obtain 0 with the corresponding 95% confidence interval  $(\overline{y} - 1.96\sqrt{\overline{y}(1-\overline{y})/n}, \overline{y} + 1.96\sqrt{\overline{y}(1-\overline{y})/n})$  reducing to 0 as well. It may be difficult to convince a health policy maker that the prevalence of the disease in that city is indeed 0, given the small sample size and the prior information available from comparable cities about a nonzero prevalence of this disease.

We used a beta prior distribution in this example, but we could have chosen another prior distribution that supports our prior knowledge. For the final analysis, it is important to consider a range of different prior distributions and investigate the sensitivity of the results to the chosen priors.

For more details about this example, see [Hoff](#page-29-0) [\(2009\)](#page-29-0). Also see [Beta-binomial](#page-226-0) model in [BAYES] **[bayesmh](#page-136-0)** for how to fit this model using bayesmh.

<span id="page-8-0"></span>[Rabe-Hesketh and Skrondal](#page-30-1) [\(2022,](#page-30-1) chap. 16) and [Cameron and Trivedi](#page-28-0) [\(2022,](#page-28-0) chap. 28) provide introductions to Bayesian analysis with Stata-specific examples.

## **Bayesian versus frequentist analysis, or why Bayesian analysis?**

Why use Bayesian analysis? Perhaps a better question is when to use Bayesian analysis and when to use frequentist analysis. The answer to this question mainly lies in your research problem. You should choose an analysis that answers your specific research questions. For example, if you are interested in estimating the probability that the parameter of interest belongs to some prespecified interval, you will need the Bayesian framework, because this probability cannot be estimated within the frequentist framework. If you are interested in a repeated-sampling inference about your parameter, the frequentist framework provides that.

Bayesian and frequentist approaches have very different philosophies about what is considered fixed and, therefore, have very different interpretations of the results. The Bayesian approach assumes that the observed data sample is fixed and that model parameters are random. The posterior distribution of parameters is estimated based on the observed data and the prior distribution of parameters and is used for inference. The frequentist approach assumes that the observed data are a repeatable random sample and that parameters are unknown but fixed and constant across the repeated samples. The inference is based on the sampling distribution of the data or of the data characteristics (statistics). In other words, Bayesian analysis answers questions based on the distribution of parameters conditional on the observed sample, whereas frequentist analysis answers questions based on the distribution of statistics obtained from repeated hypothetical samples, which would be generated by the same process that produced the observed sample given that parameters are unknown but fixed. Frequentist analysis consequently requires that the process that generated the observed data is repeatable. This assumption may not always be feasible. For example, in meta-analysis, where the observed sample represents the collected studies of interest, one may argue that the collection of studies is a one-time experiment.

Frequentist analysis is entirely data-driven and strongly depends on whether or not the data assumptions required by the model are met. On the other hand, Bayesian analysis provides a more robust estimation approach by using not only the data at hand but also some existing information or knowledge about model parameters.

In frequentist statistics, estimators are used to approximate the true values of the unknown parameters, whereas Bayesian statistics provides an entire distribution of the parameters. In our example of a prevalence of an infectious disease from What is [Bayesian](#page-6-3) analysis?, frequentist analysis produced one point estimate for the prevalence, whereas Bayesian analysis estimated the entire posterior distribution of the prevalence based on a given sample.

Frequentist inference is based on the sampling distributions of estimators of parameters and provides parameter point estimates and their standard errors as well as confidence intervals. The exact sampling distributions are rarely known and are often approximated by a large-sample normal distribution. Bayesian inference is based on the posterior distribution of the parameters and provides summaries of this distribution including posterior means and their MCMC standard errors (MCSE) as well as credible

intervals. Although exact posterior distributions are known only in a number of cases, general posterior distributions can be estimated via, for example, Markov chain Monte Carlo (MCMC) sampling without any large-sample approximation.

Frequentist confidence intervals do not have straightforward probabilistic interpretations as do Bayesian credible intervals. For example, the interpretation of a 95% confidence interval is that if we repeat the same experiment many times and compute confidence intervals for each experiment, then 95% of those intervals will contain the true value of the parameter. For any given confidence interval, the probability that the true value is in that interval is either zero or one, and we do not know which. We may only infer that any given confidence interval provides a plausible range for the true value of the parameter. A 95% Bayesian credible interval, on the other hand, provides a range for a parameter such that the probability that the parameter lies in that range is 95%.

Frequentist hypothesis testing is based on a deterministic decision using a prespecified significance level of whether to accept or reject the null hypothesis based on the observed data, assuming that the null hypothesis is actually true. The decision is based on a  $p$ -value computed from the observed data. The interpretation of the  $p$ -value is that if we repeat the same experiment and use the same testing procedure many times, then given our null hypothesis is true, we will observe the result (test statistic) as extreme or more extreme than the one observed in the sample  $(100 \times p$ -value)% of the times. The p-value cannot be interpreted as a probability of the null hypothesis, which is a common misinterpretation. In fact, it answers the question of how likely are our data given that the null hypothesis is true, and not how likely is the null hypothesis given our data. The latter question can be answered by Bayesian hypothesis testing, where we can compute the probability of any hypothesis of interest.

#### <span id="page-9-0"></span>**How to do Bayesian analysis**

Bayesian analysis starts with the specification of a posterior model. The posterior model describes the probability distribution of all model parameters conditional on the observed data and some prior knowledge. The posterior distribution has two components: a likelihood, which includes information about model parameters based on the observed data, and a prior, which includes prior information (before observing the data) about model parameters. The likelihood and prior models are combined using the Bayes rule to produce the posterior distribution:

Posterior ∝ Likelihood × Prior

If the posterior distribution can be derived in a closed form, we may proceed directly to the inference stage of Bayesian analysis. Unfortunately, except for some special models, the posterior distribution is rarely available explicitly and needs to be estimated via simulations. MCMC sampling can be used to simulate potentially very complex posterior models with an arbitrary level of precision. MCMC methods for simulating Bayesian models are often demanding in terms of specifying an efficient sampling algorithm and verifying the convergence of the algorithm to the desired posterior distribution. See [BAYES] **[Bayesian estimation](#page-56-0)**.

Inference is the next step of Bayesian analysis. If MCMC sampling is used for approximating the posterior distribution, the convergence of MCMC must be established before proceeding to inference (see, for example, [BAYES] **[bayesgraph](#page-391-0)** and [BAYES] **[bayesstats grubin](#page-422-0)**). Point and interval estimators are either derived from the theoretical posterior distribution or estimated from a sample simulated from the posterior distribution. Many Bayesian estimators, such as posterior mean and posterior standard deviation, involve integration. If the integration cannot be performed analytically to obtain a closed-form solution, sampling techniques such as Monte Carlo integration and MCMC and numerical integration are commonly used. See [BAYES] **[Bayesian postestimation](#page-384-0)** and [BAYES] **[bayesstats](#page-412-0)**.

Another important step of Bayesian analysis is model checking, which is typically performed via posterior predictive checking. The idea behind posterior predictive checking is the comparison of various aspects of the distribution of the observed data with those of the replicated data. Replicated data are simulated from the posterior predictive distribution of the fitted Bayesian model under the same conditions that generated the observed data, such as the same values of covariates, etc. The discrepancy between the distributions of the observed and replicated data is measured by test quantities (functions of the data and model parameters) and is quantified by so-called [posterior predictive](#page-905-0) p-values. See [BAYES] **[bayesstats](#page-440-0) [ppvalues](#page-440-0)** and [BAYES] **[bayespredict](#page-496-0)**.

Bayesian hypothesis testing can take two forms, which we refer to as interval-hypothesis testing and model-hypothesis testing. In an interval-hypothesis testing, the probability that a parameter or a set of parameters belongs to a particular interval or intervals is computed. In model hypothesis testing, the probability of a Bayesian model of interest given the observed data is computed. See [BAYES] **[bayestest](#page-469-0)**.

Model comparison is another common step of Bayesian analysis. The Bayesian framework provides a systematic and consistent approach to model comparison using the notion of posterior odds and related to them Bayes factors. See [BAYES] **[bayesstats ic](#page-430-0)** for details.

Finally, prediction of some future unobserved data may also be of interest in Bayesian analysis. The prediction of a new data point is performed conditional on the observed data using the so-called posterior predictive distribution, which involves integrating out all parameters from the model with respect to their posterior distribution. Again, Monte Carlo integration is often the only feasible option for obtaining predictions. Prediction can also be helpful in estimating the goodness of fit of a model. See [BAYES] **[bayespredict](#page-496-0)**.

## <span id="page-10-0"></span>**Advantages and disadvantages of Bayesian analysis**

Bayesian analysis is a powerful analytical tool for statistical modeling, interpretation of results, and prediction of data. It can be used when there are no standard frequentist methods available or the existing frequentist methods fail. However, one should be aware of both the advantages and disadvantages of Bayesian analysis before applying it to a specific problem.

The universality of the Bayesian approach is probably its main methodological advantage to the traditional frequentist approach. Bayesian inference is based on a single rule of probability, the Bayes rule, which is applied to all parametric models. This makes the Bayesian approach universal and greatly facilitates its application and interpretation. The frequentist approach, however, relies on a variety of estimation methods designed for specific statistical problems and models. Often, inferential methods designed for one class of problems cannot be applied to another class of models.

In Bayesian analysis, we can use previous information, either belief or experimental evidence, in a data model to acquire more balanced results for a particular problem. For example, incorporating prior information can mitigate the effect of a small sample size. Importantly, the use of the prior evidence is achieved in a theoretically sound and principled way.

By using the knowledge of the entire posterior distribution of model parameters, Bayesian inference is far more comprehensive and flexible than the traditional inference.

Bayesian inference is exact, in the sense that estimation and prediction are based on the posterior distribution. The latter is either known analytically or can be estimated numerically with an arbitrary precision. In contrast, many frequentist estimation procedures such as maximum likelihood rely on the assumption of asymptotic normality for inference.

Bayesian inference provides a straightforward and more intuitive interpretation of the results in terms of probabilities. For example, credible intervals are interpreted as intervals to which parameters belong with a certain probability, unlike the less straightforward repeated-sampling interpretation of the confidence intervals.

Bayesian models satisfy the likelihood principle [\(Berger and Wolpert](#page-27-1) [1988\)](#page-27-1) that the information in a sample is fully represented by the likelihood function. This principle requires that if the likelihood function of one model is proportional to the likelihood function of another model, then inferences from the two models should give the same results. Some researchers argue that frequentist methods that depend on the experimental design may violate the likelihood principle.

Finally, as we briefly mentioned earlier, the estimation precision in Bayesian analysis is not limited by the sample size—Bayesian simulation methods may provide an arbitrary degree of precision.

Despite the conceptual and methodological advantages of the Bayesian approach, its application in practice is still considered controversial sometimes. There are two main reasons for this—the presumed subjectivity in specifying prior information and the computational challenges in implementing Bayesian methods. Along with the objectivity that comes from the data, the Bayesian approach uses potentially subjective prior distribution. That is, different individuals may specify different prior distributions. Proponents of frequentist statistics argue that for this reason, Bayesian methods lack objectivity and should be avoided. Indeed, there are settings such as clinical trial cases when the researchers want to minimize a potential bias coming from preexisting beliefs and achieve more objective conclusions. Even in such cases, however, a balanced and reliable Bayesian approach is possible. The trend in using noninformative priors in Bayesian models is an attempt to address the issue of subjectivity. On the other hand, some Bayesian proponents argue that the classical methods of statistical inference have built-in subjectivity such as a choice for a sampling procedure, whereas the subjectivity is made explicit in Bayesian analysis.

Building a reliable Bayesian model requires extensive experience from the researchers, which leads to the second difficulty in Bayesian analysis—setting up a Bayesian model and performing analysis is a demanding and involving task. This is true, however, to an extent for any statistical modeling procedure.

Lastly, one of the main disadvantages of Bayesian analysis is the computational cost. As a rule, Bayesian analysis involves intractable integrals that can only be computed using intensive numerical methods. Most of these methods such as MCMC are stochastic by nature and do not comply with the natural expectation from a user of obtaining deterministic results. Using simulation methods does not compromise the discussed advantages of Bayesian approach, but unquestionably adds to the complexity of its application in practice.

For more discussion about advantages and disadvantages of Bayesian analysis, see, for example, [Thompson](#page-30-2) [\(2012\)](#page-30-2), [Bernardo and Smith](#page-27-2) [\(2000\)](#page-27-2), and [Berger and Wolpert](#page-27-1) [\(1988\)](#page-27-1).

### <span id="page-12-0"></span>**Brief background and literature review**

The principles of Bayesian analysis date back to the work of Thomas Bayes, who was a Presbyterian minister in Tunbridge Wells and Pierre Laplace, a French mathematician, astronomer, and physicist in the 18th century. Bayesian analysis started as a simple intuitive rule, named after Bayes, for updating beliefs on account of some evidence. For the next 200 years, however, Bayes's rule was just an obscure idea. Along with the rapid development of the standard or frequentist statistics in 20th century, Bayesian methodology was also developing, although with less attention and at a slower pace. One of the obstacles for the progress of Bayesian ideas has been the lasting opinion among mainstream statisticians of it being subjective. Another more-tangible problem for adopting Bayesian models in practice has been the lack of adequate computational resources. Nowadays, Bayesian statistics is widely accepted by researchers and practitioners as a valuable and feasible alternative.

Bayesian analysis proliferates in diverse areas including industry and government, but its application in sciences and engineering is particularly visible. Bayesian statistical inference is used in econometrics [\(Poirier](#page-29-1) [\[1995\]](#page-29-1); [Chernozhukov and Hong](#page-28-1) [\[2003\]](#page-28-1); [Kim, Shephard, and Chib](#page-29-2) [\[1998\]](#page-29-2), [Zellner](#page-30-3) [\[1997\]](#page-30-3)); education [\(Johnson](#page-29-3) [1997\)](#page-29-3); epidemiology [\(Greenland](#page-29-4) [1998\)](#page-29-4); engineering [\(Godsill and Rayner](#page-28-2) [1998\)](#page-28-2); genetics [\(Iversen, Parmigiani, and Berry](#page-29-5) [1999\)](#page-29-5); social sciences [\(Pollard](#page-29-6) [1986\)](#page-29-6); hydrology [\(Parent et al.](#page-29-7) [1998\)](#page-29-7); quality management [\(Rios Insua](#page-30-4) [1990\)](#page-30-4); atmospheric sciences [\(Berliner et al.](#page-27-3) [1999\)](#page-27-3); and law [\(DeGroot, Fienberg, and Kadane](#page-28-3) [1986\)](#page-28-3), to name a few.

The subject of general statistics has been greatly influenced by the development of Bayesian ideas. Bayesian methodologies are now present in biostatistics [\(Carlin and Louis](#page-28-4) [\[2009\]](#page-28-4); [Berry and Stangl](#page-27-4) [\[1996\]](#page-27-4)); generalized linear models [\(Dey, Ghosh, and Mallick](#page-28-5) [2000\)](#page-28-5); hierarchical modeling [\(Hobert](#page-29-8) [2000\)](#page-29-8); statistical design [\(Chaloner and Verdinelli](#page-28-6) [1995\)](#page-28-6); classification and discrimination [\(Neal](#page-29-9) [\[1996\]](#page-29-9); [Neal](#page-29-10) [\[1999\]](#page-29-10)); graphical models [\(Pearl](#page-29-11) [1998\)](#page-29-11); nonparametric estimation [\(Müller and Vidakovic](#page-29-12) [\[1999\]](#page-29-12); [Dey, Müller, and Sinha](#page-28-7) [\[1998\]](#page-28-7)); survival analysis [\(Barlow, Clarotti, and Spizzichino](#page-27-5) [1993\)](#page-27-5); sequential analysis [\(Carlin, Kadane, and Gelfand](#page-28-8) [1998\)](#page-28-8); predictive inference [\(Aitchison and Dunsmore](#page-27-6) [1975\)](#page-27-6); spatial statistics [\(Wolpert and Ickstadt](#page-30-5) [\[1998\]](#page-30-5); [Besag and Higdon](#page-27-7) [\[1999\]](#page-27-7)); testing and model selection [\(Kass and Raftery](#page-29-13) [\[1995\]](#page-29-13); [Berger and Pericchi](#page-27-8) [\[1996\]](#page-27-8); [Berger](#page-27-9) [\[2006\]](#page-27-9)); and time series [\(Pole, West, and](#page-29-14) [Harrison](#page-29-14) [\[1994\]](#page-29-14); [West and Harrison](#page-30-6) [\[1997\]](#page-30-6)).

Recent advances in computing allowed practitioners to perform Bayesian analysis using simulations. The simulation tools came from outside the statistics field—[Metropolis et al.](#page-29-15) [\(1953\)](#page-29-15) developed what is now known as a random-walk Metropolis algorithm to solve problems in statistical physics. Another landmark discovery was the Gibbs sampling algorithm [\(Geman and Geman](#page-28-9) [1984\)](#page-28-9), initially used in image processing, which showed that exact sampling from a complex and otherwise intractable probability distribution is possible. These ideas were the seeds that led to the development of Markov chain Monte Carlo (MCMC)—a class of iterative simulation methods proved to be indispensable tools for Bayesian computations. Starting from the early 1990s, MCMC-based techniques slowly emerged in the mainstream statistical practice. More powerful and specialized methods appeared, such as perfect sampling [\(Propp](#page-30-7) [and Wilson](#page-30-7) [1996\)](#page-30-7), reversible-jump MCMC [\(Green](#page-29-16) [1995\)](#page-29-16) for traversing variable dimension state spaces, and particle systems [\(Gordon, Salmond, and Smith](#page-29-17) [1993\)](#page-29-17). Consequent widespread application of MCMC was imminent [\(Berger](#page-27-10) [2000\)](#page-27-10) and influenced various specialized fields. For example, [Gelman and Rubin](#page-28-10) [\(1992\)](#page-28-10) investigated MCMC for the purpose of exploring posterior distributions; [Geweke](#page-28-11) [\(1999\)](#page-28-11) surveyed simulation methods for Bayesian inference in econometrics; [Kim, Shephard, and Chib](#page-29-2) [\(1998\)](#page-29-2) used MCMC simulations to fit stochastic volatility models; [Carlin, Kadane, and Gelfand](#page-28-8) [\(1998\)](#page-28-8) implemented Monte Carlo methods for identifying optimal strategies in clinical trials; [Chib and Greenberg](#page-28-12) [\(1995\)](#page-28-12) provided Bayesian formulation of a number of important econometrics models; and [Chernozhukov and Hong](#page-28-1) [\(2003\)](#page-28-1) reviewed some econometrics models involving Laplace-type estimators from an MCMC perspective. For more comprehensive exposition of MCMC, see, for example, [Robert and Casella](#page-30-8) [\(2004\)](#page-30-8); [Tanner](#page-30-9) [\(1996\)](#page-30-9); [Gamerman and Lopes](#page-28-13) [\(2006\)](#page-28-13); [Chen, Shao, and Ibrahim](#page-28-14) [\(2000\)](#page-28-14); and [Brooks et al.](#page-28-15) [\(2011\)](#page-28-15).

## <span id="page-13-1"></span><span id="page-13-0"></span>**Bayesian statistics**

#### **Posterior distribution**

To formulate the principles of Bayesian statistics, we start with a simple case when one is concerned with the interaction of two random variables, A and B. Let  $p(\cdot)$  denote either a probability mass function or a density, depending on whether the variables are discrete or continuous. The rule of conditional probability,

$$
p(\mathbf{A}|\mathbf{B}) = \frac{p(\mathbf{A}, \mathbf{B})}{p(\mathbf{B})}
$$

can be used to derive the so-called Bayes's theorem:

<span id="page-13-3"></span>
$$
p(\mathbf{B}|\mathbf{A}) = \frac{p(\mathbf{A}|\mathbf{B})p(\mathbf{B})}{p(\mathbf{A})}
$$
(1)

This rule also holds in the more general case when  $A$  and  $B$  are random vectors.

In a typical statistical problem, we have a data vector **y**, which is assumed to be a sample from a probability model with an unknown parameter vector  $\theta$ . We represent this model using the likelihood function  $L(\theta; \mathbf{y}) = f(\mathbf{y}; \theta) = \prod_{i=1}^{n} f(y_i | \theta)$ , where  $f(y_i | \theta)$  denotes the probability density function of  $y_i$  given  $\theta$ . We want to infer some properties of  $\theta$  based on the data **y**. In Bayesian statistics, model parameters  $\theta$  is a random vector. We assume that  $\theta$  has a probability distribution  $p(\theta) = \pi(\theta)$ , which is referred to as a prior distribution. Because both **y** and  $\theta$  are random, we can apply Bayes's theorem [\(1\)](#page-13-3) to derive the posterior distribution of  $\theta$  given data **y**,

<span id="page-13-5"></span>
$$
p(\theta|\mathbf{y}) = \frac{p(\mathbf{y}|\theta)p(\theta)}{p(\mathbf{y})} = \frac{f(\mathbf{y}; \theta)\pi(\theta)}{m(\mathbf{y})}
$$
(2)

where  $m(\mathbf{v}) \equiv p(\mathbf{v})$ , known as the marginal distribution of **y**, is defined by

<span id="page-13-4"></span>
$$
m(\mathbf{y}) = \int f(\mathbf{y}; \boldsymbol{\theta}) \pi(\boldsymbol{\theta}) d\boldsymbol{\theta}
$$
 (3)

The marginal distribution  $m(y)$  in [\(3\)](#page-13-4) does not depend on the parameter of interest  $\theta$ , and we can, therefore, reduce [\(2\)](#page-13-5) to

<span id="page-13-7"></span><span id="page-13-6"></span>
$$
p(\theta|\mathbf{y}) \propto L(\theta; \mathbf{y})\pi(\theta) \tag{4}
$$

Equation [\(4\)](#page-13-6) is fundamental in Bayesian analysis and states that the posterior distribution of model parameters is proportional to their likelihood and prior probability distributions. We will often use [\(4\)](#page-13-6) in the computationally more-convenient log-scale form

$$
\ln\{p(\boldsymbol{\theta}|\mathbf{y})\} = l(\boldsymbol{\theta}; \mathbf{y}) + \ln\{\pi(\boldsymbol{\theta})\} - c \tag{5}
$$

<span id="page-13-2"></span>where  $l(\cdot;\cdot)$  denotes the log likelihood of the model. Depending on the analytical procedure involving the log-posterior  $\ln\{p(\theta|\mathbf{v})\}$ , the actual value of the constant  $c = \ln\{m(\mathbf{v})\}$  may or may not be relevant. For valid statistical analysis, however, we will always assume that  $c$  is finite.

#### **Selecting priors**

In Bayesian analysis, we seek a balance between prior information in a form of expert knowledge or belief and evidence from data at hand. Achieving the right balance is one of the difficulties in Bayesian modeling and inference. In general, we should not allow the prior information to overwhelm the evidence from the data, especially when we have a large data sample. A famous theoretical result, the Bernstein–von Mises theorem, states that in large data samples, the posterior distribution is independent of the prior distribution and, therefore, Bayesian and likelihood-based inferences should yield essentially the same results. On the other hand, we need a strong enough prior to support weak evidence that usually comes from insufficient data. It is always good practice to perform sensitivity analysis to check the dependence of the results on the choice of a prior.

The flexibility of choosing the prior freely is one of the main controversial issues associated with Bayesian analysis and the reason why some practitioners view the latter as subjective. It is also the reason why the Bayesian practice, especially in the early days, was dominated by noninformative priors. Noninformative priors, also called flat or vague priors, assign equal probabilities to all possible states of the parameter space with the aim of rectifying the subjectivity problem. One of the disadvantages of flat priors is that they are often improper; that is, they do not specify a legitimate probability distribution. For example, a uniform prior for a continuous parameter over an unbounded domain does not integrate to a finite number. However, this is not necessarily a problem because the corresponding posterior distribution may still be proper. Although Bayesian inference based on improper priors is possible, this is equivalent to discarding the terms  $log(\theta)$  and c in [\(5\),](#page-13-7) which nullifies the benefit of Bayesian analysis because it reduces the latter to an inference based only on the likelihood. This is why there is a strong objection to the practice of noninformative priors. In recent years, an increasing number of researchers have advocated the use of sound informative priors, for example, [Thompson](#page-30-10) [\(2014\)](#page-30-10). For example, using informative priors is mandatory in areas such as genetics, where prior distributions have a physical basis and reflect scientific knowledge.

Another convenient preference for priors is to use [conjugate priors.](#page-899-0) Their choice is desirable from technical and computational standpoints but may not necessarily provide a realistic representation of the model parameters. Because of the limited arsenal of conjugate priors, an inclination to overuse them severely limits the flexibility of Bayesian modeling.

#### <span id="page-14-0"></span>**Point and interval estimation**

In Bayesian statistics, inference about parameters  $\theta$  is based on the posterior distribution  $p(\theta|\mathbf{y})$  and various ways of summarizing this distribution. Point and interval estimates can be used to summarize this distribution.

Commonly used point estimators are the posterior mean,

$$
E(\boldsymbol{\theta}|\mathbf{y}) = \int \boldsymbol{\theta} p(\boldsymbol{\theta}|\mathbf{y}) d\boldsymbol{\theta}
$$

and the posterior median,  $q_{0.5}(\theta)$ , which is the 0.5 quantile of the posterior; that is,

$$
P\{\boldsymbol{\theta} \le q_{0.5}(\boldsymbol{\theta}|\mathbf{y})\} = 0.5
$$

Another point estimator is the posterior mode, which is the value of  $\theta$  that maximizes  $p(\theta|\mathbf{y})$ .

Interval estimation is performed by constructing so-called credible intervals (CrIs). CrIs are special cases of credible regions. Let  $1-\alpha \in (0, 1)$  be some predefined credible level. Then, an  $\{(1-\alpha) \times 100\}\%$ credible set R of  $\theta$  is such that

$$
\Pr(\theta \in R|\mathbf{y}) = \int_R p(\theta|\mathbf{y}) d\theta = 1 - \alpha
$$

We consider two types of CrIs. The first one is based on quantiles. The second one is the highest posterior density (HPD) interval.

An  $\{(1-\alpha)\times100\}\%$  quantile-based, or also known as an equal-tailed CrI, is defined as  $(q_{\alpha/2}, q_{1-\alpha/2})$ , where  $q_a$  denotes the ath quantile of the posterior distribution. A commonly reported equal-tailed CrI is  $(q_{0.025}, q_{0.975}).$ 

HPD interval is defined as an  $\{(1 - \alpha) \times 100\}\%$  CrI of the shortest width. As its name implies, this interval corresponds to the region of the posterior density with the highest concentration. For a unimodal posterior distribution, HPD is unique, but for a multimodal distribution it may not be unique. Computational approaches for calculating HPD are described in [Chen and Shao](#page-28-16) [\(1999\)](#page-28-16) and [Eberly and](#page-28-17) [Casella](#page-28-17) [\(2003\)](#page-28-17).

#### <span id="page-15-0"></span>**Comparing Bayesian models**

Model comparison is another important aspect of Bayesian statistics. We are often interested in comparing two or more plausible models for our data.

Let's assume that we have models  $M_j$  parameterized by vectors  $\theta_j$ ,  $j = 1, \ldots, r$ . We may have varying degree of belief in each of these models given by prior probabilities  $p(M_j)$ , such that  $\sum_{j=1}^r p(M_j) = 1$ . By applying Bayes's theorem, we find the posterior model probabilities

$$
p(M_j|\mathbf{y}) = \frac{p(\mathbf{y}|M_j)p(M_j)}{p(\mathbf{y})}
$$

where  $p(\mathbf{y}|M_j) = m_j(y)$  is the marginal likelihood of  $M_j$  with respect to **y**. Because of the difficulty in calculating  $p(y)$ , it is a common practice to compare two models, say,  $M_j$  and  $M_k$ , using the posterior odds ratio

$$
PO_{jk} = \frac{p(M_j|\mathbf{y})}{p(M_k|\mathbf{y})} = \frac{p(\mathbf{y}|M_j)p(M_j)}{p(\mathbf{y}|M_k)p(M_k)}
$$

If all models are equally plausible, that is,  $p(M_j) = 1/r$ , the posterior odds ratio reduces to the so-called Bayes factors (BF) [\(Jeffreys](#page-29-18) [1935\)](#page-29-18),

$$
\text{BF}_{jk} = \frac{p(\mathbf{y}|M_j)}{p(\mathbf{y}|M_k)} = \frac{m_j(\mathbf{y})}{m_k(\mathbf{y})}
$$

which are simply ratios of marginal likelihoods.

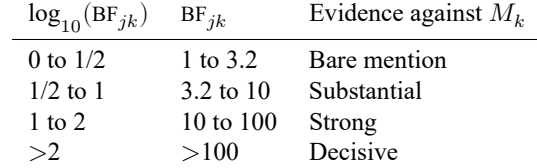

[Jeffreys](#page-29-19) [\(1961\)](#page-29-19) recommended an interpretation of BF<sub>ik</sub> based on half-units of the log scale. The following table provides some rules of thumb:

The Schwarz criterion BIC [\(Schwarz](#page-30-11) [1978\)](#page-30-11) is an approximation of BF in case of arbitrary but proper priors. [Kass and Raftery](#page-29-13) [\(1995\)](#page-29-13) and [Berger](#page-27-9) [\(2006\)](#page-27-9) provide a detailed exposition of Bayes factors, their calculation, and their role in model building and testing.

#### <span id="page-16-0"></span>**Posterior prediction**

Prediction is another essential part of statistical analysis. In Bayesian statistics, prediction is performed using the posterior predictive distribution. The probability of observing some future data **y** ∗ given the observed data **y** can be obtained by the marginalization of

$$
p(\mathbf{y}^*|\mathbf{y}) = \int p(\mathbf{y}^*|\mathbf{y}, \boldsymbol{\theta}) p(\boldsymbol{\theta}|\mathbf{y}) d\boldsymbol{\theta}
$$

which, assuming that  $y^*$  is independent of  $y$  given  $\theta$ , can be simplified to

<span id="page-16-2"></span>
$$
p(\mathbf{y}^*|\mathbf{y}) = \int p(\mathbf{y}^*|\boldsymbol{\theta}) p(\boldsymbol{\theta}|\mathbf{y}) d\boldsymbol{\theta}
$$
\n(6)

<span id="page-16-1"></span>Equation [\(6\)](#page-16-2) is called a posterior predictive distribution and is used for Bayesian prediction. See [BAYES] **[bayespredict](#page-496-0)** and [BAYES] **[bayesstats ppvalues](#page-440-0)**.

#### **Bayesian computation**

An unavoidable difficulty in performing Bayesian analysis is the need to compute integrals such as those expressing marginal distributions and posterior moments. The integrals involved in Bayesian inference are of the form  $E\{g(\theta)\} = \int g(\theta)p(\theta|\mathbf{y})d\theta$  for some function  $g(\cdot)$  of the random vector  $\theta$ . With the exception of a few cases for which analytical integration is possible, the integration is performed via simulations.

Given a sample from the posterior distribution, we can use Monte Carlo integration to approximate the integrals. Let  $\theta_1, \theta_2, ..., \theta_T$  be an independent sample from  $p(\theta|\mathbf{y})$ .

The original integral of interest  $E{g(\theta)}$  can be approximated by

$$
\hat{g} = \frac{1}{T}\sum_{t=1}^T g(\boldsymbol{\theta}_t)
$$

Moreover, if  $g$  is a scalar function, under some mild conditions, the central limit theorem holds

$$
\hat{g} \approx N\big[E\{g(\pmb{\theta})\}, \sigma^2/T\big]
$$

<span id="page-17-2"></span>where  $\sigma^2 = \text{Cov}\{g(\theta_i)\}\)$  can be approximated by the sample variance  $\sum_{t=1}^{T} \{g(\theta_t) - \hat{g}\}^2 / T$ . If the sample is not independent, then  $\hat{g}$  still approximates  $E{g(\theta)}$  but the variance  $\sigma^2$  is given by

$$
\sigma^2 = \text{Var}\{g(\boldsymbol{\theta}_t)\} + 2\sum_{k=1}^{\infty} \text{Cov}\{g(\boldsymbol{\theta}_t), g(\boldsymbol{\theta}_{t+k})\}
$$
(7)

and needs to be approximated. Moreover, the conditions needed for the central limit theorem to hold involve the convergence rate of the chain and can be difficult to check in practice [\(Tierney](#page-30-12) [1994\)](#page-30-12).

The Monte Carlo integration method solves the problem of Bayesian computation of computing a posterior distribution by sampling from that posterior distribution. The latter has been an important problem in computational statistics and a focus of intense research. Rejection sampling techniques serve as basic tools for generating samples from a general probability distribution [\(von Neumann](#page-30-13) [1951\)](#page-30-13). They are based on the idea that samples from the target distribution can be obtained from another, easy-to-sample distribution according to some acceptance–rejection rule for the samples from this distribution. It was soon recognized, however, that the acceptance–rejection methods did not scale well with the increase of dimensions, a problem known as the "curse of dimensionality", essentially reducing the acceptance probability to zero. An alternative solution was to use the Markov chains to generate sequences of correlated sample points from the domain of the target distribution and keeping a reasonable rate of acceptance. It was not long before Markov chain Monte Carlo methods were accepted as effective tools for approximate sampling from general posterior distributions [\(Tanner and Wong](#page-30-14) [1987\)](#page-30-14).

#### <span id="page-17-0"></span>**Markov chain Monte Carlo methods**

Every MCMC method is designed to generate values from a transition kernel such that the draws from that kernel converge to a prespecified target distribution. It simulates a Markov chain with the target distribution as the stationary or equilibrium distribution of the chain. By definition, a Markov chain is any sequence of values or states from the domain of the target distribution, such that each value depends on its immediate predecessor only. For a well-designed MCMC, the longer the chain, the closer the samples to the stationary distribution. MCMC methods differ substantially in their simulation efficiency and computational complexity.

The Metropolis algorithm proposed in [Metropolis and Ulam](#page-29-20) [\(1949\)](#page-29-20) and [Metropolis et al.](#page-29-15) [\(1953\)](#page-29-15) appears to be the earliest version of MCMC. The algorithm generates a sequence of states, each obtained from the previous one, according to a Gaussian [proposal distribution](#page-905-1) centered at that state. [Hastings](#page-29-21) [\(1970\)](#page-29-21) described a more-general version of the algorithm, now known as a Metropolis–Hastings (MH) algorithm, which allows any distribution to be used as a proposal distribution. Below we review the general MH algorithm and some of its special cases.

#### <span id="page-17-1"></span>**Metropolis–Hastings algorithm**

Here we present the MH algorithm for sampling from a posterior distribution in a general formulation. It requires the specification of a proposal probability distribution  $q(\cdot)$  and a starting state  $\theta_0$  within the domain of the posterior, that is,  $p(\theta_0|\mathbf{y}) > 0$ . The algorithm generates a Markov chain  $\{\theta_t\}_{t=0}^{T-1}$  such that at each step  $t$  1) a proposal state  $\theta_*$  is generated conditional on the current state, and 2)  $\theta_*$  is accepted or rejected according to the suitably defined acceptance probability.

For  $t = 1, ..., T - 1$ :

- 1. Generate a proposal state:  $\theta_* \sim q(\cdot | \theta_{t-1})$ .
- 2. Calculate the acceptance probability  $\alpha(\theta_* | \theta_{t-1}) = \min \{ r(\theta_* | \theta_{t-1}), 1 \}$ , where

$$
r(\boldsymbol{\theta}_*|\boldsymbol{\theta}_{t-1}) = \frac{p(\boldsymbol{\theta}_*|\mathbf{y})q(\boldsymbol{\theta}_{t-1}|\boldsymbol{\theta}_*)}{p(\boldsymbol{\theta}_{t-1}|\mathbf{y})q(\boldsymbol{\theta}_*|\boldsymbol{\theta}_{t-1})}
$$

- 3. Draw  $u \sim$  Uniform(0, 1).
- 4. Set  $\theta_t = \theta_*$  if  $u < \alpha(\theta_* | \theta_{t-1})$ , and  $\theta_t = \theta_{t-1}$  otherwise.

We refer to the iteration steps 1 through 4 as an MH update. By design, any Markov chain simulated using this MH algorithm is guaranteed to have  $p(\theta|\mathbf{y})$  as its stationary distribution.

Two important criteria measuring the efficiency of MCMC are the acceptance rate of the chain and the degree of autocorrelation in the generated sample. When the acceptance rate is close to 0, then most of the proposals are rejected, which means that the chain failed to explore regions of appreciable posterior probability. The other extreme is when the acceptance probability is close to 1, in which case the chain stays in a small region and fails to explore the whole posterior domain. An efficient MCMC has an acceptance rate that is neither too small nor too large and also has small autocorrelation. [Gelman,](#page-28-18) [Gilks, and Roberts](#page-28-18) [\(1997\)](#page-28-18) showed that in the case of a multivariate posterior and proposal distributions, an acceptance rate of 0.234 is asymptotically optimal and, in the case of a univariate posterior, the optimal value is 0.45.

A special case of MH employs a Metropolis update with  $q(\cdot)$  being a symmetric distribution. Then, the acceptance ratio reduces to a ratio of posterior probabilities,

$$
r(\pmb{\theta}_*|\pmb{\theta}_{t-1})=\frac{p(\pmb{\theta}_*|\mathbf{y})}{p(\pmb{\theta}_{t-1}|\mathbf{y})}
$$

The symmetric Gaussian distribution is a common choice for a proposal distribution  $q(·)$ , and this is the one used in the original Metropolis algorithm.

Another important MCMC method that can be viewed as a special case of MH is Gibbs sampling [\(Gelfand et al.](#page-28-19) [1990\)](#page-28-19), where the updates are the full conditional distributions of each parameter given the rest of the parameters. Gibbs updates are always accepted. If  $\bm{\theta} = (\theta^1, \dots, \theta^d)$  and, for  $j = 1 \dots, d, q_j$ is the conditional distribution of  $\theta^j$  given the rest  $\theta^{\{-j\}}$ , then the Gibbs algorithm is the following. For  $t = 1, \ldots, T-1$  and for  $j = 1, \ldots, d$ :  $\theta_t^j \sim q_j(\cdot | \theta_{t-1}^{\{-j\}})$ . This step is referred to as a Gibbs update.

<span id="page-18-0"></span>All MCMC methods share some limitations and potential problems. First, any simulated chain is influenced by its starting values, especially for short MCMC runs. It is required that the starting point has a positive posterior probability, but even when this condition is satisfied, if we start somewhere in a remote tail of the target distribution, it may take many iterations to reach a region of appreciable probability. Second, because there is no obvious stopping criterion, it is not easy to decide for how long to run the MCMC algorithm to achieve convergence to the target distribution. Third, the observations in MCMC samples are strongly dependent and this must be taken into account in any subsequent statistical inference. For example, the errors associated with the Monte Carlo integration should be calculated according to [\(7\),](#page-17-2) which accounts for autocorrelation.

#### **Adaptive random-walk Metropolis–Hastings**

The choice of a proposal distribution  $q(\cdot)$  in the MH algorithm is crucial for the mixing properties of the resulting Markov chain. The problem of determining an optimal proposal for a particular target posterior distribution is difficult and is still being researched actively. All proposed solutions are based on some form of an adaptation of the proposal distribution as the Markov chain progresses, which is carefully designed to preserve the ergodicity of the chain, that is, its tendency to converge to the target distribution. These methods are known as adaptive MCMC methods [\(Haario, Saksman, and Tamminen](#page-29-22) [\[2001\]](#page-29-22); [Giordani and Kohn](#page-28-20) [\[2010\]](#page-28-20); and [Roberts and Rosenthal](#page-30-15) [\[2009\]](#page-30-15)).

The majority of adaptive MCMC methods are random-walk MH algorithms with updates of the form:  $\theta_* = \theta_{t-1} + Z_t$ , where  $Z_t$  follows some symmetric distribution. Specifically, we consider a Gaussian random-walk MH algorithm with  $Z_t \sim N(0, \rho^2 \Sigma)$ , where  $\rho$  is a scalar controlling the scale of random jumps for generating updates and  $\Sigma$  is a d-dimensional covariance matrix. One of the first important results regarding adaptation is from [Gelman, Gilks, and Roberts](#page-28-18) [\(1997\)](#page-28-18), where the authors derive the √ optimal scaling factor  $\rho = 2.38/\sqrt{d}$  and note that the optimal  $\Sigma$  is the true covariance matrix of the target distribution.

[Haario, Saksman, and Tamminen](#page-29-22) [\(2001\)](#page-29-22) proposes  $\Sigma$  to be estimated by the empirical covariance matrix plus a small diagonal matrix  $\epsilon \times I_d$  to prevent zero covariance matrices. Alternatively, [Roberts](#page-30-15) [and Rosenthal](#page-30-15) [\(2009\)](#page-30-15) proposed a mixture of the two covariance matrices,

$$
\Sigma_t = \beta \widehat{\Sigma} + (1-\beta) \Sigma_0
$$

for some fixed covariance matrix  $\Sigma_0$  and  $\beta \in [0, 1]$ .

Because the proposal distribution of an adaptive MH algorithm changes at each step, the ergodicity of the chain is not necessarily preserved. However, under certain assumptions about the adaptation procedure, the ergodicity does hold; see [Roberts and Rosenthal](#page-30-16) [\(2007\)](#page-30-16), [Andrieu and Moulines](#page-27-11) [\(2006\)](#page-27-11), [Atchadé and Rosenthal](#page-27-12) [\(2005\)](#page-27-12), and [Giordani and Kohn](#page-28-20) [\(2010\)](#page-28-20) for details.

#### <span id="page-19-0"></span>**Blocking of parameters**

In the original MH algorithm, the update steps of generating proposals and applying the acceptance– rejection rule are performed for all model parameters simultaneously. For high-dimensional models, this may result in a poor mixing—the Markov chain may stay in the tails of the posterior distribution for long periods of time and traverse the posterior domain very slowly. Suboptimal mixing is manifested by either very high or very low acceptance rates. Adaptive MH algorithms are also prone to this problem, especially when model parameters have very different scales. An effective solution to this problem is called blocking—model parameters are separated into two or more subsets or blocks and MH updates are applied to each block separately in the order that the blocks are specified.

Let's separate a vector of parameters into B blocks:  $\theta = \{\theta^1, \dots, \theta^B\}$ . The version of the Gaussian random-walk MH algorithm with blocking is as follows.

Let  $T_0$  be the number of burn-in iterations, T be the number of MCMC samples, and  $\rho_b^2 \Sigma^b$ ,  $b =$  $1, \ldots, B$ , be block-specific proposal covariance matrices. Let  $\theta_0$  be the starting point within the domain of the posterior, that is,  $p(\theta_0|\mathbf{y}) > 0$ .

1. At iteration t, let  $\theta_t = \theta_{t-1}$ .

- 2. For a block of parameters  $\boldsymbol{\theta}^b_t$ :
- 2.1. Let  $\theta_* = \theta_t$ . Generate a proposal for the *b*th block:  $\theta_*^b = \theta_{t-1}^b + \epsilon$ , where  $\epsilon \sim N(0, \rho_b^2 \Sigma^b)$ .

2.2. Calculate the acceptance ratio,

$$
r(\pmb{\theta}_*|\pmb{\theta}_t) = \frac{p(\pmb{\theta}_*|\mathbf{y})}{p(\pmb{\theta}_t|\mathbf{y})}
$$

where  $\theta_* = (\theta_t^1, \theta_t^2, \dots, \theta_t^{b-1}, \theta_*^b, \theta_t^{b+1}, \dots, \theta_t^B)$ .

- 2.3. Draw  $u \sim$  Uniform(0, 1).
- 2.4. Let  $\theta_t^b = \theta_*^b$  if  $u < \min\{r(\theta_*|\theta_t), 1\}$ .
- 3. Repeat step 2 for  $b = 1, \ldots, B$ .
- 4. Repeat steps 1 through 3 for  $t = 1, \ldots, T + T_0 1$ .
- 5. The final sequence is  ${\lbrace \theta_t \rbrace}_{t=T_0}^{T+T_0-1}$ .

Blocking may not always improve efficiency. For example, separating all parameters in individual blocks (the so-called one-at-a-time update regime) can lead to slow mixing when some parameters are highly correlated. A Markov chain may explore the posterior domain very slowly if highly correlated parameters are updated independently. There are no theoretical results about optimal blocking, so you will need to use your judgment when determining the best set of blocks for your model. As a rule, parameters that are expected to be highly correlated are specified in one block. This will generally improve mixing of the chain unless the proposal correlation matrix does not capture the actual correlation structure of the block. For example, if there are two parameters in the block that have very different scales, adaptive MH algorithms that use the identity matrix for the initial proposal covariance may take a long time to approximate the optimal proposal correlation matrix. The user should, therefore, consider not only the probabilistic relationship between the parameters in the model, but also their scales to determine an optimal set of blocks.

#### <span id="page-20-0"></span>**Metropolis–Hastings with Gibbs updates**

The original Gibbs sampler updates each model parameter one at a time according to its full conditional distribution. We have already noted that Gibbs is a special case of the MH algorithm. Some of the advantages of Gibbs sampling include its high efficiency, because all proposals are automatically accepted, and that it does not require any additional tuning for proposal distributions in MH algorithms. Unfortunately, for most posterior distributions in practice, the full conditionals are either not available or are very difficult to sample from. It may be the case, however, that for some model parameters or groups of parameters, the full conditionals are available and are easy to generate samples from. This is done in a hybrid MH algorithm, which implements Gibbs updates for only some blocks of parameters. A hybrid MH algorithm combines Gaussian random-walk updates with Gibbs updates to improve the mixing of the chain.

The MH algorithm with blocking allows different samplers to be used for updating different blocks. If there is a group of model parameters with a conjugate prior (or semiconjugate prior), we can place this group of parameters in a separate block and use Gibbs sampling for it. This can greatly improve the overall sampling efficiency of the algorithm.

For example, suppose that the data are normally distributed with a known mean  $\mu$  and that we specify an inverse-gamma prior for  $\sigma^2$  with shape  $\alpha$  and scale  $\beta$ , which are some fixed constants.

$$
y \sim N(\mu, \sigma^2), \sigma^2 \sim \text{InvGamma}(\alpha, \beta)
$$

The full conditional distribution for  $\sigma^2$  in this case is also an inverse-gamma distribution, but with different shape and scale parameters,

$$
\sigma^2 \sim \text{InvGamma}\left\{\tilde{\alpha} = \alpha + \frac{n}{2}, \ \tilde{\beta} = \beta + \frac{1}{2}\sum_{i=1}^n (y_i - \mu)^2\right\}
$$

where  $n$  is the data sample size. So, an inverse-gamma prior for the variance is a conjugate prior in this model. We can thus place  $\sigma^2$  in a separate block and set up a Gibbs sampling for it using the above full conditional distribution.

<span id="page-21-0"></span>See Methods and [formulas](#page-301-0) in [BAYES] **[bayesmh](#page-136-0)** for details.

#### **Convergence diagnostics of MCMC**

Checking convergence of MCMC is an essential step in any MCMC simulation. Bayesian inference based on an MCMC sample is valid only if the Markov chain has converged and the sample is drawn from the desired posterior distribution. It is important that we verify the convergence for all model parameters and not only for a subset of parameters of interest. One difficulty with assessing convergence of MCMC is that there is no single conclusive convergence criterion. The diagnostic usually involves checking for several necessary (but not necessarily sufficient) conditions for convergence. In general, the more aspects of the MCMC sample you inspect, the more reliable your results are.

The most extensive review of the methods for assessing convergence is [Cowles and Carlin](#page-28-21) [\(1996\)](#page-28-21). Other discussions about monitoring convergence can be found in [Gelman et al.](#page-28-22) [\(2014\)](#page-28-22) and [Brooks et al.](#page-28-15) [\(2011\)](#page-28-15).

There are at least two general approaches for detecting convergence issues. The first one is to inspect the mixing and time trends within the chains of individual parameters. The second one is to examine the mixing and time trends of multiple chains for each parameter. The lack of convergence in a Markov chain can be especially difficult to detect in a case of pseudoconvergence, which often occurs with multimodal posterior distributions. Pseudoconvergence occurs when the chain appears to have converged but it actually explored only a portion of the domain of a posterior distribution. To check for pseudoconvergence, [Gelman and Rubin](#page-28-10) [\(1992\)](#page-28-10) recommend running multiple chains from different starting states and comparing them; see [BAYES] **[bayesstats grubin](#page-422-0)**.

Trace plots are the most accessible convergence diagnostics and are easy to inspect visually. The trace plot of a parameter plots the simulated values for this parameter versus the iteration number. The trace plot of a well-mixing parameter should traverse the posterior domain rapidly and should have nearly constant mean and variance. See [BAYES] **[bayesgraph](#page-391-0)** for details.

In the next figure, we show examples of trace plots for four parameters: var1, var2, var3, and var4. The first two parameters, var1 and var2, have well-mixing chains, and the other two have poorly mixing chains. The chain for the parameter var1 has a moderate acceptance rate, about 35%, and efficiency between 10% and 20%. This is a typical result for a Gaussian random-walk MH algorithm that has achieved convergence. The trace plot of var2 in the top right panel shows almost perfect mixing—this is a typical example of Gibbs sampling with an acceptance rate close to 1 and efficiency above 95%. Although both chains traverse their marginal posterior domains, the right one does it more rapidly. On the downside, more efficient MCMC algorithms such as Gibbs sampling are usually associated with a higher computational cost.

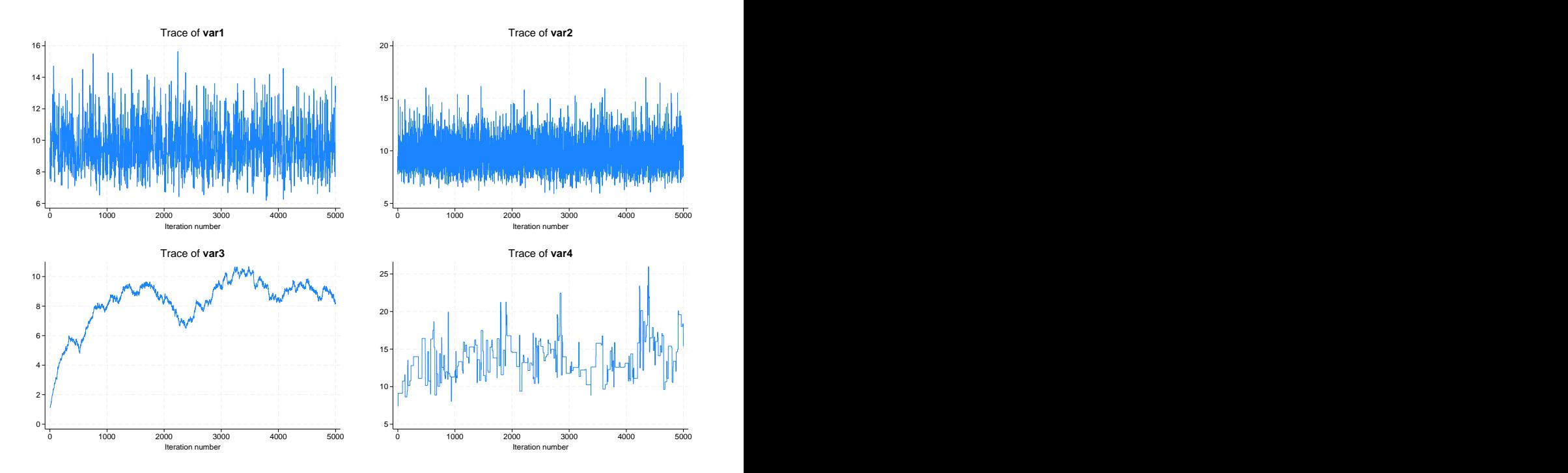

The bottom two trace plots illustrate cases of bad mixing and a lack of convergence. On the left, the chain for var3 exhibits high acceptance rate but poor coverage of the posterior domain manifested by random drifting in isolated regions. This chain was produced by a Gaussian random-walk MH algorithm with a proposal distribution with a very small variance. On the right, the chain for the parameter var4 has a very low acceptance rate, below 3%, because the used proposal distribution had a very large variance. In both cases, the chains do not converge; the simulation results do not represent the posterior distribution and should thus be discarded.

As we stated before, samples simulated using MCMC methods are correlated. The smaller the correlation, the more efficient the sampling process. Most of the MH algorithms typically generate highly correlated draws, whereas the Gibbs algorithm typically generates less-correlated draws. Below we show autocorrelation plots for the same four parameters using the same MCMC samples. The autocorrelation of var1, the one that comes from a well-mixing MH chain, becomes negligible fairly quickly, after about 10 lags. On the other hand, the autocorrelation of var2 simulated using Gibbs sampling is essentially negligible for all positive lags. In the case of a poor mixing because of a small proposal variance (parameter var3), we observe very high positive correlation for at least 100 lags. The autocorrelation of var4 is high but is lower than that of var3.

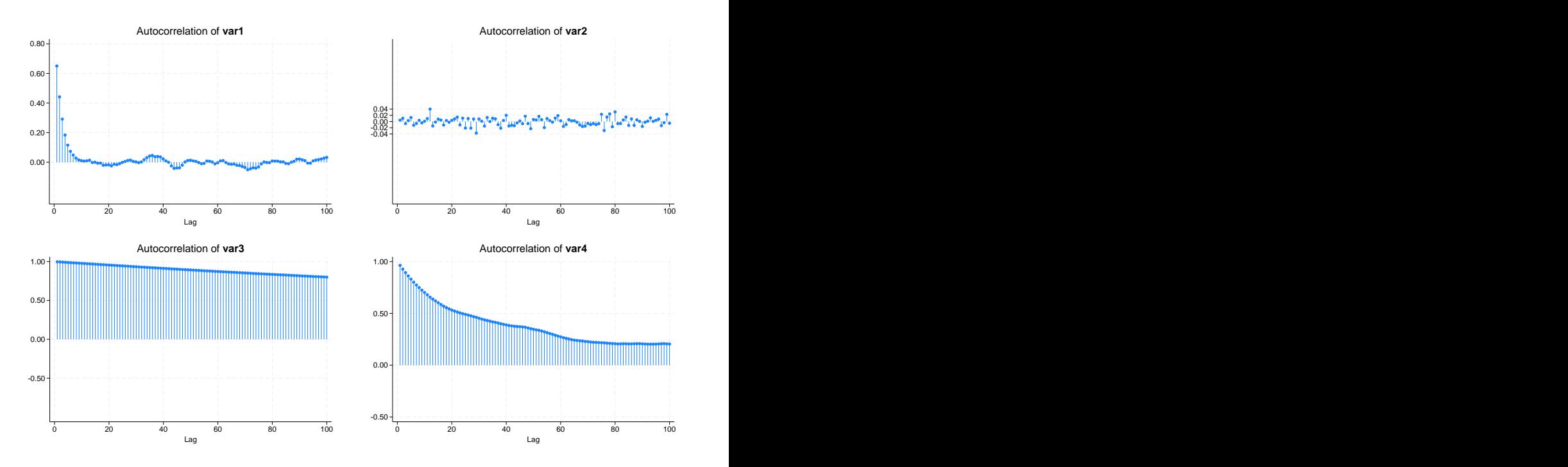

[Yu and Mykland](#page-30-17) [\(1998\)](#page-30-17) proposed a graphical procedure for assessing the convergence of individual parameters based on cumulative sums, also known as a cusum plot. By definition, any cusum plot starts at 0 and ends at 0. Cusum plots are useful for detecting drifts in the chain. For a chain without trend, the cusum plot should cross the  $x$  axis. For example, early drifts may indicate dependence on starting values. If we detect an early drift, we should discard an initial part of the chain and run it longer. Below, we show the trace plot of a poorly mixing parameter tau and its corresponding cusum plot on the right. There is an apparent positive drift for approximately the first half of the chain followed by the drift in the negative direction. As a result, the cusum plot has a distinctive mountain-like shape and never crosses the  $x$  axis.

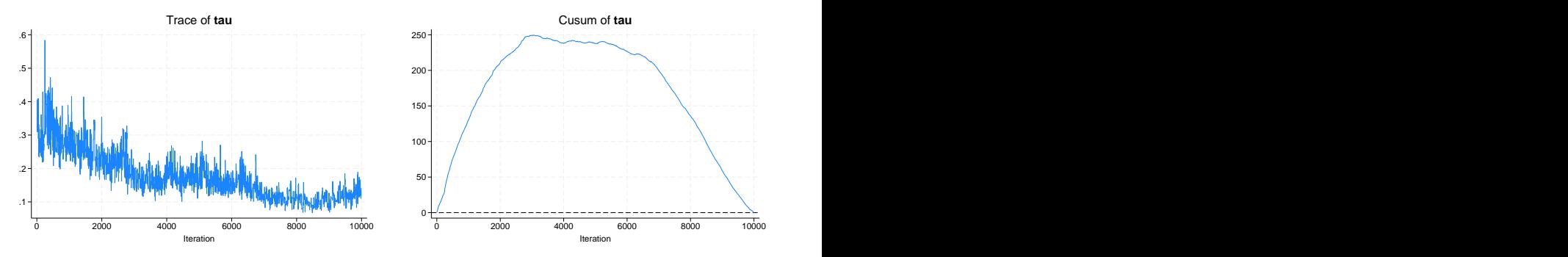

Cusum plots can be also used for assessing how fast the chain is mixing. The slower the mixing of the chain, the smoother the cusum plots. Conversely, the faster the mixing of the chain, the more jagged the cusum plots. Below, we demonstrate the cusum plots for the four variables considered previously. We can clearly see the contrast between the jagged lines of the fast mixing parameters var1 and var2 and the very smooth cusum line of the poorly mixing parameter var3.

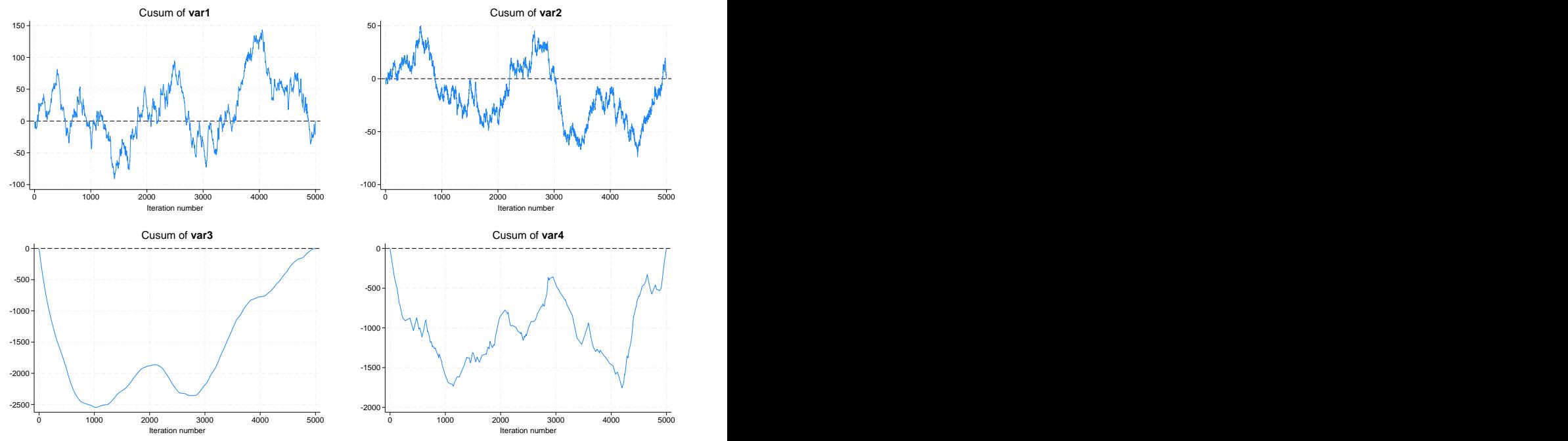

Besides graphical convergence diagnostics, there are some formal convergence tests [\(Geweke](#page-28-23) [\[1992\]](#page-28-23); [Gelman and Rubin](#page-28-10) [\[1992\]](#page-28-10); [Heidelberger and Welch](#page-29-23) [\[1983\]](#page-29-23); [Raftery and Lewis](#page-30-18) [\[1992\]](#page-30-18); [Zellner and](#page-30-19) [Min](#page-30-19) [\[1995\]](#page-30-19)). See [Convergence](#page-204-0) diagnostics using multiple chains in [BAYES] **[bayesmh](#page-136-0)** and see [BAYES] **[bayesstats grubin](#page-422-0)** for more details.

## <span id="page-24-0"></span>**Summary**

Bayesian analysis is a statistical procedure that answers research questions by expressing uncertainty about unknown parameters using probabilities. Bayesian inference is based on the posterior distribution of model parameters conditional on the observed data. The posterior distribution is composed of a likelihood distribution of the data and the prior distribution of the model parameters. The likelihood model is specified in the same way it is specified with any standard likelihood-based analysis. The prior distribution is constructed based on the prior (before observing the data) scientific knowledge and results from previous studies. Sensitivity analysis is typically performed to evaluate the influence of different competing priors on the results.

Many posterior distributions do not have a closed form and must be simulated using MCMC methods such as MH methods or the Gibbs method or sometimes their combination. The convergence of MCMC must be verified before any inference can be made.

Marginal posterior distributions of the parameters are used for inference. These are summarized using point estimators such as posterior mean and median and interval estimators such as equal-tailed credible intervals and highest posterior density intervals. Credible intervals have an intuitive interpretation as fixed ranges to which a parameter is known to belong with a prespecified probability. Hypothesis testing provides a way to assign an actual probability to any hypothesis of interest. A number of criteria are available for comparing models of interest. Predictions and model checking are also available based on the posterior predictive distribution.

Bayesian analysis provides many advantages over the standard frequentist analysis, such as an ability to incorporate prior information in the analysis, higher robustness to sparse data, more-comprehensive inference based on the knowledge of the entire posterior distribution, and more intuitive and direct interpretations of results by using probability statements about parameters.

## <span id="page-25-0"></span>**Video examples**

[Introduction to Bayesian statistics, part 1: The basic concepts](https://youtu.be/0F0QoMCSKJ4) [Introduction to Bayesian statistics, part 2: MCMC and the Metropolis–Hastings algorithm](https://youtu.be/OTO1DygELpY)

[Thomas Bayes](https://www.stata.com/giftshop/bookmarks/series8/bayes/) (1701(?)–1761) was a Presbyterian minister with an interest in calculus, geometry, and probability theory. He was born in Hertfordshire, England. The son of a Nonconformist minister, Bayes was banned from English universities and so studied at Edinburgh University before becoming a clergyman himself. Only two works are attributed to Bayes during his lifetime, both published anonymously. He was admitted to the Royal Society in 1742 and never published thereafter.

 $\overline{\phantom{a}}$ 

The paper that gives us "Bayes's Theorem" was published posthumously by Richard Price. The theorem has become an important concept for frequentist and Bayesian statisticians alike. However, the paper indicates that Bayes considered the theorem as relatively unimportant. His main interest appears to have been that probabilities were not fixed but instead followed some distribution. The notion, now foundational to Bayesian statistics, was largely ignored at the time.

Whether Bayes's theorem is appropriately named is the subject of much debate. Price acknowledged that he had written the paper based on information he found in Bayes's notebook, yet he never said how much he added beyond the introduction. Some scholars have also questioned whether Bayes's notes represent original work or are the result of correspondence with other mathematicians of the time.

✂ ✁

[Andrey Markov](https://www.stata.com/giftshop/bookmarks/series8/markov/) (1856–1922) was a Russian mathematician who made many contributions to mathematics and statistics. He was born in Ryazan, Russia. In primary school, he was known as a poor student in all areas except mathematics. Markov attended St. Petersburg University, where he studied under Pafnuty Chebyshev and later joined the physicomathematical faculty. He was a member of the Russian Academy of the Sciences.

 $\overline{\phantom{a}}$ 

Markov's first interest was in calculus. He did not start his work in probability theory until 1883 when Chebyshev left the university and Markov took over his teaching duties. Alarge and influential body of work followed, including applications of the weak law of large numbers and what are now known as Markov processes and Markov chains. His work on processes and chains would later influence the development of a variety of disciplines such as biology, chemistry, economics, physics, and statistics.

Known in the Russian press as the "militant academician" for his frequent written protests about the czarist government's interference in academic affairs, Markov spent much of his adult life at odds with Russian authorities. In 1908, he resigned from his teaching position in response to a government requirement that professors report on students' efforts to organize protests in the wake of the student riots earlier that year. He did not resume his university teaching duties until 1917, after the Russian Revolution. His trouble with Russian authorities also extended to the Russian Orthodox Church. In 1912, he was excommunicated at his own request in protest over the Church's excommunication of Leo Tolstoy.

 $\overline{\phantom{a}}$   $\overline{\phantom{a}}$   $\overline{\$  $\overline{\phantom{a}}$ 

Bruno de Finetti (1906–1985) was born in Innsbruck, Austria. He received a degree in applied mathematics from the Polytechnic University of Milan. One of his first publications was in the field of genetics, in which he introduced what is now called the de Finetti diagram. Upon graduation, he began working for the Italian Central Statistical Institute and later moved to Trieste to work as an actuary. He became a professor at the University of Trieste in 1947 and later became a professor of the theory of probability at the University of Rome "La Sapienza", a post he held for 15 years.

De Finetti made many contributions to the fields of probability and statistics. His text Theory of Probability helped lay the foundation for Bayesian theory. He also wrote papers on sequences of exchangeable random variables and processes with independent increments. In a paper published in 1955, de Finetti used an extension of the Lorenz–Gini concentration function to prove the Radon– Nikodym theorem. This extension has been employed in Bayesian statistics as a measure of robustness. His publications also include work on nonparametric estimation of a cumulative distribution function and group decision making, among other topics. For his many contributions, he was named a fellow of the Royal Statistical Society and the Institute of Mathematical Statistics.

✂ ✁

[David Harold Blackwell](https://www.stata.com/giftshop/bookmarks/series11/blackwell/) (1919–2010) was a world-renowned statistician and mathematician. At age 16, he began attending the University of Illinois, where he obtained a master's degree in mathematics and then a PhD in statistics at age 22. Shortly after, he joined Princeton University as a visiting fellow, becoming the university's first African-American faculty member and paving the way for future generations.

 $\overline{\phantom{a}}$ 

Blackwell is best known for developing the Rao–Blackwell theorem, used in statistics, and the Blackwell renewal theorem, used in engineering. In regard to Markov decision processes, he introduced the concepts of Blackwell optimality and positive and negative dynamic programs. His contributions also include pioneering texts, such as Basic Statistics, one of the first texts on Bayesian statistics, and Theory of Games and Statistical Decisions, which he coauthored with M.A. Girschick. Additionally, in 1949, he coauthored a paper that helped lay the groundwork for Bayesian sequential analysis. He published over 80 papers in many fields, including game theory, probability theory, and mathematical statistics.

Blackwell's contributions are also reflected in the honors bestowed upon him and in his leadership roles in prominent organizations. In 1976, he was elected an honorary fellow of the Royal Statistical Society, and in 1979, he won the John von Neumann Theory Prize. He also held 12 honorary degrees and was the first African-American man elected to the National Academy of Sciences. Additionally, he served as vice president of the American Statistical Association, American Mathematical Society, and the International Statistical Institute.

<span id="page-27-0"></span> $\overline{\phantom{a}}$   $\overline{\phantom{a}}$   $\overline{\$ 

## <span id="page-27-6"></span>**References**

- Aitchison, J., and I. R. Dunsmore. 1975. Statistical Prediction Analysis. Cambridge: Cambridge University Press. [https:](https://doi.org/10.1017/CBO9780511569647) [//doi.org/10.1017/CBO9780511569647.](https://doi.org/10.1017/CBO9780511569647)
- <span id="page-27-11"></span>Andrieu, C., and É. Moulines. 2006. On the ergodicity properties of some adaptive MCMC algorithms. Annals of Applied Probability 16: 1462–1505. [https://doi.org/10.1214/105051606000000286.](https://doi.org/10.1214/105051606000000286)
- <span id="page-27-12"></span>Atchadé, Y. F., and J. S. Rosenthal. 2005. On adaptive Markov chain Monte Carlo algorithms. Bernoulli 11: 815–828. [https://doi.org/10.3150/bj/1130077595.](https://doi.org/10.3150/bj/1130077595)
- <span id="page-27-5"></span>Barlow, R. E., C. A. Clarotti, and F. Spizzichino, eds. 1993. Reliability and Decision Making. Cambridge: Chapman and Hall.
- <span id="page-27-10"></span><span id="page-27-9"></span>Berger, J. O. 2000. Bayesian analysis: A look at today and thoughts of tomorrow. Journal of the American Statistical Association 95: 1269–1276. [https://doi.org/10.2307/2669768.](https://doi.org/10.2307/2669768)
	- ———. 2006. "Bayes factors". In Encyclopedia of Statistical Sciences, edited by S. Kotz, C. B. Read, N. Balakrishnan, B. Vidakovic, and N. L. Johnson, vol. 2. New York: Wiley. [https://doi.org/10.1002/0471667196.ess0985.pub2.](https://doi.org/10.1002/0471667196.ess0985.pub2)
- <span id="page-27-8"></span>Berger, J. O., and L. R. Pericchi. 1996. The intrinsic Bayes factor for model selection and prediction. Journal of the American Statistical Association 91: 109–122. [https://doi.org/10.2307/2291387.](https://doi.org/10.2307/2291387)
- <span id="page-27-1"></span>Berger, J. O., and R. L. Wolpert. 1988. The Likelihood Principle: <sup>A</sup> Review, Generalizations, and Statistical Implications. Hayward, CA: Institute of Mathematical Statistics.
- <span id="page-27-3"></span>Berliner, L. M., J. A. Royle, C. K. Wikle, and R. F. Milliff. 1999. "Bayesian methods in atmospheric sciences". In Bayesian Statistics: Proceedings of the Sixth Valencia International Meeting, edited by J. M. Bernardo, J. O. Berger, A. P. Dawid, and A. F. M. Smith, vol. 6: 83–100. Oxford: Oxford University Press.
- <span id="page-27-2"></span>Bernardo, J. M., and A. F. M. Smith. 2000. Bayesian Theory. Chichester, UK: Wiley. [https://doi.org/10.1002/](https://doi.org/10.1002/9780470316870) [9780470316870.](https://doi.org/10.1002/9780470316870)
- <span id="page-27-4"></span>Berry, D. A., and D. K. Stangl, eds. 1996. Bayesian Biostatistics. New York: Dekker. [https://doi.org/10.1201/](https://doi.org/10.1201/9781315274300) [9781315274300.](https://doi.org/10.1201/9781315274300)
- <span id="page-27-7"></span>Besag, J., and D. Higdon. 1999. Bayesian analysis for agricultural field experiments. Journal of the Royal Statistical Society, B ser., 61: 691–746. [https://doi.org/10.1111/1467-9868.00201.](https://doi.org/10.1111/1467-9868.00201)
- <span id="page-28-15"></span>Brooks, S. P., A. Gelman, G. L. Jones, and X.-L. Meng, eds. 2011. Handbook of Markov Chain Monte Carlo. Boca Raton, FL: Chapman and Hall/CRC. [https://doi.org/10.1201/b10905.](https://doi.org/10.1201/b10905)
- <span id="page-28-0"></span>Cameron, A. C., and P. K. Trivedi. 2022. [Microeconometrics](https://www.stata-press.com/books/microeconometrics-stata) Using Stata. 2nd ed. College Station, TX: Stata Press.
- <span id="page-28-8"></span>Carlin, B. P., J. B. Kadane, and A. E. Gelfand. 1998. Approaches for optimal sequential decision analysis in clinical trials. Biometrics 54: 964–975. [https://doi.org/10.2307/2533849.](https://doi.org/10.2307/2533849)
- <span id="page-28-4"></span>Carlin, B. P., and T. A. Louis. 2009. Bayesian Methods for Data Analysis. 3rd ed. Boca Raton, FL: Chapman and Hall/CRC. [https://doi.org/10.1201/b14884.](https://doi.org/10.1201/b14884)
- <span id="page-28-6"></span>Chaloner, K., and I. Verdinelli. 1995. Bayesian experimental design: A review. Statistical Science 10: 273–304. [https:](https://doi.org/10.1214/ss/1177009939) [//doi.org/10.1214/ss/1177009939.](https://doi.org/10.1214/ss/1177009939)
- <span id="page-28-16"></span>Chen, M.-H., and Q.-M. Shao. 1999. Monte Carlo estimation of Bayesian credible and HPD intervals. Journal of Computational and Graphical Statistics 8: 69–92. [https://doi.org/10.2307/1390921.](https://doi.org/10.2307/1390921)
- <span id="page-28-14"></span>Chen, M.-H., Q.-M. Shao, and J. G. Ibrahim. 2000. Monte Carlo Methods in Bayesian Computation. New York: Springer. [https://doi.org/10.1007/978-1-4612-1276-8.](https://doi.org/10.1007/978-1-4612-1276-8)
- <span id="page-28-1"></span>Chernozhukov, V., and H. Hong. 2003. An MCMC approach to classical estimation. Journal of Econometrics 115: 293–346. [https://doi.org/10.1016/S0304-4076\(03\)00100-3.](https://doi.org/10.1016/S0304-4076(03)00100-3)
- <span id="page-28-12"></span>Chib, S., and E. Greenberg. 1995. Understanding the Metropolis–Hastings algorithm. American Statistician 49: 327–335. [https://doi.org/10.1080/00031305.1995.10476177.](https://doi.org/10.1080/00031305.1995.10476177)
- <span id="page-28-21"></span>Cowles, M. K., and B. P. Carlin. 1996. Markov chain Monte Carlo convergence diagnostic: A comparative review. Journal of the American Statistical Association 91: 883–904. [https://doi.org/10.2307/2291683.](https://doi.org/10.2307/2291683)
- <span id="page-28-3"></span>DeGroot, M. H., S. E. Fienberg, and J. B. Kadane, eds. 1986. Statistics and the Law. New York: Wiley.
- <span id="page-28-7"></span>Dey, D. D., P. Müller, and D. Sinha, eds. 1998. Practical Nonparametric and Semiparametric Bayesian Statistics. New York: Springer. [https://doi.org/10.1007/978-1-4612-1732-9.](https://doi.org/10.1007/978-1-4612-1732-9)
- <span id="page-28-5"></span>Dey, D. K., S. K. Ghosh, and B. K. Mallick. 2000. Generalized Linear Models: <sup>A</sup> Bayesian Perspective. New York: Dekker. [https://doi.org/10.1201/9781482293456.](https://doi.org/10.1201/9781482293456)
- <span id="page-28-17"></span>Eberly, L. E., and G. Casella. 2003. Estimating Bayesian credible intervals. Journal of Statistical Planning and Inference 112: 115–132. [https://doi.org/10.1016/S0378-3758\(02\)00327-0.](https://doi.org/10.1016/S0378-3758(02)00327-0)
- <span id="page-28-13"></span>Gamerman, D., and H. F. Lopes. 2006. Markov Chain Monte Carlo: Stochastic Simulation for Bayesian Inference. 2nd ed. Boca Raton, FL: Chapman and Hall/CRC. [https://doi.org/10.1201/9781482296426.](https://doi.org/10.1201/9781482296426)
- <span id="page-28-19"></span>Gelfand, A. E., S. E. Hills, A. Racine-Poon, and A. F. M. Smith. 1990. Illustration of Bayesian inference in normal data models using Gibbs sampling. Journal of the American Statistical Association 85: 972–985. [https://doi.org/10.2307/](https://doi.org/10.2307/2289594) [2289594.](https://doi.org/10.2307/2289594)
- <span id="page-28-22"></span>Gelman, A., J. B. Carlin, H. S. Stern, D. B. Dunson, A. Vehtari, and D. B. Rubin. 2014. Bayesian Data Analysis. 3rd ed. Boca Raton, FL: Chapman and Hall/CRC.
- <span id="page-28-18"></span>Gelman, A., W. R. Gilks, and G. O. Roberts. 1997. Weak convergence and optimal scaling of random walk Metropolis algorithms. Annals of Applied Probability 7: 110–120. [https://doi.org/10.1214/aoap/1034625254.](https://doi.org/10.1214/aoap/1034625254)
- <span id="page-28-10"></span>Gelman, A., and D. B. Rubin. 1992. Inference from iterative simulation using multiple sequences. Statistical Science 7: 457–472. [https://doi.org/10.1214/ss/1177011136.](https://doi.org/10.1214/ss/1177011136)
- <span id="page-28-9"></span>Geman, S., and D. Geman. 1984. Stochastic relaxation, Gibbs distributions, and the Bayesian restoration of images. IEEE Transactions on Pattern Analysis and Machine Intelligence 6: 721–741. [https://doi.org/10.1109/TPAMI.1984.4767596.](https://doi.org/10.1109/TPAMI.1984.4767596)
- <span id="page-28-23"></span>Geweke, J. 1992. "Evaluating the accuracy of sampling-based approaches to the calculation of posterior moments". In Bayesian Statistics: Proceedings of the Fourth Valencia International Meeting, April 15–20, <sup>1991</sup>, edited by J. M. Bernardo, J. O. Berger, A. P. Dawid, and A. F. M. Smith, vol. 4: 169–193. Oxford: Clarendon Press.
- <span id="page-28-11"></span>———. 1999. Using simulation methods for Bayesian econometric models: Inference, development, and communication. Econometric Reviews 18: 1–73. [https://doi.org/10.1080/07474939908800428.](https://doi.org/10.1080/07474939908800428)
- <span id="page-28-20"></span>Giordani, P., and R. J. Kohn. 2010. Adaptive independent Metropolis–Hastings by fast estimation of mixtures of normals. Journal of Computational and Graphical Statistics 19: 243–259. [https://doi.org/10.1198/jcgs.2009.07174.](https://doi.org/10.1198/jcgs.2009.07174)
- <span id="page-28-2"></span>Godsill, S. J., and P. J. W. Rayner. 1998. Digital Audio Restoration. Berlin: Springer. [https://doi.org/10.1007/978-1-4471-](https://doi.org/10.1007/978-1-4471-1561-8) [1561-8.](https://doi.org/10.1007/978-1-4471-1561-8)
- <span id="page-29-17"></span>Gordon, N. J., D. J. Salmond, and A. F. M. Smith. 1993. Novel approach to nonlinear/non-Gaussian Bayesian state estimation. IEE Proceedings on Radar and Signal Processing 140: 107–113. [https://doi.org/10.1049/ip-f-2.1993.0015.](https://doi.org/10.1049/ip-f-2.1993.0015)
- <span id="page-29-16"></span>Green, P. J. 1995. Reversible jump Markov chain Monte Carlo computation and Bayesian model determination. Biometrika 82: 711–732. [https://doi.org/10.1093/biomet/82.4.711.](https://doi.org/10.1093/biomet/82.4.711)
- <span id="page-29-4"></span>Greenland, S. 1998. Probability logic and probabilistic induction. Epidemiology 9: 322–332.
- <span id="page-29-22"></span>Haario, H., E. Saksman, and J. Tamminen. 2001. An adaptive Metropolis algorithm. Bernoulli 7: 223–242. [https://doi.](https://doi.org/10.2307/3318737) [org/10.2307/3318737.](https://doi.org/10.2307/3318737)
- <span id="page-29-21"></span>Hastings, W. K. 1970. Monte Carlo sampling methods using Markov chains and their applications. Biometrika 57: 97–109. [https://doi.org/10.2307/2334940.](https://doi.org/10.2307/2334940)
- <span id="page-29-23"></span>Heidelberger, P., and P. D. Welch. 1983. Simulation run length control in the presence of an initial transient. Operations Research 31: 1109–1144. [https://doi.org/10.1287/opre.31.6.1109.](https://doi.org/10.1287/opre.31.6.1109)
- <span id="page-29-8"></span>Hobert, J. P. 2000. Hierarchical models: A current computational perspective. Journal of the American Statistical Association 95: 1312–1316. [https://doi.org/10.1080/01621459.2000.10474338.](https://doi.org/10.1080/01621459.2000.10474338)
- <span id="page-29-0"></span>Hoff, P. D. 2009. <sup>A</sup> First Course in Bayesian Statistical Methods. New York: Springer. [https://doi.org/10.1007/978-0-387-](https://doi.org/10.1007/978-0-387-92407-6) [92407-6.](https://doi.org/10.1007/978-0-387-92407-6)
- <span id="page-29-5"></span>Iversen, E., Jr., G. Parmigiani, and D. A. Berry. 1999. "Validating Bayesian prediction models: A case study in genetic susceptibility to breast cancer". In Case Studies in Bayesian Statistics, edited by J. M. Bernardo, J. O. Berger, A. P. Dawid, and A. F. M. Smith, vol. IV: 321–338. New York: Springer. [https://doi.org/10.1007/978-1-4612-1502-8\\_8.](https://doi.org/10.1007/978-1-4612-1502-8_8)
- <span id="page-29-18"></span>Jeffreys, H. 1935. Some tests of significance, treated by the theory of probability. Mathematical Proceedings of the Cambridge Philosophical Society 31: 203–222. [https://doi.org/10.1017/S030500410001330X.](https://doi.org/10.1017/S030500410001330X)
	- ———. 1961. Theory of Probability. 3rd ed. Oxford: Oxford University Press.
- <span id="page-29-19"></span><span id="page-29-3"></span>Johnson, V. E. 1997. An alternative to traditional GPA for evaluating student performance. Statistical Science 12: 251–269. [https://doi.org/10.1214/ss/1030037959.](https://doi.org/10.1214/ss/1030037959)
- <span id="page-29-13"></span>Kass, R. E., and A. E. Raftery. 1995. Bayes factors. Journal of the American Statistical Association 90: 773–795. [https:](https://doi.org/10.1080/01621459.1995.10476572) [//doi.org/10.1080/01621459.1995.10476572.](https://doi.org/10.1080/01621459.1995.10476572)
- <span id="page-29-2"></span>Kim, S., N. Shephard, and S. Chib. 1998. Stochastic volatility: Likelihood inference and comparison with ARCH models. Reviews of Economic Studies 65: 361–393. [https://doi.org/10.1111/1467-937X.00050.](https://doi.org/10.1111/1467-937X.00050)
- <span id="page-29-15"></span>Metropolis, N., A. W. Rosenbluth, M. N. Rosenbluth, A. H. Teller, and E. Teller. 1953. Equation of state calculations by fast computing machines. Journal of Chemical Physics 21: 1087–1092. [https://doi.org/10.1063/1.1699114.](https://doi.org/10.1063/1.1699114)
- <span id="page-29-20"></span>Metropolis, N., and S. Ulam. 1949. The Monte Carlo method. Journal of the American Statistical Association 44: 335–341. [https://doi.org/10.1080/01621459.1949.10483310.](https://doi.org/10.1080/01621459.1949.10483310)
- <span id="page-29-12"></span>Müller, P., and B. Vidakovic, eds. 1999. Bayesian Inference in Wavelet-Based Models. New York: Springer. [https://doi.](https://doi.org/10.1007/978-1-4612-0567-8) [org/10.1007/978-1-4612-0567-8.](https://doi.org/10.1007/978-1-4612-0567-8)
- <span id="page-29-10"></span><span id="page-29-9"></span>Neal, R. M. 1996. Bayesian Learning for Neural Networks. New York: Springer. [https://doi.org/10.1007/978-1-4612-](https://doi.org/10.1007/978-1-4612-0745-0) [0745-0.](https://doi.org/10.1007/978-1-4612-0745-0)
	- ———. 1999. "Regression and classification using gaussian process priors". In Bayesian Statistics: Proceedings of the Sixth Valencia International Meeting, edited by J. M. Bernardo, J. O. Berger, A. P. Dawid, and A. F. M. Smith, vol. 6: 475–501. Oxford: Oxford University Press.
- <span id="page-29-7"></span>Parent, E., P. Hubert, B. Bobee, and J. Miquel. 1998. Statistical and Bayesian Methods in Hydrological Sciences. Paris: UNESCO Press.
- <span id="page-29-11"></span>Pearl, J. 1998. Probabilistic Reasoning in Intelligent Systems: Networks of Plausible Inference. San Francisco: Morgan Kaufmann. [https://doi.org/10.1016/C2009-0-27609-4.](https://doi.org/10.1016/C2009-0-27609-4)
- <span id="page-29-1"></span>Poirier, D. J. 1995. Intermediate Statistics and Econometrics: <sup>A</sup> Comparative Approach. Cambridge, MA: MIT Press.
- <span id="page-29-14"></span>Pole, A., M. West, and J. Harrison. 1994. Applied Bayesian Forecasting and Time Series Analysis. Boca Raton, FL: Chapman and Hall. [https://doi.org/10.1201/9781315274775.](https://doi.org/10.1201/9781315274775)
- <span id="page-29-6"></span>Pollard, W. E. 1986. Bayesian Statistics for Evaluation Research: An Introduction. Newbury Park, CA: Sage.
- <span id="page-30-7"></span>Propp, J. G., and D. B. Wilson. 1996. Exact sampling with coupled Markov chains and applications to statistical mechanics. Random Structures and Algorithms 9: 223–252. [https://doi.org/10.1002/\(SICI\)1098-2418\(199608/09\)9:1/2<223::](https://doi.org/10.1002/(SICI)1098-2418(199608/09)9:1/2<223::AID-RSA14>3.0.CO;2-O) [AID-RSA14>3.0.CO;2-O.](https://doi.org/10.1002/(SICI)1098-2418(199608/09)9:1/2<223::AID-RSA14>3.0.CO;2-O)
- <span id="page-30-1"></span>Rabe-Hesketh, S., and A. Skrondal. 2022. Multilevel and [Longitudinal](https://www.stata-press.com/books/multilevel-longitudinal-modeling-stata/) Modeling Using Stata. 4th ed. College Station, TX: Stata Press.
- <span id="page-30-18"></span>Raftery, A. E., and S. M. Lewis. 1992. "How many iterations in the Gibbs sampler?". In Bayesian Statistics: Proceedings of the Fourth Valencia International Meeting, April 15–20, <sup>1991</sup>, edited by J. M. Bernardo, J. O. Berger, A. P. Dawid, and A. F. M. Smith, vol. 4: 763–773. Oxford: Clarendon Press.
- <span id="page-30-4"></span>Rios Insua, D. 1990. Sensitivity Analysis in Multi-Objective Decision Making. New York: Springer. [https://doi.org/10.](https://doi.org/10.1007/978-3-642-51656-6) [1007/978-3-642-51656-6.](https://doi.org/10.1007/978-3-642-51656-6)
- <span id="page-30-8"></span>Robert, C. P., and G. Casella. 2004. Monte Carlo Statistical Methods. 2nd ed. New York: Springer. [https://doi.org/10.](https://doi.org/10.1007/978-1-4757-4145-2) [1007/978-1-4757-4145-2.](https://doi.org/10.1007/978-1-4757-4145-2)
- <span id="page-30-16"></span><span id="page-30-15"></span>Roberts, G. O., and J. S. Rosenthal. 2007. Coupling and ergodicity of adaptive Markov chain Monte Carlo algorithms. Journal of Applied Probability 44: 458–475. [https://doi.org/10.1239/jap/1183667414.](https://doi.org/10.1239/jap/1183667414)
	- ———. 2009. Examples of adaptive MCMC. Journal of Computational and Graphical Statistics 18: 349–367. [https:](https://doi.org/10.1198/jcgs.2009.06134) [//doi.org/10.1198/jcgs.2009.06134.](https://doi.org/10.1198/jcgs.2009.06134)
- <span id="page-30-11"></span>Schwarz, G. 1978. Estimating the dimension of a model. Annals of Statistics 6: 461–464. [https://doi.org/10.1214/aos/](https://doi.org/10.1214/aos/1176344136) [1176344136.](https://doi.org/10.1214/aos/1176344136)
- <span id="page-30-9"></span>Tanner, M. A. 1996. Tools for Statistical Inference: Methods for the Exploration of Posterior Distributions and Likelihood Functions. 3rd ed. New York: Springer. [https://doi.org/10.1007/978-1-4612-4024-2.](https://doi.org/10.1007/978-1-4612-4024-2)
- <span id="page-30-14"></span>Tanner, M. A., and W. H. Wong. 1987. The calculation of posterior distributions by data augmentation (with discussion). Journal of the American Statistical Association 82: 528–550. [https://doi.org/10.2307/2289457.](https://doi.org/10.2307/2289457)
- <span id="page-30-10"></span>Thompson, J. 2014. [Bayesian](https://www.stata-press.com/books/bayesian-analysis-with-stata/) Analysis with Stata. College Station, TX: Stata Press.
- <span id="page-30-2"></span>Thompson, S. K. 2012. Sampling. 3rd ed. Hoboken, NJ: Wiley.
- <span id="page-30-12"></span>Tierney, L. 1994. Markov chains for exploring posterior distributions. Annals of Statistics 22: 1701–1728. [https://doi.](https://doi.org/10.1214/aos/1176325750) [org/10.1214/aos/1176325750.](https://doi.org/10.1214/aos/1176325750)
- <span id="page-30-13"></span>von Neumann, J. 1951. Various techniques used in connection with random digits. Monte Carlo methods. Journal of Research of the National Bureau of Standards 12: 36–38.
- <span id="page-30-6"></span>West, M., and J. Harrison. 1997. Bayesian Forecasting and Dynamic Models. 2nd ed. New York: Springer. [https://doi.org/](https://doi.org/10.1007/b98971) [10.1007/b98971.](https://doi.org/10.1007/b98971)
- <span id="page-30-5"></span>Wolpert, R. L., and K. Ickstadt. 1998. Poisson/gamma random field models for spatial statistics. Biometrika 85: 251–267. [https://doi.org/10.1093/biomet/85.2.251.](https://doi.org/10.1093/biomet/85.2.251)
- <span id="page-30-17"></span>Yu, B., and P. Mykland. 1998. Looking at Markov samplers through cusum path plots: A simple diagnostic idea. Statistics and Computing 8: 275–286. [https://doi.org/10.1023/A:1008917713940.](https://doi.org/10.1023/A:1008917713940)
- <span id="page-30-3"></span>Zellner, A. 1997. Bayesian Analysis in Econometrics and Statistics: The Zellner View and Papers. Northampton, MA: Edward Elgar.
- <span id="page-30-19"></span><span id="page-30-0"></span>Zellner, A., and C. Min. 1995. Gibbs sampler convergence criteria. Journal of the American Statistical Association 90: 921–927. [https://doi.org/10.1080/01621459.1995.10476591.](https://doi.org/10.1080/01621459.1995.10476591)

## **Also see**

[BAYES] **[Bayesian commands](#page-31-0)** — Introduction to commands for Bayesian analysis

[BAYES] **[Glossary](#page-897-0)**

[BMA] **Intro** — Introduction to Bayesian model averaging

<span id="page-31-0"></span>**Bayesian commands** — Introduction to commands for Bayesian analysis

<span id="page-31-1"></span>[Description](#page-31-1) [Remarks and examples](#page-31-2) [Acknowledgments](#page-54-0) [References](#page-54-1) [Also see](#page-55-0)

## **Description**

This entry describes commands to perform Bayesian analysis. Bayesian analysis is a statistical procedure that answers research questions by expressing uncertainty about unknown parameters using probabilities. It is based on the fundamental assumption that not only the outcome of interest but also all the unknown parameters in a statistical model are essentially random and are subject to prior beliefs.

## **Estimation**

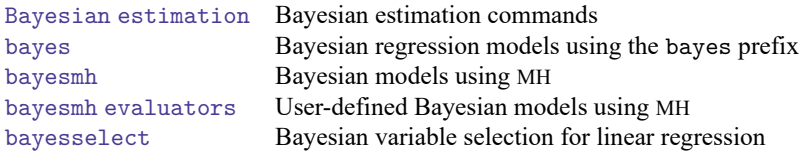

#### **Convergence tests and graphical summaries**

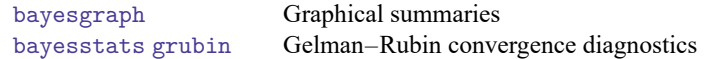

## **Postestimation statistics**

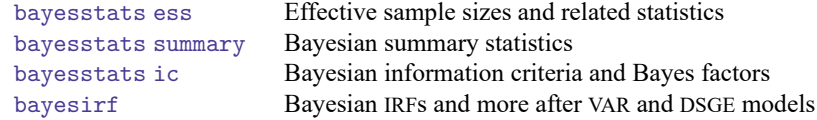

## **Predictions**

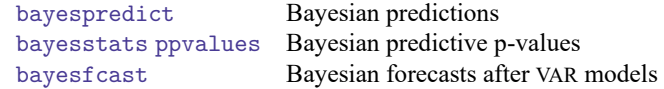

#### **Hypothesis testing**

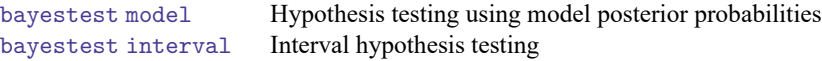

## <span id="page-31-2"></span>**Remarks and examples**

This entry describes commands to perform Bayesian analysis. See [[BAYES](#page-6-0)] **Intro** for an introduction to the topic of Bayesian analysis.

Bayesian estimation in Stata can be as easy as prefixing your estimation command with the bayes prefix ([BAYES] **[bayes](#page-59-0)**). For example, if your estimation command is a linear regression of y on x

```
. regress y x
```
then Bayesian estimates for this model can be obtained by typing

. bayes: regress y x

See [BAYES] **[Bayesian estimation](#page-56-0)** for a list of estimation commands that work with the bayes prefix.

In addition to the bayes prefix, there is a general-purpose Bayesian estimation command—the bayesmh command ([BAYES] **[bayesmh](#page-136-0)**). bayesmh fits a variety of Bayesian models including multipleequation linear and nonlinear models and, like the bayes prefix, estimates parameters using an adaptive MH Markov chain Monte Carlo (MCMC) method. You can choose from a variety of supported Bayesian models by specifying the likelihood() and prior() options. Or you can program your own Bayesian models by supplying a program evaluator for the posterior distributions of model parameters in the evaluator() option; see [BAYES] **[bayesmh evaluators](#page-315-0)** for details.

To perform Bayesian variable selection, you can use the bayesselect command. It provides two major classes of shrinkage priors: global–local shrinkage priors and spike-and-slab priors. You can control the amount of shrinkage by specifying your own values for the prior parameters. See [BAYES] **[bayesse](#page-350-0)[lect](#page-350-0)**.

After estimation, you can use bayesgraph to check convergence of MCMC visually. If you simulated multiple chains, you can use bayesstats grubin to compute Gelman–Rubin convergence diagnostics. You can also use bayesstats ess to compute effective sample sizes and related statistics for model parameters and functions of model parameters to assess the efficiency of the sampling algorithm and autocorrelation in the obtained MCMC sample. Once convergence is established, you can use bayesstats summary to obtain Bayesian summaries such as posterior means and standard deviations of model parameters and functions of model parameters and bayesstats ic to compute Bayesian information criteria and Bayes factors for models. You can use bayestest model to test hypotheses by comparing posterior probabilities of models. You can also use bayestest interval to test interval hypotheses about parameters and functions of parameters. You can use bayespredict and bayesstats ppvalues for model diagnostics using posterior predictive checking. You can also use bayespredict to predict future observations.

Below we provide an overview example demonstrating the Bayesian suite of commands. In this entry, we mainly concentrate on the general command, bayesmh. For examples of using the simpler bayes prefix, see [example 11](#page-51-0) and Remarks and [examples](#page-71-0) in [BAYES] **[bayes](#page-59-0)**. Also, for more examples of bayesmh, see Remarks and [examples](#page-156-0) in [BAYES] **[bayesmh](#page-136-0)**.

#### <span id="page-32-0"></span>**Overview example**

Consider an example from [Kuehl](#page-55-1) [\(2000,](#page-55-1) 551) about the effects of exercise on oxygen uptake. The research objective is to compare the impact of the two exercise programs—12 weeks of step aerobic training and 12 weeks of outdoor running on flat terrain—on maximal oxygen uptake. Twelve healthy men were randomly assigned to one of the two groups, the "aerobic" group or the "running" group. Their changes in maximal ventilation (liters/minute) of oxygen for the 12-week period were recorded.

oxygen. dta contains 12 observations of changes in maximal ventilation of oxygen, recorded in variable change, from two groups, recorded in variable group. Additionally, ages of subjects are recorded in variable age, and an interaction between age and group is stored in variable interaction.

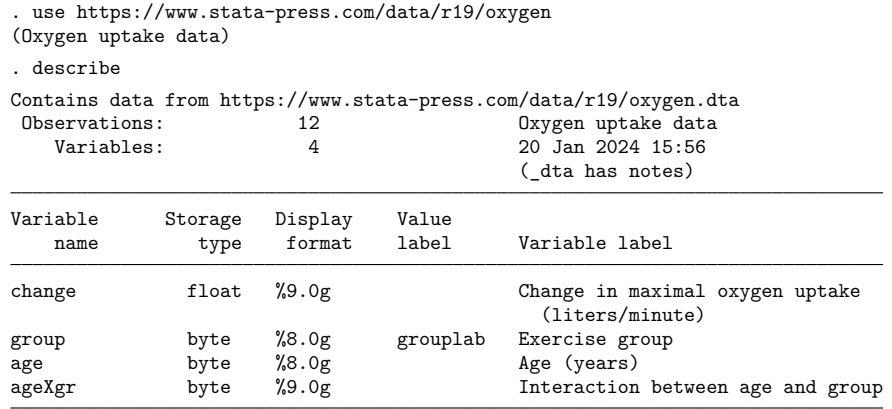

Sorted by:

[Kuehl](#page-55-1) [\(2000\)](#page-55-1) uses analysis of covariance to analyze these data. We use linear regression instead,

 $\mathtt{change} = \beta_0 + \beta_{\mathsf{group}} \mathtt{group} + \beta_{\mathsf{age}} \mathtt{age} + \epsilon$ 

where  $\epsilon$  is a random error with zero mean and variance  $\sigma^2$ . Also see [Hoff](#page-54-2) [\(2009\)](#page-54-2) for Bayesian analysis of these data.

Examples are presented under the following headings:

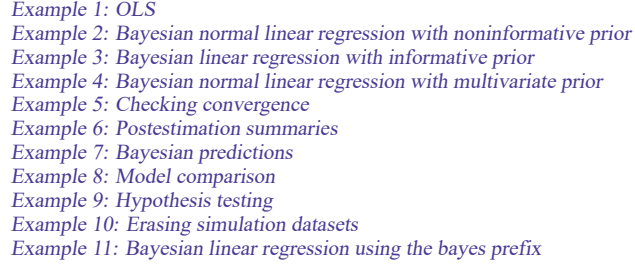

## <span id="page-33-0"></span>Example 1: OLS

Let's fit OLS regression to our data first.

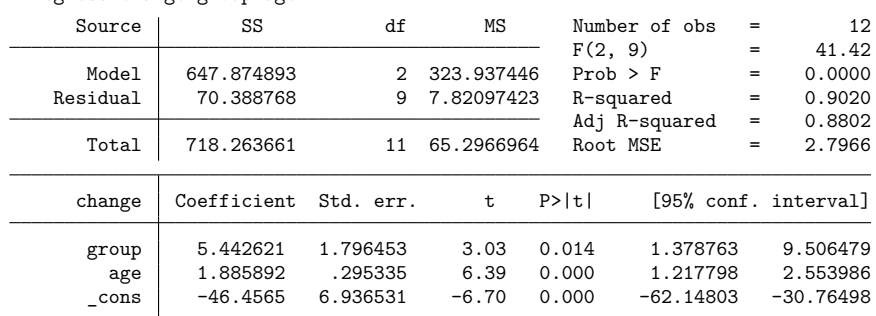

. regress change group age

From the table, both group and age are significant predictors of the outcome in this model.

For example, we reject the hypothesis of  $H_0$ :  $\beta_{\text{group}} = 0$  at a 5% level based on the *p*-value of 0.014. The actual interpretation of the reported  $p$ -value is that if we repeat the same experiment and use the same testing procedure many times, then given our null hypothesis of no effect of group, we will observe the result (test statistic) as extreme or more extreme than the one observed in this sample ( $t = 3.03$ ) only 1.4% of the times. The  $p$ -value cannot be interpreted as a probability of the null hypothesis, which is a common misinterpretation. In fact, it answers the question of how likely our data are, given that the null hypothesis is true, and not how likely the null hypothesis is, given our data. The latter question can be answered using Bayesian hypothesis testing, which we demonstrate in [example 9.](#page-49-0)

Confidence intervals are popular alternatives to  $p$ -values that eliminate some of the  $p$ -value shortcomings. For example, the 95% confidence interval for the coefficient for group is [1.38, 9.51] and does not contain the value of 0, so we consider group to be a significant predictor of change. The interpretation of a 95% confidence interval is that if we repeat the same experiment many times and compute confidence intervals for each experiment, then 95% of those intervals will contain the true value of the parameter. Thus we cannot conclude that the true coefficient for group lies between 1.38 and 9.51 with a probability of 0.95—a common misinterpretation of a confidence interval. This probability is either 0 or 1, and we do not know which for any particular confidence interval. All we know is that [1.38, 9.51] is a plausible range for the true value of the coefficient for group. Intervals that can actually be interpreted as probabilistic ranges for a parameter of interest may be constructed within the Bayesian paradigm; see [example 9.](#page-49-0)

 $\triangleleft$ 

## <span id="page-34-0"></span>Example 2: Bayesian normal linear regression with noninformative prior

In [example 1,](#page-33-0) we stated that frequentist methods cannot provide probabilistic summaries for the parameters of interest. This is because in frequentist statistics, parameters are viewed as unknown but fixed quantities. The only random quantity in a frequentist model is an outcome of interest. Bayesian statistics, on the other hand, in addition to the outcome of interest, also treats all model parameters as random quantities. This is what sets Bayesian statistics apart from frequentist statistics and enables one to make probability statements about the likely values of parameters and to assign probabilities to hypotheses of interest.

Bayesian statistics focuses on the estimation of various aspects of the posterior distribution of a parameter of interest, an initial or a prior distribution that has been updated with information about a parameter contained in the observed data. A posterior distribution is thus described by the prior distribution of a parameter and the likelihood function of the data given the parameter.

Let's now fit a Bayesian linear regression to oxygen.dta. To fit a Bayesian parametric model, we need to specify the likelihood function or the distribution of the data and prior distributions for all model parameters. Our Bayesian linear model has four parameters: three regression coefficients and the variance of the data. We assume a normal distribution for our outcome, change, and start with a noninformative Jeffreys prior for the parameters. Under the Jeffreys prior, the joint prior distribution of the coefficients and the variance is proportional to the inverse of the variance.

We can write our model as follows,

$$
\begin{aligned} &\texttt{change} \sim N(X\beta, \sigma^2)\\ &(\beta, \sigma^2) \sim \frac{1}{\sigma^2} \end{aligned}
$$

where X is our design matrix, and  $\beta = (\beta_0, \beta_{\text{group}}, \beta_{\text{age}})'$ , which is a vector of coefficients.

We use the [bayesmh](#page-136-0) command to fit our Bayesian model. Let's consider the specification of the model first.

bayesmh change group age, likelihood(normal({var})) /// prior({change:}, flat) prior({var}, jeffreys)

The specification of the regression function in bayesmh is the same as in any other Stata regression command—the name of the dependent variable follows the command, and the covariates of interest are specified next. Likelihood or outcome distribution is specified in the likelihood() option, and prior distributions are specified in the prior() options, which are repeated options.

All model parameters must be specified in curly braces, {}. bayesmh automatically creates parameters associated with the regression function—regression coefficients—but it is your responsibility to define the remaining model parameters. In our example, the only parameter we need to define is the variance parameter, which we define as {var}. The three regression coefficients {change:group}, {change:age}, and {change: cons} are automatically created by bayesmh.

The last step is to specify the likelihood and the prior distributions. bayesmh provides several different built-in distributions for the likelihood and priors. If a certain distribution is not available or you have a particularly complicated Bayesian model, you may consider writing your own evaluator for the posterior distribution; see [BAYES] **[bayesmh evaluators](#page-315-0)** for details. In our example, we specify distribution normal({var}) in option likelihood() to request the likelihood function of the normal model with the variance parameter {var}. This specification together with the regression specification defines the likelihood model for our outcome change. We assign the flat prior, a prior with a density of 1, to all regression coefficients with prior({change:}, flat), where {change:} is a shortcut for referring to all parameters with equation name change, our regression coefficients. Finally, we specify prior jeffreys for the variance parameter {var} to request the density  $1/\sigma^2$ .

Let's now run our command. bayesmh uses MCMC sampling, specifically, an adaptive random-walk MH MCMC method, to estimate marginal posterior distributions of parameters. Because bayesmh is using an MCMC method, which is stochastic, we must specify a random-number seed for reproducibility of our results. For consistency and simplicity, we use the same random seed of 14 in all of our examples throughout the manual.
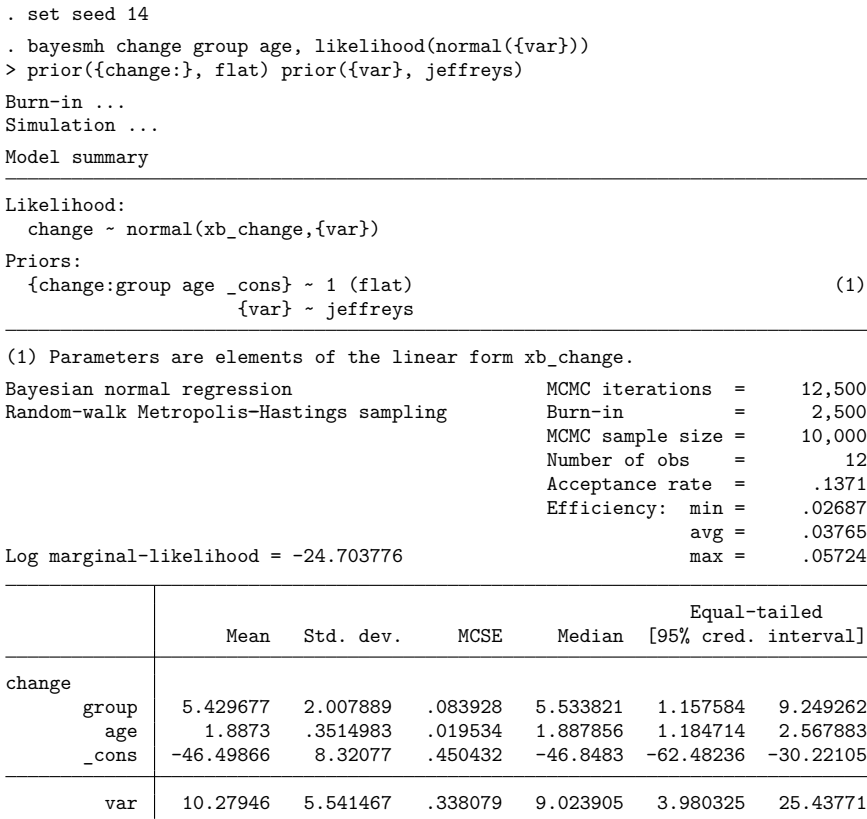

First, bayesmh provides a summary for the specified model. It is particularly useful for complicated models with many parameters and [hyperparameters.](#page-901-0) In fact, we recommend that you first specify the dryrun option, which provides only the summary of the model without estimation, to verify the specification of your model and then proceed with estimation. You can then use the nomodelsummary option during estimation to suppress the model summary, which may be rather long.

Next, bayesmh provides a header with various model summaries on the right-hand side. It reports the total number of MCMC iterations, 12,500, including the default 2,500 burn-in iterations, which are discarded from the analysis MCMC sample, and the number of iterations retained in the MCMC sample, or MCMC sample size, which is 10,000 by default. These default values should be viewed as initial estimates and further adjusted for the problem at hand to ensure convergence of the MCMC; see [example 5.](#page-40-0)

An acceptance rate and a summary of the parameter-specific [efficiencies](#page-900-0) are also part of the output header. An acceptance rate specifies the proportion of proposed parameter values that was accepted by the algorithm. An acceptance rate of 0.14 in our example means that 14% out of 10,000 proposal parameter values were accepted by the algorithm. For the MH algorithm, this number rarely exceeds 50% and is typically below 30%. A low acceptance rate (for example, below 10%) may indicate convergence problems. In our example, the acceptance rate is a bit low, so we may need to investigate this further. In general, MH tends to have lower efficiencies compared with other MCMC methods. For example,

efficiencies of 10% and higher are considered good. Efficiencies below 1% may be a source of concern. The efficiencies are somewhat low in our example, so we may consider tuning our MCMC sampler; see Improving efficiency of the MH [algorithm—blocking](#page-170-0) of parameters.

Finally, bayesmh reports a table with a summary of the results. The Mean column reports the estimates of posterior means, which are means of the marginal posterior distributions of the parameters. The posterior mean estimates are pretty close to the OLS estimates obtained in [example 1.](#page-33-0) This is expected, provided MCMC converged, because we used a noninformative prior. That is, we did not provide any additional information about parameters beyond that contained in the data.

The next column reports estimates of posterior standard deviations, which are standard deviations of the marginal posterior distribution. These values describe the variability in the posterior distribution of the parameter and are comparable to our OLS standard errors.

The precision of the posterior mean estimates is described by their Monte Carlo standard errors. These numbers should be small, relative to the scales of the parameters. Increasing the MCMC sample size should decrease these numbers.

The Median column provides estimates of the median of the posterior distribution and can be used to assess the symmetries of the posterior distribution. At a quick glance, the estimates of posterior means and medians are pretty close for the regression coefficients, so we suspect that their posterior distributions may be symmetric.

The last two columns provide credible intervals for the parameters. Unlike confidence intervals, as discussed in [example 1,](#page-33-0) these intervals have a straightforward probabilistic interpretation. For example, the probability that the coefficient for group is between 1.16 and 9.25 is about 0.95. The lower bound of the interval is greater than 0, so we conclude that there is an effect of the exercise program on the change in oxygen uptake. We can also use Bayesian hypothesis testing to test effects of parameters; see [example 9.](#page-49-0)

Before any interpretation of the results, however, it is important to verify the convergence of MCMC; see [example 5.](#page-40-0)

See [example 11](#page-51-0) for how to fit Bayesian linear regression more easily using the bayes prefix.

 $\triangleleft$ 

## <span id="page-37-0"></span>Example 3: Bayesian linear regression with informative prior

In [example 2,](#page-34-0) we considered a noninformative prior for the model parameters. The strength (as well as the weakness) of Bayesian modeling is specifying an informative prior distribution, which may improve results. The strength is that if we have reliable prior knowledge about the distribution of a parameter, incorporating this in our model will improve results and potentially make certain analysis that would not be possible to perform in the frequentist domain feasible. The weakness is that a strong incorrect prior may lead to results that are not supported by the observed data. As with any modeling task, Bayesian or frequentist, a substantive research of the process generating the data and its parameters will be necessary for you to find appropriate models.

Let's consider an informative [conjugate prior](#page-899-0) distribution for our normal regression model.

$$
(\beta|\sigma^2) \sim \text{i.i.d. } N(0, \sigma^2)
$$

$$
\sigma^2 \sim \text{InvGamma}(2.5, 2.5)
$$

Here, for simplicity, all coefficients are assumed to be independently and identically distributed as normal with zero mean and variance  $\sigma^2$ , and the variance parameter is distributed according to the above inverse gamma distribution. In practice, a better prior would be to allow each parameter to have a different variance, at least for parameters with different scales.

Let's fit this model using bayesmh. Following the model above, we specify the normal  $(0, \{var\})$ prior for the coefficients and the igamma(2.5,2.5) prior for the variance.

```
. set seed 14
. bayesmh change group age, likelihood(normal({var}))
> prior({change:}, normal(0, {var}))
> prior({var}, igamma(2.5, 2.5))
Burn-in ...
Simulation ...
Model summary
Likelihood:
 change ~ normal(xb_change,{var})
Priors:
 {change:group age _cons} ~ normal(0,{var}) (1)
                  {var} ~ igamma(2.5,2.5)
(1) Parameters are elements of the linear form xb_change.
Bayesian normal regression and the MCMC iterations = 12,500
Random-walk Metropolis-Hastings sampling Burn-in = 2,500
                                           MCMC sample size = 10,000
                                           Number of obs = 12Acceptance rate = .1984<br>Efficiency: min = .03732
                                           Efficiency: min =avg = .04997
Log marginal-likelihood = -49.744054 max = .06264
                                                      Equal-tailed
                 Mean Std. dev. MCSE Median [95% cred. interval]
change
      group 6.510807 2.812828 .129931 6.50829 .9605561 12.23164
       age .2710499 .2167863 .009413 .2657002 -.1556194 .7173697
      \text{cons} -6.838302 4.780343 .191005 -6.683556 -16.53356 2.495631
       var 28.83438 10.53573 .545382 26.81462 14.75695 54.1965
```
The results from this model are substantially different from the results we obtained in [example 2.](#page-34-0) Considering that we used this simple prior for demonstration purposes only and did not use any external information about model parameters based on prior studies, we would be reluctant to trust the results from this model.

 $\triangleleft$ 

## <span id="page-38-0"></span> $\triangleright$  Example 4: Bayesian normal linear regression with multivariate prior

Continuing with informative priors, we will consider Zellner's  $q$ -prior [\(Zellner](#page-55-0) [1986\)](#page-55-0), which is one of the more commonly used priors for the regression coefficients in a normal linear regression. [Hoff](#page-54-0) [\(2009\)](#page-54-0) provides more details about this example, and he includes the interaction between age and group as in [example 8.](#page-48-0) Here we concentrate on demonstrating how to fit our model using bayesmh.

The mathematical formulation of the priors is the following,

$$
\begin{aligned} (\pmb{\beta}|\sigma^2) &\sim \text{MVN}(0, g\sigma^2 (X'X)^{-1}) \\ \sigma^2 &\sim \text{InvGamma}(\nu_0/2, \nu_0\sigma_0^2/2) \end{aligned}
$$

where g reflects prior sample size,  $\nu_0$  is the prior degrees of freedom for the inverse gamma distribution, and  $\sigma_0^2$  is the prior variance for the inverse gamma distribution. This prior incorporates dependencies between coefficients. We use values of the parameters similar to those in [Hoff](#page-54-0) [\(2009\)](#page-54-0):  $g = 12$ ,  $\nu_0 = 1$ , and  $\sigma_0^2 = 8$ .

bayesmh provides the zellnersg0() prior to accommodate the above prior. The first argument is the dimension of the distribution, which is 3 in our example, the second argument is the prior degrees of freedom, which is 12 in our example, and the last argument is the variance parameter, which is {var} in our example. The mean is assumed to be a zero vector of the corresponding dimension. (You can use zellnersg() if you want to specify a nonzero mean vector; see [BAYES] **[bayesmh](#page-136-0)**.)

```
. set seed 14
. bayesmh change group age, likelihood(normal({var}))
> prior({change:}, zellnersg0(3,12,{var}))
> prior({var}, igamma(0.5, 4))
Burn-in ...
Simulation ...
Model summary
Likelihood:
```

```
change ~ normal(xb_change,{var})
Priors:
  {\text{change:} \text{group age } \text{cons}} \sim zellnersg(3,12,0,{\text{var}}) (1)
                       \{var\} ~ igamma(0.5, 4)
```
(1) Parameters are elements of the linear form xb\_change.

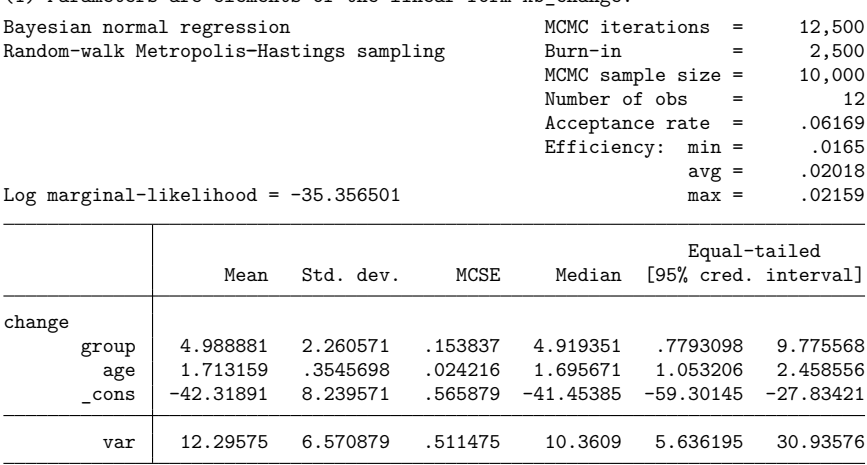

These results are more in agreement with results from [example 2](#page-34-0) than with results of [example 3,](#page-37-0) but our acceptance rate and efficiencies are low and require further investigation.

### □ Technical note

We can reproduce what zellnersg0() does above manually. First, we must compute  $(X'X)^{-1}$ . We can use Stata's matrix functions to do that.

```
. matrix accum xTx = group age
(obs=12). matrix S = invsym(xTx)
```
We now specify the desired multivariate normal prior for the coefficients, mvnormal0(3,12\*{var}\*S). The first argument of mvnormal0() specifies the dimension of the distribution, and the second argument specifies the variance–covariance matrix. A mean of zero is assumed for all dimensions. One interesting feature of this specification is that the variance–covariance matrix is specified as a function of {var}.

```
. set seed 14
. bayesmh change group age, likelihood(normal({var}))
> prior({change:}, mvnormal0(3,12*{var}*S))
> prior({var}, igamma(0.5, 4))
Burn-in ...
Simulation ...
Model summary
Likelihood:
 change \sim normal(xb change, {var})
Priors:
  {change:group age _cons} ~ mvnormal(3,0,0,0,12*{var}*S) (1)
                   \{var\} ~ igamma(0.5, 4)(1) Parameters are elements of the linear form xb_change.
Bayesian normal regression and MCMC iterations = 12,500
Random-walk Metropolis-Hastings sampling Burn-in = 2,500
                                              MCMC sample size = 10,000
                                              Number of obs = 12<br>Acceptance rate = .06169
                                              Acceptance rate =Efficiency: min = .0165
                                                          \text{avg} = 0.02018<br>\text{max} = 0.02159Log marginal-likelihood = -35.356501Equal-tailed
                  Mean Std. dev. MCSE Median [95% cred. interval]
change
      group 4.988881 2.260571 .153837 4.919351 .7793098 9.775568
        age 1.713159 .3545698 .024216 1.695671 1.053206 2.458556
      \cos -42.31891 8.239571 .565879 -41.45385 -59.30145 -27.83421
        var 12.29575 6.570879 .511475 10.3609 5.636195 30.93576
```
### <span id="page-40-0"></span>Example 5: Checking convergence

We can use the [bayesgraph](#page-391-0) command to visually check convergence of MCMC of parameter estimates. bayesgraph provides a variety of graphs. For several commonly used visual diagnostics displayed in a compact form, use bayesgraph diagnostics.

For example, we can look at graphical diagnostics for the coefficient for group.

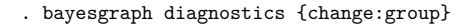

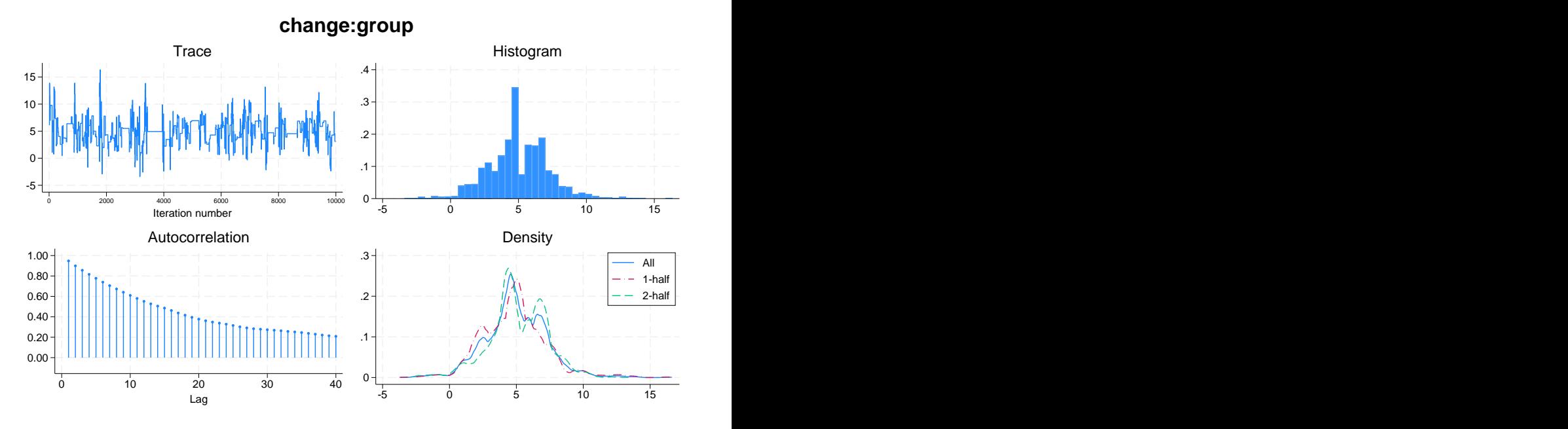

The displayed diagnostics include a trace plot, an autocorrelation plot, a histogram, and a kernel density estimate overlaid with densities estimated using the first and the second halves of the MCMC sample. Both the trace plot and the autocorrelation plot demonstrate high autocorrelation. The shape of the histogram is not unimodal. We definitely have some convergence issues in this example.

Similarly, we can look at diagnostics for other model parameters. To see all graphs at once, type

```
bayesgraph diagnostics _all
```
Other useful summaries are effective sample sizes and statistics related to them. These can be obtained by using the [bayesstats ess](#page-413-0) command.

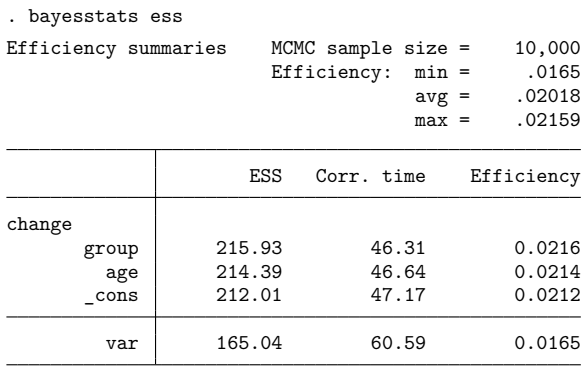

The closer ESS estimates are to the MCMC sample size, the less correlated the MCMC sample is, and the more precise our estimates of parameters are. Do not expect to see values close to the MCMC sample size with the MH algorithm, but values below 1% of the MCMC sample size are certainly red flags. In our example, ESS for {var} is somewhat low, so we may need to look into improving its sampling efficiency. For example, blocking on {var} should improve the efficiency for the variance; see [Improving](#page-170-0) efficiency of the MH [algorithm—blocking](#page-170-0) of parameters. It is usually a good idea to sample regression coefficients and the variance in two separate blocks.

Correlation times may be viewed as estimates of autocorrelation lags in the MCMC samples. For example, correlation times of the coefficients range between 46 and 47, and the correlation time for the variance parameter is higher, 61. Consequently, the efficiency for the variance is lower than for the regression coefficients. More investigation of the MCMC for {var} is needed.

Indeed, the MCMC for the variance has very poor mixing and very high autocorrelation.

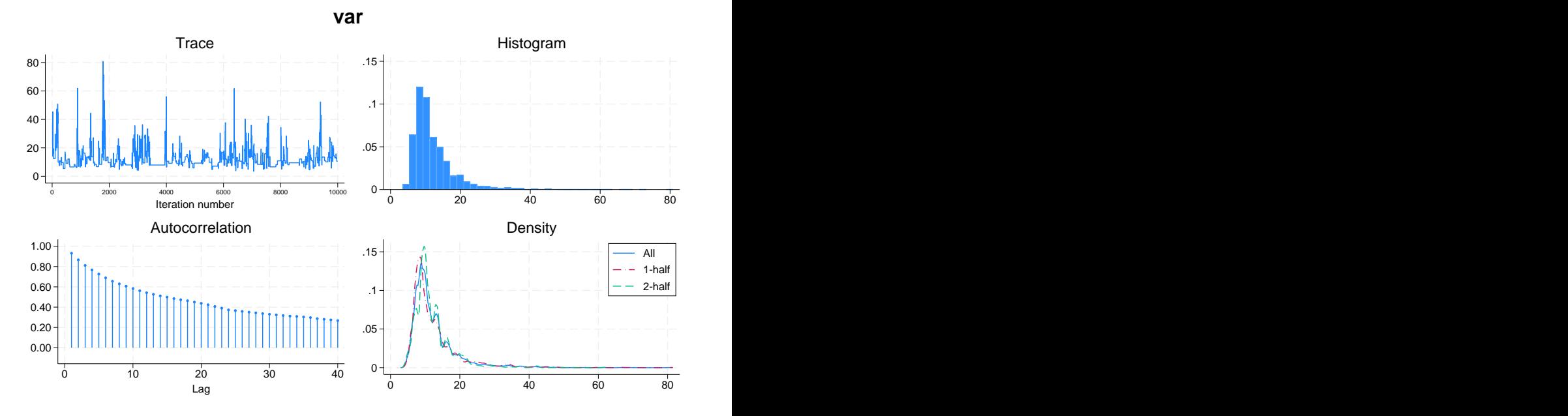

. bayesgraph diagnostics {var}

One remedy is to update the variance parameter separately from the regression coefficients by putting the variance parameter in a separate block; see Improving efficiency of the MH [algorithm—blocking](#page-170-0) of [parameters](#page-170-0) for details about this procedure. In bayesmh, this can be done by specifying the block() option.

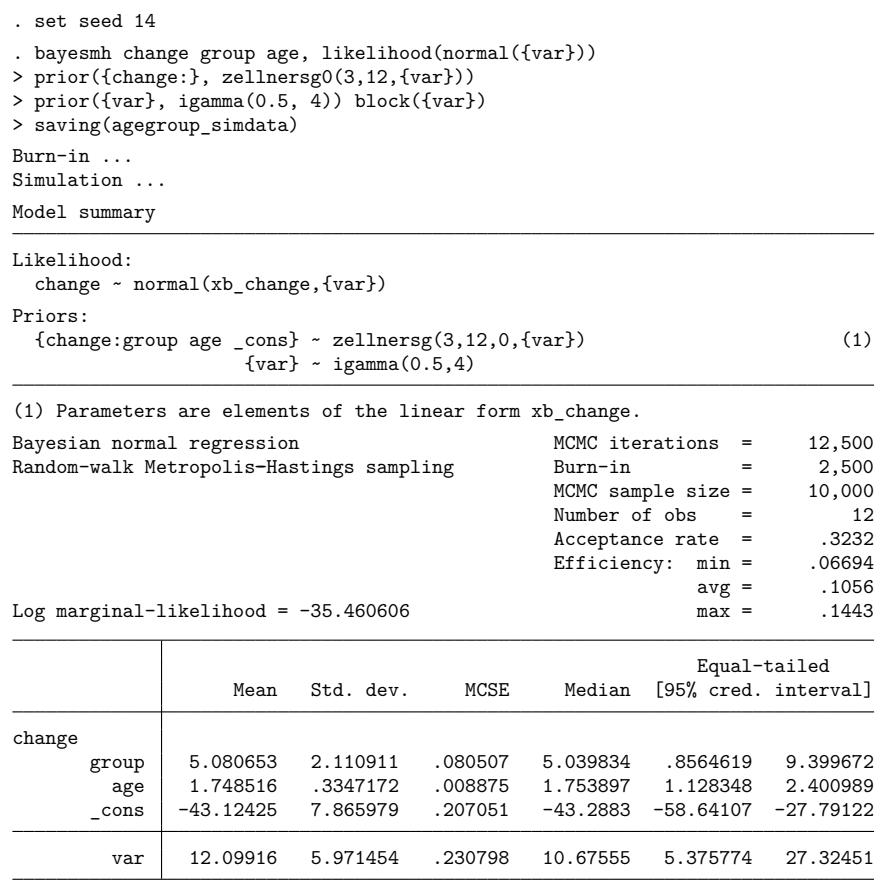

file agegroup\_simdata.dta saved.

. estimates store agegroup

Our acceptance rate and efficiencies are now higher.

In this example, we also used estimates store agegroup to store current estimation results as agegroup for future use. To use estimates store after bayesmh, we had to specify the saving() option with bayesmh to save the bayesmh simulation results to a permanent Stata dataset; see [Storing](#page-387-0) estimation results after [Bayesian](#page-387-0) estimation.

The MCMC chains are now mixing much better. We may consider increasing the default MCMC sample size to achieve even lower autocorrelation.

. bayesgraph diagnostics {change:group} {var}

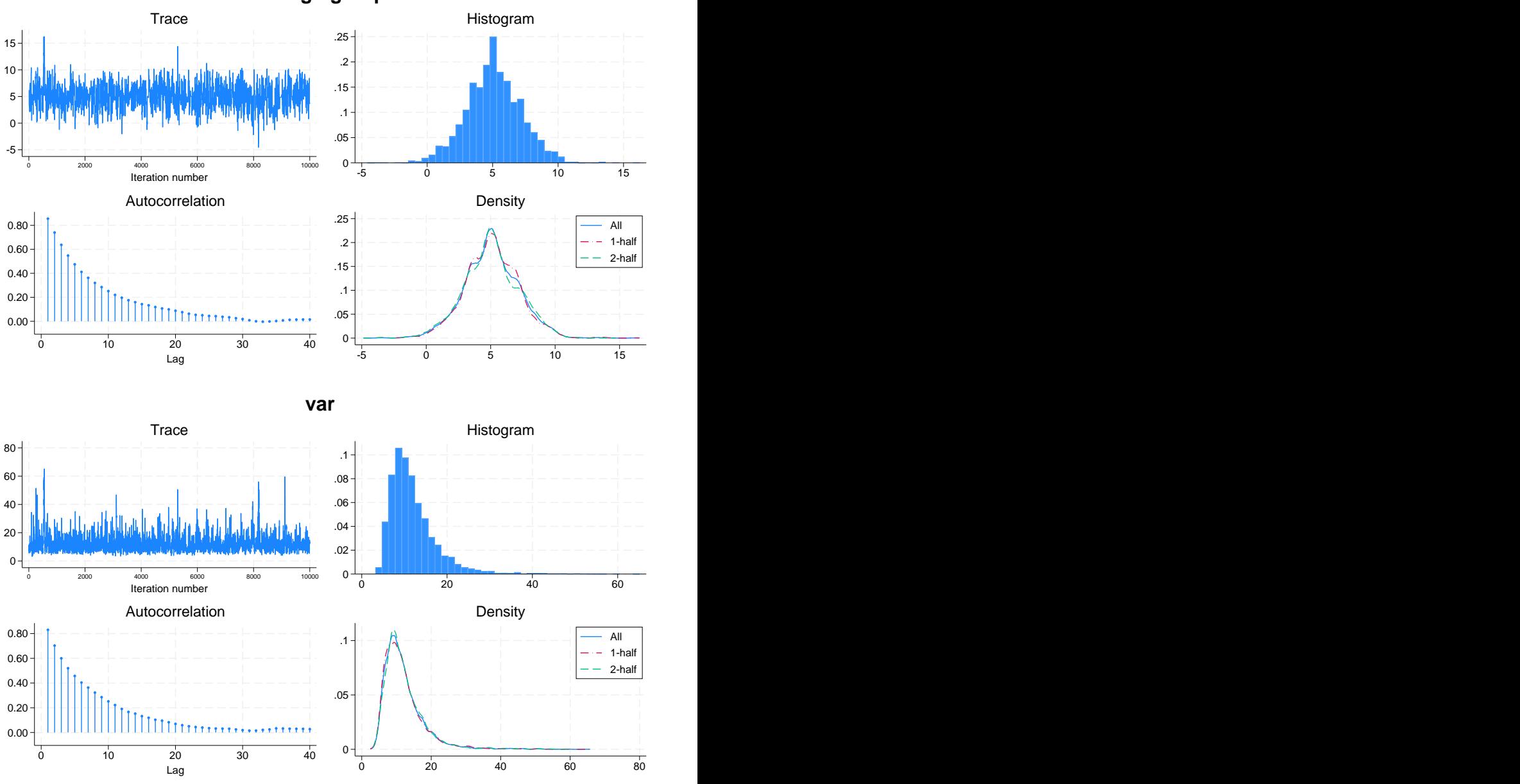

**change:group**

Multiple chains are often used to diagnose the convergence of MCMC; see *[Convergence](#page-204-0) diagnostics* using [multiple](#page-204-0) chains in [BAYES] **[bayesmh](#page-136-0)** and [BAYES] **[bayesstats grubin](#page-422-0)**. Also see [Convergence](#page-176-0) of [MCMC](#page-176-0) in [BAYES] **[bayesmh](#page-136-0)** for more information.

Example 6: Postestimation summaries

We can use the [bayesstats summary](#page-453-0) command to compute postestimation summaries for model parameters and functions of model parameters. For example, we can compute an estimate of the standardized coefficient for change, which is  $\hat\beta_{\rm group}\times\sigma_x/\sigma_y$ , where  $\sigma_x$  and  $\sigma_y$  are sample standard deviations of group and change, respectively.

We use summarize (see [R] **summarize**) to compute sample standard deviations and store them in respective scalars.

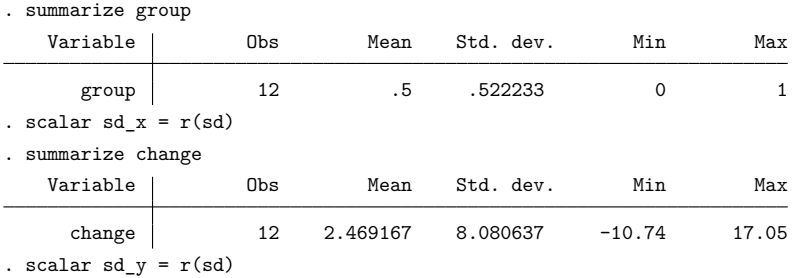

The standardized coefficient is an expression of the model parameter {change:group}, so we specify it in parentheses.

```
. bayesstats summary (group_std:{change:group}*sd_x/sd_y)
Posterior summary statistics MCMC sample size = 10,000
  group std : {change:group}*sd x/sd y
                                                      Equal-tailed
                 Mean Std. dev. MCSE Median [95% cred. interval]
```
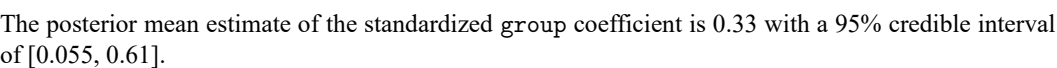

group\_std .3283509 .1364233 .005203 .3257128 .0553512 .6074792

◁

### Example 7: Bayesian predictions

Bayesian predictions are useful for checking model fit and for predicting future observations.

We can use the [bayespredict](#page-496-0) command to generate replication samples for the outcome variable change and save them in a new dataset, change\_pred.dta. Samples are drawn from the [posterior](#page-905-0) [predictive distribution](#page-905-0) of change. We specify  $\{-\text{ysim}\}\$  with bayespredict to simulate the outcome values and use a random-number seed for reproducibility.

 $\triangleleft$ 

```
. bayespredict \{ ysim}, saving(change pred) rseed(16)
Computing predictions ...
file change_pred.dta saved.
file change_pred.ster saved.
```
change pred.dta contains an MCMC sample of predicted values for each of the 12 observations. We can use bayesstats summary to calculate posterior summaries for the predicted observations by specifying using with the prediction dataset.

```
. bayesstats summary {_ysim} using change_pred
```

```
Posterior summary statistics MCMC sample size = 10,000
```
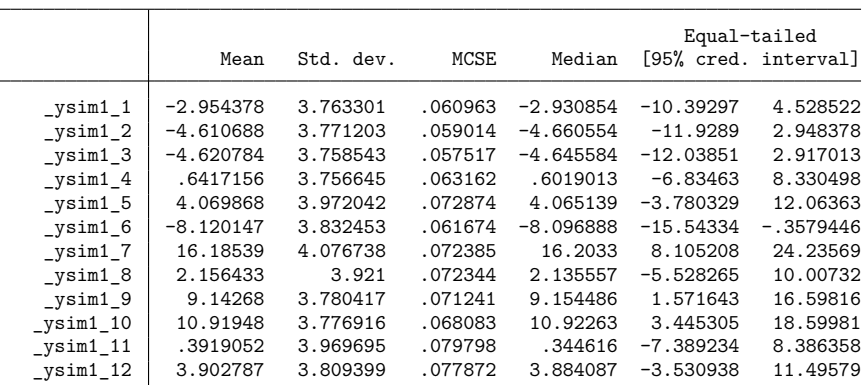

The first column contains posterior means, MCMC estimates of the expected outcome observations with respect to the posterior predictive distribution. Both posterior means and medians can be used as Bayesian predictors.

One way to assess goodness of fit of the model is by comparing [replicated outcome](#page-906-0) samples with the observed outcome sample. The discrepancy between these two can be measured using the so-called [pos](#page-905-1)[terior predictive](#page-905-1)  $p$ -values. We can use the bayes stats ppvalues command to compute these  $p$ -values. The posterior predictive  $p$ -values are typically computed for functions of the data or test statistics. Here, as a quick demonstration, we will compute them for each individual observation.

```
. bayesstats ppvalues {_ysim} using change_pred
Posterior predictive summary MCMC sample size = 10,000
          T | Mean Std. dev. E(T_obs) P(T>=T_obs)
   _ysim1_1 -2.954378 3.763301 -.87 .2786
   _ysim1_2 -4.610688 3.771203 -10.74 .9512<br>_ysim1_3 -4.620784 3.758543 -3.27 .3479
             _ysim1_3 -4.620784 3.758543 -3.27 .3479
   _ysim1_4 .6417156 3.756645 -1.97 .773
   _ysim1_5 4.069868 3.972042 7.5 .1819
   _ysim1_6 -8.120147 3.832453 -7.25 .4034<br>vsim1_7 16.18539 4.076738 17.05 .4124
   _ysim1_7 16.18539<br>vsim1 8 2.156433
   _ysim1_8 2.156433 3.921 4.96 .2198
   ysim1 9 | 9.14268 3.780417 10.4 .3644
  _ysim1_10 10.91948 3.776916 11.05 .4858
   _ysim1_11 .3919052 3.969695 .26 .5106<br>vsim1_12 3.902787 3.809399 2.51 .6498
  ysim1 12 3.902787 3.809399 2.51 .6498
```
Note: P(T>=T\_obs) close to 0 or 1 indicates lack of fit.

All estimated posterior predictive *p*-values are between 0.05 and 0.95 (except for  $\text{--} \text{ysim1\_2}$ ) and thus indicate adequate fit for the individual observations. However, more stringent [model checking](#page-898-0) typically requires that various [test quantities](#page-907-0) be computed using the entire replicated sample to inspect the distribution of replicated outcome values to assess the overall fit of the model. See [BAYES] **[bayesstats](#page-440-0) [ppvalues](#page-440-0)** for examples.

We can also use [bayespredict](#page-496-0) to generate out-of-sample predictions. For illustration, let's add two new observations to the dataset: one for age 26 and group Aerobic (group=1) and another for age 26 and group Running (group=0).

```
. set obs 14
Number of observations (_N) was 12, now 14.
. replace group = 1 in 13
(1 real change made)
. replace group = 0 in 14
(1 real change made)
. replace age = 26 in 13/14(2 real changes made)
```
We want to predict the outcome change for the new observations. Possible Bayesian predictors are the posterior means of the simulated outcome observations. These can be calculated using the mean option and saved in a new variable, say, pname.

```
. bayespredict pmean, mean rseed(16)
Computing predictions ...
```
. list change age group pmean

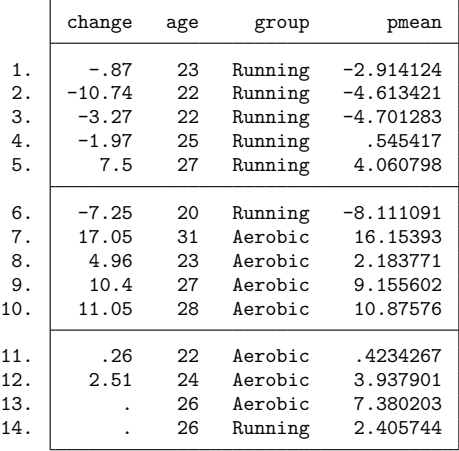

The predicted estimates for the out-of-sample observations 13 and 14 are 7.4 and 2.4 for the change in maximal oxygen uptake (liters/minute) for a 26-year old in the aerobic and running groups, respectively.

See [BAYES] **[bayespredict](#page-496-0)** for more examples.

Finally, we drop the two new observations we added and erase the prediction dataset and the auxiliary estimation file created by bayespredict.

```
. drop in 13/14
(2 observations deleted)
. erase change_pred.dta
. erase change_pred.ster
```
 $\triangleleft$ 

### <span id="page-48-0"></span>Example 8: Model comparison

As we can with frequentist analysis, we can use various information criteria to compare different models. There is great flexibility in which model can be compared: you can compare models with different distributions for the outcome, you can compare models with different priors, you can compare models with different forms for the regression function, and more. The only requirement is that the same data are used to fit the models. Comparisons using Bayes factors additionally require that parameters be sampled from the complete posterior distribution, which includes the normalizing constant.

Let's compare our reduced model with the full model including an interaction term. We again use a multivariate Zellner's  $q$ -prior for the coefficients and an inverse gamma prior for the variance. We use the same values as in [example 4](#page-38-0) for prior parameters. (We use the interaction variable in this example for notational simplicity. We could have used the factor-variable notation c. age#i.group to include this interaction directly in our model; see **[**U**] 11.4.3 Factor variables**.)

```
. set seed 14
. bayesmh change group age ageXgr, likelihood(normal({var}))
> prior({change:}, zellnersg0(4,12,{var}))
> prior({var}, igamma(0.5, 4)) block({var})
> saving(full_simdata)
Burn-in ...
Simulation ...
Model summary
Likelihood:
  change ~ normal(xb_change,{var})
Priors:
  {change:group age ageXgr \_cons} ~ zelInersg(4,12,0,\{var}) (1)
                            \{var\} ~ igamma(0.5, 4)
```
(1) Parameters are elements of the linear form xb\_change.

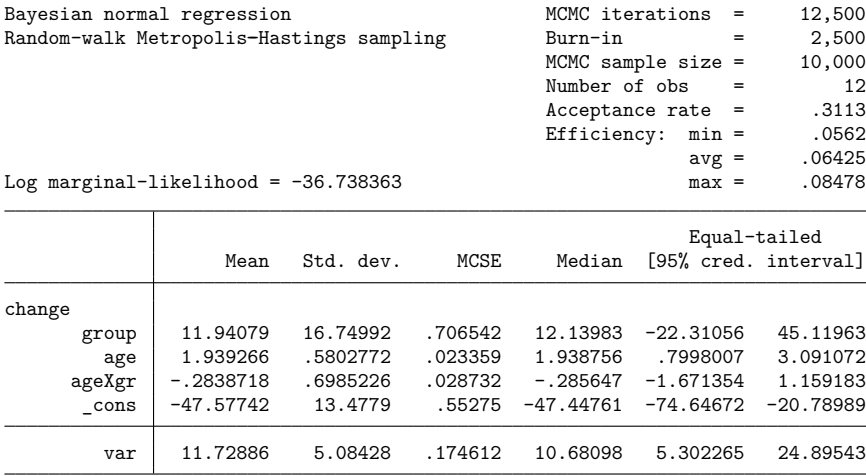

file full\_simdata.dta saved.

. estimates store full

We can use the [bayesstats ic](#page-430-0) command to compare the models. We list the names of the corresponding estimation results following the command name.

. bayesstats ic full agegroup

Bayesian information criteria

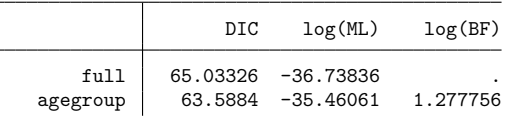

Note: Marginal likelihood (ML) is computed using Laplace-Metropolis approximation.

The smaller that  $DIC$  is and the larger that  $Log(ML)$  is, the better. The model without interaction, agegroup, is preferred according to these statistics. The log Bayes-factor for the agegroup model relative to the full model is 1.28. [Kass and Raftery](#page-54-1) [\(1995\)](#page-54-1) provide a table of values for Bayes factors; see, for example, [Bayes](#page-432-0) factors in [BAYES] **[bayesstats ic](#page-430-0)**. According to their scale, because  $2 \times 1.28 = 2.56$ is greater than 2 (slightly), there is some mild evidence that model agegroup is better than model full.

 $\triangleleft$ 

<span id="page-49-0"></span>Example 9: Hypothesis testing

Continuing with [example 8,](#page-48-0) we can compute the actual probability associated with each of the models. We can use the [bayestest model](#page-483-0) command to do this.

Similar to bayesstats ic, this command requires the names of estimation results corresponding to the models of interest.

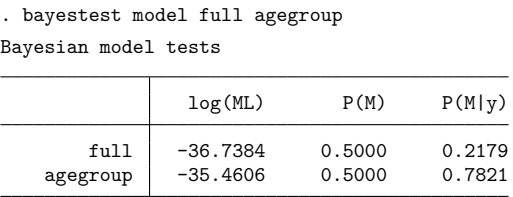

Note: Marginal likelihood (ML) is computed using Laplace-Metropolis approximation.

Under the assumption that both models are equally probable a priori, the model without interaction, agegroup, has the probability of 0.78, whereas the full model has the probability of only 0.22. Despite the drastic disparity in the probabilities, according to the results from [example 8,](#page-48-0) model agegroup is only slightly preferable to model full. To have stronger evidence against full, we would expect to see higher probabilities (above 0.9) for agegroup.

We may be interested in testing an interval hypothesis about the parameter of interest. For example, for a model without interaction, let's compute the probability that the coefficient for group is between 4 and 8. We use estimates restore (see [R] **estimates store**) to load the results of the agegroup model back into memory.

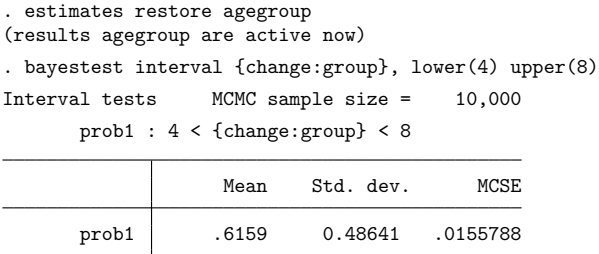

The estimated probability or, technically, its posterior mean estimate is 0.62 with a standard deviation of 0.49 and Monte Carlo standard errors of 0.016.

### Example 10: Erasing simulation datasets

After you are done with your analysis, remember to erase any simulation datasets that you created using bayesmh and no longer need. If you want to save your estimation results to disk for future reference, use estimates save; see [R] **estimates save**.

We are done with our analysis, and we do not need the datasets for future reference, so we remove both simulation files we created using bayesmh.

- . erase agegroup\_simdata.dta
- . erase full\_simdata.dta

◁

## <span id="page-51-0"></span>Example 11: Bayesian linear regression using the bayes prefix

Recall our OLS regression from [example 1.](#page-33-0) There is a more convenient way to obtain Bayesian estimates for this regression than using the bayesmh command as in previous examples. Because regress is one of the estimation commands that supports the bayes prefix ([BAYES] **[Bayesian estimation](#page-56-0)**), we can simply type

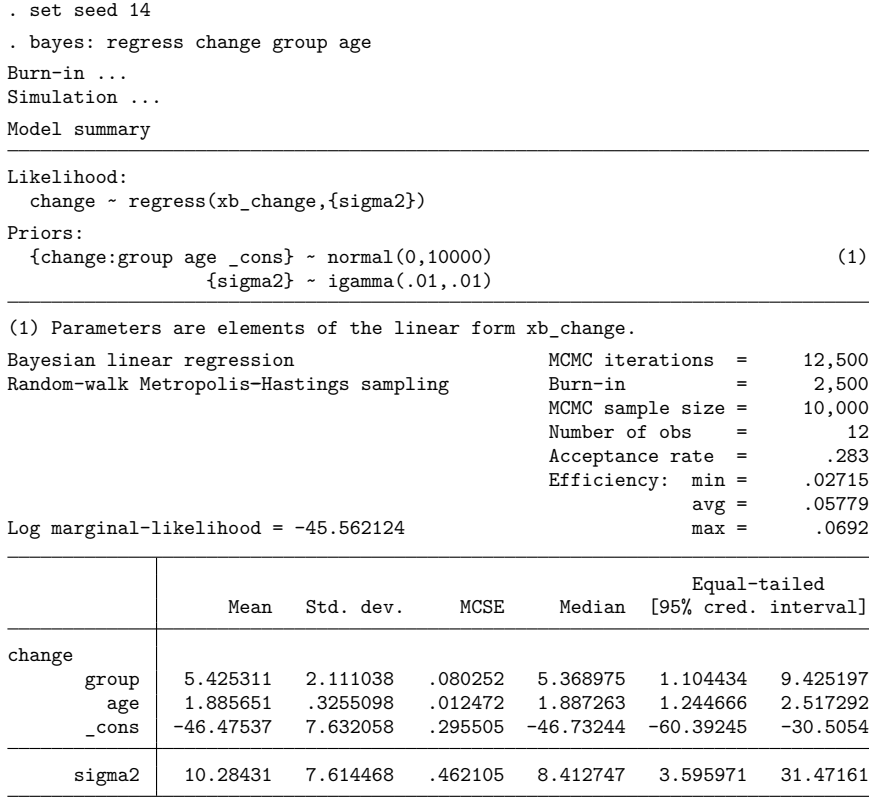

Note: Default priors are used for model parameters.

With the bayes prefix command, the likelihood is determined automatically by the specified estimation command—regress in our example. The bayes prefix also provides the default prior specifications for model parameters, displaying this information as a note at the bottom of the output table; see [Default](#page-74-0) [priors](#page-74-0) in [BAYES] **[bayes](#page-59-0)**. Model summary provides details about the used default priors. For linear regression, the regression coefficients are assigned independent normal priors with zero mean and variance of 10,000, and the variance is assigned an inverse-gamma prior with the same shape and scale parameters of 0.01.

The default priors are provided for convenience and are chosen to be fairly uninformative for models with moderately scaled parameters. However, they are not guaranteed to be uninformative for all models and datasets; see Linear [regression:](#page-80-0) <sup>A</sup> case of informative default priors in [BAYES] **[bayes](#page-59-0)**. You should choose priors carefully based on your research and model of interest.

As with bayesmh, the default MCMC method is an adaptive MH, but we can specify the gibbs option to request Gibbs sampling.

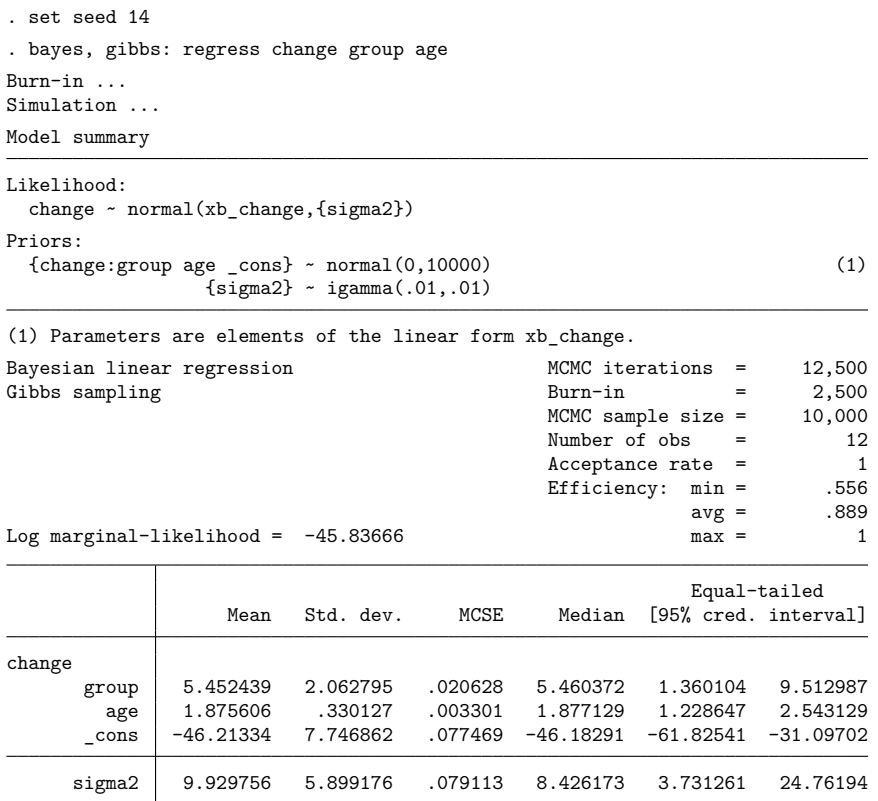

Note: Default priors are used for model parameters.

As expected, we obtain higher efficiency when using the Gibbs sampling. However, the gibbs option is available only with bayes: regress and bayes: mvreg and only for certain prior distributions.

We can easily change the default priors by specifying the prior() option, as with bayesmh. For example, we can reproduce bayesmh's results from [example 4](#page-38-0) but with the bayes prefix.

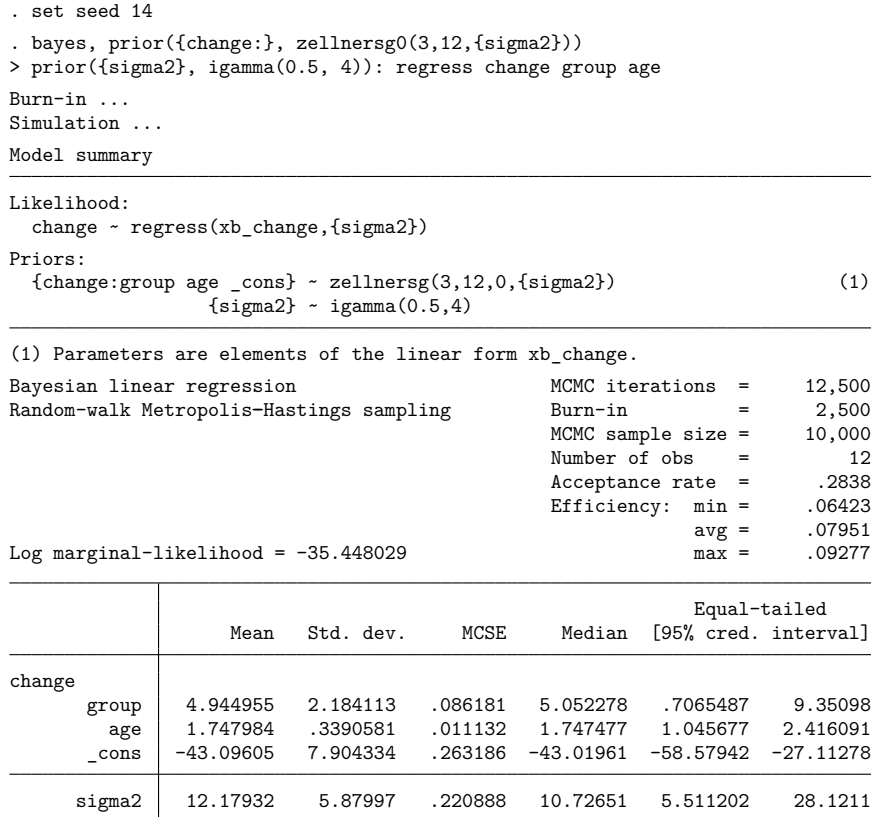

The results are similar to those from example 4 using bayesmh but not identical. By default, bayes: regress automatically splits the regression coefficients and the variance into two separate blocks, whereas bayesmh treats all parameters as one block; see [Improving](#page-170-0) efficiency of the MH [algorithm—blocking](#page-170-0) of parameters in [BAYES] **[bayesmh](#page-136-0)** for details about blocking.

To match the results exactly, you can either specify the block( $\{var\}$ ) option with bayesmh in example 4 or specify the noblocking option to request no default blocking with the bayes prefix.

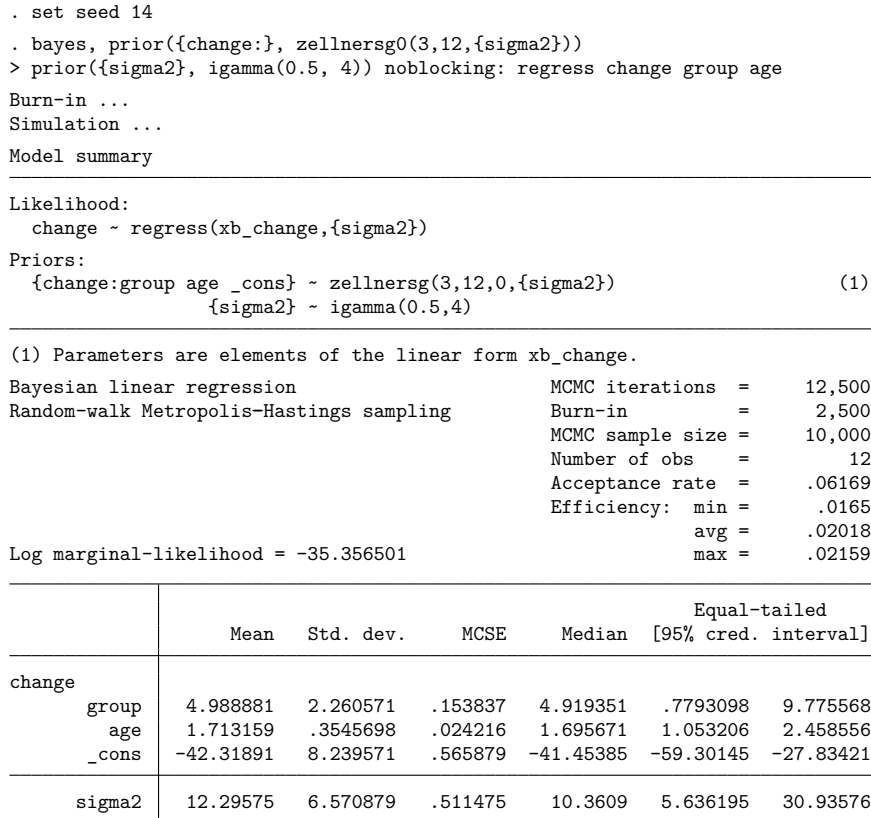

See [BAYES] **[bayes](#page-59-0)** for more details.

# **Acknowledgments**

We thank John Thompson (retired) of the Department of Health Sciences at the University of Leicester, UK, and author of Bayesian Analysis with Stata, and Matthew J. Baker of Hunter College and the Graduate Center, CUNY for their software and contributions to Bayesian analysis in Stata.

 $\triangleleft$ 

# **References**

Baker, M. J. 2014. [Adaptive Markov chain Monte Carlo sampling and estimation in Mata.](https://www.stata-journal.com/article.html?article=st0354) Stata Journal 14: 623–661.

Balov, N. 2020. Bayesian inference using multiple Markov chains. The Stata Blog: Not Elsewhere Classified. [https:](https://blog.stata.com/2020/02/24/bayesian-inference-using-multiple-markov-chains/) [//blog.stata.com/2020/02/24/bayesian-inference-using-multiple-markov-chains/.](https://blog.stata.com/2020/02/24/bayesian-inference-using-multiple-markov-chains/)

- <span id="page-54-0"></span>Hoff, P. D. 2009. <sup>A</sup> First Course in Bayesian Statistical Methods. New York: Springer. [https://doi.org/10.1007/978-0-387-](https://doi.org/10.1007/978-0-387-92407-6) [92407-6.](https://doi.org/10.1007/978-0-387-92407-6)
- <span id="page-54-1"></span>Kass, R. E., and A. E. Raftery. 1995. Bayes factors. Journal of the American Statistical Association 90: 773–795. [https:](https://doi.org/10.1080/01621459.1995.10476572) [//doi.org/10.1080/01621459.1995.10476572.](https://doi.org/10.1080/01621459.1995.10476572)
- Kuehl, R. O. 2000. Design of Experiments: Statistical Principles of Research Design and Analysis. 2nd ed. Belmont, CA: Duxbury.
- <span id="page-55-0"></span>Zellner, A. 1986. "On assessing prior distributions and Bayesian regression analysis with  $q$ -prior distributions". In Bayesian Inference and Decision Techniques: Essays in Honor of Bruno De Finetti. Studies in Bayesian Econometrics and Statistics, edited by P. K. Goel and A. Zellner, vol. 6: 233–343. Amsterdam: North-Holland.

# **Also see**

- [[BAYES](#page-6-0)] **Intro** Introduction to Bayesian analysis
- [BAYES] **[bayes](#page-59-0)** Bayesian regression models using the bayes prefix
- [BAYES] **[bayesmh](#page-136-0)** Bayesian models using Metropolis–Hastings algorithm
- [BAYES] **[bayesselect](#page-350-0)** Bayesian variable selection for linear regression
- [BAYES] **[Bayesian estimation](#page-56-0)** Bayesian estimation commands
- [BAYES] **[Bayesian postestimation](#page-384-0)** Postestimation tools after Bayesian estimation
- [BAYES] **[Glossary](#page-897-0)**

[Description](#page-56-1) [Video examples](#page-58-0) [Also see](#page-58-1)

# <span id="page-56-1"></span><span id="page-56-0"></span>**Description**

Bayesian estimation in Stata is similar to standard estimation—simply prefix the estimation commands with bayes: (see [BAYES] **[bayes](#page-59-0)**). You can also refer to [BAYES] **[bayesmh](#page-136-0)** and [BAYES] **[bayesmh evaluators](#page-315-0)**for fitting more general Bayesian models. For Bayesian variable selection, see [BAYES] **[bayesselect](#page-350-0)**.

The following estimation commands support the bayes prefix.

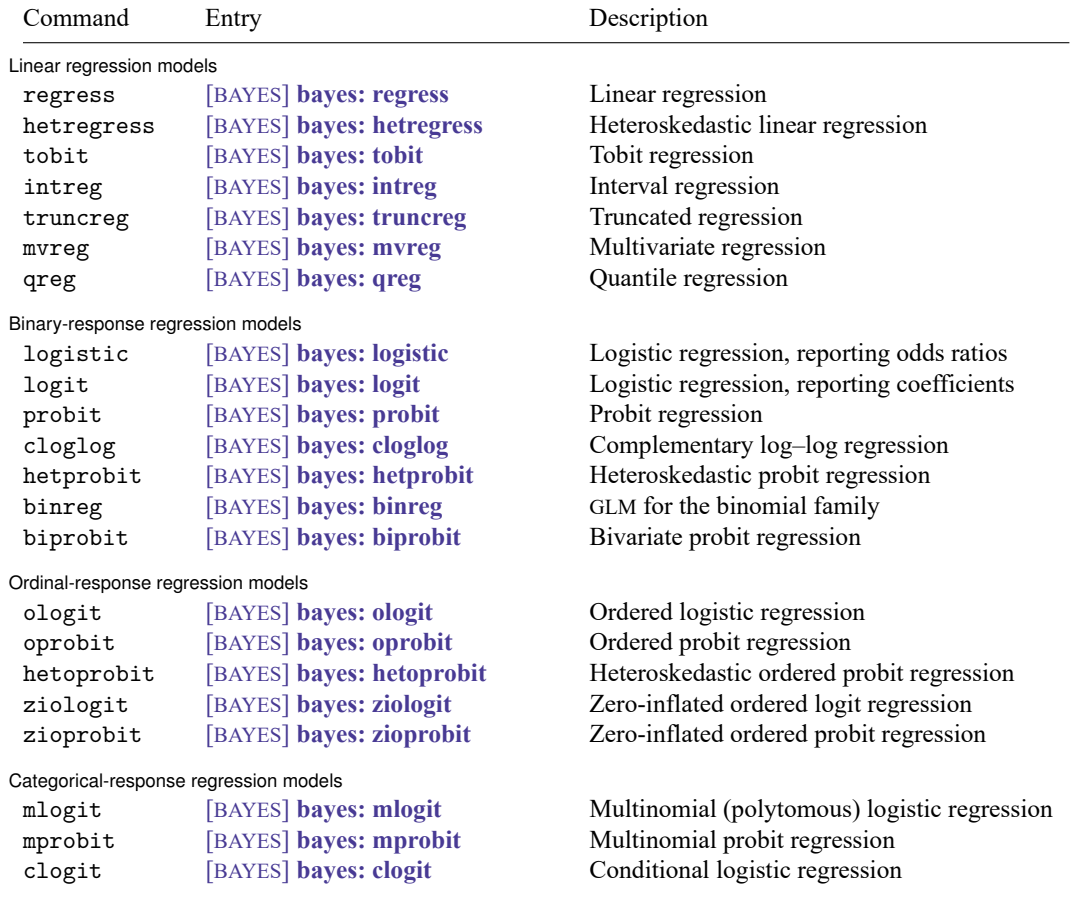

Count-response regression models

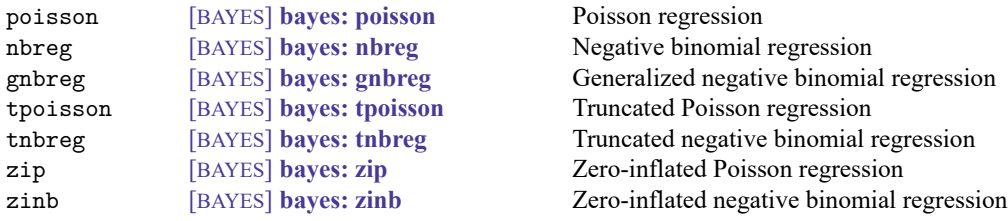

Generalized linear models

glm [BAYES] **[bayes: glm](#page-568-0)** Generalized line

#### Fractional-response regression models

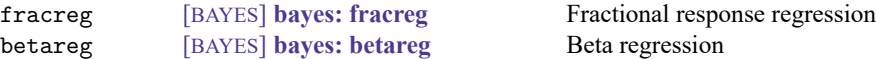

Survival regression models

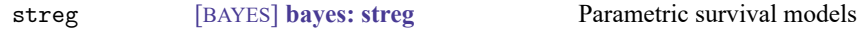

Sample-selection regression models

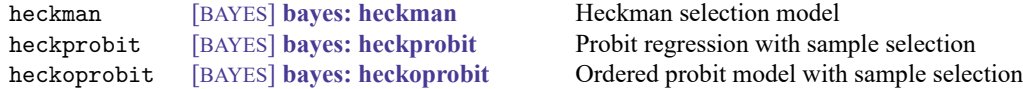

### Longitudinal/panel-data regression models

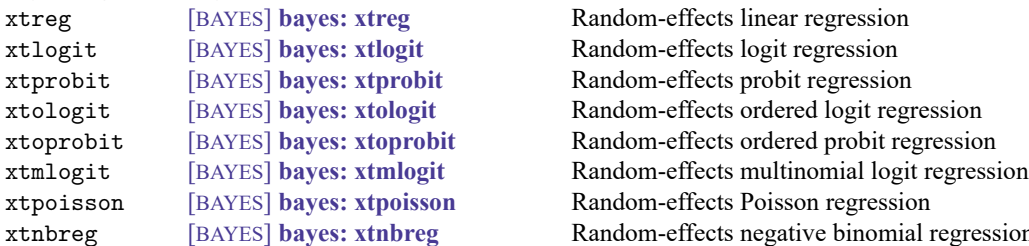

#### Multilevel regression models

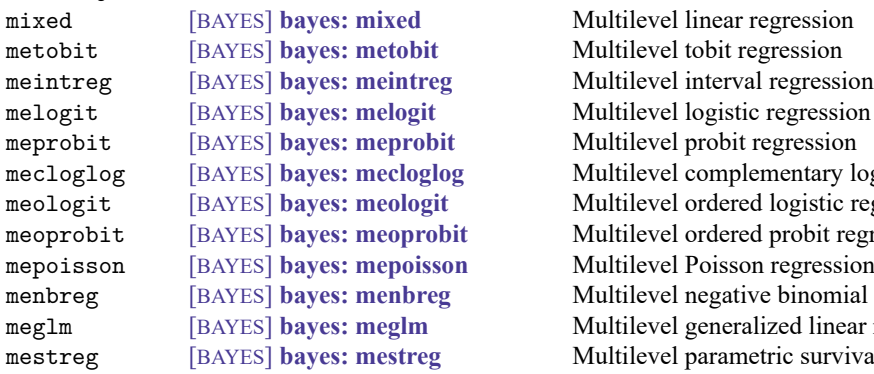

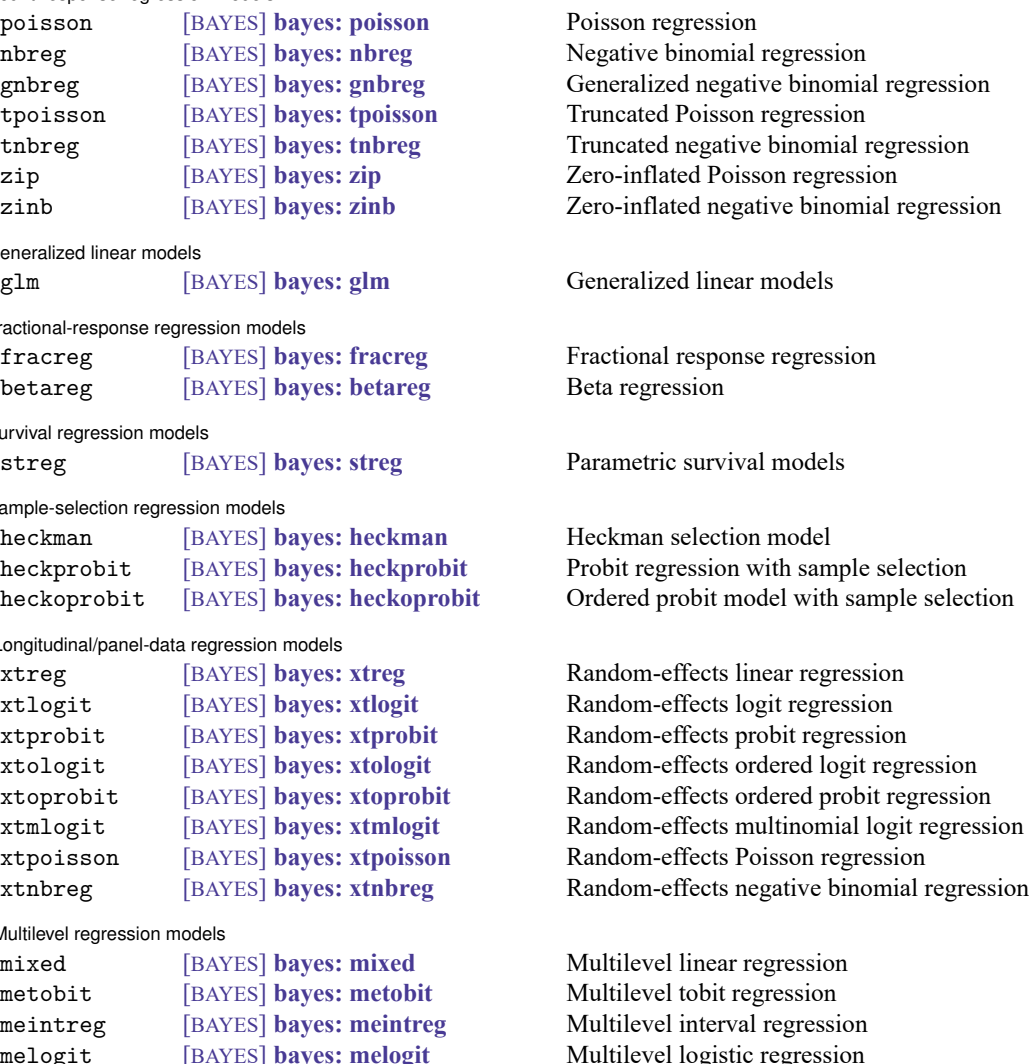

Multilevel probit regression

Multilevel complementary log-log regression Multilevel ordered logistic regression Multilevel ordered probit regression **Multilevel Poisson regression** 

Multilevel negative binomial regression Multilevel generalized linear model Multilevel parametric survival regression

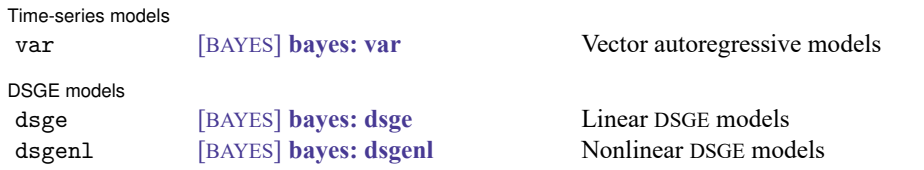

# <span id="page-58-0"></span>**Video examples**

[Introduction to Bayesian statistics, part 1: The basic concepts](https://youtu.be/0F0QoMCSKJ4) [Introduction to Bayesian statistics, part 2: MCMC and the Metropolis–Hastings algorithm](https://youtu.be/OTO1DygELpY)

# <span id="page-58-1"></span>**Also see**

[BAYES] **[bayes](#page-59-0)** — Bayesian regression models using the bayes prefix

[BAYES] **[bayesmh](#page-136-0)** — Bayesian models using Metropolis–Hastings algorithm

[BAYES] **[bayesmh evaluators](#page-315-0)** — User-defined evaluators with bayesmh

[BAYES] **[bayesselect](#page-350-0)** — Bayesian variable selection for linear regression

[BAYES] **[Bayesian postestimation](#page-384-0)** — Postestimation tools after Bayesian estimation

[[BAYES](#page-6-0)] **Intro** — Introduction to Bayesian analysis

[BAYES] **[Glossary](#page-897-0)**

<span id="page-59-0"></span>**bayes** — Bayesian regression models using the bayes prefix

[Description](#page-59-1) [Quick start](#page-59-2) [Menu](#page-60-0) [Syntax](#page-61-0) [Options](#page-62-0) [Remarks and examples](#page-71-0) [Stored results](#page-134-0) [Methods and formulas](#page-134-1) [References](#page-134-2) [Also see](#page-135-0)

# <span id="page-59-1"></span>**Description**

The bayes prefix fits [Bayesian regression models.](#page-56-0) It provides Bayesian support for many likelihoodbased estimation commands. The bayes prefix uses default or user-supplied priors for model parameters and estimates parameters using MCMC by drawing simulation samples from the corresponding posterior model. Also see [BAYES] **[bayesmh](#page-136-0)** and [BAYES] **[bayesmh evaluators](#page-315-0)** for fitting more general Bayesian models.

# <span id="page-59-2"></span>**Quick start**

Bayesian linear regression of y on x, using default normal priors for the regression coefficients and an inverse-gamma prior for the variance

bayes: regress y x

Same as above, but use a standard deviation of 10 instead of 100 for the default normal priors and shape of 2 and scale of 1 instead of values of 0.01 for the default inverse-gamma prior

bayes, normalprior(10) igammaprior(2 1): regress y x

Same as above, but simulate four chains

bayes, normalprior(10) igammaprior(21) nchains(4): regress y x

- Bayesian logistic regression of y on x1 and x2, showing model summary without performing estimation bayes, dryrun: logit y x1 x2
- Same as above, but estimate model parameters and use uniform priors for all regression coefficients bayes,  $prior({y: x1 x2 \_cons}$ , uniform $(-10,10))$ : logit y x1 x2

Same as above, but use a shortcut notation to refer to all regression coefficients

bayes,  $prior({y:},$  uniform $(-10,10))$ : logit y x1 x2

Same as above, but report odds ratios and use uniform priors for the slopes and a normal prior for the intercept

bayes, prior({y: x1 x2}, uniform(-10,10)) ///  $prior({y:-cons}, normal(0,10))$  or: logit y x1 x2

Report odds ratios for the logit model on replay

bayes, or

Bayesian ordered logit regression of y on x1 and x2, saving simulation results to simulate during during a random-number seed for reproducibility

bayes, saving(simdata) rseed(123): ologit y x1 x2 x3

Bayesian multinomial regression of y on x1 and x2, specifying 20,000 MCMC samples, setting length of the burn-in period to 5,000, and requesting that a dot be displayed every 500 simulations

bayes, mcmcsize(20000) burnin(5000) dots(500): mlogit y x1 x2

Bayesian Poisson regression of y on x1 and x2, putting regression slopes in separate blocks and showing block summary

bayes, block $({y:x1})$  block $({y:x2})$  blocksummary: poisson y x1 x2

Bayesian multivariate regression of  $y1$  and  $y2$  on  $x1$ ,  $x2$ , and  $x3$ , using Gibbs sampling and requesting 90% HPD credible interval instead of the default 95% equal-tailed credible interval

bayes, gibbs clevel(90) hpd: mvreg y1 y2 = x1 x2 x3

Same as above, but use mvreg's option level() instead of bayes's option clevel() bayes, gibbs hpd: mvreg y1 y2 = x1 x2 x3, level(90)

Suppress estimates of the covariance matrix from the output

bayes, noshow(Sigma, matrix)

Bayesian Weibull regression of stset survival-time outcome on x1 and x2, specifying starting values of 1 for  $\{y:x1\}$  and of 2 for  $\{y:x2\}$ 

bayes, initial $({y:x1} 1 {y:x2} 2):$  streg x1 x2, distribution(weibull)

Bayesian panel-data regression of y on  $x1$  and  $x2$  with random intercepts by id, after x tseting id as the panel variable

xtset id bayes: xtreg y x1 x2

Bayesian two-level linear regression of y on x1 and x2 with random intercepts by id bayes: mixed y x1 x2 || id:

## <span id="page-60-0"></span>**Menu**

Statistics > Bayesian analysis > Regression models > *estimation command*

# <span id="page-61-0"></span>**Syntax**

bayes [ , *[bayesopts](#page-61-1)*] : *estimation command* [ , *estopts*]

<span id="page-61-2"></span>*estimation command* is a likelihood-based estimation command, and *estopts* are command-specific estimation options; see [BAYES] **[Bayesian estimation](#page-56-0)** for a list of supported commands, and see the command-specific entries for the supported estimation options, *estopts*.

<span id="page-61-1"></span>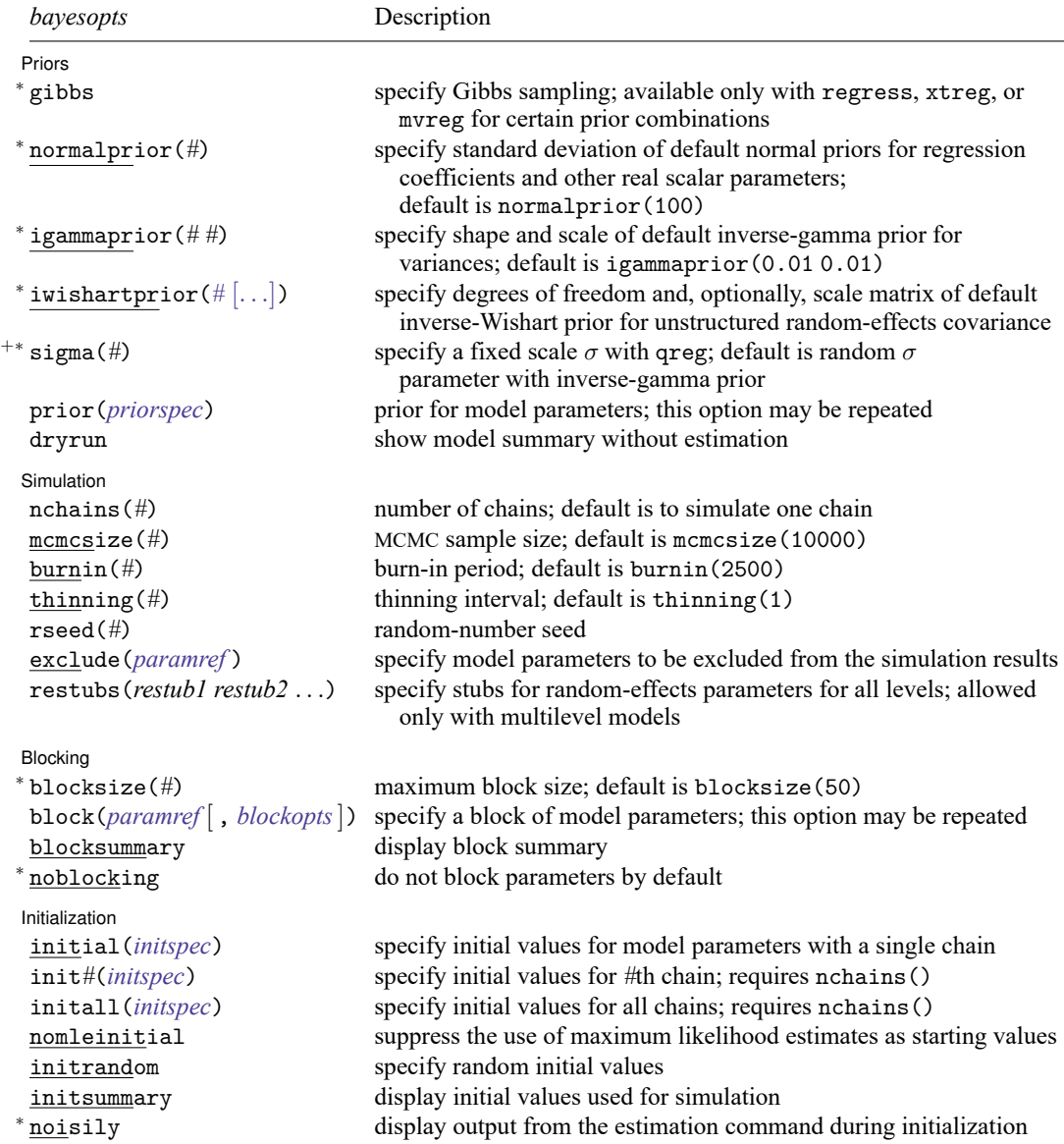

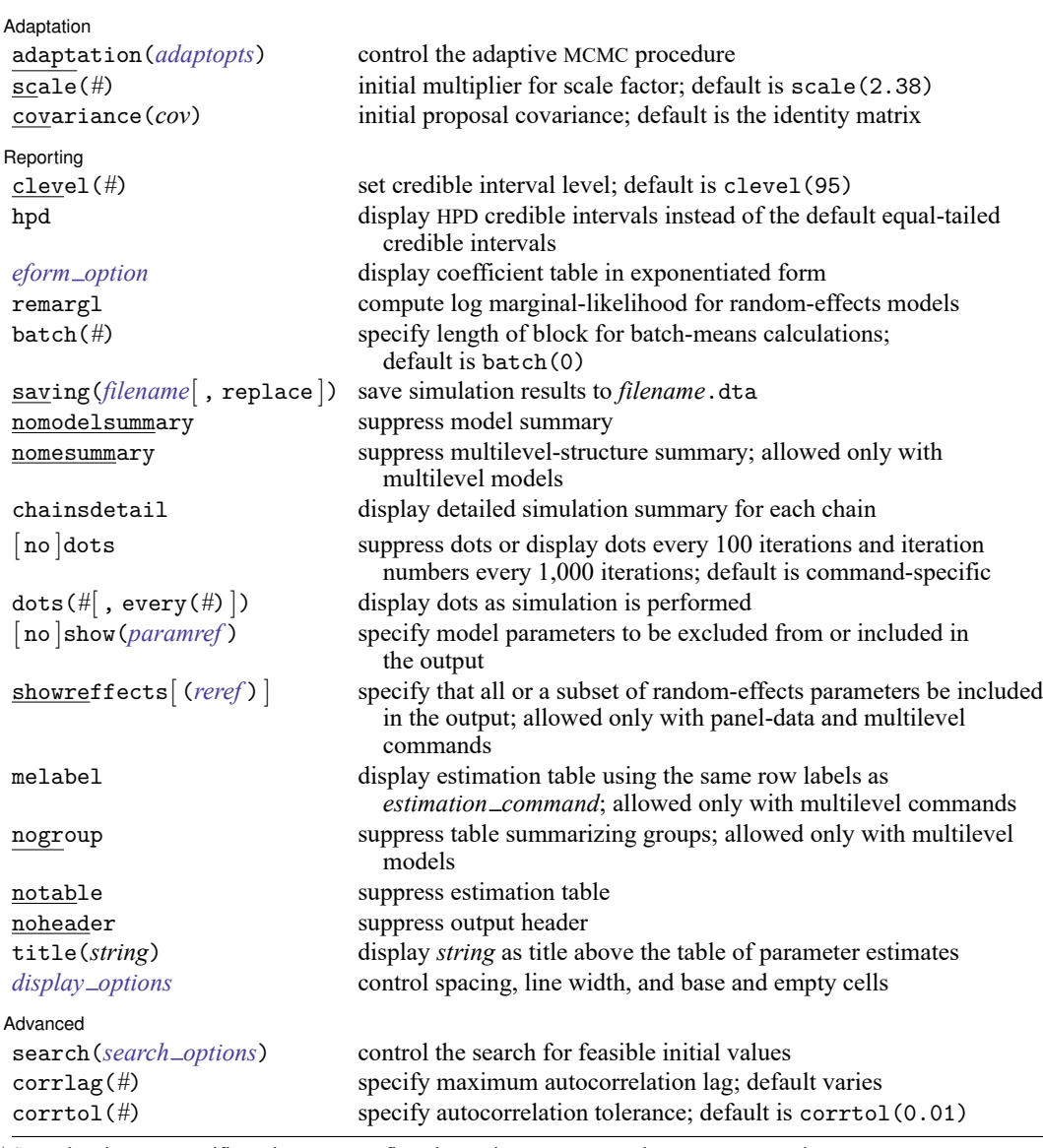

<sup>∗</sup> Starred options are specific to the bayes prefix; other options are common between bayes and [bayesmh](#page-136-0).

The full specification of iwishartprior() is iwishartprior(#  $[$  *matname*  $]$   $[$ , [relevel\(](#page-63-0)*levelvar*)  $]$ ).

Options prior() and block() may be repeated.

*[priorspec](#page-143-0)* and *[paramref](#page-143-1)* are defined in [\[BAYES\]](#page-136-0) **bayesmh**.

*paramref* may contain factor variables; see **[**U**] 11.4.3 Factor variables**.

collect is allowed; see **[**U**] 11.1.10 Prefix commands**.

<span id="page-62-0"></span>See **[**U**] 20 Estimation and postestimation commands** for more capabilities of estimation commands.

# **Options**

✄

Priors Priors **Executive Constitution of the Constitution Constitution Constitution Constitution** 

gibbs specifies that Gibbs sampling be used to simulate model parameters instead of the default adaptive Metropolis–Hastings sampling. This option is allowed only with the regress, xtreg, and mvreg estimation commands. It is available only with certain prior combinations such as normal prior for regression coefficients and an inverse-gamma prior for the variance. Specifying the gibbs option is equivalent to specifying block()'s gibbs suboption for all default blocks of parameters. If you use the block() option to define your own blocks of parameters, the gibbs option will have no effect on those blocks, and an MH algorithm will be used to update parameters in those blocks unless you also specify block()'s gibbs suboption.

With panel-data and multilevel linear models, Gibbs sampling is used by default for regression coefficients and variance components, and Metropolis–Hastings sampling is used for random effects. For panel-data linear models, you can specify option gibbs to use Gibbs sampling also for random effects.

- normalprior(*#*) specifies the standard deviation of the default normal priors. The default is normalprior(100). The normal priors are used for scalar parameters defined on the whole real line; see Default [priors](#page-74-0) for details.
- igammaprior(*# #*) specifies the shape and scale parameters of the default inverse-gamma priors. The default is igammaprior(0.01 0.01). The inverse-gamma priors are used for positive scalar parameters such as a variance; see Default [priors](#page-74-0) for details. Instead of a number *#*, you can specify a missing value (.) to refer to the default value of 0.01.
- <span id="page-63-0"></span>iwishartprior(*#* [ *matname* ] [ , relevel(*levelvar*) ]) specifies the degrees of freedom and, optionally, the scale matrix *matname* of the default inverse-Wishart priors used for unstructured covariances of random effects with multilevel models. The degrees of freedom *#* is a positive real scalar with the default value of  $d+1$ , where  $d$  is the number of random-effects terms at the level of hierarchy *levelvar*. Instead of a number  $#$ , you can specify a missing value  $(.)$  to refer to the default value. Matrix name *matname* is the name of a positive-definite Stata matrix with the default of  $I(d)$ , the identity matrix of dimension d. If relevel (*levelvar*) is omitted, the specified parameters are used for inverse-Wishart priors for all levels with unstructured random-effects covariances. Otherwise, they are used only for the prior for the specified level *levelvar*. See Default [priors](#page-74-0) for details.
- sigma(*#*) specifies a fixed scale in a Bayesian quantile regression. The scale must be a positive number. This option can be used when the scale is known. By default, the scale is considered a random parameter with an inverse-gamma prior with shape and scale parameters of 0.01.
- prior(*[priorspec](#page-143-0)*) specifies a prior distribution for model parameters. This option may be repeated. A prior may be specified for any of the model parameters, except the random-effects parameters in multilevel models. Model parameters with the same prior specifications are placed in a separate block. Model parameters that are not included in prior specifications are assigned default priors; see Default [priors](#page-74-0) for details. Model parameters may be scalars or matrices, but both types may not be combined in one prior statement. If multiple scalar parameters are assigned a single univariate prior, they are considered independent, and the specified prior is used for each parameter. You may assign a multivariate prior of dimension *d* to *d* scalar parameters. Also see Referring to model [parameters](#page-161-0) in [BAYES] **[bayesmh](#page-136-0)**.

All prior() distributions are allowed, but they are not guaranteed to correspond to proper posterior distributions for all likelihood models. You need to think carefully about the model you are building and evaluate its convergence thoroughly; see [Convergence](#page-176-0) of MCMC in [BAYES] **[bayesmh](#page-136-0)**.

dryrun specifies to show the summary of the model that would be fit without actually fitting the model. This option is recommended for checking specifications of the model before fitting the model. The model summary reports the information about the likelihood model and about priors for all model parameters.

Simulation Simulation **Executive Contract of the Contract of Contract Contract of Contract Contract Contract On Contract Contract Contract On Contract Contract On Contract Contract On Contract Contract Contract Contract Contract Cont** 

✄

- nchains(*#*) specifies the number of Markov chains to simulate. You must specify at least two chains. By default, only one chain is produced. Simulating multiple chains is useful for convergence diagnostics and to improve precision of parameter estimates. Four chains are often recommended in the literature, but you can specify more or less depending on your objective. The reported estimation results are based on all chains. You can use [bayesstats summary](#page-453-0) with option sepchains to see the results for each chain. The reported acceptance rate, efficiencies, and log marginal-likelihood are averaged over all chains. You can use option chainsdetail to see these simulation summaries for each chain. Also see [Convergence](#page-204-0) diagnostics using multiple chains in [BAYES] **[bayesmh](#page-136-0)** and [Gelman–Rubin](#page-424-0) convergence [diagnostic](#page-424-0) in [BAYES] **[bayesstats grubin](#page-422-0)**.
- mcmcsize(*#*) specifies the target MCMC sample size. The default MCMC sample size is mcmcsize(10000). The total number of iterations for the MH algorithm equals the sum of the burn-in iterations and the MCMC sample size in the absence of thinning. If thinning is present, the total number of MCMC iterations is computed as burnin() + (mcmcsize() – 1)  $\times$  thinning() + 1. Computation time of the MH algorithm is proportional to the total number of iterations. The MCMC sample size determines the precision of posterior summaries, which may be different for different model parameters and will depend on the efficiency of the Markov chain. With multiple chains, mcmcsize() applies to each chain. Also see Burn-in period and MCMC [sample](#page-169-0) size in [BAYES] **[bayesmh](#page-136-0)**.
- burnin(*#*) specifies the number of iterations for the burn-in period of MCMC. The values of parameters simulated during burn-in are used for adaptation purposes only and are not used for estimation. The default is burnin(2500). Typically, burn-in is chosen to be as long as or longer than the adaptation period. The burn-in period may need to be larger for multilevel models because these models introduce high-dimensional random-effects parameters and thus require longer adaptation periods. With multiple chains, burnin() applies to each chain. Also see Burn-in period and MCMC [sample](#page-169-0) size in [BAYES] **[bayesmh](#page-136-0)** and [Convergence](#page-176-0) of MCMC in [BAYES] **[bayesmh](#page-136-0)**.
- thinning(#) specifies the thinning interval. Only simulated values from every  $(1 + k \times #)$ th iteration for  $k = 0, 1, 2, \ldots$  are saved in the final MCMC sample; all other simulated values are discarded. The default is thinning(1); that is, all simulation values are saved. Thinning greater than one is typically used for decreasing the autocorrelation of the simulated MCMC sample. With multiple chains, thinning() applies to each chain.
- rseed(*#*) sets the random-number seed. This option can be used to reproduce results. With one chain, rseed(*#*) is equivalent to typing set seed *#* prior to calling the bayes prefix; see [R] **set** seed. With multiple chains, you should use rseed() for reproducibility; see [Reproducing](#page-168-0) results in [BAYES] **[bayesmh](#page-136-0)**.
- exclude(*[paramref](#page-143-1)* ) specifies which model parameters should be excluded from the final MCMC sample. These model parameters will not appear in the estimation table, and postestimation features for these parameters and log marginal-likelihood will not be available. This option is useful for suppressing nuisance model parameters. For example, if you have a factor predictor variable with many levels but

you are only interested in the variability of the coefficients associated with its levels, not their actual values, then you may wish to exclude this factor variable from the simulation results. If you simply want to omit some model parameters from the output, see the [noshow\(\)](#page-69-0) option. *paramref* can include individual random-effects parameters.

restubs(*restub1 restub2* . . .) specifies the stubs for the names of random-effects parameters. You must specify stubs for all levels—one stub per level. This option overrides the default random-effects stubs. See [Likelihood](#page-72-0) model for details about the default names of random-effects parameters.

∫ Blocking Blocking **blocking** 

✄

- blocksize(*#*) specifies the maximum block size for the model parameters; default is blocksize(50). This option does not apply to random-effects parameters. Each group of random-effects parameters is placed in one block, regardless of the number of random-effects parameters in that group.
- block( *[paramref](#page-143-1)* [ , *blockopts*]) specifies a group of model parameters for the blocked MH algorithm. By default, model parameters, except the random-effects parameters, are sampled as independent blocks of 50 parameters or of the size specified in option blocksize(). Regression coefficients from different equations are placed in separate blocks. Auxiliary parameters such as variances and correlations are sampled as individual separate blocks, whereas the cutpoint parameters of the ordinaloutcome regressions are sampled as one separate block. With multilevel models, each group of random-effects parameters is placed in a separate block, and the block() option is not allowed with random-effects parameters. The block() option may be repeated to define multiple blocks. Different types of model parameters, such as scalars and matrices, may not be specified in one block(). Parameters within one block are updated simultaneously, and each block of parameters is updated in the order it is specified; the first specified block is updated first, the second is updated second, and so on. See Improving efficiency of the MH [algorithm—blocking](#page-170-0) of parameters in [BAYES] **[bayesmh](#page-136-0)**.

<span id="page-65-0"></span>*blockopts* include gibbs, split, scale(), covariance(), and adaptation().

- gibbs specifies to use Gibbs sampling to update parameters in the block. This option is allowed only for hyperparameters and only for specific combinations of prior and hyperprior distributions; see Gibbs sampling for some likelihood-prior and [prior-hyperprior](#page-304-0) con[figurations](#page-304-0) in [BAYES] **[bayesmh](#page-136-0)**. For more information, see Gibbs and [hybrid](#page-171-0) MH sam[pling](#page-171-0) in [BAYES] **[bayesmh](#page-136-0)**. gibbs may not be combined with scale(), covariance(), or adaptation().
- split specifies that all parameters in a block are treated as separate blocks. This may be useful for levels of factor variables.
- scale(*#*) specifies an initial multiplier for the scale factor corresponding to the specified block. The initial scale factor is computed as  $\#/\sqrt{n_p}$  for continuous parameters and as  $\#/n_p$  for discrete parameters, where  $n_p$  is the number of parameters in the block. The default is scale(2.38). If specified, this option overrides the respective setting from the scale() option specified with the command. scale() may not be combined with gibbs.
- covariance(*matname*) specifies a scale matrix *matname* to be used to compute an initial proposal covariance matrix corresponding to the specified block. The initial proposal covariance is computed as *rho*×*Sigma*, where *rho* is a scale factor and *Sigma* = *matname*. By default, *Sigma* is the identity matrix. If specified, this option overrides the respective setting from the covariance() option specified with the command. covariance() may not be combined with gibbs.

adaptation(tarate()) and adaptation(tolerance()) specify block-specific TAR and acceptance tolerance. If specified, they override the respective settings from the adaptation() option specified with the command. adaptation() may not be combined with gibbs.

blocksummary displays the summary of the specified blocks. This option is useful when block() is specified.

noblocking requests that no default blocking is applied to model parameters. By default, model parameters are sampled as independent blocks of 50 parameters or of the size specified in option blocksize(). For multilevel models, this option has no effect on random-effects parameters; blocking is always applied to them.

[ Initialization ] Initialization

<span id="page-66-0"></span>✄

initial(*initspec*) specifies initial values for the model parameters to be used in the simulation. With multiple chains, this option is equivalent to specifying option init1(). You can specify a parameter name, its initial value, another parameter name, its initial value, and so on. For example, to initialize a scalar parameter alpha to 0.5 and a 2x2 matrix Sigma to the identity matrix I(2), you can type

bayes, initial( $\{\text{alpha}\}\ 0.5\ \{\text{Sigma}\ \text{,m}\ 1(2)\}$ :...

You can also specify a list of parameters using any of the specifications described in [Referring](#page-161-0) to model [parameters](#page-161-0) in [BAYES] **[bayesmh](#page-136-0)**. For example, to initialize all regression coefficients from equations y1 and y2 to zero, you can type

bayes,  $initial({y1:} \{y2:} 0) : ...$ 

The general specification of *initspec* is

*[paramref](#page-143-1) initval* [ *paramref initval* [. . .] ]

where *initval* is a number, a Stata expression that evaluates to a number, or a Stata matrix for initialization of matrix parameters.

Curly braces may be omitted for scalar parameters but must be specified for matrix parameters. Initial values declared using this option override the default initial values or any initial values declared during parameter specification in the likelihood() option. See Initial [values](#page-75-0) for details.

- init*#*(*[initspec](#page-66-0)*) specifies initial values for the model parameters for the *#*th chain. This option requires option nchains(). init1() overrides the default initial values for the first chain, init2() for the second chain, and so on. You specify initial values in init*#*() just like you do in option initial(). See Initial [values](#page-75-0) for details.
- initall(*[initspec](#page-66-0)*) specifies initial values for the model parameters for all chains. This option requires option nchains(). You specify initial values in initall() just like you do in option initial(). You should avoid specifying fixed initial values in initall() because then all chains will use the same initial values. initall() is useful to specify random initial values when you define your own priors within prior()'s density() and logdensity() suboptions. See Initial [values](#page-75-0) for details.
- nomleinitial suppresses using maximum likelihood estimates (MLEs), or linear programming estimates for [bayes: qreg](#page-705-0), as starting values for model parameters. With multiple chains, this option and discussion below apply only to the first chain. By default, when no initial values are specified, MLE values from *estimation command* are used as initial values. For multilevel commands, MLE estimates are used only for regression coefficients. Random effects are assigned zero values, and randomeffects variances and covariances are initialized with ones and zeros, respectively. If nomleinitial is specified and no initial values are provided, the command uses ones for positive scalar parameters,

zeros for other scalar parameters, and identity matrices for matrix parameters. nomleinitial may be useful for providing an alternative starting state when checking convergence of MCMC. This option cannot be combined with initrandom.

initrandom specifies that the model parameters be initialized randomly. Random initial values are generated from the prior distributions of the model parameters. If you want to use fixed initial values for some of the parameters, you can specify them in the initial () option or during parameter declarations in the likelihood() option. Random initial values are not available for parameters with flat, jeffreys, density(), logdensity(), and jeffreys() priors; you must provide your own initial values for such parameters. This option cannot be combined with nomleinitial. See [Specifying](#page-173-0) initial [values](#page-173-0) in [BAYES] **[bayesmh](#page-136-0)** for details.

initsummary specifies that the initial values used for simulation be displayed.

noisily specifies that the output from the estimation command be shown during initialization. The estimation command is executed once to set up the model and calculate initial values for model parameters.

Adaptation Adaptation Letters and the contract of the contract of the contract of the contract of the contract of the contract of the contract of the contract of the contract of the contract of the contract of the contract of the con

✄

adaptation(*adaptopts*) controls adaptation of the MCMC procedure. Adaptation takes place every prespecified number of MCMC iterations and consists of tuning the proposal scale factor and proposal covariance for each block of model parameters. Adaptation is used to improve sampling efficiency. Provided defaults are based on theoretical results and may not be sufficient for all applications. See [Adaptation](#page-172-0) of the MH algorithm in [BAYES] **[bayesmh](#page-136-0)** for details about adaptation and its parameters.

<span id="page-67-0"></span>*adaptopts* are any of the following options:

- every(*#*) specifies that adaptation be attempted every *#*th iteration. The default is every(100). To determine the adaptation interval, you need to consider the maximum block size specified in your model. The update of a block with k model parameters requires the estimation of a  $k \times k$ covariance matrix. If the adaptation interval is not sufficient for estimating the  $k(k+1)/2$ elements of this matrix, the adaptation may be insufficient.
- maxiter(*#*) specifies the maximum number of adaptive iterations. Adaptation includes tuning of the proposal covariance and of the scale factor for each block of model parameters. Once the TAR is achieved within the specified tolerance, the adaptation stops. However, no more than *#* adaptation steps will be performed. The default is variable and is computed as  $max{25, floor(burnin() / adaptation(every()))}.$

maxiter() is usually chosen to be no greater than  $(m\textrm{cmcsize}() + \textrm{burnin}())/$ adaptation(every()).

- miniter(*#*) specifies the minimum number of adaptive iterations to be performed regardless of whether the TAR has been achieved. The default is  $miniter(5)$ . If the specified  $miniter()$ is greater than  $maxiter()$ , then  $miniter()$  is reset to  $maxiter()$ . Thus, if you specify maxiter(0), then no adaptation will be performed.
- alpha( $\#$ ) specifies a parameter controlling the adaptation of the AR. alpha() should be in [0, 1]. The default is alpha(0.75).
- $beta(H)$  specifies a parameter controlling the adaptation of the proposal covariance matrix. beta() must be in  $[0,1]$ . The closer beta() is to zero, the less adaptive the proposal covariance. When beta() is zero, the same proposal covariance will be used in all MCMC iterations. The default is beta(0.8).
- gamma(*#*) specifies a parameter controlling the adaptation rate of the proposal covariance matrix. gamma() must be in  $[0,1]$ . The larger the value of gamma(), the less adaptive the proposal covariance. The default is gamma(0).
- tarate(*#*) specifies the TAR for all blocks of model parameters; this is rarely used. tarate() must be in  $(0,1)$ . The default AR is 0.234 for blocks containing continuous multiple parameters, 0.44 for blocks with one continuous parameter, and 1/*n maxlev* for blocks with discrete parameters, where *n maxlev* is the maximum number of levels for a discrete parameter in the block.
- tolerance(*#*) specifies the tolerance criterion for adaptation based on the TAR. tolerance() should be in  $(0,1)$ . Adaptation stops whenever the absolute difference between the current AR and TAR is less than tolerance(). The default is tolerance(0.01).
- scale(*#*) specifies an initial multiplier for the scale factor for all blocks. The initial scale factor is computed as  $\#/\sqrt{n_p}$  for continuous parameters and  $\#/n_p$  for discrete parameters, where  $n_p$  is the number of parameters in the block. The default is  $\text{scale}(2.38)$ .
- covariance(*cov*) specifies a scale matrix *cov* to be used to compute an initial proposal covariance matrix. The initial proposal covariance is computed as  $\rho \times \Sigma$ , where  $\rho$  is a scale factor and  $\Sigma =$ *matname*. By default,  $\Sigma$  is the identity matrix. Partial specification of  $\Sigma$  is also allowed. The rows and columns of *cov* should be named after some or all model parameters. According to some theoretical results, the optimal proposal covariance is the posterior covariance matrix of model parameters, which is usually unknown. This option does not apply to the blocks containing random-effects parameters.

∫ Reporting Reporting Letters and the contract of the contract of the contract of the contract of the contract of the contract of the contract of the contract of the contract of the contract of the contract of the contract of the cont

 $\overline{a}$ 

clevel(*#*) specifies the credible level, as a percentage, for equal-tailed and HPD credible intervals. The default is clevel(95) or as set by [BAYES] **[set clevel](#page-532-0)**.

hpd displays the HPD credible intervals instead of the default equal-tailed credible intervals.

- *eform option* causes the coefficient table to be displayed in exponentiated form; see [R] *eform option*. The estimation command determines which *eform option* is allowed (eform(*string*) and eform are always allowed).
- remargl specifies to compute the log marginal-likelihood for panel-data and multilevel models. It is not reported by default for these models. Bayesian panel-data and multilevel models contain many parameters because, in addition to regression coefficients and variance components, they also estimate individual random effects. The computation of the log marginal-likelihood involves the inverse of the determinant of the sample covariance matrix of all parameters and loses its accuracy as the number of parameters grows. For high-dimensional models such as multilevel models, the computation of the log marginal-likelihood can be time consuming, and its accuracy may become unacceptably low. Because it is difficult to access the levels of accuracy of the computation for all panel-data and multilevel models, the log marginal-likelihood is not reported by default. For models containing a small number of random effects, you can use the remargl option to compute and display the log marginal-likelihood.
- batch(*#*) specifies the length of the block for calculating batch means and an MCSE using batch means. The default is batch $(0)$ , which means no batch calculations. When batch $()$  is not specified, the MCSE is computed using effective sample sizes instead of batch means. batch() may not be combined with corrlag() or corrtol().

saving(*filename*[ , replace ]) saves simulation results in *filename*.dta. The replace option specifies to overwrite *filename*.dta if it exists. If the saving() option is not specified, the bayes prefix saves simulation results in a temporary file for later access by postestimation commands. This temporary file will be overridden every time the bayes prefix is run and will also be erased if the current estimation results are cleared. saving() may be specified during estimation or on replay.

The saved dataset has the following structure. Variable \_chain records chain identifiers. Variable index records iteration numbers. The bayes prefix saves only states (sets of parameter values) that are different from one iteration to another and the frequency of each state in variable frequency. (Some states may be repeated for discrete parameters.) As such, *index may not necessarily contain* consecutive integers. Remember to use  ${\bf \text{frequency}}$  as a frequency weight if you need to obtain any summaries of this dataset. Values for each parameter are saved in a separate variable in the dataset. Variables containing values of parameters without equation names are named as eq0 p*#*, following the order in which parameters are declared in the bayes prefix. Variables containing values of parameters with equation names are named as  $eq#p\#$ , again following the order in which parameters are defined. Parameters with the same equation names will have the same variable prefix eq*#*. For example,

. bayes, saving(mcmc): . . .

will create a dataset, mcmc.dta, with variable names  $eq1-p1$  for  $\{y:x1\}$ ,  $eq1-p2$  for  $\{y:\text{cons}\}$ , and  $eq0-p1$  for  $\{var\}$ . Also see macros e(parnames) and e(varnames) for the correspondence between parameter names and variable names.

In addition, the bayes prefix saves variable  $\lrcorner$  loglikelihood to contain values of the log likelihood from each iteration and variable  $\lrcorner$  logposterior to contain values of the log posterior from each iteration.

- nomodelsummary suppresses the detailed summary of the specified model. The model summary is reported by default.
- nomesummary suppresses the summary about the multilevel structure of the model. This summary is reported by default for multilevel commands.
- chainsdetail specifies that acceptance rates, efficiencies, and log marginal-likelihoods be reported separately for each chain. By default, the header reports these statistics averaged over all chains. This option requires option nchains().
- nodots, dots, and dots(*#*) specify to suppress or display dots during simulation. With multiple chains, these options affect all chains. dots(*#*) displays a dot every *#* iterations. During the adaptation period, a symbol a is displayed instead of a dot. If dots(. . ., every(*#*)) is specified, then an iteration number is displayed every *#*th iteration instead of a dot or a. dots(, every(*#*)) is equivalent to dots(1, every(*#*)). dots displays dots every 100 iterations and iteration numbers every 1,000 iterations; it is a synonym for dots(100, every(1000)). dots is the default with multilevel commands, and nodots is the default with other commands.
- <span id="page-69-0"></span>show(*[paramref](#page-143-1)* ) or noshow(*[paramref](#page-143-1)* ) specifies a list of model parameters to be included in the output or excluded from the output, respectively. By default, all model parameters (except random-effects parameters with multilevel models) are displayed. Do not confuse noshow() with exclude(), which excludes the specified parameters from the MCMC sample. When the noshow() option is specified, for computational efficiency, MCMC summaries of the specified parameters are not computed or stored in e(). *paramref* can include individual random-effects parameters.
- showreffects and showreffects(*[reref](#page-386-0)* ) are used with panel-data and multilevel commands and specify that all or a list *reref* of random-effects parameters be included in the output in addition to other model parameters. By default, all random-effects parameters are excluded from the output as if you have specified the noshow() option. This option computes, displays, and stores in e() MCMC summaries for the random-effects parameters.
- melabel specifies that the bayes prefix use the same row labels as *estimation command* in the estimation table. This option is allowed only with multilevel commands. It is useful to match the estimation table output of bayes: *mecmd* with that of *mecmd*. This option implies nomesummary and nomodelsummary.
- nogroup suppresses the display of group summary information (number of groups, average group size, minimum, and maximum) from the output header. This option is for use with multilevel commands.
- notable suppresses the estimation table from the output. By default, a summary table is displayed containing all model parameters except those listed in the exclude() and noshow() options. Regression model parameters are grouped by equation names. The table includes six columns and reports the following statistics using the MCMC simulation results: posterior mean, posterior standard deviation, MCMC standard error or MCSE, posterior median, and credible intervals.
- noheader suppresses the output header either at estimation or upon replay.
- title(*string*) specifies an optional title for the command that is displayed above the table of the parameter estimates. The default title is specific to the specified likelihood model.
- <span id="page-70-0"></span>*display options*: vsquish, noemptycells, baselevels, allbaselevels, nofvlabel, fvwrap(*#*), fvwrapon(*style*), and nolstretch; see [R] **Estimation options**.

Advanced Advanced **Later and Contract and Contract and Contract and Contract and Contract and Contract and Contract and Contract and Contract and Contract and Contract and Contract and Contract and Contract and Contract and Contrac** 

✄

- <span id="page-70-1"></span>search(*search options*) searches for feasible initial values. *search options* are on, repeat(*#*), and off.
	- search(on) is equivalent to search(repeat(500)). This is the default.
	- search(repeat(k)),  $k > 0$ , specifies the number of random attempts to be made to find a feasible initial-value vector, or initial state. The default is repeat(500). An initial-value vector is feasible if it corresponds to a state with positive posterior probability. If feasible initial values are not found after *k* attempts, an error will be issued. repeat(0) (rarely used) specifies that no random attempts be made to find a feasible starting point. In this case, if the specified initial vector does not correspond to a feasible state, an error will be issued.
	- search(off) prevents the command from searching for feasible initial values. We do not recommend specifying this option.
- corrlag(*#*) specifies the maximum autocorrelation lag used for calculating effective sample sizes. The default is min{500, mcmcsize()/2}. The total autocorrelation is computed as the sum of all lag-k autocorrelation values for  $k$  from 0 to either corrlag() or the index at which the autocorrelation becomes less than corrtol() if the latter is less than corrlag(). Options corrlag() and batch() may not be combined.

corrtol(*#*) specifies the autocorrelation tolerance used for calculating effective sample sizes. The default is corrtol(0.01). For a given model parameter, if the absolute value of the lag- $k$  autocorrelation is less than corrtol(), then all autocorrelation lags beyond the th lag are discarded. Options corrtol() and batch() may not be combined.

## <span id="page-71-0"></span>**Remarks and examples**

Remarks and examples are presented under the following headings:

Using the bayes [prefix](#page-71-1) [Likelihood](#page-72-1) model Default [priors](#page-74-0) Initial [values](#page-75-0) [Command-specific](#page-75-1) options [Introductory](#page-76-0) example Linear [regression:](#page-80-0) <sup>A</sup> case of informative default priors Logistic [regression](#page-84-0) with perfect predictors Multinomial logistic [regression](#page-87-0) [Generalized](#page-89-0) linear model Truncated Poisson [regression](#page-93-0) [Zero-inflated](#page-96-0) negative binomial model [Parametric](#page-100-0) survival model [Heckman](#page-103-0) selection model [Multilevel](#page-105-0) models [Two-level](#page-106-0) models [Crossed-effects](#page-118-0) model [Blocked-diagonal](#page-121-0) covariance structures [Panel-data](#page-124-0) models [Time-series](#page-133-0) and DSGE models Video [examples](#page-133-1)

For a general introduction to Bayesian analysis, see [[BAYES](#page-6-0)] **Intro**. For a general introduction to Bayesian estimation using adaptive MH and Gibbs algorithms, see [BAYES] **[bayesmh](#page-136-0)**. See [BAYES] **[Bayesian estimation](#page-56-0)** for a list of supported estimation commands. For a quick overview example of all Bayesian commands, see Overview [example](#page-32-0) in [BAYES] **[Bayesian commands](#page-31-0)**.

### <span id="page-71-1"></span>**Using the bayes prefix**

The bayes prefix provides Bayesian estimation for many likelihood-based regression models. Simply prefix your estimation command with bayes to get Bayesian estimates—bayes: *[estimation](#page-61-2) command*; see [BAYES] **[Bayesian estimation](#page-56-0)** for a list of supported commands. Also see [BAYES] **[bayesmh](#page-136-0)** for other Bayesian models.

Similarly to the bayesmh command, the bayes prefix sets up a Bayesian posterior model, uses MCMC to simulate parameters of this model, and summarizes and reports results. The process of specifying a Bayesian model is similar to that described in Setting up <sup>a</sup> [posterior](#page-158-0) model in [BAYES] **[bayesmh](#page-136-0)**, except the likelihood model is now determined by the specified *[estimation](#page-61-2) command* and default priors are used for model parameters. The bayes prefix and the bayesmh command share the same methodology of MCMC simulation and the same summarization and reporting of simulation results; see [BAYES] **[bayesmh](#page-136-0)** for details. In the following sections, we provide information specific to the bayes prefix.
### **Likelihood model**

With the bayes prefix, the likelihood component of the Bayesian model is determined by the prefixed estimation command, and all posterior model parameters are defined by the likelihood model. For example, the parameters of the model

```
. bayes: streg age smoking, distribution(lognormal)
```
are the regression coefficients and auxiliary parameters you see when you fit

. streg age smoking, distribution(lognormal)

All estimation commands have regression coefficients as their model parameters. Some commands have additional parameters such as variances and correlation coefficients.

The bayes prefix typically uses the likelihood parameterization and the naming convention of the estimation command to define model parameters, but there are exceptions. For example, the truncreg command uses the standard deviation parameter {sigma} to parameterize the likelihood, whereas bayes: truncreg uses the variance parameter {sigma2}.

Most model parameters are scalar parameters supported on the whole real line such as regression coefficients, log-transformed positive parameters, and atanh-transformed correlation coefficients. For example, positive scalar parameters are the variance parameters in bayes: regress, bayes: tobit, and bayes: truncreg, and matrix parameters are the covariance matrix {Sigma, matrix} in bayes: mvreg and covariances of random effects in multilevel commands such as bayes: meglm.

The names of model parameters are provided in the model summary displayed by the bayes prefix. Knowing these names is useful when specifying the prior distributions, although the bayes prefix does provide default priors; see Default [priors](#page-74-0). You can use the dryrun option with the bayes prefix to see the names of model parameters prior to the estimation. In general, the names of regression coefficients are formed as {*depvar*:*indepvar*}, where *depvar* is the name of the specified dependent variable and *indepvar* is the name of an independent variable. There are exceptions such as bayes: streg, for which *depvar* is replaced with  $\pm$ . Variance parameters are named {sigma2}, log-standard-deviation parameters are named {lnsigma}, atanh-transformed correlation parameters are named {athrho}, and the covariance matrix of bayes: mvreg is named {Sigma, matrix} (or {Sigma, m} for short).

<span id="page-72-0"></span>For panel-data and multilevel models such as bayes: xtreg and bayes: meglm, in addition to regression coefficients and variance components, the bayes prefix also estimates [random-effects parameters.](#page-906-0) This is different from the corresponding frequentist commands, such as xtreg and meglm, in which random effects are integrated out and thus are not among the final model parameters. (They can be predicted after estimation.) As such, the bayes prefix has its own naming convention for model parameters of multilevel commands. Before moving on to Bayesian analysis of multilevel models, you should be familiar with the syntax of the multilevel commands; see, for example, Syntax in [ME] **meglm**.

For panel-data models, the regression coefficients are labeled as usual, {*depvar*:*indepvar*}. Randomeffects parameters are labeled as {U[*panelvar*]} (or simply {U}), where *panelvar* is the panel variable. For multinomial logistic models, each outcome can have its own random effect, so the random effects are labeled as {U1[*panelvar*]}, {U2[*panelvar*]}, etc. (or simply {U1}, {U2}, etc.), for each outcome level except the baseline outcome. See command-specific entries for the naming convention of additional parameters such as cutpoints with ordinal models. Also see Different ways of [specifying](#page-386-0) model param[eters](#page-386-0) for how to refer to individual random effects during postestimation. For examples, see [Panel-data](#page-124-0) [models](#page-124-0).

For multilevel models, the regression coefficients are labeled as usual, {*depvar*:*indepvar*}. Randomeffects parameters are labeled as outlined in tables [1](#page-73-0) and [2.](#page-73-1) You can change the default names by specifying the restubs() option. The common syntax of {*rename*} is {*restub#*}, where *restub* is a capital letter, U for the level specified first, or a sequence of capital letters that is unique to each random-effects level, and *#* refers to the group of random effects at that level: 0 for random intercepts, 1 for random coefficients associated with the variable specified first in the random-effects equation, 2 for random coefficients associated with the variable specified second, and so on. The full syntax of {*rename*}, {*fullrename*}, is {*restub#*[*levelvar*]}, where *levelvar* is the variable identifying the level of hierarchy and is often omitted from the specification for brevity. Random effects at the observation level or crossed effects, specified as all: R.*varname* with multilevel commands, are labeled as {U0}, {V0}, {W0}, and so on. Random effects at nesting levels, or nested effects, are labeled using a sequence of capital letters starting with the letter corresponding to the top level. For example, the multilevel model

. bayes: melogit y x1 x2 || id1: x1 x2 || id2: x1 || id3:

<span id="page-73-0"></span>will have random-effects parameters {U0}, {U1}, and {U2} to represent, respectively, random intercepts, random coefficients for x1, and random coefficients for x2 at the id1 level; parameters  $\{UU0\}$  and  $\{UU1\}$ for random intercepts and random coefficients for x1 at the id2 level; and random intercepts {UUU0} at the id3 level. See [Multilevel](#page-105-0) models for more examples. Also see Different ways of [specifying](#page-386-0) model [parameters](#page-386-0) for how to refer to individual random effects during postestimation.

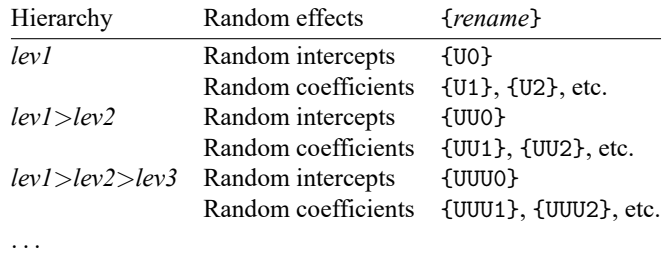

Table 1. Random effects at nesting levels of hierarchy (nested effects)

<span id="page-73-1"></span>Table 2. Random effects at the observation level,  $\text{all}$  (crossed effects)

|      | Hierarchy Random effects | {rename} |
|------|--------------------------|----------|
| lev1 | Random intercepts        | {U0}     |
| lev2 | Random intercepts        | {VO}     |
| lev3 | Random intercepts {W0}   |          |
|      |                          |          |

Variance components for independent random effects are labeled as {*rename*:sigma2}. In the above example, there are six variance components: {U0:sigma2}, {U1:sigma2}, {U2:sigma2}, {UU0:sigma2}, {UU1:sigma2}, and {UUU0:sigma2}.

Covariance matrices of correlated random effects are labeled as {*restub*:Sigma,matrix} (or {*restub*:Sigma,m} for short), where *restub* is the letter stub corresponding to the level at which random effects are defined. For example, if we specify an unstructured covariance for the random effects at the id1 and id2 levels (with cov(un) short for covariance(unstructured))

. bayes: melogit y x1 x2 || id1: x1 x2, cov(un) || id2: x1, cov(un) || id3:

we will have two covariance matrix parameters, a  $3 \times 3$  covariance  $\{U: \text{Sigma}, m\}$  at the id1 level and  $a$  2  $\times$  2 covariance {UU:Sigma,m} at the id2 level, and the variance component {UUU0:sigma2} at the id3 level.

For Gaussian multilevel models such as bayes: mixed, the error variance component is labeled as {e.*depvar*:sigma2}.

<span id="page-74-0"></span>Also see command-specific entries for the naming convention of additional parameters such as cutpoints with ordinal models or overdispersion parameters with negative binomial models.

#### **Default priors**

For convenience, the bayes prefix provides default priors for model parameters. The priors are chosen to be general across models and are fairly uninformative for a typical combination of a likelihood model and dataset. However, the default priors may not always be appropriate. You should always inspect their soundness and, if needed, override the prior specification for some or all model parameters using the prior() option.

All scalar parameters supported on the whole real line, such as regression coefficients and logtransformed positive parameters, are assigned a normal distribution with zero mean and variance  $\sigma_{\text{prior}}^2$ ,  $N(0, \sigma_{\text{prior}}^2)$ , where  $\sigma_{\text{prior}}$  is given by the normalprior() option. The default value for  $\sigma_{\text{prior}}$  is 100, and thus the default priors for these parameters are  $N(0, 10000)$ . These priors are fairly uninformative for parameters of moderate size but may become informative for large-scale parameters. See the [Linear](#page-80-0) [regression:](#page-80-0) <sup>A</sup> case of informative default priors example below.

All positive scalar parameters, such as the variance parameters in bayes: regress and bayes: tobit, are assigned an inverse-gamma prior with shape parameter  $\alpha$  and scale parameter  $\beta$ , InvGamma( $\alpha$ ,  $\beta$ ). The default values for  $\alpha$  and  $\beta$  are 0.01, and thus the default prior for these parameters is InvGamma(0.01, 0.01).

All cutpoint parameters of ordinal-outcome models, such as bayes: ologit and bayes: oprobit are assigned flat priors, improper uniform priors with a constant density of 1, equivalent to specifying the flat prior option. The reason for this choice is that the cutpoint parameters are sensitive to the range of the outcome variables, which is usually unknown a priori.

For panel-data models except bayes: xtpoisson and bayes: xtnbreg, the random effects are assigned normal priors with zero mean and variance  $\{var_U\}$ , and  $\{var_U\}$  is assigned an inversegamma prior  $InvGamma(0.01, 0.01)$ . For a Poisson model, the random effects are assigned an exponential gamma prior with a hyperprior parameter {alpha} having an inverse-gamma prior InvGamma(0.01, 0.01). For a negative binomial model, the random effects are assigned a beta prior with hyperparameters {r} and {s}, which are assigned a Pareto-type prior as described in [Methods](#page-857-0) and [formulas](#page-857-0) of [BAYES] **[bayes: xtnbreg](#page-854-0)**.

For multilevel models with independent and identity random-effects covariance structures, variances of random effects are assigned inverse-gamma priors, InvGamma(0.01, 0.01). For unstructured random-effects covariances, covariance matrix parameters are assigned fairly uninformative inverse-Wishart priors, InvWishart $(d + 1, I(d))$ , where d is the dimension of the random-effects covariance matrix and  $I(d)$  is the identity matrix of dimension d. Setting the degrees-of-freedom parameter of the inverse-Wishart prior to  $d + 1$  is equivalent to specifying uniform on  $(-1, 1)$  distributions for the individual correlation parameters.

The model summary displayed by the bayes prefix describes the chosen default priors, which you can see prior to estimation if you specify bayes's dryrun option. You can use the prior() option repeatedly to override the default prior specifications for some or all model parameters.

### **Initial values**

By default, the bayes prefix uses the ML estimates from the prefixed estimation command as initial values for all scalar model parameters.

For example, the specification

. bayes: logit y x

will use the ML estimates from

. logit y x

as default initial values for the regression coefficients.

You can override the default initial values by using the initial() option; see [Specifying](#page-173-0) initial [values](#page-173-0) in [BAYES] **[bayesmh](#page-136-0)**.

If the nomleinitial option is specified, instead of using the estimates from the prefixed command, all scalar model parameters are initialized with zeros, except for the variance parameters, which are initialized with ones.

The covariance matrix parameter {Sigma, matrix} of bayes: mvreg is always initialized with the identity matrix.

For panel-data and multilevel models, regression coefficients are initialized using the ML estimates from the corresponding model without random effects, variances of random effects are initialized with ones, covariances of random effects are initialized with zeros, and random effects themselves are initialized with zeros.

With multiple chains, the following default initialization takes place. The first chain is initialized as described above. The subsequent chains use random initial values. In general, random initial values are generated from the prior distributions. For some improper priors such as flat and jeffreys, to avoid extremely large values, random initial values are sampled from a normal distribution with the mean centered at the initial values of the first chain and with standard deviations proportional to the magnitudes of the respective initial estimates.

See [Specifying](#page-173-0) initial values in [BAYES] **[bayesmh](#page-136-0)** for more information about default initial values and for how to specify your own.

#### **Command-specific options**

Not all command-specific options, that is, options specified with the estimation command, are applicable within the Bayesian framework. One example is the group of maximum-likelihood optimization options such as technique() and gradient. For a list of supported options, refer to the entry specific to each command; see [BAYES] **[Bayesian estimation](#page-56-0)** for a list of commands.

Some of the command-specific reporting options, such as *eform option* and display options, can be specified either with *estimation command* or with the bayes prefix. For example, to obtain estimates of odds ratios instead of coefficients after the logit model, you can specify the or option with the command

. bayes: logit y x, or

or with the bayes prefix

. bayes, or: logit y x

You can also specify this option on replay with the bayes prefix

. bayes: logit y x . bayes, or

### <span id="page-76-0"></span>**Introductory example**

We start with a simple linear regression model applied to womenwage.dta, which contains income data for a sample of working women.

. use https://www.stata-press.com/data/r19/womenwage (Wages of women)

Suppose we want to regress women's yearly income, represented by the wage variable, on their age, represented by the age variable. We can fit this model using the regress command.

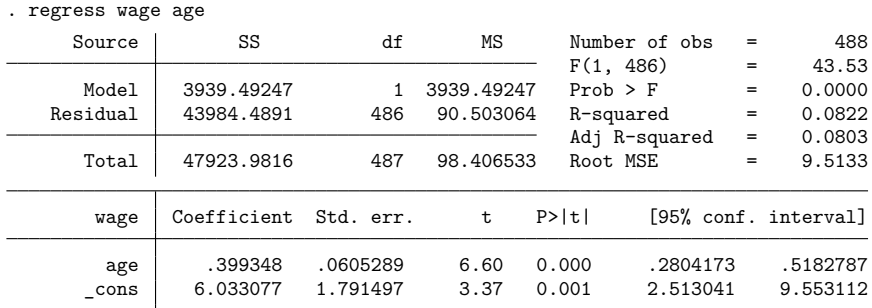

### Example 1: Bayesian simple linear regression

We can fit a corresponding Bayesian regression model by simply adding bayes: in front of the regress command. Because the bayes prefix is simulation based, we set a random-number seed to get reproducible results.

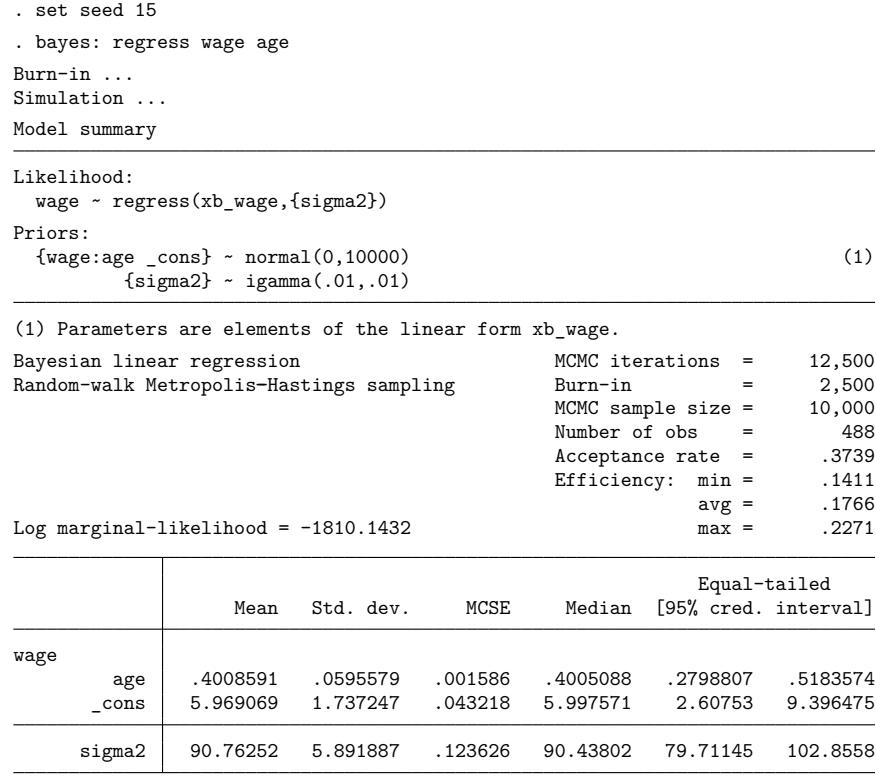

Note: Default priors are used for model parameters.

The Bayesian model has two regression coefficient parameters, {wage:age} and {wage:\_cons}, and a positive scalar parameter, {sigma2}, representing the variance of the error term. The model summary shows the default priors used for the model parameters: normal(0, 10000) for the regression coefficients and igamma(0.01, 0.01) for the variance parameter. The default priors are provided for convenience and should be used with caution. These priors are fairly uninformative in this example, but this may not always be the case; see the example in Linear [regression:](#page-80-0) <sup>A</sup> case of informative default [priors](#page-80-0).

The first two columns of the bayes prefix's estimation table report the posterior means and standard deviations of the model parameters. We observe that for the regression coefficients {wage:age} and {wage: cons}, the posterior means and standard deviations are very similar to the least-square estimates and their standard errors as reported by the regress command. The posterior mean estimate for {sigma2}, 90.76, is close to the residual mean squared estimate, 90.50, listed in the ANOVA table of the regress command. The estimation table of the bayes prefix also reports Monte Carlo standard errors (MCSEs), medians, and equal-tailed credible intervals.

The Bayesian estimates are stochastic in nature and, by default, are based on an MCMC sample of size 10,000. It is important to verify that the MCMC simulation has converged; otherwise, the Bayesian estimates cannot be trusted. The simulation efficiencies reported in the header of the estimation table can serve as useful initial indicators of convergence problems. The minimum efficiency in our example is about 0.14, and the average efficiency is about 0.17. These numbers are typical for the MH sampling

algorithm used by bayes and do not indicate convergence problems; see [example 1](#page-425-0) in [BAYES] **[bayesstats](#page-422-0) [grubin](#page-422-0)** for convergence diagnostics using multiple chains for this example. Also see [Convergence](#page-176-0) of [MCMC](#page-176-0) in [BAYES] **[bayesmh](#page-136-0)** for details about convergence diagnostics.

**▷ Example 2: Predictions** 

There are several postestimation commands available after the bayes prefix; see [BAYES] **[Bayesian](#page-384-0) [postestimation](#page-384-0)**. Among them is the bayesstats summary command, which we can use to compute simple predictions. Suppose that we want to predict the expected wage of a 40-year-old woman conditional on the above fitted posterior model. Based on our model, this expected wage corresponds to the linear combination  $\{ \text{wage} : \text{cons} \} + \{ \text{wage} : \text{age} \} \times 40$ . We name this expression wage40 and supply it to the bayesstats summary command.

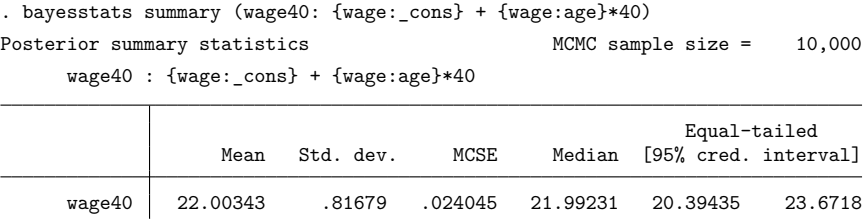

The posterior mean estimate for the expected wage is about 22 with a 95% credible interval between 20.39 and 23.67.

 $\triangleleft$ 

# Example 3: Gibbs sampling

The bayes prefix uses adaptive MH as its default sampling algorithm. However, in the special case of linear regression, a more efficient Gibbs sampling is available. We can request Gibbs sampling by specifying the gibbs option.

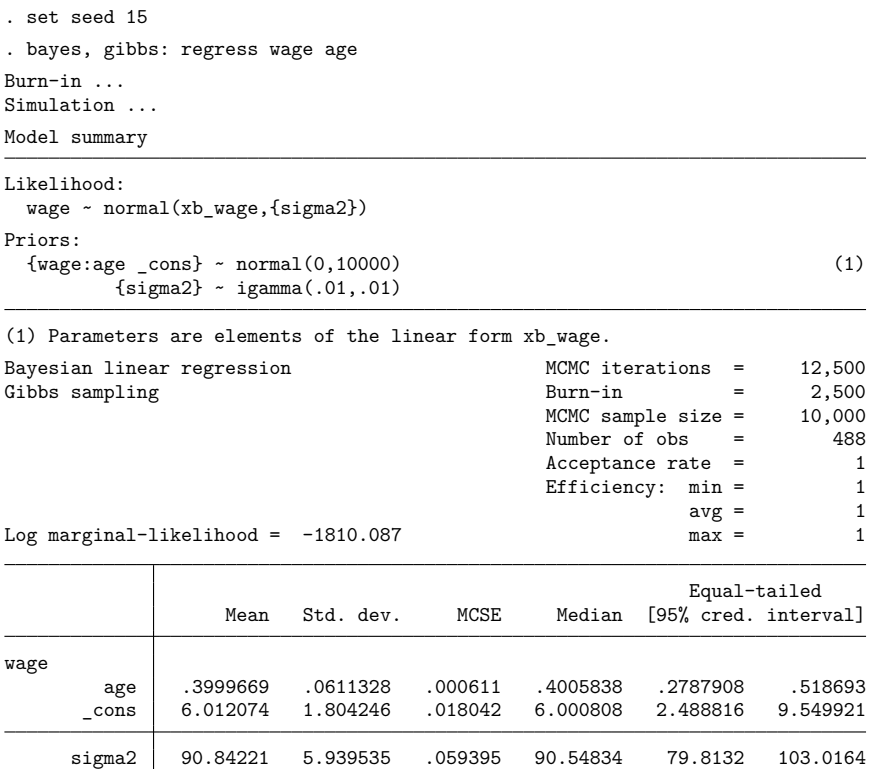

Note: Default priors are used for model parameters.

The posterior summary results obtained by Gibbs sampling and MH sampling are very close except for the MCSEs. The Gibbs sampler reports substantially lower MCSEs than the default sampler because of its higher efficiency. In fact, in this example, the Gibbs sampler achieves the highest possible efficiency of 1.

## <span id="page-80-0"></span>**Linear regression: A case of informative default priors**

Our example in [Introductory](#page-76-0) example used the default priors, which were fairly uninformative for those data and that model. This may not always be true. Consider a linear regression model using the familiar auto.dta. Let us regress the response variable price on the covariate length and factor variable foreign.

```
. use https://www.stata-press.com/data/r19/auto, clear
(1978 automobile data)
. regress price length i.foreign
     Source SS df MS Number of obs = 74<br>
F(2, 71) = 16.35
                                              F(2, 71) = 16.35<br>Prob > F = 0.0000
   Model 200288930 2 100144465 Prob > F = 0.0000<br>Residual 434776467 71 6123612.21 R-squared = 0.3154
                               71 6123612.21 R-squared =
                                              Adj R-squared = 0.2961<br>Root MSE = 2474.6Total 635065396 73 8699525.97 Root MSE = 2474.6
      price Coefficient Std. err. t P>|t| [95% conf. interval]
     length 90.21239 15.83368 5.70 0.000 58.64092 121.7839
    foreign
   Foreign 2801.143 766.117 3.66 0.000 1273.549 4328.737
              -11621.35 3124.436 -3.72 0.000 -17851.3 -5391.401
```
## <span id="page-80-1"></span>Example 4: Default priors

We first fit a Bayesian regression model using the bayes prefix with default priors. Because the range of the outcome variable price is at least an order of magnitude larger than the range of the predictor variables length and foreign, we anticipate that some of the model parameters may have large scale, and longer adaptation may be necessary for the MCMC algorithm to reach optimal sampling for these parameters. We allow for longer adaptation by increasing the burn-in period from the default value of 2,500 to 5,000.

```
. set seed 15
. bayes, burnin(5000): regress price length i.foreign
Burn-in ...
Simulation ...
Model summary
Likelihood:
 price ~ regress(xb_price,{sigma2})
Priors:
  {price:length 1.foreign _cons} ~ normal(0,10000) (1)
                      {sigma2} ~ igamma(.01, .01)
```
(1) Parameters are elements of the linear form xb\_price.

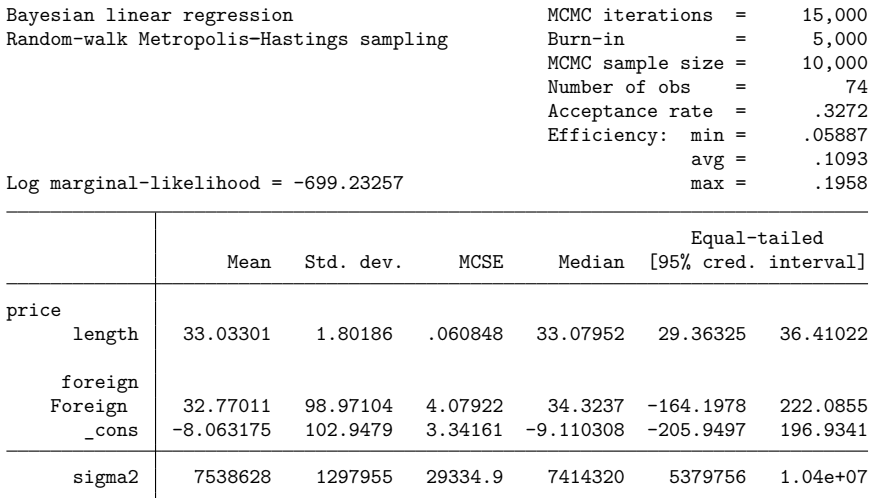

Note: Default priors are used for model parameters.

The posterior mean estimates of the regression coefficients are smaller (in absolute value) than the corresponding estimates from the regress command, because the default prior for the coefficients, normal(0, 10000), is informative and has a strong shrinkage effect. For example, the least-square estimate of the constant term from regress is about −11,621, and its scale is much larger than the default prior standard deviation of 100. As a result, the default prior shrinks the estimate of the constant toward 0 and, specifically, to  $-8.06$ .

You should be aware that the default priors are provided for convenience and are not guaranteed to be uninformative in all cases. They are designed to have little effect on model parameters, the maximum likelihood estimates of which are of moderate size, say, less than 100 in absolute value. For large-scale parameters, as in this example, the default priors can become informative.

## Example 5: Flat priors

Continuing with [example 4,](#page-80-1) we can override the default priors using the prior() option. We can, for example, apply the completely uninformative flat prior, a prior with the density of 1, for the coefficient parameters.

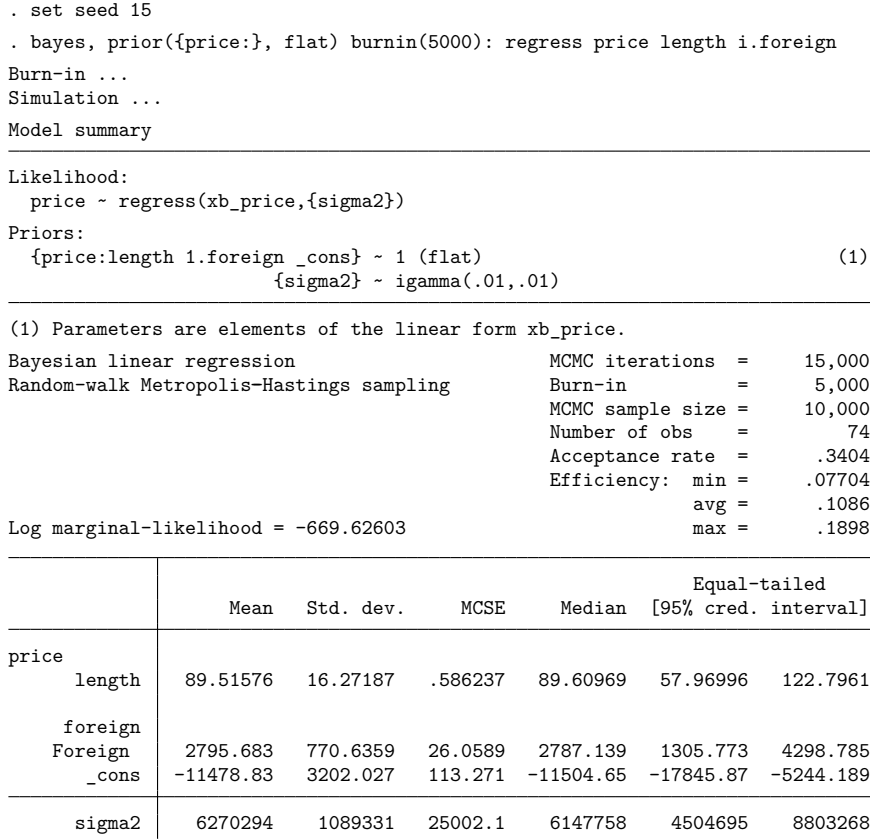

Note: Default priors are used for some model parameters.

The posterior mean estimates for the coefficient parameters are now close to the least-square estimates from regress. For example, the posterior mean estimate for {price: cons} is about −11,479, whereas the least-square estimate is  $-11,621$ .

However, the flat priors should be used with caution. Flat priors are improper and may result in improper posterior distributions for which Bayesian inference cannot be carried out. You should thus choose the priors carefully, accounting for the properties of the likelihood model.

### $\triangleright$  Example 6: Zellner's *q*-prior

A type of prior specific to the normal linear regression model is Zellner's  $q$ -prior. We can apply it to our example using the zellnersg0() prior. For this prior, we need to specify the dimension of the prior, which is the number of regression coefficients (3), a degree of freedom (50) and the variance parameter of the error term in the regression model, {sigma2}; the mean parameter is assumed to be 0 by zellnersg0(). See [example 9](#page-191-0) in [BAYES] **[bayesmh](#page-136-0)** for more details about Zellner's  $q$ -prior.

```
. set seed 15
. bayes, prior({price:}, zellnersg0(3, 50, {sigma2})) burnin(5000):
> regress price length i.foreign
Burn-in ...
Simulation ...
Model summary
Likelihood:
 price ~ regress(xb_price,{sigma2})
Priors:
 {price:length 1.foreign _cons} ~ zellnersg(3,50,0,{sigma2}) (1)
                    {sigma2} ~ igamma(.01,.01)
(1) Parameters are elements of the linear form xb_price.
Bayesian linear regression MCMC iterations = 15,000
Random-walk Metropolis-Hastings sampling Burn-in = 5,000
                                         MCMC sample size = 10,000
                                         Number of obs = 74
                                         Acceptance rate = .3019
                                         Efficiency: min = .06402
                                                    avg = .105Log marginal-likelihood = -697.84862 max = .1944
                                                    Equal-tailed
                Mean Std. dev. MCSE Median [95% cred. interval]
price
     length 87.53039 16.24762 .569888 87.72965 55.5177 119.9915
    foreign
   Foreign 2759.267 794.043 31.3829 2793.241 1096.567 4202.283
            -11223.95 3211.553 113.34 -11308.39 -17534.25 -4898.139sigma2 6845242 1159035 26286.9 6716739 4978729 9521252
```
Note: Default priors are used for some model parameters.

We see that using this Zellner's  $q$ -prior has little effect on the coefficient parameters, and the simulated posterior mean estimates are close to the least-square estimates from regress.

### **Logistic regression with perfect predictors**

Let's revisit the example in Logistic regression model: <sup>A</sup> case of [nonidentifiable](#page-218-0) parameters of [BAYES] **[bayesmh](#page-136-0)**. The example uses heartswitz.dta to model the binary outcome disease, the presence of a heart disease, using the predictor variables restecg, isfbs, age, and male. The dataset is a sample from Switzerland.

```
. use https://www.stata-press.com/data/r19/heartswitz, clear
(Subset of Switzerland heart disease data from UCI Machine Learning Repository)
```
### Example 7: Perfect prediction

The logistic regression model for these data is

. logit disease restecg isfbs age male (output omitted )

To fit a Bayesian logistic regression, we prefix the logit command with bayes. We also specify the noisily option to show the estimation output of the logit command, which is run by the bayes prefix to set up the model and compute starting values for the parameters.

```
. set seed 15
. bayes, noisily: logit disease restecg isfbs age male
note: restecg != 0 predicts success perfectly;
     restecg omitted and 17 obs not used.
note: isfbs != 0 predicts success perfectly;
     isfbs omitted and 3 obs not used.
note: male != 1 predicts success perfectly;
     male omitted and 2 obs not used.
Iteration 0: Log likelihood = -4.2386144
Iteration 1: Log likelihood = -4.2358116
Iteration 2: Log likelihood = -4.2358076
Iteration 3: Log likelihood = -4.2358076Logistic regression \blacksquareLR chi2(1) = 0.01Prob > chi2 = 0.9403
Log likelihood = -4.2358076 Pseudo R2 = 0.0007
    disease Coefficient Std. err. z P>|z| [95% conf. interval]
    restecg 0 (omitted)
      isfbs 0 (omitted)
       age -.0097846 .1313502 -0.07 0.941 -.2672263 .2476572male 0 (omitted)<br>cons 3.763893 7.423076
               _cons 3.763893 7.423076 0.51 0.612 -10.78507 18.31285
Burn-in ...
Simulation ...
Model summary
Likelihood:
 disease ~ logit(xb disease)
Prior:
 {\text{disease:age }} \text{const} \rightarrow normal(0,10000) (1)
(1) Parameters are elements of the linear form xb_disease.
Bayesian logistic regression and MCMC iterations = 12,500
```
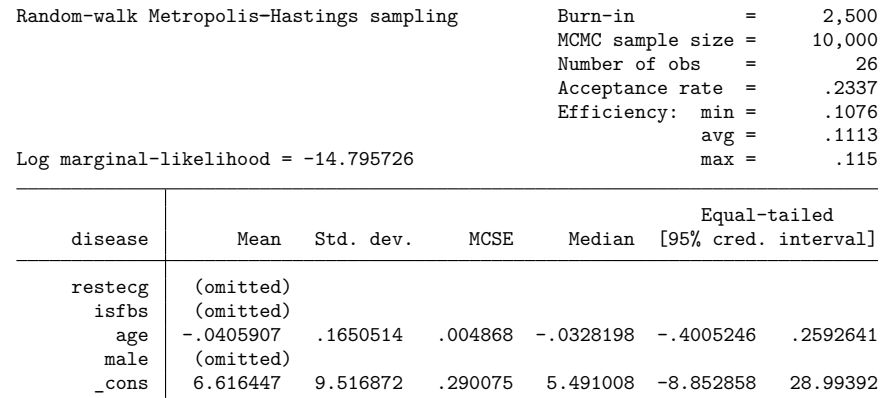

Note: Default priors are used for model parameters.

As evident from the output of the logit command, the covariates restecg, isfbs, and male are omitted because of perfect prediction. Although these predictors cannot be identified using the likelihood alone, they can be identified, potentially, in a posterior model with an informative prior. The default prior normal(0, 10000), used by the bayes prefix for the regression coefficients, is not informative enough to resolve the perfect prediction, and we must override it with a more informative prior.

◁

### Example 8: Informative prior

In the example in Logistic regression model: <sup>A</sup> case of [nonidentifiable](#page-218-0) parameters of [BAYES] **[bayesmh](#page-136-0)**, we use information from another similar dataset, hearthungary.dta, to come up with informative priors for the regression coefficients. We use the same priors with the bayes prefix. We specify the asis option with the logit command to prevent dropping the perfect predictors from the model. We also specify the nomleinitial option to prevent the bayes prefix from trying to obtain ML estimates to use as starting values; reliable ML estimates cannot be provided by the logit command when the perfect predictors are retained.

```
. set seed 15
. bayes, prior({disease:restecg age}, normal(0,10))
> prior({disease:isfbs male}, normal(1,10))
> prior({disease:_cons}, normal(-4,10)) nomleinitial:
> logit disease restecg isfbs age male, asis
Burn-in ...
Simulation ...
Model summary
Likelihood:
 disease ~ logit(xb disease)
Priors:
 {disease:restecg age} \sim normal(0,10) (1) (1)
  {disease:isfbs male} \sim normal(1,10) (1)
       {\text{disease:} \_\text{cons}} ~ normal(-4, 10) (1)
```
(1) Parameters are elements of the linear form xb\_disease.

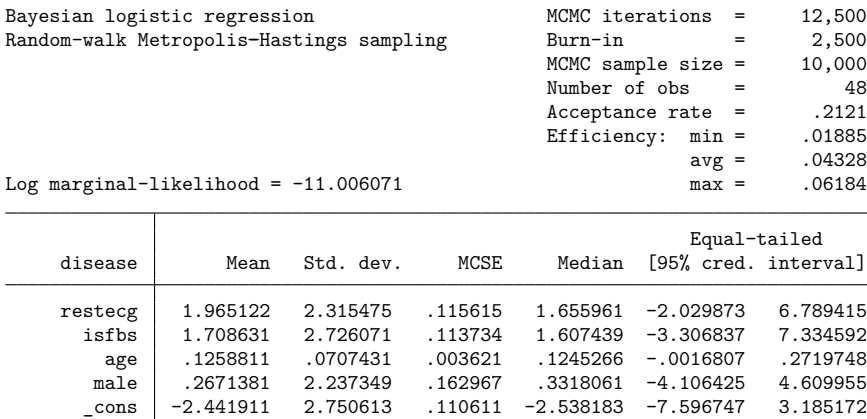

For this posterior model with informative priors, we successfully estimate all regression parameters in the logistic regression model.

The informative prior in this example is based on information from an independent dataset, hearthungary.dta, which is a sample of observations on the same heart condition and predictor attributes as heartswitz.dta but sampled from Hungary's population. Borrowing information from independent datasets to construct informative priors is justified only when the datasets are compatible with the currently analyzed data.

# **Multinomial logistic regression**

Consider the health insurance dataset, sysdsn1.dta, to model the insurance outcome, insure, which takes the values Indemnity, Prepaid, and Uninsure, using the predictor variables age, male, nonwhite, and site. This model is considered in more detail in example 4 in [R] **mlogit**.

```
. use https://www.stata-press.com/data/r19/sysdsn1, clear
(Health insurance data)
```
First, we use the mlogit command to fit the model

```
. mlogit insure age male nonwhite i.site, nolog
Multinomial logistic regression Number of obs = 615
                                                  LR chi2(10) = 42.99Prob > chi2 = 0.0000<br>Pseudo R2 = 0.0387Log likelihood = -534.36165 Pseudo R2
     insure Coefficient Std. err. z P>|z| [95% conf. interval]
Indemnity (base outcome)
Prepaid
       age -.011745 .0061946 -1.90 0.058 -.0238862 .0003962<br>ale .5616934 .2027465 2.77 0.006 .1643175 .9590693
       male .5616934 .2027465 2.77 0.006 .1643175 .9590693
   nonwhite .9747768 .2363213 4.12 0.000 .5115955 1.437958
       \frac{\text{site}}{2}2 .1130359 .2101903 0.54 0.591 -.2989296 .5250013
        3 -.5879879 .2279351 -2.58 0.010 -1.034733 -.1412433
      _cons .2697127 .3284422 0.82 0.412 -.3740222 .9134476
Uninsure
       age -.0077961 .0114418 -0.68 0.496 -.0302217 .0146294<br>ale .4518496 .3674867 1.23 0.219 -.268411 1.17211
       male .4518496 .3674867 1.23 0.219 -.268411 1.17211
   nonwhite .2170589 .4256361 0.51 0.610 -.6171725 1.05129
       site
        2 \mid -1.211563 .4705127 -2.57 0.010 -2.133751 -.2893747
        3 -.2078123 .3662926 -0.57 0.570 -.9257327 .510108
      \text{cons} -1.286943 .5923219 -2.17 0.030 -2.447872 -.1260134
```
Next, we use the bayes prefix to perform Bayesian estimation of the same multinomial logistic regression model.

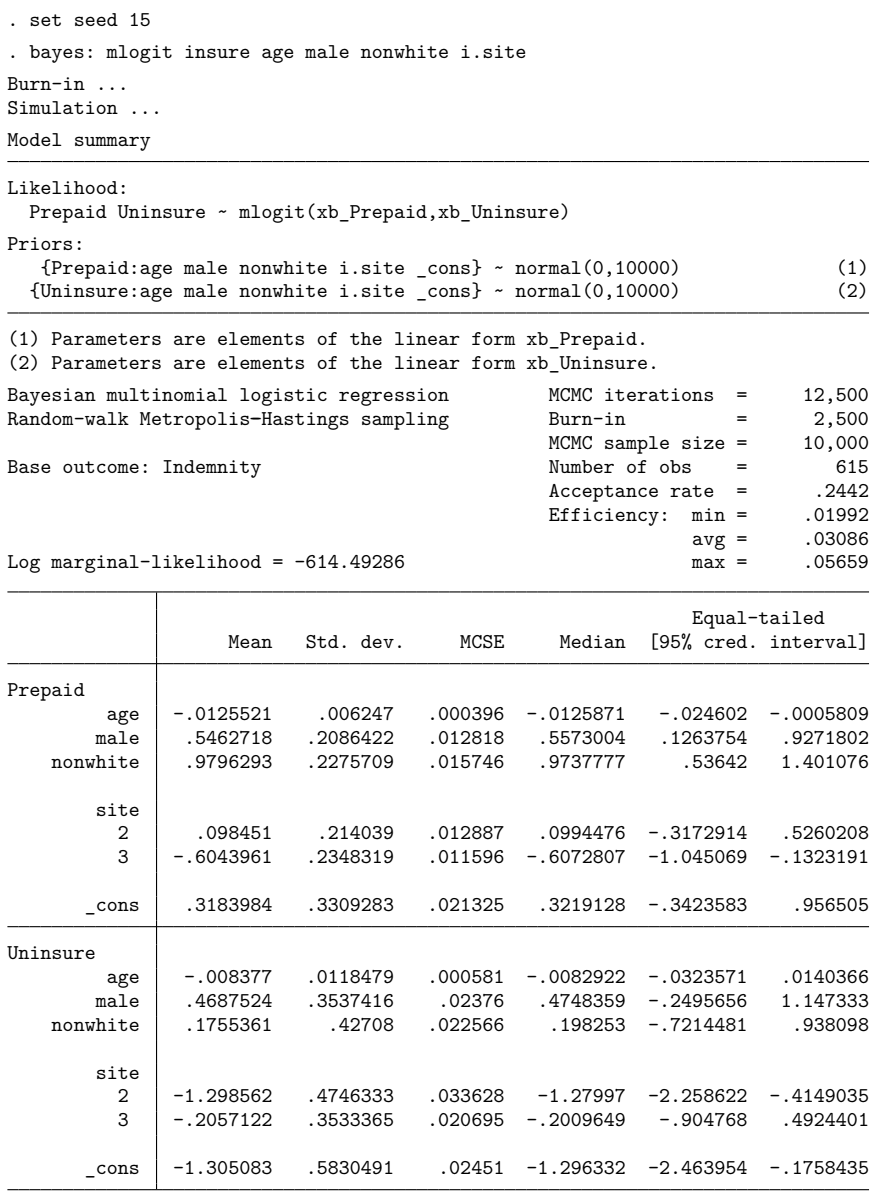

Note: Default priors are used for model parameters.

For this model and these data, the default prior specification of the bayes prefix is fairly uninformative and, as a result, the posterior mean estimates for the parameters are close to the ML estimates obtained with mlogit.

We can report posterior summaries for the relative-risk ratios instead of the regression coefficients. This is equivalent to applying an exponential transformation,  $exp(b)$ , to the simulated values of each of the regression coefficients,  $b$ , and then summarizing them. We can obtain relative-risk ratio summaries by replaying the bayes command with the rrr option specified. We use the already available simulation results from the last estimation and do not refit the model. We could have also specified the rrr option during the estimation.

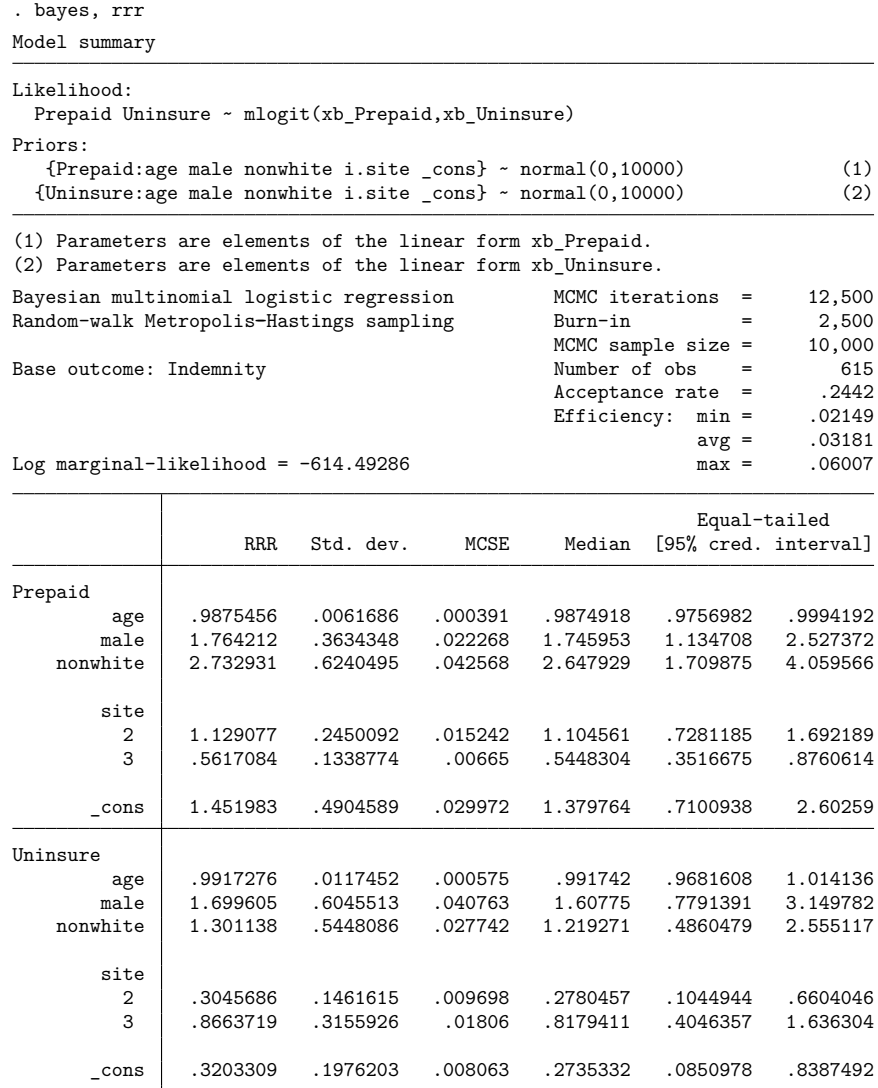

Note: cons estimates baseline relative risk for each outcome.

Note: Default priors are used for model parameters.

# **Generalized linear model**

Consider the insecticide experiment dataset, beetle.dta, to model the number of beetles killed, r, on the number of subjected beetles, n; the type of beetles, beetle; and the log-dose of insecticide, ldose. More details can be found in example 2 of [R] **glm**.

```
. use https://www.stata-press.com/data/r19/beetle, clear
```
Consider a generalized linear model with a binomial family and a complementary log–log link function for these data.

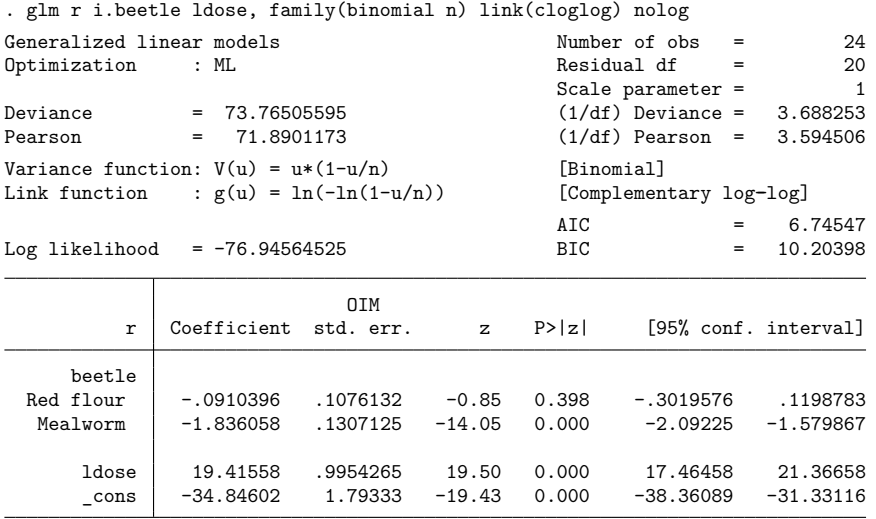

To fit a Bayesian generalized linear model with default priors, we type

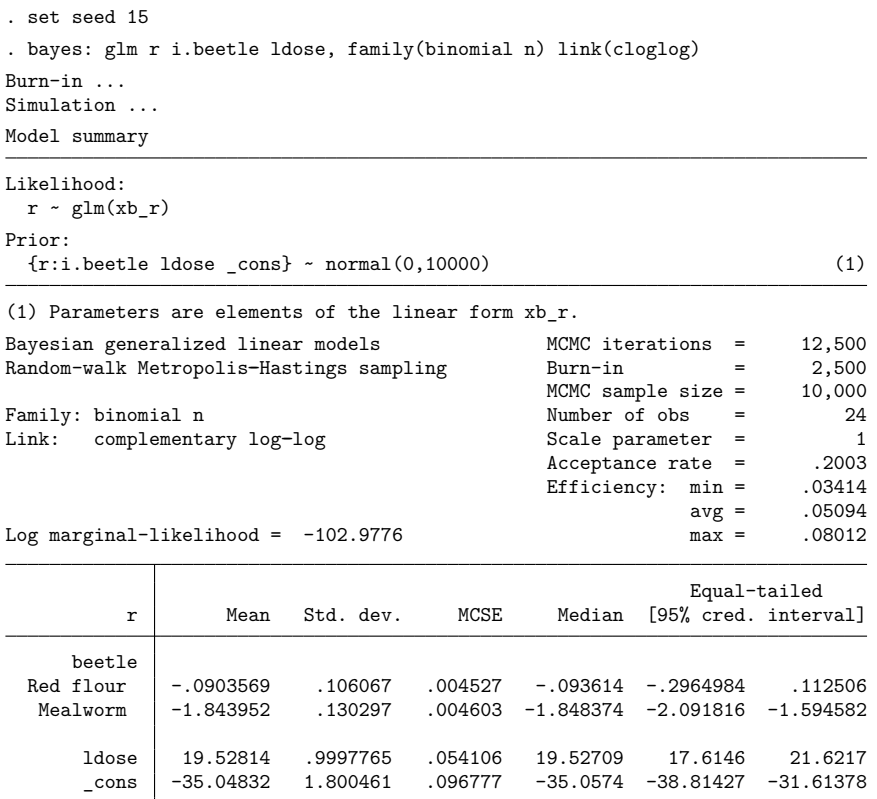

Note: Default priors are used for model parameters.

The posterior mean estimates of the regression parameters are not that different from the ML estimates obtained with glm.

If desired, we can request highest posterior density intervals be reported instead of default equaltailed credible intervals by specifying the hpd option. We can also change the credible-interval level; for example, to request 90% credible intervals, we specify the clevel(90) option. We also could specify these options during estimation.

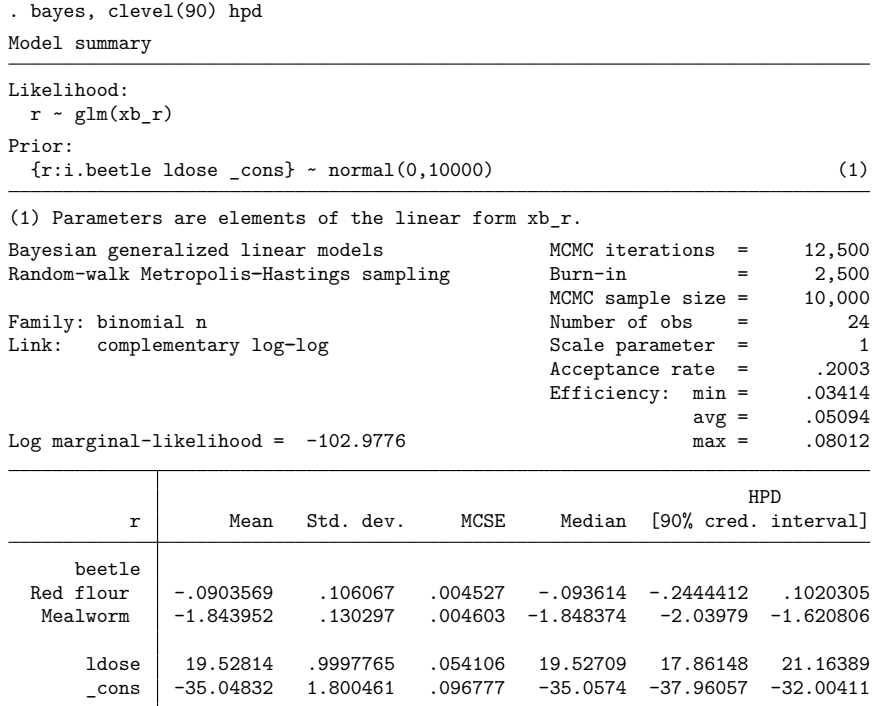

Note: Default priors are used for model parameters.

## **Truncated Poisson regression**

The semiconductor manufacturing dataset, probe.dta, contains observational data of failure rates, failure, of silicon wafers with width, width, and depth, depth, tested at four different probes, probe. A wafer is rejected if more than 10 failures are detected. See example 2 in [R] **tpoisson**.

```
. use https://www.stata-press.com/data/r19/probe, clear
(Silicon wafers)
```
We fit a truncated Poisson regression model with a truncation point of 10. We suppress the constant regression term from the likelihood equation using the noconstant option to retain all four probe levels by including ibn.probe in the list of covariates, which declares probe to be a factor variable with no base level.

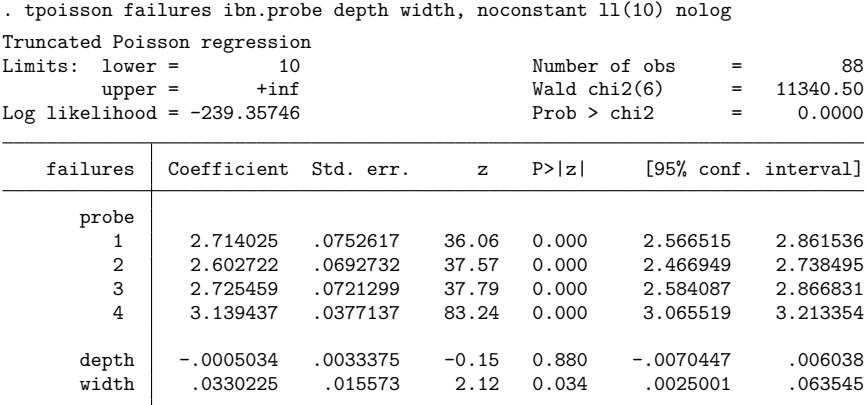

## Example 9: Default priors

We first apply the bayes prefix with default priors to perform Bayesian estimation of the model. The estimation takes a little longer, so we specify the dots option to see the progress.

```
. set seed 15
. bayes, dots: tpoisson failures ibn.probe depth width, noconstant ll(10)
Burn-in 2500 aaaaaaaaa1000.........2000..... done
Simulation 10000 ........1000.........2000........3000........4000.........
> 5000.........6000.........7000.........8000.........9000.........10000 done
Model summary
Likelihood:
 failures ~ tpoisson(xb_failures)
Prior:
 {failures:i.probe depth width} ~ normal(0,10000) (1)
(1) Parameters are elements of the linear form xb_failures.
Bayesian truncated Poisson regression MCMC iterations = 12,500
Random-walk Metropolis-Hastings sampling Burn-in = 2,500
                                         MCMC sample size = 10,000<br>Number of obs = 88Limits: Lower = 10 Number of obs =
      Upper = \qquad +inf \qquad Acceptance rate = .1383
                                         Efficiency: min = 004447avg = .01322
Log marginal-likelihood = -288.22663 max = .04082
                                                    Equal-tailed
   failures | Mean Std. dev. MCSE Median [95% cred. interval]
      probe
        1 2.689072 .0696122 .008596 2.688881 2.557394 2.833737
             2 2.581567 .0644141 .00966 2.588534 2.436973 2.701187
        3 2.712054 .0695932 .006415 2.717959 2.55837 2.844429
        4 3.13308 .0397521 .004592 3.133433 3.055979 3.208954
      depth -.000404 .0033313 .000165 -.000504 -.0067928 .0061168
      width .036127 .0165308 .001821 .0360637 .001239 .067552
```
Note: Default priors are used for model parameters.

Note: There is a high autocorrelation after 500 lags.

With the default prior specification, the posterior mean estimates for the regression parameters are similar to the ML estimates obtained with the tpoisson command. However, the bayes prefix issues a high autocorrelation warning note and reports a minimum efficiency of only 0.004. The posterior model with default priors seems to be somewhat challenging for the MH sampler. We could allow for longer burn-in and increase the MCMC sample size to improve the MCMC convergence and increase the estimation precision. Instead, we will provide an alternative prior specification that will increase the model flexibility and improve its fit to the data.

 $\triangleleft$ 

### $\triangleright$  Example 10: Hyperpriors

We now assume that the four probe coefficients, {failures:ibn.probe}, have a normal prior distribution with mean parameter {probe mean} and a variance of 10,000. It is reasonable to assume that all four probes have positive failure rates and that {probe mean} is a positive hyperparameter. We decide to assign  ${probe\_mean}$  a gamma $(2, 1)$  hyperprior, which is a distribution with a positive domain and a mean of 2. We use this prior for the purpose of illustration; this prior is not informative for this model and these data. We initialize {probe\_mean} with 1 to give it a starting value compatible with its hyperprior.

```
. set seed 15
. bayes, prior({failures:ibn.probe}, normal({probe_mean}, 10000))
> prior({probe_mean}, gamma(2, 1)) initial({probe_mean} 1) dots:
> tpoisson failures ibn.probe depth width, noconstant ll(10)
Burn-in 2500 aaaaaaaaa1000aaaaaaaaa2000aaaaa done
Simulation 10000 .........1000..........2000.........3000.........4000.........
> 5000.........6000.........7000.........8000.........9000.........10000 done
Model summary
Likelihood:
 failures ~ tpoisson(xb_failures)
Priors:
     {failures:i.probe} \sim normal({probe\ mean},10000) (1)
 {failures:depth width} ~ normal(0,10000) (1)
Hyperprior:
 {probe_mean} ~ r gamma(2,1)(1) Parameters are elements of the linear form xb_failures.
Bayesian truncated Poisson regression MCMC iterations = 12,500
Random-walk Metropolis-Hastings sampling Burn-in = 2,500
                                          MCMC sample size = 10,000
Limits: Lower = 10 Number of obs = 88
      Upper = \qquad +inf \qquad Acceptance rate = .304
                                          Efficiency: min = .04208
                                                      avg = .0775
Log marginal-likelihood = -287.91504 max = .127
                                                      Equal-tailed
                 Mean Std. dev. MCSE Median [95% cred. interval]
failures
      probe
        1 2.703599 .0770656 .003757 2.704613 2.551404 2.848774
                       2 2.592738 .0711972 .002796 2.594628 2.446274 2.728821
        3 2.716223 .0755001 .003549 2.719622 2.568376 2.863064
        4 3.137069 .0388127 .001317 3.136773 3.062074 3.211616
      depth -.000461 .0033562 .000109 -.0004457 -.0067607 .0062698
      width .0337508 .0152654 .000532 .0337798 .003008 .0622191
 probe_mean 2.051072 1.462867 .041051 1.71286 .2211973 5.809428
```
Note: Default priors are used for some model parameters.

The MCMC simulation achieves an average efficiency of about 8% with no indication of convergence problems. The posterior mean estimates for the regression parameters are similar to the ML estimates; moreover, the MCMC standard errors are much lower than those achieved by the previous model with default priors. By introducing the hyperparameter {probe mean}, we have improved the goodness of fit of the model.

## <span id="page-96-0"></span>**Zero-inflated negative binomial model**

In this example, we consider a Bayesian model using zero-inflated negative binomial likelihood. We revisit example 1 in [R] **zinb**, which models the number of fish caught by visitors to a national park. The probability that a particular visitor fished is assumed to depend on the variables child and camper, which are supplied as covariates to the inflate() option of zinb.

> camper -2.020951 .872054 -2.32 0.020 -3.730146 -.3117567  $\text{cons}$  -2.695385 .8929071 -3.02 0.003 -4.44545 -.9453189 /lnalpha .5110429 .1816816 2.81 0.005 .1549535 .8671323 alpha 1.667029 .3028685 1.167604 2.380076

```
. use https://www.stata-press.com/data/r19/fish, clear
(Fictional fishing data)
. zinb count persons livebait, inflate(child camper) nolog
Zero-inflated negative binomial regression Mumber of obs = 250<br>Inflation model: logit Nonzero obs = 108
Inflation model: logit<br>
Nonzero obs = 108<br>
\frac{108}{2} \frac{108}{2} = 142
                                                     Zero obs = 142LR chi2(2) = 82.23<br>Prob > chi2 = 0.0000
Log likelihood = -401.5478count Coefficient Std. err. z P>|z| [95% conf. interval]
count
     persons .9742984 .1034938 9.41 0.000 .7714543 1.177142
    livebait 1.557523 .4124424 3.78 0.000 .7491503 2.365895
      \text{cons} -2.730064 .476953 -5.72 0.000 -3.664874 -1.795253
inflate
      child 3.185999 .7468551 4.27 0.000 1.72219 4.649808
```
Let's fit a Bayesian model with default normal prior distributions.

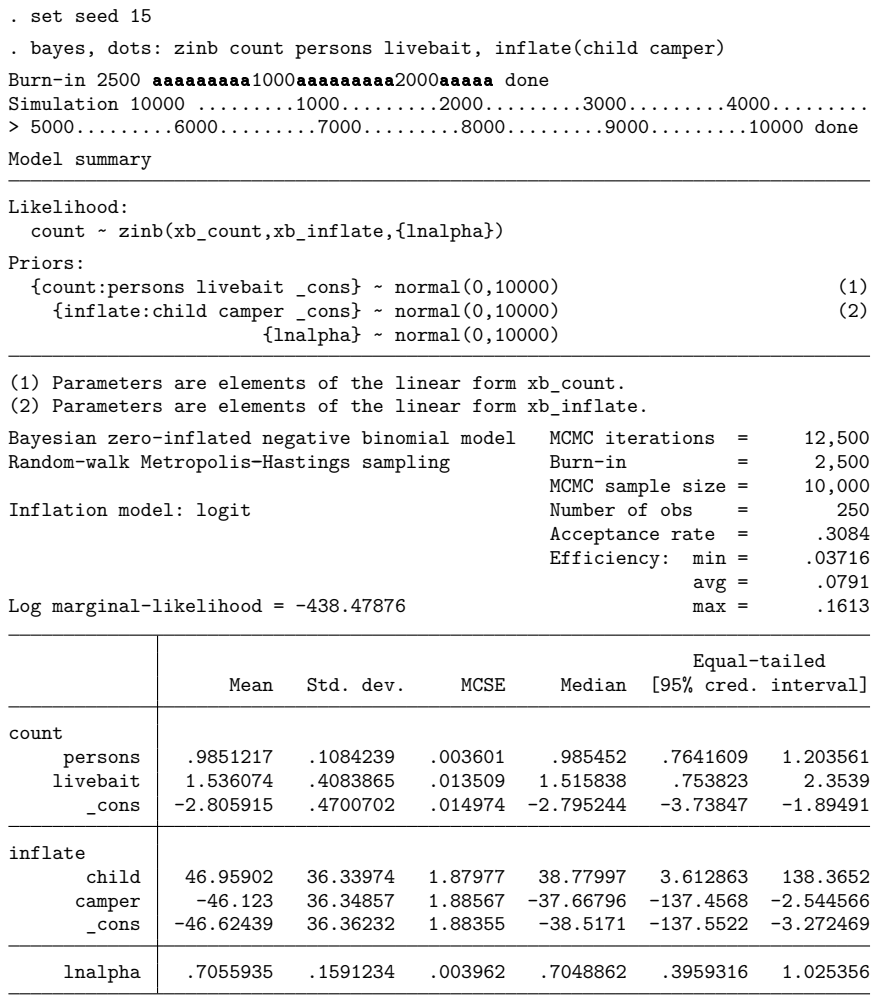

Note: Default priors are used for model parameters.

The posterior mean estimates for the main regression coefficients {count:persons}, {count:livebait}, and {count: cons} are relatively close to the ML estimates from the zinb command, but the inflation coefficients, {inflate:child}, {inflate:camper}, and {inflate: \_cons}, are quite different. For example, zinb estimates {inflate: cons} are about −2.7, whereas the corresponding posterior mean estimate is about −46.6. To explain this large discrepancy, we draw the diagnostic plot of {inflate: \_cons}.

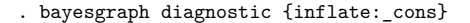

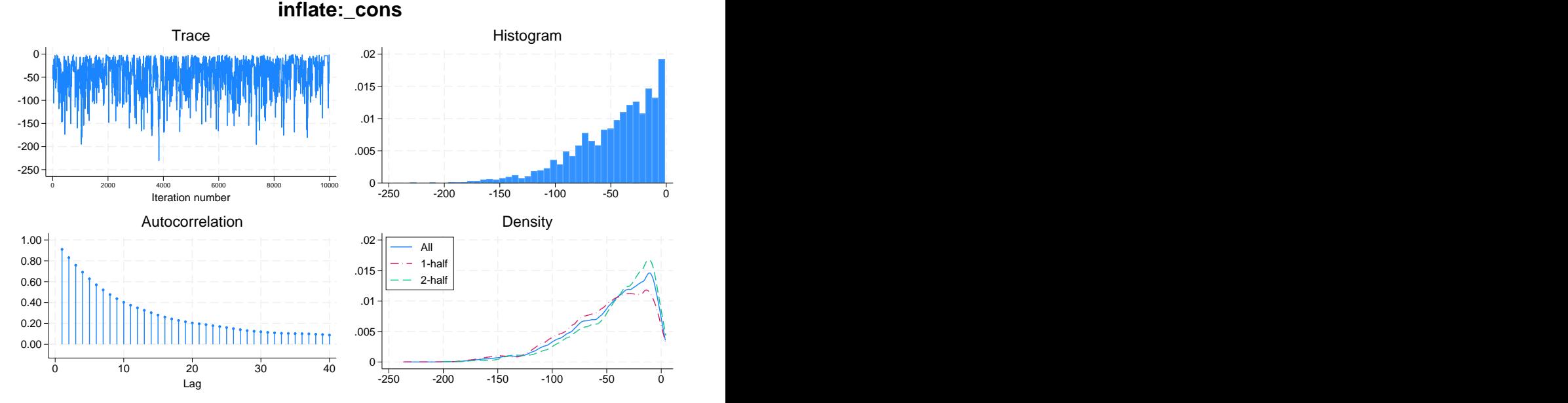

The marginal posterior distribution of  $\{inflate: \_cons\}$  is highly skewed to the left, and it is apparent that its posterior mean is much smaller than its posterior mode. In large samples, under proper noninformative priors, the posterior mode estimator and the ML estimator are equivalent. Therefore, it is not surprising that the posterior mean of {inflate: \_cons} is much smaller than its ML estimate. We can obtain a rough estimate of the posterior mode in this example.

First, we need to save the simulation results in a dataset, say,  $sim\_zinb$ .dta. You can do this during estimation or on replay by specifying the saving() option with the bayes prefix.

```
. bayes, saving(sim_zinb)
note: file sim zinb.dta saved.
```
Next, we load the dataset and identify the variable that represents the parameter  $\{$ inflate: \_cons $\}$ .

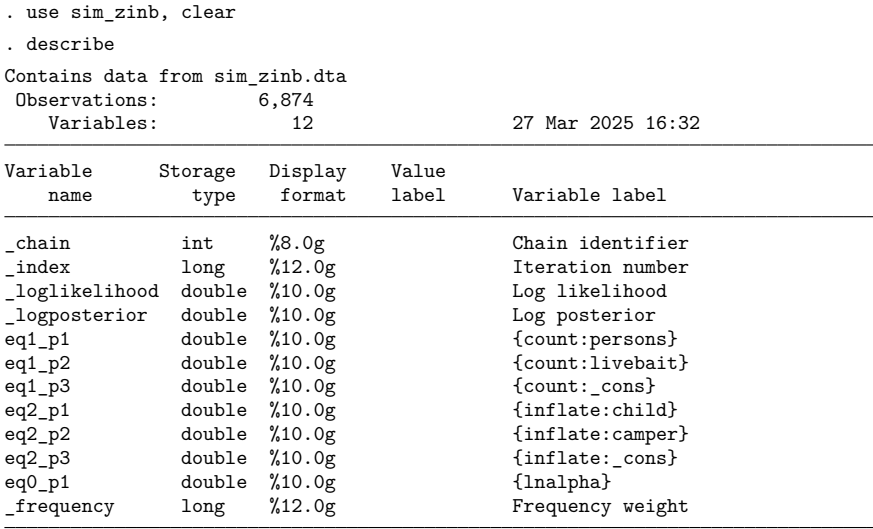

```
Sorted by:
```
Variable eq2 p3 with the variable label {inflate: cons} contains MCMC estimates for the {inflate: cons} parameter.

We use the egen's mode() function to generate a constant variable, mode, which contains the mode estimate for  $\{$ inflate: \_cons}.

```
. egen mode = mode(eq2 p3). display mode[1]
-3.417458
```
The mode estimate for {inflate: \_cons} is about −3.42, and it is indeed much closer to the ML estimate of −2.70 than its posterior mean estimate.

The inflation parameter  $\alpha$  in the likelihood of the zero-inflated negative binomial model is logtransformed, and it is represented by {lnalpha} in our posterior model. To summarize the simulation result for  $\alpha$  directly, we can use the bayesstats summary command to exponentiate {lnalpha}.

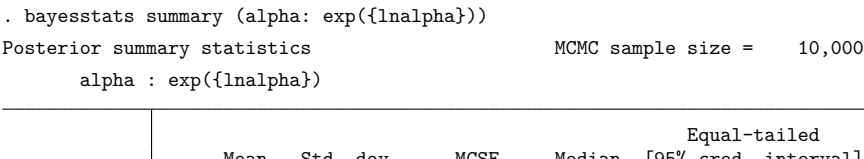

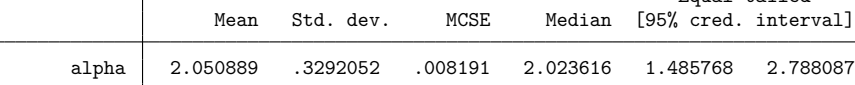

## **Parametric survival model**

Consider example 7 in [ST] **streg**, which analyzes the effect of a hip-protection device, age, and sex on the risk of hip fractures in patients. The survival dataset is hip3.dta with time to event variable time1 and failure variable fracture. The data are already stset.

```
. use https://www.stata-press.com/data/r19/hip3, clear
(Hip-fracture study)
. stset
-> stset time1, id(id) failure(fracture) time0(time0)
Survival-time data settings
           ID variable: id
         Failure event: fracture!=0 & fracture<.
Observed time interval: (time0, time1]
     Exit on or before: failure
```

```
206 total observations
 0 exclusions
```

```
206 observations remaining, representing
 148 subjects
  37 failures in single-failure-per-subject data
1,703 total analysis time at risk and under observation
                                     At risk from t = 0Earliest observed entry t = 0Last observed exit t = 39
```
It is assumed that the hazard curves for men and women have different shapes. We use the streg command to fit a model with Weibull survival distribution and the ancillary variable male to account for the difference between men and women.

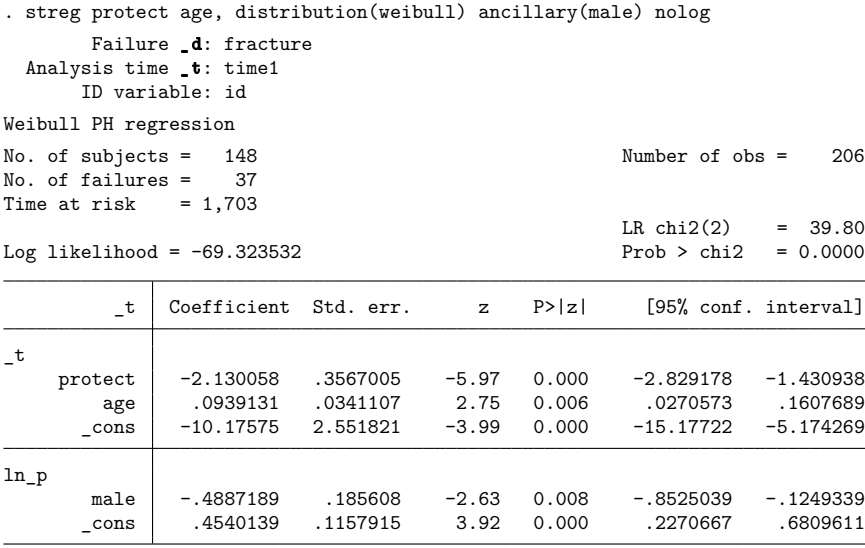

We then perform Bayesian analysis of the same model using the bayes prefix. We apply more conservative normal priors, normal(0, 100), by specifying the normalprior(10) option. To allow for longer adaptation of the MCMC sampler, we increase the burn-in period to 5,000, burnin(5000).

```
. set seed 15
. bayes, normalprior(10) burnin(5000) dots:
> streg protect age, distribution(weibull) ancillary(male)
       Failure _d: fracture
  Analysis time _t: time1
      ID variable: id
Burn-in 5000 aaaaaaaaa1000aaaaaaaaa2000aaaaaaaaa3000aaaaaaaaa4000aaaaaaaaa5000
> done
Simulation 10000 .........1000.........2000.........3000.........4000.........
> 5000.........6000.........7000.........8000.........9000.........10000 done
Model summary
Likelihood:
  _t ~ streg_weibull(xb__t,xb_ln_p)
Priors:
  {\{\texttt{\_t:protect\; age \_\}} \sim \text{normal}(0,100)} (1)
      \{\ln_p:\text{male }_\text{cons}\} ~ normal(0,100) (2)
(1) Parameters are elements of the linear form xb__t.
(2) Parameters are elements of the linear form xb_ln_p.
Bayesian Weibull PH regression MCMC iterations = 15,000
Random-walk Metropolis-Hastings sampling Burn-in = 5,000
                                              MCMC sample size = 10,000<br>Number of obs = 206No. of subjects = 148 Number of obs = 206
No. of failures = 37
Time at risk = 1703
                                               Acceptance rate = .3418
                                               Efficiency: min = .01
                                                           avg = .03421Log marginal-likelihood = -91.348814 max = .05481
                                                           Equal-tailed
                   Mean Std. dev. MCSE Median [95% cred. interval]
_tprotect -2.114715 .3486032 .017409 -2.105721 -2.818483 -1.46224
      age .0859305 .0328396 .001403 .0862394 .0210016 .0359305<br>cons -9.57056 2.457818 .117851 -9.551418 -14.49808 -4.78585
               _cons -9.57056 2.457818 .117851 -9.551418 -14.49808 -4.78585
ln_p
      male -.5753907 .2139477 .014224 -.5468488 -1.07102 -.2317242<br>cons .4290642 .11786 .011786 .4242712 .203933 .6548229
```
\_cons .4290642 .11786 .011786 .4242712 .203933 .6548229

The posterior mean estimates for the regression parameters  $\{\pm :$ protect $\}$ ,  $\{\pm :$ age $\}$ , and  $\{\pm t: \text{const}\}\$  are close to the estimates reported by the streg command. However, the estimate for  ${ln_p: male}$  is somewhat different. If we inspect the diagnostic plot for  ${ln_p: male}$ , we will see that the reason for this is the asymmetrical shape of its marginal posterior distribution.

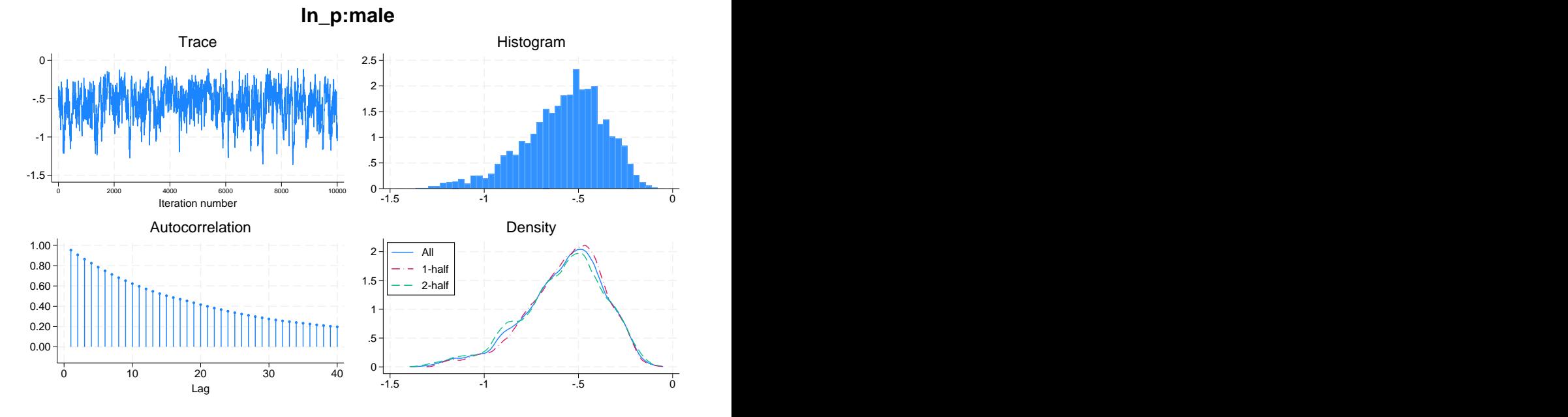

. bayesgraph diagnostic {ln\_p:male}

As evident from the density plot, the posterior distribution of  $\{ln_p: \text{male}\}$  is skewed to the left, so the posterior mean estimate, −0.58, is expected to be smaller than the ML estimate, −0.49, given that we used fairly uninformative priors; see [Zero-inflated](#page-96-0) negative binomial model for the comparison of posterior mean, posterior mode, and ML estimates for highly skewed posterior distributions.

# **Heckman selection model**

# Example 11

A representative example of a Heckman selection model is provided by wagenwk.dta, which contains observations on the income of women who choose to work. See example 1 in [R] **heckman**.

. use https://www.stata-press.com/data/r19/womenwk, clear

The women's income (wage) is assumed to depend on their education (educ) and their age (age). In addition, the selection decision, or the choice of a woman to work, is assumed to depend on their marital status (married), number of children (children), education, and age. We fit this selection model using the heckman command.

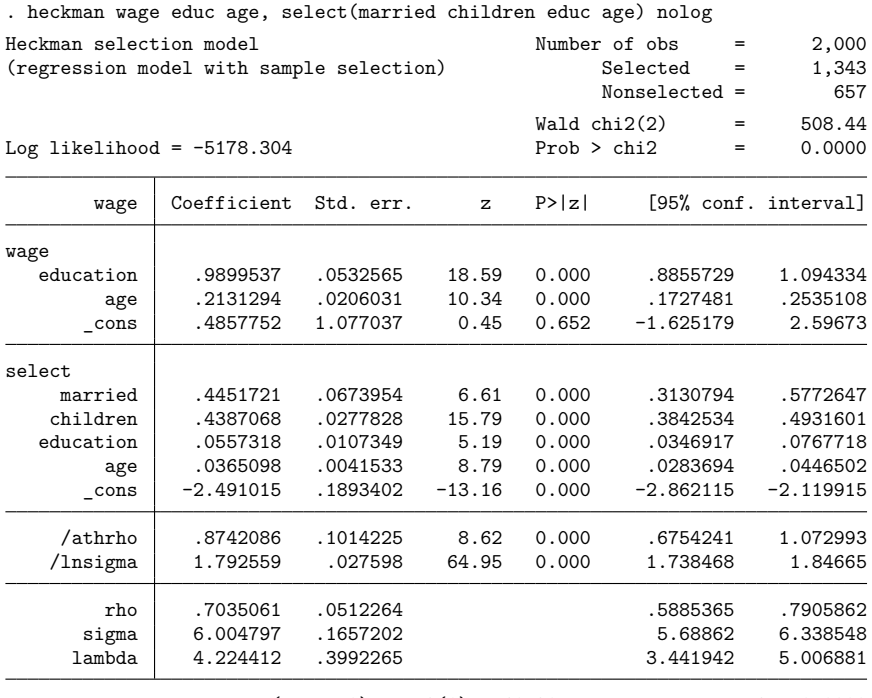

LR test of indep. eqns. (rho = 0):  $\text{chi}(1) = 61.20$  Prob >  $\text{chi}(2) = 0.0000$ 

We then apply the bayes prefix to perform Bayesian estimation of the Heckman selection model.

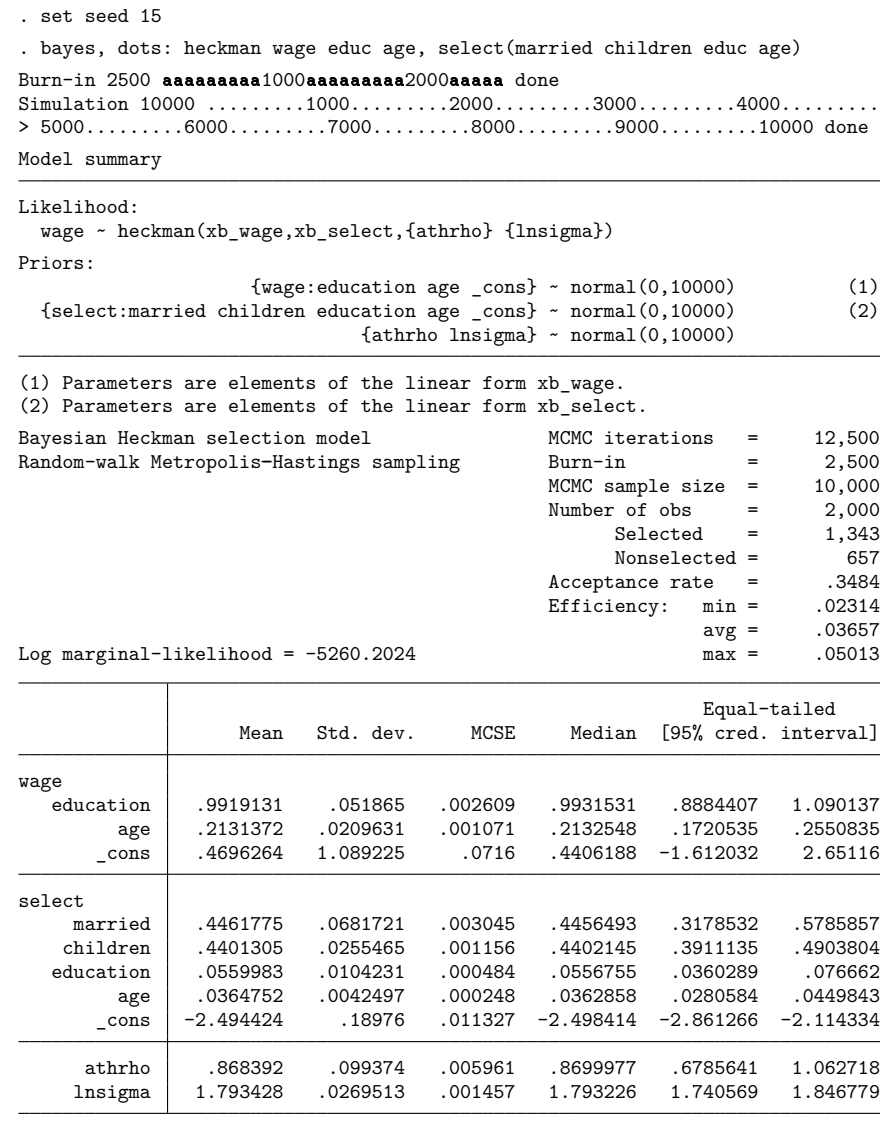

Note: Default priors are used for model parameters.

The posterior mean estimates for the Bayesian model with default normal priors are similar to the ML estimates obtained with the heckman command.

We can calculate posterior summaries for the correlation parameter,  $\rho$ , and the standard error,  $\sigma$ , in their natural scale by inverse-transforming the model parameters {athrho} and {lnsigma} using the bayesstats summary command. We also include posterior summaries for the selectivity effect  $\lambda = \rho \sigma$ .

```
. bayesstats summary (rho:1-2/(exp(2*{athrho})+1))
> (sigma:exp({lnsigma}))
> (lambda:exp({lnsigma})*(1-2/(exp(2*{athrho})+1)))
Posterior summary statistics MCMC sample size = 10,000
        rho : 1-2/(exp(2*{athrho})+1)
      sigma : exp({lnsigma})
     lambda : exp({\{Insigma\}})*(1-2/(exp(2*{\{athrho\}})+1))
```
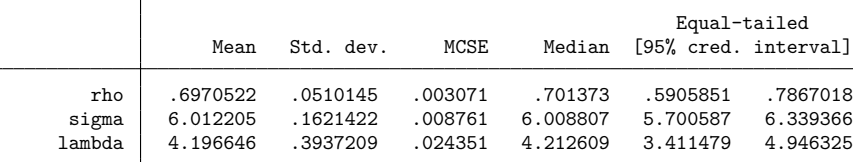

<span id="page-105-0"></span>Again, the posterior mean estimates of  $\rho$ ,  $\sigma$ , and  $\lambda$  agree with the ML estimates reported by heckman.

## **Multilevel models**

The bayes prefix supports several [multilevel commands](#page-57-0) such as mixed and meglm; see [BAYES] **[Bayesian estimation](#page-56-0)**. Multilevel models introduce effects at different levels of hierarchy such as hospital effects and doctor-nested-within-hospital effects, which are often high-dimensional. These effects are commonly referred to as [random effects](#page-906-0) in frequentist models. Bayesian multilevel models estimate random effects together with other model parameters. In contrast, frequentist multilevel models integrate random effects out, but provide ways to predict them after estimation, conditional on other estimated model parameters. Thus, in addition to regression coefficients and variance components (variances and covariances of random effects), Bayesian multilevel models include random effects themselves as model parameters. With a slight abuse of the terminology, we will sometimes refer to regression coefficients as [fixed effects,](#page-900-0) keeping in mind that they are still random quantities from a Bayesian perspective.

Multilevel models are more difficult to simulate from because of the existence of high-dimensional random-effects parameters. They typically require longer burn-in periods to achieve convergence and larger MCMC sample sizes to obtain precise estimates of random effects and variance components.

Prior specification is particularly important for multilevel models. Using noninformative priors for all model parameters will likely result in nonconvergence or high autocorrelation of the MCMC sample, especially with small datasets. The default priors provided by the bayes prefix are chosen to be fairly uninformative, which may often lead to low simulation efficiencies for model parameters and, especially, for variance components; see Default [priors](#page-74-0). So, do not be surprised to see high autocorrelation with default priors, and be prepared to investigate various prior specifications during your analysis. For example, you may need to use the iwishartprior() option to increase the degrees of freedom and to specify a different scale matrix of the inverse-Wishart prior distribution used for the covariance matrices of random effects.

◁

To change the default priors, you will need to know the names of the model parameters. See [Likeli](#page-72-0)hood [model](#page-72-0) to learn how the bayes prefix labels the parameters. You can specify your own name stubs for the groups of random-effects parameters using the restubs() option. After simulation, see [Different](#page-386-0) ways of [specifying](#page-386-0) model parameters for how to refer to individual random effects to evaluate MCMC convergence or to obtain their MCMC summaries.

By default, the bayes prefix does not compute or display MCMC summaries of individual random effects to conserve computation time and space. You can specify the showreffects() or show() option to compute and display them for chosen groups of random effects.

Also, the bayes prefix does not compute the log marginal-likelihood by default for multilevel models. The computation involves the inverse of the determinant of the sample covariance matrix of all parameters and loses accuracy as the number of parameters grows. For high-dimensional models such as multilevel models, the computation can be time consuming, and its accuracy may become unacceptably low. Because it is difficult to access the levels of accuracy of the computation for all multilevel models, the log marginal-likelihood is not computed by default. For multilevel models containing a small number of random effects, you can use the remargl option to compute and display it.

Assessing convergence of MCMC for multilevel models is challenging because of the high dimensionality. Technically, the convergence of all parameters, including the random-effects parameters, must be explored. In practice, this may not always be feasible. Many applications focus on the regression coefficients and variance components and treat random-effects parameters as nuisance. In this case, it may be sufficient to check convergence only for the parameters of interest, especially because their convergence is adversely affected whenever there are convergence problems for many of the random-effects parameters. If the random-effects parameters are of primary interest in your study, you should evaluate their convergence. For models with a small to moderate number of random-effects parameters, it may be beneficial to always check the convergence of the random-effects parameters. Also see [Convergence](#page-176-0) of [MCMC](#page-176-0) in [BAYES] **[bayesmh](#page-136-0)**.

#### **Two-level models**

Consider example 1 from [ME] **mixed** that analyzed the weight gain of 48 pigs over 9 successive weeks. Detailed Bayesian analysis of these data using bayesmh are presented in [Panel-data](#page-236-0) and multilevel [models](#page-236-0) in [BAYES] **[bayesmh](#page-136-0)**. Here, we use bayes: mixed to fit Bayesian two-level random-intercept and random-coefficient models to these data.

```
. use https://www.stata-press.com/data/r19/pig
(Longitudinal analysis of pig weights)
```
# Example 12: Random-intercept model, using option melabel

We first consider a simple random-intercept model of dependent variable weight on covariate week with variable id identifying pigs. The random-intercept model assumes that all pigs share a common growth rate but have different initial weight.

For comparison purposes, we first use the mixed command to fit this model by maximum likelihood.

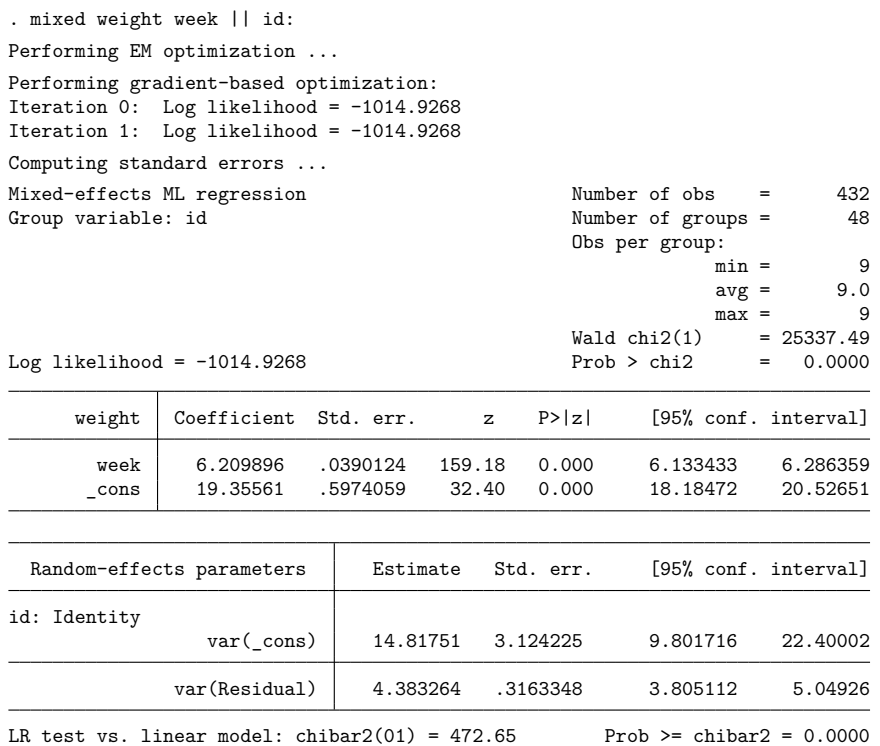
To fit a Bayesian analog of this model, we simply prefix the mixed command with bayes. We also specify the melabel option with bayes to label model parameters in the output table as mixed does.

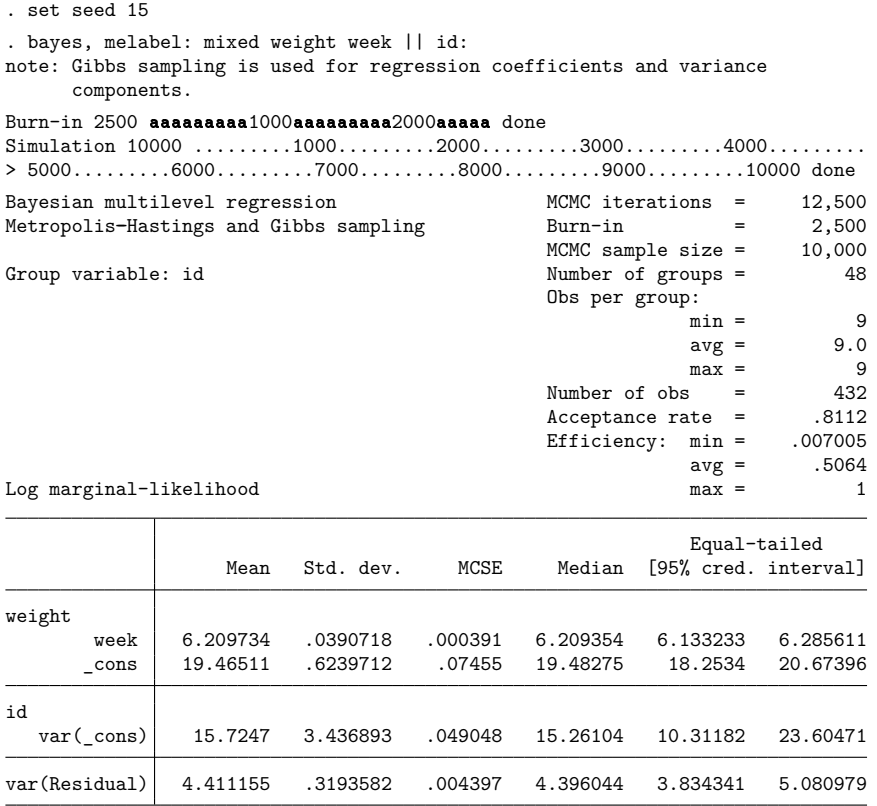

Note: Default priors are used for model parameters.

The estimates of posterior means and posterior standard deviations are similar to the ML estimates and standard errors from mixed. The results are also close to those from bayesmh in [example 23](#page-253-0) in [BAYES] **[bayesmh](#page-136-0)**.

The average efficiency of the simulation is about 51% and there is no indication of any immediate convergence problems, but we should investigate convergence more thoroughly; see, for example, [example 5](#page-40-0) in [BAYES] **[Bayesian commands](#page-31-0)** and, more generally, [Convergence](#page-176-0) of MCMC in [BAYES] **[bayesmh](#page-136-0)**.

Because Bayesian multilevel models are generally slower than other commands, the bayes prefix displays dots by default with multilevel commands. You can specify the nodots option to suppress them.

Also, as we described in [Multilevel](#page-105-0) models, the log marginal-likelihood is not computed for multilevel models by default because of the high dimensionality of the models. This is also described in the help file that appears when you click on Log marginal-likelihood in the output header in the Results window. For models with a small number of random effects, you can specify the remargl option to compute the log marginal-likelihood.

An important note about bayes: mixed is the default simulation method. Most bayes prefix commands use an adaptive MH algorithm to sample model parameters. The high-dimensional nature of multilevel models greatly decreases the simulation efficiency of this algorithm. For Gaussian multilevel models, such as bayes: mixed, model parameters can be sampled using a more efficient, albeit slower, Gibbs algorithm under certain prior distributions. The default priors used for regression coefficients and variance components allow the bayes prefix to use Gibbs sampling for these parameters with the mixed command. If you change the prior distributions or the default blocking structure for some parameters, Gibbs sampling may not be available for those parameters and an adaptive MH sampling will be used instead.

 $\triangleleft$ 

### <span id="page-109-0"></span>Example 13: Random-intercept model, default output

When we specified the melabel option with bayes in [example 12,](#page-107-0) we intentionally suppressed some of the essential output from bayes: mixed. Here is what we would have seen had we not specified melabel.

```
. bayes
Multilevel structure
id
   {U0}: random intercepts
Model summary
Likelihood:
 weight ~ normal(xb_weight,{e.weight:sigma2})
Priors:
 {\text{weight: week \quad cons}} \sim normal(0,10000) (1)
              {U0} ~ normal(0,{U0:sigma2}) (1)
   {e.weight:sigma2} ~ igamma(.01,.01)
Hyperprior:
 {U0:sigma2} ~ igamma(.01,.01)
```
(1) Parameters are elements of the linear form xb\_weight.

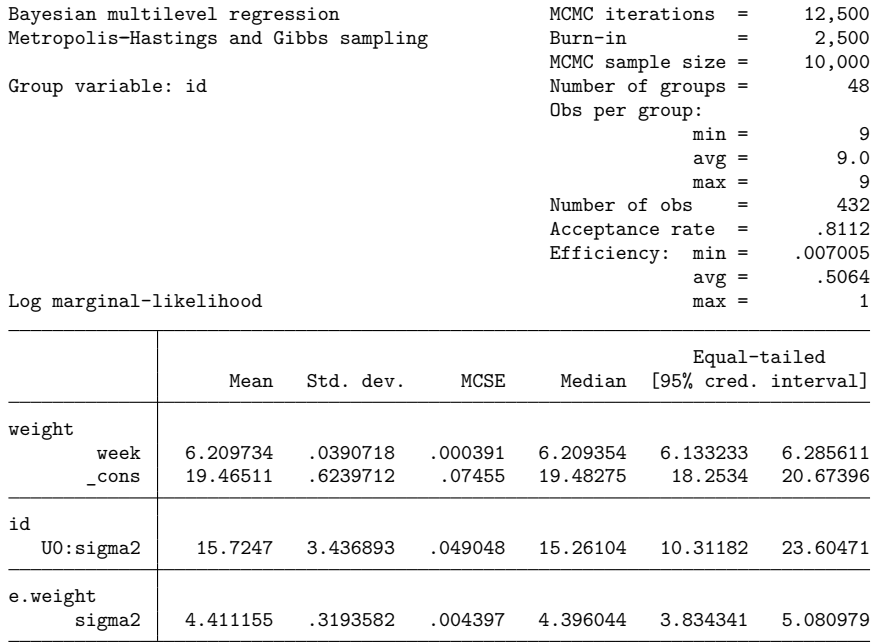

Note: Default priors are used for model parameters.

Let's go over the default output in detail, starting with the model summary. For multilevel models, in addition to the model summary, which describes the likelihood model and prior distributions, the bayes prefix displays information about the multilevel structure of the model.

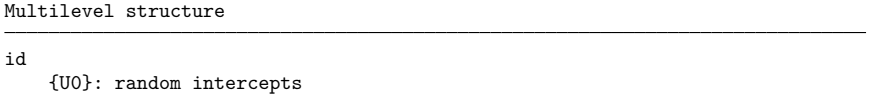

Our multilevel model has one set of random effects, labeled as U0, which represent random intercepts at the id level. Recall that in Bayesian models, random effects are not integrated out but estimated together with other model parameters. So, {U0}, or using its full name {U0[id]}, represent [random](#page-906-0)[effects parameters](#page-906-0) in our model. See [Likelihood](#page-72-0) model to learn about the default naming convention for random-effects parameters.

According to the model summary below, the likelihood of the model is a normal linear regression with the linear predictor containing regression parameters  $\{weight:week\}$  and  $\{weight: \_\text{cons}\}$ and random-effects parameters {U0}, and with the error variance labeled as {e.weight:sigma2}. Regression coefficients {weight:week} and {weight:\_cons} have default normal priors with zero means and variances of 10,000. The random intercepts {U0} are normally distributed with mean zero and variance {U0:sigma2}. The variance components, error variance {e.weight:sigma2}, and random-intercept variance {U0:sigma2} have default inverse-gamma priors, InvGamma(0.01, 0.01). The random-intercept variance is a hyperparameter in our model.

```
Model summary
Likelihood:
 weight ~ normal(xb_weight,{e.weight:sigma2})
Priors:
 {weight:week _cons} ~ normal(0,10000) (1)
             {U0} ~ normal(0,{U0:sigma2}) (1)
   {e.weight:sigma2} ~ igamma(.01,.01)
Hyperprior:
 {U0:sigma2} ~ igamma(.01,.01)
```
(1) Parameters are elements of the linear form xb\_weight.

The default output table of bayes: mixed uses the names of model parameters as they are defined by the bayes prefix.

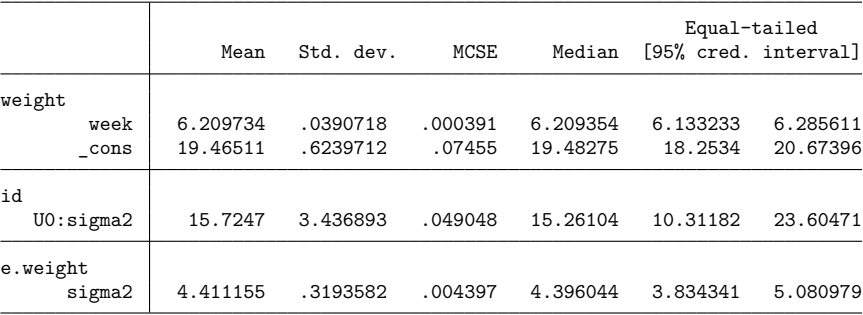

Note: Default priors are used for model parameters.

Becoming familiar with the native parameter names of the bayes prefix is important for prior specification and for later postestimation. The melabel option is provided for easier comparison of the results between the bayes prefix and the corresponding frequentist multilevel command.

 $\triangleleft$ 

### Example 14: Displaying random effects

By default, the bayes prefix does not compute or display MCMC summaries for the random-effects parameters to conserve space and computational time. You can specify the showreffects option to display all random effects or the showreffects() or show() option to display specific random effects. For example, continuing [example 13,](#page-109-0) we can display the random-effects estimates for the first five pigs as follows.

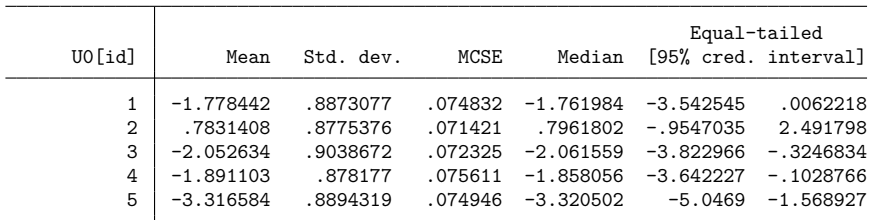

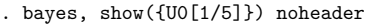

These posterior mean estimates of random-effects parameters should be comparable with those predicted by predict, reffects after mixed. Posterior standard deviations, however, will generally be larger than the corresponding standard errors of random effects predicted after mixed, because the latter do not incorporate the uncertainty about the estimated model parameters.

You can also use [BAYES] **[bayesstats summary](#page-453-0)** to obtain MCMC summaries of random-effects parameters after estimation:

```
. bayesstats summary {U0[1/5]}
 (output omitted )
```
If you decide to use the showreffects option to display all random-effects parameters, beware of the increased computation time for models with many random effects. Then, the bayes prefix will compute and display the MCMC summaries for only the first  $M$  random-effects parameters, where  $M$  is the maximum matrix dimension ( $c$ (max matdim). The number of parameters displayed and stored in  $e$ (b) cannot exceed c(max matdim). You can specify the show() option with bayes or use bayesstats summary to obtain results for other random-effects parameters.

## $\triangleleft$

### <span id="page-112-0"></span>Example 15: Random-coefficient model

Continuing [example 13,](#page-109-0) let's consider a random-coefficient model that allows the growth rate to vary among pigs.

Following mixed's specification, we include the random slope for week at the id level by specifying the week variable in the random-effects equation.

```
. set seed 15
. bayes: mixed weight week || id: week
note: Gibbs sampling is used for regression coefficients and variance
      components.
Burn-in 2500 aaaaaaaaa1000aaaaaaaaa2000aaaaa done
Simulation 10000 .........1000.........2000.........3000.........4000.........
> 5000.........6000.........7000.........8000.........9000.........10000 done
Multilevel structure
```
id

```
{U0}: random intercepts
{U1}: random coefficients for week
```

```
Model summary
```

```
Likelihood:
 weight ~ normal(xb_weight,{e.weight:sigma2})
Priors:
 {weight:week _cons} ~ normal(0,10000) (1)
             {U0} ~ normal(0,{U0:sigma2}) (1)
             {U1} ~ normal(0,{U1:sigma2}) (1)
  {e. weight: sigma2} ~ igamma(.01, .01)Hyperpriors:
 {U0:sigma2} ~ igamma(.01,.01)
 {U1:sigma2} ~ igamma(.01,.01)
```
(1) Parameters are elements of the linear form xb\_weight.

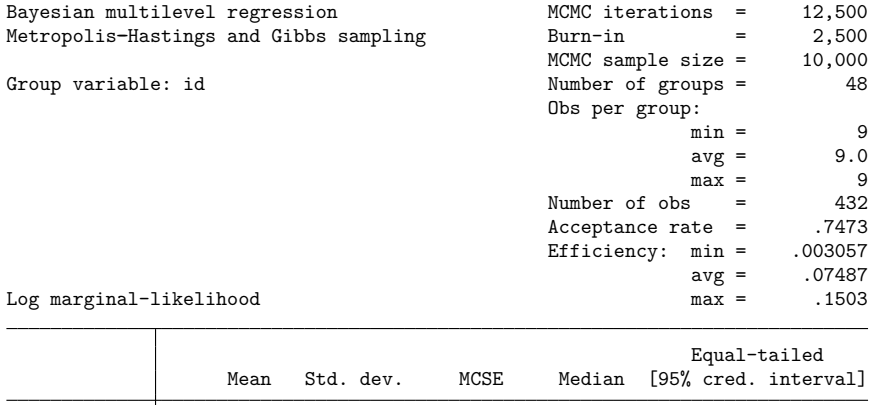

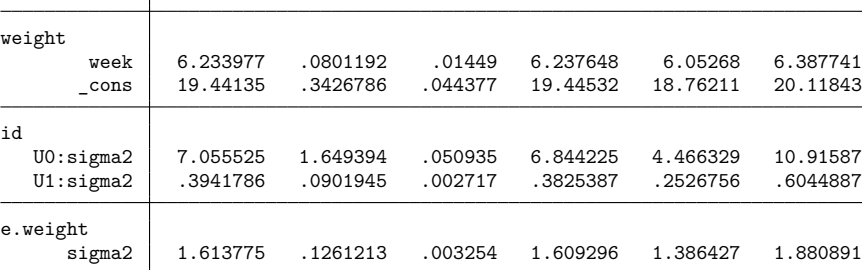

Note: Default priors are used for model parameters.

Note: There is a high autocorrelation after 500 lags.

In addition to random intercepts {U0}, we now have random coefficients for week, labeled as {U1}, with the corresponding variance parameter  ${U1:sigma2}$ . Compared with the random-intercept model, by capturing the variability of slopes on week, we reduced the estimates of the error variance and the random-intercept variance.

The average simulation efficiency decreased to only 7%, and we now see a note about a high autocorrelation after 500 lags. We can use, for example, bayesgraph diagnostics to verify that the high autocorrelation in this example is not an indication of nonconvergence but rather of a slow mixing of our MCMC sample. If we use bayesstats ess, we will see that the coefficient on weight and the constant term have the lowest efficiency, which suggests that these parameters are likely to be correlated with some of the random-effects estimates. If we want to reduce the autocorrelation and improve precision of the estimates for these parameters, we can increase the MCMC sample size by specifying the mcmcsize() option or thin the MCMC chain by specifying the thinning() option.

#### <span id="page-114-0"></span>Example 16: Random-coefficient model, unstructured covariance

In [example 15,](#page-112-0) we assumed independence between random intercepts {U0} and random slopes on week, {U1}. We relax this assumption here by specifying an unstructured covariance matrix.

Before we proceed with estimation, let's review our model summary first by specifying the dryrun option.

```
. bayes, dryrun: mixed weight week || id: week, covariance(unstructured)
Multilevel structure
id
   {U0}: random intercepts
   {U1}: random coefficients for week
Model summary
Likelihood:
 weight ~ normal(xb_weight,{e.weight:sigma2})
Priors:
 {weight:week cons} ~ normal(0,10000) (1) (1)
            {U0 U1} ~ mvnormal(2,{U:Sigma,m}) (1)
   {e.weight:sigma2} ~ igamma(.01,.01)
Hyperprior:
 {U:Sigma,m} ~ iwishart(2,3,1(2))
```
(1) Parameters are elements of the linear form xb\_weight.

The prior distributions for random effects {U0} and {U1} are no longer independent. Instead, they have a joint prior—a bivariate normal distribution with covariance matrix parameter {U:Sigma,m}, which is short for {U:Sigma,matrix}. The random-effects stub U is used to label the covariance matrix. The covariance matrix {U:Sigma,m} is assigned a fairly uninformative inverse-Wishart prior with three degrees of freedom and an identity scale matrix; see Default [priors](#page-74-0) for details.

Let's now fit the model but suppress the model summary for brevity.

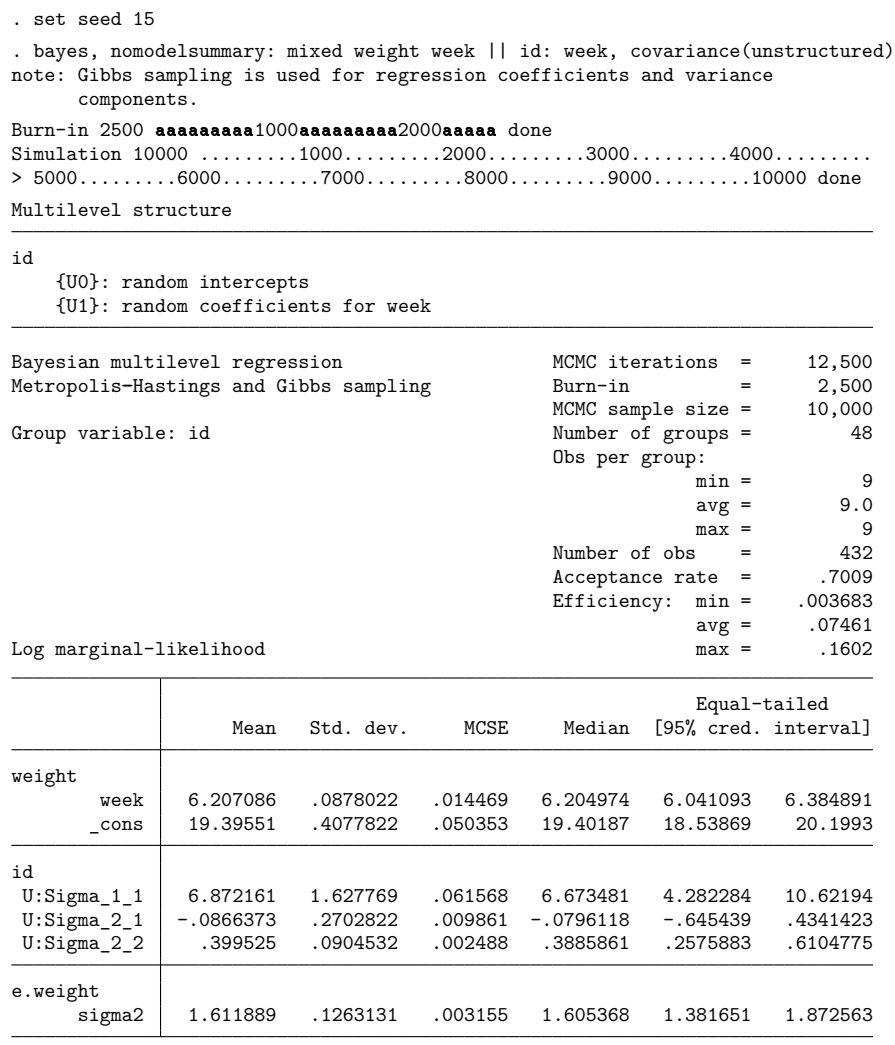

Note: Default priors are used for model parameters.

Note: There is a high autocorrelation after 500 lags.

The 95% credible interval for the covariance between {U0} and {U1}, labeled as {U:Sigma 2 1} in the output, is [−.65, 0.43], which suggests independence between {U0} and {U1}.

The high autocorrelation note is due to the lower sampling efficiency of some of the regression coefficients as can be seen from the output of bayesstats ess:

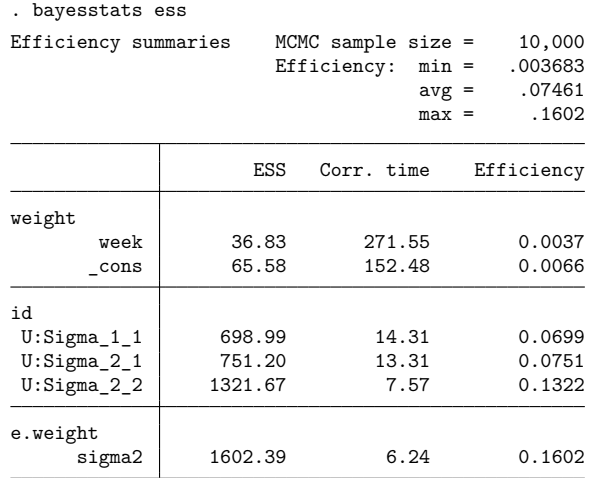

We explore the impact of this high autocorrelation on MCMC convergence in [example 17.](#page-116-0)

 $\triangleleft$ 

### <span id="page-116-0"></span>Example 17: Random-coefficient model, multiple chains

We continue with the random-coefficient model with unstructured covariance from [example 16.](#page-114-0) Some of the parameters such as the coefficients {weight:week} and {weight:\_cons} have low sampling efficiency, which raises convergence and precision concerns. Simulating multiple Markov chains of the model may help address these concerns.

We will simulate three chains by specifying the nchains  $(3)$  option. We will use the rseed $(15)$ option to ensure reproducibility with multiple chains; see [Reproducing](#page-168-0) results in [BAYES] **[bayesmh](#page-136-0)**. We will also suppress various model summaries by specifying the nomodelsummary and nomesummary options.

When using multiple chains to assess convergence, it is important to apply overdispersed initial values for different chains. It is difficult to quantify overdispersion because it is specific to the data and model. The default initialization provided by the bayes: mixed command may or may not be sufficient. To be certain, we recommend that you provide initial values explicitly, at least for the main parameters of interest. In the following specification, we provide initial values for the two regression coefficients referred to as {weight:}, the variance parameter {e.weight:sigma2}, and the covariance matrix {U:Sigma, matrix}. We try to generate initial values that are sufficiently separated. For example, we use rnormal  $(-10, 100)$  for the regression coefficients in the second chain and rnormal  $(10, 100)$ 100) in the third chain. Specifying initial values for the random effects {U0} and {U1} would be more tedious, so we let them be sampled from their corresponding prior distributions. Because the hyperparameters of these priors have overdispersed initial values, we indirectly provide some overdispersion for the initial random effects as well.

. bayes, nchains(3) rseed(15) nomodelsummary nomesummary > init2({weight:} rnormal(-10,100) {e.weight:sigma2} 0.1 {U:Sigma,m} 100\*I(2)) > init3({weight:} rnormal(10,100) {e.weight:sigma2} 100 {U:Sigma,m} (10,-5\-5,10)): > mixed weight week || id: week, covariance(unstructured) note: Gibbs sampling is used for regression coefficients and variance components. Chain 1 Burn-in 2500 aaaaaaaaa1000aaaaaaaaa2000aaaaa done Simulation 10000 .........1000.........2000.........3000.........4000......... > 5000.........6000.........7000.........8000.........9000.........10000 done Chain 2 Burn-in 2500 aaaaaaaaa1000aaaaaaaaa2000aaaaa done Simulation 10000 .........1000..........2000.........3000.........4000......... > 5000.........6000.........7000.........8000.........9000.........10000 done Chain 3 Burn-in 2500 aaaaaaaaa1000aaaaaaaaa2000aaaaa done Simulation 10000 .........1000.........2000.........3000.........4000......... > 5000.........6000.........7000.........8000.........9000.........10000 done Bayesian multilevel regression Number of chains = 3 Metropolis-Hastings and Gibbs sampling Per MCMC chain: Iterations = 12,500 Burn-in  $=$  2.500 Sample size  $=$  10,000 Group variable: id  $\blacksquare$  Number of groups = 48 Obs per group:  $min =$  9  $avg = 9.0$  $max = 9$ <br>= 432 Number of obs  $=$  432<br>Avg acceptance rate = .6981 Avg acceptance rate  $=$ Avg efficiency: min = .003059  $avg = .07659$  $max =$  .1663<br>Max Gelman-Rubin Rc =  $1.055$ Log marginal-likelihood Max Gelman-Rubin Rc = 1.055

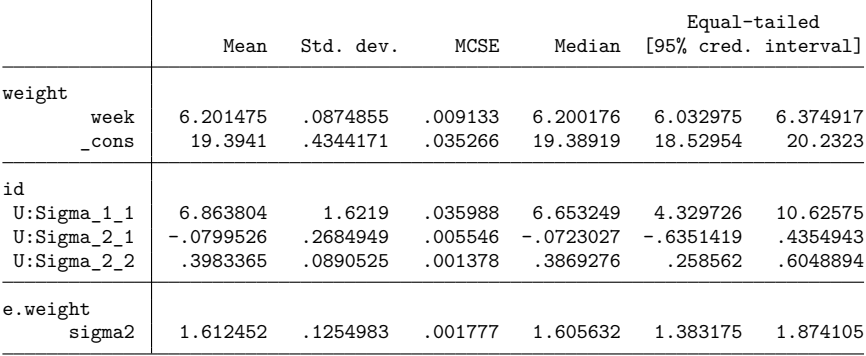

Note: Default priors are used for model parameters.

Note: Default initial values are used for multiple chains.

Note: There is a high autocorrelation after 500 lags in at least one of the chains.

◁

While the sampling efficiency of the chains is about the same as in [example 16,](#page-114-0) having three MCMC samples instead of one improves the precision of the estimation results, as evident from the lower MCMC errors for all model parameters.

Let's compute Gelman–Rubin diagnostics as a convergence check. We can already see in the header of bayes: mixed that the maximum Gelman–Rubin statistic Rc of 1.055 is close to 1.

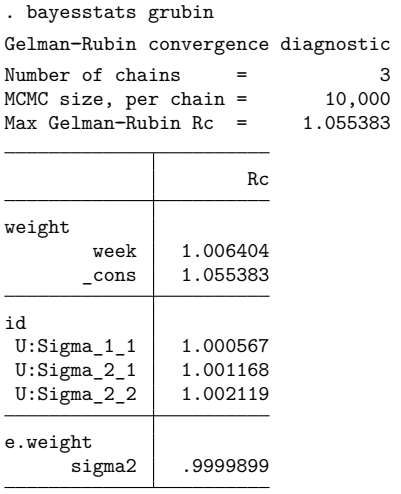

Convergence rule: Rc < 1.1

The convergence diagnostic estimates Rc for all reported parameters are lower than 1.1, suggesting the convergence of the chains. We can also explore MCMC convergence visually; see [BAYES] **[bayesgraph](#page-391-0)**.

### **Crossed-effects model**

Let's revisit example 4 from [ME] **meglm**, which analyzes salamander cross-breeding data. Two populations of salamanders are considered: whiteside males and females (variables wsm and wsf) and roughbutt males and females (variables rbm and rbf). Male and female identifiers are recorded in the male and female variables. The outcome binary variable y indicates breeding success or failure.

In example 4 of [ME] **meglm**, we fit a crossed-effects logistic regression for successful mating, in which the effects of male and female were crossed. For the purpose of illustration, we will fit a crossedeffects probit regression here using meglm with the probit link.

```
. use https://www.stata-press.com/data/r19/salamander
```

```
. meglm y wsm##wsf || _all: R.male || female:, family(bernoulli) link(probit)
note: crossed random-effects model specified; option intmethod(laplace)
      implied.
Fitting fixed-effects model:
Iteration 0: Log likelihood = -223.01026
Iteration 1: Log likelihood = -222.78736
Iteration 2: Log likelihood = -222.78735
Refining starting values:
Grid node 0: Log likelihood = -216.49485
```
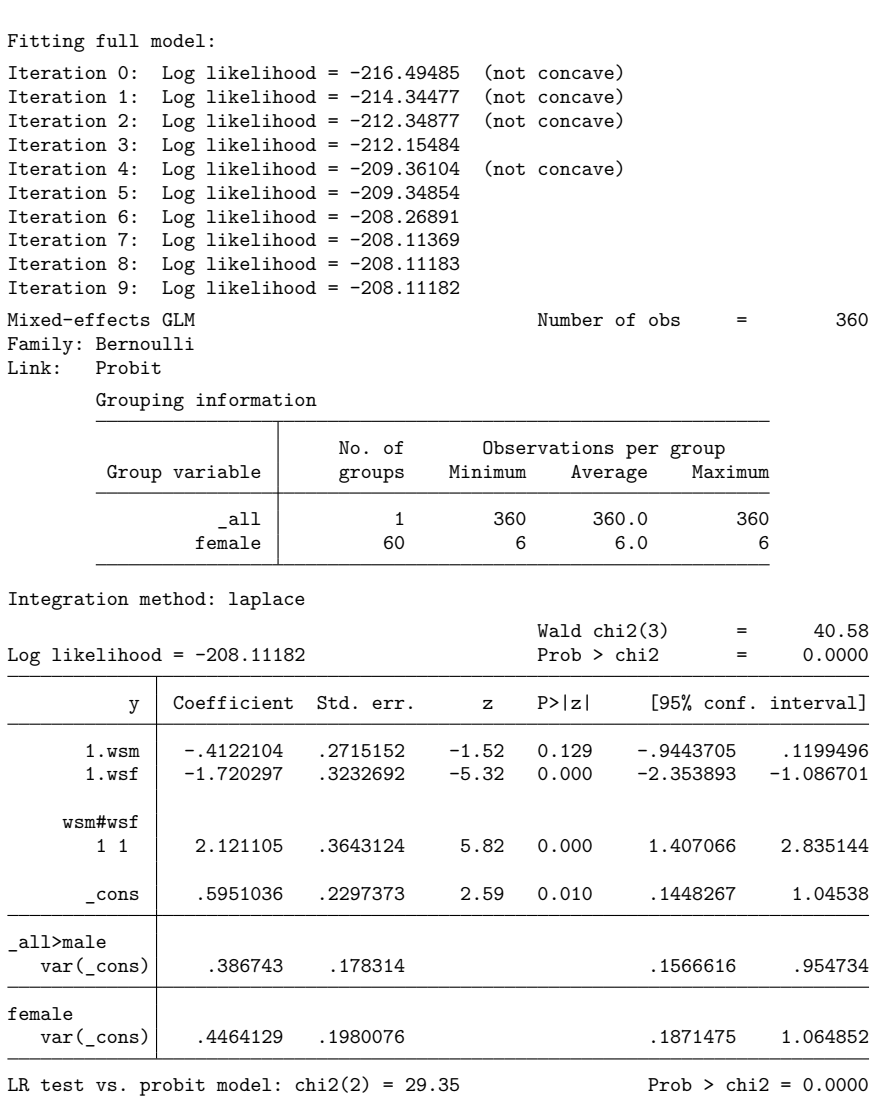

Note: LR test is conservative and provided only for reference.

To fit the corresponding Bayesian model, we prefix the above command with bayes:.

```
. set seed 15
. bayes: meglm y wsm##wsf || all: R.male || female:, family(bernoulli)
> link(probit)
Burn-in 2500 aaaaaaaaa1000aaaaaaaaa2000aaaaa done
Simulation 10000 .........1000.........2000.........3000.........4000.........
> 5000.........6000.........7000.........8000.........9000.........10000 done
Multilevel structure
male
   {U0}: random intercepts
female
   {V0}: random intercepts
Model summary
Likelihood:
 y ~ meglm(xb_y)Priors:
  {y:1.wsm 1.wsf 1.wsm#1.wsf _cons} ~ normal(0,10000) (1)
                            {U0} ~ normal(0,{U0}:sigma2}) (1)<br>{V0} ~ normal(0.{V0}:sigma2}) (1)
                            \{V0\} ~ normal(0, \{V0: \text{sigma2}\})Hyperpriors:
  {U0:sigma2} ~ igamma(.01,.01)
  {V0:sigma2} ~ igamma(.01,.01)
(1) Parameters are elements of the linear form xb_y.
Bayesian multilevel GLM MCMC iterations = 12,500
Random-walk Metropolis-Hastings sampling Burn-in = 2,500
                                             MCMC sample size = 10,000
                    No. of Observations per group
 Group variable groups Minimum Average Maximum
          _all 1 360 360.0 360
```
female 60 6 6.0 6

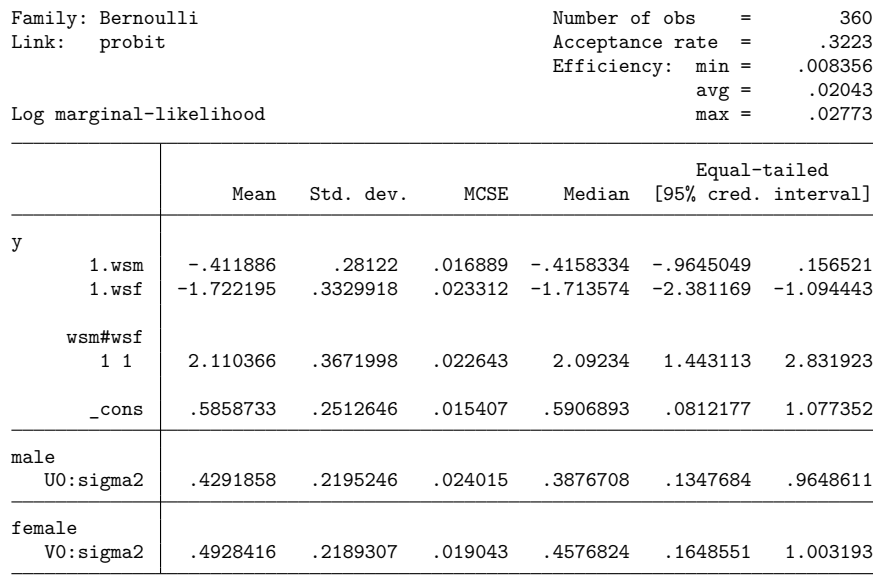

Note: Default priors are used for model parameters.

The variance components for male and female, {U0:sigma2} and {V0:sigma2}, are slightly higher than the corresponding ML estimates, but the regression coefficients are similar.

For an example of Bayesian estimation of a crossed-effects logistic regression model, see [Rabe-](#page-134-0)[Hesketh and Skrondal](#page-134-0) [\(2022,](#page-134-0) chap. 16).

#### **Blocked-diagonal covariance structures**

The 1989 fertility survey considered in example 5 of [ME] **me** analyzes the use of contraception among Bangladeshi women. The survey contains data from 60 districts, identified by the district variable, and includes demographic factors such as whether the woman is from an urban area (urban), mean-centered age (age), and number of children (children). Here children is a factor variable coded as children  $=$ 0 (no children), children = 1 (one child), children = 2 (two children), and children = 3 (three or more children). The outcome variable  $c$  use is a binary indicator for the use of contraception.

We consider a two-level logit model for  $c$  use with a random intercept and random coefficients for indicators of having one, two, or three or more children. As "fixed" predictor variables, we use urban, age, and children.

It seems reasonable to expect positive correlation between the three random coefficients. Following example 5 in [ME] **me**, we will use the covariance(exchangeable) option and repeat district: to specify a blocked-diagonal covariance structure for the random effects.

Let's first run bayes: melogit with the dryrun option to see the model parameters.

```
. use https://www.stata-press.com/data/r19/bangladesh
(Bangladesh Fertility Survey, 1989)
. bayes, dryrun: melogit c use i.urban age i.children ||
> district: i.children, covariance(exchangeable) ||
> district:
Multilevel structure
district
    {U0}: random intercepts
    {U1}: random coefficients for 1.children
    {U2}: random coefficients for 2.children
    {U3}: random coefficients for 3.children
Model summary
Likelihood:
  c_use ~ melogit(xb_c_use)
Priors:
 {c_use:1.urban age i.children _cons} ~ normal(0,10000) (1)
                                 {U0} ~ normal(0,{U0:sigma2}) (1)
                           \{U1 \, U2 \, U3\} ~ mvn0exchangeable(3,\{U:\text{sigma2}\},\{U:\text{rho}\})
                                        (1)
Hyperpriors:
      {U:rho} ~ uniform(-1,1){U0:sigma2} ~ igamma(.01, .01){U:sigma2} ~ igamma(.01,.01)
```
(1) Parameters are elements of the linear form xb\_c\_use.

The random coefficients {U1}, {U2}, and {U3} are assigned a multivariate normal prior with an exchangeable covariance structure, mvn0exchangeable(). This prior introduces two hyperparameters: {U:sigma2}, for the diagonal variance term of the covariance matrix, and {U:rho}, for the off-diagonal correlation term such that the covariance is equal to  ${U:sigma2} \times {U:rho}$ . The random intercept {U0} is assigned a normal prior with hyperparameter {U0:sigma2} for its variance. It is recommended to assign informative priors to {U0:sigma2}, {U:sigma2}, and {U:rho}. For example, we believe the correlation parameter to be between 0 and 0.5 and thus assign the uniform(0, 0.5) prior to  $\{U:$ rho}. In addition, let's say that, from historical data, the mean variability for children random coefficients was found to be about 0.2 and the mean variability for the random intercepts was found to be about 0.25. We may then assign the igamma(11,2) prior to  ${U:sigma2}$  and the igamma(9,2) prior to  ${U0:sigma2}$ to incorporate this prior knowledge. We will also add the or option to obtain estimates of the odds ratios.

```
. bayes, prior({U:rho}, uniform(0,0.5)) prior({U:sigma2}), igamma(11,2))
> prior({U0:sigma2}, igamma(9,2)) rseed(17):
> melogit c_use i.urban age i.children ||
> district: i.children, covariance(exchangeable) ||
> district:, or
Burn-in 2500 aaaaaaaaa1000aaaaaaaaa2000aaaaa done
Simulation 10000 .........1000.........2000.........3000.........4000.........
> 5000.........6000.........7000.........8000.........9000.........10000 done
Multilevel structure
district
   {U0}: random intercepts
   {U1}: random coefficients for 1.children
   {U2}: random coefficients for 2.children
   {U3}: random coefficients for 3.children
Model summary
Likelihood:
  c_use ~ melogit(xb_c_use)
Priors:
 {c use:1.urban age i.children cons} \sim normal(0,10000) (1)
                                {U0} ~ normal(0,{U0:sigma2}) (1)
                          {U1 U2 U3} ~ mvn0exchangeable(3,{U:sigma2},{U:rho})
                                       (1)
```
Hyperpriors:  ${U:rho}$  ~ uniform $(0,0.5)$  ${U:sigma2}$  ~ igamma $(11,2)$  ${U0:sigma2}$  ~ igamma $(9,2)$ 

(1) Parameters are elements of the linear form xb\_c\_use.

Bayesian multilevel logistic regression MCMC iterations = 12,500 Random-walk Metropolis-Hastings sampling Burn-in = 2,500 MCMC sample size  $=$  10,000 Group variable: district  $\blacksquare$  Number of groups = 60 Obs per group:  $min = 2$  $avg = 32.2$  $max =$  118<br>  $=$  1,934 Family: Bernoulli 1,1934 and 1,1934 and 1,1934 and 1,1934 and 1,1934 and 1,1934 and 1,1934 and 1,1934 and 1,1934 and 1,1934 and 1,1934 and 1,1934 and 1,1934 and 1,1934 and 1,1934 and 1,1934 and 1,1934 and 1,1934 and 1,1934 Link: logit Acceptance rate = .2401 Efficiency: min = .009968  $avg = .02371$ Log marginal-likelihood max = .04605

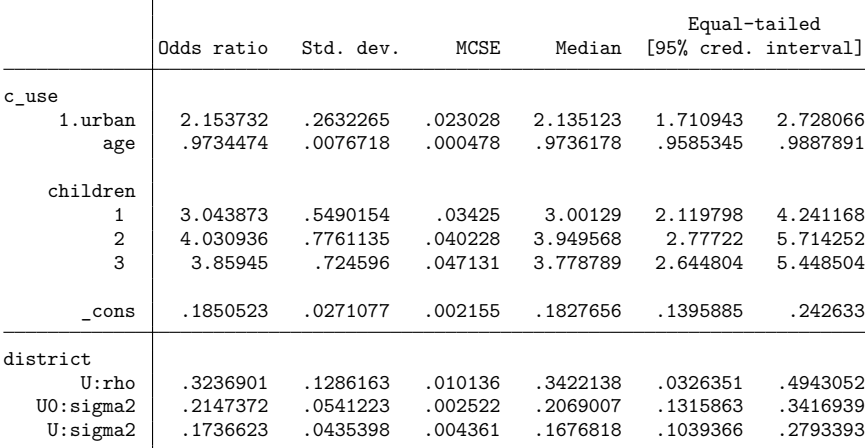

Note: Estimates are transformed only in the first equation to odds ratios. Note: \_cons estimates baseline odds (conditional on zero random effects). Note: Default priors are used for some model parameters.

The posterior odds-ratio estimates for the fixed-effects parameters are close to the estimates reported by the melogit command in example 5. Our model reports an estimate of 0.32 for the correlation between random coefficients, a variance of 0.17 for the random coefficients, and a variance of 0.21 for the random intercepts.

### **Panel-data models**

The bayes prefix supports several [panel-data commands](#page-57-0) such as xtreg and xtlogit; see [BAYES] **[Bayesian estimation](#page-56-0)**.

Panel-data models, also known as longitudinal-data models, are used for analyzing cross-sectional time series when there is an explicit time component. Panel-data models require that the panel variable be specified using the xtset command. See [XT] **xt** for details.

Panel-data models can also be viewed as two-level random-intercept models, so many comments from [Multilevel](#page-105-0) models apply to these models too.

All Bayesian panel-data models include random intercepts, referred to as {U[*panelvar*]} or simply {U}, with the panel variable *panelvar* used as the grouping variable. These intercepts are commonly referred to as [random effects](#page-906-0) in frequentist models.

Random intercepts are assigned default prior distributions specific to the likelihood family of the model. For linear and generalized linear models, the default prior is normal with zero mean and unknown variance {var\_U}. Other models have special random-effects priors, and these are described in Methods and formulas of the command-specific bayes entries. Positive hyperparameters such as {var\_U} are assigned default inverse-gamma priors. Categorical outcome models such as [BAYES] **[bayes: xtmlogit](#page-844-0)** have multiple random effects. In cases when these random effects are correlated, the model includes a matrix hyperparameter  ${U:sigma,m}$  that is assigned a default inverse-Wishart prior.

You can specify your own priors for regression coefficients, random effects, and auxiliary model parameters. To change the default priors, you will need to know the names of the model parameters. See [Likelihood](#page-72-0) model to learn how the bayes prefix labels the parameters. You can also use the dryrun option to see the names of model parameters specific to each bayes model before estimation. After estimation, see Different ways of [specifying](#page-386-0) model parameters for how to refer to individual random effects to evaluate MCMC convergence or to obtain their MCMC summaries.

Bayesian panel-data models estimate random effects together with regression coefficients and other model parameters. By default, the bayes prefix does not compute or display MCMC summaries of individual random effects to conserve computation time and space. You can specify the showreffects() or show() option to compute and display them for chosen subsets of random effects.

By default, all panel-data models use Gibbs sampling for variance components. Linear paneldata models, bayes: xtreg, additionally use Gibbs sampling for regression coefficients. With bayes: xtreg, we can specify Gibbs sampling also for random effects by using the gibbs option.

Unlike other bayes commands, panel-data models support the [BAYES] **[bayespredict](#page-496-0)** postestimation command to compute Bayesian predictions; see examples in [BAYES] **[bayes: xtpoisson](#page-866-0)** and [BAYES] **[bayes: xtmlogit](#page-844-0)**.

### Example 18: Random-effects linear model

In [example 12,](#page-107-0) we considered a random-intercept model analyzing the weight gain of pigs. In that example, the dependent variable, weight, is regressed on variable week, and random intercepts are introduced with respect to the group variable id. Let's fit the same random-intercept model but now using bayes: xtreg. First, we should declare our data as panel data.

```
. use https://www.stata-press.com/data/r19/pig
(Longitudinal analysis of pig weights)
. xtset id
Panel variable: id (balanced)
```
We can use bayes: xtreg to fit the same model that we previously fit using bayes: mixed. Both commands use the same default priors and the same default sampling method.

```
. bayes, rseed(17): xtreg weight week
note: Gibbs sampling is used for regression coefficients and variance
     components.
Burn-in 2500 aaaaaaaaa1000aaaaaaaaa2000aaaaa done
Simulation 10000 .........1000..........2000.........3000.........4000.........
> 5000.........6000.........7000.........8000.........9000.........10000 done
Model summary
Likelihood:
 weight \sim normal(xb weight, {sigma2})
Priors:
 {weight:week _cons} ~ normal(0,10000) (1)
           {U[id]} \sim normal(0, \{var_U\}) (1)
           {sigma2} ~ igamma(0.01,0.01)
Hyperprior:
 {var_U} ~ igamma(0.01,0.01)
(1) Parameters are elements of the linear form xb_weight.
Bayesian RE normal regression MCMC iterations = 12,500
Metropolis-Hastings and Gibbs sampling Burn-in = 2,500
                                         MCMC sample size = 10,000
Group variable: id \blacksquare Number of groups = 48
                                         Obs per group:
                                                    min = 9
                                                    avg = 9.0max = 9
                                         Number of obs = 432Acceptance rate = .8089<br>Efficiency: min = .008983Efficiency: min =avg = .5507Log marginal-likelihood and the max = 1
                                                    Equal-tailed
                Mean Std. dev. MCSE Median [95% cred. interval]
weight
      week 6.209598 .0391057 .000391 6.209511 6.134362 6.28693
     _cons 19.2624 .5480876 .057828 19.23869 18.18444 20.36098
     var_U 15.75035 3.489106 .042737 15.31299 10.28186 23.8984
     sigma2 4.417614 .3188951 .004392 4.401373 3.837572 5.07726
```
Note: Default priors are used for model parameters.

The results are similar to those from [example 12,](#page-107-0) up to MCMC sampling variation.

To improve efficiency, all panel-data models by default use Gibbs sampling for variance components. Panel-data linear models (bayes: xtreg) use Gibbs sampling also for regression coefficients. With bayes: xtreg, we can improve sampling efficiency further by specifying the gibbs option to use Gibbs sampling also for random effects. Beware that, depending on the number of random effects, this may increase the computation time substantially.

```
. bayes, gibbs rseed(17): xtreg weight week
note: Gibbs sampling is used for all parameters, including random effects.
Burn-in 2500 aaaaaaaaa1000aaaaaaaaa2000aaaaa done
Simulation 10000 .........1000.........2000.........3000.........4000.........
> 5000.........6000.........7000.........8000...... ...9000.........10000 done
Model summary
```

```
Likelihood:
 weight \sim normal(xb weight, {sigma2})
Priors:
 {weight:week _cons} ~ normal(0,10000) (1)
           {U(id]} \sim \text{normal}(0, \{varU\}) (1)
          {sigma2} ~ igamma(0.01, 0.01)Hyperprior:
```
(1) Parameters are elements of the linear form xb\_weight. Bayesian RE normal regression MCMC iterations = 12,500

{var\_U} ~ igamma(0.01,0.01)

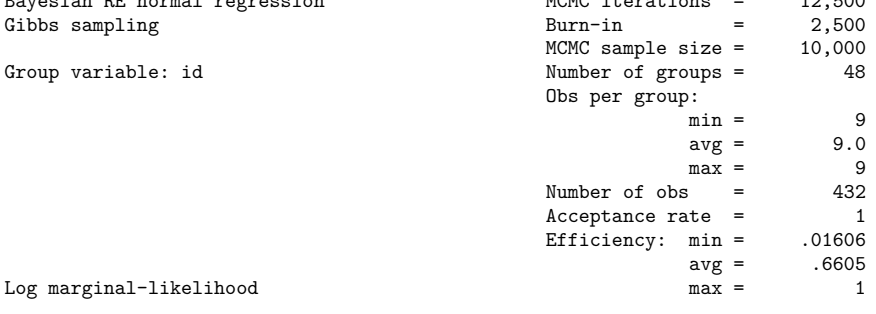

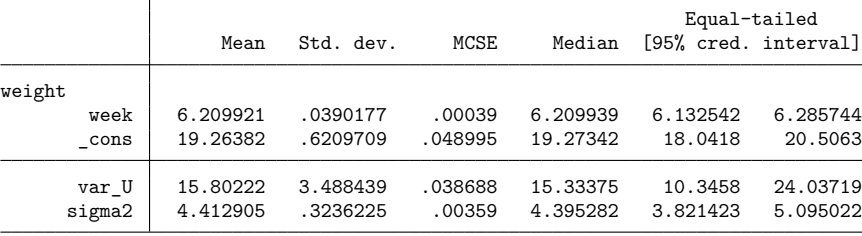

Note: Default priors are used for model parameters.

Using full Gibbs sampling, we see that our estimates of regression coefficients and variance components are similar but that the minimum efficiency is increased to 0.016 from 0.009.

### Example 19: Random-effects ordered logit model

Consider example 1 from [XT] **xtologit**, which analyzes data from a smoking prevention project in schools. The dependent variable, tobacco and health knowledge score thk, has four categories. Predictor variables include preintervention score, prethk, classroom curriculum, cc, and television intervention, tv, as well as the interaction of the last two. The school identifier variable school is set as the panel variable.

```
. use https://www.stata-press.com/data/r19/tvsfpors
(Television, School, and Family Project)
. xtset school
Panel variable: school (unbalanced)
```
The bayes: xtologit command is used to fit a Bayesian model. The default prior distribution for regression coefficients is normal with zero mean and variances of 10,000. The default prior distribution for random effects is normal with mean zero and variance  $\{var_U\}$ . The hyperparameter  $\{var_U\}$  is assigned an inverse-gamma hyperprior. The three cutpoints for the ordered logit likelihood,  $\{-\text{cut1}\}$ ,  $\{\text{\_cut2}\}\$ , and  $\{\text{\_cut3}\}\$ , are assigned a flat prior.

```
. bayes, rseed(17): xtologit thk prethk cc##tv
note: Gibbs sampling is used for variance components.
Burn-in 2500 aaaaaaaaa1000aaaaaaaaa2000..... done
Simplation 10000 .........1000..........2000.........3000.........4000.........
> 5000.........8000.........7000.........8000.........9000.........Model summary
```

```
Likelihood:
  thk \sim ologit(xb thk, { cut1 ... cut3})
Priors:
  \{thk: \text{prethk } 1 \text{ .cc } 1 \text{ .tv } 1 \text{ .cc#1.tv} \} ~ normal(0,10000) (1)
                        {U[school]} \sim normal(0, \{var_U\}) (1)
                \{-cut1 \_cut2 \_cut3\} ~ 1 (flat)
Hyperprior:
  {var_U} ~ igamma(0.01,0.01)
```
(1) Parameters are elements of the linear form xb\_thk.

Bayesian RE ordered logistic regression Metropolis-Hastings and Gibbs sampling

```
Group variable: school
```
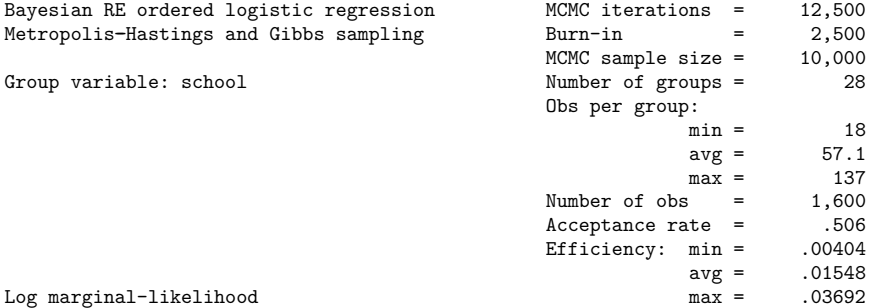

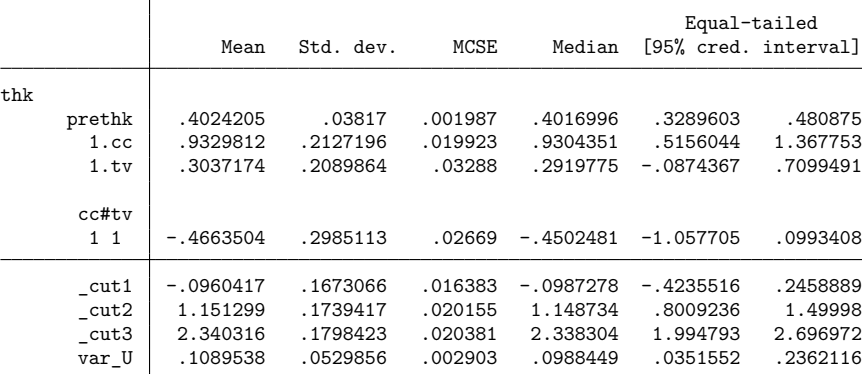

Note: Default priors are used for model parameters.

Note: There is a high autocorrelation after 500 lags.

The command issues a high autocorrelation warning because of slower convergence for some of the parameters. You can use bayesstats ess to find that {thk:1.tv} is the parameter that has the lowest ESS. Slower convergence of panel-data models is often caused by the presence of many random effects, which indirectly influences the convergence of regression coefficients as well.

Sometimes, the sampling efficiency can be improved by simply increasing the burn-in period, thus prolonging the adaptation phase of the sampling algorithm. In the next run, we double the default burn-in period.

```
. bayes, burnin(5000) rseed(17): xtologit thk prethk cc##tv
note: Gibbs sampling is used for variance components.
Burn-in 5000 aaaaaaaaa1000aaaaaaaaa2000.........3000.........4000.........5000
> done
Simulation 10000 .........1000.........2000.........3000.........4000.........
> 5000.........6000.........7000.........8000.........9000.........10000 done
Model summary
```

```
Likelihood:
  thk \sim ologit(xb_thk,\{-cut1 \dots \_cut3\})Priors:
  {thk:prethk 1.cc 1.tv 1.cc#1.tv} ~ normal(0,10000) (1)<br>{U[school]} ~ normal(0,{var U}) (1)
                           {U[school]} \sim normal(0, \{var_U\})\{cut1 \ cut2 \ cut3\} ~ ~ ~ 1 \ (flat)Hyperprior:
  {var_U} ~ igamma(0.01,0.01)
```
(1) Parameters are elements of the linear form xb\_thk.

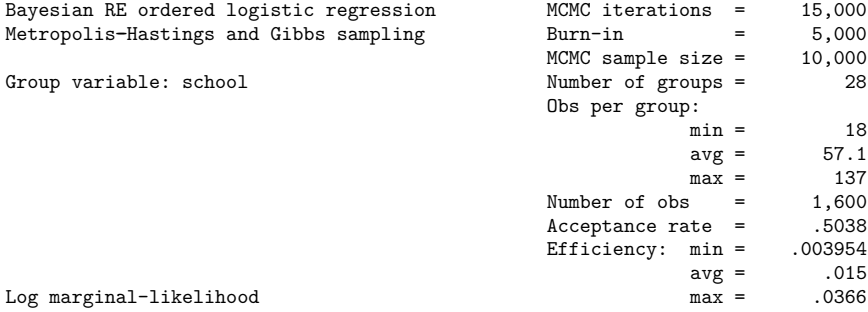

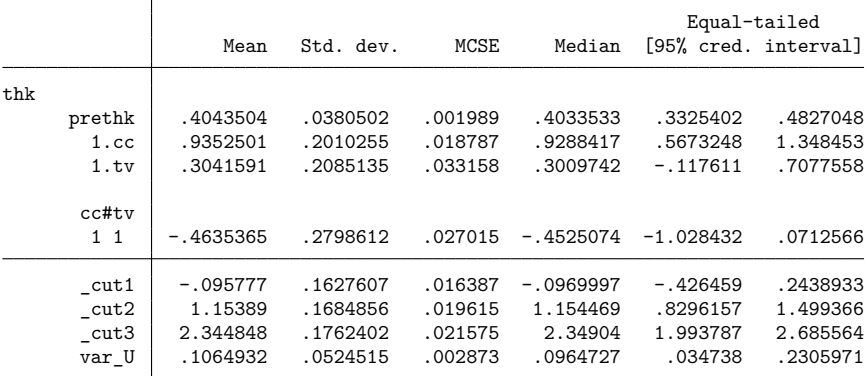

Note: Default priors are used for model parameters.

Compared with the frequentist estimates from example 1, the posterior mean estimates of the regression coefficients and cutpoints are not that different. The most noticeable difference is for the random-effects variance  $\{var_U\}$ , which has a posterior mean of about 0.11, slightly higher than the frequentist estimate of 0.07.

We can use bayesstats summary to display posterior estimates for the first five random effects {U[school]} or simply {U}.

```
. bayesstats summary {U[1/5]}
Posterior summary statistics MCMC sample size = 10,000
                                                                 Equal-tailed
   U[school] Mean Std. dev. MCSE Median [95% cred. interval]
         193 .0983182 .2360735 .008371 .0949512 .3319545 .<br>194 .0910507 .2044525 .013411 .0850659 .3085782 .0189763
         194 .0910507 .2044525 .013411 .0850659 .3085782 .01341<br>159283 .010452 .5000192 .6540844 .150283 .3072827 .5000192
                 196 .1609138 .2372827 .010454 .159283 -.3000192 .6540844
         197 -.0351616 .2304207 .009844 -.036144 -.5106465 .4080927
         198 -.1724522 .2164482 .019579 -.1666214 -.6123599 .2548694
```
We could also replace the default priors with more informative ones. There are two ways to do this. First, we can simply modify the parameters of the default prior without changing the family of the distribution. For example, we can use the normalprior(1) option to change the prior standard deviation for regression coefficients from 100 to 1.

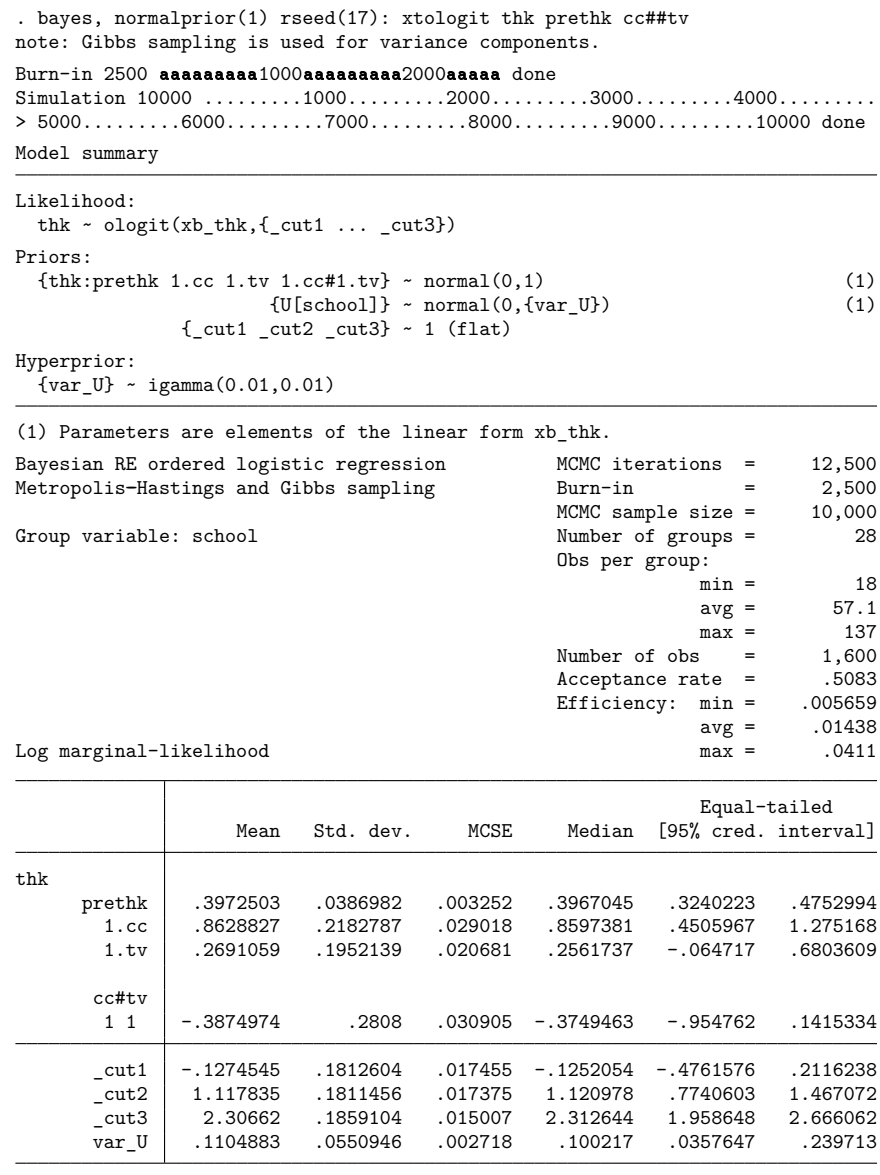

Note: Default priors are used for some model parameters.

The magnitudes of the regression coefficient estimates shrink slightly toward 0. Similarly, we can use the igammaprior() option to manipulate the shape and scale of the default inverse-gamma prior for  $\{var_U\}.$ 

Another way of changing the default priors is to specify the prior() options for the selected groups of model parameters. For example, we can change the prior for cutpoints from the default flat to normal with mean 1 and variance 1.

. bayes, prior({\_cut1 \_cut2 \_cut3}, normal(1, 1)) > normalprior(1) rseed(17): xtologit thk prethk cc##tv note: Gibbs sampling is used for variance components. Burn-in 2500 aaaaaaaaa1000aaaaaaaaa2000aaaaa done  $Simulation 10000$  .........1000.........2000.........3000.........4000......... > 5000.........6000.........7000.........8000.........9000.........10000 done Model summary Likelihood: thk ~ ologit(xb\_thk,{\_cut1 ... \_cut3}) Priors:  ${\text{thk:} \text{prethk 1.cc 1.tv 1.cc#1.tv}} \sim \text{normal}(0,1)$  (1)  ${U[school]}$  ~ normal $(0, \{var U\})$  (1)  $\{-cut1 \_cut2 \_cut3\}$  ~ normal $(1,1)$ Hyperprior:

{var\_U} ~ igamma(0.01,0.01)

(1) Parameters are elements of the linear form xb\_thk.

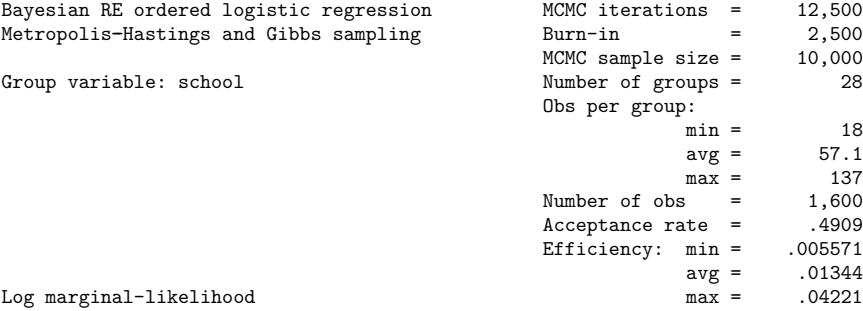

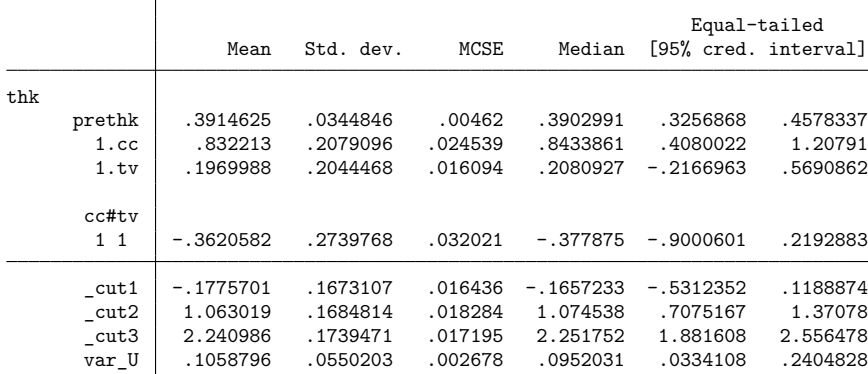

Note: Default priors are used for some model parameters.

### **Time-series and DSGE models**

The bayes prefix also supports vector autoregression ([BAYES] **[bayes: var](#page-741-0)**), linear DSGE models ([BAYES] **[bayes: dsge](#page-555-0)**), and nonlinear DSGE models ([BAYES] **[bayes: dsgenl](#page-559-0)**). See the corresponding entries for examples of these commands.

 $\triangleleft$ 

### **Video examples**

[Introduction to Bayesian statistics, part 1: The basic concepts](https://youtu.be/0F0QoMCSKJ4)

[Introduction to Bayesian statistics, part 2: MCMC and the Metropolis–Hastings algorithm](https://youtu.be/OTO1DygELpY)

[A prefix for Bayesian regression in Stata](https://www.youtube.com/watch?v=BhFYZWYpn5U)

[Bayesian linear regression using the bayes prefix](https://www.youtube.com/watch?v=L7GfMLl7EqM)

[Bayesian linear regression using the bayes prefix: How to specify custom priors](https://www.youtube.com/watch?v=76K1Cznzz0Q)

[Bayesian linear regression using the bayes prefix: Checking convergence of the MCMC chain](https://www.youtube.com/watch?v=W9EUr1rtH-k)

[Bayesian linear regression using the bayes prefix: How to customize the MCMC chain](https://www.youtube.com/watch?v=KStrHq2Nw6w)

# **Stored results**

In addition to the results stored by [bayesmh](#page-300-0), the bayes prefix stores the following in  $e()$ :

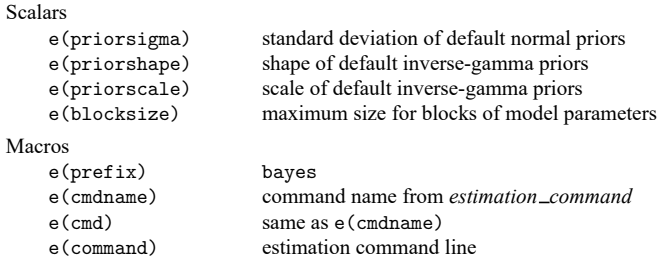

# **Methods and formulas**

See Methods and [formulas](#page-301-0) in [BAYES] **[bayesmh](#page-136-0)**.

### **References**

Balov, N. 2017. Bayesian logistic regression with Cauchy priors using the bayes prefix. The Stata Blog: Not Elsewhere Classified. [https://blog.stata.com/2017/09/08/bayesian-logistic-regression-with-cauchy-priors-using-the-bayes](https://blog.stata.com/2017/09/08/bayesian-logistic-regression-with-cauchy-priors-using-the-bayes-prefix/)[prefix/.](https://blog.stata.com/2017/09/08/bayesian-logistic-regression-with-cauchy-priors-using-the-bayes-prefix/)

———. 2020. Bayesian inference using multiple Markov chains. The Stata Blog: Not Elsewhere Classified. [https:](https://blog.stata.com/2020/02/24/bayesian-inference-using-multiple-markov-chains/) [//blog.stata.com/2020/02/24/bayesian-inference-using-multiple-markov-chains/.](https://blog.stata.com/2020/02/24/bayesian-inference-using-multiple-markov-chains/)

<span id="page-134-0"></span>Rabe-Hesketh, S., and A. Skrondal. 2022. Multilevel and [Longitudinal](https://www.stata-press.com/books/multilevel-longitudinal-modeling-stata/) Modeling Using Stata. 4th ed. College Station, TX: Stata Press.

# **Also see**

- [BAYES] **[Bayesian estimation](#page-56-0)** Bayesian estimation commands
- [BAYES] **[bayesmh](#page-136-0)** Bayesian models using Metropolis–Hastings algorithm
- [BAYES] **[bayesselect](#page-350-0)** Bayesian variable selection for linear regression
- [BAYES] **[Bayesian postestimation](#page-384-0)** Postestimation tools after Bayesian estimation
- [BAYES] **[Bayesian commands](#page-31-0)** Introduction to commands for Bayesian analysis
- [[BAYES](#page-6-0)] **Intro** Introduction to Bayesian analysis
- [BAYES] **[Glossary](#page-897-0)**
- **[**U**] 20 Estimation and postestimation commands**

### <span id="page-136-0"></span>**bayesmh** — Bayesian models using Metropolis–Hastings algorithm

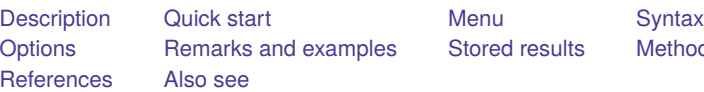

[Stored results](#page-300-0) [Methods and formulas](#page-301-0)

# <span id="page-136-1"></span>**Description**

bayesmh fits a variety of Bayesian models using an adaptive Metropolis–Hastings (MH) algorithm. It provides various likelihood models and prior distributions for you to choose from. Likelihood models include univariate normal linear and nonlinear regressions, multivariate normal linear and nonlinear regressions, generalized linear models such as logit and Poisson regressions, multiple-equations linear and nonlinear models, multilevel models, and more. Prior distributions include continuous distributions such as uniform, Jeffreys, normal, gamma, multivariate normal, and Wishart and discrete distributions such as Bernoulli and Poisson. You can also program your own Bayesian models; see [BAYES] **[bayesmh](#page-315-0) [evaluators](#page-315-0)**.

Also see [BAYES] **[Bayesian estimation](#page-56-0)** for a list of Bayesian regression models that can be fit more conveniently with the bayes prefix ([BAYES] **[bayes](#page-59-0)**).

# <span id="page-136-2"></span>**Quick start**

```
Bayesian normal linear regression of y1 on x1 with flat priors for coefficient on x1 and the intercept and
  with a Jeffreys prior on the variance parameter {var}
     bayesmh y1 x1, likelihood(normal({var})) ///
        prior({y1: x1 _cons}, flat) prior({var}, jeffreys)
Add binary variable a using factor-variable notation
     bayesmh y1 x1 i.a, likelihood(normal({var})) ///
        prior({y1: x1 i.a _cons}, flat) prior({var}, jeffreys)
Same as above
     bayesmh y1 x1 i.a, likelihood(normal({var})) ///
        prior({v1:}, flat) prior({v1}, ieffreys)Specify a different prior for a = 1bayesmh y1 x1 i.a, likelihood(normal(\{var\})) ///
        prior(\{y1:x1 \text{ cons}\}, flat) prior(\{y1: 1.a\}, normal(0,100)) ///
        prior({var}, jeffreys)
Specify a starting value of 1 for parameter {var}
     bayesmh y1 x1 i.a, likelihood(normal({var})) ///
        prior(\{y1:\}, flat) prior(\{var\}, jeffreys) initial(\{var\}1)
Same as above
     bayesmh y1 x1 i.a, likelihood(normal({var=1})) ///
        prior({y1:}, flat) prior({var}, jeffreys)
```

```
A normal prior with \mu = 2 and \sigma^2 = 0.5 for the coefficient on x1, a normal prior with \mu = -40and \sigma^2 = 100 for the intercept, and an inverse-gamma prior with shape parameter of 0.1 and scale
  parameter of 1 for {var}
```

```
bayesmh y1 x1, likelihood(normal({var})) ///
  prior({y1:x1}, normal(2,.5)) ///
  prior(\{y1: \text{cons}\}, \text{normal}(-40,100)) ///
  prior({var}, igamma(0.1,1))
```
Place {var} into a separate block

```
bayesmh y1 x1, likelihood(normal({var})) ///
  prior(\{y1:x1\}, normal(2,.5)) ///
  prior(\{v1: \text{cons}\}, \text{normal}(-40,100)) ///
  prior({var}, igamma(0.1,1)) block({var})
```
Same as above, but simulate four chains

```
bayesmh y1 x1, likelihood(normal({var})) ///
  prior(\{v1:x1\}, normal(2,.5)) ///
  prior({y1:_cons}, normal(-40,100)) ///
  prior({var}, igamma(0.1,1)) block({var}) ///
  nchains(4)
```
Zellner's q prior to allow  $\{v1:x1\}$  and  $\{v1:-cons\}$  to be correlated, specifying 2 dimensions,  $df = 30$ ,  $\mu = 2$  for {y1:x1},  $\mu = -40$  for {y1:\_cons}, and variance parameter {var}

```
bayesmh y1 x1, likelihood(normal({var})) ///
  prior(\{var\}, igamma(0.1,1)) ///
  prior({y1:}, zellnersg(2,30,2,-40,{var}))
```
Model for dichotomous dependent variable y2 regressed on x1 with a logit likelihood bayesmh  $y2 x1$ , likelihood(logit) prior( ${y2:\}$ , normal(0,100))

Same as above, and save model results to simdata.dta, and store estimates in memory as  $m1$ 

```
bayesmh y2 x1, likelihood(logit) prior({y2:\}, ///
  normal(0,100)) saving(simdata.dta)
estimates store m1
```
Same as above, but save the results on replay

```
bayesmh y2 x1, likelihood(logit) prior({y2:}, normal(0,100))
bayesmh, saving(simdata.dta)
estimates store m1
```
Show model summary without performing estimation

bayesmh y2 x1, likelihood(logit) prior({y2:}, normal(0,100)) dryrun

Fit model without showing model summary

```
bayesmh y2 x1, likelihood(logit) prior({y2:}, normal(0,100)) ///
  nomodelsummary
```
Same as above, and specify the random-number seed for reproducibility bayesmh  $y2 x1$ , likelihood(logit)  $prior({y2:}$ , normal(0,100)) /// rseed(1234)

```
Same as above (set seed method useful only for a single chain)
     set seed 1234
     bayesmh y2 x1, likelihood(logit) prior({y2:\}, normal(0,100))
Specify 20,000 MCMC samples, and set length of the burn-in period to 5,000
     bayesmh y2 x1, likelihood(logit) prior(\{y2:\}, normal(0,100)) ///
        mcmcsize(20000) burnin(5000)
Specify that only observations 1 + 5k, for k = 0, 1, \ldots, be saved to the MCMC sample
     bayesmh y2 x1, likelihood(logit) prior({y2:}, normal(0,100)) ///
        thinning(5)
Set the maximum number of adaptive iterations of the MCMC procedure to 30, and specify that adaptation
  of the MCMC procedure be attempted every 25 iterations
     bayesmh y2 x1, likelihood(logit) prior({y2:}, normal(0,100)) ///
        adaptation(maxiter(30) every(25))
Request that a dot be displayed every 100 simulations
     bayesmh y2 x1, likelihood(logit) prior({y2:}, normal(0,100)) ///
        dots(100)
Also request that an iteration number be displayed every 1,000 iterations
     bayesmh y2 x1, likelihood(logit) prior({y2:}, normal(0,100)) ///
        dots(100, every(1000))
Same as above
     bayesmh y2 x1, likelihood(logit) prior(\{y2:\}, normal(0,100)) ///
        dots
Request that the 90% equal-tailed credible interval be displayed
     bayesmh y2 x1, likelihood(logit) prior({y2:}, normal(0,100)) ///
        clevel(90)
Request that the default 95% highest posterior density credible interval be displayed
     bayesmh y2 x1, likelihood(logit) prior({y2:}, normal(0,100)) hpd
Use the batch-means estimator of MCSE with the length of the block of 5
     bayesmh y2 x1, likelihood(logit) prior({y2:}, normal(0,100)) ///
        batch(5)
Multivariate normal regression of y1 and y3 on x1 and x2, using normal priors with \mu = 0 and \sigma^2 =100 for the regression coefficients and intercepts, an inverse-Wishart prior for the covariance matrix
  parameter \{S, matrix\} of dimension 2, df = 100, and an identity scale matrix
     bayesmh y1 y3 = x1 x2, likelihood(mvnormal({S, matrix})) ///
        prior({y1:} {y3:}, normal(0,100)) ///
        prior({S, matrix}, iwishart(2,100,I(2)))
Same as above, but use abbreviated declaration for the covariance matrix
     bayesmh y1 y3 = x1 x2, likelihood(mvnormal({S,m})) ///
        prior(\{y1:\} \{y3:\}, normal(0,100)) ///
        prior({S,m}, iwishart(2,100,I(2)))
```
Same as above, and specify starting values for matrix  $\{S,m\}$  using previously defined matrix W

```
bayesmh y1 y3 = x1 x2, likelihood(mvnormal({S,m})) ///
  prior({y1:} {y3:}, normal(0,100)) ///
  prior({S,m}, iwishart(2,100,I(2))) initial({S,m}, W)
```
Multivariate normal regression with outcome-specific regressors

```
bayesmh (y1 x1 x2) (y3 x1 x3), likelihood(mvnormal(\{S,m\})) ///
 prior(\{y1:\} \{y3:\}, normal(0,100)) ///
 prior({S,m}, iwishart(2,100,I(2)))
```
Linear multiple-equations model of y1 on x1 and of y3 on y1, x1, and x2 with separate variance parameters for each equation

```
bayesmh (y1 x1, likelihood(normal({var1}))) ///
  (y3 y1 x1 x2, likelihood(normal({var2}))), ///
  prior(\{y1:\} \{y3:\}, flat) ///
  prior({var1}, jeffreys) prior({var2}, jeffreys)
```
Nonlinear model with parameters {a}, {b}, {c}, and {var} specified using a substitutable expression bayesmh y1 =  $({a}+{b}**x1{c})$ , likelihood(normal( $\{var\})$  /// prior({a b}, normal(0,100)) prior({c}, normal(0,2)) ///  $prior({\{var\}}, igamma(0.1,1))$ 

Multivariate nonlinear model with distinct parameters in each equation

bayesmh  $(y1 = (\{a1\} + \{b1\} * x1\{c1\}))$  ///  $(y3 = (\{a2\} + \{b2\} * x1\{c2\}))$ , likelihood(mvnormal $(\{S,m\})$ ) ///  $prior({a1 a2 b1 b2}, normal(0,100))$  /// prior({c1 c2}, normal(0,2)) prior({ $S,m$ }, iwishart(2,100,I(2)))

Random-intercept logistic regression of  $v1$  on  $x1$  with random intercepts U by level variable  $gr$ , with default zero-mean normal prior with variance parameter {var\_U} for the random-intercept parameters {U[gr]}, and with Jeffreys prior for {var U}

```
bayesmh y1 x1 U[gr], likelihood(logit) ///
  prior({y1: x1 _cons}, flat) prior({var_U}, jeffreys)
```
### <span id="page-139-0"></span>**Menu**

Statistics > Bayesian analysis > General estimation and regression

# <span id="page-140-0"></span>**Syntax**

### **Linear models**

Univariate linear regression

bayesmh *depvar* [*[indepvarspec](#page-140-1)* ] [*if* ] [*in* ] [ *weight* ], likelihood(*[modelspec](#page-141-0)*) prior(*[priorspec](#page-143-0)*) [ *[options](#page-146-0)*]

Multivariate normal linear regression with common regressors

```
bayesmh depvars = [indepvarspec ] [if ] [in ] [ weight ],
         likelihood(mvnormal(...)) prior(priorspec) [ options]
```
Multivariate normal regression with outcome-specific regressors

```
bayesmh ([ eqname1: ]depvar1 [indepvarspec1 ])
                 \left( \left[ \text{eqname2: } \right] \right) \left[ \text{index2: } \right] \left[ \text{in} \right] \left[ \text{eqname2: } \right] \left[ \text{in} \right] \left[ \text{in} \right] \left[ \text{weight} \right],
                 likelihood(mvnormal(...)) prior(priorspec) [ options]
```
### **Nonlinear models**

Univariate nonlinear regression

```
bayesmh nleqspec [if ] [in ] [ weight ],
         likelihood(modelspec) prior(priorspec) [ options]
```
Multivariate normal nonlinear regression

```
bayesmh (nleqspec1) (nleqspec2) [ ... ] [if ] [in ] [ weight ],
         likelihood(mvnormal(...)) prior(priorspec) [ options]
```
### **Multilevel models**

Any model can be fit as a multilevel model by including at least one random-effects term *[respec](#page-140-2)*, such as random intercepts U[id] at the level variable id, in *indepvarspec*, *indepvarspec#*, *nlspec*, or *nlspec#*; see [Random](#page-166-0) effects.

### **Multiple-equation models**

bayesmh (*[eqspec](#page-141-2)*) [ (*[eqspec](#page-141-2)*) ] [ ... ] [*if* ] [*in* ] [ *weight* ], prior(*[priorspec](#page-143-0)*) [ *[options](#page-146-0)*]

### **Probability distributions**

Univariate distributions

```
bayesmh depvar [if ] [in ] [ weight ],
         likelihood(distribution) prior(priorspec) [ options]
```
Multiple-equation distribution specifications

```
bayesmh (deqspec) [ (deqspec) ] [ ... ] [if ] [in ] [ weight ],
         prior(priorspec) [ options]
```
<span id="page-140-2"></span><span id="page-140-1"></span>*indepvarspec* is either *indepvars* or *[respec](#page-140-2)*.

*respec* includes an optional list of independent variables *indepvars* and at least one of random-effects terms such as random intercepts U[id] at the level variable id. For instance, *respec* can be x1 x2 U[id]; see [Random](#page-166-0) effects.

<span id="page-141-1"></span>The syntax of *nleqspec* is *depvar* = (*[subexprspec](#page-141-1)*), where *subexprspec* is either *subexpr* or *[resubexpr](#page-141-4)*.

<span id="page-141-4"></span>*subexpr* is a substitutable expression; see Substitutable [expressions](#page-164-0) for details.

*resubexpr* is a substitutable expression that contains model parameters and random effects specified in braces, {}, as in exp({b}+{U[id]}); see [Random](#page-166-1) effects for details.

<span id="page-141-2"></span>The syntax of *eqspec* is one of the following:

for linear models

*[varspec](#page-141-5)*  $[if] [in] [weight]$ , likelihood(*[modelspec](#page-141-0)*) [noconstant]

for nonlinear models

*[nlspec](#page-141-6)* [*if* ] [*in* ] [ *weight* ], likelihood(*[modelspec](#page-141-0)*)

<span id="page-141-5"></span>The syntax of *varspec* is one of the following:

for single outcome

[ *eqname*: ]*depvar* [*[indepvarspec](#page-140-1)* ]

for multiple outcomes with common regressors

*depvars* = [*[indepvarspec](#page-140-1)* ]

for multiple outcomes with outcome-specific regressors

```
([ eqname1: ]depvar1 [indepvarspec1 ])
([ eqname2: ]depvar2 [indepvarspec2 ]) [ ... ]
```
<span id="page-141-6"></span>The syntax of *nlspec* is *[nleqspec](#page-141-1)* for a single outcome or (*[nleqspec1](#page-141-1)*) (*[nleqspec2](#page-141-1)*) [ ... ] for multiple outcomes.

<span id="page-141-3"></span>The syntax of *deqspec* is

```
[ eqname: ] depvar [if ] [in ] [ weight ], likelihood(distribution)
```
<span id="page-141-0"></span>The syntax of *modelspec* is

*[model](#page-142-0)* [ , *[modelopts](#page-142-1)*]

<span id="page-142-0"></span>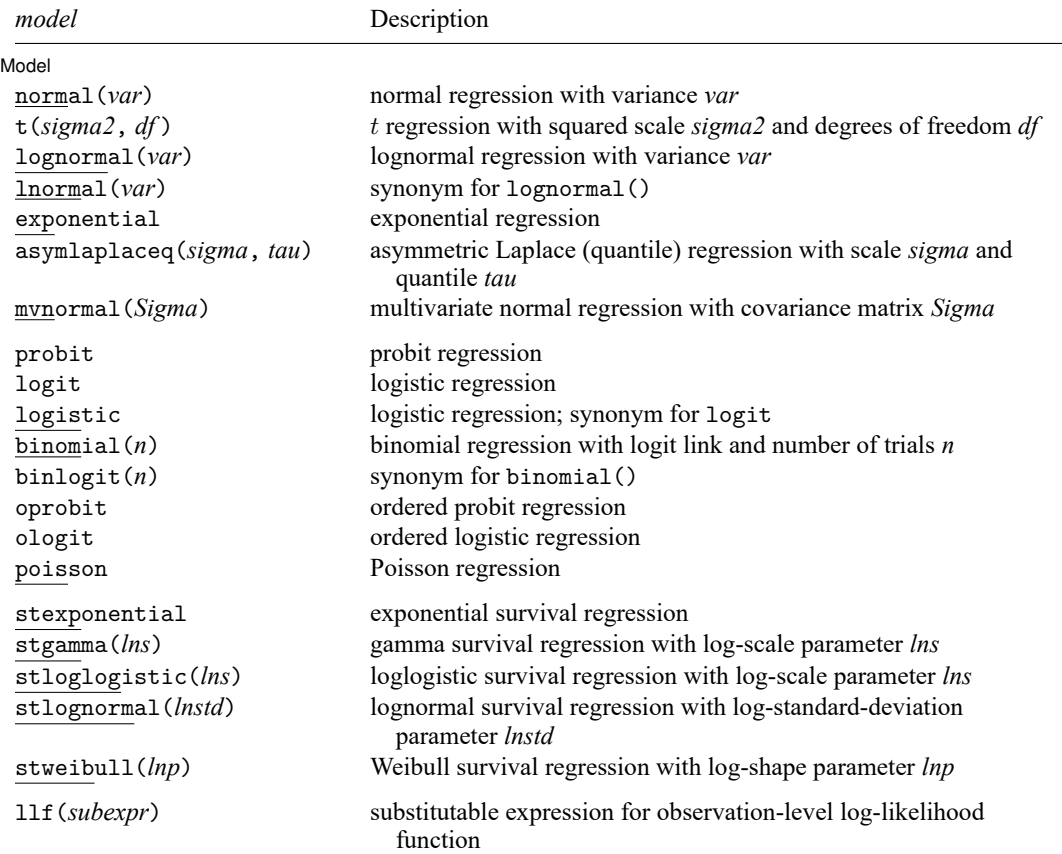

A distribution argument is a number for scalar arguments such as *var*; a variable name, *varname* (except for matrix arguments); a matrix for matrix arguments such as *Sigma*; a model parameter, *[paramspec](#page-143-2)*; an expression, *expr*; or a substitutable expression, *[subexpr](#page-164-0)* or *[resubexpr](#page-141-4)*. See [Specifying](#page-163-0) arguments of likelihood models and prior distributions. For survival models, st*model*, a distribution argument can be only a scalar argument.

<span id="page-142-1"></span>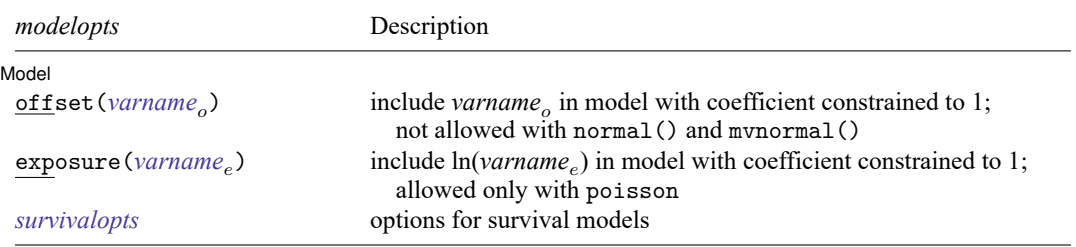

*survivalopts* are allowed only with survival models stexponential, stgamma(), stloglogistic(), stlognormal(), and stweibull().

#### **[bayesmh](#page-136-0) — Bayesian models using Metropolis–Hastings algorithm 138**

<span id="page-143-3"></span>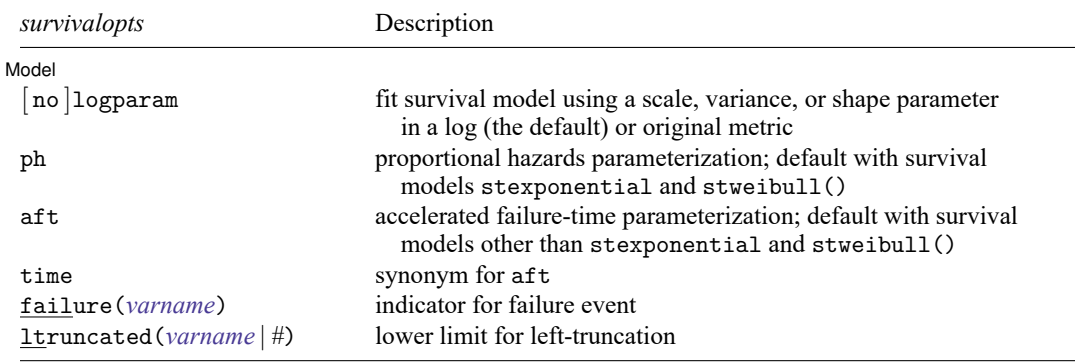

ph is allowed only with survival models stexponential and stweibull().

<span id="page-143-1"></span>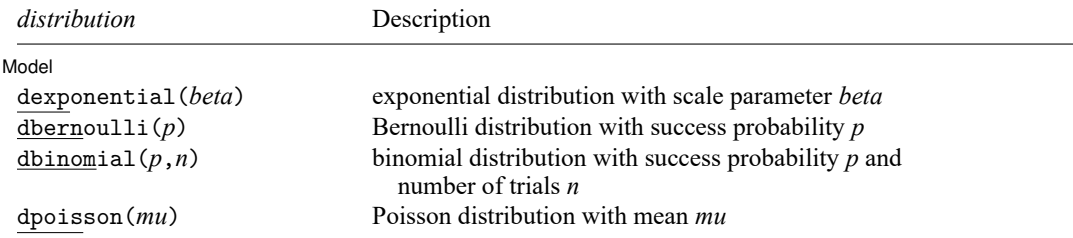

A distribution argument is a model parameter, *[paramspec](#page-143-2)*, or a substitutable expression, *[subexpr](#page-164-0)* or *[resubexpr](#page-141-4)*, containing model parameters. An *n* argument may be a number; an expression, *expr*; or a variable name, *varname*. See [Specifying](#page-163-0) arguments of likelihood models and prior [distributions](#page-163-0).

<span id="page-143-0"></span>The syntax of *priorspec* is

```
paramref , priordist [ split ]
```
<span id="page-143-4"></span>where the simplest specification of *paramref* is

```
paramspec [ paramspec [ ... ] ]
```
Also see Referring to model [parameters](#page-161-0) for other specifications. When *paramref* includes multiple model parameters, the prior suboption split is a convenience option for specifying the same prior distribution for multiple parameters but sampling them in separate blocks. Using the split option is equivalent to specifying a separate prior statement for each parameter.

<span id="page-143-2"></span>The syntax of *paramspec* is

{ [*eqname*:]*param*[, matrix] }

where the parameter label *eqname* and parameter name *param* are valid Stata names. Model parameters are either scalars such as {var}, {mean}, and {shape:alpha} or matrices such as {Sigma, matrix} and {Scale:V, matrix}. For scalar parameters, you can use {*param*=*#*} to specify an initial value. For example, you can specify {var=1}, {mean=1.267}, or {shape:alpha=3}. *param* can also be a random-effects name; see [Random](#page-166-0) effects for details.
# **[bayesmh](#page-136-0) — Bayesian models using Metropolis–Hastings algorithm 139**

<span id="page-144-0"></span>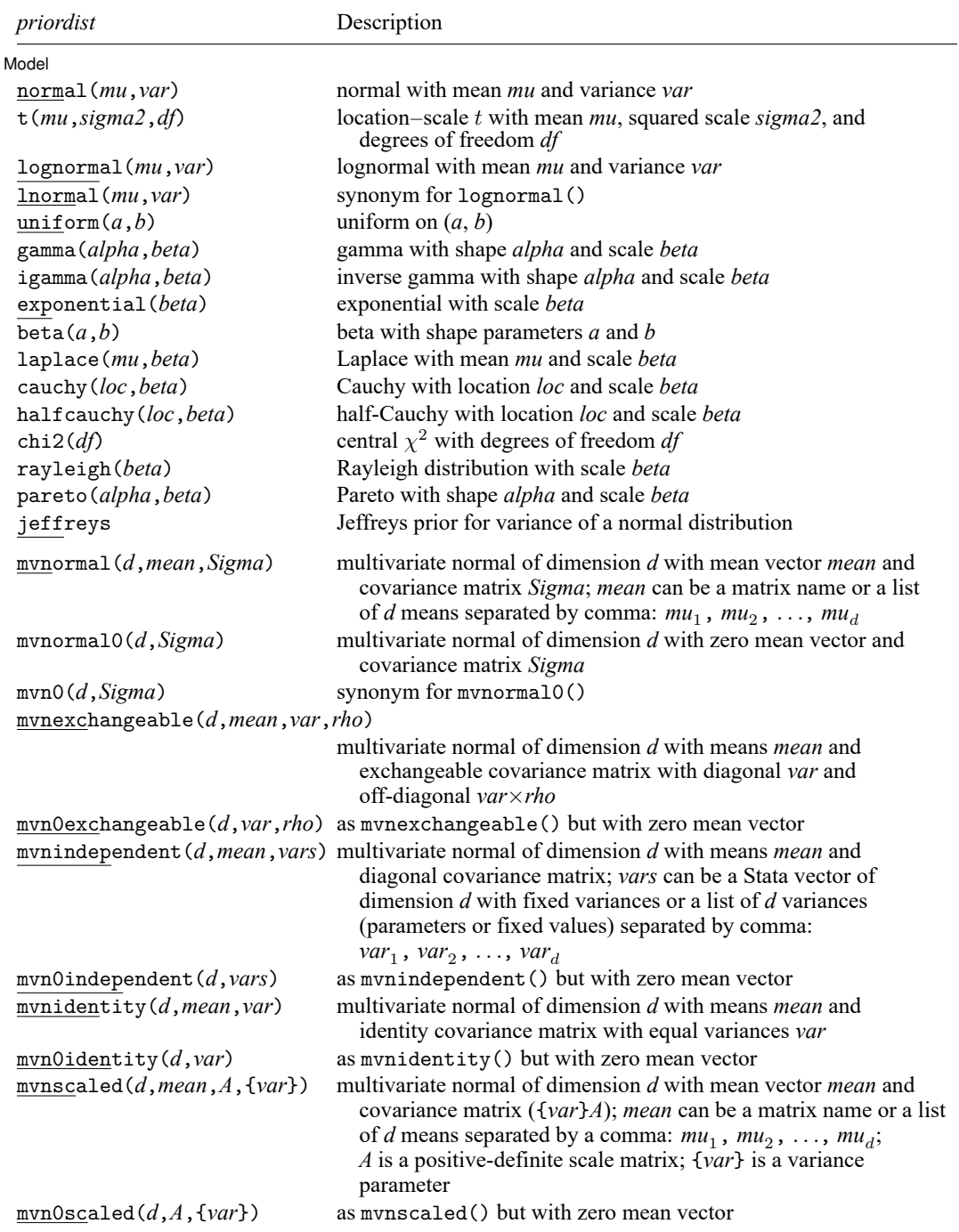

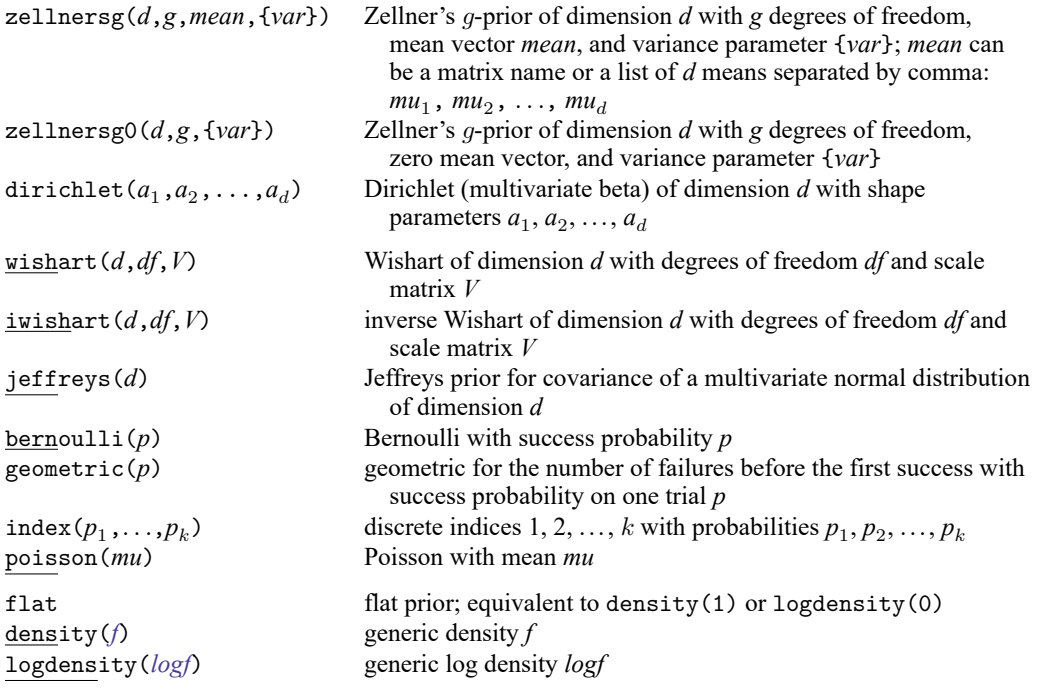

Dimension *d* is a positive number *#*.

A distribution argument is a number for scalar arguments such as *var*, *alpha*, *beta*; a Stata matrix for matrix arguments such as *Sigma* and *V*; a model parameter, *[paramspec](#page-143-0)*; an expression, *expr*; or a substitutable expression, *[subexpr](#page-164-0)* or *[resubexpr](#page-141-0)*. See [Specifying](#page-163-0) arguments of likelihood models and prior distributions.

*f* is a nonnegative number, *#*; an expression, *expr*; or a substitutable expression, *[subexpr](#page-164-0)* or *[resubexpr](#page-141-0)*.

<span id="page-145-0"></span>*logf* is a number, *#*; an expression, *expr*; or a substitutable expression, *[subexpr](#page-164-0)* or *[resubexpr](#page-141-0)*.

<span id="page-145-1"></span>When mvnormal() or mvnormal0() of dimension *d* is applied to *[paramref](#page-143-1)* with *n* parameters ( $n \neq d$ ), *paramref* is reshaped into a matrix with *d* columns, and its rows are treated as independent samples from the specified mvnormal() distribution. If such reshaping is not possible, an error is issued. See [example 25](#page-260-0) for application of this feature.

# **[bayesmh](#page-136-0) — Bayesian models using Metropolis–Hastings algorithm 141**

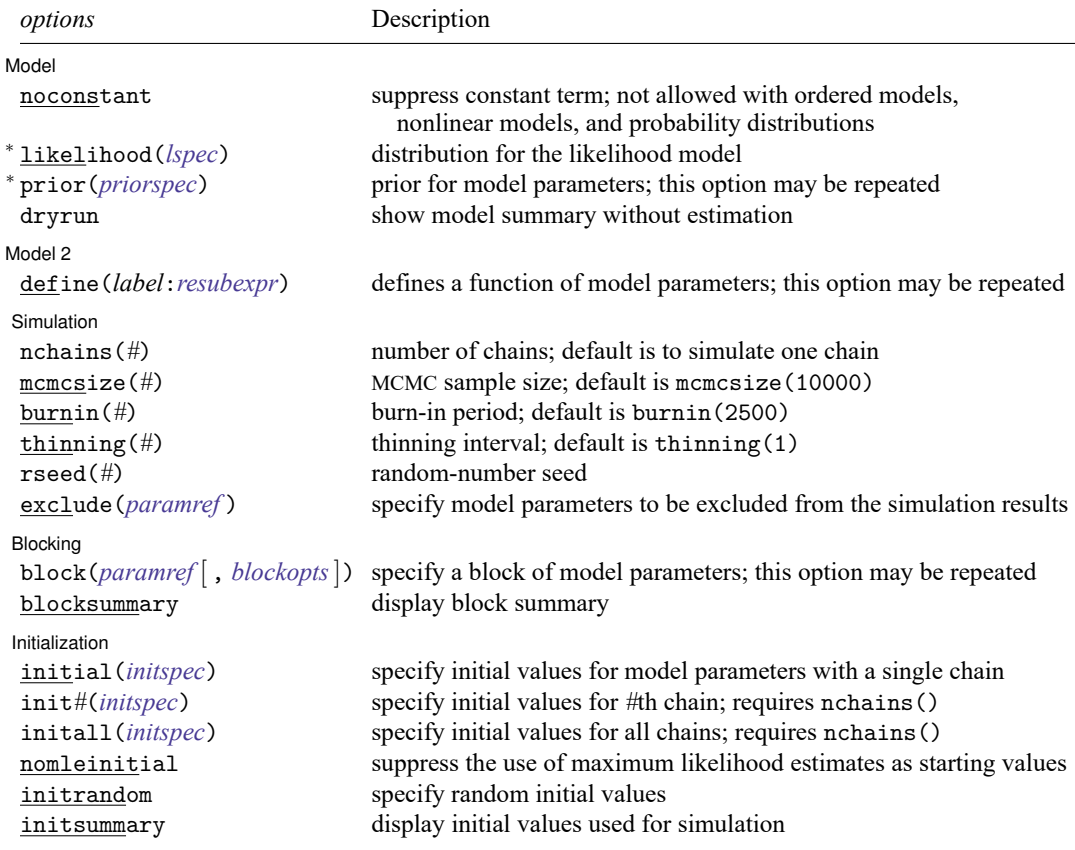

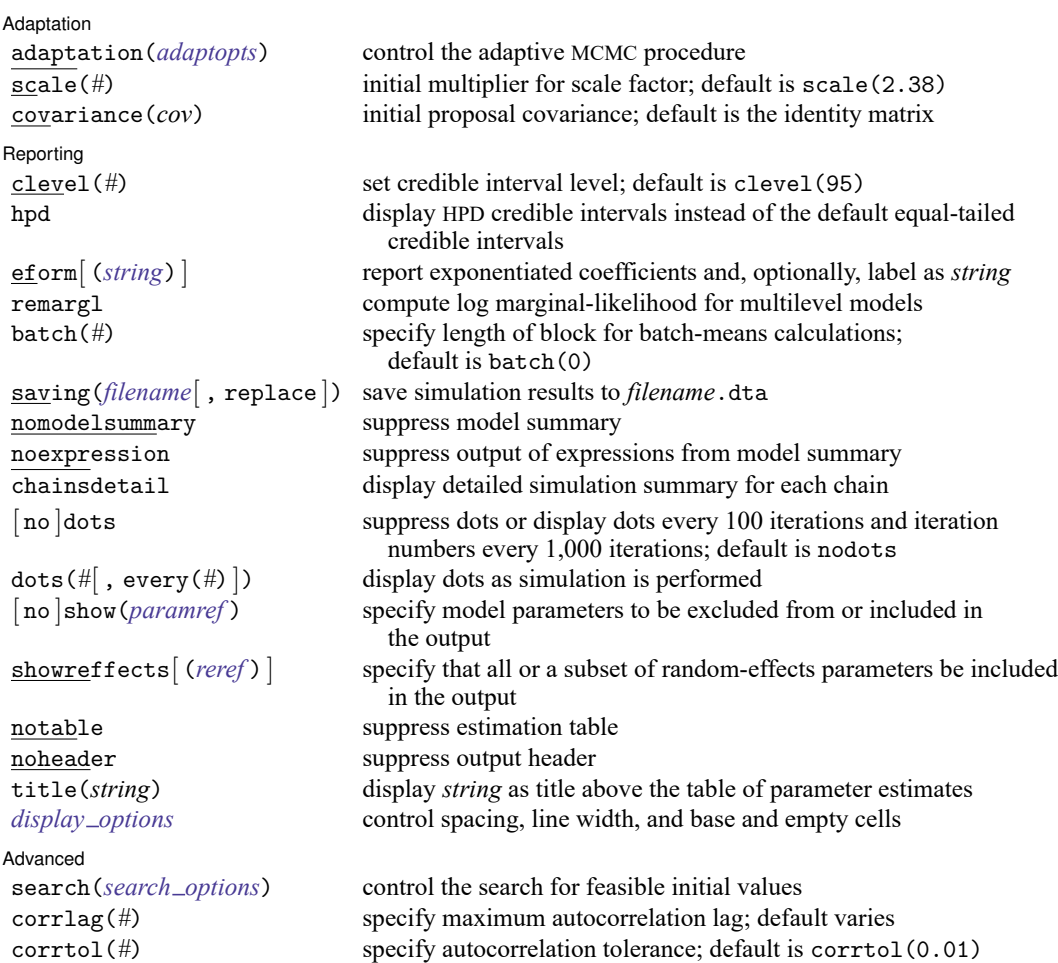

<sup>∗</sup> Options likelihood() and prior() are required. prior() must be specified for all model parameters.

Options prior() and block() may be repeated.

*indepvars* and *[paramref](#page-143-1)* may contain factor variables; see **[**U**] 11.4.3 Factor variables**.

*indepvars* and *[paramref](#page-143-1)* may contain time-series operators; see **[**U**] 11.4.4 Time-series varlists**.

With multiple-equations specifications, a local *if* specified within an equation is applied together with the global *if* specified with the command.

collect is allowed; see **[**U**] 11.1.10 Prefix commands**.

Only fweights are allowed; see **[**U**] 11.1.6 weight**.

With multiple-equations specifications, local weights (weights specified within an equation) override global weights (weights specified with the command).

See **[**U**] 20 Estimation and postestimation commands** for more capabilities of estimation commands.

<span id="page-148-1"></span>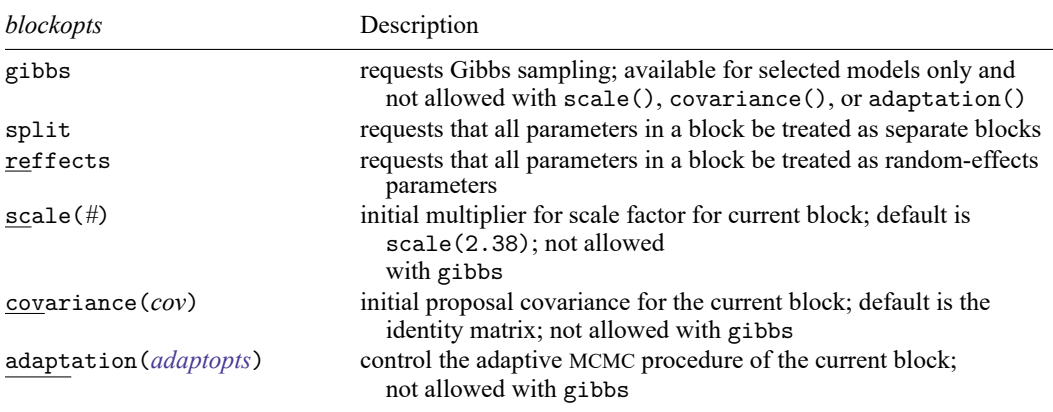

<span id="page-148-2"></span>Only tarate() and tolerance() may be specified in the adaptation() option.

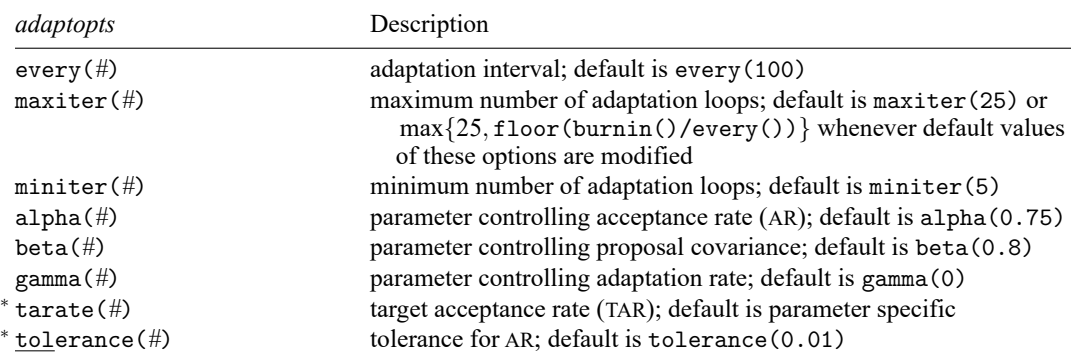

<sup>∗</sup> Only starred options may be specified in the adaptation() option specified within block().

# **Options**

 $\overline{a}$ 

Model Model **Andrea** Model **Andrea Model (1999)** 

noconstant suppresses the constant term (intercept) from the regression model. By default, bayesmh automatically includes a model parameter {*depname*: \_cons} in all regression models except ordered and nonlinear models. Excluding the constant term may be desirable when there is a factor variable, the base level of which absorbs the constant term in the linear combination.

<span id="page-148-0"></span>likelihood(*lspec*) specifies the distribution of the data. This option specifies the likelihood portion of the Bayesian model. This option is required. *lspec* is one of *[modelspec](#page-141-1)* or *[distribution](#page-143-3)*.

*[modelspec](#page-141-1)* specifies one of the supported likelihood distributions for regression models. A location parameter of these distributions is automatically parameterized as a linear combination of the specified independent variables and needs not be specified. Other parameters may be specified as arguments to the distribution separated by commas. Each argument may be a real number (*#*), a variable name (except for matrix parameters), a predefined matrix, a model parameter specified in {}, a Stata expression, or a substitutable expression containing model parameters and, optionally, random effects; see [Declaring](#page-160-0) model parameters and [Specifying](#page-163-0) arguments of likelihood models and prior

[distributions](#page-163-0). For survival models, a distribution argument may be only a real number or a model parameter. For the parameterization of the asymlaplaceq() likelihood, see Methods and [formulas](#page-714-0) of [BAYES] **[bayes: qreg](#page-705-0)**.

*[distribution](#page-143-3)* specifies one of the supported distributions for modeling the dependent variable. A distribution argument must be a model parameter specified in {} or a substitutable expression containing model parameters and, optionally, random effects; see [Declaring](#page-160-0) model parameters and [Specifying](#page-163-0) arguments of likelihood models and prior [distributions](#page-163-0). A number of trials, *n*, of the binomial distribution may be a real number (*#*), a Stata expression, or a variable name. For an example of modeling outcome distributions directly, see [Beta-binomial](#page-226-0) model.

For some regression [models,](#page-142-0) option likelihood() provides suboptions *subopts* in likelihood(..., *subopts*). *subopts* are offset(), exposure(), and, for survival models, *[sur](#page-149-0)[vivalopts](#page-149-0)*.

- offset (*varname<sub>o</sub>*) specifies that *varname<sub>o</sub>* be included in the regression model with the coefficient constrained to be 1. This option is available with probit, logit, binomial(), binlogit(), oprobit, ologit, and poisson.
- exposure(*varname*) specifies a variable that reflects the amount of exposure over which the *depvar* events were observed for each observation; ln(*varname* ) with coefficient constrained to be 1 is entered into the log-link function. This option is available with poisson.
- <span id="page-149-0"></span>*survivalopts* are logparam, nologparam, ph, aft, time (synonym for aft), failure(*varname*), and ltruncated(*varname* | *#*).
	- logparam and nologparam specify the estimation metric for the auxiliary model parameter. logparam specifies that the survival model be fit using the log of the parameter controlling the shape of the distribution—scale for stgamma() and stloglogistic(), standard deviation for stlognormal(), and shape for stweibull(). This is the default. nologparam specifies that the model be fit using the parameter in the original metric. Which metric to use may depend on the desired prior distribution for the auxiliary parameter.
	- ph, aft, failure(), ltruncated(); see *survival* options in [SEM] **gsem family-and-link options**.
- prior(*[priorspec](#page-143-2)*) specifies a prior distribution for model parameters. This option is required and may be repeated. A prior must be specified for each model parameter. Model parameters may be scalars or matrices, but both types may not be combined in one prior statement. If multiple scalar parameters are assigned a single univariate prior, they are considered independent, and the specified prior is used for each parameter. You may assign a multivariate prior of dimension *d* to *d* scalar parameters. Also see Referring to model [parameters](#page-161-0) and [Specifying](#page-163-0) arguments of likelihood models and prior distributions.

All likelihood() and prior() combinations are allowed, but they are not guaranteed to correspond to proper posterior distributions. You need to think carefully about the model you are building and evaluate its convergence thoroughly; see [Convergence](#page-176-0) of MCMC.

dryrun specifies to show the summary of the model that would be fit without actually fitting the model. This option is recommended for checking specifications of the model before fitting the model. The model summary reports the information about the likelihood model and about priors for all model parameters.

#### Model 2 Model 2

 $\overline{a}$ 

 $\overline{a}$ 

define(*name*:*resubexpr*) is for use with nonlinear models. It defines a function of model parameters, *resubexpr*, and labels it as *name*. This option can be repeated to define multiple functions. The define() option is useful for expressions that appear multiple times in the main nonlinear specification: you define the expression once and then simply refer to it by using {*name*:} in the nonlinear specification. This option can also be used for notational convenience. See [Random](#page-166-0) effects for how to specify *resubexpr*.

Simulation Simulation **Executive Contract of the Contract of Contract Contract of Contract Contract Contract On Contract Contract Contract Contract Contract Contract Contract Contract Contract Contract Contract Contract Contract Cont** 

- nchains(*#*) specifies the number of Markov chains to simulate. You must specify at least two chains. By default, only one chain is produced. Simulating multiple chains is useful for convergence diagnostics and to improve precision of parameter estimates. Four chains are often recommended in the literature, but you can specify more or less depending on your objective. The reported estimation results are based on all chains. You can use [bayesstats summary](#page-453-0) with option sepchains to see the results for each chain. The reported acceptance rate, efficiencies, and log marginal-likelihood are averaged over all chains. You can use option chainsdetail to see these simulation summaries for each chain. Also see [Convergence](#page-204-0) diagnostics using multiple chains and [Gelman–Rubin](#page-424-0) convergence diagnostic in [BAYES] **[bayesstats grubin](#page-422-0)**.
- mcmcsize(*#*) specifies the target MCMC sample size. The default MCMC sample size is mcmcsize(10000). The total number of iterations for the MH algorithm equals the sum of the burn-in iterations and the MCMC sample size in the absence of thinning. If thinning is present, the total number of MCMC iterations is computed as burnin() + (mcmcsize() – 1)  $\times$  thinning() + 1. Computation time of the MH algorithm is proportional to the total number of iterations. The MCMC sample size determines the precision of posterior summaries, which may be different for different model parameters and will depend on the efficiency of the Markov chain. With multiple chains, mcmcsize() applies to each chain. Also see Burn-in period and MCMC [sample](#page-169-0) size.
- burnin(*#*) specifies the number of iterations for the burn-in period of MCMC. The values of parameters simulated during burn-in are used for adaptation purposes only and are not used for estimation. The default is burnin(2500). Typically, burn-in is chosen to be as long as or longer than the adaptation period. With multiple chains, burnin() applies to each chain. Also see Burn-in [period](#page-169-0) and MCMC [sample](#page-169-0) size and [Convergence](#page-176-0) of MCMC.
- thinning(#) specifies the thinning interval. Only simulated values from every  $(1 + k \times #)$ th iteration for  $k = 0, 1, 2, \ldots$  are saved in the final MCMC sample; all other simulated values are discarded. The default is thinning(1); that is, all simulation values are saved. Thinning greater than one is typically used for decreasing the autocorrelation of the simulated MCMC sample. With multiple chains, thinning() applies to each chain.
- rseed(*#*) sets the random-number seed. This option can be used to reproduce results. With one chain, rseed(*#*) is equivalent to typing set seed *#* prior to calling bayesmh; see [R]**set seed**. With multiple chains, you should use rseed() for reproducibility; see [Reproducing](#page-168-0) results.
- exclude(*[paramref](#page-143-1)* ) specifies which model parameters should be excluded from the final MCMC sample. These model parameters will not appear in the estimation table, and postestimation features for these parameters and log marginal-likelihood will not be available. This option is useful for suppressing nuisance model parameters. For example, if you have a factor predictor variable with many levels but you are only interested in the variability of the coefficients associated with its levels, not their actual

values, then you may wish to exclude this factor variable from the simulation results. If you simply want to omit some model parameters from the output, see the [noshow\(\)](#page-155-0) option. *paramref* can include individual random-effects parameters.

Blocking Blocking **between the contract of the contract of the contract of the contract of the contract of the contract of the contract of the contract of the contract of the contract of the contract of the contract of the contract** 

 $\overline{a}$ 

block( *[paramref](#page-143-1)* [ , *blockopts*]) specifies a group of model parameters for the blocked MH algorithm. By default, all parameters except matrices are treated as one block, and each matrix parameter is viewed as a separate block. You can use the block() option to separate scalar parameters in multiple blocks. Technically, you can also use block() to combine matrix parameters in one block, but this is not recommended. The block() option may be repeated to define multiple blocks. Different types of model parameters, such as scalars and matrices, may not be specified in one block(). Parameters within one block are updated simultaneously, and each block of parameters is updated in the order it is specified; the first specified block is updated first, the second is updated second, and so on. See Improving efficiency of the MH [algorithm—blocking](#page-170-0) of parameters.

*blockopts* include gibbs, split, reffects, scale(), covariance(), and adaptation().

- gibbs specifies to use Gibbs sampling to update parameters in the block. This option is allowed only for specific combinations of likelihood models and prior distributions; see Gibbs [sampling](#page-304-0) for some likelihood-prior and [prior-hyperprior](#page-304-0) configurations. For more information, see [Gibbs](#page-171-0) and hybrid MH [sampling](#page-171-0). In the presence of multiple random effects, you may combine options gibbs and split to perform Gibbs sampling separately for each set of random-effects parameters. gibbs may not be combined with reffects, scale(), covariance(), or adaptation().
- split specifies that all parameters in a block are treated as separate blocks. This may be useful for levels of factor variables. Option split is convenient in combination with option gibbs with multiple random effects to perform Gibbs sampling separately for each set of random-effects parameters.
- reffects specifies that the parameters associated with the levels of a factor variable included in the likelihood specification be treated as random-effects parameters. Random-effects parameters must be included in one prior statement and are assumed to be conditionally independent across levels of a grouping variable given all other model parameters. reffects requires that parameters be specified as {*depvar*:i.*varname*}, where i.*varname* is the corresponding factor variable in the likelihood specification, and may not be combined with block()'s suboptions gibbs and split. This option was useful for fitting hierarchical or multilevel models in previous versions and is now provided for historical reasons. See [Random](#page-166-1) effects for how to fit multilevel models.
- scale(*#*) specifies an initial multiplier for the scale factor corresponding to the specified block. The initial scale factor is computed as  $\#/\sqrt{n_p}$  for continuous parameters and as  $\#/n_p$  for discrete parameters, where  $n_p$  is the number of parameters in the block. The default is scale(2.38). If specified, this option overrides the respective setting from the scale() option specified with the command. scale() may not be combined with gibbs.
- covariance(*matname*) specifies a scale matrix *matname* to be used to compute an initial proposal covariance matrix corresponding to the specified block. The initial proposal covariance is computed as *rho*×*Sigma*, where *rho* is a scale factor and *Sigma* = *matname*. By default, *Sigma* is the identity matrix. If specified, this option overrides the respective setting from the covariance() option specified with the command. covariance() may not be combined with gibbs.
- adaptation(tarate()) and adaptation(tolerance()) specify block-specific TAR and acceptance tolerance. If specified, they override the respective settings from the adaptation() option specified with the command. adaptation() may not be combined with gibbs.
- blocksummary displays the summary of the specified blocks. This option is useful when block() is specified.

nitialization Initialization

<span id="page-152-0"></span> $\overline{a}$ 

initial(*initspec*) specifies initial values for the model parameters to be used in the simulation. With multiple chains, this option is equivalent to specifying option init1(). You can specify a parameter name, its initial value, another parameter name, its initial value, and so on. For example, to initialize a scalar parameter alpha to  $0.5$  and a  $2x2$  matrix Sigma to the identity matrix  $I(2)$ , you can type

bayesmh ...,  $initial({\{alpha\}$ 0}, \{5\}  $\{Sigma, m, m\}$   $I(2))$  ...

You can also specify a list of parameters using any of the specifications described in [Referring](#page-161-0) to model [parameters](#page-161-0). For example, to initialize all regression coefficients from equations  $y1$  and  $y2$  to zero, you can type

bayesmh ...,  $initial({y1:}$   ${y2:}$  0) ...

The general specification of *initspec* is

```
paramref initval [ paramref initval [. . .] ]
```
where *initval* is a number, a Stata expression that evaluates to a number, or a Stata matrix for initialization of matrix parameters.

Curly braces may be omitted for scalar parameters but must be specified for matrix parameters. Initial values declared using this option override the default initial values or any initial values declared during parameter specification in the likelihood() option. See [Specifying](#page-173-0) initial values for details.

- init*#*(*[initspec](#page-152-0)*) specifies initial values for the model parameters for the *#*th chain. This option requires option nchains(). init1() overrides the default initial values for the first chain, init2() for the second chain, and so on. You specify initial values in init*#*() just like you do in option initial(). See [Specifying](#page-173-0) initial values for details.
- initall(*[initspec](#page-152-0)*) specifies initial values for the model parameters for all chains. This option requires option nchains(). You specify initial values in initall() just like you do in option initial(). You should avoid specifying fixed initial values in initial () because then all chains will use the same initial values. initall() is useful to specify random initial values when you define your own priors within prior()'s density() and logdensity() suboptions. See [Specifying](#page-173-0) initial values for details.
- nomleinitial suppresses using maximum likelihood estimates (MLEs), or linear programming estimates for [bayes: qreg](#page-705-0), as starting values for model parameters. With multiple chains, this option and discussion below apply only to the first chain. By default, when no initial values are specified, MLE values (when available) are used as initial values. If nomleinitial is specified and no initial values are provided, the command uses ones for positive scalar parameters, zeros for other scalar parameters, and identity matrices for matrix parameters. nomleinitial may be useful for providing an alternative starting state when checking convergence of MCMC. This option cannot be combined with initrandom.

initrandom specifies that the model parameters be initialized randomly. Random initial values are generated from the prior distributions of the model parameters. If you want to use fixed initial values for some of the parameters, you can specify them in the initial () option or during parameter declarations in the likelihood() option. Random initial values are not available for parameters with flat, jeffreys, density(), logdensity(), and jeffreys() priors; you must provide your own initial values for such parameters. This option cannot be combined with nomleinitial. See [Specifying](#page-173-0) initial [values](#page-173-0) for details.

initsummary specifies that the initial values used for simulation be displayed.

Adaptation Adaptation **Adaptation** 

 $\overline{a}$ 

adaptation(*adaptopts*) controls adaptation of the MCMC procedure. Adaptation takes place every prespecified number of MCMC iterations and consists of tuning the proposal scale factor and proposal covariance for each block of model parameters. Adaptation is used to improve sampling efficiency. Provided defaults are based on theoretical results and may not be sufficient for all applications. See [Adaptation](#page-172-0) of the MH algorithm for details about adaptation and its parameters.

<span id="page-153-0"></span>*adaptopts* are any of the following options:

- every(*#*) specifies that adaptation be attempted every *#*th iteration. The default is every(100). To determine the adaptation interval, you need to consider the maximum block size specified in your model. The update of a block with k model parameters requires the estimation of a  $k \times k$ covariance matrix. If the adaptation interval is not sufficient for estimating the  $k(k+1)/2$ elements of this matrix, the adaptation may be insufficient.
- maxiter(*#*) specifies the maximum number of adaptive iterations. Adaptation includes tuning of the proposal covariance and of the scale factor for each block of model parameters. Once the TAR is achieved within the specified tolerance, the adaptation stops. However, no more than *#* adaptation steps will be performed. The default is variable and is computed as  $max{25, floor(burnin() / adaptation(every())}.$

maxiter() is usually chosen to be no greater than  $(\text{mcmcsize})$  + burnin())/ adaptation(every()).

- miniter(*#*) specifies the minimum number of adaptive iterations to be performed regardless of whether the TAR has been achieved. The default is  $miniter(5)$ . If the specified  $miniter()$ is greater than  $maxiter()$ , then  $miniter()$  is reset to  $maxiter()$ . Thus, if you specify maxiter(0), then no adaptation will be performed.
- alpha( $\#$ ) specifies a parameter controlling the adaptation of the AR. alpha() should be in [0, 1]. The default is alpha(0.75).
- beta(*#*) specifies a parameter controlling the adaptation of the proposal covariance matrix. beta() must be in  $[0,1]$ . The closer beta() is to zero, the less adaptive the proposal covariance. When beta() is zero, the same proposal covariance will be used in all MCMC iterations. The default is beta(0.8).
- gamma(*#*) specifies a parameter controlling the adaptation rate of the proposal covariance matrix. gamma() must be in [0,1]. The larger the value of gamma(), the less adaptive the proposal covariance. The default is gamma(0).
- tarate(*#*) specifies the TAR for all blocks of model parameters; this is rarely used. tarate() must be in  $(0,1)$ . The default AR is 0.234 for blocks containing continuous multiple parameters, 0.44 for blocks with one continuous parameter, and 1/*n maxlev* for blocks with discrete parameters, where *n maxlev* is the maximum number of levels for a discrete parameter in the block.
- tolerance(*#*) specifies the tolerance criterion for adaptation based on the TAR. tolerance() should be in (0,1). Adaptation stops whenever the absolute difference between the current AR and TAR is less than tolerance(). The default is tolerance(0.01).
- scale(*#*) specifies an initial multiplier for the scale factor for all blocks. The initial scale factor is computed as  $\#/\sqrt{n_p}$  for continuous parameters and  $\#/n_p$  for discrete parameters, where  $n_p$  is the number of parameters in the block. The default is scale(2.38).
- covariance(*cov*) specifies a scale matrix *cov* to be used to compute an initial proposal covariance matrix. The initial proposal covariance is computed as  $\rho \times \Sigma$ , where  $\rho$  is a scale factor and  $\Sigma =$ *matname*. By default,  $\Sigma$  is the identity matrix. Partial specification of  $\Sigma$  is also allowed. The rows and columns of *cov* should be named after some or all model parameters. According to some theoretical results, the optimal proposal covariance is the posterior covariance matrix of model parameters, which is usually unknown. This option does not apply to the blocks containing random-effects parameters.

#### ∫ Reporting [ Reporting Letters and the contract of the contract of the contract of the contract of the contract of the contract of the contract of the contract of the contract of the contract of the contract of the contract of the cont

- $\overline{a}$ clevel(*#*) specifies the credible level, as a percentage, for equal-tailed and HPD credible intervals. The default is clevel(95) or as set by [BAYES] **[set clevel](#page-532-0)**.
- hpd displays the HPD credible intervals instead of the default equal-tailed credible intervals.
- eform and eform(*string*) specify that the coefficient table be displayed in exponentiated form and that exp(b) and *string*, respectively, be used to label the exponentiated coefficients in the table.
- remargl specifies to compute the log marginal-likelihood for panel-data and multilevel models. It is not reported by default for these models. Bayesian panel-data and multilevel models contain many parameters because, in addition to regression coefficients and variance components, they also estimate individual random effects. The computation of the log marginal-likelihood involves the inverse of the determinant of the sample covariance matrix of all parameters and loses its accuracy as the number of parameters grows. For high-dimensional models such as multilevel models, the computation of the log marginal-likelihood can be time consuming, and its accuracy may become unacceptably low. Because it is difficult to access the levels of accuracy of the computation for all panel-data and multilevel models, the log marginal-likelihood is not reported by default. For models containing a small number of random effects, you can use the remargl option to compute and display the log marginal-likelihood.
- batch(*#*) specifies the length of the block for calculating batch means and an MCSE using batch means. The default is batch $(0)$ , which means no batch calculations. When batch $()$  is not specified, the MCSE is computed using effective sample sizes instead of batch means. batch() may not be combined with corrlag() or corrtol().
- saving(*filename*[ , replace ]) saves simulation results in *filename*.dta. The replace option specifies to overwrite *filename*.dta if it exists. If the saving() option is not specified, bayesmh saves simulation results in a temporary file for later access by postestimation commands. This temporary file will be overridden every time bayesmh is run and will also be erased if the current estimation results are cleared. saving() may be specified during estimation or on replay.

The saved dataset has the following structure. Variable \_chain records chain identifiers. Variable index records iteration numbers. bayesmh saves only states (sets of parameter values) that are different from one iteration to another and the frequency of each state in variable \_frequency. (Some states may be repeated for discrete parameters.) As such,  $\bot$ index may not necessarily contain consecutive integers. Remember to use  $\text{\textsterling}$  requency as a frequency weight if you need to obtain any summaries of this dataset. Values for each parameter are saved in a separate variable in the dataset. Variables containing values of parameters without equation names are named as eq0<sub>-p</sub>#, following the order in which parameters are declared in bayesmh. Variables containing values of parameters with equation names are named as eq#<sub>-p#</sub>, again following the order in which parameters are defined. Parameters with the same equation names will have the same variable prefix eq*#*. For example,

. bayesmh y x1, likelihood(normal({var})) saving(mcmc) ...

will create a dataset, mcmc.dta, with variable names eq1\_p1 for  $\{y:x1\}$ , eq1\_p2 for  $\{y: \text{cons}\}$ , and  $eq0-p1$  for  $\{var\}$ . Also see macros e(parnames) and e(varnames) for the correspondence between parameter names and variable names.

In addition, bayesmh saves variable loglikelihood to contain values of the log likelihood from each iteration and variable  $\lnot q$  logposterior to contain values of the log posterior from each iteration.

- nomodelsummary suppresses the detailed summary of the specified model. The model summary is reported by default.
- noexpression suppresses the output of expressions from the model summary. Expressions (when specified) are reported by default.
- chainsdetail specifies that acceptance rates, efficiencies, and log marginal-likelihoods be reported separately for each chain. By default, the header reports these statistics averaged over all chains. This option requires option nchains().
- nodots, dots, and dots(*#*) specify to suppress or display dots during simulation. With multiple chains, these options affect all chains. dots(*#*) displays a dot every *#* iterations. During the adaptation period, a symbol a is displayed instead of a dot. If dots(. . ., every(*#*)) is specified, then an iteration number is displayed every *#*th iteration instead of a dot or a. dots(, every(*#*)) is equivalent to dots(1, every(*#*)). dots displays dots every 100 iterations and iteration numbers every 1,000 iterations; it is a synonym for dots(100, every(1000)). By default, no dots are displayed (nodots or dots $(0)$ ).
- <span id="page-155-0"></span>show(*[paramref](#page-143-1)* ) or noshow(*[paramref](#page-143-1)* ) specifies a list of model parameters to be included in the output or excluded from the output, respectively. By default, all model parameters (except random-effects parameters) are displayed. Do not confuse noshow() with exclude(), which excludes the specified parameters from the MCMC sample. When the noshow() option is specified, for computational efficiency, MCMC summaries of the specified parameters are not computed or stored in e(). *paramref* can include individual random-effects parameters.
- showreffects and showreffects(*[reref](#page-386-0)* ) are used with multilevel models and specify that all or a list *reref* of random-effects parameters be included in the output in addition to other model parameters. By default, all random-effects parameters are excluded from the output as if you have specified the noshow() option. This option computes, displays, and stores in e() MCMC summaries for the random-effects parameters.

notable suppresses the estimation table from the output. By default, a summary table is displayed containing all model parameters except those listed in the exclude() and noshow() options. Regression model parameters are grouped by equation names. The table includes six columns and reports the following statistics using the MCMC simulation results: posterior mean, posterior standard deviation, MCMC standard error or MCSE, posterior median, and credible intervals.

noheader suppresses the output header either at estimation or upon replay.

- title(*string*) specifies an optional title for the command that is displayed above the table of the parameter estimates. The default title is specific to the specified likelihood model.
- <span id="page-156-0"></span>*display options*: vsquish, noemptycells, baselevels, allbaselevels, nofvlabel, fvwrap(*#*), fvwrapon(*style*), and nolstretch; see [R] **Estimation options**.

Advanced Advanced **Exercía de San Advanced** Constantinople and the constant of the constant of the constant of the constant of the constant of the constant of the constant of the constant of the constant of the constant of the cons

 $\overline{a}$ 

- <span id="page-156-1"></span>search(*search\_options*) searches for feasible initial values. *search\_options* are on, repeat(#), and off.
	- search(on) is equivalent to search(repeat(500)). This is the default.
	- search(repeat(k)),  $k > 0$ , specifies the number of random attempts to be made to find a feasible initial-value vector, or initial state. The default is repeat(500). An initial-value vector is feasible if it corresponds to a state with positive posterior probability. If feasible initial values are not found after *k* attempts, an error will be issued. repeat(0) (rarely used) specifies that no random attempts be made to find a feasible starting point. In this case, if the specified initial vector does not correspond to a feasible state, an error will be issued.
	- search(off) prevents the command from searching for feasible initial values. We do not recommend specifying this option.
- corrlag(*#*) specifies the maximum autocorrelation lag used for calculating effective sample sizes. The default is min{500, mcmcsize()/2}. The total autocorrelation is computed as the sum of all lag-k autocorrelation values for  $k$  from 0 to either corrlag() or the index at which the autocorrelation becomes less than corrtol() if the latter is less than corrlag(). Options corrlag() and batch() may not be combined.
- corrtol(*#*) specifies the autocorrelation tolerance used for calculating effective sample sizes. The default is corrtol(0.01). For a given model parameter, if the absolute value of the lag- $k$  autocorrelation is less than corrtol(), then all autocorrelation lags beyond the th lag are discarded. Options corrtol() and batch() may not be combined.

### **Remarks and examples**

Remarks are presented under the following headings:

Using [bayesmh](#page-157-0) Setting up <sup>a</sup> [posterior](#page-158-0) model [Likelihood](#page-158-1) model Prior [distributions](#page-159-0) [Declaring](#page-160-0) model parameters Referring to model [parameters](#page-161-0) [Specifying](#page-163-0) arguments of likelihood models and prior distributions Substitutable [expressions](#page-164-0) Constraints on coefficients in linear [combinations](#page-165-0) [Random](#page-166-1) effects Checking model [specification](#page-168-1)

[Specifying](#page-168-2) MCMC sampling procedure [Reproducing](#page-168-0) results Burn-in period and MCMC [sample](#page-169-0) size Improving efficiency of the MH [algorithm—blocking](#page-170-0) of parameters Gibbs and hybrid MH [sampling](#page-171-0) [Adaptation](#page-172-0) of the MH algorithm [Specifying](#page-173-0) initial values [Summarizing](#page-175-0) and reporting results Posterior [summaries](#page-175-1) and credible intervals [Saving](#page-176-1) MCMC results [Convergence](#page-176-0) of MCMC

#### Examples are presented under the following headings:

Getting started [examples](#page-178-0) Mean of <sup>a</sup> normal [distribution](#page-178-1) with <sup>a</sup> known variance Mean of <sup>a</sup> normal [distribution](#page-184-0) with an unknown variance Simple linear [regression](#page-188-0) Multiple linear [regression](#page-194-0) [Improving](#page-194-1) efficiency of the MH sampling [Convergence](#page-204-0) diagnostics using multiple chains [Multiple](#page-205-0) chains using default initial values Multiple chains using [overdispersed](#page-210-0) initial values Bayesian [predictions](#page-216-0) [Simulating](#page-216-1) replicated outcomes Posterior [predictive](#page-217-0) checks Logistic regression model: <sup>A</sup> case of [nonidentifiable](#page-218-0) parameters Ordered probit [regression](#page-223-0) [Beta-binomial](#page-226-0) model Multivariate [regression](#page-227-0) [Panel-data](#page-236-0) and multilevel models Two-level [random-intercept](#page-237-0) model or panel-data model Linear growth curve model—a [random-coefficient](#page-256-0) model Multilevel logistic [regression](#page-261-0) [Three-level](#page-264-0) nonlinear model [Survival](#page-268-0) models Bayesian analysis of [change-point](#page-275-0) problem [Bioequivalence](#page-279-0) in <sup>a</sup> crossover trial Random-effects [meta-analysis](#page-283-0) of clinical trials Item [response](#page-291-0) theory Latent [growth](#page-296-0) model Video [examples](#page-178-2)

<span id="page-157-0"></span>For a quick overview example of all Bayesian commands, see Overview [example](#page-32-0) in [BAYES] **[Bayesian](#page-31-0) [commands](#page-31-0)**.

### **Using bayesmh**

The bayesmh command for Bayesian analysis includes three functional components: setting up a posterior model, performing MCMC simulation, and summarizing and reporting results. The first component, the model-building step, requires some experience in the practice of Bayesian statistics and, as any modeling task, is probably the most demanding. You should specify a posterior model that is statistically correct and that represents the observed data. Another important aspect is the computational feasibility of the model in the context of the MH MCMC procedure implemented in bayesmh. The provided MH algorithm is adaptive and, to a degree, can accommodate various statistical models and data structures. However, careful model parameterization and well-specified initial values and MCMC sampling scheme are crucial for achieving a fast-converging Markov chain and consequently good results. Simulation of MCMC must be followed by a thorough investigation of the convergence of the MCMC algorithm. Once

you are satisfied with the convergence of the simulated chains, you may proceed with posterior summaries of the results and their interpretation. Below we discuss the three major steps of using bayesmh and provide recommendations.

### <span id="page-158-0"></span>**Setting up a posterior model**

Any posterior model includes a likelihood model that specifies the conditional distribution of the data given model parameters and prior distributions for all model parameters. The prior distribution of a parameter can itself be specified conditional on other parameters, also referred to as hyperparameters. We will refer to their prior distributions as hyperpriors.

### <span id="page-158-1"></span>**Likelihood model**

The likelihood model describes the data. You build your likelihood model the same way you do this in frequentist likelihood-based analysis.

The bayesmh command provides various likelihood models, which are specified in the likelihood() option. For a univariate response, there are normal models, generalized linear models for binary and count response, and more. For a multivariate model, you may choose between a multivariate normal model with covariates common to all variables and with covariates specific to each variable. You can also build likelihood models for multiple variables by specifying a distribution and a regression function for each variable by using bayesmh's multiple-equations specification.

bayesmh is primarily designed for fitting regression models. As we said above, you specify the likelihood or outcome distribution in the likelihood() option. The regression specification of the model is the same as for other regression commands. For a univariate response, you specify the dependent and all independent variables following the command name. (Here we also include the prior() option that specifies prior distributions to emphasize that it is required in addition to likelihood(). See the next subsection for details about this option.)

```
. bayesmh y x1 x2, likelihood() prior() ...
```
For a multivariate response, you separate the dependent variables from the independent variables with the equal sign.

```
. bayesmh y1 y2 = x1 x2, likelihood(mvnormal(...)) prior() ...
```
With multiple-equations specification, you follow the syntax for the univariate response, but you specify each equation in parentheses and you specify the likelihood() option within each equation.

. bayesmh (y1 x1, likelihood()) (y2 x2, likelihood()), prior() ...

In the above models, the regression function is modeled using a linear combination of the specified independent variables and regression coefficients. The constant is included by default, but you can specify the noconstant option to omit it from the linear predictor.

bayesmh also allows you to model the regression function as a nonlinear function of independent variables and regression parameters. In this case, you must use the equal sign to separate the dependent variable from the expression and specify the expression in parentheses:

```
. bayesmh y = (\{a\} + \{b\} * x \hat{c}\}), likelihood(normal()) prior() ...
. bayesmh (y1 = (\{a1\} + \{b1\} * x^{\frown} \{c1\}) ///
            (y2 = (\{a2\}+\{b2\} * x \hat{c2}), likelihood(mvnormal()) prior() ...
```
You can fit linear and nonlinear multilevel models by including [random-effects terms](#page-166-1) in your regression specifications.

```
. bayesmh y \times 1 \times 2 U[id], likelihood() prior() ...
. bayesmh y = (\{a\}+\{b\}*x^{\frown}\{c\}+\{U[id]\}), likelihood() prior() ...
```
Finally, you can model an outcome distribution directly by specifying one of the supported [probability](#page-143-3) [distributions.](#page-143-3)

For a not-supported or nonstandard likelihood, you can use the 11f () option within likelihood() to specify a generic expression for the observation-level likelihood function; see [Substitutable](#page-164-0) expres[sions](#page-164-0). When you use the llf() option, it is your responsibility to ensure that the provided expression corresponds to a valid density. For more complicated Bayesian models, you may consider writing your own likelihood or posterior function evaluators; see [BAYES] **[bayesmh evaluators](#page-315-0)**.

### <span id="page-159-0"></span>**Prior distributions**

In addition to the likelihood, you must also specify prior distributions for all model parameters in a Bayesian model (except [random effects\)](#page-906-0). Prior distributions or priors are key components in a Bayesian model specification and should be chosen carefully. They are used to quantify some expert knowledge or existing information about model parameters. For example, priors can be used for constraining the domain of some parameters to localize values that we think are more probable for reasons that are not considered in the likelihood specification. Improper priors (priors with densities that do not integrate to finite numbers) are also allowed, as long as they yield valid posterior distributions. Priors are often categorized as informative (subjective) or noninformative (objective). Noninformative priors are also known as vague priors. Uniform distributions are often used as noninformative priors and can even be applied to parameters with unbounded domains, in which case they become improper priors. Normal and gamma distributions with very large variances relative to the expected values of the parameters are also used as noninformative priors. Another family of noninformative priors, often chosen for their invariance under reparameterization, are so-called Jeffreys priors, named after Harold Jeffreys [\(Jeffreys](#page-313-0) [1946\)](#page-313-0). For example, the bayesmh command provides built-in Jeffreys priors for the normal family of distributions. Jeffreys priors are usually improper. As discussed by many researchers, however, the overuse of noninformative priors contradicts the principles of Bayesian approach—analysis of a posterior model with noninformative priors would be close to one based on the likelihood only. Noninformative priors may also negatively influence the MCMC convergence. It is thus important to find good priors based on earlier studies and use them in the model as well as perform sensitivity analysis for competing priors. A good choice of prior should minimize the MCMC standard errors of the parameter estimates.

As for likelihoods, the bayesmh command provides several priors you can choose from by specifying the prior() options. For example, continuous univariate priors include normal, lognormal, uniform, inverse gamma, and exponential; discrete priors include Bernoulli and Poisson; multivariate priors include multivariate normal and inverse Wishart. There are also special priors: jeffreys and jeffreys(*#*), which specify Jeffreys priors for the variance of the normal and multivariate normal distributions, and zellnersg() and zellnersg0(), which specify multivariate priors for regression coefficients [\(Zellner](#page-313-1) [and Revankar](#page-313-1) [1969\)](#page-313-1).

The prior() option is required and may be repeated. You can use the prior() option for each parameter or you can combine multiple parameters in one prior() specification.

For example, we can specify different priors for parameters  $\{y:x\}$  and  $\{y:\text{cons}\}$  by

. bayesmh y x, ...  $prior({y:x}, \text{normal}(10,100)) \text{ prior}({y:-cons}, \text{normal}(20,200)) \dots$ 

or the same univariate prior using one prior() statement, using

. bayesmh  $y \, x$ , ...  $prior({y:x \space \_cons}$ , normal $(10,100))$  ...

or a multivariate prior with zero mean and fixed variance–covariance S, as follows:

. bayesmh  $y \times$ , ...  $prior({y:x \space \_cons}$ , mvnormal $O(2, S))$  ...

In the prior() option, we list model parameters following any of the specifications described in Referring to model [parameters](#page-161-0) and then, following the comma, we specify one of the prior distributions *[priordist](#page-144-0)*.

If you want to specify a nonstandard prior or if the prior you need is not supported, you can use the density() or logdensity() option within the prior() option to specify an expression for a generic density or log density of the prior distribution; see Substitutable [expressions](#page-164-0). When you use the density() or  $log density()$  option, it is your responsibility to ensure that the provided expression corresponds to a valid density. For a complicated Bayesian model, you may consider writing your own posterior function evaluator; see [BAYES] **[bayesmh evaluators](#page-315-0)**.

Sometimes, you may need to specify a flat prior (a prior with the density equal to one) for some of the parameters. This is often needed when specifying a noninformative prior. You can specify the flat option instead of the prior distribution in the prior() option to request the flat prior. This option is equivalent to specifying density(1) or logdensity(0) in prior().

With multilevel models, [random-effects parameters,](#page-906-0) such as random intercepts  $\{U[id]\}$  at the id levels, are assigned default normal priors with zero mean and an unknown variance, that is, {var\_U}. You must, however, specify the priors for the unknown variance components. For instance, if we include random intercepts  $\{U[id]\}$  in our model, we will need to specify the prior for  $\{var_U\}$ . You can use the prior() option to change the default priors for random effects, prior({U}, . . .). See [Random](#page-166-1) effects.

The specified likelihood model for the data and prior distributions for the parameters are not guaranteed to result in proper posterior distributions of the parameters. Therefore, unless you are using one of the standard Bayesian models, you should always check the validity of the posterior model you specified.

#### <span id="page-160-0"></span>**Declaring model parameters**

Model parameters are typically declared, meaning first introduced, in the arguments of distributions specified in options likelihood() and prior(). We will refer to model parameters that are declared in the prior distributions (and not the likelihood distributions) as hyperparameters. Model parameters may also be declared within the parameter specification of the prior() option, but this is more rare.

bayesmh distinguishes between two types of model parameters: scalar and matrix. There are also random-effects parameters, but we describe them in detail in [Random](#page-166-1) effects. All parameters must be specified in curly braces, {}. There are two ways for declaring a scalar parameter: {*param*} and {*eqname*:*param*}, where *param* and *eqname* are valid Stata names.

The specification of a matrix parameter is similar, but you must use the matrix suboptions: {*param*, matrix} and {*eqname*:*param*, matrix}. The most common application of matrix model parameters is for specifying the variance–covariance matrix of a multivariate normal distribution.

All matrices are assumed to be symmetric and only the elements in the lower diagonal are reported in the output. Only a few multivariate prior distributions are available for matrix parameters: wishart $($ ), iwishart(), and jeffreys(). In addition to being symmetric, these distributions require that the matrices be positive definite.

It is your responsibility to declare all parameters of your model, except regression coefficients in linear models. For a linear model, bayesmh automatically creates a regression coefficient with the name {*depvar*:*indepvar*} for each independent variable *indepvar* in the model and, if noconstant is not specified, an intercept parameter {*depvar*: \_cons}. In the presence of factor variables, bayesmh will create a parameter {*depvar*:*level*} for each level indicator *level* and a parameter {*depvar*:*inter*} for each interaction indicator *inter*; see **[**U**] 11.4.3 Factor variables**. (It is still your responsibility, however, to specify prior distributions for the regression parameters.)

For example,

. bayesmh  $y \times$ , ...

will automatically have two regression parameters:  ${y:x}$  and  ${y:-cons}$ , whereas

. bayesmh y x, noconstant ...

will have only one:  $\{y : x\}$ .

For a univariate normal linear regression, we may want to additionally declare the scalar variance parameter by

. bayesmh y x, likelihood(normal({sig2})) . . .

We can label the variance parameter, as follows:

. bayesmh y x, likelihood(normal({var:sig2})) . . .

We can declare a hyperparameter for  $\{sig2\}$  using

. bayesmh y x, likelihood(normal({sig2})) prior({sig2}, igamma({df},2)) ...

where the hyperparameter {df} is declared in the inverse-gamma prior distribution for {sig2}.

For a multivariate normal linear regression, in addition to four regression parameters declared automatically by bayesmh:  $\{y1:x\}$ ,  $\{y1:\_cons\}$ ,  $\{y2:x\}$ , and  $\{y2:\_cons\}$ , we may also declare a parameter for the variance–covariance matrix:

. bayesmh y1  $y2 = x$ , likelihood(mvnormal({Sigma, matrix})) ...

or abbreviate matrix to m for short:

. bayesmh y1  $y2 = x$ , likelihood(mvnormal({Sigma, m})) ...

For a two-level random-intercept model,

. bayesmh  $y \times U[id]$ , ...

<span id="page-161-0"></span>in addition to regression coefficients  $\{y:x\}$  and  $\{y: \text{const.}\}$ , bayesmh creates a variance component {var U} associated with the included random effects {U[id]}. See [Random](#page-166-1) effects for details.

#### **Referring to model parameters**

After a model parameter is declared, we may need to refer to it in our further model specification. We will definitely need to refer to it when we specify its prior distribution. We may also need to use it as an argument in the prior distributions of other parameters or need to specify it in the block() option for blocking of model parameters; see Improving efficiency of the MH [algorithm—blocking](#page-170-0) of parameters.

To refer to one parameter, we simply use its definition: {*param*}, {*eqname*:*param*}, {*param*, matrix}, or {*eqname*:*param*, matrix}. There are several ways in which you can refer to multiple parameters. You can refer to multiple model parameters in the parameter specification *paramref* of the prior(*paramref*, . . .) option, of the block(*paramref*, . . .) option, or of the initial(*paramref #*) option.

The most straightforward way to refer to multiple scalar model parameters is to simply list them individually, as follows:

{param1} {param2} . . .

but there are shortcuts.

For example, the alternative to the above is

{param1 param2} . . .

where we simply list the names of all parameters inside one set of curly braces.

If parameters have the same equation name, you can refer to all the parameters with that equation name as follows. Suppose that we have three parameters with the same equation name eqname, then the specification

{eqname:param1} {eqname:param2} {eqname:param3}

is the same as the specification

{eqname:}

or the specification

{eqname:param1 param2 param3}

The above specification is useful if we want to refer to a subset of parameters with the same equation name. For example, in the above, if we wanted to refer to only param1 and param2, we could type

{eqname:param1 param2}

If a factor variable is used in the specification of the regression function, you can use the same factorvariable specification within *paramref* to refer to the coefficients associated with the levels of that factor variable; see **[**U**] 11.4.3 Factor variables**.

You can mix and match all the specifications above in one parameter specification, *paramref*.

To refer to multiple matrix model parameters, you can use {*paramlist*, matrix} to refer to matrix parameters with names *paramlist* and {*eqname*:*paramlist*, matrix} to refer to matrix parameters with names in *paramlist* and with equation name *eqname*.

For example, the specification

{eqname:Sigma1,m} {eqname:Sigma2,m} {Sigma3,m} {Sigma4,m}

is the same as the specification

{eqname:Sigma1 Sigma2,m} {Sigma3 Sigma4,m}

See [Random](#page-166-1) effects for how to refer to random-effects parameters.

You cannot refer to different types of parameters such as scalar and matrix parameters in one *paramref* specification.

<span id="page-163-0"></span>For referring to model parameters in postestimation commands, see Different ways of [specifying](#page-385-0) model [parameters](#page-385-0) in [BAYES] **[Bayesian postestimation](#page-384-0)**.

### **Specifying arguments of likelihood models and prior distributions**

As previously mentioned, likelihood distributions (or more precisely, likelihood models), *[modelspec](#page-141-1)*, are specified in the likelihood(*modelspec*) option and prior distributions *[priordist](#page-144-0)* are specified following the comma in the prior(*paramref*, *priordist*) option. For a list of supported models and distributions, see the corresponding tables in the syntax diagram.

In a likelihood model, mean and location parameters are determined by the specified regression function and thus need not be specified in the likelihood distributions. For example, for a normal linear regression, we use likelihood(normal(*var*)), where we specify only the variance parameter—the mean is already parameterized as a linear combination of the specified independent variables. In the prior distributions, we must specify all parameters of the distribution. For example, for a normal prior specification, we use prior(*paramref*, normal(*mu*, *var*)), where we must specify both mean *mu* and variance *var*. In addition, all multivariate prior distributions require that you specify the dimension *d* as the first argument.

Scalar arguments of the distributions may be specified as a number or as a scalar expression *expr*. Matrix arguments of the distributions may be specified as a matrix or as a matrix expression *expr*. Both types of arguments may be specified as a parameter (see [Declaring](#page-160-0) model parameters) or as a substitutable expression, *subexpr* or *[resubexpr](#page-166-0)* (see Substitutable [expressions](#page-164-0)). All distribution arguments, except the parameters of survival models and the dimension *d* of multivariate prior distributions, support the above specifications. For likelihood models, arguments of the distributions may also contain variable names.

For example, in a normal linear regression, we can specify the variance as a known value of 25,

```
. bayesmh y x, likelihood(normal(25)) ...
```
or as a squared standard deviation of 5 (scalar expression),

```
. bayesmh y \times, likelihood(normal(5^{\circ}2)) ...
```
or as an unknown variance parameter {var},

```
. bayesmh y x, likelihood(normal({var})) . . .
```
or as a function of an unknown standard-deviation parameter {sd} (substitutable expression),

```
. bayesmh y \times x, likelihood(normal({sd}^2)) ...
```
In a multivariate normal linear regression, we can specify the variance–covariance matrix as a known matrix S,

. bayesmh  $y1$   $y2 = x$ , likelihood(mvnormal(S)) ...

or as a matrix function  $S = R * R'$  using its Cholesky decomposition,

. bayesmh y1 y2 = x, likelihood(mvnormal $(R * R')$ ) ...

or as an unknown matrix parameter {Sigma,m},

. bayesmh y1 y2 = x, likelihood(mvnormal $(\{Sigma, m\})$ ) ...

or as a function of an unknown variance parameter {var} (substitutable expression),

. bayesmh y1  $y2 = x$ , likelihood(mvnormal({var}\*S)) ...

### <span id="page-164-0"></span>**Substitutable expressions**

You may use substitutable expressions in bayesmh to define nonlinear expressions*subexpr*, arguments of outcome distributions in option likelihood(), observation-level log likelihood in option llf(), arguments of prior distributions in option  $prior()$ , and generic prior distributions in  $prior()$ 's suboptions density() and logdensity(). Substitutable expressions are just like any other mathematical expression in Stata, except that they may include model parameters. Substitutable expressions may contain factor variables and time-series operators; see **[**U**] 11.4.3 Factor variables** and **[**U**] 11.4.4 Time-series varlists**.

To specify a substitutable expression in your bayesmh model, you must comply with the following rules:

- 1. Model parameters are bound in braces: {mu}, {var:sigma2}, {Sigma, matrix}, and {Cov:Sigma, matrix}.
- 2. Linear combinations can be specified using the notation

{ *eqname*: *varlist*[ , xb noconstant ]}

For example, {lc:mpg price weight} is equivalent to

{lc:mpg}\*mpg + {lc:price}\*price + {lc:weight}\*weight + {mpg: cons}

The xb option is used to distinguish between the linear combination that contains one variable and a free parameter that has the same name as the variable and the same group name as the linear combination. For example,  $\{1c:\text{weight}, \text{xb}\}\$  is equivalent to  $\{1c:\text{cons}\}$  + {lc:weight}\*weight, whereas {lc:weight} refers to either a free parameter weight with a group name 1c or the coefficient of the weight variable, if  $\{1c:\}$  has been previously defined in the expression as a linear combination that involves variable weight. Thus the xb option indicates that the specification is a linear combination rather than a single parameter to be estimated.

When you define a linear combination, a constant term is included by default. The noconstant option suppresses the constant.

See Linear combinations in [ME] **menl** for details about specifying linear combinations.

3. Initial values are given by including an equal sign and the initial value inside the braces, for example, {b1=1.267}, {gamma=3}, etc. If you do not specify an initial value, that parameter is initialized to one for positive scalar parameters and to zero for other scalar parameters, or it is initialized to its MLE, if available. The initial() option overrides initial values provided in substitutable expressions. Initial values for matrices must be specified in the initial() option. By default, matrix parameters are initialized with identity matrices.

**Specifying linear combinations**. We can use substitutable expressions to specify linear combinations.

For example, a normal linear regression,

. bayesmh y x1 x2, likelihood(normal(1))  $prior({y:}, normal(0,100))$ 

may be equivalently (but less efficiently) fit using a nonlinear regression,

```
. bayesmh y = (\{y:x1 x2\}), likelihood(normal(1)) prior(\{y:\}, normal(0,100))
```
The above nonlinear specification is essentially,

```
. bayesmh y = (\{y:x1\} * x1 + \{y:x2\} * x2 + \{y:\_cons\}), likelihood(normal(1))
> prior({y:}, normal(0,100))
```
**Specifying nonstandard densities**. We can use substitutable expressions to define nonstandard or notsupported probability distributions.

For example, suppose we want to specify a Cauchy distribution with location  $a$  and scale  $b$ . We can specify the expression for the observation-level likelihood function in the llf() option within likelihood().

```
. bayesmh y, likelihood(llf(ln({b})-ln({b}^2+(y-{a})^2)-ln(_pi))) noconstant ...
```
You can also use substitutable expressions to define nonstandard or not-supported prior distributions. For example, as suggested by [Gelman et al.](#page-312-0) [\(2014\)](#page-312-0), we can specify a Cauchy prior with location  $a = 0$  and scale  $b = 2.5$  for logistic regression coefficients, where continuous covariate x is standardized to have mean 0 and standard deviation 0.5. If bayesmh did not support the Cauchy prior (option  $prior($ ,  $cauchy()$ ), we could have specified this prior using the substitutable expressions as follows:

```
. bayesmh y x, likelihood(logit)
> prior({y:x}, logdensity(ln(2.5)-ln(2.5^2+{y:x}^2)-ln(_pi)))
> prior({y:_cons}, logdensity(ln(10)-ln(10^2+{y:_cons}^2)-ln(_pi)))
```
<span id="page-165-0"></span>**Including random effects**. Substitutable expressions may also contain random effects; see [Random](#page-166-0) [effects](#page-166-0).

### **Constraints on coefficients in linear combinations**

If you wish to constrain a coefficient to a specific value, you can specify the @ symbol immediately after the variable whose coefficient is being constrained and then type the value. For instance,

```
. bayesmh y x1 x201, ...
```
will constrain the coefficient parameter  $\{y:x2\}$  to 1, which means that this parameter is a constant and will not be sampled.

You can also constrain a coefficient to a symbol, which is equivalent to renaming the corresponding parameter. For instance,

```
. bayesmh y x1 x2@a, . . .
```
will replace  $\{y:x2\}$  with the free parameter  $\{a\}$ . This feature may be useful with multiple-equations models when we want the variable used in several linear combinations to have the same coefficient. For instance,

. bayesmh (y1 x1 x2@a, . . .) (y2 x1 x2@a, . . .)

<span id="page-166-1"></span>will replace the parameters  $\{y1:x2\}$  and  $\{y2:x2\}$  with  $\{a\}$ , thus constraining the two original coefficients to be the same.

### **Random effects**

You can include random effects in your bayesmh's specifications to fit multilevel models. Examples of random effects specified within the bayesmh syntax are U1[id], U2[id1>id2], U3[id1#id3], c.x1#U4[id], and 2.f1#U5[id], to name a few. These represent a random intercept at the id level, a random intercept at the id2-within-id1 level, a random interaction between the crossed levels id1 and id3, a random slope for the continuous variable x1, and a random slope associated with the second level of the factor variable f1, respectively. See the general syntax for the random-effects terms [below.](#page-167-0)

To fit linear multilevel models, you include random-effects terms just as you include covariates—you simply list them following the dependent variable. For instance,

```
. bayesmh y x1 x2 U[id], ...
. bayesmh y \times 1 \times 2 UO[id] c. x1 #U1[id], ...
```
In multiple-equations models, there are equation-specific coefficients associated with each randomeffect term. The coefficient of the random effect in the first equation in which it appears is constrained to 1. For example,

```
. bayesmh (y1 x1 U[id1], ...) (y2 x1 U[id1] V[id2], ...)
```
constrains  $\{v1:U\}$  and  $\{v2:V\}$  to 1 because their associated random effects,  $\{U[id1]\}$  and  $\{V[id2]\}$ , appear for the first time in equations  $\{y1:\}$  and  $\{y2:\}$ , respectively.  $\{y2:\}$  will be sampled because the associated random effect, {U[id1]}, had already appeared in the first equation.

The coefficients are constrained to 1 for the purpose of identifiability because you cannot identify both the coefficients and the variance component, which is introduced automatically by bayesmh, for each random effect. (Technically, you could identify both parameters with Bayesian models if you specify strong informative priors for them.)

You can override the coefficient constraints by using @*value* immediately following the random-effects term. For example,

```
. bayesmh (y1 x1 U[id1], . . .) (y2 x1 U[id1]@1 V[id2], . . .)
```
constrains {y2:U} to 1 and lets {y1:U} be sampled. You may also constrain a random effect to a symbol as follows:

```
. bayesmh (y1 x1 U[id1]@y1_U, ...) (y2 x1 U[id1] V[id2], ...)
```
<span id="page-166-0"></span>Here both equations will contain coefficient parameters for  $U[id]$ :  $\{y1_U\}$  will be the coefficient in the first equation, and  $\{y2:U\}$  will continue to be the coefficient in the second equation. Notice that {y1 U} will be treated by bayesmh as a free parameter rather than its native regression coefficient. The above specification is useful when you want to constrain a variance component instead of one of the coefficients.

You can also include random effects in nonlinear models. You do this by creating a so-called randomeffects substitutable expression—a [substitutable expression](#page-164-0) that contains random effects. When you include random effects in substitutable expressions, you must enclose them in {}, just as you do this with other model parameters. For instance,

```
. bayesmh y = (({b1}+{U_id}))/({1+exp(-(x-{b2})}/{b3}))), ...
. bayesmh y = (1/({b0}+{b1}*x1+{b2}*x2+{U0}[id]+{c.x1*U1}[id]})), ...
```
The previous bayesmh model can be specified more elegantly by using a linear-combination specification within a substitutable expression:

```
. bayesmh y = (1/({x}b:x1 x2 U0[i d] c.x1#U1[i d]})), ...
```
When random effects are specified within a linear-combination specification, as in the above example, the curly braces around each random effect are not needed. See Random-effects substitutable expressions in [ME] **menl** for examples of substitutable expressions containing random effects.

<span id="page-167-0"></span>The general syntax for specifying random-effects terms, *reterm*, is provided below.

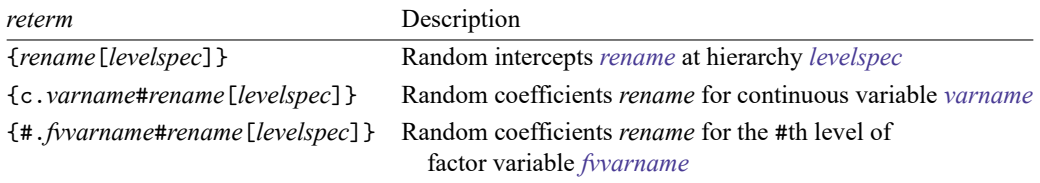

<span id="page-167-1"></span>*rename* is a random-effects name. It is a Stata name that starts with a capital letter. *[levelspec](#page-167-2)* defines the level of hierarchy and is described below.

<span id="page-167-2"></span>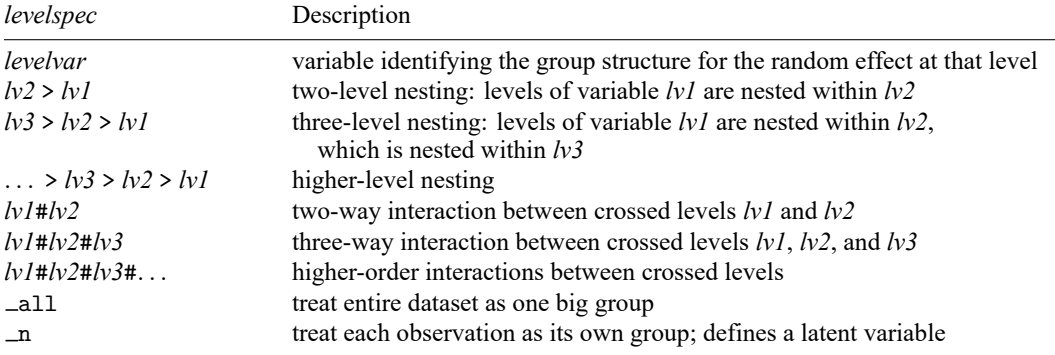

You can equivalently specify levels in the opposite order, from the lowest level to the highest; for example,  $\frac{dv}{dx} < \frac{dv}{dx} < \frac{dv}{dx}$ . but they will be displayed in the canonical order, from the highest level to the lowest.

After you define a random-effects term once using its full specification *rename*[*levelspec*], you can refer to it further simply by name *rename*, or you can continue using the full name.

When you include a random effect in your regression model, bayesmh creates a parameter for each level of the grouping variable. For example, if you include U[id]—the random intercepts by level variable id that contains levels 1 through 10—bayesmh will create a separate scalar parameter for each level of id:  $\{U[1.id]\}, \{U[2.id]\}, \ldots, \{U[10.id]\}.$  These scalar parameters are sampled in one block using the sampling algorithm described in Adaptive MH [algorithm](#page-303-0) for random effects in Methods and formulas.

When you use random effects with user-specified log-likelihood and log-posterior evaluators, they are sampled by default in one block as regular scalar parameters.

When you refer to random-effects parameters in bayes mathemore is specifications, you typically refer to them as a group. For example, suppose that you included random intercepts by level variable id in your model as U[id]. To specify a prior distribution for these random intercepts, you can refer to them by using the full definition {U[id]} or simply by name {U}. In postestimation commands or, for instance, in the showreffects() option, you may want to refer to individual random-effects parameters such as  $\{U[1, id]\}$  and  $\{U[1]\}$  or to the subsets of them such as  $\{U[(1/5), id]\}$  and  $\{U[1/5]\}$ . See [Different](#page-386-0) ways of [specifying](#page-386-0) model parameters in [BAYES] **[Bayesian postestimation](#page-384-0)** for other ways of referring to individual random-effects parameters.

For each random effect {*rename*[*levelspec*]} you include in the model, bayesmh automatically assigns it a normal prior with zero mean and variance component {var *rename*}. But it is your responsibility to specify a prior for each variance component {var *rename*}. You can also use the prior() option to change the default prior for random effects. This is particularly useful for specifying a multivariate normal prior with an unstructured covariance matrix for correlated random effects; see [example 25.](#page-260-0)

With multiple-equations models, you must specify a prior for each equation-specific coefficient associated with a random effect as long as the coefficient is not constrained. For example, if we write

. bayesmh  $(y1 \times 1 \cup [id1], ...)$   $(y2 \times 1 \cup [id1] \times [id2], ...)$ 

<span id="page-168-1"></span>then a prior must be specified for coefficient  $\{v2:U\}$  but not for coefficients  $\{v1:U\}$  and  $\{v2:V\}$  because these are constrained to 1.

#### **Checking model specification**

Specifying a Bayesian model may be a tedious task when there are many model parameters and possibly hyperparameters. It is thus essential to verify model specification before starting a potentially time-consuming estimation.

bayesmh displays the summary of the specified model as a part of its standard output. You can use the dryrun option to obtain the model summary without estimation or simulation. Once you are satisfied with the specified model, you can use the nomodelsummary option to suppress a potentially long model summary during estimation. Even if you specify nomodelsummary during estimation, you will still be able to see the model summary, if desired, by simply replaying the results:

. bayesmh

### <span id="page-168-2"></span>**Specifying MCMC sampling procedure**

<span id="page-168-0"></span>Once you specify a correct posterior model, bayesmh uses an adaptive random-walk MH algorithm to obtain MCMC samples of model parameters from their posterior distribution.

### **Reproducing results**

Because bayesmh uses MCMC simulation—a stochastic procedure for sampling from a complicated and possibly nontractable distribution—it will produce different results each time you run the command. If the MCMC algorithm converged, the results should not change drastically. To obtain reproducible results, you must specify the random-number seed.

To specify a random-number seed, you can use bayesmh's rseed() option. With a single chain, you can instead use set seed *#* prior to calling bayesmh; see [R] **set seed**. With multiple chains, you should use rseed() for reproducibility because, as we explain later, using set seed is no longer sufficient.

With a single chain, if you forgot to specify the random-number seed before calling bayesmh, you can retrieve the random-number state used by the command from e(rngstate) and use it later with set rngstate. With multiple chains, reproducing results after the simulation without specifying the seed is more difficult. We strongly recommend that you specify the rseed() option with bayesmh when simulating multiple chains.

When you specify the nchains () option to simulate multiple chains, each chain uses its own stream of random numbers; see [R] **set rngstream**. This is important to ensure that the chains are independent. To reproduce the simulation results, a random-number seed must be used for each stream. This is why using set seed prior to calling bayesmh will not be sufficient to reproduce results from multiple chains—set seed will affect only the first random-number stream. bayesmh's rseed() option, however, will use the specified random-number seed with each stream. If you forgot to specify the seed with multiple chains, you can retrieve chain-specific random-number states from stored scalars e(rngstate1), e(rngstate2), etc. and use them with chain-specific random-number streams; see [R] **set rngstream** and set rngstate in [R] **set seed**. For example, suppose you simulated two chains and forgot to specify the random-number seed:

. bayesmh  $\ldots$ , nchains $(2)$  ...

You can type the following directly after the simulation to reproduce the results:

```
. set rng mt64s
. set rngstate 'e(rngstate2)'
. set rngstate 'e(rngstate1)'
. bayesmh \ldots, nchains(2) \ldots
```
Stata's default random-number generator is mt64; see [R] **set rng**. To simulate multiple chains, the nchains() option temporarily switches to the stream random-number generator mt64s. To manually reproduce the results from multiple chains, you need to use mt64s, but we recommend that you switch back to mt64 for the rest of your analysis. The set rngstate command sets the corresponding stream automatically; you do not need to use set rngstream to do this yourself. It is important, however, that you set the state of the first chain last, just before the next call to bayesmh, so that the stream used by the first chain is the current stream. Although you can reproduce results after estimation, we strongly recommend that you use the rseed() option during estimation if you want reproducibility.

#### <span id="page-169-0"></span>**Burn-in period and MCMC sample size**

bayesmh has the default burn-in period of 2,500 iterations and the default MCMC sample size of 10,000 iterations. That is, the first 2,500 iterations of the MCMC sampler are discarded and the next 10,000 iterations are used to form the MCMC samples of values of model parameters. You can change these numbers by specifying options burnin() and mcmcsize().

The burn-in period must be long enough for the algorithm to reach convergence or, in other words, for the Markov chain to reach its stationary distribution or the desired posterior distribution of model parameters. The sample size for the MCMC sample is typically determined based on the autocorrelation present in the MCMC sample. The higher the autocorrelation, the larger the MCMC sample should be to achieve the same precision of the parameter estimates as obtained from the chain with low or negligible autocorrelation. Because of the nature of the sampling algorithm, all MCMC exhibit some autocorrelation and thus MCMC samples tend to have large sizes.

The defaults provided by bayesmh may not be sufficient for all Bayesian models and data types. You will need to explore the convergence of the MCMC algorithm for your particular data problem and modify the settings, if needed.

After the burn-in period, bayesmh includes every iteration in the MCMC sample. You can specify the thinning(*#*) option to store results from a subset of iterations. This option is useful if you want to subsample the chain to decrease autocorrelation in the final MCMC sample. If you use this option, bayesmh will perform a total of thinning()  $\times$  (mcmcsize() – 1) + 1 iterations, excluding burn-in iterations, to obtain MCMC sample of size mcmcsize().

<span id="page-170-0"></span>When you specify the nchains() option to produce multiple chains, the mcmcsize(), burnin(), and thinning() options apply to each chain.

### **Improving efficiency of the MH algorithm—blocking of parameters**

Although the MH algorithm is very general and can be applied to any Bayesian model, it is not the most optimal sampler and may require tuning to achieve higher efficiency.

Efficiency describes mixing properties of the Markov chain. High efficiency means good mixing (low autocorrelation) in the MCMC sample, and low efficiency means bad mixing (high autocorrelation) in the MCMC sample. High autocorrelation is often present when fitting multilevel models; see [Multilevel](#page-105-0) [models](#page-105-0) in [BAYES] **[bayes](#page-59-0)**.

An AR is the number of accepted proposals of model parameters relative to the total number of proposals. It should not be confused with sampling efficiency. High AR does not mean high efficiency.

An efficient MH sampler has an AR between 15% and 50% [\(Roberts and Rosenthal](#page-313-2) [2001\)](#page-313-2) and low autocorrelation and thus relatively large effective sample size (ESS) for all model parameters.

One way to improve efficiency of the MH algorithm is by blocking of model parameters. Blocking of model parameters is an important functional aspect of the MH sampler. By default, all parameters are used as one block and their covariance matrix is used to adapt the proposal distribution. With many parameters, estimation of this covariance matrix becomes difficult and imprecise and may lead to the loss of efficiency of the MH algorithm. In many cases, this matrix has a block diagonal structure because of independence of some blocks or sets of model parameters and its estimation may be replaced with estimation of the corresponding blocks, which are typically of smaller dimension. This may improve the efficiency of the sampler. To achieve optimal blocking, you need to identify the sets of approximately independent (a posteriori) model parameters and specify them in separate blocks.

To achieve an optimal blocking, you need to know or have some idea about the dependence between the parameters as determined by the posterior distribution. To improve efficiency, follow this principle: correlated parameters should be specified together, while independent groups of parameters should be specified in separate blocks. Because the posterior is usually defined indirectly, the relationship between the parameters is generally unknown. Often, however, we have some knowledge, either deduced from the model specification or based on prior experience with the model, about which parameters are highly correlated. In the worst case, you may need to run some preliminary simulations and determine an optimal blocking by using trial and error.

An ideal case for the MH algorithm is when all model parameters are independent with respect to the posterior distribution and are thus placed in separate blocks and sampled independently. In practice, this is not a realistic or interesting case, but it gives us an idea that we should always try to parameterize the model in such a way that the correlation between model parameters is minimized.

With bayesmh, you can use options block() to perform blocking. You specify one block() option for each set of independent model parameters. Model parameters that are dependent with each other are specified in the same block() option.

To illustrate a typical case, consider the following simple linear regression model:

$$
y = \{a\} + \{b\} \times x + \epsilon, \ \epsilon \sim N(0, \{var\})
$$

Even when {a} and {b} have independent prior specifications, the location parameters {a} and {b} are expected to be correlated a posteriori because of their common dependence on y. Alternatively, if the variance parameter {var} is independent of {a} and {b} a priori, it is generally less correlated with the location parameters a posteriori. A good blocking scheme is to use options block( $\{a\}$   $\{b\}$ ) and block({var}) with bayesmh. We can also reparameterize our model to reduce the correlation between {a} and {b} by recentering. To center the slope parameter, we replace {b} with {b} − *#*, where *#* is a constant close to the mean of {b}. Now {a} and {b} − *#* can also be placed in separate blocks. See, for example, [Thompson](#page-313-3) [\(2014\)](#page-313-3) for more discussion related to model parameterization.

Other options that control MCMC sampling efficiency are scale(), covariance(), and adaptation(); see [Adaptation](#page-172-0) of the MH algorithm for details.

<span id="page-171-0"></span>With multiple chains, the block() option and other options that control MCMC sampling efficiency apply to all chains.

#### **Gibbs and hybrid MH sampling**

In Improving efficiency of the MH [algorithm—blocking](#page-170-0) of parameters, we discussed blocking of model parameters as a way of improving efficiency of the MH algorithm. For certain Bayesian models, further improvement is possible by using Gibbs sampling for certain blocks of parameters. This leads to what we call a hybrid MH sampling with Gibbs updates.

Gibbs sampling is the most effective sampling procedure with the maximum possible AR of one and with often very high efficiency. Using Gibbs sampling for some blocks of parameters will typically lead to higher efficiency of the hybrid MH sampling compared with the simple MH sampling.

To apply Gibbs sampling to a set of parameters, we need to know the full conditional distribution for each parameter and be able to generate random samples from it. Usually, the full conditionals are known in various special cases but are not available for general posterior distributions. Thus, Gibbs sampling is not available for all likelihood and prior combinations. bayesmh provides Gibbs sampling for Bayesian models with conjugate, or more specifically, semiconjugate prior distributions. See Gibbs [sampling](#page-304-0) for some likelihood-prior and [prior-hyperprior](#page-304-0) configurations for a list of supported models.

For a supported semiconjugate model, you can request Gibbs sampling for a block of parameters by specifying the gibbs suboption within option block(). In some cases, the gibbs suboption may be used in all parameter blocks, in which case we will have full Gibbs sampling.

To use Gibbs sampling for a set of parameters, you must first place them in separate prior() statements and specify semiconjugate prior distributions and then place them in a separate block and include the gibbs suboption,  $block(..., gibbs).$ 

Here is a standard application of a full Gibbs sampling to a normal mean-only model. Under the normal–inverse-gamma prior, the conditional posterior distributions of the mean parameter is normal and of the variance parameter is inverse gamma.

```
. bayesmh y, likelihood(normal({var}))
> prior({y: cons}, normal(1,10))
> prior({var}, igamma(10,1))
> block({y: cons}, gibbs)
> block({var}, gibbs)
```
Because  $\{y: \text{cons}\}\$  and  $\{var\}$  are approximately independent a posteriori, we specified them in separate blocks.

Gibbs sampling can be applied to hyperparameters, which are not directly involved in the likelihood specification of the model. For example, we can use Gibbs sampling for the covariance matrix of regression coefficients.

```
. bayesmh y x, likelihood(normal(var))
> prior(var, igamma(10,1))
> prior({y: cons x}, mvnormal(2,1,0,{Sigma,m}))
> prior({Sigma,m}, iwishart(2,10,V))
> block({Sigma,m}, gibbs)
```
In the next example, the matrix parameter {Sigma,m} specifies the covariance matrix in the multivariate normal prior for a pair of model parameters,  $\{y:1, \text{cat}\}$  and  $\{y:2, \text{cat}\}$ .  $\{\text{Sigma}, \text{m}\}$  is a hyperparameter—it is not a model parameter of the likelihood but a parameter of a prior distribution, and it has an inverse-Wishart hyperprior distribution, which is a semiconjugate prior with respect to the multivariate normal prior distribution. Therefore, we can request a Gibbs sampler for {Sigma,m}.

```
bayesmh y x i.cat, likelihood(probit)
> prior(y:x _cons, normal(0, 1000))
> prior(y:1.cat 2.cat, mvnormal0(2,{Sigma,m}))
> prior({Sigma,m}, iwishart(2,10,V))
> block({Sigma,m}, gibbs)
```
In general, Gibbs sampling, when available, is useful for covariance matrices because MH sampling has low efficiency for sampling positive-definite symmetric matrices. In a multivariate normal regression, the inverse Wishart distribution is a conjugate prior for the covariance matrix and thus inverse Wishart is the most common prior specification for a covariance matrix parameter. If an inverse-Wishart prior (iwishart()) is used for a covariance matrix, you can specify Gibbs sampling for the covariance matrix. You can do so by placing the matrix in a separate block and specifying the gibbs suboption in that block, as we showed above. Using Gibbs sampling for the covariance matrix usually greatly improves the sampling efficiency.

### <span id="page-172-0"></span>**Adaptation of the MH algorithm**

The MH algorithm simulates Markov chains by generating small moves or jumps from the current parameter values (or current state) according to the proposal distribution. At each iteration of the algorithm, the proposed new state is accepted with a probability that is calculated based on the newly proposed state and the current state. The choice of a proposal distribution is crucial for the mixing properties of the Markov chain, that is, the rate at which the chain explores its stationary distribution. (In a Bayesian context, a Markov chain state is a vector of model parameters, and a stationary distribution is the target posterior distribution.) If the jumps are too small, almost all moves will be accepted. If the jumps are too large, almost all moves will be rejected. Either case will cause the chain to explore the entire posterior domain slowly and will thus lead to poor mixing. Adaptive MH algorithms try to tune the proposal distribution so that some optimal AR is achieved [\(Haario, Saksman, and Tamminen](#page-312-1) [\[2001\]](#page-312-1); [Roberts and](#page-313-4) [Rosenthal](#page-313-4) [\[2009\]](#page-313-4); [Andrieu and Thoms](#page-312-2) [\[2008\]](#page-312-2)).

In the random-walk MH algorithm, the proposal distribution is a Gaussian distribution with a zero mean and is completely determined by its covariance matrix. It is useful to represent the proposal covariance matrix as a product of a (scalar) scale factor and a positive-definite scale matrix. [Gelman, Gilks,](#page-312-3) [and Roberts](#page-312-3) [\(1997\)](#page-312-3) show that the optimal scale matrix is the true covariance matrix of the target distribution, and the optimal scale factor is inversely proportional to the number of parameters. Therefore, in the ideal case when the true covariance matrix is available, it can be used as a proposal covariance and an MCMC adaptation can be avoided altogether. In practice, the true covariance is rarely known and the adaptation is thus unavoidable.

In the bayesmh command, the scale factor and the scale matrix that form the proposal covariance are constantly tuned during the adaptation phase of an MCMC so that the current AR approaches some predefined value.

You can use scale(), covariance(), and adaptation() options to control adaptation of the MH algorithm. The TAR is controlled by option adaptation(tarate()). The initial scale factor and scale matrix can be modified using the scale() and covariance() options. In the presence of blocks of parameters, these options can be specified separately for each block within the block() option. At each adaptation step, a new scale matrix is formed as a mixture (a linear combination) of the previous scale matrix and the current empirical covariance matrix of model parameters. The mixture of the two matrices is controlled by option adaptation(beta()). A positive adaptation(beta()) is recommended to have a more stable scale matrix between adaptation periods. The adaptation lasts until the maximum number adaptation(every())  $\times$ adaptation(maxiter()) of adaptive iterations is reached or until adaptation(tarate()) is reached within the adaptation(tolerance()) limit. The default for maxiter() depends on the specified burn-in and adaptation(every()) and is computed as  $\max\{25, \text{floor}(\text{burnin}() / \text{adaptation}(\text{every}())\}$ . The default for adaptation(every()) is 100. If you change the default values of these parameters, you may want to increase the burnin() to be as long as the specified adaptation period so that adaptation is finished before the final simulated sample is obtained. (There are adaptation regimes in which adaptation is performed during the simulation phase as well, such as continuous adaptation.) Two additional adaptation options, adaptation(alpha()) and adaptation(gamma()) control the AR and the adaptation rate. For a detailed description of the adaptation process, see Adaptive random-walk [Metropolis–Hastings](#page-18-0) in [[BAYES](#page-6-0)] **Intro** and [Adaptive](#page-301-0) MH [algorithm](#page-301-0) in Methods and formulas.

<span id="page-173-0"></span>With multiple chains, adaptation options apply to all chains.

#### **Specifying initial values**

When exploring convergence of MCMC, it may be useful to try different initial values to verify that the convergence is unaffected by starting values. Using different initial values is also essential for multiple chains. We first describe how to specify initial values for a single chain and later for multiple chains.

**Single chain**. There are two different ways to specify initial values of model parameters in bayesmh for a single chain. First is by specifying an initial value when declaring a model parameter. Second is by specifying an initial value in the initial() option. Initial values for matrix model parameters may be specified only in the initial() option.

For example, below we initialize variance parameter {var} with a value of 1 using two equivalent ways, as follows:

```
. bayesmh y \times x, likelihood(normal({var=1})) ...
```

```
or
```

```
. bayesmh y x, likelihood(normal({var})) initial({var} 1) ...
```
If both initial-value specifications are used, initial values specified in the initial() option override any initial values specified during parameter declaration for the corresponding parameters.

You can initialize multiple parameters with the same value by supplying a list of parameters by using any of the specifications described in Referring to model [parameters](#page-161-0) to initial(). For example, to initialize all regression coefficients from equations  $v1$  and  $v2$  to zero, you can type

```
. bayesmh ..., initial({y1:} {y2:} 0) ...
```
Stata expressions that evaluate to a number can also be used to specify initial values for scalar parameters. One particularly useful application of this is specifying random initial values using Stata's random-number functions; see [FN] **Random-number functions**. For example, we can generate random initial values for parameters  $\{y_1:\}$  from a normal distribution with mean 0 and standard deviation 10 and for parameters  $\{y2:\}$  from a uniform on  $(0, 1)$  distribution as follows:

. bayesmh ..., initial( ${y1:}$ } rnormal(0,10)  ${y2:}$ } runiform(0,1)) ...

You may also specify the initrandom option to request random initial values for all model parameters. In that case, initial values are generated from the prior distributions of the parameters, except for parameters that are assigned flat, jeffreys, density(), logdensity(), or jeffreys() prior distributions. For such parameters, you must specify your own initial values, or bayesmh will issue an error message.

**Multiple chains**. In the presence of multiple chains, you can use the init*#*() options to specify initial values for each chain: the init1() option specifies initial values for the first chain, init2() for the second chain, and so on. You specify initial values within the init<sup>#</sup>() options just like you do this within initial() for a single chain. (With multiple chains, initial() is synonymous to init1().)

For example,

. bayesmh y x, likelihood(normal({var})) nchains(2) init1({var} 1) init2({var} 10) ...

You can use the initiall() option to specify initial values for all chains. This is useful, for instance, when you want to generate random initial values from the same distribution for all chains. You should avoid specifying fixed initial values within initall() because then all chains will use the same starting values.

**Default initial values**. By default, if no initial value is specified and option nomleinitial is not used, bayesmh uses MLEs, whenever available, as starting values for model parameters for a single chain. For random-effects parameters, bayesmh uses zeros as initial values and ones for their respective variance components. You can specify the initsummary option to see the default initial values used by bayesmh.

For example, for the previous regression model, bayesmh uses regression coefficients and mean squared error from linear regression regress  $y \times x$  as the respective starting values for the regression model parameters and variance parameter {var}.

If MLE is not available and an initial value is not provided, then a scalar model parameter is initialized with 1 for positive parameters and 0 for other parameters, and a matrix model parameter is initialized with an identity matrix. Note, however, that this default initialization is not guaranteed to correspond to the feasible state for the specified posterior model; that is, posterior probability of the initial state can be 0. When initial values are not feasible, bayesmh makes 500 random attempts to find a feasible initial-value vector. An initial-value vector is feasible if it corresponds to a state with positive posterior probability. If feasible initial values are not found after 500 attempts, bayesmh will issue the following error:

```
could not find feasible initial state
r(498);
```
You may use the search() option to modify the default settings for finding feasible initial values.

In the presence of multiple chains, each chain uses a different set of initial values for model parameters. The above description of default initial values applies to the first chain only. The subsequent chains use random initial values, which generally are generated from the prior distributions.

For improper priors flat, jeffreys, and jeffreys(*#*), bayesmh cannot draw random initial values directly from these priors. Doing so would typically produce extreme values for model parameters for which log likelihood would be missing. Instead, the command generates initial values from a normal distribution centered at the initial values of the first chain with standard deviations proportional to the magnitudes of the respective initial estimates. This approach is also used to generate default initial values with user-defined priors density() and logdensity().

Random initial values may not always be feasible. Extreme values may be produced for model parameters for some prior distributions, which may lead to missing log-likelihood values. bayesmh will attempt to generate several different sets of initial values before terminating the simulation of a particular chain and issuing a warning message. In this case, you must specify your own initial values for that chain.

Default initial values are provided for convenience! To detect nonconvergence, [overdispersed initial](#page-904-0) [values](#page-904-0) should be used with multiple chains. Randomly generated default initial values are not guaranteed to produce overdispersed initial values for all chains. To fully explore convergence, we recommend that you specify your own initial values with multiple chains, especially with improper or noninformative priors.

See [Convergence](#page-204-0) diagnostics using multiple chains for an example of specifying initial values with multiple chains.

<span id="page-175-0"></span>You can use the initsummary option to see the initial values used for simulation. The initial values are also stored in the e(init) matrix after estimation.

### **Summarizing and reporting results**

As we discussed in Checking model [specification](#page-168-1), it is useful to verify the details about your model specification before estimation. The dryrun model will display the model summary without estimation. Once you are satisfied with the model specification, you can use the nomodelsummary option during estimation to suppress a potentially long model summary from the final output.

In the presence of blocking, you may also display the information about specified blocks by using the blocksummary option.

Simulation may be time consuming for large datasets and for models with many parameters. You can specify one of dots or dots(*#*) option to display a dot every *#* iterations to see the simulation progress.

<span id="page-175-1"></span>You can also use the initsummary option to see the initial values used in the simulation, which may be useful with multiple chains.

### **Posterior summaries and credible intervals**

After simulation, bayesmh reports various summaries about the model parameters in the output table. The summaries include posterior mean and median estimates, estimates of posterior standard deviation and MCSE, and credible intervals. By default, 95% equal-tailed credible intervals are reported. You can use the hpd option to request HPD intervals instead. You can also use the clevel() option to change the default credible level.

bayesmh provides two estimators for MCSE: one using ESS and one using batch means. The ESS-based estimator is the default. You can request the batch-means estimator by specifying the batch() option. Options corrlag() and corrtol() affect how ESS is estimated when computing MCSE; see [Methods](#page-465-0) and [formulas](#page-465-0) in [BAYES] **[bayesstats summary](#page-453-0)** for details.

For multilevel models, bayesmh does not report MCMC summaries for random-effects parameters by default, but you can use the showreffects or showreffects() option to display the summaries, respectively, for all of them or for a subset of them during either estimation or replay.

In the presence of multiple chains, all chains are used to produce posterior summaries. You can use [bayesstats summary](#page-453-0)'s sepchains option to see the results for each chain separately. Also, the reported acceptance rate, efficiencies, and log marginal-likelihood are averaged over all chains. You can use the chainsdetail option to see these simulation summaries for each chain.

#### <span id="page-176-1"></span>**Saving MCMC results**

In addition to postestimation summaries, bayesmh saves simulation results containing MCMC samples for all model parameters to a temporary Stata dataset. You can use the saving() option to save simulation results to a permanent dataset. In fact, if you want to store your estimation results in memory or save them to a disk, you must specify the saving() option with bayesmh; see Storing [estimation](#page-387-0) results after [Bayesian](#page-387-0) estimation in [BAYES] **[Bayesian postestimation](#page-384-0)**. You can also specify the saving() option on replay.

. bayesmh, saving(. . .)

By default, all model parameters are saved in the dataset. If desired, you can exclude some of the parameters from the dataset by specifying the exclude() option. Beware that you will not be able to obtain posterior summaries for these parameters or use them in any way in your analysis, because no simulation results will be available for them. Also, the Laplace–Metropolis approximation for the log marginal-likelihood will not be available because its computation requires simulation results for all model parameters.

When fitting multilevel models containing many random effects, if you are interested only in the estimates of regression coefficients and variance components, you may consider using the exclude() option to exclude saving MCMC estimates of random-effects parameters to save time. If you do this, beware that some of the Bayesian postestimation features may not be available.

### <span id="page-176-0"></span>**Convergence of MCMC**

As we discuss in [Convergence](#page-21-0) diagnostics of MCMC in [[BAYES](#page-6-0)] **Intro**, checking convergence is an essential step of any MCMC simulation. Bayesian inference based on an MCMC sample is only valid if the Markov chain has converged and the sample is drawn from the desired posterior distribution. It is important to emphasize that we need to verify the convergence for all model parameters and not only for a subset of parameters of interest. Another difficulty in accessing convergence of MCMC is the lack of a

single conclusive convergence criterion. The diagnostic usually involves checking for several necessary (but not necessarily sufficient) conditions for convergence. In general, the more aspects of the MCMC sample you inspect, the more reliable your results are.

An MCMC is said to have converged if it reached its stationary distribution. In the Bayesian context, the stationary distribution is the true posterior distribution of model parameters. Provided that the considered Bayesian model is well specified (that is, it defines a proper posterior distribution of model parameters), the convergence of MCMC is determined by the properties of its sampling algorithm.

The main component of the MH algorithm, or any MCMC algorithm, is the number of iterations it takes for the chain to approach its stationary distribution or for the MCMC sample to become representative of a sample from the true posterior distribution of model parameters. The period during which the chain is converging to its stationary distribution from its initial state is called the burn-in period. The iterations of the burn-in period are discarded from the MCMC sample used for analysis. Another complication is that adjacent observations from the MCMC sample tend to be positively correlated; that is, autocorrelation is typically present in MCMC samples. In theory, this should not be a problem provided that the MCMC sample size is sufficiently large. In practice, the autocorrelation in the MCMC sample may be so high that obtaining a sample of the necessary size becomes infeasible and finding ways to reduce autocorrelation becomes important.

Two aspects of the MH algorithm that affect the length of the burn-in (and convergence) are the starting values of model parameters or, in other words, a starting state and a proposal distribution. bayesmh has the default burn-in of 2,500 iterations, but you can change it by specifying the burnin() option. bayesmh uses a Gaussian normal distribution with a zero mean and a covariance matrix that is updated with current sample values during the adaptation period. You can control the proposal distribution by changing the initial scale factor in option scale() and an initial scale matrix in option covariance(); see [Adaptation](#page-172-0) of the MH algorithm.

For the starting values of a single chain, bayesmh uses MLEs whenever available, but you can specify your own initial values in option initial(); see [Specifying](#page-173-0) initial values. Good initial values help to achieve fast convergence of MCMC and bad initial values may slow convergence down. A common approach for eliminating the dependence of the chain on the initial values is to discard an initial part of the simulated sample: a burn-in period. The burn-in period must be sufficiently large for a chain to "forget" its initial state and approach its stationary distribution or the desired posterior distribution.

There are some researchers (for example, [Geyer](#page-312-4) [\[2011\]](#page-312-4)) who advocate that any starting point in the posterior domain is equally good and there should be no burn-in. While this is a sensible approach for a fixed, nonadaptive MH algorithm, it may not be as sensible for an adaptive MH algorithm because the proposal distribution is changing (possibly drastically) during the adaptation period. Therefore, adaptive iterations are better discarded from the analysis MCMC sample and thus it is recommended that the burnin period is at least as long as the adaptation period. (There are adaptive regimes such as continuous adaptation in which adaptation continues after the burn-in period as well.)

In addition to fast convergence, an "ideal" MCMC chain will also have good mixing (or low autocorrelation). A good mixing can be viewed as a rapid movement of the chain around the parameter space. High autocorrelation in MCMC and consequently low efficiencies are usually indications of bad mixing. To improve the mixing of the chain, you may need to improve the efficiency of the algorithm (see [Improving](#page-170-0) efficiency of the MH [algorithm—blocking](#page-170-0) of parameters) or sometimes reparameterize your model. In the presence of high autocorrelation, you may also consider subsampling or thinning the chain, option thinning(), to reduce autocorrelation, but this may not always be the best approach.

Even when the chain appears to have converged and has good mixing, you may still have a case of pseudoconvergence, which is common for multimodal posterior distributions. Specifying different sets of initial values may help detect pseudoconvergence.

Multiple chains are often used to assess the convergence of MCMC; see [Convergence](#page-204-0) diagnostics using [multiple](#page-204-0) chains and [Balov](#page-312-5) [\(2016c\)](#page-312-5). For more information about convergence of MCMC and its diagnostics, see [Convergence](#page-21-0) diagnostics of MCMC in [[BAYES](#page-6-0)]**Intro**, [BAYES] **[bayesgraph](#page-391-0)**, [BAYES] **[bayesstats](#page-413-0) [ess](#page-413-0)**, and [BAYES] **[bayesstats grubin](#page-422-0)**.

In what follows, we concentrate on demonstrating various specifications of bayesmh, which may not always correspond to the optimal Bayesian analysis for the considered problem. In addition, although we skip checking convergence for some of our models to keep the exposition short, it is important that you always check the convergence of all parameters in your model in your analysis before you make any inferential conclusions. If you are also interested in any functions of model parameters, you must check convergence of those functions as well.

### <span id="page-178-2"></span>**Video examples**

[Introduction to Bayesian statistics, part 1: The basic concepts](https://youtu.be/0F0QoMCSKJ4)

<span id="page-178-0"></span>[Introduction to Bayesian statistics, part 2: MCMC and the Metropolis–Hastings algorithm](https://youtu.be/OTO1DygELpY)

### **Getting started examples**

We will use the familiar auto.dta for our introductory examples. This dataset contains information about 74 automobiles, including their make and model, price, and mileage (variable mpg). In our examples, we are interested in estimating the average fuel efficiency as measured by the mpg variable and its relationship with other automobile characteristics such as weight.

```
. use https://www.stata-press.com/data/r19/auto
(1978 automobile data)
. describe mpg weight length
Variable Storage Display Value
  name type format label Variable label
mpg int %8.0g Mileage (mpg)
weight int %8.0gc Weight (lbs.)
length int %8.0g Length (in.)
```
### <span id="page-178-1"></span>**Mean of a normal distribution with a known variance**

We start with an example of estimating the mean of a normal distribution with known variance. This corresponds to a constant-only normal linear regression with an unknown constant (or intercept) and a known error variance.

Suppose we are interested in estimating the average fuel efficiency as measured by the mpg variable. For illustration purposes, let's assume that mpg is normally distributed. We are interested in estimating its mean. Let's also assume that we know the variance of mpg and it is 36.

### Example 1: Noninformative prior for the mean when variance is known

To fit a Bayesian model, we must specify the likelihood model and priors for all model parameters. We have only one parameter in this model—the constant (or the mean) of mpg. We first consider a noninformative prior for the constant: the prior distribution with a density equal to one.

To specify this model in bayesmh, we use the likelihood specification mpg, likelihood(normal(36)) and the prior specification prior({mpg: cons}, flat), where suboption flat requests a flat prior distribution with the density equal to one. This prior is an improper prior for the constant—the prior distribution does not integrate to one.  ${_{\text{tmpg:} \_\text{cons}}}$ , the constant or the mean of mpg, is the only model parameter and is declared automatically by bayesmh as a part of the regression function. (For this reason, we also did not need to specify the mean of the normal() distribution in the likelihood specification.) All other simulation and reporting options are left at default.

Because bayesmh uses MCMC sampling, a stochastic procedure, to obtain results, we specify a random-number seed (for example, 14) for reproducibility of results.

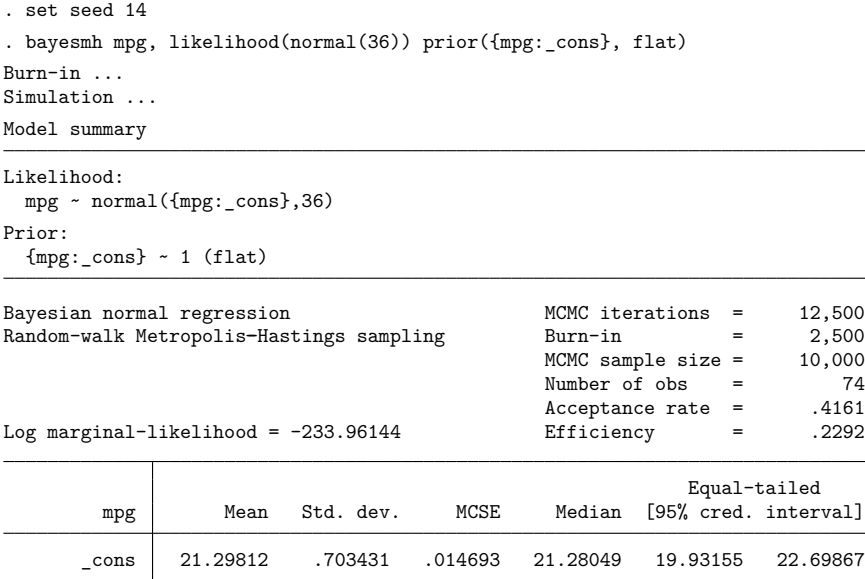

bayesmh first reports the summary of the model. The likelihood model specified for mpg is normal with mean  ${mpg: \text{\textendash}}$  and fixed variance of 36. The prior for  ${mpg: \text{\textendash}}$  is flat or completely noninformative.

Our model is very simple, so its summary is very short. For other models, the model summary may get very long. You can use the nomodelsummary option to suppress it from the output. It is useful, however, to review the model summary before estimation for models with many parameters and complicated specifications. You can use the dryrun option to see the model summary without estimation. Once you verified the correctness of your model specification, you can specify nomodelsummary during estimation.

Next, bayesmh reports the header including the title for the fitted model, the used MCMC algorithm, and various numerical summaries of the sampling procedure. bayesmh performed 12,500 MCMC iterations, of which 2,500 were discarded as burn-in iterations and the next 10,000 iterations were kept in the final MCMC sample. An overall AR is 0.42, meaning that 42% out of 10,000 proposal parameter values
were excepted by the algorithm. This is a good AR for the MH algorithm. Values below 10% may be a cause for concern and may indicate problems with convergence of MCMC. Very low ARs may also mean high autocorrelation. The efficiency is 0.23 and is also considered good for the MH algorithm. Efficiencies below 1% should be investigated further and would require further tuning of the algorithm and possibly revisiting the considered model.

Finally, bayesmh reports an estimation table that includes the posterior mean, posterior standard deviation, MCMC standard error (MCSE), posterior median, and the 95% credible interval.

The estimated posterior mean for  ${_{\text{tmpg:}\_\text{cons}}}$  is 21.298 with a posterior standard deviation of 0.70. The efficiency of the estimator of the posterior mean is about 23%, which is relatively high for the random-walk MH sampling. In general, you should expect to see lower efficiencies from this algorithm for models with more parameters. The MCSE, which is an approximation of the error in estimating the true posterior mean, is about 0.015. Therefore, provided that the MCMC simulation has converged, the posterior mean of the constant is accurate to 1 decimal position, 21.3. If you want an estimation precision of, say, 2 decimal positions, you may need to increase the MCMC sample size  $10<sup>1</sup>$  times; that is, use mcmcsize(100000).

The estimated posterior mean and medians are very close, suggesting that the posterior distribution of {mpg: cons} may be symmetric. In fact, the posterior distribution of a mean in this model is known to be a normal distribution.

According to the reported 95% credible interval, the probability that the mean of mpg is between 19.9 and 22.7 is about 0.95. You can use the clevel() option to change the default credible level; also see [BAYES] **[set clevel](#page-532-0)**.

Because we used a completely noninformative prior, our results should be the same as frequentist results. In this Bayesian model, the posterior distribution of the constant parameter is known to be normal with a mean equal to the sample average. In the frequentist domain, the MLE of the constant is also the sample average, so the posterior mean estimate and the MLE should be the same in this model.

The sample average of mpg is 21.2973. Our posterior mean estimate is 21.298, which is very close. The reason it is not exactly the same is because we estimated the posterior mean of the constant based on an MCMC sample simulated from its posterior distribution instead of using the known formula. Closedform expressions for posterior mean estimators are available only for some Bayesian models. In general, posterior distributions of parameters are unknown and posterior summaries may only be estimated from the MCMC samples of parameters.

In practice, we must verify the convergence of MCMC before making any inferential conclusions about the obtained results.

We start by looking at various graphical diagnostics as produced by bayesgraph diagnostics.

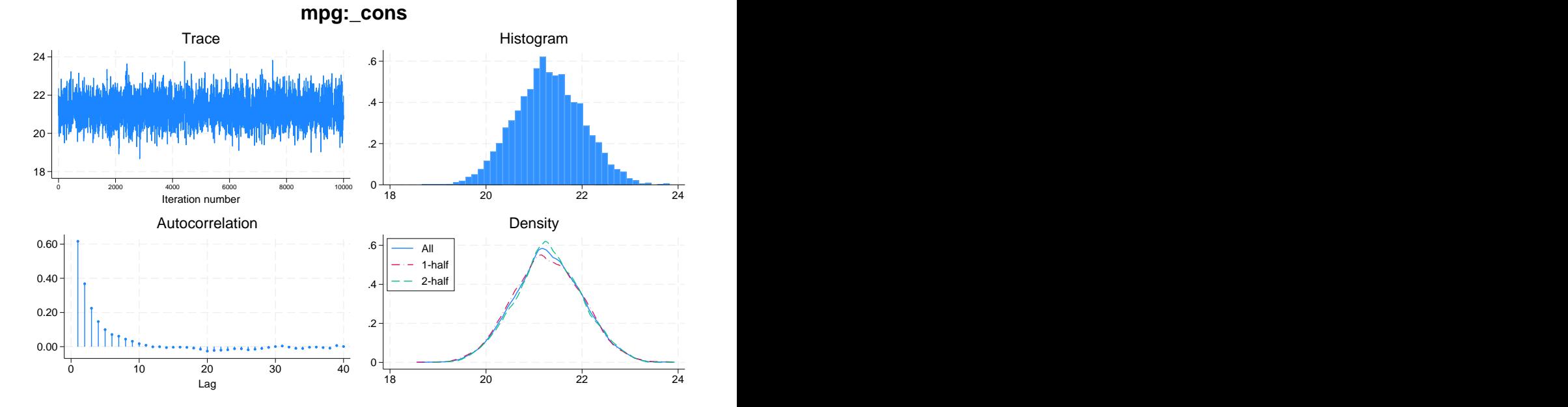

. bayesgraph diagnostics {mpg: cons}

The trace plot represents a "perfect" trace plot. It does not exhibit any trends, and it traverses the distribution quickly. The chain is centered around 21.3, but also explores the portions of the distribution where the density is low, which is indicative of good mixing of the chain. The autocorrelation dies off very quickly. The posterior distribution looks normal. The kernel density estimates based on the first and second halves of the sample are very similar to each other and are close to the overall density estimate. We can see that MCMC converged and mixes well. See [BAYES] **[bayesgraph](#page-391-0)** for details about this command.

See [Convergence](#page-204-0) diagnostics using multiple chains for an example of using multiple chains to assess convergence. Also see [Convergence](#page-21-0) diagnostics of MCMC for more discussion about convergence of MCMC.

## <span id="page-182-0"></span>Example 2: Informative prior for the mean when variance is known

In [example 1,](#page-179-0) we used a noninformative prior for  ${mpg:-cons}$ . Here, we consider a conjugate normal prior for  ${_{\text{mpg}: \text{cons}}}$ . A parameter is said to have a conjugate prior when the corresponding posterior belongs to the same family as the prior. In our example, if we assume a normal prior for the constant, its posterior is known to be normal too.

Suppose that based on previous studies, the distribution of the mean mileage was found to be normal with mean of 25 and variance of 10. We change the flat prior in bayesmh's prior() option from [example 1](#page-179-0) with normal(25,10).

```
. set seed 14
. bayesmh mpg, likelihood(normal(36)) prior({mpg:_cons}, normal(25,10))
Burn-in ...
Simulation ...
Model summary
Likelihood:
 mpg ~ normal({mpg:_cons},36)
Prior:
 {mpg: \_cons} ~ normal(25, 10)Bayesian normal regression MCMC iterations = 12,500
Random-walk Metropolis-Hastings sampling Burn-in = 2,500
                                           MCMC sample size = 10,000
                                           Number of obs = 74
                                           Acceptance rate = .4169<br>Efficiency = .2293
Log marginal-likelihood = -236.71627 Efficiency =
                                                      Equal-tailed
       mpg | Mean Std. dev. MCSE Median [95% cred. interval]
      _cons 21.47952 .6820238 .014243 21.47745 20.13141 22.82153
```
Compared with [example 1,](#page-179-0) our results change only slightly: the estimated posterior mean is 21.48 with a posterior standard deviation of 0.68. The 95% credible interval is [20.1, 22.82].

The reason we obtained such similar results is that our specified prior is in close agreement with what The reason we obtained such similar results is that our specified prior is in close agreement with what we observed in this sample. The prior mean of 25 with a standard deviation of  $\sqrt{10} = 3.16$  overlaps greatly with what we observe for  ${mpg: \_cons}$  in the data.

If we place a very strong prior on the value for the mean by, for example, substantially decreasing the variance of the normal prior distribution,

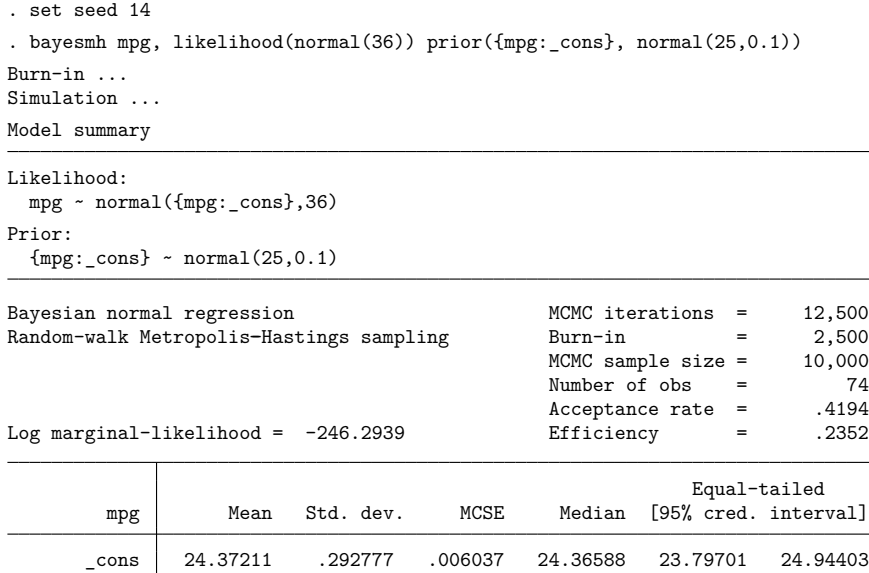

we obtain very different results. Now the posterior mean and standard deviation estimates are very close to their prior values, as one would expect with such strong prior information.

Which results are correct? The answer depends on how confident we are in our prior knowledge. If we previously observed many samples in which the average mileage for the considered population of cars was essentially 25, our last results are consistent with this and the information about the mean of {mpg: cons} contained in the observed sample was not enough to counteract our belief. If, on the other hand, we had no prior information about the mean mileage, then we would use a noninformative or mildly informative prior in our Bayesian analysis. Also, if we believe that our observed data should have more weight in our analysis, we would not specify a very strong prior.

 $\triangleleft$ 

# Example 3: Noninformative normal prior for the mean when variance is known

In [example 1,](#page-179-0) we used a completely noninformative, flat prior for  ${mpg: \_\text{cons}}$ . In [example 2,](#page-182-0) we considered a conjugate normal prior for  ${mpg: \_\text{cons}}$ . We also saw that by varying the variance of the normal prior distribution, we could control the "informativeness" of our prior. The larger the variance, the less informative the prior. In fact, if we let the variance approach infinity, we will arrive at the same posterior distribution of the constant as with the flat prior.

For example, if we specify a very large variance in the normal prior,

```
. set seed 14
. bayesmh mpg, likelihood(normal(36)) prior({mpg:_cons}, normal(0,1000000))
Burn-in ...
Simulation ...
Model summary
Likelihood:
 mpg ~ normal({mpg:_cons},36)
Prior:
 {mpg:_cons} ~ normal(0,1000000)
Bayesian normal regression and the MCMC iterations = 12,500
Random-walk Metropolis-Hastings sampling Burn-in = 2,500
                                         MCMC sample size = 10,000
                                         Number of obs = 74
                                         Acceptance rate = .4161
Log marginal-likelihood = -241.78836 Efficiency = .2292
                                                     Equal-tailed
       mpg | Mean Std. dev. MCSE Median [95% cred. interval]
      _cons 21.29812 .7034313 .014693 21.28049 19.93155 22.69868
```
we will obtain results that are very similar to the results from [example 1](#page-179-0) with the flat prior.

We do not need to use such an extreme value of the variance for the results to become less sensitive to the prior specification. As we saw in [example 2,](#page-182-0) using the variance of 10 in that example resulted in very little impact of the prior on the results.

 $\triangleleft$ 

### **Mean of a normal distribution with an unknown variance**

<span id="page-184-0"></span>Let's now consider the case where both mean and variance of the normal distribution are unknown.

### Example 4: Noninformative Jeffreys prior when mean and variance are unknown

A noninformative prior commonly used for the normal model with unknown mean and variance is the Jeffreys prior, under which the prior for the mean is flat and the prior for the variance is the reciprocal of the variance. We use the same flat prior for  ${mpg: –cons}$  as in [example 1](#page-179-0) and specify the jeffreys prior for {var} using a separate prior() statement.

Efficiency: min = .09718

```
. set seed 14
. bayesmh mpg, likelihood(normal({var}))
> prior({mpg:_cons}, flat) prior({var}, jeffreys)
Burn-in ...
Simulation ...
Model summary
Likelihood:
  mpg ~ normal({mpg:_cons},{var})
Priors:
  {mpg:_{cons}} \sim 1 (flat)
        {var} ~ jeffreys
Bayesian normal regression MCMC iterations = 12,500<br>Random-walk Metropolis-Hastings sampling Rurn-in = 2 5.00
Random-walk Metropolis-Hastings sampling Burn-in = 2,500
                                                 MCMC sample size = 10,000
                                                 Number of obs = 74
                                                 Acceptance rate = .2668
```
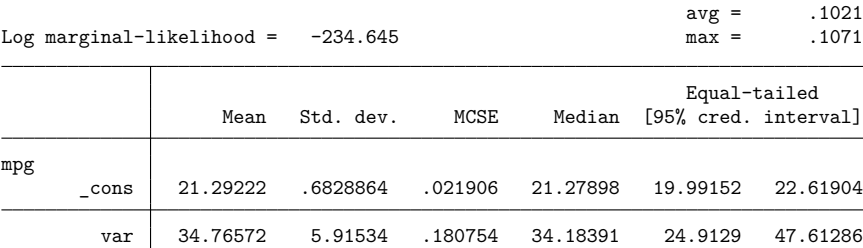

Because we used a noninformative prior, our results should be similar to the frequentist results apart from simulation uncertainty. Compared with [example 1,](#page-179-0) the average efficiency of the MH algorithm decreased to 10%, as is expected with more parameters, but is still considered a good efficiency for the MH algorithm.

The posterior mean estimate of  ${mpg: \_cons}$  is close to the OLS estimate of 21.297, and the posterior standard deviation is close to the standard error of the OLS estimate 0.673. MCSE is slightly larger than in [example 1](#page-179-0) because we have lower efficiency. If we wanted to make MCSE smaller, we could increase our MCMC sample size. The posterior mean estimate of {var} agrees with the MLE of the variance 33.02, but we would not expect the two to be necessarily the same. We estimated the posterior mean of {var}, not the posterior mode, and because posterior distribution of {var} is not symmetric, the two estimates may not be the same.

Again, as with any MCMC analysis, we must verify the convergence of our MCMC sample before we can trust our results.

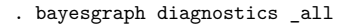

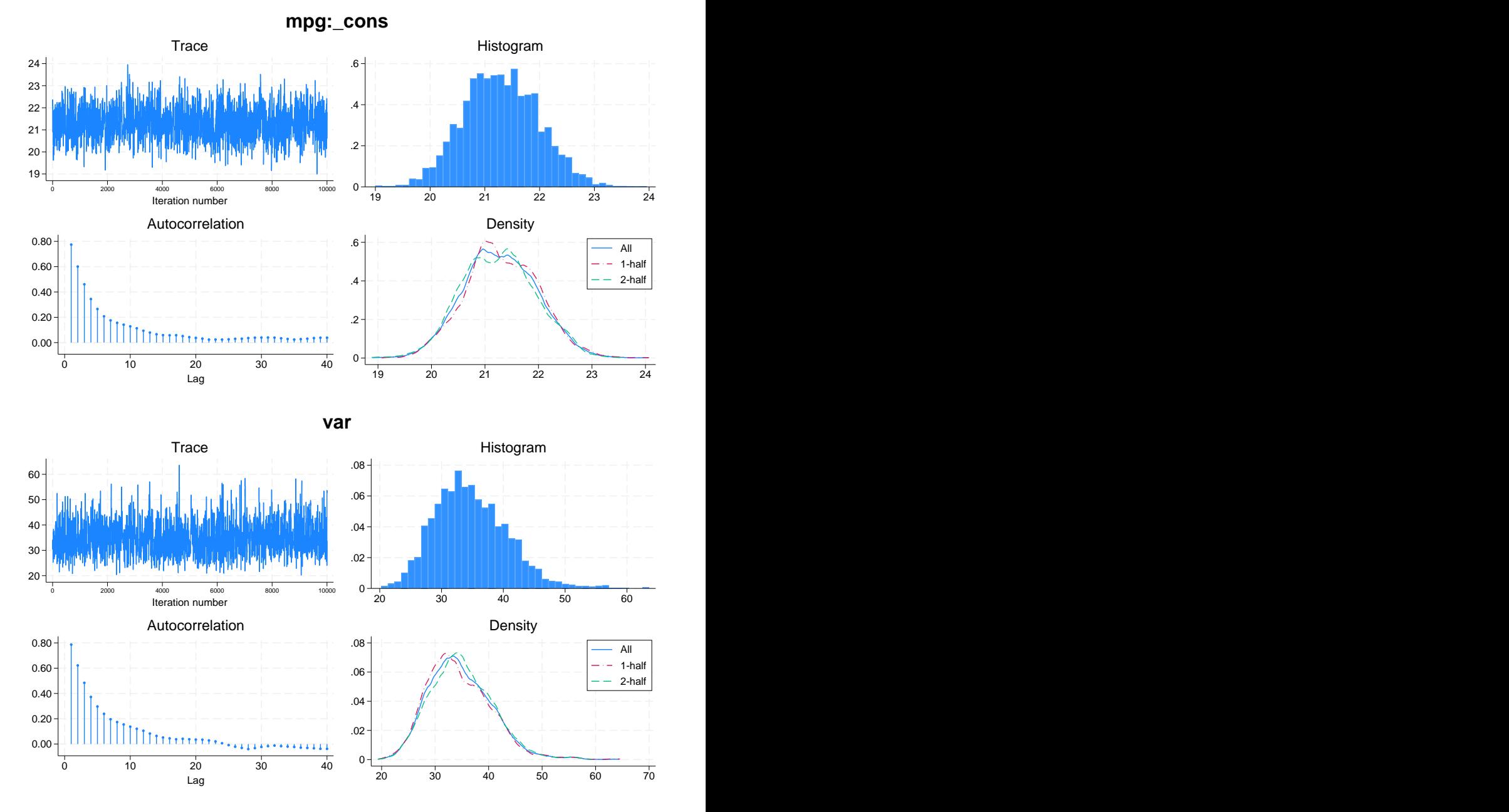

Graphical diagnostic plots do not show any signs of nonconvergence for either of the parameters. We can also check convergence more formally using multiple chains; see [BAYES] **[bayesstats grubin](#page-422-0)** and [Convergence](#page-204-0) diagnostics using multiple chains.

Recall that to access convergence of MCMC, we must explore convergence for all model parameters.

# Example 5: Informative conjugate prior when mean and variance are unknown

For a normal distribution with unknown mean and variance, the informative conjugate prior is a normal prior for the mean and an inverse-gamma prior for the variance. Specifically, if  $y \sim N(\mu, \sigma^2)$ , then the informative conjugate prior for the parameters is

$$
\begin{aligned} \mu|\sigma^2 &\sim N(\mu_0,\sigma^2) \\ \sigma^2 &\sim \text{InvGamma}(\nu_0/2,\nu_0\sigma_0^2/2) \end{aligned}
$$

where  $\mu_0$  is the prior mean of the normal distribution and  $\nu_0$  and  $\sigma_0^2$  are the prior degrees of freedom and prior variance for the inverse-gamma distribution. Let's assume  $\mu_0 = 25$ ,  $\nu_0 = 10$ , and  $\sigma_0^2 = 30$ .

Notice that in the specification of the prior for  ${mpg: \_}$  we specify the parameter  ${var}$  as the variance of the normal distribution. We use igamma(5,150) as the prior for the variance parameter {var}.

```
. set seed 14
. bayesmh mpg, likelihood(normal({var}))
> prior({mpg:_cons}, normal(25,{var}))
> prior({var}, igamma(5,150))
Burn-in ...
Simulation ...
Model summary
Likelihood:
```

```
mpg ~ normal({mpg:_cons},{var})
Priors:
  {mpg: cons} ~ normal(25,{var})
        \{var\} ~ igamma(5, 150)
```
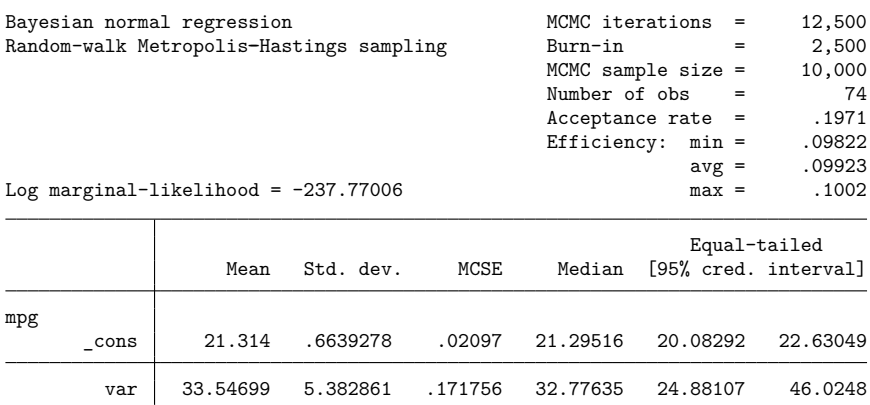

Compared with [example 4,](#page-184-0) the variance is slightly smaller, but the results are still very similar.

# Example 6: Noninformative inverse-gamma prior when mean and variance are unknown

The Jeffreys prior for the variance from [example 4](#page-184-0) can be viewed as a limiting case of an inversegamma distribution with the degrees of freedom approaching zero.

Indeed, if we replace the jeffreys prior in [example 4](#page-184-0) with an inverse-gamma distribution with very small degrees of freedom,

```
. set seed 14
. bayesmh mpg, likelihood(normal({var}))
> prior({mpg:_cons}, flat)
> prior({var}, igamma(0.0001,0.0001))
Burn-in ...
Simulation ...
Model summary
```

```
Likelihood:
  mpg ~ normal({mpg:_cons},{var})
Priors:
  {mpg: \_cons} ~ 1 (flat)
        {var} ~ igamma(0.0001,0.0001)
```
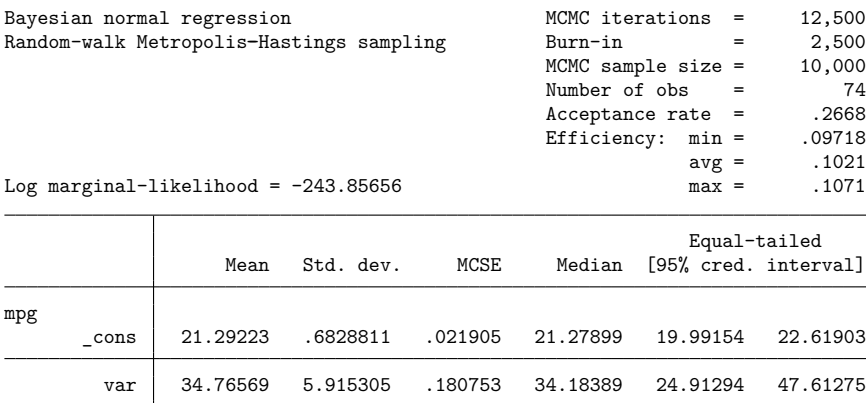

<span id="page-188-0"></span>we obtain results that are very close to the results from [example 4.](#page-184-0)

#### **Simple linear regression**

In this example, we consider a simple linear regression with one independent variable. We continue with auto.dta, but this time we regress mpg on a rescaled covariate weight.

 $\triangleleft$ 

```
. use https://www.stata-press.com/data/r19/auto
(1978 automobile data)
. replace weight = weight/100
variable weight was int now float
(74 real changes made)
```
We will have three model parameters: the slope and the intercept for the linear predictor and the variance parameter for the error term. Regression parameters,  $\{mpg:w\}$  and  $\{mpg:-\text{cons}\}$ , will be declared implicitly by bayesmh, but we will need to explicitly specify the variance parameter {var}. We will also need to assign appropriate priors for all parameters.

### <span id="page-189-0"></span>Example 7: Noninformative prior for regression coefficients and variance

As in our earlier examples, we start with a noninformative prior. For this model, a common noninformative prior for the parameters includes flat priors for  ${mpg:w$ ight } and  ${mpg: \text{const}}$  and a Jeffreys prior for {var}.

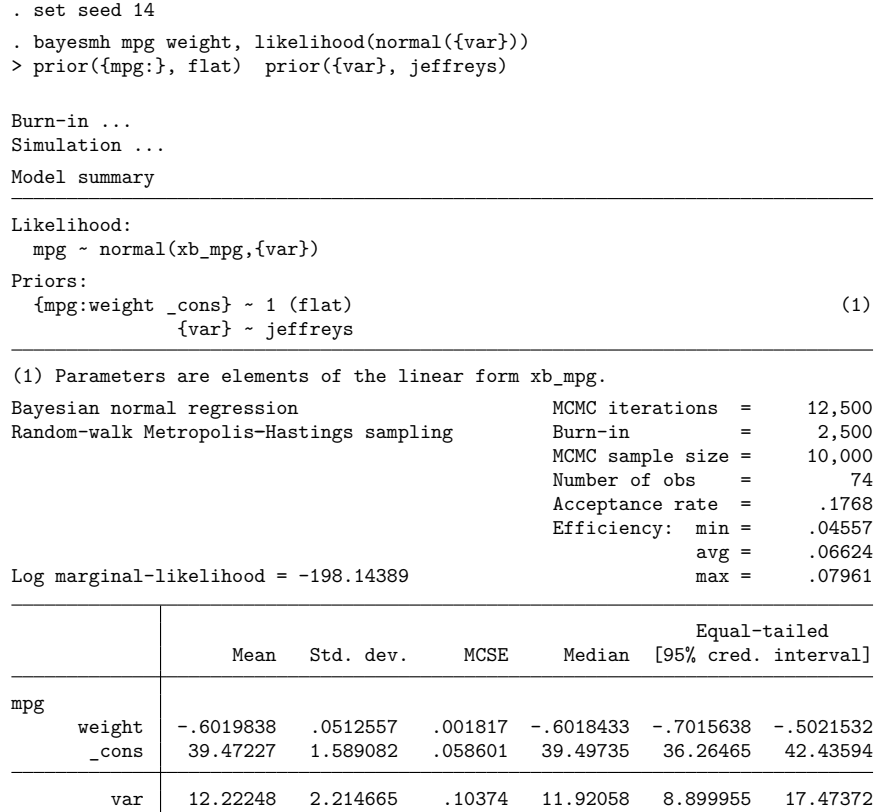

Our model summary shows the likelihood model for mpg, flat priors for the two regression coefficients, and a Jeffreys prior for the variance parameter. Now that we have a covariate in the model, the mean of the normal distribution is labeled as  $xb$ -mpg to emphasize that it is now a linear combination of independent variables. Regression coefficients involved in the linear predictor are marked with (1) on the right.

The results are again very similar to the frequentist results. Posterior mean estimates of the coefficients are very similar to the OLS estimates obtained by using regress below. Posterior standard deviations are similar to the standard errors from regress.

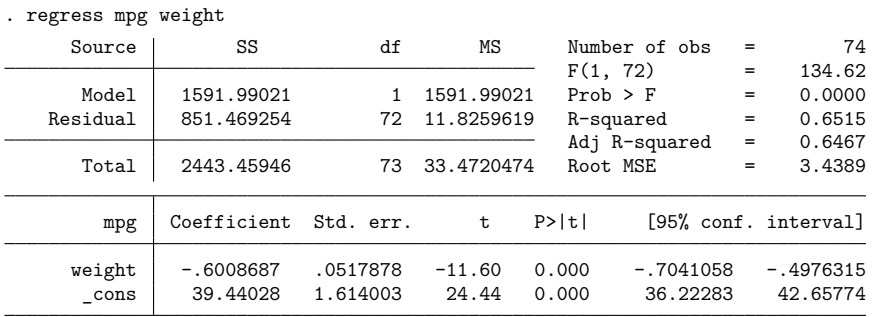

<span id="page-190-0"></span>Example 8: Conjugate prior for regression coefficients and variance

In this example, we use a conjugate prior for the parameters, which corresponds to normal priors for {mpg:weight} and {mpg: cons} and an inverse-gamma prior for {var},

$$
\beta_{\text{weight}} | \sigma^2 \sim N(\mu_{\text{weight}}, \sigma^2)
$$
  
\n
$$
\beta_{\text{cons}} | \sigma^2 \sim N(\mu_{\text{cons}}, \sigma^2)
$$
  
\n
$$
\sigma^2 \sim \text{InvGamma}(\nu_0/2, \nu_0 \sigma_0^2/2)
$$

where regression coefficients have different means but equal variances.  $\mu_{\text{weight}}$  and  $\mu_{\text{cons}}$  are the prior means of the normal distributions, and  $\nu_0$  and  $\sigma_0^2$  are the prior degrees of freedom and prior variance for the inverse-gamma distribution. Let's assume  $\mu_{weight} = -0.5$ ,  $\mu_{cons} = 40$ ,  $\nu_0 = 10$ , and  $\sigma_0^2 = 10$ .

 $\triangleleft$ 

```
. set seed 14
. bayesmh mpg weight, likelihood(normal({var}))
> prior({mpg:weight}, normal(-0.5,{var}))
> prior({mpg:_cons}, normal(40,{var}))
> prior({var}, igamma(5,50))
Burn-in ...
Simulation ...
Model summary
Likelihood:
 mpg ~ normal(xb_mpg,{var})
Priors:
 {mpg:weight} ~ normal(-0.5, {var}) (1)
  {mpg: const} ~ normal(40,{var}) (1)
       \{var\} ~ igamma(5,50)(1) Parameters are elements of the linear form xb_mpg.
Bayesian normal regression and MCMC iterations = 12,500
Random-walk Metropolis-Hastings sampling Burn-in = 2,500
                                         MCMC sample size = 10,000<br>Number of obs = 74Number of obs =
                                         Acceptance rate = .1953
                                         Efficiency: min = .05953
                                                   avg = .06394Log marginal-likelihood = -202.74075 max = .06932
                                                    Equal-tailed
                Mean Std. dev. MCSE Median [95% cred. interval]
mpg
     weight -.6074375 .0480685 .001916 -.6078379 -.6991818 -.5119767
      _cons 39.65274 1.499741 .05696 39.63501 36.59486 42.47547
       var 11.696 1.929562 .079083 11.52554 8.570938 16.26954
```
For this mildly informative prior, our regression coefficients are still very similar to the results obtained using the noninformative prior in [example 7,](#page-189-0) but the variance estimate is slightly smaller.

◁

## <span id="page-191-0"></span> $\triangleright$  Example 9: Zellner's q prior for regression coefficients

In [example 8,](#page-190-0) we assumed that  ${mpg:weight}$  and  ${mpg:const}$  are independent a priori. We can specify Zellner's g prior [\(Zellner](#page-313-0) [1986\)](#page-313-0), often used for regression coefficients in a multiple regression, which allows correlation between the regression coefficients.

The prior for the coefficients can be written as

$$
\pmb{\beta}|\sigma^2 \sim \text{MVN}(\pmb{\mu}_0, g \sigma^2 (X'X)^{-1})
$$

where  $\beta$  is a vector of coefficients,  $\mu_0^{}$  is the vector of prior means,  $g$  is the prior degrees of freedom, and X is the design matrix. Let's, for example, use  $g = 30$  and  $\mu_0 = (\mu_{weight}, \mu_{cons}) = (-0.5, 40)$ . Zellner's prior is not strictly a conventional Bayesian prior because it depends on the data.

In bayesmh, we can use prior zellnersg() to specify this prior. The first argument for this prior is the dimension (2), the second argument is the degrees of freedom (30), the next parameters are prior means (−0.5 and 40), and the last parameter is the name of the parameter corresponding to the variance term  $({\text{var}})$ .

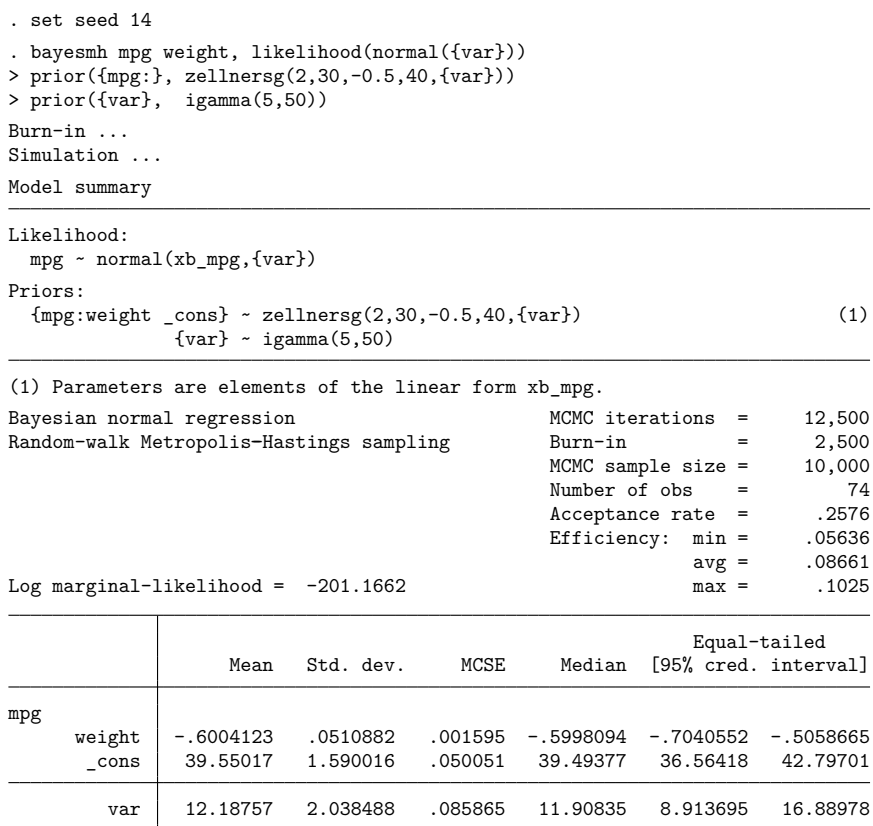

The results are now closer to the results using noninformative prior obtained in [example 7,](#page-189-0) because we are introducing some information from the observed data by using  $(X'X)^{-1}$ .

 $\triangleleft$ 

# Example 10: Specifying expressions as distributional arguments

We can actually reproduce what prior zellnersg() does in [example 9](#page-191-0) manually.

First, we need to create a matrix that contains  $(X'X)^{-1}$ , S.

```
. matrix \text{accum} xTx = \text{weight}(obs=74)
. matrix S = invsym(xTx)
```
Then, we can use the multivariate normal prior mynormal() with the variance specified as an expression 30\*var\*S.

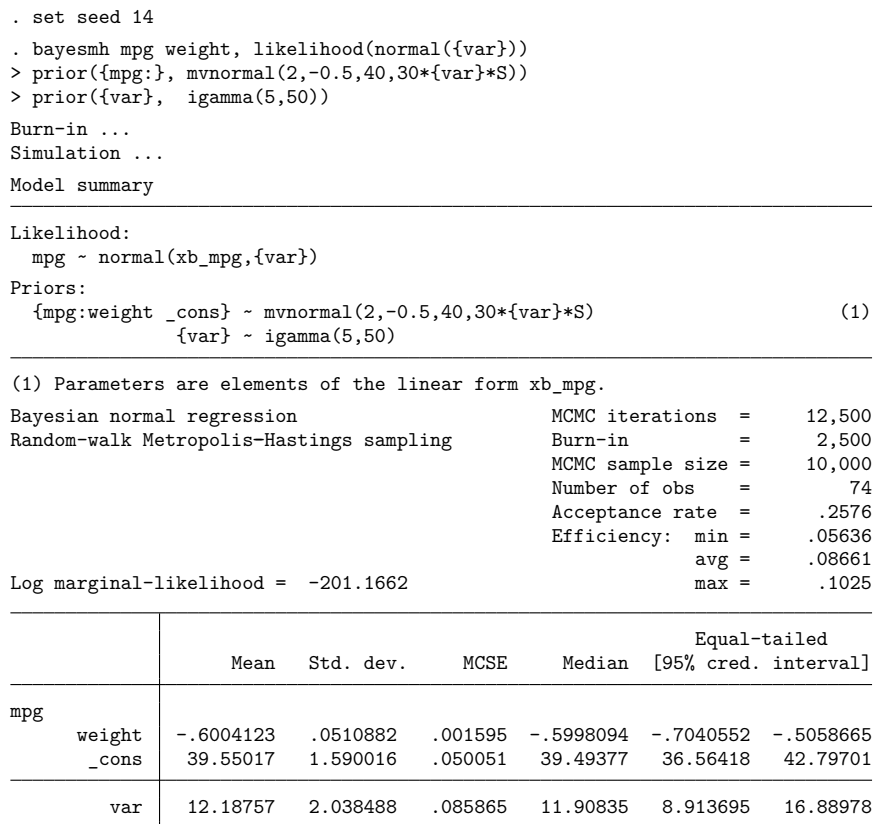

We obtain results identical to those from [example 9.](#page-191-0)

An alternative way to specify the same model is by using the mvnscaled() prior distribution.

First, we create a Stata matrix A for the expression  $30 \times (X'X)^{-1}$  using the S matrix we created above.

. matrix  $A = 30*S$ 

Then, we use the mynscaled() prior with mean values  $-0.5$  and 40, scale matrix A, and variance parameter {var}.

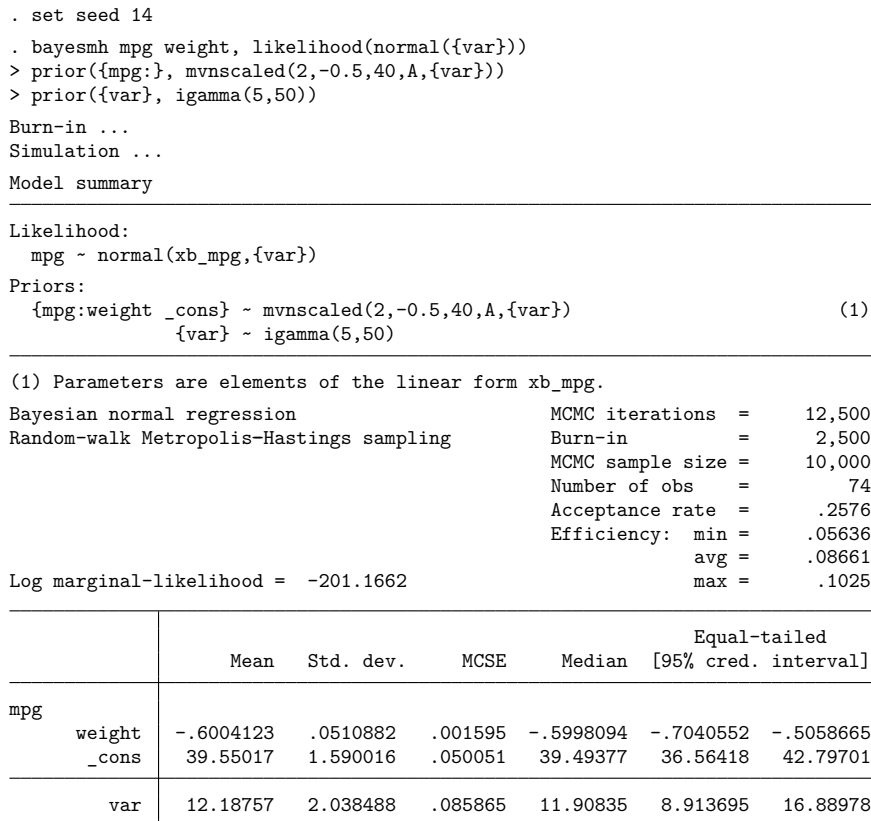

Again, we obtain results identical to those from [example 9.](#page-191-0)

The zellnersg() prior is a special case of the mvnscaled() prior where the scaled matrix is proportional to  $(X'X)^{-1}$ . For a linear model with the mvnscaled() prior for regression coefficients and inverse Gamma prior for the error variance, bayesmh provides full Gibbs sampling for the parameters. In our example, Gibbs sampling can be requested by including the options block({var}, gibbs) and block({mpg:}, gibbs).

 $\triangleleft$ 

### **Multiple linear regression**

For a detailed example of a multiple linear regression, see Overview [example](#page-32-0) in [BAYES] **[Bayesian](#page-31-0) [commands](#page-31-0)**.

### **Improving efficiency of the MH sampling**

In this section, we demonstrate how one can improve efficiency of the MH algorithm by using blocking of parameters and Gibbs sampling, whenever available. We continue with our simple linear regression of mpg on rescaled weight from Simple linear [regression](#page-188-0), but we use different values for the parameters of prior distributions. We also assume that regression coefficients and the variance parameter are independent a priori. We use the blocksummary option to include a summary about each block.

## <span id="page-195-0"></span>Example 11: First simulation run

Our first simulation is performed using the default settings for the algorithm. Specifically, all three model parameters are placed in one simulation block and are updated simultaneously, as our block summary indicates.

```
. use https://www.stata-press.com/data/r19/auto
(1978 automobile data)
. replace weight = weight/100variable weight was int now float
(74 real changes made)
. set seed 14
. bayesmh mpg weight, likelihood(normal({var}))
> prior({mpg:}, normal(0,100))
> prior({var}, igamma(10,10)) blocksummary
Burn-in ...
Simulation ...
Model summary
Likelihood:
 mpg \sim normal(xb mpg, {var})
Priors:
 {mpg:weight _cons} ~ normal(0,100) (1)
             \{var\} ~ igamma(10, 10)(1) Parameters are elements of the linear form xb_mpg.
Block summary
  1: {mpg:weight _cons} {var}
Bayesian normal regression and MCMC iterations = 12,500
Random-walk Metropolis-Hastings sampling Burn-in = 2,500
                                          MCMC sample size = 10,000
                                          Number of obs = 74Acceptance rate = .2432
                                          Efficiency: min = .06871
                                                     avg = .08318Log marginal-likelihood = -226.63723 max = .09063
                                                      Equal-tailed
                 Mean Std. dev. MCSE Median [95% cred. interval]
mpg
     weight -0.5759855 .0471288 .001569 -.5750919 -.6676517 -.4868595
      _cons 38.65481 1.468605 .048784 38.70029 35.88062 41.49839
       var | 9.758003 1.514112 .057762 9.601339 7.302504 13.13189
```
The mean estimates based on the simulated sample are  $\{mpg:w\}$  =  $-0.58$ ,  $\{mpg: \text{\_cons}\} = 38.65$ , and  $\{var\} = 9.8$ . The MH algorithm achieves an overall AR of 24% and an average efficiency of about 8%.

Our next step is to perform a visual inspection of the convergence of the chain.

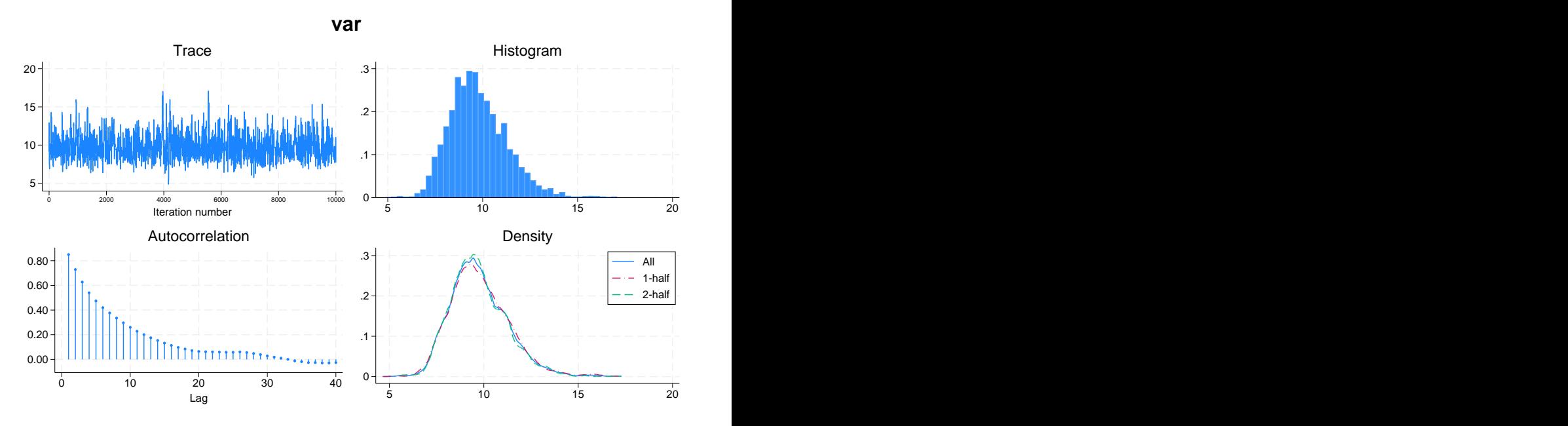

. bayesgraph diagnostics {var}

A graphical summary for the {var} parameter does not show any obvious problems. The trace plot reveals a good coverage of the domain of the marginal distribution, while the histogram and kernel density plots resemble the shape of an expected inverse-gamma distribution. The autocorrelation dies off after about lag 20.

# Example 12: Second simulation run—blocking of variance

Next, we show how to improve the mixing of the MCMC chain by using more careful blocking of model parameters. We can use the bayesgraph matrix command to view the scatterplots of the simulated values for  ${mpg:weight}$ ,  ${mpg:const}$ , and  ${var}.$ 

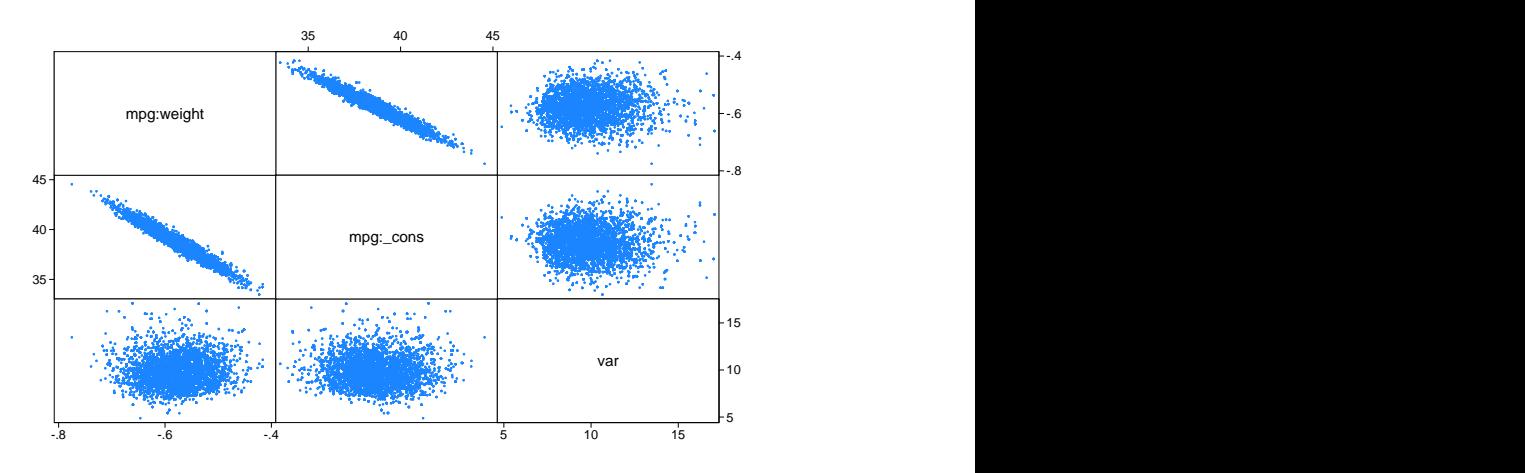

. bayesgraph matrix \_all

The scatterplots reveal high correlation between  ${mpg:weight}$  and  ${mpg: -cons}$ . On the other hand, there is no significant correlation between {var} and the other two parameters.

In cases like this, we can expect higher sampling efficiency if we place {var} in a separate block. We can do this by including the option  $block({var})$ . The other two parameters,  ${mpz:weight}$  and {mpg: cons}, will be automatically considered as a second block.

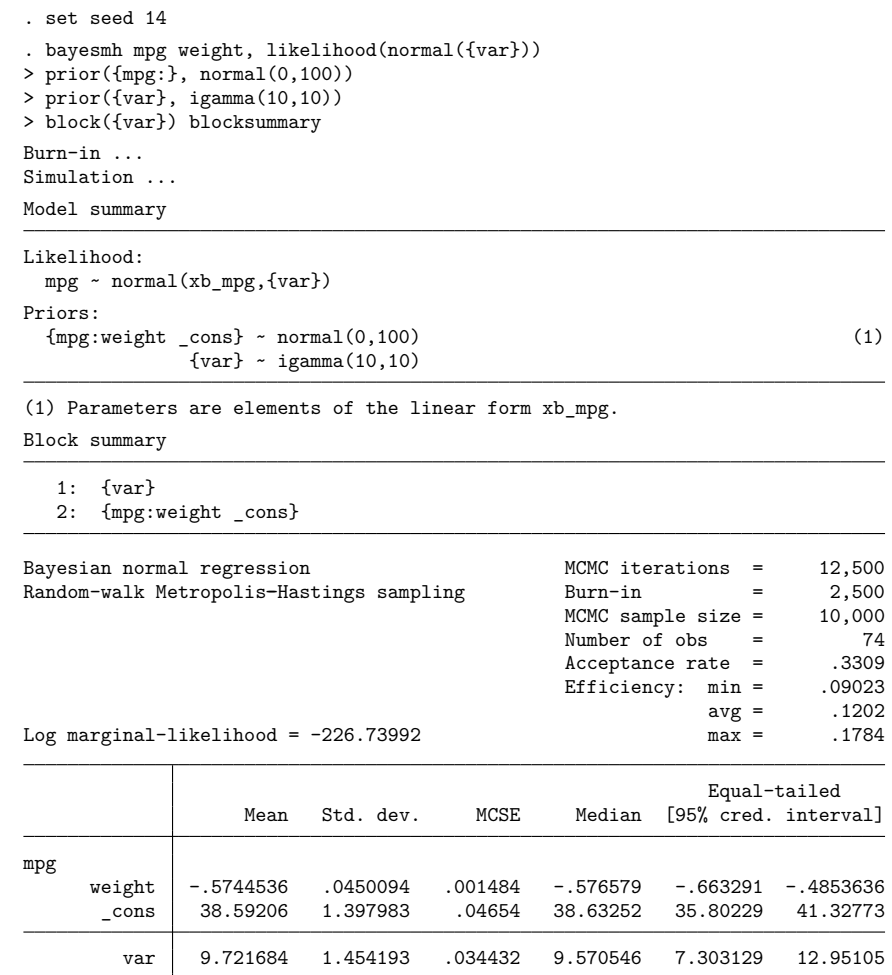

In this second run, we achieve higher simulation efficiency, about 12% on average. The MCSE for {var} is 0.034 and is about half the value of 0.058 from [example 11,](#page-195-0) which leads to twice as much accuracy in the estimation of the posterior mean of {var}.

Again, we can verify the convergence of the MCMC run for {var} by inspecting the bayesgraph diagnostics plot.

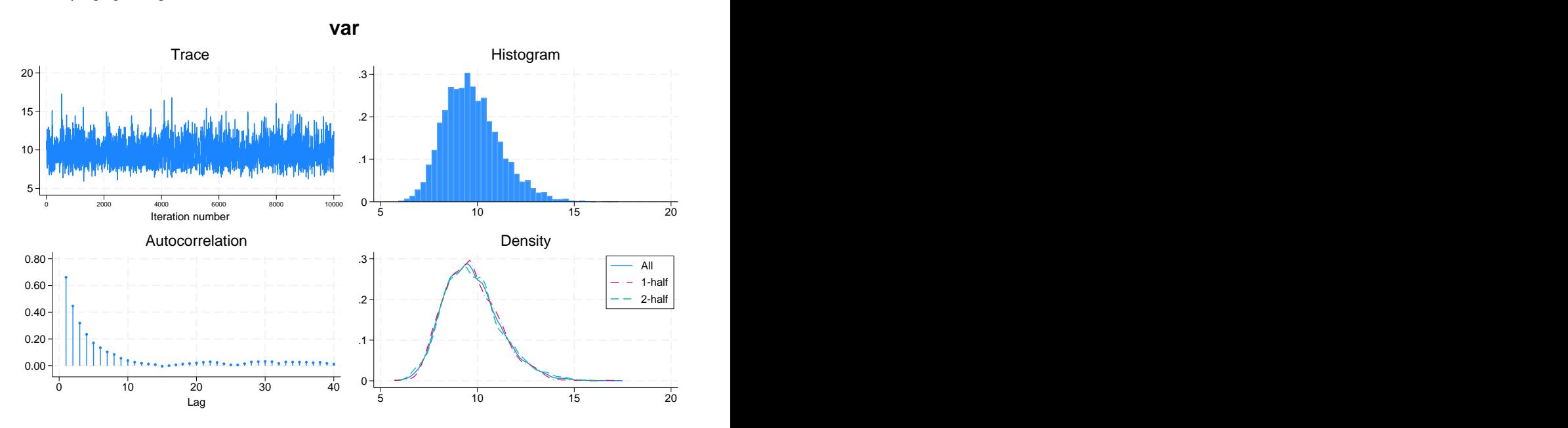

. bayesgraph diagnostics {var}

The improved sampling efficiency for {var} is evident by observing that the autocorrelation becomes negligible after about lag 10. The trace plot reveals more rapid traversing of the marginal posterior domain as well.

 $\triangleleft$ 

# <span id="page-199-0"></span>Example 13: Third simulation run—Gibbs update of variance

Further improvement of the mixing can be achieved by requesting a Gibbs sampling for the variance parameter. This is possible because {var} has an inverse-gamma prior, which is independent of the mean and is a semiconjugate prior in this model.

To request Gibbs sampling, we specify suboption gibbs within option block().

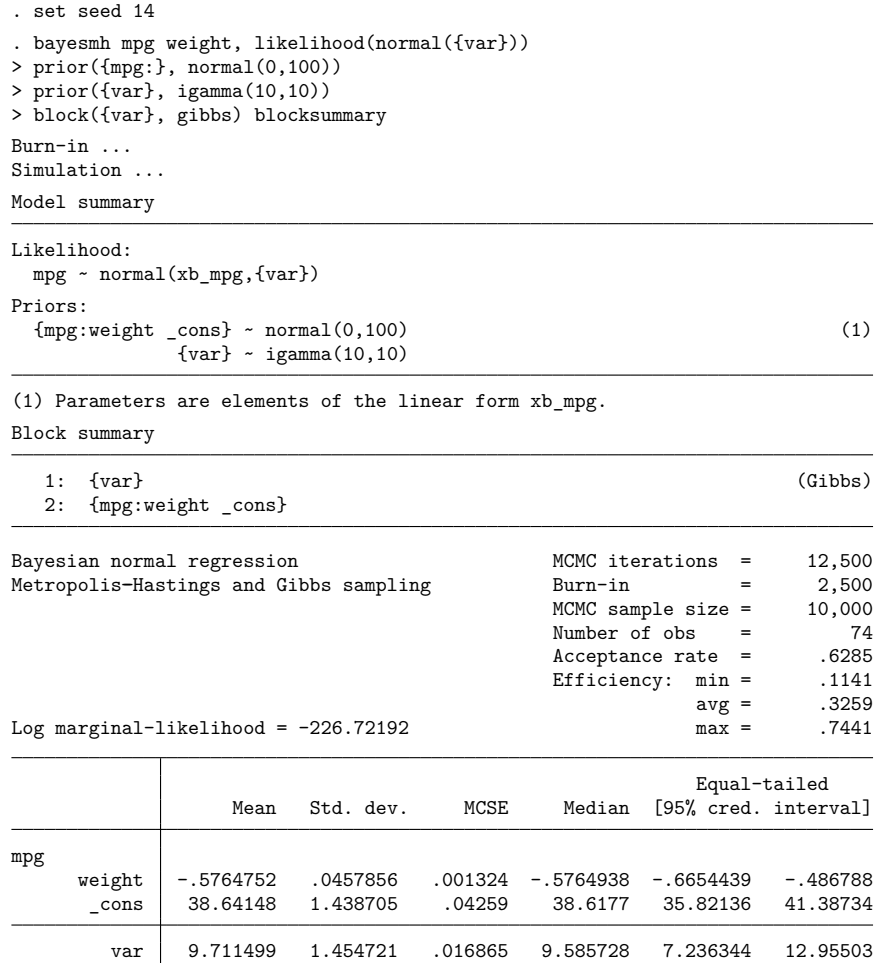

The average efficiency is now 0.33 with the maximum of 0.74 corresponding to the variance parameter.

The diagnostics plot for {var} is an example of almost perfect mixing.

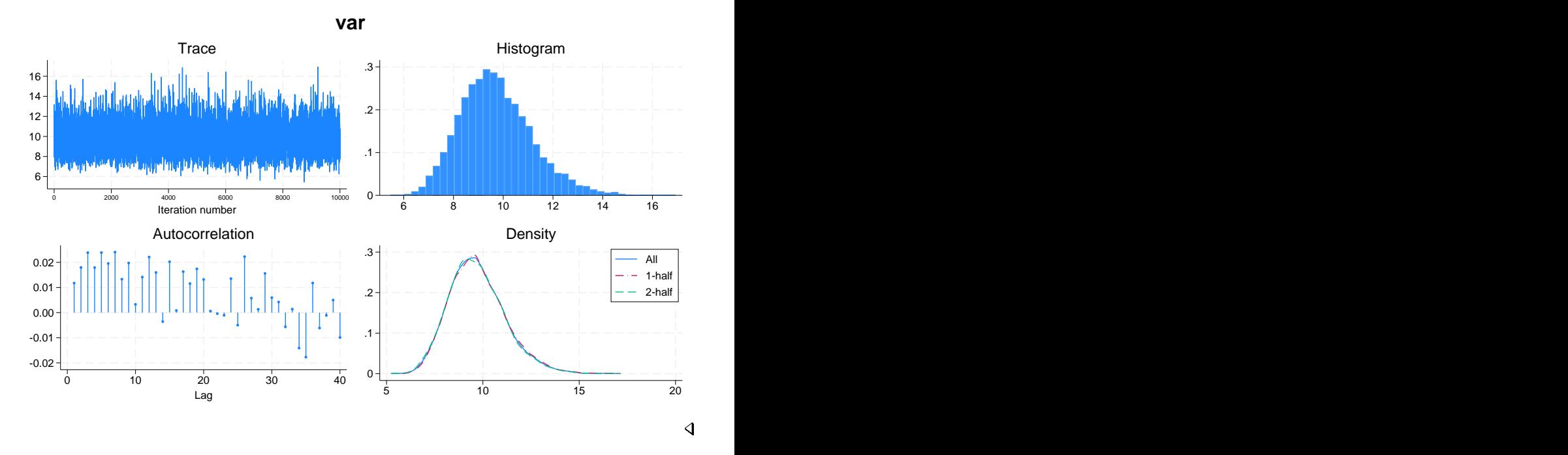

. bayesgraph diagnostics {var}

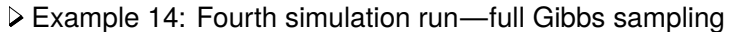

Continuing [example 13,](#page-199-0) there is still room for improvement in our model in terms of sampling efficiency. The efficiency of the regression coefficients is now low relative to the variance efficiency.

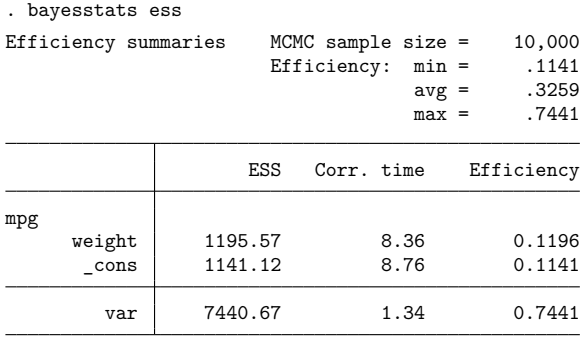

For example, diagnostic plots for  ${weight: \_\text{cons}}$  do not look as good as diagnostic plots for the variance parameter in [example 13.](#page-199-0)

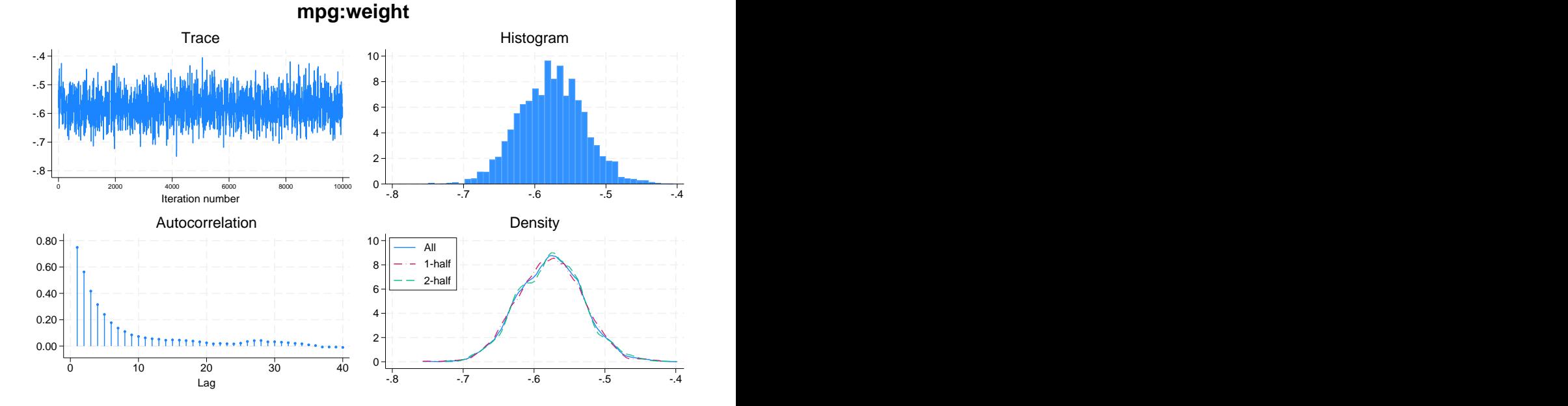

. bayesgraph diagnostics {mpg:weight}

Further improvement of the mixing can be achieved by requesting Gibbs sampling for the two blocks of parameters: regression coefficients and variance. Again, this is possible only because {mpg:weight}, {mpg: cons}, and {var} have normal and an inverse-gamma priors, which are independent and are semiconjugate in this model.

To request Gibbs sampling for the regression coefficients, we must place them in a separate block.

```
. set seed 14
. bayesmh mpg weight, likelihood(normal({var}))
> prior({mpg:}, normal(0,100))
> prior({var}, igamma(10,10))
> block({var}, gibbs)
> block({mpg:}, gibbs) blocksummary
Burn-in ...
Simulation ...
Model summary
Likelihood:
 mpg \sim normal(xbmpg, \{var\})Priors:
 {mpg:weight \_cons} ~ normal(0,100) (1)
           \{var\} ~ igamma(10, 10)(1) Parameters are elements of the linear form xb_mpg.
Block summary
  1: {var} (Gibbs)
  2: {mpg:weight _cons} (Gibbs)
Bayesian normal regression MCMC iterations = 12,500
Gibbs sampling Burn-in = 2,500
                                    MCMC sample size = 10,000
                                    Number of obs = 74Acceptance rate = 1
                                    Efficiency: min = .9423
                                              avg = 0.9808Log marginal-likelihood = -226.67227 max = 1
                                              Equal-tailed
              Mean Std. dev. MCSE Median [95% cred. interval]
mpg
    weight -.5751071 .0467837 .000468 -.5757037 -.6659412 -.4823263
     _cons 38.61033 1.459511 .014595 38.61058 35.79156 41.45336
      var 9.703432 1.460435 .015045 9.564502 7.216982 12.96369
```
Now we have perfect sampling efficiency (with an average of 0.98) with essentially no autocorrelation. The estimators of posterior means have the lowest MCSEs among the four simulations.

For example, diagnostic plots for {mpg:weight} now look noticeably better.

. bayesgraph diagnostics {mpg:weight}

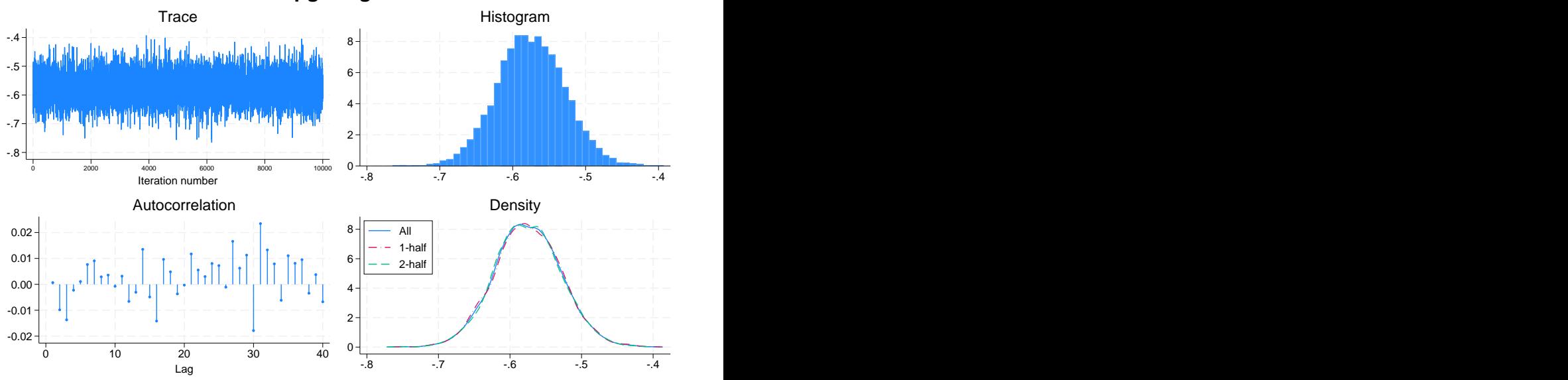

**mpg:weight**

You can verify that the diagnostic plots of all parameters demonstrate almost perfect mixing as well.

 $\triangleleft$ 

# <span id="page-204-0"></span>**Convergence diagnostics using multiple chains**

To assess the convergence of MCMC simulations of a Bayesian model, the literature often recommends comparing the results of multiple simulation sequences or multiple chains; see, for example, [Gelman](#page-312-0) [et al.](#page-312-0) [\(2014,](#page-312-0) chap. 11.4). In this section, we show how one can simulate multiple chains using bayesmh, visually compare the results using trace and density plots, and perform formal tests for convergence.

To simulate multiple Markov chains, you can use the nchains() option with bayesmh. When running multiple chains, it is essential for the chains to have different initial values [dispersed](#page-904-0) over the range of values of model parameters. bayesmh, nchains() provides default initial values that are different for each chain, but these values are not guaranteed to be overdispersed and are provided strictly for your convenience. Often, you may want to specify your own initial values, which you can do using the init*#*() options; see [Specifying](#page-173-0) initial values and Multiple chains using [overdispersed](#page-210-0) initial values.

<sup>.</sup> bayesgraph diagnostics all (output omitted )

### <span id="page-205-0"></span>**Multiple chains using default initial values**

Let's continue with the Bayesian multiple linear regression model from [example 11.](#page-195-0) We specify the nchains(4) option to simulate four Markov chains of default size 10,000. We use the rseed() option to ensure reproducibility when running multiple chains. Specifying set seed is not sufficient in this case; see [Reproducing](#page-168-0) results. We also use nomodelsummary to suppress the output of the model summary.

```
. bayesmh mpg weight, likelihood(normal({var}))
> prior({mpg:}, normal(0,100)) prior({var}, igamma(10,10))
> nomodelsummary nchains(4) rseed(16)
Chain 1
 Burn-in ...
 Simulation ...
Chain 2
 Burn-in ...
 Simulation ...
Chain 3
 Burn-in ...
 Simulation ...
Chain 4
 Burn-in ...
 Simulation ...
Bayesian normal regression Number of chains = 4
Random-walk Metropolis-Hastings sampling Per MCMC chain:
                                                Iterations = 12,500
                                                Burn-in = 2,500
                                                Sample size = 10,000
                                             Number of obs = 74<br>Avg acceptance rate = .2275
                                             Avg acceptance rate =Avg efficiency: min = .07897
                                                            avg = .08265max = 0.08827Avg log marginal-likelihood = -226.73271 Max Gelman-Rubin Rc = 1.002Equal-tailed
                   Mean Std. dev. MCSE Median [95% cred. interval]
mpg
      weight -.5749136 .0463642 .000816 -.5760212 -.6649088 -.4847602<br>cons 38.59661 1.447703 .025758 38.62636 35.7311 41.40999
       \overline{\text{cons}} 38.59661 1.447703 .025758 38.62636 35.7311
        var 9.713168 1.431891 .024098 9.605324 7.332055 12.84306
```
Note: Default initial values are used for multiple chains.

The important change in the output header of bayesmh with multiple chains is the presence of the maximum Gelman–Rubin convergence statistic, Max GelmanRubin Rc. This is the maximum value of the statistics across all model parameters. A convergence rule often used in practice is to declare convergence when convergence statistics of all model parameters are less than 1.1. In our example, the maximum statistic of 1.002 is less than 1.1, so the convergence rule is satisfied. See [BAYES] **[bayesstats](#page-422-0) [grubin](#page-422-0)** for details. Of course, it is important to also inspect convergence visually, as we demonstrate later in this example.

Because there are multiple simulation chains, bayesmh reports the simulation summaries averaged over the chains such as the average acceptance rate, average efficiencies, and the average log marginallikelihood. You can use the chainsdetail option to see those summaries separately for each chain.

The average simulation efficiency for all chains is above 8% and seems adequate. The Gelman–Rubin convergence rule is met. There is no indication of convergence problems. Nevertheless, inspecting the simulation chains visually can provide additional reassurance. For instance, by comparing the trace plots of different simulation sequences for a model parameter, we can detect convergence irregularities and assess the overlap of the simulated marginal distributions for this parameter. If Markov chains have converged, we should not observe substantial differences between the trace plots or between the sampled marginal distributions.

For a single chain, we used bayesgraph diagnostics to explore the convergence of MCMC visually. We can use this command with multiple chains as well. Let's plot graphical summaries for the variance parameter {var}.

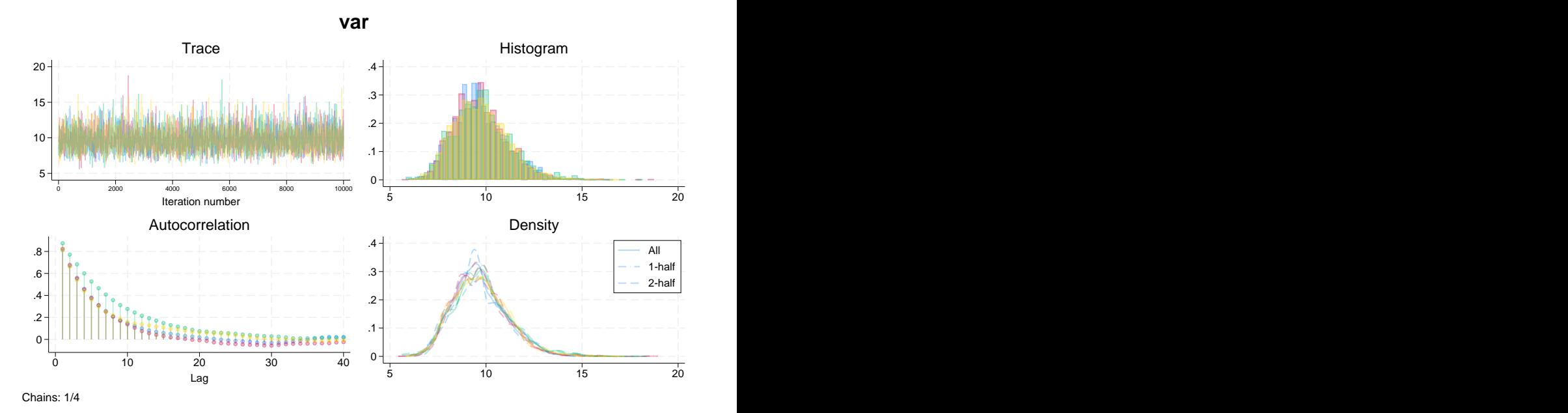

. bayesgraph diagnostics {var}

Graphical diagnostics look somewhat messy for multiple chains, but the main takeaway from this graph is that the results of the chains do not look drastically different. The trace plots overlap, the autocorrelations die off, and the histograms and density plots are similar for all chains. If desired, you can produce separate plots or graphs for each chain using bayesgraph's bychain() or sepchains option; see [BAYES] **[bayesgraph](#page-391-0)**.

You can also focus separately on each type of plot. For instance, let's look more closely at the trace and density plots.

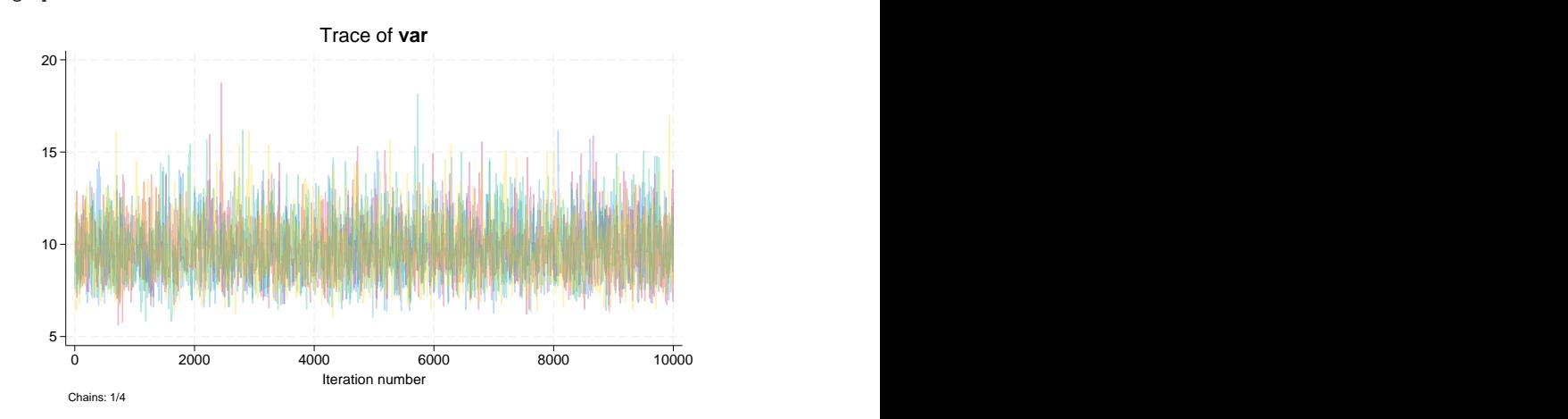

The bayesgraph trace command overlays the traces of the simulated chains for convenient visual comparison of the chains. The trace plots are similar in terms of coverage and variation.

The overlaid density plots shown by bayesgraph kdensity provide another aspect of comparing multiple simulation sequences.

```
. bayesgraph kdensity {var}
```
. bayesgraph trace {var}

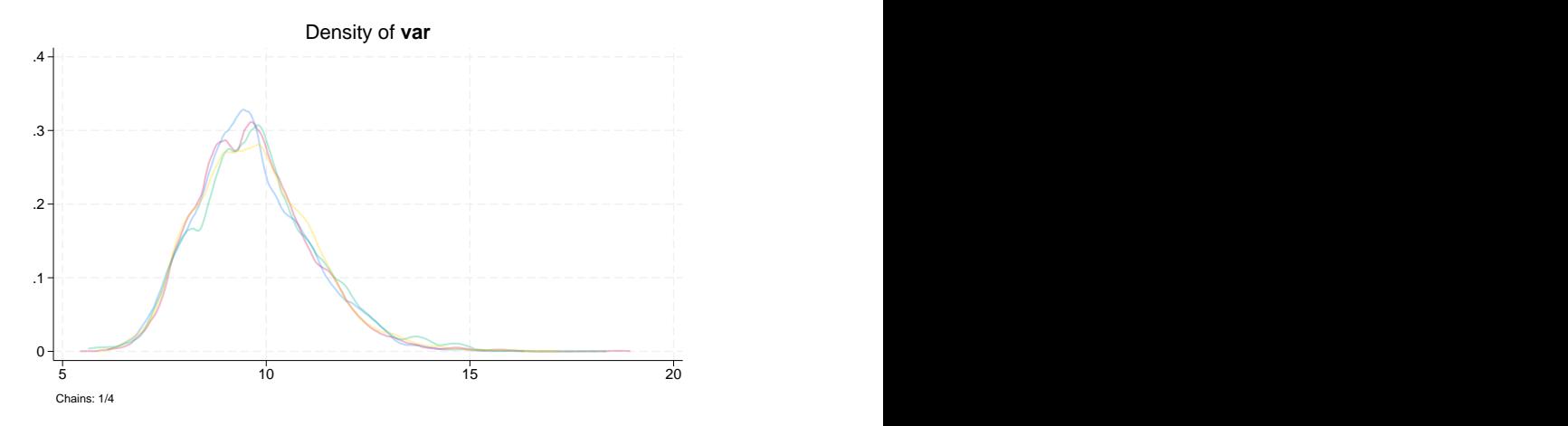

The density plots of {var} from all chains mostly overlap with some variations about the marginal mode.

Similarly, we can explore the MCMC convergence visually for other parameters. For example, we can draw the trace plots for the coefficient parameters  ${mpz \text{ -cons}}$  and  ${mpz \text{ -weight}}$  and use bayesgraph's byparm option to place plots of both parameters on one graph.

. bayesgraph trace {mpg:}, byparm

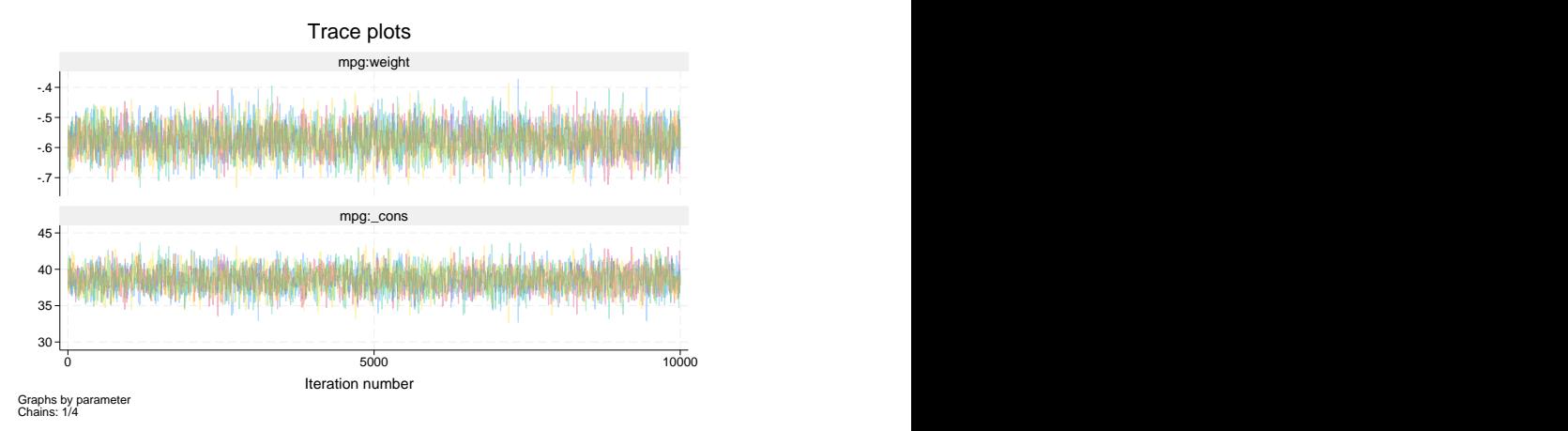

Again, the overlaid trace plots of  ${mpg: \_\}_$  and  ${mpg: weight}$  do not show any substantial differences and indicate good mixing of the chains.

We can use the bayesstats grubin command to compute Gelman–Rubin convergence diagnostics using multiple chains.

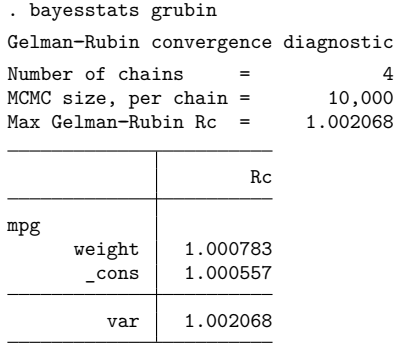

Convergence rule: Rc < 1.1

Estimates of convergence statistics, Rc, larger than 1.2 indicate possible nonconvergence. In our case, the Rc estimates for all parameters are very close to 1 and do not raise any convergence concerns. Note that the largest estimate, 1.002, as reported by bayesmh, corresponds to parameter {var}.

Once MCMC convergence is established, we can proceed with our estimation results. We replay them here for your convenience (without the table header information).

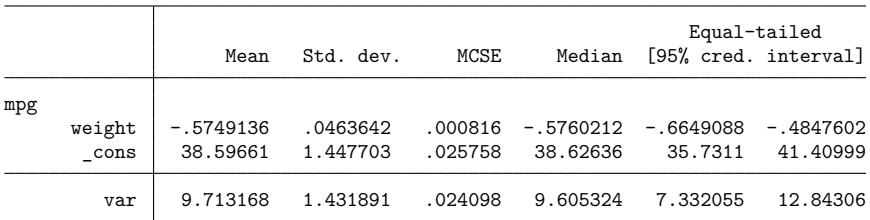

. bayesmh, noheader

The summary results in the estimation table are based on all chains. Because we used more chains, our results are now more precise (have smaller MCSEs) compared with [example 11.](#page-195-0)

To inspect posterior summaries of each chain, we can use the bayesstats summary command with the sepchains option.

```
. bayesstats summary, sepchains
Posterior summary statistics
```

```
Chain 1 MCMC sample size = 10,000
```
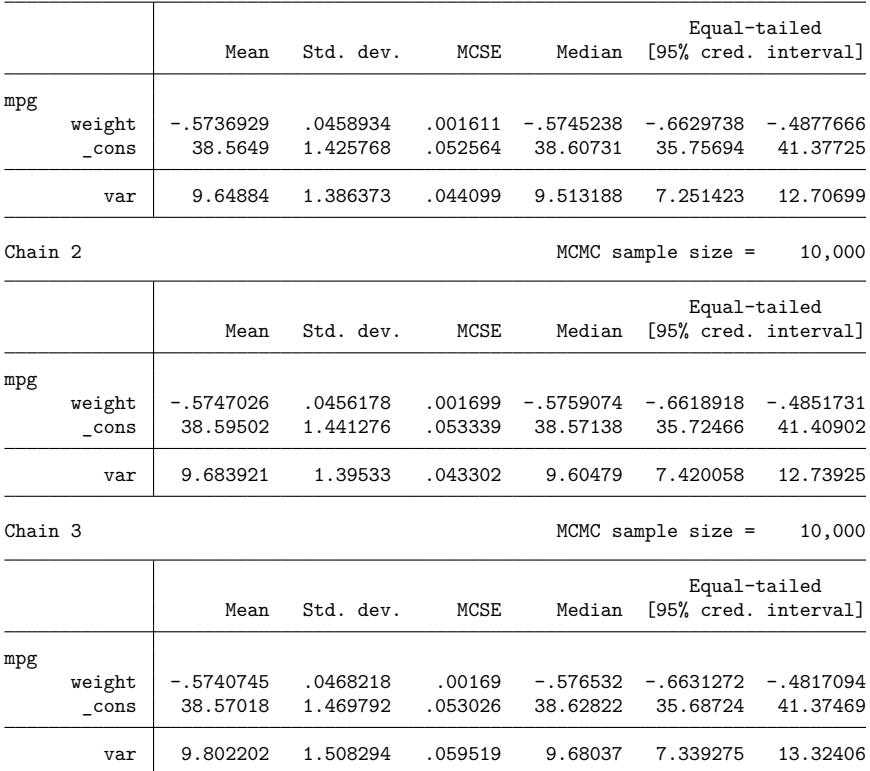

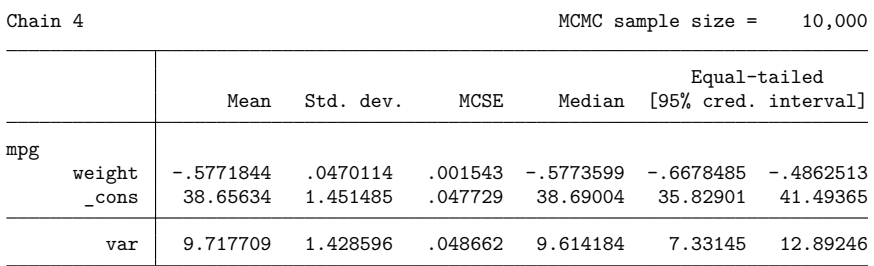

The results from all chains are similar. The differences between posterior means, for instance, are within the ranges of the MCMC standard errors of the estimates.

In the presence of multiple chains, bayesmh displays a note beneath the estimation table about default initial values being used for the chains. The default initial values are provided for convenience, and often you may want to specify your own; see [Specifying](#page-173-0) initial values for details. Also see [Multiple](#page-210-0) chains using [overdispersed](#page-210-0) initial values next.

### <span id="page-210-0"></span>**Multiple chains using overdispersed initial values**

We continue with our multiple-chains example from [Multiple](#page-205-0) chains using default initial values, but here we simulate Markov chains using overdispersed initial values. We specify random initial values manually using the init*#*() options.

For simplicity, we use only two chains. We generate initial values that are highly overdispersed and are far away from the maximum-likelihood estimates of model parameters. For the first chain, we generate initial values for the regression coefficients from the normal distribution with mean 10 and standard deviation 10 and for the variance from the gamma distribution with shape 1 and scale 50. For the second chain, we use the same distributions but different parameters, except for the standard deviation: we use the mean of −10, the standard deviation of 10, the shape of 50, and the scale of 1. We use the init1() and init2() options, respectively, to specify these initial values. To see the initial values used, we also specify the initsummary option.

```
. bayesmh mpg weight, likelihood(normal({var}))
> prior({mpg:}, normal(0,100)) prior({var}, igamma(10,10))
> init1({mpg:} rnormal( 10, 10) {var} rgamma(50, 1))
> init2({mpg:} rnormal(-10, 10) {var} rgamma(1, 50))
> nomodelsummary nchains(2) rseed(16) initsummary
Chain 1
 Burn-in ...
 Simulation ...
Chain 2
 Burn-in ...
 Simulation ...
Initial values:
Chain 1: {mpg:weight} .168372 {mpg:_cons} 10.2646 {var} 46.3212
Chain 2: {mpg:weight} -9.07515 {mpg:_cons} -22.1665 {var} 39.3092
Bayesian normal regression Number of chains = 2
Random-walk Metropolis-Hastings sampling
                                            Iterations = 12,500
                                            Burn-in = 2,500
                                            Sample size = 10,000
                                        Number of obs = 74
                                        Avg acceptance rate = .2256
                                        Avg efficiency: min = .04544
                                                      avg = .07662
                                                      max = .09876
Avg log marginal-likelihood = -245.37212 Max Gelman-Rubin Rc = 42.57Equal-tailed
                 Mean Std. dev. MCSE Median [95% cred. interval]
mpg
     weight -.5334204 .0939955 .002271 -.5468147 -.6670521 -.3335525
      _cons 37.27179 2.977634 .067 37.70683 30.95118 41.41418
       var 27.45511 25.17659 .835183 30.3807 7.549151 45.8256
```
Note: There is a high autocorrelation after 500 lags in at least one of the chains.

The reported maximum Gelman–Rubin convergence statistic, 42.57, is very high and is much larger than 1. A note beneath the table reports high autocorrelation in one of the chains. Clearly, we have a problem. We check the sampling efficiency of the parameters for each chain separately:

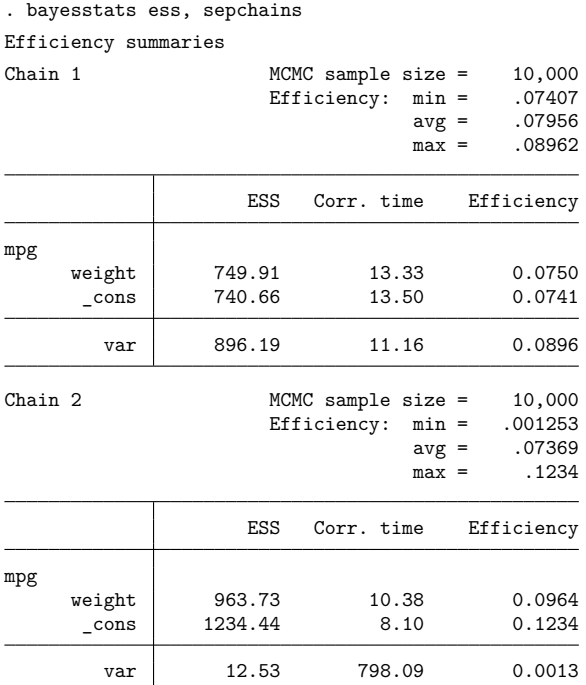

The {var} parameter in the second chain has the lowest ESS of 12.53.

Let's check the Gelman–Rubin convergence statistics for all parameters.

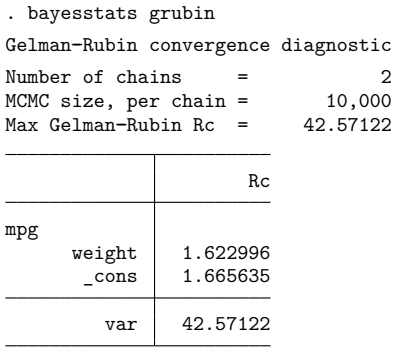

Convergence rule: Rc < 1.1

The Rc estimates for all three parameters exceed 1, confirming nonconvergence, but {var} has a particularly large value of the convergence statistic of 42.57.

To investigate the convergence problem further visually, we inspect the trace plots of the {var} parameter from each chain.

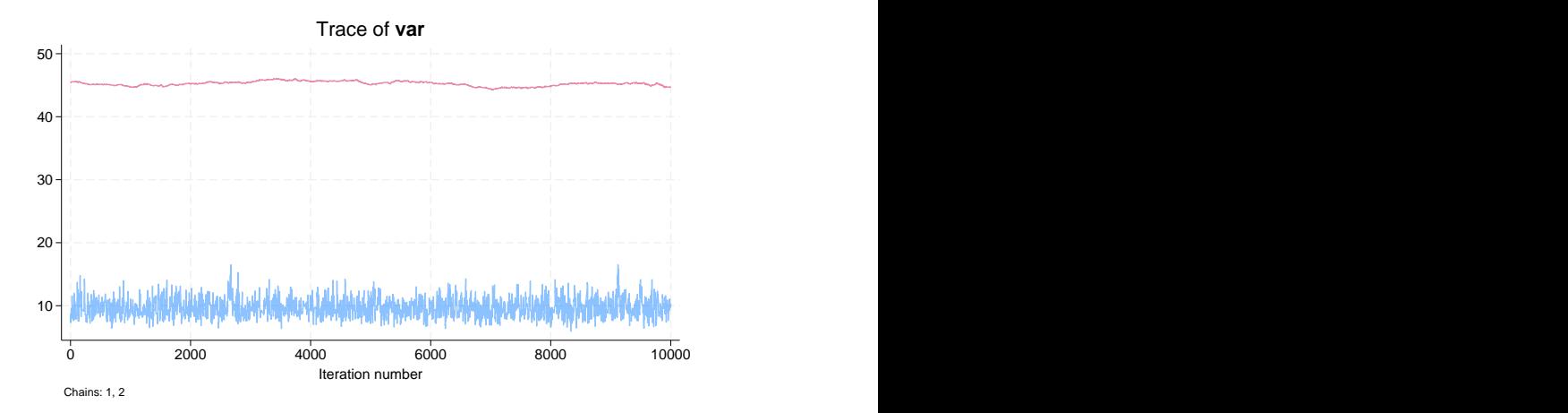

The two trace plots are completely separated and show that the chains explore different domains of the posterior distribution. The trace plot of the second chain, shown in red, has a mean value of about 45. Given a large initial value for {var} and the stochastic nature of the algorithm, the second chain did not converge by the default number of 2,500 burn-in iterations.

. bayesgraph trace {var}

If we look at graphical diagnostics of {var} for the second chain,

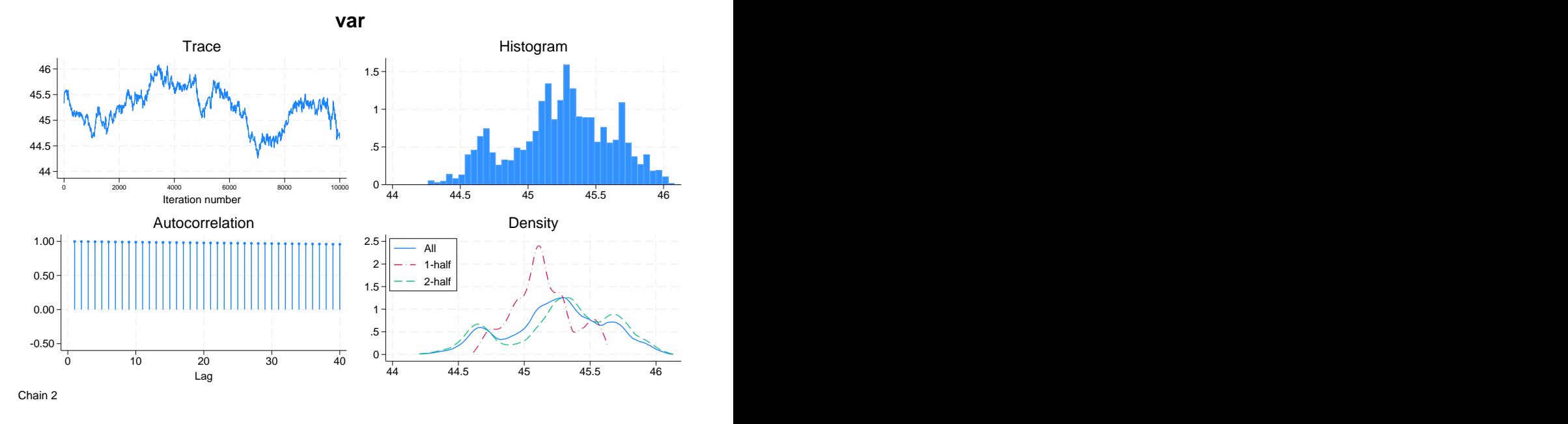

. bayesgraph diagnostics {var}, chains(2)

we notice that the autocorrelation stays close to 1 and the trace plot exhibits a slow random walk behavior, failing to stabilize in a particular region.

When you specify overdispersed initial values, you should give the chains enough time to converge. This second chain simply has not run long enough to converge to the domain with a high posterior density. To fix this, we can use a longer burn-in of 10,000, burnin(10000), and longer adaptation by lowering the adaptation tolerance to 0.002, adaptation(tolerance(0.002)).

```
. bayesmh mpg weight, likelihood(normal({var}))
> prior({mpg:}, normal(0,100)) prior({var}, igamma(10,10))
> nomodelsummary nchains(2) rseed(16)
> init1({mpg:} rnormal( 10, 10) {var} rgamma(50, 1))
> init2({mpg:} rnormal(-10, 10) {var} rgamma(1, 50))
> burnin(10000) adapt(tolerance(0.002))
Chain 1
 Burn-in ...
 Simulation ...
Chain 2
 Burn-in ...
 Simulation ...
Bayesian normal regression Number of chains = 2
Random-walk Metropolis-Hastings sampling Per MCMC chain:
                                                Iterations = 20,000
                                                Burn-in = 10,000<br>Sample size = 10,000Sample size = er of obs =Number of obs = 74
                                            Avg acceptance rate = .296
                                            Avg efficiency: min = .08096
                                                           avg = .09193
                                                           max = 1002Avg log marginal-likelihood = -226.70215 Max Gelman-Rubin Rc = 1.001Equal-tailed
                   Mean Std. dev. MCSE Median [95% cred. interval]
mpg
     weight -.5759702 .0461691 .001061 -.5772111 -.665917 -.4826217<br>cons 38.64229 1.440565 .032185 38.66686 35.73169 41.42428
      _cons 38.64229 1.440565 .032185 38.66686 35.73169 41.42428
        var 9.691232 1.472907 .036603 9.530698 7.264868 13.0381
```
The maximum Gelman–Rubin statistic is now only 1.001. We use bayesstats grubin for details.

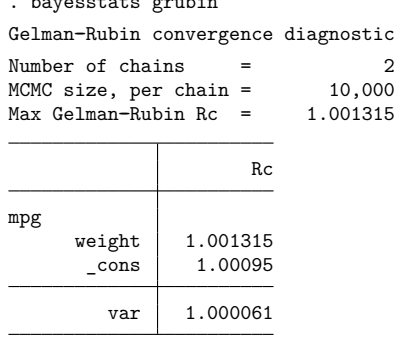

Convergence rule: Rc < 1.1

. bayesstats grubin

All Rc estimates satisfy the convergence rule,  $\text{Rc} < 1.1$ .
# **Bayesian predictions**

Bayesian predictions provide a powerful set of tools for model evaluation and assessing goodness of fit, in addition to predicting future observations; see Overview of Bayesian [predictions](#page-503-0) in [BAYES] **[bayespredict](#page-496-0)** for details. You can use [bayespredict](#page-496-0), [bayesreps](#page-496-0), and [bayesstats ppvalues](#page-440-0) to obtain Bayesian predictions and perform model checks. Here we illustrate some of the features of Bayesian predictions, which are available after fitting a model using bayesmh. We continue with the Bayesian multiple linear regression model from [example 11.](#page-195-0)

#### **Simulating replicated outcomes**

As a quick model check, we can explore the distribution of the replicated outcomes and compare them with the observed outcome distribution. Replicated outcomes are new outcome values simulated from the [posterior predictive distribution](#page-905-0) conditional on the observed set of covariates. Generally, replicated outcomes compose a sample of  $T$  observations, MCMC replicates, and  $n$  variables, one for each observation in the original data. The entire prediction sample is rarely needed in most applications. Often, it is sufficient to explore a small random subset from all  $T$  MCMC replicates. We can use bayesreps to generate such a subset and save the generated replicates as new variables in our dataset.

To use bayesreps and bayespredict, we must first save the simulation results from bayesmh. Let's refit the linear regression model and save the simulation results in linregsim.dta. We suppress the output with quietly.

```
. quietly bayesmh mpg weight, likelihood(normal({var}))
> prior({mpg:}, normal(0,100)) prior({var}, igamma(10,10))
> saving(linregsim) rseed(16)
```
We can now use bayesreps to generate the replicated outcomes for variable mpg. These will be samples from the posterior predictive distribution of mpg conditioned on the observed set of explanatory variables, weight. Each replication sample will be of the same size, 74, as the original outcome mpg. Let's generate 5 replication samples and save them in the original dataset as new variables, mpgrep1 through mpgrep5, specified as the stub mpgrep\*.

```
. bayesreps mpgrep*, nreps(5) rseed(16)
Computing predictions ...
```
We can visually inspect the histograms of the replicated samples and compare them with the histogram for the observed mpg.

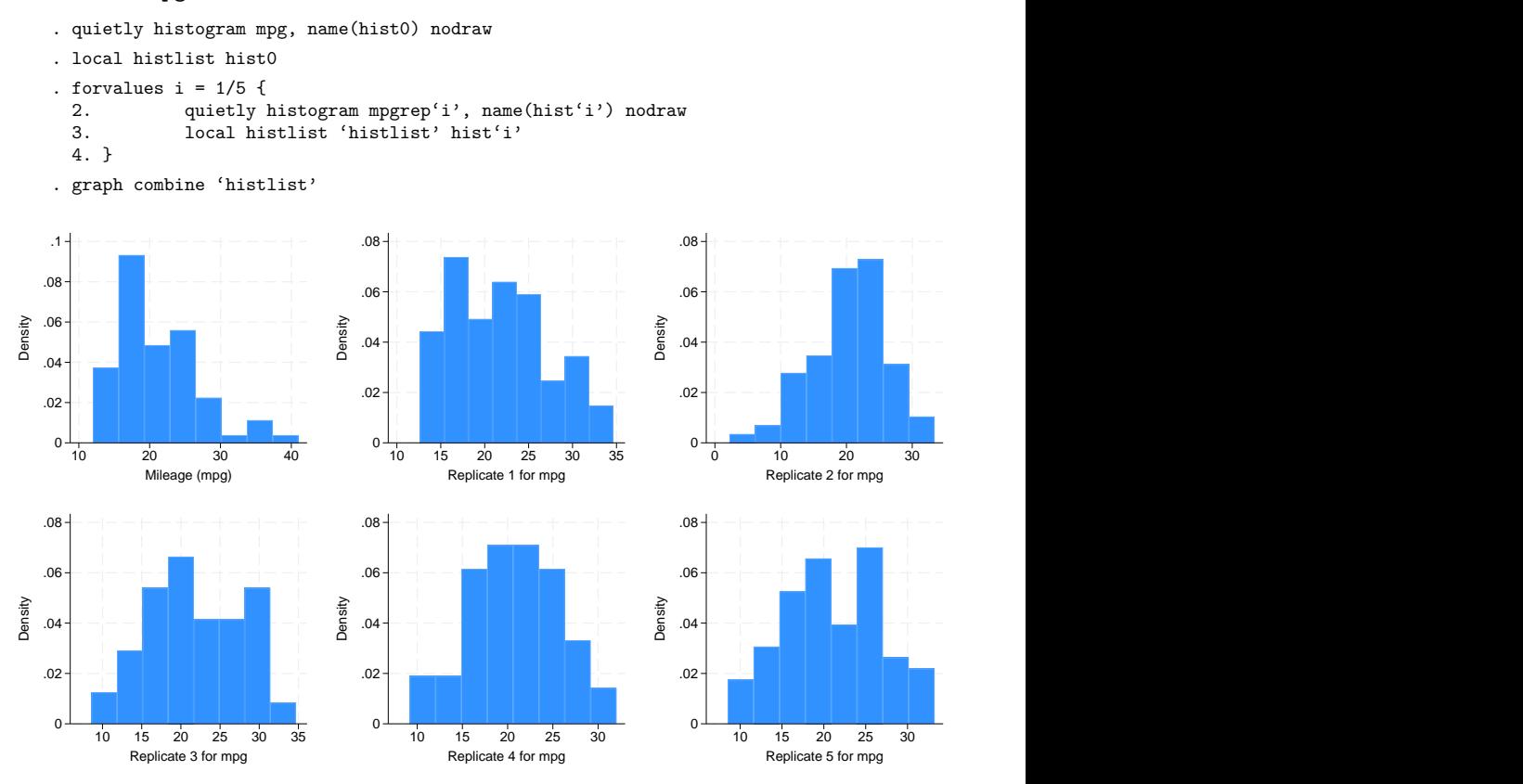

The histogram of mpg (top, left) looks different from those of the replications. All of them cover the range of (10, 30), but the observed mpg is skewed to the right and has heavier tails. The normal model does not appear to capture the observed distribution well. After these initial checks, we proceed with a more quantitative assessment of model fit.

#### **Posterior predictive checks**

A [posterior predictive check](#page-904-0) is one of the main applications of Bayesian predictions. It starts with defining test statistics that represent different aspects of the outcome distribution. Then, these test statistics are computed using the observed and replicated outcomes, and their values are compared. For example, the mean, minimum, and maximum statistics can be used for assessing how well the model represents the outcome distribution with respect to its center and extremes.

We can simulate the mean, minimum, and maximum statistics using bayespredict, which supports the use of Mata functions to compute functions of simulated outcomes. Thus, we can use Mata functions mean(),  $min()$ , and  $max()$  to compute the desired statistics. We specify the argument  $\{-ysim\}$  with the functions to request statistics of the simulated outcomes (we can also use  $\{\_\text{resid}\}$  for residuals). We save the prediction results in mpgsim.dta. See [BAYES] **[bayespredict](#page-496-0)** for details about the specification.

```
. bayespredict (prmean:@mean({_ysim})) (prmin:@min({_ysim}))
> (prmax:@max({_ysim})), saving(mpgsim) rseed(16)
Computing predictions ...
file mpgsim.dta saved.
file mpgsim.ster saved.
```
We can now access the prediction results within other Bayesian postestimation commands such as bayesstats summary and bayesstats ppvalues.

Let's compare the agreement for the mean, minimum, and maximum between the replicated data and observed data. The bayesstats ppvalues command makes such comparisons easy. It reports the proportion of cases when the simulated statistics are greater than or equal to the observed values of statistics, which is an estimate of the so-called [posterior predictive](#page-905-1)  $p$ -value.

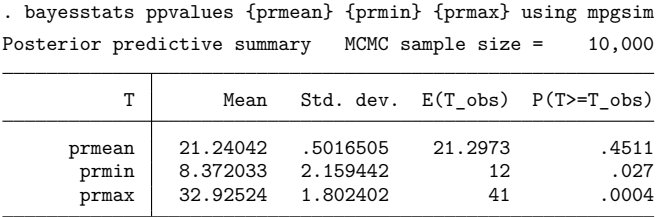

Note: P(T>=T\_obs) close to 0 or 1 indicates lack of fit.

The posterior predictive  $p$ -value is 0.45 for the mean statistic, 0.03 for the minimum, and less than 0.001 for the maximum. Our normal model captures the center of the distribution of mpg well but fails to capture the extreme values. The posterior predictive  $p$ -value for the maximum statistic is particularly small, which agrees with our earlier conclusion based on the histograms that the maximum values are not well represented by the model. If we believe that the extremely large observations of mpg are not aberrant outliers, we may need to look for a better-fitting likelihood model than the normal model.

As the final step, we remove the files generated by bayesmh and bayespredict because we no longer need them.

```
. erase linregsim.dta
. erase mpgsim.dta
```
. erase mpgsim.ster

See [BAYES] **[bayespredict](#page-496-0)** and [BAYES] **[bayesstats ppvalues](#page-440-0)** for more examples.

# **Logistic regression model: A case of nonidentifiable parameters**

We use the heart disease dataset from the UCI Machine Learning Repository [\(Lichman](#page-313-0) [2013\)](#page-313-0) and, in particular, we consider a subset of the Switzerland data created by William Steinbrunn, M.D. of University Hospital in Zurich, Switzerland, and by Matthias Pfisterer, M.D. of University Hospital in Basel, Switzerland. The dataset is named heartswitz.dta and contains 6 variables, of which num is the predicted attribute that takes values from 0 (no heart disease) to 4. We dichotomized num to create a new binary variable disease as an indicator for the presence of a heart disease.

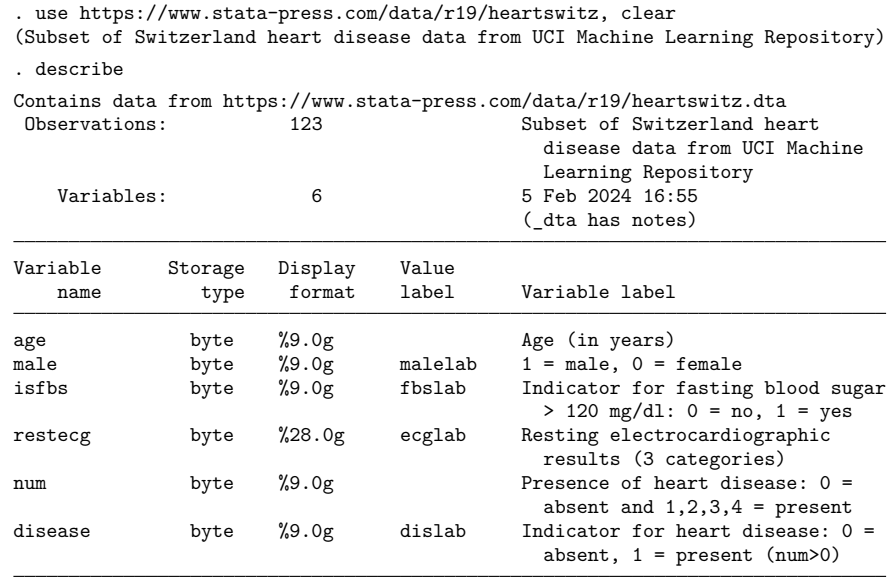

Sorted by:

Our goal is to investigate the relationship between the presence of a heart disease and covariates restecg, isfbs, age, and male.

First, we fit a standard logistic regression model using the logit command.

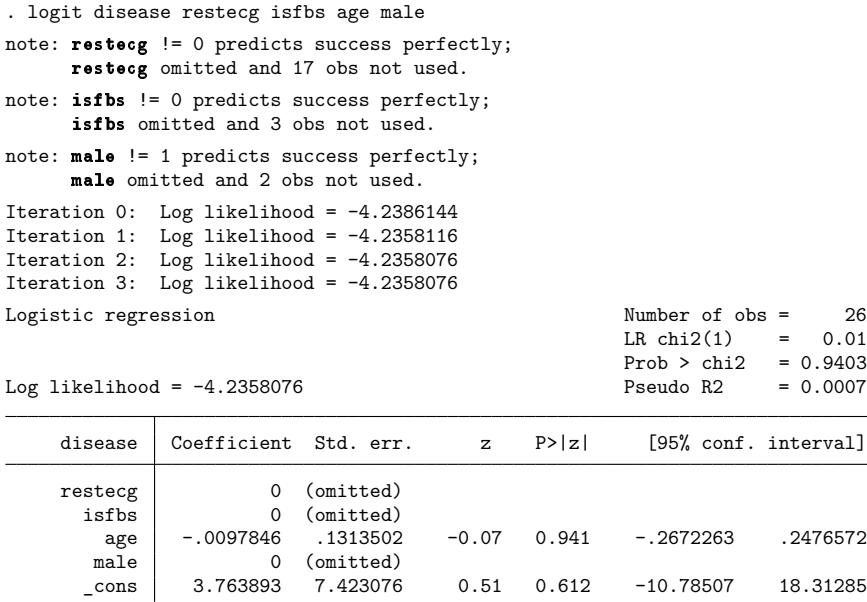

We encounter collinearity and dropping of observations because of perfect prediction. As a result, the regression coefficients corresponding to restecg, isfbs, and male are essentially excluded from the model. The standard logistic analysis is limited because of the small size of the dataset.

Next we consider Bayesian analysis of the same data. We fit the same logistic regression model using bayesmh and apply fairly noninformative normal priors  $N(0, 1e4)$  for all regression parameters.

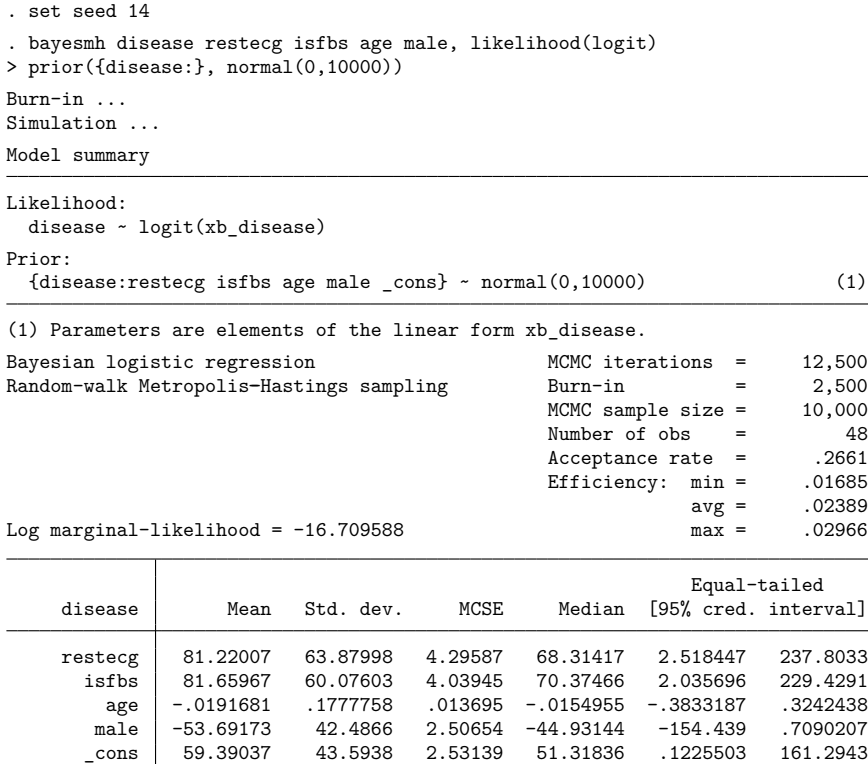

The estimated posterior means of {disease:restecg}, {disease:isfbs}, {disease:male}, and {disease: cons} are fairly large, roughly on the same scale as the prior standard deviation of 100.

Indeed, if we decrease the standard deviation of the priors to 10, we observe that the scale of the estimates decreases by the same order of magnitude.

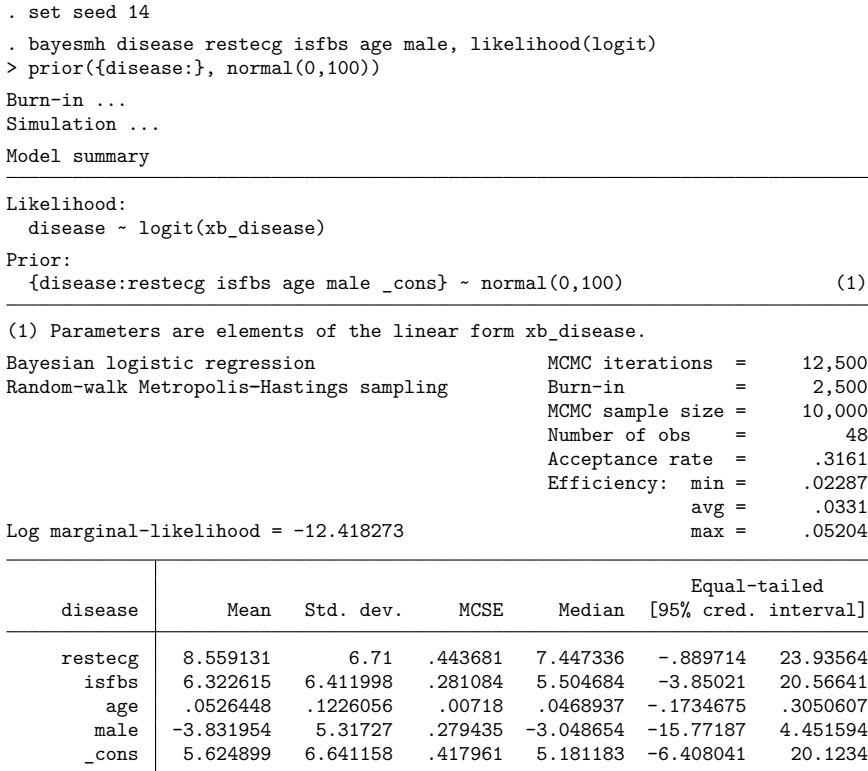

We can, therefore, conclude that the regression parameters are highly sensitive to the choice of priors and their scale cannot be determined by the data alone; that is, it cannot be determined by the likelihood of the model. In other words, these model parameters are not identifiable from the likelihood alone. This conclusion is in agreement with the results of the logit command.

We may consider applying an informative prior. We can use information from other heart disease studies from [Lichman](#page-313-0) [\(2013\)](#page-313-0). For example, we use a subset of the Hungarian data created by Andras Janosi, M.D. of Hungarian Institute of Cardiology in Budapest, Hungary. hearthungary.dta contains the same attributes as in heartswitz.dta but from a Hungarian population.

We fit bayesmh with noninformative priors to hearthungary.dta and obtain the following posterior mean estimates for the regression parameters:

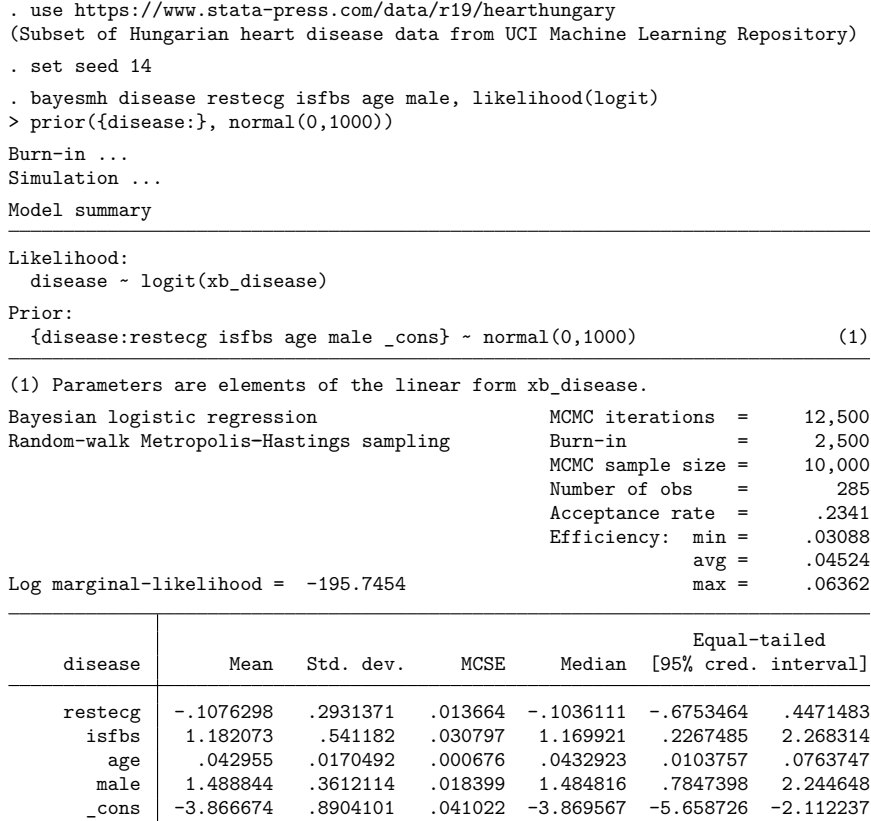

With this additional information, we can form more informative priors for the 5 parameters of interest—we center {restecg} and {age} at 0, {disease:isfbs} and {disease:male} at 1, and {disease: cons} at −4, and we use a prior variance of 10 for all coefficients.

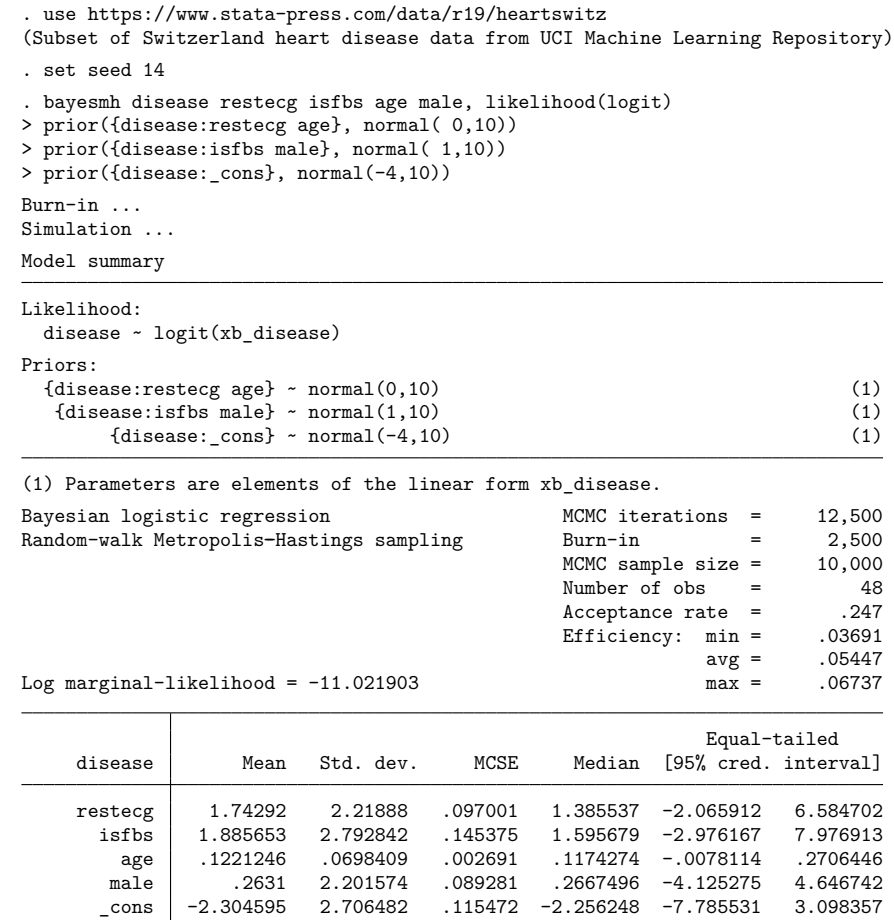

We now obtain more reasonable results that also agree with the Hungarian results. For the final analysis, we may consider other heart disease datasets to verify the reasonableness of our prior specifications and to check the sensitivity of the parameters to other prior specifications.

### **Ordered probit regression**

Ordered probit and ordered logit regressions are appropriate for modeling ordinal response variables. You can perform Bayesian analysis of an ordinal outcome by specifying the oprobit or ologit likelihood function. In addition to regression coefficients in ordered models, bayesmh automatically introduces parameters representing the cutpoints for the linear predictor. The cutpoint parameters are declared as {*depname*: \_cut1}, {*depname*: \_cut2}, and so on, where *depname* is the name of the response variable.

In the next example, we consider the full auto dataset and model the ordinal variable rep77, the repair record, as a function of independent variables foreign, length, and mpg. The variable rep77 has 5 levels, so the cutpoint parameters are {rep77:\_cut1}, {rep77:\_cut2}, {rep77:\_cut3}, and {rep77: cut4}. The independent variables are all positive, so it seems reasonable to use exponential prior for the cutpoint parameters. The exponential prior is controlled by a hyperparameter {lambda}.

Based on the range of the independent predictors, we assign {lambda} a prior that is uniform in the 10 to 40 range. We assign  $N(0, 1)$  prior for regression coefficients. To monitor the progress, we specify dots to request that bayesmh displays dots every 100 iterations and iteration numbers every 1,000 iterations.

```
. use https://www.stata-press.com/data/r19/fullauto
(Automobile models)
. replace length = length/10
variable length was int now float
(74 real changes made)
. set seed 14
. bayesmh rep77 foreign length mpg, likelihood(oprobit)
> prior({rep77: foreign length mpg}, normal(0,1))
> prior({rep77:_cut1 _cut2 _cut3 _cut4}, exponential({lambda=30}))
> prior({lambda}, uniform(10,40)) block(lambda) dots
Burn-in 2500 aaaaaaaaa1000aaaaaaaaa2000aaaaa done
Simulation 10000 .........1000.........2000.........3000.........4000.........
> 5000.........6000.........7000.........8000.........9000.........10000 done
Model summary
Likelihood:
  rep77 ~ oprobit(xb_rep77,{rep77:_cut1 ... _cut4})
Priors:
  {rep77:foreign length mpg} ~ normal(0,1) (1)
    {rep77: cut1 ... cut4} ~ exponential({lambda})
Hyperprior:
  {lambda} ~ uniform(10, 40)(1) Parameters are elements of the linear form xb_rep77.
Bayesian ordered probit regression MCMC iterations = 12,500
Random-walk Metropolis-Hastings sampling Burn-in = 2,500
                                              MCMC sample size = 10,000
                                              Number of obs = 66
                                              Acceptance rate = .3422
                                              Efficiency: min = .02171
                                                           avg = .0355Log marginal-likelihood = -102.82883 max = .1136
                                                           Equal-tailed
                   Mean Std. dev. MCSE Median [95% cred. interval]
rep77
    foreign 1.338071 .3750768 .022296 1.343838 .6331308 2.086062<br>1ength .3479392 .1193329 .00787 .3447806 .1277292 .5844067
     length .3479392 .1193329 .00787 .3447806 .1277292 .<br>1761636 .1277292 .0373581 .002114 .1022382 .0373581 mpg
        mpg .1048089 .0356498 .002114 .1022382 .0373581 .1761636
      _cut1 7.204502 2.910222 .197522 7.223413 1.90771 13.07034
               _cut2 8.290923 2.926149 .197229 8.258871 2.983281 14.16535
      _cut3 9.584845 2.956191 .197144 9.497836 4.23589 15.52108
               _cut4 10.97314 3.003014 .192244 10.89227 5.544563 17.06189
     lambda 18.52477 7.252342 .215137 16.40147 10.21155 36.44309
```
When we specify dots or dots(), bayesmh displays dots as simulation is performed. The burn-in and simulation iterations are displayed separately. During the adaptation period, iterations are displayed with a symbol a instead of a dot. This indicates the period during which the proposal distribution is still changing and thus may not be suitable for sampling from yet. Typically, adaptation is performed during the burn-in period, the iterations of which are discarded from the MCMC sample. You should pay closer attention to your results if you see adaptive iterations during the simulation period. This may happen, for example, if you increase adaptation(maxiter()) without increasing burnin() correspondingly. In this case, you may need to perform additional checks to verify that the part of the MCMC sample corresponding to the adaptation period is similar to the rest of the sample.

Posterior credible intervals suggest that foreign, length, and mpg are among the explanatory factors for rep77. Based on MCSEs, their posterior mean estimates are fairly precise. The posterior mean estimates of cutpoints, as expected, are not as precise. The estimated posterior mean for {lambda} is 18.52.

We placed the hyperparameter {lambda} in a separate block because we wanted to sample this nuisance parameter independently from the other model parameters. Based on the bivariate scatterplots, this parameter does appear to be independent of other model parameters a posteriori.

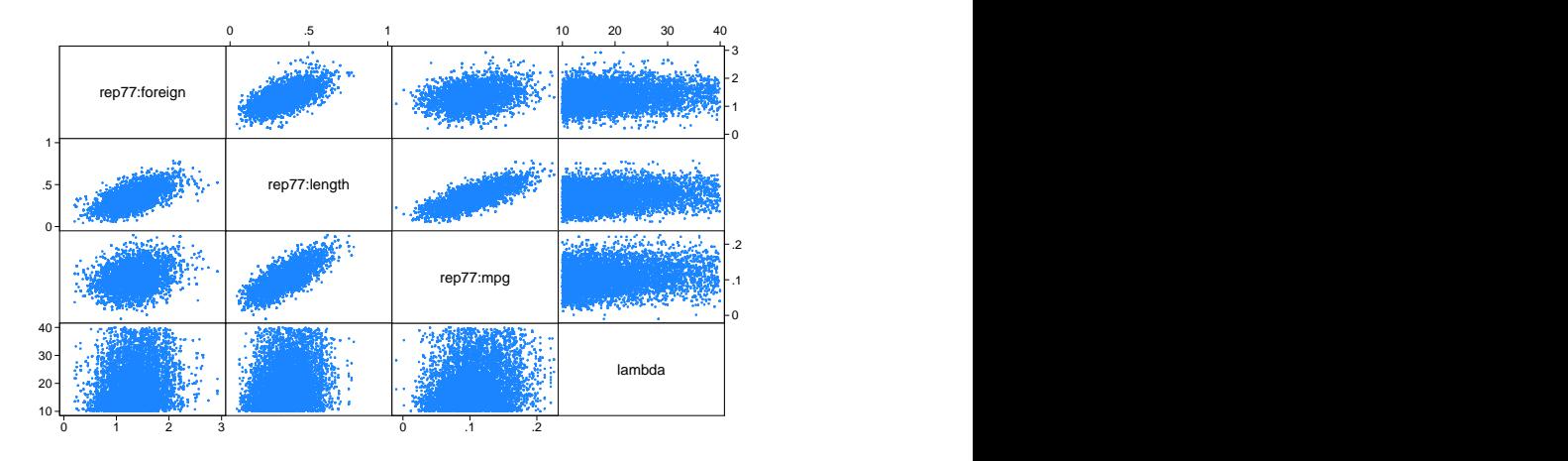

. bayesgraph matrix {rep77:foreign} {rep77:length} {rep77:mpg} {lambda}

As with any MCMC analysis, we should verify convergence of all of our parameters. Here we show diagnostic plots only for {lambda}.

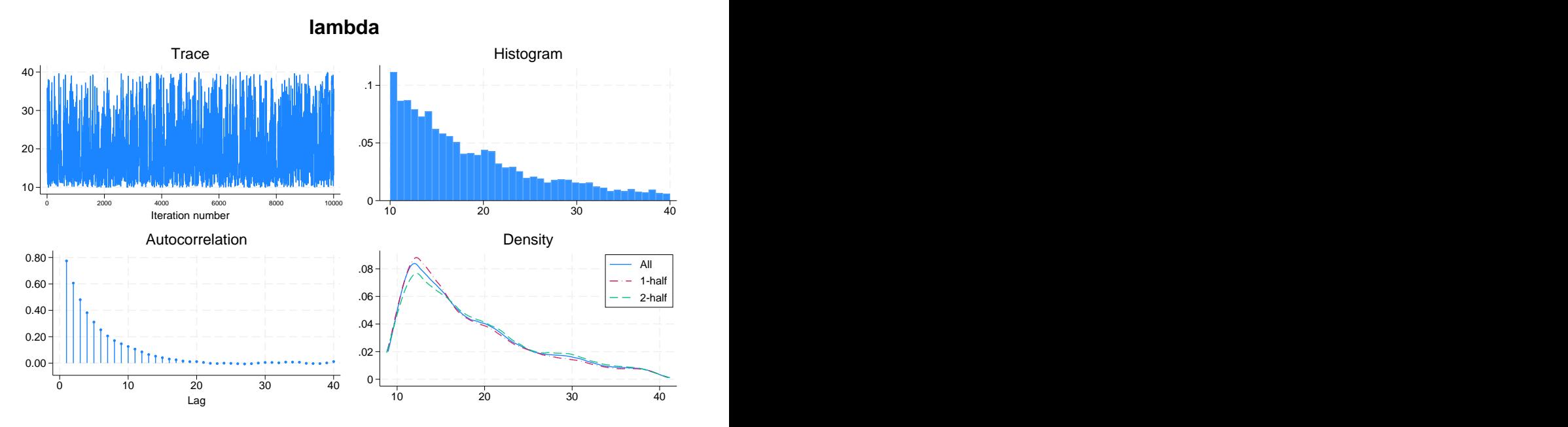

. bayesgraph diagnostics {lambda}

The diagnostic plots for {lambda} do not cause any concern.

# **Beta-binomial model**

bayesmh is a regression command, which models the mean of the outcome distribution as a function of predictors. There are cases when we do not have any predictors and want to model the outcome distribution directly. For example, we may want to fit a Poisson distribution or a binomial distribution to our outcome. We can do this by specifying one of the four distributions supported by bayesmh in the likelihood() option: dexponential(), dbernoulli(), dbinomial(), or dpoisson().

Let's revisit the example from What is [Bayesian](#page-6-0) analysis? in [[BAYES](#page-6-1)] **Intro**, originally from [Hoff](#page-313-1) [\(2009,](#page-313-1) 3), of estimating the prevalence of a rare infectious disease in a small city. The outcome variable y is the number of infected subjects in a city of 20 subjects, and our data consist of only one observation,  $y =$ 0. We assume a binomial distribution for the outcome y, Binom(20, $\theta$ ), where the infection probability  $\theta$  is a parameter of interest. Based on some previous studies, the model parameter  $\theta$  is assigned a Beta(2, 20) prior. For this model, the posterior distribution of  $\theta$  is known to be Beta(2,40).

To fit a binomial distribution to y using bayesmh, we specify the option likelihood(dbinomial({theta},20)). The infection probability  $\theta$  is represented by {theta}.

```
. set obs 1
Number of observations (_N) was 0, now 1.
. generate y = 0. set seed 14
. bayesmh y, likelihood(dbinomial({theta},20))
> prior({theta}, beta(2,20)) initial({theta} 0.01)
Burn-in ...
Simulation ...
Model summary
Likelihood:
 y ~ binomial({theta},20)
Prior:
 {theta} ~ beta(2,20)Bayesian binomial model MCMC iterations = 12,500
Random-walk Metropolis-Hastings sampling Burn-in = 2,500
                                          MCMC sample size = 10,000
                                          Number of obs = 1
                                          Acceptance rate = .4527
Log marginal-likelihood = -1.1658052 Efficiency = .1549
                                                     Equal-tailed
                 Mean Std. dev. MCSE Median [95% cred. interval]
      theta .0467973 .0317862 .000808 .039931 .0051255 .1277823
```
The estimated posterior mean for {theta} is 0.0468, which is close to the theoretical value of  $2/(2 +$  $40) = 0.0476$  and is within the range of the MCSE of 0.0008.

#### **Multivariate regression**

We consider a simple multivariate normal regression model without covariates. We use auto.dta, and we fit a multivariate normal distribution to variables mpg, weight, and length.

We rescale these variables to have approximately equal ranges. Equalizing the range of model variables is always recommended, because this makes the model computationally more stable.

```
. use https://www.stata-press.com/data/r19/auto, clear
(1978 automobile data)
. quietly replace weight = weight/1000
. quietly replace length = length/100
. quietly replace mpg = mpg/10
```
### <span id="page-227-0"></span>Example 15: Default MH sampling with inverse-Wishart prior for the covariance

For a multivariate normal distribution, an inverse-Wishart prior is commonly used as a prior for the covariance matrix. Let's fit our multivariate model using bayesmh.

We specify the multivariate normal likelihood likelihood(mvnormal( $\{Signa,m\})$ ) for the three variables mpg, weight, and length, where  $\{\text{Sigma}, m\}$  is a matrix parameter for the covariance matrix. We use vague normal priors normal  $(0,100)$  for all three means of the variables. For a covariance matrix {Sigma,m}, which is of dimension three, we specify an inverse-Wishart prior with the identity scale matrix. We also specify the mean parameters and the covariance parameter in two separate blocks. To monitor the simulation process, we specify dots.

```
. set seed 14
. bayesmh (mpg) (weight) (length), likelihood(mvnormal({Sigma,m}))
> prior({mpg:_cons} {weight:_cons} {length:_cons}, normal(0,100))
> prior({Sigma,m}, iwishart(3,100,I(3)))> block({mpg:_cons} {weight:_cons} {length:_cons})
> block({Sigma,m}) dots
Burn-in 2500 aaaaaaaaa1000aaaaaaaaa2000aaaaa done
Simulation 10000 .........1000.........2000.........3000.........4000.........
> 5000.........6000.........7000.........8000.........9000.........10000 done
Model summary
Likelihood:
  mpg weight length ~ mvnormal(3,{mpg:},{weight:},{length:},{Sigma,m})
Priors:
     {mpg: \_cons} ~ normal(0,100){weight:_cons} ~ normal(0,100)
  {length:_cons} ~ normal(0,100)
       {Sigma,m} \sim iwishart(3,100,I(3))
```
Bayesian multivariate normal regression Random-walk Metropolis-Hastings sampling

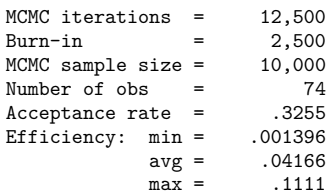

Log marginal-likelihood =  $-254.88899$ 

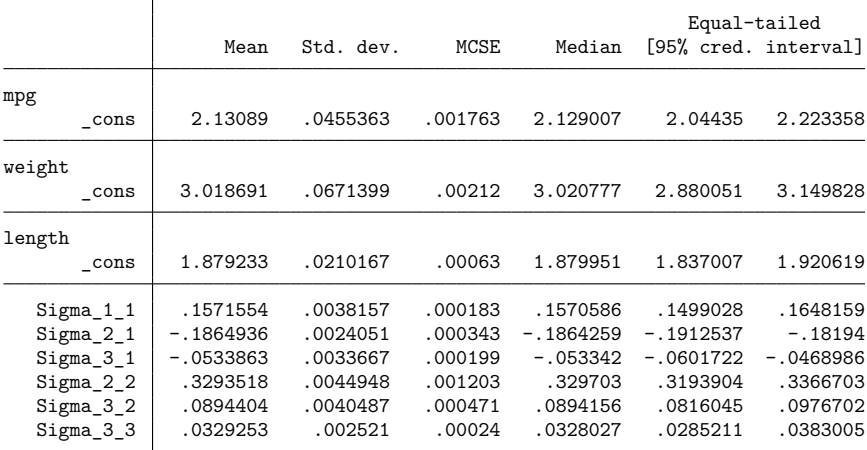

Note: There is a high autocorrelation after 500 lags.

In this first run, we do not achieve good mixing of the MCMC chain. bayesmh issues a note about significant autocorrelation of the simulated parameters.

A closer inspection of the ESS table reveals very low sampling efficiencies for the elements of the covariance matrix {Sigma}.

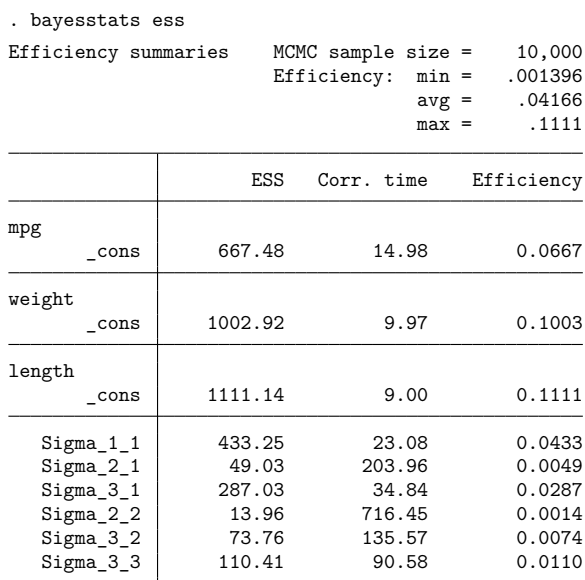

For example, the diagnostic plots for  $\{Sigma_2 = 2\}$  provide visual confirmation of the convergence issues—very poorly mixing trace plot, high autocorrelation, and a bimodal posterior distribution.

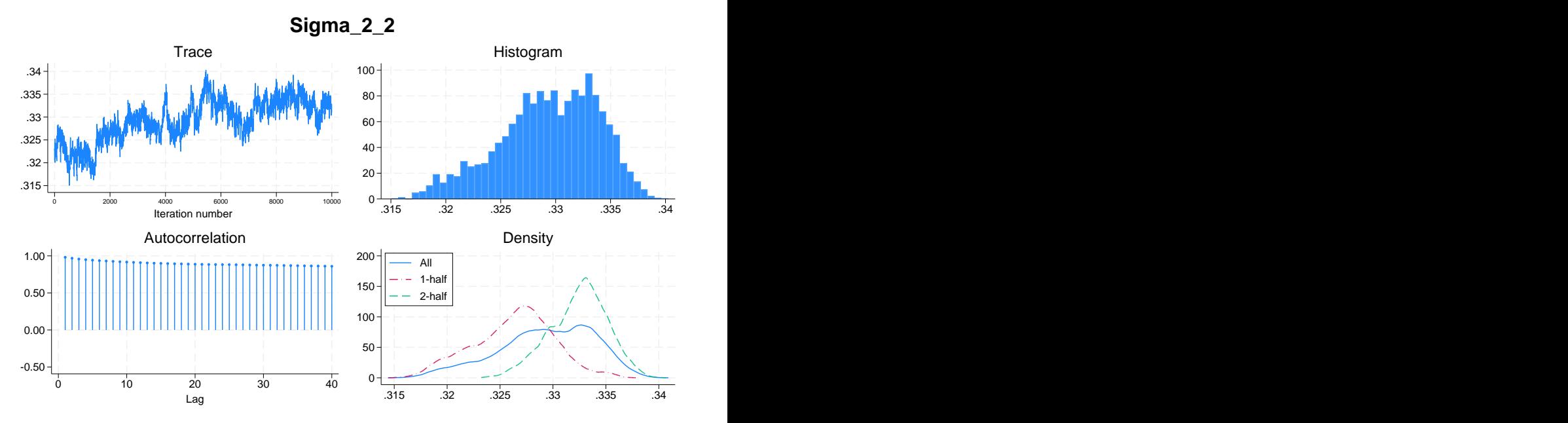

. bayesgraph diagnostics Sigma\_2\_2

Here, we see a general problem associated with the simulation of covariance matrices. Random-walk MH algorithm is not well suited for sampling positive-definite matrices. This is why even an adaptive version of the MH algorithm, as implemented in bayesmh, may not achieve good mixing.

 $\triangleleft$ 

<span id="page-231-0"></span>Example 16: Adaptation of MH sampling with inverse-Wishart prior for the covariance

Continuing [example 15,](#page-227-0) we can specify longer adaptation and burn-in periods to improve convergence.

```
. set seed 14
. bayesmh (mpg) (weight) (length), likelihood(mvnormal({Sigma,m}))
> prior({mpg:_cons} {weight:_cons} {length:_cons}, normal(0,100))
> prior({Sigma,m}, iwishart(\overline{3},100,\overline{1}(3)))
> block({mpg:_cons} {weight:_cons} {length:_cons})
> block({Sigma,m}) dots burnin(5000) adaptation(maxiter(50))
Burn-in 5000 aaaaaaaaa1000aaaaaaaaa2000aaaaaaaaa3000aaaa.....4000.........5000
> done
Simulation 10000 .........1000..........2000.........3000.........4000.........
> 5000.........6000.........7000.........8000.........9000.........10000 done
Model summary
Likelihood:
  mpg weight length ~ mvnormal(3,{mpg:},{weight:},{length:},{Sigma,m})
Priors:
     {mpg:_cons} ~ normal(0,100)
  {weight: \_\text{cons}} \sim \text{normal}(0,100){length: \_cons} ~ normal(0,100){Signa,m} ~ iwishart(3,100,I(3))
```
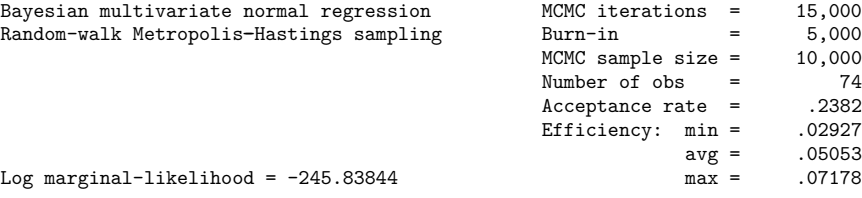

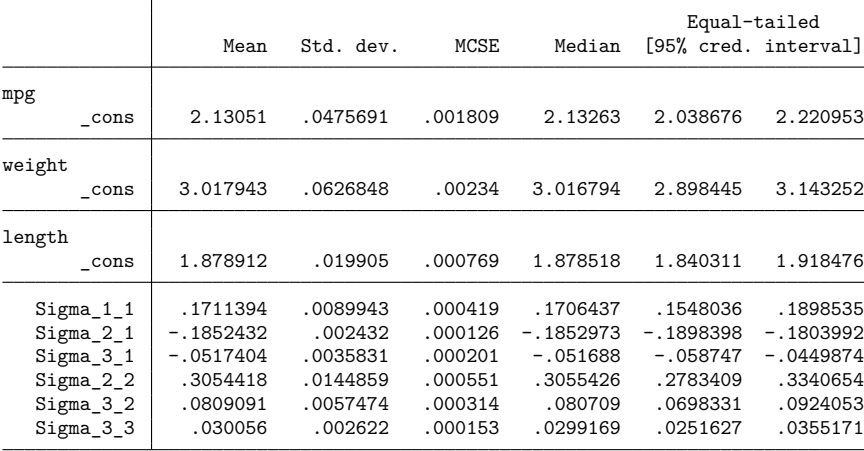

There is no note about high autocorrelation, and the average efficiency increases slightly from 4% to 5%.

Sampling efficiencies of the elements of the covariance matrix improved substantially.

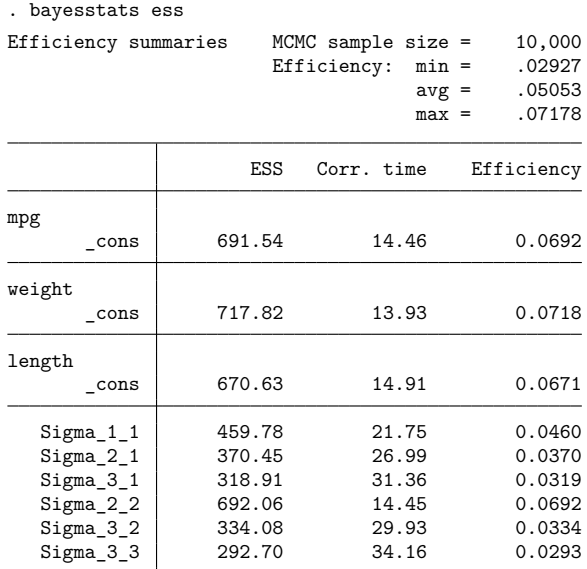

The diagnostic plots for {Sigma\_2\_2} look much better.

. bayesgraph diagnostics Sigma\_2\_2

- .26 .28 .3 .32 .34 day bilin this ship rather than the bill began to be a large than the state of the state of the state of t .36 0 2000 4000 6000 8000 10000 U I I I I I I I Trace  $\frac{30}{20}$ <br>  $\frac{1}{10}$ <br>  $\frac{1}{10}$ 0 10 20 30 .26 .28 .3 .32 .34 .36 Histogram  $0.00 + 0.00 + 0.00 + 0.00 + 0.00 + 0.00 + 0.00 + 0.00 + 0.00 + 0.00 + 0.00 + 0.00 + 0.00 + 0.00 + 0.00 + 0.00 + 0.00 + 0.00 + 0.00 + 0.00 + 0.00 + 0.00 + 0.00 + 0.00 + 0.00 + 0.00 + 0.00 + 0.00 + 0.00 + 0.00 + 0.00 + 0.00 + 0.00 + 0.00 + 0.00 + 0.00 + 0.00$ 0.20 0.40 0.60 0.80 0 10 20 30 40  $-$ Autocorrelation<br>  $20$ <br>  $20$ <br> 0 10 +  $-$  -  $-$  -  $\mathcal{N}$  - - + - - - +  $\mathcal{N}$  - - - - - - - - - -20 30 Density<br>  $\begin{array}{|c|c|c|}\n\hline\n\text{All} & \text{--- 1-half} \\
\hline\n\text{--- 2-half} & \text{--- 2-half} \\
\hline\n\text{--- 2 half} & \text{--- 2 half} \\
\hline\n\end{array}$
- **Sigma\_2\_2**

#### <span id="page-233-0"></span>Example 17: Gibbs sampling of a covariance matrix

Continuing [example 15,](#page-227-0) the convergence of the chain can be greatly improved if we use Gibbs sampling for the covariance matrix parameter. For a multivariate normal model, inverse Wishart is a conjugate prior, or more precisely semiconjugate prior, for the covariance matrix and thus Gibbs sampling is available. To request Gibbs sampling, we only need to add the gibbs suboption to the block specification of {Sigma,m}. The mean parameters are still updated by the random-walk MH algorithm.

```
. set seed 14
. bayesmh (mpg) (weight) (length), likelihood(mvnormal({Sigma,m}))
> prior({mpg:_cons} {weight:_cons} {length:_cons}, normal(0,100))
> prior({Sigma,m}, iwishart(3,100,I(3)))
> block({mpg:_cons} {weight:_cons} {length:_cons})
> block({Sigma,m}, gibbs) dots
Burn-in 2500 aaaaaaaaa1000aaaaaaaaa2000aaa.. done
Simulation 10000 .........1000.........2000.........3000.........4000.........
> 5000.........6000.........7000.........8000.........9000.........Model summary
Likelihood:
  mpg weight length ~ mvnormal(3,{mpg:},{weight:},{length:},{Sigma,m})
Priors:
     {mpg: \_cons} ~ normal(0,100){weight: \_\text{cons}} \sim \text{normal}(0,100){length: \_cons} ~ normal(0,100){Signa,m} ~ iwishart(3,100,I(3))
```
Bayesian multivariate normal regression Metropolis-Hastings and Gibbs sampling

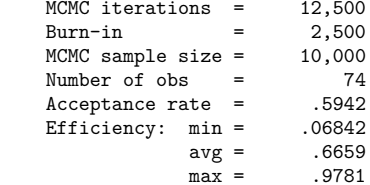

Log marginal-likelihood =  $-240.48717$ 

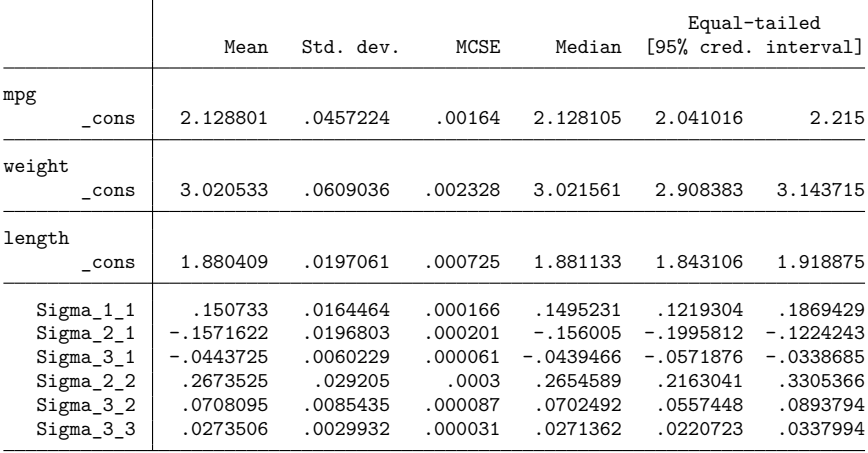

Compared with [example 15,](#page-227-0) the results improved substantially. Compared with [example 16,](#page-231-0) the minimum efficiency increases from about 3% to 7% and the average efficiency from 5% to 67%. MCSEs of posterior mean estimates, particularly for elements of {Sigma}, are lower.

The diagnostic plots, for example, for Sigma<sub>-2-2</sub> also indicate a very good convergence.

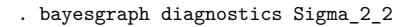

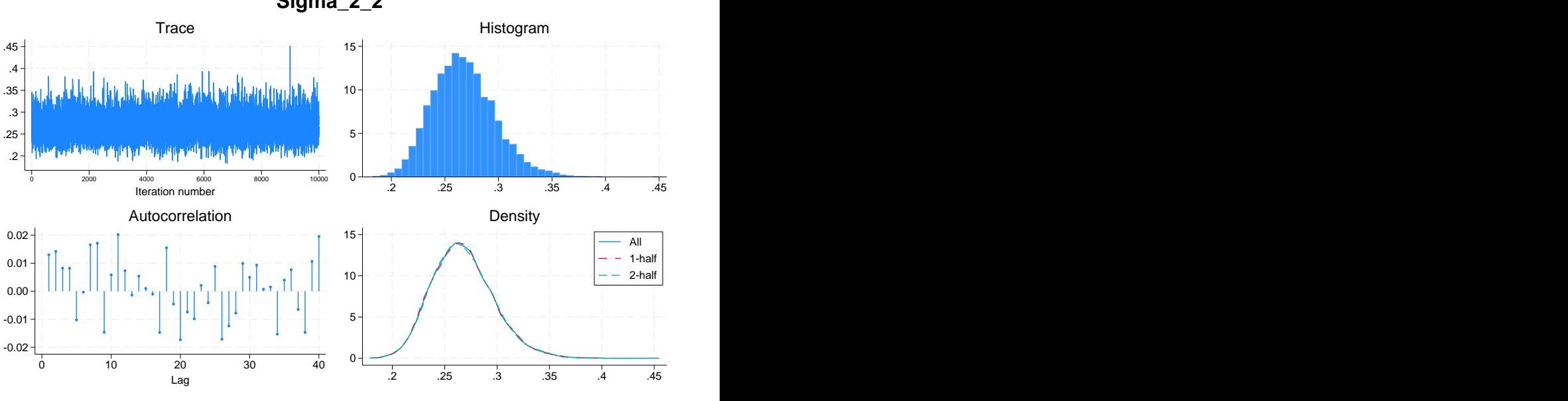

**Sigma\_2\_2**

#### Example 18: Gibbs sampling of a covariance matrix with the Jeffreys prior

In this example, we perform a sensitivity analysis of the model by replacing the inverse-Wishart prior for the covariance matrix with a Jeffreys prior.

```
. set seed 14
. bayesmh (mpg) (weight) (length), likelihood(mvnormal({Sigma,m}))
> prior({mpg:} {weight:} {length:}, normal(0,100))
> prior({Sigma,m}, jeffreys(3))
> block({mpg:} {weight:} {length:})
> block({Sigma,m}, gibbs) dots
Burn-in 2500 aaaaaaaaa1000aaaaaaaaa2000aaaaa done
Simulation 10000 .........1000..........2000.........3000.........4000.........
> 5000.........8000.........7000.........8000.........9000.........Model summary
Likelihood:
 mpg weight length ~ mvnormal(3,{mpg:},{weight:},{length:},{Sigma,m})
Priors:
    {mpg: cons} ~ normal(0,100){weight:_cons} ~ normal(0,100)
 {length:_cons} ~ normal(0,100)
      {Sigma,m} ~ jeffreys(3)
Bayesian multivariate normal regression MCMC iterations = 12,500
Metropolis-Hastings and Gibbs sampling burn-in = 2,500<br>MCMC sample size = 10,000
                                             MCMC sample size =
                                             Number of obs = 74<br>Acceptance rate = .6223Acceptance rate =Efficiency: min = .08573
                                                        avg = .6886Log marginal-likelihood = -42.728723 max = 1
                                                         Equal-tailed
                  Mean Std. dev. MCSE Median [95% cred. interval]
mpg
      _cons 2.130704 .0709095 .002185 2.129449 1.989191 2.267987
weight
      _cons 3.019323 .0950116 .003245 3.019384 2.834254 3.208017
length
      _cons 1.879658 .0271562 .000892 1.879859 1.827791 1.933834
  Sigma_1_1 .3596673 .0628489 .000628 .3526325 .2575809 .5028854
  Sigma_2_1 \vert -.3905511 .0772356 .000772 -.3824458 -.5668251 -.2654059
  Sigma_3_1 -.1103824 .0220164 .000223 -.1077659 -.1611913 -.0751177
  Sigma_2_2 .6503219 .1141333 .001141 .6378476 .466738 .9140429
  Sigma_3_2 .1763159 .0318394 .000323 .1725042 .1248434 .2507866
  Sigma_3_3 .0533981 .0093631 .000095 .0522228 .0382405 .0748096
```
Note: Adaptation tolerance is not met in at least one of the blocks.

Compared with [example 17,](#page-233-0) the estimates of the means of the multivariate distribution do not change much, but the estimates of the elements of the covariance matrix do change. The estimates for {Sigma,m} obtained using the Jeffreys prior are approximately twice as big as the estimates obtained using the inverse-Wishart prior. If we compute correlation matrices corresponding to  $\{\text{Sigma}, m\}$  from the two models, they will be similar. This can be explained by the fact that both the Jeffreys prior and the inverse-

Wishart prior with identity scale matrix are not informative for the correlation structure because they only depend on the determinant and the trace of  $\{Signa,m\}$  whereas the correlation structure is determined by the data alone.

#### Technical note: Adaptation tolerance is not met

At the bottom of the table in the previous output, the note about the adaptation tolerance not being met in one of the blocks is displayed. Adaptation is part of MH sampling, so the note refers to the block of regression coefficients. This note does not necessarily indicate a problem. It simply notifies you that the default target acceptance rate as specified in adaptation(tarate()) has not been reached within the tolerance specified in adaptation(tolerance()). The used default for the target acceptance rate corresponds to the theoretical asymptotically optimal acceptance rate of 0.44 for a block with one parameter and 0.234 for a block with multiple parameters. The rate is derived for a specific class of models and does not necessarily represent the optimal rate for all models. If your MCMC converged, you can safely ignore this note. Otherwise, you need to investigate your model further. One remedy is to increase the burn-in period, which automatically increases the adaptation period, or more specifically, the number of adaptive iterations as controlled by adaptation(maxiter()). For example, if we increase burn-in to 3,000 by specifying option burnin(3000) in the above example, we will meet the adaptation tolerance.

The diagnostic plots of Sigma 222 demonstrate excellent mixing properties.

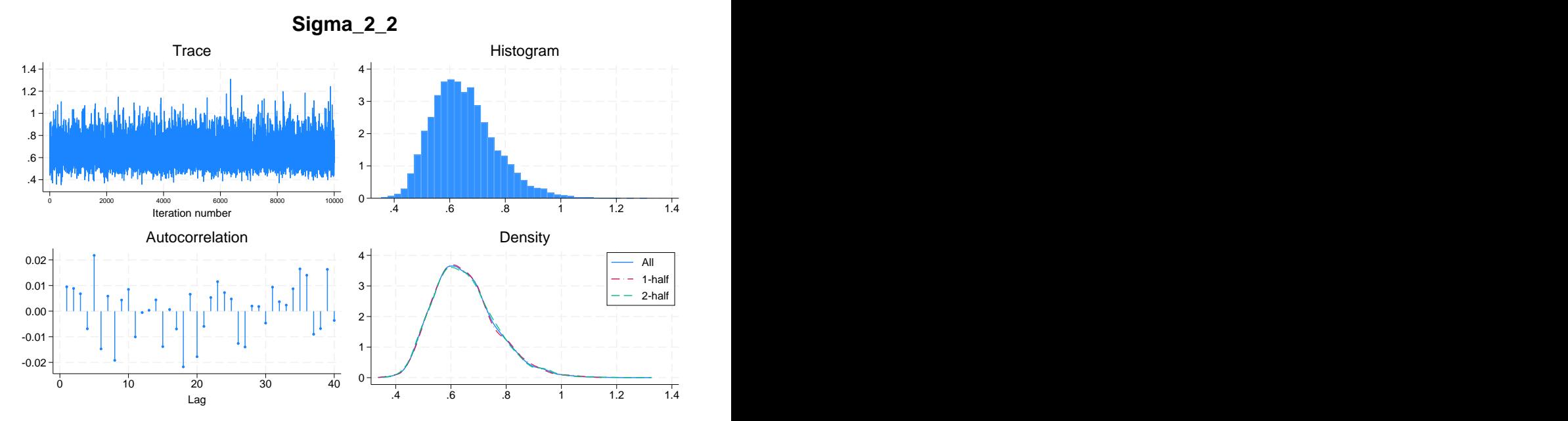

# . bayesgraph diagnostics Sigma\_2\_2

◘

# **Panel-data and multilevel models**

Let's fit two-level random-intercept and random-coefficients models. A two-level random-intercept model is also known as a panel-data model. Also see [BAYES] **[Bayesian estimation](#page-56-0)** for fitting panel-data and multilevel models more conveniently by using the bayes prefix.

#### **Two-level random-intercept model or panel-data model**

[Ruppert, Wand, and Carroll](#page-313-2) [\(2003\)](#page-313-2) and [Diggle et al.](#page-312-0) [\(2002\)](#page-312-0) analyzed a longitudinal dataset consisting of weight measurements of 48 pigs on 9 successive weeks. Pigs were identified by the group variable id.

The following two-level model was considered:

$$
\texttt{weight}_{ij} = \beta_0 + \beta_1 \texttt{week}_{ij} + u_j + \epsilon_{ij}
$$

where  $u_j$  is the random effect for pig  $j, j = 1, \ldots, 48$ , and the counter  $i = 1, \ldots, 9$  identifies the weeks.

We first use mixed to fit this model by using maximum likelihood for comparison purposes; see [ME] **mixed**.

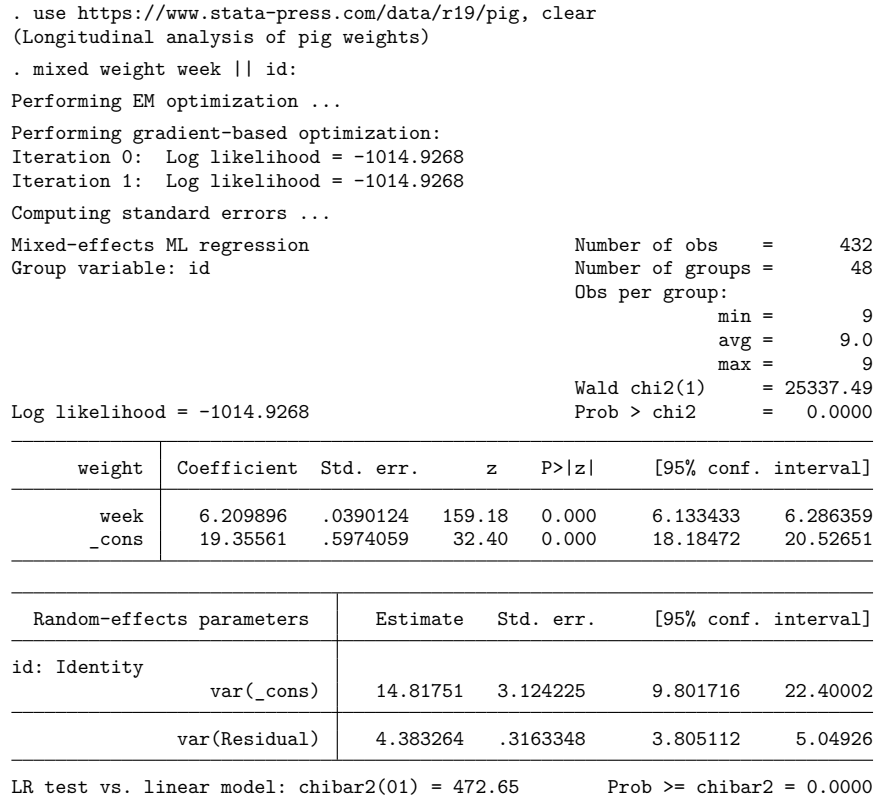

Consider the following Bayesian model for these data:

$$
\begin{aligned} \texttt{weight}_{ij} &= \beta_0 + \beta_1 \texttt{week}_{ij} + u_j + \epsilon_{ij} \\ \epsilon_{ij} &\sim \text{i.i.d. } N(0, \sigma_0^2) \\ u_j &\sim \text{i.i.d. } N(0, \sigma_u^2) \\ \beta_0 &\sim N(0, 100) \\ \beta_1 &\sim N(0, 100) \\ \sigma_0^2 &\sim \text{InvGamma}(0.001, 0.001) \\ \sigma_u^2 &\sim \text{InvGamma}(0.001, 0.001) \end{aligned}
$$

The model has four main parameters of interest: regression coefficients  $\beta_0$  and  $\beta_1$  and variance components  $\sigma_0^2$  and  $\sigma_u^2$ . The pig random effects  $u_j$ 's are considered nuisance parameters. We use normal priors for the regression coefficients and random effects and inverse-gamma priors for the variance parameters. The chosen priors are fairly noninformative, so we would expect results to be similar to the frequentist results.

To fit this model using bayesmh, we need to include random effects for pig in our regression model. This can be done simply by adding the random-effects term  $U$  [id] to the list of variables.

In addition to two regression coefficients and two variance components, we have 48 random-effects parameters. As for other models, bayesmh will automatically create parameters of the regression function: {weight:week} for the regression coefficient of week and {weight:\_cons} for the constant term. It will also create random-effects parameters {U:1.id}, {U:2.id}, . . . , {U:48.id} and the corresponding variance component {var U}. So, we only need to create one remaining parameter for the error variance. We will use  $\{var_0\}$  to match our math notation.

We will perform five simulations for the specified Bayesian model to illustrate some common difficulties in applying MH MCMC to multilevel models.

#### <span id="page-238-0"></span>Example 19: First simulation—default MH settings

In the first simulation, we use default simulation settings of the MH algorithm. We have many parameters in our model, so the simulation will take a few moments. For exploration purposes and to expedite results, here we use a smaller MCMC size of 5,000 instead of the default of 10,000. To monitor the progress of the simulation, we also specify dots. And we use the rseed() option to specify the random-number seed instead of set seed.

```
. bayesmh weight week U[id], likelihood(normal({var_0}))
> prior({weight:_cons}, normal(0, 100))
> prior({weight:week}, normal(0, 100))
> prior({var_0}, igamma(0.001, 0.001))
> prior({var U}, igamma(0.001, 0.001))
> mcmcsize(5000) dots rseed(14)
Burn-in 2500 aaaaaaaaa1000aaaaaaaaa2000aa... done
Simulation 5000 .........1000.........2000.........3000.........4000.........
> 5000 done
Model summary
Likelihood:
 weight ~ normal(xb_weight,{var_0})
Priors:
 {weight: \_\text{cons} \text{ week}} ~ normal(0,100) (1)
            {U(id]} \sim normal(0, \{var_U\}) (1)
            {var_0} ~ igamma(0.001,0.001)
Hyperprior:
 {var_U} ~ igamma(0.001,0.001)
(1) Parameters are elements of the linear form xb_weight.
Bayesian normal regression and the MCMC iterations = 7,500
Random-walk Metropolis-Hastings sampling Burn-in = 2,500
                                          MCMC sample size = 5.000Number of obs = 432Acceptance rate = .2689
                                          Efficiency: min = 004996avg = .03269
Log marginal-likelihood max = .05366
                                                      Equal-tailed
                 Mean Std. dev. MCSE Median [95% cred. interval]
weight
      week 6.214207 .038642 .002359 6.213394 6.139342 6.289956<br>cons 19.32073 .4780961 .095658 19.33685 18.36352 20.16849_
              _cons 19.32073 .4780961 .095658 19.33685 18.36352 20.16849
      var_0 4.422389 .3193947 .020177 4.397903 3.847674 5.129631
      var_U 15.14296 3.299171 .314644 14.65057 10.17046 23.11491
```
bayesmh reports results that are similar to those from mixed, but the low minimum efficiency of 0.005 may indicate problems with MCMC convergence for some of the parameters. bayesmh does not report the estimates of random effects by default, but you can use the showreffects option to display them.

We use bayesstats ess to identify the main model parameter that has the lowest efficiency.

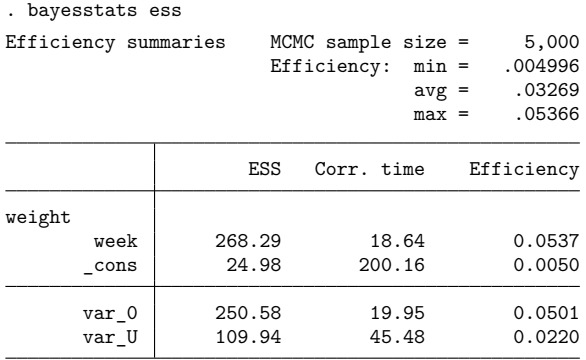

The {weight: \_cons} parameter has the lowest efficiency of 0.005.

If we look at diagnostic plots for {weight: \_cons},

. bayesgraph diagnostics {weight:\_cons}

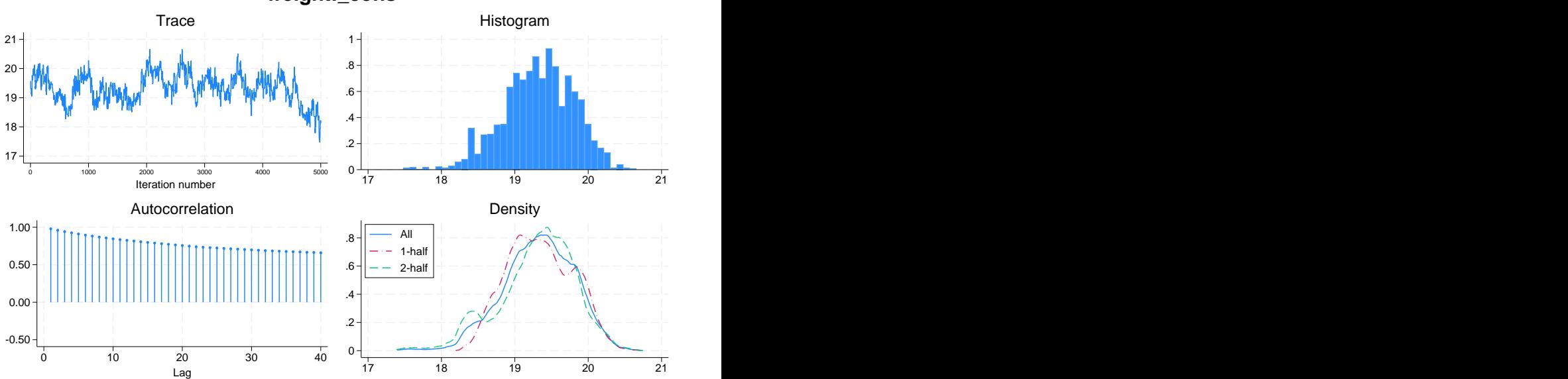

we see that the trace plot exhibits some trend and does not show good mixing and that the autocorrelation is high. Our MCMC does not seem to converge and thus we should be cautious about the obtained results.

# **weight:\_cons**

We can also look at the trace and autocorrelation plots of all main parameters.

. bayesgraph trace \_all, byparm(cols(2))

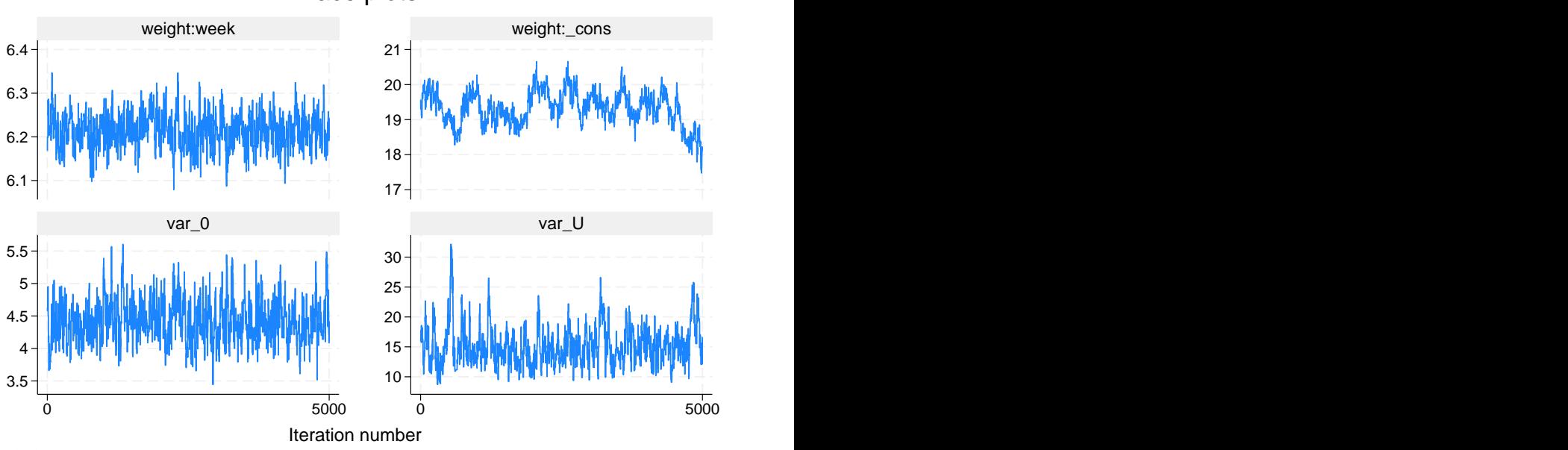

Trace plots

Graphs by parameter

The trace plots of all parameters other than the constant do not appear to have any trend.

. bayesgraph ac \_all, byparm

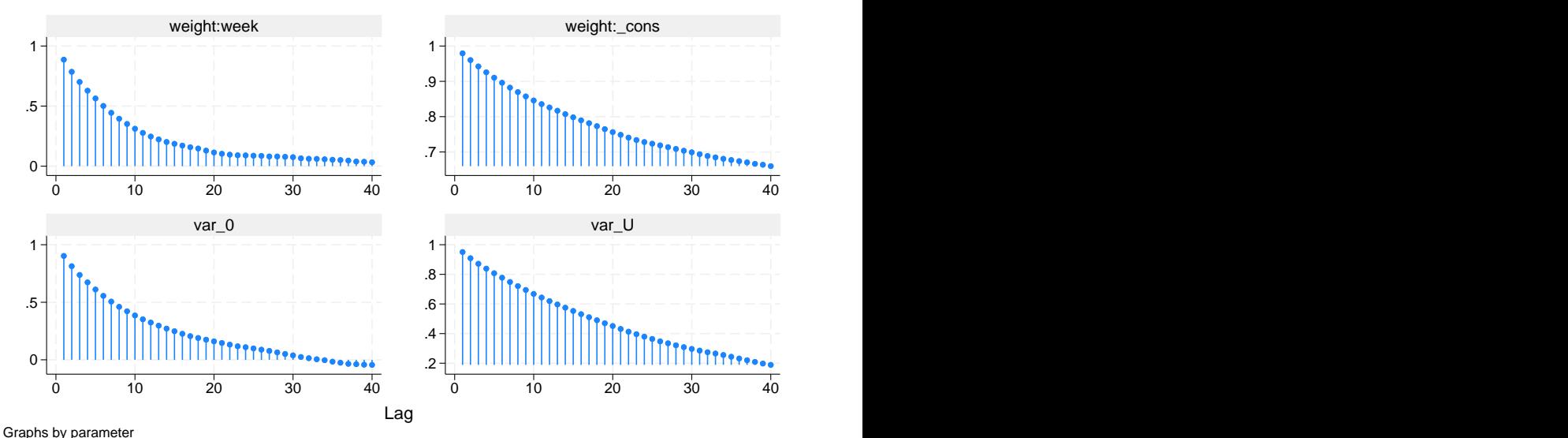

The autocorrelation for the constant {weight: \_cons} and variance component {var\_U} is high.

 $\triangleleft$ 

Autocorrelations

# <span id="page-243-0"></span>Example 20: Second simulation—blocking of parameters

Continuing [example 19,](#page-238-0) we can improve efficiency of the MH algorithm by separating model parameters into blocks to be sampled independently. We consider a separate block for each model parameter; random-effects parameters automatically share the same separate block. We also specify nomodelsummary to suppress the model summary of bayesmh. To block parameters, we can either specify a separate block() option for each parameter or group all parameters in one block() option and use block()'s suboption split. We use the second approach.

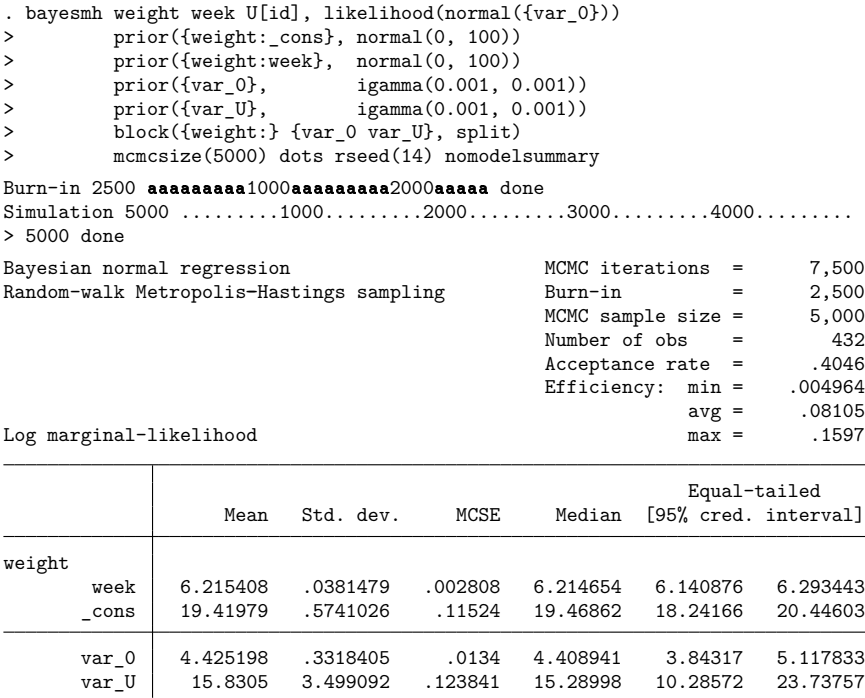

Blocking certainly improved efficiencies: the average efficiency is now 0.08, but the minimum efficiency is still low.

The trace and autocorrelation plots below have improved for variance components but not for regression coefficients.

```
. bayesgraph trace _all, byparm(cols(2))
```
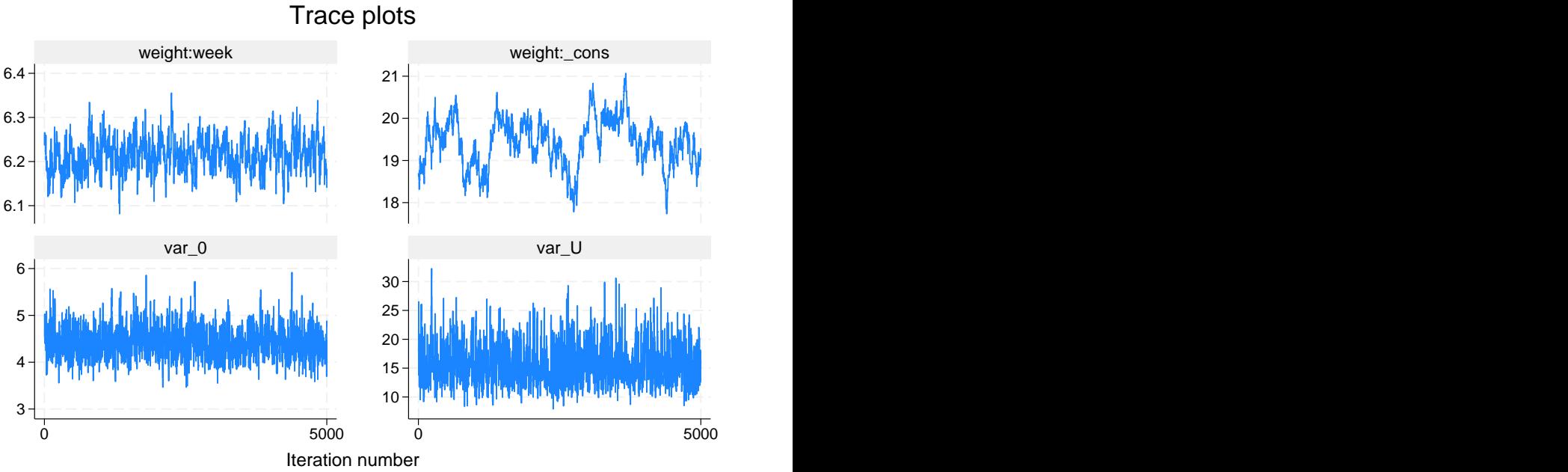

Graphs by parameter

. bayesgraph ac \_all, byparm

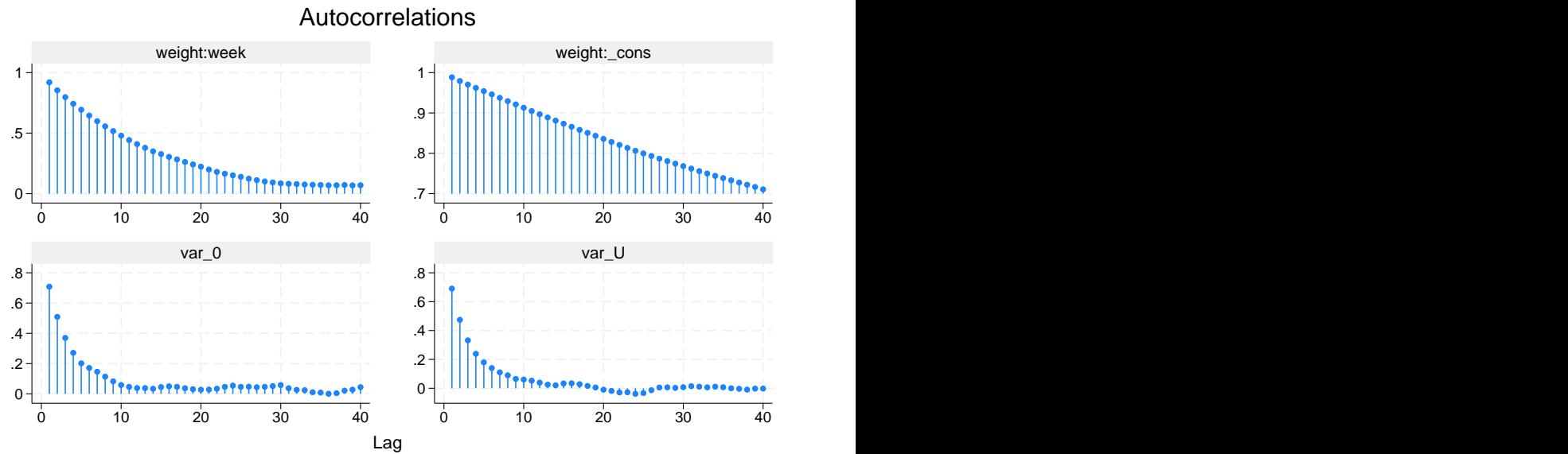

Graphs by parameter

 $\triangleleft$ 

### Example 21: Third simulation—Gibbs sampling

The most efficient MCMC procedure for our Bayesian model is Gibbs sampling, which can be set up as follows. To request a Gibbs sampling for a block of model parameters, we must first define them in a separate prior() statement and then put them in a separate block() with the gibbs suboption.

```
. bayesmh weight week U[id], likelihood(normal({var_0}))<br>> prior({weight: cons} normal(0 100))
        prior({weight:_cons}, normal(0, 100))
> prior({weight:week}, normal(0, 100))
> prior({var 0}, igamma(0.001, 0.001))
> prior({var U}, igamma(0.001, 0.001))
> block({weight:} {var_0 var_U}, split gibbs)
> mcmcsize(5000) dots rseed(14) nomodelsummary
Burn-in 2500 aaaaaaaaa1000aaaaaaaaa2000aaaaa done
Simulation 5000 .........1000.........2000.........3000.........4000.........
> 5000 done
Bayesian normal regression MCMC iterations = 7,500
Metropolis-Hastings and Gibbs sampling Burn-in = 2,500<br>MCMC sample size = 5,000
                                          MCMC sample size =
                                          Number of obs = 432
                                          Acceptance rate = .8455
                                          Efficiency: min = .007933
                                                     avg = .3116Log marginal-likelihood max = .6695
                                                     Equal-tailed
                 Mean Std. dev. MCSE Median [95% cred. interval]
weight
      week 6.211245 .0394854 .001513 6.211084 6.136556 6.290471
      _cons 19.10077 .5413931 .085962 19.0496 18.20506 20.29911
      var_0 4.405236 .320582 .00689 4.391879 3.81231 5.076974
      var_U 15.76448 3.44687 .059575 15.34651 10.16291 23.5736
```
The average efficiency increased dramatically to 0.31 but the minimum efficiency is still low.

If we again inspect the diagnostic plots for main model parameters,

. bayesgraph trace \_all, byparm(cols(2))

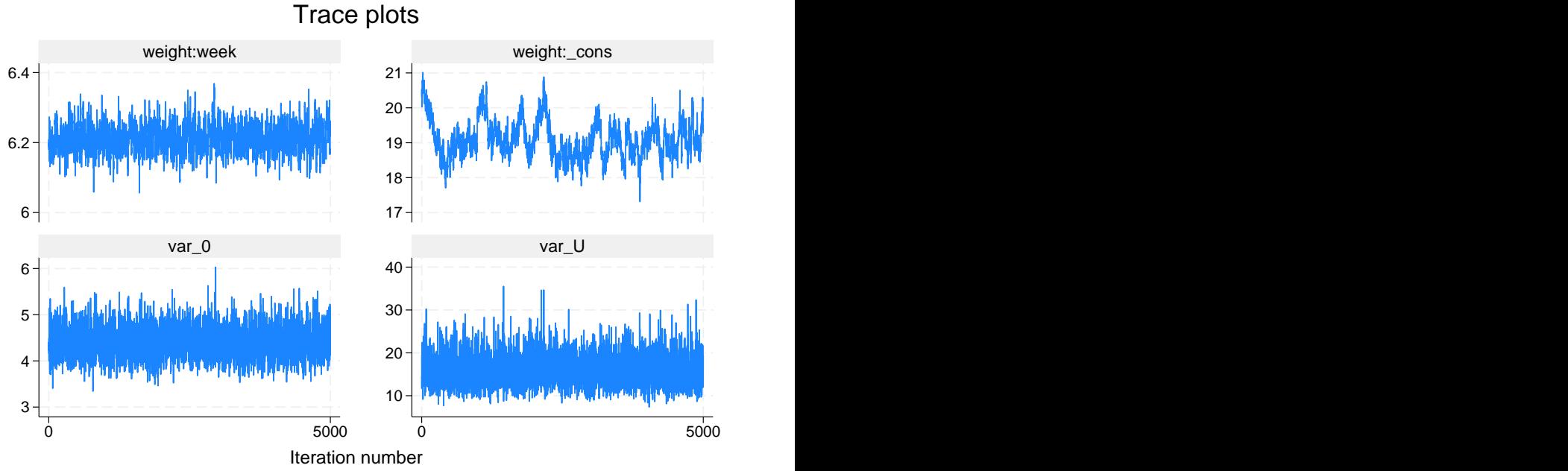

Graphs by parameter

. bayesgraph ac \_all, byparm

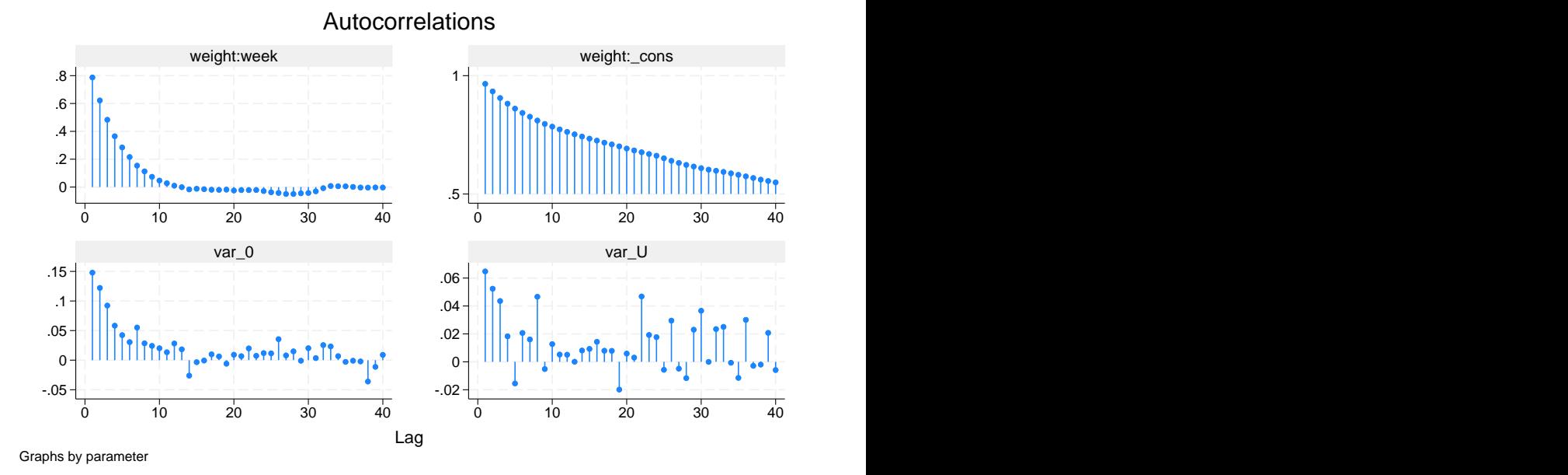

we will see that all but the constant term show nearly perfect mixing.

For linear multilevel models, we can further improve mixing by specifying Gibbs sampling also for random effects.

```
. bayesmh weight week U[id], likelihood(normal({var_0}))
> prior({weight:_cons}, normal(0, 100))
> prior({weight:week}, normal(0, 100))
> prior({var_0}, igamma(0.001, 0.001))
> prior({var_U}, igamma(0.001, 0.001))
> block({weight:} {var_0 var_U}, split gibbs)<br>> block({U}, gibbs)
        > block({U}, gibbs)
> mcmcsize(5000) dots rseed(14) nomodelsummary
Burn-in 2500 aaaaaaaaa1000aaaaaaaaa2000aaaaa done
Simulation 5000 \ldots \ldots \ldots 1000 \ldots \ldots \ldots 2000 \ldots \ldots 3000 \ldots \ldots \ldots 4000 \ldots \ldots \ldots> 5000 done
Bayesian normal regression MCMC iterations = 7,500
Gibbs sampling Burn-in = 2,500
                                          MCMC sample size = 5,000
                                          Number of obs = 432
                                          Acceptance rate = 1
                                          Efficiency: min = .02462
                                                      \arg = 4626<br>\max = 8788Log marginal-likelihood max =
```
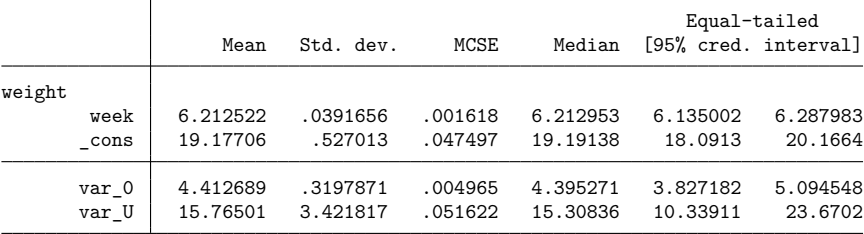

18┼┦╌<sup>┸</sup>─╶┤╟╶╌╌┦╀╶╌╶┦─────<sup>──</sup>┖╵╊┾╢╌╌╌╌╌

10 - <mark>Julian J. W. Province J. P. J. C. Charles of Calminia D.</mark> P.

 $20 +$  . The second contribution of the contribution of the contribution of the contribution of the contribution of  $\mathcal{A}$ 

30 ┼╁┪═╒╒╂═╶┨═╒╔╒┪═╦╒**╶┧**┠┨╤╒╒╫┈

40

var\_0 var\_U

The minimum efficiency is now increased to 0.025, and the diagnostics plots for the constant term look much better:

6.1 ┽╀╾<mark>┽</mark>┵┹╼╶┸╼╀<sup>╧</sup>┖╾┽╺┵┶╀┹╾╶╉╼╩┈╼┩┽╴╶╶╶╹8╪╉═╧═┪╫╒══╃╂╶═╧╧═╧╩╊╂┩═╒═╤┆

3

Iteration number

4 Thur. An Indiana Machines and an Indiana Machines Andrew Communication of the Communication of the Communication of the Communication of the Communication of the Communication of the Communication of the Communication of

5

6

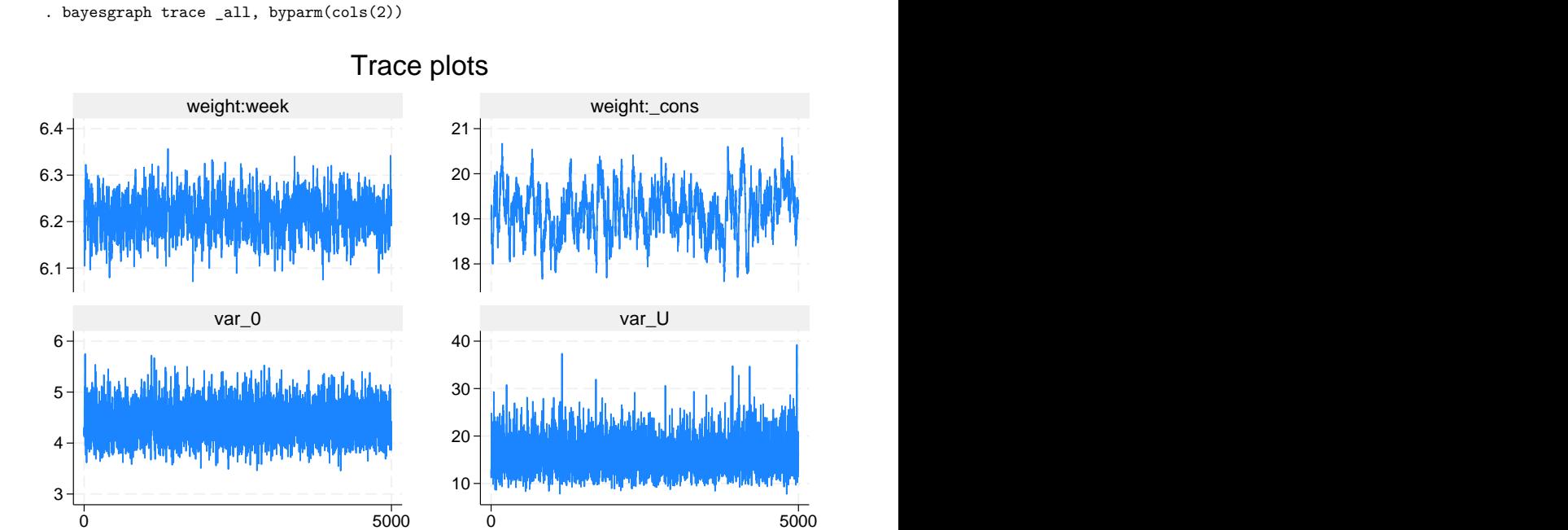

Graphs by parameter

. bayesgraph ac \_all, byparm

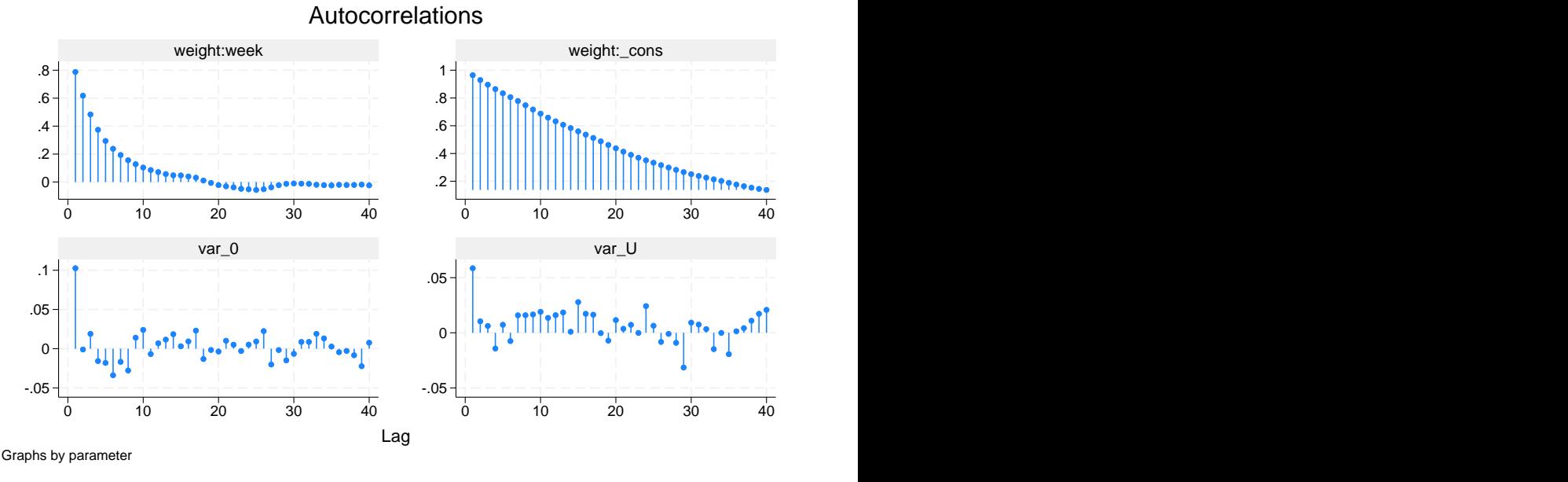

# Example 22: Fourth simulation—splitting random-effects parameters

Gibbs sampling typically provides the most efficient sampling of parameters. Full Gibbs sampling is not always available; see, for example, Multilevel logistic [regression](#page-261-0) below.

In the absence of Gibbs sampling for random effects, block()'s suboption split provides the next most efficient albeit much slower way of sampling the random-effects parameters in bayesmh. Taking into account conditional independence of individual random effects, random-effects parameters associated with levels of the grouping variable can be sampled sequentially (as separate blocks) instead of being sampled jointly from a high-dimensional proposal distribution (as in [example 20\)](#page-243-0).

 $\triangleleft$
For example, instead of using Gibbs sampling for the random effects (as in [example 21\)](#page-246-0), we use block()'s suboption split for the random-effects parameters {U[id]}.

```
. bayesmh weight week U[id], likelihood(normal({var_0}))
> prior({weight:_cons}, normal(0, 100))
> prior({weight:week}, normal(0, 100))
> prior({var_0}, igamma(0.001, 0.001))
> prior({var_U}, igamma(0.001, 0.001))
> block({weight:} {var_0 var_U}, split gibbs)
> block({U}, split)
> mcmcsize(5000) dots rseed(14) nomodelsummary
Burn-in 2500 aaaaaaaaa1000aaaaaaaaa2000aaaaa done
Simulation 5000 .........1000.........2000.........3000.........4000.........
> 5000 done
Bayesian normal regression MCMC iterations = 7,500
Metropolis-Hastings and Gibbs sampling Burn-in = 2,500
                                          MCMC sample size = 5,000
                                          Number of obs = 432
                                          Acceptance rate = .8781
                                          Efficiency: min = .006103avg = .2973Log marginal-likelihood max = .9588
                                                     Equal-tailed
                 Mean Std. dev. MCSE Median [95% cred. interval]
weight
      week 6.211315 .083892 .003518 6.21146 6.044108 6.375645<br>cons 19.34341 .4717864 .020071 19.34167 18.41287 20.27325_
             _cons 19.34341 .4717864 .020071 19.34167 18.41287 20.27325
      var_0 19.38455 1.321177 .019082 19.32382 16.94085 22.07102
     var^-U .0001091 .0000286 5.2e-06 .0001057 .0000623
```
Note: There is a high autocorrelation after 500 lags.

The average sampling efficiency, 39%, is lower than with the full Gibbs sampling in [example 21](#page-246-0) but is higher compared with the model that did not use Gibbs sampling for random effects. For models that do not support Gibbs sampling, splitting on random effects may be a good alternative.

### Example 23: Fifth simulation—alternative parameterization

In our pig-data example, the difficulty of sampling the constant term efficiently may be explained by the presence of a high correlation between the constant and one or more random effects. In such cases, an alternative parameterization of a multilevel model may be useful.

Consider the following formulation of an earlier random-intercept model:

$$
\begin{aligned} \text{weight}_{ij} &= \beta_0 + \beta_1 \text{week}_{ij} + u_j + \epsilon_{ij} = \beta_1 \text{week}_{ij} + \tau_j + \epsilon_{ij}, \\ &\epsilon_{ij} \sim \text{i.i.d.} \ N(0, \sigma_0^2) \\ &\tau_j \sim \text{i.i.d.} \ N(\beta_0, \sigma_u^2) \\ &\beta_0 \sim N(0, 100) \\ &\beta_1 \sim N(0, 100) \\ &\sigma_0^2 \sim \text{InvGamma}(0.001, 0.001) \\ &\sigma_u^2 \sim \text{InvGamma}(0.001, 0.001) \end{aligned}
$$

Here, the constant term is absorbed into the prior for the random effects  $\tau_j$ 's, which have a mean of  $\beta_0$  instead of a zero, as for random effects  $u_j$ 's.

To specify the above model with bayesmh, we need to use the noconstant option, and we need to specify the prior for random effects manually.

Continuing with [example 21,](#page-246-0) we now fit a reparameterized model:

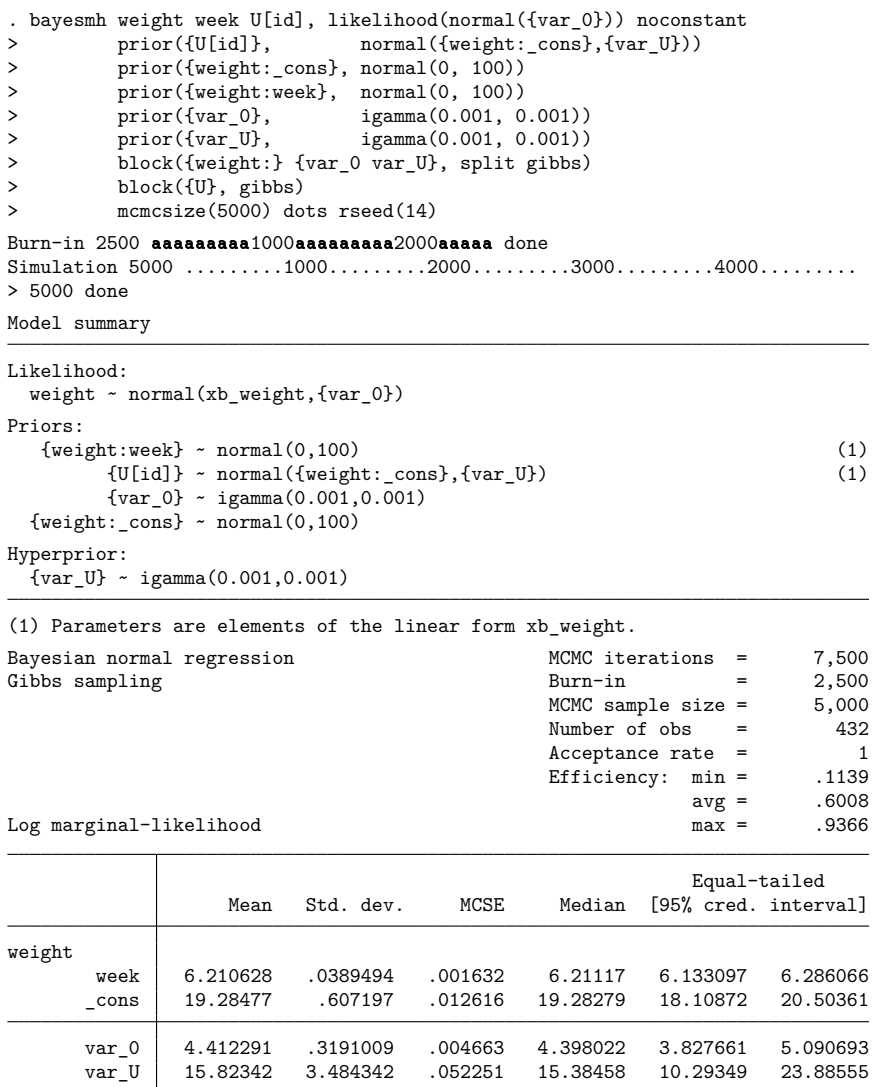

The average efficiency increased dramatically to 60% with the minimum efficiency of 11% now.

The diagnostic plots now show perfect mixing for all main model parameters:

. bayesgraph trace \_all, byparm(cols(2))

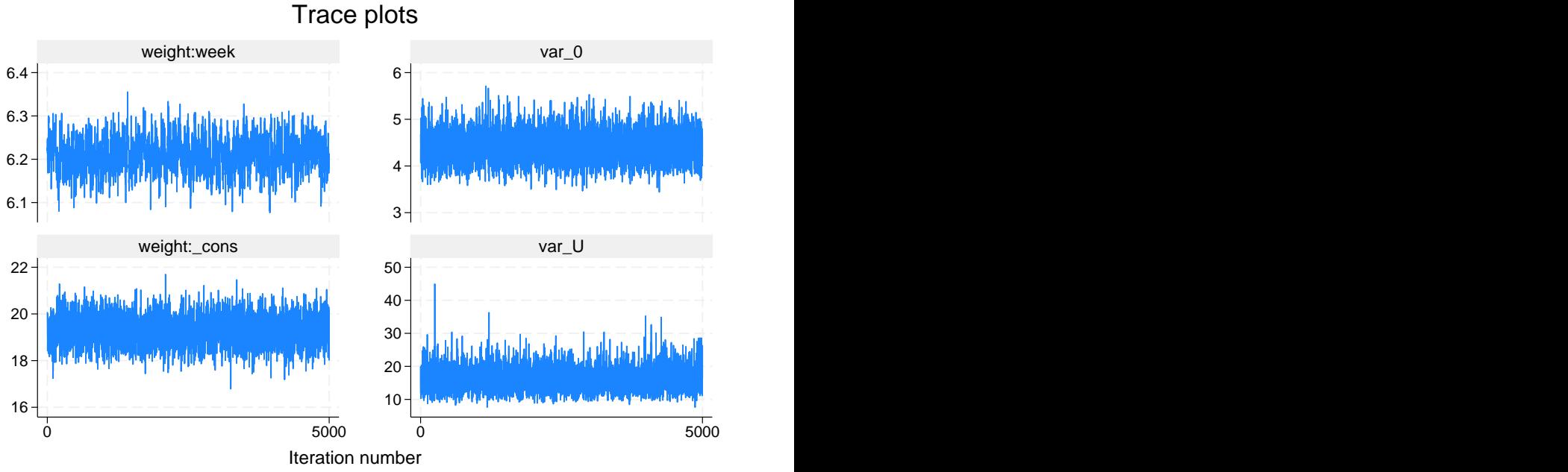

Graphs by parameter

 $\triangleleft$ 

. bayesgraph ac \_all, byparm

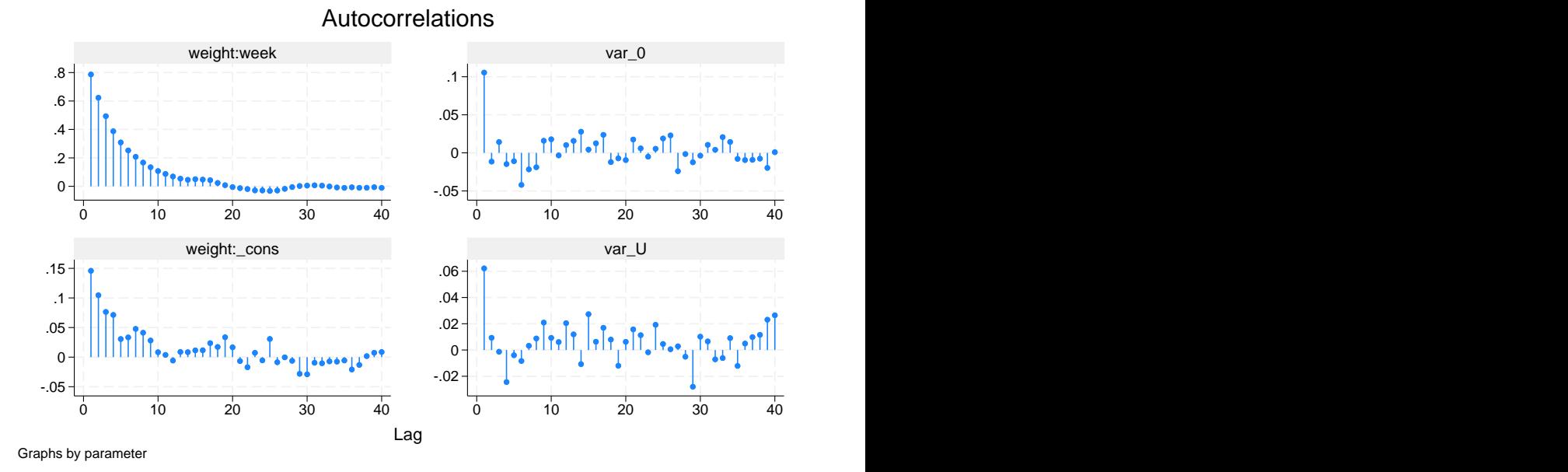

All estimates are very close to the MLEs obtained [earlier](#page-237-0) with the mixed command.

### **Linear growth curve model—a random-coefficient model**

Continuing our pig data example from Two-level [random-intercept](#page-237-0) model or panel-data model, we extend the random-intercept model to include random coefficients for week by using

$$
\texttt{weight}_{ij} = \beta_0 + \beta_1 \texttt{week}_{ij} + u_{0j} + u_{1j} \texttt{week}_{ij} + \epsilon_{ij}
$$

where  $u_{0j}$  is the random effect for pig and  $u_{1j}$  is the pig-specific random coefficient on week for  $j =$  $1, \ldots, 48$  and  $i = 1, \ldots, 9$ .

# Example 24: Independent covariance structure for the random effects

Let us first assume that the random effects  $u_{0j}$ 's and  $u_{1j}$ 's are independent. We can use mixed to fit this model by using maximum likelihood.

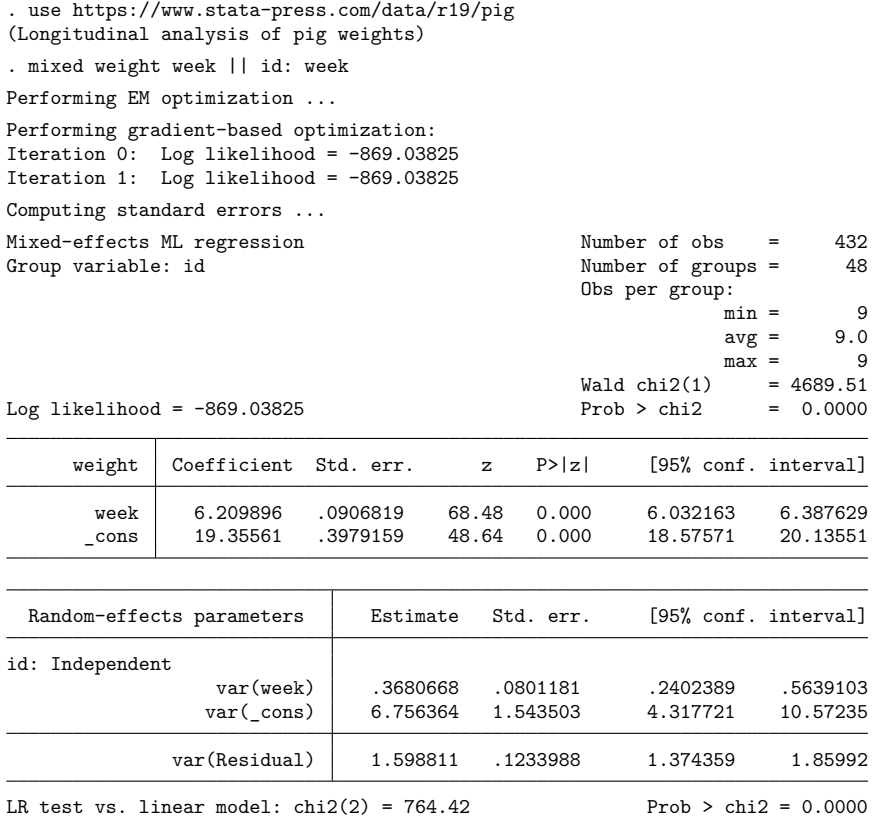

Note: LR test is conservative and provided only for reference.

Consider the following Bayesian model for these data:

$$
\texttt{weight}_{ij} = \beta_0 + \beta_1 \texttt{week}_{ij} + u_{0j} + u_{1j} \texttt{week}_{ij} + \epsilon_{ij} = \tau_{0j} + \tau_{1j} \texttt{week}_{ij} + \epsilon_{ij},
$$

$$
\epsilon_{ij} \sim \text{i.i.d. } N(0, \sigma_0^2)
$$
  
\n
$$
\tau_{0j} \sim \text{i.i.d. } N(\beta_0, \sigma_{\tau_0}^2)
$$
  
\n
$$
\tau_{1j} \sim \text{i.i.d. } N(\beta_1, \sigma_{\tau_1}^2)
$$
  
\n
$$
\beta_0 \sim N(0, 100)
$$
  
\n
$$
\beta_1 \sim N(0, 100)
$$
  
\n
$$
\sigma_0^2 \sim \text{InvGamma}(0.001, 0.001)
$$
  
\n
$$
\sigma_{\tau_0}^2 \sim \text{InvGamma}(0.001, 0.001)
$$
  
\n
$$
\sigma_{\tau_1}^2 \sim \text{InvGamma}(0.001, 0.001)
$$

The model has five main parameters of interest: regression coefficients  $\beta_0$  and  $\beta_1$  and variance components  $\sigma_0^2$ ,  $\sigma_{\tau_0}^2$ , and  $\sigma_{\tau_1}^2$ .  $\beta_0$  and  $\beta_1$  are technically hyperparameters because they are specified as mean parameters of the prior distributions for random effects  $\tau_{0i}$ 's and  $\tau_{1i}$ 's, respectively. Random effects  $\tau_{0i}$ and  $\tau_{1i}$  are considered nuisance parameters. We again use normal priors for the regression coefficients and random effects and inverse-gamma priors for the variance parameters. We specify fairly noninformative priors.

To fit this model using bayesmh, we include random effects for pig and their interaction with week in our regression model. Following [Random](#page-166-0) effects, we add random intercepts for the id variable as T0 [id], and we include random coefficients on week as c.week#T1 [id], where T0 and T1 stand for  $\tau_0$ and  $\tau_1$ .

We fit our model using bayesmh. Following [example 21,](#page-246-0) we perform blocking of parameters and use Gibbs sampling for the blocks. For brevity, we also combine the same prior specifications in one statement but use prior()'s split suboption to continue treating the parameters from the same prior() statement as separate blocks during simulation.

```
. bayesmh weight T0[id] c.week#T1[id], likelihood(normal({var_0})) noconstant
> prior({T0[id]}, normal({weight:_cons}, {var_T0}))
> prior({T1[id]}, normal({weight:week}, {var_T1}))
> prior({weight:week _cons}, normal(0, 1e2) split)
> prior({var_0 var_T0 var_T1}, igamma(0.001, 0.001) split)
> block({var_0 var_T0 var_T1}, gibbs split)
> block({weight:}, gibbs split)
         > block({T0}, gibbs) block({T1}, gibbs)
> mcmcsize(5000) rseed(17) dots notable
Burn-in 2500 .........1000.........2000..... done
Simulation 5000 \dots\dots\dots1000\dots\dots2000\dots\dots03000\dots\dots4000\dots\dots\dots> 5000 done
Model summary
Likelihood:
 weight ~ normal(xb_weight,{var_0})
Priors:
           {T0[id]} ~ normal({weight:_cons},{var_T0}) (1)
           {T1[id]} \sim \text{normal}({\text{weight:week}}, {\text{var T1}}) (1)
            {var_0} ~ igamma(0.001,0.001)
 {weight:week _cons} ~ normal(0,1e2)
Hyperprior:
 {var_T0 var_T1} ~ igamma(0.001,0.001)
(1) Parameter is an element of the linear form xb_weight.
Bayesian normal regression and the MCMC iterations = 7,500<br>Gibbs sampling the Rurn-in = 2.500
Gibbs sampling Burn-in = 2,500
                                           MCMC sample size = 5,000
                                           Number of obs = 432Acceptance rate = 1
                                           Efficiency: min = .4104
                                                       avg = .5277Log marginal-likelihood max = .6875
```
Our AR is good and efficiencies are high. We do not have a reason to suspect nonconvergence. Nevertheless, it is important to perform graphical convergence diagnostics to confirm this. We used the notable option to suppress the estimation summary to focus on checking the MCMC convergence first and to redisplay the coefficients in the same order as in mixed.

Let's look at diagnostic plots. We show only diagnostic plots for the mean of random intercepts, but convergence should be established for all parameters before any inference can be made. We leave it to you to verify convergence of the remaining parameters.

. bayesgraph diagnostics {weight:\_cons}

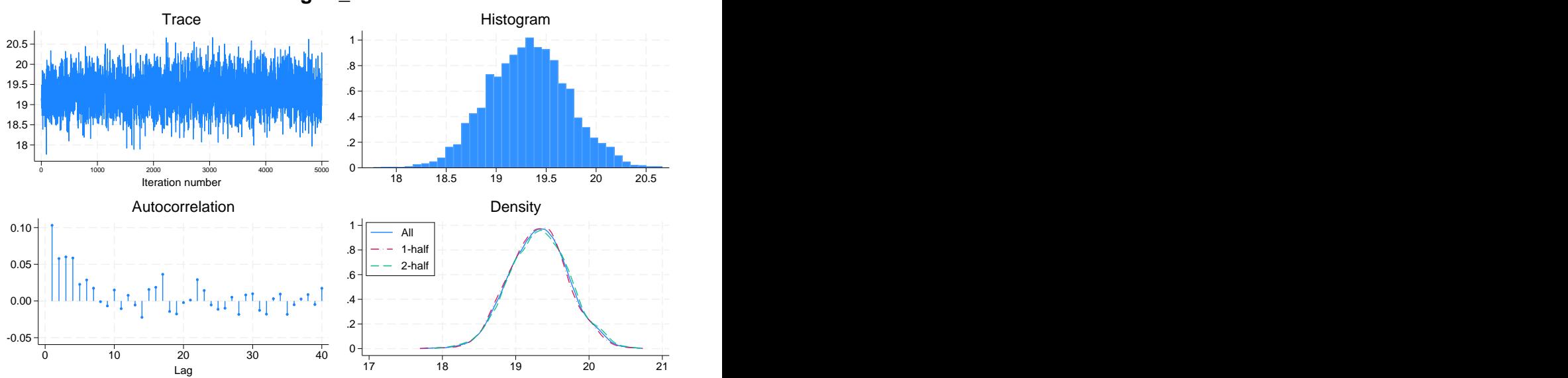

**weight:\_cons**

The diagnostic plots look good.

Our posterior mean estimates of the main model parameters are in agreement with maximum likelihood results from mixed, as is expected with noninformative priors.

| Posterior summary statistics |          |           |         |          | MCMC sample size $=$ | 5,000        |
|------------------------------|----------|-----------|---------|----------|----------------------|--------------|
|                              | Mean     | Std. dev. | MCSE    | Median   | [95% cred. interval] | Equal-tailed |
| weight                       |          |           |         |          |                      |              |
| week                         | 6.213062 | .0950649  | .001621 | 6.213753 | 6.029047             | 6.401924     |
| cons                         | 19.31661 | .4041825  | .007445 | 19.32041 | 18.54005             | 20.13218     |
| var T1                       | .3940673 | .0927395  | .001937 | .3815496 | .2522003             | .6080756     |
| var TO                       | 7.176892 | 1.719979  | .037968 | 6.956708 | 4.424175             | 11.31125     |
| var 0                        | 1.604662 | .1229856  | .002478 | 1.600799 | 1.377464             | 1.857627     |

. bayesstats summary {weight:week \_cons} {var\_T1 var\_T0 var\_0}

### Example 25: Unstructured covariance structure for the random effects

In this example, we assume that the random effects  $\tau_{0j}$ 's and  $\tau_{1j}$ 's are correlated. Again we can use the mixed command to fit this model by using maximum likelihood.

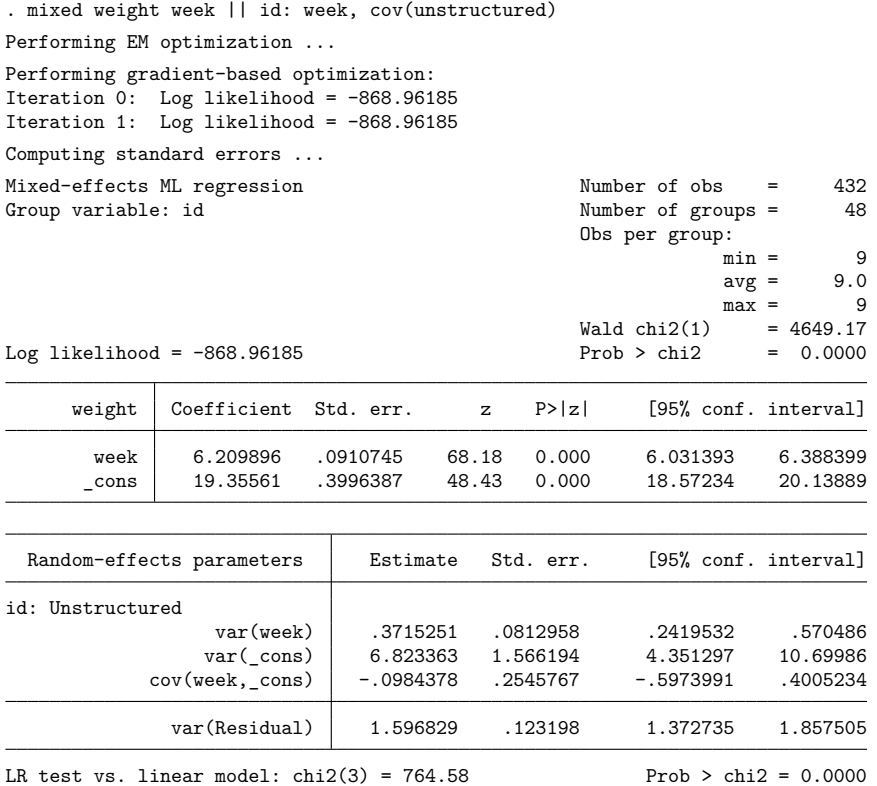

Note: LR test is conservative and provided only for reference.

We modify the previous Bayesian model to account for the correlation between the random effects:

$$
(\tau_{0j}, \tau_{1j}) \sim
$$
 i.i.d. MVN $(\beta_0, \beta_1, \Sigma)$   
 $\Sigma \sim$  InvWishart{3, I(2)}

$$
\Sigma = \begin{bmatrix} \sigma_{\tau_0}^2 & \sigma_{12}^2 \\ \sigma_{21}^2 & \sigma_{\tau_1}^2 \end{bmatrix}
$$

The elements  $\sigma_{\tau_0}^2$  and  $\sigma_{\tau_1}^2$  of  $\Sigma$  represent the variances of  $\tau_{0j}$ 's and  $\tau_{1j}$ 's, respectively, while  $\sigma_{21}$  is the covariance between them. We apply a weakly informative inverse-Wishart prior with degree of freedom 3 and identity scale matrix.

Gibbs sampling is not available in bayesmh for the mean parameters ({weight:\_cons} and {weight:week}) of the multivariate normal distribution with an unstructured covariance. We thus remove gibbs from the corresponding block() option.

```
. bayesmh weight T0[id] c.week#T1[id], likelihood(normal({var_0})) noconstant
> prior({T0 T1}, mvnormal(2, {weight:_cons}, {weight:week}, {Sigma,m}))
> prior({weight:week _cons}, normal(0, 1e2) split)
> prior({var_0}, igamma(0.001,0.001))
> prior({Sigma,m}, iwishart(2,3,I(2)))
> block({var_0} {Sigma,m}, gibbs split)
> block({weight:}, split)
> block({T0}, gibbs) block({T1}, gibbs)
> mcmcsize(5000) rseed(17) dots
Burn-in 2500 aaaaaaaaa1000aaaaaaaaa2000aaaaa done
Simulation 5000 .........1000.........2000.........3000.........4000.........
> 5000 done
Model summary
Likelihood:
 weight ~ normal(xb_weight,{var_0})
Priors:
            {var_0} ~ igamma(0.001,0.001)
     {T0[id] T1[id]} ~ mvnormal(2,{weight:_cons},{weight:week},{Sigma,m}) (1)
 {weight:week _cons} ~ normal(0,1e2)
Hyperprior:
 {Signa,m} ~ iwishart(2,3,1(2))(1) Parameter is an element of the linear form xb_weight.
Bayesian normal regression and the MCMC iterations = 7,500
Metropolis-Hastings and Gibbs sampling Burn-in = 2,500
                                            MCMC sample size = 5,000
                                            Number of obs = 432
```
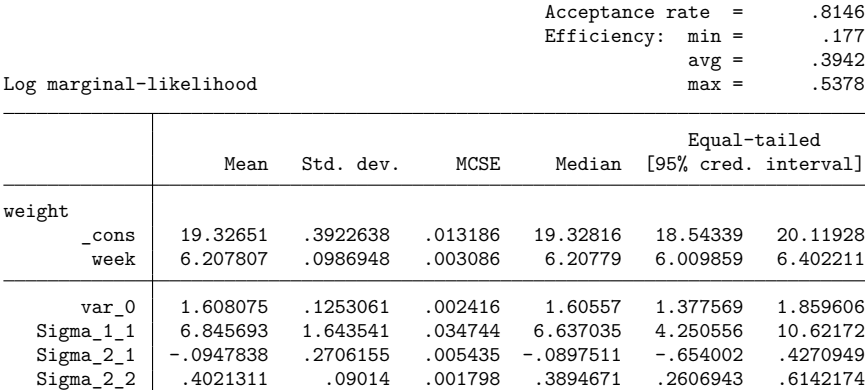

The average sampling efficiency is about 40% with no indications for convergence problems. The posterior mean estimates of the main model parameters are close to the maximum likelihood results from mixed. For example, the estimates of variance components  $\sigma_{\tau_0}^2$ ,  $\sigma_{21}$ , and  $\sigma_{\tau_1}^2$  are 6.85, -0.095, and 0.40, respectively, from bayesmh and 6.82, -0.098, and 0.37, respectively, from mixed.

#### **Multilevel logistic regression**

Hyperprior:

{var\_U} ~ igamma(0.01,0.01)

Here we revisit example 1 [ME] **melogit**. The example analyzes data from the 1989 Bangladesh fer-tility survey [\(Huq and Cleland](#page-313-0) [1990\)](#page-313-0). A logistic regression model applied to the response variable c use uses fixed-effects variables urban, age, and i.children and a random-effects variable, district, to account for the between-district variability.

ABayesian analog of this two-level, random-intercept model using bayesmh is as follows. We include U[district] in the list of covariates to specify the random intercepts for the group variable district. The corresponding random-effects parameters {U[district]} are assigned a zero-mean normal prior distribution with variance  $\{var_U\}$ . A relatively weak normal  $(0,100)$  prior is applied to the fixedeffects parameters {c\_use:urban}, {c\_use:age}, {c\_use:i.children}, and {c\_use:\_cons}. The variance parameter {var U} is assigned a noninformative igamma(0.01,0.01) prior, and a Gibbs sampler is used for it.

```
. use https://www.stata-press.com/data/r19/bangladesh
(Bangladesh Fertility Survey, 1989)
. bayesmh c use urban age i.children U[district], likelihood(logit)
> prior({c_use:urban age i.children _cons}, normal(0, 100))
> prior({var_U}, igamma(0.01,0.01))
> block({var_U}, gibbs) dots rseed(17)
Burn-in 2500 aaaaaaaaa1000aaaaaaaaa2000aaaaa done
Simulation 10000 .........1000..........2000.........3000.........4000.........
> 5000.........6000.........7000.........8000.........9000.........10000 done
Model summary
Likelihood:
 c_use ~ logit(xb_c_use)
Priors:
  {c use:urban age i.children cons} \sim normal(0,100) (1)
                     {U[<i>district</i>]} \sim normal(0, \{varU\}) (1)
```
(1) Parameters are elements of the linear form xb\_c\_use.

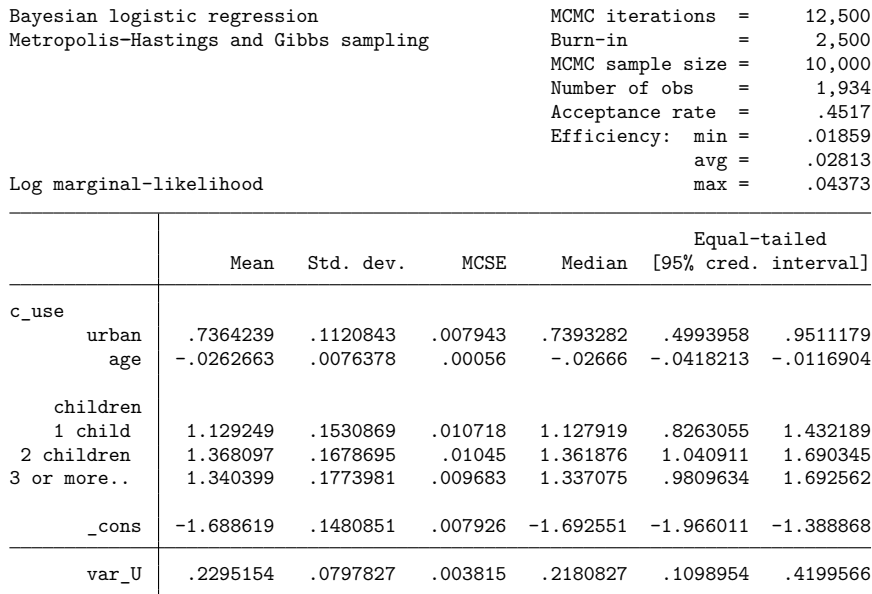

Although the average efficiency of 0.03 is not that high, there are no indications for convergence problems. (We can verify this by looking at convergence diagnostics using bayesgraph diagnostics.)

Our estimates of the main regression parameters are close to those obtained with the melogit command. The posterior mean estimate of variance parameter {var\_U}, 0.23, is slightly larger than the corresponding estimate of 0.22 from melogit.

### **Three-level nonlinear model**

We revisit example 20 from [ME] **menl** analyzing the affect of dietary additive guar on blood glucose level after alcohol consumption. A total of seven subjects participated in the study, identified by the subject variable. Their blood glucose was measured at time points given by the variable time. The binary variable guar identifies experiments with and without the dietary additive.

```
. use https://www.stata-press.com/data/r19/glucose
(Glucose levels following alcohol ingestion (Hand and Crowder, 1996))
. describe
Contains data from https://www.stata-press.com/data/r19/glucose.dta
Observations: 196 Glucose levels following
                                    alcohol ingestion (Hand and
                                    Crowder, 1996)
  Variables: 4 16 Feb 2025 14:16
Variable Storage Display Value
  name type format label Variable label
subject byte %9.0g Subject ID
time byte %9.0g Time since alcohol ingestion
                                    (min/10)
glucose double %9.0g Blood glucose level (mg/dl)
guar byte %12.0g guarlbl Experiment with and without guar
```
Sorted by:

The expected glucose level is analyzed according to a model proposed in [Hand and Crow](#page-312-0)[der](#page-312-0) [\(1996\)](#page-312-0). It is a three-level nonlinear model that includes subject-level random effects U1[subject] and U2[subject] and guar-within-subject level random effects UU1[subject>guar] and UU2[subject>guar]. See example 20 for a full description of the model. We consider the model from that example in which the pairs U1 and U2, and UU1 and UU2, are assumed to be independent.

We fit a Bayesian version of the model using bayesmh. The likelihood specification is similar to the one used by the menl command, but with bayesmh, we also specify the prior distributions for the model parameters. Random effects are assigned normal priors by default with the corresponding variance components {var\_U1}, {var\_U2}, {var\_UU1}, and {var\_UU2}. The parameters {phi1: cons}, {phi2: cons}, and {phi3} are assigned normal(0, 100) priors, and all variance components are assigned igamma(0.01, 0.01) priors. Gibbs sampling is used for variance components, and {phi1: \_cons}, {phi2: \_cons}, and {phi3} are sampled in separate blocks. We use the define() option to define parameters {phi1:} and {phi2:} as a linear combination of the corresponding random effects, including the constant term.

We suppress the estimation table and redisplay results later by using bayesstats summary to match the output from menl more closely. The model contains many parameters, so it takes about a minute to run.

```
. bayesmh glucose = ({\text{phi1:}} + {\text{phi2:}} * c.\text{time} * c.\text{time} * c.\text{time} * exp(-{\text{phi3}} * \text{time}),
> likelihood(normal({var}))
> define(phi1: U1[subject] UU1[subject>guar])
> define(phi2: U2[subject] UU2[subject>guar])
> prior({phi1:_cons} {phi2:_cons} {phi3}, normal(0, 100) split)
> prior({var var U1 var UU1 var U2 var UU2}, igamma(0.01, 0.01) split)
> block({phi1:_cons} {phi2:_cons}, split)
> block({var var_U1 var_UU1 var_U2 var_UU2}, gibbs split)
> mcmcsize(5000) rseed(17) notable
Burn-in 2500 aaaaaaaaa1000aaaaaaaaa2000aaaaa done
Simulation 5000 .........1000.........2000.........3000.........4000.........
> 5000 done
Model summary
Likelihood:
 glucose ~ normal(xb_phi1 + xb_phi2*c.time#c.time#c.time*exp(-{phi3}*time),{v
           ar})
Priors:
         {var} ~ igamma(0.01,0.01)
        {phi3} \sim normal(0,100){phi1:_cons} ~ normal(0,100)
  {phi2:_cons} ~ normal(0,100)
Hyperpriors:
  {var_U1 var_UU1 var_U2 var_UU2} ~ igamma(0.01,0.01)
                    {U1}[subject]} ~ normal(0,{var U1})
              {UU1}[subject>guar]} ~ normal(0, {var UU1}){U2}[subject]} ~ normal(0,{var U2})
              {UU2[subject>guar]} ~ normal(0,{var_UU2})
Bayesian normal regression and the MCMC iterations = 7,500Metropolis-Hastings and Gibbs sampling Burn-in = 2,500
                                                MCMC sample size = 5,000
                                                Number of obs = 196<br>Acceptance rate = .6232Acceptance rate =Efficiency: min = 006257avg = 1226Log marginal-likelihood max = .7002
```
The bayesmh command reports a reasonable average sampling efficiency of about 12% but the minimum efficiency is below 1%, so we may look into improving sampling efficiency for some parameters. There is no obvious indication of nonconvergence, but it is important to assess MCMC convergence visually by using, for instance, bayesgraph diagnostics or more formally by running multiple chains and evaluating the Gelman–Rubin statistics; see [Convergence](#page-204-0) diagnostics using multiple chains.

Let's look at the results and compare them with the results reported by the menl command. We report variance components as standard deviations to more easily match the results from menl

```
. bayesstats summary {phi1:_cons} {phi2:_cons} {phi3}
> (sd_U1:sqrt({var_U1})) (sd_U2:sqrt({var_U2}))
> (sd_UU1:sqrt({var_UU1})) (sd_UU2:sqrt({var_UU2}))
> (sd:sqrt({var}))
Posterior summary statistics MCMC sample size = 5,000
      sd U1 : sqrt({\text{var }U1})sd_U2 : sqrt({var_U2})
     sd UU1 : sqrt({var UU1})
     sd UU2 : sqrt({var UU2})
        sd : sqrt({var})
                                                      Equal-tailed
                 Mean Std. dev. MCSE Median [95% cred. interval]
phi1
      _cons 3.675754 .1233928 .013441 3.675342 3.426524 3.933746
phi2
      _cons .4454892 .075955 .01358 .443041 .2921755 .6014314
       phi3 .5990691 .0131787 .001021 .5991885 .5745415 .6255063
      sd_U1 .2937574 .1372631 .007882 .2697849 .1069155 .6306559
      sd_U2 | .1445083 .0633264 .005947 .1322361 .0626003 .2953982
     sd_UU1 .1754194 .0793246 .0065 .1606835 .0717868 .3715494
     sd_UU2 .1453472 .0411391 .002454 .1393845 .0828334 .2437548
        sd .5847464 .033378 .000565 .583425 .5251977 .6544421
```
The posterior mean estimates for the coefficients {phi1:\_cons}, {phi2:\_cons}, and {phi3} and the residual standard deviation are close to the estimates from menl. The Bayesian estimates of variance components are higher. In particular, the posterior means for the standard deviations of {U2} and {UU1} are not only higher but also more concentrated with 95% credible intervals of [0.06, 0.30] and [0.07, 0.37]. In comparison, the corresponding 95% confidence intervals from menl are rather wide, [0.0003, 6.3] and [0.0007, 6], which indicates less reliable estimates.

To improve sampling efficiency in this example, we can reparameterize the model by recentering the random effects U1 and U2 around constants {phi1: \_cons} and {phi2: \_cons} so that these constants become the prior means for the random effects U1 and U2. This will allow us to use Gibbs sampling for {phi1: cons} and {phi2: cons}.

We fit the reparameterized model using bayes that with the Gibbs sampling for the prior means.

```
. bayesmh glucose = (\{\text{phi1}:\} + \{\text{phi2}:\} * c.\text{time}\# c.\text{time}\# c.\text{time} * \exp(-\{\text{phi3}*\text{time})\},> likelihood(normal({var}))
> define(phi1: U1[subject] UU1[subject>guar], noconstant)
> define(phi2: U2[subject] UU2[subject>guar], noconstant)
> prior({U1[subject]}, normal({phi1:_cons}, {var_U1}))
> prior({U2[subject]}, normal({phi2:_cons}, {var_U2}))
> prior({phi1:_cons} {phi2:_cons} {phi3}, normal(0, 100) split)
> prior({var var U1 var UU1 var U2 var UU2}, igamma(0.01, 0.01) split)
> block({phi1:_cons} {phi2:_cons}, gibbs split)
> block({var var U1 var UU1 var U2 var UU2}, gibbs split)
> mcmcsize(5000) rseed(17) notable
Burn-in 2500 aaaaaaaaa1000aaaaaaaaa2000aaaaa done
Simplation 5000 .........1000..........2000.........3000.........4000.........
> 5000 done
Model summary
Likelihood:
 glucose ~ normal(xb_phi1 + xb_phi2*c.time#c.time#c.time*exp(-{phi3}*time),{v
           ar})
Priors:
        {var} ~ igamma(0.01,0.01)
       {phi3} \sim normal(0,100){phi1: cons} ~ normal(0,100){phi2: cons} ~ normal(0,100)Hyperpriors:
                   {U1}[subject]} ~ normal({phi1: cons},{varU1})
                   {U2[subject]} ~ normal({phi2:_cons},{var_U2})
  {var_U1 var_UU1 var_U2 var_UU2} ~ igamma(0.01,0.01)
             {UU1[subject>guar]} ~ normal(0,{var_UU1})
             \{UU2[subject>guar]\} ~ normal(0,\{var\UV2\})Bayesian normal regression MCMC iterations = 7,500
Metropolis-Hastings and Gibbs sampling Burn-in = 2,500
                                                MCMC sample size = 5,000
                                                Number of obs = 196
                                                Acceptance rate = .7143
                                                Efficiency: min = .02353
                                                            avg = .1242Log marginal-likelihood max = .5715
```
The minimum efficiency is now increased to about 2%, but the maximum efficiency is decreased. On average, we are still at 12%.

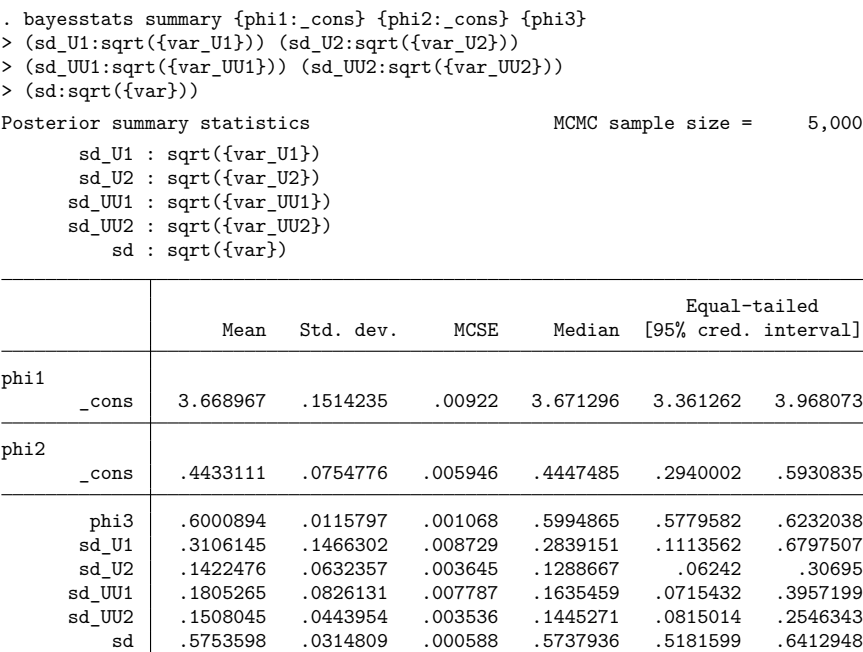

We obtain very similar results to the above.

### **Survival models**

bayesmh provides several likelihood models (stexponential, stgamma(), stloglogistic(), stlognormal(), and stweibull()) in the likelihood() option to analyze survival-time or failuretime data. Also see [BAYES] **[bayes: streg](#page-720-0)** and [BAYES] **[bayes: mestreg](#page-658-0)**.

You can use these models to analyze failures-only data as well as to account for right-censoring when you specify the failure() suboption within likelihood() and for left-truncation when you specify the ltruncated() suboption. You can also choose between the proportional hazards (PH) and accelerated failure-time (AFT) parameterizations with stexponential and stweibull() via suboptions ph (the default) and aft.

When fitting survival models, you have two options for the metric of the ancillary parameters of the survival distributions. For instance, for the Weibull distribution, you can model the shape parameter  $p$  in the log metric by using likelihood(stweibull( $lnp$ )) or likelihood(stweibull(*lnp*), logparam) (the default) or in the original metric by using likelihood(stweibull(*p*), nologparam). Similarly, for the lognormal distribution, you can model the log standard-deviation by using likelihood(stlognormal(*lnstd*)) (the default) or the variance by using likelihood(stlognormal(*var*), nologparam), and so on. Which parameterization to use for the ancillary parameters often depends on the chosen priors. For example, in a Weibull model, we may use a normal prior for the log-shape parameter *lnp* and a uniform prior for the shape parameter *p*.

Let's look at a couple of examples below.

Consider cancer.dta, which records patient survival in a cancer drug trial. Of the 48 participants, 20 receive a placebo (drug = 1), 14 receive one type of treatment (drug = 2), and 14 receive another type of treatment (drug = 3). We want to analyze time until death, measured in months (variable studytime), as a function of treatment adjusted for age. The died variable records the failure status for each subject, where died = 1 means a subject died and died = 0 means a subject is still alive and is thus considered right-censored.

Initially, let's ignore the failure status died and assume that studytime records failure times for all subjects.

For a reference, let's fit a classical Weibull regression model first by using streg.

```
. use https://www.stata-press.com/data/r19/cancer
(Patient survival in drug trial)
. stset studytime
Survival-time data settings
       Failure event: (assumed to fail at time=studytime)
Observed time interval: (0, studytime]
    Exit on or before: failure
       48 total observations
        0 exclusions
       48 observations remaining, representing
       48 failures in single-record/single-failure data
      744 total analysis time at risk and under observation
                                        At risk from t = 0Earliest observed entry t = 0<br>Last observed exit t = 39Last observed exit t =. streg i.drug age, distribution(weibull) nolog
      Failure _d: 1 (meaning all fail)
 Analysis time _t: studytime
Weibull PH regression
No. of subjects = 48 Number of obs = 48
No. of failures = 48
Time at risk = 744LR chi2(3) = 27.52
Log likelihood = -42.840673 Prob > chi2 = 0.0000
        _t Haz. ratio Std. err. z P>|z| [95% conf. interval]
      drug
     Other .3979255 .1428204 -2.57 0.010 .1969223 .8040971
       NA .1526351 .0595183 -4.82 0.000 .0710785 .3277712
       age 1.078185 .0309445 2.62 0.009 1.019209 1.140573
      _cons .0001469 .0002668 -4.86 0.000 4.18e-06 .0051652
      /ln_p .6848375 .1139204 6.01 0.000 .4615576 .9081174
         p 1.983449 .2259554 1.586543 2.47965
       1/p .5041722 .0574355 .4032827 .6303011
```
Note: \_ cons estimates baseline hazard.

We now fit a Bayesian Weibull model by using bayesmh. To compare results with streg, we use vague priors for model parameters and specify the eform() option to report hazard ratios (exponentiated coefficients) instead of the coefficients reported by default by bayesmh. We also sample the shape parameter separately from the coefficients to improve efficiency.

```
. bayesmh studytime i.drug age, likelihood(stweibull({lnp}))
> prior({studytime:} {lnp}, normal(0,10000))
> rseed(17) eform(Haz. ratio) block({lnp})
Burn-in ...
Simulation ...
Model summary
Likelihood:
 studytime ~ stweibull(xb studytime, {lnp})
Priors:
  {\text{studytime}: i.drug age \text{ } cons} \sim normal(0,10000) (1)
                       {lnp} ~ normal(0,10000)
(1) Parameters are elements of the linear form xb_studytime.
Bayesian Weibull PH regression MCMC iterations = 12,500
Random-walk Metropolis-Hastings sampling Burn-in = 2,500
                                             MCMC sample size = 10,000
No. of subjects = 48 Number of obs = 48<br>No. of failures = 48No. of failures =Time at risk = 744
                                             Acceptance rate = .3523
                                             Efficiency: min = .00462
                                                         avg = .02827Log marginal-likelihood = -200.03961 max = .04609
                                                         Equal-tailed
             Haz. ratio Std. dev. MCSE Median [95% cred. interval]
studytime
     drug<br>Other
               Other .4093515 .1455973 .008398 .3880567 .1930648 .7578985
        NA .1586529 .0625765 .004121 .1507637 .0661176 .305668
      age 1.07599 .0314129 .001621 1.076738 1.014651 1.138556<br>cons .0008647 .0027453 .000128 .000166 4.69e-06 .0064232
               _cons .0008647 .0027453 .000128 .000166 4.69e-06 .0064232
        lnp | .6707761 .1215257 .01788 .6717002 .4291893 .8990958
```
Note: \_cons estimates baseline hazard.

The results between bayesmh and streg are similar, as expected with weak priors.

By default, bayesmh fits a Weibull model by using the log of the shape parameter. We can use bayesstats summary to display this parameter in the original metric and also to report its reciprocal.

```
. bayesstats summary (p:exp({lnp})) (reciprocal: 1/exp({lnp}))
Posterior summary statistics MCMC sample size = 10,000
         p : exp({lnp})
 reciprocal : 1/exp({lnp})
                                                     Equal-tailed
                 Mean Std. dev. MCSE Median [95% cred. interval]
         p 1.970195 .2388086 .034966 1.957563 1.536012 2.45738
 reciprocal .5151116 .0630406 .009313 .5108393 .4069374 .6510367
```
Depending on the data and desired prior, we may want to parameterize the model to use the shape parameter in the original metric. We can do this by specifying the nologparam suboption within likelihood().

Let's refit the above model by using the direct parameterization of the shape parameter and specify a uniform prior for it.

```
. bayesmh studytime i.drug age, likelihood(stweibull({p}), nologparam)
> prior({studytime:}, normal(0,10000)) prior({p}, uniform(0,10))
> rseed(17) eform(Haz. ratio) block({p}) initial({p} 1)
Burn-in ...
Simulation ...
Model summary
Likelihood:
 studytime ~ stweibull nolog(xb, studytime, {p})Priors:
 {\text{studytime}: i.drug age \text{ } cons} \sim normal(0,10000) (1)
                       {p} \sim \text{uniform}(0,10)(1) Parameters are elements of the linear form xb_studytime.
Bayesian Weibull PH regression MCMC iterations = 12,500
Random-walk Metropolis-Hastings sampling Burn-in = 2,500
                                          MCMC sample size = 10,000
No. of subjects = 48 Number of obs = 48
No. of failures = 48
Time at risk = 744Acceptance rate = .3121<br>Efficiency: min = .003827Efficiency: min =avg = .01719Log marginal-likelihood = -197.19456 max = .0247
                                                      Equal-tailed
            Haz. ratio Std. dev. MCSE Median [95% cred. interval]
studytime
       drug
     Other .4254684 .1642118 .011746 .4001081 .1856402 .7999705
       NA | .1571577 .0637717 .005037 .1477305 .0634229 .3087045
      age 1.081398 .0315245 .002132 1.080576 1.023548 1.148237
              _cons .0003976 .0009806 .000062 .0000991 2.99e-06 .0029425
         p 2.058852 .2210333 .03573 2.06263 1.635212 2.464803
```
Note: \_cons estimates baseline hazard.

We obtain similar results.

Continuing with the cancer dataset, let's now account for right-censoring, when  $\text{d}i\text{e}d = 0$ .

As before, let's fit a classical Weibull model first for comparison.

```
. stset studytime, failure(died)
Survival-time data settings
       Failure event: died!=0 & died<.
Observed time interval: (0, studytime]
    Exit on or before: failure
       48 total observations
        0 exclusions
       48 observations remaining, representing
       31 failures in single-record/single-failure data
      744 total analysis time at risk and under observation
                                       At risk from t = 0Earliest observed entry t = 0<br>Last observed exit t = 39Last observed exit t =. streg i.drug age, distribution(weibull) nolog
      Failure _d: died
 Analysis time _t: studytime
Weibull PH regression
No. of subjects = 48 Number of obs = 48
No. of failures = 31
Time at risk = 744LR chi2(3) = 37.07Log likelihood = -42.090672 Prob > chi2 = 0.0000
        _t Haz. ratio Std. err. z P>|z| [95% conf. interval]
      drug
     Other .1705633 .0831449 -3.63 0.000 .0656067 .4434277
       NA .0782594 .0402588 -4.95 0.000 .0285532 .2144953
       age 1.124439 .0410087 3.22 0.001 1.046869 1.207757
     _cons .0000254 .0000583 -4.60 0.000 2.80e-07 .0022994
     /ln_p .5573333 .1402154 3.97 0.000 .2825163 .8321504
         p | 1.74601 .2448175 1.326463 2.298256
       1/p .5727343 .0803062 .4351126 .7538844
```
Note: \_cons estimates baseline hazard.

With bayesmh, we specify the failure indicator in the failure() suboption within likelihood().

```
. bayesmh studytime i.drug age, likelihood(stweibull({lnp}), failure(died))
> prior({studytime:} {lnp}, normal(0,1000))
> rseed(17) eform(Haz. ratio)
Burn-in ...
Simulation ...
Model summary
Likelihood:
 studytime ~ stweibull(xb_studytime,{lnp})
Priors:
 {studytime:i.drug age _cons} ~ normal(0,1000) (1)
                     {lnp} \sim normal(0,1000)(1) Parameters are elements of the linear form xb_studytime.
Bayesian Weibull PH regression MCMC iterations = 12,500
Random-walk Metropolis-Hastings sampling Burn-in = 2,500<br>MCMC sample size = 10,000
                                         MCMC sample size =
No. of subjects = 48 Number of obs = 48
No. of failures = 31
Time at risk = 744
                                         Acceptance rate = .2097
                                         Efficiency: min = .02624
                                                    avg = .05735Log marginal-likelihood = -144.93174 max = .1121
                                                    Equal-tailed
           Haz. ratio Std. dev. MCSE Median [95% cred. interval]
studytime
      drug
     Other .1812423 .0873363 .004128 .1646181 .0552102 .3888732
       NA | .0862965 .0467029 .001991 .0761287 .023666 . NA
       age 1.12242 .0409687 .001859 1.122171 1.048103 1.207311
      _cons .0003249 .0017001 .000051 .0000297 2.47e-07 .0023124
       lnp .5360872 .1458155 .009001 .5467961 .2352398 .8087516
```
Note: \_cons estimates baseline hazard.

The results are again similar to those from streg after accounting for right-censoring.

As with right-censoring, we can account for left-truncation by specifying the ltruncated() option. We can also specify the aft option to fit a Weibull (or exponential) model using the AFT parameterization instead of the default PH parameterization.

# **Bayesian analysis of change-point problem**

Change-point problems deal with stochastic data, usually time-series data, that undergo some abrupt change at some time point. It is of interest to localize the point of change and estimate the properties of the stochastic process before and after the change.

Here we analyze the British coal mining disaster data for the years 1851 to 1962 as given in table 5 in [Carlin, Gelfand, and Smith](#page-312-1) [\(1992\)](#page-312-1). The data are originally from [Maguire, Pearson, and Wynn](#page-313-1) [\(1952\)](#page-313-1) with updates from [Jarrett](#page-313-2) [\(1979\)](#page-313-2).

coal.dta contains 112 observations, and it includes the variables id, which records observation identifiers; count, which records the number of coal mining disasters involving 10 or more deaths; and year, which records the years corresponding to the disasters.

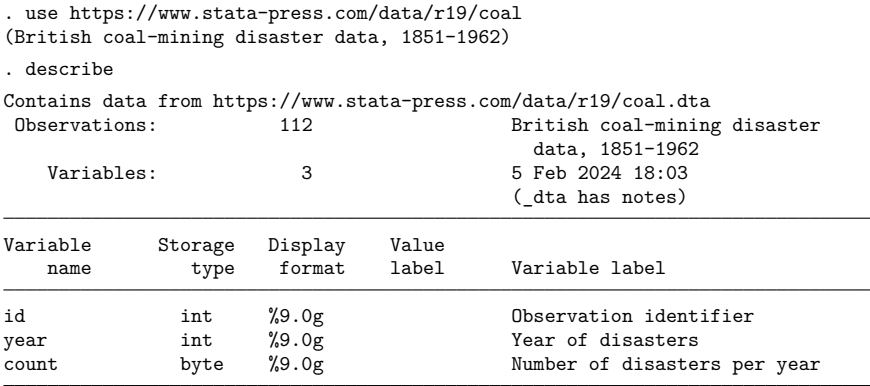

Sorted by:

The figures below suggest a fairly abrupt decrease in the rate of disasters around the 1887–1895 period, possibly because of the decline in labor productivity in coal mining [\(Raftery and Akman](#page-313-3) [1986\)](#page-313-3). The line plot of count versus year is shown in the left pane and its smoothed version in the right pane.

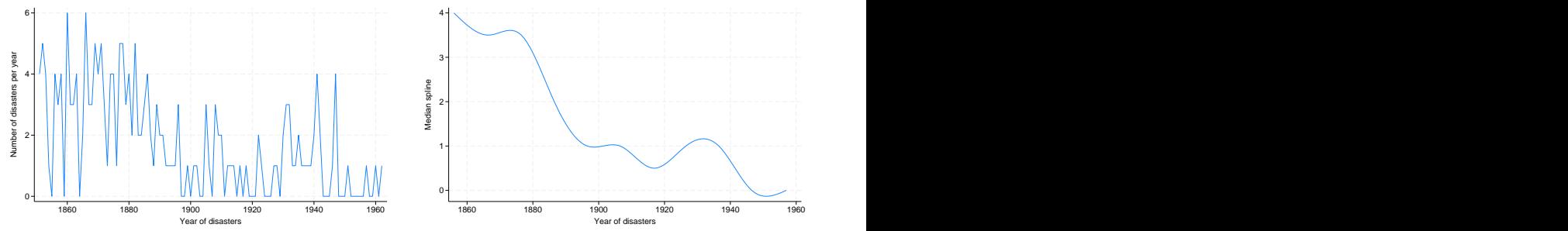

To find the change-point parameter (cp) in the rate of disasters, we apply the following Bayesian model with noninformative priors for the parameters (accounting for the restricted range of cp):

counts<sub>i</sub> ~ Poisson(μ<sub>1</sub>), if year<sub>i</sub> < rep>counts<sub>i</sub> ~ Poisson(μ<sub>2</sub>), if year<sub>i</sub> ≥ cp  
\n
$$
μ1 ~ 1
$$
\n
$$
μ2 ~ 1
$$
\n
$$
ρ ~ Uniform(1851, 1962)
$$

The model has three parameters:  $\mu_1$ ,  $\mu_2$ , and cp, which we will declare as {mu1}, {mu2}, and {cp} with bayesmh. One interesting feature of this model is the specification of a mixture distribution for count. To accommodate this, we specify the substitutable expression

({mu1}\*sign(year<{cp})+{mu2}\*sign(year>={cp}))

as the mean of a Poisson distribution dpoisson(). To ensure the feasibility of the initial state, we specify the desired initial values in option initial(). Because of high autocorrelation in the MCMC chain, we increase the MCMC size to achieve higher precision of our estimates. We change the default title to the title specific to our analysis. To monitor the progress of simulation, we request that bayesmh display a dot every 500 iterations and an iteration number every 5,000 iterations.

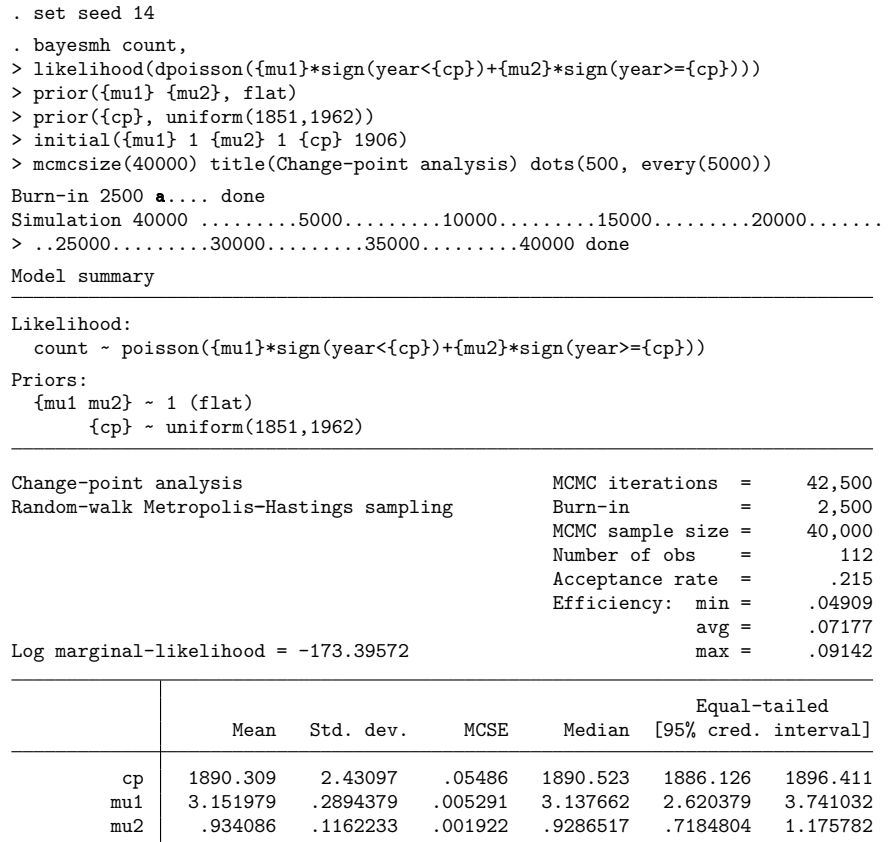

According to our results, the change occurred in the first half of 1890. The drop of the disaster rate was significant, from an estimated average of 3.2 to 0.9.

The diagnostic plots, for example, for {cp} do not indicate any convergence problems. (This is also true for other parameters.)

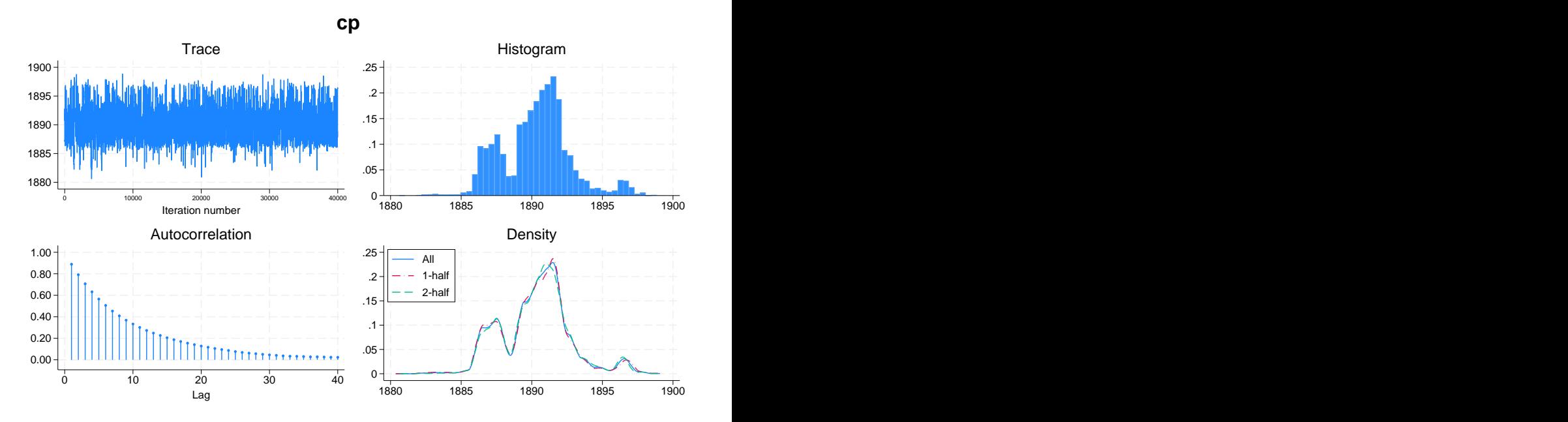

. bayesgraph diagnostics {cp}

The simulated marginal density of {cp} shown in the right bottom corner provides more details. Apart from the main peak, there are 2 smaller bumps around the years 1886 and 1896, which correspond to local peaks in the number of disasters at these years: 4 in 1886 and 3 in 1896.

We may be interested in estimating the ratio between the two means. We can use bayesstats summary to estimate this ratio.

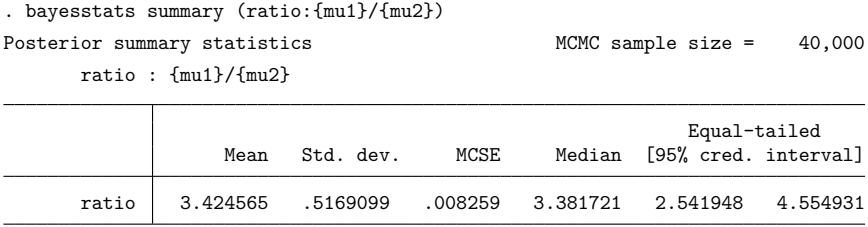

The posterior mean estimate of the ratio and its 95% credible intervals confirm the change between the two means. After 1890, the mean number of disasters decreased by a factor of about 3.4 with a 95% credible range of [2.5, 4.6].

Remember that convergence must be verified not only for all model parameters but also for the functions of interest. The diagnostic plots for ratio look good.

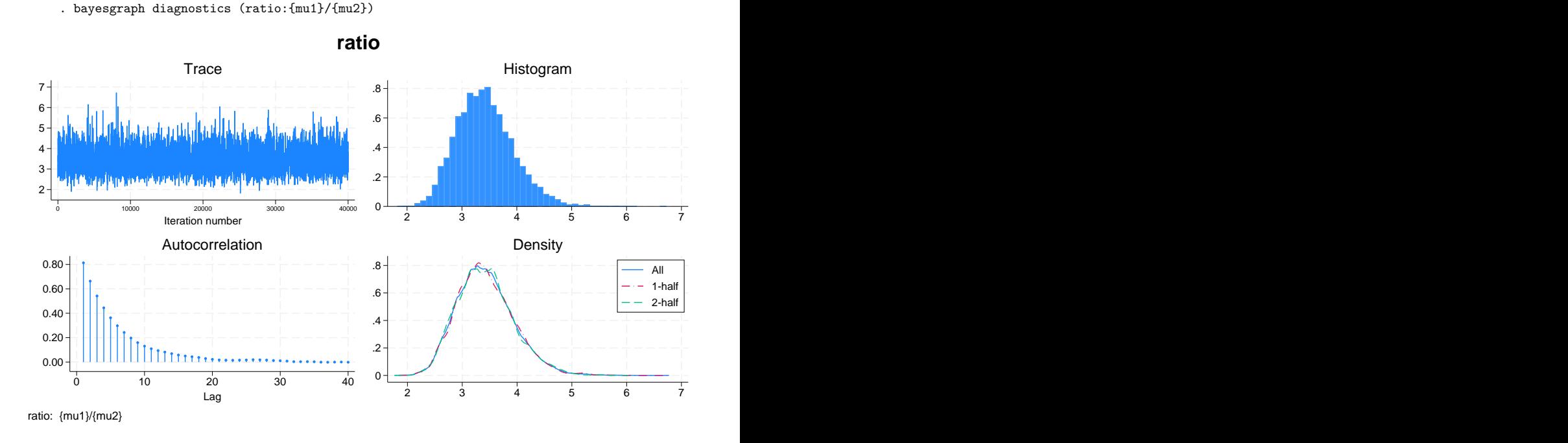

# **Bioequivalence in a crossover trial**

Balanced crossover designs are widely used in the pharmaceutical industry for testing the efficacy of new drugs. [Gelfand et al.](#page-312-2) [\(1990\)](#page-312-2) analyzed a two-treatment, two-period crossover trial comparing two Carbamazepine tablets. The data consist of log-concentration measurements and are originally described in [Maas et al.](#page-313-4) [\(1987\)](#page-313-4).

A random-effect two-treatment, two-period crossover design is given by

$$
\begin{array}{c}y_{i(jk)}=\mu+(-1)^{j-1}\displaystyle\frac{\phi}{2}+(-1)^{k-1}\displaystyle\frac{\pi}{2}+d_i+\epsilon_{i(jk)}=\mu_{i(jk)}+\epsilon_{i(jk)}\\ \\ \epsilon_{i(jk)}\sim\textrm{i.i.d.}\ N(0,\sigma^2)\\ \\ d_i\sim\textrm{i.i.d.}\ N(0,\tau^2)\end{array}
$$

where  $i = 1, \ldots, n$  is the subject index,  $j = 1, 2$  is the treatment group, and  $k = 1, 2$  is the period.

bioequiv.dta has four main variables: subject identifier id from 1 to 10, treatment identifier treat containing values 1 or 2, period identifier period containing values 1 or 2, and outcome y measuring log concentration for the two tablets.

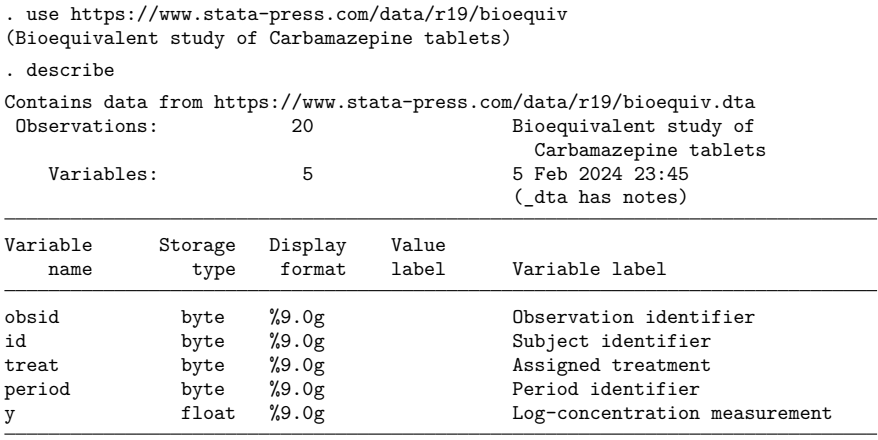

Sorted by: id period

The outcome is assumed to be normally distributed with mean  $\mu_{i(jk)}$  and variance  $\sigma^2$ . To accommodate the specific structure of the regression function, we use a nonlinear specification of bayesmh. We specify the expression for the mean function  $\mu_{i(jk)}$  as a nonlinear expression following the outcome y. We include subject-specific random effects  $d_i$  as  $\{D[id]\}$  in the nonlinear expression. We specify noninformative priors for parameters and use Gibbs sampling for variance components {tau} and {var}. To improve convergence, we increase the burn-in period to 5,000. We also specify the showreffects option to display the estimates of subject-specific effects {D[id]}.

```
. bayesmh y = (\{mu\} + (-1)^{(treat-1)*(phi)/2+(-1)^{(pertiod-1)*(pi)/2+{D(id]}}),> likelihood(normal({var}))<br>> prior({D[id]}, no
                          normal(0, \{tau\}))
> prior({tau}, igamma(0.001,0.001))
> prior({var}, igamma(0.001,0.001))
> prior({mu} {phi} {pi}, normal(0,1e6))
> block({tau}, gibbs)
> block({var}, gibbs)
> burnin(5000) rseed(17) showreffects
Burn-in 5000 aaaaaaaaa1000aaaaaaaaa2000aaaaaaaaa3000aaaaaaaaa4000aaaaaaaaa5000
> done
Simulation 10000 \dots\dots\dots1000\dots\dots2000\dots\dots3000\dots\dots\dots4000\dots\dots\dots> 5000.........6000.........7000.........8000.........9000.........10000 done
Model summary
```

```
Likelihood:
 y ~ normal({mu}+(-1)^(treat-1)*{phi}/2+(-1)^(period-1)*{pi}/2+{D[id]},{var})
Priors:
        {var} ~ igamma(0.001,0.001)
      {D(id]} \sim normal(0, \{tau\}){mu phi pi} ~ normal(0,1e6)
Hyperprior:
  {tau} ~ igamma(0.001,0.001)
```
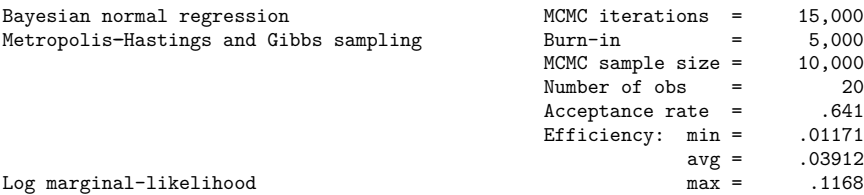

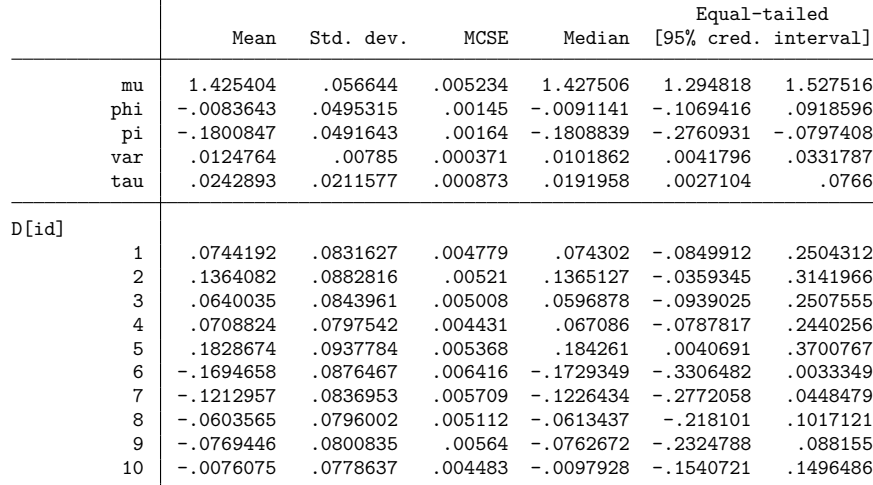

Sampling efficiencies look reasonable considering the number of model parameters. The diagnostic plots of the main model parameters (not shown here) look reasonable, except there is a high autocorrelation in the MCMC for {mu}, so you may consider increasing the MCMC size or using thinning.

Parameter  $\theta = \exp(\phi)$  is commonly used as a measure of bioequivalence. Bioequivalence is declared whenever  $\theta$  lies in the interval [0.8, 1.2] with a high posterior probability.

We use bayesstats summary to calculate this probability and to also display other main parameters.

```
. bayesstats summary {mu} {phi} {pi} {tau} {var}
> (theta:exp({phi})) (equiv:exp({phi})>0.8 & exp({phi})<1.2)
Posterior summary statistics MCMC sample size = 10,000
      theta : exp({phi})
      equiv : exp({phi})>0.8 & exp({phi})<1.2
```
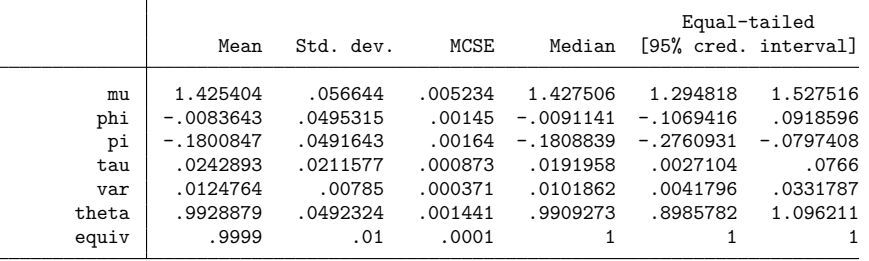

We obtain an estimate of 0.9999 for the posterior probability of bioequivalence specified as an expression equiv. So we would conclude bioequivalence between the two tablets.

# **Random-effects meta-analysis of clinical trials**

In meta-analysis of clinical trials, one considers several distinct studies estimating an effect of interest. It is convenient to consider the true effect as varying randomly between the studies. A detailed description of the random-effects meta-analysis can be found in, for example, [Carlin](#page-312-3) [\(1992\)](#page-312-3). For traditional metaanalysis, see [META] **meta**.

We illustrate Bayesian random-effects meta-analysis of  $2 \times 2$  tables for the beta-blockers dataset analyzed in [Carlin](#page-312-3) [\(1992\)](#page-312-3). These data are also analyzed in [Yusuf, Simon, and Ellenberg](#page-313-5) [\(1987\)](#page-313-5). The data summarize the results of 22 clinical trials of beta-blockers used as postmyocardial infarction treatment.

#### <span id="page-283-0"></span>Example 26: Normal–normal analysis

Here we follow the approach of [Carlin](#page-312-3) [\(1992\)](#page-312-3) for the normal–normal analysis of the beta-blockers data.

For our normal–normal analysis, we consider data in wide form and concentrate on modeling estimates of log odds-ratios from 22 studies.

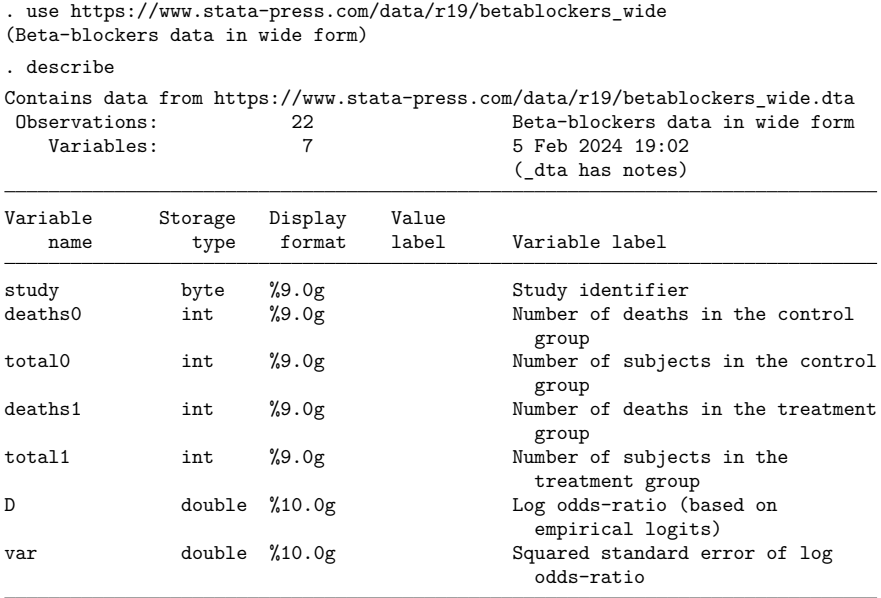

Sorted by:

The estimates of log odds-ratios and their squared standard errors are recorded in variables D and var, respectively. They are computed from variables deaths0, total0, deaths1, and total1 based on empirical logits; see [Carlin](#page-312-3) [\[1992,](#page-312-3) eq. (3) and (4)]. The study variable records study identifiers.

In a normal–normal model, we assume a random-effects model for estimates of log odds-ratios with normally distributed errors and normally distributed random effects. Specifically,

$$
\mathtt{D}_i=d+u_i+\epsilon_i=d_i+\epsilon_i
$$

where  $\epsilon_i \sim N(0, \text{var}_i)$  and  $d_i \sim N(d, \sigma^2)$ . Errors  $\epsilon_i$ 's represent uncertainty about estimates of log odds-ratios in each study  $i$  and are assumed to have known study-specific variances, var, 's. Random effects  $d_i$ 's represent differences in estimates of log odds-ratios from study to study. The estimates of their mean and variance are of interest in meta-analysis: d estimates a true effect, and  $\sigma^2$  estimates variation in estimating this effect across studies. Small values of  $\sigma^2$  imply that the estimates of a true effect agree among studies.

In Bayesian analysis, we additionally specify prior distributions for d and  $\sigma^2$ . Following [Carlin](#page-312-3) [\(1992\)](#page-312-3), we use noninformative priors for these parameters: normal with large variance for  $d$  and inverse gamma with very small degrees of freedom for  $\sigma^2$ .

$$
\begin{aligned} d &\sim N(0,1000) \\ \sigma^2 &\sim \text{InvGamma}(0.001,0.001) \end{aligned}
$$

We specify normal() likelihood with bayesmh and request observation-specific variances by specifying variable var as normal()'s variance argument. We include D[study] in the list of covariates to specify the random effects  $d_i$ . We follow the above model formulation for specifying prior distributions. To improve efficiency, we request that all parameters be placed in separate blocks and use Gibbs sampling for the mean parameter  $\{d\}$  and the variance parameter  $\{sig2\}$ .

```
. bayesmh D D[study], likelihood(normal(var)) noconstant
> prior({D[study]}, normal({d},{sig2}))<br>> prior({d}, normal(0,1000))
                 normal(0,1000))> prior({sig2}, igamma(0.001,0.001))
> block({sig2}, gibbs)
> block({d}, gibbs)
> rseed(17)
Burn-in 2500 aaaaaaaaa1000aaaaaaaaa2000aaaaa done
Simulation 10000 .........1000.........2000.........3000.........4000.........
> 5000.........6000.........7000.........8000.........9000.........10000 done
Model summary
Likelihood:
 D \sim normal(xb D,var)
Prior:
 {D[study]} \sim normal(d), {sig2}) (1)
Hyperpriors:
    {d} ~ normal(0,1000)
 {sig2} ~ igamma(0.001,0.001)
(1) Parameters are elements of the linear form xb_D.
Bayesian normal regression MCMC iterations = 12,500
Metropolis-Hastings and Gibbs sampling Burn-in = 2,500
                                          MCMC sample size = 10,000
                                          Number of obs = 22Acceptance rate = .7623
                                          Efficiency: min = .02206
                                                      avg = .02348Log marginal-likelihood max = .02491
                                                      Equal-tailed
                 Mean Std. dev. MCSE Median [95% cred. interval]
         d -0.2537001 .0648291 .004107 -0.2574083 -0.371893 -0.1213832sig2 .0191485 .0212749 .001433 .0115096 .0013426 .078143
```
Our posterior mean estimates d and sig2 of mean *d* and variance  $\sigma^2$  are  $-0.25$  and 0.019, respectively, with posterior standard deviations of 0.06 and 0.02. The estimates are close to those reported by [Carlin](#page-312-3) [\(1992\)](#page-312-3). Considering the number of parameters, the AR and efficiency summaries look good.

We can obtain the efficiencies for the main parameters by using bayes stats ess.

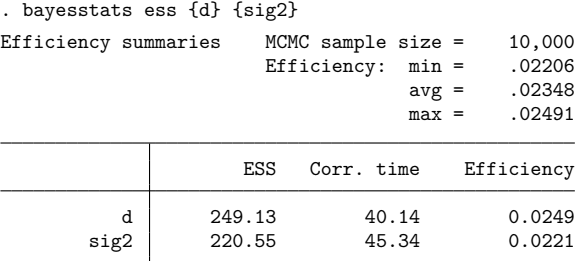

The efficiencies are acceptable, but based on the correlation times, the autocorrelation becomes small only after lag 40 or so. The precision of the mean and variance estimates is comparable with those based on 249 independent observations for the mean and 220 independent observations for the variance.

We explore convergence visually.

. bayesgraph diagnostics {d} {sig2}

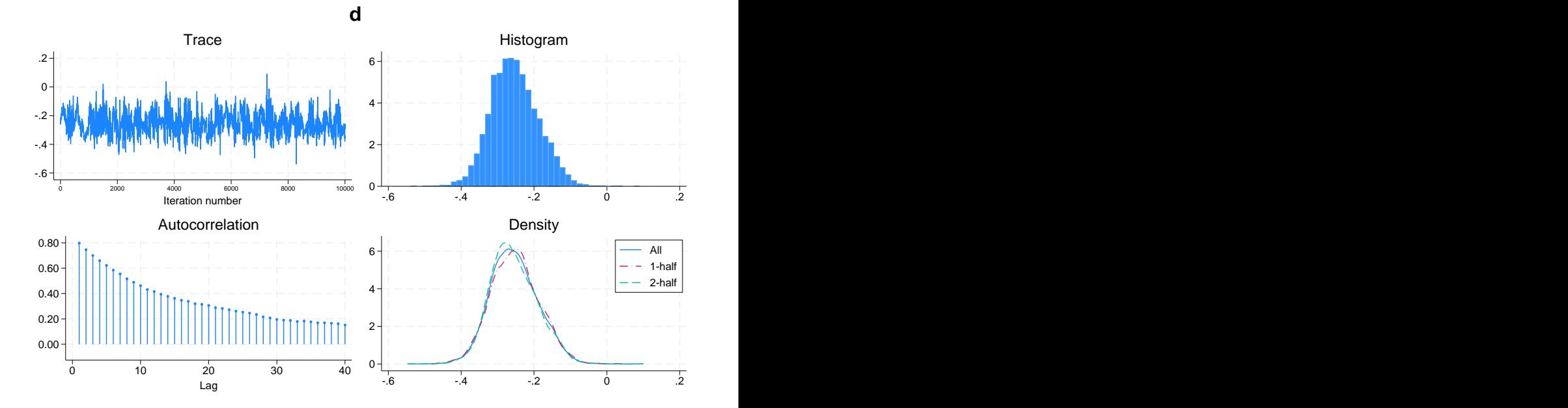

**sig2**

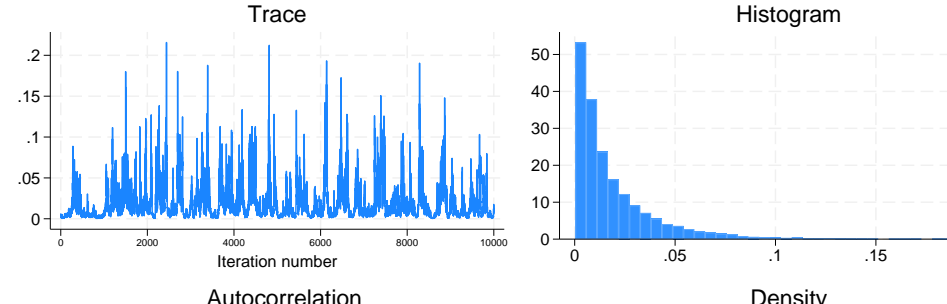

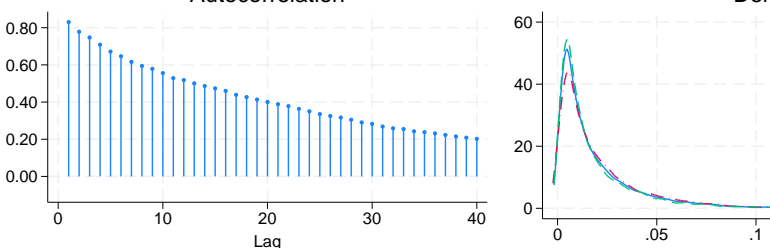

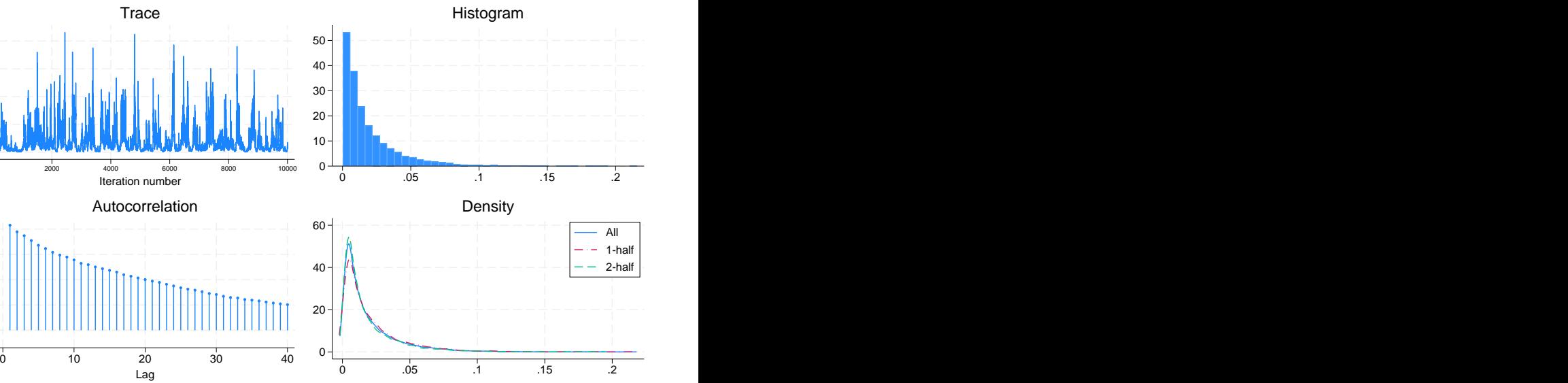

The diagnostic plots look reasonable for both parameters, but autocorrelation is high. You may consider increasing the default MCMC size to obtain more precise estimates of posterior means.

### Example 27: Binomial-normal model

There is an alternative but equivalent way of formulating the meta-analysis model from [example 26](#page-283-0) as a binomial-normal model. Instead of modeling estimates of log odds-ratios directly, one can model probabilities of success (an event of interest) in each group.

Let  $p_i^T$  and  $p_i^C$  be the probabilities of success for the treatment and control groups in the *i*th trial. The random-effects meta-analysis model can be given as

$$
logit(p_i^C) = \mu_i
$$
  

$$
logit(p_i^T) = \mu_i + d_i
$$

where  $\mu_i$  is log odds of success in the control group in study i and  $\mu_i + d_i$  is log odds of success in the treatment group.  $d_i$ 's are viewed as random effects and are assumed to be normally distributed as

$$
d_i \sim \text{i.i.d.}~N(d,\sigma^2)
$$

where d is the population effect and  $\sigma^2$  is its variability across trials.

Suppose that we observe  $y_i^C$  successes out of  $n_i^C$  events in the control group and  $y_i^T$  successes out of  $n_i^T$  events in the treatment group from the *i*th trial. Then,

$$
y_i^C \sim \text{Binomial}(p_i^C, n_i^C)
$$
  

$$
y_i^T \sim \text{Binomial}(p_i^T, n_i^T)
$$

The random effects are usually assumed to be normally distributed as

$$
d_i \sim \text{i.i.d.}~N(d,\sigma^2)
$$

where d is the population effect and is the main parameter of interest in the model and  $\sigma^2$  is its variability across trials.

We can rewrite the model above assuming the data are in long form as

$$
logit(p_i) = \mu_i + (T_i == 1)d_i
$$

$$
y_i \sim Binomial(p_i, n_i)
$$

$$
d_i \sim i.i.d. N(d, \sigma^2)
$$

where  $T_i$  is a binary treatment with  $T_i = 0$  for the control group and  $T_i = 1$  for the treatment group.

In Bayesian analysis, we additionally specify prior distributions for  $\mu_i$ , d, and  $\sigma^2$ . We use noninformative priors.

$$
\mu_i \sim 1
$$
  

$$
d \sim N(0, 1000)
$$
  

$$
\sigma^2 \sim \text{InvGamma}(0.001, 0.001)
$$

We continue our analysis of beta-blockers data. The analysis of these data using a binomial-normal model is also provided as an example in OpenBUGS [\(Thomas et al.](#page-313-6) [2006\)](#page-313-6).

 $\triangleleft$
For this analysis, we use the beta-blockers data in long form.

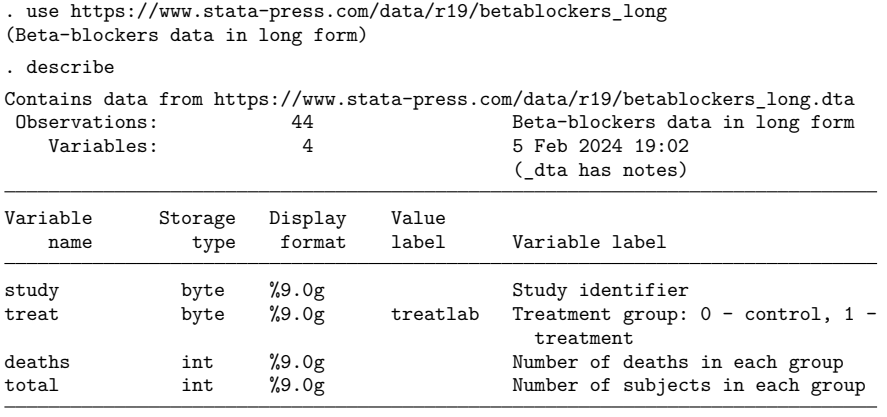

Sorted by: study treat

Variable treat records the binary treatment: treat==0 identifies the control group, and treat==1 identifies the treatment group.

We include M[study] to specify the random effects  $\mu_i$ 's and 1.treat#D[study] for the random effects  $(T_i == 1)d_i$ 's. We use a binomial () likelihood model for the number of deaths. We split the hyperparameters and random effects {D[study]} into separate blocks and request Gibbs sampling for sig2 to improve efficiency of the algorithm.

```
. bayesmh deaths M[study] 1.treat#D[study], likelihood(binomial(total))
> noconstant
> prior({M[study]}, flat)
> prior({D[study]}, normal({d},{sig2}))
> prior({d}, normal(0,1000))> prior({sig2}, igamma(0.001,0.001))
> block({D[study]}, split)
> block({d sig2}, gibbs split)
> rseed(17)
Burn-in 2500 aaaaaaaaa1000aaaaaaaaa2000aaaaa done
Simulation 10000 .........1000.........2000.........3000.........4000.........
> 5000.........6000.........7000.........8000.........9000.........10000 done
Model summary
Likelihood:
 deaths ~ binlogit(xb_deaths,total)
Priors:
 {M[study]} \sim 1 (flat) (1)
 {D[study]} \sim normal(d), {sig2}) (1)
Hyperpriors:
    {d} ~ normal(0,1000){sig2} ~ igamma(0.001, 0.001)(1) Parameter is an element of the linear form xb_deaths.
Bayesian binomial regression 60 MCMC iterations = 12,500
Metropolis-Hastings and Gibbs sampling Burn-in = 2,500
                                            MCMC sample size = 10,000
                                            Number of obs = 44<br>Acceptance rate = 0.4846Acceptance rate =Efficiency: min = .01025
                                                       avg = .01398Log marginal-likelihood max = .01771
                                                        Equal-tailed
                  Mean Std. dev. MCSE Median [95% cred. interval]
         d | -.2497927 .0655042 .004923 -.2496163 -.3739794 -.1159871<br>20005956 .0188492 .0225658 .002229 .0117471 .0005956
       sig2 .0188492 .0225658 .002229 .0117471 .0005956
```
Note: Adaptation tolerance is not met in at least one of the blocks.

This model has 22 more parameters than the model in [example 26.](#page-283-0) The posterior mean estimates d and sig2 of mean d and variance  $\sigma^2$  are  $-0.25$  and 0.019, respectively, with posterior standard deviations of 0.07 and 0.02. The estimates of the mean and variance are again close to the ones reported by [Carlin](#page-312-0) [\(1992\)](#page-312-0).

Compared with [example 26,](#page-283-0) the efficiencies and other statistics for the main parameters are similar.

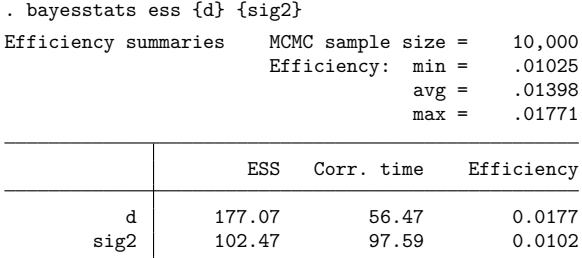

The diagnostic plots look similar to those shown in [example 26.](#page-283-0)

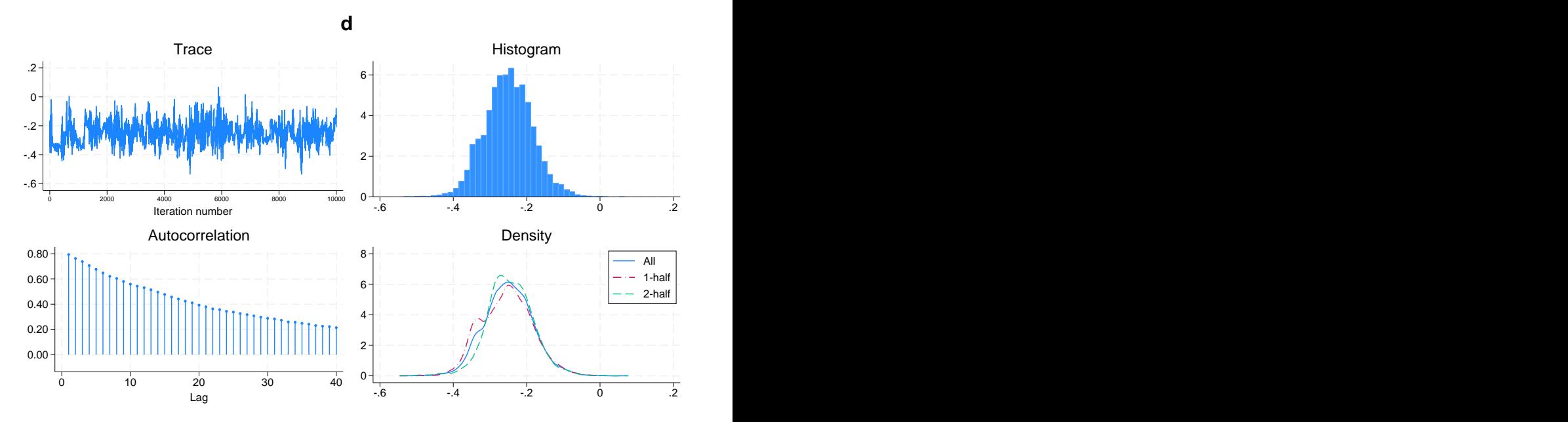

. bayesgraph diagnostics {d} {sig2}

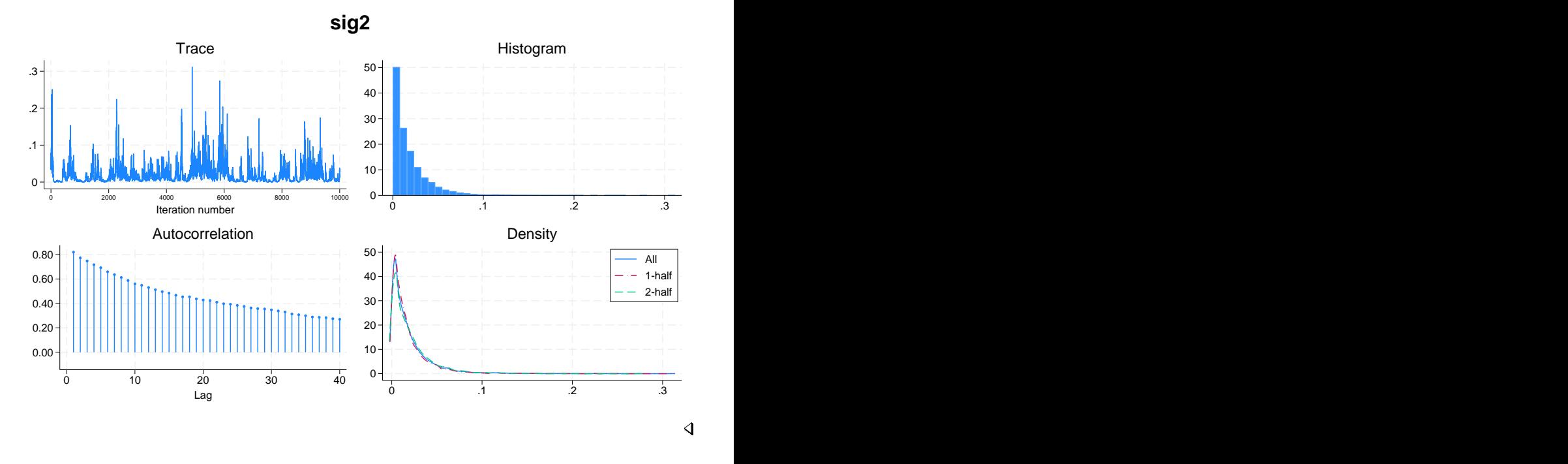

## <span id="page-291-0"></span>**Item response theory**

## Example 28: 1PL IRT model—Rasch model

If you are not familiar with IRT, see [IRT] **irt** for an introduction to IRT concepts and terminology. Here we revisit example 1 of [IRT] **irt 1pl**. The example analyzes student responses to nine test questions and uses an abridged version of the mathematics and science data from [De Boeck and Wilson](#page-312-1) [\(2004\)](#page-312-1). The goal of the analysis is to estimate the common discrimination of the questions (items) and their individual difficulties.

An alternative formulation of the one-parameter IRT model is the [Rasch](#page-313-0) [\(1960\)](#page-313-0) model with logit link; see, for example, Methods and formulas of [IRT] **irt 1pl**. Atypical IRT dataset consists of binary outcomes (success or failure) of J subjects, where each subject is tested on I items. Let the observation  $y_{ij}$  represent the binary outcome for item i, where  $i = 1, \ldots, I$ , and subject j, where  $j = 1, \ldots, J$ . Each item i is characterized by a level of difficulty  $b_i$ . The difficulties are not observed and must be estimated. Associated with each subject j is a latent trait level,  $\theta_j$ , that characterizes the ability of the subject. The model likelihood has a generalized linear regression form

$$
logit{Pr(y_{ij} = 1|b_i, \theta_j)} = a(\theta_j - b_i)
$$

where  $\alpha$  is a discrimination parameter. According to this likelihood model, the probability of success increases with the subject ability and decreases with item difficulty. The discrimination parameter  $a$ represents the slope of the item characteristic curves. The subject abilities are assumed to be standardized so that

$$
\theta_j \sim
$$
 i.i.d.  $N(0, 1)$ 

The discrimination parameter a can be absorbed into  $\theta_j$  and  $b_i$  so that the model is reparameterized as

<span id="page-292-0"></span>
$$
logit{Pr(y_{ij} = 1|\tilde{b}_i, \tilde{\theta}_j)} = \tilde{\theta}_j + \tilde{b}_i
$$
  

$$
\tilde{\theta}_j \sim \text{ i.i.d. } N(0, \sigma^2)
$$
 (1)

where  $\sigma = a$  and  $\tilde{b}_i = -ab_i$ . In addition to the above, a Bayesian formulation of the model requires prior specifications for parameters  $\sigma^2$  and  $\tilde{b}_i$ . In the following example, we use

$$
\sigma^2 \sim \text{InvGamma}(0.01, 0.01)
$$
  

$$
\tilde{b}_i \sim N(0, 10)
$$

To fit this model using bayesmh, we first need to reshape the data from example 1 of [IRT] **irt 1pl** in long format so that the answers to the nine questions are represented by the response variable y, while the item and id variables encode the questions and students, respectively.

```
. use https://www.stata-press.com/data/r19/masc1, clear
(Data from De Boeck & Wilson (2004))
. generate id = _n. quietly reshape long q, i(id) j(item)
. rename q y
```
The Rasch likelihood model can be specified with bayesmh using y as a dependent variable and U[item] and V[id] as crossed random effects. We use the noconstant option in the likelihood specification to include all levels of U[item] and V[id]. The random-effects parameters {V[id]} are assigned a zero-mean normal prior with variance {var} [ $\sigma^2$  in model specification [\(1\)\]](#page-292-0). The parameter {var} is assigned a noninformative inverse-gamma prior with shape 0.01 and scale 0.01, whereas the parameters {U[item]}  $[\tilde{b}_i]$ 's in model [\(1\)\]](#page-292-0) are applied ad hoc informative normal (0,10) priors.

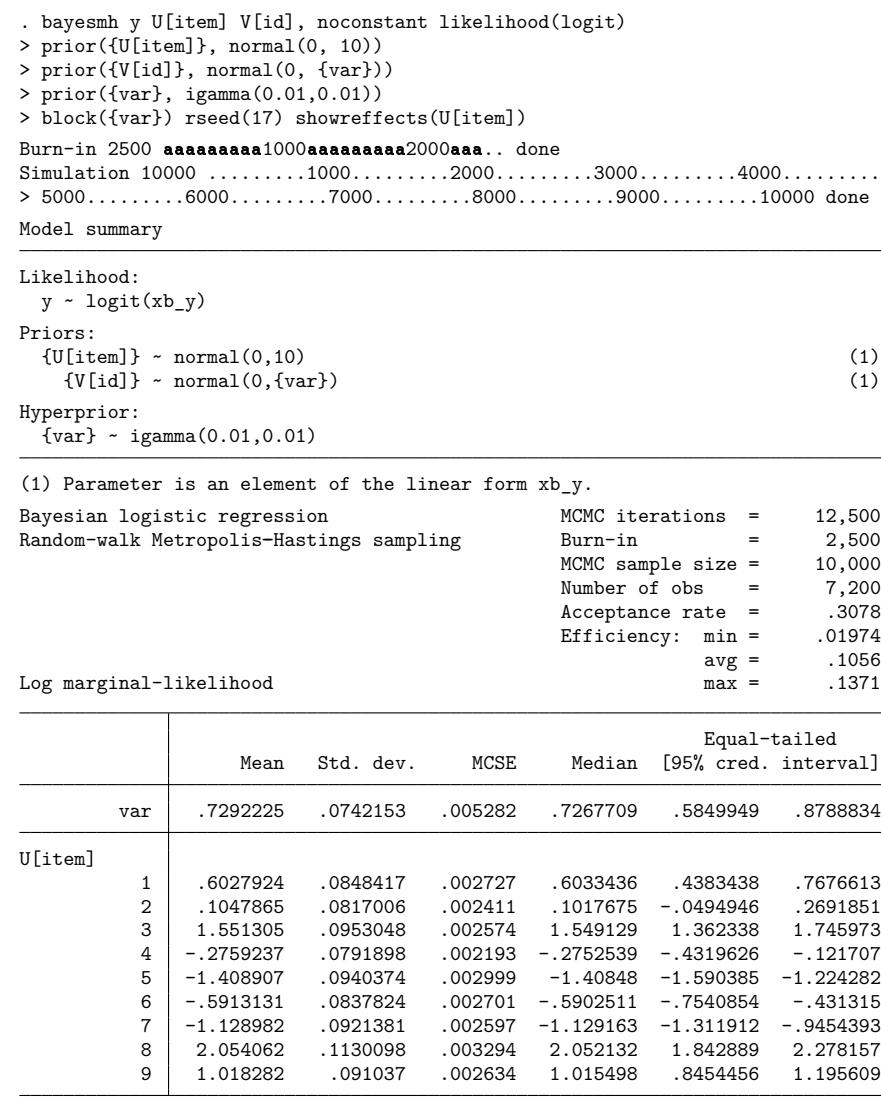

In the simulation summary, bayesmh reports a modest average efficiency of about 11% with no indication of any convergence problems. We could have omitted the prior specification for {V[id]}, in which case bayesmh would have labeled the variance component as  $\{var_V\}.$ 

To match the discrimination and question difficulty parameters of the irt 1pl command, we can apply the following transformation to the bayesmh model parameters. The common discrimination parameter equals the square-root of {var}, and the individual question difficulties equal the negative {U[item]}'s parameters, normalized by their common discrimination. We can obtain estimates of these parameters using the bayesstats summary command.

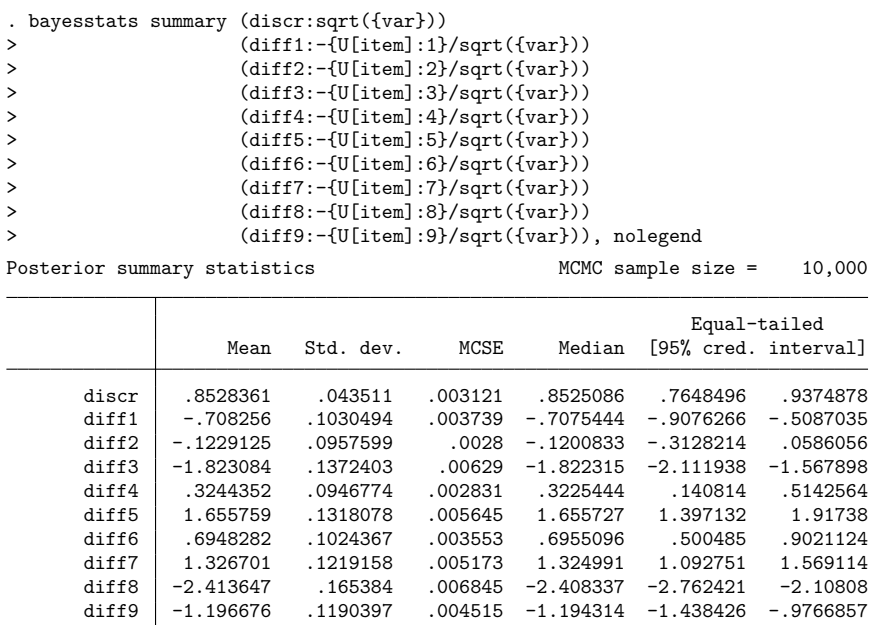

We observe that the reported posterior means for the common discrimination and question difficulties are close to those obtained with irt 1pl, within the limits of the MCMC standard errors.

 $\triangleleft$ 

In this example, we fit the Rasch model and use transformation to estimate parameters of the corresponding 1PL IRT model. To avoid reparameterization, we could have fit the 1PL model directly using a nonlinear specification of bayesmh, as we demonstrate in [example 29](#page-294-0) for the 2PL IRT model. The shortcoming of the nonlinear specification is slower execution.

#### <span id="page-294-0"></span>Example 29: 2PL IRT model

A more comprehensive IRT model is the 2PL model introduced by [Birnbaum](#page-312-2) [\(1968\)](#page-312-2), which allows the discrimination and difficulty parameters to vary between items. For a detailed description and examples of the model, see [IRT] **irt 2pl**.

A Bayesian formulation of the 2PL model allows the item-specific discrimination and difficulty parameters as well as the subject abilities to be modeled, either individually or as groups, using prior distributions.

The 2PL model likelihood has the following form,

$$
\Pr(Y_{ij}=1)=\frac{\exp\{a_i(\theta_j-b_i)\}}{1+\exp\{a_i(\theta_j-b_i)\}}
$$

where  $a_i$ 's and  $b_i$ 's are discrimination and difficulty parameters and  $\theta_j$ 's are subject abilities. This is a logistic regression model with probability of success modeled using the linear form  $a_i(\theta_j - b_i)$ . We assume that the probability of success increases with subject ability, which implies  $a_i > 0$ . Subject ability parameters are assumed independent and distributed according to the standard normal distribution

$$
\theta_j \sim N(0,1)
$$

For Bayesian modeling, we additionally assume the following prior specifications:

$$
\ln(a_i) \sim N(\mu_a, \sigma_a^2)
$$
  

$$
b_i \sim N(\mu_b, \sigma_b^2)
$$
  

$$
\mu_a, \mu_b \sim N(0, 1)
$$
  

$$
\sigma_a^2, \sigma_b^2 \sim \text{Gamma}(1, 1)
$$

In the absence of prior knowledge about parameters  $a_i$ 's and  $b_i$ 's, we want to specify proper priors that are not subjective. Because  $a_i$ 's must be positive, a common choice is to assume that  $\ln(a_i)$ 's are normally distributed with mean  $\mu_a$  and variance  $\sigma_a^2$ . We assume that  $b_i$ 's are normally distributed with mean  $\mu_b$  and variance  $\sigma_b^2$ . Our prior assumption is that the questions in the study are fairly balanced in terms of discrimination and difficulty, and we express this expectation by specifying  $N(0, 1)$  hyperpriors for  $\mu_a$  and  $\mu_b$ ; that is, we assume that  $\mu_a$  and  $\mu_b$  are not that different from zero. We also put a slight prior constraint on the variability of the discrimination and difficulty parameters by assigning a gamma distribution with shape 1 and scale 1 as hyperprior distributions for  $\sigma_a^2$  and  $\sigma_b^2$ . To demonstrate a Bayesian 2PL model, we use again the mathematics and science dataset masc1, reshaped in long format as in [example 28.](#page-291-0)

```
. bayesmh y = ({Discr[item]}*({V[id]}-{Diff[item]})), likelihood(logit)
> prior({V(id]}, normal(0, 1))> prior({Discr[item]}, lognormal({mua}, {vara}))
> prior({D[iffitem]}, normal({mub}, {varb}))
> prior({vara varb}, gamma(1, 1))
> prior({mua mub}, normal(0, 1))
> ...
```
To specify the 2PL model likelihood in bayesmh, we need to use a nonlinear specification to accommodate the varying coefficients  $a_i$ 's. For masc1.dta, we have 9 items, where  $i = 1, \ldots, 9$ , and 800 subjects, where  $j = 1, \ldots, 800$ . A straightforward nonlinear specification is ({Discr[item]}\*({V[id]}-{Diff[item]})), where random effects Discr[item], Diff[item], and V[id] represent discrimination, item difficulty, and student ability, respectively.

To achieve better sampling efficiency, we place the hyperparameters {mua}, {mub}, {vara}, and {varb} into separate blocks using the block()'s suboption split. We also initialize the discrimination and difficulty random effects with 1 because the default 0s result in an invalid initial state. Because the random effects are not shown by default, we use the showreffects() option to display the discrimination and difficulty parameters.

```
. bayesmh y = ({Discr[item]}*({V[id]}-{Diff[item]})), likelihood(logit)
> prior({V[id]}, normal(0, 1))
> prior({Discr}, lognormal({mua}, {vara}))
> prior({Diff}, normal({mub}, {varb}))
> prior({vara varb},gamma(1, 1)) prior({mua mub}, normal(0, 1))
> block({vara varb mua mub}, split) init({Discr} 1 {Diff} 1)
> showreffects({Discr} {Diff}) rseed(17)
Burn-in 2500 aaaaaaaaa1000aaaaaaaaa2000aaaaa done
Simulation 10000 .........1000.........2000.........3000.........4000.........
> 5000.........6000.........7000.........8000.........9000.........10000 done
```
Model summary

```
Likelihood:
  y ~ logit({Discr[item]}*({V[id]}-{Diff[item]}))
Priors:
        {V(id]} \sim normal(0,1){Discr[item]} ~ lognormal({mua},{vara})
   {Diff[item]} ~ normal({mub},{varb})
Hyperpriors:
  {vara varb} ~ gamma(1,1)
    {mua mub} ~ normal(0,1)
```
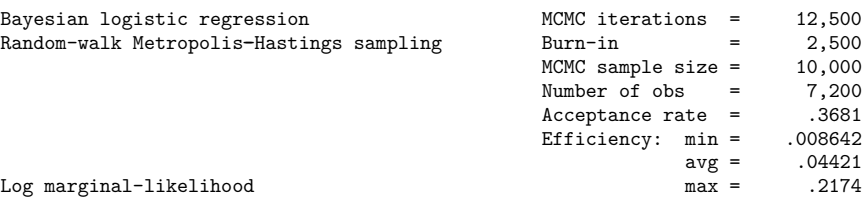

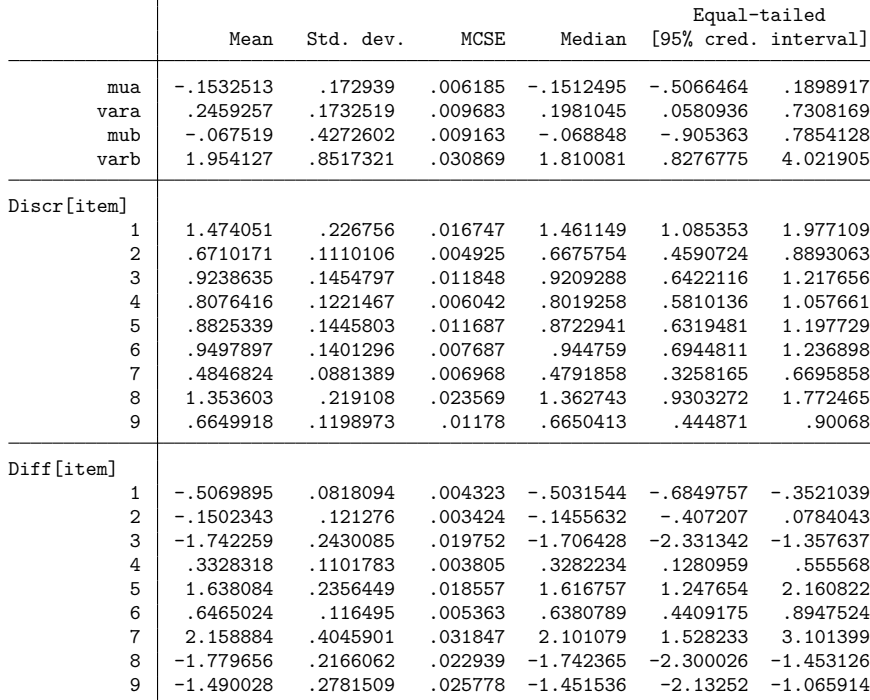

bayesmh reports an acceptable average efficiency of about 4%. A close inspection of the estimation table shows that the posterior mean estimates for item discrimination and difficulty are similar to the MLE estimates obtained with the irt 2pl command; see example 1 in [IRT] **irt 2pl**.

## **Latent growth model**

We revisit **[**SEM**] Example 18**, which analyzes crime rate in four quarters of 1995. The crime-rate variables lncrime0 through lncrime3 record measurements of crime rate on the log scale. The observed crime rates are assumed to follow a linear growth model with random intercept I and random slope S,

 $lncrime_i = I + iS + \epsilon$ 

where I and S are latent variables and  $\epsilon$  is a vector of error terms that are normally distributed with mean zero and variance  $\sigma^2$ . The coefficients for the random intercepts are fixed to 1, and the coefficients for the slopes are fixed to 0, 1, 2, and 3, corresponding to the 4 quarters. I and S are assumed to be correlated.

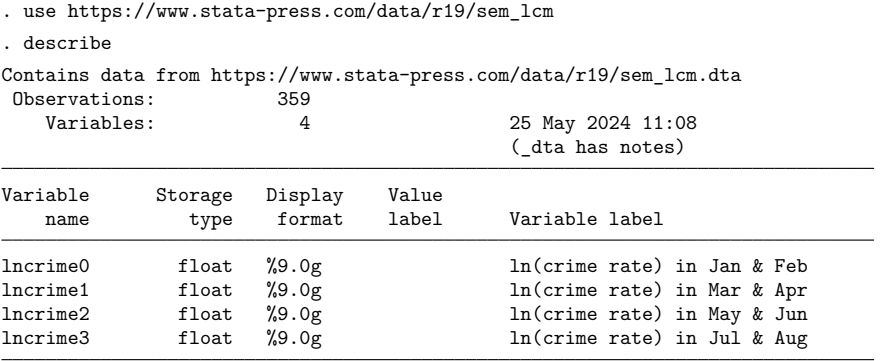

Sorted by:

To fit the model using bayesmh, we need to specify four normal likelihood equations, one for each crime-rate variable, that include latent variables  $\{I[\_n]\}$  and  $\{S[\_n]\}$  (see [Random](#page-166-0) effects). The error variance  $\sigma^2$  is given by the parameter {var}. As in a classical SEM model, the latent variables are assumed to have a bivariate normal distribution, which we will model using the mvnormal() prior with means {meani} and {means} and variance–covariance matrix {Sigma,m}. In a Bayesian model, we additionally specify prior distributions for all other model parameters. Specifically, the error variance is assigned the inverse-gamma prior,  $i$ gamma $(1, 1)$ . The hyperparameters  ${meani}$  and  ${means}$  are assigned normal(0, 100) priors. And the covariance {Sigma,m} matrix hyperparameter is assigned an inverse-Wishart prior, iwishart(2,3,I(2)).

We place parameters in separate blocks and use Gibbs sampling for the covariance  $\{\text{Sigma},m\}$ . To do this, we must specify each parameter in separate prior() and block() options. More conveniently, we can use prior()'s and block()'s split suboptions to combine similar parameters in one prior() and one block() specifications.

```
. bayesmh (lncrime0 I[ n]@1 S[ n]@0, likelihood(normal({var})) noconstant)
> (lncrime1 I[n]@1 S[n]@1, likelihood(normal({var})) noconstant)
> (lncrime2 I[_n]@1 S[_n]@2, likelihood(normal({var})) noconstant)
> (lncrime3 I[_n]@1 S[_n]@3, likelihood(normal({var})) noconstant),
> prior({I} {S}, mvnormal(2, {meani}, {means}, {Sigma,m}))
> prior({var}, igamma(1, 1)) prior({meani} {means}, normal(0, 100) split)
> prior({Sigma,m}, iwishart(2, 3, I(2)))
> block({meani means var}, split) block({Sigma,m}, gibbs) rseed(17) dots
Burn-in 2500 aaaaaaaaa1000aaaaaaaaa2000aaaaa done
Simulation 10000 .........1000.........2000.........3000.........4000.........
> 5000.........6000.........7000.........8000.........9000.........10000 done
```
Model summary

```
Likelihood:
 lncrime0 ~ normal(xb_lncrime0,{var})
 lncrime1 ~ normal(xb_lncrime1,{var})
 lncrime2 ~ normal(xb_lncrime2,{var})
 lncrime3 ~ normal(xb_lncrime3,{var})
Priors:
          \{var\} ~ igamma(1,1){I[-n] S[-n]} \sim m\nu mormal(2, {meani}, {means}, {Sigma,m}) (1)
Hyperpriors:
  {meani means} ~ normal(0,100)
      {Signa,m} ~ iwishart(2,3,1(2))
```
(1) Parameter is an element of the linear form xb\_lncrime0.

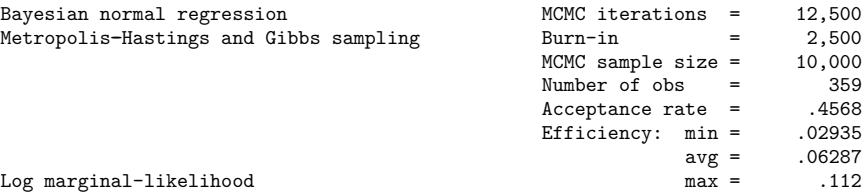

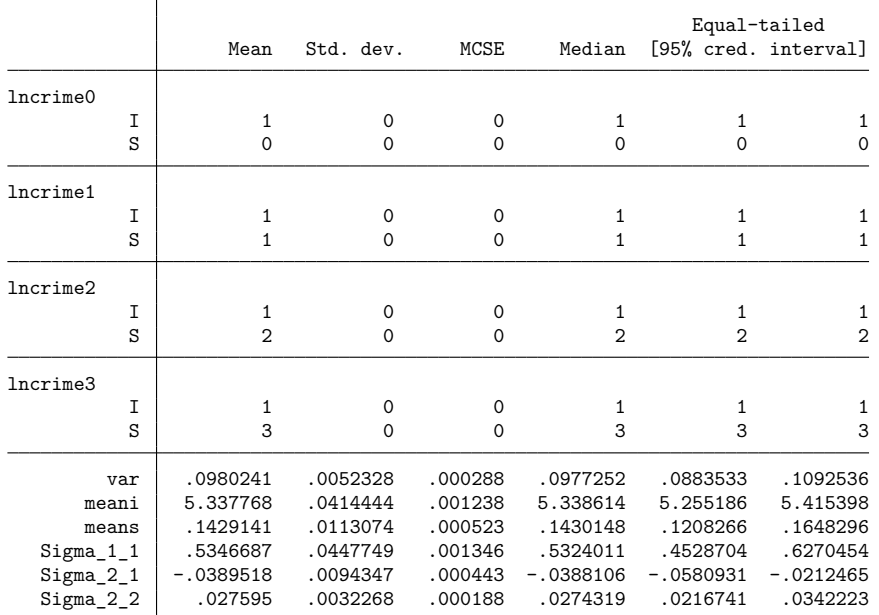

The average sampling efficiency is about 6% with no signs of convergence problems. The posterior mean estimates are similar to the maximum likelihood estimates reported by the sem command.

As expected, there is a negative correlation between the latent variables I and S of about −0.32.

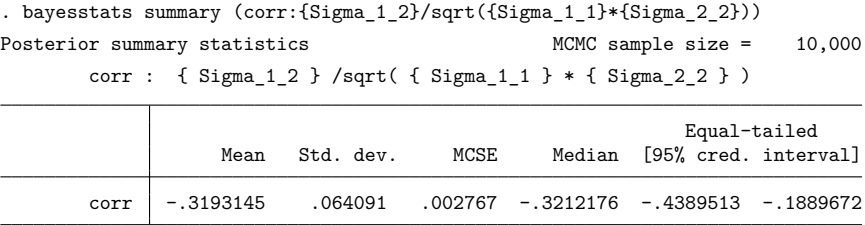

Because the linear growth model assumes that the slope coefficients are constrained to 0, 1, 2, and 3, it may be interesting to check how well the observed average quarterly crime rates are explained by the model. We can formally address this question by simulating the posterior predictive crimerate means from the model and comparing them with the observed quarterly averages. We use the [bayespredict](#page-496-0) command to simulate the expected outcomes from the posterior predictive distribution. For example, in the specification below, the first expected outcome is obtained by applying the mean function to  $\{-\text{ysim1}\}\$ , pmean $\circ$ : @mean $(\{-\text{ysim1}\}\)$ , and saving it as  $\{\text{pmean0}\}\$  in a new prediction dataset predmeans.dta. Once {pmean0}, {pmean1}, {pmean2}, and {pmean3} are simulated, we use the [bayesstats ppvalues](#page-440-0) command to compute the corresponding posterior predictive p-values to check model fit. Before using bayespredict, however, we must save our simulation results in a permanent Stata dataset.

```
. bayesmh, saving(semex18sim)
note: file semex18sim.dta saved.
. bayespredict (pmean0:@mean({_ysim1})) (pmean1:@mean({_ysim2}))
> (pmean2:@mean({_ysim3})) (pmean3:@mean({_ysim4})),
> saving(predmeans) rseed(17) dots
Computing predictions 10000 .........1000.........2000.........3000.........
> 4000... \ldots . . .5000... \ldots . 6000... \ldots .7000... \ldots .8000... \ldots . . .9000... \ldots . . .> 10000 done
file predmeans.dta saved.
file predmeans.ster saved.
. bayesstats ppvalues {pmean0} {pmean1} {pmean2} {pmean3} using predmeans
Posterior predictive summary MCMC sample size = 10,000
          T | Mean Std. dev. E(T obs) P(T>=T obs)
      pmean0 5.338168 .0211914 5.318657 .8196
      pmean1 5.481137 .0188344 5.515685 .0341
      pmean2 5.623649 .0187776 5.610934 .7465
```
Note: P(T>=T\_obs) close to 0 or 1 indicates lack of fit.

pmean3 5.766436 .0211988 5.762558 .5764

All expected quarterly crime rates except the second one are consistent with the observed data. For the second-quarter crime rate, we have a low posterior  $p$ -value of 3%. We could relax the assumption of a linear growth for the second quarter and check whether this improves model fit.

# **Stored results**

bayesmh stores the following in e():

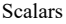

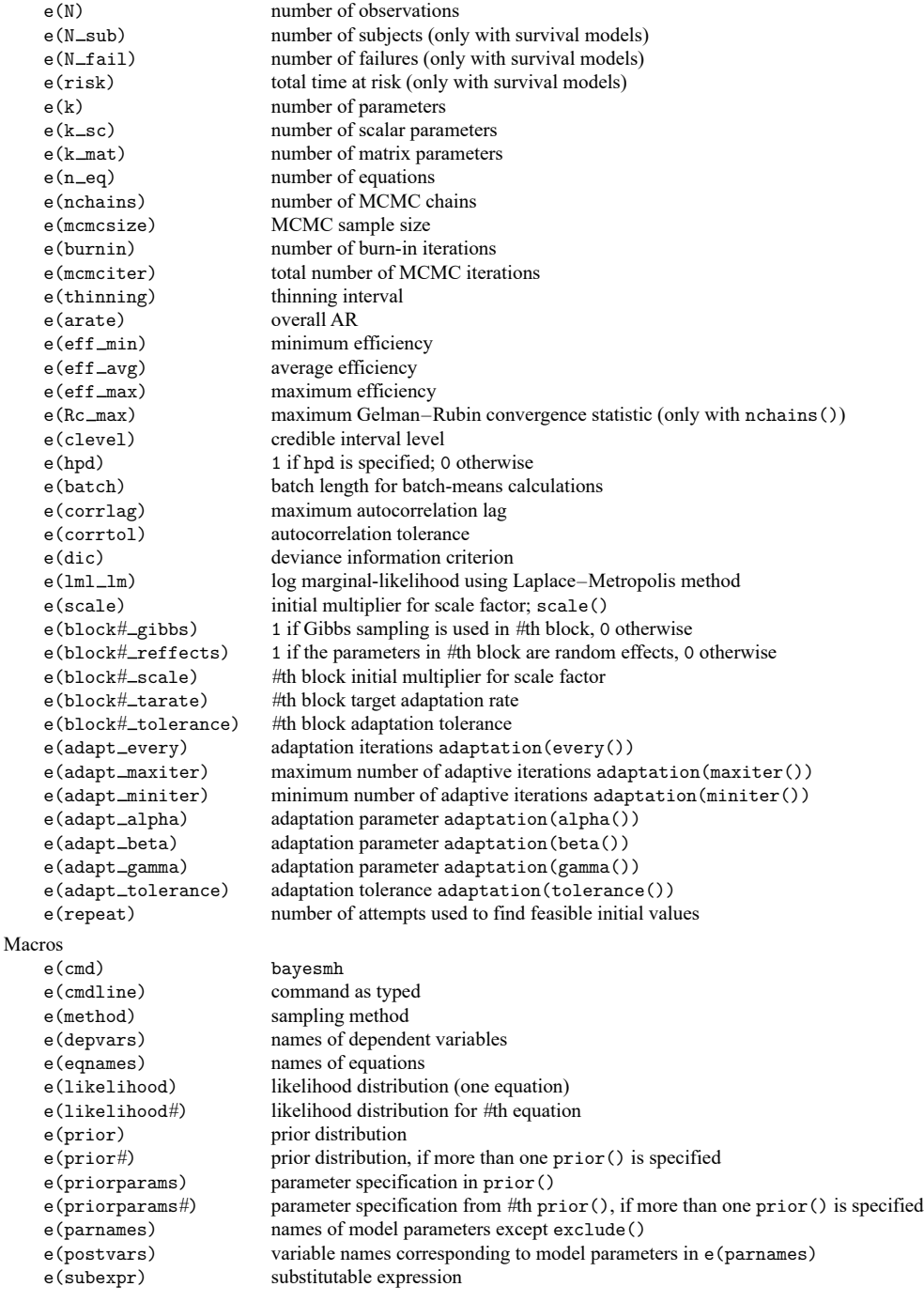

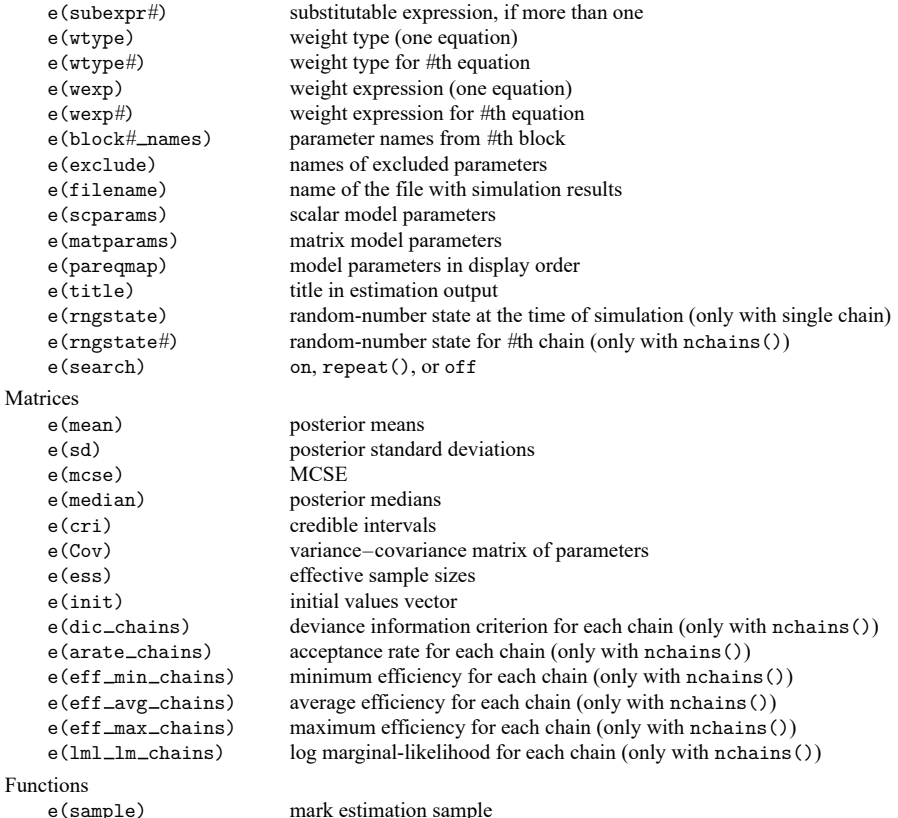

## **Methods and formulas**

Methods and formulas are presented under the following headings:

Adaptive MH [algorithm](#page-301-0) Adaptive MH [algorithm](#page-303-0) for random effects Gibbs sampling for some likelihood-prior and [prior-hyperprior](#page-304-0) configurations [Likelihood-prior](#page-304-1) configurations [Prior-hyperprior](#page-307-0) configurations [Marginal](#page-309-0) likelihood

## <span id="page-301-0"></span>**Adaptive MH algorithm**

The bayesmh command implements an adaptive random-walk Metropolis–Hastings algorithm with optional blocking of parameters. Providing an efficient MH procedure for simulating from a general posterior distribution is a difficult task, and various adaptive methods have been proposed [\(Haario, Saks](#page-312-3)[man, and Tamminen](#page-312-3) [2001;](#page-312-3) [Giordani and Kohn](#page-312-4) [2010;](#page-312-4) [Roberts and Rosenthal](#page-313-1) [2009;](#page-313-1) [Andrieu and Thoms](#page-312-5) [2008\)](#page-312-5). The essence of the problem is in choosing an optimal proposal covariance matrix and a scale for parameter updates. Below we describe the implemented adaptation algorithm, assuming one block of parameters. In the presence of multiple blocks, the adaptation is applied to each block independently. The adaptation() option of bayesmh controls all the tuning parameters for the adaptation algorithm.

Let  $\theta$  be a vector of d scalar model parameters. Let  $T_0$  be the length of a burn-in period (iterations that are discarded) as specified in burnin() and  $T$  be the size of the MCMC sample (iterations that are retained) as specified in mcmcsize(). The total number of MCMC iterations is then  $T_{total} = T_0 + (T - 1) \times T_0$ thinning()+1. Also, let ALEN be the length of the adaptation interval (option adaptation(every())) and AMAX be the maximum number of adaptations (option adaptation(maxiter())).

The steps of the adaptive MH algorithm are the following. At  $t = 0$ , we initialize  $\theta_t = \theta_0^f$ , where  $\theta_0^f$ is the initial feasible state, and we set adaptation counter  $k = 1$  and initialize  $\rho_0 = 2.38/\sqrt{d}$ , where d is the number of considered parameters.  $\Sigma_0$  is the identity matrix. For  $t = 1, \ldots, T_{total}$ , do the following:

- 1. Generate proposal parameters:  $\theta_* = \theta_{t-1} + \mathbf{e}$ ,  $\mathbf{e} \sim N(\mathbf{0}, \rho_k^2 \Sigma_k)$ , where  $\rho_k$  and  $\Sigma_k$  are current values of the proposal scale and covariance for adaptation iteration  $k$ .
- 2. Calculate the acceptance probability using

$$
\alpha(\boldsymbol{\theta}_*|\boldsymbol{\theta}_{t-1}) = \min\left\{\frac{p(\boldsymbol{\theta}_*|\mathbf{y})}{p(\boldsymbol{\theta}_{t-1}|\mathbf{y})},1\right\}
$$

where  $p(\theta|\mathbf{y}) = f(\mathbf{y}|\theta)p(\theta)$  is the posterior distribution of  $\theta$  corresponding to the likelihood function  $f(\mathbf{y}|\boldsymbol{\theta})$  and prior  $p(\boldsymbol{\theta})$ .

- 3. Draw  $u \sim \text{Uniform}(0, 1)$  and set  $\theta_t = \theta_*$  if  $u < \alpha(\theta_* | \theta_{t-1})$  or  $\theta_t = \theta_{t-1}$ , otherwise.
- 4. Perform adaptive iteration k. This step is performed only if  $k \leq$  AMAX and t mod ALEN = 0. Update  $\rho_k$  according to [\(2\),](#page-303-1) update  $\Sigma_k$  according to [\(3\),](#page-303-2) and set  $k = k + 1$ .
- 5. Repeat steps 1–4. Note that the adaptation in step 4 is not performed at every MCMC iteration.

The output is the MCMC sequence  ${\{\theta_t\}}_{t=T_0+1}^{T_{\text{total}}}$  or  $\theta_1, \theta_{1+t}, \theta_{1+2t}, \dots$ , where l is the thinning interval as specified in the thinning() option.

If the parameter vector  $\theta$  is split into  $B$  blocks  $\theta^1, \theta^2, ..., \theta^B$ , then steps 1 through 3 are repeated for each  $\theta^b$ ,  $b = 1, \ldots, B$  sequentially. The adaptation in step 4 is then applied sequentially to each block  $b = 1, 2, \ldots, B$ . See Blocking of [parameters](#page-19-0) in [[BAYES](#page-6-0)] **Intro** for details about blocking.

**Initialization.** We recommend that you carefully choose starting values for model parameters,  $\theta_0$ , to be within the domain of the posterior distribution; see [Specifying](#page-173-0) initial values. By default, for a single chain, MLEs are used as initial values, whenever available. If MLEs are not available, parameters with positive support are initialized with 1, probabilities are initialized with 0.5, and the remaining parameters are initialized with 0. Matrix parameters are initialized as identity matrices. If specified initial values  $\theta_0$ are within the domain of the posterior, then  $\theta_0^f = \theta_0$ . Otherwise, bayesmh performs 500 attempts (or as specified in search(repeat())) to find a feasible state  $\theta_0^f$ , which is used as the initial state in the algorithm. If the command cannot find feasible values, it exits with an error.

You can specify the initrandom option to request random initial values for all model parameters. In this case, bayesmh generates random initial values from the corresponding prior distributions of the parameters, except for those that are assigned improper priors such as flat and jeffreys() or userdefined priors using the density() and logdensity() prior options. You must specify your own initial values for all model parameters for which random initial values cannot be generated.

With multiple chains, the initial values for the first chain are generated as described above and random initial values are generally generated from prior distributions for subsequent chains.

See [Specifying](#page-173-0) initial values for details.

**Adaptation.** The adaptation step is performed as follows. At each adaptive iteration  $k$  of the the MCMC iteration, the proposal covariance  $\Sigma_k$  and scale  $\rho_k$  are tuned to achieve an optimal AR. Some asymptotic results (for example, [Gelman, Gilks, and Roberts](#page-312-6) [\[1997\]](#page-312-6)) show that the optimal AR, hereafter referred to as a TAR, for a single model parameter is 0.44 and is 0.234 for a block of multiple parameters.

Adaptation is performed periodically after a constant number of iterations as specified by the adaptation(every()) option. At least adaptation(miniter()) adaptive iterations are performed not to exceed adaptation(maxiter()). bayesmh does not perform adaptation if the absolute difference between the current AR and TAR is within the tolerance given by adaptation(tolerance()).

The bayesmh command allows you to control the calculation of AR through the adaptation(alpha()) option with the default of 0.75, as follows,

$$
\text{AR}_k = (1-\alpha) \text{AR}_{k-1} + \alpha \widehat{\text{AR}}_k
$$

where  $\widehat{AR}_k$  is the expected acceptance probability, which is computed as the average of the acceptance probabilities,  $\alpha(\theta_* | \theta_{t-1})$ , since the last adaptive iteration (for example, [Andrieu and Thoms](#page-312-5) [\[2008\]](#page-312-5)), and AR $_0$  is defined as described in the adaptation(tarate()) option. Choosing  $\alpha \in (0,1)$  allows for smoother change in the current AR between adaptive iterations.

The tuning of the proposal scale  $\rho$  is based on results in [Gelman, Gilks, and Roberts](#page-312-6) [\(1997\)](#page-312-6), [Roberts](#page-313-2) [and Rosenthal](#page-313-2) [\(2001\)](#page-313-2), and [Andrieu and Thoms](#page-312-5) [\(2008\)](#page-312-5). The initial  $\rho_0$  is set to 2.38/ $\sqrt{d}$ , where d is the number of parameters in the considered block. Then,  $\rho_k$  is updated according to

<span id="page-303-1"></span>
$$
\rho_k = \rho_{k-1} e^{\beta_k \{\Phi^{-1}(AR_k/2) - \Phi^{-1}(TAR/2)\}} \tag{2}
$$

where  $\Phi(\cdot)$  is the standard normal cumulative distribution function and  $\beta_k$  is defined below.

The adaptation of the covariance matrix is performed when multiple parameters are in the block and is based on [Andrieu and Thoms](#page-312-5) [\(2008\)](#page-312-5). You may specify an initial proposal covariance matrix  $\Sigma_0$  in covariance() or use the identity matrix by default. Then, at time of adaptation  $k$ , the proposal covariance  $\Sigma_k$  is recomputed according to the formula

<span id="page-303-2"></span>
$$
\Sigma_k = (1 - \beta_k)\Sigma_{k-1} + \beta_k \widehat{\Sigma}_k, \ \beta_k = \frac{\beta_0}{k^{\gamma}}
$$
\n(3)

where  $\widehat{\Sigma}_k = (\Theta_{t_k} - \mu_{k-1})(\Theta_{t_k} - \mu_{k-1})'/(t_k - t_{k-1})$  is the empirical covariance of the recent MCMC sample  $\Theta_{t_k} = \{\hat{\theta}_s\}_{s=t_{k-1}}^{t_k}$  and  $t_{k-1}$  is the MCMC iteration corresponding to the adaptive iteration  $k-1$ or 0 if adaptation did not take place.  $\boldsymbol{\mu}_k$  is defined as

$$
\boldsymbol{\mu}_k = \boldsymbol{\mu}_{k-1} + \beta_k (\overline{\Theta}_{t_k} - \boldsymbol{\mu}_{k-1}), k > 1
$$

and  $\boldsymbol{\mu}_1 = \overline{\Theta}_{t_k}$ , where  $\overline{\Theta}_{t_k}$  is the sample mean of  $\Theta_{t_k}$ .

The constants  $\beta_0 \in [0, 1]$  and  $\gamma \in [0, 1]$  in [\(3\)](#page-303-2) are specified in the options adaptation (beta()) and adaptation(gamma()), respectively. The default values are 0.8 and 0, respectively. When  $\gamma > 0$ , we have a diminishing adaptation regime, which means that  $\Sigma_k$  is not changing much from one adaptive iteration to another. Random-walk Metropolis–Hastings algorithms with diminishing adaptation are shown to preserve the ergodicity of the Markov chain [\(Roberts and Rosenthal](#page-313-3) [2007;](#page-313-3) [Andrieu and Moulines](#page-312-7) [2006;](#page-312-7) [Atchadé and Rosenthal](#page-312-8) [2005\)](#page-312-8).

<span id="page-303-0"></span>The above algorithm is also used for discrete parameters, but discretization is used to obtain samples of discrete values. The default initial scale factor  $\rho_0$  is set to 2.38/d for a block of  $d$  discrete parameters. The default TAR for discrete parameters with priors bernoulli() and index() is max $\{0.1353, 1/n_{\text{maxbins}}\}$ , where  $n_{\text{maxbins}}$  is the maximum number of discrete values a parameter can take among all the parameters specified in the same block. Blocks containing a mixture of continuous and discrete parameters are not allowed.

## **Adaptive MH algorithm for random effects**

Suppose that u is a random-effects variable that takes discrete values  $1, \ldots, m$ . For an independent sample  $Y = \{y_{ij}\}$ , where  $j = 1, \ldots, m$  and where  $i = 1, \ldots, n_j$ , we assume that u takes value  $j$  for all  $y_{ij}$ , where  $i = 1, \ldots, n_j$ . Consider a two-level Bayesian model that includes random-effect parameters  $\eta_j$ , where  $j = 1, \ldots, m$ , one for each level of u, and additional parameter vector  $\theta$ . We assume that, with respect to the posterior distribution of the model, the random-effects parameters  $\eta_j$  are conditionally independent given  $\theta$  and the data sample Y. The latter can be ensured the prior distribution of  $\eta_j$ 's satisfies the conditional independence condition

$$
\pi(\eta_1,\ldots,\eta_m|\pmb{\theta})=\prod_{j=1}^m\pi(\eta_j|\pmb{\theta})
$$

In this case, the posterior distribution admits the following factorization,

$$
\Pr(\eta_1,\ldots,\eta_m,\pmb{\theta}|Y) = \pi(\pmb{\theta}) \bigg\{\prod_{j=1}^m \pi(\eta_j|\pmb{\theta}) \prod_{i=1}^{n_j} \Pr(y_{ij}|\eta_j,\pmb{\theta})\bigg\}
$$

where  $\pi(\theta)$  is the prior distribution of  $\theta$ . This form of the posterior allows the parameters  $\eta_j$ 's to be placed in one block and steps 1, 2, and 3 of the adaptive MH algorithm to be performed for all of them simultaneously in a vector form, as if they were a single scalar parameter.

To request the random-effects MH algorithm in bayesmh, use block's suboption reffects. The same algorithm is used if one includes the random effects in the model. A random-effects block of parameters has a default acceptance rate of 0.44, performs adaptation of the scale  $\rho_k$  according to [\(2\),](#page-303-1) but uses a fixed identity matrix for the proposal covariance  $\Sigma_k$ .

## <span id="page-304-0"></span>**Gibbs sampling for some likelihood-prior and prior-hyperprior configurations**

In some cases, when a block of parameters  $\pmb{\theta}^b$  has a conjugate prior, or more appropriately, a semiconjugate prior, with respect to the respective likelihood distribution for this block, you can request Gibbs sampling instead of random-walk MH sampling. Then, steps 1 through 4 of the algorithm described in Adaptive MH [algorithm](#page-301-0) are replaced with just one step of Gibbs sampling as follows:

1'. Simulate proposal parameters:  $\theta_*^b \sim F_b(\theta^b | \theta_*^1, \dots, \theta_*^{b-1}, \theta_*^{b+1}, \dots, \theta_*^B, y)$ 

Here  $F_b(\cdot|\cdot)$  is the full conditional distribution of  $\theta^b$  with respect to the rest of the parameters.

Below we list the full conditional distributions for the likelihood-prior specifications for which bayesmh provides Gibbs sampling. All priors except Jeffreys priors are semiconjugate, meaning that full conditional distributions belong to the same family as the specified prior distributions for the chosen data model. This contrasts with a concept of conjugacy under which the posterior distribution of all parameters belongs to the same family as the joint prior distribution. All the combinations below assume prior independence; that is, all parameters are independent a priori. Thus their joint prior distribution is simply the product of the individual prior distributions.

#### <span id="page-304-1"></span>**Likelihood-prior configurations**

Let  $\mathbf{y} = (y_1, y_2, \dots, y_n)'$  be a data sample of size *n*. For multivariate data,  $Y = (\mathbf{y}_1, \mathbf{y}_2, \dots, \mathbf{y}_n)'$  ${y_{ij}}_{i,j=1}^{n,d}$  is an  $n \times d$  data matrix.

1. **Normal–normal model:**  $\theta^b$  is a mean of a normal distribution of  $y_i$ 's with a variance  $\sigma^2$ ; mean and variance are independent a priori,

$$
y_i|\theta^b, \sigma^2 \sim N(\theta^b, \sigma^2), i = 1, 2, ..., n
$$

$$
\theta^b \sim N(\mu_0, \tau_0^2)
$$

$$
\theta^b|\sigma^2, \mathbf{y} \sim F_b = N(\mu_n, \tau_n^2)
$$

where  $\mu_0$  and  $\tau_0^2$  are hyperparameters (prior mean and prior variance) of a normal prior distribution for  $\theta^b$  and

$$
\begin{split} \mu_n &= \left( \mu_0 \tau_0^{-2} + \sigma^{-2} \sum y_i \right) \tau_n^2 \\ \tau_n^2 &= (\tau_0^{-2} + n \sigma^{-2})^{-1} \end{split}
$$

2. **Normal–normal regression**:  $\theta^b$  is a  $p_1 \times 1$  subvector of a  $p \times 1$  vector of regression coefficients  $\beta$ from a normal linear regression model for **y** with an  $n \times p$  design matrix  $X = (\mathbf{x}'_1, \mathbf{x}'_2, \dots, \mathbf{x}'_n)'$  and with a variance  $\sigma^2$ ; regression coefficients and variance are independent a priori,

$$
y_i | \theta^b, \sigma^2 \sim N(\mathbf{x}_i' \mathcal{B}, \sigma^2), i = 1, 2, \dots, n
$$
  

$$
\theta_k^b \sim \text{i.i.d. } N(\beta_0, \tau_0^2), k = 1, 2, \dots, p_1
$$
  

$$
\theta^b | \sigma^2, \mathbf{y} \sim F_b = \text{MVN}(\boldsymbol{\mu}_n, \Lambda_n)
$$

where  $\beta_0$  and  $\tau_0^2$  are hyperparameters (prior regression coefficient and prior variance) of normal prior distributions for  $\theta_k^b$  and

$$
\begin{aligned} \boldsymbol{\mu}_n &= \Lambda_n(\boldsymbol{\beta}_0\tau_0^{-2} + \sigma^{-2}X_b'\mathbf{y})\\ \Lambda_n &= (\tau_0^{-2}I_{p_1} + \sigma^{-2}X_b'X_b)^{-1} \end{aligned}
$$

In the above,  $I_{p_1}$  is a  $p_1 \times p_1$  identity matrix, and  $X_b = (\mathbf{x}'_{1b}, \mathbf{x}'_{2b}, \dots, \mathbf{x}'_{nb})'$  is an  $n \times p_1$  submatrix of X corresponding to the regression coefficients  $\boldsymbol{\theta}^b$ .

3. **Normal–inverse-gamma model**:  $\theta^b$  is a variance of a normal distribution of  $y_i$ 's with a mean  $\mu$ ; mean and variance are independent a priori,

$$
y_i | \mu, \theta^b \sim N(\mu, \theta^b), \ i = 1, 2, \dots, n
$$

$$
\theta^b \sim \text{InvGamma}(\alpha, \beta)
$$

$$
\theta^b | \mu, \mathbf{y} \sim F_b = \text{InvGamma}(\alpha + n/2, \beta + \sum_{i=1}^n (y_i - \mu)^2 / 2)
$$

where  $\alpha$  and  $\beta$  are hyperparameters (prior shape and prior scale) of an inverse-gamma prior distribution for  $\theta^b$ .

4. **Multivariate-normal–multivariate-normal model**:  $\theta^b$  is a mean vector of a multivariate normal distribution of **y**'s with a  $d \times d$  covariance matrix  $\Sigma$ ; mean and covariance are independent a priori,

$$
\mathbf{y}_i | \boldsymbol{\theta}^b, \boldsymbol{\Sigma} \sim \text{MVN}(\boldsymbol{\theta}^b, \boldsymbol{\Sigma}), \quad i = 1, 2, \dots, n
$$

$$
\boldsymbol{\theta}^b \sim \text{MVN}(\boldsymbol{\mu}_0, \boldsymbol{\Lambda}_0)
$$

$$
\boldsymbol{\theta}^b | \boldsymbol{\Sigma}, \boldsymbol{Y} \sim \boldsymbol{F}_b = \text{MVN}(\boldsymbol{\mu}_n, \boldsymbol{\Lambda}_n)
$$

where  $\mu_0$  and  $\Lambda_0$  are hyperparameters (prior mean vector and prior covariance) of a multivariate normal prior distribution for  $\boldsymbol{\theta}^b$  and

$$
\begin{aligned} \boldsymbol{\mu}_n &= \Lambda_n \Lambda_0^{-1} \boldsymbol{\mu}_0 + \Lambda_n \Sigma^{-1} \left(\sum_{i=1}^n \mathbf{y}_i\right) \\ \boldsymbol{\Lambda}_n &= (\Lambda_0^{-1} + n \Sigma^{-1})^{-1} \end{aligned}
$$

5. **Multivariate-normal–inverse-Wishart model**:  $\Theta^b$  is a  $d \times d$  covariance matrix of a multivariate normal distribution of **y**'s with a mean vector  $\mu$ ; mean and covariance are independent a priori,

$$
\mathbf{y}_{i} | \boldsymbol{\mu}, \Theta^{b} \sim \text{MVN}(\boldsymbol{\mu}, \Theta^{b}), \quad i = 1, 2, \dots, n
$$
  
\n
$$
\Theta^{b} \sim \text{InvWishart}(\nu, \Psi)
$$
  
\n
$$
\Theta^{b} | \boldsymbol{\mu}, Y \sim F_{b} = \text{InvWishart}(n + \nu, \Psi + \sum_{i=1}^{n} (\mathbf{y}_{i} - \boldsymbol{\mu})(\mathbf{y}_{i} - \boldsymbol{\mu})')
$$

where  $\nu$  and  $\Psi$  are hyperparameters (prior degrees of freedom and prior scale matrix) of an inverse-Wishart prior distribution for  $\Theta^b$ .

6. **Multivariate-normal–Jeffreys model**:  $\Theta^b$  is a  $d \times d$  covariance matrix of a multivariate normal distribution of **y**'s with a mean vector  $\mu$ ; mean and covariance are independent a priori,

$$
\mathbf{y}_{i}|\boldsymbol{\mu}, \Theta^{b} \sim \text{MVN}(\boldsymbol{\mu}, \Theta^{b}), \ i = 1, 2, ..., n
$$
  

$$
\Theta^{b} \sim |\Theta^{b}|^{-\frac{d+1}{2}} \text{ (multivariate Jeffreys)}
$$
  

$$
\Theta^{b}|\boldsymbol{\mu}, Y \sim F_{b} = \text{InvWishart}(n-1, \sum_{i=1}^{n} (\mathbf{y}_{i} - \boldsymbol{\mu})(\mathbf{y}_{i} - \boldsymbol{\mu})')
$$

where  $\lvert \cdot \rvert$  denotes the determinant of a matrix.

7. **Normal–scaled-multivariate-normal regression**:  $\theta^b$  is the vector of regression coefficients  $\beta$  from a normal linear regression model for **y** with an  $n \times p$  design matrix  $X = (\mathbf{x}'_1, \mathbf{x}'_2, \dots, \mathbf{x}'_n)'$  and variance  $\sigma^2,$ 

$$
y_i|\theta^b, \sigma^2 \sim N(\mathbf{x}_i'\mathbf{\beta}, \sigma^2), i = 1, 2, ..., n
$$

The prior for  $\theta^b$  conditional on  $\sigma^2$  is multivariate normal with covariance  $\Lambda_0$  proportional to  $\sigma^2$  with a scale matrix  $A$  (mynscaled() prior distribution),

$$
\pmb{\theta}^b|\sigma^2\sim \text{MVN}(\pmb{\mu}_0,\Lambda_0=\sigma^2A)
$$

The posterior for  $\theta^b$  conditional on  $\sigma^2$  is also multivariate normal,

$$
\pmb{\theta}^b|\sigma^2,\mathbf{y}\sim F_b=\text{MVN}(\pmb{\mu}_n,\Lambda_n=\sigma^2 B)
$$

where

$$
\begin{split} \boldsymbol{\mu}_n &= B(X'\mathbf{y} + A^{-1}\boldsymbol{\mu}_0) \\ \boldsymbol{\Lambda}_n &= \sigma^2 B = \sigma^2 (X'X + A^{-1})^{-1} \end{split}
$$

8. **Probit–multivariate-normal model**:  $\theta^b$  is the vector of regression coefficients  $\beta$  from a probit regression model for **y**,

$$
P(y_i = 1 | \theta^b) = \Phi(\mathbf{x}_i' \mathbf{\beta}), \ i = 1, 2, \dots, n
$$

$$
\theta^b \sim \text{MVN}(\boldsymbol{\mu}_0, \Lambda_0)
$$

$$
\theta^b | \mathbf{y} \sim F_b = \text{MVN}(\boldsymbol{\mu}_n, \Lambda_n)
$$

where

$$
\begin{aligned} \boldsymbol{\mu}_n &= \Lambda_n (X'\mathbf{y}^* + \Lambda_0^{-1}\boldsymbol{\mu}_0) \\ \Lambda_n &= (X'X + \Lambda_0^{-1})^{-1} \end{aligned}
$$

and  $y^* = (y_1^*, y_2^*, \dots, y_n^*)'$  is an auxiliary vector such that

$$
\begin{aligned} y_i^* &\sim \text{TruncatedNormal}_{(-\infty,0)}(\mathbf{x}_i'\boldsymbol{\beta},1),\; y_i=0\\ y_i^* &\sim \text{TruncatedNormal}_{(0,\infty)}(\mathbf{x}_i'\boldsymbol{\beta},1),\; y_i=1 \end{aligned}
$$

9. **Normal–Laplace regression**:  $\theta^b$  is a  $p_1 \times 1$  subvector of a  $p \times 1$  vector of regression coefficients  $\beta$  from a normal linear regression model for **y** with an  $n \times p$  design matrix  $X = (\mathbf{x}'_1, \mathbf{x}'_2, \dots, \mathbf{x}'_n)'$ and a variance parameter  $\sigma^2$ ; the regression coefficients  $\theta_k^b$ ,  $k = 1, \ldots, p_1$ , have independent Laplace priors with location  $\mu_0$  and scale  $\lambda_0$ ,

$$
y_i | \theta^b, \sigma^2 \sim N(\mathbf{x}_i' \mathcal{B}, \sigma^2), i = 1, 2, ..., n
$$
  
\n $\theta_k^b \sim \text{i.i.d. Laplace}(\mu_0, \lambda_0), k = 1, 2, ..., p_1$ 

The Gibbs sampling of  $\theta^b$  involves auxiliary parameters  $\tau_1^{-2}, \ldots, \tau_{p_1}^{-2}$ . The conditional posterior distribution for  $\boldsymbol{\theta}^b$  is

$$
\pmb{\theta}^b|\tau_1^{-2},\ldots,\tau_{p_1}^{-2},\sigma^2,\mathbf{y} \sim F_b = \text{MVN}(\pmb{\mu}_n,\Lambda_n)
$$

where

$$
\mu_n = \Lambda_n(\mu_0 \mathbf{T}_{p_1} + \sigma^{-2} X_b' \mathbf{y})
$$
  
\n
$$
\Lambda_n = (\text{diag}(\mathbf{T}_{p_1}) + \sigma^{-2} X_b' X_b)^{-1}
$$
  
\n
$$
\mathbf{T}_{p_1} = (\tau_1^{-2}, \dots, \tau_{p_1}^{-2})'
$$

and the conditional distributions of the auxiliary parameters are independent inverse-Gaussian distributions,

$$
\tau_k^{-2}|\theta_k^b\sim \text{InvGaussian}(\lambda_0^{-1}|\theta_k^b-\mu_0|^{-1},\lambda_0^{-2})
$$

#### <span id="page-307-0"></span>**Prior-hyperprior configurations**

Suppose that a prior distribution of a parameter of interest  $\bm{\theta}$  has hyperparameters  $\bm{\theta}_h$  for which a prior distribution is specified. We refer to the former prior distribution as a hyperprior. You can also request Gibbs sampling for the following prior-hyperprior combinations.

We use  $\theta_h^b$  and  $\theta_h^b$  to refer to the hyperparameters from the block *b*.

1. **Normal–normal model:**  $\theta_h^b$  is a mean of a normal prior distribution of  $\theta$  with a variance  $\sigma_h^2$ ; mean and variance are independent a priori,

$$
\begin{aligned} \theta | \theta_h^b, \sigma_h^2 &\sim N(\theta_h^b, \sigma_h^2) \\ \theta_h^b &\sim N(\mu_0, \tau_0^2) \\ \theta_h^b | \sigma_h^2, \theta &\sim F_b = N(\mu_1, \tau_1^2) \end{aligned}
$$

where  $\mu_0$  and  $\tau_0^2$  are the prior mean and prior variance of a normal hyperprior distribution for  $\theta_h^b$  and

$$
\begin{split} \mu_1 &= \left(\mu_0 \tau_0^{-2} + \theta \sigma_h^{-2}\right) \tau_1^2 \\ \tau_1^2 &= (\tau_0^{-2} + \sigma_h^{-2})^{-1} \end{split}
$$

2. **Normal–inverse-gamma model**:  $\theta_h^b$  is a variance of a normal prior distribution of  $\theta$  with a mean  $\mu_h$ ; mean and variance are independent a priori,

$$
\theta | \mu_h, \theta_h^b \sim N(\mu_h, \theta_h^b)
$$
  
\n
$$
\theta_h^b \sim \text{InvGamma}(\alpha, \beta)
$$
  
\n
$$
\theta_h^b | \mu_h, \theta \sim F_b = \text{InvGamma}(\alpha + 0.5, \beta + (\theta - \mu)^2 / 2)
$$

where  $\alpha$  and  $\beta$  are the prior shape and prior scale, respectively, of an inverse-gamma hyperprior distribution for  $\theta_h^b$ .

3. **Bernoulli–beta model**:  $\theta_h^b$  is a probability of success of a Bernoulli prior distribution of  $\theta$ ,

$$
\begin{aligned} &\theta|\theta_h^b \sim \text{Bernoulli}(\theta_h^b) \\ &\theta_h^b \sim \text{Beta}(\alpha, \beta) \\ &\theta_h^b|\theta \sim F_b = \text{Beta}(\alpha + \theta, \beta + 1 - \theta) \end{aligned}
$$

where  $\alpha$  and  $\beta$  are the prior shape and prior scale, respectively, of a beta hyperprior distribution for  $\theta_h^b$ .

4. **Poisson–gamma model**:  $\theta_h^b$  is a mean of a Poisson prior distribution of  $\theta$ ,

$$
\theta | \theta_h^b \sim \text{Poisson}(\theta_h^b)
$$
  
\n
$$
\theta_h^b \sim \text{Gamma}(\alpha, \beta)
$$
  
\n
$$
\theta_h^b | \theta \sim F_b = \text{Gamma}\{\alpha + \theta, \beta/(\beta + 1)\}
$$

where  $\alpha$  and  $\beta$  are the prior shape and prior scale, respectively, of a gamma hyperprior distribution for  $\theta_h^b$ .

5. **Multivariate-normal–multivariate-normal model**:  $\theta_h^b$  is a mean vector of a multivariate normal prior distribution of  $\theta$  with a  $d \times d$  covariance matrix  $\Sigma_h$ ; mean and covariance are independent a priori,

$$
\theta | \theta_h^b, \Sigma_h \sim \text{MVN}(\theta_h^b, \Sigma_h)
$$

$$
\theta_h^b \sim \text{MVN}(\boldsymbol{\mu}_0, \Lambda_0)
$$

$$
\theta_h^b | \Sigma_h, \boldsymbol{\theta} \sim F_b = \text{MVN}(\boldsymbol{\mu}_1, \Lambda_1)
$$

where  $\mu_0^{}$  and  $\Lambda_0^{}$  are the prior mean vector and prior covariance of a multivariate normal hyperprior distribution for  $\theta_h^b$  and

$$
\begin{aligned} \boldsymbol{\mu}_1 &= \Lambda_1 \Lambda_0^{-1} \boldsymbol{\mu}_0 + \Lambda_1 \boldsymbol{\Sigma}_h^{-1} \boldsymbol{\theta} \\ \boldsymbol{\Lambda}_1 &= (\Lambda_0^{-1} + \boldsymbol{\Sigma}_h^{-1})^{-1} \end{aligned}
$$

6. **Multivariate-normal–inverse-Wishart model**:  $\Theta_h^b$  is a  $d \times d$  covariance matrix of a multivariate normal prior distribution of  $\theta$  with a mean vector  $\mu_h$ ; mean and covariance are independent a priori,

$$
\label{eq:theta} \begin{aligned} \theta | \boldsymbol{\mu}_h, \boldsymbol{\Theta}_h^b &\sim \text{MVN}(\boldsymbol{\mu}_h, \boldsymbol{\Theta}_h^b) \\ \boldsymbol{\Theta}_h^b &\sim \text{InvWishart}(\boldsymbol{\nu}, \boldsymbol{\Psi}) \\ \boldsymbol{\Theta}_h^b | \boldsymbol{\mu}_h, \boldsymbol{\theta} &\sim F_b = \text{InvWishart}\{\boldsymbol{\nu}+1, \boldsymbol{\Psi} + (\boldsymbol{\theta} - \boldsymbol{\mu}_h) (\boldsymbol{\theta} - \boldsymbol{\mu}_h)'\} \end{aligned}
$$

where  $\nu$  and  $\Psi$  are the prior degrees of freedom and prior scale matrix of an inverse-Wishart hyperprior distribution for  $\Theta_h^b$ .

7. **Normal–Laplace model**:  $\theta_h^b$  is a mean of a normal prior distribution of  $\theta$  with a variance  $\sigma_h^2$ ; mean and variance are independent a priori,

$$
\begin{split} \theta | \theta_h^b, \sigma_h^2 &\sim N(\theta_h^b, \sigma_h^2) \\ \theta_h^b &\sim \text{Laplace}(\mu_0, \lambda_0) \end{split}
$$

where  $\mu_0$  and  $\lambda_0$  are the location and scale of a Laplace hyperprior distribution for  $\theta_h^b$ . The Gibbs sampling of  $\theta_h^b$  employs an auxiliary parameter  $\tau^{-2}$ . The conditional posterior distribution for  $\theta_h^b$  with respect to  $\tau^{-2}$  and  $\theta$  is

$$
\theta_h^b|\tau^{-2},\sigma_h^2,\theta\sim F_b=N(\mu_1,\sigma_1^2)
$$

where

$$
\begin{split} \mu_1 &= \left(\mu_0\tau^{-2} + \theta\sigma_h^{-2}\right)\sigma_1^2\\ \sigma_1^2 &= (\tau^{-2} + \sigma_h^{-2})^{-1} \end{split}
$$

and the conditional distribution of the auxiliary parameter is an inverse-Gaussian distribution,

$$
\tau^{-2}|\theta^b_h\sim \text{InvGaussian}(\lambda_0^{-1}|\theta^b_h-\mu_0|^{-1},\lambda_0^{-2})
$$

### <span id="page-309-0"></span>**Marginal likelihood**

The marginal likelihood is defined as

$$
m(\mathbf{y}) = \int p(\mathbf{y}|\boldsymbol{\theta}) \pi(\boldsymbol{\theta}) d\boldsymbol{\theta}
$$

where  $p(\mathbf{y}|\boldsymbol{\theta})$  is the probability density of data **y** given  $\boldsymbol{\theta}$  and  $\pi(\boldsymbol{\theta})$  is the density of the prior distribution for  $\theta$ .

Marginal likelihood  $m(\mathbf{v})$ , being the denominator term in the posterior distribution, has a major role in Bayesian analysis. It is sometimes referred to as "model evidence", and it is used as a goodness-of-fit criterion. For example, marginal likelihoods are used in calculating Bayes factors for the purpose of model comparison; see Methods and [formulas](#page-438-0) in [BAYES] **[bayesstats ic](#page-430-0)**.

The simplest approximation to  $m(\mathbf{v})$  is provided by the Monte Carlo integration,

$$
\widehat{m}_p = \frac{1}{M} \sum_{s=1}^{M} p(\mathbf{y} | \boldsymbol{\theta}_s)
$$

where  $\{\theta_s\}_{s=1}^M$  is an independent sample from the prior distribution  $\pi(\theta)$ . This estimation is very inefficient, however, because of the high variance of the likelihood function. MCMC samples are not independent and cannot be used directly for calculating  $\widehat{m}_p$ .

An improved estimation of the marginal likelihood can be obtained by using importance sampling. For a sample  $\{\theta_t\}_{t=1}^T$ , not necessarily independent, from the posterior distribution, the harmonic mean of the likelihood values,

$$
\widehat{m}_h = \left\{ \frac{1}{T} \sum_{t=1}^T p(\mathbf{y}|\boldsymbol{\theta}_t)^{-1} \right\}^{-1}
$$

approximates  $m(\mathbf{v})$  [\(Geweke](#page-312-9) [1989\)](#page-312-9).

Another method for estimating  $m(\mathbf{v})$  uses the Laplace approximation,

$$
\widehat{m}_l=(2\pi)^{p/2} |-\widetilde{H}|^{-1/2}p(\mathbf{y}|\widetilde{\pmb{\theta}})\pi(\widetilde{\pmb{\theta}})
$$

where p is the number of parameters (or dimension of  $\theta$ ),  $\tilde{\theta}$  is the posterior mode, and  $\tilde{H}$  is the Hessian matrix of  $l(\theta) = p(\mathbf{v}|\theta)\pi(\theta)$  calculated at the mode  $\theta$ .

Using the fact that the posterior sample covariance matrix, which we denote as  $\hat{\Sigma}$ , is asymptotically equal to  $(-\widetilde{H})^{-1}$ , [Raftery](#page-313-4) [\(1996\)](#page-313-4) proposed what he called the Laplace–Metropolis estimator (implemented by bayesmh):

$$
\widehat{m}_{lm} = (2\pi)^{p/2} |\widehat{\Sigma}|^{1/2} p(\mathbf{y}|\widetilde{\boldsymbol{\theta}})\pi(\widetilde{\boldsymbol{\theta}})
$$

[Raftery](#page-313-4) [\(1996\)](#page-313-4) recommends that a robust and consistent estimator be used for the posterior covariance matrix.

Estimation of the log marginal-likelihood becomes unstable for high-dimensional models such as multilevel models and may result in a missing value.

With multiple chains, an average of the log-marginal-likelihood values over the chains is reported.

[Nicholas Constantine Metropolis](https://www.stata.com/giftshop/bookmarks/series10/metropolis/) (1915–1999) was born in Chicago. He completed his PhD in experimental physics at the University of Chicago in 1941. In 1943, Metropolis moved to Los Alamos, where he spent much of his time working on computers and computational algorithms. He first worked with analog and then IBM punch card machines. Beginning in 1948, he helped design the MANIAC I computer, one of the first digital computers. He later oversaw the construction of the MANIAC II and MANIAC III. He collaborated with Stanislaw Ulam to develop the Monte Carlo method, and he coauthored a paper in 1953 introducing the Monte Carlo algorithm. The algorithm would later be extended to general cases by W. K. Hastings and would be known as the Metropolis– Hastings algorithm. In 1957, Metropolis returned to the University of Chicago, where he taught physics and helped found the Institute for Computer Research.

 $\overline{\phantom{a}}$ 

The American Physical Society elected Metropolis as a fellow in 1953 and created an award in his honor that recognizes extraordinary work in computational physics. Also, in 1984, the Institute of Electrical and Electronics Engineers (IEEE) awarded him the Computer Pioneer Award. In his late 70s, Metropolis appeared in a Woody Allen film, portraying a scientist.

✂ ✁  $\overline{\phantom{a}}$ 

Wilfred Keith Hastings (1930–2016) was born in Toronto, Ontario, Canada. He studied applied mathematics at the University of Toronto, obtaining his bachelors in 1953 and later working as a computer applications consultant. In this position, he was exposed to statistics and gained experience with simulations. In 1962, he obtained his PhD, also from the University of Toronto. His dissertation was on fiducial distributions, but after attending a statistics conference, he learned that people were abandoning the study of fiducial probability. Shortly after graduation, he joined the faculty at the University of Canterbury for two years and then worked at the research company Bell Labs for two years as well. In 1966, he became an associate professor at his alma mater, and three years later he published his work on the Markov chain Monte Carlo (MCMC) method. His publication on Monte Carlo sampling methods was an extension of the algorithm introduced in the 1953 publication by Nicholas Metropolis et al. The idea originated from his interactions and consultations with the chemistry department's application of the Metropolis algorithm to estimating the energy of particles. Hastings's publication was cited over 2,000 times and gave rise to the Metropolis–Hastings algorithm. After this publication, Hastings served as a professor at the University of Victoria for 21 years and conducted research with multiple grants from the Natural Sciences and Engineering Research Council of Canada (NSERC).

Harold Jeffreys (1891–1989) was born near Durham, England, and spent more than 75 years studying and working at the University of Cambridge, principally on theoretical and observational problems in geophysics, astronomy, mathematics, and statistics. He developed a systematic Bayesian approach to inference in his monograph Theory of Probability.

✂ ✁

✂ ✁  $\overline{\phantom{a}}$ 

## <span id="page-312-7"></span>**References**

- Andrieu, C., and É. Moulines. 2006. On the ergodicity properties of some adaptive MCMC algorithms. Annals of Applied Probability 16: 1462–1505. [https://doi.org/10.1214/105051606000000286.](https://doi.org/10.1214/105051606000000286)
- <span id="page-312-5"></span>Andrieu, C., and J. Thoms. 2008. A tutorial on adaptive MCMC. Statistics and Computing 18: 343–373. [https://doi.org/](https://doi.org/10.1007/s11222-008-9110-y) [10.1007/s11222-008-9110-y.](https://doi.org/10.1007/s11222-008-9110-y)
- <span id="page-312-8"></span>Atchadé, Y. F., and J. S. Rosenthal. 2005. On adaptive Markov chain Monte Carlo algorithms. Bernoulli 11: 815–828. [https://doi.org/10.3150/bj/1130077595.](https://doi.org/10.3150/bj/1130077595)
- Balov, N. 2016a. Bayesian binary item response theory models using bayesmh. The Stata Blog: Not Elsewhere Classified. [https://blog.stata.com/2016/01/18/bayesian-binary-item-response-theory-models-using-bayesmh/.](https://blog.stata.com/2016/01/18/bayesian-binary-item-response-theory-models-using-bayesmh/)

———. 2016b. Fitting distributions using bayesmh. The Stata Blog: Not Elsewhere Classified. [https://blog.stata.com/](https://blog.stata.com/2016/03/30/fitting-distributions-using-bayesmh/) [2016/03/30/fitting-distributions-using-bayesmh/.](https://blog.stata.com/2016/03/30/fitting-distributions-using-bayesmh/)

———. 2016c. Gelman–Rubin convergence diagnostic using multiple chains. The Stata Blog: Not Elsewhere Classified. [https://blog.stata.com/2016/05/26/gelman-rubin-convergence-diagnostic-using-multiple-chains/.](https://blog.stata.com/2016/05/26/gelman-rubin-convergence-diagnostic-using-multiple-chains/)

———. 2020. Bayesian inference using multiple Markov chains. The Stata Blog: Not Elsewhere Classified. [https:](https://blog.stata.com/2020/02/24/bayesian-inference-using-multiple-markov-chains/) [//blog.stata.com/2020/02/24/bayesian-inference-using-multiple-markov-chains/.](https://blog.stata.com/2020/02/24/bayesian-inference-using-multiple-markov-chains/)

———. 2022. Bayesian threshold autoregressive models. The Stata Blog: Not Elsewhere Classified. [https://blog.stata.](https://blog.stata.com/2022/05/18/bayesian-threshold-autoregressive-models/) [com/2022/05/18/bayesian-threshold-autoregressive-models/.](https://blog.stata.com/2022/05/18/bayesian-threshold-autoregressive-models/)

- <span id="page-312-2"></span>Birnbaum, A. 1968. "Some latent trait models and their use in inferring an examinee's ability". In Statistical Theories of Mental Test Scores, edited by F. M. Lord and M. R. Novick, 395–479. Reading, MA: Addison–Wesley.
- Carlin, B. P., A. E. Gelfand, and A. F. M. Smith. 1992. Hierarchical Bayesian analysis of changepoint problems. Journal of the Royal Statistical Society, C ser., 41: 389–405. [https://doi.org/10.2307/2347570.](https://doi.org/10.2307/2347570)
- <span id="page-312-0"></span>Carlin, J. B. 1992. Meta-analysis for  $2 \times 2$  tables: A Bayesian approach. Statistics in Medicine 11: 141–158. [https:](https://doi.org/10.1002/sim.4780110202) [//doi.org/10.1002/sim.4780110202.](https://doi.org/10.1002/sim.4780110202)
- <span id="page-312-1"></span>De Boeck, P., and M. Wilson, eds. 2004. Explanatory Item Response Models: <sup>A</sup> Generalized Linear and Nonlinear Approach. New York: Springer. [https://doi.org/10.1007/978-1-4757-3990-9.](https://doi.org/10.1007/978-1-4757-3990-9)
- Diggle, P. J., P. J. Heagerty, K.-Y. Liang, and S. L. Zeger. 2002. Analysis of Longitudinal Data. 2nd ed. Oxford: Oxford University Press.
- Gelfand, A. E., S. E. Hills, A. Racine-Poon, and A. F. M. Smith. 1990. Illustration of Bayesian inference in normal data models using Gibbs sampling. Journal of the American Statistical Association 85: 972–985. [https://doi.org/10.2307/](https://doi.org/10.2307/2289594) [2289594.](https://doi.org/10.2307/2289594)
- Gelman, A., J. B. Carlin, H. S. Stern, D. B. Dunson, A. Vehtari, and D. B. Rubin. 2014. Bayesian Data Analysis. 3rd ed. Boca Raton, FL: Chapman and Hall/CRC.
- <span id="page-312-6"></span>Gelman, A., W. R. Gilks, and G. O. Roberts. 1997. Weak convergence and optimal scaling of random walk Metropolis algorithms. Annals of Applied Probability 7: 110–120. [https://doi.org/10.1214/aoap/1034625254.](https://doi.org/10.1214/aoap/1034625254)
- <span id="page-312-9"></span>Geweke, J. 1989. Bayesian inference in econometric models using Monte Carlo integration. Econometrica 57: 1317–1339. [https://doi.org/10.2307/1913710.](https://doi.org/10.2307/1913710)
- Geyer, C. J. 2011. "Introduction to Markov chain Monte Carlo". In Handbook of Markov Chain Monte Carlo, edited by S. P. Brooks, A. Gelman, G. L. Jones, and X.-L. Meng, 3–48. Boca Raton, FL: Chapman and Hall/CRC.
- <span id="page-312-4"></span>Giordani, P., and R. J. Kohn. 2010. Adaptive independent Metropolis–Hastings by fast estimation of mixtures of normals. Journal of Computational and Graphical Statistics 19: 243–259. [https://doi.org/10.1198/jcgs.2009.07174.](https://doi.org/10.1198/jcgs.2009.07174)
- Grant, R. L., B. Carpenter, D. C. Furr, and A. Gelman. 2017a. [Introducing the StataStan interface for fast, complex](https://www.stata-journal.com/article.html?article=st0476) [Bayesian modeling using Stan.](https://www.stata-journal.com/article.html?article=st0476) Stata Journal 17: 330–342.
	- ———. 2017b. [Fitting Bayesian item response models in Stata and Stan.](https://www.stata-journal.com/article.html?article=st0477) Stata Journal 17: 343–357.
- <span id="page-312-3"></span>Haario, H., E. Saksman, and J. Tamminen. 2001. An adaptive Metropolis algorithm. Bernoulli 7: 223–242. [https://doi.](https://doi.org/10.2307/3318737) [org/10.2307/3318737.](https://doi.org/10.2307/3318737)
- Hand, D. J., and M. J. Crowder. 1996. Practical Longitudinal Data Analysis. Boca Raton, FL: Chapman and Hall. [https:](https://doi.org/10.1201/9780203742372) [//doi.org/10.1201/9780203742372.](https://doi.org/10.1201/9780203742372)
- Hoff, P. D. 2009. <sup>A</sup> First Course in Bayesian Statistical Methods. New York: Springer. [https://doi.org/10.1007/978-0-387-](https://doi.org/10.1007/978-0-387-92407-6) [92407-6.](https://doi.org/10.1007/978-0-387-92407-6)
- Huber, C. 2016a. Introduction to Bayesian statistics, part 1: The basic concepts. The Stata Blog: Not Elsewhere Classified. [https://blog.stata.com/2016/11/01/introduction-to-bayesian-statistics-part-1-the-basic-concepts/.](https://blog.stata.com/2016/11/01/introduction-to-bayesian-statistics-part-1-the-basic-concepts/)

———. 2016b. Introduction to Bayesian statistics, part 2: MCMC and the Metropolis–Hastings algorithm. The Stata Blog: Not Elsewhere Classified. [https://blog.stata.com/2016/11/15/introduction-to-bayesian-statistics-part-2-mcmc](https://blog.stata.com/2016/11/15/introduction-to-bayesian-statistics-part-2-mcmc-and-the-metropolis-hastings-algorithm/)[and-the-metropolis-hastings-algorithm/.](https://blog.stata.com/2016/11/15/introduction-to-bayesian-statistics-part-2-mcmc-and-the-metropolis-hastings-algorithm/)

- Huq, N. M., and J. Cleland. 1990. Bangladesh Fertility Survey <sup>1989</sup> (Main Report). National Institute of Population Research and Training.
- Jarrett, R. G. 1979. A note on the intervals between coal-mining disasters. Biometrika 66: 191–193. [https://doi.org/10.](https://doi.org/10.2307/2335266) [2307/2335266.](https://doi.org/10.2307/2335266)
- Jeffreys, H. 1946. An invariant form for the prior probability in estimation problems. Proceedings of the Royal Society of London, A ser., 186: 453–461. [https://doi.org/10.1098/rspa.1946.0056.](https://doi.org/10.1098/rspa.1946.0056)
- Lichman, M. 2013. UCI Machine Learning Repository. [https://archive.ics.uci.edu/ml.](https://archive.ics.uci.edu/ml)
- Maas, B., W. R. Garnett, I. M. Pellock, and T. J. Comstock. 1987. A comparative bioavailability study of Carbamazepine tablets and chewable formulation. Therapeutic Drug Monitoring 9: 28–33. [https://doi.org/10.1097/00007691-](https://doi.org/10.1097/00007691-198703000-00006) [198703000-00006.](https://doi.org/10.1097/00007691-198703000-00006)
- Maguire, B. A., E. S. Pearson, and A. H. A. Wynn. 1952. The time intervals between industrial accidents. Biometrika 39: 168–180. [https://doi.org/10.2307/2332475.](https://doi.org/10.2307/2332475)
- Marchenko, Y. V. 2015. Bayesian modeling: Beyond Stata's built-in models. The Stata Blog: Not Elsewhere Classified. [https://blog.stata.com/2015/05/26/bayesian-modeling-beyond-statas-built-in-models/.](https://blog.stata.com/2015/05/26/bayesian-modeling-beyond-statas-built-in-models/)
- <span id="page-313-4"></span>Raftery, A. E. 1996. "Hypothesis testing and model selection". In Markov Chain Monte Carlo in Practice, edited by W. R. Gilks, S. Richardson, and D. J. Spiegelhalter, 163–187. Boca Raton, FL: Chapman and Hall.
- Raftery, A. E., and V. E. Akman. 1986. Bayesian analysis of a Poisson process with a change-point. Biometrika 73: 85–89. [https://doi.org/10.2307/2336274.](https://doi.org/10.2307/2336274)
- <span id="page-313-0"></span>Rasch, G. 1960. Probabilistic Models for Some Intelligence and Attainment Tests. Copenhagen: Danish Institute of Educational Research.
- <span id="page-313-3"></span><span id="page-313-2"></span>Roberts, G. O., and J. S. Rosenthal. 2001. Optimal scaling for various Metropolis–Hastings algorithms. Statistical Science 16: 351–367. [https://doi.org/10.1214/ss/1015346320.](https://doi.org/10.1214/ss/1015346320)
	- ———. 2007. Coupling and ergodicity of adaptive Markov chain Monte Carlo algorithms. Journal of Applied Probability 44: 458–475. [https://doi.org/10.1239/jap/1183667414.](https://doi.org/10.1239/jap/1183667414)
	- -. 2009. Examples of adaptive MCMC. Journal of Computational and Graphical Statistics 18: 349-367. [https:](https://doi.org/10.1198/jcgs.2009.06134) [//doi.org/10.1198/jcgs.2009.06134.](https://doi.org/10.1198/jcgs.2009.06134)
- <span id="page-313-1"></span>Ruppert, D., M. P. Wand, and R. J. Carroll. 2003. Semiparametric Regression. Cambridge: Cambridge University Press. [https://doi.org/10.1017/CBO9780511755453.](https://doi.org/10.1017/CBO9780511755453)
- Thomas, A., B. O'Hara, U. Ligges, and S. Sturtz. 2006. Making BUGS Open. <sup>R</sup> News 6: 12–17.
- Thompson, J. 2014. [Bayesian](https://www.stata-press.com/books/bayesian-analysis-with-stata/) Analysis with Stata. College Station, TX: Stata Press.
- Yusuf, S., R. Simon, and S. S. Ellenberg. 1987. "Proceedings of the workshop on methodological issues in overviews of randomized clinical trials, May 1986". In Statistics in Medicine, vol. 6.
- Zellner, A. 1986. "On assessing prior distributions and Bayesian regression analysis with  $g$ -prior distributions". In Bayesian Inference and Decision Techniques: Essays in Honor of Bruno De Finetti. Studies in Bayesian Econometrics and Statistics, edited by P. K. Goel and A. Zellner, vol. 6: 233–343. Amsterdam: North-Holland.
- Zellner, A., and N. S. Revankar. 1969. Generalized production functions. Review of Economic Studies 36: 241–250. [https://doi.org/10.2307/2296840.](https://doi.org/10.2307/2296840)

## **Also see**

- [BAYES] **[Bayesian postestimation](#page-384-0)** Postestimation tools after Bayesian estimation
- [BAYES] **[bayesmh evaluators](#page-315-0)** User-defined evaluators with bayesmh
- [BAYES] **[bayes](#page-59-0)** Bayesian regression models using the bayes prefix
- [BAYES] **[bayesselect](#page-350-0)** Bayesian variable selection for linear regression
- [BAYES] **[Bayesian commands](#page-31-0)** Introduction to commands for Bayesian analysis
- [BAYES] **[Bayesian estimation](#page-56-0)** Bayesian estimation commands
- [[BAYES](#page-6-0)] **Intro** Introduction to Bayesian analysis
- [BAYES] **[Glossary](#page-897-0)**
- [BMA] **bmaregress** Bayesian model averaging for linear regression

<span id="page-315-0"></span>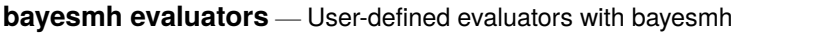

[Description](#page-315-1) [Syntax](#page-315-2) [Options](#page-317-0) [Remarks and examples](#page-318-0) [Stored results](#page-349-0) Beference [Also see](#page-349-2)

# <span id="page-315-1"></span>**Description**

bayesmh provides two options, evaluator() and llevaluator(), that facilitate user-defined evaluators for fitting general Bayesian regression models. bayesmh, evaluator() accommodates logposterior evaluators. bayesmh, llevaluator() accommodates log-likelihood evaluators, which are combined with built-in prior distributions to form the desired posterior density. For a catalog of built-in likelihood models and prior distributions, see [BAYES] **[bayesmh](#page-136-0)**.

# <span id="page-315-2"></span>**Syntax**

Single-equation models

User-defined log-posterior evaluator

```
bayesmh depvar [indepvars] [if ] [in ] [ weight ], evaluator(evalspec) [ options]
```
## User-defined log-likelihood evaluator

```
bayesmh depvar [indepvars] [if ] [in ] [ weight ], llevaluator(evalspec)
  prior(priorspec) [ options]
```
Multiple-equations models

User-defined log-posterior evaluator

```
bayesmh (eqspecp) [ (eqspecp) [ ... ] ] [if ] [in ] [ weight ], evaluator(evalspec)
   [ options]
```
User-defined log-likelihood evaluator

```
bayesmh (eqspecll) [ (eqspecll) [ ... ] ] [if ] [in ] [ weight ], prior(priorspec)
   [ options]
```
<span id="page-316-1"></span>The syntax of *eqspecp* is

*[varspec](#page-316-3)* [, noconstant]

<span id="page-316-2"></span>The syntax of *eqspecll* for built-in likelihood models is

*[varspec](#page-316-3)*, likelihood(*[modelspec](#page-141-0)*) [ noconstant ]

The syntax of *eqspecll* for user-defined log-likelihood evaluators is

*[varspec](#page-316-3)*, llevaluator(*[evalspec](#page-316-0)*) [ noconstant ]

<span id="page-316-3"></span>The syntax of *varspec* is one of the following:

for single outcome

[ *eqname*: ]*depvar* [*indepvars*]

for multiple outcomes with common regressors

*depvars* = [*indepvars*]

for multiple outcomes with outcome-specific regressors

```
([ eqname1: ]depvar1 [indepvars1 ]) ([ eqname2: ]depvar2 [indepvars2 ]) [ ... ]
```
<span id="page-316-0"></span>The syntax of *evalspec* is

```
progname, parameters(paramlist) [ extravars(varlist) passthruopts(string)
```
reparameters(*[reparamlist](#page-316-5)*) predict ]

<span id="page-316-4"></span>*progname* is the name of a Stata program that you write to evaluate the log-posterior density or the log-likelihood function (see [User-defined](#page-318-1) evaluators). *paramlist* is a list of model parameters:

```
paramdef [ paramdef [ ... ] ]
```
<span id="page-316-5"></span>*reparamlist* is a list of random-effects model parameters:

*[reparamdef](#page-316-7)* [*reparamdef* [ ... ] ]

<span id="page-316-6"></span>The syntax of *paramdef* is

{[ *eqname*: ]*param* [ *param* [ ... ] ] [ , matrix ]}

The parameter label *eqname* and parameter names *param* are valid Stata names. Model parameters are either scalars such as {var}, {mean}, and {shape:alpha} or matrices such as {Sigma, matrix} and {Scale:V, matrix}. For scalar parameters, you can use {param=*#*} in the above to specify an initial value. For example, you can specify {var=1}, {mean=1.267}, or {shape:alpha=3}. You can specify the multiple parameters with same equation as {eq:p1 p2 p3} or {eq: S1 S2, matrix}. Also see [Declaring](#page-160-0) model parameters in [BAYES] **[bayesmh](#page-136-0)**.

<span id="page-316-7"></span>The syntax of *reparamdef* is

{*rename*[*levelspec*]}

*rename* is a Stata name that starts with a capital letter, and *levelspec* describes the level specification; see [Random](#page-166-0) effects in [BAYES] **[bayesmh](#page-136-0)**.

#### **[bayesmh evaluators](#page-315-0) — User-defined evaluators with bayesmh 312**

<span id="page-317-1"></span>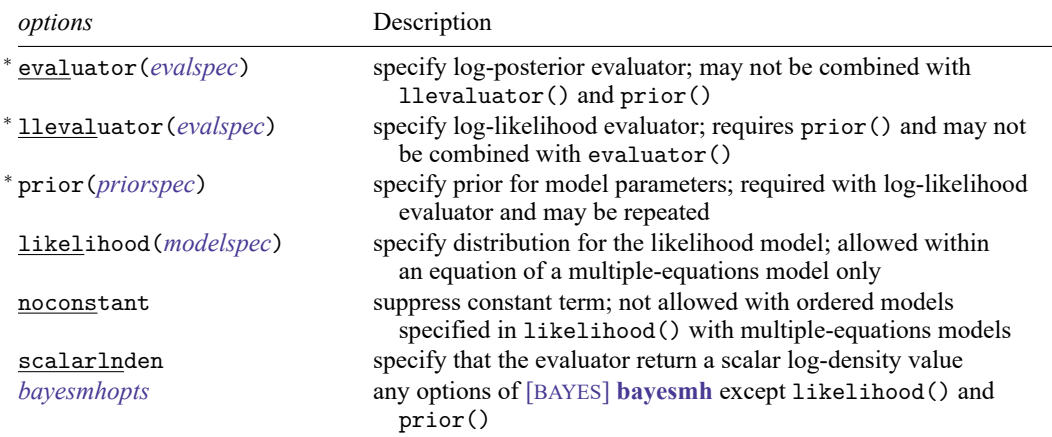

<sup>∗</sup> Option evaluator() is required for log-posterior evaluators, and options llevaluator() and prior() are required for log-likelihood evaluators. With log-likelihood evaluators, prior() must be specified for all model parameters and may be repeated.

*indepvars* may contain factor variables; see **[**U**] 11.4.3 Factor variables**.

<span id="page-317-0"></span>Only fweights are allowed; see **[**U**] 11.1.6 weight**.

# **Options**

- evaluator(*[evalspec](#page-316-0)*) specifies the name and the attributes of the log-posterior evaluator; see [User](#page-318-1)defined [evaluators](#page-318-1) for details. This option may not be combined with llevaluator() or likelihood().
- llevaluator(*[evalspec](#page-316-0)*) specifies the name and the attributes of the log-likelihood evaluator; see [User-defined](#page-318-1) evaluators for details. This option may not be combined with evaluator() or likelihood() and requires the prior() option.
- prior(*[priorspec](#page-143-0)*); see [BAYES] **[bayesmh](#page-136-0)**.
- likelihood(*[modelspec](#page-141-0)*); see [BAYES] **[bayesmh](#page-136-0)**. This option is allowed within an equation of a multiple-equations model only.

noconstant; see [BAYES] **[bayesmh](#page-136-0)**.

scalarlnden specifies that the evaluator return a scalar log-density value. Specifically, when this option is specified, likelihood evaluators must return the total log-likelihood value over the estimation sample, and posterior evaluators must return the log-posterior value. Without this option, both likelihood and posterior evaluators are expected to return the observation-specific likelihood values; in addition, posterior evaluators are expected to return a scalar log-prior value. bayesmh then automatically combines the provided information to form the final log-posterior value. This option may not be combined with likelihood().

*bayesmhopts* specify any *[options](#page-146-0)* of [BAYES] **[bayesmh](#page-136-0)**, except likelihood() and prior().

## <span id="page-318-0"></span>**Remarks and examples**

Remarks are presented under the following headings:

[User-defined](#page-318-1) evaluators Simple linear [regression](#page-320-0) model Simple linear [regression](#page-325-0) model with scalar evaluators Logistic [regression](#page-327-0) model Multivariate normal [regression](#page-330-0) model Cox [proportional](#page-338-0) hazards regression [Random-intercept](#page-340-0) linear regression model Evaluators with [predictions](#page-343-0) [Global](#page-346-0) macros

## <span id="page-318-1"></span>**User-defined evaluators**

If your likelihood model or prior distributions are particularly complex and cannot be represented by one of the predefined sets of distributions or by substitutable expressions provided with [bayesmh](#page-136-0), you can program these functions by writing your own evaluator program.

Evaluator programs can be used for programming the full posterior density by specifying the evaluator() option or only the likelihood portion of your Bayesian model by specifying the llevaluator() option. For likelihood evaluators, prior() option(s) must be specified for all model parameters. Without the scalarlnden option, your program is expected to calculate and return individual log-likelihood values, one for each observation in the estimation sample. The posterior evaluator must also calculate and return the scalar log-prior value. When the scalarlnden option is specified, your program is expected to calculate and return a total (overall) log-likelihood density value with likelihood evaluators and a log-posterior density value with posterior evaluators.

It is allowed for the return values to match the log density up to an additive constant, in which case, however, some of the reported statistics such as DIC and log marginal-likelihood may not be applicable.

Your evaluator program *progname* must be a Stata program; see **[**U**] 18 Programming Stata**. The program must follow one of the styles below.

Program for log-posterior evaluators:

```
program progname
    args lnfj lnprior xb1 [xb2 . . .] [ modelparams] [ reparamlist]
    . . . computations . . .
    replace 'Inf_i' = ... if $MH\_touse. . . computations . . .
    scalar 'lnprior' = ...
end
```
Program for log-likelihood evaluators:

```
program progname
    args lnfj xb1 [xb2 . . .] [ modelparams] [ reparamlist]
    . . . computations . . .
    replace '\ln f' = ... if $MH_touse
end
```
lnfj contains the name of a temporary variable to be filled in with observation-specific log-likelihood values.

lnprior contains the name of a temporary scalar to be filled in with the log-prior value.

xb*#* contains the name of a temporary variable where the linear predictor of the *#*th equation is stored.

*modelparams* is a list of names of scalars or matrices to contain the values of model parameters specified in suboption parameters() of evaluator() or llevaluator(). For matrix parameters, the specified names will contain the names of temporary matrices where the current values are stored. For scalar parameters, these are the names of temporary scalars containing current values. The order in which names are listed should correspond to the order in which model parameters are specified in parameters().

*reparamlist* is a list of names of temporary variables to contain the values of random-effects parameters specified with option reparameters(). These are the random-effects parameters you may want to have an easy access to in the evaluator program. The order of the names matches the order of the randomeffects parameters specified in reparameters().

When the scalarlnden option is specified, the program syntax for both posterior and likelihood evaluators is

```
program progname
    args lnden xb1 [xb2 . . .] [ modelparams] [ reparamlist]
    . . . computations . . .
    scalar 'lnden' = \dotsend
```
lnden contains the name of a temporary scalar to be filled in with an overall log-posterior or loglikelihood value.

Also see [Global](#page-346-0) macros for a list of global macros available in the evaluator program.

After you write an evaluator program, you specify its name in the option evaluator() for logposterior evaluators,

```
. bayesmh . . ., evaluator( progname, evalopts)
```
or option llevaluator() for log-likelihood evaluators,

. bayesmh . . ., llevaluator( *progname*, *evalopts*)

- Evaluator options *evalopts* include parameters(), extravars(), passthruopts(), reparameters(), and predict.
	- parameters(*[paramlist](#page-316-4)*) specifies model parameters. Model parameters can be scalars or matrices. Each parameter must be specified in curly braces {}. Multiple parameters with the same equation names may be specified within one set of  $\{\}$ .

For example,

parameters({mu} {var:sig2} {S,matrix} {cov:Sigma, matrix} {prob:p1 p2})

specifies a scalar parameter with name mu without an equation label, a scalar parameter with name sig2 and label var, a matrix parameter with name S, a matrix parameter with name Sigma and label cov, and two scalar parameters {prob:p1} and {prob:p2}.

- extravars(*varlist*) specifies any variables in addition to dependent and independent variables that you may need in your evaluator program. Examples of such variables are offset variables, exposure variables for count-data models, and failure or censoring indicators for survival-time models. See Cox [proportional](#page-338-0) hazards regression for an example.
- passthruopts(*string*) specifies a list of options you may want to pass to your evaluator program. For example, these options may contain fixed values of model parameters and hyperparameters. See Multivariate normal [regression](#page-330-0) model for an example.

reparameters(*[reparamlist](#page-316-5)*) specifies random-effects model parameters. This option is useful when you need to perform computations that require direct access to the random-effects parameters in the evaluator. Otherwise, you may simply use the linear predictor xb*#*'s, which automatically include the random effects.

For example,

reparameters({U1[id]} {U2[id2>id1]} {W[\_n]})

specifies a random-effects parameter U1 with the group variable id, a random-effects parameter U2 with the group variable id2 nested within the group id1, and a latent variable W.

predict specifies that the evaluator include the code to generate random samples for the outcome from its likelihood model; see Prior and posterior [predictive](#page-503-0) distributionsin [BAYES] **[bayespredict](#page-496-0)**. If this option is not specified for the evaluator in your bayesmh command, calling bayespredict afterward to obtain predictions for the corresponding outcome will result in an error. With multiple outcomes and evaluators, option predict is evaluator specific: you may implement predictions for only some of the outcomes. For examples, see Evaluators with [predictions](#page-511-0) in [BAYES] **[bayespre](#page-496-0)[dict](#page-496-0)** and Evaluators with [predictions](#page-343-0).

bayesmh automatically creates parameters for regression coefficients: {*depname*:*varname*} for every *varname* in *indepvars*, and a constant parameter {*depname*: cons} unless noconstant is specified. These parameters are used to form linear predictors used in the evaluator program. If you need to access values of the parameters in the evaluator, you can use  $$MH_b$$ ; see the log-posterior evaluator in [Cox](#page-338-0) proportional hazards [regression](#page-338-0) for an example. With multiple dependent variables, regression coefficients are defined for each dependent variable.

### <span id="page-320-0"></span>**Simple linear regression model**

Suppose that we want to fit a Bayesian normal regression where we program the posterior distribution ourselves. The normaljeffreys program below computes the log-posterior density for the normal linear regression with flat priors for the coefficients and the Jeffreys prior for the variance parameter.

```
. program normaljeffreys
 1. version 19.5 // (or version 19 if you do not have StataNow)
 2. args lnfj lnprior xb var
 3. /* compute log likelihood */
  . tempname sd
 4. scalar 'sd' = sqrt('var')5. quietly replace 'lnfj' = lnnormalden($MH y, 'xb', 'sd') if $MH touse
 6. /* compute log prior */
 7. scalar 'lnprior' = -2*ln('sd')8. end
```
The program accepts four parameters: the temporary variable name  $\int$  inf j' to contain the observationspecific log-likelihood values, the temporary name 'lnprior' of a scalar to contain the log-prior value, the temporary name 'xb' of the variable that contains the linear predictor, and the temporary name 'var' of a scalar that contains the value of the variance parameter.

The first part of the program calculates the observation-specific log likelihood of the normal regression. The second part of the program calculates the log of prior distributions of the parameters. Because the coefficients have flat prior distributions with densities of 1, their log is 0 and does not contribute to the overall prior. The only contribution is from the Jeffreys prior  $\ln(1/\sigma^2) = -2\ln(\sigma)$  for the variance  $\sigma^2$ . As the final step, bayesmh automatically computes the value of the posterior density as the sum of the total (overall) log likelihood and the log of the prior.

The substantial portion of this program is the computation of the log likelihood. The global macro \$MH<sub>-V</sub> contains the name of the dependent variable, and \$MH<sub>-touse</sub> contains a temporary marker variable identifying observations to be used in the computations.

We used the built-in function lnnormalden() to compute observation-specific log likelihood. The temporary variable 'lnfj' is created by bayesmh, and you need to replace only its values. (If you create a temporary variable yourself for intermediate calculations, remember to create it of type double to ensure the highest precision of the results.) It is also important to perform computations using only the relevant subset of observations as identified by the marker variable stored in \$MH\_touse. This variable contains the value of 1 for observations to be used in the computations and 0 for the remaining observations. Missing values in used variables affect this variable, as do the qualifiers if and in of the bayesmh command.

We can now specify the normal jeffreys evaluator in the evaluator () option of bayesmh. In addition to the regression coefficients, we have one extra parameter, the variance of the normal distribution, which we must specify in the parameters () suboption of evaluator ().

We use auto.dta to illustrate the command. We specify a simple regression of mpg on rescaled weight.

```
. use https://www.stata-press.com/data/r19/auto
(1978 automobile data)
. quietly replace weight = weight/100. set seed 14
. bayesmh mpg weight, evaluator(normaljeffreys, parameters({var}))
Burn-in ...
note: invalid initial state.
Simulation ...
Model summary
Posterior:
 mpg ~ normaljeffreys(xb_mpg,{var})
Bayesian regression and the MCMC iterations = 12,500
Random-walk Metropolis-Hastings sampling Burn-in = 2,500
                                           MCMC sample size = 10,000
                                           Number of obs = 74<br>Acceptance rate = .1433
                                           Acceptance rate =Efficiency: min = .06246
                                                      avg = .06669Log marginal-likelihood = -198.247 max = .07091
                                                      Equal-tailed
                 Mean Std. dev. MCSE Median [95% cred. interval]
mpg
     weight -.6052218 .053604 .002075 -.6062666 -.7121237 -.4992178
      _cons 39.56782 1.658124 .066344 39.54211 36.35645 42.89876
        var 12.19046 2.008871 .075442 12.03002 8.831172 17.07787
```
The output of bayesmh with user-defined evaluators is the same as the output of bayesmh with built-in distributions, except the title and the model summary. The generic title Bayesian regression is used for all evaluators, but you can change it by specifying the title() option. The model summary provides the name of the posterior evaluator.

Following the command line, there is a note about invalid initial state. For program evaluators, bayesmh initializes all parameters with zeros, except for positive parameters used in prior specifications, which are initialized with ones. This may not be sensible for all parameters, such as the variance parameter in our example. We may consider using, for example, OLS estimates as initial values of the parameters.

We now specify initial values in the initial() option.

```
. set seed 14
. bayesmh mpg weight, evaluator(normaljeffreys, parameters({var}))
> initial({mpg:weight} -0.6 {mpg:_cons} 39 {var} 11.83)
Burn-in ...
Simulation ...
Model summary
Posterior:
 mpg ~ normaljeffreys(xb_mpg,{var})
Bayesian regression MCMC iterations = 12,500
Random-walk Metropolis-Hastings sampling Burn-in = 2,500
                                            MCMC sample size = 10,000
                                            Number of obs = 74
                                            Acceptance rate = .1668
                                            Efficiency: min = .04114
                                                       avg = .04811Log marginal-likelihood = -198.14302 max = .05938
                                                       Equal-tailed
                 Mean Std. dev. MCSE Median [95% cred. interval]
mpg
     weight -.6025616 .0540995 .002667 -.6038729 -.7115221 -.5005915<br>cons 39.50491 1.677906 .080156 39.45537 36.2433 43.14319
      _cons 39.50491 1.677906 .080156 39.45537 36.2433 43.14319
        var 12.26586 2.117858 .086915 12.05298 8.827655 17.10703
```
We can compare our results with results from bayesmh, which uses a built-in normal likelihood and flat and Jeffreys priors. To match the results, we must use the same initial values, because bayesmh has a different initialization logic for built-in distributions.

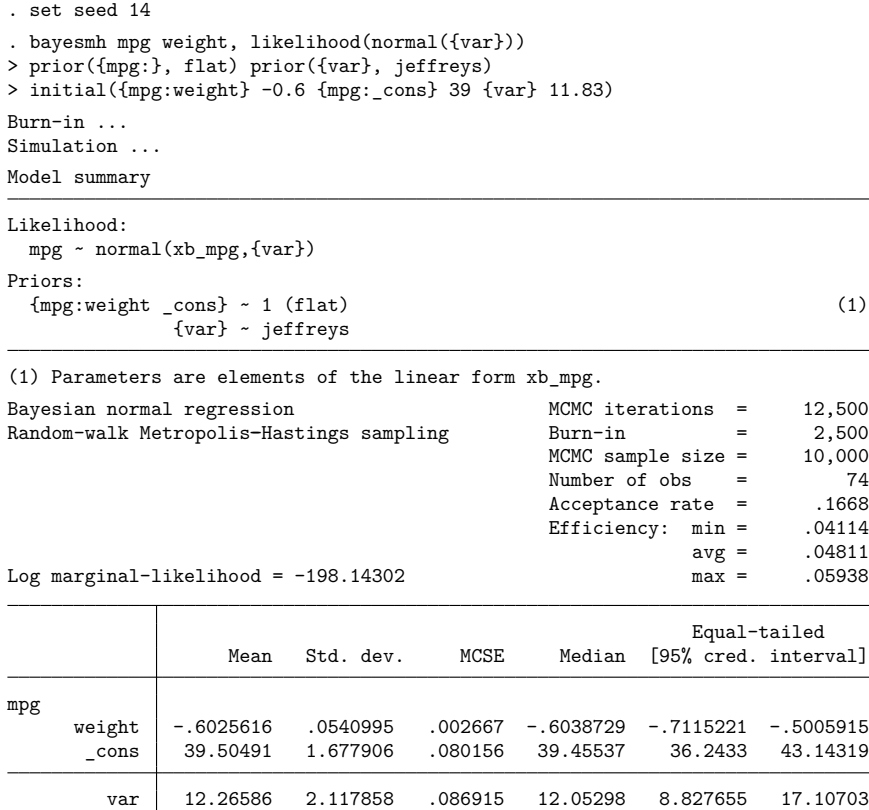

If your Bayesian model uses prior distributions that are supported by bayesmh but the likelihood model is not supported, you can write only the likelihood evaluator and use built-in prior distributions.
For example, we can place the portion of the normal jeffreys program that computes the log likelihood in a separate program and call it normalreg.

```
. program normalreg
 1. version 19.5 // (or version 19 if you do not have StataNow)
 2. args lnfj xb var<br>3. /* compute log l
             3. /* compute log likelihood */
 4. tempname sd
 5. scalar 'sd' = sqrt('var')<br>6. quietly replace 'lnfi' =
             quietly replace 'lnfj' = lnnormalden($MH_y,'xb','sd') if $MH_touse
 7. end
```
We can now specify this program in the llevaluator() option and use prior() options to specify built-in flat priors for the coefficients and the Jeffreys prior for the variance.

```
. set seed 14
. bayesmh mpg weight, llevaluator(normalreg, parameters({var}))
> prior({mpg:}, flat) prior({var}, jeffreys)
> initial({mpg:weight} -0.6 {mpg:_cons} 39 {var} 11.83)
Burn-in ...
Simulation ...
Model summary
Likelihood:
 mpg ~ normalreg(xb_mpg,{var})
Priors:
 {mpg: weight \_cons} \sim 1 (flat) (1)
             {var} ~ jeffreys
(1) Parameters are elements of the linear form xb_mpg.
Bayesian regression and the MCMC iterations = 12,500
Random-walk Metropolis-Hastings sampling Burn-in = 2,500
                                             MCMC sample size = 10,000
                                             Number of obs = 74<br>Acceptance rate = .1668Acceptance rate =Efficiency: min = .04114
                                                        avg = .04811
Log marginal-likelihood = -198.14302 max = .05938
                                                         Equal-tailed
                  Mean Std. dev. MCSE Median [95% cred. interval]
mpg
     weight -.6025616 .0540995 .002667 -.6038729 -.7115221 -.5005915<br>cons 39.50491 1.677906 .080156 39.45537 36.2433 43.14319
      _cons 39.50491 1.677906 .080156 39.45537 36.2433 43.14319
        var 12.26586 2.117858 .086915 12.05298 8.827655 17.10703
```
We obtain the same results as earlier.

### **Simple linear regression model with scalar evaluators**

Here we show a scalar version of the normaljeffreys program that computes the total log likelihood, adds it to the log prior, and returns the final log posterior as a scalar value.

```
. program normaljeffreys2
 1. version 19.5 // (or version 19 if you do not have StataNow)
 2. args lnp xb var
 3. /* compute log likelihood */
  . tempname sd
 4. scalar 'sd' = sqrt('var')5. tempvar lnfj
 6. quietly generate double 'lnfj'=lnnormalden($MH y, 'xb', 'sd') if
> $MH_touse
 7. quietly summarize 'lnfj', meanonly
 8. if r(N) < $MH_n {
 9. scalar 'lnp' = .
10. exit
11. }
12. tempname lnf
13. scalar 'lnf' = r(sum)
14. /* compute log prior */
          . tempname lnprior
15. scalar 'lnprior' = -2*ln('sd')16. /* compute log posterior */
          scalar 'lnp' = \ln f' + 'lnprior'
17. end
```
Here we created the temporary variable 'lnfj' ourselves to contain the observation-specific loglikelihood values. And we used summarize to obtain the total value. After we compute the log-likelihood value, we should verify that the number of nonmissing observation-specific contributions to the log likelihood equals \$MH\_n. If it does not, the log-posterior value (or log-likelihood value in a log-likelihood evaluator) must be set to missing. (\$MH\_n contains the total number of observations in the sample identified by the \$MH\_touse variable.) Unlike in our previous example programs, here we compute the log-posterior value ourselves.

We refit the first model from the previous section but now using the normal jeffreys2 evaluator. Because the evaluator now returns the scalar log posterior, we also need to add the scalarlnden option to the bayesmh specification.

```
. set seed 14
. bayesmh mpg weight, evaluator(normaljeffreys2, parameters({var})) scalarlnden
Burn-in ...
note: invalid initial state.
Simulation ...
Model summary
Posterior:
 mpg ~ normaljeffreys2(xb_mpg,{var})
Bayesian regression and the MCMC iterations = 12,500
Random-walk Metropolis-Hastings sampling Burn-in = 2,500
                                            MCMC sample size = 10,000
                                            Number of obs = 74Acceptance rate = .1433
                                            Efficiency: min = .06246
                                                        avg = .06669Log marginal-likelihood = -198.247 max = .07091
                                                        Equal-tailed
                  Mean Std. dev. MCSE Median [95% cred. interval]
mpg
     weight -.6052218 .053604 .002075 -.6062666 -.7121237 -.4992178<br>cons 39.56782 1.658124 .066344 39.54211 36.35645 42.89876
              _cons 39.56782 1.658124 .066344 39.54211 36.35645 42.89876
        var 12.19046 2.008871 .075442 12.03002 8.831172 17.07787
```
For this simple linear regression model, the normaljeffreys and normaljeffreys2 evaluators produce the same results.

Next we show a scalar version of the normalreg likelihood evaluator. The evaluator computes and returns the total log likelihood over the estimation sample.

```
. program normalreg2
 1. version 19.5 // (or version 19 if you do not have StataNow)
           2. args lnf xb var
 3. /* compute log likelihood */
  . tempname sd
 4. \text{scalar } ' \text{sd'} = \text{sqrt} (' \text{var'} )5. tempvar lnfj
 6. quietly generate double 'lnfj' = lnnormalden($MH_y,'xb','sd') if
> $MH_touse
 7. quietly summarize 'lnfj', meanonly
 8. if r(N) < $MH n {
 9. scalar 'Inf' = .10. exit
11. }
12. scalar 'lnf' = r(\text{sum})13. end
```
We refit the last model from the previous section but this time using the normal reg2 likelihood evaluator and also specifying the scalarlnden option.

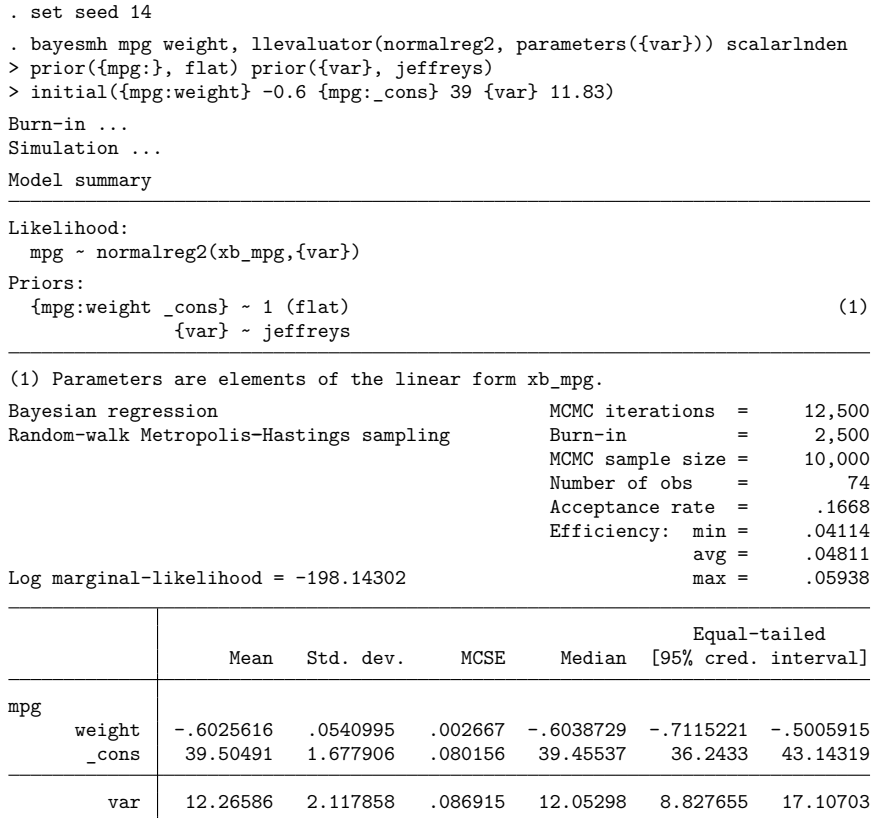

## **Logistic regression model**

Some models, such as logistic regression, do not have additional parameters except regression coefficients. Here we show how to write an evaluator program for fitting a Bayesian logistic regression model.

We start by creating a program for computing the log likelihood.

```
. program logitll
 1. version 19.5 // (or version 19 if you do not have StataNow)<br>2. args lnfi xb
         args lnfj xb
 3. quietly replace 'lnfj' = ln(invlogit( 'xb'))
> if $MH_y == 1 & $MH_touse
 4. quietly replace 'lnfj' = ln(invlogit(-'xb'))
> if $MH y == 0 & $MH touse
 5. end
```
The structure of our log-likelihood evaluator is similar to the one described in Simple linear [regression](#page-320-0) [model](#page-320-0), except we have no extra parameters.

We continue with auto.dta and regress foreign on mpg. For simplicity, we assume a flat prior for the coefficients and use bayesmh, llevaluator() to fit this model.

```
. use https://www.stata-press.com/data/r19/auto, clear
(1978 automobile data)
. set seed 14
. bayesmh foreign mpg, llevaluator(logitll) prior({foreign:}, flat)
Burn-in ...
Simulation ...
Model summary
Likelihood:
 foreign ~ logitll(xb_foreign)
Prior:
 {foreign:mpg \_cons} ~ 1 (flat) (1)
(1) Parameters are elements of the linear form xb_foreign.
Bayesian regression MCMC iterations = 12,500
Random-walk Metropolis-Hastings sampling Burn-in = 2,500
                                           MCMC sample size = 10,000
                                           Number of obs = 74
                                           Acceptance rate = .2216
                                           Efficiency: min = .09293
                                                      avg = .09989Log marginal-likelihood = -41.626029 max = .1068
                                                      Equal-tailed
    foreign | Mean Std. dev. MCSE Median [95% cred. interval]
      mpg .16716 .0545771 .00167 .1644019 .0669937 .2790017<br>cons -4.560636 1.261675 .041387 -4.503921 -7.10785 -2.207665
             _cons -4.560636 1.261675 .041387 -4.503921 -7.10785 -2.207665
```
The results from the evaluator version match the results from bayesmh with a built-in logistic model.

```
. set seed 14
. bayesmh foreign mpg, likelihood(logit) prior({foreign:}, flat)
> initial({foreign:} 0)
Burn-in ...
Simulation ...
Model summary
Likelihood:
 foreign ~ logit(xb_foreign)
Prior:
 {foreign:mpg \_cons} ~ 1 (flat) (1)
(1) Parameters are elements of the linear form xb_foreign.
Bayesian logistic regression MCMC iterations = 12,500
Random-walk Metropolis-Hastings sampling Burn-in = 2,500
                                        MCMC sample size = 10,000
                                        Number of obs = 74
                                        Acceptance rate = .2216
                                        Efficiency: min = .09293
                                                   avg = .09989<br>max = .1068
Log marginal-likelihood = -41.626029 max = .1068
                                                   Equal-tailed
    foreign Mean Std. dev. MCSE Median [95% cred. interval]
       mpg | .16716 .0545771 .00167 .1644019 .0669937 . 16716
     \text{cons} -4.560636 1.261675 .041387 -4.503921 -7.10785 -2.207665
```
Because we assumed a flat prior with the density of 1, the log prior is 0, so the log-posterior evaluator for this model is the same as the log-likelihood evaluator.

```
. program logitposter
 1. version 19.5 // (or version 19 if you do not have StataNow)
 2. args lnfj lnprior xb
 3. quietly replace 'lnfj' = ln(invlogit( 'xb'))
> if $MH_y == 1 & $MH_touse
 4. quietly replace 'lnfj' = ln(invlogit(-'xb'))> if $MH y == 0 & $MH touse
 5. scalar 'lnprior' = 0
 6. end
. set seed 14
. bayesmh foreign mpg, evaluator(logitposter)
Burn-in ...
Simulation ...
Model summary
Posterior:
 foreign ~ logitposter(xb_foreign)
Bayesian regression and the MCMC iterations = 12,500
Random-walk Metropolis-Hastings sampling Burn-in = 2,500
                                      MCMC sample size = 10,000
                                      Number of obs = 74
                                      Acceptance rate = .2216
                                      Efficiency: min = .09293<br>avg = .09989
                                                avg =Log marginal-likelihood = -41.626029 max = .1068
                                                Equal-tailed
   foreign Mean Std. dev. MCSE Median [95% cred. interval]
       mpg .16716 .0545771 .00167 .1644019 .0669937 .2790017
     \cos -4.560636 1.261675 .041387 -4.503921 -7.10785 -2.207665
```
#### **Multivariate normal regression model**

Here we demonstrate how to write an evaluator program for a multivariate response. We consider a bivariate normal regression, and we again start with a log-likelihood evaluator. In this example, we also use Mata to speed up our computations.

```
. program mvnregll
 1. version 19.5 // (or version 19 if you do not have StataNow)
 2. args lnfj xb1 xb2<br>3. tempvar diff1 dif
           tempvar diff1 diff2 touseid
 4. quietly generate double 'diff1' = $MH_y1 - 'xb1' if $MH_touse
 5. quietly generate double 'diff2' = $MH_V2 - 'xb2' if $MH touse
 6. local d $MH_yn
 7. local n $MH_n
 8. quietly generate 'touseid' = $MH touse * n
 9. mata: st store(st data(.,"'touseid'"), "'lnfj'", ///
> m\nu n l l_m a a({d', n', "diff1", "diff2'"))10. end
```

```
. mata:
                                         - mata (type end to exit) -: real vector mvnll mata(real scalar d, n, string scalar sdiff1, sdiff2)
> {
> real vector lnfj, vcross
> real matrix Diff, Sigma
>
> Sigma = st_matrix(st_global("MH_m1"))
> st_view(Diff=.,.,(sdiff1,sdiff2),st_global("MH_touse"))
>
> /* compute log likelihood */
> vcross = cross(Diff',invsym(Sigma)):*Diff
> lnfj = -0.5*(d*ln(2*pi())+ln(det(Sigma))) :- 0.5*rowsum(vcross)
>
> return(lnfj)
> }
: end
```
The mvnregll program has three arguments: a scalar to store the log-likelihood values and two temporary variables containing linear predictors corresponding to each of the two dependent variables. It creates deviations 'diff1' and 'diff2' and passes them, along with other parameters, to the Mata function mvnll\_mata() to compute the bivariate normal log-likelihood value.

The extra parameter in this model is a covariance matrix of a bivariate response. In [Simple](#page-320-0) linear [regression](#page-320-0) model, we specified an extra parameter, variance, which was a scalar, as an additional argument of the evaluator. This is not allowed with matrix parameters. They should be accessed via globals \$MH m1, \$MH m2, and so on for each matrix model parameter in the order they are specified in option parameters (). In our example, we have only one matrix, and we access it via \$MH\_m1. \$MH\_m1 contains the temporary name of a matrix containing the current value of the covariance matrix parameter.

To demonstrate, we again use auto.dta. We rescale the variables to be used in our example to stabilize the results.

```
. use https://www.stata-press.com/data/r19/auto
(1978 automobile data)
. replace weight = weight/100variable weight was int now float
(74 real changes made)
. replace length = length/10
variable length was int now float
(74 real changes made)
```
We fit a bivariate normal regression of mpg and weight on length. We specify the extra covariance parameter as a matrix model parameter, {Sigma,m}, in suboption parameters() of llevaluator(). We specify flat priors for the coefficients and an inverse-Wishart prior for the covariance matrix.

```
. set seed 14
. bayesmh mpg weight = length, llevaluator(mvnregll, parameters({Sigma,m}))
> prior({mpg:} {weight:}, flat)
> prior({Sigma,m}, iwishart(2,12,I(2)))
> mcmcsize(1000)
Burn-in ...
Simulation ...
Model summary
Likelihood:
 mpg weight ~ mvnregll(xb_mpg,xb_weight,{Sigma,m})
Priors:
    {mpg: length \quad const} \sim 1 \quad (flat) (1)
 {weight:length _cons} ~ 1 (flat) (2)
            {sigma,m} ~ iwishart(2,12,I(2))(1) Parameters are elements of the linear form xb_mpg.
(2) Parameters are elements of the linear form xb_weight.
Bayesian regression and the MCMC iterations = 3,500
Random-walk Metropolis-Hastings sampling Burn-in = 2,500
                                         MCMC sample size = 1,000
                                         Number of obs = 74Acceptance rate = .1728
                                         Efficiency: min = .02882
                                                    avg = .05012Log marginal-likelihood = -415.01504 max = .1275
                                                    Equal-tailed
                Mean Std. dev. MCSE Median [95% cred. interval]
mpg
     length -2.040162 .2009062 .037423 -2.045437 -2.369287 -1.676332
      _cons 59.6706 3.816341 .705609 59.63619 52.54652 65.84583
weight
     length 3.31773 .1461644 .026319 3.316183 3.008416 3.598753
     \text{cons} -32.19877 2.79005 .484962 -32.4154 -37.72904 -26.09976
  Sigma 1 1 | 11.49666 1.682975 .149035 11.3523 8.691888 14.92026
  Sigma_2_1 -2.33596 1.046729 .153957 -2.238129 -4.414118 -.6414916
  Sigma_2_2 5.830413 .9051206 .121931 5.630011 4.383648 8.000739
```
To reduce computation time, we used a smaller MCMC sample size of 1,000 in our example. In your analysis, you should always verify whether a smaller MCMC sample size results in precise-enough estimates before using it for final results.

We can check our results against bayesmh using the built-in multivariate normal regression after adjusting the initial values.

```
. set seed 14
. bayesmh mpg weight = length, likelihood(mvnormal({Sigma,m}))
> prior({mpg:} {weight:}, flat)
> prior({Sigma,m}, iwishart(2,12,I(2)))
> mcmcsize(1000)
> initial({mpg:} {weight:} 0)
Burn-in ...
Simulation ...
Model summary
Likelihood:
 mpg weight ~ mvnormal(2,xb_mpg,xb_weight,{Sigma,m})
Priors:
    {mpg:length \_cons} ~ 1 (flat) (1)
 {weight:length \_cons} \sim 1 \text{ (flat)} (2)
             {Signa,m} ~ iwishart(2,12,I(2))(1) Parameters are elements of the linear form xb_mpg.
(2) Parameters are elements of the linear form xb_weight.
Bayesian multivariate normal regression MCMC iterations = 3,500
Random-walk Metropolis-Hastings sampling Burn-in = 2,500
                                            MCMC sample size = 1,000
                                            Number of obs = 74<br>Acceptance rate = .1728Acceptance rate =Efficiency: min = .02882
                                                        avg = .05012Log marginal-likelihood = -415.01504 max = .1275
                                                        Equal-tailed
                  Mean Std. dev. MCSE Median [95% cred. interval]
mpg
     length -2.040162 .2009062 .037423 -2.045437 -2.369287 -1.676332
      _cons 59.6706 3.816341 .705609 59.63619 52.54652 65.84583
weight
     length 3.31773 .1461644 .026319 3.316183 3.008416 3.598753
             _cons -32.19877 2.79005 .484962 -32.4154 -37.72904 -26.09976
  Sigma 1 1 | 11.49666 1.682975 .149035 11.3523 8.691888 14.92026
  Sigma_2_1 -2.33596 1.046729 .153957 -2.238129 -4.414118 -.6414916<br>Sigma 2 2 5.830413 .9051206 .121931 5.630011 4.383648 8.000739
  Sigma_2_2 5.830413 .9051206 .121931 5.630011 4.383648 8.000739
```
We obtain the same results.

Similarly, we can define the log-posterior evaluator. We already have the log-likelihood evaluator, which we can reuse in our log-posterior evaluator. The only additional portion is to compute the log of the inverse-Wishart prior density for the covariance parameter.

```
. program mvniWishart
 1. version 19.5 // (or version 19 if you do not have StataNow)
 2. args lnfj lnprior xb1 xb2
 3. tempvar diff1 diff2 touseid
 4. quietly generate double 'diff1' = M_H = 'xb1' if M_H touse
 5. quietly generate double 'diff2' = M_H_V^2 - 'xb2' if M_H touse
 6. local d $MH_yn
 7. local n $MH_n<br>8. quietly genera
           quietly generate 'touseid' = $MH_touse * _n
 9. mata: st_store(st_data(.,"'touseid'"), "'lnfj'", ///
> mvnll_mata('d','n',"'diff1'","'diff2'"))
10. mata: st_numscalar("'lnprior'", priorWish_mata())
11. end
. mata:
                                          - mata (type end to exit) -: real scalar priorWish_mata()
> {
> real matrix Sigma
> /* compute log of inverse-Wishart prior for Sigma */
> Sigma = st matrix(st global("MH_m1"))
> return(lniwishartden(12,I(2),Sigma))
> }
: end
```
The results of the log-posterior evaluator match our earlier results.

```
. set seed 14
. bayesmh mpg weight = length, evaluator(mvniWishart, parameters({Sigma,m}))
> mcmcsize(1000)
Burn-in ...
Simulation ...
Model summary
Posterior:
 mpg weight ~ mvniWishart(xb_mpg,xb_weight,{Sigma,m})
Bayesian regression MCMC iterations = 3,500
Random-walk Metropolis-Hastings sampling Burn-in =
                                         MCMC sample size = 1,000
                                         Number of obs = 74
                                         Acceptance rate = .1728
                                         Efficiency: min = .02882<br>avg = .05012.05012Log marginal-likelihood = -415.01504 max = .1275
                                                    Equal-tailed
```
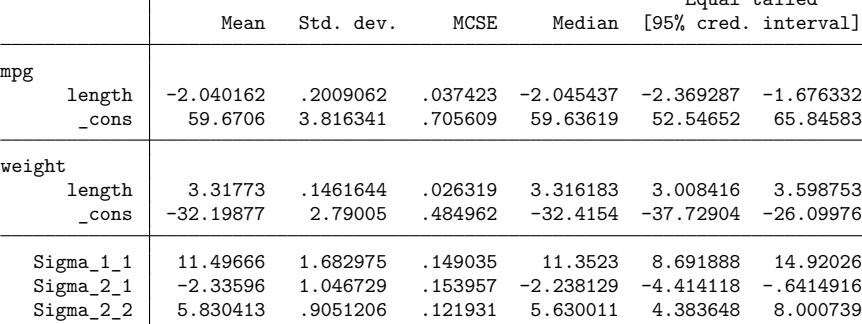

Sometimes, it may be useful to be able to pass options to our evaluators. For example, we used the identity I(2) matrix as a scale matrix of the inverse-Wishart distribution. Suppose that we want to check the sensitivity of our results to other choices of the scale matrix. We can pass the name of a matrix we want to use in an option. In our example, we use the vmatrix() option to pass the name of the scale matrix. We later specify this option within suboption passthruopts() of the evaluator() option. The options passed this way are stored in the \$MH passthruopts global macro.

```
. program mvniWishartV
 1. version 19.5 // (or version 19 if you do not have StataNow)
 2. args lnfj lnprior xb1 xb2
 3. tempvar diff1 diff2 touseid
 4. quietly generate double 'diff1' = $MH_Y1 - 'xb1' if $MH_touse
 5. quietly generate double 'diff2' = $MH_y2 - 'xb2' if $MH_touse
 6. local d $MH_yn
 7. local n $MH_n
 8. quietly generate 'touseid' = $MH_touse * _n
 9. mata: st_store(st_data(.,"'touseid'"), "'lnfj'", ///
> mvnll_mata('d','n',"'diff1'","'diff2'"))
10. local 0 , $MH_passthruopts
11. syntax, vmatrix(string)
12. mata: st_numscalar("'lnprior'", priorWishV_mata("'vmatrix'"))
13. end
. mata:
                                         - mata (type end to exit) -: real scalar priorWishV_mata(vmat)
> {
> real matrix Sigma
> /* compute log of inverse-Wishart prior for Sigma */
> Sigma = st matrix(st global("MH_m1"))
> return(lniwishartden(12, st matrix(vmat), Sigma))
> }
: end
```
We now define the scale matrix V (as the identity matrix to match our previous results) and specify  $v$ matrix(V) in suboption passthruopts() of evaluator().

```
. set seed 14
. matrix V = I(2). bayesmh mpg weight = length,
> evaluator(mvniWishartV, parameters({Sigma,m}) passthruopts(vmatrix(V)))
> mcmcsize(1000)
Burn-in ...
Simulation ...
Model summary
Posterior:
 mpg weight \sim mvniWishartV(xb mpg,xb weight, {Sigma,m})
Bayesian regression and the MCMC iterations = 3,500
Random-walk Metropolis-Hastings sampling Burn-in = 2,500
                                                 MCMC sample size = 1,000
                                                 Number of obs = 74
                                                 Acceptance rate = .1728<br>Efficiency: min = .02882
                                                 Efficiency: min =avg = .05012Log marginal-likelihood = -415.01504 max = .1275
                                                              Equal-tailed
                   Mean Std. dev. MCSE Median [95% cred. interval]
mpg
      length -2.040162 .2009062 .037423 -2.045437 -2.369287 -1.676332
       _cons 59.6706 3.816341 .705609 59.63619 52.54652 65.84583
weight
      length 3.31773 .1461644 .026319 3.316183 3.008416 3.598753
               _cons -32.19877 2.79005 .484962 -32.4154 -37.72904 -26.09976
   Sigma_1_1 | 11.49666 1.682975 .149035 11.3523 8.691888 14.92026<br>Sigma 2 1 | -2.33596 1.046729 .153957 -2.238129 -4.414118 -.6414916
   Sigma_2_1 -2.33596 1.046729 .153957 -2.238129 -4.414118 -.6414916<br>Sigma 2 2 5.830413 .9051206 .121931 5.630011 4.383648 8.000739
   Sigma_2 5.830413 .9051206 .121931 5.630011
```
The results are the same as before.

#### **Cox proportional hazards regression**

Some evaluators may require additional variables, apart from the dependent and independent variables, for computation. For example, in a Cox proportional hazards model, such a variable is a failure or censoring indicator. The coxphll program below computes the partial log likelihood for the Cox proportional hazards regression. The failure indicator will be passed to the evaluator as an extra variable in suboption extravars() of option llevaluator() or option evaluator() and can be accessed from the global macro \$MH\_extravars.

```
. program coxphll
 1. version 19.5 // (or version 19 if you do not have StataNow)<br>2. args lnfi xb
          args lnfj xb
 3. tempvar negt
 4. quietly generate double 'negt' = -$MH_y1
 5. local d "$MH_extravars"
 6. sort $MH_touse 'negt' 'd'
 7. tempvar B A sumd last L
 8. local byby "by $MH touse 'negt' 'd'"
 9. quietly {
10. \qquad \qquad gen double 'B' = sum(exp('xb')) if $MH touse
11. 'byby': gen double 'A' = cond(\n_ n == N, sum('xb'), ...)\qquad \qquad if d' == 1 & $MH touse
12. 'byby': gen 'sumd' = cond(n == N, sum('d'), .) if $MH touse
13. 'byby': gen byte 'last' = (n == N & 'd' == 1) if $MH_touse
14. gen double 'L' = 'A' - 'sumd'*ln('B') if 'last' & $MH_touse
15. replace 'Infj' = 0 if MH_touse
16. replace 'lnfj' = 'L' if 'last' & $MH_touse
17. }
18. end
```
We demonstrate the command using the survival-time cancer dataset. The survival-time variable is studytime and the failure indicator is died. The regressor of interest in this model is age. We use a fairly noninformative normal prior with a 0 mean and a variance of 100 for the regression coefficient of age. (The constant in the Cox proportional hazards model is not likelihood identifiable, so we omit it from this model with a noninformative prior.)

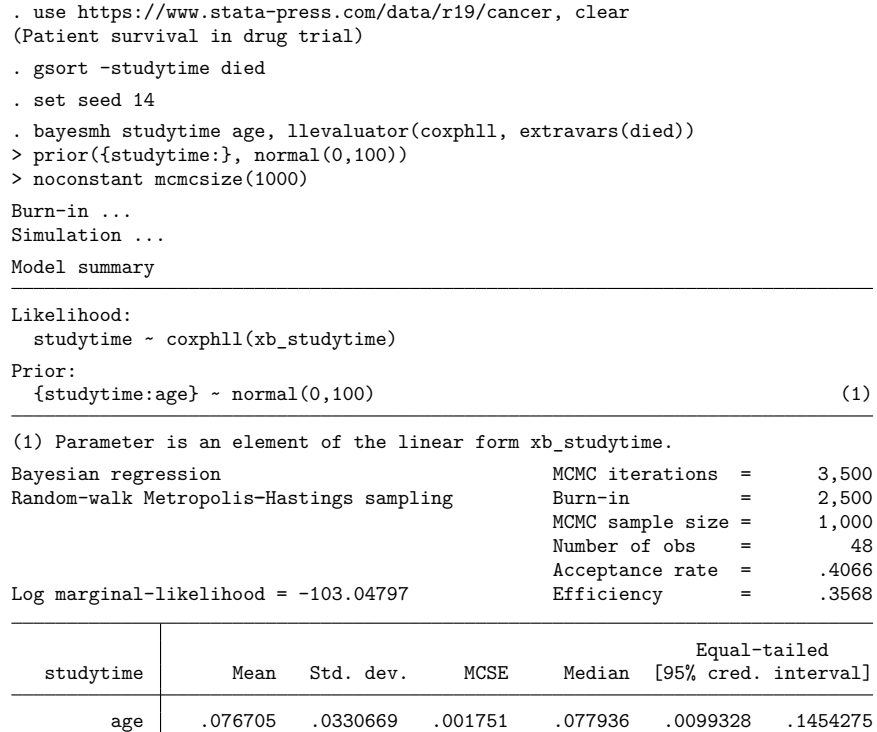

We specified the failure indicator died in suboption extravars() of llevaluator(). We again used a smaller value for the MCMC sample size only to reduce computation time.

For the log-posterior evaluator, we add the log of the normal prior of the age coefficient to the loglikelihood value to obtain the final log-posterior value. We did not need to specify the loop in the log-prior computation in this example, but we did this to be general, in case more than one regressor is included in the model.

```
. program coxphnormal
 1. version 19.5 // (or version 19 if you do not have StataNow)
 2. args lnfj lnprior xb
 3. /* compute log likelihood */
 4. quietly coxphil 'lnfj' 'xb'<br>5. /* compute log priors of re
            5. /* compute log priors of regression coefficients */
 6. \begin{aligned} \text{scalar 'Inprior'} = 0 \end{aligned}7. forvalues i = 1/$MH_bn {
 8. scalar 'lnprior' = 'lnprior' + lnnormalden($MH_b[1,'i'], 10)
 9. }
10. end
```
As expected, we obtain the same results as previously.

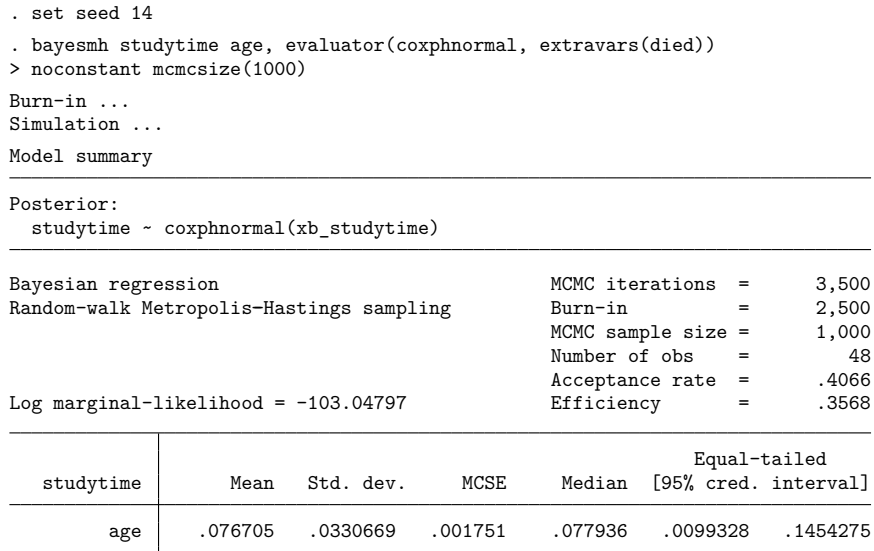

## <span id="page-340-0"></span>**Random-intercept linear regression model**

In the next few examples, we demonstrate the use of evaluators for fitting random-intercept models. We first reuse the likelihood evaluator normalreg, defined in Simple linear [regression](#page-320-0) model.

We consider pig.dta and fit a linear regression of weight on week with a random intercept at the levels of the id variable, which we include as {U[id]} in our regression specification; see [Random](#page-166-0) [effects](#page-166-0) in [BAYES] **[bayesmh](#page-136-0)**. To fit this model with bayesmh using the evaluator version, we specify the llevaluator() option and pass the error variance parameter {var} using the parameters() suboption. We choose to drop the constant term from the regression equation and assign a normal prior centered at parameter {weight: \_cons} for the random effects {U[id]}. This will improve sampling efficiency. To further improve sampling efficiency, in the presence of random effects, bayesmh automatically blocks random-effects parameters by applying the block({U[id]}, reffects) option. To complete the model specification, we also add priors for the error variance {var} and the variance of random intercept {var U}. In addition, the init() and rseed() options are used for reproducibility.

```
. use https://www.stata-press.com/data/r19/pig
(Longitudinal analysis of pig weights)
. bayesmh weight week U[id], noconstant
> llevaluator(normalreg, parameters({var}))
> prior({U[id]}, normal({weight:_cons}, {var_U}))
> prior({weight:}, normal(0, 10000))
> prior({var_U}, igamma(0.01, 0.01)) block({var_U})
> prior({var}, igamma(0.01, 0.01)) block({var})
> init({weight:} 0 {var} 1) rseed(19)
Burn-in 2500 aaaaaaaaa1000aaaaaaaaa2000aaaaa done
Simulation 10000 .........1000.........2000.........3000.........4000.........5
> 000.........6000.........7000.........8000.........9000.........10000 done
Model summary
Likelihood:
 weight ~ normalreg(xb_weight,{var})
Priors:
  {weight:week} ~ normal(0,10000) (1)
       {U[id]} ~ normal({weight:_cons},{var_U}) (1)
         {var} ~ igamma(0.01,0.01)
 {weight: cons} ~ r normal(0,10000)Hyperprior:
 {var_U} ~ igamma(0.01,0.01)
(1) Parameters are elements of the linear form xb_weight.
Bayesian regression and the MCMC iterations = 12,500
Random-walk Metropolis-Hastings sampling Burn-in = 2,500
                                        MCMC sample size = 10,000
                                        Number of obs = 432
                                        Acceptance rate = .3181
                                        Efficiency: min = .01933
                                                   avg = .08653Log marginal-likelihood max = .1747
                                                   Equal-tailed
                Mean Std. dev. MCSE Median [95% cred. interval]
weight
      week 6.210361 .0357788 .002573 6.210529 6.13508 6.283522<br>cons 19.35363 .6087435 .031972 19.34191 18.26791 20.58926
      _cons 19.35363 .6087435 .031972 19.34191 18.26791 20.58926
       var 4.426645 .3247232 .007768 4.409389 3.835124 5.102071
      var_U 15.92844 3.801803 .111729 15.3975 10.11643 24.55804
```
Because bayesmh automatically includes the random-effects parameters in the linear predictor (the program argument xb), we did not need to modify the normalreg evaluator to accommodate random effects. Some evaluators may need direct access to random effects. Below, for demonstration, we provide an equivalent evaluator, normalre, that is an extended version of normalreg, where we manually build the linear form of the regression model by using the model parameters, including the random effects.

We assume that the model has one predictor. The name of the predictor variable is available in the  $MH\_x1$  global macro. There is only one regression coefficient,  $\{mpg:w\neq j\}$ , and its value is available in the \$MH<sub>-</sub>b matrix. To access the random intercepts within our program, we include {U} in the reparameters() suboption of the llevaluator() option of bayesmh. The list of arguments in normalre thus includes a local macro U with the name of a temporary variable, 'U', containing the current values of the random intercept across the observations.

The linear form, which we compute and store in a temporary variable 'xb2', matches the provided temporary variable 'xb'.

```
. program normalre
 1. version 19.5 // (or version 19 if you do not have StataNow)
 2. args lnfj xb var U<br>3. tempvar xb2
        tempvar xb2
 4. tempname mb sd
 5. scalar 'sd' = sqrt('var')<br>6. /* retrieve regression co
         /* retrieve regression coefficients for covariates */matrix 'mb' = $MH_b7. /* compute linear form */
         quietly generate double 'xb2' = M_H \times 1 * (-h)'[1,1]' + 'U' if $MH touse
 8. /* compute log-likelihood */
         quietly replace 'lnfj' = lnnormalden($MH_y,'xb2','sd') if $MH_touse
 9. end
```
The only change in the bayesmh specification for the new evaluator is the inclusion of the reparameters({U}) suboption.

```
. bayesmh weight week U[id], noconstant
> llevaluator(normalre, parameters({var}) reparameters({U}))
> prior({U[id]}, normal({weight: cons}, {var U}))
> prior({weight:}, normal(0, 10000))
> prior({var_U}, igamma(0.01, 0.01)) block({var_U})
> prior({var}, igamma(0.01, 0.01)) block({var})
> init({weight:} 0 {var} 1) rseed(19)
Burn-in 2500 aaaaaaaaa1000aaaaaaaaa2000aaaaa done
Simulation 10000 .........1000.........2000.........3000.........4000.........5
> 000.........6000.........7000.........8000.........9000.........10000 done
Model summary
Likelihood:
```

```
weight ~ normalre(xb_weight,{var},{U[id]})
Priors:
  {weight:week} ~ normal(0,10000) (1)
       {U[id]} \sim normal({weight: \_cons}, {var_U}) (1)
        {var} ~ igamma(0.01,0.01)
 {weight:_cons} ~ normal(0,10000)
Hyperprior:
 {var_U} ~ igamma(0.01,0.01)
```
(1) Parameters are elements of the linear form xb\_weight.

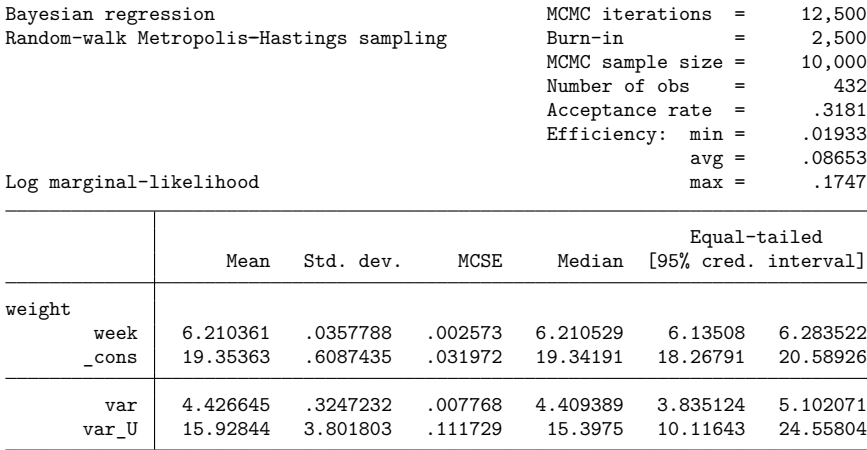

As expected, the estimation results produced by bayesmh using the two equivalent evaluators are the same.

## **Evaluators with predictions**

If you want to fit a model with bayesmh using an evaluator and then compute predictions by using bayespredict (see [BAYES] **[bayespredict](#page-496-0)**), your evaluator should also be able to generate samples from the outcome distribution of your likelihood model.

To implement on-demand predictions, your evaluator needs to check the global macro \$MH\_predict, which will be set by bayespredict during its run time. If it is set to 1, then the evaluator needs to generate an outcome sample and store the generated values in the temporary variables  $M_{\text{H-predict}-y1}$ for the first outcome, in \$MH\_predict\_y2 for the second outcome, and so on.

Below, we add support for predictions to the normalreg log-likelihood evaluator from [Simple](#page-320-0) linear [regression](#page-320-0) model. The log-posterior evaluators can be extended similarly. In this case, we have only one outcome variable,  $$MH_y1$ . If  $$MH_predict$  is set to 1, we need to generate a random sample from the data distribution conditional on the current set of model parameters, which is a normal distribution with the provided mean 'xb' and variance 'var', and store the sample in \$MH\_predict\_y1. In addition, we need to store the expected value for the outcome in \$MH\_predict\_mu1. For a normal distribution, the expected outcome is given by the linear form 'xb'.

When \$MH<sub>-predict</sub> is set, we do not need to compute and return the log-likelihood values because the evaluator is used purely for prediction in that case.

```
. program normalpr
 1. version 19.5 // (or version 19 if you do not have StataNow)
 2. args lnfj xb var
 3. tempname sd
 4. scalar 'sd' = sqrt('var')
 5. if $MH_predict {
 6. quietly replace $MH_predict_mu1 = 'xb' if $MH_touse
 7. quietly replace $MH_predict_y1 = rnormal('xb','sd') if $MH_touse
 8. }
 9. else {
10. quietly replace 'lnfj' = lnnormalden($MH_y,'xb','sd') if $M> H_touse
11. }
12. end
```
Working with the pig.dta dataset of the previous section, we use our normalpr evaluator to fit a simple linear regression of weight on week. To indicate that the evaluator implements predictions, we specify the predict suboption within the llevaluator() option. We also add the saving() option to the specification to save the simulation results in a permanent dataset, because this is required to compute predictions later.

```
. bayesmh weight week, llevaluator(normalpr, parameters({var}) predict)
> prior({weight:}, normal(0, 10000))
> prior({var}, igamma(0.01, 0.01)) block({var})
> init({weight:} 0 {var} 1) rseed(19) saving(bayesmhsim)
Burn-in ...
Simulation ...
Model summary
Likelihood:
 weight \sim normalpr(xb weight, {var})
Priors:
 \{weight: week \text{ cons}\} ~ normal(0,10000) (1)
             \{var\} ~ igamma(0.01, 0.01)(1) Parameters are elements of the linear form xb_weight.
Bayesian regression and the MCMC iterations = 12,500
Random-walk Metropolis-Hastings sampling Burn-in = 2,500
                                        MCMC sample size = 10,000
                                        Number of obs = 432<br>Acceptance rate = 0.3321Acceptance rate =Efficiency: min = .1201
                                                   avg = .1622Log marginal-likelihood = -1270.8744 max = .2348
                                                   Equal-tailed
                Mean Std. dev. MCSE Median [95% cred. interval]
weight
      week 6.213014 .0841125 .002317 6.214818 6.040679 6.380262
      _cons 19.34526 .4672249 .013482 19.33243 18.44014 20.29782
       var 19.41488 1.388441 .028654 19.38093 16.80829 22.42214
```
file bayesmhsim.dta saved.

We can now use the bayespredict command to compute predicted posterior means for the outcome weight. The predicted values are stored in a new variable, prweight. For a quick comparison of the observed and predicted outcomes, we use their means and standard deviations. (We also drop the newly generated variable and erase the simulation file to clean up.)

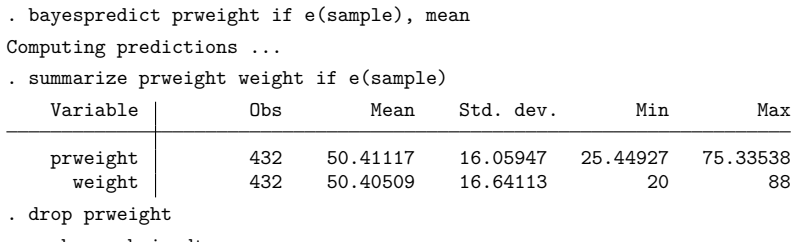

. rm bayesmhsim.dta

The estimated mean of prweight, 50.41, is close to that of weight, but its standard deviation, 16.06, is slightly less than that of weight, 16.64.

We can also use the normalpr evaluator with random-effects models. For example, we can refit the random-intercept model from [Random-intercept](#page-340-0) linear regression model.

```
. bayesmh weight week U[id], noconstant
> llevaluator(normalpr, parameters({var}) predict)
                        prior({U[id]}, normal({weight:_cons}, {var_U}))
> prior({weight:}, normal(0, 10000))
> prior({var_U}, igamma(0.01, 0.01)) block({var_U})
> prior({var}, igamma(0.01, 0.01)) block({var})
> init({weight:} 0 {var} 1) rseed(19) saving(bayesmhsim)
Burn-in 2500 aaaaaaaaa1000aaaaaaaaa2000aaaaa done
Simulation 10000 .........1000.........2000.........3000.........4000.........5
> 000.........6000.........7000......08000.........9000.........10000 done
Model summary
Likelihood:
 weight ~ normalpr(xb_weight,{var})
```

```
Priors:
  {weight:week} ~ normal(0,10000) (1)
       {U(id]} \sim normal({weight: \_cons}, {var_U}) (1)
        {var} ~ igamma(0.01,0.01)
 {weight:_cons} ~ normal(0,10000)
Hyperprior:
 {var_U} ~ igamma(0.01,0.01)
```
(1) Parameters are elements of the linear form xb\_weight.

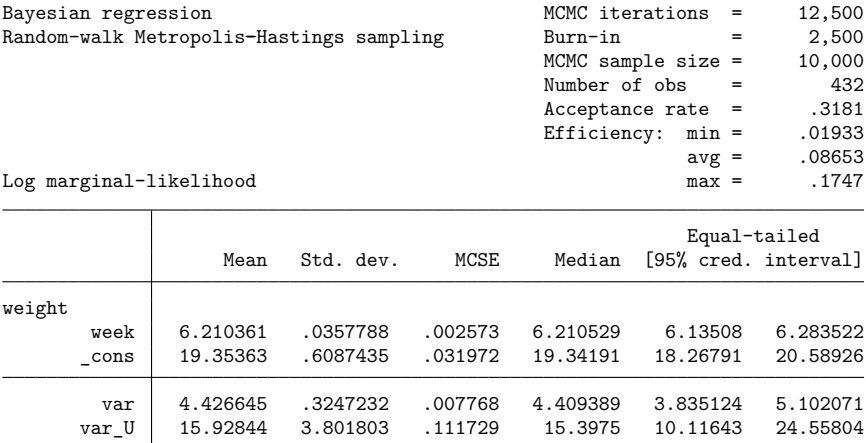

file bayesmhsim.dta saved.

The estimation results match the results from the earlier random-intercept model.

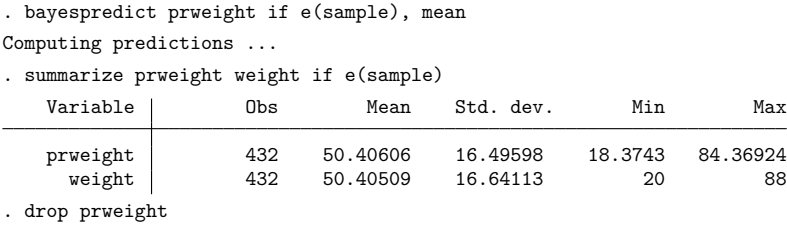

. rm bayesmhsim.dta

Again, the observed and predicted outcome generally agree, but the predicted one has slightly less variability, as indicated by the estimated standard deviations.

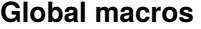

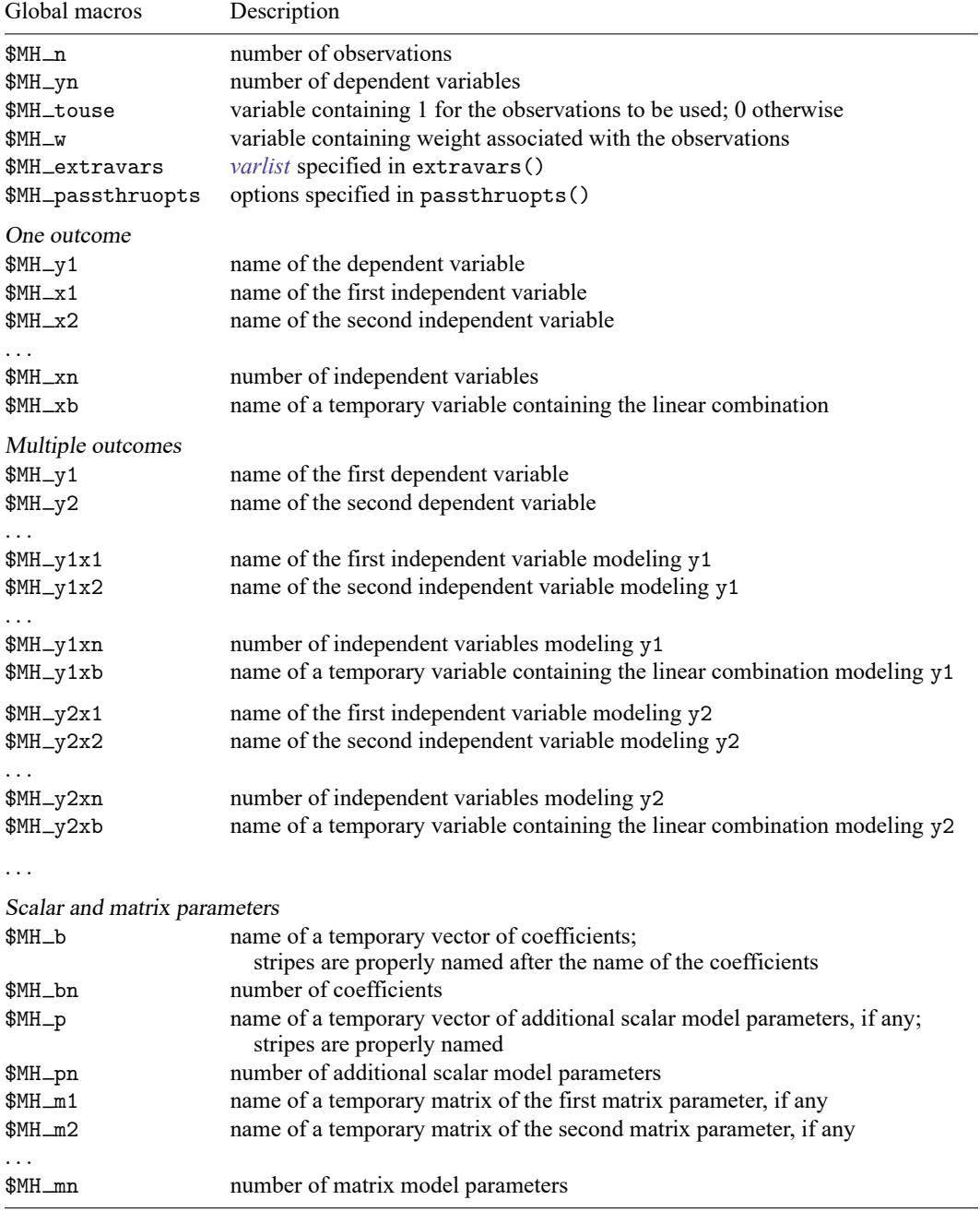

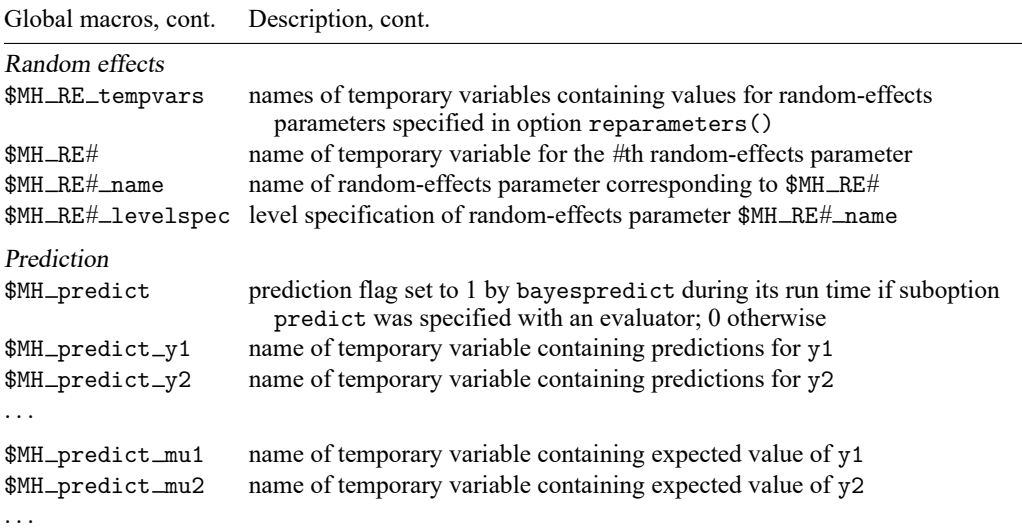

## **Stored results**

In addition to the results stored by bayesmh, bayesmh, evaluator() and bayesmh, llevaluator() store the following in e():

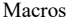

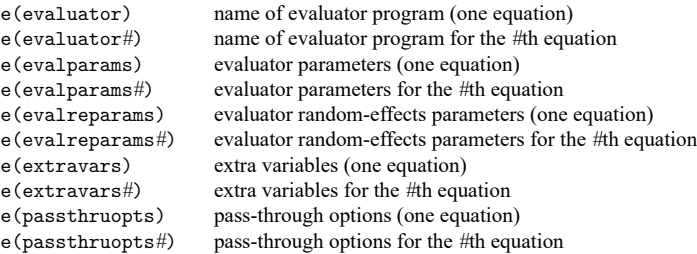

## **Reference**

Marchenko, Y. V. 2015. Bayesian modeling: Beyond Stata's built-in models. The Stata Blog: Not Elsewhere Classified. [https://blog.stata.com/2015/05/26/bayesian-modeling-beyond-statas-built-in-models/.](https://blog.stata.com/2015/05/26/bayesian-modeling-beyond-statas-built-in-models/)

## **Also see**

[BAYES] **[bayesmh](#page-136-0)** — Bayesian models using Metropolis–Hastings algorithm

[BAYES] **[Bayesian postestimation](#page-384-0)** — Postestimation tools after Bayesian estimation

[[BAYES](#page-6-0)] **Intro** — Introduction to Bayesian analysis

[BAYES] **[Glossary](#page-897-0)**

## <span id="page-350-3"></span>**bayesselect** — Bayesian variable selection for linear regression

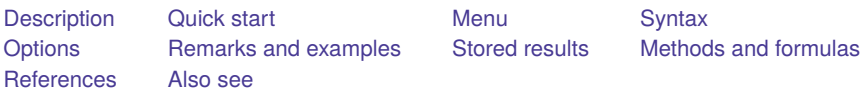

# <span id="page-350-0"></span>**Description**

bayesselect implements Bayesian variable selection for linear regression. Bayesian variable selection uses special priors, global–local shrinkage or spike-and-slab priors, for regression coefficients to "select" variables. Unlike traditional variable-selection approaches, where each potential predictor is either included or not, bayesselect considers all predictors, but their impact in the full regression is controlled by the magnitudes of their random coefficients. bayesselect produces posterior summaries of regression coefficients and other model parameters using efficient Gibbs sampling. All Bayesian postestimation features (see [BAYES] **[Bayesian postestimation](#page-384-0)**), including Bayesian predictions, are available after bayesselect.

# <span id="page-350-1"></span>**Quick start**

Bayesian variable selection for a linear regression with outcome y and potential predictors x1 through x10 using the default horseshoe prior for regression coefficients

bayesselect y x1-x10

Same as above, but use the Bayesian lasso prior for regression coefficients and display coefficients with inclusion values of 0.5 or above instead of the default of 0.1

bayesselect y x1-x10, blasso cutoff(0.5)

Variable selection using the Laplace spike-and-slab prior with scales of 0.1 and 10

bayesselect y x1-x10, sslaplace(0.1 10)

Variable selection using the normal spike-and-slab prior with default standard deviations of 0.01 and 1 and using the conjugate form of the prior

bayesselect y x1-x10, ssnormal conjugate

Show all 10 regression coefficients on replay

bayesselect, allcoef

Save current simulation results in external dataset sim1.dta

bayesselect, saving(sim1)

## <span id="page-350-2"></span>**Menu**

Statistics > Linear models and related > Bayesian regression > Variable selection for linear regression

# <span id="page-351-0"></span>**Syntax**

bayesselect *depvar indepvars* [*if* ] [*in* ] [ *[weight](#page-352-1)*] [ , *options*]

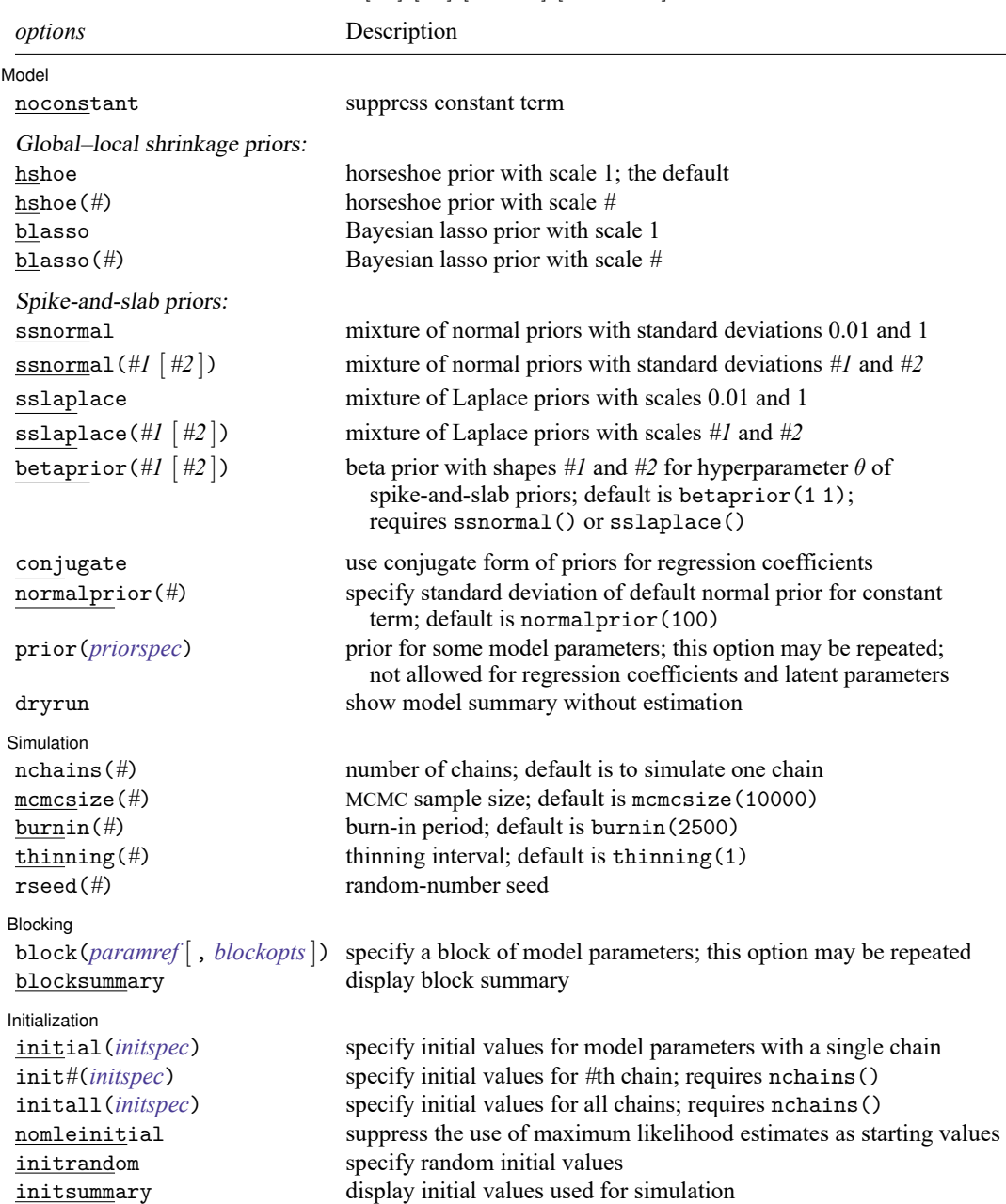

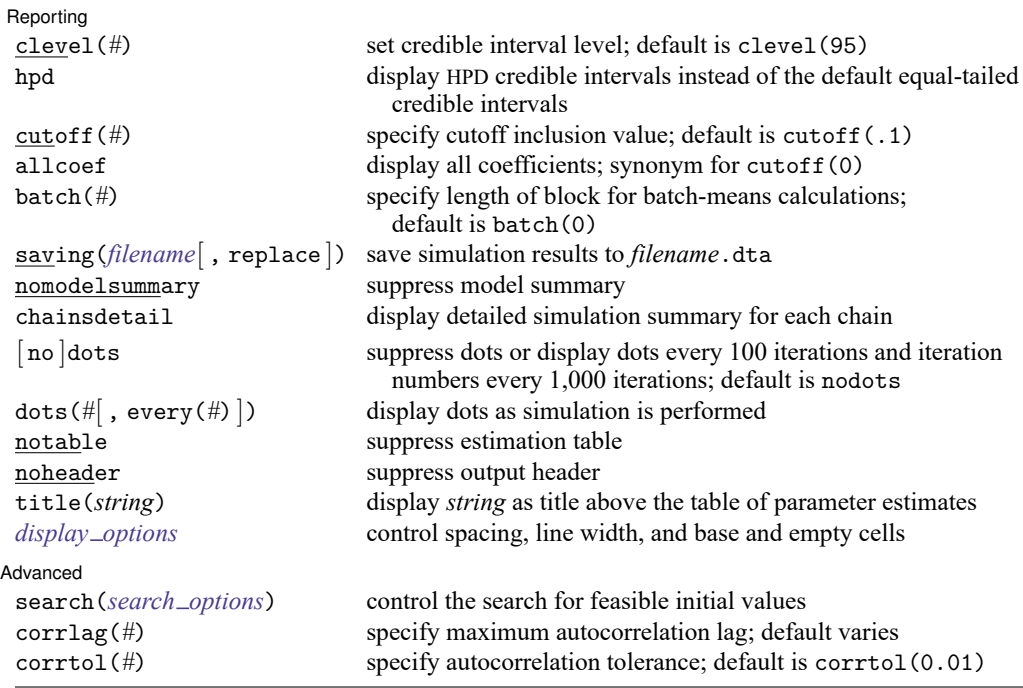

*indepvars* and *paramref* may contain factor variables; see **[**U**] 11.4.3 Factor variables**.

*indepvars* may contain time-series operators; see **[**U**] 11.4.4 Time-series varlists**.

<span id="page-352-1"></span>Only fweights are allowed; see **[**U**] 11.1.6 weight**.

Options noconstant and normalprior() may not be combined.

Options hshoe(), blasso(), ssnormal(), and sslaplace() may not be combined.

Options prior() and block() may be repeated.

*[priorspec](#page-143-0)* and *[paramref](#page-143-1)* are defined in [\[BAYES\]](#page-136-0) **bayesmh**.

collect is allowed; see **[**U**] 11.1.10 Prefix commands**.

See **[**U**] 20 Estimation and postestimation commands** for more capabilities of estimation commands.

Model parameters are regression coefficients {*depvar:indepvars*} and error variance {sigma2}. For [global–local](#page-379-0) [shrinkage models,](#page-379-0) additional parameters are global shrinkage {tau} and latent predictor-specific local shrinkages {lambdas:*indepvars*}. For [spike-and-slab models,](#page-380-0) additional parameters are latent predictor-specific Bernoulli inclusion indicators {gammas:*indepvars*} with success probability hyperparameter {theta}.

## <span id="page-352-0"></span>**Options**

 $\overline{a}$ 

Model Model <u>such a compared to the set of the set of the set of the set of the set of the set of the set of the set of the set of the set of the set of the set of the set of the set of the set of the set of the set of the set o</u>

noconstant suppresses the constant term. This option may not be combined with option normalprior().

hshoe and hshoe(*#*) specify a horseshoe prior with respective scales of 1 and *#* for regression coefficients (excluding the intercept). hshoe is the default. The horseshoe prior belongs to the class of global–local shrinkage priors. Only one of options hshoe(), blasso(), ssnormal(), and sslaplace() may be specified. See [Global–local](#page-379-0) shrinkage priors in Methods and formulas.

- blasso and blasso(*#*) specify a Bayesian lasso prior with respective scales of 1 and *#* for regression coefficients (excluding the intercept). The Bayesian lasso prior belongs to the class of global–local shrinkage priors. Only one of options  $hsboe()$ , blasso $()$ , ssnormal $()$ , and sslaplace $()$  may be specified. See [Global–local](#page-379-0) shrinkage priors in Methods and formulas.
- ssnormal and ssnormal(*#1* [ *#2* ]) specify a spike-and-slab mixture of two normal priors with respective standard deviations of 0.01 and 1 and of *#1* and *#2* for regression coefficients (excluding the intercept). Only one of options hshoe(), blasso(), ssnormal(), and sslaplace() may be specified. See [Spike-and-slab](#page-380-0) priors in Methods and formulas.
- sslaplace and sslaplace(*#1* [ *#2* ]) specify a spike-and-slab mixture of two Laplace priors with respective scales of 0.01 and 1 and of #*1* and #2 for regression coefficients (excluding the intercept). Only one of options hshoe(), blasso(), ssnormal(), and sslaplace() may be specified. See [Spike-and-slab](#page-380-0) priors in Methods and formulas.
- betaprior( $\#I \neq \emptyset$ ) specifies a beta prior with shapes  $\#I$  and  $\#2$  for the hyperparameter  $\theta$  of spikeand-slab priors. The default is betaprior  $(1 1)$ , which is equivalent to a uniform prior on  $[0, 1]$ . This option requires one of option ssnormal() or sslaplace(). Option betaprior() can be used to control the sparsity of the regression model.

If you want to explore the effects of different ssnormal(), sslaplace(), and betaprior() priors on your results, it may be more convenient to specify only the first parameter value (and leave the second parameter value at the default 1), because the shapes of these priors are mainly controlled by the relative proportion between their two parameter values.

- conjugate specifies a conjugate form of priors for regression coefficients. For global–local shrinkage and normal spike-and-slab priors, it includes the error variance parameter as a factor in the prior variances. For Laplace spike-and-slab priors, it includes the error standard deviation as a factor in the prior scale parameters. By default, bayesselect uses nonconjugate priors.
- normalprior(*#*) specifies the standard deviation of the default normal prior for the constant term, the regression intercept. The default is normalprior(100). This option may not be combined with option noconstant.
- prior(*priorspec)* specifies a prior distribution for model parameters. For the syntax of *priorspec*, see *[priorspec](#page-143-0)* in [BAYES] **[bayesmh](#page-136-0)**. This option may be repeated. A prior may be specified for any of the model parameters, except the regression coefficients and latent parameters  $\lambda$ 's and  $\gamma$ 's, which use specialized priors. Model parameters that are not included in prior specifications are assigned default priors; see Methods and [formulas](#page-378-1). Model parameters with user-specified priors are not subjected to default blocking, which may cause suboptimal sampling efficiency. The block structure of model parameters can be inspected by using option blocksummary.
- dryrun specifies to show the summary of the model that would be fit without actually fitting the model. This option is recommended for checking specifications of the model before fitting the model. The model summary reports the information about the likelihood model and about priors for all model parameters.

Simulation Simulation **Executive Contract of the Contract of Contract Contract of Contract Contract Contract On Contract Contract Contract Contract Contract Contract Contract Contract Contract Contract Contract Contract Contract Cont** 

 $\overline{a}$ 

 $\overline{a}$ 

<span id="page-353-0"></span>nchains(), mcmcsize(), burnin(), thinning(), and rseed(); see [Options](#page-148-0) in [BAYES] **[bayesmh](#page-136-0)**.

∫ Blocking Blocking **the contract of the contract of the contract of the contract of the contract of the contract of the contract of the contract of the contract of the contract of the contract of the contract of the contract of the** 

block(*[paramref](#page-143-1)* [ , *blockopts*]) and blocksummary; see [Options](#page-148-0) in [BAYES] **[bayesmh](#page-136-0)**. *[blockopts](#page-151-0)* include gibbs, split, scale(), covariance(), and adaptation().

#### [ Initialization ] Initialization

 $\overline{a}$ 

 $\overline{a}$ 

 $\overline{a}$ 

initial(), init*#*(), initall(), nomleinitial, initrandom, and initsummary; see [Options](#page-148-0) in [BAYES] **[bayesmh](#page-136-0)**.

Surface Reporting Reporting Letters and the contract of the contract of the contract of the contract of the contract of the contract of the contract of the contract of the contract of the contract of the contract of the contract of the cont

clevel() and hpd; see [Options](#page-148-0) in [BAYES] **[bayesmh](#page-136-0)**.

- cutoff(*#*) specifies a cutoff inclusion value for regression coefficients. The default is cutoff(.1). Coefficients with inclusion values less than *#* are not shown in the coefficient table. The default is an arbitrary choice that allows you to see more predictors. In practice, a cutoff of 0.5 is often used to determine important predictors. The rationale behind the 0.5 cutoff is that it corresponds to the mean of the default prior distributions used for parameters that control the shrinkage. In general, a different cutoff may be considered whenever these default priors change; see Remarks and [examples](#page-354-0) for details.
- allcoef specifies that all regression coefficients be displayed in the coefficient table. This option is a synonym for cutoff(0).
- batch(), saving(), nomodelsummary, chainsdetail, nodots, dots, dots(), notable, noheader, and title(); see [Options](#page-148-0) in [BAYES] **[bayesmh](#page-136-0)**.
- <span id="page-354-1"></span>*display options*: vsquish, noemptycells, baselevels, allbaselevels, nofvlabel, fvwrap(*#*), fvwrapon(*style*), and nolstretch; see [R] **Estimation options**.

advanced Advanced **Lating and Advanced** Latin Contract and Advanced Latin Contract and Advanced Latin Contract and Advanced

<span id="page-354-0"></span>search(), corrlag(), and corrtol(); see [Options](#page-148-0) in [BAYES] **[bayesmh](#page-136-0)**.

## **Remarks and examples**

Remarks are presented under the following headings:

[Introductory](#page-356-0) examples Diabetes [progression](#page-369-0) study

Regression analysis, which models an outcome as a function of potential predictors, is one of the most popular methods in statistics. Variable selection can be viewed as a so-called sparse regression, in which only a small subset of predictors is relevant to the outcome. Identifying a subset of relevant predictors is important for multiple reasons. The first one is methodological. Variable selection provides a researcher with meaningful predictors, which improves interpretability of a model and helps pose more relevant causal hypotheses for a future study. Another benefit is inferential. Variable selection provides a more stable analysis that, as a result, improves the prediction power of the model. Finally, variable selection may also increase computational efficiency.

Consider a linear regression with outcome y and potential predictors  $x_1, x_2, \ldots, x_p$ ,

$$
y = \beta_1 x_1 + \beta_2 x_2 + \dots + \beta_p x_p + \alpha + \epsilon
$$

with a normal error term  $\epsilon \sim N(0, \sigma^2)$  and error variance  $\sigma^2$ .

In a sparse linear regression, the majority of regression coefficients  $\beta_i$ 's from the data-generating process are zeros. Identifying the nonzero coefficients is the primary problem of variable selection.

Let  $\{y_i, x_{1i}, x_{2i}, \ldots, x_{pi}\}, i = 1, 2, \ldots, n$ , be a data sample. A standard approach to variable selection is a penalized least-squares method. It involves minimizing a quantity of the form

$$
l(\beta_1, \dots, \beta_p) = \sum_{i=1}^n \left( y_i - \sum_{j=1}^p \beta_j x_{ji} \right)^2 + \lambda \sum_{j=1}^p \phi(\beta_j)
$$

where  $\phi(\cdot)$  is a regularization function that penalizes deviation of regression coefficients from zero and  $\lambda$  is a penalty parameter. In lasso, [Tibshirani](#page-383-1) [\(1996\)](#page-383-1) uses  $\phi(\beta_j) = |\beta_j|$  (*l*<sub>1</sub>-penalization), and the irrelevant predictors are identified by coefficient estimates  $\widehat{\beta}_j$ 's that are strictly zero. Common difficulties in applying penalized least squares in practice are the choice of  $\lambda$  and obtaining valid standard errors for coefficient estimates.

In what follows, we assume basic knowledge of Bayesian analysis; see [[BAYES](#page-6-0)] **Intro**.

A Bayesian variable-selection model is one that treats all regression coefficients as random variables with prior distributions designed to distinguish the importance of the corresponding predictor variables with respect to the observed data. For example, some suitable priors include penalty parameters that directly control the a priori assumed sparsity of the model. What makes the Bayesian approach to variable selection attractive is that it treats all regression and other model parameters, including penalty parameters, on an equal footing, as random quantities in one overall model, and controls them systematically through their prior distributions.

The Bayesian approach to variable selection is general and includes existing penalization-based methods as special cases. For example, a Bayesian formulation of the penalized least squares corresponds to finding the posterior mode for a model with independent regression coefficient priors of the form  $\pi(\beta_i|\lambda) \propto \exp\{-\lambda \phi(\beta_i)\}\.$  But the mode is only one aspect of the posterior distribution, and the potential for full exploration of the available posterior distribution of parameters is one of the main strengths of Bayesian analysis.

Let's consider some of the priors for regression coefficients used in Bayesian variable selection. Regression coefficients are assumed to be continuous random parameters and are usually assigned continuous prior distributions. Thus, the prior probability for  $\beta_j$  to be zero is assumed to be zero,  $Pr(\beta_i = 0) = 0$ . There are prior models that assign positive prior probabilities at zero, but because of estimation difficulties, these are rarely considered in practice. Continuous prior distributions for coefficients imply continuous posterior distributions. We thus have that the posterior probability for  $\beta_j$ to be zero is zero,  $P(\beta_i = 0|y) = 0$ . In contrast to solutions of some penalized least-squares approaches, where a coefficient is either zero or not, that is, the corresponding predictor is either included or not included, the inferential results of Bayesian variable selection provide degrees of inclusion for all predictors. This is similar to Bayesian model averaging (BMA; see [BMA] **Intro**), where the posterior probabilities of inclusion are reported and used to judge the importance of predictors.

There are two main classes of prior models for regression coefficients in Bayesian variable selection. One includes the global–local shrinkage priors [\(Carvalho, Polson, and Scott](#page-382-1) [2009;](#page-382-1) [Griffin and Brown](#page-382-2) [2010;](#page-382-2) and [Polson and Scott](#page-383-2) [2011\)](#page-383-2). The other one includes the spike-and-slab priors, also known as two-group models [\(Johnstone and Silverman](#page-382-3) [2004;](#page-382-3) [Efron](#page-382-4) [2008;](#page-382-4) and [Castillo and van der Vaart](#page-382-5) [2012\)](#page-382-5).

All the prior models under consideration introduce a set of latent (unobserved) parameters  $(\lambda)$ 's in global–local shrinkage priors and  $\gamma_j$ 's in spike-and-slab priors), one for each coefficient  $\beta_j$ . Each latent parameter takes values between zero and one and describes the degree of inclusion of the predictor  $x_j$ . These latent parameters help interpret Bayesian variable-selection results. For example, with spike-andslab priors, the prior for each regression coefficient is a mixture of two distributions,

$$
\beta_j|\gamma_j\sim(1-\gamma_j)\phi_0(\beta_j)+\gamma_j\phi_1(\beta_j)
$$

where  $\phi_0(\cdot)$  and  $\phi_1(\cdot)$  are two continuous distributions. Here  $\gamma_j$ 's are random binary indicators and the degree of inclusion of  $x_j$  is measured by the marginal posterior probability  $P(\gamma_j = 1 | y)$ . We refer to  $\gamma_j$ 's as inclusion probabilities. See [Spike-and-slab](#page-380-0) priors in Methods and formulas.

With the global–local shrinkage priors, normal priors are assumed for regression coefficients, and  $\lambda_j$ 's are used to define the prior variances of coefficients,

$$
\beta_j | \lambda_j, \tau^2 \sim N\left(0, \frac{\lambda_j \tau^2}{1 - \lambda_j}\right)
$$

where (random) hyperparameter  $\tau$  controls global shrinkage and random  $\lambda_j$ 's control local shrinkage.  $\lambda_j$ 's cannot be interpreted as probabilities similarly to  $\gamma_j$ 's in spike-and-slab priors, but each  $\lambda_j$  still controls the degree of inclusion of  $x_j$  in the following sense. For values of  $\lambda_j$  close to zero, the prior variance of  $\beta_j$  is shrunk to zero, and  $x_j$  is "excluded" or, more precisely, provides less contribution to the regression. For values of  $\lambda_j$  close to one, the prior variance of  $\beta_j$  gets closer to infinity so that the coefficient is unconstrained and  $x_j$  is "included" or rather provides more contribution to the regression model.  $\lambda_j$ 's are used to define what we call inclusion coefficients; see [Global–local](#page-379-0) shrinkage priors in Methods and formulas.

Interpretation of coefficient estimates is an important aspect of variable selection. Ideally, we want inferential methods that recover the data-generating model consistently. In classical approaches, such as penalized least squares, the estimates are predicated on the selected predictors to be included in the model. Such approaches do not account for the selection uncertainty. In model averaging approaches, such as BMA, the estimates are aggregated over many models, which can make interpretation difficult. In Bayesian variable selection, the two steps, variable selection and coefficient estimation, go hand in hand and are performed simultaneously, which inherently accounts for selection uncertainty during estimation. If, for example, the posterior mean estimate  $\hat{\gamma}_j$  of the inclusion indicator  $\gamma_j$  is close to zero, we can expect the corresponding coefficient estimate  $\hat{\beta}_j$  to be close to zero as well. The Bayesian model accounts for both possibilities, inclusion and exclusion of  $x_j$  as a predictor, and this is reflected in the posterior coefficient estimate  $\hat{\beta}_j$ . We should not, however, judge the importance of  $x_j$  based on how close  $\hat{\beta}_j$ is to zero. We should use estimates  $\hat{\gamma}_j$ 's (or  $\hat{\lambda}_j$ 's with global-local shrinkage priors) to interpret the importance of predictors and estimates  $\hat{\beta}_j$ 's to describe the effect sizes associated with predictors. Under certain conditions,  $\hat{\beta}_j$ 's are consistent estimates of the true effect sizes, and the data-generating model can be recovered assuming all true predictors are included in the model. See Methods and [formulas](#page-378-1) for details.

#### <span id="page-356-0"></span>**Introductory examples**

In the following series of examples, we will demonstrate how to use the bayesselect command and interpret its output. We consider the simulated dataset bmaintro from Motivating examples in [BMA] **Intro**.

. use https://www.stata-press.com/data/r19/bmaintro (Simulated data for BMA example)

There are 10 potential predictors, x1 through x10, for the response variable y. By design, only x2 and x10 are true predictors, and the rest of the variables are unrelated to y.

We will model y using x1 through x10 as predictors and apply four different priors for regression coefficients. We will then compare the models.

<span id="page-357-0"></span>Example 1: Variable selection using the default horseshoe global–local shrinkage prior

We start by using the default prior for regression coefficients in bayesselect. It is the horseshoe prior with the scale of 1, which also corresponds to the hshoe option. To specify a different scale value, we can use the hshoe(*#*) option. This prior is one of the [global–local shrinkage priors.](#page-379-0)

The syntax of bayesselect is similar to that of any other regression command in Stata, a dependent variable, y, followed by a list of predictors,  $x1-x10$  in this case. The only option we add is a randomnumber seed for reproducibility.

```
. bayesselect y x1-x10, rseed(19)
Burn-in ...
Simulation ...
Model summary
```

```
Likelihood:
 y ~ normal(xb_y,{sigma2})
Priors:
 {y:x1 ... x10} ~ glshrinkage(1,{tau},{lambdas}) (1)
     {y:_{\text{cons}}} ~ normal(0,10000) (1)
      {sigma2} ~ jeffreys
Hyperprior:
 {tau lambdas} ~ halfcauchy(0,1)
```

```
(1) Parameters are elements of the linear form xb_y.
Bayesian variable selection and MCMC iterations = 12,500
Metropolis-Hastings and Gibbs sampling Burn-in = 2,500
                                     MCMC sample size = 10,000
Global-local shrinkage coefficient prior: Number of obs = 200
 Horseshoe(1) and a complete the set of the Acceptance rate = .8628
                                     Efficiency: min = .1384
                                               avg = .6807Log marginal-likelihood = -296.17324 max = 1
```
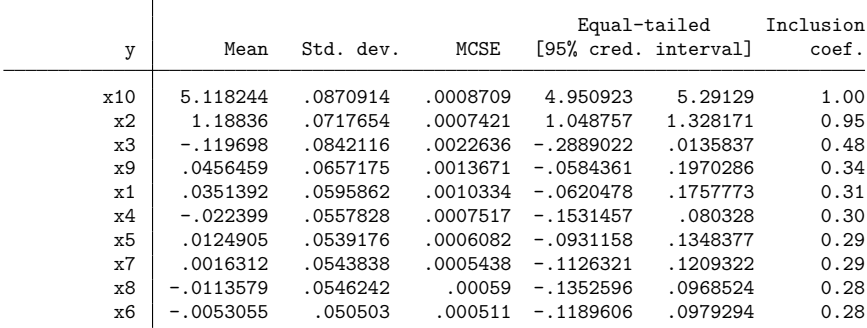

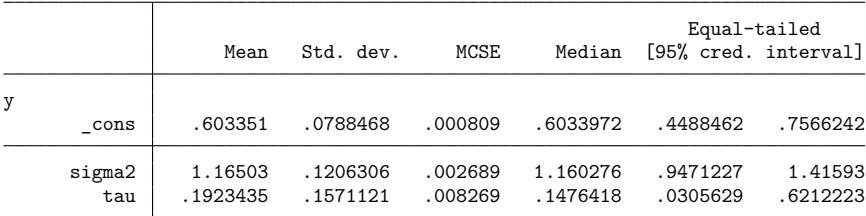

The output of bayesselect includes a model summary, a header, and two estimation tables. The first one is a table of regression coefficient summaries. The second one is a standard Markov chain Monte Carlo (MCMC) summary table for additional model parameters such as the constant term,  $\{y: \_\text{cons}\},$ error variance {sigma2}, and hyperparameters, {tau} in this case.

The regression coefficient table is similar to the standard MCMC table (see [BAYES] **[bayesmh](#page-136-0)**), but instead of a column for the estimated medians, it includes a column for the estimated inclusion coefficients. The inclusion coefficients are measures of predictor importance. By default, only predictors with inclusion coefficients of 0.1 or above are reported, which is all predictors in our example. Only two predictors, x10 and x2, have inclusion coefficients above 0.5. These are the true predictors of y by design. The actual coefficient values for x10 and x2 used to simulate the data were 5 and 1.2, and the error variance was 1. The estimated posterior means for the coefficients, 5.12 and 1.19, and the error variance, 1.17, are very close to the true values.

The coefficient estimates for all predictors with inclusion coefficients less than 0.5, except x3, are close to 0. Moreover, their respective credible intervals, including those for x3, contain zero. In this simulation example, there is a clear distinction between important and unimportant predictors, which, of course, may not be the case with real datasets. You should not be concerned because bayesselect does not exclude any of the potential predictors from the regression model but simply controls their effect according to their relevance in predicting the outcome.

As we mentioned in the introduction, bayesselect regulates the effects of predictors by specifying a prior for regression coefficients that shrinks them toward zero based on how well the predictors explain the outcome. The regression coefficients of weak predictors are shrunk more toward zero. The default prior for coefficients is a horseshoe prior with the scale of 1, as we can see in the header. From the model summary output, a horseshoe prior is a global–local shrinkage prior with hyperparameter {tau} (global shrinkage) and latent parameters {lambdas:} (local shrinkage), one for each coefficient, all distributed as half-Cauchy with location of 0 and scale of 1. A global–local shrinkage prior assumes a normal prior for each regression coefficient with mean 0 and standard deviation controlled by {tau} and the corresponding parameter in {lambdas:}. The smaller these parameters, the closer the coefficient is to zero. See [Global–local](#page-379-0) shrinkage priors in Methods and formulas for details.

Although the {lambdas:} parameters are not shown by bayesselect, they can be summarized by using the bayesstats summary command (see [BAYES] **[bayesstats summary](#page-453-0)**).

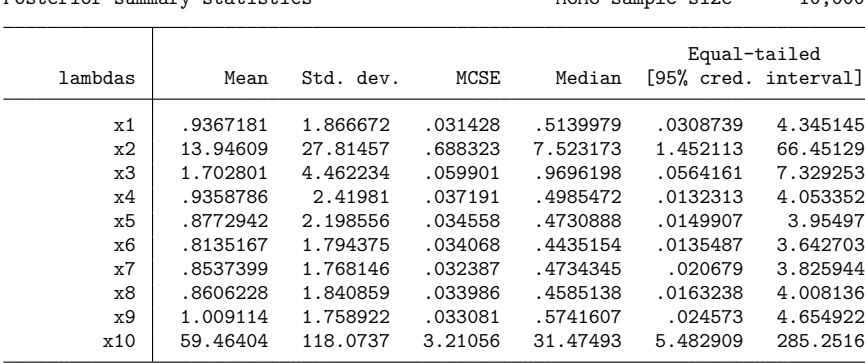

. bayesstats summary {lambdas:}

```
Posterior summary statistics MCMC sample size = 10,000
```
All {lambdas:} parameters are positive, and the magnitudes of those corresponding to the important predictors x2 and x10 are much larger than the rest. The difference between magnitudes is a relative measure; this is why the inclusion coefficients, with values between 0 and 1, are introduced as a more convenient measure of predictor importance than the posterior mean estimates of {lambdas:}.

The inclusion coefficients reported by bayesselect in the last column of the coefficient table are the posterior mean estimates of {lambdas:} after the latter are transformed to take values in the [0,1] range. Specifically, from Methods and [formulas](#page-378-1), an inclusion coefficient for a predictor  $x_j$  is defined as  $\gamma_j = 1 - \kappa_j = 1 - 1/(1 + \lambda_j^2/\lambda_0^2)$ , where  $\kappa_j$  is known as a shrinkage coefficient and  $\lambda_0$  is a scale parameter specified with a global–local shrinkage prior. In our example, the scale of the horseshoe prior is one,  $\lambda_0 = 1$ . For instance, we can estimate the inclusion coefficient for x2,  $\gamma_2$ , reported to be 0.95 by bayesselect, as follows:

```
. bayesstats summary (gamma2: (1-1/(1+{lambdas:x2}^2)))
Posterior summary statistics MCMC sample size = 10,000
     gamma2 : 1-1/(1+{lambdas:x2}^2)
                                                     Equal-tailed
                 Mean Std. dev. MCSE Median [95% cred. interval]
```
In this example, we used 0.5 as an inclusion cutoff to determine which predictors are important. This may be justified because the mean of the default prior distribution used for the local shrinkage coefficients  $\kappa_j$ 's, and consequently  $\gamma_j$ 's, is 0.5. Specifically, the default HalfCauchy(0, 1) prior for  $\lambda_j$ 's leads to the default Beta(0.5, 0.5) prior for  $\kappa_j$ 's, which has a mean of 0.5. In general, if we change the default prior, we may consider a different inclusion cutoff value.

gamma2 .9477335 .0891366 .003519 .9826383 .6783145 .9997736

 $\triangleleft$ 

#### Example 2: Bayesian lasso global–local shrinkage prior

Bayesian lasso [\(Park and Casella](#page-383-3) [2008\)](#page-383-3) is a Bayesian analog of the  $l_1$ -penalized least-squares approach to variable selection. It uses a global–local shrinkage prior for regression coefficients that assumes a Rayleigh distribution for local shrinkage latent parameters  $\lambda_j$ 's instead of a half-Cauchy distribution as in [example 1.](#page-357-0) This is also equivalent to using Laplace priors as marginal priors for regression coefficients  $\beta_j$ 's.

To request a Bayesian lasso with a scale of 1, we use the blasso option. The blasso(*#*) option allows us to specify any other positive scale value.
We refit our model from [example 1](#page-357-0) using Bayesian lasso.

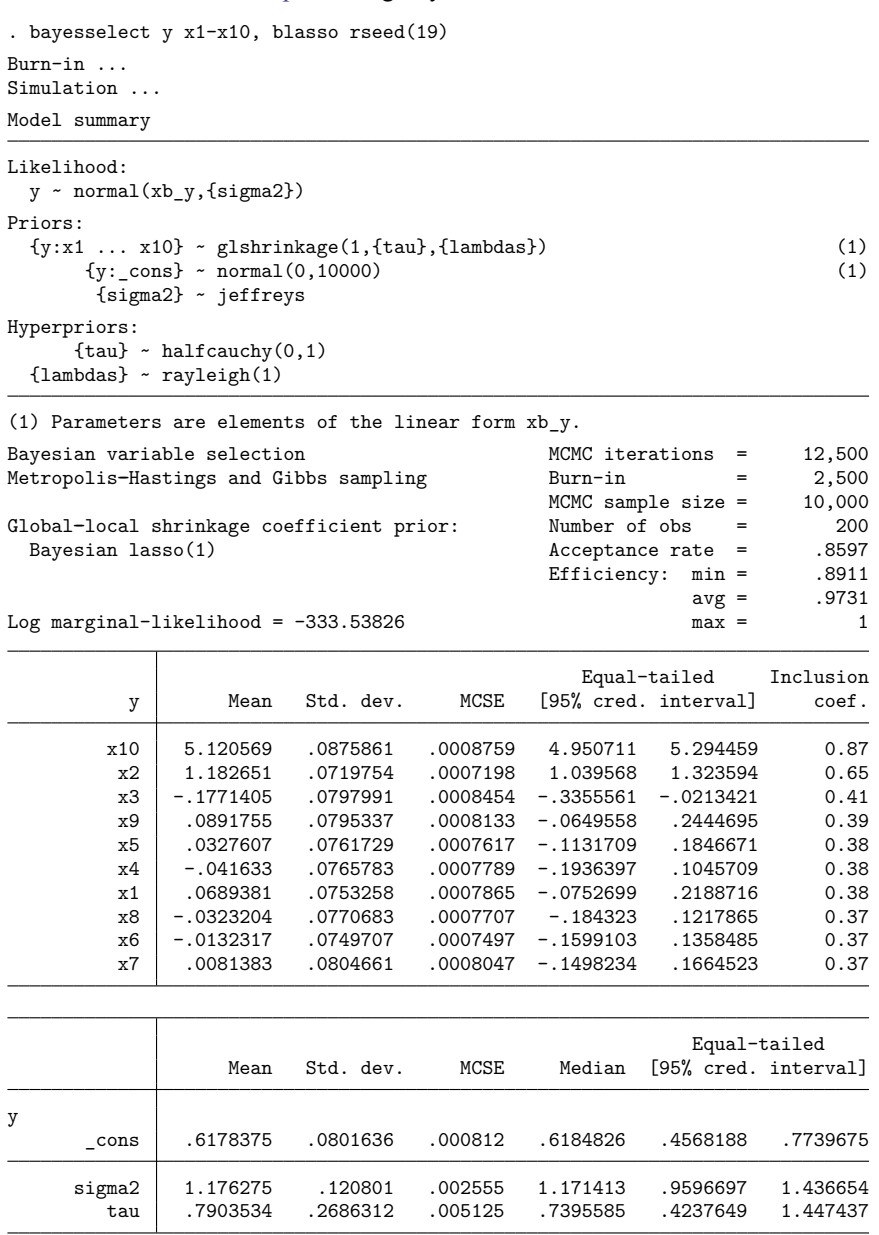

The posterior summary results are very similar to those using the horseshoe prior. Because a different prior is assumed for local shrinkage parameters {lambdas:}, the estimates for the global shrinkage {tau} are different.

The inclusion coefficients are between 0.37 and 0.87 and are less spread out than those for the horseshoe prior. And the inclusion coefficients for x10 and x2, 0.87 and 0.65, are somewhat smaller than those for the horseshoe prior. The Bayesian lasso thus tends to apply less shrinkage to the coefficients, resulting in less distinction between important and unimportant predictors. For example, the posterior mean estimate for the x3 coefficient is −0.18, and the 95% credible interval does not include 0, in contrast to the estimates for the horseshoe prior.

For comparison, let's also inspect the {lambdas:} parameters.

. bayesstats summary {lambdas:}

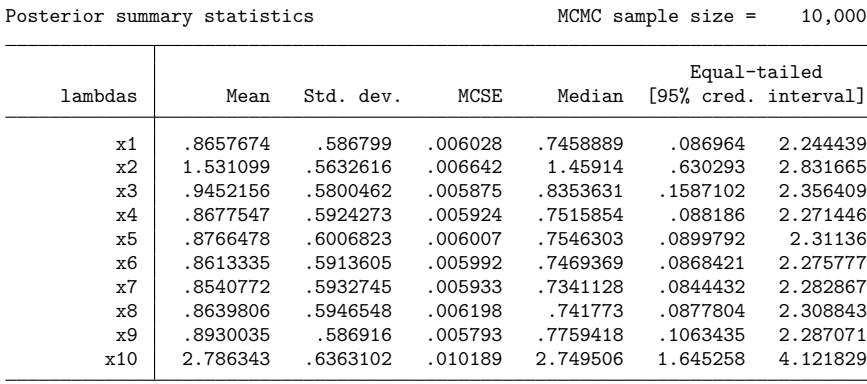

The posterior mean estimates are between 0.85 and 2.79. The differences between magnitudes of {lambdas:x2} and {lambdas:x10} and the less important predictors are much smaller than with the horseshoe prior, which confirms the smaller shrinkage effect of Bayesian lasso. From the point of view of classical model selection, we can say that Bayesian lasso prefers more complex models than the horseshoe prior.

 $\triangleleft$ 

### <span id="page-362-0"></span>Example 3: Normal spike-and-slab prior

In the next two examples, we demonstrate the other important class of priors for variable selection, the [spike-and-slab priors.](#page-380-0) We first show a normal spike-and-slab prior. The regression coefficient priors in this case are mixtures of two normal distributions.

We fit the same regression model as in the previous examples, but now we use the ssnormal option, which specifies a normal spike-and-slab prior with the default values of 0.01 and 1 for the two standard deviation parameters. We can specify different values for standard deviations by using the ssnormal(*#1 #2*) option.

```
. bayesselect y x1-x10, ssnormal rseed(19)
Burn-in ...
Simulation ...
Model summary
Likelihood:
 y ~ normal(xb_y,{sigma2})
Priors:
 {y:x1 ... x10} ~ mixnormal0(1,.01,1,{gammas}) (1)
      {y: \_\text{cons}} \sim \text{normal}(0,10000) (1)
       {sigma2} ~ jeffreys
Hyperpriors:
 {gammas} ~ bernoulli({theta})
  {theta} \sim beta(1,1)(1) Parameters are elements of the linear form xb_y.
Bayesian variable selection MCMC iterations = 12,500
Metropolis-Hastings and Gibbs sampling Burn-in = 2,500
                                          MCMC sample size = 10,000
Spike-and-slab coefficient prior: N Number of obs = 200<br>Normal mixture: N(0, .01) and N(0, 1) Acceptance rate = .8638
 Normal mixture: N(0, .01) and N(0, 1)Beta(1,1) for {theta} Efficiency: min = 02048avg = .5557Log marginal-likelihood = -313.24428 max = 1
                                             Equal-tailed Inclusion
         y | Mean Std. dev. MCSE [95% cred. interval] prob.
        x2 1.184036 .0715031 .000715 1.044366 1.324463 1.00
       x10 5.100833 .0883483 .0008835 4.928953 5.27378 1.00
        x3 -.0798283 .1059473 .0074037 -.3104386 .0203455 0.44
        x8 .0038787 .0393615 .0005284 -.1223508 .0550395 0.18
        x7 | .0098883 .0309695 .0003097 -.0516427 .0802481 0.12<br>x9 .0140702 .0430647 .0012918 -.0194029 .1649108 0.12
              x9 .0140702 .0430647 .0012918 -.0194029 .1649108 0.12
        x1 .002177 .0365315 .0008101 -.0292478 .1265267 0.11
```
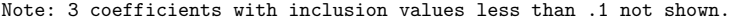

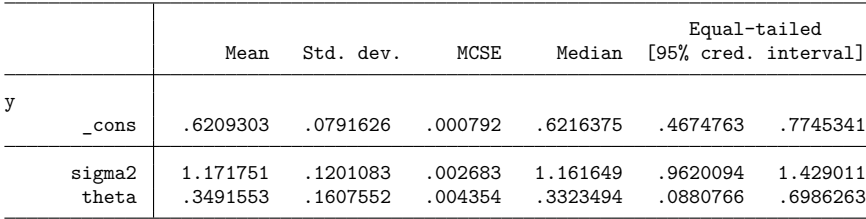

Compared with the global–local shrinkage priors from the previous two examples, the estimated coefficients of unimportant predictors are closer to zero with this normal spike-and-slab prior. Three regression coefficients are not reported because their inclusion values are below the default cutoff of 0.1.

The spike-and-slab priors introduce latent parameters {gammas:}. These are random binary indicators for the mixture distributions; see [Spike-and-slab](#page-380-0) priors in Methods and formulas for details. From the model summary output, {gammas:} are distributed as Bernoulli with hyperparameter (success probability) {theta}. And {theta} is assumed to have a beta distribution with shape parameters of 1s, which is equivalent to a uniform distribution on  $[0,1]$ . We can specify other shape values by using the betaprior(*#1 #2*) option.

The inclusion values reported in the table are the posterior means of {gammas:} and thus can be interpreted as mixing probabilities between the spike and slab portions of the coefficient priors. In our case, the posterior mean estimates for  ${gamma:x2}$  and  ${gamma:x10}$  are perfect ones and so are their inclusion probabilities. This means that for x2 and x10 the model always chooses the slab, flat, portion of the priors.

{theta} is the probability parameter of the Bernoulli hyperpriors for {gammas:}. Its posterior mean estimate, 0.35 in our case, can be interpreted as an indication of the overall sparsity of the model and can be used for comparing one spike-and-slab model with another.

In the default output, several predictors are not reported because their inclusion probabilities are below 0.1. We can use the allcoef option to see the summary for all coefficients. To avoid repetition, we also suppress the model summary and the header.

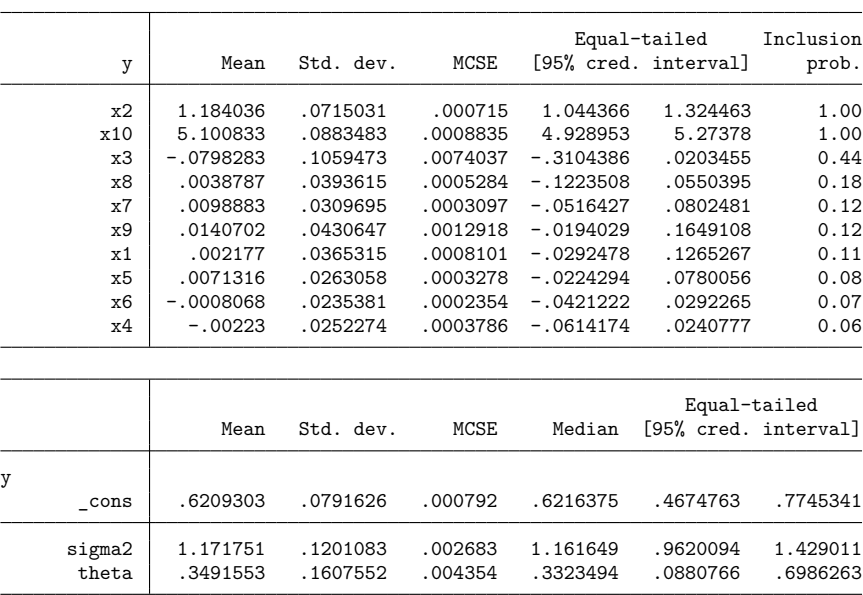

. bayesselect, allcoef nomodelsummary noheader

After x10 and x2, the predictor with the next highest inclusion probability of 0.44 is x3.

Similarly to {lambdas:} of global–local shrinkage priors, {gammas:} are not reported by bayesselect, but we can use bayesstats summary to inspect these mixing probability parameters.

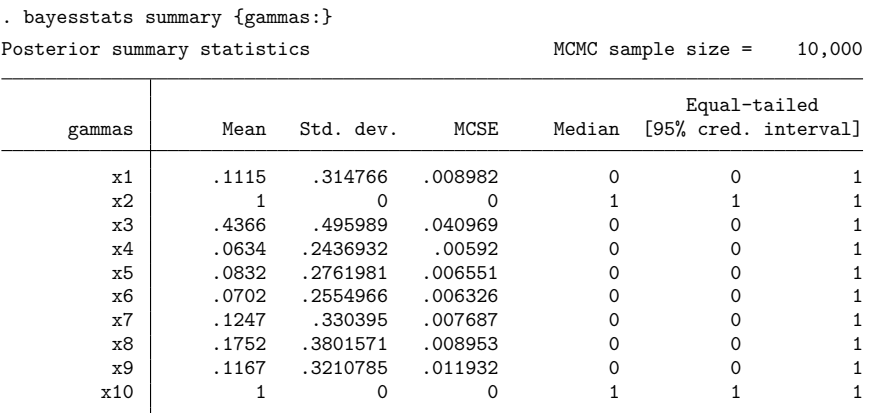

Because {gammas:} are binary indicators, the medians and the endpoints of credible intervals are always 0 or 1. The medians indicate which of the two values dominate in the MCMC sample. Given perfect inclusion of x2 and x10, {gammas:x2} and {gammas:x10} have a constant value of one in the entire MCMC sample. This gives us high confidence in the importance of predictors x2 and x10.

 $\triangleleft$ 

### <span id="page-365-0"></span>Example 4: Laplace spike-and-slab prior

The second type of a [spike-and-slab prior](#page-380-0) uses a mixture of Laplace distributions. That is, the spike and slab portions of the coefficient priors are Laplace distributions instead of normal distributions as in the previous example.

We request this prior by using the sslaplace option. The sslaplace prior uses the default values of 0.01 and 1 for the two scale parameters, but we can specify different values by using the sslaplace(*#1 #2*) option.

```
. bayesselect y x1-x10, sslaplace rseed(19)
Burn-in ...
Simulation ...
Model summary
Likelihood:
 y ~ normal(xb_y,{sigma2})
Priors:
 {y: x1 ... x10} ~ mixlaplace(1,.01,1,{gammas}) (1)<br>{y: _{\text{cons}}} ~ normal(0,10000) (1)
      {y:-cons} ~ normal(0,10000){sigma2} ~ jeffreys
Hyperpriors:
 {gammas} ~ bernoulli({theta})
  {theta} \sim beta(1,1)(1) Parameters are elements of the linear form xb_y.
Bayesian variable selection and MCMC iterations = 12,500
Metropolis-Hastings and Gibbs sampling Burn-in = 2,500
                                           MCMC sample size = 10,000
Spike-and-slab coefficient prior: Number of obs = 200<br>
Laplace mixture: L(0, .01) and L(0, 1) Acceptance rate = .8635
 Laplace mixture: L(0, .01) and L(0, 1) Acceptance rate = .8635
 Beta(1,1) for {theta} Efficiency: min = 0.04937avg = .6597Log marginal-likelihood = -294.02003 max = .9705
                                              Equal-tailed Inclusion
         y | Mean Std. dev. MCSE [95% cred. interval] prob.
         x2 1.185791 .0715964 .000731 1.045868 1.324387 1.00
        x10 5.122913 .0860102 .0008731 4.951631 5.291972 1.00
         x3 -.0595752 .091769 .00413 -.2895237 .0187028 0.31
Note: 7 coefficients with inclusion values less than .1 not shown.
                                                       Equal-tailed
                 Mean Std. dev. MCSE Median [95% cred. interval]
y
      _cons .6148945 .0800458 .0008 .6153598 .4574479 .7699493
     sigma2 1.166491 .1200866 .002618 1.158892 .9575422 1.42881
      theta .3087888 .1438559 .002711 .2943327 .0776807 .6266575
```
The coefficient estimates of the important predictors are similar to those of the normal-mixture prior model from [example 3.](#page-362-0) But now 7 (compared with 3 before) predictors have inclusion probabilities below 0.1. And the posterior mean estimate for {theta}, 0.31, is lower, which suggests that the Laplacemixture model is sparser. Indeed, if we inspect all inclusion probabilities (see below), we will see that all, except the top 3, are between 0.05 and 0.07, whereas those for the normal-mixture prior are between 0.06 and 0.18.

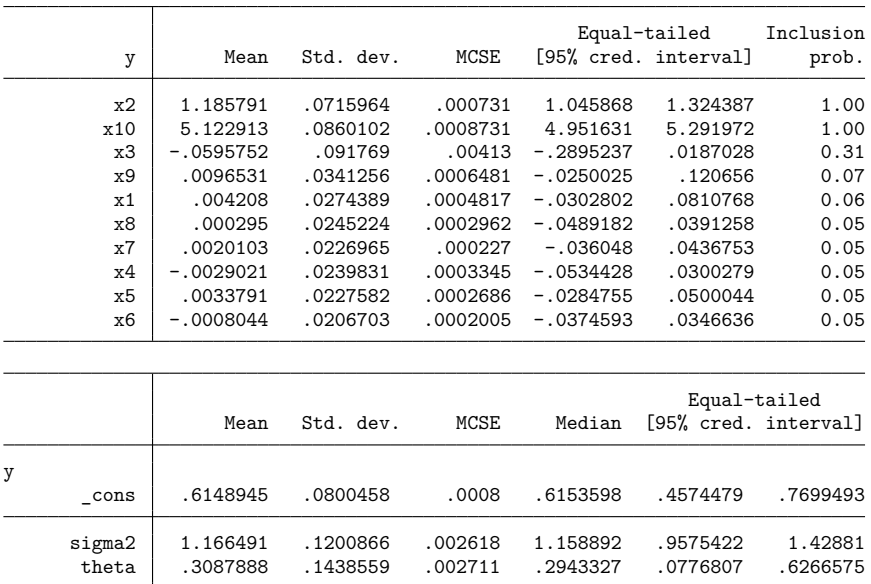

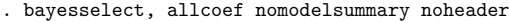

The fact that we obtain very similar results with different priors from examples [1,](#page-357-0) [2,](#page-359-0) and [3](#page-362-0) and from this example suggests that our results are not sensitive to the choice of priors and we can be confident in our conclusions about the importance of predictors x2 and x10.

### $\triangleleft$

### Example 5: Sparsity control

In spike-and-slab models, we can control model sparsity through the prior of the hyperparameter  ${\text{theta}}$ . The default prior for  ${\text{theta}}$  is  $Beta(1, 1)$ , which is equivalent to the uniform distribution on [0,1]. That is, by default, we have no preference for the degree of sparsity of the regression model. By providing an informative prior for {theta}, we can make models sparser or denser.

For example, by specifying a  $Beta(1, 9)$  prior for {theta}, we favor sparser models. The mean of  $Beta(1, 9)$  is 0.1 and so is the prior mean of  ${theta}$ . In other words, a priori, we expect only one important predictor of y out of the potential 10. In the process of Bayesian variable selection, this expectation is weighted by the evidence from the data to provide its posterior estimate.

Continuing with the Laplace model from [example 4,](#page-365-0) let's use this beta prior for theta. We specify the allcoef option to see all regression coefficients.

. bayesselect y x1-x10, sslaplace betaprior(1 9) allcoef rseed(19) Burn-in ... Simulation ... Model summary Likelihood:  $y \sim$  normal(xb\_y,{sigma2}) Priors:  ${y:x1 ... x10}$  ~ mixlaplace(1,.01,1,{gammas}) (1)  $\{y: \text{ cons}\}$  ~ normal(0,10000) (1) {sigma2} ~ jeffreys Hyperpriors: {gammas} ~ bernoulli({theta})  ${theta}$   $\sim$  beta $(1,9)$ (1) Parameters are elements of the linear form xb\_y. Bayesian variable selection MCMC iterations = 12,500 Metropolis-Hastings and Gibbs sampling Burn-in = 2,500 MCMC sample size  $=$  10,000 Spike-and-slab coefficient prior: Number of obs = 200 Laplace mixture:  $L(0, .01)$  and  $L(0, 1)$  Acceptance rate = .8649  $Beta(1,9)$  for {theta}  $Efficiency: min = .04154$  $avg = .6557$ Log marginal-likelihood = -322.15504 max = 1 Equal-tailed Inclusion y | Mean Std. dev. MCSE [95% cred. interval] prob. x2 1.185836 .0723118 .0007478 1.043249 1.326291 1.00 x10 5.123372 .0877025 .000877 4.952162 5.298158 1.00 x3 -.0431981 .0814627 .003997 -.2766626 .0189029 0.22 x9 .0073567 .0292032 .0005792 -.0246281 .0894012 0.05 x1 .0026981 .0231029 .0003779 -.0283663 .0443341 0.03 x7 .0021759 .0184902 .0001913 -.0288422 .0379245 0.02 x5 .0028945 .0178557 .0001985 -.0262179 .0387407 0.02 x8 .001304 .0186369 .0002192 -.0293738 .0339263 0.02 x6 -.0011907 .0171051 .0001862 -.0334828 .0286884 0.02 x4 -.0014873 .0180464 .0002251 -.0350797 .0278281 0.02 Equal-tailed Mean Std. dev. MCSE Median [95% cred. interval] y \_cons .6151788 .0789083 .00078 .6159789 .4614939 .7671695 sigma2 1.169404 .1199563 .002649 1.161906 .9594109 1.428383 theta .1704879 .088016 .001268 .1572679 .0376195 . 1704879

The resulting posterior mean estimate for {theta} is now 0.17, down from 0.31 for the Laplace spike-and-slab model with the default beta prior. x10 and x2 remain to be the two important predictors, but the rest of the predictors (ignoring x3) now have lower inclusion probabilities, all between 0.02 and 0.05. The separation between important and unimportant predictors is more prominent.

Let's see what happens when we use a denser model. A Beta $(9, 1)$  prior for {theta} sets the prior mean to 0.9, which means we expect to have 9 important predictors in the model.

. bayesselect y x1-x10, sslaplace betaprior(9 1) allcoef rseed(19) Burn-in ... Simulation ... Model summary Likelihood:  $y \sim$  normal(xb\_y,{sigma2}) Priors:  ${y:x1 ... x10}$  ~ mixlaplace(1,.01,1,{gammas}) (1)  $\{y: \text{ cons}\}$  ~ normal(0,10000) (1) {sigma2} ~ jeffreys Hyperpriors: {gammas} ~ bernoulli({theta})  ${theta}$   $\sim$  beta $(9,1)$ (1) Parameters are elements of the linear form xb\_y. Bayesian variable selection MCMC iterations = 12,500 Metropolis-Hastings and Gibbs sampling Burn-in = 2,500 MCMC sample size  $=$  10,000 Spike-and-slab coefficient prior: Number of obs = 200 Laplace mixture:  $L(0, .01)$  and  $L(0, 1)$  Acceptance rate = .8647  $Beta(9,1)$  for {theta}  $Efficiency: min = .09248$  $avg = .6329$ Log marginal-likelihood = -316.37911 max = 1 Equal-tailed Inclusion y | Mean Std. dev. MCSE [95% cred. interval] prob. x2 1.18411 .0718673 .0007187 1.042284 1.326711 1.00 x10 5.123829 .0874442 .0008744 4.951699 5.295111 1.00 x3 -.1261931 .104562 .0034383 -.3224889 .0132646 0.69 x9 .0296768 .0610811 .001271 -.0312488 .2024558 0.30 x1 .0176132 .0493214 .0009162 -.0364677 .166006 0.24  $x8$  -.0051904 .041614 .0005622 -.1283518 .0606106 0.20 x5 .0082778 .0398273 .0004957 -.0596965 .124567 0.20 x4 -.0090804 .0403741 .0005142 -.1345912 .0475379 0.20 x7 .0032438 .0378493 .0003976 -.082511 .101217 0.20 x6 -.0024044 .0344595 .0003446 -.0901232 .068009 0.18 Equal-tailed Mean Std. dev. MCSE Median [95% cred. interval] y \_cons .6153574 .0787261 .000787 .6161907 .4579815 .7685391 sigma2 1.164687 .1207741 .002705 1.157213 .9461043 1.424447 theta .6610358 .124062 .002632 .6642454 .411753 .8930941

The posterior mean of {theta} is now estimated to be 0.66, much higher than 0.31 from the model with the default beta prior. Moreover, the inclusion probability for x3 increases to 0.69. Inclusion probabilities for all other predictors also increase. If we apply the 0.5 threshold of importance, we now have

 $\triangleleft$ 

3 important predictors in the model, x10, x2, and x3. However, as we commented in [example 1,](#page-357-0) with a prior mean of 0.9 for {theta}, we may consider a higher inclusion cutoff value than 0.5 to determine importance of predictors.

The model with the default beta prior provides a better fit than both models with informative priors for {theta}, in terms of the log-marginal likelihood, −294 versus −322 and −316. Specifying strong sparsity information a priori thus should be carefully justified.

### **Diabetes progression study**

In the following examples, we use the diabetes dataset from [Efron et al.](#page-382-0) [\(2004\)](#page-382-0). The dataset is from a study on disease progression of 442 diabetes patients. At the beginning of the study, age, sex, body mass index (bmi), and blood pressure (bp) are collected for each patient, along with six measurements of their blood serum (serum1 through serum6). The response variable diabetes quantifies disease progression one year after the baseline variables are obtained.

Here is a short description of the dataset.

```
. use https://www.stata-press.com/data/r19/diabetes
(2004 Diabetes progression data)
. describe
Contains data from https://www.stata-press.com/data/r19/diabetes.dta
Observations: 442 2004 Diabetes progression data<br>Variables: 11 14 Aug 2024 11:39
                   11 14 Aug 2024 11:39
                                 (_dta has notes)
Variable Storage Display Value
  name type format label Variable label
diabetes float %9.0g Progression of diabetes after one
                                   year (std.)
age float %9.0g hage (std.)
sex float %9.0g Sex (std.)
bmi float %9.0g Body mass index (std.)
bp float %9.0g Blood pressure (std.)
serum1 float %9.0g Blood serum measurement 1 (std.)
serum2 float %9.0g Blood serum measurement 2 (std.)
serum3 float %9.0g Blood serum measurement 3 (std.)
serum4 float %9.0g Blood serum measurement 4 (std.)
serum5 float \frac{9.0g}{9.0g} Blood serum measurement 5 (std.)
serum6 float %9.0g Blood serum measurement 6 (std.)
```
Sorted by:

The variables in the original dataset were standardized to have sample means of zero and sample standard deviations of one. This ensures optimal performance for all variable-selection models in bayesselect.

To compare the predictive performance of different variable-selection models later, we split the sample into subsamples for training and testing.

```
. splitsample, generate(sample) split(1 1) rseed(19)
```
The newly generated variable sample records the subsample.

### Example 6: Performing variable selection for the diabetes study

We fit the default variable-selection model of bayesselect. It uses a horseshoe global–local shrinkage prior with the scale of one for regression coefficients. We use the training subsample to fit the model and specify a random-number seed for reproducibility. And we will use the testing subsample to compute predictions for later comparison of model performances.

```
. bayesselect diabetes age sex bmi bp serum1-serum6 if sample == 1, rseed(19)
Burn-in ...
Simulation ...
Model summary
Likelihood:
 diabetes ~ normal(xb_diabetes,{sigma2})
Priors:
 {diabetes:age ... serum6} ~ glshrinkage(1,{tau},{lambdas}) (1)
         {diabetes: cons} ~ normal(0,10000) (1)
                {sigma2} ~ jeffreys
Hyperprior:
 {tau lambdas} ~ halfcauchy(0,1)
(1) Parameters are elements of the linear form xb_diabetes.
Bayesian variable selection MCMC iterations = 12,500
Metropolis-Hastings and Gibbs sampling Burn-in = 2,500
                                          MCMC sample size = 10,000
Global-local shrinkage coefficient prior: Number of obs = 221
 Horseshoe(1) and Acceptance rate = .8587
                                          Efficiency: min = .2055
                                                     avg = .3858
Log marginal-likelihood = -228.01981 max = .8596
                                             Equal-tailed Inclusion
   diabetes Mean Std. dev. MCSE [95% cred. interval] coef.
       bmi .3251239 .0605027 .0007609 .2074427 .4405296 0.74
     serum5 .3190135 .0774733 .0012965 .1741643 .480524 0.73
        bp .1820939 .0583262 .0009469 .0646499 .2973787 0.59
     serum3 -.1483656 .0902192 .001974 -.3278771 .0116305 0.53<br>serum1 -.0673476 .1158495 .0025556 -.3630464 .1077651 0.38
     serum1 -.0673476 .1158495 .0025556 -.3630464 .1077651 0.38
       sex -.06953 .0536515 .0011804 -.1792851 .0170811 0.37
     serum2 -.0025097 .0930945 .0016917 -.171356 .2276703 0.31
     serum4 -.0045453 .0771996 .0011999 -.1771875 .1556561 0.31<br>28.0 0410595 0.281. 0008272 -.132988 .0410595 0.28
       age | -.0331836 .0446677 .0008272 -.132988 .0410595 0.28
     serum6 -.0098386 .0401496 .0004331 -.0970883 .0706108 0.25
                                                     Equal-tailed
                 Mean Std. dev. MCSE Median [95% cred. interval]
diabetes
      _cons -.008172 .0461672 .000469 -.0081996 -.0985132 .0822581
     sigma2 .4639809 .0454678 .001003 .4613123 .3833852 .5611066
       tau .1984424 .1206534 .00484 .1679971 .0532921 .5104429
```
Four predictors have inclusion coefficients greater than 0.5: bmi, serum5, bp, and serum3. This is in agreement with lasso regression results from [Efron et al.](#page-382-0) [\(2004\)](#page-382-0), who report these same predictors in the same order of importance to be the top predictors of diabetes.

To generate predictions, we save the MCMC simulation sample. We also store the estimation results as model1.

```
. bayesselect, saving(model1sim)
note: file model1sim.dta saved.
. estimates store model1
```
We compute the predictive posterior means for the testing subsample using bayespredict. We store the predictions in the new pmean1 variable. Using the predicted means, we compute the squared prediction error over the testing subsample and save it in the sqerr1 variable. We then drop the pmean1 variable.

```
. bayespredict double pmean1 if sample == 2, mean
Computing predictions ...
. generate double sqerr1 = (diabetes-pmean1)^2(221 missing values generated)
. drop pmean1
```
We fit a Bayesian lasso model and store its estimation results in mode 12. This is the other global–local shrinkage model available in bayesselect. We also specify the cutoff inclusion value of 0.5 to focus on our top predictors of interest.

```
. bayesselect diabetes age sex bmi bp serum1-serum6 if sample == 1, blasso
> cutoff(0.5) rseed(19)
Burn-in ...
Simulation ...
Model summary
Likelihood:
 diabetes ~ normal(xb_diabetes,{sigma2})
Priors:
 {diabetes:age ... serum6} ~ glshrinkage(1,{tau},{lambdas}) (1)
         {\text{diabletes:}}\_\text{cons} ~ normal(0,10000) (1)
                {sigma2} ~ jeffreys
Hyperpriors:
     \{tau\} * halfcauchy(0,1){lambdas} ~ rayleigh(1)
(1) Parameters are elements of the linear form xb_diabetes.
Bayesian variable selection MCMC iterations = 12,500
Metropolis-Hastings and Gibbs sampling Burn-in = 2,500
                                         MCMC sample size = 10,000
Global-local shrinkage coefficient prior: Number of obs = 221
 Bayesian lasso(1) and a set of the Acceptance rate = .8588
                                         Efficiency: min = .6102
                                                    avg = .7203
Log marginal-likelihood = -240.89592 max = .8076
                                            Equal-tailed Inclusion
   diabetes Mean Std. dev. MCSE [95% cred. interval] coef.
       bmi .3168865 .0591047 .0006577 .200824 .4324047 0.68
     serum5 .3153706 .079797 .0009319 .163874 .4748501 0.68
        bp .194158 .0557217 .0006521 .0846107 .3028491 0.60
     serum3 -.1598567 .0932792 .0011941 -.3477528 .0145296 0.56
Note: 6 coefficients with inclusion values less than .5 not shown.
                                                    Equal-tailed
                 Mean Std. dev. MCSE Median [95% cred. interval]
diabetes
            _cons -.0077397 .0465436 .000471 -.0073796 -.0997193 .0832937
     sigma2 .4639159 .0445557 .000939 .4620219 .3849446 .5569725
       tau .1773416 .0743409 .001842 .1610344 .0831944 .3620409
. bayesselect, saving(model2sim)
```

```
note: file model2sim.dta saved.
```
. estimates store model2

Again, the top four most important predictors are bmi, serum5, bp, and serum3. Overall, the estimates of regression coefficients and other model parameters are very close to those of the default horseshoe model. Although the inclusion coefficient for serum3 is 0.56, its 95% credible interval includes 0. This is another indicator of lesser importance of serum3 in comparison with the top three predictors.

We use the testing subsample to compute and store in the sqerr2 variable the squared prediction error for the fitted Bayesian lasso model.

```
. bayespredict double pmean2 if sample == 2, mean
Computing predictions ...
. generate double sqerr2 = (diabetes-pmean2)^2
(221 missing values generated)
. drop pmean2
```
We fit a Laplace spike-and-slab model and store its estimation results in models.

```
. bayesselect diabetes age sex bmi bp serum1-serum6 if sample == 1, sslaplace
> cutoff(0.5) rseed(19)
Burn-in ...
Simulation ...
Model summary
```

```
Likelihood:
 diabetes ~ normal(xb diabetes, {sigma2})
Priors:
  \{diable test: age \dots \text{serum6}\} ~ mixlaplace(1, .01, 1, \{gamma\}) (1)
          {diabetes: cons} ~ normal(0,10000) (1)
                 {sigma2} ~ jeffreys
Hyperpriors:
  {gammas} ~ bernoulli({theta})
  {theta} \sim beta(1,1)
```
(1) Parameters are elements of the linear form xb\_diabetes.

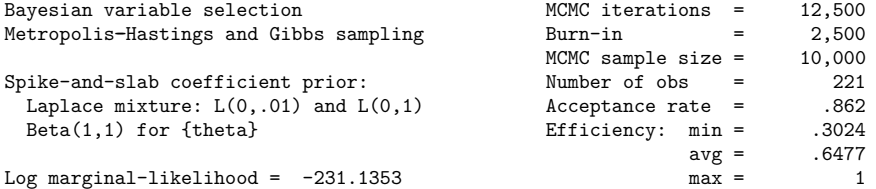

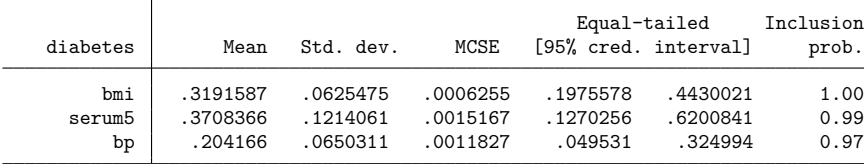

Note: 7 coefficients with inclusion values less than .5 not shown.

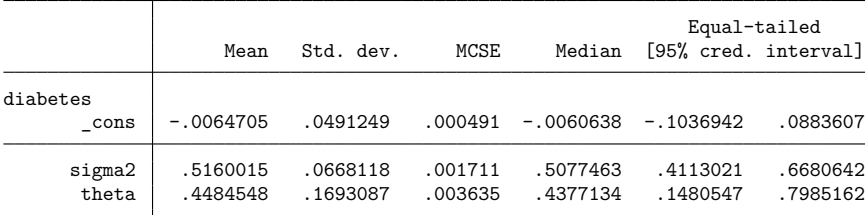

. bayesselect, saving(model3sim)

note: file model3sim.dta saved.

. estimates store model3

The inclusion probability of serum3 is lower than 0.5, so it is not listed in the regression coefficient table. On the other hand, the inclusion probabilities of bmi, serum5, and bp are very high, above 0.97. The estimate of the serum5 coefficient is also somewhat higher than those from the global–local shrinkage models. We observe a stronger separation between predictors than in the previous two models.

We again use the testing subsample to compute the squared prediction error for this model and store it in the sqerr3 variable.

```
. bayespredict double pmean3 if sample == 2, mean
Computing predictions ...
. generate double sqerr3 = (diabetes-pmean3)^2
(221 missing values generated)
. drop pmean3
```
We fit a normal spike-and-slab model and store its estimation results in model4.

```
. bayesselect diabetes age sex bmi bp serum1-serum6 if sample == 1, ssnormal
> cutoff(0.5) rseed(19)
Burn-in ...
Simulation ...
Model summary
Likelihood:
 diabetes ~ normal(xb_diabetes,{sigma2})
Priors:
 {diablees:age \dots \ serum6} ~ mixnormal0(1, .01, 1, {gamma) (1)
         {diabletes: \_\text{cons}} \sim \text{normal}(0,10000) (1)
                {sigma2} ~ jeffreys
Hyperpriors:
 {gammas} ~ bernoulli({theta})
  {theta} \sim beta(1,1)(1) Parameters are elements of the linear form xb_diabetes.
Bayesian variable selection MCMC iterations = 12,500
Metropolis-Hastings and Gibbs sampling Burn-in = 2,500
                                         MCMC sample size = 10,000<br>Number of obs = 221Spike-and-slab coefficient prior: Number of obs = 221
 Normal mixture: N(0, .01) and N(0, 1) Acceptance rate = .8552
 Beta(1,1) for {theta} Efficiency: min = .01052
                                                    avg = .3413Log marginal-likelihood = -228.80453 max = 1
                                            Equal-tailed Inclusion
   diabetes Mean Std. dev. MCSE [95% cred. interval] prob.
       bmi .315811 .0642621 .0006426 .1883758 .4417061 1.00
        bp .1892194 .0872727 .008507 .0027252 .3294809 0.88
     serum5 .3448803 .1735588 .0150721 .0055886 .6334824 0.88
Note: 7 coefficients with inclusion values less than .5 not shown.
                                                    Equal-tailed
                Mean Std. dev. MCSE Median [95% cred. interval]
diabetes<br>cons_
            _cons -.0047216 .0499829 .0005 -.0048385 -.1040443 .0929065
     sigma2 .5448409 .0914339 .004062 .5290122 .4161136 .7791847
      theta .3732414 .1600284 .006682 .3623792 .0998876 .7070753
```
. bayesselect, saving(model4sim)

note: file model4sim.dta saved.

. estimates store model4

The posterior estimates are similar to those of the Laplace model. The bp and serum5 predictors have somewhat lower inclusion probabilities of 0.88. The posterior mean estimate of {theta} is also lower, 0.37 versus 0.45, which indicates that the normal model is slightly more sparse than the Laplace model. We store the squared prediction error for this model in the sqerr4 variable.

```
. bayespredict double pmean4 if sample == 2, mean
Computing predictions ...
. generate double sqerr4 = (diabetes-pmean4)^2(221 missing values generated)
. drop pmean4
```
The results from all four models are more or less consistent, which makes it difficult to choose between them. We need to use a more formal model-selection criterion to make a decision.

 $\triangleleft$ 

### Example 7: Model comparison using goodness of fit

The standard statistic for assessing goodness of fit of Bayesian models is the marginal likelihood. We can use the bayestest model command (see [BAYES] **[bayestest model](#page-483-0)**) to compare the goodness of fit of the previous four variable-selection models. The command uses estimated marginal likelihoods and prior model probabilities to compute and report posterior model probabilities. By default, all four models are assumed equally likely a priori.

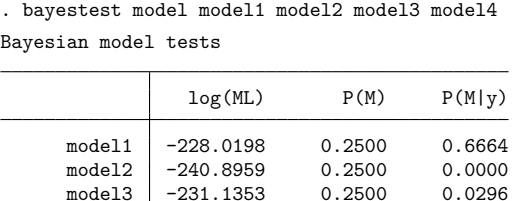

Note: Marginal likelihood (ML) is computed using Laplace-Metropolis approximation.

 $model4 \mid -228.8045 \qquad 0.2500$ 

-231.1353 0.2500 0.0296<br>-228.8045 0.2500 0.3040

The horseshoe model, model1, has the highest marginal likelihood, −228, and thus the highest posterior probability, 0.67. This model comparison, however, is based only on the training data goodness of fit and may not reflect the actual predictive performance of the models.

### Example 8: Model comparison using predictive performance

Here, for comparison, we also fit a BMA regression by using bmaregress (see [BMA] **bmaregress**) with default settings.

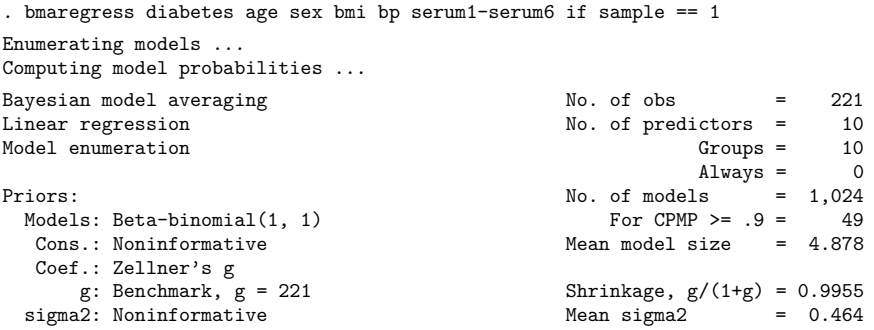

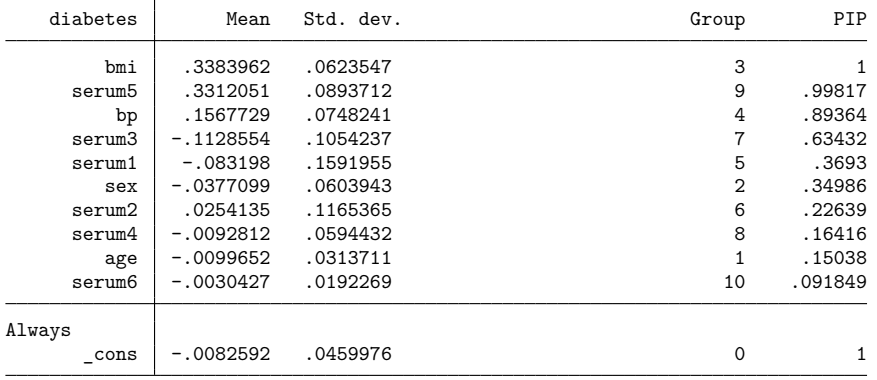

Note: Coefficient posterior means and std. dev. estimated from 1,024 models. Note: Default priors are used for models and parameter g.

BMA also identifies bmi, serum5, and bp as the top three predictors.

We compute the squared prediction error for BMA and store it in the sqerrbma variable.

. bmapredict double pbmamean if sample == 2, mean note: computing analytical posterior predictive means. . generate double sqerrbma =  $(diabetes-pbmamean)^2$ (221 missing values generated) . drop pbmamean

To compare the predictive performance of the five models, we summarize the squared errors of their predicted posterior means.

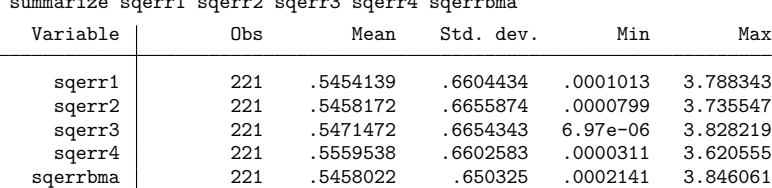

. summarize sqerr1 sqerr2 sqerr3 sqerr4 sqerrbma

The horseshoe model has the lowest mean squared error of 0.545 (variable sqerr1), followed by BMA (variable sqerrbma) and Bayesian lasso (variable sqerr2). Overall, the differences between the models are rather small. In this example, it appears that both the goodness-of-fit and out-of-sample prediction criteria slightly favor the horseshoe model.

Now that we are finished with our analysis, we delete the simulation datasets and extra variables we have created.

- . rm model1sim.dta
- . rm model2sim.dta
- . rm model3sim.dta
- . rm model4sim.dta
- . drop sqerr1 sqerr2 sqerr3 sqerr4 sqerrbma sample

◁

# **Stored results**

See [Stored](#page-300-0) results in [BAYES] **[bayesmh](#page-136-0)**, except the e(exclude) result, which is not applicable to bayesselect.

In addition, bayesselect stores the following in e():

Scalars

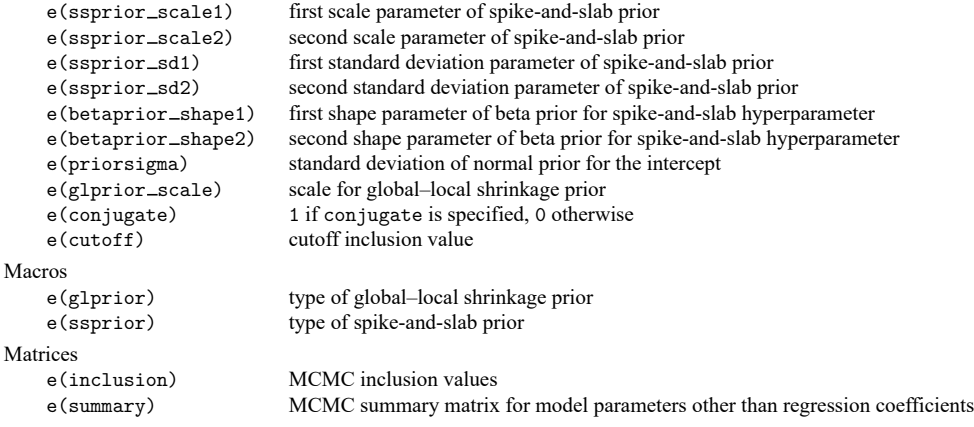

## **Methods and formulas**

Methods and formulas are presented under the following headings:

[Global–local](#page-379-0) shrinkage priors [Spike-and-slab](#page-380-0) priors

We consider a linear regression of a continuous response y with p potential predictors  $x_1, x_2, \ldots, x_p$ . Specifically,

$$
y_i = \mathbf{x}_i'\boldsymbol{\beta} + \alpha + \epsilon_i
$$

where for an observation  $i = 1, 2, ..., n$ ,  $y_i$  is the observed response value,  $\mathbf{x}_i = (x_{1i}, x_{2i}, ..., x_{pi})'$  is the observed vector of predictors,  $\boldsymbol{\beta} = (\beta_1, \beta_2, \dots, \beta_p)'$  is a vector of unknown regression coefficients,  $\alpha$  is an unknown intercept,  $\epsilon_i \sim N(0, \sigma^2)$  are i.i.d. errors, and  $\sigma^2$  is the error variance.

The importance of different predictors in modeling  $\eta$  may vary. Variable selection identifies more important predictors of  $y$  for more efficient estimation and better prediction performance.

In contrast to model-selection methodologies that rely on inclusion or exclusion of predictors, Bayesian variable selection considers all potential predictors simultaneously and provides a variety of prior distributions for the vector of coefficients  $\beta$  to account for the importance of predictors.

The bayesselect command supports two main classes of priors for regression coefficients  $\beta$ : global–local shrinkage priors and spike-and-slab priors.

The default prior for the intercept  $\alpha$  is normal,

 $\alpha \sim N(0, \sigma_0^2)$ 

where the prior standard deviation  $\sigma_0$  is controlled by the normalprior () option. The default value for  $\sigma_0$  is 100, the same as the one used by [BAYES] **[bayes: regress](#page-716-0)** and other Bayes prefix commands. This is typically a fairly uninformative prior for  $\alpha$ .

The default prior for  $\sigma^2$  is the Jeffreys prior,

$$
\sigma^2 \sim 1/\sigma^2
$$

<span id="page-379-0"></span>which can be changed by using the prior() option.

### **Global–local shrinkage priors**

<span id="page-379-2"></span>Global–local shrinkage priors are normal distributions that come in two forms: the nonconjugate form,

$$
\beta_j | \lambda_j^2, \tau^2, \sigma^2 \sim N(0, \lambda_j^2 \tau^2)
$$
\n<sup>(1)</sup>

or the conjugate form,

<span id="page-379-1"></span>
$$
\beta_j | \lambda_j^2, \tau^2, \sigma^2 \sim N(0, \lambda_j^2 \tau^2 \sigma^2)
$$
\n(2)

where  $\tau$  is a global scale parameter and  $\lambda_j$ 's are independent local scale parameters with prior distributions,

$$
\tau \sim \psi(\tau)
$$

$$
\lambda_j \sim \phi(\lambda_j)
$$

For the purpose of shrinkage, prior distribution  $\psi(\cdot)$  should have a substantial mass near zero, and  $\phi(\cdot)$  should have heavy tails [\(Polson and Scott](#page-383-0) [2011\)](#page-383-0). The ability of global–local shrinkage priors to discriminate a signal from a noise is due to the combination of the global shrinkage  $\tau$  and heavy-tailed local shrinkages  $\lambda_j$ 's.

[Carvalho, Polson, and Scott](#page-382-1) [\(2009\)](#page-382-1) introduced a shrinkage coefficient  $\kappa_j = (1 + \lambda_j^2/\lambda_0^2)^{-1}$ , where  $\lambda_0$ is a scale constant (to be defined later), and [Cadonna, Frühwirth-Schnatter, and Knaus](#page-382-2) [\(2020\)](#page-382-2) proposed to use them to determine variable inclusion: the jth variable is considered to be included if  $\kappa<sub>i</sub> < 0.5$ . This notion of inclusion is used only for reporting and interpretation. The Bayesian variable selection accounts for all potential predictors and does not discard any of them during estimation.

For the global–local shrinkage prior models, we define a more convenient statistic, what we call an inclusion coefficient,  $\gamma_j = 1 - \kappa_j$ , to be used as a criterion for variable inclusion. Because  $\gamma_j$ 's are random parameters, bayesselect computes their posterior means and reports those coefficients for which the means are above a given threshold, 0.1 by default. We can use the cutoff(*#*) option to change the default value.

Prior [\(2\)](#page-379-1) is a standard conjugate prior for coefficients in a Bayesian linear regression. However, some researchers [\(Moran, Ročková, and George](#page-383-1) [2019\)](#page-383-1) argue that using (2) leads to underestimation of error variance  $\sigma^2$  and give preference to prior [\(1\),](#page-379-2) which is the default in bayesselect. You can specify prior (2) by using the conjugate option.

The default prior for the hyperparameter  $\tau$  is

 $\tau \sim \text{HalfCauchy}(0, 1)$ 

You can use the prior() option to specify a different prior for  $\tau$ .

There are two common choices for the prior distribution  $\phi(\cdot)$ .

1. The horseshoe prior [\(Carvalho, Polson, and Scott](#page-382-1) [2009\)](#page-382-1) is a special form of a global–local shrinkage prior with

$$
\lambda_j \sim \text{HalfCauchy}(0, \lambda_0)
$$

where  $\lambda_0$  is a scale parameter. HalfCauchy $(0, \lambda_0)$  distribution has heavier tails than the normal distribution and is simply a truncated Cauchy distribution. By default,  $\lambda_0 = 1$ , but you can change this by using the hshoe(*#*) option.

It can be shown that the prior distribution for the shrinkage coefficient  $\kappa_j = (1 + \lambda_j^2/\lambda_0^2)^{-1}$  is Beta(0.5, 0.5), which resembles a horseshoe and thus gives the prior its name.

2. The Bayesian lasso [\(Park and Casella](#page-383-2) [2008\)](#page-383-2) is another special case of a global–local shrinkage prior with

$$
\lambda_j \sim \text{Rayleigh}(\lambda_0)
$$

which is equivalent to

$$
\lambda_j^2 \sim \text{Exponential}(2\lambda_0^2)
$$

where  $\lambda_0$  is a scale parameter. The default is  $\lambda_0 = 1$ , which can be changed by using the blasso(*#*) option.

It can be shown that in the nonconjugate case 1, the marginal prior distribution of  $\beta_j$  is Laplace $(\lambda_0 \tau)$ and that in the conjugate case 2, the marginal prior distribution of  $\beta_j$  is Laplace( $\lambda_0 \tau \sigma$ ). The marginal prior log-density of  $\beta_j$  is thus proportional to  $-|\beta_j|$ , which is precisely the  $l_1$ -penalty term in standard lasso.

### <span id="page-380-0"></span>**Spike-and-slab priors**

The original version of this prior was proposed by [Mitchell and Beauchamp](#page-382-3) [\(1988\)](#page-382-3),

<span id="page-380-1"></span>
$$
\beta_j|\gamma_j \sim (1-\gamma_j)\delta_0(\beta_j) + \gamma_j \phi_1(\beta_j)
$$
\n(3)

where  $\gamma_j$ 's are independent binary indicators,  $\delta_0(\cdot)$  is the delta function (with a mass concentrated only at zero), and  $\phi_1(\cdot)$  is a continuous density.  $\delta_0(\cdot)$  is the spike and  $\phi_1(\cdot)$  is the slab component of the prior. Difficulties in implementing an efficient sampling for this prior led to the development of various alternatives.

Following the terminology of global–local shrinkage models, we call  $\gamma_j$  an inclusion coefficient and  $\kappa_j = 1 - \gamma_j$  a shrinkage coefficient. Unlike global–local shrinkage models, inclusion coefficients  $\gamma_j$ 's can be interpreted as actual inclusion probabilities. The bayesselect command computes their posterior means and reports those coefficients for which the posterior mean is above a given threshold, 0.1 by default. You can use the cutoff(*#*) option to change this value.

The variable-selection effect of the spike-and-slab priors is sensitive to the distribution of the predictors. It is recommended that predictors  $x_1$  through  $x_p$  be centered before estimation such that  $n\overline{x}_j = \sum_{i=1}^n x_{ji} = 0$ , for  $j = 1, 2, ..., p$ . If predictors are distributed away from zero, spike-andslab priors may not be effective in distinguishing between important and unimportant predictors. In this regard, the normal-mixture spike-and-slab priors are more robust than the Laplace-mixture spike-andslab priors. There is no threshold for  $|\overline{x}_j|$  beyond which we should not use spike-and-slab priors—the diminishing effect of the priors is gradual. [Ishwaran and Rao](#page-382-4) [\(2005\)](#page-382-4) derive consistency properties of spike-and-slab priors under the orthogonality of the design matrix assumption,  $X'X = nI_n$ , which implies that  $\overline{x}_j^2 \leq 1$ , for  $j = 1, 2, ..., p$ . There is also the so-called vanishing effect of the priors as the sample increases, where the data dominate the specified prior information, which is a general problem in Bayesian analysis. To counteract the vanishing effect of spike-and-slab priors, [Ishwaran and Rao](#page-382-4) [\(2005\)](#page-382-4) Bayesian analysis. To counteract the valifying effect of spike-and-slab<br>recommend centering the outcome y and rescaling it by a factor of  $\sqrt{n}$ .

Below, we describe two variations of the spike-and-slab priors.

1. [George and McCulloch](#page-382-5) [\(1993\)](#page-382-5) proposed an alternative to [\(3\),](#page-380-1) which is more tractable computationally, using normal distributions in place of the original  $\delta_0(\cdot)$  and  $\phi_1(\cdot)$  densities:

$$
\beta_j|\gamma_j \sim (1-\gamma_j)\phi_0(\beta_j) + \gamma_j\phi_1(\beta_j)
$$

The  $\phi(\cdot)$  distributions are normal with the default forms of

$$
\phi_0(\cdot) \hbox{\rm :}\ N(0,\tau_0^2);\ \phi_1(\cdot) \hbox{\rm :}\ N(0,\tau_1^2)
$$

where  $0 < \tau_0^2 \ll \tau_1^2$ .

Alternatively, when the conjugate option is specified, bayesselect uses the conjugate forms

$$
\phi_0(\cdot)\!\!: N(0,\sigma^2\tau_0^2);\;\phi_1(\cdot)\!\!: N(0,\sigma^2\tau_1^2)
$$

The defaults for the standard deviations are  $\tau_0 = 0.01$  and  $\tau_1 = 1$ . These can be changed by using the ssnormal(*#1 #2*) option.

2. The spike-and-slab lasso model [\(Ročková and George](#page-383-3) [2018\)](#page-383-3) uses a mixture of Laplace distributions:

$$
\beta_j|\gamma_j \sim (1-\gamma_j)\phi_0(\beta_j) + \gamma_j\phi_1(\beta_j)
$$

The  $\phi(\cdot)$  distributions are Laplace with the default forms of

$$
\phi_0(\cdot)\text{: Laplace}(\lambda_0);\ \phi_1(\cdot)\text{: Laplace}(\lambda_1)
$$

where  $\lambda_0$  and  $\lambda_1$  are the scale parameters.

When the conjugate option is specified, bayesselect uses the conjugate forms,

$$
\phi_0(\cdot)\text{: Laplace}(\sigma\lambda_0);~\phi_1(\cdot)\text{: Laplace}(\sigma\lambda_1)
$$

We use the scale-form representation of the Laplace distribution:

$$
\phi(\beta|\lambda)=\frac{\lambda}{2}e^{-|\beta|/\lambda}
$$

The defaults for the scale parameters are  $\lambda_0 = 0.01$  and  $\lambda_1 = 1$ . These can be changed by using the sslaplace(*#1 #2*) option.

Conditions that guarantee variable-selection consistency are considered in [Narisetty and He](#page-383-4) [\(2014\)](#page-383-4), [Narisetty](#page-383-5) [\(2022\)](#page-383-5), and [Ishwaran and Rao](#page-382-4) [\(2005\)](#page-382-4). Specifically, conditions for strong selection consistency require that  $\tau_0^2 = o(n^{-1})$  and  $\tau_1^2 = O(1 + p^c n^{-1})$ , for  $c > 2$  and  $\theta = O(p^{-1})$ , where  $\theta$  is the hyperparameter of the prior.

The Gibbs sampling for the spike-and-slab lasso model implemented in bayesselect is based on a hierarchical representation of the Laplace distribution detailed in [Andrews and Mallows](#page-382-6) [\(1974\)](#page-382-6) and [Park](#page-383-2) [and Casella](#page-383-2) [\(2008\)](#page-383-2).

In both spike-and-slab models, the binary indicators  $\gamma_j$ 's have independent Bernoulli prior distributions,

 $\gamma_i \sim \text{Bernoulli}(\theta)$ 

with a beta distribution with shapes  $a$  and  $b$  for the hyperparameter  $\theta$ ,

 $\theta \sim \text{Beta}(a, b)$ 

The prior on  $\theta$  controls the sparsity of the regression model.

The defaults for the shape parameters of the beta prior are  $a = 1$  and  $b = 1$ , which corresponds to a uniform on [0,1] prior distribution for  $\theta$ . You can change these default values by using the betaprior (#1)  $#2$ ) option. Or you can use the prior () option to specify a different prior for  $\theta$ .

bayesselect uses efficient Gibbs sampling for regression coefficients  $\beta$ , intercept  $\alpha$ , latent parameters  $\lambda_j$ 's and  $\gamma_j$ 's, and hyperparameter  $\theta$ . An adaptive Metropolis–Hastings sampling is used for  $\sigma^2$  by default; see Methods and [formulas](#page-301-0) of [BAYES] **[bayesmh](#page-136-0)**.

## <span id="page-382-6"></span>**References**

- Andrews, D. F., and C. L. Mallows. 1974. Scale mixtures of normal distributions. Journal of the Royal Statistical Society, B ser., 36: 99–102. [https://doi.org/10.1111/j.2517-6161.1974.tb00989.x.](https://doi.org/10.1111/j.2517-6161.1974.tb00989.x)
- <span id="page-382-2"></span>Cadonna, A., S. Frühwirth-Schnatter, and P. Knaus. 2020. Triple the gamma—a unifying shrinkage prior for variance and variable selection in sparse state space and TVP models. Econometrics 8, no. 20. [https://doi.org/10.3390/](https://doi.org/10.3390/econometrics8020020) [econometrics8020020.](https://doi.org/10.3390/econometrics8020020)
- <span id="page-382-1"></span>Carvalho, C. M., N. G. Polson, and J. G. Scott. 2009. "Handling Sparsity via the Horseshoe". In Proceedings of the Twelth International Conference on Artificial Intelligence and Statistics, vol. 5: 73–80. Clearwater Beach, FL: Proceedings of Machine Learning Research.
- Castillo, I., and A. W. van der Vaart. 2012. Needles and straw in a haystack: Posterior concentration for possibly sparse sequences. Annals of Statistics 40: 2069–2101. [https://doi.org/10.1214/12-AOS1029.](https://doi.org/10.1214/12-AOS1029)
- Efron, B. 2008. Microarrays, empirical Bayes and the two-groups model. Statistical Science 23: 1–22. [https://doi.org/10.](https://doi.org/10.1214/07-STS236) [1214/07-STS236.](https://doi.org/10.1214/07-STS236)
- <span id="page-382-0"></span>Efron, B., T. J. Hastie, I. M. Johnstone, and R. J. Tibshirani. 2004. Least angle regression. Annals of Statistics 32: 407–499. [https://doi.org/10.1214/009053604000000067.](https://doi.org/10.1214/009053604000000067)
- <span id="page-382-5"></span>George, E. I., and R. E. McCulloch. 1993. Variable selection via Gibbs sampling. Journal of the American Statistical Association 88: 881–889. [https://doi.org/10.2307/2290777.](https://doi.org/10.2307/2290777)
- Griffin, J. E., and P. J. Brown. 2010. Inference with normal-gamma prior distributions in regression problems. Bayesian Analysis 5: 171–188. [https://doi.org/10.1214/10-BA507.](https://doi.org/10.1214/10-BA507)
- <span id="page-382-4"></span>Ishwaran, H., and J. S. Rao. 2005. Spike and slab variable selection: Frequentist and Bayesian strategies. Annals of Statistics 33: 730–773. [https://doi.org/10.1214/009053604000001147.](https://doi.org/10.1214/009053604000001147)
- Johnstone, I. M., and B. W. Silverman. 2004. Needles and straw in haystacks: Empirical Bayes estimates of possibly sparse sequences. Annals of Statistics 32: 1594–1649. [https://doi.org/10.1214/009053604000000030.](https://doi.org/10.1214/009053604000000030)
- <span id="page-382-3"></span>Mitchell, T. J., and J. J. Beauchamp. 1988. Bayesian variable selection in linear regression. Journal of the American Statistical Association 83: 1023–1032. [https://doi.org/10.2307/2290129.](https://doi.org/10.2307/2290129)
- <span id="page-383-1"></span>Moran, G. E., V. Ročková, and E. I. George. 2019. Variance prior forms for high-dimensional Bayesian variable selection. Bayesian Analysis 14: 1091–1119. [https://doi.org/10.1214/19-BA1149.](https://doi.org/10.1214/19-BA1149)
- <span id="page-383-5"></span>Narisetty, N. N. 2022. "Theoretical and computational aspects of continuous spike-and-slab priors". In Handbook of Bayesian Variable Selection, edited by M. G. Tadesse and M. Vannucci, 57–80. Boca Raton, FL: CRC Press. [https:](https://doi.org/10.1201/9781003089018) [//doi.org/10.1201/9781003089018.](https://doi.org/10.1201/9781003089018)
- <span id="page-383-4"></span>Narisetty, N. N., and X. He. 2014. Bayesian variable selection with shrinking and diffusing priors. Annals of Statistics 42: 789–817. [https://doi.org/10.1214/14-AOS1207.](https://doi.org/10.1214/14-AOS1207)
- <span id="page-383-2"></span>Park, T., and G. Casella. 2008. The Bayesian lasso. Journal of the American Statistical Association 103: 681–686. [https:](https://doi.org/10.1198/016214508000000337) [//doi.org/10.1198/016214508000000337.](https://doi.org/10.1198/016214508000000337)
- <span id="page-383-0"></span>Polson, N. G., and J. G. Scott. 2011. "Shrink globally, act locally: Sparse Bayesian regularization and prediction". In Bayesian Statistics: Proceedings of the Ninth Valencia International Meeting, June 3–8, <sup>2010</sup>, edited by J. M. Bernardo, M. J. Bayarri, J. O. Berger, A. P. Dawid, D. Heckerman, A. F. M. Smith, and M. West, vol. 9: 501–538. Oxford: Oxford University Press. [https://doi.org/10.1093/acprof:oso/9780199694587.003.0017.](https://doi.org/10.1093/acprof:oso/9780199694587.003.0017)
- <span id="page-383-3"></span>Ročková, V., and E. I. George. 2018. The spike-and-slab lasso.Journal of the Royal Statistical Society, B ser., 113: 431–444. [https://doi.org/10.1080/01621459.2016.1260469.](https://doi.org/10.1080/01621459.2016.1260469)
- Tibshirani, R. J. 1996. Regression shrinkage and selection via the lasso. Journal of the Royal Statistical Society, B ser., 58: 267–288. [https://doi.org/10.1111/j.2517-6161.1996.tb02080.x.](https://doi.org/10.1111/j.2517-6161.1996.tb02080.x)

## **Also see**

- [BAYES] **[Bayesian postestimation](#page-384-0)** Postestimation tools after Bayesian estimation
- [BAYES] **[bayesmh](#page-136-0)** Bayesian models using Metropolis–Hastings algorithm

[[BAYES](#page-6-0)] **Intro** — Introduction to Bayesian analysis

[BMA] **bmaregress** — Bayesian model averaging for linear regression

[LASSO] **lasso** — Lasso for prediction and model selection

**[**U**] 20 Estimation and postestimation commands**

[Postestimation commands](#page-384-1) [Remarks and examples](#page-385-0) [Also see](#page-390-0)

# <span id="page-384-1"></span><span id="page-384-0"></span>**Postestimation commands**

The following Bayesian postestimation commands are available after the bayesmh command ([BAYES] **[bayesmh](#page-136-0)**), the bayes prefix ([BAYES] **[bayes](#page-59-0)**), and the bayesselect command ([BAYES] **[bayesselect](#page-350-0)**):

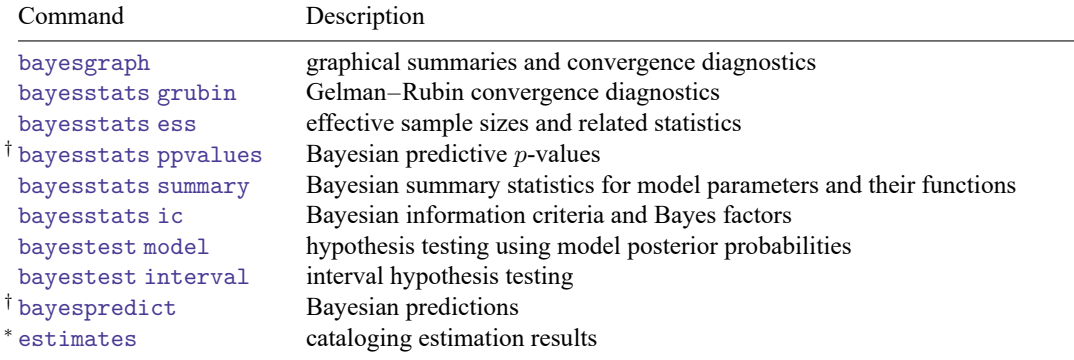

 $^\dagger$  bayesstats ppvalues and bayespredict are available only after bayesmh, bayesselect, bayes: var, and panel-data bayes: xt*cmd* estimation commands.

<sup>∗</sup> estimates table, estimates stats, and estimates selected are not appropriate with Bayesian estimation results.

The following postestimation commands are available after bayes: var:

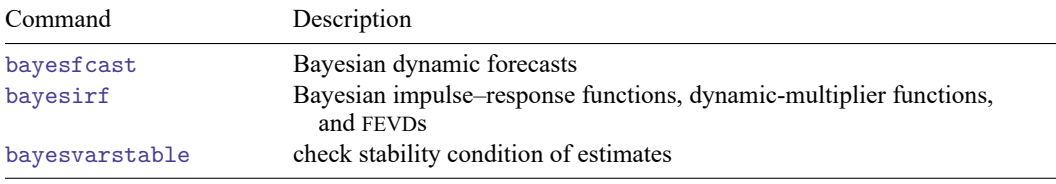

See [BAYES] **[bayes: var postestimation](#page-788-0)**.

The following postestimation command is available after bayes: dsge and bayes: dsgenl:

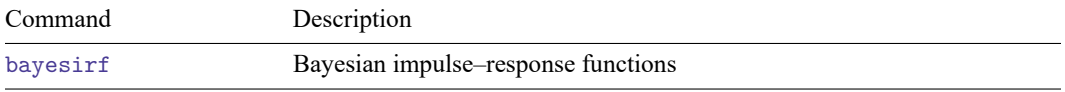

See [BAYES] **[bayes: dsge postestimation](#page-563-0)**.

# <span id="page-385-0"></span>**Remarks and examples**

Remarks are presented under the following headings:

Different ways of [specifying](#page-385-1) model parameters [Specifying](#page-386-0) functions of model parameters Storing estimation results after [Bayesian](#page-387-0) estimation Different ways of specifying [predictions](#page-388-0) and their functions

After estimation, you can use bayesgraph to check convergence of MCMC visually. If you simulated multiple chains, you can use bayesstats grubin to compute Gelman–Rubin convergence diagnostics. Once convergence is established, you can use bayespredict and bayesstats ppvalues to perform model checking; the table in the previous section indicates which estimation commands support these postestimation features. Once you are satisfied with the model, you can use bayesstats summary to obtain Bayesian summaries such as posterior means and standard deviations of model parameters and functions of model parameters; bayesstats ess to compute effective sample sizes and related statistics for model parameters and functions of model parameters; and bayesstats ic to compute Bayesian information criteria and Bayes factors for model parameters and their functions. You can use bayestest model to test hypotheses by comparing posterior probabilities of models. You can also use bayestest interval to test interval hypotheses about parameters and functions of parameters. Additionally, after select commands, you can also use bayespredict to predict future outcome values.

<span id="page-385-1"></span>For an overview example of postestimation commands, see Overview [example](#page-32-0) in [BAYES] **[Bayesian](#page-31-0) [commands](#page-31-0)**.

### **Different ways of specifying model parameters**

Many Bayesian postestimation commands such as bayesstats summary and bayesgraph allow you to specify model parameters for which you want to see the results. To see results for all parameters, simply type a postestimation command without arguments after estimation, for example,

```
. bayesstats summary
```
or you could type

. bayesstats summary \_all

To manually list all model parameters, type

. bayesstats summary {param1} {param2} . . .

or

. bayesstats summary {param1 param2} . . .

The only exception is the bayesgraph command when there is more than one model parameter. In that case, bayesgraph requires that you either specify  $\text{\_all}$  to request all model parameters or specify the model parameters of interest.

You can refer to a single model parameter in the same way you define parameters in, say, the bayesmh command. For example, for a parameter with name param and no equation name, you can use {param}. For a parameter with name param and equation name eqname, you can use its full name {eqname:name}, where the equation name and the parameter name are separated with a colon. With postestimation commands, you can also omit the equation name when referring to the parameter with an equation name.

In the presence of more than one model parameter, you have several ways for referring to multiple parameters at once. If parameters have the same equation name, you can refer to all the parameters with that equation name as follows.

Suppose that you have three parameters with the same equation name eqname. Then the specification

. bayesstats summary {eqname:param1} {eqname:param2} {eqname:param3}

is the same as the specification

. bayesstats summary {eqname:}

or the specification

. bayesstats summary {eqname:param1 param2 param3}

The above specification is useful if we want to refer to a subset of parameters with the same equation name. For example, in the above, if we wanted to use only param1 and param2, we could type

. bayesstats summary {eqname:param1 param2}

There is also a convenient way to refer to the parameters with the same name but different equation names. For example, typing

. bayesstats summary {eqname1:param} {eqname2:param}

is the same as simply typing

```
. bayesstats summary {param}
```
You can mix and match all the specifications above in one call to a postestimation command. You can also specify expressions of model parameters; see [Specifying](#page-386-0) functions of model parameters for details.

Note that if param refers to a matrix model parameter, then the results will be provided for all elements of the matrix. For example, if param is the name of a  $2 \times 2$  matrix, then typing

. bayesstats summary {param}

implies the following:

. bayesstats summary {param\_1\_1} {param\_1\_2} {param\_2\_1} {param\_2\_2}

<span id="page-386-1"></span>For multilevel models, there are various ways, *reref*, in which you can refer to individual randomeffects parameters. Suppose that your model has random intercepts at the id level, which are labeled as {U0[id]} or {U0} for short. To refer to all random intercepts, you can use {U0}, {U0[.]}, and {U0[id]}. To refer to specific random intercepts, you can use {U0[*#*]}, where *#* refers to the *#*th element of the random-effects vector, or use {U0[*#*.id]}, where *#* refers to the *#*th level of the id variable. You can also refer to a subset *numlist* of random intercepts by using {U0[*numlist*]} or {U0[(*numlist*).id]}. For nested random effects, for example, {UU0[id1>id2]}, you can refer to all random effects as {UU0} or {UU0[.,.]} and to subsets of random effects as {UU0[*numlist*,*numlist*]} or {UU0[(*numlist*).id1,(*numlist*).id2]}.

### <span id="page-386-0"></span>**Specifying functions of model parameters**

You can use Bayesian postestimation commands to obtain results for functions or expressions of model parameters. Each expression must be specified in parentheses. An expression can be any Stata expression, but it may not include matrix model parameters. However, you may include individual elements of matrix model parameters. You may provide labels for your expressions.

For example, we can obtain results for the exponentiated parameter {param} as follows:

```
. bayesstats summary (exp({param}))
```
Note that we specified the expression in parentheses.

We can include a label, say, myexp, in the above by typing

. bayesstats summary (myexp: exp({param}))

We can specify multiple expressions by typing

. bayesstats summary (myexp: exp({param}) (sd: sqrt({var})))

If param is a matrix, we can specify expressions, including its elements, but not the matrix itself in the following:

. bayesstats summary  $(\exp({\{param_1_1\}}))$   $(\exp({\{param_1_2\}}))$  ...

### <span id="page-387-0"></span>**Storing estimation results after Bayesian estimation**

Bayesian estimation commands store various e() results such as scalars, macros, and matrices in memory like any other estimation command. Unlike other estimation commands, these commands also save the resulting simulation dataset containing MCMC samples of parameters to disk. Many Bayesian postestimation commands such as bayesstats summary and bayesstats ess require access to this file. If you do not specify the saving() option with estimation commands, the commands save simulation results in a temporary Stata dataset. This file is being replaced with the new simulation results each time an estimation command is run. To save your simulation results, you must specify the saving() option with an estimation command, in which case your simulation results are saved to the specified file in the specified location and will not be overridden by the next call to these commands.

You can specify the saving() option during estimation by typing

```
. bayesmh ..., likelihood() prior() ... saving()
```
or

```
. bayesselect ..., saving()
```
or

. bayes, saving():  $\dots$ 

or on replay by typing

. bayesmh, saving()

or

```
. bayesselect, saving()
```
or

```
. bayes, saving()
```
As you can with other estimation commands, you can use estimates store to store Bayesian estimation results in memory and estimates save to them to disk, but you must first use the saving() option with an estimation command to save simulation data in a permanent dataset. For example, type

. bayesmh ..., likelihood() prior() ... saving(bmh\_simdata) . estimates store model1

or, after bayesmh estimation, type

```
. bayesmh, saving(bmh simdata)
```
. estimates store model1

Once you create a permanent dataset, it is your responsibility to erase it after it is no longer needed. estimates drop and estimates clear will drop estimation results only from memory; they will not erase the simulation files you saved.

. estimates drop model1

```
. erase bmh_simdata.dta
```
See [R] **estimates** for more information about commands managing estimation results. estimates table, estimates stats, and estimates selected are not appropriate after Bayesian estimation commands.

### <span id="page-388-0"></span>**Different ways of specifying predictions and their functions**

After bayesmh (except for survival models), bayesselect, bayes: var, and panel-data bayes: xt*cmds* commands, you can use the bayespredict command to simulate outcome variables, residuals, and other test quantities; see [BAYES] **[bayespredict](#page-496-0)**. Bayesian postestimation commands bayesgraph, bayesstats summary, bayesstats ppvalues, bayesstats ess, and bayestest interval can then be used to obtain graphs, posterior summaries, and so on for these prediction quantities.

In this section, we describe various specifications of prediction results with Bayesian postestimation commands mentioned above. We use bayesstats summary in our examples, but the same specifications may be used with other postestimation commands, except that bayestest interval allows only specifications containing individual observations.

Suppose that we use the bayesmh command to fit a model with two outcome variables.

. bayesmh  $y1$   $y2 = x1$   $x2$ , ... saving (mcmcfile)

We then use bayespredict to simulate samples for these two outcome variables and save them in a prediction dataset, predfile.dta.

. bayespredict {\_ysim1} {\_ysim2}, saving(predfile)

To access prediction results, all postestimation commands must specify the prediction dataset in the using specification. In fact, this is all postestimation commands need to produce results for the prediction quantities. (Technically, the auxiliary estimation file generated by bayespredict, for example, predfile.ster, must also exist.) That is, they do not rely on the estimation results or the simulation data from Bayesian estimation commands.

When the prediction dataset contains simulated outcomes, in addition to accessing these outcomes (for instance,  $\{\_\text{ysim1}\}$  and  $\{\_\text{ysim2}\}$  in our example), postestimation commands may also access the residuals ( $\{\text{resid1}\}$  and  $\{\text{resid2}\}$ ), expected values ( $\{\text{mu1}\}$  and  $\{\text{mu2}\}$ ), and Stata expressions of simulated outcomes, residuals, and expected values. You can also call Mata functions within command specifications to compute functions of simulated outcomes, residuals, and expected values.

Let's calculate posterior summaries for all observations of the first outcome and for all residuals of the second outcome.

```
. bayesstats summary {_ysim1} {_resid2} using predfile
```
You can refer to a subset of predicted observations, say, from 1 to 10 for the observations and from 1 to 5 for the residuals.

. bayesstats summary {\_ysim1[1/10]} {\_resid2[1/5]} using predfile

You can compute expressions of individual simulated outcome observations and their residuals.

. bayesstats summary (exp({\_ysim1[1]})) ({\_resid2[1]}^2) using predfile

You can test whether the residual for the first observation of the second outcome variable is greater than zero by using bayestest interval to calculate the corresponding posterior probability.

. bayestest interval {\_resid2[1]} using predfile, lower(0)

As we mentioned earlier, you can use Mata functions of predicted outcomes and residuals. These functions operate across observations. For example, to summarize the mean of the first simulated outcome and the variance of the second simulated outcome, type

. bayesstats summary (@mean({\_ysim1})) (@variance({\_ysim2})) using predfile

Instead of using the default labels for the computed quantities, you can specify your own. Below, we use mean and var to label the corresponding predictions.

. bayesstats summary (mean:@mean({\_ysim1})) (var:@variance({\_ysim2})) using predfile

You cannot specify Mata functions with bayestest interval, and, unlike bayespredict, you cannot specify Stata programs within the postestimation commands.

If you need to access individual values of the predicted quantity computed using a Mata function or specify an expression of this quantity, you need to compute and save this quantity with bayespredict.

Suppose that you wish to compute the sum of the two outcome variances. You simulate these variances by using bayespredict first.

```
. bayespredict (prvar1:@variance({_ysim1})) (prvar2:@variance({_ysim2})), ///
       saving(predfile)
```
In the above, we labeled the computed variances as prvar1 and prvar2.

Then, you can call bayesstats summary to compute the sum of the predicted quantities.

. bayesstats summary ({prvar1} + {prvar2}) using predfile

Or you can obtain summaries of each predicted quantity.

. bayesstats summary {prvar1} {prvar2} using predfile

You can combine various specifications in one call to the postestimation command. For example, let's save the following prediction quantities with bayespredict.

. bayespredict {\_ysim1} {\_ysim2} (mean1:@mean({\_ysim1})) /// (var2:@variance({\_ysim2})), saving(predfile)

You can specify multiple prediction quantities in one call to bayesstats summary or other postestimation commands.

. bayesstats summary ({\_ysim1}) ({\_resid[1/5]}) ({mean1}) /// ({var2}) (mean2:@mean({\_ysim2})) using predfile

# <span id="page-390-0"></span>**Also see**

- [BAYES] **[bayes](#page-59-0)** Bayesian regression models using the bayes prefix
- [BAYES] **[bayesmh](#page-136-0)** Bayesian models using Metropolis–Hastings algorithm
- [BAYES] **[bayesmh evaluators](#page-315-0)** User-defined evaluators with bayesmh
- [BAYES] **[bayesselect](#page-350-0)** Bayesian variable selection for linear regression
- [BAYES] **[Bayesian commands](#page-31-0)** Introduction to commands for Bayesian analysis
- [[BAYES](#page-6-0)] **Intro** Introduction to Bayesian analysis
- [BAYES] **[Glossary](#page-897-0)**
- **[**U**] 20 Estimation and postestimation commands**

<span id="page-391-0"></span>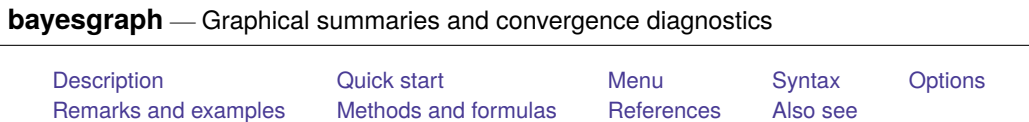

# <span id="page-391-1"></span>**Description**

bayesgraph provides graphical summaries and convergence diagnostics for simulated posterior distributions (MCMC samples) of model parameters and functions of model parameters obtained after Bayesian estimation. Graphical summaries include trace plots, autocorrelation plots, and various distributional plots.

# <span id="page-391-2"></span>**Quick start**

Trace plot, histogram, autocorrelation plot, and density plot for parameter {p}

```
bayesgraph diagnostics {p}
```
Add plots for parameter  $\{y:x1\}$ 

bayesgraph diagnostics {p} {y:x1}

Same as above, but for all model parameters

bayesgraph diagnostics all

Same as above, but for a function of model parameters  $\{y:x1\}$  and  $\{p\}$ bayesgraph diagnostics ({y:x1}/{p})

Specify a blue trace plot line for all plots

bayesgraph diagnostics  ${p}$   ${y:x1}$   ${y:x2}$ , traceopts(lcolor(blue))

Specify a blue trace plot line only for the second trace plot bayesgraph diagnostics {p} {y:x1} {y:x2}, trace2opts(lcolor(blue))

Trace plots for all parameters in a single graph bayesgraph trace all, byparm

- Cumulative sum plot for parameter {p} bayesgraph cusum {p}
- Scatterplot matrix for parameters  $\{p\}$  and  $\{y:x1\}$ bayesgraph matrix {p} {y:x1}
- Autocorrelation plots for elements 1,1 and 2,1 of matrix parameter {S} bayesgraph ac  ${S_1_1_1}$   ${S_2_1}$
- Diagnostic plots for all parameters in the model and pause at least 3 seconds before displaying the next graph

bayesgraph diagnostics \_all, sleep(3)

Same as above, but pause until the user presses any key bayesgraph diagnostics \_all, wait

Same as above, but close the current Graph window when the next graph is displayed

bayesgraph diagnostics \_all, close

Histogram of the first 10 observations of the first simulated outcome plotted on one graph

bayespredict {\_ysim}, saving(predres) bayesgraph histogram {\_ysim[1/10]} using predres, byparm

Density plot of the mean across observations of the simulated outcome labeled as mymean bayesgraph kdensity (mymean: @mean({\_ysim})) using predres

### <span id="page-392-0"></span>**Menu**

<span id="page-392-1"></span>Statistics > Bayesian analysis > Graphical summaries

# **Syntax**

Syntax is presented under the following headings: [Graphical](#page-392-2) summaries for model parameters Graphical summaries for [predictions](#page-393-0)

### <span id="page-392-2"></span>**Graphical summaries for model parameters**

Graphical summaries and convergence diagnostics for <sup>a</sup> single parameter

bayesgraph *[graph](#page-394-0) scalar [param](#page-392-3)* [ , *[singleopts](#page-394-1)*]

Graphical summaries and convergence diagnostics for multiple parameters

bayesgraph *[graph](#page-394-0) [spec](#page-392-3)* [*spec* . . .] [ , *[multiopts](#page-394-2)*]

bayesgraph matrix *[spec](#page-392-3) spec* [*spec* . . .] [ , *[singleopts](#page-394-1)*]

Graphical summaries and convergence diagnostics for all parameters

bayesgraph *[graph](#page-394-0)* all [ , *[multiopts](#page-394-2)* showreffects[ (*[reref](#page-386-1)* ) ] ]

<span id="page-392-3"></span>*scalar param* is a [scalar model parameter](#page-906-0) specified as {param} or {eqname:param} or an expression *exprspec* of scalar model parameters. Matrix model parameters are not allowed, but you may refer to their individual elements.

*exprspec* is an optionally labeled expression of model parameters specified in parentheses:

([ *exprlabel*: ]*expr*)

*exprlabel* is a valid Stata name, and *expr* is a scalar expression that may not contain matrix model parameters. See [Specifying](#page-386-0) functions of model parameters in [BAYES] **[Bayesian postestimation](#page-384-0)** for examples.

*spec* is either *scalar param* or *exprspec*.

### <span id="page-393-0"></span>**Graphical summaries for predictions**

Graphical summaries for an individual prediction

bayesgraph *[graph](#page-394-0) [predspecsc](#page-393-1)* using *[predfile](#page-393-2)* [ , *[singleopts](#page-394-1)*]

Graphical summaries for multiple predictions

bayesgraph *[graph](#page-394-0) [predspec](#page-393-3)* [ *predspec* . . .] using *[predfile](#page-393-2)* [ , *[multiopts](#page-394-2)*]

bayesgraph matrix *[predspec](#page-393-3) predspec* [ *predspec* . . .] using *[predfile](#page-393-2)* [ , *[singleopts](#page-394-1)*]

<span id="page-393-2"></span>*predfile* is the name of the dataset created by [bayespredict](#page-496-0) that contains prediction results.

- <span id="page-393-1"></span>*predspecsc* may contain individual observations of simulated outcomes,  $\{\_\text{vs} \text{m} \# \text{m}\}$ ; individual expected outcome values,  $\{\_\text{mu#[} \#\}$ ; individual simulated residuals,  $\{\_\text{resid#[} \#\}$ ; and other scalar predictions, {*label*}.
- <span id="page-393-3"></span>*predspec* is one of *[yspec](#page-393-4)*, (*[yexprspec](#page-393-5)*), or (*[funcspec](#page-393-6)*). See Different ways of specifying [predictions](#page-388-0) and their [functions](#page-388-0) in [BAYES] **[Bayesian postestimation](#page-384-0)**.

<span id="page-393-4"></span>*yspec* is {*[ysimspec](#page-393-7)* |*[residspec](#page-393-8)* | *[muspec](#page-393-9)* | *[label](#page-393-10)*}.

- <span id="page-393-7"></span>*ysimspec* is  $\{\_\text{ysim} \}$  or  $\{\_\text{ysim} \# \{ \text{numlist} \} \}$ , where  $\{\_\text{ysim} \#$  refers to all observations of the #th simulated outcome and  $\{-ysim\#[numlist]\}$  refers to the selected observations, *numlist*, of the #th simulated outcome.  $\{\_\text{ysim}\}\$ is a synonym for  $\{\_\text{ysim1}\}\$ .
- <span id="page-393-8"></span>*residspec* is {\_resid#} or {\_resid#[*numlist*]}, where {\_resid#} refers to all residuals of the #th simulated outcome and  $\{\_\text{resid}\#[numlist]\}$  refers to the selected residuals, *numlist*, of the #th simulated outcome.  $\{\text{resid}\}\$ is a synonym for  $\{\text{resid1}\}.$
- <span id="page-393-9"></span>*muspec* is  $\{\_\text{mu}\}$  or  $\{\_\text{mu}\$  *f*  $\_\text{mu}\$ , where  $\{\_\text{mu}\}$  refers to all expected values of the *#*th outcome and  $\{\_\text{mult}$  [*numlist*] refers to the selected expected values, *numlist*, of the #th outcome.  $\{\_\text{mult}$  is a synonym for  $\{\text{mu1}\}.$

<span id="page-393-10"></span>*[label](#page-498-0)* is the name of the function simulated using [bayespredict](#page-496-0).

With large datasets, specifications  $\{-\text{ysim}\frac{\#}{\#}, \{-\text{resid}\frac{\#}{\#}, \text{and } \{-\text{mu}\frac{\#}{\#}}\}$  may use a lot of time and memory and should be avoided. See [Generating](#page-505-0) and saving simulated outcomes in [BAYES] **[bayespredict](#page-496-0)**.

- <span id="page-393-5"></span>*yexprspec* is [ *exprlabel*: ]*yexpr*, where *exprlabel* is a valid Stata name and *yexpr* is a scalar expression that may contain individual observations of simulated outcomes,  $\{\_\text{ysim}\{[\![\nexists]\!] \}$ ; individual expected outcome values,  $\{\_\text{mu#[} \#\}$ ; individual simulated residuals,  $\{\_\text{resid#[} \#\}$ ; and other scalar predictions, {*label*}.
- <span id="page-393-6"></span>*funcspec* is [*label*: ]@*func*(*arg1*[ , *arg2* ]), where *label* is a valid Stata name; *func* is an official or userdefined Mata function that operates on column vectors and returns a real scalar; and *arg1* and *arg2* are one of  $\{\text{--ysim}[\#]\}$ ,  $\{\text{--resid}[\#]\}$ , or  $\{\text{--mu}[\#]\}$ . *arg2* is primarily for use with user-defined Mata functions; see [Defining](#page-507-0) test statistics using Mata functions in [BAYES] **[bayespredict](#page-496-0)**.

<span id="page-394-0"></span>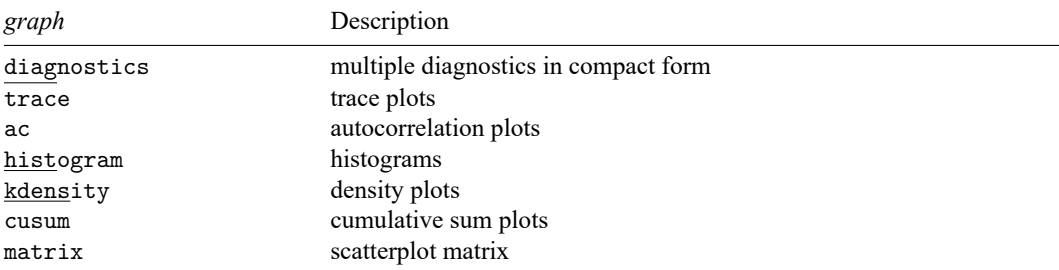

bayesgraph matrix requires at least two parameters. diagnostics, trace, ac, and cusum are not relevant for predictions.

<span id="page-394-2"></span><span id="page-394-1"></span>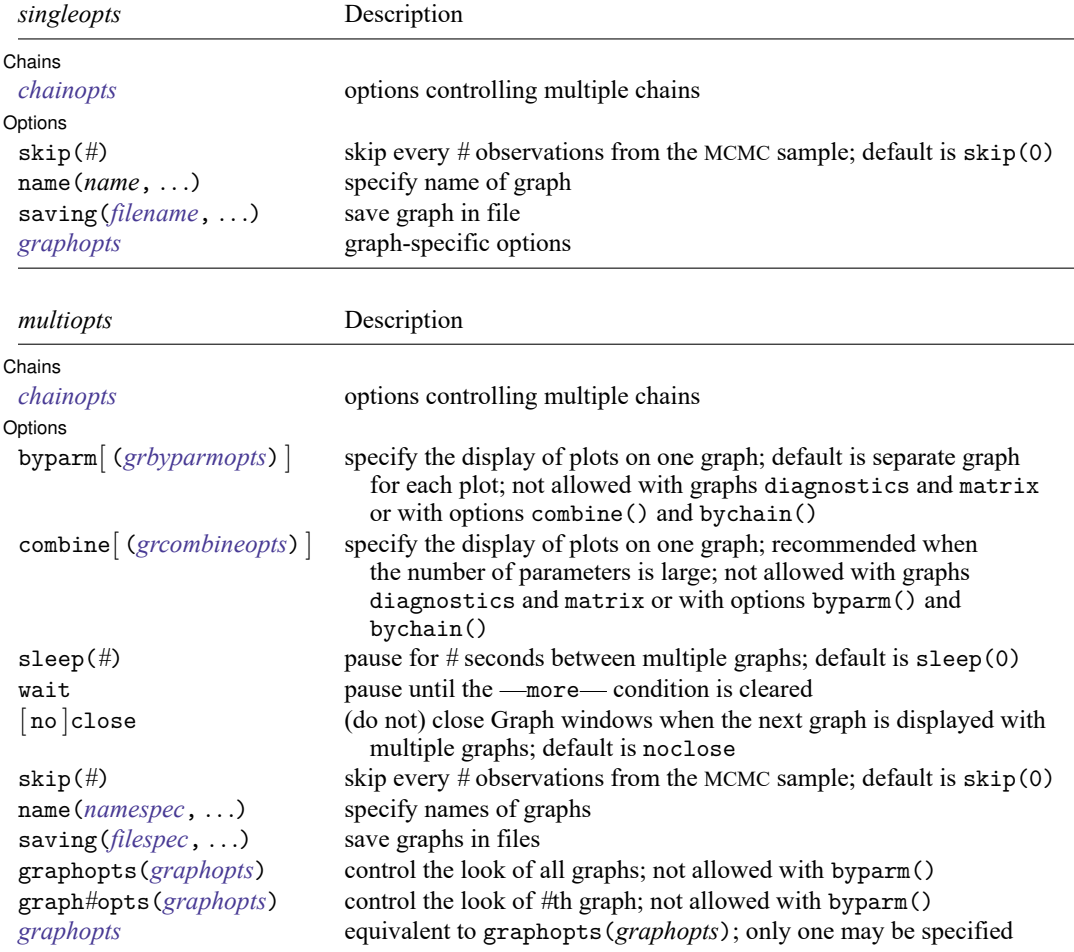

### **[bayesgraph](#page-391-0) — Graphical summaries and convergence diagnostics 390**

<span id="page-395-1"></span>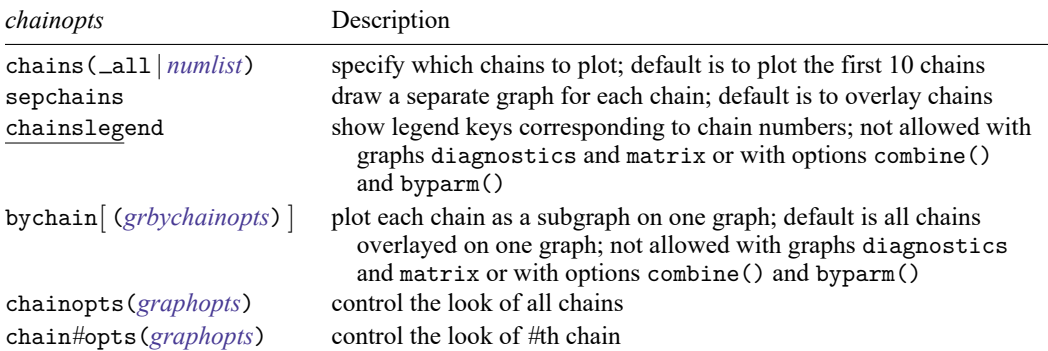

Options *chainopts* are relevant only when option nchains() is used during Bayesian estimation.

<span id="page-395-4"></span><span id="page-395-3"></span><span id="page-395-2"></span><span id="page-395-0"></span>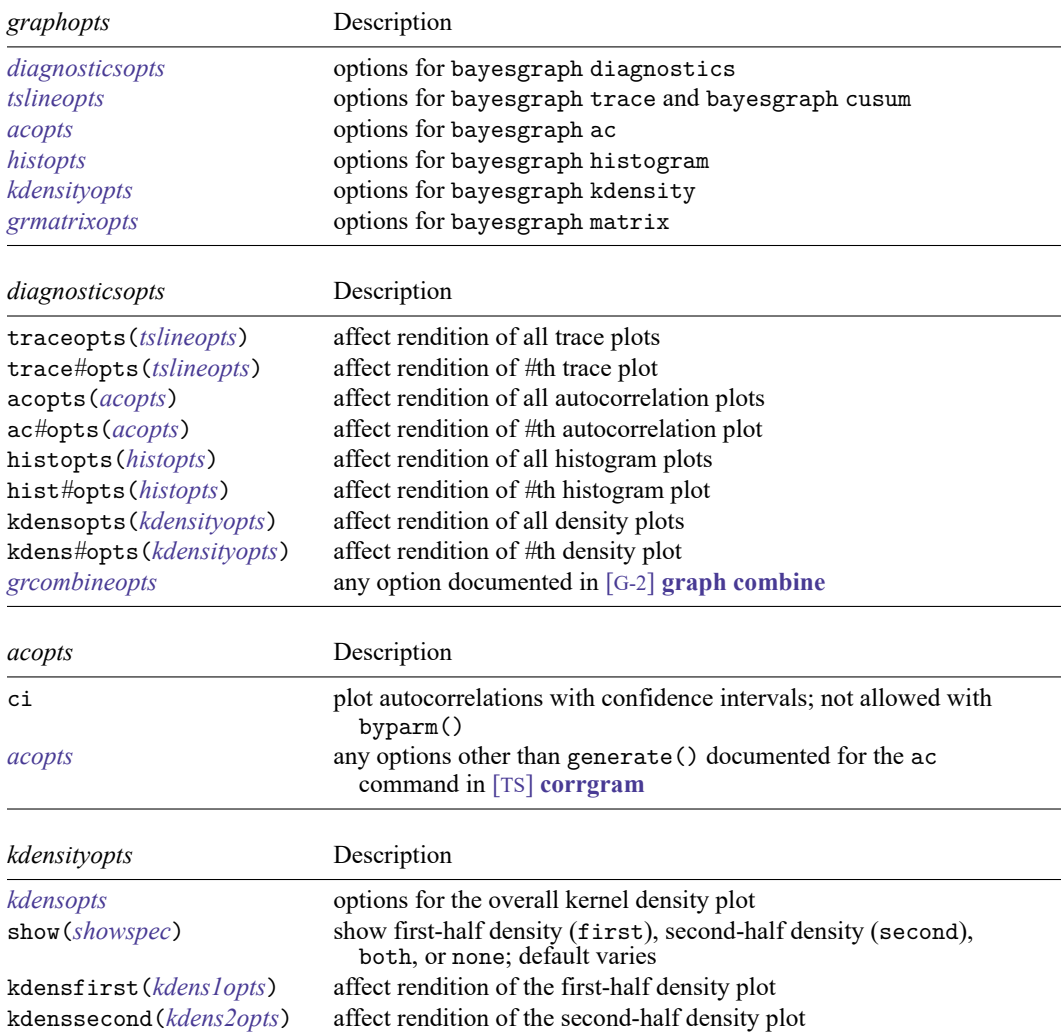
# **Options**

 $\overline{a}$ 

∫ Chains Chains **Chains Chains Chains Chains Chains Chains Chains Chains Chains Chains Chains Chains** 

- chains ( $\text{all}$  | *numlist*) specifies which chains from the MCMC sample to plot. The default is to plot the first 10 chains. You can use chains  $(\text{all})$  to plot all chains.
- sepchains specifies that a separate graph be drawn for each chain. This option is implied for bayesgraph matrix and may not be combined with bychain().
- chainslegend specifies that the graph be plotted with a legend showing keys corresponding to chain numbers. This option is not allowed with graphs diagnostics and matrix or with options combine() and byparm().
- bychain[ (*grbychainopts*) ] specifies that each chain be plotted as a subgraph on one graph. By default, all chains are displayed overlayed on one graph. This option is not allowed with graphs diagnostics and matrix or with options combine(), byparm(), and sepchains.

*grbychainopts* is any of the suboptions of by() documented in [G-3] *by option*.

chainopts(*[graphopts](#page-395-0)*) and chain*#*opts(*[graphopts](#page-395-0)*) control the look of chains. chainopts() controls the look of all chains but may be overridden for specific chains by using the chain*#*opts() option.

Chain-specific options are ignored if option nchains() is not specified with a [Bayesian estimation com](#page-56-0)[mand.](#page-56-0)

Options Options <u>such a contract of the contract of the contract of the contract of the contract of the contract of the contract of the contract of the contract of the contract of the contract of the contract of the contract of th</u>

✄

byparm[ (*grbyparmopts*) ] specifies the display of all plots of parameters as subgraphs on one graph. By default, a separate graph is produced for each plot when multiple parameters are specified. This option is not allowed with bayesgraph diagnostics or bayesgraph matrix and may not be combined with options combine() and bychain(). When many parameters or expressions are specified, this option may fail because of memory constraints. In that case, you may use option combine() instead.

*grbyparmopts* is any of the suboptions of by() documented in [G-3] *by option*.

by parm() allows y scales to differ for all graph types and forces x scales to be the same only for bayesgraph trace and bayesgraph cusum. Use noyrescale within byparm() to specify a common  $y$  axis, and use xrescale or noxrescale to change the default behavior for the  $x$  axis.

byparm() with bayesgraph trace and bayesgraph cusum defaults to displaying multiple plots in one column to accommodate the  $x$  axis with many iterations. Use norowcoldefault within byparm() to switch back to the default behavior of options rows() and cols() of the [G-3] *by option*.

combine[ (*grcombineopts*) ] specifies the display of all plots of parameters as subgraphs on one graph and is an alternative to byparm() with a large number of parameters. By default, a separate graph is produced for each plot when multiple parameters are specified. This option is not allowed with bayesgraph diagnostics or bayesgraph matrix and may not be combined with option byparm(). It can be used in cases where a large number of parameters or expressions are specified and the byparm() option would cause an error because of memory constraints.

*grcombineopts* is any of the options documented in [G-2] **graph combine**.

sleep(*#*) specifies pausing for *#* seconds before producing the next graph. This option is allowed only when multiple parameters are specified. This option may not be combined with wait, combine(), or byparm().

- wait causes bayesgraph to display —more and pause until any key is pressed before producing the next graph. This option is allowed when multiple parameters are specified. This option may not be combined with  $s^\text{leep}()$ , combine(), or byparm $()$ . wait temporarily ignores the global setting that is specified using set more off.
- [no ]close specifies that, for multiple graphs, the Graph window be closed when the next graph is displayed. The default is noclose or to not close any Graph windows.
- skip(*#*) specifies that every *#* observations from the MCMC sample not be used for computation. The default is  $\text{skip}(0)$  or to use all observations in the MCMC sample. Option  $\text{skip}(0)$  can be used to subsample or thin the chain.  $\text{skip}(\#)$  is equivalent to a thinning interval of  $\#+1$ . For example, if you specify  $\text{skip}(1)$ , corresponding to the thinning interval of 2, the command will skip every other observation in the sample and will use only observations 1, 3, 5, and so on in the computation. If you specify  $\text{skip}(2)$ , corresponding to the thinning interval of 3, the command will skip every 2 observations in the sample and will use only observations 1, 4, 7, and so on in the computation. skip() does not thin the chain in the sense of physically removing observations from the sample, as is done by, for example, bayesmh's thinning() option. It only discards selected observations from the computation and leaves the original sample unmodified.
- name (*namespec* [, replace ]) specifies the name of the graph or multiple graphs. See [G-3] *name option* for a single graph. If multiple graphs are produced, then the argument of name() is either a list of names or a *stub*, in which case graphs are named *stub*1, *stub*2, and so on. With multiple graphs, if name() is not specified and neither sleep() nor wait is specified, name (Graph<sub>-#</sub>, replace) is assumed, and thus the produced graphs may be replaced by subsequent bayesgraph commands.

The replace suboption causes existing graphs with the specified name or names to be replaced.

saving(*filespec*[ , replace ]) specifies the filename or filenames to use to save the graph or multiple graphs to disk. See [G-3] *saving option* for a single graph. If multiple graphs are produced, then the argument of saving() is either a list of filenames or a *stub*, in which case graphs are saved with filenames *stub*1, *stub*2, and so on.

The replace suboption specifies that the file (or files) may be replaced if it already exists.

showreffects and showreffects(*[reref](#page-386-0)* ) are for use after multilevel models, and they specify that the results for all or a list *reref* of random-effects parameters be provided in addition to other model parameters. By default, all random-effects parameters are excluded from the results to conserve computation time.

graphopts(*[graphopts](#page-395-0)*) and graph*#*opts(*[graphopts](#page-395-0)*) affect the rendition of graphs. graphopts() affects the rendition of all graphs but may be overridden for specific graphs by using the graph*#*opts() option. The options specified within graph*#*opts() are specific for each type of graph.

The two specifications

bayesgraph . . ., graphopts(*graphopts*)

and

bayesgraph . . ., *graphopts*

are equivalent, but you may specify one or the other.

These options are not allowed with byparm() and when only one parameter is specified.

*graphopts* specifies options specific to each graph type.

- *[diagnosticsopts](#page-395-1)* specifies options for use with bayesgraph diagnostics. See the corresponding table in the syntax diagram for a list of options.
- *tslineopts*specifies options for use with bayesgraph trace and bayesgraph cusum. See the options of [TS] **tsline** except by().

*acopts* specifies options for use with bayesgraph ac.

ci requests that the graph of autocorrelations with confidence intervals be plotted. By default, confidence intervals are not plotted. This option is not allowed with byparm().

*acopts* specifies any options except generate() of the ac command in [TS] **corrgram**.

- *histopts* specifies options for use with bayesgraph histogram. See options of [R] **histogram** except  $by()$ .
- *kdensityopts* specifies options for use with bayesgraph kdensity.
	- *kdensopts* specifies options for the overall kernel density plot. See the options documented in [R] **kdensity** except generate() and at().
	- show(*showspec*) specifies which kernel density curves to plot. *showspec* is one of first, second, both, or none. If show(first) is specified, only the first-half density curve, obtained from the first half of an MCMC sample, is plotted. If show(second) is specified, only the second-half density curve, obtained from the second half of an MCMC sample, is plotted. show(both), the default with graph diagnostics, overlays both the first-half density curve and the second-half density curve with the overall kernel density curve. show(none), the default with graph kdensity, shows only the overall kernel density curve.
	- kdensfirst(*kdens1opts*) specifies options of [G-2] **graph twoway kdensity** except by() to affect rendition of the first-half kernel density plot.
	- kdenssecond(*kdens2opts*) specifies options of [G-2] **graph twoway kdensity** except by() to affect rendition of the second-half kernel density plot.
- *grmatrixopts* specifies options for use with bayesgraph matrix. See the options of [G-2] **graph matrix** except by().

### **Remarks and examples**

Remarks are presented under the following headings:

Using [bayesgraph](#page-399-0) [Examples](#page-400-0) Trace [plots](#page-401-0) [Autocorrelation](#page-402-0) plots [Histogram](#page-403-0) plots Kernel [density](#page-404-0) plots [Cumulative](#page-406-0) sum plots Bivariate [scatterplots](#page-407-0) [Diagnostic](#page-408-0) plots Functions of model [parameters](#page-410-0)

#### <span id="page-399-0"></span>**Using bayesgraph**

bayesgraph requires specifying at least one parameter with all graph types except matrix, which requires at least two parameters. To request graphs for all parameters, use  $\text{\_all}.$ 

When multiple graphs are produced, they are automatically stored in memory with names Graph<sub>-#</sub> and will all appear on the screen. After you are done reviewing the graphs, you can type

. graph close Graph \*

to close these graphs or type

. graph drop Graph\_\_\*

to close the graphs and drop them from memory.

If you would like to see only one graph at a time, you can specify option close to close the Graph window when the next graph is displayed. You can also use option sleep() or option wait to pause between the subsequent graphs. The sleep(*#*) option causes each graph to pause for *#* seconds. The wait option causes bayesgraph to wait until a key is pressed before producing the next graph.

You can combine separate graphs into one by specifying one of byparm() or combine(). These options are not allowed with diagnostics or matrix graphs. The byparm() option produces more compact graphs, but it may not be feasible with many parameters or expressions and large sizes of MCMC samples.

With multiple graphs, you can control the look of each individual graph with graph*#*opts(). Options common to all graphs may be specified in graphopts() or passed directly to the command as with single graphs.

With multiple chains, bayesgraph plots only the first 10 chains by default. If you have more than 10 chains, although only four chains are commonly used in practice, you can use the chains ( $\text{all}$ ) option to plot all the chains. You can also use the chains() option to handpick the chains you want to be plotted. For example, chains(1/3 5) will plot chains 1, 2, 3, and 5. If desired, you can see which plot corresponds to which chain by using the chainslegend option.

By default, the chains will be plotted overlaid on one graph. You can specify the sepchains option to plot each chain on a separate graph, in which case the graphs will be automatically stored in memory with names Graph<sub>—</sub># and will all appear on the screen. Or, you can use the bychain option to plot each chain separately but one graph.

To control the look of an individual chain, you can use the chain*#*opts() options. For example, to change the line color to red for chain 2, you would specify the chain2opts(lcolor(red)) option. To control the look of all chains, you can use the chainopts() option.

You can use bayesgraph to plot predicted quantities when you supply the prediction dataset generated by [bayespredict](#page-496-0) in the using specification. Also see Different ways of specifying [predictions](#page-388-0) and their [functions](#page-388-0) in [BAYES] **[Bayesian postestimation](#page-384-0)**.

#### <span id="page-400-0"></span>**Examples**

We demonstrate the bayesgraph command using an example of Bayesian normal linear regression applied to auto.dta. We model the mpg variable using a normal distribution with unknown mean and variance. Our Bayesian model thus has two parameters,  ${mpg: -cons}$  and  ${var}$ , for which we need to specify prior distributions. We consider fairly noninformative prior distributions for these parameters:  $N(0, 1000)$  for the constant and inverse gamma with shape and scale of 0.1 for the variance. Because the specified prior distributions are independent and [semiconjugate](#page-906-0) relative to the normal data distribution, we can use Gibbs sampling for both parameters instead of the default MH sampling. To illustrate, we will use Gibbs sampling for the variance and MH sampling (default) for the mean.

We use bayesmh to fit our model.

```
. use https://www.stata-press.com/data/r19/auto
(1978 automobile data)
. bayesmh mpg, likelihood(normal({var}))
> prior({mpg:_cons}, normal(0,1000))
> prior({var}, igamma(0.1,0.1)) block({var}, gibbs) rseed(14)
Burn-in ...
Simulation ...
Model summary
```

```
Likelihood:
  mpg \sim normal(\{mpg: cons\}, \{var\})Priors:
  {mpg: cons} ~ normal(0,1000)\{var\} ~ igamma(0.1, 0.1)
```
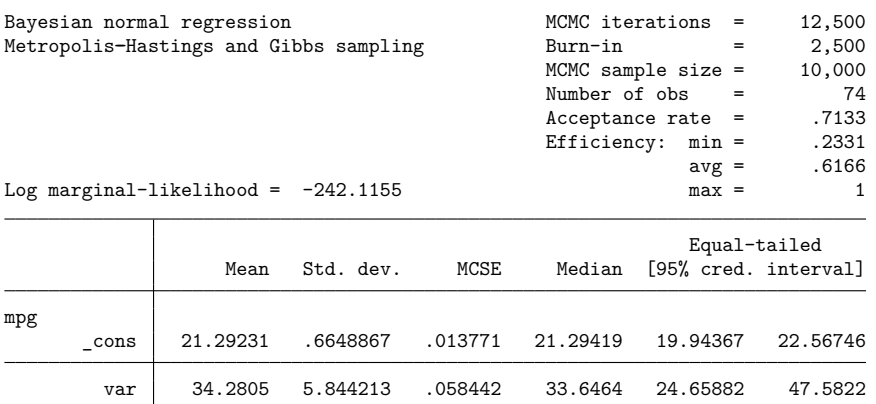

The MCMC simulation has a fairly high efficiency for the MH algorithm of 23% for the mean and an efficiency of 1 for the variance because of the Gibbs sampling. The output suggests no convergence problems. However, it is important to verify this and to also inspect various other graphical summaries of the parameters. This example demonstrates graphical summaries for a well-mixing MCMC chain that has converged and that generates samples from the posterior distribution of the model. For examples of poor-mixing MCMC chains, see [Convergence](#page-21-0) diagnostics in MCMC in [[BAYES](#page-6-0)] **Intro**.

#### <span id="page-401-0"></span>**Trace plots**

We start with trace plots, which plot the values of the simulated parameters against the iteration number and connect consecutive values with a line. For a well-mixing parameter, the range of the parameter is traversed rapidly by the MCMC chain, which makes the drawn lines look almost vertical and dense. Sparseness and trends in the trace plot of a parameter suggest convergence problems.

Let's use bayesgraph trace to obtain trace plots for  ${mpg: \_\text{cons}}$  and  ${var}.$  We specify  $\_all$  to request both plots at once.

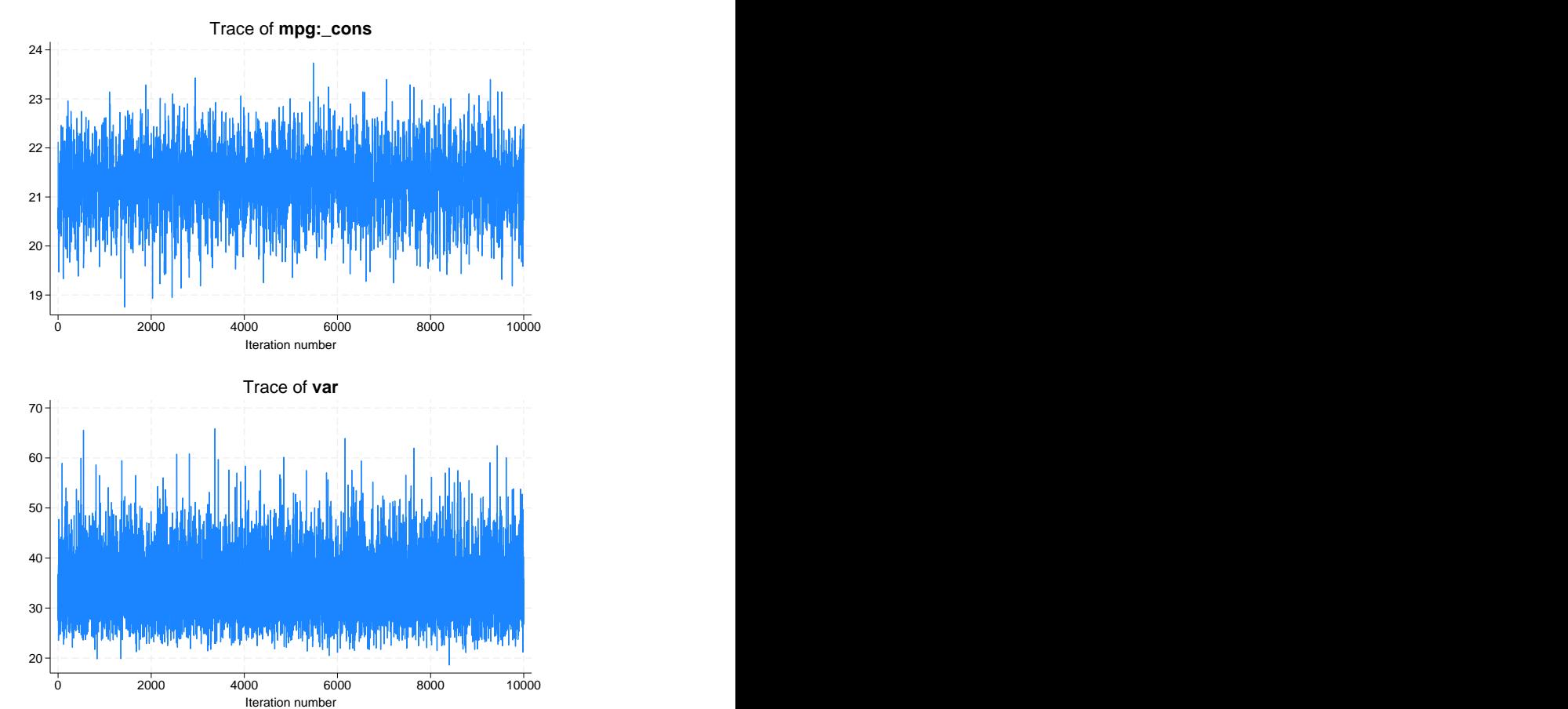

. bayesgraph trace \_all

The mean parameter mixes very well and the variance parameter mixes perfectly.

Alternatively, we can use the byparm() option to plot results on one graph.

. bayesgraph trace all, byparm

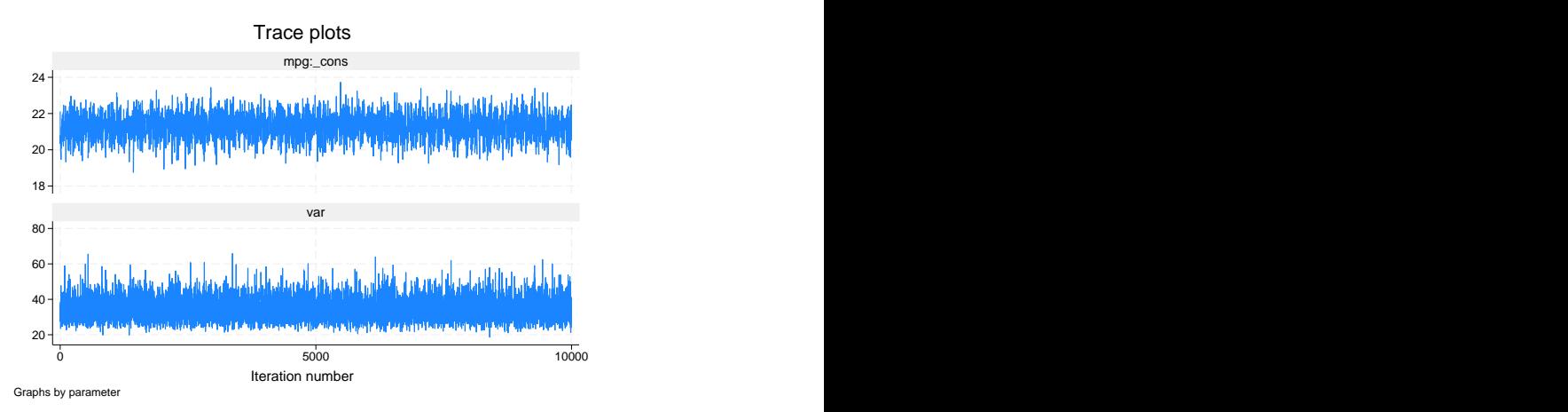

bayesgraph trace (as well as bayesgraph cusum) with option byparm() displays multiple plots in one column to accommodate an  $x$  axis with many iterations. You can specify byparm(norowcoldefault) to switch to the default behavior of options rows() and cols() documented in  $[G-3]$  *by \_option*.

<span id="page-402-0"></span>Also see [Convergence](#page-204-0) diagnostics using multiple chains in [BAYES] **[bayesmh](#page-136-0)** for an example of trace plots with multiple chains.

#### **Autocorrelation plots**

The second graphical summary we demonstrate is an autocorrelation plot. This plot shows the degree of autocorrelation in an MCMC sample for a range of lags, starting from lag 0. At lag 0, the plotted value corresponds to the sample variance of MCMC.

Autocorrelation is usually present in any MCMC sample. Typically, autocorrelation starts from some positive value for lag 0 and decreases toward 0 as the lag index increases. For a well-mixing MCMC chain, autocorrelation dies off fairly rapidly.

For example, autocorrelation for  ${mpg: \_\text{cons}}$  becomes negligible after about lag 8 and is basically nonexistent for {var}.

. bayesgraph ac \_all, byparm

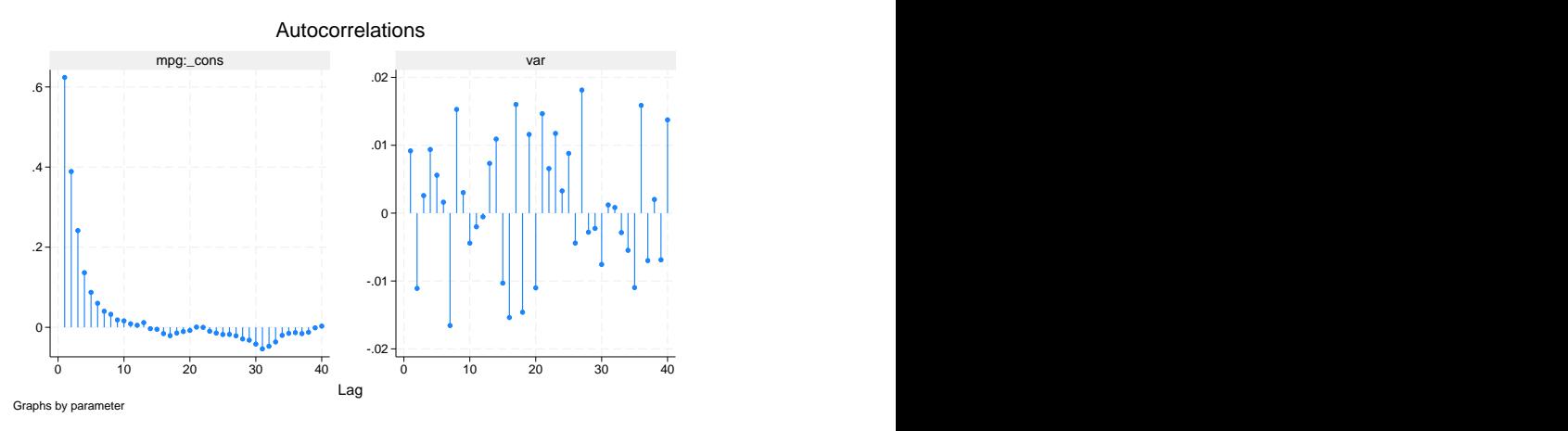

Autocorrelation lags are approximated by correlation times of parameters as reported by the bayesstats ess command; see [BAYES] **[bayesstats ess](#page-413-0)** for details. Autocorrelation lags are also used to determine the batch size for the batch-means estimator of the MCMC standard errors; see [BAYES] **[bayesstats summary](#page-453-0)**.

#### <span id="page-403-0"></span>**Histogram plots**

Graphical posterior summaries such as histograms and kernel density estimates provide useful additions to the various numerical statistics (see [BAYES] **[bayesstats summary](#page-453-0)**) for summarizing MCMC output. It is always a good practice to inspect the histogram and kernel density estimates of the marginal posterior distributions of parameters to ensure that these empirical distributions behave as expected. These plots can be used to compare the empirical posterior and the specified prior distributions to visualize the impact of the data.

A histogram depicts the general shape of the marginal posterior distribution of a model parameter. Let's look at histograms of our parameters.

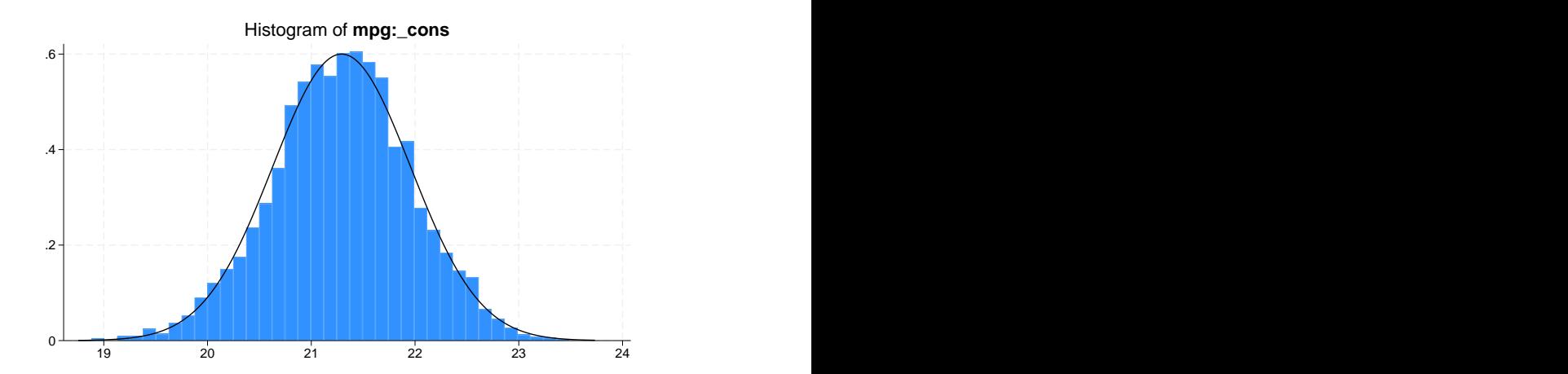

The distribution of {mpg: cons} is in good agreement with the normal distribution. This is not surprising, because the specified conjugate normal prior implies that the marginal posterior for  ${mpg: \text{\textendash}}$  is a normal distribution. The unimodal histogram is also another confirmation that we have obtained a good simulation of the marginal posterior distribution of  ${mpg: \_\text{cons}}$ .

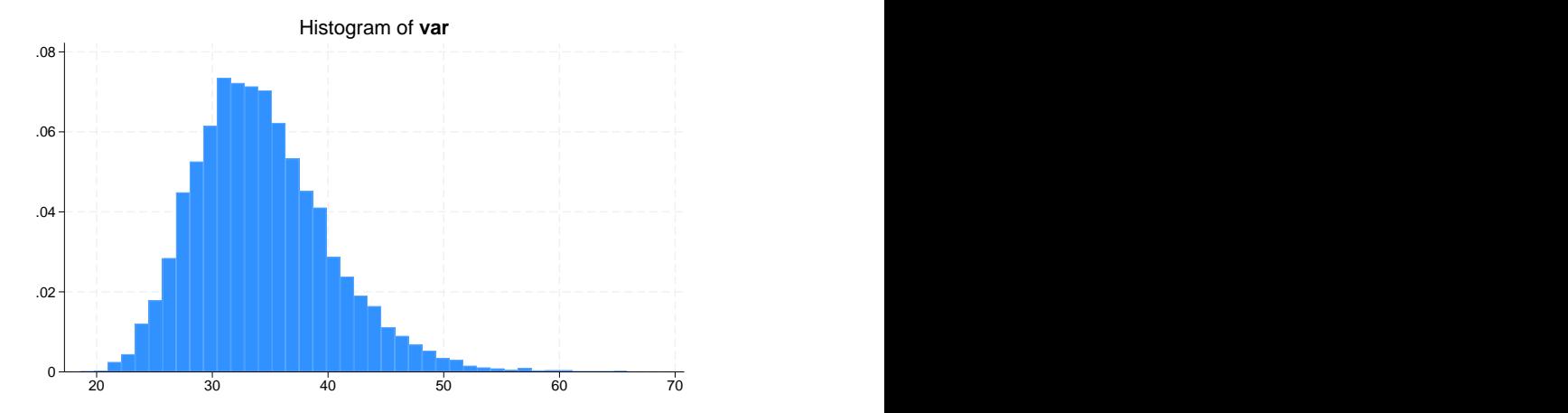

```
. bayesgraph histogram {var}
```
The histogram for {var} is also unimodal but is slightly skewed to the right. This is also in agreement with the specified prior because the marginal posterior for the variance is inverse gamma for the specified model.

<span id="page-404-0"></span>For examples of histograms for prediction quantities, see [example 4](#page-516-0) and [example 7](#page-521-0) in [BAYES] **[bayespredict](#page-496-0)** and [example 1](#page-445-0) and [example 3](#page-448-0) in [BAYES] **[bayesstats ppvalues](#page-440-0)**.

. bayesgraph histogram {mpg:\_cons}, normal

#### **Kernel density plots**

Kernel density plots provide alternative visualizations of the simulated marginal posterior distributions. They may be viewed as smoothed histograms. By default, the bayesgraph kdensity command shows an overall density of the entire MCMC sample. To explore convergence, the command provides the show(both) option, which additionally plots two density curves: the first-half density obtained using the first half of the MCMC sample and the second-half density obtained using the second half of the MCMC sample. If the chain has converged and mixes well, we expect the three density curves to be close to each other. Large discrepancies between the first-half curve and the second-half curve suggest convergence problems.

Let's look at the three kernel density curves for our two parameters.

- 0 .2 .4  $.6 - 0$ Density of **mpg:\_cons**<br>
--- 1st-half<br>
--- 2nd-half<br>
18<br>
20<br>
22<br>
24
- . bayesgraph kdensity {mpg: cons}, show(both)

. bayesgraph kdensity {var}, show(both)

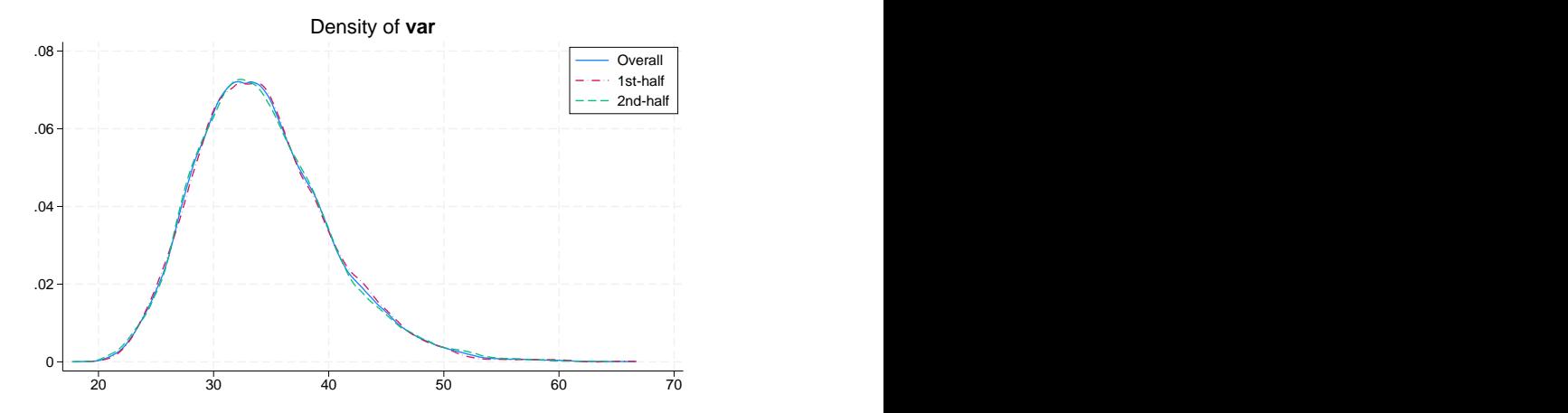

Kernel density plots for  ${mpg: \_cons}$  and  ${var}$  are similar in shape to the histograms' plots from the previous section. All three density curves are close to each other for both parameters.

Also see [Convergence](#page-204-0) diagnostics using multiple chainsin [BAYES] **[bayesmh](#page-136-0)** for an example of kernel density plots with multiple chains.

#### <span id="page-406-0"></span>**Cumulative sum plots**

Cumulative sum (cusum) plots are useful graphical summaries for detecting persistent trends in MCMC chains. All cusum plots start and end at 0 and may or may not cross the  $x$  axis. There is great variability in the looks of cusum plots, which make them difficult to interpret sometimes. Typically, if the cusum line never crosses the  $x$  axis, this may indicate a problem. See, for example, [Convergence](#page-21-0) diagnostics of [MCMC](#page-21-0) in [[BAYES](#page-6-0)] **Intro** for a cusum plot demonstrating convergence problems.

By inspecting a cusum plot, we may detect an early drift in the simulated sample because of an insufficient burn-in period. In cases of pronounced persistent trends, the cusum curve may stay either in the positive or in the negative  $y$  plane. For a well-mixing parameter, the cusum curve typically crosses the x axis several times. This is the case for the cusum plots of  ${mpg: \_\text{cons}}$  and  ${var}.$ 

. bayesgraph cusum \_all, byparm

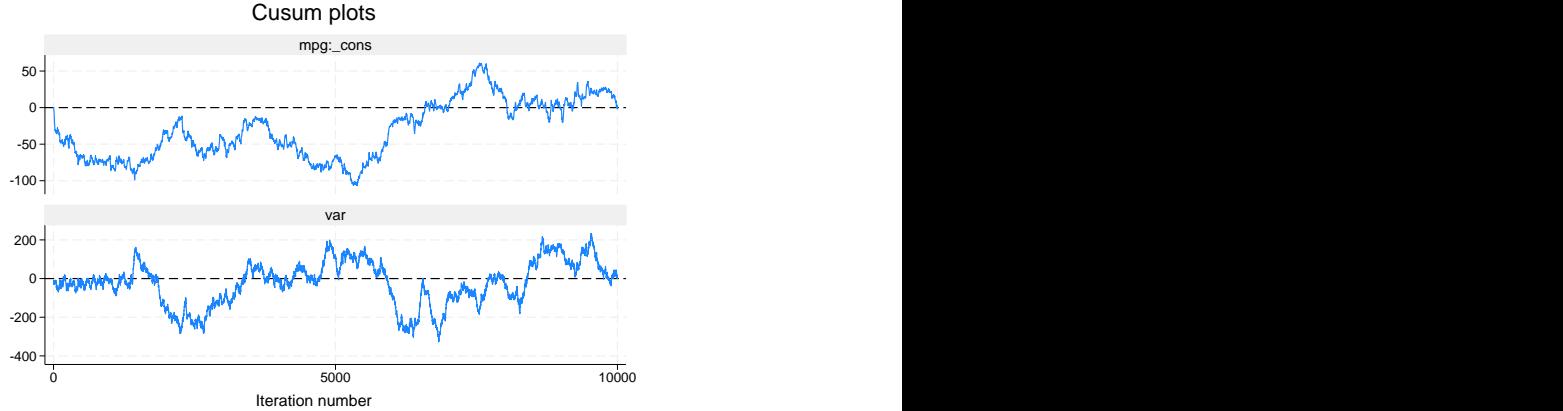

Graphs by parameter

#### <span id="page-407-0"></span>**Bivariate scatterplots**

The bayesgraph matrix command draws bivariate scatterplots of model parameters based on MCMC samples. A bivariate scatterplot represents a joint sample posterior distribution for pairs of parameters. It may reveal correlation between parameters and characterize a general shape of a multivariate posterior distribution. For example, bivariate scatterplots are useful for detecting multimodal posterior distributions.

Typically, scatterplots depict clouds of points. Sparseness and irregularities in the scatterplots can be strong indications of nonconvergence of an MCMC. For a well-mixing chain, the scatterplots have an ellipsoidal form with an increasing concentration around the posterior mode.

This scatterplot of  ${mpg: \_\text{cons}}$  and  ${var}$  is an example of a well-behaved scatterplot.

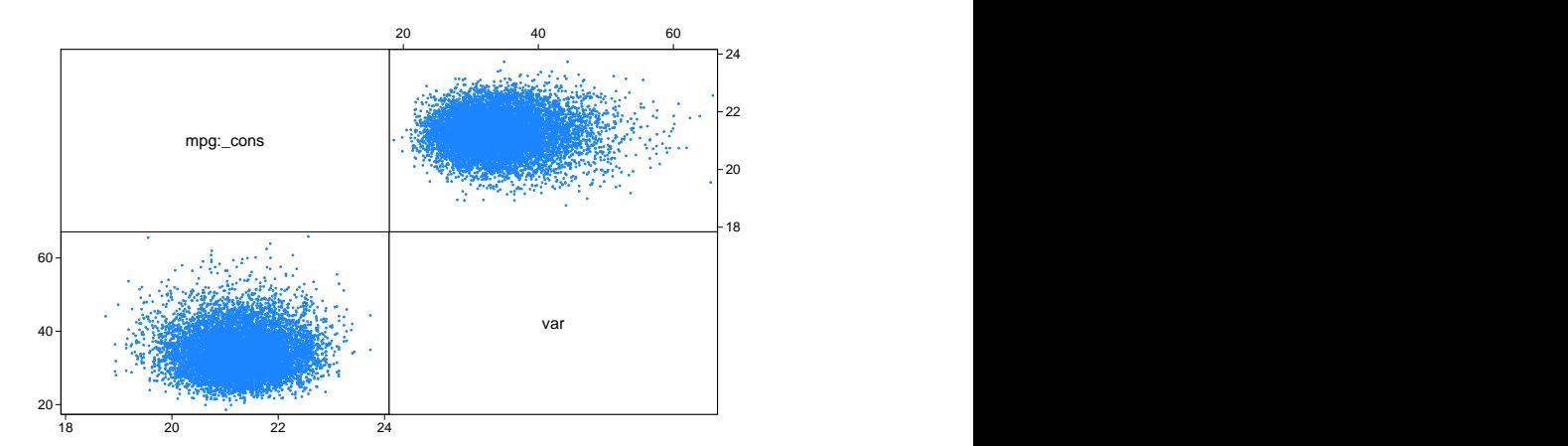

. bayesgraph matrix {mpg:\_cons} {var}

#### <span id="page-408-0"></span>**Diagnostic plots**

Finally, we demonstrate the bayesgraph diagnostics command, which combines the trace, histogram, autocorrelation, and kernel density plots compactly on one graph. We already discussed the individual plots in the previous sections. Diagnostic plots are convenient for inspecting the overall behavior of a particular model parameter. We recommend that diagnostic plots for all parameters be inspected routinely as a part of the convergence-checking process.

Let's obtain the diagnostic plot for  ${mpg: \_\text{cons}}$ .

. bayesgraph diagnostics {mpg:\_cons}

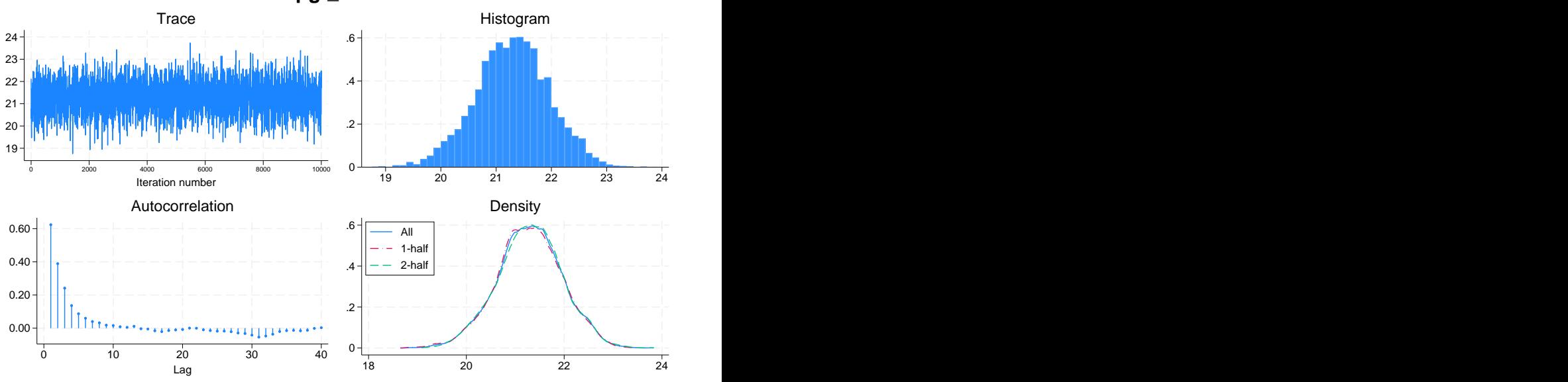

**mpg:\_cons**

In the diagnostics plot for {var}, let's also demonstrate the use of several options of the depicted plots.

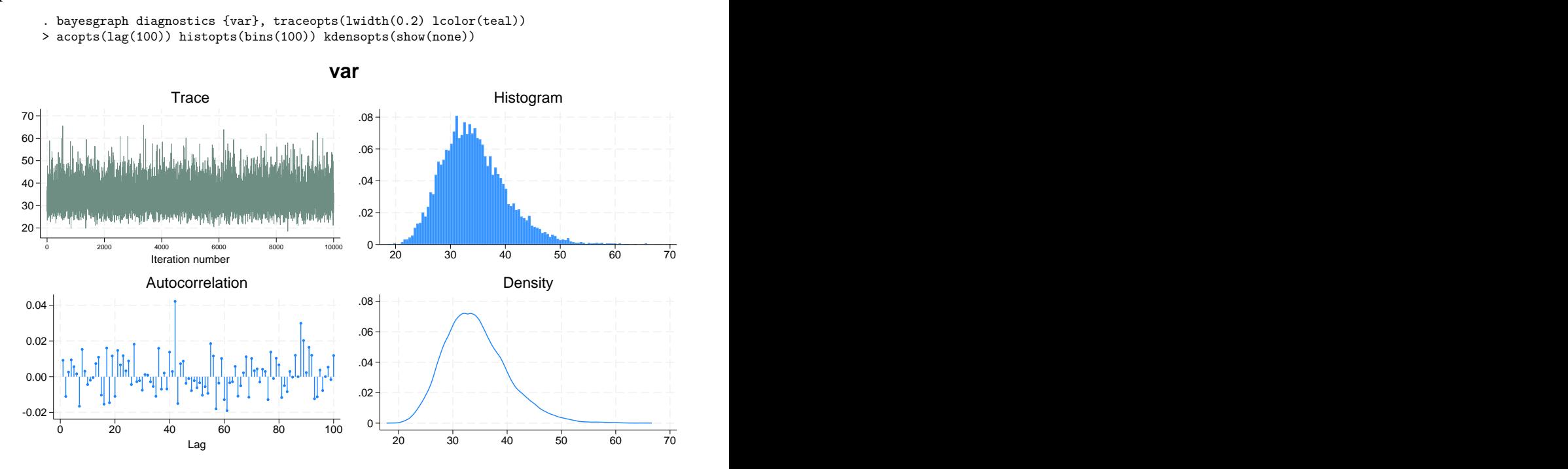

In the above, we changed the width and color of the trace line, the maximum lag for calculating the autocorrelation, the number of bins for the histogram, and requested that the two subsample kernel densities not be shown on the kernel density plot.

Also see [Convergence](#page-204-0) diagnostics using multiple chains in [BAYES] **[bayesmh](#page-136-0)** for an example of diagnostics plots with multiple chains.

#### <span id="page-410-0"></span>**Functions of model parameters**

All bayesgraph subcommands can provide graphical summaries of functions of model parameters. Below we apply bayesgraph diagnostics to the expression  $\{mpg: \_cons\}/sqrt{grt}$  ( $\{var\}$ ), which we label as scaled mean.

. bayesgraph diagnostics (scaled\_mean: {mpg:\_cons}/sqrt({var}))

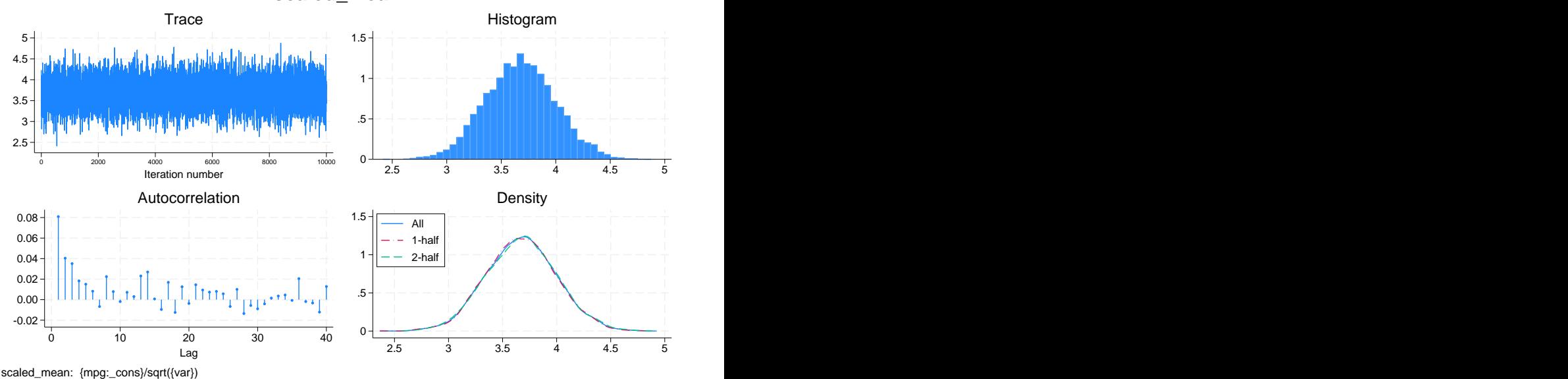

**scaled\_mean**

If you detect convergence problems in a function of parameters, you must inspect every parameter used in the expression individually. In fact, we recommend that you inspect all model parameters before you proceed with any postestimation analysis.

### **Methods and formulas**

Let  $\theta$  be a scalar model parameter and  $\{\theta_t\}_{t=1}^T$  be an MCMC sample of size T drawn from the marginal posterior distribution of  $\theta$ .

The trace plot of  $\theta$  plots  $\theta_t$  against t with connecting lines for  $t = 1, ..., T$ .

The autocorrelation plot of  $\theta$  shows the autocorrelation in the  $\{\theta_t\}_{t=1}^T$  sample for lags from 0 to the lag(*#*) option of the ac command.

The histogram and kernel density plots of  $\theta$  are drawn using the histogram and kdensity commands.

[Yu and Mykland](#page-411-0) [\(1998\)](#page-411-0) proposed a graphical procedure for assessing the convergence of individual parameters based on cumulative sums, also known as a cusum plot. The cusum plot for  $\theta$  plots  $S_t$  against t for  $t = 1, ..., T$  and connects the successive points.  $S_t$  is the cumulative sum at time t:

$$
S_t = \sum_{k=1}^t (\theta_k - \hat{\theta}), \ \ \hat{\theta} = \frac{1}{T}\sum_{k=1}^T \theta_k
$$

and  $S_0 = 0$ .

The scatterplot of two model parameters  $\theta^1$  and  $\theta^2$  plots points  $(\theta_t^1, \theta_t^2)$  for  $t = 1, ..., T$ .

With multiple chains, the plots are produced separately for each chain.

### **References**

- Huber, C. 2016. Introduction to Bayesian statistics, part 2: MCMC and the Metropolis–Hastings algorithm. The Stata Blog: Not Elsewhere Classified. [https://blog.stata.com/2016/11/15/introduction-to-bayesian-statistics-part-2-mcmc](https://blog.stata.com/2016/11/15/introduction-to-bayesian-statistics-part-2-mcmc-and-the-metropolis-hastings-algorithm/)[and-the-metropolis-hastings-algorithm/.](https://blog.stata.com/2016/11/15/introduction-to-bayesian-statistics-part-2-mcmc-and-the-metropolis-hastings-algorithm/)
- <span id="page-411-0"></span>Yu, B., and P. Mykland. 1998. Looking at Markov samplers through cusum path plots: A simple diagnostic idea. Statistics and Computing 8: 275–286. [https://doi.org/10.1023/A:1008917713940.](https://doi.org/10.1023/A:1008917713940)

### **Also see**

- [BAYES] **[bayes](#page-59-0)** Bayesian regression models using the bayes prefix
- [BAYES] **[bayesmh](#page-136-0)** Bayesian models using Metropolis–Hastings algorithm

[BAYES] **[bayesselect](#page-350-0)** — Bayesian variable selection for linear regression

[BAYES] **[Bayesian postestimation](#page-384-0)** — Postestimation tools after Bayesian estimation

[BAYES] **[bayesstats ess](#page-413-0)** — Effective sample sizes and related statistics

[BAYES] **[bayesstats summary](#page-453-0)** — Bayesian summary statistics

- [G-2] **graph matrix** Matrix graphs
- [G-2] **graph twoway kdensity** Kernel density plots
- [R] **histogram** Histograms for continuous and categorical variables
- [R] **kdensity** Univariate kernel density estimation
- [TS] **corrgram** Tabulate and graph autocorrelations
- [TS] **tsline** Time-series line plots

# **Description**

The following subcommands are available with bayesstats after bayesmh and the bayes prefix:

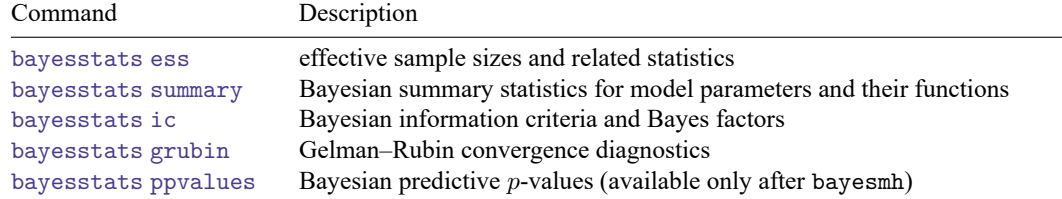

# **Also see**

[BAYES] **[Bayesian estimation](#page-56-0)** — Bayesian estimation commands

[BAYES] **[Bayesian postestimation](#page-384-0)** — Postestimation tools after Bayesian estimation

<span id="page-413-0"></span>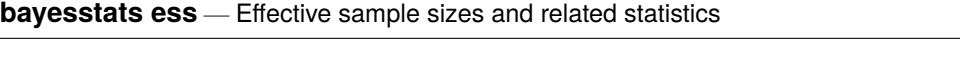

<span id="page-413-1"></span>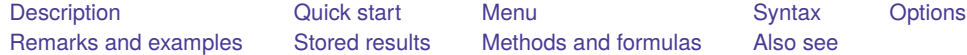

# **Description**

bayesstats ess calculates effective sample sizes (ESS), correlation times, and efficiencies for model parameters and functions of model parameters using current Bayesian estimation results.

# <span id="page-413-2"></span>**Quick start**

Effective sample sizes for all model parameters after a Bayesian regression model bayesstats ess

Same as above, but only for model parameters  $\{y:x1\}$  and  $\{var\}$ 

bayesstats ess {y:x1} {var}

Same as above, but skip every 5 observations from the full MCMC sample bayesstats ess {y:x1} {var}, skip(5)

Effective sample sizes for functions of scalar model parameters bayesstats ess  $({y:x1} - {y:-cons})$   $(sd:sqrt({var}))$ 

Same as above, and include  $\{y:x1\}$  and  $\{var\}$ 

bayesstats ess  $\{y:x1\}$   $\{var\}$   $(\{y:x1\}-\{y:\_cons\})$   $(sd:sqrt(\{var\}))$ 

# <span id="page-413-3"></span>**Menu**

Statistics > Bayesian analysis > Effective sample sizes

### <span id="page-414-0"></span>**Syntax**

Syntax is presented under the following headings:

Statistics for model [parameters](#page-414-1) Statistics for [predictions](#page-415-0)

### <span id="page-414-1"></span>**Statistics for model parameters**

Statistics for all model parameters

```
bayesstats ess [ , options showreffects[ (reref ) ] ]
```
bayesstats ess all [ , *[options](#page-416-1)* showreffects[ (*[reref](#page-386-0)* ) ] ]

Statistics for selected model parameters

bayesstats ess *[paramspec](#page-414-2)* [ , *[options](#page-416-1)*]

Statistics for expressions of model parameters

bayesstats ess *[exprspec](#page-414-3)* [ , *[options](#page-416-1)*]

Full syntax

bayesstats ess *[spec](#page-414-4)* [*spec* ... ] [ , *[options](#page-416-1)*]

<span id="page-414-2"></span>*paramspec* can be one of the following:

{*eqname*:*param*} refers to a parameter *param* with equation name *eqname*;

{*eqname*:} refers to all model parameters with equation name *eqname*;

{*eqname*:*paramlist*} refers to parameters with names in *paramlist* and with equation name *eqname*; or

{*param*} refers to all parameters named *param* from all equations.

In the above, *param* can refer to a matrix name, in which case it will imply all elements of this matrix. See Different ways of [specifying](#page-385-0) model parameters in [BAYES] **[Bayesian postestimation](#page-384-0)** for examples.

<span id="page-414-3"></span>*exprspec* is an optionally labeled expression of model parameters specified in parentheses:

([ *exprlabel*: ]*expr*)

*exprlabel* is a valid Stata name, and *expr* is a scalar expression that may not contain matrix model parameters. See [Specifying](#page-386-1) functions of model parameters in [BAYES] **[Bayesian postestimation](#page-384-0)** for examples.

<span id="page-414-4"></span>*spec* is one of *[paramspec](#page-414-2)* or *[exprspec](#page-414-3)*.

### <span id="page-415-0"></span>**Statistics for predictions**

```
Statistics for simulated outcomes, residuals, and more
```

```
bayesstats ess yspec [ yspec ... ] using predfile [ , options]
```
Statistics for expressions of simulated outcomes, residuals, and more

```
bayesstats ess (yexprspec) [ (yexprspec) ... ] using predfile [ , options]
```
Statistics for Mata functions of simulated outcomes, residuals, and more

bayesstats ess (*[funcspec](#page-415-4)*) [ (*funcspec*) ... ] using *[predfile](#page-415-2)* [ , *[options](#page-416-1)*]

Full syntax

bayesstats ess *[predspec](#page-415-5)* [ *predspec* ... ] using *[predfile](#page-415-2)* [ , *[options](#page-416-1)*]

<span id="page-415-2"></span>*predfile* is the name of the dataset created by [bayespredict](#page-496-0) that contains prediction results.

#### <span id="page-415-1"></span>*yspec* is {*[ysimspec](#page-415-6)* |*[residspec](#page-415-7)* | *[muspec](#page-415-8)* | *[label](#page-415-9)*}.

- <span id="page-415-6"></span>*ysimspec* is  $\{\_\text{ysim} \}$  or  $\{\_\text{ysim} \# \{ \text{numlist} \} \}$ , where  $\{\_\text{ysim} \#$  refers to all observations of the #th simulated outcome and  $\{-ysim\#[numlist]\}$  refers to the selected observations, *numlist*, of the #th simulated outcome.  $\{-ysim\}$  is a synonym for  $\{-ysim1\}$ .
- <span id="page-415-7"></span>*residspec* is {\_resid#} or {\_resid#[*numlist*]}, where {\_resid#} refers to all residuals of the #th simulated outcome and {\_resid#[*numlist*]} refers to the selected residuals, *numlist*, of the #th simulated outcome.  $\{\text{resid}\}\$ is a synonym for  $\{\text{resid1}\}\$ .
- <span id="page-415-8"></span>*muspec* is  $\{\_\text{mult}$  or  $\{\_\text{mult}$  *f numlist*], where  $\{\_\text{mult}$  refers to all expected values of the #th outcome and  $\{\_\text{mult}[number] \}$  refers to the selected expected values, *numlist*, of the #th outcome.  $\{\_\text{mult} \}$  is a synonym for  $\{\text{mu1}\}.$
- <span id="page-415-9"></span>*[label](#page-498-0)* is the name of the function simulated using [bayespredict](#page-496-0).

With large datasets, specifications  $\{\_\text{ysim}\nmid\}$ ,  $\{\_\text{resid}\nmid\}$ , and  $\{\_\text{mu}\nmid\}$  may use a lot of time and memory and should be avoided. See [Generating](#page-505-0) and saving simulated outcomes in [BAYES] **[bayespredict](#page-496-0)**.

- <span id="page-415-3"></span>*yexprspec* is [ *exprlabel*: ]*yexpr*, where *exprlabel* is a valid Stata name and *yexpr* is a scalar expression that may contain individual observations of simulated outcomes,  $\{-\text{ysim}\{[\hat{\theta}]\}$ ; individual expected outcome values,  $\{\text{__mult}[\#]\}$ ; individual simulated residuals,  $\{\text{__resid#}[\#]\}$ ; and other scalar predictions, {*label*}.
- <span id="page-415-4"></span>*funcspec* is [*label*: ]@*func*(*arg1*[ , *arg2* ]), where *label* is a valid Stata name; *func* is an official or userdefined Mata function that operates on column vectors and returns a real scalar; and *arg1* and *arg2* are one of  $\{-\text{ysim}[\#]\}$ ,  $\{-\text{resid}[\#]\}$ , or  $\{-\text{mul}[\#]\}$ . *arg2* is primarily for use with user-defined Mata functions; see [Defining](#page-507-0) test statistics using Mata functions in [BAYES] **[bayespredict](#page-496-0)**.
- <span id="page-415-5"></span>*predspec* is one of *[yspec](#page-415-1)*, (*[yexprspec](#page-415-3)*), or (*[funcspec](#page-415-4)*). See Different ways of specifying [predictions](#page-388-0) and their [functions](#page-388-0) in [BAYES] **[Bayesian postestimation](#page-384-0)**.

<span id="page-416-1"></span>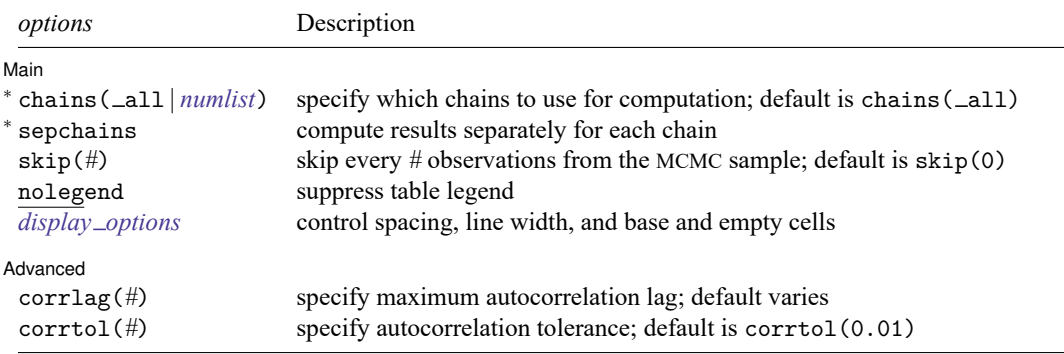

<span id="page-416-0"></span><sup>∗</sup> Options chains() and sepchains are relevant only when option nchains() is used during Bayesian estimation. collect is allowed; see **[**U**] 11.1.10 Prefix commands**.

# **Options**

 $\overline{a}$ 

#### ∫ Main Ì Main <u>the community of the community of the community of the community of the community of the community of the community of the community of the community of the community of the community of the community of the communit</u>

- chains( all | *numlist*) specifies which chains from the MCMC sample to use for computation. The default is chains ( $\text{all}$ ) or to use all simulated chains. Using multiple chains, provided the chains have converged, generally improves MCMC summary statistics. Option chains() is relevant only when option nchains() is used during Bayesian estimation.
- sepchains specifies that the results be computed separately for each chain. The default is to compute results using all chains as determined by option chains(). Option sepchains is relevant only when option nchains() is used during Bayesian estimation.
- showreffects and showreffects(*[reref](#page-386-0)* ) are for use after multilevel models, and they specify that the results for all or a list *reref* of random-effects parameters be provided in addition to other model parameters. By default, all random-effects parameters are excluded from the results to conserve computation time.
- skip(*#*) specifies that every *#* observations from the MCMC sample not be used for computation. The default is  $\text{skip}(0)$  or to use all observations in the MCMC sample. Option  $\text{skip}(0)$  can be used to subsample or thin the chain.  $\text{skip}(\#)$  is equivalent to a thinning interval of  $\#+1$ . For example, if you specify skip(1), corresponding to the thinning interval of 2, the command will skip every other observation in the sample and will use only observations 1, 3, 5, and so on in the computation. If you specify skip(2), corresponding to the thinning interval of 3, the command will skip every 2 observations in the sample and will use only observations 1, 4, 7, and so on in the computation. skip() does not thin the chain in the sense of physically removing observations from the sample, as is done by, for example, bayesmh's thinning() option. It only discards selected observations from the computation and leaves the original sample unmodified.
- nolegend suppresses the display of the table legend, which identifies the rows of the table with the expressions they represent.
- <span id="page-416-2"></span>*display options*: vsquish, noemptycells, baselevels, allbaselevels, nofvlabel, fvwrap(*#*), fvwrapon(*style*), and nolstretch; see [R] **Estimation options**.

Advanced Advanced **Exercía de San Advanced** De Cartes and Advanced De Cartes and Advanced De Cartes and Advanced De Cartes and Advanced De Cartes and Advanced De Cartes and Advanced De Cartes and Advanced De Cartes and Advanced De

 $\overline{a}$ 

- corrlag(*#*) specifies the maximum autocorrelation lag used for calculating effective sample sizes. The default is min{500, mcmcsize()/2}. The total autocorrelation is computed as the sum of all lag-k autocorrelation values for  $k$  from 0 to either corrlag() or the index at which the autocorrelation becomes less than corrtol() if the latter is less than corrlag().
- corrtol(*#*) specifies the autocorrelation tolerance used for calculating effective sample sizes. The default is corrtol(0.01). For a given model parameter, if the absolute value of the lag- $k$  autocorrelation is less than corrtol(), then all autocorrelation lags beyond the th lag are discarded.

### <span id="page-417-0"></span>**Remarks and examples**

Remarks are presented under the following headings: Effective sample size and MCMC sampling [efficiency](#page-417-1) Using [bayesstats](#page-417-2) ess

#### <span id="page-417-1"></span>**Effective sample size and MCMC sampling efficiency**

It is well known that for a random sample of  $T$  independent subjects, the standard error of the sample mean estimator is proportional to  $1/\sqrt{T}$ . In Bayesian inference, it is of interest to estimate the standard error of the posterior mean estimator. The posterior mean of a parameter of interest is typically estimated as a sample mean from an MCMC sample obtained from the marginal posterior distribution of the parameter of interest. Observations from an MCMC sample are not independent and are usually positively correlated, which must be taken into account when computing the standard error. Thus the standard error √ of the posterior mean estimator is proportional to  $1/\sqrt{ESS}$ , where ESS is the effective sample size for the parameter of interest. Typically, ESS is less than  $T$ , the total number of observations in the MCMC sample. We can thus interpret the posterior mean estimate as a sample mean estimate from an independent sample of size ESS. In other words, the effective sample size is an estimate of the number of independent observations that the MCMC chain represents. We say that MCMC samples with higher ESS are more efficient.

Effective sample size is directly related to the convergence properties of an MCMC sample—very low ESS relative to  $T$  suggests nonconvergence. In the extreme case of a perfectly correlated MCMC observation, ESS is 1. It is thus a standard practice to assess the quality of an MCMC sample by inspecting ESS values for all involved model parameters. Note, however, that high ESS values are not generally sufficient for declaring convergence of MCMC because pseudoconvergence, which may occur when MCMC does not explore the entire distribution, may also lead to high ESS values.

#### <span id="page-417-2"></span>**Using bayesstats ess**

bayesstats ess reports effective sample sizes, correlation times, and efficiencies for model parameters and their functions using the current Bayesian estimation results. When typed without arguments, the command displays results for all model parameters. Alternatively, you can specify a subset of model parameters following the command name; see Different ways of [specifying](#page-385-0) model parameters in [BAYES] **[Bayesian postestimation](#page-384-0)**. You can also obtain results for scalar functions of model parameters; see [Specifying](#page-386-1) functions of model parameters in [BAYES] **[Bayesian postestimation](#page-384-0)**. You can obtain the summaries for prediction quantities when you specify the prediction dataset in the using specification; see Different ways of specifying [predictions](#page-388-0) and their functions in [BAYES] **[Bayesian postestimation](#page-384-0)** for how to specify prediction quantities within bayesstats ess.

Consider our analysis of auto.dta from [example 4](#page-184-0) in [BAYES] **[bayesmh](#page-136-0)** using the mean-only normal model for mpg with a noninformative prior.

```
. use https://www.stata-press.com/data/r19/auto
(1978 automobile data)
. set seed 14
. bayesmh mpg, likelihood(normal({var}))
> prior({mpg:_cons}, flat) prior({var}, jeffreys)
Burn-in ...
Simulation ...
Model summary
Likelihood:
 mpg ~ normal({mpg:_cons},{var})
Priors:
 {mpg:_{cons}} \sim 1 (flat)
       {var} ~ jeffreys
Bayesian normal regression MCMC iterations = 12,500
Random-walk Metropolis-Hastings sampling Burn-in = 2,500
                                            MCMC sample size = 10,000
                                            Number of obs = 74<br>Acceptance rate = .2668Acceptance rate =Efficiency: min = .09718
                                                       avg = 1021<br>max = 1071Log marginal-likelihood = -234.645 max = .1071
                                                       Equal-tailed
                 Mean Std. dev. MCSE Median [95% cred. interval]
mpg
      _cons 21.29222 .6828864 .021906 21.27898 19.99152 22.61904
        var 34.76572 5.91534 .180754 34.18391 24.9129 47.61286
```
### Example 1: Effective sample sizes for all parameters

To compute effective sample sizes and other related statistics for all model parameters, we type bayesstats ess without arguments after the bayesmh command.

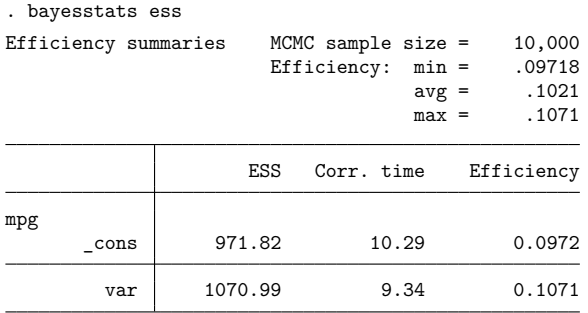

The closer the ESS estimates are to the MCMC sample size, the better. Also, the lower the correlation times are and the higher the efficiencies are, the better. ESS estimates can be interpreted as follows. In a sample of 10,000 MCMC observations, we have only about 972 independent observations to obtain estimates for  ${mpg: \_\}_$  and only about 1,071 independent observations to obtain estimates for  ${var}.$ Correlation times are the reciprocal of efficiencies. You can interpret them as an estimated lag after which autocorrelation in an MCMC sample is small. In our example, the estimated lag is roughly 10 for both parameters. In general, efficiencies above 10% are considered good for the MH algorithm. In our example, they are about 10% for both parameters.

Alternatively, we could have listed all parameters manually:

. bayesstats ess {mpg: cons} {var} (output omitted )

 $\triangleleft$ 

#### $\triangleright$  Example 2: Effective sample sizes for functions of model parameters

Similarly to other Bayesian postestimation commands, bayesstats ess accepts expressions to compute results for functions of model parameters. For example, we can use expression (sd:sqrt({var})) with a label, sd, to compute effective sample sizes for the standard deviation of mpg in addition to the variance.

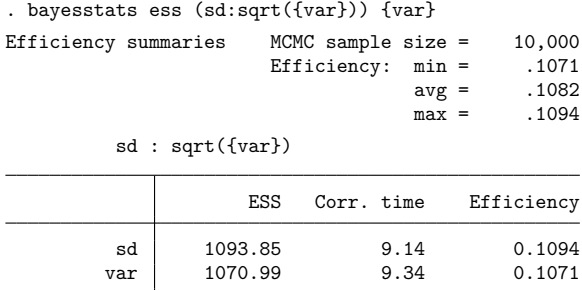

ESS and efficiency are higher for the standard deviation than for the variance, which means that we need slightly more iterations to estimate {var} with the same precision as sd.

 $\triangleleft$ 

If we wanted, we could have suppressed the sd legend in the output above by specifying the nolegend option.

### <span id="page-420-0"></span>**Stored results**

bayesstats ess stores the following in r():

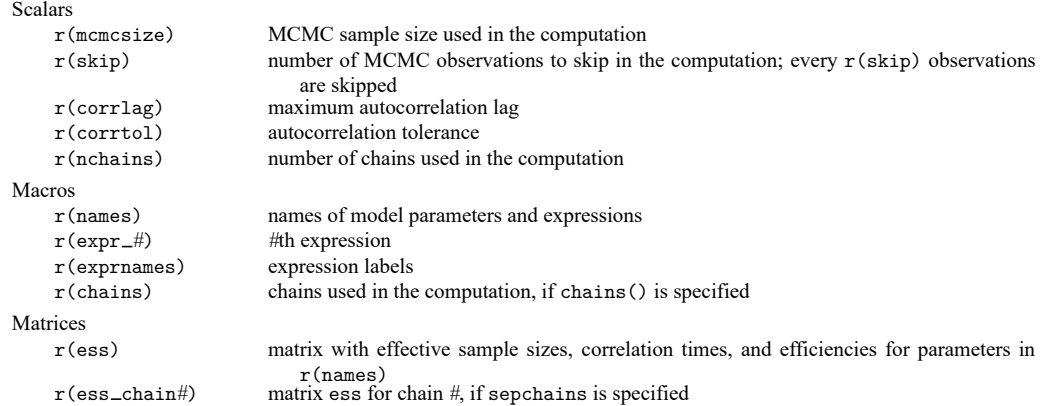

### <span id="page-420-1"></span>**Methods and formulas**

Let  $\theta$  be a scalar model parameter and  $\{\theta_t\}_{t=1}^T$  be an MCMC sample of size T drawn from the marginal posterior distribution of  $\theta$ . The effective sample size of the MCMC sample of  $\theta$  is given by

$$
\text{ESS} = T/(1+2\sum_{k=1}^{\max\_\text{lags}}\rho_k)
$$

where  $\rho_k$  is the lag-k autocorrelation of the MCMC sample, and max lags is the maximum number less than or equal to  $\rho_{\text{lag}}$  such that for all  $k = 1, \ldots, \text{max\_lags}, |\rho_k| > \rho_{\text{tol}}$ , where  $\rho_{\text{lag}}$  and  $\rho_{\text{tol}}$  are specified in options corrlag() and corrtol() with the respective default values of 500 and 0.01.

The lag-k autocorrelation is  $\rho_k = \gamma_k / \gamma_0$ , where

$$
\gamma_k = \frac{1}{T}\sum_{t=1}^{T-k}(\theta_t - \hat{\theta})(\theta_{t+k} - \hat{\theta})
$$

is the empirical autocovariance of lag  $k,$  and  $\gamma_0$  simplifies to the sample variance.  $\widehat\theta$  is the posterior mean estimator.

Correlation time is defined as  $T$ /ESS, and efficiency is defined as the reciprocal of the correlation time,  $ES/T$ . Because ESS is between 0 and T, inclusively, the efficiency is always between 0 and 1.

<span id="page-420-2"></span>In the presence of multiple chains, the overall ESS is computed as the sum of the individual ESS statistics calculated using each chain independently. Correlation times and efficiencies are then computed using the overall ESS and the total MCMC sample size,  $M \times T$ , where M is the number of chains.

### **Also see**

- [BAYES] **[bayes](#page-59-0)** Bayesian regression models using the bayes prefix
- [BAYES] **[bayesmh](#page-136-0)** Bayesian models using Metropolis–Hastings algorithm
- [BAYES] **[bayesselect](#page-350-0)** Bayesian variable selection for linear regression
- [BAYES] **[Bayesian estimation](#page-56-0)** Bayesian estimation commands
- [BAYES] **[Bayesian postestimation](#page-384-0)** Postestimation tools after Bayesian estimation
- [BAYES] **[bayesstats summary](#page-453-0)** Bayesian summary statistics

<span id="page-422-0"></span>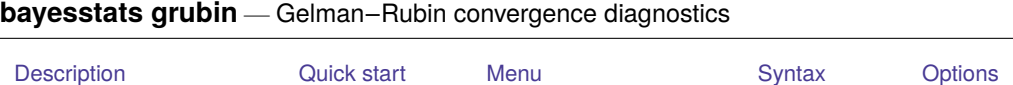

<span id="page-422-1"></span>[Remarks and examples](#page-424-0) [Stored results](#page-428-0) [Methods and formulas](#page-428-1) [References](#page-429-0) [Also see](#page-429-1)

# **Description**

bayesstats grubin calculates Gelman–Rubin convergence diagnostics for model parameters and functions of model parameters using current Bayesian estimation results containing at least two Markov chains.

# <span id="page-422-2"></span>**Quick start**

Gelman–Rubin convergence diagnostics for all model parameters after a Bayesian regression model using four chains

bayes, nchains(4): regress y x1

bayesstats grubin

Same as above, but only for model parameters  $\{y:x1\}$  and  $\{ \text{sigma2} \}$ 

bayesstats grubin {y:x1} {sigma2}

Gelman–Rubin convergence diagnostics for functions of scalar model parameters bayesstats grubin ({y:x1}-{y: cons}) (sd:sqrt({sigma2}))

### <span id="page-422-3"></span>**Menu**

Statistics > Bayesian analysis > Gelman–Rubin convergence diagnostics

### <span id="page-423-0"></span>**Syntax**

Convergence statistics for all model parameters

bayesstats grubin [ , *[options](#page-423-2)* showreffects[ (*[reref](#page-386-0)* ) ] ]

bayesstats grubin all [ , *[options](#page-423-2)* showreffects[ (*[reref](#page-386-0)* ) ] ]

Convergence statistics for selected model parameters

bayesstats grubin *[paramspec](#page-423-3)* [ , *[options](#page-423-2)*]

Convergence statistics for functions of model parameters

bayesstats grubin *[exprspec](#page-423-4)* [ , *[options](#page-423-2)*]

Full syntax

bayesstats grubin *[spec](#page-423-5)* [*spec* ... ] [ , *[options](#page-423-2)*]

<span id="page-423-3"></span>*paramspec* can be one of the following:

{*eqname*:*param*} refers to a parameter *param* with equation name *eqname*;

{*eqname*:} refers to all model parameters with equation name *eqname*;

{*eqname*:*paramlist*} refers to parameters with names in *paramlist* and with equation name *eqname*; or

{*param*} refers to all parameters named *param* from all equations.

In the above, *param* can refer to a matrix name, in which case it will imply all elements of this matrix. See Different ways of [specifying](#page-385-0) model parameters in [BAYES] **[Bayesian postestimation](#page-384-0)** for examples.

<span id="page-423-4"></span>*exprspec* is an optionally labeled expression of model parameters specified in parentheses:

([ *exprlabel*: ]*expr*)

*exprlabel* is a valid Stata name, and *expr* is a scalar expression that may not contain matrix model parameters. See [Specifying](#page-386-1) functions of model parameters in [BAYES] **[Bayesian postestimation](#page-384-0)** for examples.

<span id="page-423-5"></span>*spec* is one of *[paramspec](#page-423-3)* or *[exprspec](#page-423-4)*.

<span id="page-423-2"></span>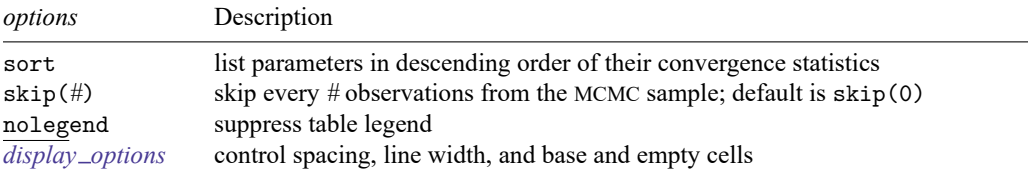

<span id="page-423-1"></span>collect is allowed; see **[**U**] 11.1.10 Prefix commands**.

# **Options**

- sort specifies that model parameters be listed in descending order of their Gelman–Rubin convergence statistics. This option is useful for models with many parameters, such as multilevel models, to more easily identify the set of parameters with large values of convergence statistics.
- showreffects and showreffects(*[reref](#page-386-0)* ) are for use after multilevel models, and they specify that the results for all or a list*reref* of random-effects parameters be provided in addition to other model parameters. By default, all random-effects parameters are excluded from the results to conserve computation time. If random-effects parameters are of interest in your study, you should use option showreffects to check their convergence diagnostics.
- skip(*#*) specifies that every *#* observations from the MCMC sample not be used for computation. The default is  $\text{skip}(0)$  or to use all observations in the MCMC sample. Option  $\text{skip}(0)$  can be used to subsample or thin the chain.  $\text{skip}(#)$  is equivalent to a thinning interval of  $#+1$ . For example, if you specify skip(1), corresponding to the thinning interval of 2, the command will skip every other observation in the sample and will use only observations 1, 3, 5, and so on in the computation. If you specify  $\text{skip}(2)$ , corresponding to the thinning interval of 3, the command will skip every 2 observations in the sample and will use only observations 1, 4, 7, and so on in the computation. skip() does not thin the chain in the sense of physically removing observations from the sample, as is done by, for example, bayesmh's thinning() option. It only discards selected observations from the computation and leaves the original sample unmodified.
- nolegend suppresses the display of the table legend, which identifies the rows of the table with the expressions they represent.

```
display options: vsquish, noemptycells, baselevels, allbaselevels, nofvlabel,
  fvwrap(#), fvwrapon(style), and nolstretch; see [R] Estimation options.
```
### **Remarks and examples**

Remarks are presented under the following headings:

[Gelman–Rubin](#page-424-2) convergence diagnostic Using [bayesstats](#page-424-3) grubin

### <span id="page-424-2"></span>**Gelman–Rubin convergence diagnostic**

The Gelman–Rubin convergence diagnostic,  $R_c$ , assesses MCMC convergence by analyzing differences between multiple Markov chains. The convergence is assessed by comparing the estimated between-chains and within-chain variances for each model parameter. Large differences between these variances indicate nonconvergence. See [Gelman and Rubin](#page-429-2) [\(1992\)](#page-429-2) and [Brooks and Gelman](#page-429-3) [\(1998\)](#page-429-3) for details.

Large values of  $R_c$  indicate nonconvergence of MCMC. Literature suggests that the values of this diagnostic should be less than 1.2 for all model parameters to declare MCMC convergence. In practice, a more stringent convergence rule,  $R_c < 1.1$ , is often used.

<span id="page-424-3"></span>Gelman–Rubin diagnostic relies on a Student's  $t$  approximation of the marginal posterior distribution of a model parameter. When this assumption is suspect, it is recommended to transform the parameter such that its marginal posterior distribution is better approximated by a Student's  $t$  distribution before obtaining the diagnostic. For example, for the variance parameter, it is better to compute the diagnostic for the log variance.

### **Using bayesstats grubin**

The bayesstats grubin command computes the Gelman–Rubin convergence diagnostic for each model parameter using multiple MCMC samples or chains from a common posterior model. This command requires at least two chains. Multiple chains can be obtained by using the nchains() option with Bayesian estimation commands ([BAYES] **[Bayesian estimation](#page-56-0)**). When you simulate multiple chains to assess convergence, it is important to use [overdispersed initial values](#page-904-0) [\(Gelman and Rubin](#page-429-2) [1992,](#page-429-2) [Brooks](#page-429-3) [and Gelman](#page-429-3) [1998\)](#page-429-3). See [Specifying](#page-173-0) initial valuesin [BAYES] **[bayesmh](#page-136-0)** and Initial [values](#page-75-0)in [BAYES] **[bayes](#page-59-0)** for details.

When typed without arguments, the command displays results for all model parameters. Alternatively, you can specify a subset of model parameters following the command name; see [Different](#page-385-0) ways of [specifying](#page-385-0) model parameters in [BAYES] **[Bayesian postestimation](#page-384-0)**. You can also obtain results for scalar functions of model parameters; see [Specifying](#page-386-1) functions of model parametersin [BAYES] **[Bayesian](#page-384-0) [postestimation](#page-384-0)**. Also see [example 2.](#page-427-0)

For multilevel models, similarly to other Bayesian postestimation commands, bayesstats grubin does not report convergence statistics for the random-effects parameters by default. You can use the showreffects option to see them for all random-effects parameters or the showreffects(*reref*) option for a subset *reref* of random-effects parameters of interest. See [Multilevel](#page-106-0) models in [BAYES] **[bayes](#page-59-0)** for more information about MCMC convergence in multilevel models.

For models with many parameters such as multilevel models, you can use the sort option to list model parameters in descending order of their convergence statistics Rc. The parameters with the largest values of Rc will be listed first, making it easier to verify their convergence.

### <span id="page-425-0"></span>Example 1: Convergence diagnostics for all parameters

Recall our analysis of womenwage.dta using the bayes: regress command from [example 1](#page-76-0) in [BAYES] **[bayes](#page-59-0)**. We fit a linear regression model to the response variable wage with predictor age. Here we use option nchains(3) to simulate three Markov chains to formally check convergence of model parameters. To ensure reproducibility of multiple chains, we also specify the rseed(15) option. Specifying set seed is not sufficient for reproducibility with multiple chains; see [Reproducing](#page-168-0) results in [BAYES] **[bayesmh](#page-136-0)** for details.

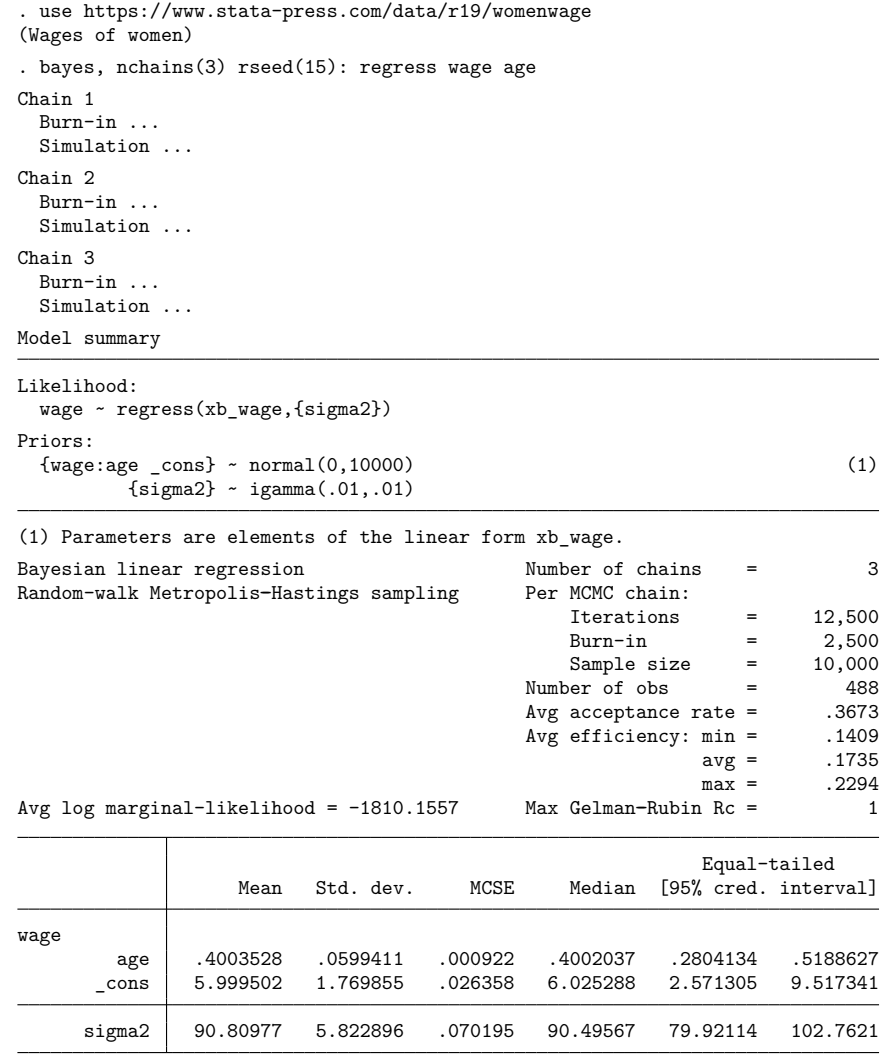

Note: Default priors are used for model parameters.

Note: Default initial values are used for multiple chains.

Compared with [example 1](#page-76-0) in [BAYES] **[bayes](#page-59-0)**, the precision of the posterior means almost doubled with more chains, judging by the MCMC standard errors. For example, the MCSE estimate for {sigma2} drops from 0.12 to 0.07.

In the presence of multiple chains, the bayes prefix automatically reports in the header the maximum value of the Gelman–Rubin convergence statistics across all parameters. In practice, we want to see this value be close to 1; if it is less than 1.1, the chains are considered to have converged. This convergence rule is satisfied in our example.

To compute the Gelman–Rubin statistics for all model parameters, we type bayesstats grubin without arguments after the bayes prefix.

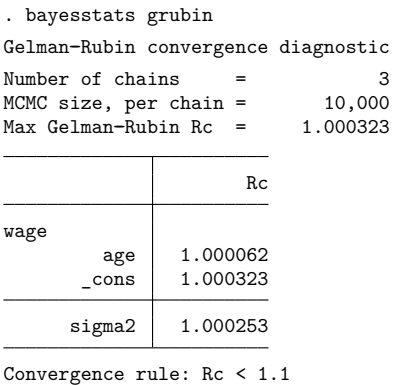

Just like the bayes prefix, the bayesstats grubin command reports in the header the maximum value of Rc across all parameters. This is particularly useful as a quick convergence check for models with many parameters: if the maximum Rc is less than 1.2 or 1.1, then this convergence rule is satisfied by all parameters. In our example, the maximum Rc is 1.0003 and is less than 1.1, so the convergence criterion is met for all parameters.

The table reports the Rc estimates for each model parameter. As we already determined based on the maximum Rc, the convergence diagnostics for all model parameters are less than 1.1. This suggests that all chains have converged.

### <span id="page-427-0"></span>Example 2: Convergence diagnostics for functions of parameters

Continuing with [example 1,](#page-425-0) we can compute the Gelman–Rubin statistics for functions of parameters. Let's compute the convergence diagnostic for the log-transformed variance parameter {sigma2}.

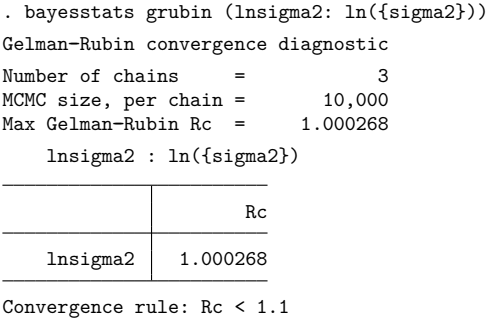

Again, the convergence diagnostic for the log-transformed variance is less than 1.1 indicating no convergence problems with the transformed parameter. This also suggests that {sigma2} does not have convergence problems.

 $\triangleleft$ 

 $\triangleleft$ 

In our examples, we used the default initial values provided by bayes: with multiple chains; see Initial [values](#page-75-0) in [BAYES] **[bayes](#page-59-0)**. To fully explore MCMC convergence, particularly when a posterior distribution is suspected to have multiple modes, you should use [overdispersed initial values.](#page-904-0) See [Multiple](#page-210-0) chains using [overdispersed](#page-210-0) initial values in [BAYES] **[bayesmh](#page-136-0)** for an example of how to specify overdispersed initial values.

<span id="page-428-0"></span>Of course, it is important to explore convergence visually as well; see [Convergence](#page-204-0) diagnostics using [multiple](#page-204-0) chains in [BAYES] **[bayesmh](#page-136-0)**.

### **Stored results**

bayes stats grubin stores the following in  $r()$ :

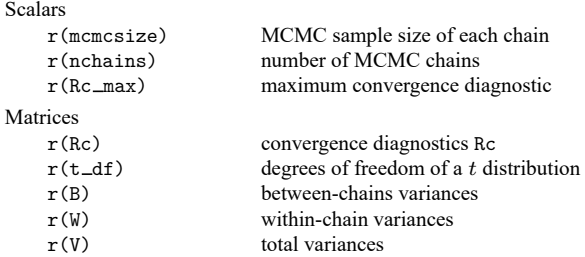

### <span id="page-428-1"></span>**Methods and formulas**

Suppose we have M chains of length T. For a model parameter  $\theta$ , let  $\{\theta_{jt}\}_{t=1}^T$  be the jth simulated chain drawn from the marginal posterior distribution of  $\theta$ ,  $j = 1, ..., M$ . Let  $\hat{\theta}_j$  and  $\hat{s}_j^2$  be the respective sample posterior mean and variance of the mth chain, and let the overall sample posterior mean be  $\hat{\theta} = (1/M) \sum_{j=1}^{M} \hat{\theta}_j$ . The between-chains and within-chain variances are given by

$$
B = \frac{T}{M-1} \sum_{j=1}^{M} (\hat{\theta}_j - \hat{\theta})^2
$$

$$
W = \frac{1}{M} \sum_{j=1}^{M} \hat{s}_j^2
$$

When the chains are strongly stationary, that is, all chains draw samples from the target posterior distribution, the weighted average of  $W$  and  $B$ 

$$
\hat{\sigma}^2 = \frac{T-1}{T}W + \frac{1}{T}B
$$

is an unbiased estimator of the marginal posterior variance of  $\theta$ .

[Gelman and Rubin](#page-429-2) [\(1992\)](#page-429-2) approximate the target distribution of  $\theta$  by a Student's t distribution with mean  $\hat{\theta}$  and scale  $\sqrt{\hat{V}}$ , where

$$
\hat{V} = \frac{T-1}{T}W + \frac{M+1}{MT}B
$$

They define the so-called "scale" reduction factor as the ratio of  $\hat{V}$  and  $\sigma^2 = \text{Var}(\theta)$ . They further estimate  $\sigma^2$  by W and use the ratio of  $\hat{V}$  and W as an estimator of the scale reduction factor, known as the potential scale reduction factor. If the  $M$  chains have converged to the target posterior distribution, then the potential scale reduction factor should be close to 1.

[Brooks and Gelman](#page-429-3) [\(1998\)](#page-429-3) propose the corrected estimator of the potential scale reduction factor,  $R_c$ , that accounts for sampling variability:

$$
R_c=\sqrt{\frac{\hat{d}+3}{\hat{d}+1}\frac{\hat{V}}{W}}
$$

where  $\hat{d}$  is the estimated degrees of freedom of the approximating Student's t distribution for  $\theta$ 

$$
\hat{d}=\frac{2\hat{V}^2}{\widehat{\textrm{Var}}(\hat{V})}
$$

and

$$
\begin{aligned} \widehat{\text{Var}}(\hat{V}) &= \left(\frac{T-1}{T}\right)^2 \frac{1}{M} \widehat{\text{Var}}(\hat{s}^2_j) + \left(\frac{M+1}{MT}\right)^2 \frac{2}{M-1} B^2 \\ &+ 2 \frac{(M+1)(T-1)}{M^2 T} \bigg\{ \widehat{\text{Cov}}(\hat{s}^2_j, \hat{\theta}^2_j) - 2 \hat{\theta} \ \widehat{\text{Cov}}(\hat{s}^2_j, \hat{\theta}_j) \bigg\} \end{aligned}
$$

 $\widehat{\text{Var}}(\hat{s}_j^2)$  is the sample variance of  $\hat{s}_j^2$ 's,  $j = 1, ..., M$ .  $\widehat{\text{Cov}}(\hat{s}_j^2, \hat{\theta}_j^2)$  and  $\widehat{\text{Cov}}(\hat{s}_j^2, \hat{\theta}_j)$  are the sample covariances of  $\hat{s}_j^2$ 's and  $\hat{\theta}_j^2$ 's and  $\hat{s}_j^2$ 's and  $\hat{\theta}_j$ 's, respectively.

[Brooks and Gelman](#page-429-3) [\(1998\)](#page-429-3) suggested to use the criterion  $R_c < 1.2$  for all model parameters to declare MCMC convergence. In practice, a more stringent convergence criterion,  $R_c < 1.1$ , is often used. If a convergence criterion is not met, longer chains or other means for improving the convergence are needed.

### <span id="page-429-0"></span>**References**

- Balov, N. 2016. Gelman–Rubin convergence diagnostic using multiple chains. The Stata Blog: Not Elsewhere Classified. [https://blog.stata.com/2016/05/26/gelman-rubin-convergence-diagnostic-using-multiple-chains/.](https://blog.stata.com/2016/05/26/gelman-rubin-convergence-diagnostic-using-multiple-chains/)
	- -. 2020. Bayesian inference using multiple Markov chains. The Stata Blog: Not Elsewhere Classified. [https:](https://blog.stata.com/2020/02/24/bayesian-inference-using-multiple-markov-chains/) [//blog.stata.com/2020/02/24/bayesian-inference-using-multiple-markov-chains/.](https://blog.stata.com/2020/02/24/bayesian-inference-using-multiple-markov-chains/)
- <span id="page-429-3"></span>Brooks, S. P., and A. Gelman. 1998. General methods for monitoring convergence of iterative simulations. Journal of Computational and Graphical Statistics 7: 434–455. [https://doi.org/10.1080/10618600.1998.10474787.](https://doi.org/10.1080/10618600.1998.10474787)
- <span id="page-429-2"></span><span id="page-429-1"></span>Gelman, A., and D. B. Rubin. 1992. Inference from iterative simulation using multiple sequences. Statistical Science 7: 457–472. [https://doi.org/10.1214/ss/1177011136.](https://doi.org/10.1214/ss/1177011136)

### **Also see**

- [BAYES] **[bayes](#page-59-0)** Bayesian regression models using the bayes prefix
- [BAYES] **[bayesmh](#page-136-0)** Bayesian models using Metropolis–Hastings algorithm
- [BAYES] **[bayesselect](#page-350-0)** Bayesian variable selection for linear regression
- [BAYES] **[Bayesian estimation](#page-56-0)** Bayesian estimation commands
- [BAYES] **[Bayesian postestimation](#page-384-0)** Postestimation tools after Bayesian estimation
- [BAYES] **[bayesstats summary](#page-453-0)** Bayesian summary statistics

<span id="page-430-0"></span>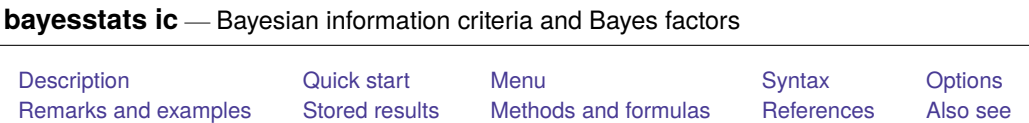

# <span id="page-430-1"></span>**Description**

bayesstats ic calculates and reports model-selection statistics, including the deviance information criterion (DIC), log marginal-likelihood, and Bayes factors (BFs), using current Bayesian estimation results. BFs can be displayed in the original metric or in the log metric. The command also provides two different methods to approximate marginal likelihood.

# <span id="page-430-2"></span>**Quick start**

Information criteria for previously saved estimation results A and B with A used as the base model by default

bayesstats ic A B

Same as above, but use B as the base model instead of A

bayesstats ic A B, basemodel(B)

Report BFs instead of the default log BFs

bayesstats ic A B, bayesfactor

# <span id="page-430-3"></span>**Menu**

Statistics > Bayesian analysis > Information criteria

### <span id="page-431-0"></span>**Syntax**

```
bayesstats ic [ namelist ] [ , options]
```
*namelist* is a name, a list of names,  $\text{all}$ , or  $\ast$ . A name may be ., meaning the current (active) estimates. all and \* mean the same thing.

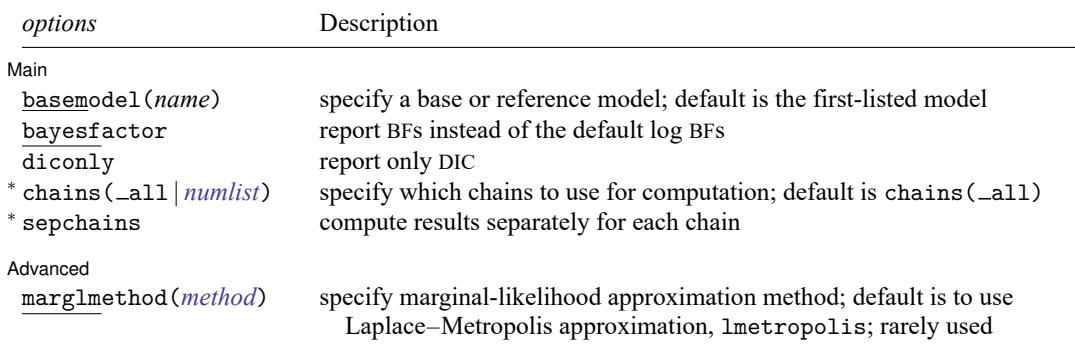

<sup>∗</sup> Options chains() and sepchains are relevant only when option nchains() is used during Bayesian estimation. collect is allowed; see **[**U**] 11.1.10 Prefix commands**.

<span id="page-431-2"></span>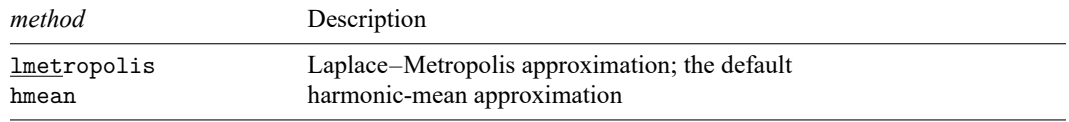

# <span id="page-431-1"></span>**Options**

 $\overline{a}$ 

Main Main <u>the community of the community of the community of the community of the community of the community of the community of the community of the community of the community of the community of the community of the communit</u>

basemodel(*name*) specifies the name of the model to be used as a base or reference model when computing BFs. By default, the first-listed model is used as a base model.

- bayesfactor specifies that BFs be reported instead of the default log BFs.
- diconly specifies that only DIC be reported in the table and that the log marginal-likelihood and Bayes factors be omitted from the table. Options basemodel(), basefactor, and marglmethod() have no effect when the diconly option is specified.
- chains ( $\text{all}$  | *numlist*) specifies which chains from the MCMC sample to use for computation. The default is chains $($ <sub>all</sub>) or to use all simulated chains. Using multiple chains, provided the chains have converged, generally improves MCMC summary statistics. Option chains() is relevant only when option nchains() is used during Bayesian estimation.
- sepchains specifies that the results be computed separately for each chain. The default is to compute results using all chains as determined by option chains(). Option sepchains is relevant only when option nchains() is used during Bayesian estimation.
Advanced Advanced **Exercía de San Advanced** De Cartes and Advanced De Cartes and Advanced De Cartes and Advanced De Cartes and Advanced De Cartes and Advanced De Cartes and Advanced De Cartes and Advanced De Cartes and Advanced De

 $\overline{a}$ 

marglmethod(*[method](#page-431-0)*) specifies a method for approximating the marginal likelihood. *method* is either lmetropolis, the default, for Laplace–Metropolis approximation or hmean for harmonic-mean approximation. This option is rarely used.

# **Remarks and examples**

Remarks are presented under the following headings:

[Bayesian](#page-432-0) information criteria [Bayes](#page-432-1) factors Using [bayesstats](#page-434-0) ic

## <span id="page-432-0"></span>**Bayesian information criteria**

Bayesian information criteria are used for selecting a model among a set of candidate models that best fits the data. Likelihood-based inference is known to be prone to overfitting the data. Indeed, it is often possible to increase the likelihood by simply including more parameters in a model. Bayesian information criteria address this problem by applying a penalty proportional to the complexity of the models to the likelihood.

Consider a finite set of Bayesian models  $M_1, \ldots, M_r$ , which we want to compare with a base model  $M_b$ . All models  $M_j$ s are fit to the same dataset but may differ in their likelihood or prior specification.

Three commonly used information criteria are Akaike information criterion (AIC), Bayesian information criterion (BIC), and DIC. All three criteria are likelihood based and include a goodness-of-fit term proportional to the negative likelihood of the model and a penalty term proportional to the number of parameters in the model. Models with smaller values of these criteria are preferable.

The BIC, originally derived for the exponential family of distributions, is based on the assumption that the model has a flat, noninformative prior. In frequentist statistics, BIC is widely used as a variableselection criterion, particularly in linear regression. In BIC, the penalty term is a product of the number of parameters in the model and the log of the sample size. The penalty of BIC thus increases not only with the number of parameters but also with the sample size. In the AIC, the penalty term is two times the number of parameters and does not depend on the sample size. As a result, BIC is more conservative than AIC and prefers simpler models. DIC is similar to AIC, but its penalty term is based on a complexity term that measures the difference between the expected log likelihood and the log likelihood at the posterior mean point. DIC is designed specifically for Bayesian estimation that involves MCMC simulations.

The limitation of all three criteria is that they either ignore prior distributions or assume that prior distributions are noninformative. They are thus not well suited for Bayesian sensitivity analysis, when models with the same parameters but different priors are being compared.

<span id="page-432-1"></span>The bayesstats ic command reports DIC. See [R] **estat ic** after the corresponding maximum likelihood estimation command for values of AIC and BIC.

#### **Bayes factors**

In Bayesian inference, BFs are preferred to model-selection criteria because, unlike BIC, AIC, and DIC, they incorporate the information about model priors. Taking into account prior information is essential for Bayesian sensitivity analysis, when models with the same parameters but different priors are being compared.

The BF of two models is just the ratio of their marginal likelihoods calculated using the same dataset. Unlike BIC, AIC, and DIC, BFs include all information about the specified Bayesian model. Thus BFs are not applicable to models with improper priors, whereas BIC, AIC, and DIC are still applicable because they ignore prior information. BFs, however, are often difficult to compute reliably because of the difficulty in computing marginal likelihoods.

BFs also require that posterior distributions be completely specified, including the normalizing constants. The latter is especially important in Bayesian estimation using MCMC simulations, when the normalizing constants are often omitted from the specification of a posterior distribution. The Bayesian estimation commands always simulate from a complete posterior distribution when you select one of the supported Bayesian models, but you need to make sure to include all normalizing constants with your posterior distribution when you are programming your own Bayesian model (see [BAYES] **[bayesmh eval](#page-315-0)[uators](#page-315-0)**) and would like to use BFs during postestimation.

Let BF<sub>jb</sub>,  $j = 1, ..., r$ , be the BF of model  $M_j$  with respect to the base model  $M_b$ . All models  $M_j$  are fit to the same dataset; otherwise, BFs are meaningless. The bayesstats ic command calculates  $B\ddot{F}_{ib}$ 's and reports them in log metric or in absolute metric when the bayesfactor option is specified.

[Jeffreys](#page-439-0) [\(1961\)](#page-439-0) proposes the following interpretation of the values of BF $_{ib}$  based on half-units of the log metric:

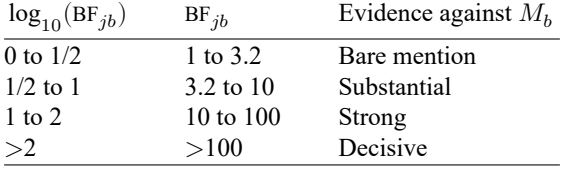

[Kass and Raftery](#page-439-1) [\(1995\)](#page-439-1) suggest using twice the natural logarithm of the BF to make it have the same scale as the DIC and likelihood-ratio test statistic. They suggest the following interpretation table:

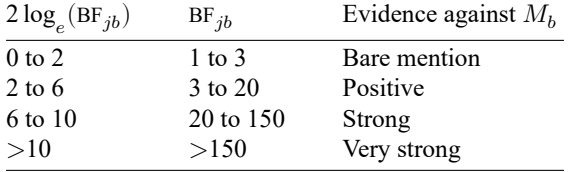

Typically, the worst-fitting model is chosen as a base model. If the base model happens to be better than the comparison model, the corresponding BF will be negative. In this case, you can apply results above to the absolute value of the BF.

BFs compute relative probabilities of how well each model fits the data compared with the base model. Being relative quantities, BFs cannot be used to measure goodness of fit of a particular model unless one assumes that the base model fits the data well. Some researchers view this as a limitation of BFs [\(Gelman](#page-439-2) [et al.](#page-439-2) [2014\)](#page-439-2). [Kass and Raftery](#page-439-1) [\(1995\)](#page-439-1), on the other hand, show that BFs can be viewed as differences between predictive scores and thus can be used to measure success of different models at predicting the data.

BFs have several advantages over the more traditional, frequentist testing methods. For example, they do not have the limitation of the  $p$ -value approach to systematically reject the null hypothesis in large samples. BFs are also suitable for comparing both nonnested and nested models. Also see [Comparing](#page-15-0) [Bayesian](#page-15-0) models in [[BAYES](#page-6-0)] **Intro** for more information about Bayesian model comparison.

A key element in computing BFs is calculating the marginal likelihood. Except for some rare cases, marginal likelihood does not have a closed form and needs to be approximated. A detailed review of different approximation methods is given by [Kass and Raftery](#page-439-1) [\(1995\)](#page-439-1). The default method implemented in bayesstats ic (and bayesmh) is the Laplace–Metropolis approximation [\(Lewis and](#page-439-3) [Raftery](#page-439-3) [1997\)](#page-439-3). The harmonic-mean approximation of the marginal likelihood is also available via the marglmethod(hmean) option, but we recommend that you use the default method. See [Methods](#page-301-0) and [formulas](#page-301-0) in [BAYES] **[bayesmh](#page-136-0)** for technical details.

### <span id="page-434-0"></span>**Using bayesstats ic**

### Example 1

The bayesstats ic command provides several model-selection statistics that can be used to compare models. To illustrate the use of bayesstats ic, we consider auto.dta. We model the fuel-efficiency variable mpg using a normal distribution with fixed variance but unknown, random mean. There is only one random parameter in this model—{mpg: \_cons}. We compare the models with three different prior distributions to find the best one among them. We fit the three models using bayesmh and save the corresponding estimation results as uniform1, uniform2, and normal.

First, for comparison purposes, let's obtain the maximum likelihood estimate (MLE) of the mean of mpg, which is simply the sample mean in our example:

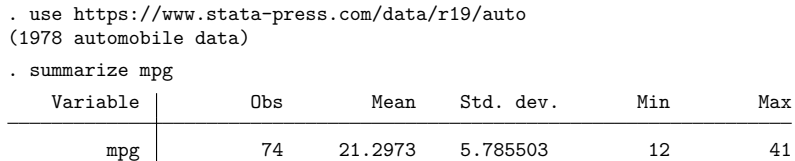

The sample mean of mpg is roughly 21.3.

Next, we use bayesmh to fit our first model of interest. We fix the variance of the normal distribution to 30, which is close to the estimated variance of mpg of  $5.79^2 = 33.52$ .

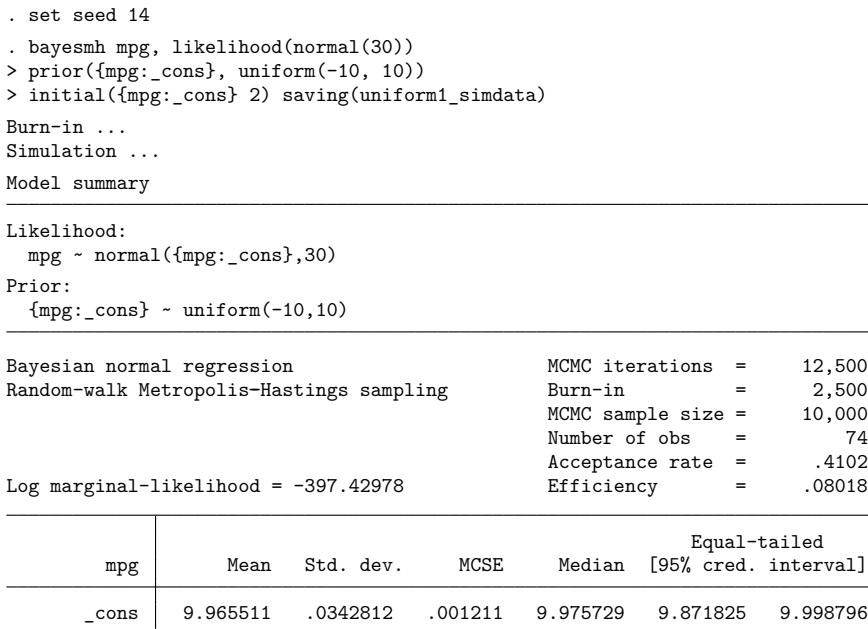

```
file uniform1_simdata.dta saved.
```
. estimates store uniform1

In the first model, we deliberately chose a prior for  ${mpg: \_cons}$ , uniform $(-10, 10)$ , that does not include the value of the sample mean. We thus expect this model to fit poorly. Because of the restricted domain of the specified uniform prior, we also needed to specify an initial value for  ${mpg: -cons}$  for MCMC to start from a point of positive posterior probability.

We also specified the saving() option to save the MCMC simulation dataset so that we could use estimates store to store our estimation results for future use. See Storing [estimation](#page-387-0) results after [Bayesian](#page-387-0) estimation in [BAYES] **[Bayesian postestimation](#page-384-0)** for details.

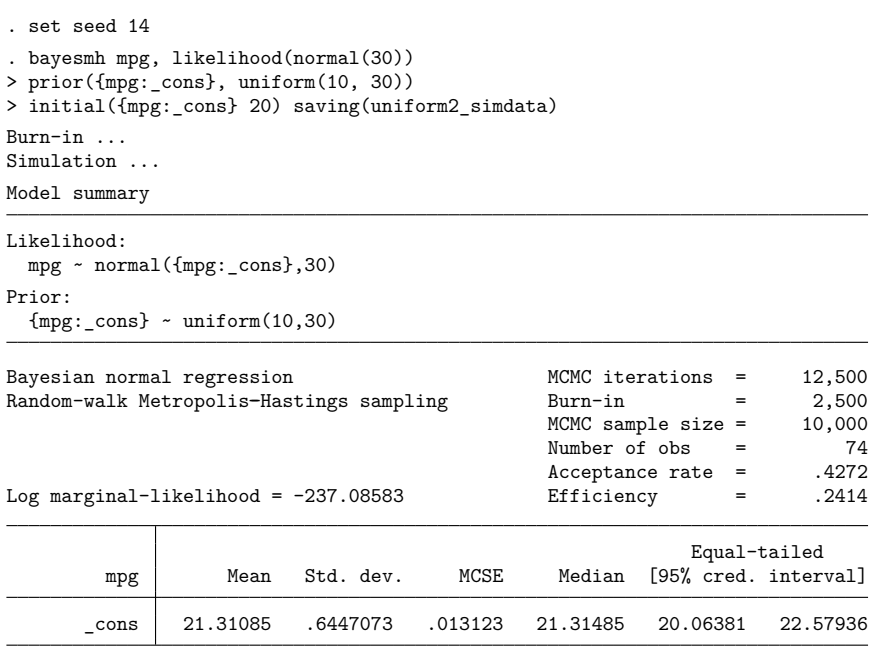

file uniform2\_simdata.dta saved.

. estimates store uniform2

In the second model, we used a uniform prior that included the value of the sample mean in its domain.

```
. set seed 14
. bayesmh mpg, likelihood(normal(30))
> prior({mpg:_cons}, normal(30)) saving(normal_simdata)
Burn-in ...
Simulation ...
Model summary
Likelihood:
 mpg ~ normal({mpg:_cons},30)
Prior:
 {mpg: \_cons} ~ normal(0,30)Bayesian normal regression and MCMC iterations = 12,500
Random-walk Metropolis-Hastings sampling Burn-in = 2,500
                                         MCMC sample size = 10,000
                                         Number of obs = 74
                                         Acceptance rate = .4295
Log marginal-likelihood = -244.16624 Efficiency = .2319
                                                    Equal-tailed
       mpg | Mean Std. dev. MCSE Median [95% cred. interval]
      _cons 21.01901 .6461194 .013417 21.01596 19.76637 22.3019
```

```
file normal simdata.dta saved.
```
. estimates store normal

In the third model, we used a normal prior with a variance fixed at 30. Note that we did not need to specify an initial value for  ${mpg: \_\}_$  in this model, because the domain of the normal distribution is the whole real line.

Both the uniform2 and normal models yield estimates close to the MLE of 21.3. According to their credible intervals, the domain of the posterior distribution of  ${mpg: \_cons}$  is concentrated around MLE. For example, the 95% credible interval for the uniform2 model is [20.06, 22.58].

Now, let's use bayesstats ic to compare the three models. We list all the models following the command name and use the normal model as a reference model.

. bayesstats ic uniform1 uniform2 normal, basemodel(normal) Bayesian information criteria

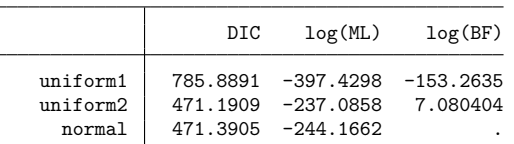

Note: Marginal likelihood (ML) is computed using Laplace-Metropolis approximation.

The uniform1 model performs worse than the other two models according to the log marginallikelihood, log(ML), and DIC—the DIC value is much larger, and the log(ML) value is much smaller for the uniform1 model. The other two models have only slightly different values for DIC and log(ML), according to which the uniform2 model is preferable.

Although the uniform2 and normal models have different prior distributions, they have almost identical posterior domain, that is, the range of values of  ${mpg: \_\text{cons}}$  where the posterior is strictly positive. As such, they will have the same values for AIC and BIC, and we will not be able to discriminate between the two models based on these information criteria.

The most decisive factor between the uniform2 and normal models is the BF. The value of log BF, log(BF), is 7.08, which provides very strong evidence in favor of the uniform2 model.

We thus conclude that uniform2 is the best model among the three considered models. This may be explained by the fact that the specified uniform(10,30) prior is in more agreement with the likelihood of the data than the specified normal(0,30) prior.

After your analysis, remember to erase the saved simulation datasets you no longer need. For example, we erase all of them by typing

- . erase uniform1\_simdata.dta
- . erase uniform2\_simdata.dta
- . erase normal\_simdata.dta

# **Stored results**

bayes stats ic stores the following in  $r()$ :

```
Scalars
```

```
r(bayesfactor) 1 if bayesfactor is specified, 0 otherwise
    r(nchains) number of chains used in the computation
Macros
    r(names) names of estimation results used
    r(basemodel) name of the base or reference model
    r(marglmethod) method for approximating marginal likelihood: lmetropolis or hmean
    r(chains) chains used in the computation, if chains() is specified
Matrices
    r(ic) matrix reporting DIC, log(ML), and log(BF) or BF, if bayesfactor is specified
    r(ic chain#) matrix ic for chain #, if sepchains is specified
```
# **Methods and formulas**

DIC was introduced by [Spiegelhalter et al.](#page-439-4) [\(2002\)](#page-439-4) for Bayesian model selection using MCMC simulations. DIC is based on the deviance statistics

$$
D(\boldsymbol{\theta}) = -2 \left\{ \log f(\mathbf{y}; \boldsymbol{\theta}) - \log f^*(\mathbf{y}; \boldsymbol{\theta}^*) \right\}
$$

where  $f(\cdot; \cdot)$  is the likelihood function of the model and  $f^*(y; \theta^*)$  is the likelihood of the full model that fits data perfectly. Because  $f^*(y; \theta^*)$  is constant across models fit to the same data, it is ignored in the actual calculation of DIC. Given an MCMC sample  $\{\bm{\theta}_t\}_{t=1}^T,$  the expected deviance can be estimated by the sample average  $\overline{D}(\theta) = 1/T \sum_{t=1}^{T} D(\theta_t)$ . Similarly to AIC and BIC, DIC is a sum of two components: the goodness-of-fit term  $\overline{D}(\theta)$  and the model complexity term  $p_D$ : DIC =  $\overline{D}(\theta) + p_D$ . The complexity is defined as the difference between the expected deviance and the deviance at the sample posterior mean:  $p_D = \overline{D}(\boldsymbol{\theta}) - D(\overline{\boldsymbol{\theta}})$ . We thus have

$$
DIC = D(\overline{\theta}) + 2p_D
$$

Models with smaller values of DIC are preferred to models with larger values of DIC.

With multiple chains, the bayesstats ic command reports the average DIC and the average log marginal-likelihood computed over the chains. If the sepchains option is specified, these statistics are reported separately for each chain.

BFs were introduced by [Jeffreys](#page-439-0) [\(1961\)](#page-439-0). The BF of two models,  $M_1$  and  $M_2$ , is given by

$$
BF_{12} = \frac{P(\mathbf{y}|M_1)}{P(\mathbf{y}|M_2)} = \frac{m_1(\mathbf{y})}{m_2(\mathbf{y})}
$$

where  $m_1(\cdot)$  and  $m_2(\cdot)$  are the corresponding marginal likelihoods associated with models  $M_1$  and  $M_2$ . (See Methods and [formulas](#page-301-0) in [BAYES] **[bayesmh](#page-136-0)** for details about computing marginal likelihood.) BFs are defined only for proper marginal densities. Comparing models with improper priors is allowed as long as the resulting marginal densities are proper. The methodological importance of BFs comes from the fact that the so-called posterior odds is a product of prior odds and BF:

$$
\frac{P(M_1|\mathbf{y})}{P(M_2|\mathbf{y})} = \frac{P(M_1)}{P(M_2)} \times \text{BF}_{12}
$$

Therefore, if we assume that  $M_1$  and  $M_2$  are equally probable a priori, the posterior odds will be equal to the BF. We thus prefer model  $M_1$  if  $BF_{12} > 1$  and model  $M_2$  otherwise. In practice, because of the higher numerical stability, we often calculate BFs in the (natural) log metric and compare its value against  $\Omega$ .

$$
\text{logBF}_{12} = \text{log}m_1(\mathbf{y}) - \text{log}m_2(\mathbf{y})
$$

With multiple chains, BFs are computed using the average log marginal-likelihoods. If the sepchains option is specified, BFs are calculated and reported separately for each chain.

# <span id="page-439-2"></span>**References**

- Gelman, A., J. B. Carlin, H. S. Stern, D. B. Dunson, A. Vehtari, and D. B. Rubin. 2014. Bayesian Data Analysis. 3rd ed. Boca Raton, FL: Chapman and Hall/CRC.
- <span id="page-439-0"></span>Jeffreys, H. 1961. Theory of Probability. 3rd ed. Oxford: Oxford University Press.
- <span id="page-439-1"></span>Kass, R. E., and A. E. Raftery. 1995. Bayes factors. Journal of the American Statistical Association 90: 773–795. [https:](https://doi.org/10.1080/01621459.1995.10476572) [//doi.org/10.1080/01621459.1995.10476572.](https://doi.org/10.1080/01621459.1995.10476572)
- <span id="page-439-3"></span>Lewis, S. M., and A. E. Raftery. 1997. Estimating Bayes factors via posterior simulation with the Laplace–Metropolis estimator. Journal of the American Statistical Association 92: 648–655. [https://doi.org/10.1080/01621459.1997.10474016.](https://doi.org/10.1080/01621459.1997.10474016)
- <span id="page-439-4"></span>Spiegelhalter, D. J., N. G. Best, B. P. Carlin, and A. Van Der Linde. 2002. Bayesian measures of model complexity and fit. Journal of the Royal Statistical Society, B ser., 64: 583–639. [https://doi.org/10.1111/1467-9868.00353.](https://doi.org/10.1111/1467-9868.00353)

## **Also see**

- [BAYES] **[bayes](#page-59-0)** Bayesian regression models using the bayes prefix
- [BAYES] **[bayesmh](#page-136-0)** Bayesian models using Metropolis–Hastings algorithm

[BAYES] **[bayesselect](#page-350-0)** — Bayesian variable selection for linear regression

[BAYES] **[Bayesian estimation](#page-56-0)** — Bayesian estimation commands

[BAYES] **[Bayesian postestimation](#page-384-0)** — Postestimation tools after Bayesian estimation

- [BAYES] **[bayestest model](#page-483-0)** Hypothesis testing using model posterior probabilities
- [R] **estimates** Save and manipulate estimation results

<span id="page-440-3"></span>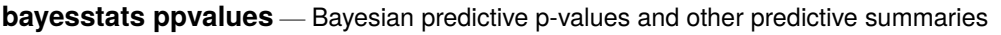

<span id="page-440-0"></span>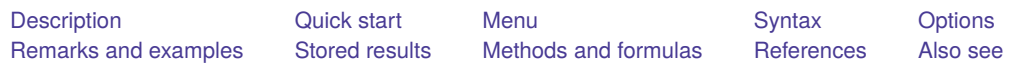

# **Description**

bayesstats ppvalues performs posterior predictive checking of the goodness of fit of a Bayesian model. It computes [posterior predictive](#page-905-0)  $p$ -values (PPPs) for functions of [replicated outcomes](#page-906-0) produced by [bayespredict](#page-496-0). PPPs measure the agreement between replicated and observed data. PPPs close to 0 or 1 indicate lack of model fit. The command also reports other summary statistics related to [posterior](#page-904-0) [predictive checking.](#page-904-0)

bayesstats ppvalues is available after bayesmh with built-in likelihood models, bayesselect, bayes: var, and panel-data bayes: xt*cmd* estimation commands.

# <span id="page-440-1"></span>**Quick start**

Posterior predictive summaries of replicated outcomes

Bayesian predictions for all outcome variables after fitting a two-equation Bayesian model using [bayesmh](#page-136-0)

bayespredict {\_ysim1} {\_ysim2}, saving(prdata)

- Posterior predictive summaries for the first replicated outcome bayesstats ppvalues {\_ysim} using prdata
- Posterior predictive summaries for the simulated residuals of the first outcome bayesstats ppvalues {\_resid} using prdata

Posterior predictive summaries for both replicated outcomes

bayesstats ppvalues {\_ysim1} {\_ysim2} using prdata

Posterior predictive summaries for the first observation of the second replicated outcome squared bayesstats ppvalues ({\_ysim2[1]}^2) using prdata

Posterior predictive summaries for test statistics of replicated outcomes

Posterior predictive summaries for the maximum and minimum across observations of the second replicated outcome

bayesstats ppvalues (y2max:@max({\_ysim2})) (y2min:@min({\_ysim2})) /// using prdata

Posterior predictive summaries for the maximum and minimum across observations of the residuals for the first outcome variable

<span id="page-440-2"></span>bayesstats ppvalues (rmax:@max({\_resid1})) (rmin:@min({\_resid1})) /// using prdata

# **Menu**

<span id="page-441-0"></span>Statistics > Bayesian analysis > Posterior predictive p-values

# **Syntax**

Posterior predictive summaries for replicated outcomes, residuals, and more

```
bayesstats ppvalues yspec [ yspec ... ] using predfile [ , options]
```
Posterior predictive summaries for expressions of replicated outcomes, residuals, and more bayesstats ppvalues (*[yexprspec](#page-441-3)*) [ (*yexprspec*) ... ] using *[predfile](#page-441-2)* [ , *[options](#page-442-2)*]

Posterior predictive summaries for Mata functions of replicated outcomes, residuals, and more bayesstats ppvalues (*[funcspec](#page-441-4)*) [ (*funcspec*) ... ] using *[predfile](#page-441-2)* [ , *[options](#page-442-2)*]

Full syntax

bayesstats ppvalues *[predspec](#page-441-5)* [ *predspec* ... ] using *[predfile](#page-441-2)* [ , *[options](#page-442-2)*]

<span id="page-441-2"></span>*predfile* is the name of the dataset created by [bayespredict](#page-496-0) that contains prediction results.

<span id="page-441-1"></span>*yspec* is {*[ysimspec](#page-441-6)* |*[residspec](#page-441-7)* | *[label](#page-441-8)*}.

- <span id="page-441-6"></span>*ysimspec* is  $\{\_\text{ysim}\}\$  or  $\{\_\text{ysim}\{numlist\}$ , where  $\{\_\text{ysim}\}\$  refers to all observations of the #th replicated outcome and  $\{-ysim\#[numlist]\}$  refers to the selected observations, *numlist*, of the #th replicated outcome.  $\{\_\text{ysim}\}$  is a synonym for  $\{\_\text{ysim1}\}.$
- <span id="page-441-7"></span>*residspec* is  $\{\text{resid}\}\$  or  $\{\text{resid}\#\{numlist\}\}$ , where  $\{\text{resid}\#\}$  refers to all residuals of the #th replicated outcome and {\_resid#[*numlist*]} refers to the selected residuals, *numlist*, of the #th replicated outcome.  $\{$  resid} is a synonym for  $\{$  resid1 $\}$ .

<span id="page-441-8"></span>*[label](#page-498-0)* is the name of the function simulated using [bayespredict](#page-496-0).

With large datasets, specifications  $\{-\text{ysim}\}\$  and  $\{-\text{resid}\}\$  may use a lot of time and memory and should be avoided. See [Generating](#page-505-0) and saving simulated outcomes in [BAYES] **[bayespredict](#page-496-0)**.

- <span id="page-441-3"></span>*yexprspec* is [ *exprlabel*: ]*yexpr*, where *exprlabel* is a valid Stata name and *yexpr* is a scalar expression that may contain individual observations of simulated outcomes,  $\{-\text{ysim}\{[\hat{\theta}]\}\$ ; individual expected outcome values,  $\{\_\text{mu#[} \#\}$ ; individual simulated residuals,  $\{\_\text{resid#[} \#\}$ ; and other scalar predictions, {*label*}.
- <span id="page-441-4"></span>*funcspec* is [*label*: ]@*func*(*arg1*[ , *arg2* ]), where *label* is a valid Stata name; *func* is an official or userdefined Mata function that operates on column vectors and returns a real scalar; and *arg1* and *arg2* are one of  $\{\text{--ysim}[\#]\}$ ,  $\{\text{--resid}[\#]\}$ , or  $\{\text{--mu}[\#]\}$ . *arg2* is primarily for use with user-defined Mata functions; see [Defining](#page-507-0) test statistics using Mata functions in [BAYES] **[bayespredict](#page-496-0)**.
- <span id="page-441-5"></span>*predspec* is one of *[yspec](#page-441-1)*, (*[yexprspec](#page-441-3)*), or (*[funcspec](#page-441-4)*). See Different ways of specifying [predictions](#page-388-0) and their [functions](#page-388-0) in [BAYES] **[Bayesian postestimation](#page-384-0)**.

<span id="page-442-2"></span>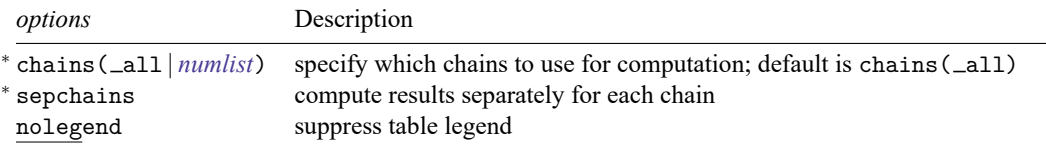

<span id="page-442-0"></span><sup>∗</sup> Options chains() and sepchains are relevant only when option nchains() is used during Bayesian estimation. collect is allowed; see **[**U**] 11.1.10 Prefix commands**.

# **Options**

- chains( all | *numlist*) specifies which chains from the MCMC sample to use for computation. The default is chains ( $\text{all}$ ) or to use all simulated chains. Using multiple chains, provided the chains have converged, generally improves MCMC summary statistics. Option chains() is relevant only when option nchains() is used during Bayesian estimation.
- sepchains specifies that the results be computed separately for each chain. The default is to compute results using all chains as determined by option chains(). Option sepchains is relevant only when option nchains() is used during Bayesian estimation.
- <span id="page-442-1"></span>nolegend suppresses the display of the table legend, which identifies the rows of the table with the expressions they represent.

# **Remarks and examples**

Remarks are presented under the following headings:

Posterior [predictive](#page-442-3) checks **[PPPs](#page-442-4)** Nonlinear effect of labor and capital on [companies'](#page-443-0) output

## <span id="page-442-3"></span>**Posterior predictive checks**

Posterior predictive checks, or model checks, are graphical and quantitative methods for comparing observed and replicated outcomes to assess goodness of fit of a Bayesian model. See [Box](#page-451-1) [\(1980\)](#page-451-1), [Zellner](#page-452-1) [\(1975\)](#page-452-1), [West](#page-452-2) [\(1986\)](#page-452-2), [Gelman, Meng, and Stern](#page-451-2) [\(1996\)](#page-451-2), and [Gelman and Rubin](#page-451-3) [\(1992\)](#page-451-3) for historical remarks and more in-depth discussions.

Replicated outcomes are outcome values that are simulated from the [posterior predictive distribution](#page-905-1) using the observed covariate data; see Overview of Bayesian [predictions](#page-503-0) and Methods and [formulas](#page-528-0) in [BAYES] **[bayespredict](#page-496-0)**. The distribution of replicated outcomes or its various summaries are compared with those of the observed outcomes. If they are similar, the Bayesian model is considered to fit the observed data well.

<span id="page-442-4"></span>One of the graphical model checks uses quantile–quantile plots to compare observed and replicated residuals. These plots reveal misspecifications of the error distribution of a model. Histograms are commonly used to compare the distributions of the observed and replicated outcomes. More formally, the so-called PPPs, which we describe in the [next section,](#page-442-4) are used to quantify the discrepancy between the summaries of the observed and replicated data.

### **PPPs**

The notion of a PPP was introduced by [Rubin](#page-452-3)  $(1984)$  as a Bayesian version of the classical  $p$ -value. The role of  $p$ -values in classical hypothesis testing is to quantify the discrepancy between the observed sample and population quantities. Test statistics, which are scalar functions of a sample, are commonly used as discrepancy measures. The  $p$ -value is defined as the probability to obtain a value of the test statistic as or more extreme than its observed value if the null hypothesis is true. This probability is computed with respect to the sampling distribution of the test statistic.

In a Bayesian setting, the discrepancy between the model and the observed data is measured by test quantities, which are scalar functions of a sample and model parameters. A test statistic is a special case of a test quantity that depends only on the sample. The distribution of a test quantity is defined with respect to the posterior predictive distribution of the replicated data and posterior distribution of model parameters. A PPP (or a Bayesian  $p$ -value or a Bayesian predictive  $p$ -value) is then defined as the probability that a test quantity for the replicated data could be as or more extreme than for the observed data. You can think of a PPP as a classical  $p$ -value averaged over the posterior distribution [\(Meng](#page-451-4) [1994\)](#page-451-4). For more information about PPPs, see [Tsui and Weerahandi](#page-452-4) [\(1989\)](#page-452-4), [Gelman, Meng, and Stern](#page-451-2) [\(1996\)](#page-451-2), and [Gelman et al.](#page-451-5) [\(2014\)](#page-451-5), among others.

One of the advantages of PPPs over their classical counterparts is that they automatically handle nuisance parameters by averaging over the posterior distribution of all model parameters. In contrast, classical  $p$ -values are conditional on fixed model parameters, typically MLEs. Also, PPPs are not defined conditional on the null hypothesis being true and can be viewed simply as probabilities of model misfit. Values of PPPs close to zero or one indicate lack of fit. For a well-fitting model, the PPP should, ideally, be close to 0.5, although values between 0.05 and 0.95 are often considered acceptable in the literature [\(Gelman et al.](#page-451-5) [2014](#page-451-5) , 150; [Congdon](#page-451-6) [2010,](#page-451-6) sec. 2.5.2).

One criticism of PPPs is that their distribution under the correct model specification is generally not uniform (for example, [Bayarri and Berger](#page-451-7) [\[2000\]](#page-451-7) and [Robins, van der Vaart, and Ventura](#page-452-5) [\[2000\]](#page-452-5)). The distribution tends to be more concentrated around 0.5 when the model is correct. [Gelman](#page-451-8) [\(2013\)](#page-451-8) argues that this property may be desirable in some cases and discusses the cases when it is not desirable. The author concludes that although it is difficult to provide general recommendations for how best to interpret PPPs, he suggests that they are still useful in practice to discover systematic discrepancies between the observed data and the fitted model.

When you check model fit, it is important to consider different test quantities that describe various aspects of the distribution of the replicated data. Certain distinctive aspects of the assumed model distribution such as symmetry and weight of the tails are commonly used as test quantities. For example, for assumed normal errors, it is appropriate to test the skewness and kurtosis of replicated residuals and compare them with the skewness and kurtosis of a normal distribution. When you use test quantities, [Gelman](#page-451-8) [\(2013\)](#page-451-8) suggests to use "caution in interpreting diagnostics that strongly depend on parameters or latent data". In addition to test quantities, you can use PPPs to compare individual observations, that is, compare the sample of replicated outcomes for a particular observation with the corresponding observed outcome value.

## <span id="page-443-0"></span>**Nonlinear effect of labor and capital on companies' output**

In this example, we show an application of PPPs to assess goodness of fit of a Bayesian model. We adapt an example described in [Koop](#page-451-9) [\(2003,](#page-451-9) sec. 5.9) about the effect of labor and capital on companies' production. The dataset, coutput.dta, includes data for 123 companies with variables output, labor, and capital. The variables are scaled.

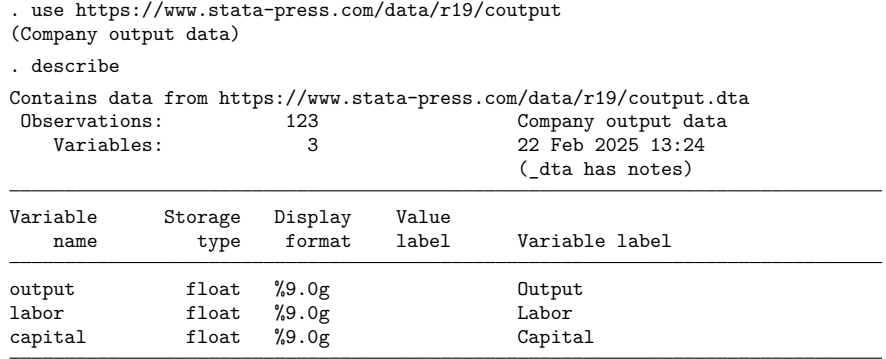

Sorted by:

[Koop](#page-451-9) [\(2003\)](#page-451-9) proposes the following nonlinear model for describing companies' output:

$$
\texttt{output}_i = \alpha + (\beta_1\texttt{labor}_i^{\lambda} + \beta_2\texttt{capital}_i^{\lambda})^{1/\lambda} + \epsilon_i, \ \epsilon_i \sim_{i.i.d.} N(0, \sigma^2)
$$

A nonlinear model ( $\lambda > 1$ ) is expected to provide a better fit for the data than the linear model ( $\lambda = 1$ ). We explore this by using posterior predictive checks.

Without concrete prior knowledge about the parameters  $\alpha$ ,  $\beta_1$ ,  $\beta_2$ , and  $\lambda$ , we specify weakly informative priors for them. We use the  $N(0, 100)$  prior for the coefficients, which is noninformative because the variables are scaled to be in the  $(0, 2)$  range. We apply exponential prior,  $exp(1)$ , for  $\lambda$  because  $\lambda$  is a positive parameter with 1 being a highly probable value for it. Below is the full model specification using bayesmh:

```
. bayesmh output =
> ({alpha}+({beta1}*labor^{lambda}+{beta2}*capital^{lambda})^(1/{lambda})),
> likelihood(normal({sig2}))
> prior({alpha beta1 beta2}, normal(0,100))
> prior({lambda}, exp(1)) prior({sig2}, igamma(0.1,0.1))
> init({alpha beta1 beta2 lambda} 1)
> saving(coutput mcmc) mcmcsize(5000) rseed(16)
Burn-in ...
Simulation ...
Model summary
Likelihood:
  output ~ normal(<expr1>,{sig2})
Priors:
               {sig2} ~ igamma(0.1, 0.1){alpha beta1 beta2} ~ normal(0,100)
             {lambda} ~ exponential(1)
Expression:
  expr1 : {alpha}+({beta1}*labor^{lambda}+{beta2}*capital^{lambda})^
  > (1/{lambda})
```
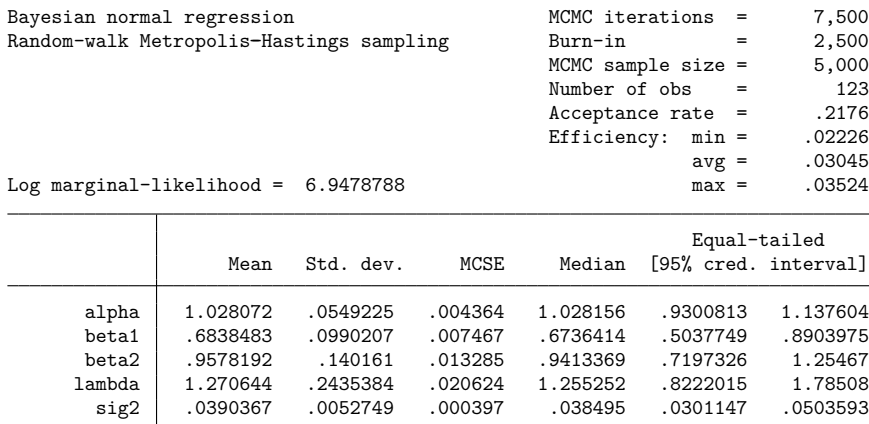

file coutput\_mcmc.dta saved.

We generated an MCMC sample of size 5,000 with an average efficiency of about 3%. bayes m estimated the posterior mean of  $\lambda$ , 1.3, to be larger than 1, which implies that labor and capital do have a nonlinear effect on companies' output.

Model assumptions can be assessed through residual analysis. We follow [Koop](#page-451-9) [\(2003\)](#page-451-9) and use PPPs to compare various aspects of the distribution of residuals simulated from the fitted model and observed residuals. By construction, the distribution of the simulated residuals is  $N(0, \sigma^2)$ .

### <span id="page-445-0"></span>Example 1: PPPs for simple test statistics

One simple check is to compare the means and variances of the simulated residuals, r<sup>sim</sup>, with those of the observed residuals, r<sup>obs</sup>. Let

$$
T_1(\mathbf{y})=\overline{y}=\frac{1}{n}\sum_{i=1}^n y_i \text{ and } T_2(\mathbf{y})=\frac{1}{n-1}\sum_{i=1}^n (y_i-\overline{y})^2
$$

denote the mean and variance test statistics. We want to compare  $T_1(\mathbf{r}^{\text{sim}})$  with  $T_1(\mathbf{r}^{\text{obs}})$  and  $T_2(\mathbf{r}^{\text{sim}})$ with  $T_2(\mathbf{r}^{\text{obs}})$ .

We first use bayespredict to generate MCMC samples of means and variances of simulated and observed residuals.

```
. bayespredict (mean:@mean({_resid})) (var:@variance({_resid})),
> saving(coutput_pred) rseed(16)
Computing predictions ...
file coutput_pred.dta saved.
file coutput_pred.ster saved.
```
We used built-in Mata functions mean() and variance() to compute the means and variances; the Mata function specification is designated with  $@.$  We specified  $\{\_\text{resid}\}\$  as the argument to these functions to compute the means and variances of the simulated residuals. We labeled the resulting means as mean and variances as var; we can use these labels later within bayesstats ppvalues to refer to these prediction results. And we saved the simulated results in the prediction dataset, coutput pred.dta. As we discussed in [Prediction](#page-511-0) dataset of [BAYES] **[bayespredict](#page-496-0)**, the generated

prediction dataset includes, among other variables, the mean variable containing 5,000 means of simulated residuals,  $\{T_1(\mathbf{r}^{\text{sim},1}), T_1(\mathbf{r}^{\text{sim},2}), \dots, T_1(\mathbf{r}^{\text{sim},5000})\}$ , where  $\mathbf{r}^{\text{sim},t}$  is the column vector containing 123 residuals simulated from the fitted model using the th set of MCMC estimates of model parameters. (We saved our MCMC estimates of model parameters in couput \_mcmc.dta with bayesmh.) Additionally, bayespredict generated 5,000 means of the observed residuals,

 ${T_1(\mathbf{r}^{\text{obs},1}), T_1(\mathbf{r}^{\text{obs},2}), \ldots, T_1(\mathbf{r}^{\text{obs},5000})}$ , and stored them in the \_obs\_mean variable in the prediction dataset. Similarly, bayespredict generated variances of simulated and observed residuals and saved them in variables var and  $\Delta$ obs $\Delta$ var in the prediction dataset. See [BAYES] **[bayespredict](#page-496-0)** for details.

We can now access the simulated means and variances within bayesstats ppvalues. For example, we specify {mean} to compute PPPs for the mean test statistic. We also specify the prediction dataset, coutput pred. dta, containing the simulated means in the required using specification.

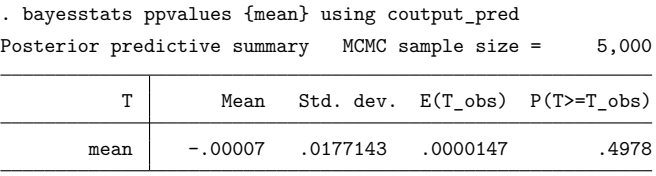

Note: P(T>=T\_obs) close to 0 or 1 indicates lack of fit.

T and T<sub>r</sub>obs denote the test statistics computed using the replicated data and observed data, respectively. In our example, T is  $T_1(\bf{r}^{\rm sim})$  and T\_obs is  $T_1(\bf{r}^{\rm obs})$ . The posterior mean estimate, Mean, of  $T_1(\bf{r}^{\rm sim})$  from the MCMC sample of means of simulated residuals is  $-0.00007$ . The posterior mean estimate, E(T\_obs), of  $T_1(\mathbf{r}^{\text{obs}})$  from the MCMC sample of means of observed residuals is 0.0000147. Both are close to zero. The estimated PPP is about  $0.5$ , which indicates a perfect agreement between the two means. This  $p$ -value represents the proportion of times the mean of simulated residuals was greater than or equal to the mean of the observed residuals in the MCMC sample.

The PPP can be also visualized using a histogram with the reference line at the observed mean, which is essentially 0 in our example.

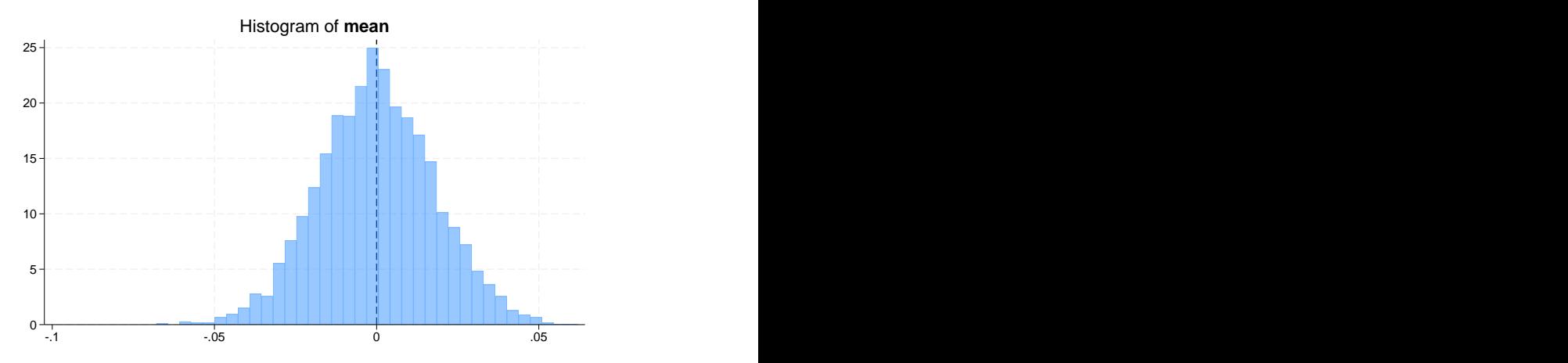

. bayesgraph histogram {mean} using coutput\_pred, color(%50) xline(0)

The PPP is the area of the histogram to the right of the observed value, which is about 50% in our example.

As with the mean, we can compare the variances.

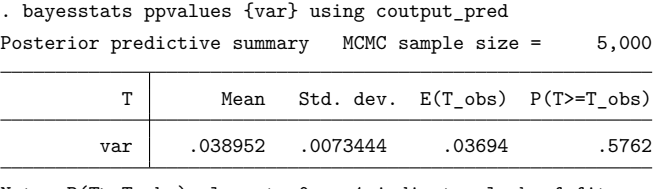

Note: P(T>=T\_obs) close to 0 or 1 indicates lack of fit.

Posterior mean estimates of the variances of the simulated and observed residuals are similar and are close to the error variance {sig2} of 0.39, as estimated by bayesmh. The estimated PPP is 0.58 and again indicates very good agreement between the variances.

It is not surprising that the means and variances of simulated and observed residuals are in such good agreement. This tends to be true for many models in which the parameters directly model means and variances. In [example 3,](#page-448-0) we explore other discrepancy measures such as skewness and kurtosis.

### <span id="page-447-0"></span> $\triangleright$  Example 2: Specifying Mata functions directly with bayes stats ppvalues

In [example 1,](#page-445-0) we computed the mean and variance test statistics with bayespredict. Such specification is preferable with large datasets because it does not save a typically large sample of replicated outcomes. With moderate-sized datasets, you may save the replicated outcomes first and compute the functions within bayesstats ppvalues.

For example, here we simulate replicated outcomes using bayespredict. We replace the earlier coutput\_pred.dta with new results.

```
. bayespredict { ysim}, saving(coutput pred, replace) rseed(16)
Computing predictions ...
file coutput_pred.dta saved.
file coutput_pred.ster saved.
```
In this case, the generated prediction dataset contains 5,000 MCMC replicates for each observation of our outcome output. That is, the dataset has 123 variables and 5,000 observations (and other auxiliary variables). We can now compute PPPs for any function of the replicated outcomes or their residuals.

We use the same specification of Mata functions with bayesstats ppvalues as we did with bayespredict in example 1.

```
. bayesstats ppvalues (mean:@mean({_resid})) (var:@variance({_resid}))
> using coutput_pred
Posterior predictive summary MCMC sample size = 5,000
         T | Mean Std. dev. E(T_obs) P(T>=T_obs)
      mean -.00007 .0177143 .0000147 .4978
       var .038952 .0073444 .03694 .5762
```
Note: P(T>=T\_obs) close to 0 or 1 indicates lack of fit.

We obtain identical results to [example 1.](#page-445-0) Notice that we can combine various specifications in one call to bayesstats ppvalues.

◁

bayesstats ppvalues used the replicated outcomes from coutput\_pred.dta to compute the simulated residuals, which resulted in an intermediate sample of 5,000 MCMC residuals for each of the 123 observations. It then produced yet another intermediate sample of 5,000 means of the residuals over 123 observations. Finally, it used the sample of 5,000 means to compute the posterior predictive summaries as displayed in the output table. The command performed the same computations for the variances, var.

Using bayespredict to save the entire sample of replicated outcomes, whenever feasible, is convenient because you can explore various discrepancy measures without having to predefine them. However, there are two other advantages of the earlier specification, in addition to speed and storage efficiency. When you compute functions using bayespredict, you can specify expressions of these functions with bayesstats ppvalues (or other Bayesian postestimation commands). Also, you can compute your own functions within Stata programs and specify them with bayespredict, whereas the use of Stata programs is not allowed within bayesstats ppvalues and other Bayesian postestimation commands. But you can define your own Mata functions and use them with bayesstats ppvalues, as we demonstrate in the next example.

## <span id="page-448-0"></span>Example 3: PPPs for user-defined test statistics

Continuing with [example 2,](#page-447-0) we explore other discrepancy measures for the simulated and observed residuals. Given that we expect our residuals to be normally distributed when the model fits the data, we can explore their skewness and kurtosis.

Skewness and kurtosis are related to the third and fourth moments of a distribution. The skewness statistic measures the symmetry of a distribution about its mean. The kurtosis statistic measures the weight of the tails of a distribution. A normal distribution has skewness of 0 and kurtosis of 3.

There are no built-in Mata functions to compute these measures, so we need to define our own.

. mata:

```
- mata (type end to exit) -: real scalar skew(real colvector vresid) {
> return (sqrt(length(vresid))*sum(vresid:^3)/(sum(vresid:^2)^1.5))
> }
: real scalar kurtosis(real colvector vresid) {
> return (length(vresid)*sum(vresid:^4)/(sum(vresid:^2)^2) - 3)
> }
: end
```
Mata function skew() computes sample skewness, and kurtosis() computes sample kurtosis, but it subtracts 3 from the formula so that the kurtosis of a normally distributed sample is 0. Both functions accept a column vector of residuals as an argument and calculate and return the overall test statistic as a scalar.

 $\triangleleft$ 

We can now use these two functions to compute PPPs for skewness and kurtosis of residuals.

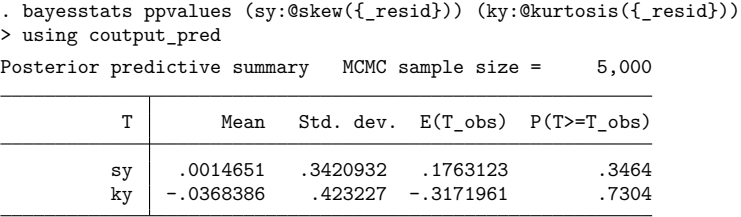

Note: P(T>=T\_obs) close to 0 or 1 indicates lack of fit.

The posterior mean estimates for the skewness and kurtosis of the observed residuals are not as close to zero as their counterparts simulated from the model. Nevertheless, according to the estimated PPPs of 0.35 for skewness and of 0.73 for kurtosis, the observed discrepancies can be explained by sampling variation. For instance, 35% of simulated skewnesses are greater than or equal to the observed skewnesses.

A PPP close to 0 or 1 indicates model misfit. Although there are no definitive recommendations, some literature suggests that PPPs less than 0.05 or larger than 0.95 be considered indicative of lack of fit [\(Gelman et al.](#page-451-5) [2014](#page-451-5) ). However, it is important to consider PPPs in the context of your research question, such as whether the observed discrepancy is practically meaningful.

To visualize once again the PPP, we can plot the histogram of the simulated skewness with the reference line at the expected observed value of 0.18.

```
. bayesgraph histogram (sy:@skew({ resid})) using coutput pred, xline(0.18)
> color(%50)1.5
```
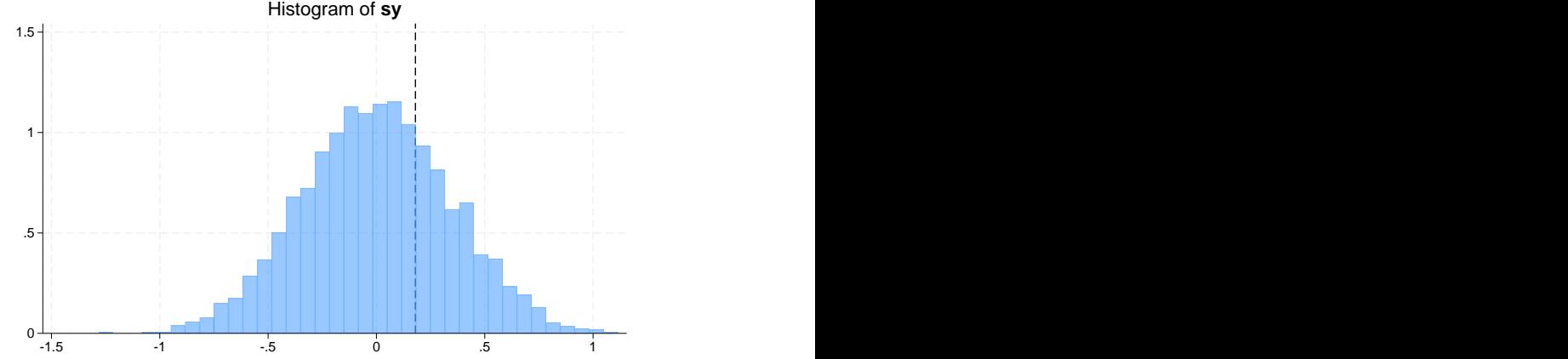

About 35% of the histogram area is on the right of the mean observed skewness of 0.18.

In conclusion, our residual analysis revealed good agreement between the simulated and observed residuals with respect to several test statistics. Therefore, there do not appear to be any violations of the normality assumption for the error terms in the model.

◁

We want to emphasize the importance of the choice of test statistics when assessing model fit. You should avoid using sufficient statistics such as sample mean and variance, which are usually well behaved because they are often directly modeled by parameters. Instead, you should focus on statistics that measure more specific distribution properties such as quantiles, skewness, kurtosis, maximum and minimum, and more.

# <span id="page-450-0"></span>**Stored results**

bayesstats ppvalues stores the following in r():

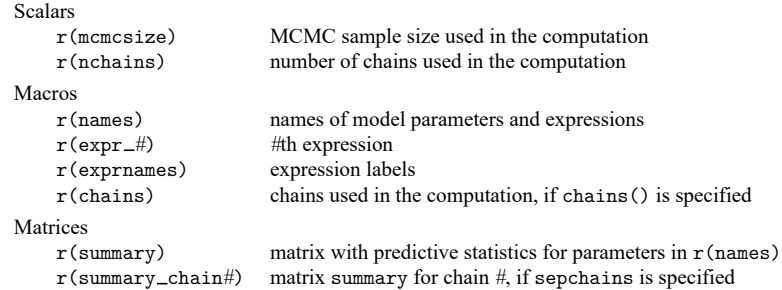

# <span id="page-450-1"></span>**Methods and formulas**

See Methods and [formulas](#page-528-0) of [BAYES] **[bayespredict](#page-496-0)** for general definitions and for formulas related to replicated outcomes, **y** rep .

Let  $T_q(y, \theta)$  be a test quantity. The PPP,  $q(T_q)$ , is defined as the probability that  $T_q(y^{rep}, \theta)$  is greater than or equal to the observed  $T(y^{obs}, \theta)$  [\(Rubin](#page-452-3) [1984,](#page-452-3) [Gelman et al.](#page-451-5) [2014](#page-451-5)). Specifically,

$$
\begin{aligned} q(T_q) & = \Pr \left\{ T_q(\mathbf{y}^{\text{rep}}, \boldsymbol{\theta}) \geq T_q(\mathbf{y}^{\text{obs}}, \boldsymbol{\theta}) | \mathbf{y}^{\text{obs}}, X^{\text{obs}}) \right\} \\ & = \int \int \mathbf{1}_{T_q(\mathbf{y}^{\text{rep}}, \boldsymbol{\theta}) \geq T_q(\mathbf{y}^{\text{obs}}, \boldsymbol{\theta})} p(\mathbf{y}^{\text{rep}}, \boldsymbol{\theta} | \mathbf{y}^{\text{obs}}, X^{\text{obs}}) d\mathbf{y}^{\text{rep}} d\boldsymbol{\theta} \\ & = \int \int \mathbf{1}_{T_q(\mathbf{y}^{\text{rep}}, \boldsymbol{\theta}) \geq T_q(\mathbf{y}^{\text{obs}}, \boldsymbol{\theta})} p(\mathbf{y}^{\text{rep}} | \boldsymbol{\theta}, X^{\text{obs}}) p(\boldsymbol{\theta} | \mathbf{y}^{\text{obs}}, X^{\text{obs}}) d\mathbf{y}^{\text{rep}} d\boldsymbol{\theta} \end{aligned}
$$

and  $1_{(A)}$  is an indicator function of A being true.

In practice, the joint posterior distribution  $p(\mathbf{y}^{\text{rep}}, \theta | \mathbf{y}^{\text{obs}}, X^{\text{obs}})$  is not available. Instead, we have a simulated sample  $\{(\mathbf{y}^{\text{rep},1},\theta^1),(\mathbf{y}^{\text{rep},2},\theta^2),\ldots,(\mathbf{y}^{\text{rep},T},\theta^T)\}\)$ , where T is the MCMC sample size. Then  $q(T_q)$  is estimated as

$$
\hat{q}(T_q) = \frac{1}{T}\sum_{t=1}^T \mathbf{1}_{T_q\left(\mathbf{y}^\text{rep,t},\boldsymbol{\theta}^t\right) \ge T_q\left(\mathbf{y}^\text{obs},\boldsymbol{\theta}^t\right)}
$$

bayesstats ppvalues reports  $\widehat{q}(T_q)$  in the output table and labels it P(T>=T\_obs). <code>bayesstats</code> ppvalues also reports the average observed test quantity,  $E(T_{obs})$ ,

$$
\widehat{E}\left\{ T_q(\mathbf{y}^{\text{obs}}, \pmb{\theta}) \right\} = \frac{1}{T}\sum_{t=1}^T T_q(\mathbf{y}^{\text{obs}}, \pmb{\theta}^t)
$$

and the sample mean and standard deviation of the sample of replicated test quantities,  $\left\{T_q(\mathbf{y}^{\text{rep},1},\boldsymbol{\theta}^1), T_q(\mathbf{y}^{\text{rep},2},\boldsymbol{\theta}^2), \ldots, T_q(\mathbf{y}^{\text{rep},T},\boldsymbol{\theta}^T)\right\}.$ 

For a special case of test statistics,  $T_q(y, \theta) = T_s(y)$ , the above formulas simplify correspondingly.

 $\overline{a}$ 

[M. J. Bayarri](https://www.stata.com/giftshop/bookmarks/series11/bayarri/) (1956–2014) was born in Valencia, Spain. She received a bachelor's, master's, and doctorate degree in mathematics, all from the University of Valencia. She began as an assistant professor and then became a full professor at her alma mater.

Bayarri won a Fulbright fellowship to attend Carnegie Mellon University in 1984, which marked the beginning of routine visits to the United States. She became a visiting professor at Purdue University, an adjunct professor at Duke University, and leader of the research program at the Statistical and Applied Mathematical Sciences Institute (SAMSI). She coauthored books on Bayesian statistics and biostatistics, and coauthored numerous research articles, including some award-winning papers. Her main areas of research included selection models, weighted distributions, and Bayesian analysis of queuing systems.

Aside from her published contributions, she held multiple leadership roles. For example, Bayarri served as President of the International Society for Bayesian Analysis (ISBA) and as the principal investigator of Biostatnet, a network of biostatistical researchers. Her critical skills shined as Coordinating Editor of the Journal of Statistical Planning and Inference and as an award-winning food critic. In 1997, she was elected as a fellow of the American Statistical Association, and in 2008, she was elected as a fellow of the Institute of Mathematical Statistics.

<span id="page-451-0"></span>✂ ✁

# <span id="page-451-7"></span>**References**

- Bayarri, M. J., and J. O. Berger. 2000. Pvalues for composite null models. Journal of the American Statistical Association 95: 1127–1142. [https://doi.org/10.2307/2669749.](https://doi.org/10.2307/2669749)
- <span id="page-451-1"></span>Box, G. E. P. 1980. Sampling and Bayes' inference in scientific modelling and robustness. Journal of the Royal Statistical Society, A ser., 143: 383–404. [https://doi.org/10.2307/2982063.](https://doi.org/10.2307/2982063)
- <span id="page-451-6"></span>Congdon, P. D. 2010. Applied Bayesian Hierarchical Methods. Boca Raton, FL: CRC Press. [https://doi.org/10.1201/](https://doi.org/10.1201/9781584887218) [9781584887218.](https://doi.org/10.1201/9781584887218)
- <span id="page-451-8"></span>Gelman, A. 2013. Two simple examples for understanding posterior p-values whose distributions are far from uniform. Electronic Journal of Statistics 7: 2595–2602. [https://doi.org/10.1214/13-EJS854.](https://doi.org/10.1214/13-EJS854)
- <span id="page-451-5"></span>Gelman, A., J. B. Carlin, H. S. Stern, D. B. Dunson, A. Vehtari, and D. B. Rubin. 2014. Bayesian Data Analysis. 3rd ed. Boca Raton, FL: Chapman and Hall/CRC.
- <span id="page-451-2"></span>Gelman, A., X.-L. Meng, and H. S. Stern. 1996. Posterior predictive assessment of model fitness via realized discrepancies. Statistica Sanica 6: 733–760.
- <span id="page-451-3"></span>Gelman, A., and D. B. Rubin. 1992. Inference from iterative simulation using multiple sequences. Statistical Science 7: 457–472. [https://doi.org/10.1214/ss/1177011136.](https://doi.org/10.1214/ss/1177011136)
- <span id="page-451-9"></span>Koop, G. 2003. Bayesian Econometrics. Chichester, UK: Wiley.
- <span id="page-451-4"></span>Meng, X.-L. 1994. Multiple-imputation inferences with uncongenial sources of input (with discussion). Statistical Science 9: 538–573. [https://doi.org/10.1214/ss/1177010269.](https://doi.org/10.1214/ss/1177010269)
- <span id="page-452-5"></span>Robins, J. M., A. W. van der Vaart, and V. Ventura. 2000. Asymptotic distribution of  $p$  values in composite null models. Journal of the American Statistical Association 95: 1143–1156. [https://doi.org/10.1080/01621459.2000.10474310.](https://doi.org/10.1080/01621459.2000.10474310)
- <span id="page-452-3"></span>Rubin, D. B. 1984. Bayesianly justifiable and relevant frequency calculations for the applied statistician. Annals of Statistics 12: 1151–1172. [https://doi.org/10.1214/aos/1176346785.](https://doi.org/10.1214/aos/1176346785)
- <span id="page-452-4"></span>Tsui, K.-W., and S. Weerahandi. 1989. Generalized p-values in significance testing of hypotheses in the presence of nuisance parameters. Journal of the American Statistical Association 84: 602–607. [https://doi.org/10.2307/2289949.](https://doi.org/10.2307/2289949)
- <span id="page-452-2"></span>West, M. 1986. Bayesian model monitoring. Journal of the Royal Statistical Society, B ser., 48: 70–78. [https://doi.org/10.](https://doi.org/10.1111/j.2517-6161.1986.tb01391.x) [1111/j.2517-6161.1986.tb01391.x.](https://doi.org/10.1111/j.2517-6161.1986.tb01391.x)
- <span id="page-452-1"></span><span id="page-452-0"></span>Zellner, A. 1975. Bayesian analysis of regression error terms. Journal of the American Statistical Association 70: 138–144. [https://doi.org/10.2307/2285389.](https://doi.org/10.2307/2285389)

# **Also see**

- [BAYES] **[bayes](#page-59-0)** Bayesian regression models using the bayes prefix
- [BAYES] **[bayesmh](#page-136-0)** Bayesian models using Metropolis–Hastings algorithm
- [BAYES] **[bayesselect](#page-350-0)** Bayesian variable selection for linear regression
- [BAYES] **[bayespredict](#page-496-0)** Bayesian predictions
- [BAYES] **[Bayesian postestimation](#page-384-0)** Postestimation tools after Bayesian estimation

<span id="page-453-3"></span>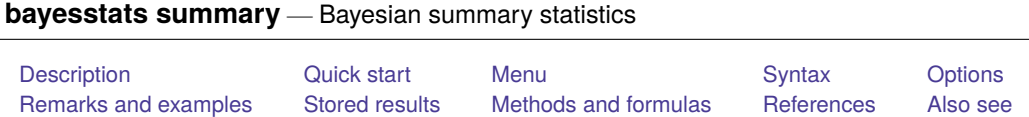

# <span id="page-453-0"></span>**Description**

bayesstats summary calculates and reports posterior summary statistics for model parameters and functions of model parameters using current Bayesian estimation results. Posterior summary statistics include posterior means, posterior standard deviations, MCMC standard errors (MCSE), posterior medians, and equal-tailed credible intervals or highest posterior density (HPD) credible intervals.

# <span id="page-453-1"></span>**Quick start**

Posterior summaries for all model parameters after a Bayesian regression model

bayesstats summary

```
Same as above, but only for parameters \{y:x1\} and \{y:x2\}bayesstats summary \{y:x1\} \{y:x2\}
```
Same as above

bayesstats summary {y:x1 x2}

Posterior summaries for elements 1,1 and 2,1 of matrix parameter  $\{S\}$ bayesstats summary {S\_1\_1 S\_2\_1}

- Posterior summaries for all elements of matrix parameter  $\{S\}$ bayesstats summary {S}
- Posterior summaries with HPD instead of equal-tailed credible intervals and with credible level of 90% bayesstats summary, hpd clevel(90)

Posterior summaries with MCSE calculated using batch means bayesstats summary, batch(100)

- Posterior summaries for functions of scalar model parameters bayesstats summary  $({y:x1} - {y:-cons})$  (sd:sqrt({var}))
- Posterior summaries for the log-likelihood and log-posterior functions bayesstats summary \_loglikelihood \_logposterior
- Posterior summaries for selected model parameters and functions of model parameters and for loglikelihood and log-posterior functions using abbreviated syntax

bayesstats summary  $\{var\}$   $(\{y:x1\} - \{y:\_{cons}\})$   $\_1$   $\_1$ 

Posterior summaries of the simulated outcome

bayespredict { ysim}, saving(predres) bayesstats summary {\_ysim} using predres

<span id="page-453-2"></span>Posterior summaries of the mean across observations of the simulated outcome labeled as mymean bayesstats summary (mymean: @mean({\_ysim})) using predres

# **Menu**

<span id="page-454-0"></span>Statistics > Bayesian analysis > Summary statistics

# **Syntax**

Syntax is presented under the following headings: Summary statistics for model [parameters](#page-454-1) Summary statistics for [predictions](#page-455-0)

# <span id="page-454-1"></span>**Summary statistics for model parameters**

Summary statistics for all model parameters

bayesstats summary [ , *[options](#page-456-1)* showreffects[ (*[reref](#page-386-0)* ) ] ]

bayesstats summary all [ , *[options](#page-456-1)* showreffects[ (*[reref](#page-386-0)* ) ] ]

Summary statistics for selected model parameters

bayesstats summary *[paramspec](#page-454-2)* [ , *[options](#page-456-1)*]

Summary statistics for expressions of model parameters

bayesstats summary *[exprspec](#page-455-1)* [ , *[options](#page-456-1)*]

Summary statistics of log-likelihood or log-posterior functions

bayesstats summary loglikelihood | logposterior [ , *[options](#page-456-1)*]

Full syntax

bayesstats summary *[spec](#page-455-2)* [*spec* ... ] [ , *[options](#page-456-1)*]

<span id="page-454-2"></span>*paramspec* can be one of the following:

{*eqname*:*param*} refers to a parameter *param* with equation name *eqname*;

{*eqname*:} refers to all model parameters with equation name *eqname*;

{*eqname*:*paramlist*} refers to parameters with names in *paramlist* and with equation name *eqname*; or

{*param*} refers to all parameters named *param* from all equations.

In the above, *param* can refer to a matrix name, in which case it will imply all elements of this matrix. See Different ways of [specifying](#page-385-0) model parameters in [BAYES] **[Bayesian postestimation](#page-384-0)** for examples.

<span id="page-455-1"></span>*exprspec* is an optionally labeled expression of model parameters specified in parentheses:

([ *exprlabel*: ]*expr*)

*exprlabel* is a valid Stata name, and *expr* is a scalar expression that may not contain matrix model parameters. See [Specifying](#page-386-1) functions of model parameters in [BAYES] **[Bayesian postestimation](#page-384-0)** for examples.

 $\lnot$  loglikelihood and  $\lnot$  logposterior also have respective synonyms  $\lnot$  land  $\lnot$  lp.

```
spec is one of paramspec, exprspec, loglikelihood (or ll), or logposterior (or lp).
```
## <span id="page-455-0"></span>**Summary statistics for predictions**

Summary statistics for simulated outcomes, residuals, and more

bayesstats summary *[yspec](#page-455-3)* [ *yspec* ... ] using *[predfile](#page-455-4)* [ , *[options](#page-456-1)*]

Summary statistics for expressions of simulated outcomes, residuals, and more

bayesstats summary (*[yexprspec](#page-455-5)*) [ (*yexprspec*) ... ] using *[predfile](#page-455-4)* [ , *[options](#page-456-1)*]

Summary statistics for Mata functions of simulated outcomes, residuals, and more bayesstats summary (*[funcspec](#page-455-6)*) [ (*funcspec*) ... ] using *[predfile](#page-455-4)* [ , *[options](#page-456-1)*]

Full syntax

bayesstats summary *[predspec](#page-456-2)* [ *predspec* ... ] using *[predfile](#page-455-4)* [ , *[options](#page-456-1)*]

<span id="page-455-4"></span>*predfile* is the name of the dataset created by [bayespredict](#page-496-0) that contains prediction results.

<span id="page-455-3"></span>*yspec* is {*[ysimspec](#page-455-7)* |*[residspec](#page-455-8)* | *[muspec](#page-455-9)* | *[label](#page-455-10)*}.

- <span id="page-455-7"></span>*ysimspec* is  $\{\_\text{ysim}\}\$  or  $\{\_\text{ysim}\{numlist\}$ , where  $\{\_\text{ysim}\}\$  refers to all observations of the #th simulated outcome and  $\{-\text{ysim}\#[numlist]\}$  refers to the selected observations, *numlist*, of the #th simulated outcome.  $\{\_\text{ysim}\}$  is a synonym for  $\{\_\text{ysim1}\}.$
- <span id="page-455-8"></span>*residspec* is {\_resid#} or {\_resid#[*numlist*]}, where {\_resid#} refers to all residuals of the #th simulated outcome and  $\{\_\text{resid}\#\text{[numlist]}\}$  refers to the selected residuals, *numlist*, of the #th simulated outcome.  $\{\text{resid}\}$  is a synonym for  $\{\text{resid1}\}.$
- <span id="page-455-9"></span>*muspec* is  $\{\_\text{mult}$  or  $\{\_\text{mult}$  *f [numlist]*}, where  $\{\_\text{mult}$  refers to all expected values of the #th outcome and  $\{\_\text{mult}$  [*numlist*] refers to the selected expected values, *numlist*, of the #th outcome.  $\{\_\text{mult}$  is a synonym for  $\{\text{mu1}\}.$

<span id="page-455-10"></span>*[label](#page-498-0)* is the name of the function simulated using [bayespredict](#page-496-0).

With large datasets, specifications  $\{-\text{ysim}\frac{\#}{\#}, \{-\text{resid}\frac{\#}{\#}, \text{and } \{-\text{mu}\} \}$  may use a lot of time and memory and should be avoided. See [Generating](#page-505-0) and saving simulated outcomes in [BAYES] **[bayespredict](#page-496-0)**.

<span id="page-455-6"></span><span id="page-455-5"></span>*yexprspec* is [ *exprlabel*: ]*yexpr*, where *exprlabel* is a valid Stata name and *yexpr* is a scalar expression that may contain individual observations of simulated outcomes,  $\{\_\text{ysim}\{[\![\nexists]\!] \}$ ; individual expected outcome values,  $\{\text{mu}/\text{f}\}\$ ; individual simulated residuals,  $\{\text{resid}/\text{f}\}\$ ; and other scalar predictions, {*label*}.

- *funcspec* is [*label*: ]@*func*(*arg1*[ , *arg2* ]), where *label* is a valid Stata name; *func* is an official or userdefined Mata function that operates on column vectors and returns a real scalar; and *arg1* and *arg2* are one of  $\{\text{--ysim}[\#]\}$ ,  $\{\text{--resid}[\#]\}$ , or  $\{\text{--mu}[\#]\}$ . *arg2* is primarily for use with user-defined Mata functions; see [Defining](#page-507-0) test statistics using Mata functions in [BAYES] **[bayespredict](#page-496-0)**.
- <span id="page-456-2"></span>*predspec* is one of *[yspec](#page-455-3)*, (*[yexprspec](#page-455-5)*), or (*[funcspec](#page-455-6)*). See Different ways of specifying [predictions](#page-388-0) and their [functions](#page-388-0) in [BAYES] **[Bayesian postestimation](#page-384-0)**.

<span id="page-456-1"></span>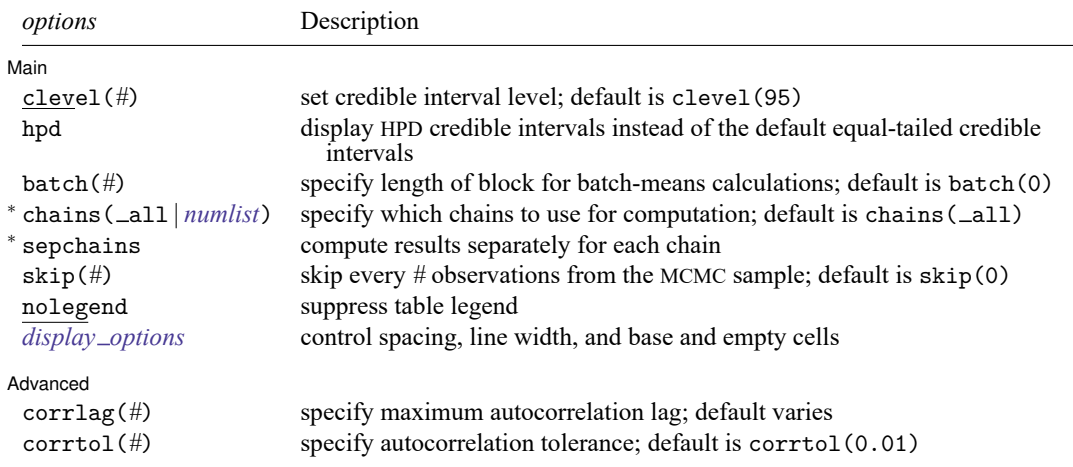

<span id="page-456-0"></span><sup>∗</sup> Options chains() and sepchains are relevant only when option nchains() is used during Bayesian estimation. collect is allowed; see **[**U**] 11.1.10 Prefix commands**.

# **Options**

 $\overline{a}$ 

Main Main <u>the community of the community of the community of the community of the community of the community of the community of the community of the community of the community of the community of the community of the communit</u>

clevel(*#*) specifies the credible level, as a percentage, for equal-tailed and HPD credible intervals. The default is clevel(95) or as set by [BAYES] **[set clevel](#page-532-0)**.

hpd displays the HPD credible intervals instead of the default equal-tailed credible intervals.

- batch(*#*) specifies the length of the block for calculating batch means and an MCSE using batch means. The default is batch(0), which means no batch calculations. When batch() is not specified, the MCSE is computed using effective sample sizes instead of batch means. batch() may not be combined with corrlag() or corrtol().
- chains( all | *numlist*) specifies which chains from the MCMC sample to use for computation. The default is chains ( $\text{all}$ ) or to use all simulated chains. Using multiple chains, provided the chains have converged, generally improves MCMC summary statistics. Option chains() is relevant only when option nchains() is used during Bayesian estimation.
- sepchains specifies that the results be computed separately for each chain. The default is to compute results using all chains as determined by option chains(). Option sepchains is relevant only when option nchains() is used during Bayesian estimation.
- showreffects and showreffects(*[reref](#page-386-0)* ) are for use after multilevel models, and they specify that the results for all or a list *reref* of random-effects parameters be provided in addition to other model parameters. By default, all random-effects parameters are excluded from the results to conserve computation time.
- skip(*#*) specifies that every *#* observations from the MCMC sample not be used for computation. The default is  $\text{skip}(0)$  or to use all observations in the MCMC sample. Option  $\text{skip}(0)$  can be used to subsample or thin the chain.  $\text{skip}(\#)$  is equivalent to a thinning interval of  $\#+1$ . For example, if you specify  $\text{skip}(1)$ , corresponding to the thinning interval of 2, the command will skip every other observation in the sample and will use only observations 1, 3, 5, and so on in the computation. If you specify skip(2), corresponding to the thinning interval of 3, the command will skip every 2 observations in the sample and will use only observations 1, 4, 7, and so on in the computation. skip() does not thin the chain in the sense of physically removing observations from the sample, as is done by, for example, bayesmh's thinning() option. It only discards selected observations from the computation and leaves the original sample unmodified.
- nolegend suppresses the display of the table legend, which identifies the rows of the table with the expressions they represent.

```
display options: vsquish, noemptycells, baselevels, allbaselevels, nofvlabel,
  fvwrap(#), fvwrapon(style), and nolstretch; see [R] Estimation options.
```
Advanced Advanced **Exercía de San Advanced** Construction and the construction of the construction of the construction of the construction of the construction of the construction of the construction of the construction of the constr

 $\overline{a}$ 

- corrlag(*#*) specifies the maximum autocorrelation lag used for calculating effective sample sizes. The default is min{500, mcmcsize()/2}. The total autocorrelation is computed as the sum of all lag-k autocorrelation values for  $k$  from 0 to either corrlag() or the index at which the autocorrelation becomes less than corrtol() if the latter is less than corrlag(). Options corrlag() and batch() may not be combined.
- corrtol(*#*) specifies the autocorrelation tolerance used for calculating effective sample sizes. The default is corrtol(0.01). For a given model parameter, if the absolute value of the lag- $k$  autocorrelation is less than corrtol(), then all autocorrelation lags beyond the th lag are discarded. Options corrtol() and batch() may not be combined.

# <span id="page-457-0"></span>**Remarks and examples**

Remarks are presented under the following headings:

[Introduction](#page-457-2) [Bayesian](#page-458-0) summaries for an auto data example

### <span id="page-457-2"></span>**Introduction**

bayesstats summary reports posterior summary statistics for model parameters and their functions using the current [Bayesian estimation](#page-56-0) results. When typed without arguments, the command displays results for all model parameters. Alternatively, you can specify a subset of model parameters following the command name; see Different ways of [specifying](#page-385-0) model parameters in [BAYES] **[Bayesian postesti](#page-384-0)[mation](#page-384-0)**. You can also obtain results for scalar functions of model parameters; see [Specifying](#page-386-1) functions of model [parameters](#page-386-1) in [BAYES] **[Bayesian postestimation](#page-384-0)**.

Sometimes, it may be useful to obtain posterior summaries of log-likelihood and log-posterior functions. This can be done by specifying  $\lnot$  loglikelihood and  $\lnot$  logposterior (or the respective synonyms  $\perp$ 1 and  $\perp$ p) following the command name.

You can also obtain the posterior summaries for prediction quantities when you specify the prediction dataset in the using specification; see Different ways of specifying [predictions](#page-388-0) and their functions in [BAYES] **[Bayesian postestimation](#page-384-0)** for how to specify prediction quantities with bayesstats summary.

bayesstats summary reports the following posterior summary statistics: posterior mean, posterior standard deviation, MCMC standard error, posterior median, and equal-tailed credible intervals or, if the hpd option is specified, HPD credible intervals. The default credible level is set to 95%, but you can change this by specifying the clevel() option. Equal-tailed and HPD intervals may produce very different results for asymmetric or highly skewed marginal posterior distributions. The HPD intervals are preferable in this situation.

You should not confuse the term "HPD interval" with the term "HPD region". A  $\{100 \times (1-\alpha)\}\%$  HPD interval is defined such that it contains { $100\times(1-\alpha)$ }% of the posterior density. A { $100\times(1-\alpha)$ }% HPD region also satisfies the condition that the density inside the region is never lower than that outside the region. For multimodal univariate marginal posterior distributions, the HPD regions may include unions of nonintersecting HPD intervals. For unimodal univariate marginal posterior distributions, HPD regions are indeed simply HPD intervals. The bayesstats summary command thus calculates HPD intervals assuming unimodal marginal posterior distributions [\(Chen and Shao](#page-468-2) [1999\)](#page-468-2).

<span id="page-458-0"></span>Some authors use the term "posterior intervals" instead of "credible intervals" and the term "central posterior intervals" instead of "equal-tailed credible intervals" (for example, [Gelman et al.](#page-468-3) [\[2014\]](#page-468-3)).

### **Bayesian summaries for an auto data example**

Recall our analysis of auto.dta from [example 4](#page-184-0) in [BAYES] **[bayesmh](#page-136-0)** using the mean-only normal model for mpg with a noninformative prior.

```
. use https://www.stata-press.com/data/r19/auto
(1978 automobile data)
. set seed 14
. bayesmh mpg, likelihood(normal({var}))
> prior({mpg:_cons}, flat) prior({var}, jeffreys)
Burn-in ...
Simulation ...
Model summary
Likelihood:
```

```
mpg ~ normal({mpg:_cons},{var})
Priors:
  {mpg:_cons} ~ 1 (flat)
        {var} ~ jeffreys
```
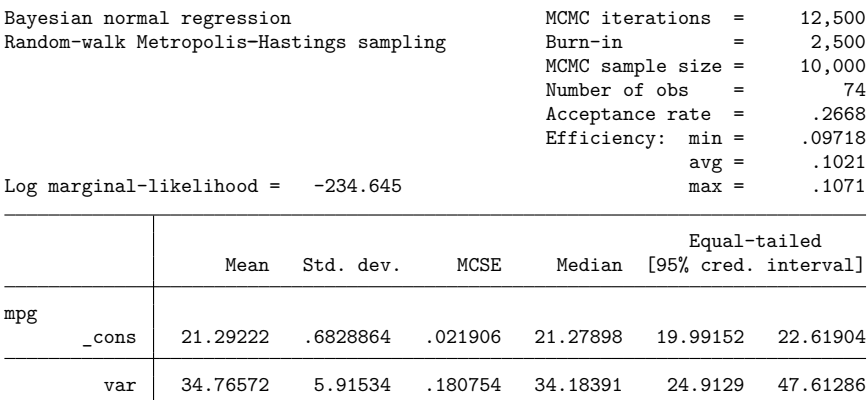

#### <span id="page-459-0"></span>Example 1: Summaries for all parameters

If we type bayesstats summary without arguments after the bayesmh command, we will obtain the same summary table as reported by bayesmh.

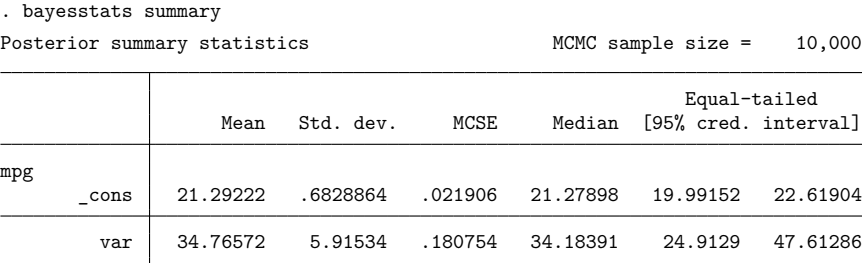

The posterior mean of  ${mpz : const}$  is 21.29 and of  ${var}$  is 34.8. They are close to their respective frequentist analogs (the sample mean of mpg is 21.297, and the sample variance is 33.47), because we used a noninformative prior. Posterior standard deviations are  $0.68$  for  ${mpg: -cons}$  and  $5.92$  for  ${var}$ , and they are comparable to frequentist standard errors under this noninformative prior. The standard error estimates of the posterior means, MCSEs, are low. For example, MCSE is  $0.022$  for  ${mpg: \_\_cons}$ . This means that the precision of our estimate is, up to one decimal point, 21.3 provided that MCMC converged. The posterior means and medians of  ${mpg: \_\text{cons}}$  are close, which suggests that the posterior distribution for  ${mpg: \_\text{cons}}$  may be symmetric. According to the credible intervals, we are 95% certain that the posterior mean of  ${mpg: \_cons}$  is roughly between 20 and 23 and that the posterior mean of  ${var}$ is roughly between 25 and 48. We can infer from this that  ${mpg: -cons}$  is greater than, say, 15, and that {var} is greater than, say, 20, with a very high probability. (We can use [BAYES] **[bayestest interval](#page-470-0)** to compute the actual probabilities.)

The above is also equivalent to typing

. bayesstats summary {mpg: cons} {var} (output omitted )

## Example 2: Credible intervals

By default, bayesstats summary reports 95% equal-tailed credible intervals. We can change the default credible level by specifying the clevel() option.

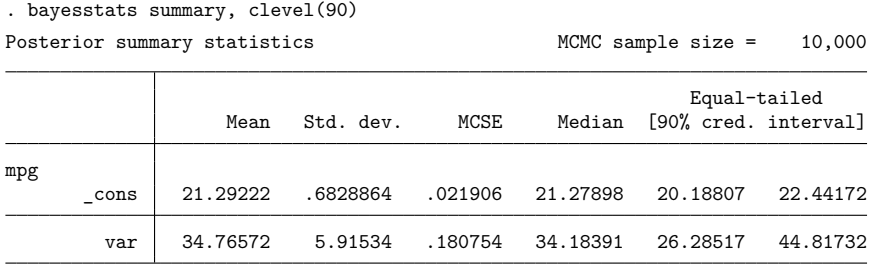

As expected, 90% credible intervals are more narrow.

To calculate and report HPD intervals, we specify the hpd option.

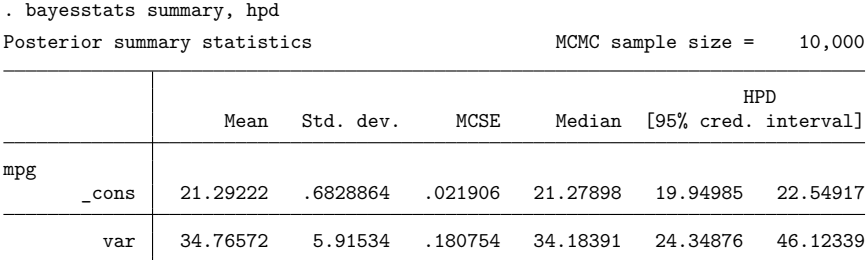

The posterior distribution of  ${mpg: -cons}$  is symmetric about the posterior mean; thus there is little difference between the 95% equal-tailed credible interval from [example 1](#page-459-0) and this 95% HPD credible interval for  ${mpg: \_\text{cons}}$ . The 95% HPD interval for  ${var}$  has a smaller width than the corresponding equal-tailed interval in [example 1.](#page-459-0)

### Example 3: Batch-means estimator

bayesstats summary provides two estimators for MCSE: effective-sample-size and batch-means. Estimation using effective sample sizes is the default. You can use the batch(*#*) option to request the batch-means estimator, where *#* is the batch size. The optimal batch size depends on the autocorrelation in the MCMC sample. For example, if we observe that the autocorrelation for the parameters of interest is negligible after lag 100, we can specify batch(100) to estimate MCSE.

 $\triangleleft$ 

In our example, autocorrelation dies out after about lag 10 (see, for example, [Autocorrelation](#page-402-0) plots in [BAYES] **[bayesgraph](#page-391-0)** and [example 1](#page-419-0) in [BAYES] **[bayesstats ess](#page-413-0)**), so we use 10 as our batch size:

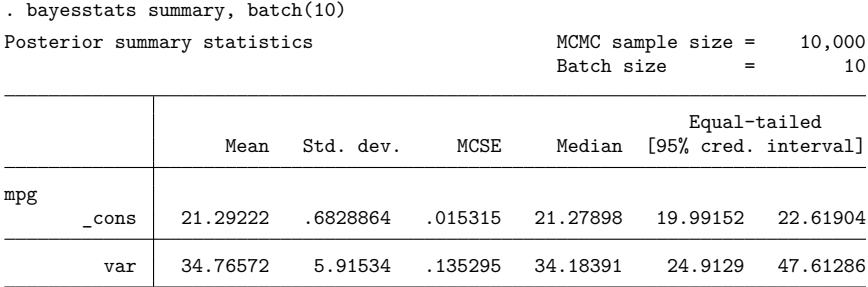

Note: Mean and MCSE are estimated using batch means.

The batch-means MCSE estimates are somewhat smaller than those obtained by default using effective sample sizes.

Use caution when choosing the batch size for the batch-means method. For example, if you use the batch size of 1, you will obtain MCSE estimates under the assumption that the draws in the MCMC sample are independent, which is not true.

### $\triangleright$  Example 4: Subsampling or thinning the chain

You can reduce correlation between MCMC draws by thinning or subsampling the MCMC chain. You can use the skip(*#*) option to skip every *#* observations from the MCMC sample, which is equivalent to a thinning interval of *#*+1. For example, if you specify skip(1), corresponding to the thinning interval of 2, bayesstats summary will skip every other observation in the sample and will use only observations 1, 3, 5, and so on in the computation. If you specify skip(2), corresponding to the thinning interval of 3, bayesstats summary will skip every two observations in the sample and will use only observations 1, 4, 7, and so on in the computation. By default, no observations are skipped—skip(0). Note that skip() does not thin the chain in the sense of physically removing observations from the sample, as is done by bayesmh's thinning() option. It discards only selected observations from the computation and leaves the original sample unmodified.

```
. bayesstats summary, skip(9)
note: skipping every 9 sample observations; using observations 1,11,21,....
Posterior summary statistics MCMC sample size = 1,000
                                                    Equal-tailed
                 Mean Std. dev. MCSE Median [95% cred. interval]
mpg
      _cons 21.29554 .6813796 .029517 21.27907 19.98813 22.58582
       var 34.7396 5.897313 .206269 33.91782 24.9554 48.11452
```
 $\triangleleft$ 

We selected to skip every 9 observations, which led to a significant reduction of the MCMC sample size and thus increased our standard deviations. In some cases, with larger MCMC sample sizes, subsampling may decrease standard deviations because of the decreased autocorrelation in the reduced MCMC sample.  $\triangleleft$ 

### Example 5: Summaries for expressions of model parameters

bayesstats summary accepts expressions to provide summaries of functions of model parameters. For example, we can use expression (sd:sqrt({var})) with a label, sd, to summarize the standard deviation of mpg in addition to the variance.

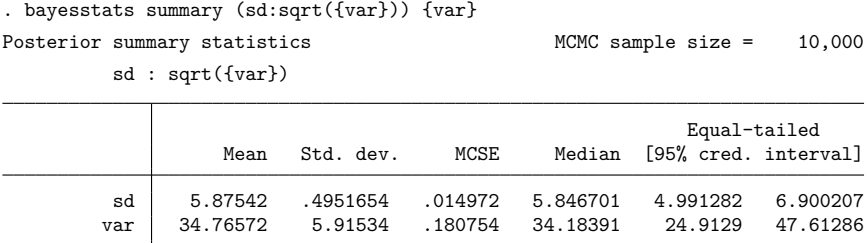

Expressions can also be used for calculating posterior probabilities, although this can be more easily done using bayestest interval (see [BAYES] **[bayestest interval](#page-470-0)**). For illustration, let's verify the probability that {var} is within the endpoints of the reported credible interval, indeed 0.95.

```
. bayesstats summary (prob:\{var\}>24.913 & \{var\}<47.613)Posterior summary statistics MCMC sample size = 10,000
       prob : {var}>24.913 & {var}<47.613
```
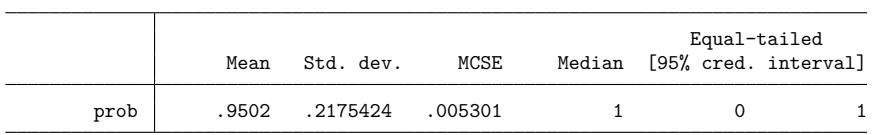

## Example 6: Summaries for log likelihood and log posterior

We can use reserved names  $\bot$ loglikelihood (or the synonym  $\bot$ l) and  $\bot$ logposterior (or the synonym  $\perp$ p) to obtain summaries of the log likelihood and log posterior for the simulated MCMC sample.

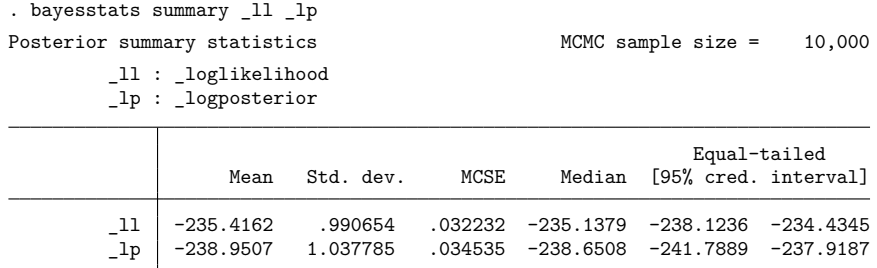

### Example 7: Summaries for predicted outcomes

We continue our series of examples by computing summaries for Bayesian predictions. Let's generate Bayesian predictions of mpg and summarize them.

We use [bayespredict](#page-496-0) to simulate outcome values for mpg for the first 10 observations from the fitted bayesmh model. To use bayespredict, we must first save the simulation results from bayesmh in a Stata dataset, autosim.dta. We then use bayespredict to save the prediction results in the dataset mpgreps.dta.

```
. bayesmh, saving(autosim)
note: file autosim.dta saved.
. bayespredict {_ysim[1/10]}, saving(mpgreps) rseed(16)
Computing predictions ...
file mpgreps.dta saved.
file mpgreps.ster saved.
```
We can now summarize the prediction results by using bayesstats summary. We specify the prediction quantity we wish to summarize, the simulated outcome  $\{-ysim\}$  in our example, and the prediction dataset, mpgreps.dta, which contains the prediction quantity, in the using specification.

 $\triangleleft$ 

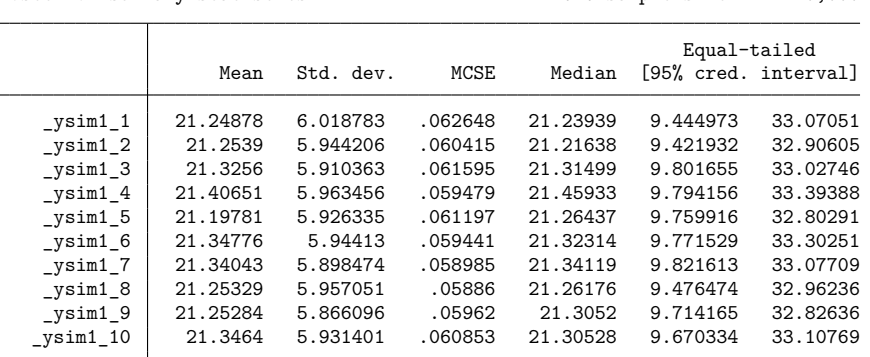

. bayesstats summary {\_ysim} using mpgreps

Posterior summary statistics MCMC sample size = 10.000

bayesstats summary reports posterior summaries for all simulated outcomes in the prediction dataset, mpgreps.dta. Estimated posterior means and standard deviations are similar to the corresponding observed values for mpg, 21.30 and 5.79, respectively.

We can specifically examine the first observation of the replicated sample,  $\{-\text{ysim}\_1\}$ , and compare it with the observed value, mpg[1], of 22.

```
. bayesstats summary ({_ysim_1}>='=mpg[1]') using mpgreps
Posterior summary statistics MCMC sample size = 10,000
      expr1 : _ysim1_1>=22
                                                      Equal-tailed
```
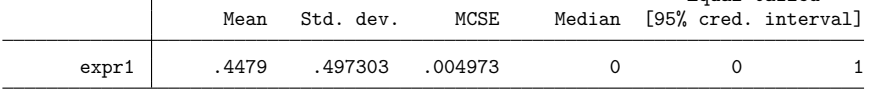

We find that 45% of the replicates of mpg[1] are greater than 22. The reported probability of 0.45 is known as the posterior predictive  $p$ -value and is used for goodness-of-fit checking; see [BAYES] **[bayesstats ppvalues](#page-440-3)**.

# <span id="page-465-0"></span>**Stored results**

bayesstats summary stores the following in  $r()$ :

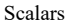

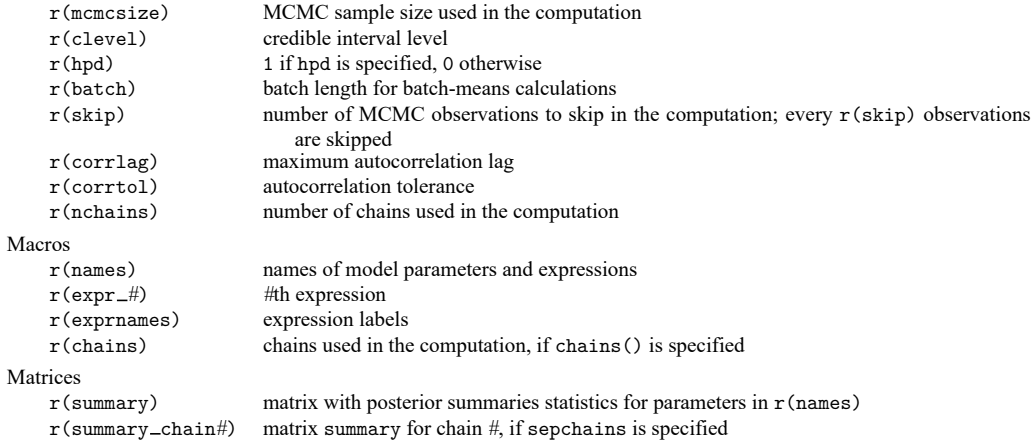

# <span id="page-465-1"></span>**Methods and formulas**

Methods and formulas are presented under the following headings:

Point [estimates](#page-465-2) [Credible](#page-467-0) intervals

Most of the summary statistics employed in Bayesian analysis are based on the marginal posterior distributions of individual model parameters or functions of model parameters.

Let  $\theta$  be a scalar model parameter and  $\{\theta_t\}_{t=1}^T$  be an MCMC chain of size T drawn from the marginal posterior distribution of  $\theta$ . For a function  $g(\theta)$ , substitute  $\{\theta_t\}_{t=1}^T$  with  $\{g(\theta_t)\}_{t=1}^T$  in the formulas below. If  $\theta$  is a covariance matrix model parameter, the formulas below are applied to each element of the lowerdiagonal portion of  $\theta$ .

## <span id="page-465-2"></span>**Point estimates**

Marginal posterior moments are approximated using the Monte Carlo integration applied to the simulated samples  $\{\theta_t\}_{t=1}^T$ .

Sample posterior mean and sample posterior standard deviation are defined as follows,

$$
\hat{\theta}=\frac{1}{T}\sum_{t=1}^T \theta_t,~\hat{s}^2=\frac{1}{T-1}\sum_{t=1}^T (\theta_t-\hat{\theta})^2
$$

where  $\hat{\theta}$  and  $\hat{s}^2$  are sample estimators of the population posterior mean  $E(\theta_t)$  and posterior variance  $Var(\theta_t)$ .

With multiple chains, the posterior mean and standard deviation are estimated using the combined sample of all chains or of those that are requested in the chains () option as follows. Let  $\{\theta_{jt}\}_{t=1}^T$  be the *j*th Markov chain,  $j = 1, ..., M$ , with sample mean  $\hat{\theta}_j$  and variance  $\hat{s}_j^2$ . The overall sample posterior mean is

$$
\hat{\theta} = \frac{1}{MT} \sum_{j=1}^{M} \sum_{t=1}^{T} \theta_{jt}
$$

and equals the average of the sample means of individual chains. Let  $B$  and  $W$  be the respective betweenchains and within-chain variances

$$
B = \frac{T}{M-1} \sum_{j=1}^{M} (\hat{\theta}_j - \hat{\theta})^2, \ W = \frac{1}{M} \sum_{j=1}^{M} \hat{s}_j^2
$$

The estimator of the posterior variance is

<span id="page-466-0"></span>
$$
\hat{s}^2 = \frac{T-1}{T}W + \frac{1}{T}B\tag{1}
$$

When the chains are strongly stationary,  $\hat{s}^2$  is an unbiased estimator of the marginal posterior variance of  $\theta$  [\(Gelman et al.](#page-468-3) [2014,](#page-468-3) sec. 11.4).

The precision of the sample posterior mean is evaluated by its standard error, also known as the Monte Carlo standard error (MCSE). Note that MCSE cannot be estimated using the classical formula for the standard error,  $\hat{s}/\sqrt{T}$ , because of the dependence between  $\theta_t$ 's.

Let

$$
\sigma^2 = \text{Var}(\theta_t) + 2\sum_{k=1}^{\infty} \text{Cov}(\theta_t, \theta_{t+k})
$$

Then,  $\sqrt{T} \times \text{MCSE}$  approaches  $\sigma$  asymptotically in T.

bayesstats summary provides two different approaches for estimating MCSE. Both approaches try to adjust for the existing autocorrelation in the MCMC sample. The first one uses the so-called effective sample size (ESS), and the second one uses batch means [\(Roberts](#page-468-4) [1996;](#page-468-4) [Jones et al.](#page-468-5) [2006](#page-468-5)).

The ESS-based estimator for MCSE, the default in bayesstats summary, is given by

$$
MCSE(\hat{\theta}) = \hat{s}/\sqrt{ESS}
$$

ESS is defined as

$$
\mathrm{ESS} = T/(1+2\sum_{k=1}^{\max\_\mathrm{lags}}\rho_k)
$$

where  $\rho_k$  is the lag-k autocorrelation, and max lags is the maximum number less than or equal to  $\rho_{\text{lag}}$ such that for all  $k = 1, ..., \max\_lags, |\rho_k| > \rho_{tol}$ , where  $\rho_{lag}$  and  $\rho_{tol}$  are specified in options corrlag() and corrtol () with the respective default values of 500 and 0.01.  $\rho_k$  is estimated as  $\gamma_k/\gamma_0,$  where

$$
\gamma_k = \frac{1}{T} \sum_{t=1}^{T-k} (\theta_t - \hat{\theta})(\theta_{t+k} - \hat{\theta})
$$

is the lag- $k$  empirical autocovariance.

With multiple chains, the overall ESS is given by the sum of the effective sample sizes of individual chains. The MCSE is then calculated using the formula

$$
\text{MCSE}(\hat{\theta}) = \hat{s} / \sqrt{\sum_{j=1}^{M} \text{ESS}_j}
$$

where  $\hat{s}$  is computed using [\(1\)](#page-466-0) and  $ESS_j$  is the effective sample size of the jth chain.

The batch-means estimator of MCSE is obtained as follows. For a given batch of length  $b$ , the initial MCMC chain is split into  $m$  batches of size  $b$ ,

$$
\{\theta_{j'+1}, \ldots, \theta_{j'+b}\} \{\theta_{j'+b+1}, \ldots, \theta_{j'+2b}\} \ldots \{\theta_{T-b+1}, \ldots, \theta_T\}
$$

where  $j' = T - m \times b$  and  $m$  batch means  $\hat{\mu}_1, \dots, \hat{\mu}_m$  are calculated as sample means of each batch.  $m$ is chosen as the maximum number such that  $m \times b \leq T$ . If m is not a divisor of T, the first  $T - m \times b$ observations of the sample are not used in the batch-means computation. The batch-means estimator of the posterior variance,  $\hat{s}^2_{\text{batch}}$ , is based on the assumption that  $\hat{\mu}_j$ s are much less correlated than the original sample draws.

The batch-means estimator of the posterior mean is

$$
\hat{\theta}_{\rm batch} = \frac{1}{m}\sum_{j=1}^m \hat{\mu}_j
$$

We have  $\hat{\theta}_{\text{batch}} = \hat{\theta}$ , whenever  $m \times b = T$ . Under the assumption that the batch means are uncorrelated,  $\hat{s}^2_{\text{batch}} = \{1/(m-1)\}\sum_{j=1}^m (\hat{\mu}_j - \hat{\theta}_{\text{batch}})^2$  can be used as an estimator of  $\sigma^2/b$ . This fact justifies the batch-means estimator of MCSE given by

$$
\mathrm{MCSE}_{\mathrm{batch}}(\hat{\theta}) = \frac{\hat{s}_{\mathrm{batch}}}{\sqrt{m}}
$$

The accuracy of the batch-means estimator depends on the choice of the batch length  $b$ . The higher the autocorrelation in the original MCMC sample, the larger the batch length  $b$  should be, provided that the autocorrelation in the original MCMC sample, the larger the batch length b should be, provided that<br>the number of batches m does not become too small;  $\sqrt{T}$  is typically used as the maximum value for b. The batch length is commonly determined by inspecting the autocorrelation plot for  $\theta$ . Under certain assumptions, [Flegal and Jones](#page-468-6) [\(2010\)](#page-468-6) establish that an asymptotically optimal batch size is of order  $T^{1/3}$ .

<span id="page-467-0"></span>With multiple chains, the batch-means estimator is calculated using the combined sample of all chains or of those that are requested in the chains() option.

#### **Credible intervals**

Let  $\theta_{(1)}, \ldots, \theta_{(T)}$  be an MCMC sample ordered from smallest to largest. Let  $(1 - \alpha)$  be a credible level. Then, a  $\{100 \times (1 - \alpha)\}$ % equal-tailed credible interval is

$$
(\theta_{([T\alpha/2])},\theta_{([T(1-\alpha/2)])})
$$

where [ ] in the above imply an integer number.

A {100 ×  $(1 - \alpha)$ }% HPD interval is defined as the shortest interval among the {100 ×  $(1 - \alpha)$ }% credible intervals  $(\theta_{(j)}, \theta_{(j + [T(1-\alpha)])})$ ,  $j = 1, \ldots, T - [T(1-\alpha)]$ .
With multiple chains, credible intervals are computed using the combined sample of all chains or of those requested with the chains() option; see [Brooks and Gelman](#page-468-0) [\(1998,](#page-468-0) sec. 1.1).

# <span id="page-468-0"></span>**References**

- Brooks, S. P., and A. Gelman. 1998. General methods for monitoring convergence of iterative simulations. Journal of Computational and Graphical Statistics 7: 434–455. [https://doi.org/10.1080/10618600.1998.10474787.](https://doi.org/10.1080/10618600.1998.10474787)
- Chen, M.-H., and Q.-M. Shao. 1999. Monte Carlo estimation of Bayesian credible and HPD intervals. Journal of Computational and Graphical Statistics 8: 69–92. [https://doi.org/10.2307/1390921.](https://doi.org/10.2307/1390921)
- Flegal, J. M., and G. L. Jones. 2010. Batch means and spectral variance estimators in Markov chain Monte Carlo. Annals of Statistics 38: 1034–1070. [https://doi.org/10.1214/09-AOS735.](https://doi.org/10.1214/09-AOS735)
- Gelman, A., J. B. Carlin, H. S. Stern, D. B. Dunson, A. Vehtari, and D. B. Rubin. 2014. Bayesian Data Analysis. 3rd ed. Boca Raton, FL: Chapman and Hall/CRC.
- Jones, G. L., M. Haran, B. S. Caffo, and R. Neath. 2006. Fixed-width output analysis for Markov chain Monte Carlo. Journal of the American Statistical Association 101: 1537–1547. [https://doi.org/10.1198/016214506000000492.](https://doi.org/10.1198/016214506000000492)
- Roberts, G. O. 1996. "Markov chain concepts related to sampling algorithms". In Markov Chain Monte Carlo in Practice, edited by W. R. Gilks, S. Richardson, and D. J. Spiegelhalter, 45–57. Boca Raton, FL: Chapman and Hall.

# **Also see**

- [BAYES] **[bayes](#page-59-0)** Bayesian regression models using the bayes prefix
- [BAYES] **[bayesmh](#page-136-0)** Bayesian models using Metropolis–Hastings algorithm
- [BAYES] **[bayesselect](#page-350-0)** Bayesian variable selection for linear regression
- [BAYES] **[Bayesian estimation](#page-56-0)** Bayesian estimation commands
- [BAYES] **[Bayesian postestimation](#page-384-0)** Postestimation tools after Bayesian estimation
- [BAYES] **[bayesgraph](#page-391-0)** Graphical summaries and convergence diagnostics
- [BAYES] **[bayespredict](#page-496-0)** Bayesian predictions
- [BAYES] **[bayesstats ess](#page-413-0)** Effective sample sizes and related statistics
- [BAYES] **[bayesstats ppvalues](#page-440-0)** Bayesian predictive p-values and other predictive summaries
- [BAYES] **[bayestest interval](#page-470-0)** Interval hypothesis testing

# **Description**

bayestest provides two types of Bayesian hypothesis testing, interval hypothesis testing and model hypothesis testing, using current Bayesian estimation results.

bayestest interval performs interval hypothesis tests for model parameters and functions of model parameters; see [BAYES] **[bayestest interval](#page-470-0)**.

bayestest model tests hypotheses about models by computing posterior probabilities of the models; see [BAYES] **[bayestest model](#page-483-0)**.

# **Remarks and examples**

Bayesian hypothesis testing is fundamentally different from the conventional frequentist hypothesis testing using  $p$ -values. Frequentist hypothesis testing is based on the deterministic decision of whether to reject a null hypothesis against an alternative hypothesis based on the obtained  $p$ -value. Bayesian hypothesis testing is built upon a probabilistic formulation for a parameter of interest. For example, it can provide a probabilistic summary of how likely that parameter of interest belongs to some prespecified set of values. Also, Bayesian testing can assign a probability to a hypothesis of interest or model of interest given the observed data. This cannot be done in the frequentist testing. The ability to assign a probability to a hypothesis often provides a more natural interpretation of the results. For example, Bayesian hypothesis testing provides a direct answer to the following questions. How likely is it that the mean height of males is larger than six feet? What is the probability that a person is guilty versus being innocent? How likely is one model over the other model? Frequentist hypothesis testing cannot be used to answer these questions.

We consider two forms of Bayesian hypothesis testing: interval hypothesis testing and what we call model hypothesis testing.

The goal of interval hypothesis testing is to estimate the probability that a model parameter lies in a certain interval; see [BAYES] **[bayestest interval](#page-470-0)** for details.

The goal of model hypothesis testing is to test hypotheses about models by computing probabilities of the specified models given the observed data; see [BAYES] **[bayestest model](#page-483-0)** for details.

# **Also see**

[BAYES] **[Bayesian postestimation](#page-384-0)** — Postestimation tools after Bayesian estimation

[BAYES] **[bayestest interval](#page-470-0)** — Interval hypothesis testing

[BAYES] **[bayestest model](#page-483-0)** — Hypothesis testing using model posterior probabilities

<span id="page-470-0"></span>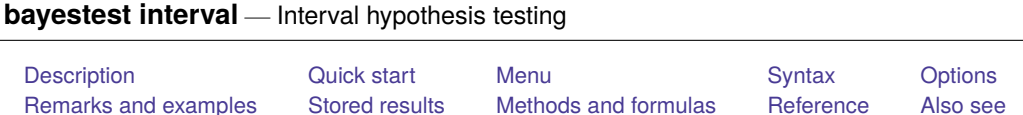

# <span id="page-470-1"></span>**Description**

bayestest interval performs interval hypothesis tests for model parameters and functions of model parameters using current Bayesian estimation results. bayestest interval reports mean estimates, standard deviations, and MCMC standard errors of posterior probabilities associated with an interval hypothesis.

# <span id="page-470-2"></span>**Quick start**

```
Posterior probability of the hypothesis that 45 < \{y : \text{\_cons}\} < 50bayestest interval \{y: \_\text{cons}\}, lower(45) upper(50)
```
Same as above, but skip every 5 observations from the full MCMC sample

bayestest interval  ${y: \_\text{cons}}$ , lower(45) upper(50) skip(5)

Posterior probability of a hypothesis about a function of model parameter  $\{y:x1\}$ bayestest interval  $(OR:exp({y:x1}))$ , lower $(1.1)$  upper $(1.5)$ 

Posterior probability of hypotheses  $45 < \{y: \_\text{cons}\} < 50$  and  $0 < \{var\} < 10$  tested independently bayestest interval  $({y:-cons}$ , lower(45) upper(50)) ///  $({var}$ , lower $(0)$  upper $(10)$ )

Same as above, but tested jointly

bayestest interval  $((\{y:\_\text{cons}\},\text{lower}(45) \text{ upper}(50))$  /// ({var}, lower(0) upper(10)), joint)

Posterior probability of the hypothesis  ${mean} = 2$  for discrete parameter  ${mean}$ bayestest interval ({mean}==2)

Posterior probability of the interval hypothesis  $0 \leq \{$ mean $\} \leq 4$ bayestest interval {mean}, lower(0, inclusive) upper(4, inclusive)

Posterior probability that the first observation of the first simulated outcome is positive

bayespredict {\_ysim}, saving(predres) bayestest interval  $\{$  ysim[1]} using predres, lower(0)

Posterior probability that the predicted test statistic chi2stat is less than 1 bayespredict (chi2stat: @chi2stat({\_ysim})), saving(predres) bayestest interval {chi2stat} using predres, upper(1)

# <span id="page-470-3"></span>**Menu**

<span id="page-470-4"></span>Statistics > Bayesian analysis > Interval hypothesis testing

# **Syntax**

Test one interval hypothesis about continuous or discrete parameter

```
bayestest interval exspec [ using predfile ] [ , luspec options]
```
Test one point hypothesis about discrete parameter

```
bayestest interval exspec==# [ using predfile ] [ , options]
```
Test multiple hypotheses separately

```
bayestest interval (testspec) [ (testspec) ... ] [ using predfile ] [ , options]
```
Test multiple hypotheses jointly

bayestest interval (*[jointspec](#page-471-0)*) [ using *[predfile](#page-471-1)* ] [ , *[options](#page-472-2)*]

Full syntax

bayestest interval (*[spec](#page-471-0)*) [ (*[spec](#page-471-0)*) ... ] [ using *[predfile](#page-471-1)* ] [ , *[options](#page-472-2)*]

- <span id="page-471-0"></span>*exspec* is optionally labeled expression of model parameters, [ *prlabel*: ]*expr*, where *prlabel* is a valid Stata name (or prob*#* by default), and *expr* is a [scalar model parameter](#page-906-0) or scalar expression (parentheses are optional) containing scalar model parameters. The expression *expr* may not contain variable names.
- <span id="page-471-1"></span>*predfile* is the name of the dataset created by [bayespredict](#page-496-0) that contains prediction results. When you specify using *predfile*, *[expr](#page-471-0)* may contain individual observations of simulated outcomes  ${\{\text{ysim}\}\}\$ , expected outcome values  ${\{\text{muf}}[\text{H}]\}$ , simulated residuals  ${\{\text{resid}}[\text{H}]\}$ , and their expressions as described in Functions of simulated outcomes, [expected](#page-498-0) values, and residuals in Syntax of [BAYES] **[bayespredict](#page-496-0)**. *expr* may also contain {*[label](#page-498-1)*}, which is the name of the function simulated using [BAYES] **[bayespredict](#page-496-0)**. See Different ways of specifying [predictions](#page-388-0) and their functions in [BAYES] **[Bayesian postestimation](#page-384-0)**. *expr* may not contain model parameters when using *predfile* is specified.
- *testspec* is *exspec*[ , *luspec* ] or *exspec*==*#* for discrete parameters only.

*jointspec* is [ *prlabel:*](*testspec*) (*testspec*) ..., joint. The labels (if any) of *testspec* are ignored.

*spec* is one of *testspec* or *jointspec*. *spec* may not contain model parameters when using *predfile* is specified.

<span id="page-472-1"></span>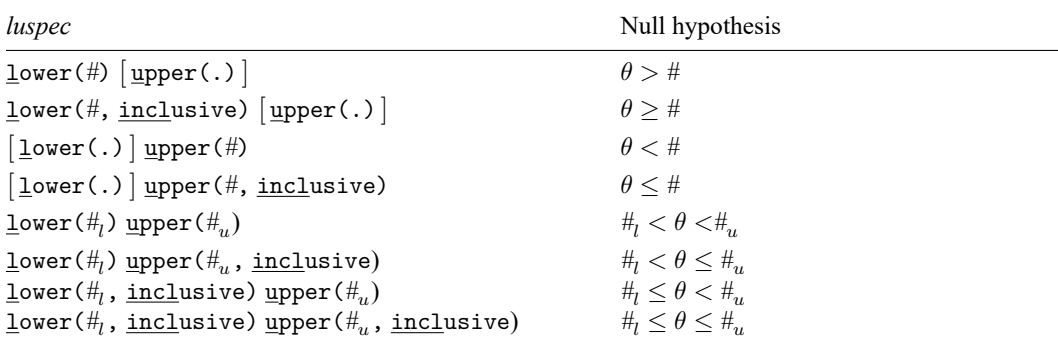

lower(*intspec*) and upper(*intspec*) specify the lower- and upper-interval values, respectively.

*intspec* is  $#$  [, inclusive]

where *#* is the interval value, and suboption inclusive specifies that this value should be included in the interval, meaning a closed interval. Closed intervals make sense only for discrete parameters.

*intspec* may also contain a dot (.), meaning negative infinity for lower() and positive infinity for upper(). Either option lower(.) or option upper(.) must be specified.

<span id="page-472-2"></span>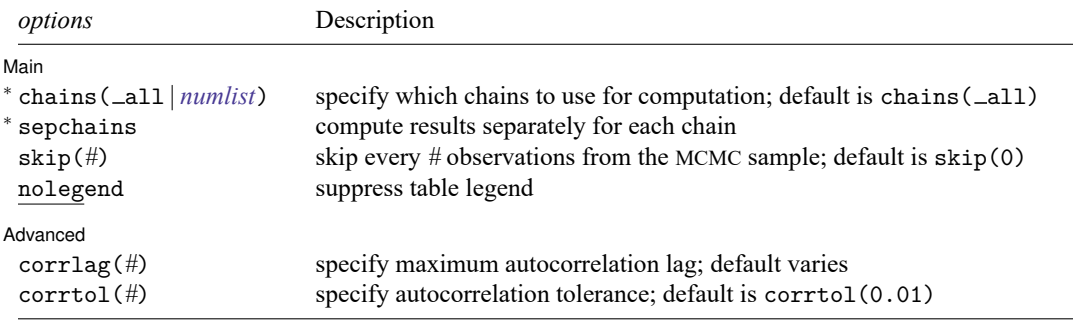

<span id="page-472-0"></span><sup>∗</sup> Options chains() and sepchains are relevant only when option nchains() is used during Bayesian estimation. collect is allowed; see **[**U**] 11.1.10 Prefix commands**.

# **Options**

 $\overline{a}$ 

#### │ Main Main **the contract of the contract of the contract of the contract of the contract of the contract of the contract of the contract of the contract of the contract of the contract of the contract of the contract of the cont**

- chains( all | *numlist*) specifies which chains from the MCMC sample to use for computation. The default is chains ( $\text{all}$ ) or to use all simulated chains. Using multiple chains, provided the chains have converged, generally improves MCMC summary statistics. Option chains() is relevant only when option nchains() is used during Bayesian estimation.
- sepchains specifies that the results be computed separately for each chain. The default is to compute results using all chains as determined by option chains(). Option sepchains is relevant only when option nchains() is used during Bayesian estimation.
- skip(*#*) specifies that every *#* observations from the MCMC sample not be used for computation. The default is skip(0) or to use all observations in the MCMC sample. Option skip() can be used to subsample or thin the chain.  $\text{skip}(\#)$  is equivalent to a thinning interval of  $\#+1$ . For example, if you specify skip(1), corresponding to the thinning interval of 2, the command will skip every

other observation in the sample and will use only observations 1, 3, 5, and so on in the computation. If you specify  $\text{skip}(2)$ , corresponding to the thinning interval of 3, the command will skip every 2 observations in the sample and will use only observations 1, 4, 7, and so on in the computation. skip() does not thin the chain in the sense of physically removing observations from the sample, as is done by, for example, bayesmh's thinning() option. It only discards selected observations from the computation and leaves the original sample unmodified.

nolegend suppresses the display of the table legend, which identifies the rows of the table with the expressions they represent.

Advanced Advanced **Later and Contract and Contract and Contract and Contract and Contract and Contract and Contract and Contract and Contract and Contract and Contract and Contract and Contract and Contract and Contract and Contrac** 

✄

- corrlag(*#*) specifies the maximum autocorrelation lag used for calculating effective sample sizes. The default is min{500, mcmcsize()/2}. The total autocorrelation is computed as the sum of all lag-k autocorrelation values for  $k$  from 0 to either corrlag() or the index at which the autocorrelation becomes less than corrtol() if the latter is less than corrlag().
- corrtol(*#*) specifies the autocorrelation tolerance used for calculating effective sample sizes. The default is corrtol( $0.01$ ). For a given model parameter, if the absolute value of the lag- $k$  autocorrelation is less than corrition (), then all autocorrelation lags beyond the  $k$ th lag are discarded.

# <span id="page-473-0"></span>**Remarks and examples**

Remarks are presented under the following headings:

[Introduction](#page-473-1) Interval tests for continuous [parameters](#page-474-0) Interval tests for discrete [parameters](#page-478-0)

### <span id="page-473-1"></span>**Introduction**

In this entry, we describe interval hypothesis testing, the goal of which is to estimate the probability that a model parameter lies in a certain interval. Interval hypothesis testing is inversely related to credible intervals. For example, if we have a 95% credible interval for  $\theta$  with endpoints U and L, then the probability of a hypothesis  $H_0$ :  $\theta \in [U, L]$  is 0.95. For hypothesis testing using model posterior probabilities, see [BAYES] **[bayestest model](#page-483-0)**.

In frequentist hypothesis testing, we often consider a point hypothesis such as  $H_0: \theta = \theta_0$  versus  $H_a: \theta \neq \theta_0$ . In Bayesian hypothesis testing, the probability  $P(\theta = \theta_0)$  is 0 whenever  $\theta$  has a continuous posterior distribution. A point hypothesis is relevant only to parameters with discrete posterior distributions. For continuous parameters, all hypotheses should be formulated as intervals. One possibility is to consider an interval hypothesis  $H_0: \theta \in (\theta_0 - \epsilon, \theta_0 + \epsilon)$ , where  $\epsilon$  is some small value.

Note that Bayesian hypothesis testing does not really need a distinction between the null and alternative hypotheses, in the sense that they are defined in a frequentist statistic. There is no need to "protect" the null hypothesis: if  $P\{H_0: \theta \in (a, b)\}=p$ , then  $P\{H_a: \theta \notin (a, b)\}=1-p$ . In what follows, when we refer to  $H_0$ , we imply a hypothesis of interest  $H_0: \theta \in \Theta$ , and when we refer to  $H_a$ , we imply the complement hypothesis  $H_a: \theta \in \Theta^c$ , where  $\Theta$  is a set of points from the domain of  $\theta$  and  $\Theta^c$  is its complement.

The bayestest interval command estimates the posterior probability of a null interval hypothesis  $H_0$  using the simulated posterior distributions of model parameters produced by Bayesian estimation. Essentially, bayestest interval reports posterior summaries for a dichotomous expression that represents  $H_0$ .

For example, suppose we would like to test the following hypothesis:  $H_0: \theta \in (a, b)$ . Then,

bayestest interval ({theta}, lower(a) upper(b))

is equivalent to

```
bayesstats summary ({theta} > a & {theta} < b)
```
bayestest interval reports the estimated posterior mean probability for  $H_0$ , which is not a p-value—as reported by classical frequentist tests—used to decide whether to reject  $H_0$  in favor of the alternative  $H_a$ . The p-value interpretation is based on the dichotomous problem formulation of  $H_0$ versus  $H_a$ , assuming that one of these two alternatives is actually true. The answer in the Bayesian context is a probability statement about  $\theta$  that is free of any deterministic presumptions. For example, if you estimate  $P(H_0)$  to be 0.15, you cannot ask whether this value is significant or whether you can reject the null hypothesis. Bayesian interpretation of this probability is that if you draw  $\theta$  from the specified prior distribution and update your knowledge about  $\theta$  based on the observed data, then there is a 15% chance that  $\theta$  will belong to the interval  $(a, b)$ . So the conclusion of Bayesian hypothesis testing is not an acceptance or rejection of the null hypothesis but an explicit probability statement about the tested hypothesis.

#### <span id="page-474-0"></span>**Interval tests for continuous parameters**

Let's continue our analysis of auto.dta from [example 4](#page-184-0) in [BAYES] **[bayesmh](#page-136-0)** using the mean-only normal model for mpg with a noninformative prior.

```
. use https://www.stata-press.com/data/r19/auto
(1978 automobile data)
. set seed 14
. bayesmh mpg, likelihood(normal({var}))
> prior({mpg:_cons}, flat) prior({var}, jeffreys)
Burn-in ...
Simulation ...
Model summary
Likelihood:
  mpg \sim normal(\{mpg: cons\}, \{var\})Priors:
  {mpg:_{cons}} \sim 1 (flat)
        {var} ~ jeffreys
```
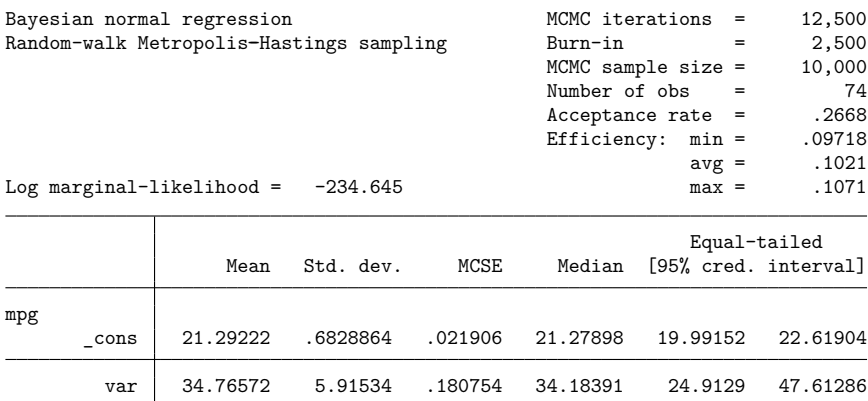

#### <span id="page-475-0"></span>Example 1: Interval hypothesis and credible intervals

In the introduction, we commented on the inverse relationship that exists between interval hypothesis tests and credible intervals. Let's verify this using bayestest interval. We are interested in a hypothesis  $H_0$ : {mpg: \_cons}  $\in$  (19.992, 22.619), where the specified numbers are the endpoints of the credible interval for  ${mpg: \_\}_$  from the bayesmh output. To compute the posterior probability for this hypothesis, we specify the parameter following the command line and specify interval endpoints in lower() and upper().

. bayestest interval {mpg:\_cons}, lower(19.992) upper(22.619) Interval tests MCMC sample size = 10,000 prob1 :  $19.992 < {mpg: cons} < 22.619$ 

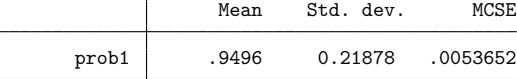

The estimated posterior probability is close to 0.95, as we expected, because we used the endpoints of the 95% credible intervals for  ${mpg: \_\text{cons}}$ .

By default, bayestest interval labels probabilities as prob*#* (prob1 in our example). You can specify your own label as long as you enclose the parameter in parentheses:

. bayestest interval (mean:{mpg:\_cons}), lower(19.992) upper(22.619) Interval tests MCMC sample size = 10,000 mean : 19.992 < {mpg:\_cons} < 22.619  $M_{\odot}$   $M_{\odot}$   $M_{\od$ 

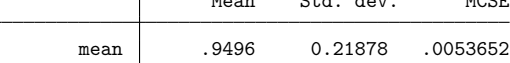

#### Example 2: Testing multiple hypotheses separately

Continuing [example 1,](#page-475-0) we can verify that the probability associated with the credible interval for {var} is also close to 0.95.

We can specify multiple hypotheses with bayestest interval, but we must enclose them in parentheses.

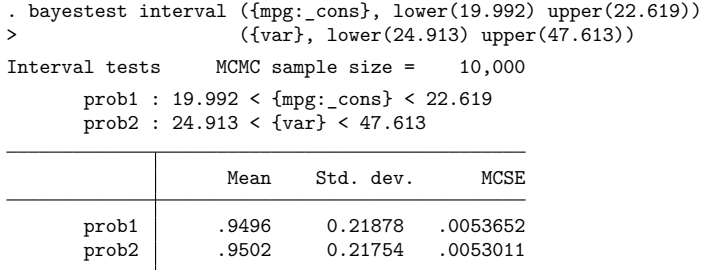

The estimated posterior probability prob2 is also close to 0.95.

 $\triangleleft$ 

### Example 3: Testing multiple hypotheses jointly

We can perform joint tests of multiple hypotheses by enclosing hypothesis to be tested jointly in parentheses and by specifying suboption joint. Notice that each individual hypothesis must also be enclosed in parentheses.

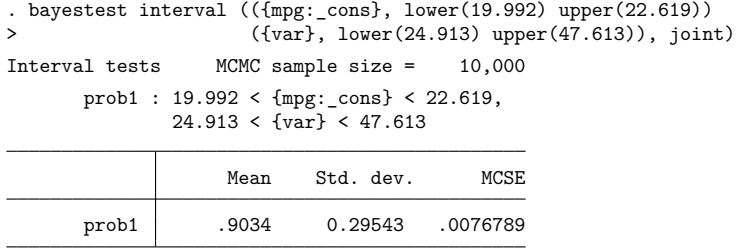

The joint posterior probability of both {mpg: \_cons} and {var} belonging to their respective intervals is 0.9 with a posterior variance of 0.3 and MCSE of 0.008.

 $\triangleleft$ 

#### Example 4: Full syntax

We can specify multiple separate hypotheses and hypotheses tested jointly in one call to bayestest interval.

```
. bayestest interval (({mpg:_cons}, lower(19.992) upper(22.619))
> ({var}, lower(24.913) upper(47.613)), joint)
> (\{mpg: \text{cons}\}, \text{lower}(21))> ({var}, upper(40))
Interval tests MCMC sample size = 10,000
     prob1 : 19.992 < {mpg: cons} < 22.619,
            24.913 < {var} < 47.613
     prob2 : {mpg:_cons} > 21
     prob3 : {var} < 40
                Mean Std. dev. MCSE
     prob1 .9034 0.29543 .0076789
     prob2 .6505 0.47684 .015786
```
In addition to the joint hypothesis from the previous example, we specified two new separate interval hypotheses for testing  ${mpz \text{ = cons}} > 21$  and for testing  ${var} < 40$ . The estimated posterior probabilities for these hypotheses are 0.65 and 0.81, respectively.

```
\triangleleft
```
#### Example 5: Point hypothesis for continuous parameters

prob3 .8136 0.38945 .0110613

As we discussed in [Introduction](#page-473-0) above, point hypothesis for continuous parameters do not make sense, because the corresponding probability is 0:

```
. bayestest interval ({mpg:_cons}==21)
Interval tests MCMC sample size = 10,000
      prob1 : {mpg:_cons}==21
```
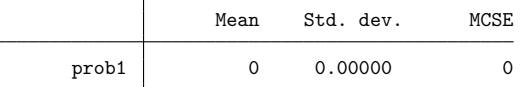

We can consider a small window around the value of interest and test an interval hypothesis instead:

. bayestest interval ({mpg:\_cons}, lower(20.5) upper(21.5)) Interval tests MCMC sample size = 10,000 prob1 :  $20.5 < {mpg: cons} < 21.5$ Mean Std. dev. MCSE

The probability that  ${mpg: \_cons}$  is between 20.5 and 21.5 is about 50%.

prob1 .4932 0.49998 .0138391

Note that the probability of a continuous parameter belonging to a closed interval or semiclosed interval is the same as that for the open interval. Below we use suboption inclusive within lower() and upper() to request the closed interval.

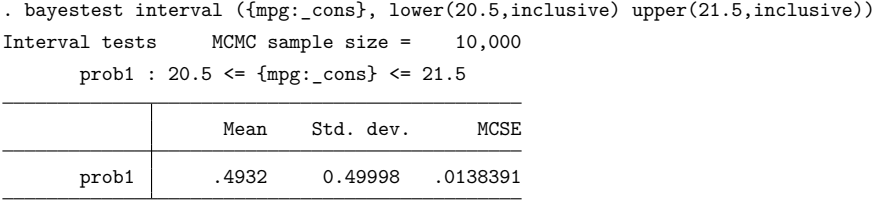

We obtain the same results as above for the corresponding open interval.

### Example 6: Functions of parameters

We can test functions of model parameters. For example, let's compute the probability that the posterior standard deviation is greater than 6.

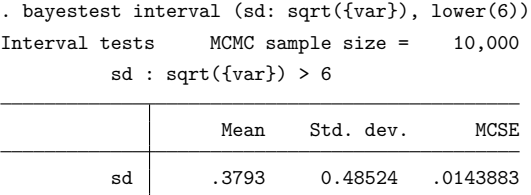

<span id="page-478-0"></span>The estimated probability is 0.38.

## **Interval tests for discrete parameters**

In this section, we demonstrate how to perform hypothesis testing for a discrete parameter.

First, we simulate data from the Poisson distribution with a mean of 2.

```
. clear
. set seed 12345
. set obs 20
Number of observations (_N) was 0, now 20.
. generate double y = rpoisson(2)
```
 $\triangleleft$ 

 $\triangleleft$ 

We fit a Bayesian Poisson model to the data and specify a discrete prior for the mean  $P(\mu = k) = 0.25$ for  $k = 1, 2, 3, 4$ .

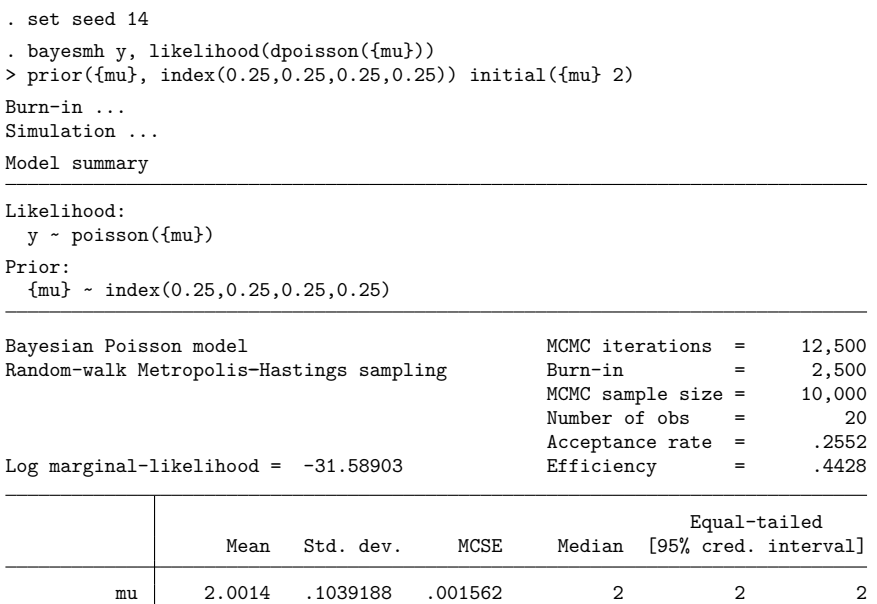

# Example 7: Point hypotheses for discrete parameters

We can compute probabilities for each of the four discrete values of  ${mu}$ .

```
. bayestest interval ({mu}==1) ({mu}==2) ({mu}==3) ({mu}==4)
Interval tests MCMC sample size = 10,000
      prob1 : {mu}==1
      prob2 : {mu}==2
      prob3 : {mu}==3
      prob4 : \{mu\} == 4Mean Std. dev. MCSE
      prob1 .0047 0.06840 .0013918<br>prob2 .9892 0.10337 .0027909
      prob2 .9892 0.10337 .0027909
      prob3 .0061 0.07787<br>prob4 0 0.00000
                      0.00000 0
```
The posterior probability that {mu} equals 2 is 0.99.

◁

#### Example 8: Interval hypotheses for discrete parameters

As we can with continuous parameters, we can test interval hypotheses for discrete parameters. For example, we can compute the probability of whether {mu} is between 2 and 4.

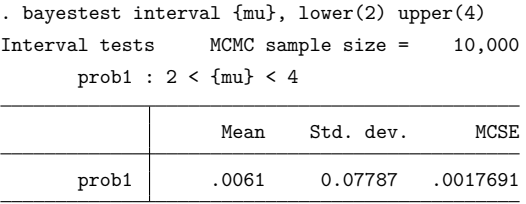

The estimated probability is very small.

Note that unlike hypotheses for continuous parameters, hypotheses including open intervals and closed or semiclosed intervals for discrete parameters may have different probabilities.

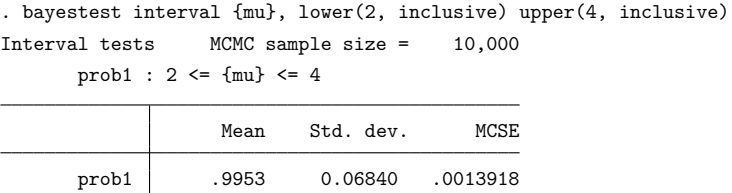

The estimated posterior probability that {mu} is between 2 and 4, inclusively, is drastically different compared with the results for the corresponding open interval.

# <span id="page-480-0"></span>**Stored results**

bayestest interval stores the following in  $r()$ :

```
Scalars
   r(mcmcsize) MCMC sample size used in the computation
   r(skip) number of MCMC observations to skip in the computation; every r(skip) observations
                          are skipped
   r(corrlag) maximum autocorrelation lag
    r(corrtol) autocorrelation tolerance
   r(nchains) number of chains used in the computation
Macros
   r(names) names of probability expressions
    r(expr #) #th probability expression
   r(chains) chains used in the computation, if chains() is specified
Matrices
   r(summary) test results for parameters in r(names)
    r(summary chain#) matrix summary for chain #, if sepchains is specified
```
# <span id="page-480-1"></span>**Methods and formulas**

Let  $\theta$  be a model parameter and  $\{\theta_t\}_{t=1}^T$  be an MCMC sample of size T drawn from the marginal posterior distribution of  $\theta$ . It is often of interest to test how likely it is that  $\theta$  belongs to a particular range of values. Note that testing a point null hypothesis such as  $H_0: \theta = \theta_0$  is usually of no interest for parameters with continuous posterior distributions, because the posterior probability  $P(H_0)$  is 0.

To perform an open-interval test of the form

$$
H_0{:}~ \theta \in (a,b)~\text{versus}~H_a{:}~ \theta \notin (a,b)
$$

we estimate the posterior probability of  $H_0$  from the given MCMC sample. The bayestest interval command calculates the probability  $P(H_0)$  based on the simulated marginal posterior distribution of  $\theta$ . The estimate is given by the frequency of inclusion of  $\theta_t$ s in the test interval

<span id="page-481-2"></span>
$$
\hat{P}(H_0) = \frac{1}{T} \sum_{t=1}^{T} 1_{\{\theta_t \in (a,b)\}} \tag{1}
$$

where  $1_{\{A\}}$  is an indicator function and equals 1 if A is true and 0 otherwise.

When a model parameter  $\theta$  is discrete, the following closed- and semiclosed-interval tests may be of interest in addition to open-interval tests:

> $H_0$ :  $\theta = a$  versus  $H_a$ :  $\theta \neq a$  $H_0$ :  $\theta \in [a, b]$  versus  $H_a$ :  $\theta \notin [a, b]$  $H_0{:}~ \theta \in [a, b)$  versus  $H_a{:}~ \theta \notin [a, b)$  $H_0$ :  $\theta \in (a, b]$  versus  $H_a$ :  $\theta \notin (a, b]$

The corresponding probabilities are calculated as follows:

$$
\begin{aligned} &\hat{P}(H_0) = \frac{1}{T}\sum_{t=1}^T \mathbf{1}_{\{\theta_t = a\}} \\ &\hat{P}(H_0) = \frac{1}{T}\sum_{t=1}^T \mathbf{1}_{\{\theta_t \in [a, b]\}} \\ &\hat{P}(H_0) = \frac{1}{T}\sum_{t=1}^T \mathbf{1}_{\{\theta_t \in [a, b)\}} \\ &\hat{P}(H_0) = \frac{1}{T}\sum_{t=1}^T \mathbf{1}_{\{\theta_t \in (a, b]\}} \end{aligned}
$$

The probability of an alternative hypothesis is always given by  $P(H_a) = 1 - P(H_0)$ .

The formulas above can be modified to accommodate joint hypotheses tests by multiplying the indicator functions of the individual hypothesis statements. For example, for a joint hypothesis  $H_0$ :  $\theta_1$  >  $a, \theta_2 < b$ , we would replace the indicator function with  $1_{\{\theta_{1t}>a\}} \times 1_{\{\theta_{2t} in [\(1\),](#page-481-2) where  $\{\theta_{1t}\}_{t=1}^T$  and$  $\{\theta_{2t}\}_{t=1}^T$  are the corresponding MCMC samples for  $\theta_1$  and  $\theta_2$ .

With multiple chains, the bayestest interval command performs computation using all simulated chains or those specified in the chains() option. The calculations are the same as for bayesstats summary in the presence of multiple chains; see Methods and [formulas](#page-465-0) in [BAYES] **[bayesstats summary](#page-453-0)**.

### <span id="page-481-0"></span>**Reference**

<span id="page-481-1"></span>Huber, C. 2016. Introduction to Bayesian statistics, part 1: The basic concepts. The Stata Blog: Not Elsewhere Classified. [https://blog.stata.com/2016/11/01/introduction-to-bayesian-statistics-part-1-the-basic-concepts/.](https://blog.stata.com/2016/11/01/introduction-to-bayesian-statistics-part-1-the-basic-concepts/)

# **Also see**

- [BAYES] **[bayes](#page-59-0)** Bayesian regression models using the bayes prefix
- [BAYES] **[bayesmh](#page-136-0)** Bayesian models using Metropolis–Hastings algorithm
- [BAYES] **[bayesselect](#page-350-0)** Bayesian variable selection for linear regression
- [BAYES] **[Bayesian estimation](#page-56-0)** Bayesian estimation commands
- [BAYES] **[Bayesian postestimation](#page-384-0)** Postestimation tools after Bayesian estimation
- [BAYES] **[bayespredict](#page-496-0)** Bayesian predictions
- [BAYES] **[bayesstats summary](#page-453-0)** Bayesian summary statistics
- [BAYES] **[bayestest model](#page-483-0)** Hypothesis testing using model posterior probabilities

<span id="page-483-0"></span>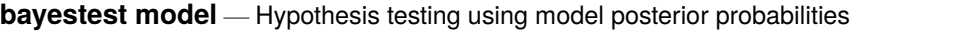

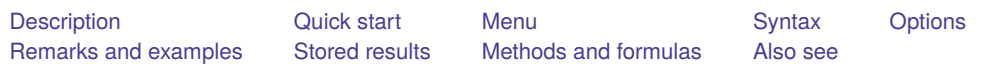

# <span id="page-483-1"></span>**Description**

bayestest model computes posterior probabilities of Bayesian models fit by a [Bayesian estimation](#page-56-0) [command.](#page-56-0) These posterior probabilities can be used to test hypotheses about model parameters. The command reports marginal likelihoods, prior probabilities, and posterior probabilities for all tested models.

# <span id="page-483-2"></span>**Quick start**

Compute posterior probabilities of models corresponding to previously saved estimation results M1 and M2

bayestest model M1 M2

Same as above, but specify prior probabilities for models

```
bayestest model M1 M2, prior(0.3 0.7)
```
# <span id="page-483-3"></span>**Menu**

Statistics > Bayesian analysis > Hypothesis testing using model posterior probabilities

# <span id="page-484-0"></span>**Syntax**

```
bayestest model [ namelist ] [ , options]
```
where *namelist* is a name, a list of names,  $\text{all}, \text{or } \ast$ . A name may be ., meaning the current (active) estimates.  $\text{all}$  and  $*$  mean the same thing.

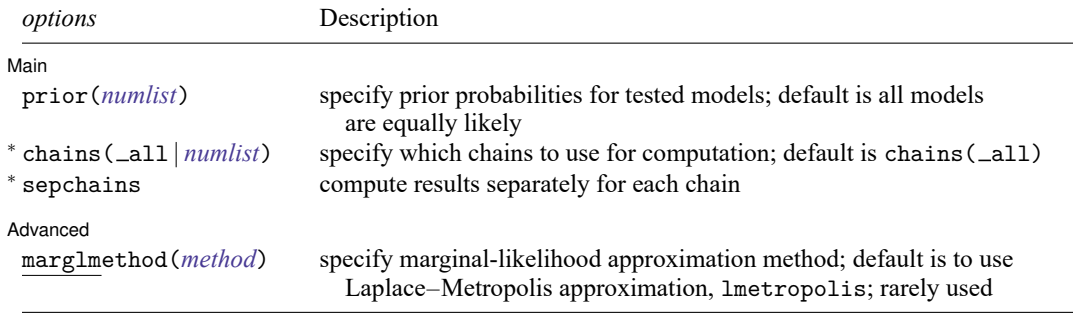

<sup>∗</sup> Options chains() and sepchains are relevant only when option nchains() is used during Bayesian estimation. collect is allowed; see **[**U**] 11.1.10 Prefix commands**.

<span id="page-484-3"></span>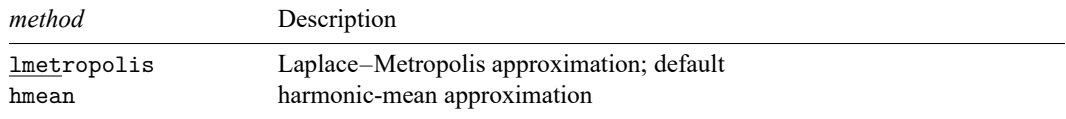

# <span id="page-484-1"></span>**Options**

 $\overline{a}$ 

 $\overline{a}$ 

∫ Main ່ Main <u>the community of the community of the community of the community of the community of the community of the community of the community of the community of the community of the community of the community of the communit</u>

- prior(*numlist*) specifies prior probabilities for models. By default, all models are assumed to be equally likely. You may specify probabilities for all tested models, in which case the probabilities must sum to one. Alternatively, you may specify probabilities for all but the last model, in which case the sum of the specified probabilities must be less than one, and the probability for the last model is computed as one minus this sum.
- chains( all | *numlist*) specifies which chains from the MCMC sample to use for computation. The default is chains ( $\text{all}$ ) or to use all simulated chains. Using multiple chains, provided the chains have converged, generally improves MCMC summary statistics. Option chains() is relevant only when option nchains() is used during Bayesian estimation.
- sepchains specifies that the results be computed separately for each chain. The default is to compute results using all chains as determined by option chains(). Option sepchains is relevant only when option nchains() is used during Bayesian estimation.

Advanced Advanced **Exercía de San Advanced** De Cartes and Cartes and Cartes and Cartes and Cartes and Cartes and Cartes and Cartes and Cartes and Cartes and Cartes and Cartes and Cartes and Cartes and Cartes and Cartes and Cartes a

<span id="page-484-2"></span>marglmethod(*[method](#page-484-3)*) specifies a method for approximating the marginal likelihood. *method* is either lmetropolis, the default, for Laplace–Metropolis approximation or hmean for harmonic-mean approximation. This option is rarely used.

# **Remarks and examples**

Remarks are presented under the following headings:

[Introduction](#page-485-0) Testing nested [hypotheses](#page-485-1) [Comparing](#page-490-0) models with different priors

### <span id="page-485-0"></span>**Introduction**

In this entry, we describe hypothesis testing by computing model posterior probabilities, probabilities of Bayesian models given observed data. For interval hypothesis testing, see [BAYES] **[bayestest interval](#page-470-0)**.

The bayestest model command computes posterior probabilities for specified models. The computed probabilities can be used to compare which model is more likely among considered models given observed data. You can compare models that differ only in several covariates or models with completely different regression functions, such as linear and nonlinear models. You can compare models with different outcome distributions or with different prior distributions or both. The only requirements are that the considered models have proper posterior distributions and that the same data are used to fit the models. If MCMC is used to approximate posterior distributions, convergence of MCMC should also be verified before model comparison.

The results reported by bayestest model are related to Bayes factors; see [BAYES] **[bayesstats ic](#page-430-0)** to compute Bayes factors.

To use bayestest model, you must store estimation results after each Bayesian model of interest. You can use estimates store (see [R] **estimates store**) to store estimation results after bayesmh, bayesselect, or the bayes prefix, as you can with other estimation commands, provided you also saved simulation results from Bayesian estimation commands using the saving() option. See [Storing](#page-387-0) estimation results after [Bayesian](#page-387-0) estimation in [BAYES] **[Bayesian postestimation](#page-384-0)** for details.

#### <span id="page-485-1"></span>**Testing nested hypotheses**

Consider the following Bayesian regression model for auto.dta,

$$
\mathtt{mpg} = \beta_0 + \beta_1 \mathtt{weight1} + \beta_2 \mathtt{length1} + \epsilon
$$

where weight1 and length1 are the original weight and length variables rescaled to have similar scale as mpg.

We assume that errors are normally distributed:  $\epsilon \sim \text{normal}(0, \sigma^2)$ . We also assume a noninformative Jeffreys prior for the parameters:  $(\beta, \sigma^2) \sim 1/\sigma^2$ . Suppose that we are interested in testing whether there is a relationship between mileage and weight and length of cars. We will consider four models: the mean-only model, the model with weight only, the model with length only, and the full model with both covariates.

In a frequentist setting, the four models correspond to the following hypotheses:  $H_0$ :  $\beta_1 = 0$ ,  $\beta_2 = 0$ ,  $H_0$ :  $\beta_1 = 0$ , and  $H_0$ :  $\beta_2 = 0$ . In a Bayesian setting, we cannot formulate point hypotheses for parameters with continuous distributions; see [BAYES] **[bayestest interval](#page-470-0)** for examples. However, we can compute probabilities of how likely each of the four models is given the observed data.

Let's load auto.dta and generate rescaled versions of weight and length.

```
. use https://www.stata-press.com/data/r19/auto
(1978 automobile data)
. generate weight1 = weight/100. generate length1 = length/10
```
Next, we fit the four models using bayesmh. We use the saving() option to save the simulation datasets so that we can store estimation results of each model for later use with bayestest model.

The first model we fit is the mean-only model. We store its estimation results as meanonly.

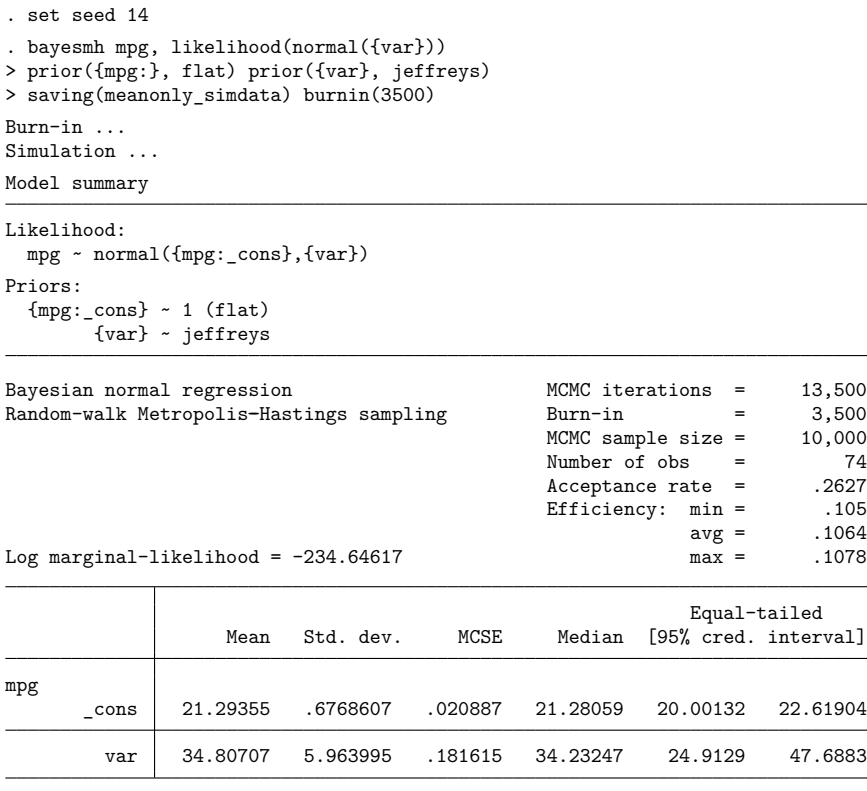

file meanonly\_simdata.dta saved.

. estimates store meanonly

To accommodate the Jeffreys prior for the parameters, we specify suboption flat within the prior() option for coefficients to request the flat prior with the density of 1 and suboption jeffreys within prior() for the variance parameter to request a Jeffreys prior. We also specify a longer burn-in period to improve convergence of MCMC samples for all examples. (Remember to use [bayesgraph](#page-391-0) to check convergence of MCMC.)

We fit the second model containing only covariate length1 and store its results as length:

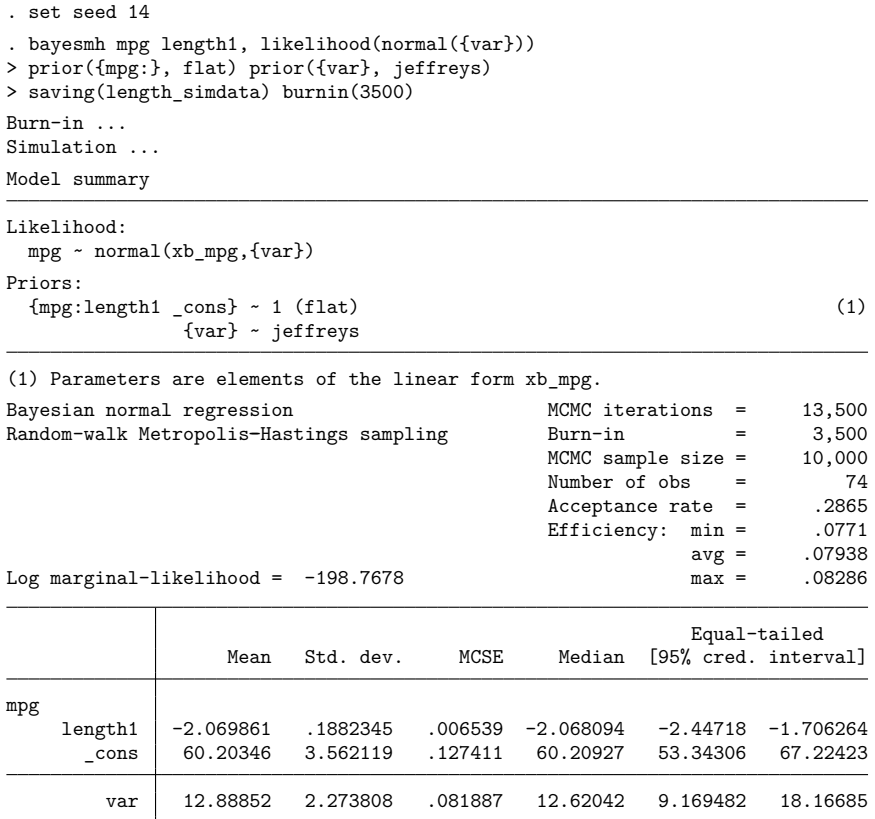

file length\_simdata.dta saved.

. estimates store length

We fit the third model containing only covariate weight1 and store its results as weight:

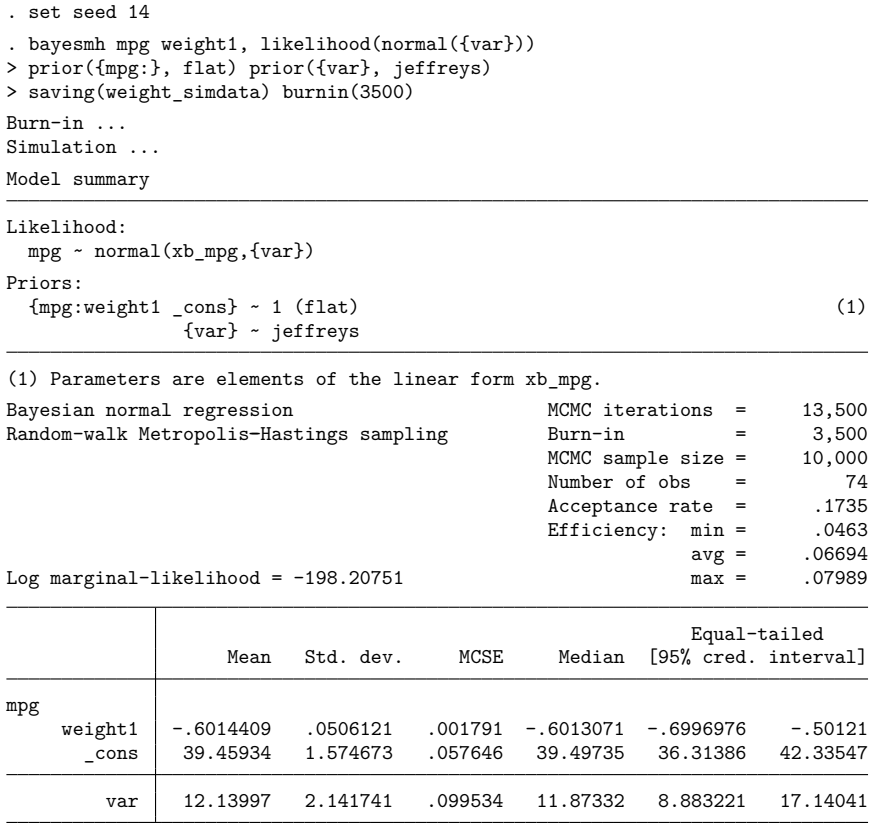

file weight\_simdata.dta saved.

. estimates store weight

Finally, we fit the last model containing both covariates and store its results as full:

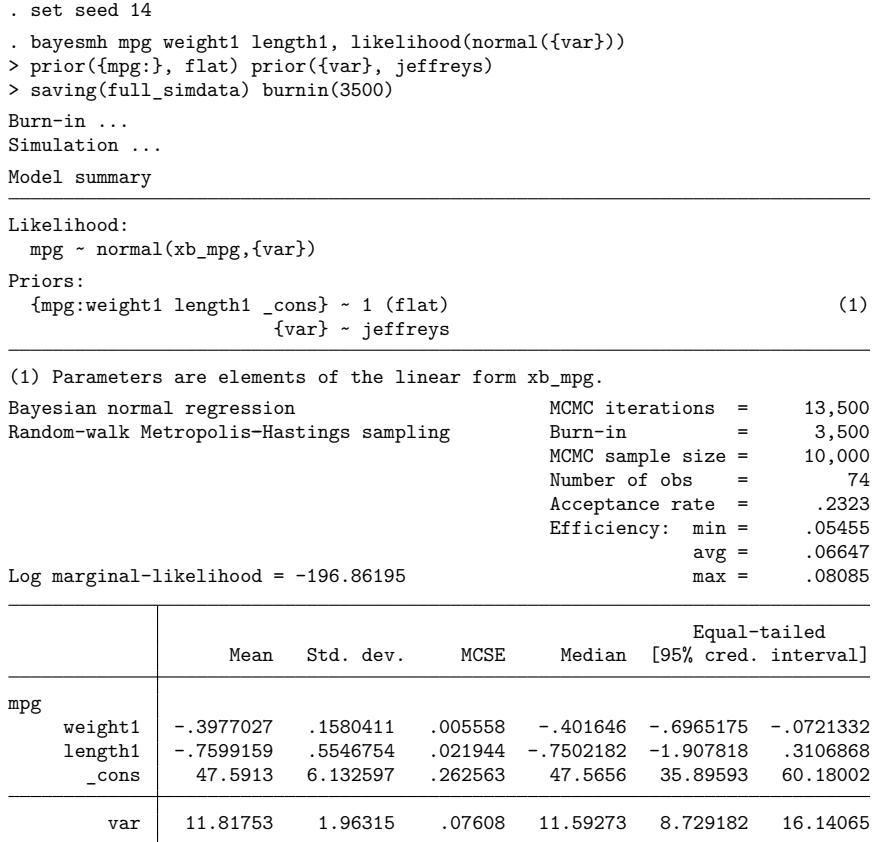

file full\_simdata.dta saved.

. estimates store full

### Example 1: Computing posterior probabilities of models

We now use bayestest model to compute posterior probabilities of the four models.

```
. bayestest model meanonly length weight full
Bayesian model tests
```
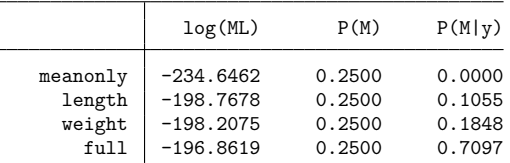

Note: Marginal likelihood (ML) is computed using Laplace-Metropolis approximation.

The mean-only model is very unlikely compared with other models. The length and weight models are somewhat likely with the respective posterior probabilities of 0.11 and 0.18, and the full model has the highest posterior probability of 0.71.

 $\triangleleft$ 

#### Example 2: Specifying prior probabilities of models

If we have some prior knowledge about each of the models, we can use the prior() option to specify prior probabilities for each model. For example, suppose that we have prior knowledge that the weight model is much more likely than the full model so that the prior probabilities are 0.1 for the mean-only model and the length model, 0.6 for the weight model, and only 0.2 for the full model.

. bayestest model meanonly length weight full, prior(0.1 0.1 0.6 0.2) Bayesian model tests

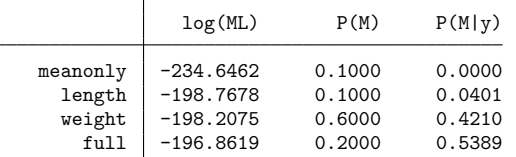

Note: Marginal likelihood (ML) is computed using Laplace-Metropolis approximation.

Under the specified prior, posterior probabilities of the weight and full models are now more similar: 0.42 and 0.54, respectively, but the full model is still preferable.

The above is equivalent to the following prior specification:

```
. bayestest model meanonly length weight full, prior(0.1 0.1 0.6)
 (output omitted )
```
### $\triangleleft$

Using our results, we conclude that mpg is related to both weight and length and would proceed with the full model.

After your analysis, remember to erase the saved simulation datasets you no longer need. For example, we erase all of them by typing

- . erase meanonly\_simdata.dta
- . erase weight\_simdata.dta
- . erase length simdata.dta
- . erase full simdata.dta

#### <span id="page-490-0"></span>**Comparing models with different priors**

In the previous section, we used bayestest model to compare nested hypotheses about which covariates to include in the regression function. We can use bayestest model to compare models with not only different covariates but also different outcome distributions and priors for parameters.

We continue our analysis of auto.dta, but for simplicity, we now consider the mean-only model for mpg. Let's compare models with two slightly different informative priors. We use an informative normal–inverse-gamma prior for both models,

$$
\begin{split} (\beta_0|\sigma^2) &\sim N(\mu_0,\sigma^2/n_0) \\ \sigma^2 &\sim \text{InvGamma}(\nu_0/2,\nu_0\sigma_0^2/2) \end{split}
$$

with  $\mu_0 = 25$ ,  $n_0 = 10$ , and  $\sigma_0^2 = 30$ , but we consider two different values for the degrees of freedom:  $\nu_0 = 5$  and  $\nu_0 = 1$ .

We use bayesmh to fit our models. Following the formulas, we specify a normal () prior for the constant {mpg: \_cons} (mean parameter) and an inverse-gamma prior igamma() for the variance parameter {var}. We specify an expression for the variance of the normal prior distribution in parentheses.

We fit the first model with  $\nu_0 = 5$  and store its estimation results as informative1.

```
. set seed 14
. bayesmh mpg, likelihood(normal({var}))
> prior({mpg:}, normal(25,{var}/10))
> prior({var}, igamma(2.5,75)) saving(inf1_simdata)
Burn-in ...
Simulation ...
Model summary
Likelihood:
 mpg ~ normal({mpg:_cons},{var})
Priors:
 {mpg:_cons} ~ normal(25,{var}/10)
       {var} ~ igamma(2.5,75)
Bayesian normal regression and MCMC iterations = 12,500
Random-walk Metropolis-Hastings sampling Burn-in = 2,500
                                           MCMC sample size = 10,000
                                           Number of obs = 74<br>Acceptance rate = 0.2548Acceptance rate =Efficiency: min = .09065
                                                       avg = 1049Log marginal-likelihood = -238.55856 max = .1192
                                                       Equal-tailed
                 Mean Std. dev. MCSE Median [95% cred. interval]
mpg
      _cons 21.71853 .6592655 .019091 21.69554 20.44644 23.04896
        var 35.47405 5.823372 .193417 34.72454 25.84419 48.228
```
file infi\_simdata.dta saved.

. estimates store informative1

#### **[bayestest model](#page-483-0) — Hypothesis testing using model posterior probabilities 487**

We fit the second model with  $\nu_0 = 1$  and store its estimation results as informative2.

```
. set seed 14
. bayesmh mpg, likelihood(normal({var}))
> prior({mpg:}, normal(25,{var}/10))
> prior({var}, igamma(0.5,15)) saving(inf2_simdata)
Burn-in ...
Simulation ...
Model summary
Likelihood:
 mpg ~ normal({mpg:_cons},{var})
Priors:
 {mpg:_cons} ~ normal(25,{var}/10)
      \{var\} ~ igamma(0.5, 15)Bayesian normal regression and the MCMC iterations = 12,500
Random-walk Metropolis-Hastings sampling Burn-in = 2,500
                                          MCMC sample size = 10,000
                                          Number of obs = 74
                                          Acceptance rate = .2261
                                          Efficiency: min = .0941
                                                     avg = .109Log marginal-likelihood = -239.4049 max = .1239
                                                     Equal-tailed
                 Mean Std. dev. MCSE Median [95% cred. interval]
mpg
      _cons 21.7175 .6539814 .021319 21.7295 20.47311 23.02638
       var 35.89504 6.288571 .178665 35.17056 25.86084 50.21624
```
file inf2\_simdata.dta saved.

. estimates store informative2

#### Example 3: Comparing models with informative priors

We now use bayestest model to compare our models with two different informative priors.

. bayestest model informative1 informative2

Bayesian model tests

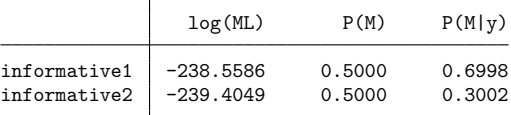

Note: Marginal likelihood (ML) is computed using Laplace-Metropolis approximation.

Assuming that both models are equally likely a priori, the posterior probability of the informative1 stored results, 0.70, is much higher than the probability of the informative2 stored results, 0.3.

#### Example 4: Comparing a model with noninformative prior

A note of caution regarding comparing models with informative and noninformative priors—models with noninformative priors will often win because they are typically in most agreement with the observed data. For models with noninformative priors, most of the information about parameters is contained in a likelihood. As such, any model with an informative prior that is not in perfect agreement with the data will not fit data as well as a model with a noninformative prior.

For example, let's fit our constant-only model using a noninformative Jeffreys prior for the parameters.

```
. set seed 14
. bayesmh mpg, likelihood(normal({var}))
> prior({mpg:}, flat) prior({var}, jeffreys)
> saving(jeffreys simdata)
Burn-in ...
Simulation ...
Model summary
Likelihood:
 mpg ~ normal({mpg:_cons},{var})
Priors:
 {mpg:_{cons}} \sim 1 (flat)
      {var} ~ jeffreys
Bayesian normal regression MCMC iterations = 12,500
Random-walk Metropolis-Hastings sampling Burn-in = 2,500
                                         MCMC sample size = 10,000
                                         Number of obs = 74Acceptance rate = .2668
                                         Efficiency: min = .09718
                                                    avg = .1021Log marginal-likelihood = -234.645 max = .1071
                                                    Equal-tailed
                Mean Std. dev. MCSE Median [95% cred. interval]
mpg
      _cons 21.29222 .6828864 .021906 21.27898 19.99152 22.61904
       var 34.76572 5.91534 .180754 34.18391 24.9129 47.61286
```
file jeffreys\_simdata.dta saved.

. estimates store jeffreys

 $\triangleleft$ 

Let's now compare this model with our two informative models.

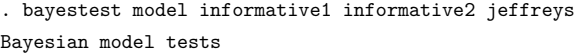

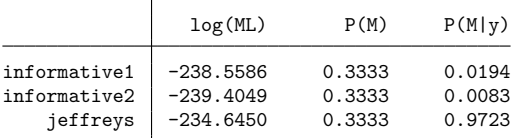

Note: Marginal likelihood (ML) is computed using Laplace-Metropolis approximation.

The posterior probability of the Jeffreys model is 0.97.

Finally, at the end of our analysis, we erase all the simulation datasets we no longer need. We erase all of them by typing

- . erase inf1\_simdata.dta
- . erase inf2\_simdata.dta
- . erase jeffreys\_simdata.dta

# <span id="page-494-0"></span>**Stored results**

bayestest model stores the following in r():

#### Macros

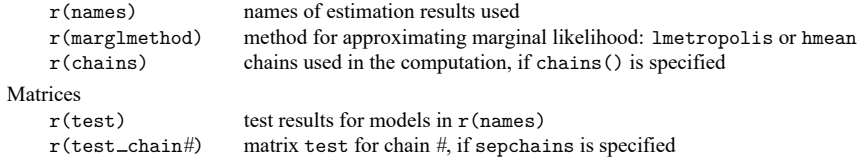

## <span id="page-494-1"></span>**Methods and formulas**

Suppose we have r models  $M_j$  for  $j = 1, ..., r$  with prior probabilities  $P(M_j)$  such that  $\sum_{j=1}^{r} p(M_j) = 1$ . Then, posterior probability for model J is

$$
P(M_j|\mathbf{y}) = \frac{P(\mathbf{y}|M_j)P(M_j)}{P(\mathbf{y})}
$$

where  $P(y|M_j) = m_j(y)$  is the marginal likelihood of  $M_j$  with respect to **y**, and  $P(y) =$  $\sum_{j=1}^{r} P(\mathbf{y}|M_j) P(M_j)$ . See Methods and [formulas](#page-301-0) in [BAYES] **[bayesmh](#page-136-0)** for details about computing marginal likelihood.

<span id="page-494-2"></span>With multiple chains, the bayestest model command uses the averaged across chains log marginallikelihood for calculations. If the sepchains option is specified, the results are calculated and reported separately for each chain.

# **Also see**

- [BAYES] **[bayes](#page-59-0)** Bayesian regression models using the bayes prefix
- [BAYES] **[bayesmh](#page-136-0)** Bayesian models using Metropolis–Hastings algorithm
- [BAYES] **[bayesselect](#page-350-0)** Bayesian variable selection for linear regression
- [BAYES] **[Bayesian estimation](#page-56-0)** Bayesian estimation commands
- [BAYES] **[Bayesian postestimation](#page-384-0)** Postestimation tools after Bayesian estimation
- [BAYES] **[bayesstats ic](#page-430-0)** Bayesian information criteria and Bayes factors
- [BAYES] **[bayesstats summary](#page-453-0)** Bayesian summary statistics
- [BAYES] **[bayestest interval](#page-470-0)** Interval hypothesis testing

<span id="page-496-0"></span>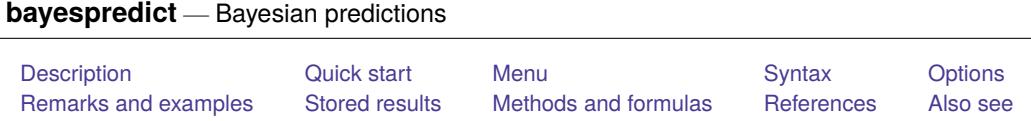

# <span id="page-496-1"></span>**Description**

bayespredict computes Bayesian predictions using current estimation results produced by select Bayesian estimation commands. The Bayesian predictions are saved in a separate Stata dataset. Bayesian predictions include simulated outcomes, which are samples from the [posterior predictive distribution](#page-905-0) of the fitted Bayesian model, and their functions. You can also compute posterior summaries of simulated outcomes and store them as new variables in the current dataset.

bayesreps generates a random subset of MCMC [replicates](#page-903-0) of simulated outcomes from the entire MCMC sample and stores them as new variables in the current dataset. This command is useful for checking model fit.

bayespredict and bayesreps are available after bayesmh with built-in likelihood models, bayesselect, bayes: var, and panel-data bayes: xt*cmd* estimation commands. Additionally, bayespredict and bayesreps require that you first save MCMC results by using the saving() option either during estimation or on replay.

# <span id="page-496-2"></span>**Quick start**

Simulated outcomes

```
Predictions for the first outcome variable after fitting a two-equation Bayesian model using bayesmh
```

```
bayespredict {_ysim}, saving(prdata)
```
Same as above, but for the second outcome variable, replacing prdata.dta with new prediction results bayespredict {\_ysim2}, saving(prdata, replace)

Predictions for the first outcome variable and observations 2 through 5 bayespredict {\_ysim1[2/5]}, saving(prdata, replace)

Test statistics for simulated outcomes

Maximums and minimums of simulated outcomes computed over observations for the first outcome variable

```
bayespredict (rmax:@max({ysim1})) (rmin:@min({ysim1})), ///
  saving(prdata, replace)
```
Maximums and minimums of residuals for the second outcome variable

```
bayespredict (rmax:@max({_resid2})) (rmin:@min({_resid2})), ///
  saving(prdata, replace)
```
Posterior summaries of simulated outcomes

- Posterior means for the two outcomes stored in new variables pmean1 and pmean2 in the current dataset bayespredict pmean1 pmean2, mean
- Same as above, but calculating posterior medians and storing them in new variables pmedian1 and pmedian2 specified as a variable stub pmedian\*

bayespredict pmedian\*, median

95% credible intervals for the second outcome variable y2; the lower and upper bounds are stored in cril2 and criu2, respectively

bayespredict cril2 criu2, cri outcome(y2)

Simulate and save MCMC replicates of simulated outcomes

Generate 10 MCMC replicates for the first outcome in the model, and store them as new variables y1rep1, ..., y1rep10 in the current dataset

bayesreps y1rep\*, nreps(10)

Same as above, but for the second outcome  $y2$  and storing the results in new variables  $y2rep1, \ldots$ , y2rep10

bayesreps y2rep\*, nreps(10) outcome(y2)

### <span id="page-497-0"></span>**Menu**

Statistics > Bayesian analysis > Predictions

# <span id="page-498-2"></span>**Syntax**

Syntax is presented under the following headings:

Compute [predictions](#page-498-0) Compute [posterior](#page-498-3) summaries of simulated outcomes Generate <sup>a</sup> subset of MCMC [replicates](#page-499-1) of simulated outcomes

## <span id="page-498-0"></span>**Compute predictions**

Prediction of selected outcome variables and observations

```
bayespredict ysimspec [ ysimspec ... ] [if ] [in ], saving(filespec) [simopts]
```
Functions of simulated outcomes, expected values, and residuals

```
bayespredict (funcspec) [ (funcspec) ... ] [if ] [in ], saving(filespec) [simopts]
```
<span id="page-498-4"></span>*ysimspec* is  $\{\_\text{ysim}$  or  $\{\_\text{ysim}$  *#*[*numlist*]}, where  $\{\_\text{ysim}$  *#*} refers to all observations of the *#*th simulated outcome and  $\{-ysim\#[numlist]\}$  refers to the selected observations, *numlist*, of the #th simulated outcome.  $\{\_\text{ysim}\}$  is a synonym for  $\{\_\text{ysim1}\}$ . With large datasets, specification  $\{\_\text{ysim}\}\$ may use a lot of time and memory and should be avoided. See [Generating](#page-505-0) and saving simulated [outcomes](#page-505-0).

<span id="page-498-5"></span>*funcspec* is one of the following,

```
[label: ]@func(arg1 [ , arg2 ])
[label: ]@userprog arg1 [ arg2 ] [ , extravars(varlist) passthruopts(string) ]
```
<span id="page-498-1"></span>where *label* is a valid Stata name; *func* is an official or user-defined Mata function that operates on column vectors and returns a real scalar; *userprog* is a user-defined Stata program; and *arg1* and *arg2* are one of  $\{\text{--ysim}[\#]\}$ ,  $\{\text{--resid}[\#]\}$ , or  $\{\text{--mu}[\#]\}$ .  $\{\text{--mu}\}$  refers to expected values, and { \_resid#} refers to residuals for the #th outcome, where the latter is defined as the difference between { ysim*#*} and { mu*#*}. *arg2* is primarily for use with user-defined Mata functions; see [Defining](#page-507-0) test statistics using Mata [functions](#page-507-0).

### <span id="page-498-3"></span>**Compute posterior summaries of simulated outcomes**

```
Posterior mean of simulated outcomes
```

```
bayespredict [type ] newvarspec [if ] [in ], mean
   [ outcome(depvar) meanopts simopts]
```
Posterior median or posterior standard deviation of simulated outcomes

bayespredict [*type* ] *[newvarspec](#page-498-6)* [*if* ] [*in* ], median | std [ outcome(*[depvar](#page-501-0)*) *[simopts](#page-499-2)*]

Credible intervals for simulated outcomes

```
bayespredict [\textit{type}] \textit{newvar}_l \textit{newvar}_u [\textit{if}]\ [\textit{in}], cri
    [ outcome(depvar) criopts simopts]
```
<span id="page-498-6"></span>*newvarspec* is *newvar* for single-outcome models and *newvarlist* or *stub*\* for multiple-outcome models.

# <span id="page-499-1"></span>**Generate a subset of MCMC replicates of simulated outcomes**

bayesreps [*type* ] *[newrepspec](#page-499-5)* [*if* ] [*in* ], nreps(*#*) [ outcome(*[depvar](#page-502-0)*) *[simopts](#page-499-2)*]

<span id="page-499-5"></span>*newrepspec* is *newvar* with nreps(1) for a single replicate and *stub*\* with nreps(*#*), where *#* is greater than 1, for multiple replicates.

<span id="page-499-3"></span><span id="page-499-2"></span>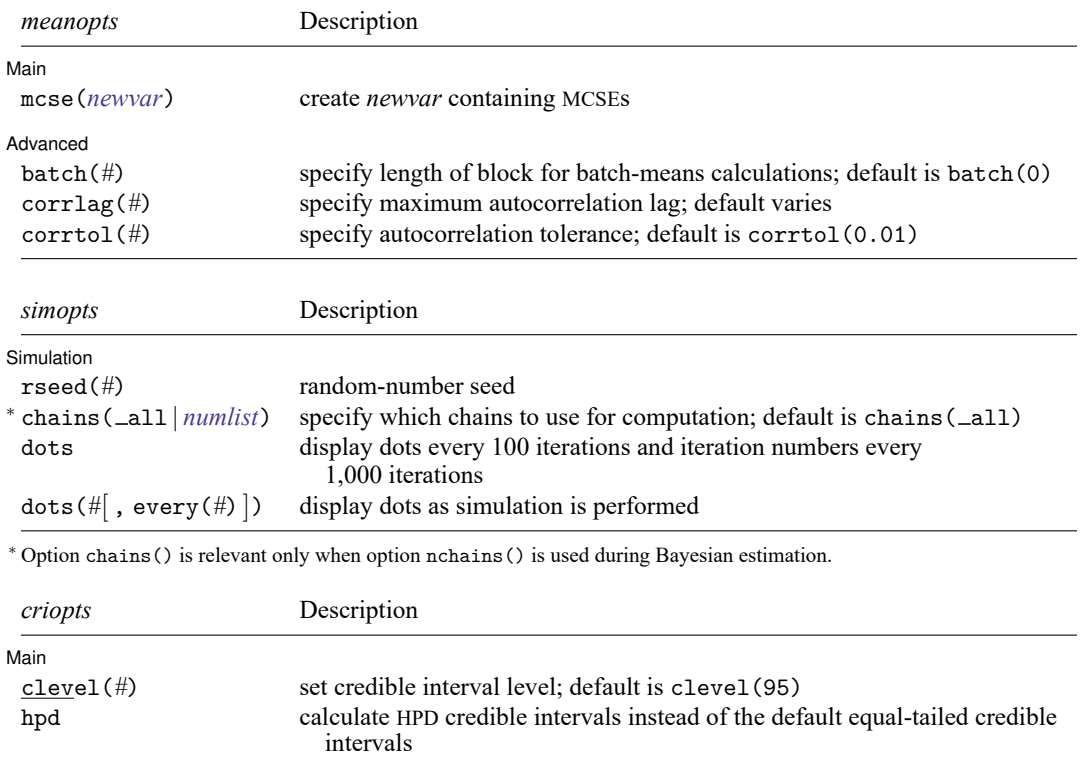

# <span id="page-499-4"></span><span id="page-499-0"></span>**Options**

Options are presented under the following headings:

Options for [predictions](#page-500-1) Options for [posterior](#page-500-2) summaries Options for [bayesreps](#page-502-1)

## <span id="page-500-1"></span>**Options for predictions**

#### ∫ Main Main <u>the community of the community of the community of the community of the community of the community of the community of the community of the community of the community of the community of the community of the communit</u>

<span id="page-500-0"></span> $\overline{a}$ 

 $\overline{a}$ 

- saving (*filename*[, replace]) saves the requested predictions such as simulated outcomes and residuals in *filename*.dta. It also saves auxiliary estimation results in *filename*.ster, which is accessible by specifying estimates use *filename*. The replace option specifies to overwrite *filename*.dta and *filename*. ster if they exist. saving () is required when computing predictions. The results are saved only for the outcome variables, observations, and functions that are specified with bayespredict. See [Prediction](#page-511-0) dataset for details.
- extravars(*varlist*) is for use with user-defined Stata programs. It specifies any variables in addition to dependent and independent variables that you may need to calculate predictions. For example, such variables are offset variables and exposure variables for count-data models.
- passthruopts(*string*) is for use with user-defined Stata programs. It specifies a list of options you may want to pass to your program when calculating predictions. For example, these options may contain fixed values of model parameters and hyperparameters.

Simulation Simulation **Executive Contract of the Contract of Contract Contract of Contract Contract Contract On Contract Contract Contract Contract Contract Contract Contract Contract Contract Contract Contract Contract Contract Cont** 

- rseed(*#*) sets the random-number seed. This option can be used to reproduce results. With one chain, rseed(*#*) is equivalent to typing set seed *#* prior to calling bayespredict; see [R] **set** seed. With multiple chains, you should use rseed() for reproducibility; see [Reproducing](#page-168-0) results in [BAYES] **[bayesmh](#page-136-0)**.
- chains( all | *numlist*) specifies which chains from the MCMC sample to use for computation. The default is chains ( $\text{all}$ ) or to use all simulated chains. Using multiple chains, provided the chains have converged, generally improves MCMC summary statistics. Option chains() is relevant only when option nchains() is used during Bayesian estimation.
- dots and dots(*#*) specify to display dots during simulation. With multiple chains, these options affect all chains. dots(*#*) displays a dot every *#* iterations. If dots(. . ., every(*#*)) is specified, then an iteration number is displayed every *#*th iteration instead of a dot. dots(, every(*#*)) is equivalent to dots  $(1, \text{every}(\#))$ . dots displays dots every 100 iterations and iteration numbers every 1,000 iterations; it is a synonym for dots(100, every(1000)).

### <span id="page-500-2"></span>**Options for posterior summaries**

Main Main <u>the community of the community of the community of the community of the community of the community of the community of the community of the community of the community of the community of the community of the communit</u>

 $\overline{a}$ 

- mean calculates posterior means of a simulated outcome variable and stores them as a new variable in the current dataset.
- median calculates posterior medians of a simulated outcome variable and stores them as a new variable in the current dataset.
- std calculates posterior standard deviations of a simulated outcome variable and stores them as a new variable in the current dataset.

mean, median, and std can compute results for all simulated outcome variables or for a specific one. To compute results for all simulated outcome variables, you specify  $p$  new variables, where  $p$  is the number of dependent variables. Alternatively, you can specify *stub*\*, in which case these options will store the results in variables *stub*1, *stub*2, . . . , *stub*. To compute the results for a specific simulated outcome variable, you specify one new variable and, optionally, the outcome variable name in option outcome(); if you omit outcome(), the first outcome variable is assumed.

- cri calculates credible intervals for a simulated outcome variable and stores the corresponding lower and upper bounds in two new variables in the current dataset. For multiple-outcome models, it computes the results for the outcome variable as specified in option outcome() or, by default, for the first outcome variable.
- <span id="page-501-0"></span>outcome(*depvar*) is for use with multiple-outcome models when computing posterior summaries of simulated outcomes. It specifies for which simulated outcome posterior summaries are to be calculated. outcome() should contain a name of the outcome (dependent) variable. The default is the first outcome variable. outcome() may not be combined with the *newvarlist* or *stub*\* specification.
- mcse(*newvar*) is for use in a combination with option mean. It adds *newvar* of storage type *type* containing MCSEs for the posterior means of a simulated outcome variable. If multiple variables are specified with bayespredict, *newvar* is used as a stub *newvar*\*.
- clevel(*#*) specifies the credible level, as a percentage, for equal-tailed and HPD credible intervals. The default is clevel(95) or as set by [BAYES] **[set clevel](#page-532-0)**. This option requires that cri also be specified.
- hpd calculates the HPD credible intervals instead of the default equal-tailed credible intervals. This option requires that cri also be specified.

[Simulation]  $\blacksquare$ Simulation  $\blacksquare$ 

 $\overline{a}$ 

 $\overline{a}$ 

- rseed(*#*) sets the random-number seed. This option can be used to reproduce results. With one chain, rseed(*#*) is equivalent to typing set seed *#* prior to calling bayespredict; see [R] **set seed**. With multiple chains, you should use rseed() for reproducibility; see [Reproducing](#page-168-0) results in [BAYES] **[bayesmh](#page-136-0)**.
- chains( all | *numlist*) specifies which chains from the MCMC sample to use for computation. The default is chains ( $\text{all}$ ) or to use all simulated chains. Using multiple chains, provided the chains have converged, generally improves MCMC summary statistics. Option chains() is relevant only when option nchains() is used during Bayesian estimation.
- dots and dots(*#*) specify to display dots during simulation. With multiple chains, these options affect all chains. dots(*#*) displays a dot every *#* iterations. If dots(. . ., every(*#*)) is specified, then an iteration number is displayed every *#*th iteration instead of a dot. dots(, every(*#*)) is equivalent to dots(1, every(*#*)). dots displays dots every 100 iterations and iteration numbers every 1,000 iterations; it is a synonym for dots(100, every(1000)).

[ Advanced ] Advanced **Lating and Science and Science and Science and Science and Science and Science and Science and Science and Science and Science and Science and Science and Science and Science and Science and Science and Science a** 

The advanced options are available only in a combination with option mean.

- batch(*#*) specifies the length of the block for calculating batch means and an MCSE using batch means. The default is batch(0), which means no batch calculations. When batch() is not specified, the MCSE is computed using effective sample sizes instead of batch means. batch() may not be combined with corrlag() or corrtol().
- corrlag(*#*) specifies the maximum autocorrelation lag used for calculating effective sample sizes. The default is min{500, mcmcsize()/2}. The total autocorrelation is computed as the sum of all lag- $k$ autocorrelation values for  $k$  from 0 to either corrlag() or the index at which the autocorrelation becomes less than corrtol() if the latter is less than corrlag(). Options corrlag() and batch() may not be combined.

corrtol(*#*) specifies the autocorrelation tolerance used for calculating effective sample sizes. The default is corrtol(0.01). For a given model parameter, if the absolute value of the lag- $k$  autocorrelation is less than corrtol(), then all autocorrelation lags beyond the th lag are discarded. Options corrtol() and batch() may not be combined.

### <span id="page-502-1"></span>**Options for bayesreps**

#### ∫ Main Main

 $\overline{a}$ 

 $\overline{a}$ 

- nreps(*#*) specifies the number of MCMC replicates of simulated outcomes to be drawn at random from the entire sample of MCMC replicates. *#* must be an integer between 1 and the MCMC sample size, inclusively. The generated replicates are stored as new variables in the current dataset. For a single replicate, nreps(1), you specify one new variable name. For multiple replicates, you specify a *stub*\*, in which case the replicates will be stored in variables  $\text{stab1}, \text{stab2}, \ldots, \text{stabR}$ , where R is the number of replicates specified in nreps().
- <span id="page-502-0"></span>outcome(*depvar*) is for use with multiple-outcomes models when generating MCMC replicates of simulated outcomes using bayesreps. It specifies for which simulated outcome MCMC replicates are to be generated. The default is to use the first outcome variable. You can specify other outcome (dependent) variable names in outcome().

Simulation  $\blacksquare$ Simulation  $\blacksquare$ 

- rseed(*#*) sets the random-number seed. This option can be used to reproduce results. With one chain, rseed(*#*) is equivalent to typing set seed *#* prior to calling bayespredict; see [R] **set seed**. With multiple chains, you should use rseed() for reproducibility; see [Reproducing](#page-168-0) results in [BAYES] **[bayesmh](#page-136-0)**.
- chains ( $\text{all }$  *numlist*) specifies which chains from the MCMC sample to use for computation. The default is chains(\_all) or to use all simulated chains. Using multiple chains, provided the chains have converged, generally improves MCMC summary statistics. Option chains() is relevant only when option nchains() is used during Bayesian estimation.
- dots and dots(*#*) specify to display dots during simulation. With multiple chains, these options affect all chains. dots(*#*) displays a dot every *#* iterations. If dots(. . ., every(*#*)) is specified, then an iteration number is displayed every *#*th iteration instead of a dot. dots(, every(*#*)) is equivalent to dots(1, every(*#*)). dots displays dots every 100 iterations and iteration numbers every 1,000 iterations; it is a synonym for dots(100, every(1000)).

# <span id="page-503-0"></span>**Remarks and examples**

Remarks are presented under the following headings:

Overview of Bayesian [predictions](#page-503-1) Prior and posterior [predictive](#page-503-2) distributions [Simulated](#page-504-0) outcomes Posterior [predictive](#page-504-1) checking and replicated outcomes Using [bayespredict](#page-505-1) and bayesreps [Generating](#page-505-0) and saving simulated outcomes [Defining](#page-507-0) test statistics using Mata functions [User-defined](#page-508-0) Stata programs Posterior [summaries](#page-510-0) of simulated outcomes [Prediction](#page-511-0) dataset Evaluators with [predictions](#page-511-1)

Examples are presented under the following headings:

Bayesian [predictions](#page-513-0) Posterior [predictive](#page-516-0) inference [Out-of-sample](#page-525-0) prediction [One-step-ahead](#page-527-1) Bayesian forecast after Bayesian VAR

#### <span id="page-503-1"></span>**Overview of Bayesian predictions**

Bayesian analysis rests on the assumptions that model parameters are random quantities distributed according to some prior beliefs and that the data, once observed, are fixed. The main goal of Bayesian inference is to estimate the posterior distribution of model parameters, which combines the prior beliefs with evidence from the observed data, and form inferences about these parameters. But what if we want to estimate a future outcome value? This is one of the goals of Bayesian prediction.

Bayesian predictions are useful in a wide range of applications. They can be used as optimal predictors in forecasting, optimal classifiers in classification problems, imputations for missing data, and more. They are also important for checking model goodness of fit.

Bayesian prediction differs from frequentist prediction. Prediction, in a frequentist sense, is a deterministic function of estimated model parameters. For example, in a linear regression, the linear predictor, which is a linear combination of estimated regression coefficients and observed covariates, is used to predict values of continuous outcomes. Bayesian predictions, on the other hand, are functions of simulated outcomes and are thus stochastic quantities. Simulated outcomes are new outcome values generated from the so-called posterior predictive distribution, which we describe next.

#### <span id="page-503-2"></span>**Prior and posterior predictive distributions**

Before the data **y** are observed, the distribution of **y** is

$$
p(\mathbf{y}) = \int p(\mathbf{y}, \boldsymbol{\theta}) d\boldsymbol{\theta} = \int p(\mathbf{y}|\boldsymbol{\theta}) p(\boldsymbol{\theta}) d\boldsymbol{\theta}
$$
 (1)

where  $p(\mathbf{y}|\boldsymbol{\theta})$  is the likelihood of **y** given model parameters  $\boldsymbol{\theta}$  and  $p(\boldsymbol{\theta})$  is the prior distribution for  $\boldsymbol{\theta}$ .  $p(\mathbf{y})$ is the so-called prior predictive distribution, which is more commonly known as the marginal distribution of **y**.
<span id="page-504-0"></span>Suppose that  $y$ <sup>obs</sup> are observed data and  $y = y^{new}$  are new, unobserved (future) data. The posterior predictive distribution of y<sup>new</sup> is

$$
p(\mathbf{y}^{\text{new}}|\mathbf{y}^{\text{obs}}) = \int p(\mathbf{y}^{\text{new}}|\boldsymbol{\theta}) p(\boldsymbol{\theta}|\mathbf{y}^{\text{obs}}) d\boldsymbol{\theta}
$$
 (2)

where  $p(\theta|\mathbf{y}^{\text{obs}})$  is the posterior distribution of  $\theta$ . You can think of a posterior predictive distribution [\(2\)](#page-504-0) as a prior predictive distribution [\(1\)](#page-503-0) updated after observing the data y<sup>obs</sup>.

#### **Simulated outcomes**

Like the posterior distribution of model parameters, the predictive distribution  $p(\mathbf{y}^{\text{new}}|\mathbf{y}^{\text{obs}})$  usually does not have a closed form and must be approximated. The goal of Bayesian prediction is to simulate data from  $p(\mathbf{y}^{\text{new}}|\mathbf{y}^{\text{obs}})$ . We will refer to these data as simulated outcomes,  $\mathbf{y}^{\text{sim}}$ .

Formula [\(2\)](#page-504-0) provides a way of simulating new outcome values by using a two-step procedure. First, model parameters  $\theta^*$  are simulated from their posterior distribution  $p(\theta|\mathbf{y}^{\text{obs}})$ . Then, the new outcome values  $\mathbf{\hat{y}}^{\text{sim}}$  are simulated from the likelihood model  $p(\mathbf{y}^{\text{sim}}|\theta^*)$  using the simulated model parameters from step 1. These two steps are repeated for a prespecified number of MCMC iterations,  $T$ . The result is an MCMC sample of simulated outcomes,  $(\mathbf{y}^{\text{sim},1}, \mathbf{y}^{\text{sim},2}, \dots, \mathbf{y}^{\text{sim},T})$ . This sample is used to estimate the posterior predictive distribution.

Thus, unlike classical prediction, which produces a single value for each observation, Bayesian prediction produces a sample of  $T$  simulated values for each observation. If you have  $n$  observations in the dataset, the result of a Bayesian prediction will be a  $T \times n$  matrix (for each outcome or dependent variable). Therefore, Bayesian predictions are often computed for a subset of observations or for various summaries over observations such as means, quantiles, minimum and maximum values, and so on. Sometimes, a smaller sample of  $R \ll T$  MCMC replicates of simulated outcomes is used to explore the posterior distribution of simulated outcomes. In other cases, posterior summaries over the MCMC replicates such as posterior means and medians of simulated outcomes may be of interest.

#### **Posterior predictive checking and replicated outcomes**

In addition to predicting future observations, Bayesian prediction is useful for model checking. Model checking is accomplished by performing the so-called posterior predictive checks, which compare various characteristics of the posterior predictive distribution with those observed in the data.

The concept of replicated data or replicated outcomes arises in the context of posterior predictive checking for regression-type models. In a regression setting, the posterior predictive distribution also depends on the covariate-data matrix  $X$ ,  $p(\mathbf{y}^{\text{new}}|\mathbf{y}^{\text{obs}}) = p(\mathbf{y}^{\text{new}}|\mathbf{y}^{\text{obs}}, X)$ . The data matrix X may contain the observed values that were used to fit the Bayesian model,  $X^{\text{obs}}$ , or the new values,  $X^{\text{new}}$ . Replicated outcomes are outcomes simulated from the posterior predictive distribution,  $p(\mathbf{y}^{\text{new}}|\mathbf{y}^{\text{obs}}, X^{\text{obs}})$ , using the observed covariate data. In other words, the replicated outcomes are the outcomes we would observe if we repeated our experiment again. We will denote replicated outcomes as y<sup>rep</sup>.

Replicated outcomes are also known as in-sample predictions, whereas outcomes simulated using new covariate data,  $X^{new}$ , are known as out-of-sample predictions. In-sample predictions are useful for diagnostic checks. Out-of-sample predictions can be used for forecasting and model validation. In the latter case, the data are split into training and test subsamples: the training subsample is used to fit a Bayesian model, and the test subsample is used to assess prediction accuracy of the fitted model.

Posterior predictive checking is performed by comparing the distribution (or certain aspects of it) of the replicated data to that of the observed data. This can be done visually by examining histograms and quantile plots. More formally, discrepancy measures such as a mean, minimum, and maximum statistics computed for the replicated data and for the observed data can be compared using posterior predictive -values; see [BAYES] **[bayesstats ppvalues](#page-440-0)** for details.

It is important to realize the difference between MCMC diagnostic checks ([Convergence](#page-176-0) of MCMC in [BAYES] **[bayesmh](#page-136-0)**) and posterior predictive checks. The former examines the properties of MCMC sampling, whereas the latter inspects how well the specified Bayesian model describes the observed data. But these two types of checks are related—an ill-fitting model lowers the MCMC sampling efficiency and may even lead to nonconvergence of the MCMC algorithm.

For in-depth coverage of Bayesian predictions and posterior predictive inference, see [Meng](#page-531-0) [\(1994\)](#page-531-0), [West](#page-531-1) [\(1986\)](#page-531-1), [Tsui and Weerahandi](#page-531-2) [\(1989\)](#page-531-2), [Gelman, Meng, and Stern](#page-530-0) [\(1996\)](#page-530-0), [Gelman and Rubin](#page-530-1) [\(1992\)](#page-530-1), and [Gelman et al.](#page-530-2) [\(2014\)](#page-530-2), to name a few.

#### **Using bayespredict and bayesreps**

bayespredict computes Bayesian predictions using current estimation results produced by the [bayesmh](#page-136-0) command with built-in likelihood models and saves them in a separate Stata dataset. Bayesian predictions include simulated outcomes, which are samples from the [posterior predictive distribution](#page-905-0) of the fitted Bayesian model, and their functions. You can also compute posterior summaries of simulated outcomes and store them as new variables in the current dataset.

To compute Bayesian predictions, you must specify the saving() option with bayespredict to save the [prediction results;](#page-511-0) see [Generating](#page-505-0) and saving simulated outcomes. To compute posterior summaries, you must specify one or more new variable names and the corresponding option such as mean for posterior mean and std for posterior standard deviation; see Posterior [summaries](#page-510-0) of simulated outcomes.

bayesreps generates a random subset of MCMC [replicates](#page-903-0) of simulated outcomes from the entire MCMC sample and stores them as new variables in the current dataset. This command is useful for checking model fit. The number of replicates is specified in the  $n$ reps ( $\#_{\text{reps}}$ ) option. With multiple replicates, you must specify a variable *stub*\* with bayesreps, and the command will generate new variables *stub*1, *stub*2, . . ., *stub*# $_{\text{reps}}$  in the current dataset. For multiple-outcome models, the replicates are produced for one outcome at a time. The first outcome is the default, but you can specify a different outcome variable in the outcome() option.

Both bayespredict and bayesreps require that bayesmh's MCMC simulation dataset be saved prior to their execution. You can save MCMC simulation results by specifying the saving() option with bayesmh during or after estimation; see Storing estimation results after [Bayesian](#page-387-0) estimation in [BAYES] **[Bayesian postestimation](#page-384-0)**.

Both commands produce stochastic results. Use the rseed() option for reproducibility. Depending on the number of observations, the specified MCMC sample size, and model complexity, the computations may be time consuming. Options dots and dots() may be useful in this case to monitor the progress. They display a dot for each simulation performed.

<span id="page-505-0"></span>bayespredict and bayesreps can be used to make in-sample or out-of-sample predictions; see Description in [R] **predict** for how to specify such predictions.

#### **Generating and saving simulated outcomes**

Generating and saving simulated outcomes is the main usage of bayespredict, which requires the saving() option when generating simulated outcomes. The simplest specification is

```
. bayespredict {_ysim1}, saving( filename)
```
which generates the simulated values for the first outcome variable and saves them in *filename*.dta. You can also use  $\{\_\text{ysim}\}$  as a synonym for  $\{\_\text{ysim1}\}.$ 

The above specification produces the prediction dataset *filename*.dta, which contains T observations and  $n$  variables, where  $T$  is the MCMC sample size used by bayesmh and  $n$  is the number of observations in the original dataset. That is, an MCMC sample of size  $T$  is generated for each observation of the outcome variable.

For example, if our dataset has 100 observations and we use an MCMC sample of size 10,000 during simulation, bayespredict will produce the prediction dataset *filename*.dta with 10,000 observations and 100 variables. This specification may not always be feasible, especially for large datasets, or even necessary.

You would rarely need to simulate and store all observations for all outcome variables. More likely, if you are performing model diagnostics, you may be interested only in several test statistics, which you can simulate without storing the simulated outcomes; see [Defining](#page-507-0) test statistics using Mata functions. Or you may be interested only in posterior summaries of simulated outcomes; see Posterior [summaries](#page-510-0) of [simulated](#page-510-0) outcomes. Or you may need to explore only a small random subset of MCMC replicates of simulated outcomes, which you can obtain by using the bayesreps command. Or if you are interested in forecasting, you may need to simulate values for only a few new data points.

For example, suppose we want to simulate outcome values for 10 new observations only, which are stored in observations 101 through 110 in our original dataset. We can do this using

```
. bayespredict {_ysim1[101/110]}, saving(filename)
```
or, equivalently, using

. bayespredict {\_ysim1} in 101/110, saving(*filename*)

The two specifications above are more efficient with respect to execution time and storage.

The full syntax of bayespredict for simulating all variables and all observations is

. bayespredict {\_ysim1} {\_ysim2} . . ., saving(*filename*)

where you specify  $\{\_\text{ysim}\}\$  for the  $\#\$ th outcome variable. The order of variables is determined by the order in which they were specified with bayesmh.

If you need to predict multiple outcomes, it may be more efficient with regard to storage to simulate them separately. Remember that the total number of variables in the prediction dataset may not exceed the current c(maxvar) setting. Because bayespredict stores additional variables, the number of specified outcome observations may not exceed floor((c(maxvar)-3)/2); see [Prediction](#page-511-0) dataset.

By default, bayespredict computes out-of-sample predictions. This may sometimes lead to missing predicted observations, for instance, when some of the covariates contain missing values. In the context of bayespredict when simulating outcomes, residuals, and expected values, this implies that the prediction dataset may contain variables containing all missing observations. Recall that the variables in the prediction dataset correspond to the observations in the original dataset. In such cases, to reduce the size

of the prediction dataset, you may consider restricting the prediction sample to the estimation sample, if e(sample); or specifying a subset of observations using *numlist*, for example, ysim[*numlist*]; or specifying the subset of interest by using if and in.

#### <span id="page-507-0"></span>**Defining test statistics using Mata functions**

Instead of simulating all observations for your outcomes of interest, you may be interested in obtaining only some summary statistics such as sample means, medians, smallest and largest observations, and standard deviations calculated over these observations. This is commonly used when performing posterior predictive checks; see Posterior [predictive](#page-516-0) inference.

Test statistics are scalar functions of observed (or simulated) outcome values. Let y be an outcome variable in a dataset of size n and let  $y^{sim} = (y_1^{sim}, y_2^{sim}, \dots, y_n^{sim})^T$  denote one simulated outcome sample given as a column vector. A test statistic  $T(y^{\text{sim}})$  summarizes the column vector  $y^{\text{sim}}$  by a single number. For example, the mean statistic is defined as

$$
T(\mathbf{y}^{\text{sim}}) = \frac{1}{n}(y_1^{\text{sim}} + \dots + y_n^{\text{sim}}) = \overline{\mathbf{y}}^{\text{sim}}
$$

In bayespredict, test statistics can be defined using Mata functions or Stata programs. Here we focus on the specifications using Mata functions; see [User-defined](#page-508-0) Stata programs for Stata programs. Note that if you need to compute a test quantity,  $T(\mathbf{y}, \theta)$ , that directly uses model parameters  $\theta$ , you must use Stata programs.

bayespredict supports Mata functions that return a scalar and accept one or two column vectors as arguments. You can specify the following as the arguments to the Mata functions: simulated outcomes,  ${\{\_\text{ysim}\}\}$ ; simulated residuals,  ${\{\_\text{resid}\}\}$ ; and expected outcome values,  ${\{\_\text{mult}\}\}$ .  ${\{\_\text{resid}\}\}$  is defined as the difference between  $\{-\text{ysim}\nparallel\}$  and  $\{-\text{mu}\nparallel\}$ . (Specifications  $\{-\text{resid}\nparallel\}$  and  $\{-\text{mu}\nparallel\}$  are not available for ordinal models.) You can also use  $\{\text{--ysim}\}, \{\text{--resid}\},$  and  $\{\text{--mu}\}$  as synonyms for  ${\{\_\text{ysim1}\}, {\{\_\text{resid1}\}, \text{and } {\{\_\text{mul}\}, \text{respectively}.}}$  If you used if or in with bayespredict to restrict the prediction sample or specified only a subset of observations, that is,  $\{\text{--ysim}[1/10]\}$ , the column vectors passed to Mata functions as arguments will contain only the available observations.

Suppose we want to produce an MCMC sample of means of the first simulated outcome. We can specify

```
. bayespredict (@mean({_ysim1}), saving(. . .)
```
Similarly, we can produce an MCMC sample of means for the residuals of the first simulated outcome

. bayespredict (resmean: @mean({\_resid1}), saving(. . .)

In the above, we also labeled our prediction as resmean. We can use this label to refer to this prediction in other Bayesian postestimation commands such as [bayesstats ppvalues](#page-440-0) and [bayesstats summary](#page-453-0). If we do not specify our own labels, the default labels will be used for each prediction. The default label is *arg1 func*, where *arg1* is the first function argument and *func* is the name of the function. For instance, in our first example, the default label  $\frac{1}{1}$  mean will be used.

You will typically specify only one argument with most official Mata functions. The support of two arguments is provided primarily for calculating more complicated test statistics using user-defined Mata functions. For example, let's define a new Mata function that calculates the sum of squared Pearson residuals assuming a Poisson model.

We define a Mata function, sumpresid(), that calculates the squared Pearson residuals as the squared difference between the simulated outcome vector, ysim, and expected values, mu, divided by the variance, which is also mu for a Poisson model. The result is the sum of these squared standardized differences.

```
mata:
    real scalar sumpresid(real colvector ysim, real colvector mu) {
        return (sum((ysim-mu):^2:/mu))
    }
end
```
Then, we can call bayespredict with the following specification to compute the sum of squared Pearson residuals for the first outcome in the model:

```
. bayespredict (@sumpresid({ { ysim1} }, { { mu1} })), saving(...)
```
Mata functions can be used only with one outcome at a time. That is, specifications that refer to two outcomes such as  $@myprog({\text{-ysim1}}, {\text{-ysim2}})$ ,  $@mprog({\text{-ysim1}}, {\text{-mu2}})$ , or  $@myprog({ysim1}, {resid2})$  are not allowed.

<span id="page-508-0"></span>Mata functions are preferable to Stata programs because of speed, but Stata programs provide more flexibility to compute complicated functions; see [User-defined](#page-508-0) Stata programs below.

#### **User-defined Stata programs**

Mata functions (see [Defining](#page-507-0) test statistics using Mata functions) are more efficient and faster in computing simple test statistics and test quantities, but they have limitations. For example, you cannot access model parameters within Mata functions. You can within Stata programs. Although executing Stata programs may be much slower, they provide more flexibility for computing test quantities.

A Stata program must have the following format in order to be used by bayespredict:

```
program userprog
        version 19.5 // (or version 19 if you do not have StataNow)
        args res simvar1 [simvar2]
        . . . computation . . .
        scalar 'res' = . . .
end
```
The first argument, *res*, contains the name of a temporary scalar to store the final result. The second argument, *simvar1*, and the third (optional) argument, *simvar2*, contain the names of temporary variables, which store the simulation results for the quantities specified as program arguments *arg1* and *arg2* with bayespredict:

```
. bayespredict ([label]: @userprog arg1 [ arg2 ]), saving(. . .) . . .
```
*arg1* and *arg2* may be one of  $\{\text{--ysim}\}\$ ,  $\{\text{--mu}\}\$ , or  $\{\text{--resid}\}\$ , but they should refer to the same outcome variable; that is, they must use the same *#*. *label* is the label for the computed prediction result that can be used later to refer to this result within other Bayesian postestimation commands such as bayesstats summary. If we do not specify our own label, the default label will be used for each prediction. The default label is *arg1 userprog*, where *arg1* is the first program argument and *userprog* is the name of the program.

Recall the sumpresid() Mata function defined in the [previous](#page-507-0) section. Below, we replicate the same computation but now using the Stata program.

```
program sumpresidprog
       version 19.5 // (or version 19 if you do not have StataNow)
        args sum ysim mu
        tempvar presid
        generate double 'presid' = ('ysim'-'mu')^2/'mu'
        summarize 'presid', meanonly
        scalar 'sum' = r(sum)
end
```
We can then call bayespredict with the following specification,

. bayespredict (@sumpresidprog {  $ysim1$ } {  $mu1$ }), saving(...)

to compute this statistic for the first outcome. Because we did not specify our own label in the above, the default label  $\text{ysim1}$  sumpresidprog will be used.

Generally, our Stata program should use a proper "touse" variable, which marks the prediction sample of bayespredict. Unlike Mata functions, the prediction results passed to Stata programs as arguments will contain all observations. However, the observations outside the prediction sample will contain missing values. Nevertheless, it is good practice to always use the touse variable in the calculations.

```
program sumpresidprog
       version 19.5 // (or version 19 if you do not have StataNow)
        args sum ysim mu
       local touse $BAYESPR_touse
        tempvar presid
        generate double 'presid' = ('ysim' - 'mu')^2/'mu' if 'touse'
        summarize 'presid' if 'touse', meanonly
        scalar 'sum' = r(sum)
end
```
The global macro \$BAYESPR\_touse contains a temporary name of a binary variable that marks the prediction sample, which we now use in our calculations.

One flexibility of Stata programs is that we can access model parameters within them. In the above programs, we used precomputed expected values, mu. We can compute these values manually by using the simulated model parameters and observed variables.

```
program sumpresidprogmu
                        \frac{1}{\sqrt{2}} (or version 19 if you do not have StataNow)
       args sum ysim
       local touse $BAYESPR_touse
       local theta $BAYESPR theta //<--New line
       tempvar xb mu \frac{1}{5} //<--New line
       matrix score double 'xb' = 'theta' if 'touse' //\leftarrow-New line
       qui generate double 'mu' = invlogit('xb') if 'touse' //<--New line
       tempvar presid
       generate double 'presid' = ('ysim' - 'mu')^2/'mu' if 'touse'
       summarize 'presid' if 'touse', meanonly
       scalar 'sum' = r(sum)
end
```
To compute expected values, we need to compute the linear predictor. To compute the linear predictor, we need coefficient estimates. The coefficient estimates are provided in a temporary matrix (row vector) with the name stored in the global macro \$BAYESPR\_theta. The columns of this temporary matrix are labeled

properly with the names of the corresponding predictors, so we can use matrix score (see [P] **matrix score**) to easily compute the linear predictor. We then use the inverse-logit function to compute expected values (probabilities) from the linear predictions. The rest of the program is the same as earlier.

We call the above program using the following bayespredict specification:

```
. bayespredict (@sumpresidprogmu { ysim1}), saving(...)
```
See [example 8.](#page-522-0)

For some programs, you may need to pass additional variables or contents of command options. You can use extravars() and passthruopts() for that; see Options for [predictions](#page-500-0).

You can access the following global macros from the Stata programs used with bayespredict.

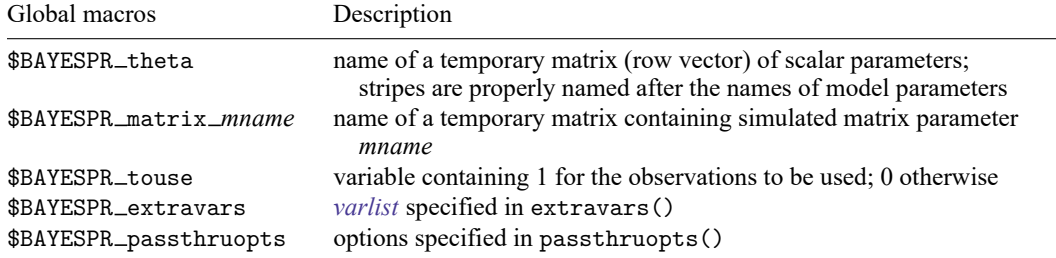

#### <span id="page-510-0"></span>**Posterior summaries of simulated outcomes**

In some applications, we may not need the actual simulated outcomes but rather their posterior summaries such as posterior means, medians, and standard deviations. For this purpose, bayespredict offers the mean, median, std, and cri options to compute posterior means, medians, standard deviations, and credible intervals. When you specify these options, the prediction results are stored in the specified new variables in the current dataset. You do not need to specify the saving() option in this case because the high-dimensional simulation outcomes are not saved, only their posterior summaries.

With mean, median, and std, you can compute results for one outcome variable at a time or for all outcome variables. In the first case, you specify a new variable name and the name of the outcome (dependent) variable in the outcome() option. If you omit outcome(), the first outcome variable will be used. To compute results for all outcome variables, you specify a new variable name for each outcome or *stub*\*, in which case the new variables will be named *stub*1, *stub*2, and so on.

When you compute posterior means, you can also specify the mcse(*newvar*) option to compute their corresponding MCSEs. If posterior means are computed for multiple outcome variables, *newvar* is used as *stub*\* to store MCSEs for each outcome in *newvar*1, *newvar*2, and so on.

With cri, you specify two new variable names to contain the lower and upper credible bounds. You can compute results only for one outcome variable at a time, which you specify in the outcome() option. If you omit this option, the first outcome variable is assumed. You can specify the clevel() option to change the default 95% credible level and the hpd option to calculate HPD credible intervals instead of the default equal-tailed intervals.

All computed results are stochastic. You should specify the rseed() option for reproducibility. Also see [Syntax](#page-498-0) for other available simulation options, *[simopts](#page-499-0)*.

#### <span id="page-511-0"></span>**Prediction dataset**

bayespredict saves prediction results in a dataset *filename*.dta as specified in the saving(*filename*) option. In addition, bayespredict stores auxiliary estimation results, described in [Stored](#page-527-0) results, in *filename*.ster. This file is used by other postestimation commands such as bayesstats summary when summarizing the simulated prediction quantities.

The format of the *filename*. dta file is similar to the simulation dataset created by the bayesmh command. The first two variables are \_chain and \_index, which store the respective chain and MCMC iteration identifiers. Following are the variables containing simulated values for the *#*<sup>1</sup> th outcome variable and the  $\#_2$ th observation,  $\frac{1}{2}$   $\frac{1}{2}$   $\frac{1}{2}$  if any, and the corresponding expected outcome values, mu*#*<sup>1</sup> *#*<sup>2</sup> . For any function of simulated outcomes or residuals specified with bayespredict, there are two variables in the dataset named *label* and \_obs\_*label*, where *label* is the specified function or program label. Variable *label* contains the MCMC sample of values of the function. Variable \_obs\_*label* contains the observed values of the function, which are computed by substituting the simulated outcome for the observed outcome variable in the function specification. This variable is consumed by [BAYES] **[bayesstats](#page-440-0) [ppvalues](#page-440-0)**. Finally, the frequency variable is the last variable in the prediction dataset. It always contains one in the prediction dataset and is provided purely for the consistency with the simulation dataset, where it records the frequency of duplicate sets of model parameters.

If bayespredict is specified with  $p$  simulated outcomes, each with  $n$  observations, and with  $k$  functions or programs, then the prediction dataset will contain  $2pn + 2k + 3$  variables. The number of observations in the prediction dataset is determined by the MCMC sample size,  $T$ , used by bayesmh.

After your analysis, if you no longer need the prediction dataset, remember to remove both *filename*.dta and *filename*.ster.

#### **Evaluators with predictions**

If you use bayesmh with an evaluator (see [BAYES] **[bayesmh evaluators](#page-315-0)**), you may extend your evaluator to also provide support for predictions. Below, we describe the general structure of an evaluator with predictions.

To let bayesmh and bayespredict know that your evaluator provides predictions, you specify the predict suboption within the evaluator() or llevaluator() option of bayesmh during estimation. When bayespredict is run, it checks whether this suboption was specified for the corresponding evaluator and, if it was, sets the global macro \$MH predict to 1. The evaluator is then expected to provide the code for predictions within the corresponding \$MH predict block, as we describe below. This code block is executed only by bayespredict when the evaluator is called to compute predictions.

To support Bayesian predictions, you must generate random samples from the data distribution (likelihood) of the outcome and store them in specific temporary variables in your evaluator. The names of these temporary variables are stored in the global macro \$MH\_predict\_y1 for the first outcome, in  $MH_{\text{predict-y2}}$  for the second outcome, and so on. In addition to the outcome samples, the evaluator should compute the expected values for outcomes and store them in temporary variables provided in global macros named \$MH\_predict\_mu1, \$MH\_predict\_mu2, and so on.

Your evaluator program *progname* must be a Stata program; see **[**U**] 18 Programming Stata**. The program must follow one of the styles below; see [User-defined](#page-318-0) evaluators in [BAYES] **[bayesmh evaluators](#page-315-0)** for definitions of evaluator-specific arguments.

Programs for log-posterior evaluators with predictions:

```
program progname
    args lnfj lnprior xb1 [xb2 . . .] [ modelparams] [ reparamlist]
    . . . computations . . .
    if $MH_predict {
         . . . prediction computations . . .
         replace MH_predict_mu1 = ... if $MH_touse
         replace MH\_predict\_y1 = ... if $MH\_touse. . . same for y2 . . .
         . . .
    }
    else {
         . . . log-posterior computations . . .
         replace '\ln fj' = ... if $MH_touse
         scalar 'lnprior' = \dots}
end
```
During estimation, you specify the predict suboption in the evaluator() option of bayesmh:

bayesmh ..., evaluator(progname, ... predict) ...

Programs for log-likelihood evaluators with predictions:

```
program progname
    args lnfj xb1 [xb2 . . .] [ modelparams] [ reparamlist]
    . . . computations . . .
    if $MH_predict {
         . . . prediction computations . . .
         replace MH\_predict\_mul = ... if $MH\_tousereplace MH_predict_y1 = ... if $MH\_touse. . . same for y2 . . .
    }
    else {
         . . . log-likelihood computations . . .
         replace 'Inf_i' = ... if $MH_touse
    }
end
```
During estimation, you specify the predict suboption in the llevaluator() option of bayesmh:

bayesmh ..., llevaluator(progname, ... predict) ...

For examples of evaluators that support predictions, see Evaluators with [predictions](#page-343-0) in [BAYES] **[bayesmh evaluators](#page-315-0)**.

### **Bayesian predictions**

Consider the rare infectious disease example from [Hoff](#page-531-3) [\(2009\)](#page-531-3) that we analyzed in [Beta-binomial](#page-226-0) [model](#page-226-0) of [BAYES] **[bayesmh](#page-136-0)**. A small random sample of 20 subjects from a city is checked for infection, and none is observed to be infected. The parameter of interest  $\theta$ ,  $\theta \in [0, 1]$ , is the proportion of infected individuals in the city. The outcome  $y$  is the number of infected subjects in the sample of 20. The sampling distribution for the outcome y is thus assumed to be binomial,  $y|\theta \sim \text{binomial}(20, \theta)$ . Our observed data contain one observation that is zero because we did not observe any infected subjects in our sample. We can easily generate these data as follows:

```
. set obs 1
Number of observations (_N) was 0, now 1.
. generate byte y = 0
```
Following the examples in [Beta-binomial](#page-226-0) model (except we are using a different random-number seed here), we assume a beta(2, 20) prior for  $\theta$  and use bayesmh to fit the resulting beta-binomial model.

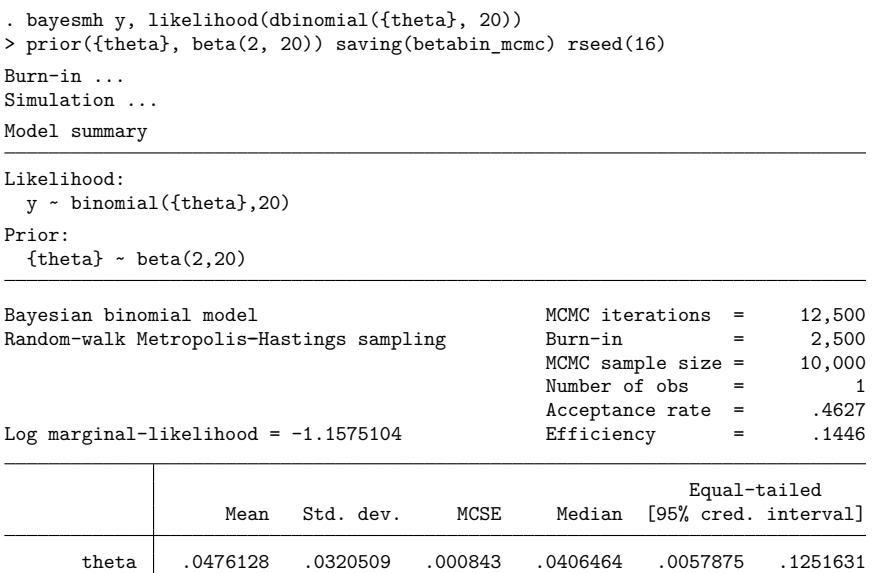

file betabin\_mcmc.dta saved.

The posterior mean for {theta}, which is also the probability that a subject from a sample of 20 will be infected, is estimated to be 0.0476. Thus, we would expect  $20 \times 0.0476 = 0.952$  infected subjects in a sample of 20.

Let's explore various Bayesian predictions for this beta-binomial model. The relevant examples are presented under the following headings:

> Example 1: [Predicting](#page-514-0) the number of infected subjects Example 2: [Summarizing](#page-515-0) prediction results Example 3: [Expressions](#page-515-1) of individual prediction results Example 4: [Visualizing](#page-516-1) prediction results [Example](#page-516-2) 5: Posterior summaries of simulated outcomes

### <span id="page-514-0"></span>Example 1: Predicting the number of infected subjects

Let's predict the number of infected subjects, our outcome, assuming the fitted beta-binomial model. To do this in a Bayesian framework, we need to simulate the outcome from its posterior predictive distribution. We can use bayespredict to do this.

To use bayespredict, we must first save our MCMC simulation results from bayesmh in a dataset, which we already did by specifying the saving (betabin mcmc) option with bayesmh. If you forget to specify this option during estimation, you can always do it after by typing

```
. bayesmh, saving (betabin mcmc)
```
We simulate the outcome by specifying  $\{-ysim\}$  with bayespredict and save the simulated data in betabin\_pred.dta; the saving() option is required with bayespredict when simulating Bayesian predictions. Because the command uses simulation, we also specify the rseed() option for reproducibility.

```
. bayespredict {_ysim}, saving(betabin_pred) rseed(16)
Computing predictions ...
file betabin_pred.dta saved.
file betabin_pred.ster saved.
```
The computation may be time consuming, so the command displays Computing predictions ... to inform you that the computation is in progress. You may also specify the dots or dots() option to see the dots as simulations are performed.

In addition to saving prediction results in a Stata dataset, bayespredict also saves auxiliary estimation results in the betabin\_pred.ster file. This file is used by other postestimation commands such as bayesstats summary when summarizing the simulated prediction quantities. Remember to remove this file in addition to your prediction dataset when you no longer need them.

The bayespredict command simulates  $T$  outcome values for each specified outcome and for each specified observation.  $T$  is the MCMC sample size used by bayesmh. The outcome values are simulated for each set of  $T$ MCMC estimates of model parameters generated by bayesmh. Our bayespredict specification  $\{\_\text{ysim}\}$  is equivalent to  $\{\_\text{ysim}\}$  and refers to all observations of the first outcome. In our example, we have only one observation and one outcome, and the default MCMC sample size is 10,000. Thus, betabin pred.dta contains one simulated variable, \_ysim1\_1, and 10,000 observations, in addition to other auxiliary variables such as chain and iteration number identifiers; see [Prediction](#page-511-0) dataset.

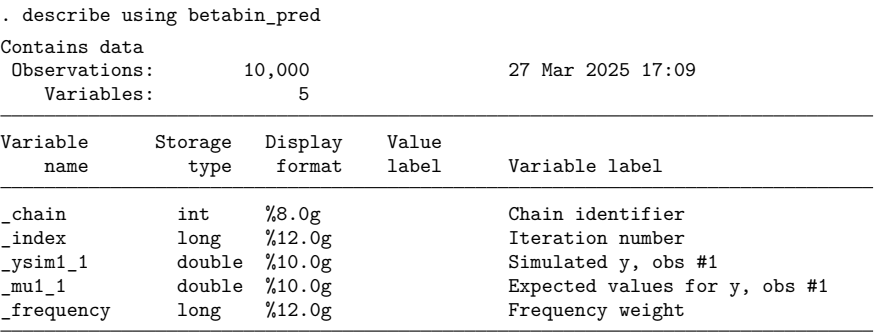

Sorted by:

In this dataset,  $\sqrt{y}$  vsim1 1 represents an MCMC sample of size 10,000 from the posterior predictive distribution of  $y$  for the first observation. If we had more observations, say, 100, the dataset would have contained 100 variables,  $\text{ysim1}\_\text{1}, \text{ysim1}\_\text{2}, \dots, \text{ysim1}\_\text{100}$ , one for each observation. In the prediction dataset, the observations are MCMC replicates, and the variables are outcome values for each observation and each outcome from the data that were used to fit the model.  $\triangleleft$ 

## <span id="page-515-0"></span>Example 2: Summarizing prediction results

We can summarize our prediction results like any other Bayesian model parameter. For example, we can calculate standard posterior summaries for  $\{-ysim\}$  by using bayesstats summary.

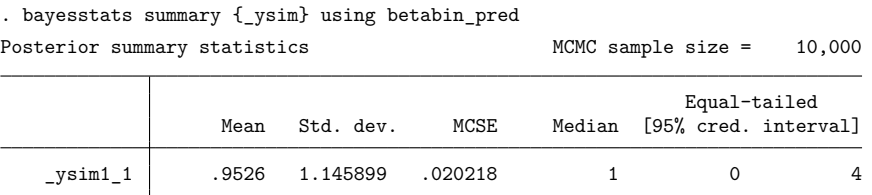

The calculated posterior predictive mean is 0.95, which agrees with our earlier computation of 20  $\times$  $0.0476 = 0.952$  using the posterior mean estimate of  $\theta$ , 0.0476. Under our Bayesian model, we should expect to observe roughly 1 infected individual in a sample of 20, which is comparable with our observed data with no infected subjects.

Generally, we should be careful when using  $\{-ysim\}$  with Bayesian postestimation commands because it refers to all observations of the outcome variable. A better approach is to use a subset of observations,  $\{\_\text{ysim}[\text{numlist}]\}$ , such as  $\{\_\text{ysim}[1/10]\}$ . In our example, we have only one observation, so this specification is equivalent to specifying only the first observation,  $\{\_\text{ysim}[1]\}.$ 

◁

#### <span id="page-515-1"></span>Example 3: Expressions of individual prediction results

We can compute posterior summaries for the expressions involving the individual values, { ysim[*#*]}, where *#* refers to an observation. For instance, let's calculate the probability of observing 0 infected subjects in our sample of 20. Recall that our only observation records the number of observed infected subjects. We can estimate the probability that the outcome value is 0 as a proportion of 0 values of our simulated outcome in a sample of 10,000 MCMC replicates. We can do this by specifying the expression  $\{\_\text{ysim}[1]\}$ ==0 in bayesstats summary.

```
. bayesstats summary (prob0:{_ysim[1]}==0) using betabin_pred
Posterior summary statistics MCMC sample size = 10,000
     prob0 : _ysim1_1==0
                                                      Equal-tailed
```
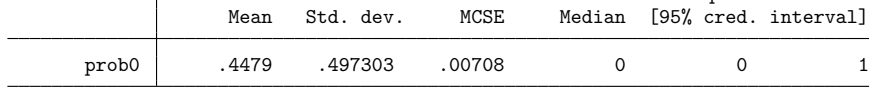

The posterior predictive mean (probability) for observing 0 infected subjects in the sample of 20 is 0.45, with a posterior predictive standard deviation of 0.5.

### <span id="page-516-1"></span>Example 4: Visualizing prediction results

We can use graphical tools such as the histogram to summarize the posterior predictive distribution.

```
. bayesgraph histogram {_ysim[1]} using betabin_pred, discrete addlabels
```
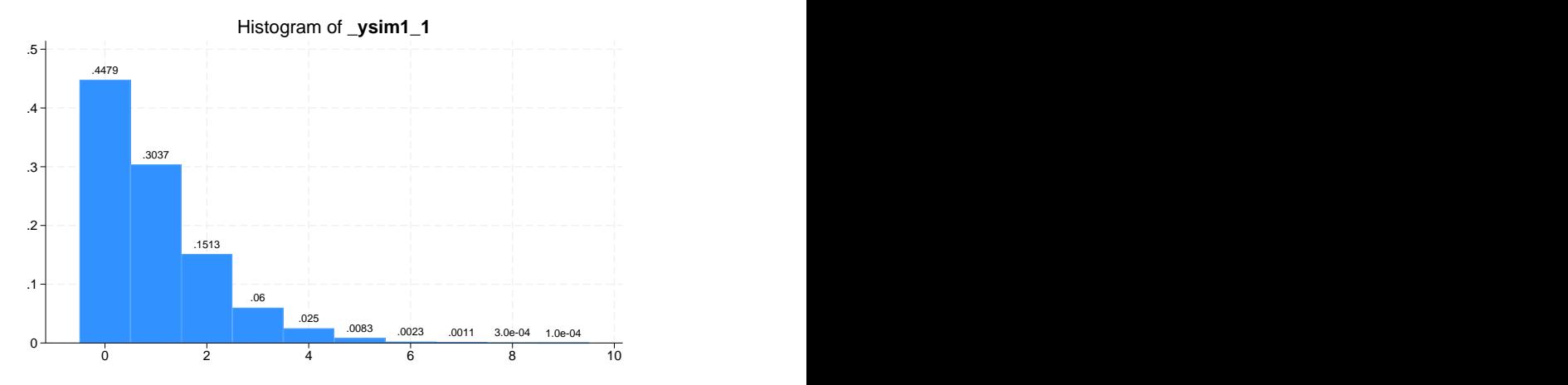

The mass of the posterior predictive distribution for the number of infected subjects is concentrated on small numbers such as 0, 1, and 2 and thus agrees with what we observed in our sample.

<span id="page-516-2"></span>Example 5: Posterior summaries of simulated outcomes

We can compute the posterior mean of the simulated outcome and save it in the current dataset as a new variable.

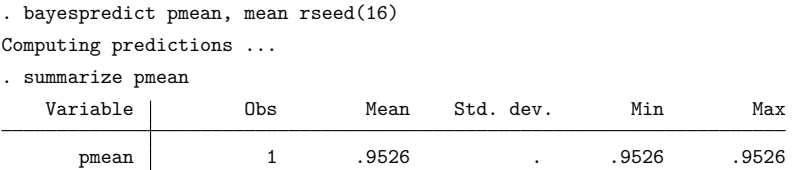

The sample mean of pmean is an estimate of the posterior predictive mean of the outcome  $y$  and is the same as the one we obtained earlier by using bayesstats summary. Notice that we obtained the exact same values only because we used the same random-number seed, rseed(16), with bayespredict when simulating the outcome  $\{\_\text{ysim}\}$  and the posterior mean pmean.

If you need only posterior summaries of simulated outcomes, the above approach is preferable because it does not create a potentially large prediction dataset containing all MCMC replicates.

◁

◁

As the final step, we remove all the datasets created by bayesmh and bayespredict because we no longer need them, but you may choose to keep yours.

. erase betabin\_mcmc.dta

- . erase betabin\_pred.dta
- <span id="page-516-0"></span>. erase betabin\_pred.ster

### **Posterior predictive inference**

To illustrate posterior predictive checking, we adapt an example described in [Gelman et al.](#page-530-2) [\(2014,](#page-530-2) sec. 6.3). The example analyzes the speed of light measurements from the experiment performed by [Newcomb](#page-531-4) [\(1891\)](#page-531-4). Newcomb measured the time (in nanoseconds) it takes for light to travel 7,442 meters. splight.dta contains 66 independent measurements of the deviance of the travel time from 24,800 nanoseconds in variable timedev.

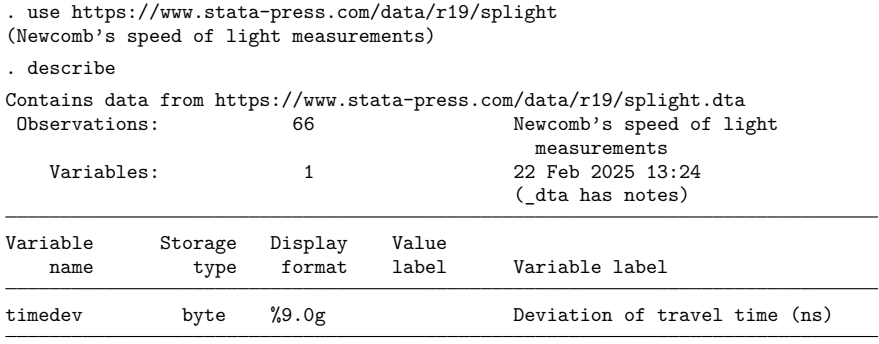

Sorted by:

Let's look at the distribution of the data.

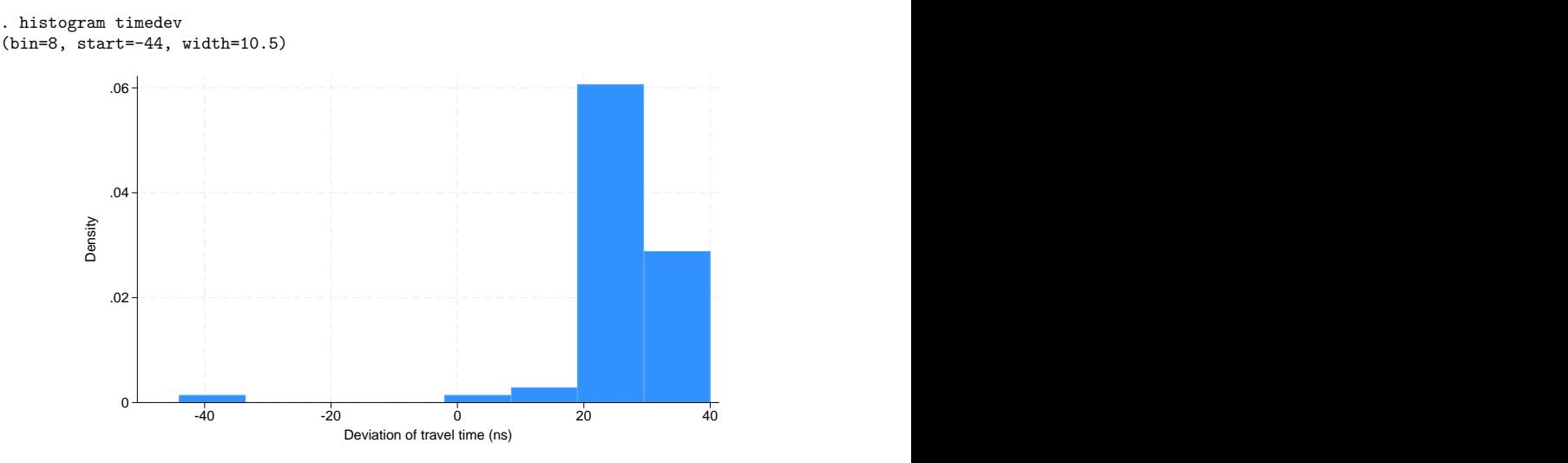

The data have several extreme observations in the left tail—the smallest observed timedev is −44, which is more than 6 standard deviations smaller than the sample mean.

To demonstrate posterior predictive checking, [Gelman et al.](#page-530-2) [\(2014\)](#page-530-2) intentionally used a simplified model for timedev, a normal model with unknown mean  $\mu$  and variance  $\sigma^2$ , which may not be a good fit given the presence of extreme observations. The authors chose a noninformative prior for the model parameters,  $(\mu, \sigma^2) \sim 1/\sigma^2$ , to achieve more objective analysis.

We fit the described model using bayesmh as follows:

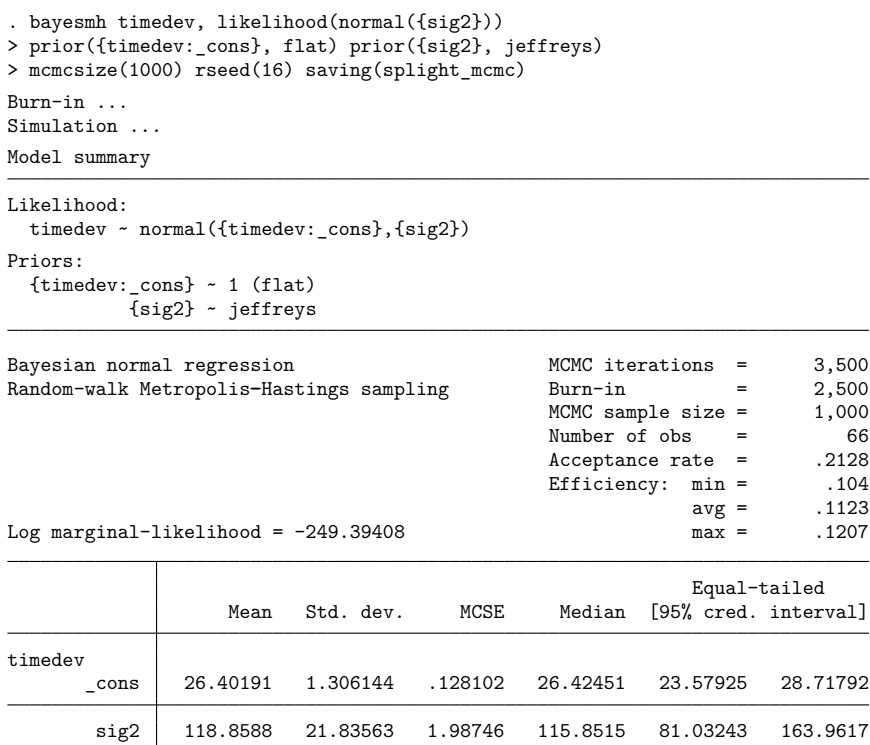

file splight\_mcmc.dta saved.

The described prior is modeled in bayesmh by specifying the flat prior for {timedev: \_cons}, the mean parameter of the normal model, and the Jeffreys prior for variance {sig2}. We requested a small MCMC sample of only 1,000. We also specified the saving () option to save MCMC estimates of model parameters, which is required to use bayespredict or bayesreps.

bayesmh reports a 95% equal-tailed credible interval of  $[23.6, 28.7]$  for {timedev: \_cons}. The true deviance of the travel time of light is known to be 33.0 nanoseconds and is outside the reported credible interval. Clearly, our model does not produce an accurate estimate for the speed of light. The question is, Can we detect the misfit without the knowledge of the true value? We explore the answers to this question in the following examples:

> Example 6: Goodness of fit using MCMC [replicates](#page-519-0) of simulated outcomes [Example](#page-521-0) 7: Test statistics as scalar functions of simulated outcomes Example 8: Test quantities via [user-defined](#page-522-0) Stata programs Example 9: Working with a [prediction](#page-524-0) dataset

### <span id="page-519-0"></span>Example 6: Goodness of fit using MCMC replicates of simulated outcomes

One way of checking goodness of fit is to compare the observed sample with the replication samples drawn from the posterior predictive distribution. Any systematic discrepancy between replicated and observed data will indicate misfit.

Let's start with visual inspection of the replicated data. We can use the bayesreps command to generate 20 MCMC replicates for the outcome timedev. Each replicate has 66 observations and is saved as a new variable in the dataset. We specify tdrep\* as a variable stub for the replicate names.

```
. bayesreps tdrep*, nreps(20) rseed(16)
Computing predictions ...
```
. summarize

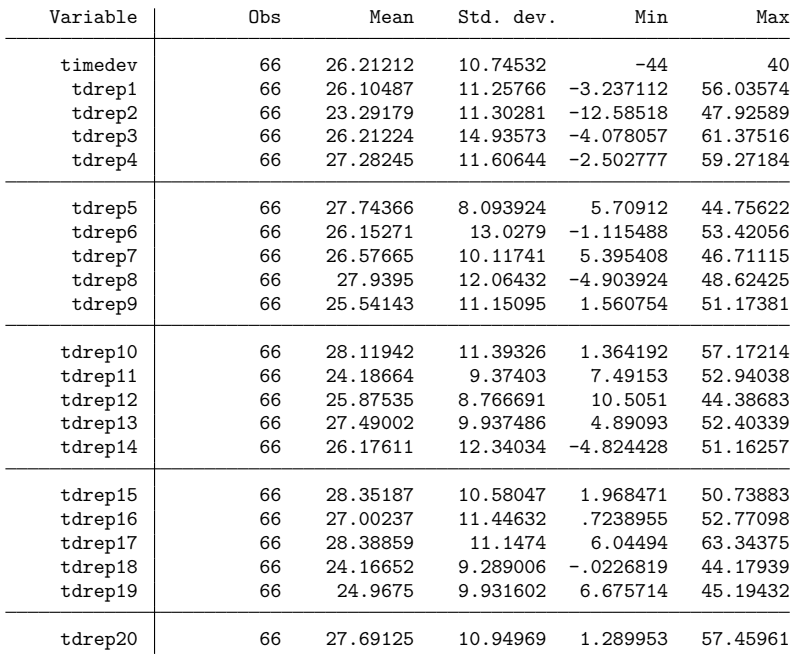

The summary table shows that, compared with the observed data, the replicates have similar means and standard deviations but not the minimum and maximum values.

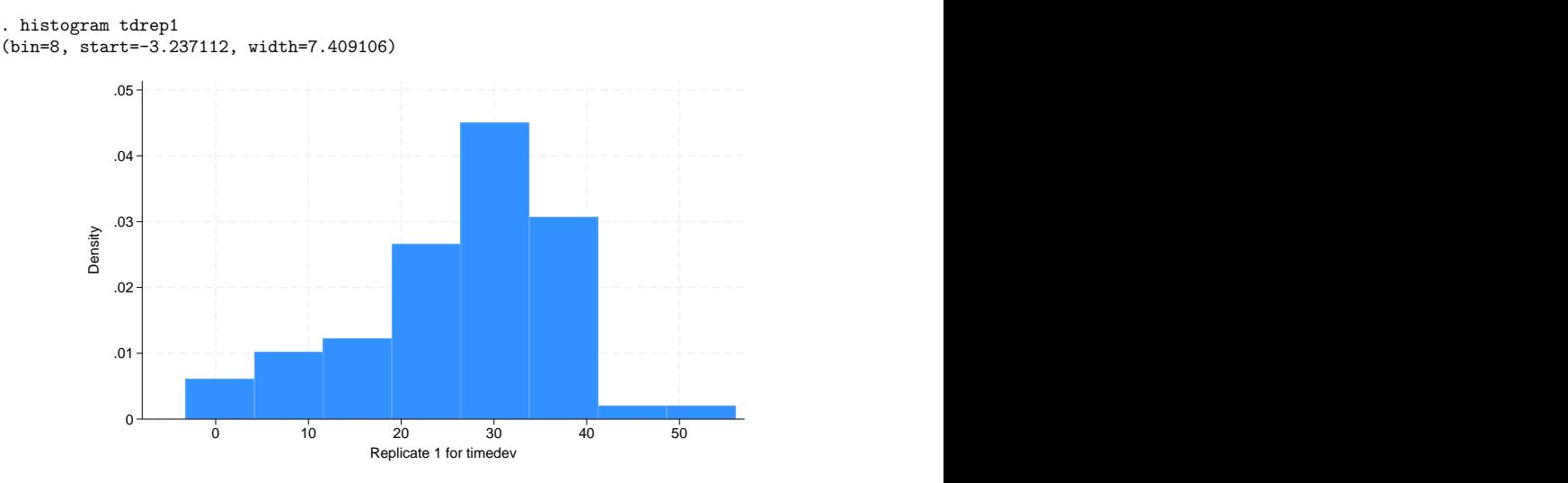

We can explore the entire distribution of a replicate. For example, we can produce the histogram for the first replicate and compare it with the earlier histogram of the observed data.

The histograms look quite different. The replicate sample does not have the extreme negative values observed in the data.

With a few lines of code, we can produce histograms for all replicates and combine them on one graph.

```
. local histlist
. forvalues i = 1/20 {<br>2. quietly h
  2. quietly hist tdrep'i', name(hist'i') nodraw<br>3. local histlist 'histlist' hist'i'
                  3. local histlist 'histlist' hist'i'
  4. }
```

```
. graph combine 'histlist'
```
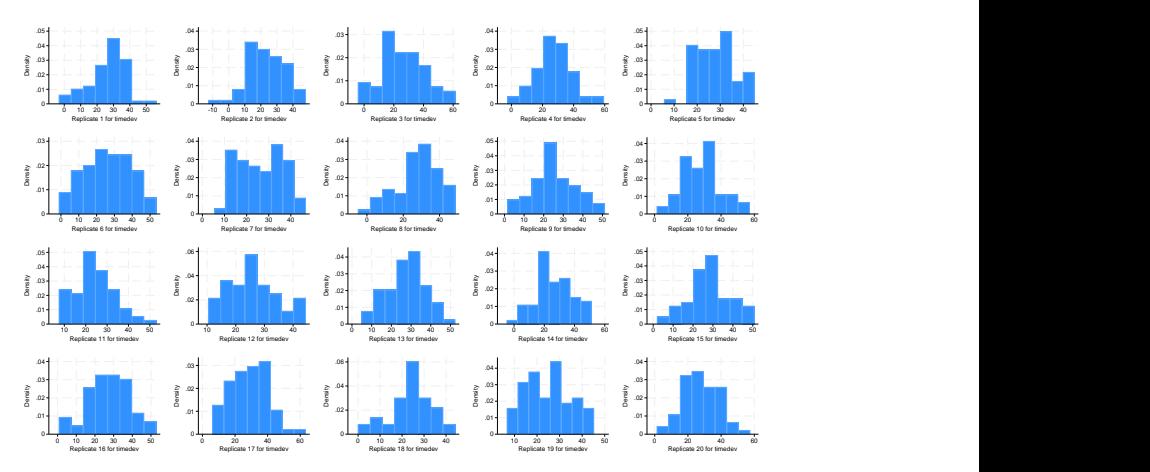

The histograms of all replicates look different from the observed data. The range for the replicated samples is about 0 to 50 with only a few negative values, which are smaller in magnitude than the negative values observed in the original data.

 $\triangleleft$ 

### <span id="page-521-0"></span>Example 7: Test statistics as scalar functions of simulated outcomes

[Gelman et al.](#page-530-2) [\(2014\)](#page-530-2) suggest to use the smallest observation to measure the discrepancy between the observed and replicated data. That is, to compare the smallest values in the replicated samples with Newcomb's smallest observation of −44.

In addition to simulating outcome values, as we demonstrated in [example 1,](#page-514-0) we can use bayespredict to compute functions of simulated values that summarize the observations in a single statistic such as the minimum statistic. A function can be any Mata function that takes a column vector as an argument and returns a scalar. The result from bayespredict in this case is an MCMC sample of function values stored in the prediction dataset as a new variable.

Let's use bayespredict to produce an MCMC sample of the smallest observations (minimums) of the replicated data. Because we are not interested in individual observations, we can request that only the smallest observation be simulated and stored by using the function specification  $\mathcal{C}_{\text{min}}(\{-\text{ysim}\})$  with bayespredict.

```
. bayespredict (minsl:@min({_ysim})), saving(splight_pred) rseed(16)
Computing predictions ...
file splight_pred.dta saved.
file splight_pred.ster saved.
```
Per our specification, the command creates a new dataset, splight\_pred.dta, that stores minimum statistics of the replicated data in the variable minsl. The prediction dataset has 1,000 observations, because 1,000 is the size of the MCMC sample simulated by bayesmh.

We can now use {minsl} within other Bayesian postestimation commands such as bayesgraph and bayesstats summary provided we supply the prediction dataset with the using specification. For example, let's draw the histogram of {minsl} using bayesgraph histogram.

> 0<del>. – 1991. – 1991. – 1992. – 1992. – 1992. – 1992. – 1992. – 1992. – 1992. – 1992. – 1992. – 1992. – 1992. – 1992</del> .02 .04 .06 .08 -20 -10 <sup>0</sup> <sup>10</sup> <sup>20</sup> Histogram of **minsl**

. bayesgraph histogram {minsl} using splight\_pred

The histogram provides the estimate of the posterior predictive distribution for the minimum statistic. The range of the histogram does not cover the observed minimum value of −44.

We can compare the posterior predictive distribution of the minimum statistic with the observed minimum value more formally by computing the posterior predictive  $p$ -value by using [bayesstats](#page-440-0) [ppvalues](#page-440-0).

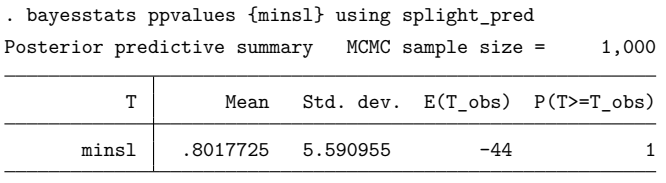

Note: P(T>=T\_obs) close to 0 or 1 indicates lack of fit.

The output table shows the posterior mean and standard deviation of {minsl}, the observed minimum value,  $-44$ , and the estimated posterior predictive p-value. The last is the probability that the replicated smallest value be greater or equal to the observed one. For a well-fitting model, the posterior predictive  $p$ -value should, ideally, be close to 0.5, although values between 0.05 and 0.95 are often considered acceptable in the literature [\(Gelman et al.](#page-530-2) [2014](#page-530-2) , 150). In our example, its estimate is essentially 1, which indicates a strong misfit of the specified normal model. Therefore, if modeling of the tails of the outcome distribution is important, we should reconsider the normal likelihood model and find a better alternative.

◁

#### <span id="page-522-0"></span>Example 8: Test quantities via user-defined Stata programs

It is not sufficient to assess goodness of fit by examining just one test statistic. Different test statistics capture different aspects of the data. Which statistic to use depends on the research problem and the data characteristics you wish to account for. Generally, as pointed out by [Gelman et al.](#page-530-2) [\(2014\)](#page-530-2), for noninformative priors, [sufficient statistics](#page-907-0) such as a sample mean and variance may not be good choices for checking model fit because they are typically modeled directly by the parameters of the likelihood function.

We demonstrated that our model does not model the minimum statistic well. Let's consider another aspect of timedev: symmetry with respect to the mean  $\mu$ .

Following [Gelman et al.](#page-530-2) [\(2014\)](#page-530-2), we define the following [test quantity](#page-907-1) to measure asymmetry,

$$
T(\mathtt{timedev},\mu)=|\mathtt{timedev}_{(61)}-\mu|-|\mathtt{timedev}_{(6)}-\mu|
$$

where timedev<sub>(a)</sub> defines the ath ordered value of timedev and (timedev<sub>(6)</sub>, timedev<sub>(61)</sub>) represents about 90% of the distribution of timedev.

There is no predefined computation for the above statistic, so we need to write our own. For statistics that depend only on simulated outcome values, expected values, and residuals, we can write our own Mata functions or Stata programs. Mata functions are generally faster. For statistics that directly use model parameters, writing a Stata program is our only choice. Because the calculation of  $T(\mathtt{timeout}, \mu)$ involves a model parameter,  $\mu$ , we must write a Stata program to calculate this statistic. Let's call our program symstatprog.

```
program symstatprog
       version 19.5 // (or version 19 if you do not have StataNow)
       args symout ysim
       tempname mu
       scalar 'mu' = BAYESPR theta[1,1]
       sort 'ysim'
       scalar 'symout' = abs('ysim'[61]-'mu')-abs('ysim'[6]-'mu')
end
```
The program has two input arguments, symout and ysim. The local macro symout contains the name of a temporary scalar for storing the final result. The local macro ysim contains the name of a temporary variable that stores the simulated outcome values of timedev. The global macro \$BAYESPR\_theta contains the name of a temporary matrix (row vector) that stores the current values of simulated model parameters, which are  $\mu$  and  $\sigma^2$  in our example. The parameters are stored in the same order they are displayed by bayesmh. Thus, in our example, the first element of this matrix corresponds to the mean,  $\mu$ . We use the earlier definition to compute the asymmetry test quantity and store it in the scalar 'symout'.

We now call bayespredict to use the symstatprog program to compute the asymmetry test quantity for each set of simulated model parameters and label the prediction results as symstat. We replace our previously generated prediction dataset, splight\_pred.dta, with these new prediction results.

```
. bayespredict (symstat:@symstatprog {_ysim}), saving(splight_pred, replace)
> rseed(16)
Computing predictions ...
file splight_pred.dta saved.
file splight_pred.ster saved.
```
We can use bayes stats ppvalues to test the goodness of fit for  $T(\mathtt{timeout}, \mu)$ .

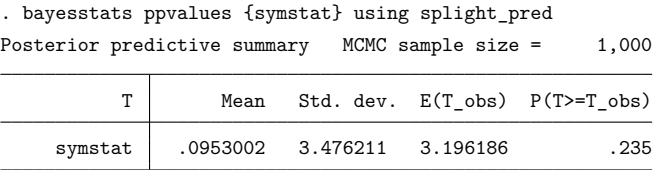

Note: P(T>=T\_obs) close to 0 or 1 indicates lack of fit.

The posterior predictive  $p$ -value is estimated to be 0.235 and does not suggest model misfit with respect to  $T$ (timedev,  $\mu$ ).

## <span id="page-524-0"></span>Example 9: Working with a prediction dataset

Sometimes, we may need to access the prediction results. For example, [Gelman et al.](#page-530-2) [\(2014\)](#page-530-2) provide a visual representation of the posterior predictive  $p$ -value by plotting the observed values of the asymmetry test quantity,  $T(\text{timeout}, \mu)$ , versus the replicated values,  $T(\text{timeout}, \mu)$ . We can reproduce this graph as follows.

We start by loading the prediction dataset that contains our prediction results.

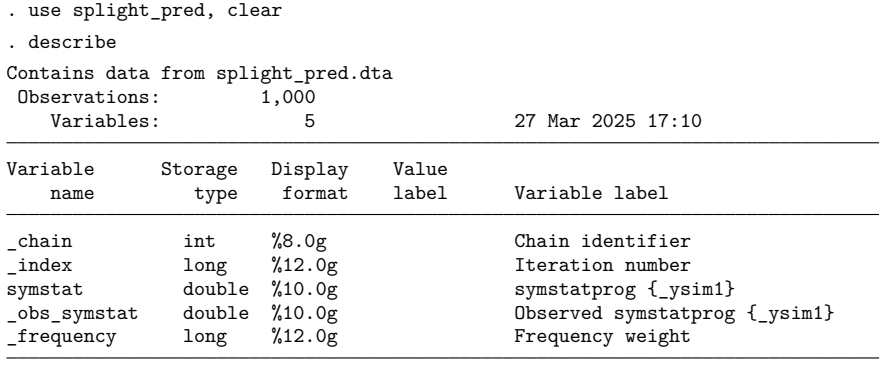

```
Sorted by:
```
Similarly to the MCMC [simulation dataset,](#page-154-0) variables  $\_\text{chain}$  and  $\_\text{index}$  record chain and index identifiers. Variable symstat contains the values for  $T(\text{timedev}^{\text{rep}}, \mu)$ , and variable  $\text{obs}$  symstat contains the values for  $T(\mathtt{timedev}, \mu)$ . For consistency with the simulation dataset, the prediction dataset also contains the frequency variable, but it is always one in the prediction dataset.

To visualize the posterior predictive  $p$ -value, we draw the scatterplot of symstat versus  $-$ obs $-$ symstat overlaid with the diagonal line for  $-$ obs $-$ symstat as the reference line.

```
. scatter symstat _obs_symstat || line _obs_symstat _obs_symstat,
> xtitle("timedev") ytitle("timedev-rep") legend(off)
```
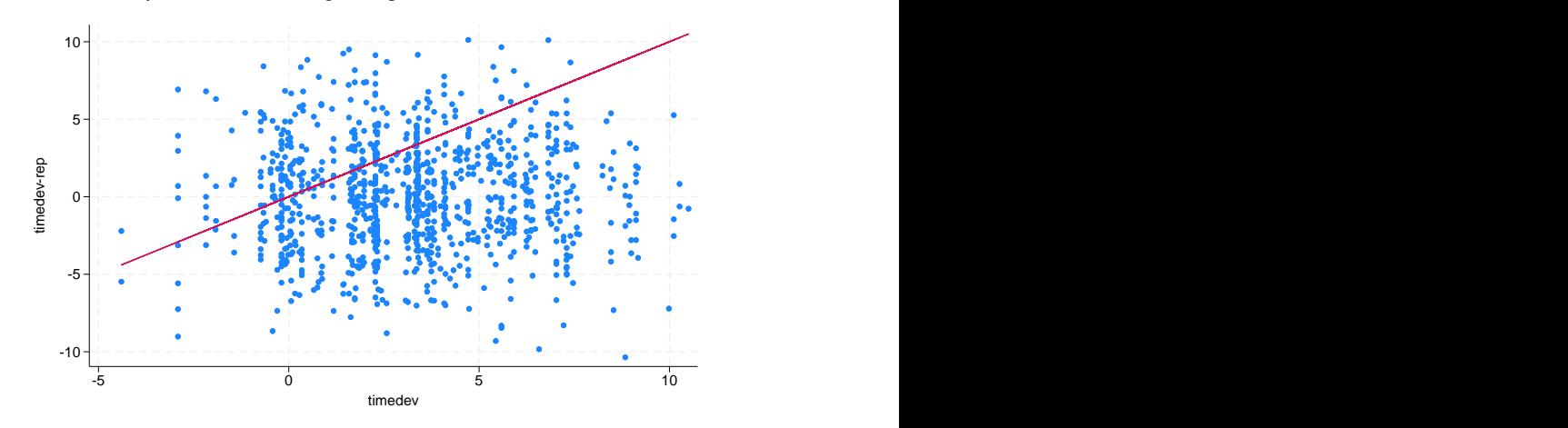

The estimated posterior predictive  $p$ -value is the proportion of points above the diagonal line.

In conclusion, although the normal model describes well the symmetry of the observed measurements, it fails to capture some of the smaller observations. It is possible that the experimental procedure was susceptible to aberrant measurements and a different model is needed to reflect this.

#### **Out-of-sample prediction**

This section illustrates how bayespredict can be used as a classifier for binary outcomes.

#### Example 10: Out-of-sample classification using predictive posterior means

We consider titanic800.dta, which contains the information of 800 passengers, who were on board the ocean liner Titanic when it sank. The dataset is a subset from a larger dataset published by [Dawson](#page-530-3) [\(1995\)](#page-530-3).

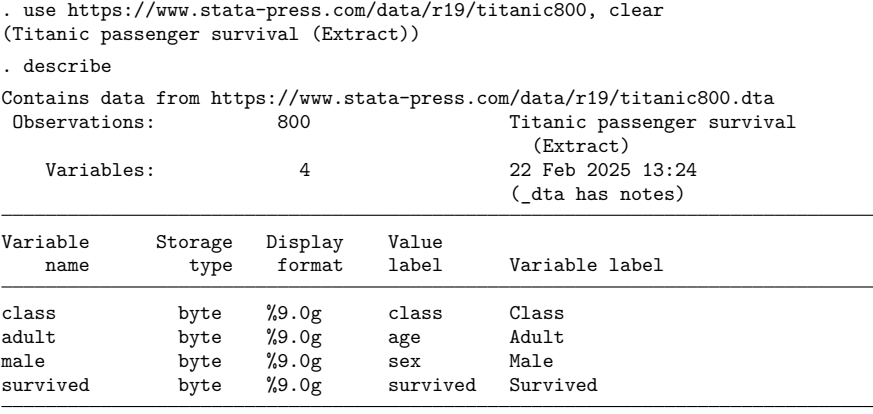

Sorted by:

The binary variable survived records whether a passenger survived (survived  $= 1$ ) or not  $(survived = 0)$ . Passenger characteristics include the cabin type and class membership, class (first, second, third, or crew); the sex, male; and whether the passenger was an adult or a child, adult.

For illustration, we consider a simple logistic regression of survived on the categorical predictor class and binary predictors male and adult.

First, we randomly split the data into training and test subsamples. We use splitsample ([D] **split**sample) to generate a variable, sample, that assigns 50% of the data to the training subsample (sample  $= 1$ ) and the other 50% to the test subsample (sample  $= 2$ ).

. splitsample, generate(sample) rseed(12345)

Second, we fit a Bayesian logistic regression using the training subsample of 400 passengers. We apply a Cauchy $(0, 1)$  prior distribution for the coefficients. As a prerequisite for computing Bayesian predictions, we save the MCMC sample in titanic\_mcmc.dta.

. bayesmh survived i.male i.adult ib1.class if sample==1, likelihood(logit)  $>$  prior({survived:}, cauchy(0, 1)) saving(titanic mcmc) rseed(16) Burn-in ... Simulation ... Model summary Likelihood: survived ~ logit(xb survived) Prior:  $\{survived:1. \text{male } 1. \text{adult } i.class \text{ cons} \}$  ~ cauchy $(0,1)$  (1) (1) Parameters are elements of the linear form xb\_survived. Bayesian logistic regression and MCMC iterations = 12,500 Random-walk Metropolis-Hastings sampling Burn-in = 2,500 MCMC sample size = 10,000 Number of obs = 400 Acceptance rate = .2054 Efficiency: min = .02887  $avg = .04189$ Log marginal-likelihood = -211.35694 max = .05692 Equal-tailed survived Mean Std. dev. MCSE Median [95% cred. interval] male male -2.490095 .3330118 .019599 -2.498318 -3.13982 -1.844389 adult<br>adult  $-0.5916052$  .4910491 .024348  $-0.5666577$   $-1.551435$  .3630116 class crew | -.6376593 .389797 .01675 -.6224151 -1.435266 .118966<br>cond | -.5605325 .4214846 .017667 -.5507987 -1.423903 .2334895 second  $\vert$  -.5605325 .4214846 .017667 -.5507987 -1.423903 third -1.103689 .4064315 .021184 -1.106785 -1.923915 -.3518597 \_cons 2.386679 .6342651 .034439 2.384843 1.188944 3.692627

file titanic\_mcmc.dta saved.

All coefficients are negative, which means they are associated with lower survival probabilities compared with their respective baselines. For instance, adults were less likely to survive than children, and crew members and second- and third-class passengers were less likely to survive than the first-class passengers. The male passengers on board Titanic were especially unfortunate—the posterior mean estimate for the coefficient on male is  $-2.5$  with a 95% credible interval of  $[-3.1, -1.8]$ .

Let's now compute out-of-sample predictions for the test subsample of the other 400 passengers. We use bayespredict with the mean option to calculate the posterior means of the simulated outcome for these passengers and store them as a new variable, pmean, in the current dataset.

```
. bayespredict pmean if sample==2, mean dots(100, every(1000)) rseed(16)
Computing predictions 10000 .........1000.........2000.........3000.........
> 4000.........5000.........6000.........7000.........8000.........9000.........
> 10000 done
```
The posterior means estimate the survival probabilities of the passengers and are, in fact, the optimal predictors with respect to the mean squared error (MSE). Let's compute MSE for pmean to assess prediction accuracy of the model.

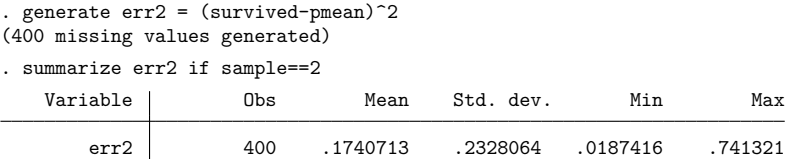

Our model achieves an MSE of 0.17, but this number is difficult to interpret on its own, without any reference models.

Let's compute the prediction accuracy of our model or how well our model predicted the outcome in the test subsample. We generate a new variable, survived logit, to contain the binary outcome predicted from our Bayesian logistic model. We assign the predicted outcome to be 1 if pmean is greater than 0.5, and 0 otherwise. We then estimate the prediction accuracy as the proportion of matches between the observed survived and the predicted survived logit in the test subsample.

```
. generate survived logit = (pmean>0.5). generate pacc = (survived==survived_logit)
. summarize pacc if sample==2
  Variable Obs Mean Std. dev. Min Max
     pacc | 400 .76 .427618 0 1
```
The prediction accuracy of our simple logistic model is about 0.76, which is not that high. Thus, a better prediction model should be considered for these data.

◁

### **One-step-ahead Bayesian forecast after Bayesian VAR**

<span id="page-527-0"></span>After fitting Bayesian VAR models using the bayes: var command, you can use bayespredict to compute Bayesian forecasts; see [example 10](#page-779-0) in [BAYES] **[bayes: var](#page-741-0)**.

## **Stored results**

bayespredict stores the following in an estimation file, *filename*.ster, where *filename* is specified in the saving(*filename*) option.

```
Scalars
   e(N) number of observations
   e(nchains) number of MCMC chains
   e(mcmcsize) MCMC sample size
Macros
   e(cmd) bayespredict
   e(est_cmd) bayesmh
   e(cmdline) command as typed
   e(est cmdline) estimation command as typed
   e(predfile) file containing prediction results
   e(mcmcfile) file containing simulation results
   e(predynames) names of simulated outcome observations, ysim# #
   e(predfnames) names of specified functions and programs
```
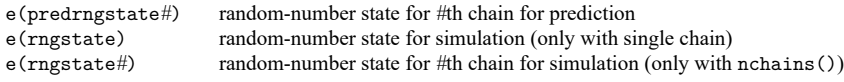

# **Methods and formulas**

Methods and formulas are presented under the following headings:

Posterior [predictive](#page-528-0) distribution MCMC sampling from posterior [predictive](#page-528-1) distribution Residuals and [expected](#page-529-0) values

## <span id="page-528-0"></span>**Posterior predictive distribution**

<span id="page-528-2"></span>Recall from Overview of Bayesian [predictions](#page-503-1) that the posterior predictive distribution of new data **y**<sup>new</sup> given observed data **y**<sup>obs</sup> is

$$
p(\mathbf{y}^{\text{new}}|\mathbf{y}^{\text{obs}}) = \int p(\mathbf{y}^{\text{new}}, \theta|\mathbf{y}^{\text{obs}})d\theta
$$
  
= 
$$
\int p(\mathbf{y}^{\text{new}}|\mathbf{y}^{\text{obs}}, \theta)p(\theta|\mathbf{y}^{\text{obs}})d\theta
$$
  
= 
$$
\int p(\mathbf{y}^{\text{new}}|\theta)p(\theta|\mathbf{y}^{\text{obs}})d\theta
$$
 (3)

where we used the assumption of independence between  $y^{new}$  and  $y^{obs}$  given  $\theta$  to arrive at the final expression.

Simulated outcomes, **y** sim, are the outcome values simulated from the posterior predictive distribution [\(3\).](#page-528-2)

<span id="page-528-3"></span>In a regression setting, posterior predictive distribution [\(3\)](#page-528-2) also depends on the covariate data,

$$
p(\mathbf{y}^{\text{new}}|\mathbf{y}^{\text{obs}}, X^{\text{new}}) = \int p(\mathbf{y}^{\text{new}}|\boldsymbol{\theta}, X^{\text{new}})p(\boldsymbol{\theta}|\mathbf{y}^{\text{obs}}, X^{\text{obs}})d\boldsymbol{\theta}
$$
(4)

where  $X^{new}$  is the data matrix containing new covariate values and  $X^{obs}$  is the data matrix containing observed covariate values used to fit the model.

<span id="page-528-4"></span>The concept of replicated outcomes or replicated data, y<sup>rep</sup>, arises in a regression setting when the data matrix used to generate new outcome values is the same as the observed data matrix used to fit the Bayesian model. That is,

$$
p(\mathbf{y}^{\text{rep}}|\mathbf{y}^{\text{obs}}, X^{\text{obs}}) = \int p(\mathbf{y}^{\text{rep}}|\boldsymbol{\theta}, X^{\text{obs}})p(\boldsymbol{\theta}|\mathbf{y}^{\text{obs}}, X^{\text{obs}})d\boldsymbol{\theta}
$$
(5)

In a regression setting, we use a general definition for the simulated outcome, **y** sim, as one generated either from  $(4)$  or  $(5)$ .

<span id="page-528-1"></span>Test quantities and test statistics are commonly used to check goodness of fit of a Bayesian model. A test quantity,  $T_q(\mathbf{y}^{\text{rep}}, \theta)$ , is a scalar function of replicated data  $\mathbf{y}^{\text{rep}}$  and model parameters  $\theta$ . A test statistic,  $T_s(y^{rep})$ , is a scalar function that depends only on the replicated data  $y^{rep}$ . If the model fits the data well,  $T_q(\mathbf{y}^\text{rep},\boldsymbol{\theta})$  should be close to  $T_q(\mathbf{y}^\text{obs},\boldsymbol{\theta})$ , and, similarly,  $T_s(\mathbf{y}^\text{rep})$  should be close to  $T_s(\mathbf{y}^\text{obs})$ .

## **MCMC sampling from posterior predictive distribution**

Like the posterior distribution of model parameters, posterior predictive distributions [\(3\),](#page-528-2) [\(4\),](#page-528-3) and [\(5\)](#page-528-4) usually do not have closed forms and must be approximated. In what follows, we will concentrate on the more general posterior predictive distribution  $p(y^{new} | y^{obs}, X^{new})$ , but the same principles apply to the other distributions by removing conditioning on covariate data in case of [\(3\)](#page-528-2) and by replacing  $X^{new}$  with  $X<sup>obs</sup>$  in case of [\(5\).](#page-528-4)

The goal of Bayesian prediction is to simulate data from  $p(\mathbf{y}^{\text{new}}|\mathbf{y}^{\text{obs}}, X^{\text{new}})$ . Formula [\(4\)](#page-528-3) underlies the following two-step iterative process for obtaining simulated outcomes from  $p(\mathbf{y}^{\text{new}}|\mathbf{y}^{\text{obs}}, X^{\text{new}})$ .

- 1. Draw a realization of model parameters,  $\theta^*$ , from their posterior distribution,  $p(\theta | y^{\text{obs}}, X^{\text{obs}})$ .
- 2. Generate  $y^{\text{sim}}$  from  $p(y^{\text{new}}|\theta^*, X^{\text{new}})$ , the data distribution (likelihood) conditional on the parameters obtained in step 1.

Steps 1 and 2 are repeated to produce an MCMC sample of simulated outcomes,  $(\mathbf{y}^{\text{sim},1}, \mathbf{y}^{\text{sim},2}, \dots,$  $y^{\text{sim},T}$ ), where T is the MCMC sample size. We can use this sample to estimate the posterior predictive distribution.

For step 1, bayespredict uses the MCMC sample of model parameters as produced by the bayesmh command. The main computation of bayespredict is the simulation of the outcome values from the respective likelihood model for each set of simulated model parameters from the MCMC sample. For an outcome variable with  $n$  observations, the result of a Bayesian prediction is a dataset containing  $T$ observations and  $n$  columns.

A function of simulated values is computed as follows:  $\{f(\mathbf{y}^{\text{sim},1}), f(\mathbf{y}^{\text{sim},2}), \dots, f(\mathbf{y}^{\text{sim},T})\}$ , where  $f(\cdot)$  is a function that operates on a column vector and returns a scalar. The resulting prediction dataset will contain a variable with  $T$  observations.

For a test statistic  $T_s(y^{rep})$ , the following simulated sample is produced:

 ${T_s(\mathbf{y}^{\text{rep},1}), T_s(\mathbf{y}^{\text{rep},2}), \ldots, T_s(\mathbf{y}^{\text{rep},T})\}.$  For a well-fitting model, the distribution of this sample should be concentrated around  $T_s(\mathbf{y}^{\text{obs}})$ .

For a test quantity  $T_q(\mathbf{y}^{\text{rep}}, \theta)$ , the following simulated sample is produced:

 $\left\{T_q(\mathbf{y}^{\text{rep},1}, \theta^1), T_q(\mathbf{y}^{\text{rep},2}, \theta^2), \ldots, T_q(\mathbf{y}^{\text{rep},T}, \theta^T)\right\}$ . For a well-fitting model, the distribution of this sample should be close to the distribution of  $\left\{T_q(\mathbf{y}^{\text{obs}},\boldsymbol{\theta}^1), T_q(\mathbf{y}^{\text{obs}},\boldsymbol{\theta}^2), \ldots, T_q(\mathbf{y}^{\text{obs}},\boldsymbol{\theta}^T)\right\}$ .

### <span id="page-529-0"></span>**Residuals and expected values**

Consider simulated outcome values  $y_i^{\text{sim}}$  for an observation  $i = 1, 2, ..., n$ , where  $y_i^{\text{sim}}$  $(y_i^{\text{sim},1}, y_i^{\text{sim},2}, \dots, y_i^{\text{sim},T})^T$ . Let  $\widehat{\boldsymbol{\mu}}_i = (\widehat{\mu}_i^1, \widehat{\mu}_i^2, \dots, \widehat{\mu}_i^T)^T$ , where  $\widehat{\mu}_i^t = E(y_i|\mathbf{x}_i, \boldsymbol{\theta}^t)$  is the estimated expected value of  $y_i$  given covariate vector  $\mathbf{x}_i$  and simulated parameters  $\boldsymbol{\theta}^t$ ,  $t = 1, 2, ..., T$ . Let  $\mathbf{r}_i^{\text{sim}} = (r_i^{\text{sim},1}, r_i^{\text{sim},2}, \dots, r_i^{\text{sim},T})^T$  be simulated residuals for an observation *i*.

Simulated residuals are then defined as

$$
\mathbf{r}^\text{sim}_i = \mathbf{y}^\text{sim}_i - \widehat{\boldsymbol{\mu}_i}
$$

Within bayespredict, you refer to  $\mathbf{y}_i^{\text{sim}}$  as {\_ysim\_*i*},  $\mathbf{r}_i^{\text{sim}}$  as {\_resid\_*i*}, and  $\widehat{\boldsymbol{\mu}_i}$  as {\_mu\_*i*}. You can also use  $\{\text{--ysim}\}, \{\text{--resid}\},$  and  $\{\text{--mu}\}$  to refer to all observations at once. With multiple outcomes, the above specifications correspond to the first outcome variable. For the *#*th outcome variable, use  $\{\text{ysim}\,\text{\#}i\}, \{\text{resid}\,\text{\#}j\}, \{\text{muf}_i\}, \{\text{ysim}\,\text{\#}\}, \{\text{resid}\,\text{\#}\}, \text{and } \{\text{muf}_i\}, \text{respectively.}$ 

Below are the definitions of  $\hat{\mu}^t_i$  for the likelihood models supported by bayesmh.

- 1. **Normal regression**:  $\hat{\mu}_i^t = \mathbf{x}_i \boldsymbol{\beta}^t$ .
- 2. **t-regression**:  $\hat{\mu}_i^t = \mathbf{x}_i \boldsymbol{\beta}^t$ .
- 3. **Lognormal regression**:  $\hat{\mu}_i^t = \exp(\mathbf{x}_i \boldsymbol{\beta}^t)$ .
- 4. **Exponential regression**:  $\hat{\mu}_i^t = \exp(\mathbf{x}_i \boldsymbol{\beta}^t)$ .
- 5. **Probit regression**:  $\hat{\mu}_i^t = \Phi(\mathbf{x}_i \boldsymbol{\beta}^t)$ .
- 6. **Logistic regression**:  $\hat{\mu}_i^t = \text{invlogit}(\mathbf{x}_i \boldsymbol{\beta}^t)$ .
- 7. **Binomial regression**:  $\hat{\mu}_i^t = n_{\text{trials}} \times \text{invlogit}(\mathbf{x}_i \boldsymbol{\beta}^t)$ , where  $n_{\text{trials}}$  is the number of trials in binomial regression.
- 8. **Ordered probit regression**: { \_ resid} and { \_ mu } not supported.
- 9. **Ordered logistic regression**: { \_resid} and { \_mu} not supported.
- 10. **Poisson regression**:  $\hat{\mu}_i^t = \exp(\mathbf{x}_i \boldsymbol{\beta}^t)$ .

Next are the definitions of  $\hat{\mu}_i^t$  for the distribution models dexponential(*beta*), dbernoulli(*p*), dbinomial( $n_{\text{trials}}, p$ ), and dpoisson( $mu$ ).

- 11. **Exponential distribution**:  $\hat{\mu}_i^t = \beta^t$ .
- 12. **Bernoulli distribution**:  $\hat{\mu}_i^t = p^t$ .
- 13. **Binomial distribution**:  $\hat{\mu}_i^t = n_{\text{trials}} p^t$ .
- 14. **Poisson distribution**:  $\hat{\mu}_i^t = \mu^t$ .

Typically, the expected values for the distribution models will be constant over observations unless the distribution parameters vary over the observations.

Raw residuals,  $\mathbf{r}_i^{\text{sim}}$ , may not always be the most appropriate for diagnostic purposes. For example, Pearson residuals are better suited for discrete outcome models such as binomial and Poisson regressions.

## <span id="page-530-3"></span>**References**

- Dawson, R. J. M. 1995. The "Unusual Episode" data revisited. Journal of Statistics Education 3(3): 1–9. [https://doi.org/](https://doi.org/10.1080/10691898.1995.11910499) [10.1080/10691898.1995.11910499.](https://doi.org/10.1080/10691898.1995.11910499)
- <span id="page-530-2"></span>Gelman, A., J. B. Carlin, H. S. Stern, D. B. Dunson, A. Vehtari, and D. B. Rubin. 2014. Bayesian Data Analysis. 3rd ed. Boca Raton, FL: Chapman and Hall/CRC.
- <span id="page-530-0"></span>Gelman, A., X.-L. Meng, and H. S. Stern. 1996. Posterior predictive assessment of model fitness via realized discrepancies. Statistica Sanica 6: 733–760.
- <span id="page-530-1"></span>Gelman, A., and D. B. Rubin. 1992. Inference from iterative simulation using multiple sequences. Statistical Science 7: 457–472. [https://doi.org/10.1214/ss/1177011136.](https://doi.org/10.1214/ss/1177011136)
- <span id="page-531-3"></span>Hoff, P. D. 2009. <sup>A</sup> First Course in Bayesian Statistical Methods. New York: Springer. [https://doi.org/10.1007/978-0-387-](https://doi.org/10.1007/978-0-387-92407-6) [92407-6.](https://doi.org/10.1007/978-0-387-92407-6)
- <span id="page-531-0"></span>Meng, X.-L. 1994. Multiple-imputation inferences with uncongenial sources of input (with discussion). Statistical Science 9: 538–573. [https://doi.org/10.1214/ss/1177010269.](https://doi.org/10.1214/ss/1177010269)
- <span id="page-531-4"></span>Newcomb, S. 1891. Measures of the velocity of light made under the direction of the Secretary of the Navy during the years 1880–1882. Astronomical Papers 2: 107–229.
- <span id="page-531-2"></span>Tsui, K.-W., and S. Weerahandi. 1989. Generalized p-values in significance testing of hypotheses in the presence of nuisance parameters. Journal of the American Statistical Association 84: 602–607. [https://doi.org/10.2307/2289949.](https://doi.org/10.2307/2289949)
- <span id="page-531-1"></span>West, M. 1986. Bayesian model monitoring. Journal of the Royal Statistical Society, B ser., 48: 70–78. [https://doi.org/10.](https://doi.org/10.1111/j.2517-6161.1986.tb01391.x) [1111/j.2517-6161.1986.tb01391.x.](https://doi.org/10.1111/j.2517-6161.1986.tb01391.x)

## **Also see**

- [BAYES] **[bayes](#page-59-0)** Bayesian regression models using the bayes prefix
- [BAYES] **[bayesmh](#page-136-0)** Bayesian models using Metropolis–Hastings algorithm
- [BAYES] **[bayesselect](#page-350-0)** Bayesian variable selection for linear regression
- [BAYES] **[bayesgraph](#page-391-0)** Graphical summaries and convergence diagnostics
- [BAYES] **[Bayesian postestimation](#page-384-0)** Postestimation tools after Bayesian estimation
- [BAYES] **[bayesstats ess](#page-413-0)** Effective sample sizes and related statistics
- [BAYES] **[bayesstats ppvalues](#page-440-0)** Bayesian predictive p-values and other predictive summaries
- [BAYES] **[bayesstats summary](#page-453-0)** Bayesian summary statistics
- [BAYES] **[bayestest interval](#page-470-0)** Interval hypothesis testing

<span id="page-532-4"></span>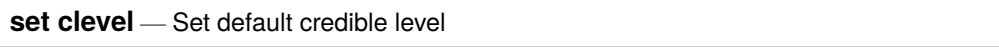

[Description](#page-532-0) [Syntax](#page-532-1) [Option](#page-532-2) [Remarks and examples](#page-532-3) [Also see](#page-534-0)

## <span id="page-532-0"></span>**Description**

set clevel specifies the default credible level for credible intervals for all Bayesian commands (see [BAYES] **[Bayesian commands](#page-31-0)**) that report credible intervals. The initial value is 95, meaning 95% credible intervals.

# <span id="page-532-1"></span>**Syntax**

```
set clevel # [, permanently ]
```
<span id="page-532-2"></span>*#* is any number between 10.00 and 99.99 and may be specified with at most two digits after the decimal point.

# **Option**

<span id="page-532-3"></span>permanently specifies that in addition to making the change right now, the clevel setting be remembered and become the default setting when you invoke Stata.

# **Remarks and examples**

To change the level of credible intervals reported by a particular command, you need not reset the default credible level. All commands that report credible intervals have a clevel(*#*) option. When you do not specify the option, the credible intervals are calculated for the default level set by set clevel or for 95% if you have not reset set clevel.

## Example 1

We use the bayesmh command to obtain the credible interval for the mean of mpg:

```
. use https://www.stata-press.com/data/r19/auto
(1978 automobile data)
. set seed 14
. bayesmh mpg, likelihood(normal(30)) prior({mpg:_cons}, flat)
Burn-in ...
Simulation ...
Model summary
```
Likelihood: mpg ~ normal({mpg:\_cons},30) Prior:  ${mpg: \_cons}$  ~ 1 (flat)

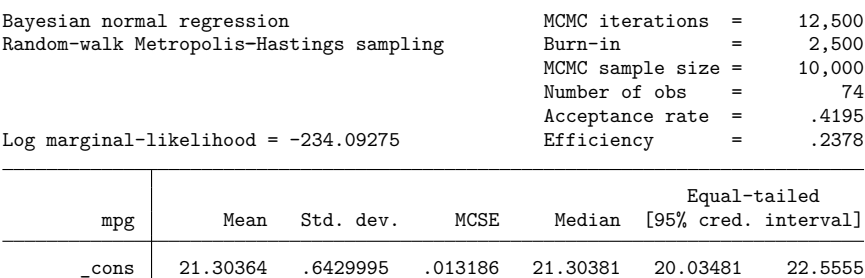

To obtain 90% credible intervals, we would type

```
. bayesmh, clevel(90)
Model summary
Likelihood:
 mpg ~ normal({mpg:_cons},30)
Prior:
 {mpg:_cons} ~ 1 (flat)
Bayesian normal regression MCMC iterations = 12,500
Random-walk Metropolis-Hastings sampling Burn-in = 2,500
                                         MCMC sample size = 10,000
                                         Number of obs = 74
                                         Acceptance rate = .4195<br>Efficiency = .2378
Log marginal-likelihood = -234.09275 Efficiency =
                                                    Equal-tailed
       mpg | Mean Std. dev. MCSE Median [90% cred. interval]
     _cons 21.30364 .6429995 .013186 21.30381 20.24172 22.35158
```
 $\triangleleft$ 

or we could type

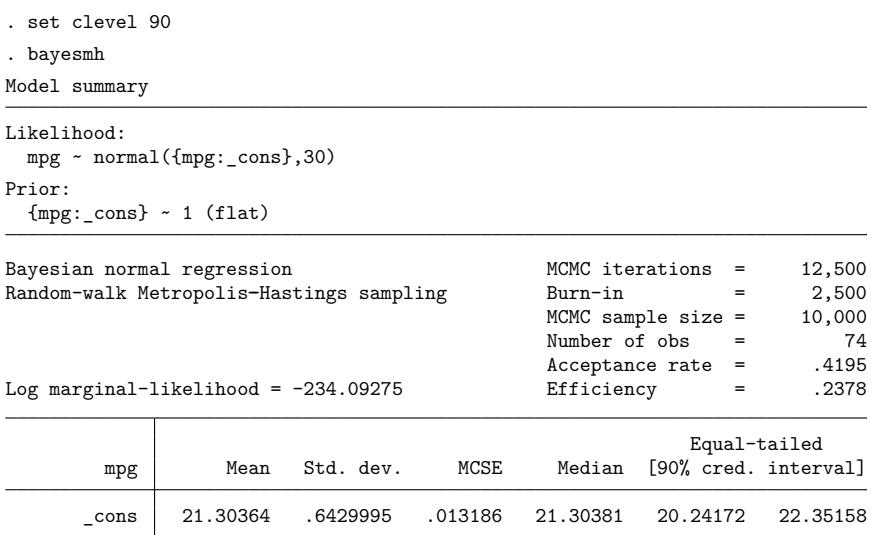

If we opt for the second alternative, the next time that we fit a model, 90% credible intervals will be reported. If we wanted 95% credible intervals, we could specify clevel(95) on the estimation command, or we could reset the default by typing set clevel 95.

The current setting of clevel() is stored as the c-class value c(clevel); see [P] **creturn**.

# <span id="page-534-0"></span>**Also see**

- [BAYES] **[bayes](#page-59-0)** Bayesian regression models using the bayes prefix
- [BAYES] **[bayesmh](#page-136-0)** Bayesian models using Metropolis–Hastings algorithm
- [BAYES] **[Bayesian estimation](#page-56-0)** Bayesian estimation commands
- [R] **query** Display system parameters
- [P] **creturn** Return c-class values

<span id="page-535-3"></span>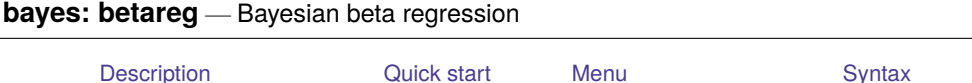

# <span id="page-535-0"></span>**Description**

bayes: betareg fits a Bayesian beta regression to a fractional outcome whose values are greater than 0 and less than 1; see [BAYES] **[bayes](#page-59-0)** and [R] **betareg** for details.

[Remarks and examples](#page-537-0) [Stored results](#page-538-0) [Methods and formulas](#page-538-1) [Also see](#page-538-2)

# <span id="page-535-1"></span>**Quick start**

Bayesian beta regression of y on  $x1$  and  $x2$ , using default normal priors for regression coefficients bayes: betareg y x1 x2

Use a standard deviation of 10 instead of 100 for the default normal priors

bayes, normalprior(10): betareg y x1 x2

Use uniform priors for the slopes and a normal prior for the intercept

bayes, prior({y: x1 x2}, uniform(-10,10)) ///  $prior({y:-cons}, normal(0,10))$ : betareg y x1 x2

Save simulation results to simdata.dta, and use a random-number seed for reproducibility

bayes, saving(simdata) rseed(123): betareg y x1 x2

Specify 20,000 Markov chain Monte Carlo (MCMC) samples, set length of the burn-in period to 5,000, and request that a dot be displayed every 500 simulations

bayes, mcmcsize(20000) burnin(5000) dots(500): betareg y x1 x2

In the above, request that the 90% highest posterior density (HPD) credible interval be displayed instead of the default 95% equal-tailed credible interval

bayes, clevel(90) hpd

<span id="page-535-2"></span>Also see [Quick](#page-59-1) start in [BAYES] **[bayes](#page-59-0)** and Quick start in [R] **betareg**.

## **Menu**

Statistics > Fractional outcomes > Bayesian beta regression

# <span id="page-536-0"></span>**Syntax**

bayes [ , *bayesopts*] : betareg *depvar indepvars* [*if* ] [*in* ] [ *[weight](#page-536-1)*] [ , *options*]

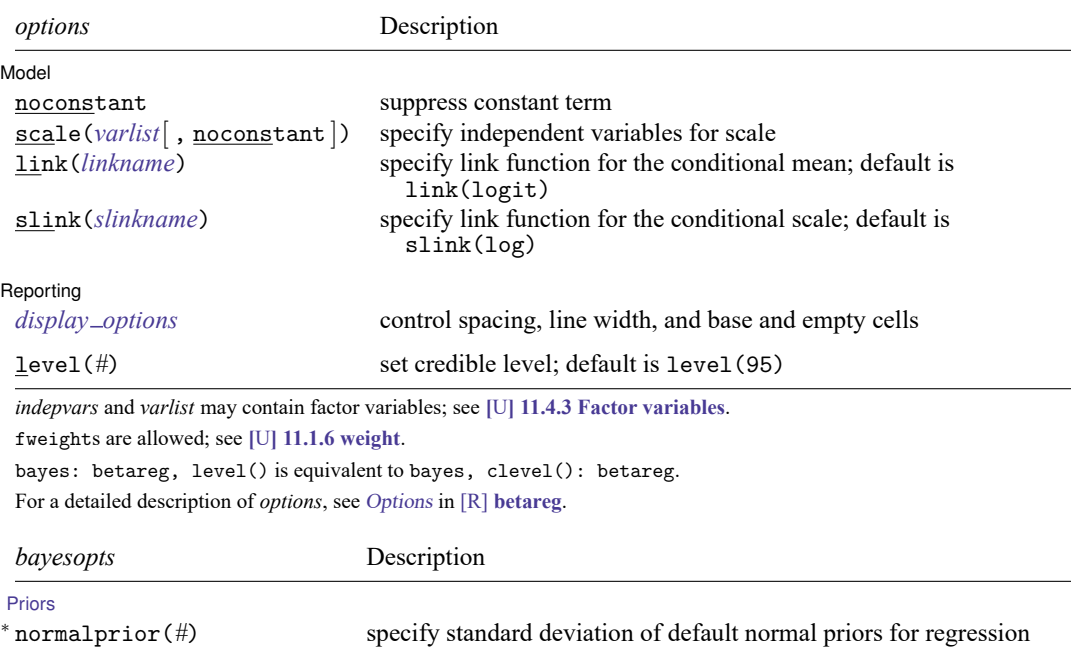

<span id="page-536-1"></span>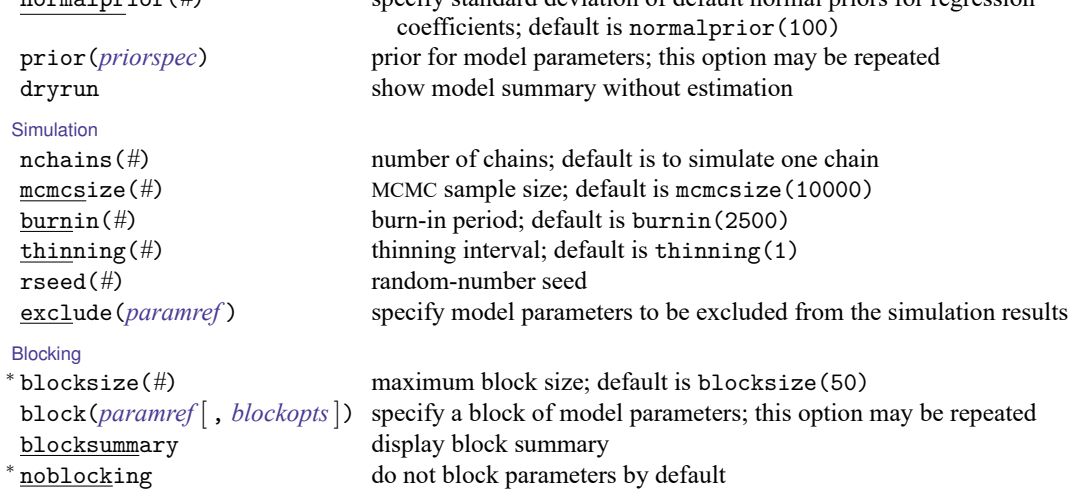

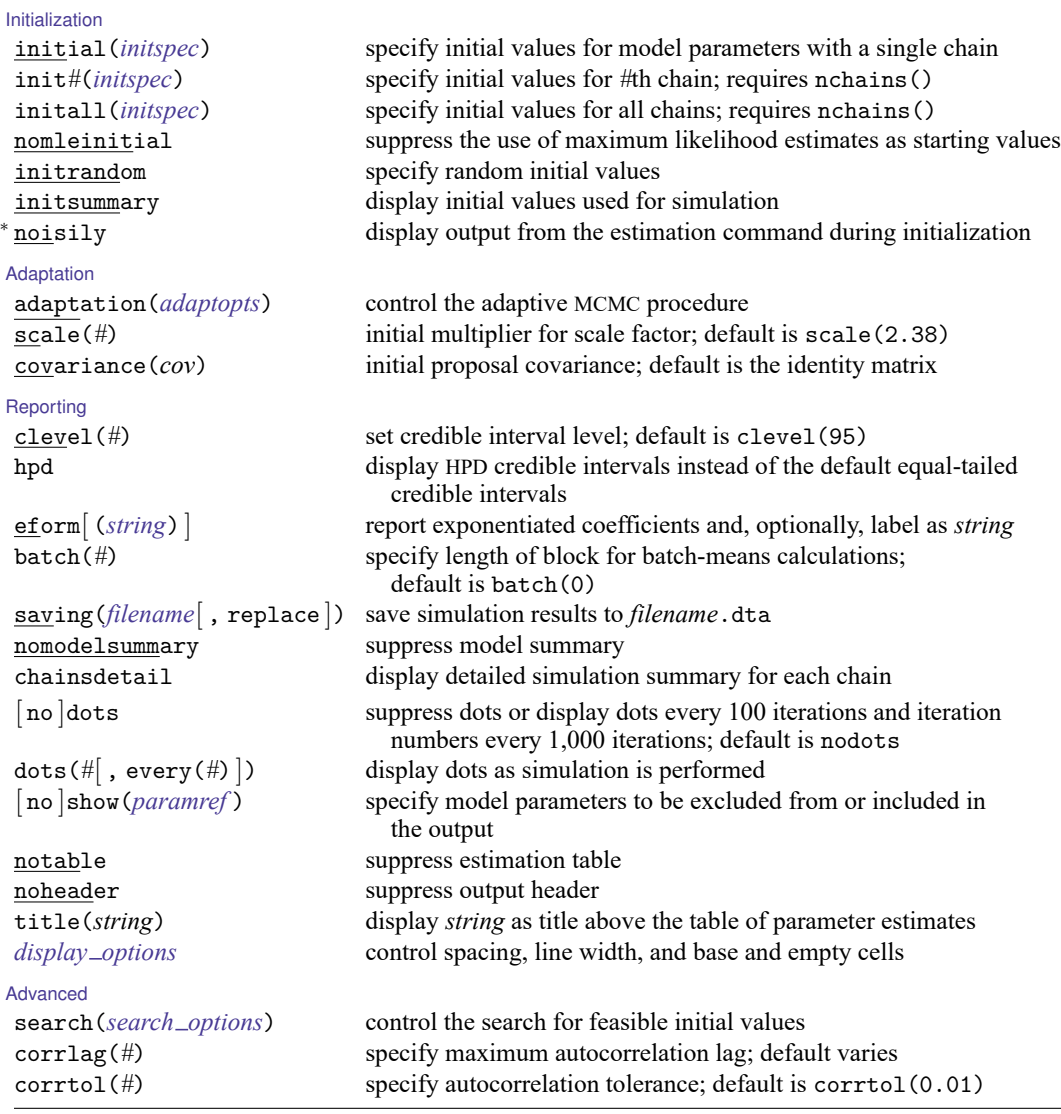

<sup>∗</sup> Starred options are specific to the bayes prefix; other options are common between bayes and [bayesmh](#page-136-0).

Options prior() and block() may be repeated.

*[priorspec](#page-143-0)* and *[paramref](#page-143-1)* are defined in [\[BAYES\]](#page-136-0) **bayesmh**.

*paramref* may contain factor variables; see **[**U**] 11.4.3 Factor variables**.

collect is allowed; see **[**U**] 11.1.10 Prefix commands**.

See **[**U**] 20 Estimation and postestimation commands** for more capabilities of estimation commands.

Model parameters are regression coefficients {*depvar*:*indepvars*} for the main regression and {scale:*varlist*} for the scale equation. Use the dryrun option to see the definitions of model parameters prior to estimation.

<span id="page-537-0"></span>For a detailed description of *bayesopts*, see [Options](#page-62-0) in [\[BAYES\]](#page-59-0) **bayes**.

## **Remarks and examples**

For a general introduction to Bayesian analysis, see [[BAYES](#page-6-0)] **Intro**. For a general introduction to Bayesian estimation using an adaptive Metropolis–Hastings algorithm, see [BAYES] **[bayesmh](#page-136-0)**. For remarks and examples specific to the bayes prefix, see [BAYES] **[bayes](#page-59-0)**. For details about the estimation command, see [R] **betareg**.

<span id="page-538-0"></span>For a simple example of the bayes prefix, see [Introductory](#page-76-0) example in [BAYES] **[bayes](#page-59-0)**.

## **Stored results**

<span id="page-538-1"></span>See [Stored](#page-134-0) results in [BAYES] **[bayes](#page-59-0)**.

## **Methods and formulas**

<span id="page-538-2"></span>See Methods and [formulas](#page-301-0) in [BAYES] **[bayesmh](#page-136-0)**.

## **Also see**

[BAYES] **[bayes](#page-59-0)** — Bayesian regression models using the bayes prefix [R] **betareg** — Beta regression [BAYES] **[Bayesian postestimation](#page-384-0)** — Postestimation tools after Bayesian estimation [BAYES] **[Bayesian estimation](#page-56-0)** — Bayesian estimation commands [BAYES] **[Bayesian commands](#page-31-0)** — Introduction to commands for Bayesian analysis [[BAYES](#page-6-0)] **Intro** — Introduction to Bayesian analysis

[BAYES] **[Glossary](#page-897-0)**

**bayes: binreg** — Bayesian generalized linear models: Extensions to the binomial family

[Description](#page-539-0) [Quick start](#page-539-1) [Menu](#page-539-2) [Syntax](#page-540-0) [Remarks and examples](#page-541-0) [Stored results](#page-542-0) [Methods and formulas](#page-542-1) [Also see](#page-542-2)

# <span id="page-539-0"></span>**Description**

bayes: binreg fits a Bayesian binomial regression to a binary outcome, assuming different link functions; see [BAYES] **[bayes](#page-59-0)** and [R] **binreg** for details.

# <span id="page-539-1"></span>**Quick start**

Bayesian binomial regression of y on x1 and x2, using the default logit link and using default normal priors for regression coefficients

bayes: binreg y x1 x2

Use a standard deviation of 10 instead of 100 for the default normal priors bayes, normalprior(10): binreg y x1 x2

Use uniform priors for the slopes and a normal prior for the intercept

bayes,  $prior({y: x1 x2}, uniform(-10, 10))$  ///  $prior({y:-cons}, normal(0,10))$ : binreg y x1 x2

- Save simulation results to simdata.dta, and use a random-number seed for reproducibility bayes, saving(simdata) rseed(123): binreg y x1 x2
- Specify 20,000 Markov chain Monte Carlo (MCMC) samples, set length of the burn-in period to 5,000, and request that a dot be displayed every 500 simulations

bayes, mcmcsize(20000) burnin(5000) dots(500): binreg y x1 x2

In the above, request that the 90% highest posterior density (HPD) credible interval be displayed instead of the default 95% equal-tailed credible interval

bayes, clevel(90) hpd

Display odds ratios instead of coefficients

bayes: binreg y x1 x2, or

Use the log link and report risk ratios bayes: binreg y x1 x2, rr

Display coefficients instead of risk ratios

bayes, coefficients

<span id="page-539-2"></span>Also see [Quick](#page-59-1) start in [BAYES] **[bayes](#page-59-0)** and Quick start in [R] **binreg**.

## **Menu**

Statistics > Generalized linear models > Bayesian GLM for the binomial family
bayes [ , *bayesopts*] : binreg *depvar* [*indepvars*] [*if* ] [*in* ] [ *[weight](#page-540-0)*] [ , *options*]

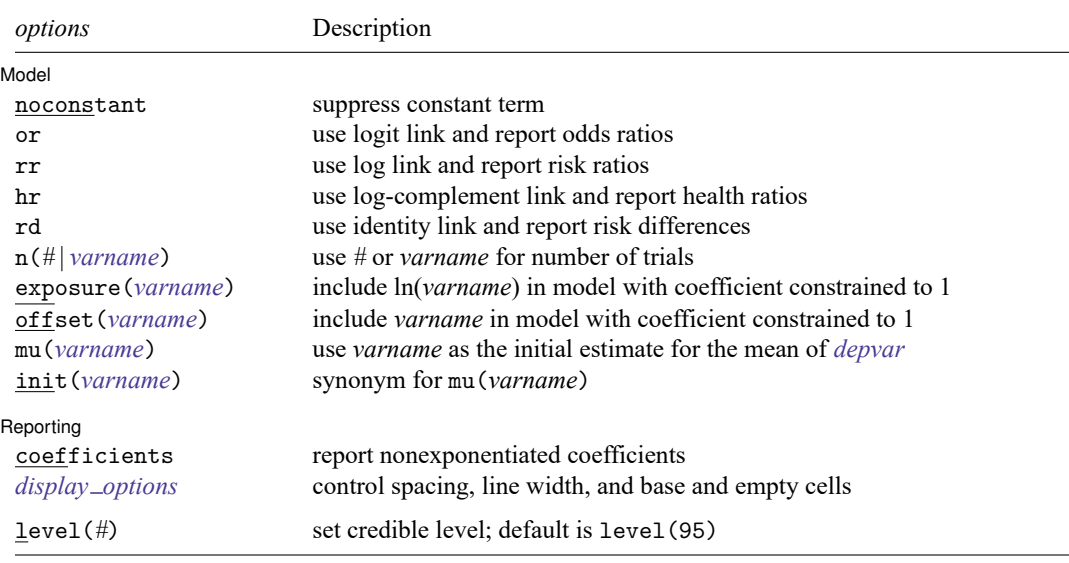

*indepvars* may contain factor variables; see **[**U**] 11.4.3 Factor variables**.

*depvar* and *indepvars* may contain time-series operators; see **[**U**] 11.4.4 Time-series varlists**.

<span id="page-540-0"></span>fweights are allowed; see **[**U**] 11.1.6 weight**.

bayes: binreg, level() is equivalent to bayes, clevel(): binreg. For a detailed description of *options*, see Options in [R] **binreg**. binreg's option ml is implied with bayes: binreg.

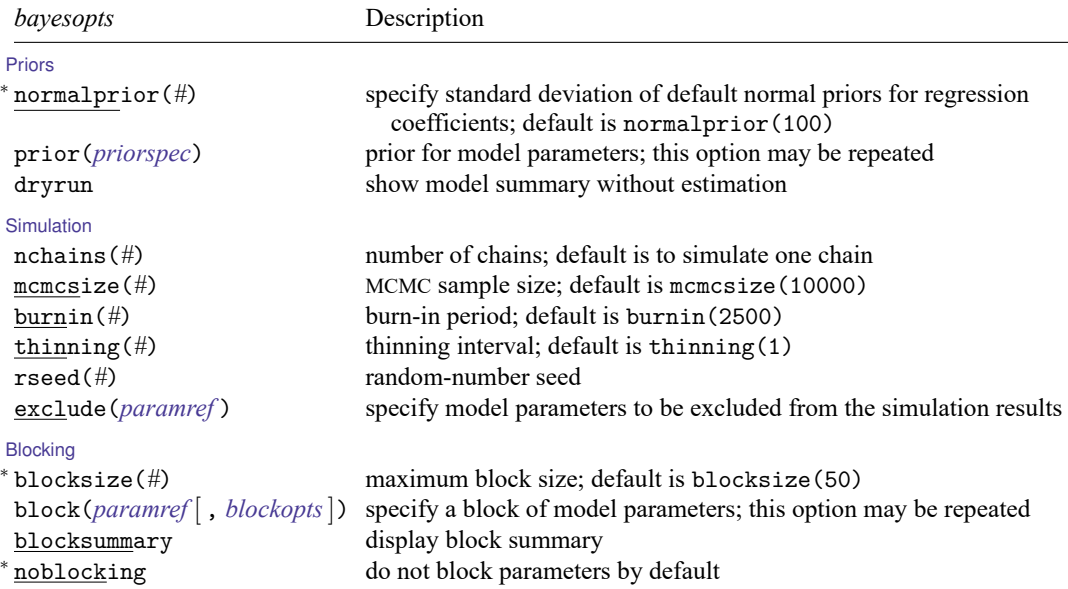

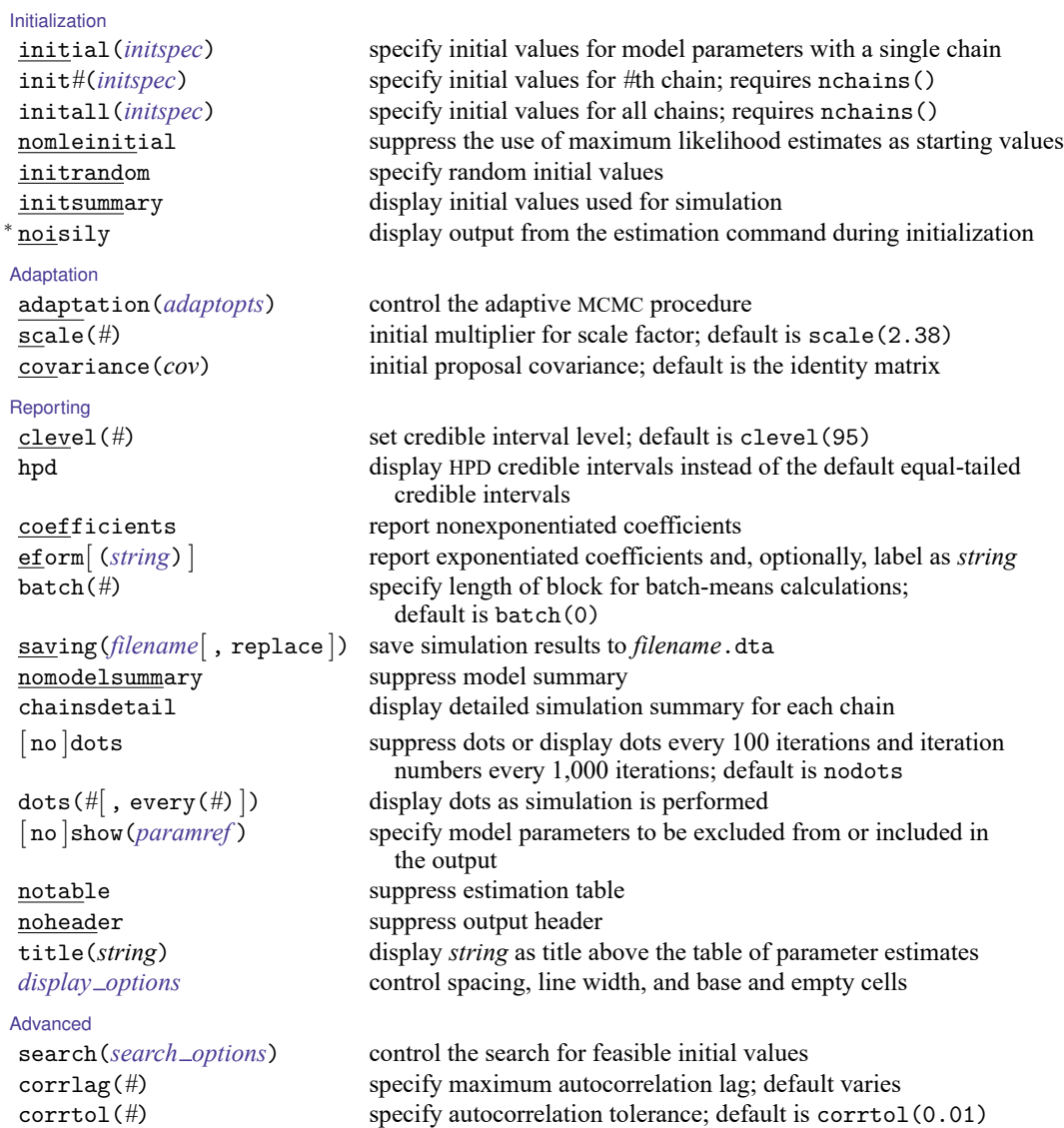

<sup>∗</sup> Starred options are specific to the bayes prefix; other options are common between bayes and [bayesmh](#page-136-0). Options prior() and block() may be repeated.

*[priorspec](#page-143-0)* and *[paramref](#page-143-1)* are defined in [\[BAYES\]](#page-136-0) **bayesmh**.

*paramref* may contain factor variables; see **[**U**] 11.4.3 Factor variables**.

collect is allowed; see **[**U**] 11.1.10 Prefix commands**.

See **[**U**] 20 Estimation and postestimation commands** for more capabilities of estimation commands.

Model parameters are regression coefficients {*depvar*:*indepvars*}. Use the dryrun option to see the definitions of model parameters prior to estimation.

For a detailed description of *bayesopts*, see [Options](#page-62-0) in [\[BAYES\]](#page-59-0) **bayes**.

### **Remarks and examples**

For a general introduction to Bayesian analysis, see [[BAYES](#page-6-0)] **Intro**. For a general introduction to Bayesian estimation using an adaptive Metropolis–Hastings algorithm, see [BAYES] **[bayesmh](#page-136-0)**. For remarks and examples specific to the bayes prefix, see [BAYES] **[bayes](#page-59-0)**. For details about the estimation command, see [R] **binreg**.

For a simple example of the bayes prefix, see [Introductory](#page-76-0) example in [BAYES] **[bayes](#page-59-0)**. Also see Logistic [regression](#page-84-0) with perfect predictors in [BAYES] **[bayes](#page-59-0)**.

## **Stored results**

See [Stored](#page-134-0) results in [BAYES] **[bayes](#page-59-0)**.

#### **Methods and formulas**

See Methods and [formulas](#page-301-0) in [BAYES] **[bayesmh](#page-136-0)**.

#### **Also see**

[BAYES] **[bayes](#page-59-0)** — Bayesian regression models using the bayes prefix

[R] **binreg** — Generalized linear models: Extensions to the binomial family

[BAYES] **[Bayesian postestimation](#page-384-0)** — Postestimation tools after Bayesian estimation

[BAYES] **[Bayesian estimation](#page-56-0)** — Bayesian estimation commands

[BAYES] **[Bayesian commands](#page-31-0)** — Introduction to commands for Bayesian analysis

[[BAYES](#page-6-0)] **Intro** — Introduction to Bayesian analysis

<span id="page-543-3"></span>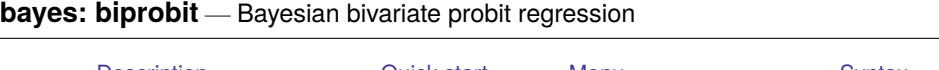

[Description](#page-543-0) [Quick start](#page-543-1) [Menu](#page-543-2) [Syntax](#page-544-0) [Remarks and examples](#page-546-0) [Stored results](#page-546-1) [Methods and formulas](#page-546-2) [Also see](#page-546-3)

# <span id="page-543-0"></span>**Description**

bayes: biprobit fits a Bayesian bivariate probit regression to two binary outcomes; see [BAYES] **[bayes](#page-59-0)** and [R] **biprobit** for details.

# <span id="page-543-1"></span>**Quick start**

Bayesian bivariate probit regression of y1 and y2 on x1 and x2, using default normal priors for regression coefficients and atanh-transformed correlation

bayes: biprobit y1 y2 x1 x2

Use a standard deviation of 10 instead of 100 for the default normal priors

bayes, normalprior(10): biprobit y1 y2 x1 x2

Use uniform priors for the slopes and a normal prior for the intercept of the dependent variable  $y2$ bayes,  $prior({y2: x1 x2}, uniform(-10, 10))/$  $prior({y2:-cons}, normal(0,10))$ : biprobit y1 y2 x1 x2

- Save simulation results to simdata.dta, and use a random-number seed for reproducibility bayes, saving(simdata) rseed(123): biprobit y1 y2 x1 x2
- Specify 20,000 Markov chain Monte Carlo (MCMC) samples, set length of the burn-in period to 5,000, and request that a dot be displayed every 500 simulations

bayes, mcmcsize(20000) burnin(5000) dots(500): biprobit y1 y2 x1 x2

In the above, request that the 90% highest posterior density (HPD) credible interval be displayed instead of the default 95% equal-tailed credible interval

bayes, clevel(90) hpd

Bayesian seemingly unrelated bivariate probit regression using default priors

bayes: biprobit  $(y1 = x1 x2 x3) (y2 = x1 x2)$ 

<span id="page-543-2"></span>Also see [Quick](#page-59-1) start in [BAYES] **[bayes](#page-59-0)** and Quick start in [R] **biprobit**.

#### **Menu**

Statistics > Binary outcomes > Bayesian regression > Bivariate probit regression

Statistics > Binary outcomes > Bayesian regression > Seemingly unrelated bivariate probit

<span id="page-544-0"></span>Bayesian bivariate probit regression

```
bayes [ , bayesopts] : biprobit depvar1 depvar2
[indepvars] [if ] [in ] [ weight]
  [ , options]
```
Bayesian seemingly unrelated bivariate probit regression

```
\texttt{bayes} \ } [ , \textit{bayesopts} ] : \texttt{biprobit} equation_1 equation_2 [\textit{if} \ ] [\textit{in} \ ] weight} \ ] options} ]
```
where *equation*<sub>1</sub> and *equation*<sub>2</sub> are specified as

( [ *eqname*: ] *depvar*[=] [*indepvars*] [ , noconstant offset(*varname*) ] )

<span id="page-544-2"></span>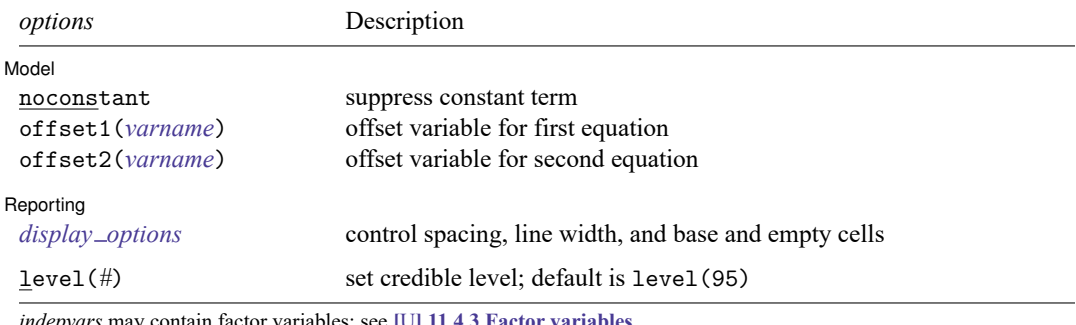

*indepvars* may contain factor variables; see **[**U**] 11.4.3 Factor variables**.

*depvar*<sup>1</sup> , *depvar*<sup>2</sup> , *depvar*, and *indepvars* may contain time-series operators; see **[**U**] 11.4.4 Time-series varlists**.

<span id="page-544-1"></span>fweights are allowed; see **[**U**] 11.1.6 weight**.

bayes: biprobit, level() is equivalent to bayes, clevel(): biprobit.

For a detailed description of *options*, see Options in [R] **biprobit**. Options noconstant, offset1(), and offset2() are not allowed with seemingly unrelated bivariate probit regression.

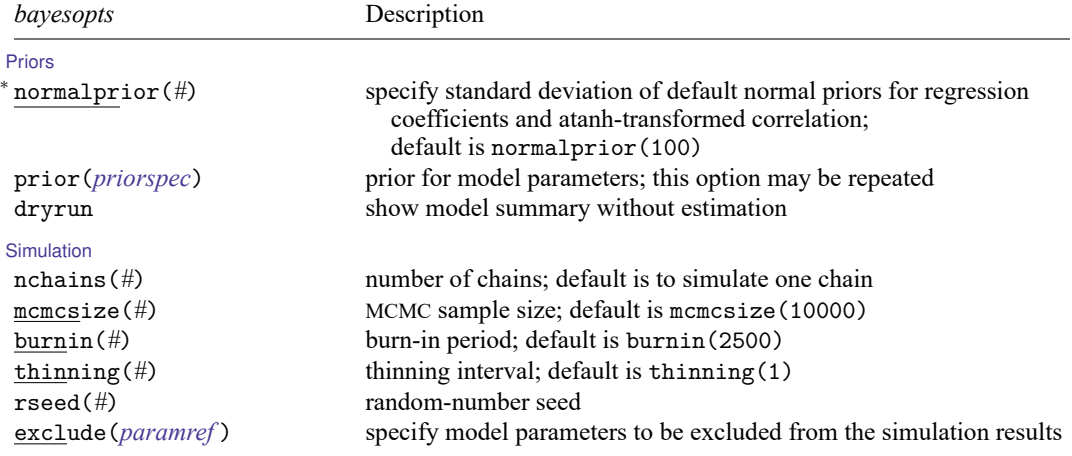

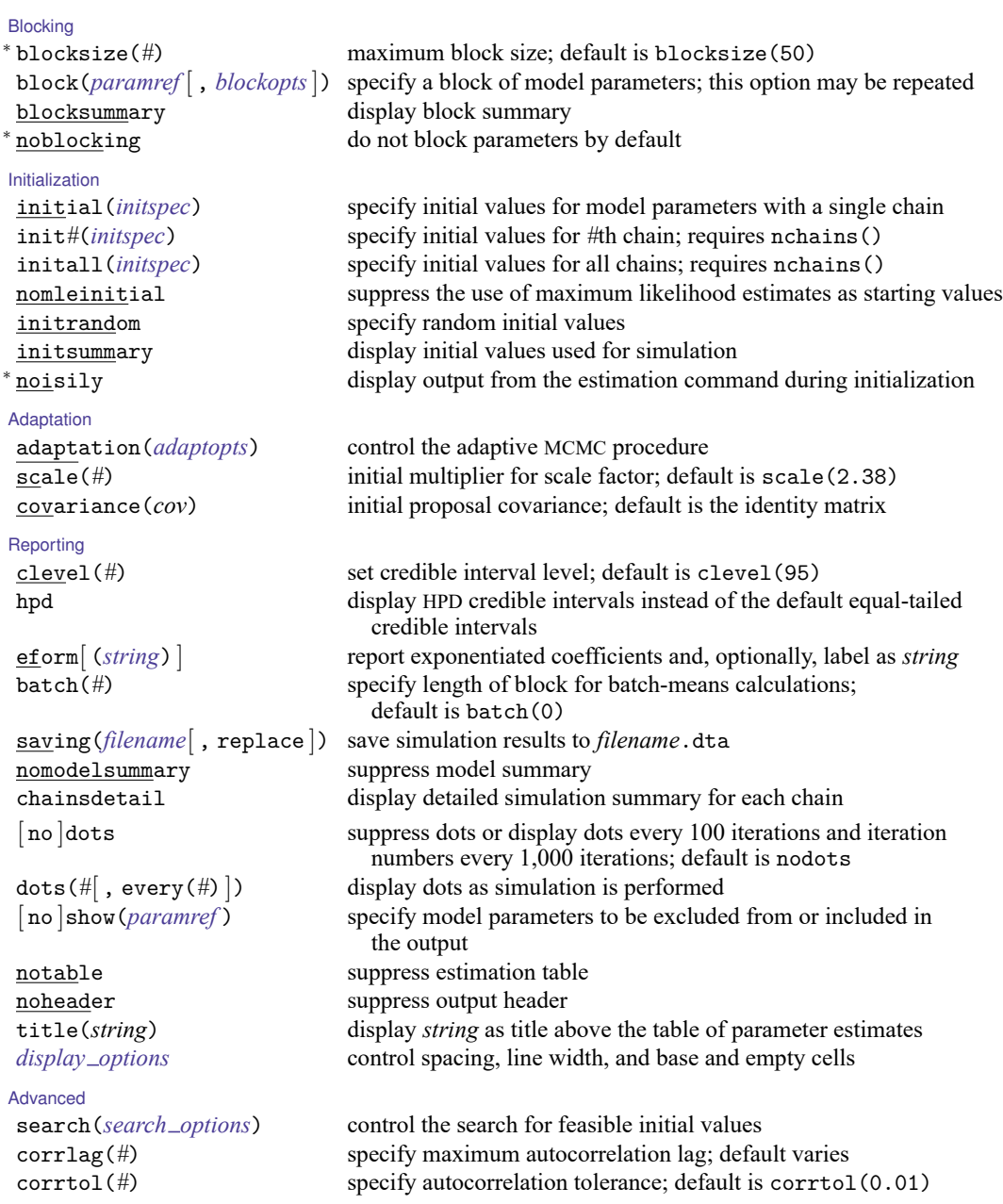

<sup>∗</sup> Starred options are specific to the bayes prefix; other options are common between bayes and [bayesmh](#page-136-0). Options prior() and block() may be repeated.

*[priorspec](#page-143-0)* and *[paramref](#page-143-1)* are defined in [\[BAYES\]](#page-136-0) **bayesmh**.

*paramref* may contain factor variables; see **[**U**] 11.4.3 Factor variables**.

collect is allowed; see **[**U**] 11.1.10 Prefix commands**.

See **[**U**] 20 Estimation and postestimation commands** for more capabilities of estimation commands.

Model parameters are regression coefficients {*depvar<sub>1</sub>*:*indepvars*} and {*depvar<sub>2</sub>*:*indepvars*} and atanh-transformed correlation {athrho}. Use the dryrun option to see the definitions of model parameters prior to estimation. For a detailed description of *bayesopts*, see [Options](#page-62-0) in [\[BAYES\]](#page-59-0) **bayes**.

#### <span id="page-546-0"></span>**Remarks and examples**

For a general introduction to Bayesian analysis, see [[BAYES](#page-6-0)] **Intro**. For a general introduction to Bayesian estimation using an adaptive Metropolis–Hastings algorithm, see [BAYES] **[bayesmh](#page-136-0)**. For remarks and examples specific to the bayes prefix, see [BAYES] **[bayes](#page-59-0)**. For details about the estimation command, see [R] **biprobit**.

<span id="page-546-1"></span>For a simple example of the bayes prefix, see [Introductory](#page-76-0) example in [BAYES] **[bayes](#page-59-0)**.

## **Stored results**

<span id="page-546-2"></span>See [Stored](#page-134-0) results in [BAYES] **[bayes](#page-59-0)**.

### **Methods and formulas**

<span id="page-546-3"></span>See Methods and [formulas](#page-301-0) in [BAYES] **[bayesmh](#page-136-0)**.

#### **Also see**

[BAYES] **[bayes](#page-59-0)** — Bayesian regression models using the bayes prefix

[R] **biprobit** — Bivariate probit regression

[BAYES] **[Bayesian postestimation](#page-384-0)** — Postestimation tools after Bayesian estimation

[BAYES] **[Bayesian estimation](#page-56-0)** — Bayesian estimation commands

[BAYES] **[Bayesian commands](#page-31-0)** — Introduction to commands for Bayesian analysis

[[BAYES](#page-6-0)] **Intro** — Introduction to Bayesian analysis

<span id="page-547-3"></span>**bayes: clogit** — Bayesian conditional logistic regression

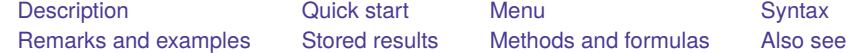

# <span id="page-547-0"></span>**Description**

bayes: clogit fits a Bayesian conditional logistic regression to matched case –control data; see [BAYES] **[bayes](#page-59-0)** and [R] **clogit** for details.

# <span id="page-547-1"></span>**Quick start**

Bayesian conditional logistic regression of y on  $x1$  and  $x2$ , using default normal priors for regression coefficients

bayes: clogit y x1 x2, group(id)

Use a standard deviation of 10 instead of 100 for the default normal priors

bayes, normalprior(10): clogit y x1 x2, group(id)

Use uniform priors for the slopes and a normal prior for the intercept

bayes,  $prior({y: x1 x2}, uniform(-10, 10))$  ///  $prior({y:-cons}, normal(0,10))$ : clogit y x1 x2, group(id)

- Save simulation results to simdata.dta, and use a random-number seed for reproducibility bayes, saving(simdata) rseed(123): clogit y x1 x2, group(id)
- Specify 20,000 Markov chain Monte Carlo (MCMC) samples, set length of the burn-in period to 5,000, and request that a dot be displayed every 500 simulations

bayes, mcmcsize(20000) burnin(5000) dots(500): clogit y x1 x2, group(id)

In the above, request that the 90% highest posterior density (HPD) credible interval be displayed instead of the default 95% equal-tailed credible interval

bayes, clevel(90) hpd

Display odds ratios instead of coefficients

bayes: clogit y x1 x2, group(id) or

Display odds ratios on replay

bayes, or

<span id="page-547-2"></span>Also see [Quick](#page-59-1) start in [BAYES] **[bayes](#page-59-0)** and Quick start in [R] **clogit**.

### **Menu**

Statistics > Binary outcomes > Bayesian regression > Conditional logistic regression

```
bayes [ , bayesopts] : clogit depvar [indepvars] [if ] [in ] [ weight] ,
```
group(*varname*) [ *options*]

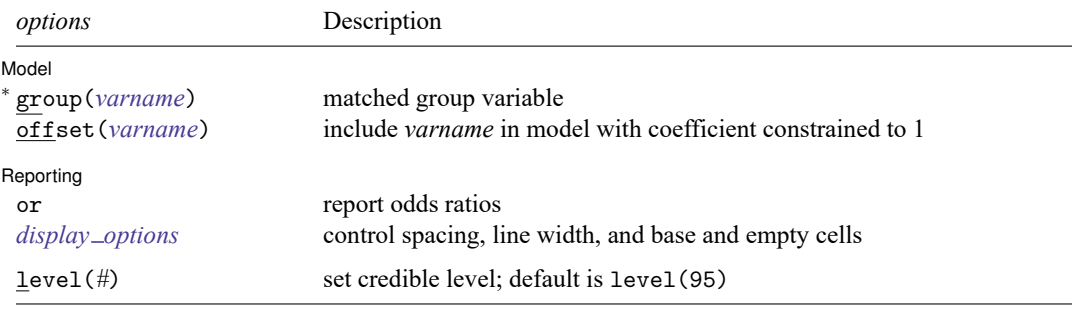

<sup>∗</sup>group(*varname*) is required.

*indepvars* may contain factor variables; see **[**U**] 11.4.3 Factor variables**.

<span id="page-548-1"></span>fweights are allowed; see **[**U**] 11.1.6 weight**. fweights are interpreted to apply to groups as a whole, not to individual observations. See Use of weights in [R] **clogit**.

bayes: clogit, level() is equivalent to bayes, clevel(): clogit. For a detailed description of *options*, see Options in [R] **clogit**.

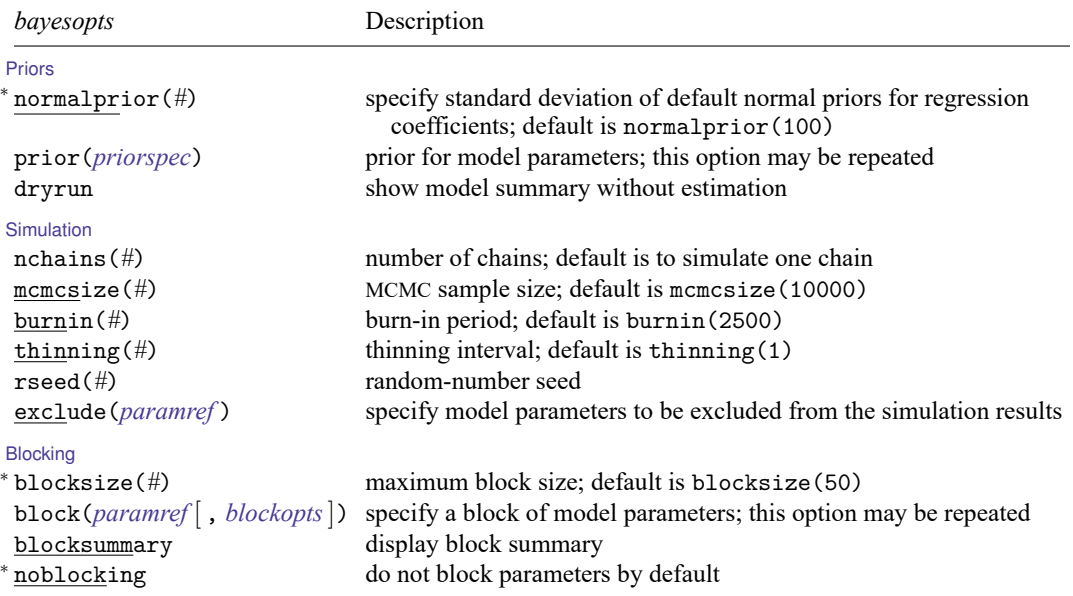

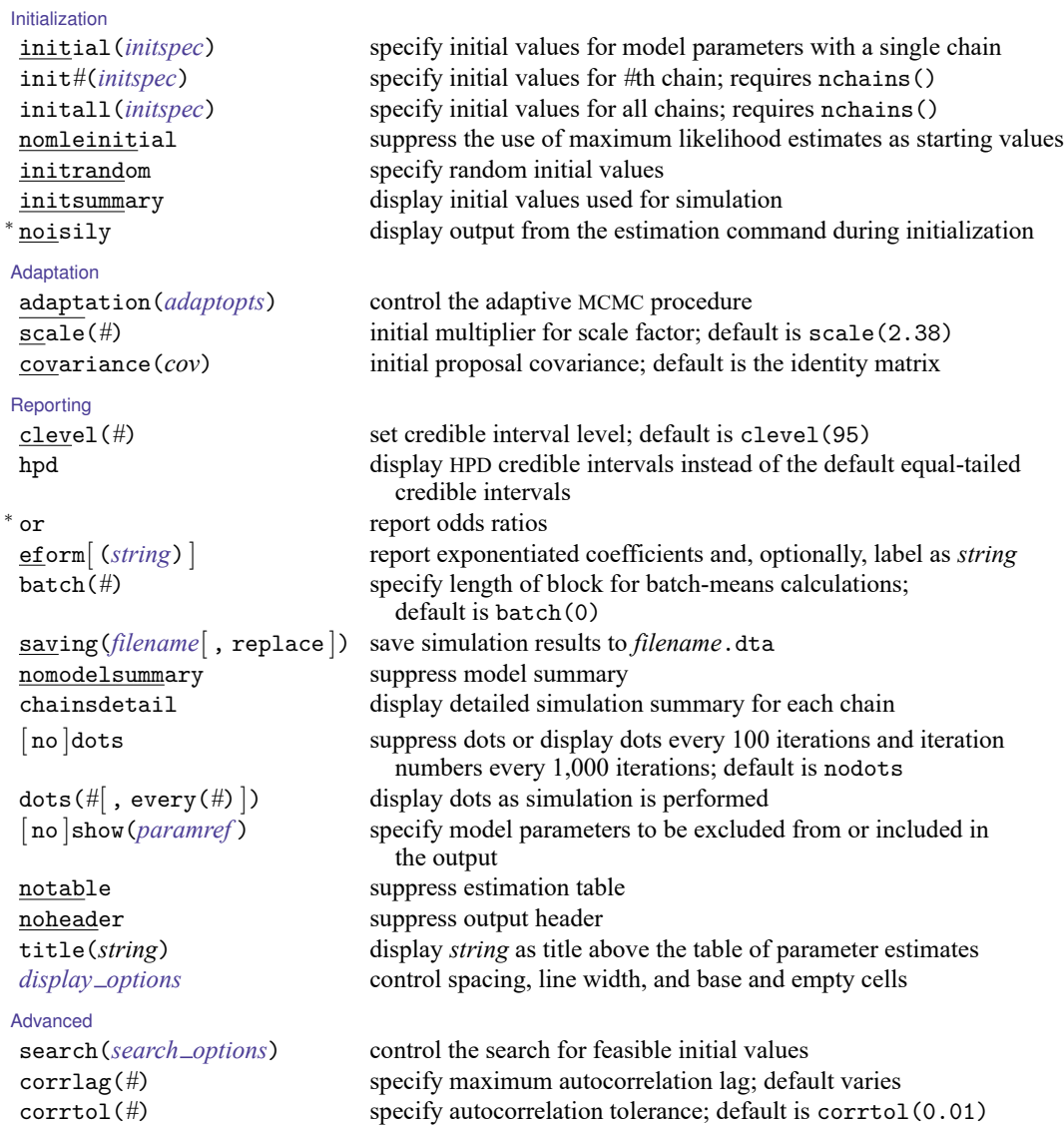

<sup>∗</sup> Starred options are specific to the bayes prefix; other options are common between bayes and [bayesmh](#page-136-0). Options prior() and block() may be repeated.

*[priorspec](#page-143-0)* and *[paramref](#page-143-1)* are defined in [\[BAYES\]](#page-136-0) **bayesmh**.

*paramref* may contain factor variables; see **[**U**] 11.4.3 Factor variables**.

collect is allowed; see **[**U**] 11.1.10 Prefix commands**.

See **[**U**] 20 Estimation and postestimation commands** for more capabilities of estimation commands.

Model parameters are regression coefficients {*depvar*:*indepvars*}. Use the dryrun option to see the definitions of model parameters prior to estimation.

<span id="page-549-0"></span>For a detailed description of *bayesopts*, see [Options](#page-62-0) in [\[BAYES\]](#page-59-0) **bayes**.

# **Remarks and examples**

For a general introduction to Bayesian analysis, see [[BAYES](#page-6-0)] **Intro**. For a general introduction to Bayesian estimation using an adaptive Metropolis–Hastings algorithm, see [BAYES] **[bayesmh](#page-136-0)**. For remarks and examples specific to the bayes prefix, see [BAYES] **[bayes](#page-59-0)**. For details about the estimation command, see [R] **clogit**.

<span id="page-550-0"></span>For a simple example of the bayes prefix, see [Introductory](#page-76-0) example in [BAYES] **[bayes](#page-59-0)**.

# **Stored results**

<span id="page-550-1"></span>See [Stored](#page-134-0) results in [BAYES] **[bayes](#page-59-0)**.

# **Methods and formulas**

<span id="page-550-2"></span>See Methods and [formulas](#page-301-0) in [BAYES] **[bayesmh](#page-136-0)**.

## **Also see**

[BAYES] **[bayes](#page-59-0)** — Bayesian regression models using the bayes prefix

[R] **clogit** — Conditional (fixed-effects) logistic regression

[BAYES] **[Bayesian postestimation](#page-384-0)** — Postestimation tools after Bayesian estimation

[BAYES] **[Bayesian estimation](#page-56-0)** — Bayesian estimation commands

[BAYES] **[Bayesian commands](#page-31-0)** — Introduction to commands for Bayesian analysis

[[BAYES](#page-6-0)] **Intro** — Introduction to Bayesian analysis

<span id="page-551-3"></span>**bayes: cloglog** — Bayesian complementary log–log regression

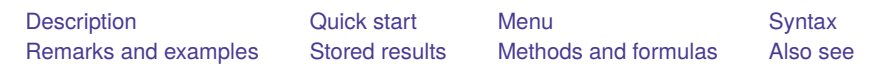

# <span id="page-551-0"></span>**Description**

bayes: cloglog fits a Bayesian complementary log–log regression to a binary outcome; see [BAYES] **[bayes](#page-59-0)** and [R] **cloglog** for details.

# <span id="page-551-1"></span>**Quick start**

Bayesian complementary  $log$ –log regression of y on x1 and x2, using default normal priors for regression coefficients

bayes: cloglog y x1 x2

Use a standard deviation of 10 instead of 100 for the default normal priors

bayes, normalprior(10): cloglog y x1 x2

Use uniform priors for the slopes and a normal prior for the intercept

bayes,  $prior({y: x1 x2}, uniform(-10, 10))$  ///  $prior({y:-cons}, normal(0,10))$ : cloglog y x1 x2

- Save simulation results to simdata.dta, and use a random-number seed for reproducibility bayes, saving(simdata) rseed(123): cloglog y x1 x2
- Specify 20,000 Markov chain Monte Carlo (MCMC) samples, set length of the burn-in period to 5,000, and request that a dot be displayed every 500 simulations

bayes, mcmcsize(20000) burnin(5000) dots(500): cloglog y x1 x2

In the above, request that the 90% highest posterior density (HPD) credible interval be displayed instead of the default 95% equal-tailed credible interval

bayes, clevel(90) hpd

Display results as exponentiated coefficients

bayes: cloglog y x1 x2, eform

Display exponentiated coefficients on replay

bayes, eform

<span id="page-551-2"></span>Also see [Quick](#page-59-1) start in [BAYES] **[bayes](#page-59-0)** and Quick start in [R] **cloglog**.

### **Menu**

Statistics > Binary outcomes > Bayesian regression > Complementary log–log regression

<span id="page-552-0"></span>bayes [ , *bayesopts*] : cloglog *depvar* [*indepvars*] [*if* ] [*in* ] [ *[weight](#page-552-1)*] [ , *options*]

<span id="page-552-1"></span>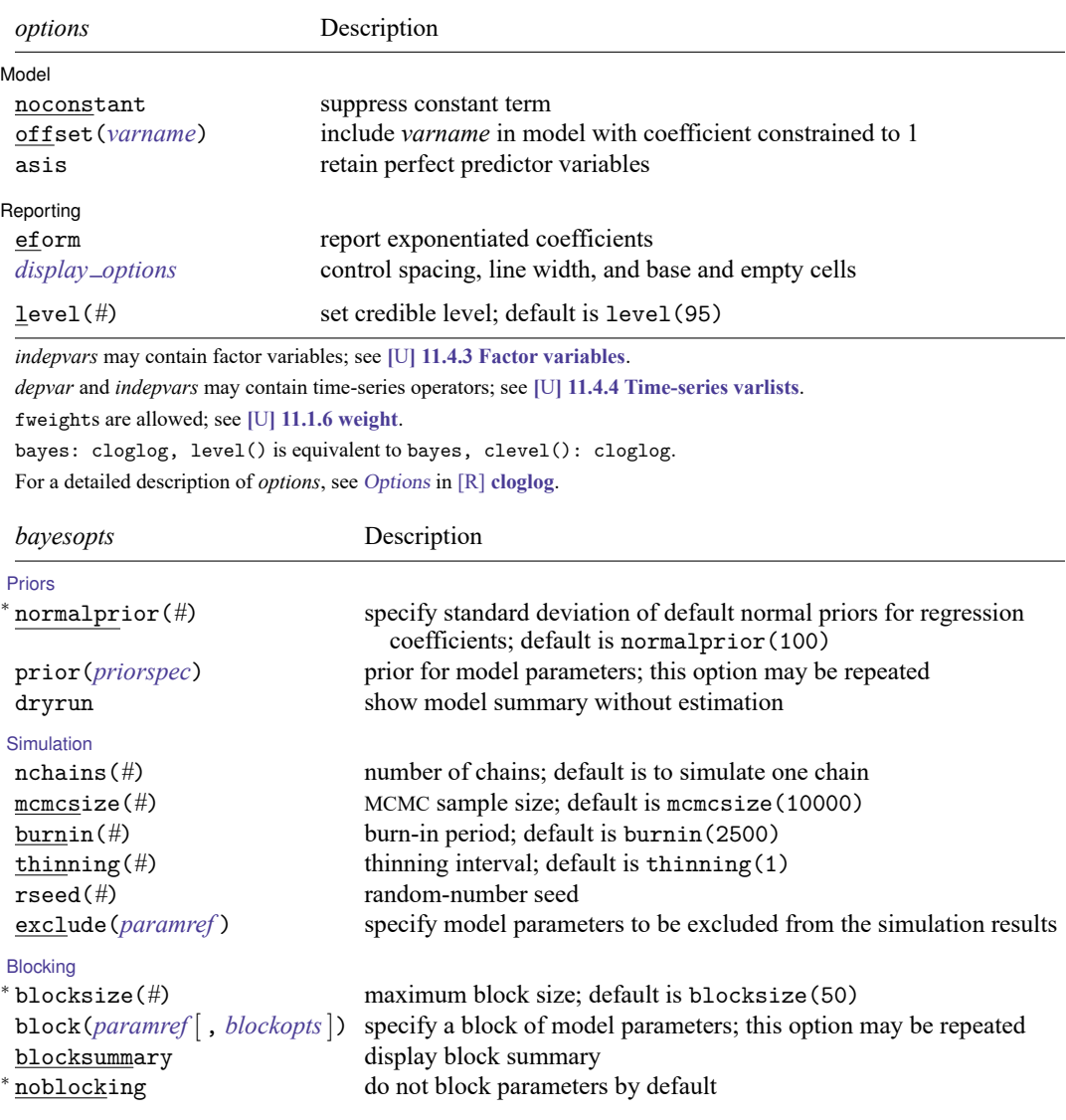

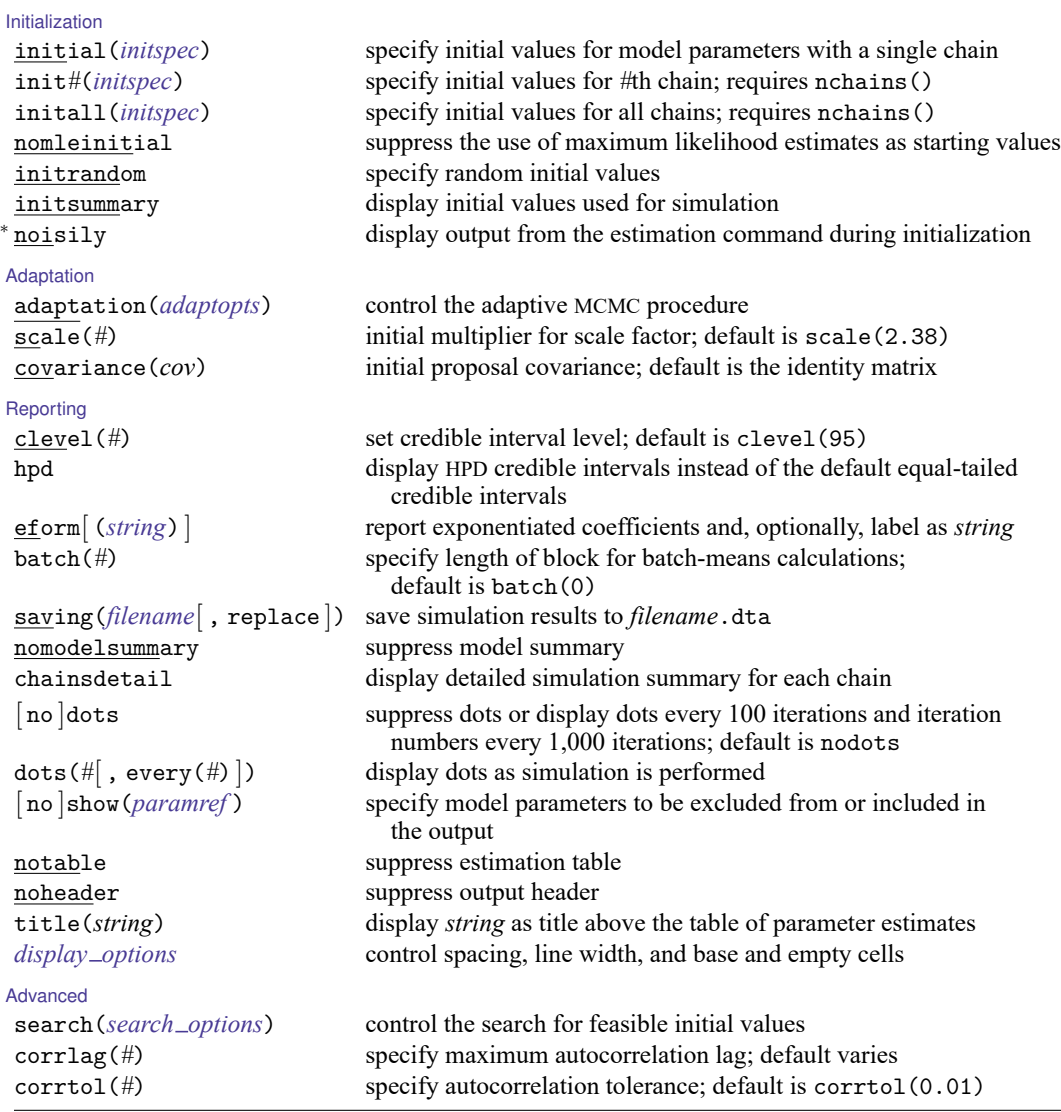

<sup>∗</sup> Starred options are specific to the bayes prefix; other options are common between bayes and [bayesmh](#page-136-0).

Options prior() and block() may be repeated.

*[priorspec](#page-143-0)* and *[paramref](#page-143-1)* are defined in [\[BAYES\]](#page-136-0) **bayesmh**.

*paramref* may contain factor variables; see **[**U**] 11.4.3 Factor variables**.

collect is allowed; see **[**U**] 11.1.10 Prefix commands**.

See **[**U**] 20 Estimation and postestimation commands** for more capabilities of estimation commands.

Model parameters are regression coefficients {*depvar*:*indepvars*}. Use the dryrun option to see the definitions of model parameters prior to estimation.

<span id="page-553-0"></span>For a detailed description of *bayesopts*, see [Options](#page-62-0) in [\[BAYES\]](#page-59-0) **bayes**.

## **Remarks and examples**

For a general introduction to Bayesian analysis, see [[BAYES](#page-6-0)] **Intro**. For a general introduction to Bayesian estimation using an adaptive Metropolis–Hastings algorithm, see [BAYES] **[bayesmh](#page-136-0)**. For remarks and examples specific to the bayes prefix, see [BAYES] **[bayes](#page-59-0)**. For details about the estimation command, see [R] **cloglog**.

<span id="page-554-0"></span>For a simple example of the bayes prefix, see [Introductory](#page-76-0) example in [BAYES] **[bayes](#page-59-0)**. Also see Logistic [regression](#page-84-0) with perfect predictors in [BAYES] **[bayes](#page-59-0)**.

## **Stored results**

<span id="page-554-1"></span>See [Stored](#page-134-0) results in [BAYES] **[bayes](#page-59-0)**.

### **Methods and formulas**

<span id="page-554-2"></span>See Methods and [formulas](#page-301-0) in [BAYES] **[bayesmh](#page-136-0)**.

#### **Also see**

[BAYES] **[bayes](#page-59-0)** — Bayesian regression models using the bayes prefix

[R] **cloglog** — Complementary log–log regression

[BAYES] **[Bayesian postestimation](#page-384-0)** — Postestimation tools after Bayesian estimation

[BAYES] **[Bayesian estimation](#page-56-0)** — Bayesian estimation commands

[BAYES] **[Bayesian commands](#page-31-0)** — Introduction to commands for Bayesian analysis

[[BAYES](#page-6-0)] **Intro** — Introduction to Bayesian analysis

<span id="page-555-3"></span>**bayes: dsge** — Bayesian linear dynamic stochastic general equilibrium models

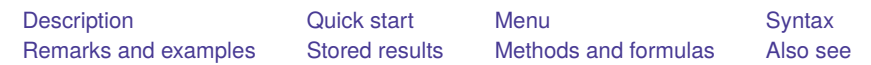

# <span id="page-555-0"></span>**Description**

bayes: dsge fits a Bayesian linear dynamic stochastic general equilibrium model to continuous multivariate time series; see [BAYES] **[bayes](#page-59-0)** and [DSGE] **dsge** for details.

# <span id="page-555-1"></span>**Quick start**

Autoregressive model of order 1 with uniform prior for the autoregressive coefficient {rho} bayes,  $prior({rho, 1)})$ : dsge  $(y = z)$   $(F.z = {rho} * z, state)$ 

Save simulation results to bdsgesim.dta, and use a random-number seed for reproducibility

bayes, prior({rho}, uniform(0,1)) rseed(17) saving(bdsgesim): /// dsge  $(y = z)$   $(F.z = \{rho\} * z, state)$ 

Specify 20,000 Markov chain Monte Carlo (MCMC) samples, and set length of burn-in period to 5,000 bayes,  $prior({rho), uniform(0,1)})$  mcmcsize(20000) burnin(5000): /// dsge  $(y = z)$   $(F.z = \{rho\} * z, state)$ 

Estimate an Euler equation for variable y

```
bayes, prior({rho}, uniform(0,1)) prior({sigma}, beta, beta(5)): ///
   dsge (y = f.y - {sigma} *r) (F.r = {rho} *r, state)
```
In the above, request that a 90% highest posterior density (HPD) credible interval be displayed instead of the default 95% equal-tailed credible interval.

```
bayes, clevel(90) hpd
```
<span id="page-555-2"></span>Also see [Quick](#page-59-1) start in [BAYES] **[bayes](#page-59-0)**.

# **Menu**

Statistics > Multivariate time series > Bayesian models > Linear DSGE models

<span id="page-556-0"></span>bayes, prior(*[userparams](#page-143-0)*,. . .) [ *bayesopts*] : dsge *eqlist* [*if* ] [*in* ] [ , *options*]

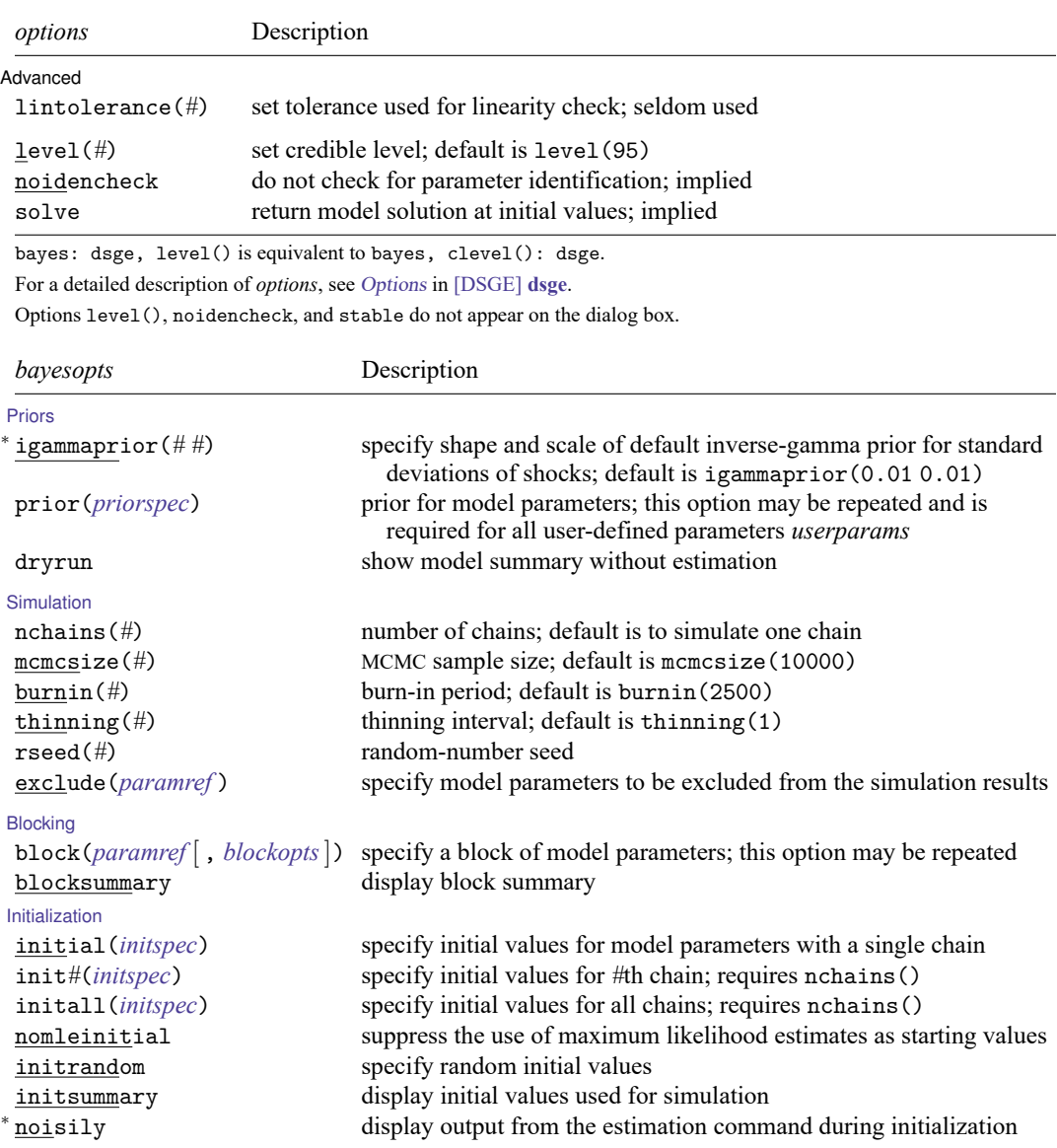

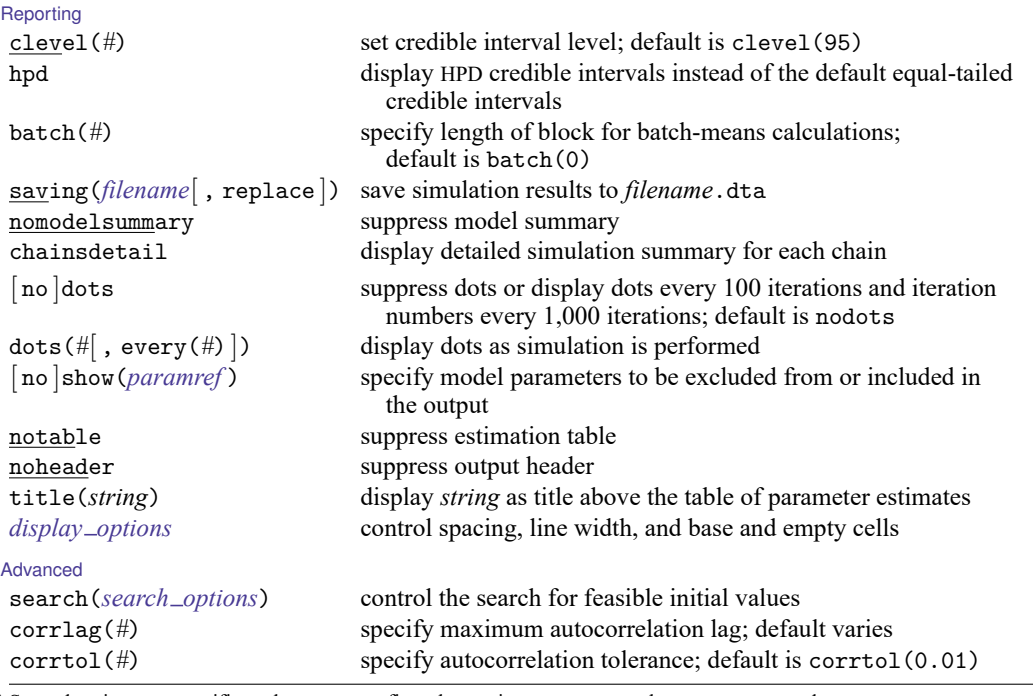

<sup>∗</sup> Starred options are specific to the bayes prefix; other options are common between bayes and [bayesmh](#page-136-0).

*[priorspec](#page-143-0)* and *[paramref](#page-143-1)* are defined in [\[BAYES\]](#page-136-0) **bayesmh**.

*paramref* may contain factor variables; see **[**U**] 11.4.3 Factor variables**.

collect is allowed; see **[**U**] 11.1.10 Prefix commands**.

See **[**U**] 20 Estimation and postestimation commands** for more capabilities of estimation commands.

Model parameters are user-defined parameters *userparams* and standard deviations of shocks {sd(e.*exogstate*)}. Use the dryrun option to see the definitions of model parameters prior to estimation.

For a detailed description of *bayesopts*, see [Options](#page-62-0) in [\[BAYES\]](#page-59-0) **bayes**.

<span id="page-557-0"></span>nomleinitial is assumed. Default parameter values are set to means of priors.

### **Remarks and examples**

For a general introduction to Bayesian analysis, see [[BAYES](#page-6-0)] **Intro**. For a general introduction to Bayesian estimation using an adaptive Metropolis–Hastings algorithm, see [BAYES] **[bayesmh](#page-136-0)**. For remarks and examples specific to the bayes prefix, see [BAYES] **[bayes](#page-59-0)**. For details about the estimation command, see [DSGE] **dsge**.

For a simple example of the bayes prefix, see [Introductory](#page-76-0) example in [BAYES] **[bayes](#page-59-0)**. For an introduction to and examples of Bayesian DSGEs, see [DSGE] **Intro 9** and [DSGE] **Intro 9a**.

### <span id="page-557-1"></span>**Stored results**

<span id="page-557-2"></span>See [Stored](#page-134-0) results in [BAYES] **[bayes](#page-59-0)**. Also see Stored results in [DSGE] **dsge**.

### **Methods and formulas**

<span id="page-558-0"></span>See Methods and formulas in [DSGE] **dsge** and [DSGE] **Intro 9**. See Methods and [formulas](#page-301-0) in [BAYES] **[bayesmh](#page-136-0)**.

## **Also see**

[BAYES] **[bayes: dsge postestimation](#page-563-0)** — Postestimation tools for bayes: dsge and bayes: dsgenl

[BAYES] **[bayes](#page-59-0)** — Bayesian regression models using the bayes prefix

[DSGE] **dsge** — Linear dynamic stochastic general equilibrium models

[BAYES] **[Bayesian postestimation](#page-384-0)** — Postestimation tools after Bayesian estimation

[BAYES] **[Bayesian estimation](#page-56-0)** — Bayesian estimation commands

[BAYES] **[Bayesian commands](#page-31-0)** — Introduction to commands for Bayesian analysis

[[BAYES](#page-6-0)] **Intro** — Introduction to Bayesian analysis

<span id="page-559-3"></span>**bayes: dsgenl** — Bayesian nonlinear dynamic stochastic general equilibrium models

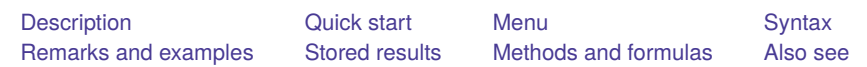

# <span id="page-559-0"></span>**Description**

bayes: dsgenl fits a Bayesian nonlinear dynamic stochastic general equilibrium (DSGE) model to continuous multivariate time series; see [BAYES] **[bayes](#page-59-0)** and [DSGE] **dsgenl** for details.

# <span id="page-559-1"></span>**Quick start**

Nonlinear DSGE model in which observed variable y depends on unobserved state z

```
bayes, prior({rho}), uniform(0,1)) prior({alpha}), beta(5,5): ///
   dsgenl (y = z^{({alpha}))( \ln(F.z) = \rho_{\text{ho}}*ln(z)), //exostate(z) observed(y)
```
Save simulation results to bdsgenlsim.dta, and use a random-number seed for reproducibility

```
bayes, prior({rho}, uniform(0,1)) prior({alpha}, beta), beta(5)): ///
   rseed(17) saving(bdsgenlsim): ///
   dsgenl (y = z^{({alpha}))( \ln(F.z) = \rho^*ln(z)), \quad \frac{1}{2}exostate(z) observed(y)
```
Specify 20,000 Markov chain Monte Carlo (MCMC) samples, and set length of burn-in period to 5,000

```
bayes, prior({fno}, uniform(0,1)) prior({alpha}, beta(5,5)): ///
   mcmcsize(20000) burnin(5000): ///
   dsgenl (y = z^{( \{alpha\}) ) (ln(F.z) = \{rho\} * ln(z) ), ///
   exostate(z) observed(y)
```
Estimate parameters of a four-equation production model. Priors for {alpha}, {beta}, and {rho} are given by beta distributions with means 0.3, 0.9, and 0.5, respectively

```
bayes, prior({\text{alpha}}, \text{beta}(3,7)) ///
   prior({\{beta}\}, \, beta(9,1)) ///
   prior({rho}, beta(7,7)) : ///
   dsgenl (1/c = {alpha} * {beta * (1/F.c) * (F.y/F.k)}) ///
       (y = z * k^{\hat{}}({\alpha}))(F.k = y - c) ///
       (ln(F.z) = \{rho\} * ln(z)), ///
      exostate(z) endostate(k) observed(y) unobserved(c)
```
In the above, request that a 90% highest posterior density (HPD) credible interval be displayed instead of the default 95% equal-tailed credible interval.

bayes, clevel(90) hpd

<span id="page-559-2"></span>Also see [Quick](#page-59-1) start in [BAYES] **[bayes](#page-59-0)**.

# **Menu**

Statistics > Multivariate time series > Bayesian models > Nonlinear DSGE models

<span id="page-560-0"></span>bayes, prior(*[userparams](#page-143-0)*, . . .) [ *bayesopts*] : dsgenl (*eqn list*) [*if* ] [*in* ] [ , *options*]

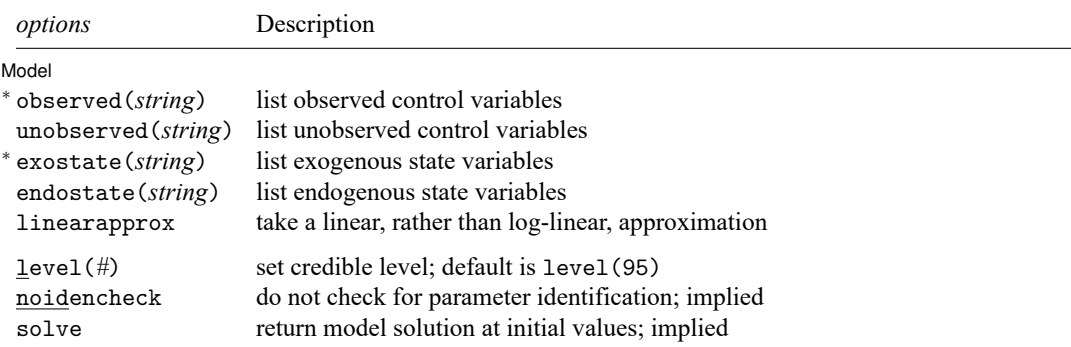

<sup>∗</sup>observed() and exostate() are required.

bayes: dsgenl, level() is equivalent to bayes, clevel(): dsgenl.

For a detailed description of *options*, see Options in [DSGE] **dsgenl**.

Options level(), noidencheck, and stable do not appear on the dialog box.

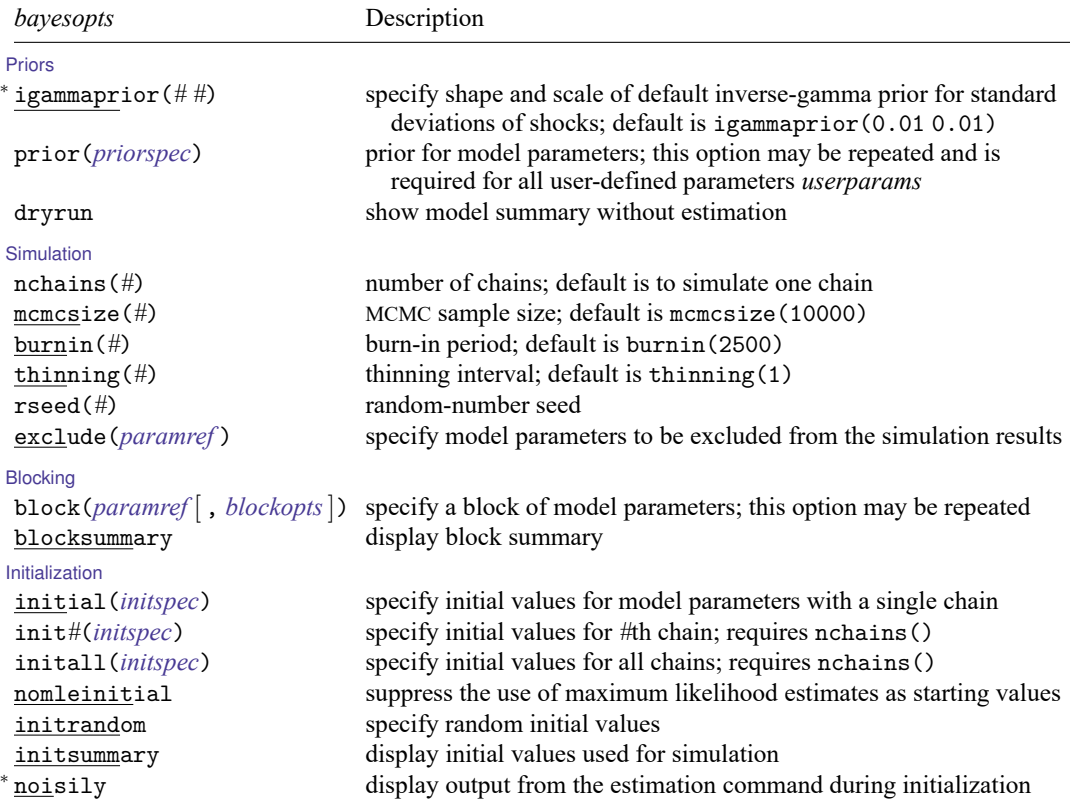

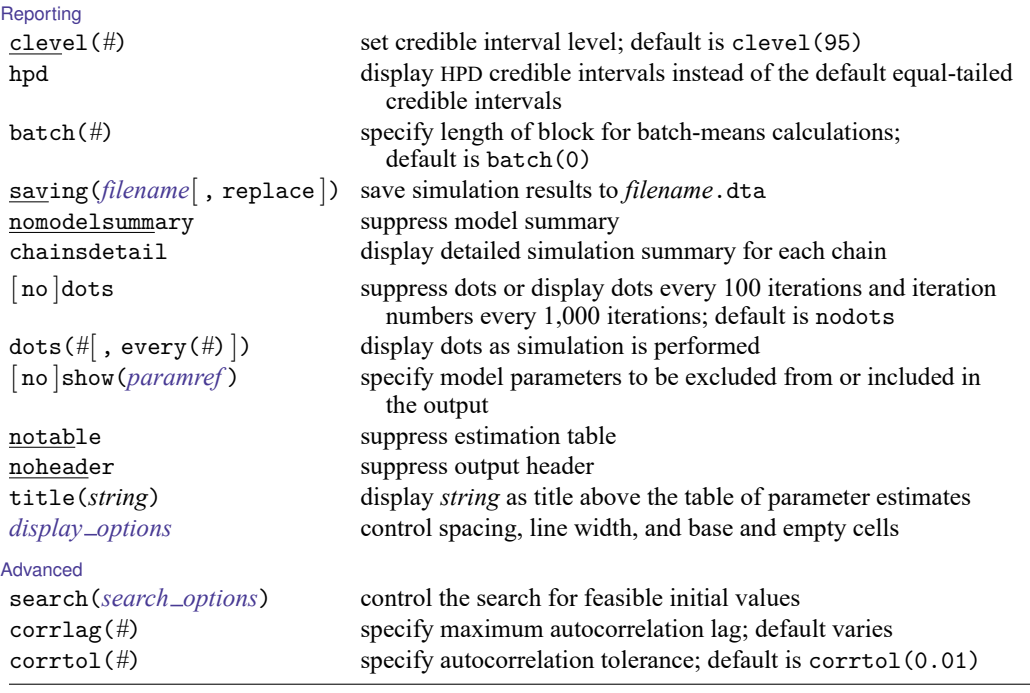

<sup>∗</sup> Starred options are specific to the bayes prefix; other options are common between bayes and [bayesmh](#page-136-0).

*[priorspec](#page-143-0)* and *[paramref](#page-143-1)* are defined in [\[BAYES\]](#page-136-0) **bayesmh**.

*paramref* may contain factor variables; see **[**U**] 11.4.3 Factor variables**.

collect is allowed; see **[**U**] 11.1.10 Prefix commands**.

See **[**U**] 20 Estimation and postestimation commands** for more capabilities of estimation commands.

Model parameters are user-defined parameters *userparams* and standard deviations of shocks {sd(e.*exogstate*)}. Use the dryrun option to see the definitions of model parameters prior to estimation.

For a detailed description of *bayesopts*, see [Options](#page-62-0) in [\[BAYES\]](#page-59-0) **bayes**.

<span id="page-561-0"></span>nomleinitial is assumed. Default parameter values are set to means of priors.

### **Remarks and examples**

For a general introduction to Bayesian analysis, see [[BAYES](#page-6-0)] **Intro**. For a general introduction to Bayesian estimation using an adaptive Metropolis–Hastings algorithm, see [BAYES] **[bayesmh](#page-136-0)**. For remarks and examples specific to the bayes prefix, see [BAYES] **[bayes](#page-59-0)**. For details about the estimation command, see [DSGE] **dsgenl**.

<span id="page-561-1"></span>For a simple example of the bayes prefix, see [Introductory](#page-76-0) example in [BAYES] **[bayes](#page-59-0)**. For an introduction to and examples of Bayesian DSGEs, see [DSGE] **Intro 9** and [DSGE] **Intro 9b**.

### **Stored results**

<span id="page-561-2"></span>See [Stored](#page-134-0) results in [BAYES] **[bayes](#page-59-0)**. Also see Stored results in [DSGE] **dsgenl**.

### **Methods and formulas**

<span id="page-562-0"></span>See Methods and formulas in [DSGE] **dsge** and [DSGE] **Intro 9**. See Methods and [formulas](#page-301-0) in [BAYES] **[bayesmh](#page-136-0)**.

# **Also see**

[BAYES] **[bayes: dsge postestimation](#page-563-0)** — Postestimation tools for bayes: dsge and bayes: dsgenl

[BAYES] **[bayes](#page-59-0)** — Bayesian regression models using the bayes prefix

[DSGE] **dsgenl** — Nonlinear dynamic stochastic general equilibrium models

[BAYES] **[Bayesian postestimation](#page-384-0)** — Postestimation tools after Bayesian estimation

[BAYES] **[Bayesian estimation](#page-56-0)** — Bayesian estimation commands

[BAYES] **[Bayesian commands](#page-31-0)** — Introduction to commands for Bayesian analysis

[[BAYES](#page-6-0)] **Intro** — Introduction to Bayesian analysis

#### <span id="page-563-0"></span>**bayes: dsge postestimation** — Postestimation tools for bayes: dsge and bayes: dsgenl

[Postestimation commands](#page-563-1) [Remarks and examples](#page-563-2) [Also see](#page-563-3)

#### <span id="page-563-1"></span>**Postestimation commands**

The following Bayesian postestimation commands are of special interest after bayes: dsge and bayes: dsgenl:

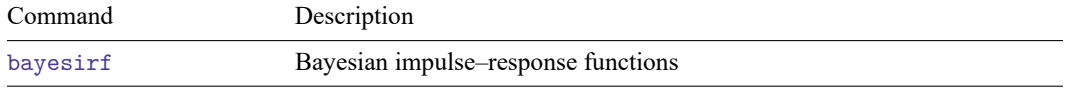

The following standard Bayesian postestimation commands are also available:

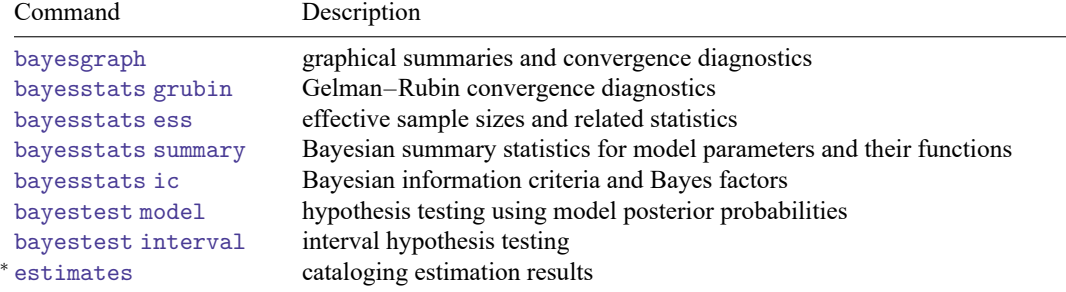

<span id="page-563-2"></span><sup>∗</sup> estimates table and estimates stats are not appropriate with bayes: var estimation results.

#### **Remarks and examples**

<span id="page-563-3"></span>See [DSGE] **Intro 9a** and [DSGE] **Intro 9b** for examples of bayesirf after bayes: dsge and bayes: dsgenl. Also see [BAYES] **[Bayesian postestimation](#page-384-0)** for generic Bayesian postestimation tools.

### **Also see**

- [BAYES] **[bayes: dsge](#page-555-3)** Bayesian linear dynamic stochastic general equilibrium models
- [BAYES] **[bayes: dsgenl](#page-559-3)** Bayesian nonlinear dynamic stochastic general equilibrium models
- [BAYES] **[Bayesian postestimation](#page-384-0)** Postestimation tools after Bayesian estimation
- [[BAYES](#page-6-0)] **Intro** Introduction to Bayesian analysis
- [BAYES] **[Glossary](#page-897-0)**
- **[**U**] 20 Estimation and postestimation commands**

<span id="page-564-3"></span>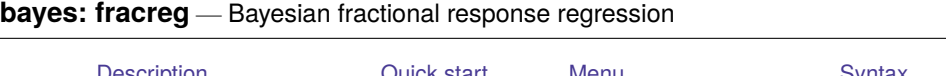

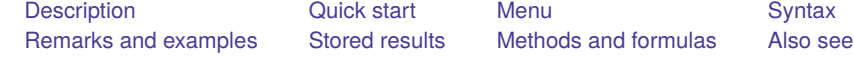

# <span id="page-564-0"></span>**Description**

bayes: fracreg fits a Bayesian fractional response regression to a fractional outcome whose values are greater than or equal to 0 and less than or equal to 1; see [BAYES] **[bayes](#page-59-0)** and [R] **fracreg** for details.

# <span id="page-564-1"></span>**Quick start**

Bayesian fractional probit regression of y on x1 and x2, using default normal priors for regression coefficients

bayes: fracreg probit y x1 x2

Use a standard deviation of 10 instead of 100 for the default normal priors

bayes, normalprior(10): fracreg probit y x1 x2

Use uniform priors for the slopes and a normal prior for the intercept

bayes,  $prior({y: x1 x2}, uniform(-10, 10))$  ///  $prior({y:-cons}, normal(0,10)):frac$  fracreg probit  $y x1 x2$ 

- Save simulation results to simdata.dta, and use a random-number seed for reproducibility bayes, saving(simdata) rseed(123): fracreg probit y x1 x2
- Specify 20,000 Markov chain Monte Carlo (MCMC) samples, set length of the burn-in period to 5,000, and request that a dot be displayed every 500 simulations

bayes, mcmcsize(20000) burnin(5000) dots(500): fracreg probit y x1 x2

In the above, request that the 90% highest posterior density (HPD) credible interval be displayed instead of the default 95% equal-tailed credible interval

bayes, clevel(90) hpd

Fit a fractional logistic regression and display results as odds ratios

bayes: fracreg logit y x1 x2, or

Display odds ratios on replay

bayes, or

<span id="page-564-2"></span>Also see [Quick](#page-59-1) start in [BAYES] **[bayes](#page-59-0)** and Quick start in [R] **fracreg**.

### **Menu**

Statistics > Fractional outcomes > Bayesian fractional regression

<span id="page-565-0"></span>Syntax for fractional probit regression

```
bayes [ , bayesopts] : fracreg probit depvar [indepvars] [if ] [in ] [ weight]
   [ , options]
```
Syntax for fractional logistic regression

```
bayes [ , bayesopts] : fracreg logit depvar [indepvars] [if ] [in ] [ weight]
   [ , options]
```
Syntax for fractional heteroskedastic probit regression

```
bayes [ , bayesopts] : fracreg probit depvar [indepvars] [if ] [in ] [ weight],
  het(varlist[ , offset(varname) ]) [ options]
```
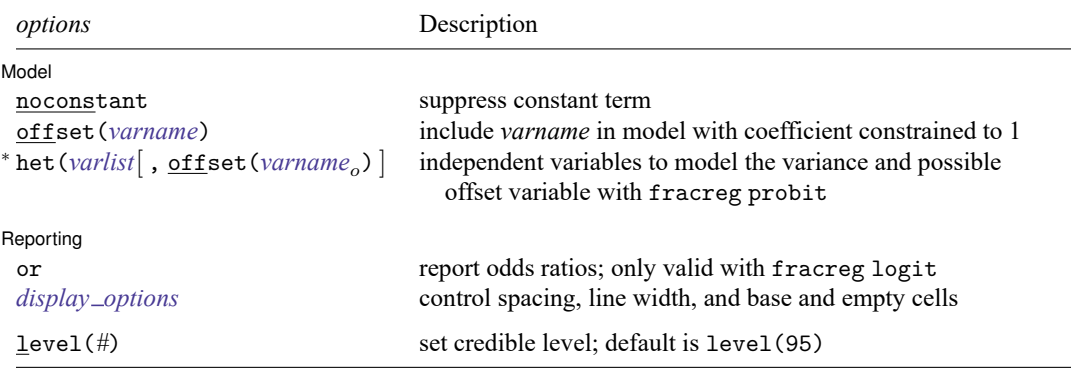

```
∗ het() may be used only with fracreg probit to compute fractional heteroskedastic probit regression.
indepvars may contain factor variables; see [U] 11.4.3 Factor variables.
depvar and indepvars may contain time-series operators; see [U] 11.4.4 Time-series varlists.
fweights are allowed; see [U] 11.1.6 weight.
bayes: fracreg, level() is equivalent to bayes, clevel(): fracreg.
For a detailed description of options, see Options in [R] fracreg.
```
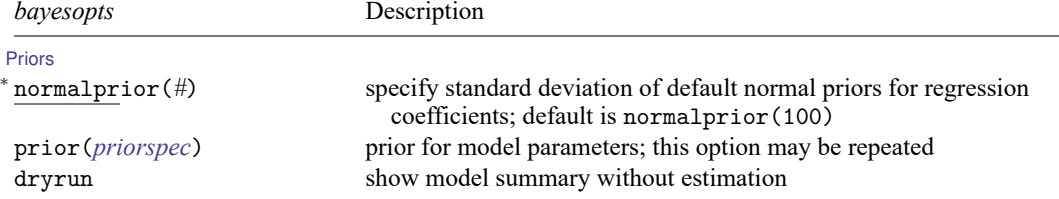

**[Simulation](#page-64-0)** nchains(*#*) number of chains; default is to simulate one chain mcmcsize(#) MCMC sample size; default is mcmcsize(10000) burnin(*#*) burn-in period; default is burnin(2500) thinning(#) thinning interval; default is thinning(1) rseed(*#*) random-number seed **[Blocking](#page-65-0)** <sup>∗</sup> blocksize(*#*) maximum block size; default is blocksize(50) blocksummary display block summary noblocking do not block parameters by default [Initialization](#page-66-0) initrandom specify random initial values initsummary display initial values used for simulation [Adaptation](#page-67-0) adaptation(*[adaptopts](#page-67-1)*) control the adaptive MCMC procedure **[Reporting](#page-68-0)** clevel(*#*) set credible interval level; default is clevel(95) <sup>∗</sup> or report odds ratio; only valid with fracreg logit saving(*filename*[ , replace ]) save simulation results to *filename*.dta nomodelsummary suppress model summary dots(*#*[ , every(*#*) ]) display dots as simulation is performed the output notable suppress estimation table noheader suppress output header

exclude(*[paramref](#page-143-1)* ) specify model parameters to be excluded from the simulation results block(*[paramref](#page-143-1)* [ , *[blockopts](#page-65-1)*]) specify a block of model parameters; this option may be repeated initial(*[initspec](#page-66-1)*) specify initial values for model parameters with a single chain init*#*(*[initspec](#page-66-1)*) specify initial values for *#*th chain; requires nchains() initall(*[initspec](#page-66-1)*) specify initial values for all chains; requires nchains() nomleinitial suppress the use of maximum likelihood estimates as starting values noisily display output from the estimation command during initialization scale(#) initial multiplier for scale factor; default is scale(2.38) covariance(*cov*) initial proposal covariance; default is the identity matrix hpd display HPD credible intervals instead of the default equal-tailed credible intervals eform[ (*string*) ] report exponentiated coefficients and, optionally, label as *string* batch(#) specify length of block for batch-means calculations; default is batch(0) chainsdetail display detailed simulation summary for each chain [ no ]dots suppress dots or display dots every 100 iterations and iteration numbers every 1,000 iterations; default is nodots [no ]show(*[paramref](#page-143-1)*) specify model parameters to be excluded from or included in title(*string*) display *string* as title above the table of parameter estimates *display\_[options](#page-70-0)* control spacing, line width, and base and empty cells

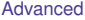

search(*search [options](#page-70-2)*) control the search for feasible initial values corrlag(*#*) specify maximum autocorrelation lag; default varies corrtol(*#*) specify autocorrelation tolerance; default is corrtol(0.01)

<sup>∗</sup> Starred options are specific to the bayes prefix; other options are common between bayes and [bayesmh](#page-136-0).

Options prior() and block() may be repeated.

*[priorspec](#page-143-0)* and *[paramref](#page-143-1)* are defined in [\[BAYES\]](#page-136-0) **bayesmh**.

*paramref* may contain factor variables; see **[**U**] 11.4.3 Factor variables**.

collect is allowed; see **[**U**] 11.1.10 Prefix commands**.

See **[**U**] 20 Estimation and postestimation commands** for more capabilities of estimation commands.

Model parameters are regression coefficients {*depvar*:*indepvars*} and, if option het() is specified, regression coefficients {lnsigma:*varlist*} for the log-standard-deviation equation. Use the dryrun option to see the definitions of model parameters prior to estimation.

<span id="page-567-0"></span>For a detailed description of *bayesopts*, see [Options](#page-62-0) in [\[BAYES\]](#page-59-0) **bayes**.

# **Remarks and examples**

For a general introduction to Bayesian analysis, see [[BAYES](#page-6-0)] **Intro**. For a general introduction to Bayesian estimation using an adaptive Metropolis–Hastings algorithm, see [BAYES] **[bayesmh](#page-136-0)**. For remarks and examples specific to the bayes prefix, see [BAYES] **[bayes](#page-59-0)**. For details about the estimation command, see [R] **fracreg**.

<span id="page-567-1"></span>For a simple example of the bayes prefix, see [Introductory](#page-76-0) example in [BAYES] **[bayes](#page-59-0)**.

### **Stored results**

<span id="page-567-2"></span>See [Stored](#page-134-0) results in [BAYES] **[bayes](#page-59-0)**.

#### **Methods and formulas**

<span id="page-567-3"></span>See Methods and [formulas](#page-301-0) in [BAYES] **[bayesmh](#page-136-0)**.

#### **Also see**

[BAYES] **[bayes](#page-59-0)** — Bayesian regression models using the bayes prefix

[R] **fracreg** — Fractional response regression

[BAYES] **[Bayesian postestimation](#page-384-0)** — Postestimation tools after Bayesian estimation

[BAYES] **[Bayesian estimation](#page-56-0)** — Bayesian estimation commands

[BAYES] **[Bayesian commands](#page-31-0)** — Introduction to commands for Bayesian analysis

[[BAYES](#page-6-0)] **Intro** — Introduction to Bayesian analysis

<span id="page-568-3"></span>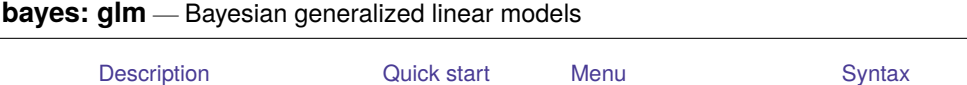

# <span id="page-568-0"></span>**Description**

bayes: glm fits a Bayesian generalized linear model to outcomes of different types such as continuous, binary, count, and so on; see [BAYES] **[bayes](#page-59-0)** and [R] **glm** for details.

[Remarks and examples](#page-570-0) [Stored results](#page-571-0) [Methods and formulas](#page-571-1) [Also see](#page-571-2)

# <span id="page-568-1"></span>**Quick start**

Bayesian generalized linear model of y on x1 and x2, using the Gaussian family and log link and using default normal priors for regression coefficients

```
bayes: glm y x1 x2, family(gaussian) link(log)
```
Use a standard deviation of 10 instead of 100 for the default normal priors

bayes, normalprior(10): glm y x1 x2, family(gaussian) link(log)

Use uniform priors for the slopes and a normal prior for the intercept

bayes,  $prior({y: x1 x2}, uniform(-10, 10))$  ///  $prior({y:-cons}, normal(0,10)):///$ glm y x1 x2, family(gaussian) link(log)

Save simulation results to simdata.dta, and use a random-number seed for reproducibility

bayes, saving(simdata) rseed(123): /// glm y x1 x2, family(gaussian) link(log)

Specify 20,000 Markov chain Monte Carlo (MCMC) samples, set length of the burn-in period to 5,000, and request that a dot be displayed every 500 simulations

bayes, mcmcsize(20000) burnin(5000) dots(500): /// glm y x1 x2, family(gaussian) link(log)

In the above, request that the 90% highest posterior density (HPD) credible interval be displayed instead of the default 95% equal-tailed credible interval

bayes, clevel(90) hpd

Fit a logit model and display results as odds ratios

bayes: glm z x1 x2, family(binomial) eform

Display odds ratios on replay

bayes, eform

<span id="page-568-2"></span>Also see [Quick](#page-59-1) start in [BAYES] **[bayes](#page-59-0)** and Quick start in [R] **glm**.

#### **Menu**

Statistics > Generalized linear models > Bayesian generalized linear models (GLM)

<span id="page-569-0"></span>bayes [ , *bayesopts*] : glm *depvar* [*indepvars*] [*if* ] [*in* ] [ *[weight](#page-569-1)*] [ , *options*]

<span id="page-569-1"></span>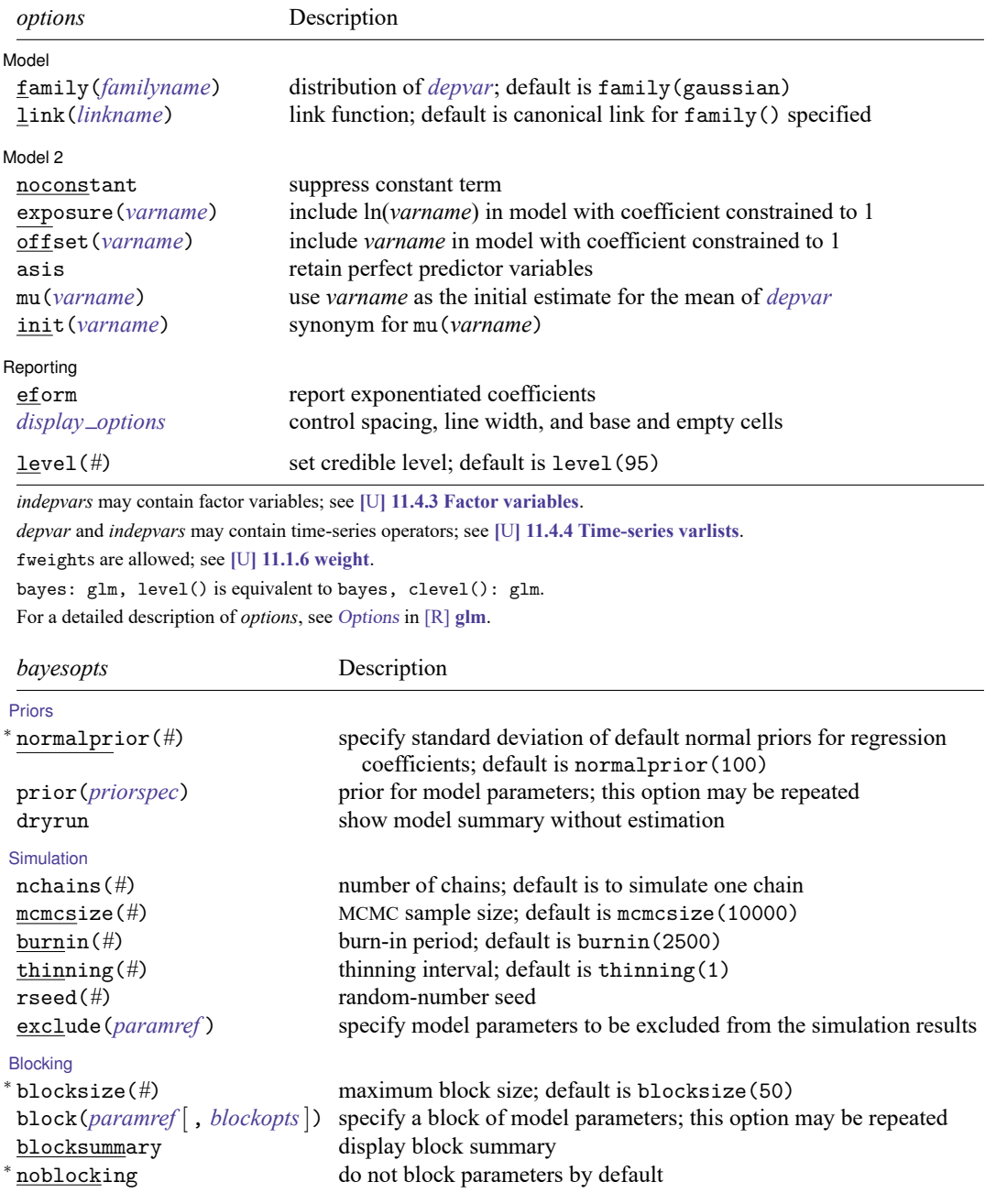

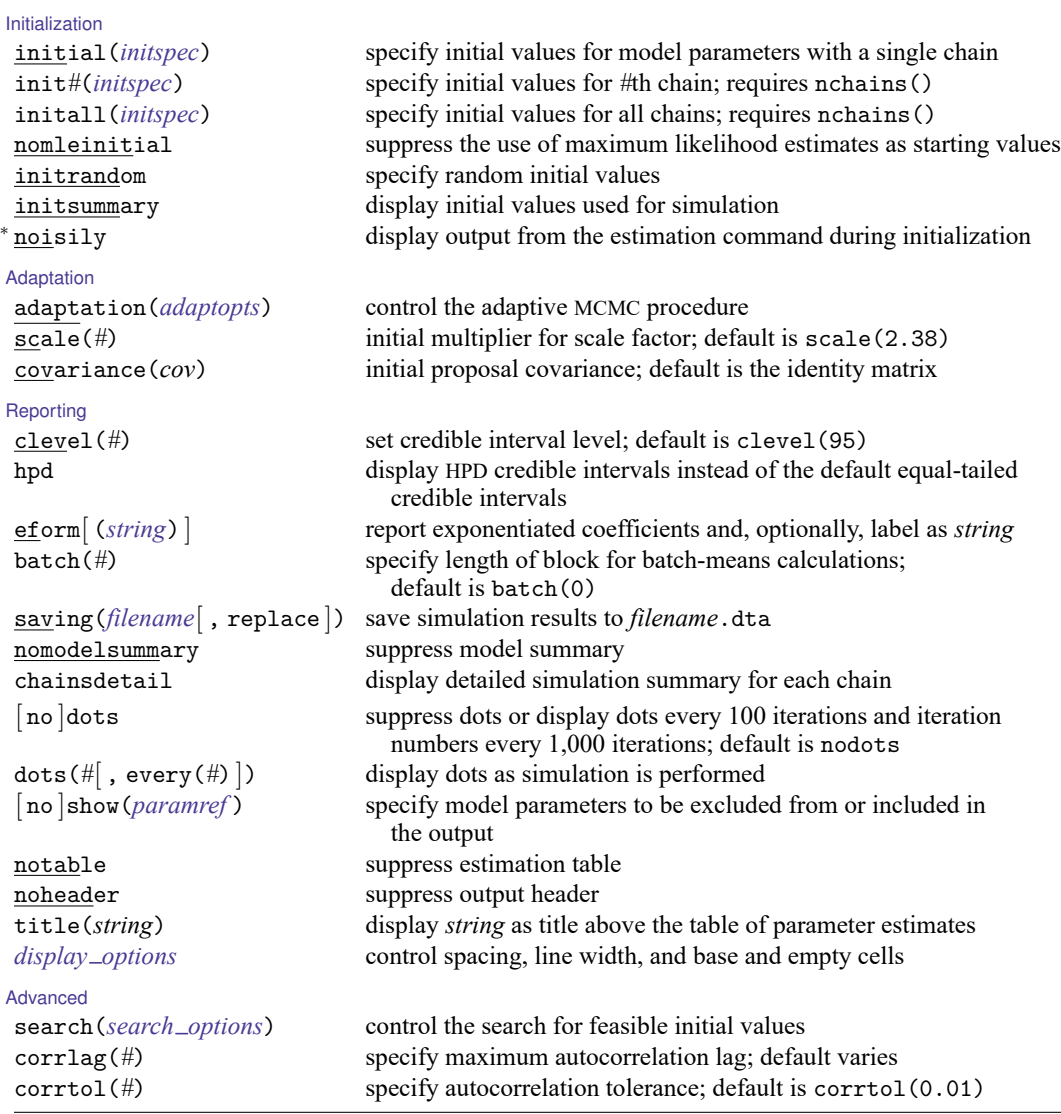

<sup>∗</sup> Starred options are specific to the bayes prefix; other options are common between bayes and [bayesmh](#page-136-0).

Options prior() and block() may be repeated.

*[priorspec](#page-143-0)* and *[paramref](#page-143-1)* are defined in [\[BAYES\]](#page-136-0) **bayesmh**.

*paramref* may contain factor variables; see **[**U**] 11.4.3 Factor variables**.

collect is allowed; see **[**U**] 11.1.10 Prefix commands**.

See **[**U**] 20 Estimation and postestimation commands** for more capabilities of estimation commands.

Model parameters are regression coefficients {*depvar*:*indepvars*}. Use the dryrun option to see the definitions of model parameters prior to estimation.

<span id="page-570-0"></span>For a detailed description of *bayesopts*, see [Options](#page-62-0) in [\[BAYES\]](#page-59-0) **bayes**.

## **Remarks and examples**

For a general introduction to Bayesian analysis, see [[BAYES](#page-6-0)] **Intro**. For a general introduction to Bayesian estimation using an adaptive Metropolis–Hastings algorithm, see [BAYES] **[bayesmh](#page-136-0)**. For remarks and examples specific to the bayes prefix, see [BAYES] **[bayes](#page-59-0)**. For details about the estimation command, see [R] **glm**.

For a simple example of the bayes prefix, see [Introductory](#page-76-0) example in [BAYES] **[bayes](#page-59-0)**. Also see [Generalized](#page-89-0) linear model in [BAYES] **[bayes](#page-59-0)**.

bayes: glm does not estimate the scale parameter but uses a fixed value as provided by the glm command. If you want to fit a GLM and estimate the scale parameter, use [bayes: meglm](#page-617-0) without specifying random effects.

# <span id="page-571-0"></span>**Stored results**

<span id="page-571-1"></span>See [Stored](#page-134-0) results in [BAYES] **[bayes](#page-59-0)**.

## **Methods and formulas**

<span id="page-571-2"></span>See Methods and [formulas](#page-301-0) in [BAYES] **[bayesmh](#page-136-0)**.

## **Also see**

[BAYES] **[bayes](#page-59-0)** — Bayesian regression models using the bayes prefix

[R] **glm** — Generalized linear models

[BAYES] **[Bayesian postestimation](#page-384-0)** — Postestimation tools after Bayesian estimation

[BAYES] **[Bayesian estimation](#page-56-0)** — Bayesian estimation commands

[BAYES] **[Bayesian commands](#page-31-0)** — Introduction to commands for Bayesian analysis

[[BAYES](#page-6-0)] **Intro** — Introduction to Bayesian analysis

<span id="page-572-3"></span>**bayes: gnbreg** — Bayesian generalized negative binomial regression

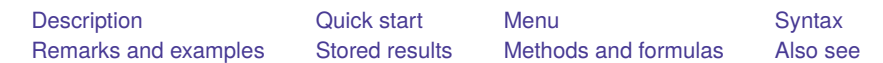

# <span id="page-572-0"></span>**Description**

bayes: gnbreg fits a Bayesian generalized negative binomial regression to a nonnegative count outcome; see [BAYES] **[bayes](#page-59-0)** and [R] **nbreg** for details.

# <span id="page-572-1"></span>**Quick start**

Bayesian generalized negative binomial regression of y on  $x1$  and  $x2$ , using z to model the logoverdispersion and using default normal priors for regression coefficients and log-overdispersion parameter

bayes: gnbreg y x1 x2, lnalpha(z)

Use a standard deviation of 10 instead of 100 for the default normal priors

```
bayes, normalprior(10): gnbreg y x1 x2, lnalpha(z)
```
Use uniform priors for the slopes and a normal prior for the intercept

bayes, prior({y: x1 x2}, uniform(-10,10)) /// prior( ${y: \_\text{cons}}$ , normal $(0,10)$ ): gnbreg y x1 x2, lnalpha(z)

- Save simulation results to simdata.dta, and use a random-number seed for reproducibility bayes, saving(simdata) rseed(123): gnbreg y x1 x2, lnalpha(z)
- Specify 20,000 Markov chain Monte Carlo (MCMC) samples, set length of the burn-in period to 5,000, and request that a dot be displayed every 500 simulations

bayes, mcmcsize(20000) burnin(5000) dots(500): gnbreg  $y x 1 x 2$ , lnalpha(z)

In the above, request that the 90% highest posterior density (HPD) credible interval be displayed instead of the default 95% equal-tailed credible interval

bayes, clevel(90) hpd

Display incidence-rate ratios instead of coefficients

bayes: gnbreg y x1 x2, lnalpha(z) irr

Display incidence-rate ratios on replay

bayes, irr

<span id="page-572-2"></span>Also see [Quick](#page-59-1) start in [BAYES] **[bayes](#page-59-0)** and Quick start in [R] **nbreg**.

# **Menu**

Statistics > Count outcomes > Bayesian regression > Generalized negative binomial regression

<span id="page-573-0"></span>bayes [ , *bayesopts*] : gnbreg *depvar* [*indepvars*] [*if* ] [*in* ] [ *[weight](#page-573-1)*] [ , *[options](#page-573-2)*]

<span id="page-573-2"></span><span id="page-573-1"></span>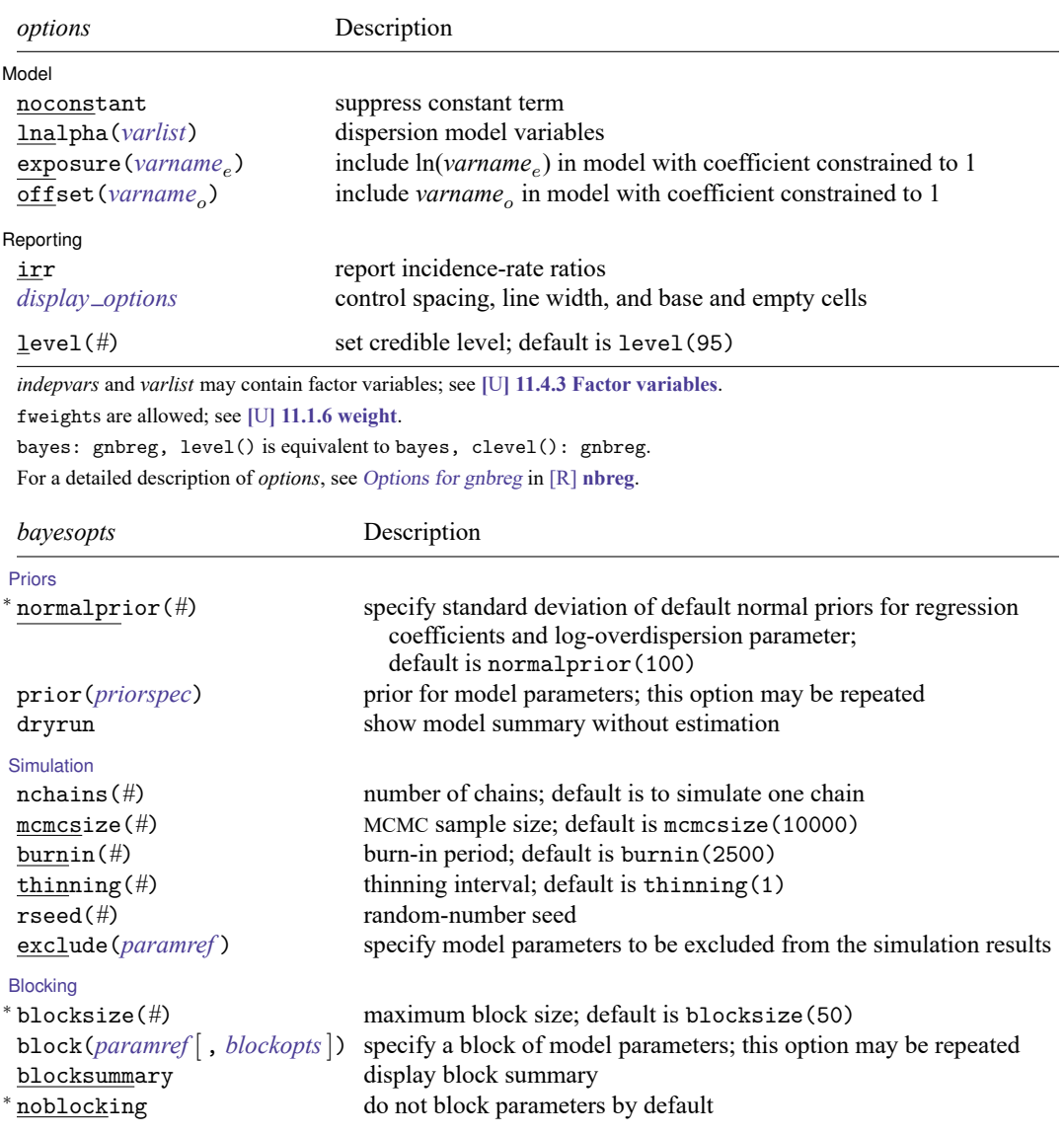

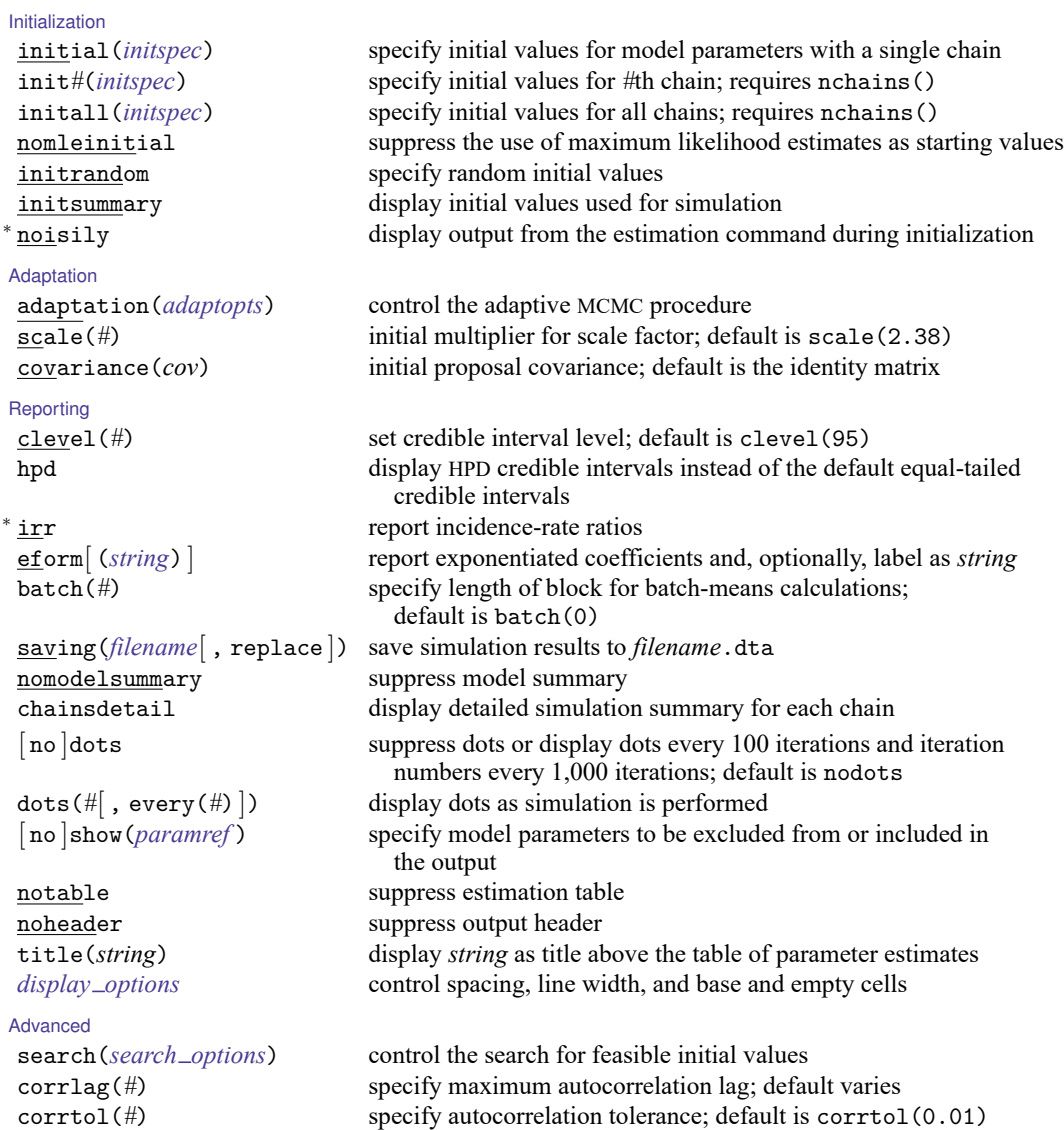

<sup>∗</sup> Starred options are specific to the bayes prefix; other options are common between bayes and [bayesmh](#page-136-0). Options prior() and block() may be repeated.

*[priorspec](#page-143-0)* and *[paramref](#page-143-1)* are defined in [\[BAYES\]](#page-136-0) **bayesmh**.

*paramref* may contain factor variables; see **[**U**] 11.4.3 Factor variables**.

collect is allowed; see **[**U**] 11.1.10 Prefix commands**.

See **[**U**] 20 Estimation and postestimation commands** for more capabilities of estimation commands.

Model parameters are regression coefficients {*depvar*:*indepvars*} for the main regression and {lnalpha:*varlist*} for the log-dispersion equation. Use the dryrun option to see the definitions of model parameters prior to estimation.

<span id="page-574-0"></span>For a detailed description of *bayesopts*, see [Options](#page-62-0) in [\[BAYES\]](#page-59-0) **bayes**.

## **Remarks and examples**

For a general introduction to Bayesian analysis, see [[BAYES](#page-6-0)] **Intro**. For a general introduction to Bayesian estimation using an adaptive Metropolis–Hastings algorithm, see [BAYES] **[bayesmh](#page-136-0)**. For remarks and examples specific to the bayes prefix, see [BAYES] **[bayes](#page-59-0)**. For details about the estimation command, see [R] **nbreg**.

<span id="page-575-0"></span>For a simple example of the bayes prefix, see [Introductory](#page-76-0) example in [BAYES] **[bayes](#page-59-0)**.

# **Stored results**

<span id="page-575-1"></span>See [Stored](#page-134-0) results in [BAYES] **[bayes](#page-59-0)**.

# **Methods and formulas**

<span id="page-575-2"></span>See Methods and [formulas](#page-301-0) in [BAYES] **[bayesmh](#page-136-0)**.

### **Also see**

[BAYES] **[bayes](#page-59-0)** — Bayesian regression models using the bayes prefix

[R] **nbreg** — Negative binomial regression

[BAYES] **[Bayesian postestimation](#page-384-0)** — Postestimation tools after Bayesian estimation

[BAYES] **[Bayesian estimation](#page-56-0)** — Bayesian estimation commands

[BAYES] **[Bayesian commands](#page-31-0)** — Introduction to commands for Bayesian analysis

[[BAYES](#page-6-0)] **Intro** — Introduction to Bayesian analysis
<span id="page-576-3"></span>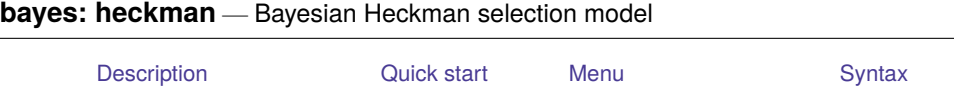

## <span id="page-576-0"></span>**Description**

bayes: heckman fits a Bayesian sample-selection linear regression to a partially observed continuous outcome; see [BAYES] **[bayes](#page-59-0)** and [R] **heckman** for details.

[Remarks and examples](#page-578-0) [Stored results](#page-579-0) [Methods and formulas](#page-579-1) [Also see](#page-579-2)

# <span id="page-576-1"></span>**Quick start**

Bayesian Heckman model of y on x1 and x2, using z1 and z2 to model selection and using default normal priors for regression coefficients, log standard-deviation, and atanh-correlation

bayes: heckman y x1 x2, select(z1 z2)

Use a standard deviation of 10 instead of 100 for the default normal priors bayes, normalprior $(10)$ : heckman y x1 x2, select $(z1 z2)$ 

Use uniform priors for the slopes and a normal prior for the intercept of the main regression bayes,  $prior({y: x1 x2}, uniform(-10, 10))$  ///  $prior({y:\_cons}, normal(0,10))$ : heckman y x1 x2, select(z1 z2)

Save simulation results to simdata.dta, and use a random-number seed for reproducibility

bayes, saving(simdata) rseed(123):, /// heckman y x1 x2, select(z1 z2)

Specify 20,000 Markov chain Monte Carlo (MCMC) samples, set length of the burn-in period to 5,000, and request that a dot be displayed every 500 simulations

bayes, mcmcsize(20000) burnin(5000) dots(500):, /// heckman y x1 x2, select(z1 z2)

In the above, request that the 90% highest posterior density (HPD) credible interval be displayed instead of the default 95% equal-tailed credible interval

bayes, clevel(90) hpd

<span id="page-576-2"></span>Also see [Quick](#page-59-1) start in [BAYES] **[bayes](#page-59-0)** and Quick start in [R] **heckman**.

## **Menu**

Statistics > Linear models and related > Bayesian regression > Heckman selection model

<span id="page-577-0"></span>bayes [ , *bayesopts*] : heckman *depvar* [*indepvars*] [*if* ] [*in* ] [ *[weight](#page-577-1)*] , select( [ *depvar* = ] *varlist* [ , noconstant offset(*varname*) ] ) [ *[options](#page-577-2)*]

<span id="page-577-2"></span>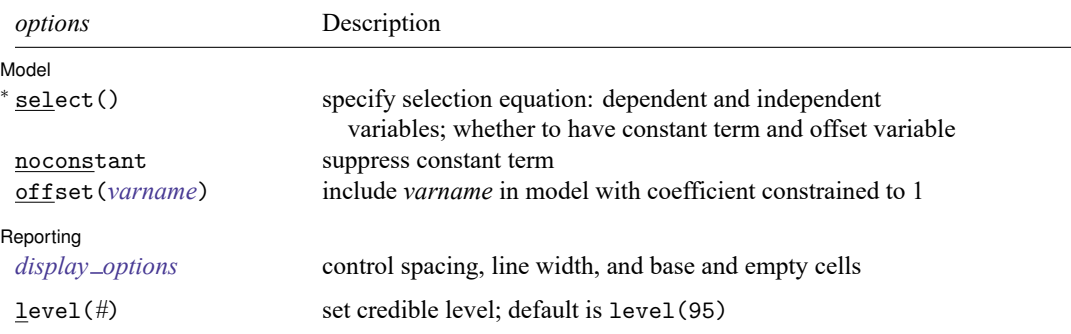

<sup>∗</sup>select( ) is required.

The full specification is  $\frac{\text{select}}{\text{select}}(\text{[}de\text{pvar}_{s} = \text{]} \text{ } \text{varlist}_{s} \text{ [} \text{ } \text{,} \text{ } \frac{\text{noconstant of}}{\text{if}} \text{set}(\text{varname}_{o}) \text{ ]}).$ 

*indepvars* and *varlist<sub>s</sub>* may contain factor variables; see [U] 11.4.3 Factor variables.

*depvar*, *indepvars*, *varlist* , and *depvar* may contain time-series operators; see **[**U**] 11.4.4 Time-series varlists**.

<span id="page-577-1"></span>fweights are allowed; see **[**U**] 11.1.6 weight**.

bayes: heckman, level() is equivalent to bayes, clevel(): heckman.

For a detailed description of *options*, see Options for Heckman selection model (ML) and Options for Heckman selection model (two-step) in [R] **heckman**.

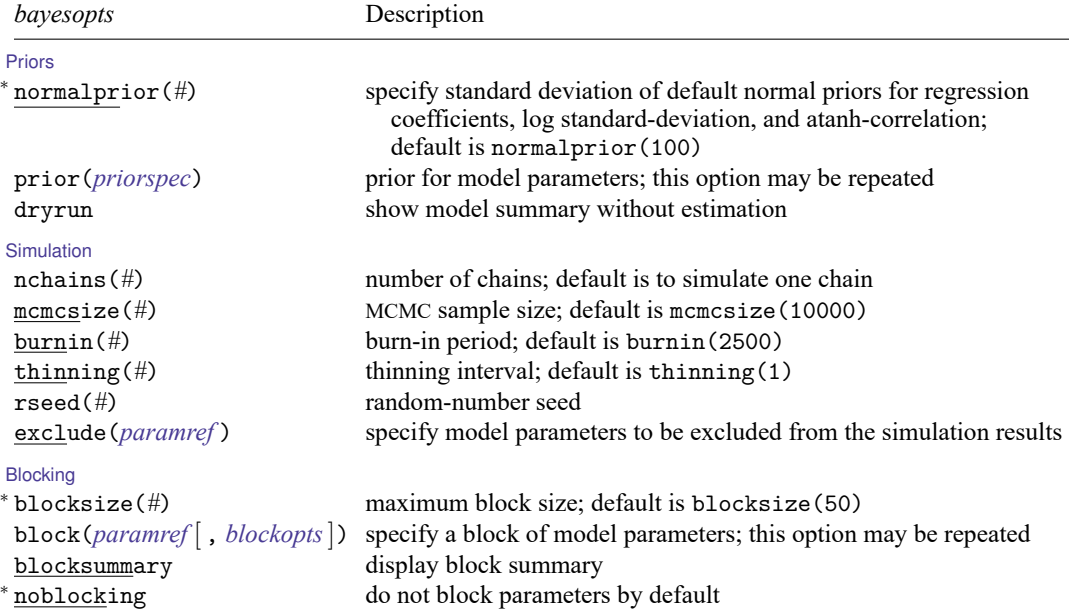

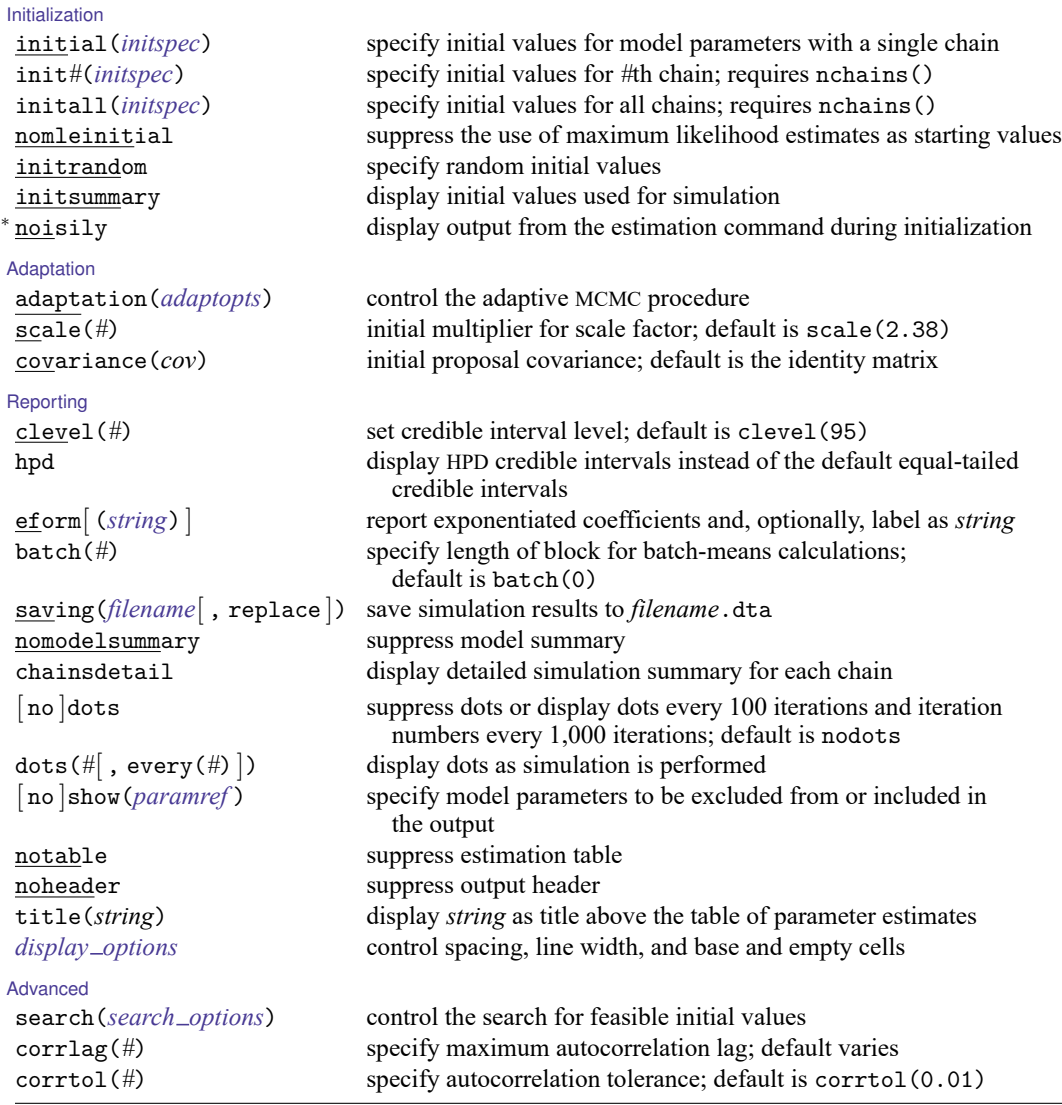

<sup>∗</sup> Starred options are specific to the bayes prefix; other options are common between bayes and [bayesmh](#page-136-0).

Options prior() and block() may be repeated.

*[priorspec](#page-143-0)* and *[paramref](#page-143-1)* are defined in [\[BAYES\]](#page-136-0) **bayesmh**.

*paramref* may contain factor variables; see **[**U**] 11.4.3 Factor variables**.

collect is allowed; see **[**U**] 11.1.10 Prefix commands**.

See **[**U**] 20 Estimation and postestimation commands** for more capabilities of estimation commands.

<span id="page-578-0"></span>Model parameters are regression coefficients {*depvar*:*indepvars*} for the main regression and {select:*varlist s*} for the selection equation, atanh-transformed correlation {athrho}, and log-standard-deviation {lnsigma}. Use the dryrun option to see the definitions of model parameters prior to estimation.

For a general introduction to Bayesian analysis, see [[BAYES](#page-6-0)] **Intro**. For a general introduction to Bayesian estimation using an adaptive Metropolis–Hastings algorithm, see [BAYES] **[bayesmh](#page-136-0)**. For remarks and examples specific to the bayes prefix, see [BAYES] **[bayes](#page-59-0)**. For details about the estimation command, see [R] **heckman**.

<span id="page-579-0"></span>For a simple example of the bayes prefix, see [Introductory](#page-76-0) example in [BAYES] **[bayes](#page-59-0)**. Also see [Heckman](#page-103-0) selection model in [BAYES] **[bayes](#page-59-0)**.

## **Stored results**

<span id="page-579-1"></span>See [Stored](#page-134-0) results in [BAYES] **[bayes](#page-59-0)**.

#### **Methods and formulas**

<span id="page-579-2"></span>See Methods and [formulas](#page-301-0) in [BAYES] **[bayesmh](#page-136-0)**.

#### **Also see**

[BAYES] **[bayes](#page-59-0)** — Bayesian regression models using the bayes prefix

[R] **heckman** — Heckman selection model

[BAYES] **[Bayesian postestimation](#page-384-0)** — Postestimation tools after Bayesian estimation

[BAYES] **[Bayesian estimation](#page-56-0)** — Bayesian estimation commands

[BAYES] **[Bayesian commands](#page-31-0)** — Introduction to commands for Bayesian analysis

[[BAYES](#page-6-0)] **Intro** — Introduction to Bayesian analysis

<span id="page-580-3"></span>**bayes: heckoprobit** — Bayesian ordered probit model with sample selection

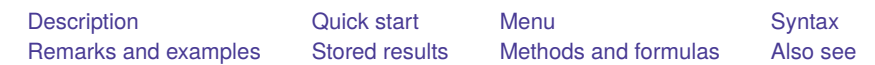

# <span id="page-580-0"></span>**Description**

bayes: heckoprobit fits a Bayesian sample-selection ordered probit regression to a partially observed ordinal outcome; see [BAYES] **[bayes](#page-59-0)** and [R] **heckoprobit** for details.

# <span id="page-580-1"></span>**Quick start**

Bayesian sample-selection ordered probit regression of y on  $x1$  and  $x2$ , using  $z1$  and  $z2$  to model selection, and using default normal priors for regression coefficients and atanh-correlation and flat priors for cutpoints

bayes: heckoprobit y x1 x2, select(z1 z2)

Use a standard deviation of 10 instead of 100 for the default normal priors

```
bayes, normalprior(10): heckoprobit y x1 x2, select(z1 z2)
```
Use uniform priors for the slopes and a normal prior for the intercept of the main regression

bayes, prior({y: x1 x2}, uniform(-10,10)) /// prior( ${y:-const}$ , normal $(0,10)$ ): heckoprobit y x1 x2, select(z1 z2)

Save simulation results to simdata.dta, and use a random-number seed for reproducibility

bayes, saving(simdata) rseed(123):, /// heckoprobit y x1 x2, select(z1 z2)

Specify 20,000 Markov chain Monte Carlo (MCMC) samples, set length of the burn-in period to 5,000, and request that a dot be displayed every 500 simulations

```
bayes, mcmcsize(20000) burnin(5000) dots(500):, ///
heckoprobit y x1 x2, select(z1 z2)
```
In the above, request that the 90% highest posterior density (HPD) credible interval be displayed instead of the default 95% equal-tailed credible interval

bayes, clevel(90) hpd

<span id="page-580-2"></span>Also see [Quick](#page-59-1) start in [BAYES] **[bayes](#page-59-0)** and Quick start in [R] **heckoprobit**.

## **Menu**

Statistics > Ordinal outcomes > Bayesian regression > Ordered probit regression with sample selection

<span id="page-581-0"></span>bayes [ , *bayesopts*] : heckoprobit *depvar indepvars* [*if* ] [*in* ] [ *[weight](#page-581-1)*] , select( [ *depvar* = ] *varlist* [ , noconstant offset(*varname*) ] ) [ *options*]

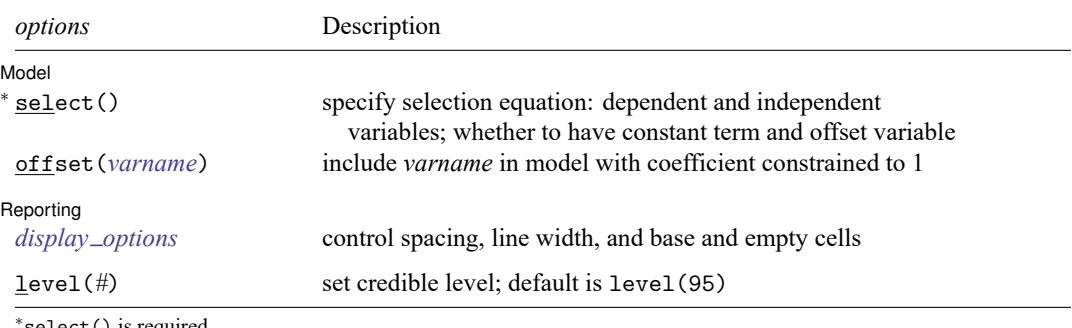

ect() is required.

<span id="page-581-1"></span>The full specification is  $\frac{\text{select}}{\text{select}}(\text{[}de\text{pvar}_s = \text{]} \text{ } \text{varlist}_s \text{ [} \text{, } \text{noconstant} \text{ } \text{offset}(\text{varname}_o) \text{ ]}).$ *indepvars* and *varlist* may contain factor variables; see **[**U**] 11.4.3 Factor variables**. *depvar*, *indepvars*, *varlist* , and *depvar* may contain time-series operators; see **[**U**] 11.4.4 Time-series varlists**. fweights are allowed; see **[**U**] 11.1.6 weight**. bayes: heckoprobit, level() is equivalent to bayes, clevel(): heckoprobit. For a detailed description of *options*, see Options in [R] **heckoprobit**.

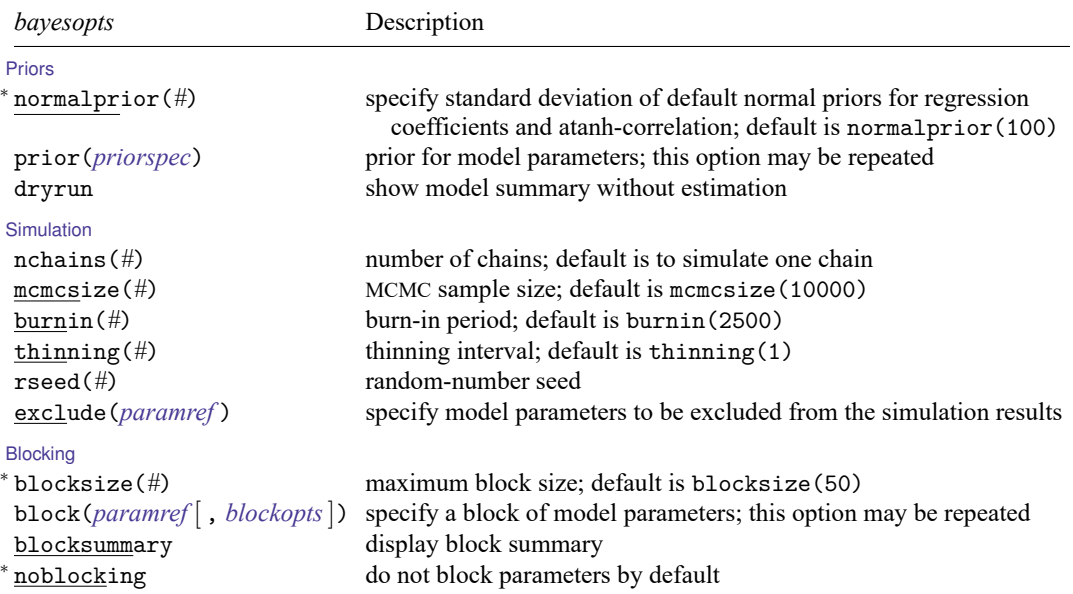

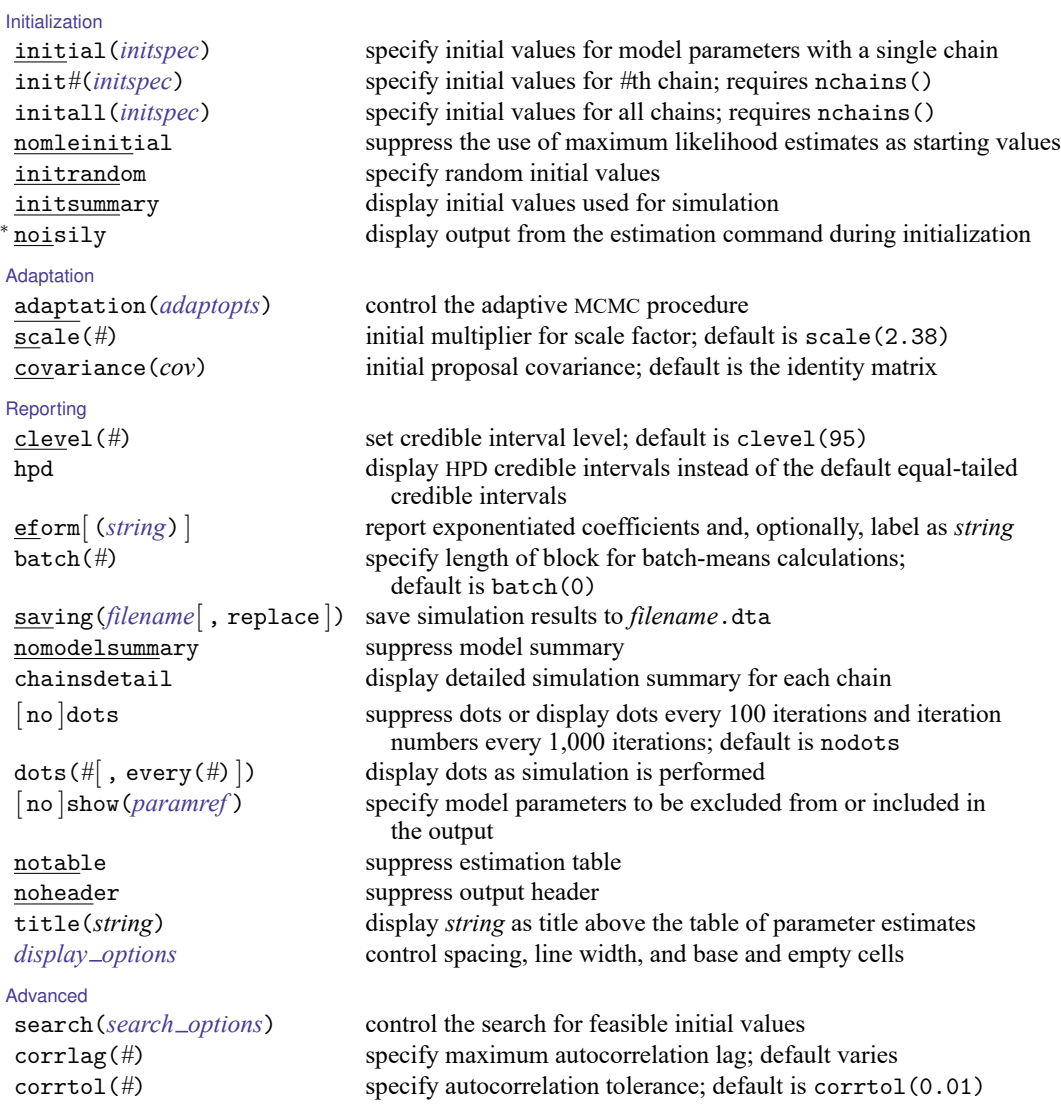

<sup>∗</sup> Starred options are specific to the bayes prefix; other options are common between bayes and [bayesmh](#page-136-0).

Options prior() and block() may be repeated.

*[priorspec](#page-143-0)* and *[paramref](#page-143-1)* are defined in [\[BAYES\]](#page-136-0) **bayesmh**.

*paramref* may contain factor variables; see **[**U**] 11.4.3 Factor variables**.

collect is allowed; see **[**U**] 11.1.10 Prefix commands**.

See **[**U**] 20 Estimation and postestimation commands** for more capabilities of estimation commands.

Model parameters are regression coefficients {*depvar*:*indepvars*} for the main regression and {select:*varlist s*} for the selection equation, atanh-transformed correlation {athrho}, and cutpoints {cut1}, {cut2}, and so on. Use the dryrun option to see the definitions of model parameters prior to estimation.

Flat priors, flat, are used by default for cutpoints.

<span id="page-583-0"></span>For a general introduction to Bayesian analysis, see [[BAYES](#page-6-0)] **Intro**. For a general introduction to Bayesian estimation using an adaptive Metropolis–Hastings algorithm, see [BAYES] **[bayesmh](#page-136-0)**. For remarks and examples specific to the bayes prefix, see [BAYES] **[bayes](#page-59-0)**. For details about the estimation command, see [R] **heckoprobit**.

<span id="page-583-1"></span>For a simple example of the bayes prefix, see [Introductory](#page-76-0) example in [BAYES] **[bayes](#page-59-0)**. Also see [Heckman](#page-103-0) selection model in [BAYES] **[bayes](#page-59-0)**.

## **Stored results**

<span id="page-583-2"></span>See [Stored](#page-134-0) results in [BAYES] **[bayes](#page-59-0)**.

## **Methods and formulas**

<span id="page-583-3"></span>See Methods and [formulas](#page-301-0) in [BAYES] **[bayesmh](#page-136-0)**.

### **Also see**

[BAYES] **[bayes](#page-59-0)** — Bayesian regression models using the bayes prefix

[R] **heckoprobit** — Ordered probit model with sample selection

[BAYES] **[Bayesian postestimation](#page-384-0)** — Postestimation tools after Bayesian estimation

[BAYES] **[Bayesian estimation](#page-56-0)** — Bayesian estimation commands

[BAYES] **[Bayesian commands](#page-31-0)** — Introduction to commands for Bayesian analysis

[[BAYES](#page-6-0)] **Intro** — Introduction to Bayesian analysis

<span id="page-584-3"></span>**bayes: heckprobit** — Bayesian probit model with sample selection

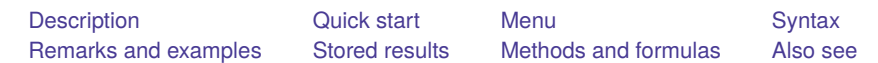

# <span id="page-584-0"></span>**Description**

bayes: heckprobit fits a Bayesian sample-selection probit regression to a partially observed binary outcome; see [BAYES] **[bayes](#page-59-0)** and [R] **heckprobit** for details.

# <span id="page-584-1"></span>**Quick start**

Bayesian sample-selection probit regression of y on x1 and x2, using z1 and z2 to model selection and using default normal priors for regression coefficients and atanh-correlation

bayes: heckprobit y x1 x2, select(z1 z2)

Use a standard deviation of 10 instead of 100 for the default normal priors bayes, normalprior(10): heckprobit y x1 x2, select(z1 z2)

Use uniform priors for the slopes and a normal prior for the intercept of the main regression bayes,  $prior({y: x1 x2}, uniform(-10, 10))$  ///  $prior({y:\_cons}, normal(0,10))$ : heckprobit y x1 x2, select(z1 z2)

Save simulation results to simdata.dta, and use a random-number seed for reproducibility

bayes, saving(simdata) rseed(123):, /// heckprobit y x1 x2, select(z1 z2)

Specify 20,000 Markov chain Monte Carlo (MCMC) samples, set length of the burn-in period to 5,000, and request that a dot be displayed every 500 simulations

bayes, mcmcsize(20000) burnin(5000) dots(500):, /// heckprobit y x1 x2, select(z1 z2)

In the above, request that the 90% highest posterior density (HPD) credible interval be displayed instead of the default 95% equal-tailed credible interval

bayes, clevel(90) hpd

<span id="page-584-2"></span>Also see [Quick](#page-59-1) start in [BAYES] **[bayes](#page-59-0)** and Quick start in [R] **heckprobit**.

## **Menu**

Statistics > Binary outcomes > Bayesian regression > Probit model with sample selection

<span id="page-585-0"></span>bayes [ , *bayesopts*] : heckprobit *depvar indepvars* [*if* ] [*in* ] [ *[weight](#page-585-1)*] , select( [ *depvar* = ] *varlist* [ , noconstant offset(*varname*) ] ) [ *options*]

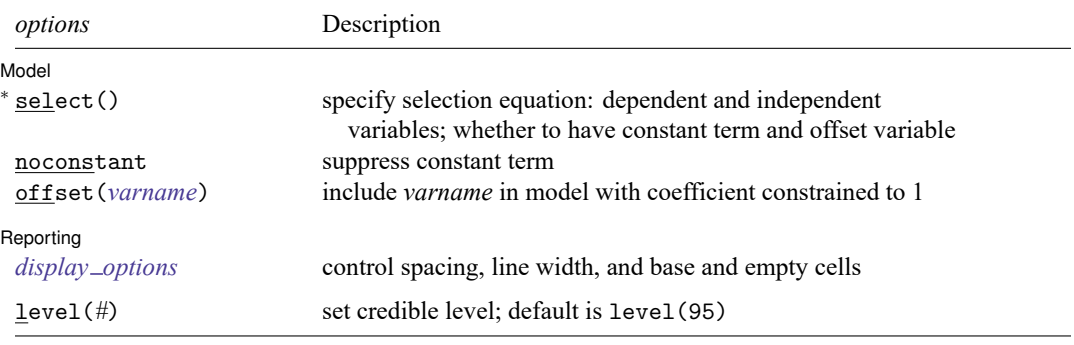

<sup>∗</sup>select( ) is required.

The full specification is  $\frac{\text{select}}{\text{select}}(\text{[}de\text{pvar}_{s} = \text{]} \text{ } \text{varlist}_{s} \text{ [} \text{, } \frac{\text{noconstant of}}{\text{ifset}}(\text{varname}_{o}) \text{ ]}).$ *indepvars* and *varlist*<sub>s</sub> may contain factor variables; see [U] 11.4.3 Factor variables. *depvar*, *indepvars*, *varlist* , and *depvar* may contain time-series operators; see **[**U**] 11.4.4 Time-series varlists**.

<span id="page-585-1"></span>fweights are allowed; see **[**U**] 11.1.6 weight**.

bayes: heckprobit, level() is equivalent to bayes, clevel(): heckprobit.

For a detailed description of *options*, see Options in [R] **heckprobit**.

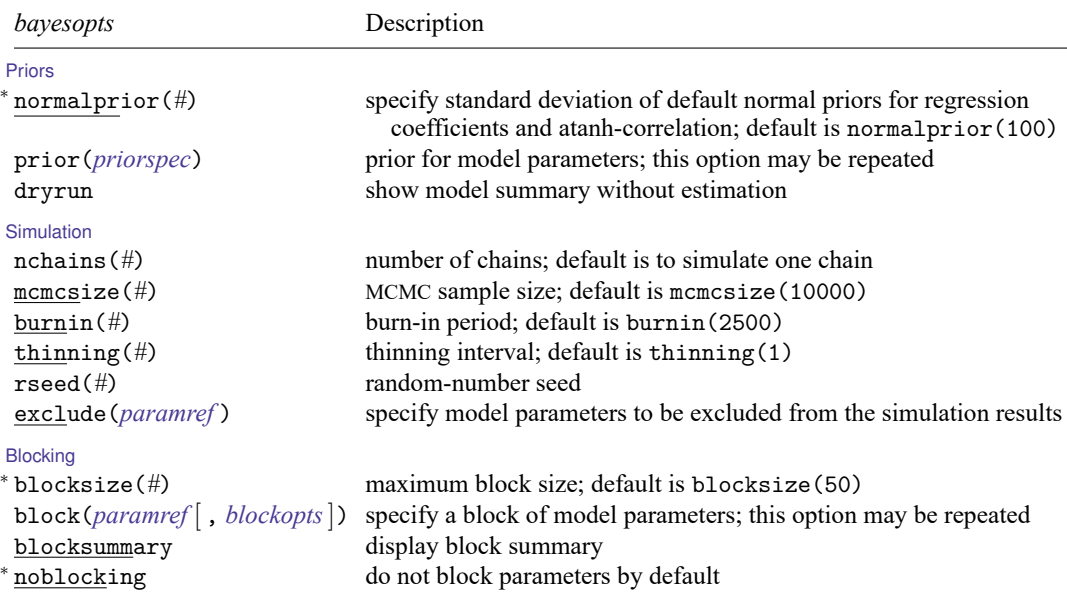

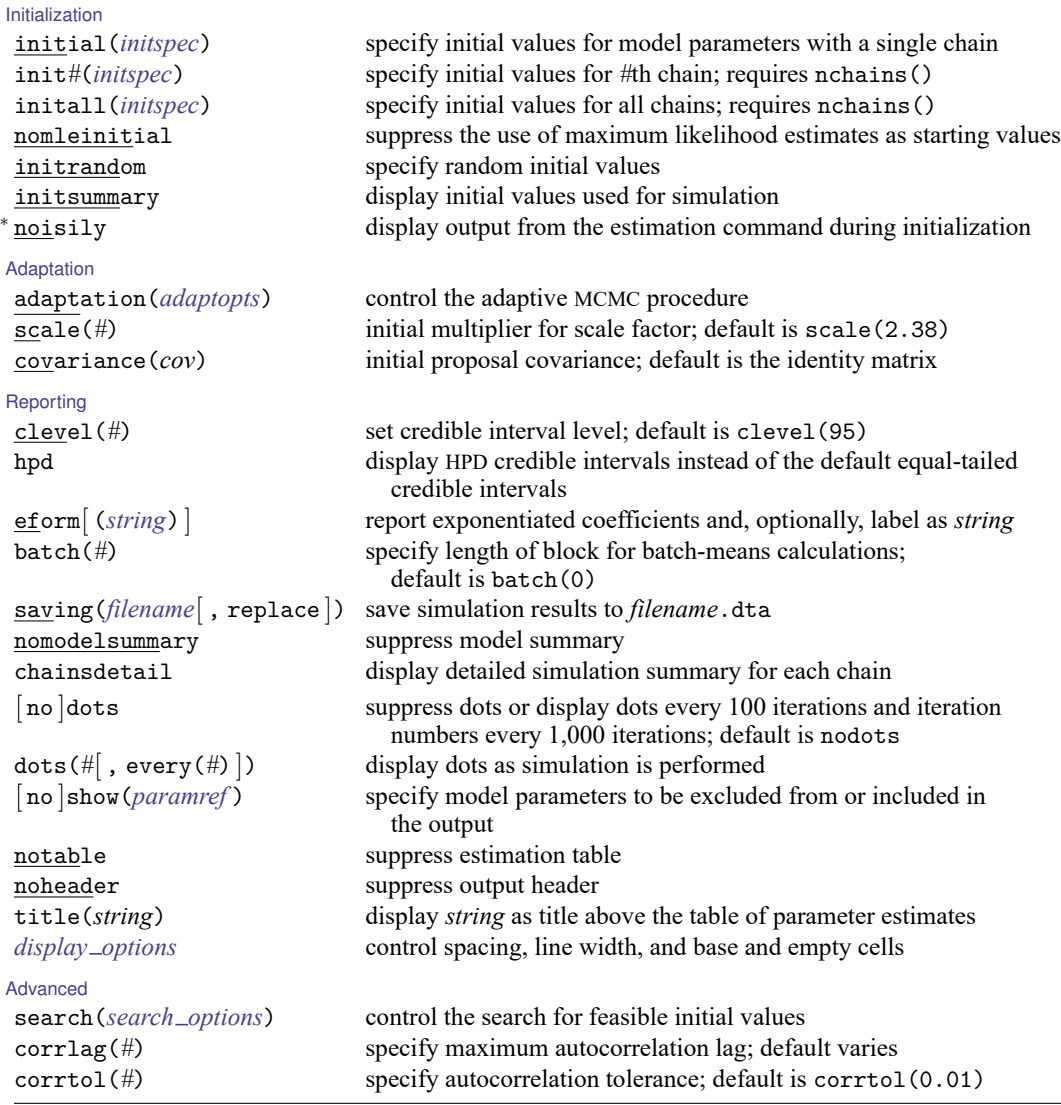

<sup>∗</sup> Starred options are specific to the bayes prefix; other options are common between bayes and [bayesmh](#page-136-0).

Options prior() and block() may be repeated.

*[priorspec](#page-143-0)* and *[paramref](#page-143-1)* are defined in [\[BAYES\]](#page-136-0) **bayesmh**.

*paramref* may contain factor variables; see **[**U**] 11.4.3 Factor variables**.

collect is allowed; see **[**U**] 11.1.10 Prefix commands**.

See **[**U**] 20 Estimation and postestimation commands** for more capabilities of estimation commands.

<span id="page-586-0"></span>Model parameters are regression coefficients {*depvar*:*indepvars*} for the main regression and {select:*varlist s*} for the selection equation, and atanh-transformed correlation {athrho}. Use the dryrun option to see the definitions of model parameters prior to estimation.

For a general introduction to Bayesian analysis, see [[BAYES](#page-6-0)] **Intro**. For a general introduction to Bayesian estimation using an adaptive Metropolis–Hastings algorithm, see [BAYES] **[bayesmh](#page-136-0)**. For remarks and examples specific to the bayes prefix, see [BAYES] **[bayes](#page-59-0)**. For details about the estimation command, see [R] **heckprobit**.

<span id="page-587-0"></span>For a simple example of the bayes prefix, see [Introductory](#page-76-0) example in [BAYES] **[bayes](#page-59-0)**. Also see [Heckman](#page-103-0) selection model in [BAYES] **[bayes](#page-59-0)**.

## **Stored results**

<span id="page-587-1"></span>See [Stored](#page-134-0) results in [BAYES] **[bayes](#page-59-0)**.

#### **Methods and formulas**

<span id="page-587-2"></span>See Methods and [formulas](#page-301-0) in [BAYES] **[bayesmh](#page-136-0)**.

#### **Also see**

[BAYES] **[bayes](#page-59-0)** — Bayesian regression models using the bayes prefix

[R] **heckprobit** — Probit model with sample selection

[BAYES] **[Bayesian postestimation](#page-384-0)** — Postestimation tools after Bayesian estimation

[BAYES] **[Bayesian estimation](#page-56-0)** — Bayesian estimation commands

[BAYES] **[Bayesian commands](#page-31-0)** — Introduction to commands for Bayesian analysis

[[BAYES](#page-6-0)] **Intro** — Introduction to Bayesian analysis

<span id="page-588-3"></span>**bayes: hetoprobit** — Bayesian heteroskedastic ordered probit regression

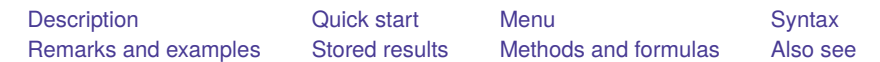

# <span id="page-588-0"></span>**Description**

bayes: hetoprobit fits a Bayesian heteroskedastic ordered probit regression to an ordinal outcome; see [BAYES] **[bayes](#page-59-0)** and [R] **hetoprobit** for details.

# <span id="page-588-1"></span>**Quick start**

Bayesian heteroskedastic ordered probit regression of y on x1 and x2, using z1 to model the variance, and using default normal priors for regression coefficients and log-standard-deviation coefficients and flat priors for cutpoints

bayes: hetoprobit y x1 x2, het $(z1)$ 

Use a standard deviation of 10 instead of 100 for the default normal priors

bayes, normalprior(10): hetoprobit y x1 x2, het(z1)

Use uniform priors for the slopes and a normal prior for the intercept of the main regression

bayes, prior({y: x1 x2}, uniform(-10,10)) /// prior( $\{y: \text{cons}\}\$ , normal $(0,10)$ ): hetoprobit y x1 x2, het $(z1)$ 

Save simulation results to simdata.dta, and use a random-number seed for reproducibility

bayes, saving(simdata) rseed(123): /// hetoprobit y  $x1 x2$ , het $(z1)$ 

Specify 20,000 Markov chain Monte Carlo (MCMC) samples, set length of the burn-in period to 5,000, and request that a dot be displayed every 500 simulations

```
bayes, mcmcsize(20000) burnin(5000) dots(500): ///
hetoprobit y x1 x2, het(z1)
```
In the above, request that the 90% highest posterior density (HPD) credible interval be displayed instead of the default 95% equal-tailed credible interval

bayes, clevel(90) hpd

<span id="page-588-2"></span>Also see [Quick](#page-59-1) start in [BAYES] **[bayes](#page-59-0)** and Quick start in [R] **hetoprobit**.

## **Menu**

Statistics > Ordinal outcomes > Bayesian regression > Heteroskedastic ordered probit regression

<span id="page-589-0"></span>bayes [ , *bayesopts*] : hetoprobit *depvar* [*indepvars*] [*if* ] [*in* ] [ *[weight](#page-589-1)*] , het(*varlist*[ , offset(*varname*) ]) [ *options*]

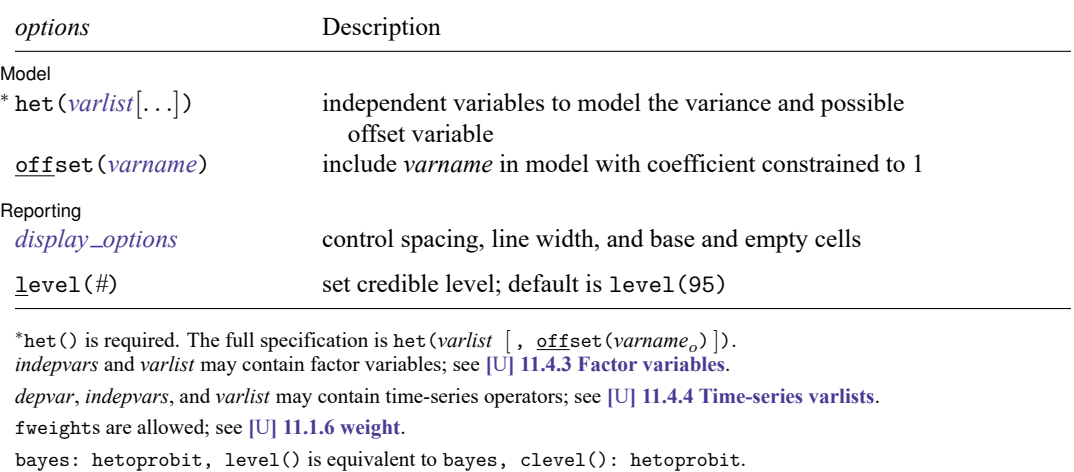

<span id="page-589-1"></span>For a detailed description of *options*, see Options in [R] **hetoprobit**.

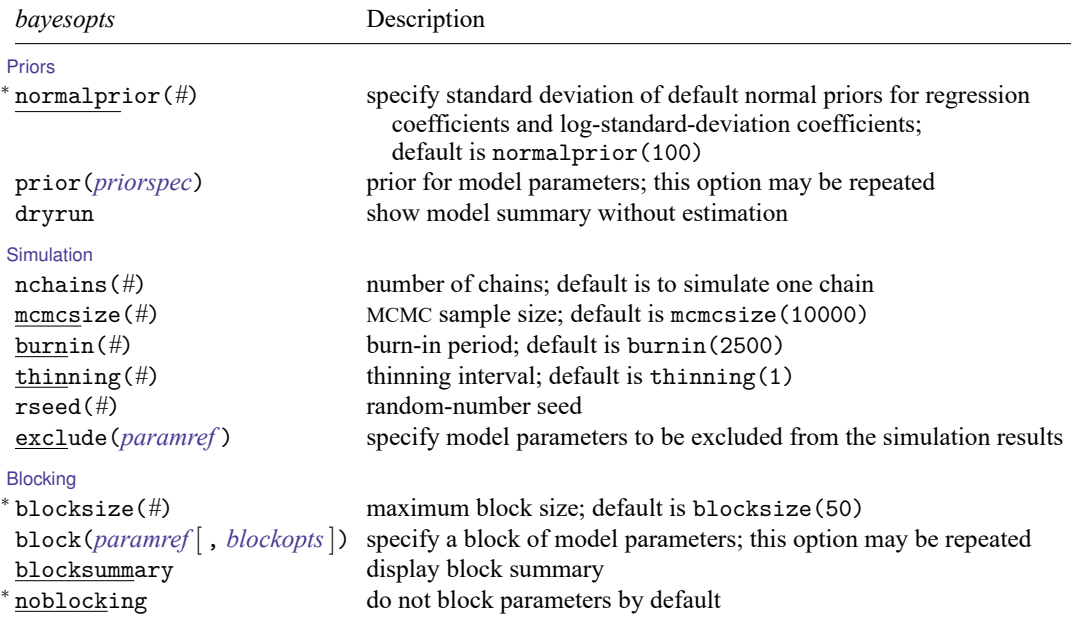

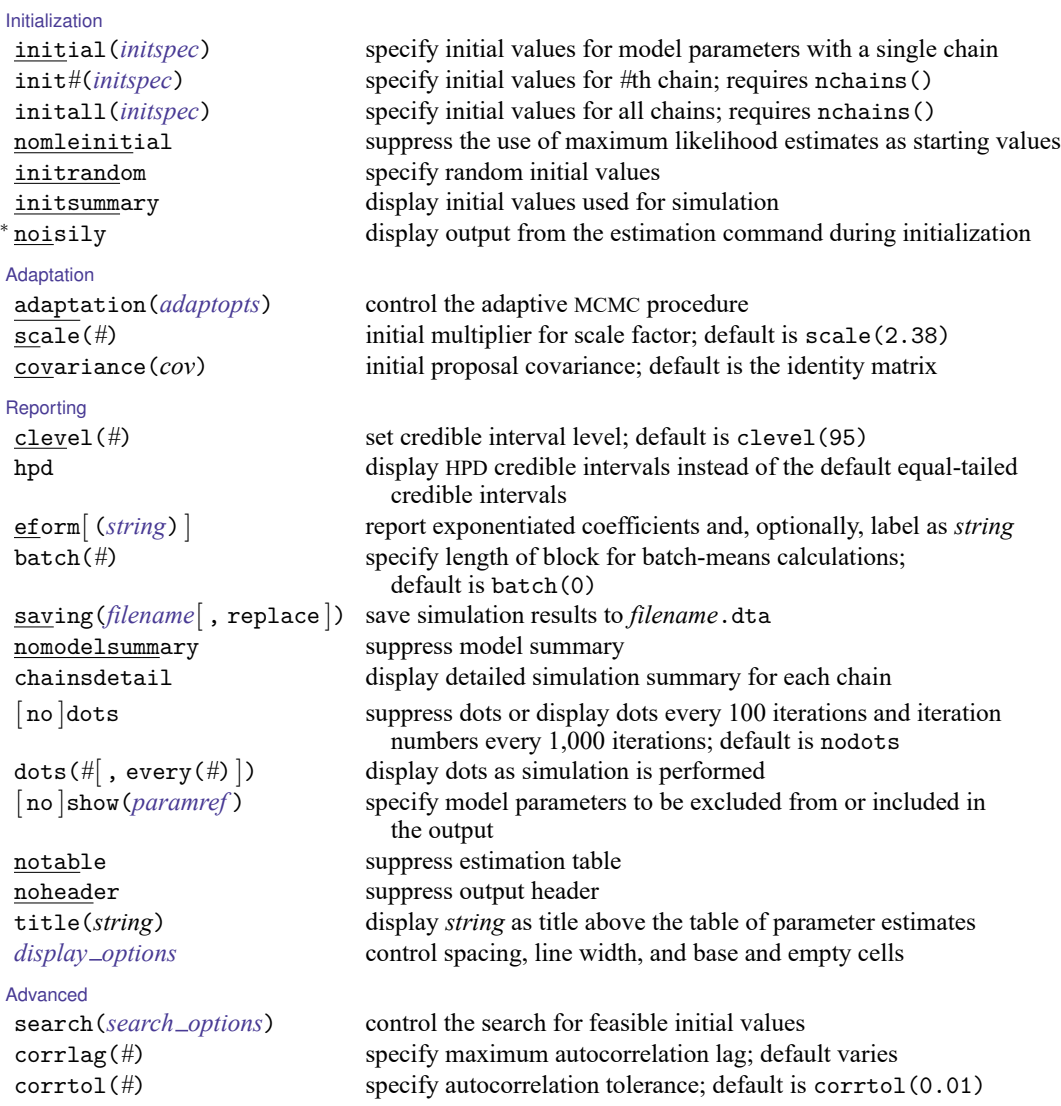

<sup>∗</sup> Starred options are specific to the bayes prefix; other options are common between bayes and [bayesmh](#page-136-0).

Options prior() and block() may be repeated.

*[priorspec](#page-143-0)* and *[paramref](#page-143-1)* are defined in [\[BAYES\]](#page-136-0) **bayesmh**.

*paramref* may contain factor variables; see **[**U**] 11.4.3 Factor variables**.

collect is allowed; see **[**U**] 11.1.10 Prefix commands**.

See **[**U**] 20 Estimation and postestimation commands** for more capabilities of estimation commands.

Model parameters are regression coefficients {*depvar*:*indepvars*} for the main regression and {lnsigma:*varlist*} for the log-standard-deviation equation and cutpoints {cut1}, {cut2}, and so on. Use the dryrun option to see the definitions of model parameters prior to estimation.

<span id="page-590-0"></span>Flat priors, flat, are used by default for cutpoints.

For a general introduction to Bayesian analysis, see [[BAYES](#page-6-0)] **Intro**. For a general introduction to Bayesian estimation using an adaptive Metropolis–Hastings algorithm, see [BAYES] **[bayesmh](#page-136-0)**. For remarks and examples specific to the bayes prefix, see [BAYES] **[bayes](#page-59-0)**. For details about the estimation command, see [R] **hetoprobit**.

<span id="page-591-0"></span>For a simple example of the bayes prefix, see [Introductory](#page-76-0) example in [BAYES] **[bayes](#page-59-0)**.

## **Stored results**

<span id="page-591-1"></span>See [Stored](#page-134-0) results in [BAYES] **[bayes](#page-59-0)**.

## **Methods and formulas**

<span id="page-591-2"></span>See Methods and [formulas](#page-301-0) in [BAYES] **[bayesmh](#page-136-0)**.

### **Also see**

[BAYES] **[bayes](#page-59-0)** — Bayesian regression models using the bayes prefix

[R] **hetoprobit** — Heteroskedastic ordered probit regression

[BAYES] **[Bayesian postestimation](#page-384-0)** — Postestimation tools after Bayesian estimation

[BAYES] **[Bayesian estimation](#page-56-0)** — Bayesian estimation commands

[BAYES] **[Bayesian commands](#page-31-0)** — Introduction to commands for Bayesian analysis

[[BAYES](#page-6-0)] **Intro** — Introduction to Bayesian analysis

<span id="page-592-3"></span>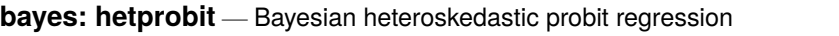

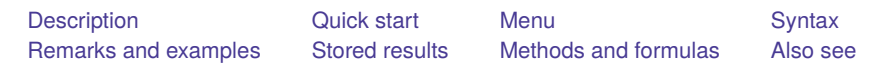

## <span id="page-592-0"></span>**Description**

bayes: hetprobit fits a Bayesian heteroskedastic probit regression to a binary outcome; see [BAYES] **[bayes](#page-59-0)** and [R] **hetprobit** for details.

# <span id="page-592-1"></span>**Quick start**

Bayesian heteroskedastic probit regression of y on x1 and x2, using z1 to model the variance and using default normal priors for regression coefficients and log-variance coefficients

bayes: hetprobit y x1 x2, het(z1)

Use a standard deviation of 10 instead of 100 for the default normal priors bayes, normalprior $(10)$ : hetprobit y x1 x2, het $(z1)$ 

Use uniform priors for the slopes and a normal prior for the intercept of the main regression bayes,  $prior({y: x1 x2}, uniform(-10, 10))$  ///  $prior({y:-cons}, normal(0,10))$ : hetprobit y x1 x2, het(z1)

- Save simulation results to simdata.dta, and use a random-number seed for reproducibility bayes, saving(simdata) rseed(123): hetprobit y x1 x2, het(z1)
- Specify 20,000 Markov chain Monte Carlo (MCMC) samples, set length of the burn-in period to 5,000, and request that a dot be displayed every 500 simulations

bayes, mcmcsize(20000) burnin(5000) dots(500): hetprobit y x1 x2, het(z1)

In the above, request that the 90% highest posterior density (HPD) credible interval be displayed instead of the default 95% equal-tailed credible interval

bayes, clevel(90) hpd

<span id="page-592-2"></span>Also see [Quick](#page-59-1) start in [BAYES] **[bayes](#page-59-0)** and Quick start in [R] **hetprobit**.

# **Menu**

Statistics > Binary outcomes > Bayesian regression > Heteroskedastic probit regression

<span id="page-593-0"></span>bayes [ , *bayesopts*] : hetprobit *depvar* [*indepvars*] [*if* ] [*in* ] [ *[weight](#page-593-1)*] , het(*varlist*[ , offset(*varname*) ]) [ *options*]

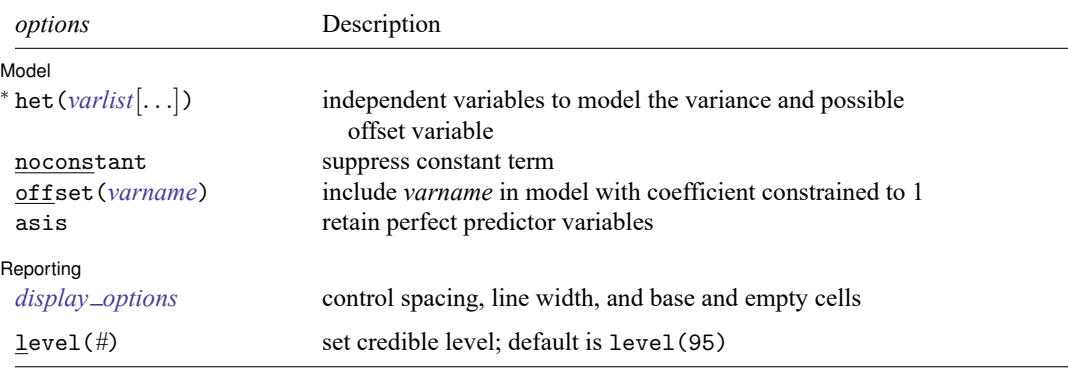

<sup>∗</sup>het() is required. The full specification is het(*varlist* [ , offset(*varname*) ]). *indepvars* and *varlist* may contain factor variables; see **[**U**] 11.4.3 Factor variables**.

*depvar*, *indepvars*, and *varlist* may contain time-series operators; see **[**U**] 11.4.4 Time-series varlists**.

<span id="page-593-1"></span>fweights are allowed; see **[**U**] 11.1.6 weight**.

bayes: hetprobit, level() is equivalent to bayes, clevel(): hetprobit. For a detailed description of *options*, see Options in [R] **hetprobit**.

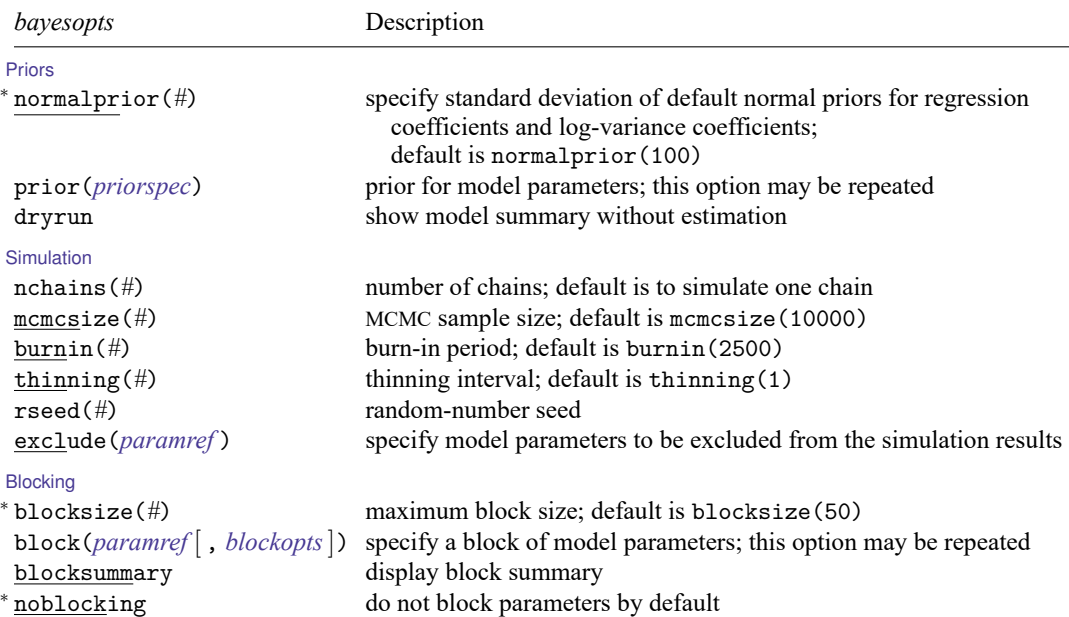

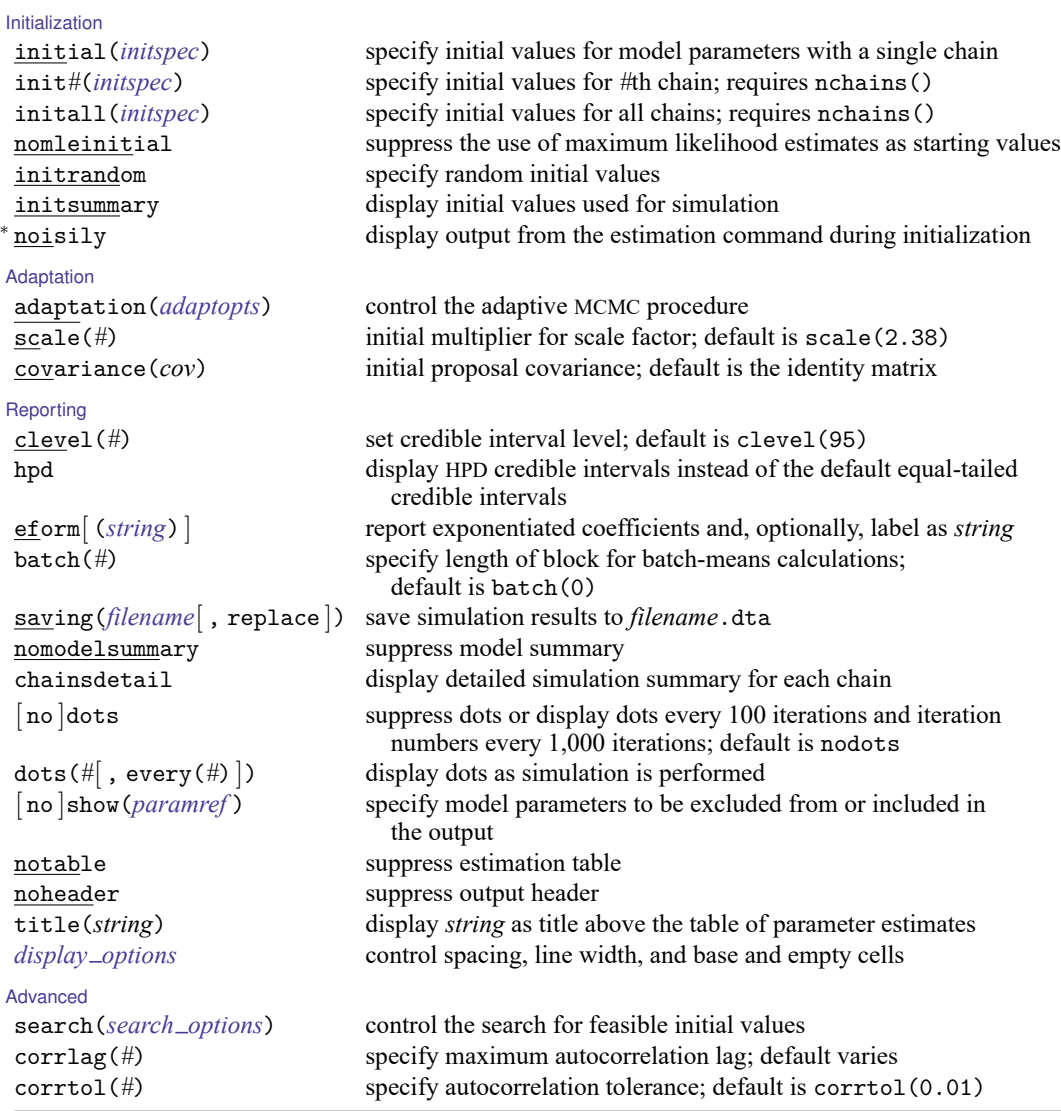

<sup>∗</sup> Starred options are specific to the bayes prefix; other options are common between bayes and [bayesmh](#page-136-0).

Options prior() and block() may be repeated.

*[priorspec](#page-143-0)* and *[paramref](#page-143-1)* are defined in [\[BAYES\]](#page-136-0) **bayesmh**.

*paramref* may contain factor variables; see **[**U**] 11.4.3 Factor variables**.

collect is allowed; see **[**U**] 11.1.10 Prefix commands**.

See **[**U**] 20 Estimation and postestimation commands** for more capabilities of estimation commands.

Model parameters are regression coefficients {*depvar*:*indepvars*} for the main regression and {lnsigma:*varlist*} for the log-variance equation. Use the dryrun option to see the definitions of model parameters prior to estimation.

<span id="page-595-0"></span>For a general introduction to Bayesian analysis, see [[BAYES](#page-6-0)] **Intro**. For a general introduction to Bayesian estimation using an adaptive Metropolis–Hastings algorithm, see [BAYES] **[bayesmh](#page-136-0)**. For remarks and examples specific to the bayes prefix, see [BAYES] **[bayes](#page-59-0)**. For details about the estimation command, see [R] **hetprobit**.

<span id="page-595-1"></span>For a simple example of the bayes prefix, see [Introductory](#page-76-0) example in [BAYES] **[bayes](#page-59-0)**.

## **Stored results**

<span id="page-595-2"></span>See [Stored](#page-134-0) results in [BAYES] **[bayes](#page-59-0)**.

## **Methods and formulas**

<span id="page-595-3"></span>See Methods and [formulas](#page-301-0) in [BAYES] **[bayesmh](#page-136-0)**.

### **Also see**

[BAYES] **[bayes](#page-59-0)** — Bayesian regression models using the bayes prefix

[R] **hetprobit** — Heteroskedastic probit model

[BAYES] **[Bayesian postestimation](#page-384-0)** — Postestimation tools after Bayesian estimation

[BAYES] **[Bayesian estimation](#page-56-0)** — Bayesian estimation commands

[BAYES] **[Bayesian commands](#page-31-0)** — Introduction to commands for Bayesian analysis

[[BAYES](#page-6-0)] **Intro** — Introduction to Bayesian analysis

<span id="page-596-3"></span>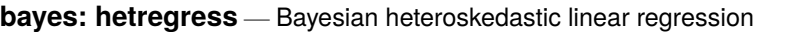

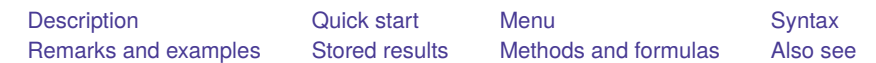

## <span id="page-596-0"></span>**Description**

bayes: hetregress fits a Bayesian heteroskedastic linear regression to a continuous outcome; see [BAYES] **[bayes](#page-59-0)** and [R] **hetregress** for details.

# <span id="page-596-1"></span>**Quick start**

Bayesian heteroskedastic linear regression of y on x1 and x2, using z1 to model the variance and using default normal priors for regression coefficients and log-variance coefficients

bayes: hetregress y x1 x2, het(z1)

Use a standard deviation of 10 instead of 100 for the default normal priors bayes, normalprior $(10)$ : hetregress y x1 x2, het $(z1)$ 

Use uniform priors for the slopes and a normal prior for the intercept of the main regression bayes,  $prior({y: x1 x2}, uniform(-10, 10))$  ///  $prior({y:-cons}, normal(0,10))$ : hetregress y x1 x2, het(z1)

Save simulation results to simdata.dta, and use a random-number seed for reproducibility

bayes, saving(simdata) rseed(123): /// hetregress  $y \times 1 \times 2$ , het $(z1)$ 

Specify 20,000 Markov chain Monte Carlo (MCMC) samples, set length of the burn-in period to 5,000, and request that a dot be displayed every 500 simulations

bayes, mcmcsize(20000) burnin(5000) dots(500): /// hetregress  $y \times 1 \times 2$ , het $(z1)$ 

In the above, request that the 90% highest posterior density (HPD) credible interval be displayed instead of the default 95% equal-tailed credible interval

bayes, clevel(90) hpd

<span id="page-596-2"></span>Also see [Quick](#page-59-1) start in [BAYES] **[bayes](#page-59-0)** and Quick start in [R] **hetregress**.

## **Menu**

Statistics > Linear models and related > Bayesian regression > Heteroskedastic linear regression

<span id="page-597-0"></span>bayes [ , *bayesopts*] : hetregress *depvar* [*indepvars*] [*if* ] [*in* ] [ *[weight](#page-597-1)*]

[ , *[options](#page-597-2)*]

<span id="page-597-2"></span>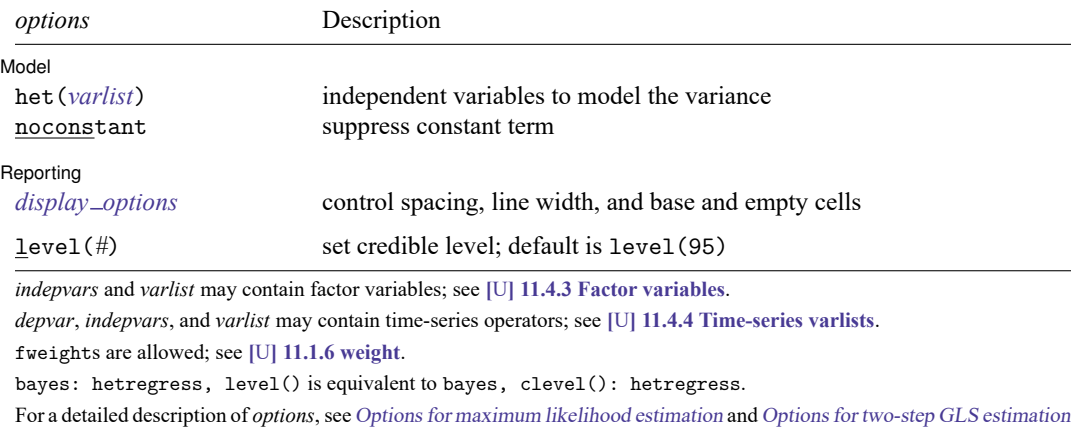

<span id="page-597-1"></span>in [R] **hetregress**.

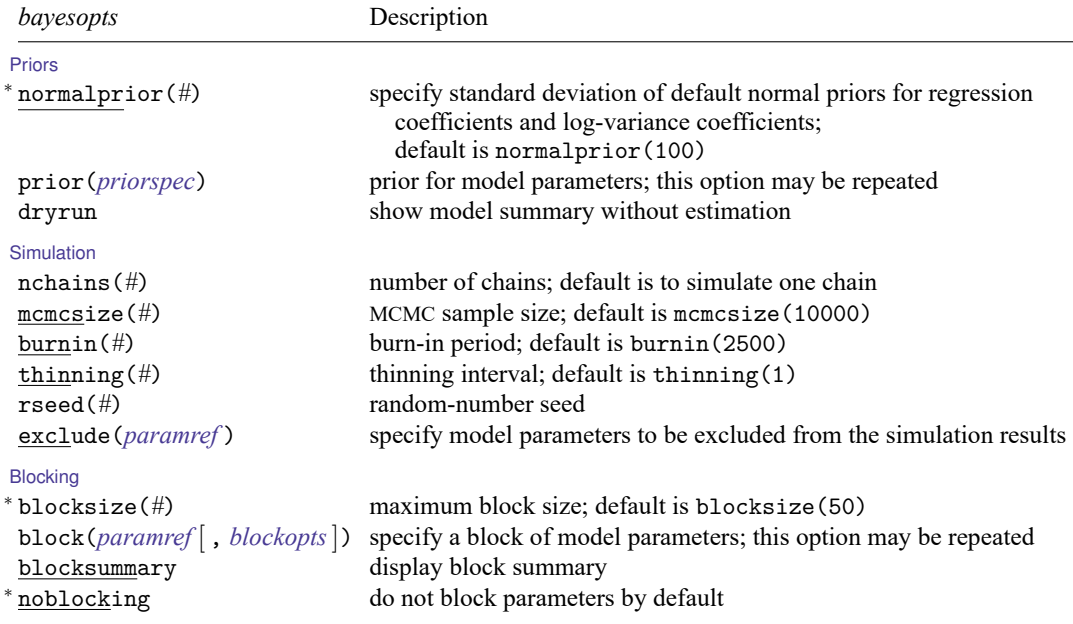

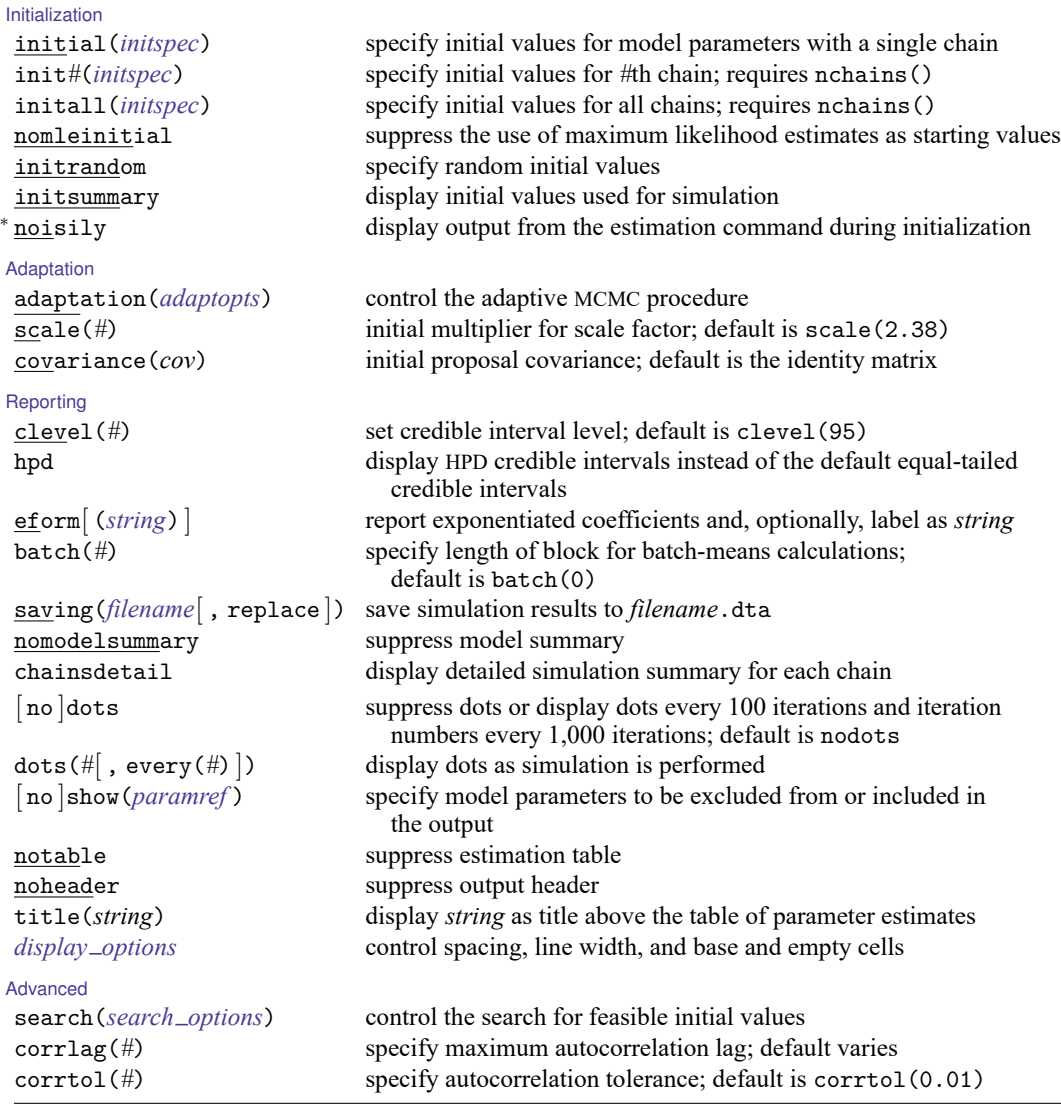

<sup>∗</sup> Starred options are specific to the bayes prefix; other options are common between bayes and [bayesmh](#page-136-0).

Options prior() and block() may be repeated.

*[priorspec](#page-143-0)* and *[paramref](#page-143-1)* are defined in [\[BAYES\]](#page-136-0) **bayesmh**.

*paramref* may contain factor variables; see **[**U**] 11.4.3 Factor variables**.

collect is allowed; see **[**U**] 11.1.10 Prefix commands**.

See **[**U**] 20 Estimation and postestimation commands** for more capabilities of estimation commands.

<span id="page-598-0"></span>Model parameters are regression coefficients {*depvar*:*indepvars*} for the main regression and {lnsigma2:*varlist*} for the log-variance equation. Use the dryrun option to see the definitions of model parameters prior to estimation.

For a general introduction to Bayesian analysis, see [[BAYES](#page-6-0)] **Intro**. For a general introduction to Bayesian estimation using an adaptive Metropolis–Hastings algorithm, see [BAYES] **[bayesmh](#page-136-0)**. For remarks and examples specific to the bayes prefix, see [BAYES] **[bayes](#page-59-0)**. For details about the estimation command, see [R] **hetregress**.

<span id="page-599-0"></span>For a simple example of the bayes prefix, see [Introductory](#page-76-0) example in [BAYES] **[bayes](#page-59-0)**.

### **Stored results**

<span id="page-599-1"></span>See [Stored](#page-134-0) results in [BAYES] **[bayes](#page-59-0)**.

## **Methods and formulas**

<span id="page-599-2"></span>See Methods and [formulas](#page-301-0) in [BAYES] **[bayesmh](#page-136-0)**.

### **Also see**

[BAYES] **[bayes](#page-59-0)** — Bayesian regression models using the bayes prefix

[R] **hetregress** — Heteroskedastic linear regression

[BAYES] **[Bayesian postestimation](#page-384-0)** — Postestimation tools after Bayesian estimation

[BAYES] **[Bayesian estimation](#page-56-0)** — Bayesian estimation commands

[BAYES] **[Bayesian commands](#page-31-0)** — Introduction to commands for Bayesian analysis

[[BAYES](#page-6-0)] **Intro** — Introduction to Bayesian analysis

<span id="page-600-3"></span>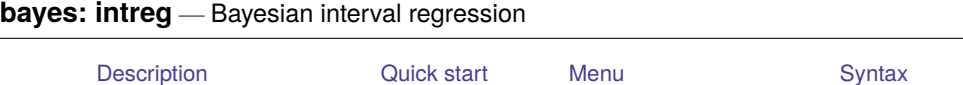

## <span id="page-600-0"></span>**Description**

<span id="page-600-1"></span>bayes: intreg fits a Bayesian interval regression to a continuous, interval-measured outcome; see [BAYES] **[bayes](#page-59-0)** and [R] **intreg** for details.

[Remarks and examples](#page-602-0) [Stored results](#page-603-0) [Methods and formulas](#page-603-1) [Also see](#page-603-2)

## **Quick start**

Bayesian interval regression of  $y$ -lower and  $y$ -upper on x1 and x2, using default normal priors for regression coefficients and log variance

bayes: intreg y\_lower y\_upper x1 x2

Use a standard deviation of 10 instead of 100 for the default normal priors

bayes, normalprior $(10)$ : intreg y\_lower y\_upper x1 x2

Use uniform priors for the slopes and a normal prior for the intercept

bayes,  $prior({y\_lower: x1 x2}, uniform(-10,10))/$ prior({y\_lower:\_cons}, normal(0,10)): intreg y\_lower y\_upper x1 x2

Save simulation results to simdata.dta, and use a random-number seed for reproducibility

bayes, saving(simdata) rseed(123): /// intreg y\_lower y\_upper x1 x2

Specify 20,000 Markov chain Monte Carlo (MCMC) samples, set length of the burn-in period to 5,000, and request that a dot be displayed every 500 simulations

bayes, mcmcsize(20000) burnin(5000) dots(500): /// intreg y\_lower y\_upper x1 x2

In the above, request that the 90% highest posterior density (HPD) credible interval be displayed instead of the default 95% equal-tailed credible interval

bayes, clevel(90) hpd

<span id="page-600-2"></span>Also see [Quick](#page-59-1) start in [BAYES] **[bayes](#page-59-0)** and Quick start in [R] **intreg**.

#### **Menu**

Statistics > Linear models and related > Bayesian regression > Interval regression

<span id="page-601-0"></span>bayes [ , *bayesopts*] : intreg *depvar*<sup>1</sup> *depvar*<sup>2</sup> [*indepvars*] [*if* ] [*in* ] [ *[weight](#page-601-1)*] [ , *options*]

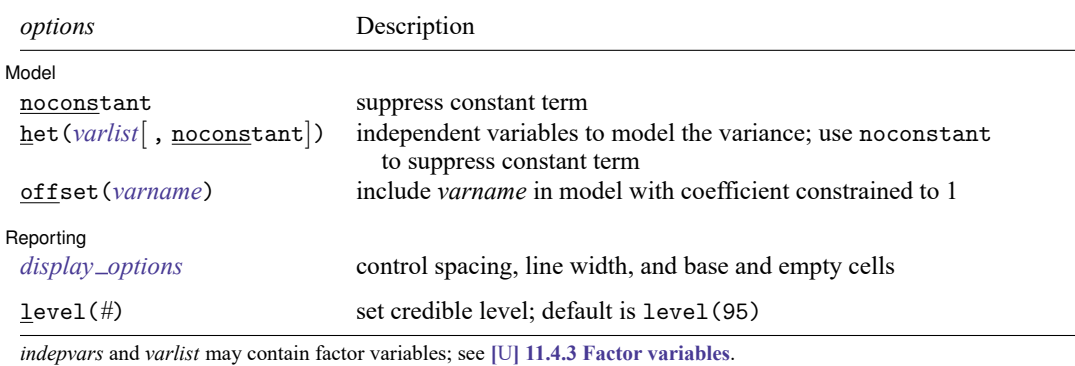

<span id="page-601-1"></span>*depvar*<sup>1</sup> , *depvar*<sup>2</sup> , *indepvars*, and *varlist* may contain time-series operators; see **[**U**] 11.4.4 Time-series varlists**. fweights are allowed; see **[**U**] 11.1.6 weight**.

bayes: intreg, level() is equivalent to bayes, clevel(): intreg. For a detailed description of *options*, see Options in [R] **intreg**.

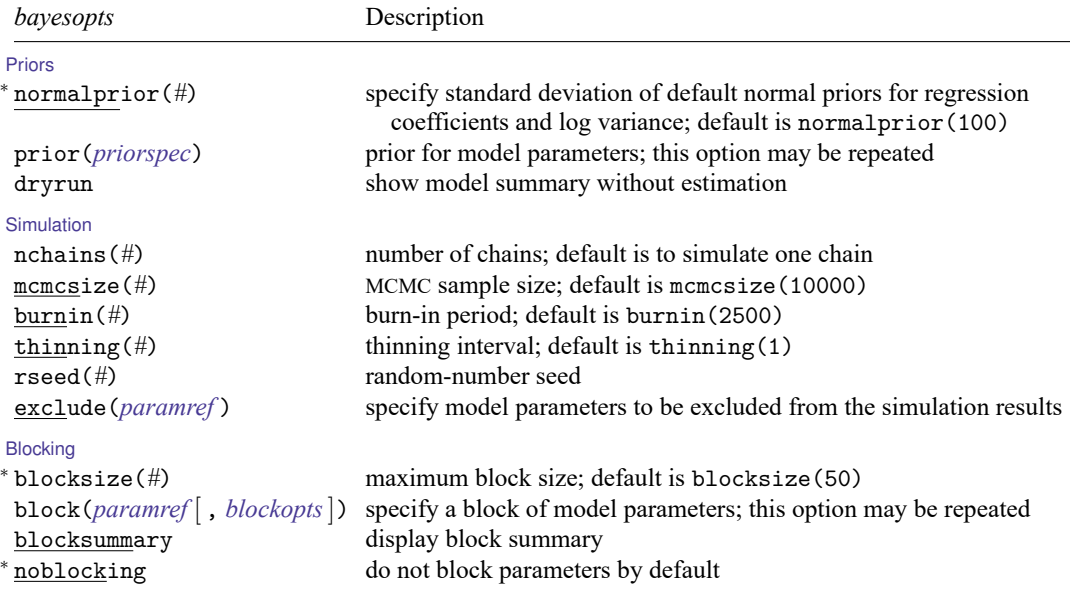

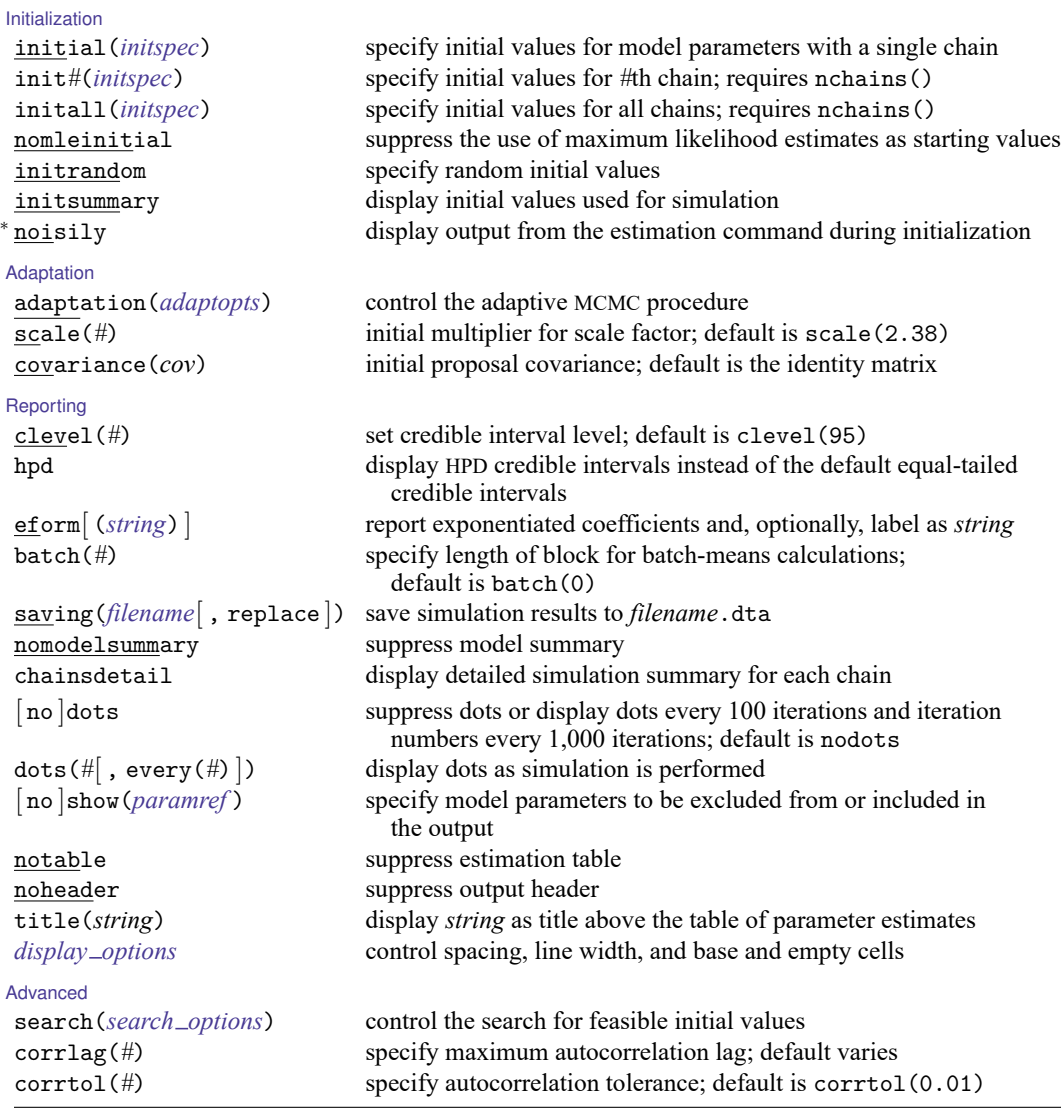

<sup>∗</sup> Starred options are specific to the bayes prefix; other options are common between bayes and [bayesmh](#page-136-0).

Options prior() and block() may be repeated.

*[priorspec](#page-143-0)* and *[paramref](#page-143-1)* are defined in [\[BAYES\]](#page-136-0) **bayesmh**.

*paramref* may contain factor variables; see **[**U**] 11.4.3 Factor variables**.

collect is allowed; see **[**U**] 11.1.10 Prefix commands**.

See **[**U**] 20 Estimation and postestimation commands** for more capabilities of estimation commands.

<span id="page-602-0"></span>Model parameters are regression coefficients {*depvar*1:*indepvars*} and log-standard-deviation {lnsigma} or, if option het(*varlist*) is specified, coefficients {lnsigma:*varlist*} of the log-standard-deviation equation. Use the dryrun option to see the definitions of model parameters prior to estimation.

For a general introduction to Bayesian analysis, see [[BAYES](#page-6-0)] **Intro**. For a general introduction to Bayesian estimation using an adaptive Metropolis–Hastings algorithm, see [BAYES] **[bayesmh](#page-136-0)**. For remarks and examples specific to the bayes prefix, see [BAYES] **[bayes](#page-59-0)**. For details about the estimation command, see [R] **intreg**.

<span id="page-603-0"></span>For a simple example of the bayes prefix, see [Introductory](#page-76-0) example in [BAYES] **[bayes](#page-59-0)**.

### **Stored results**

<span id="page-603-1"></span>See [Stored](#page-134-0) results in [BAYES] **[bayes](#page-59-0)**.

## **Methods and formulas**

<span id="page-603-2"></span>See Methods and [formulas](#page-301-0) in [BAYES] **[bayesmh](#page-136-0)**.

#### **Also see**

[BAYES] **[bayes](#page-59-0)** — Bayesian regression models using the bayes prefix

[R] **intreg** — Interval regression

[BAYES] **[Bayesian postestimation](#page-384-0)** — Postestimation tools after Bayesian estimation

[BAYES] **[Bayesian estimation](#page-56-0)** — Bayesian estimation commands

[BAYES] **[Bayesian commands](#page-31-0)** — Introduction to commands for Bayesian analysis

[[BAYES](#page-6-0)] **Intro** — Introduction to Bayesian analysis

#### <span id="page-604-3"></span>**bayes: logistic** — Bayesian logistic regression, reporting odds ratios

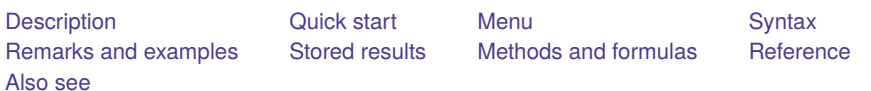

## <span id="page-604-0"></span>**Description**

bayes: logistic fits a Bayesian logistic regression to a binary outcome; see [BAYES] **[bayes](#page-59-0)** and [R] **logistic** for details.

# <span id="page-604-1"></span>**Quick start**

Bayesian logistic regression of y on  $x1$  and  $x2$ , using default normal priors for regression coefficients bayes: logistic y x1 x2

Use a standard deviation of 10 instead of 100 for the default normal priors bayes, normalprior(10): logistic y x1 x2

Use uniform priors for the slopes and a normal prior for the intercept bayes,  $prior({y: x1 x2}, uniform(-10, 10))$  ///  $prior({y:-cons}, normal(0,10))$ : logistic y x1 x2

- Save simulation results to simdata.dta, and use a random-number seed for reproducibility bayes, saving(simdata) rseed(123): logistic y x1 x2
- Specify 20,000 Markov chain Monte Carlo (MCMC) samples, set length of the burn-in period to 5,000, and request that a dot be displayed every 500 simulations

bayes, mcmcsize(20000) burnin(5000) dots(500): logistic y x1 x2

In the above, request that the 90% highest posterior density (HPD) credible interval be displayed instead of the default 95% equal-tailed credible interval

bayes, clevel(90) hpd

Display coefficients instead of odds ratios

bayes: logistic y x1 x2, coef

Display coefficients on replay

bayes, coef

<span id="page-604-2"></span>Also see [Quick](#page-59-1) start in [BAYES] **[bayes](#page-59-0)** and Quick start in [R] **logistic**.

#### **Menu**

Statistics > Binary outcomes > Bayesian regression > Logistic regression

<span id="page-605-0"></span>bayes [ , *bayesopts*] : logistic *depvar indepvars* [*if* ] [*in* ] [ *[weight](#page-605-1)*] [ , *options*]

<span id="page-605-1"></span>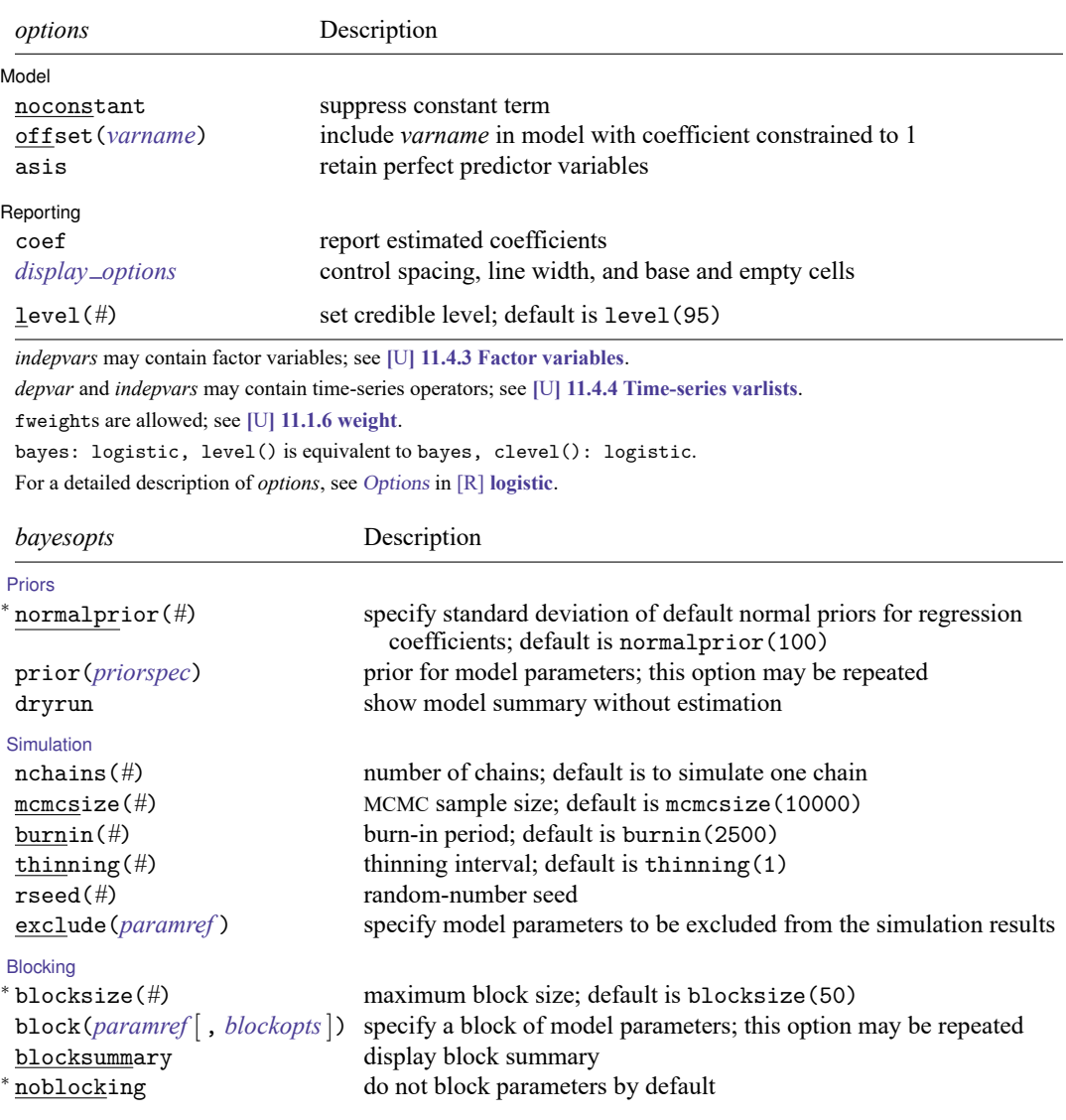

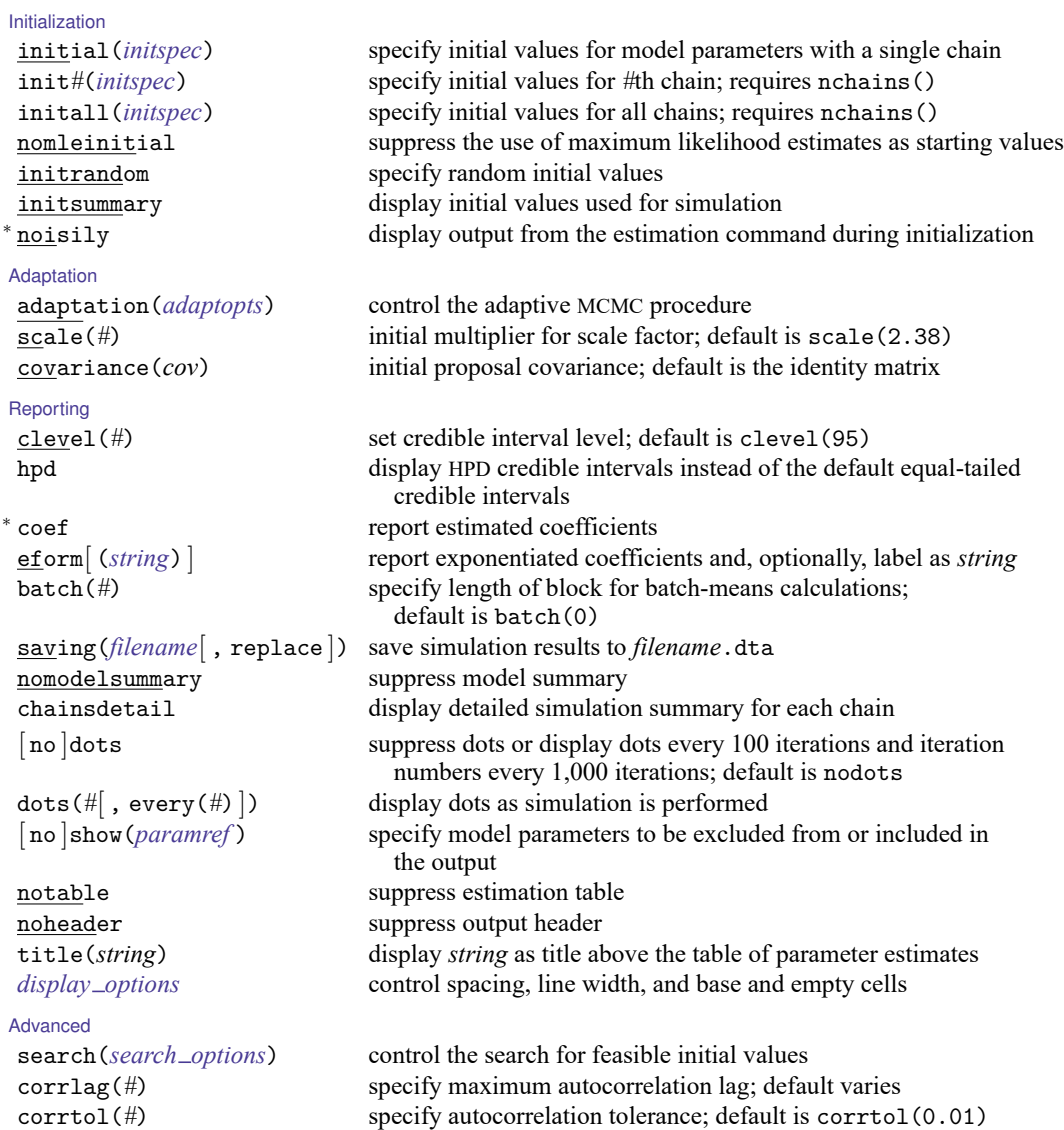

<sup>∗</sup> Starred options are specific to the bayes prefix; other options are common between bayes and [bayesmh](#page-136-0). Options prior() and block() may be repeated.

*[priorspec](#page-143-0)* and *[paramref](#page-143-1)* are defined in [\[BAYES\]](#page-136-0) **bayesmh**.

*paramref* may contain factor variables; see **[**U**] 11.4.3 Factor variables**.

collect is allowed; see **[**U**] 11.1.10 Prefix commands**.

See **[**U**] 20 Estimation and postestimation commands** for more capabilities of estimation commands.

<span id="page-606-0"></span>Model parameters are regression coefficients {*depvar*:*indepvars*}. Use the dryrun option to see the definitions of model parameters prior to estimation.

For a general introduction to Bayesian analysis, see [[BAYES](#page-6-0)] **Intro**. For a general introduction to Bayesian estimation using an adaptive Metropolis–Hastings algorithm, see [BAYES] **[bayesmh](#page-136-0)**. For remarks and examples specific to the bayes prefix, see [BAYES] **[bayes](#page-59-0)**. For details about the estimation command, see [R] **logistic**.

<span id="page-607-0"></span>For a simple example of the bayes prefix, see [Introductory](#page-76-0) example in [BAYES] **[bayes](#page-59-0)**. Also see Logistic [regression](#page-84-0) with perfect predictors in [BAYES] **[bayes](#page-59-0)**.

## **Stored results**

<span id="page-607-1"></span>See [Stored](#page-134-0) results in [BAYES] **[bayes](#page-59-0)**.

### **Methods and formulas**

<span id="page-607-2"></span>See Methods and [formulas](#page-301-0) in [BAYES] **[bayesmh](#page-136-0)**.

## **Reference**

Balov, N. 2017. Bayesian logistic regression with Cauchy priors using the bayes prefix. The Stata Blog: Not Elsewhere Classified. [https://blog.stata.com/2017/09/08/bayesian-logistic-regression-with-cauchy-priors-using-the-bayes](https://blog.stata.com/2017/09/08/bayesian-logistic-regression-with-cauchy-priors-using-the-bayes-prefix/)[prefix/.](https://blog.stata.com/2017/09/08/bayesian-logistic-regression-with-cauchy-priors-using-the-bayes-prefix/)

## <span id="page-607-3"></span>**Also see**

[BAYES] **[bayes](#page-59-0)** — Bayesian regression models using the bayes prefix

[R] **logistic** — Logistic regression, reporting odds ratios

[BAYES] **[Bayesian postestimation](#page-384-0)** — Postestimation tools after Bayesian estimation

[BAYES] **[Bayesian estimation](#page-56-0)** — Bayesian estimation commands

[BAYES] **[Bayesian commands](#page-31-0)** — Introduction to commands for Bayesian analysis

[[BAYES](#page-6-0)] **Intro** — Introduction to Bayesian analysis

<span id="page-608-3"></span>**bayes: logit** — Bayesian logistic regression, reporting coefficients

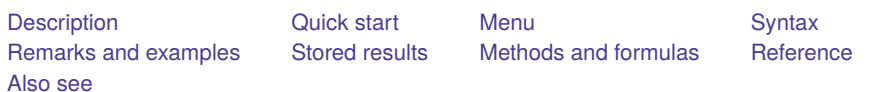

# <span id="page-608-0"></span>**Description**

<span id="page-608-1"></span>bayes: logit fits a Bayesian logistic regression to a binary outcome; see [BAYES] **[bayes](#page-59-0)** and [R] **logit** for details.

# **Quick start**

Bayesian logistic regression of y on  $x1$  and  $x2$ , using default normal priors for regression coefficients bayes: logit y x1 x2

Use a standard deviation of 10 instead of 100 for the default normal priors bayes, normalprior(10): logit y x1 x2

Use uniform priors for the slopes and a normal prior for the intercept bayes,  $prior({y: x1 x2}, uniform(-10, 10))$  ///  $prior({y:-cons}, normal(0,10)):$  logit y x1 x2

- Save simulation results to simdata.dta, and use a random-number seed for reproducibility bayes, saving(simdata) rseed(123): logit y x1 x2
- Specify 20,000 Markov chain Monte Carlo (MCMC) samples, set length of the burn-in period to 5,000, and request that a dot be displayed every 500 simulations

bayes, mcmcsize(20000) burnin(5000) dots(500): logit y x1 x2

In the above, request that the 90% highest posterior density (HPD) credible interval be displayed instead of the default 95% equal-tailed credible interval

bayes, clevel(90) hpd

Display odds ratios instead of coefficients

bayes: logit y x1 x2, or

Display odds ratios on replay

bayes, or

<span id="page-608-2"></span>Also see [Quick](#page-59-1) start in [BAYES] **[bayes](#page-59-0)** and Quick start in [R] **logit**.

## **Menu**

Statistics > Binary outcomes > Bayesian regression > Logistic regression

<span id="page-609-0"></span>bayes [ , *bayesopts*] : logit *depvar* [*indepvars*] [*if* ] [*in* ] [ *[weight](#page-609-1)*] [ , *options*]

<span id="page-609-1"></span>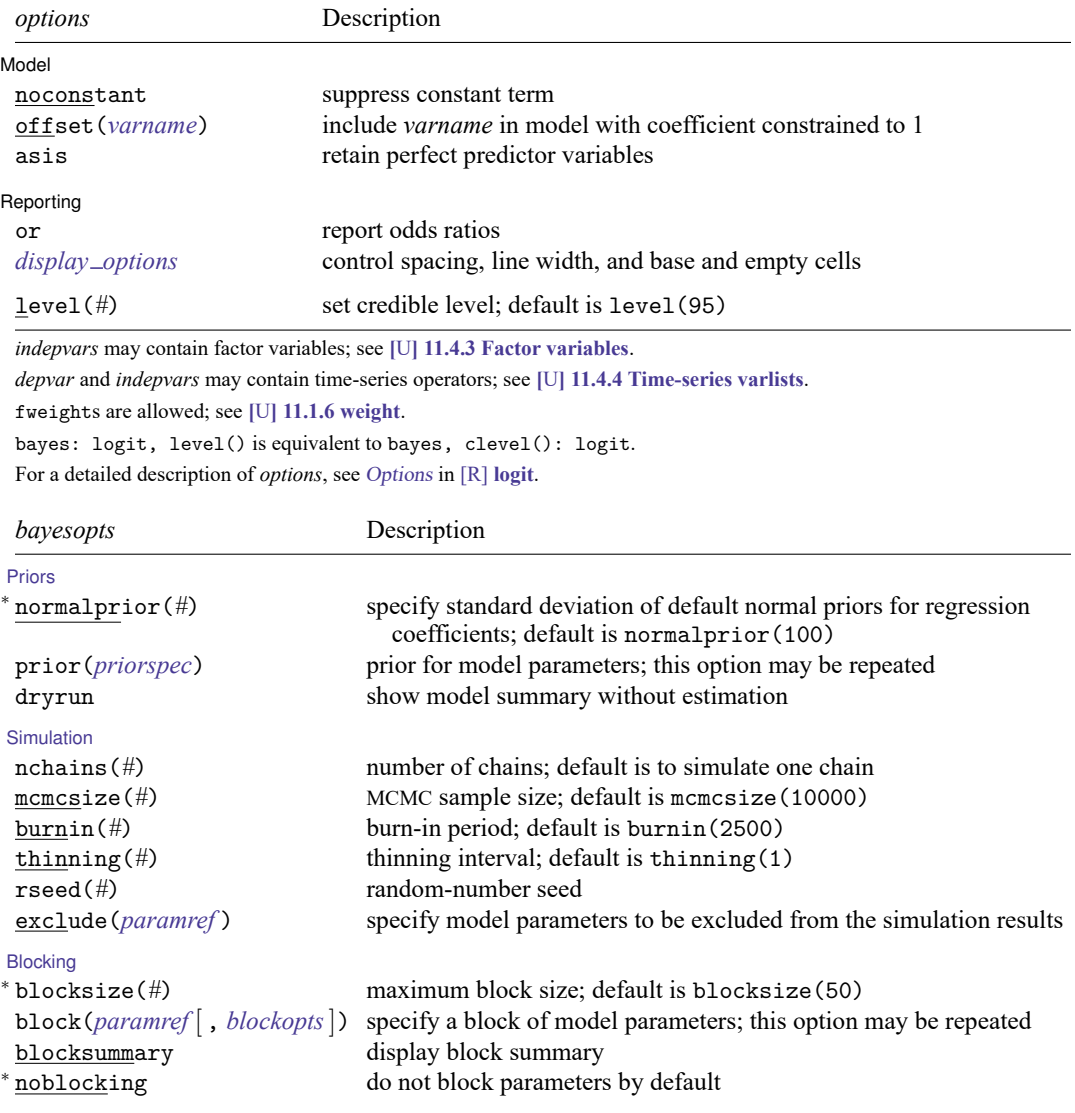

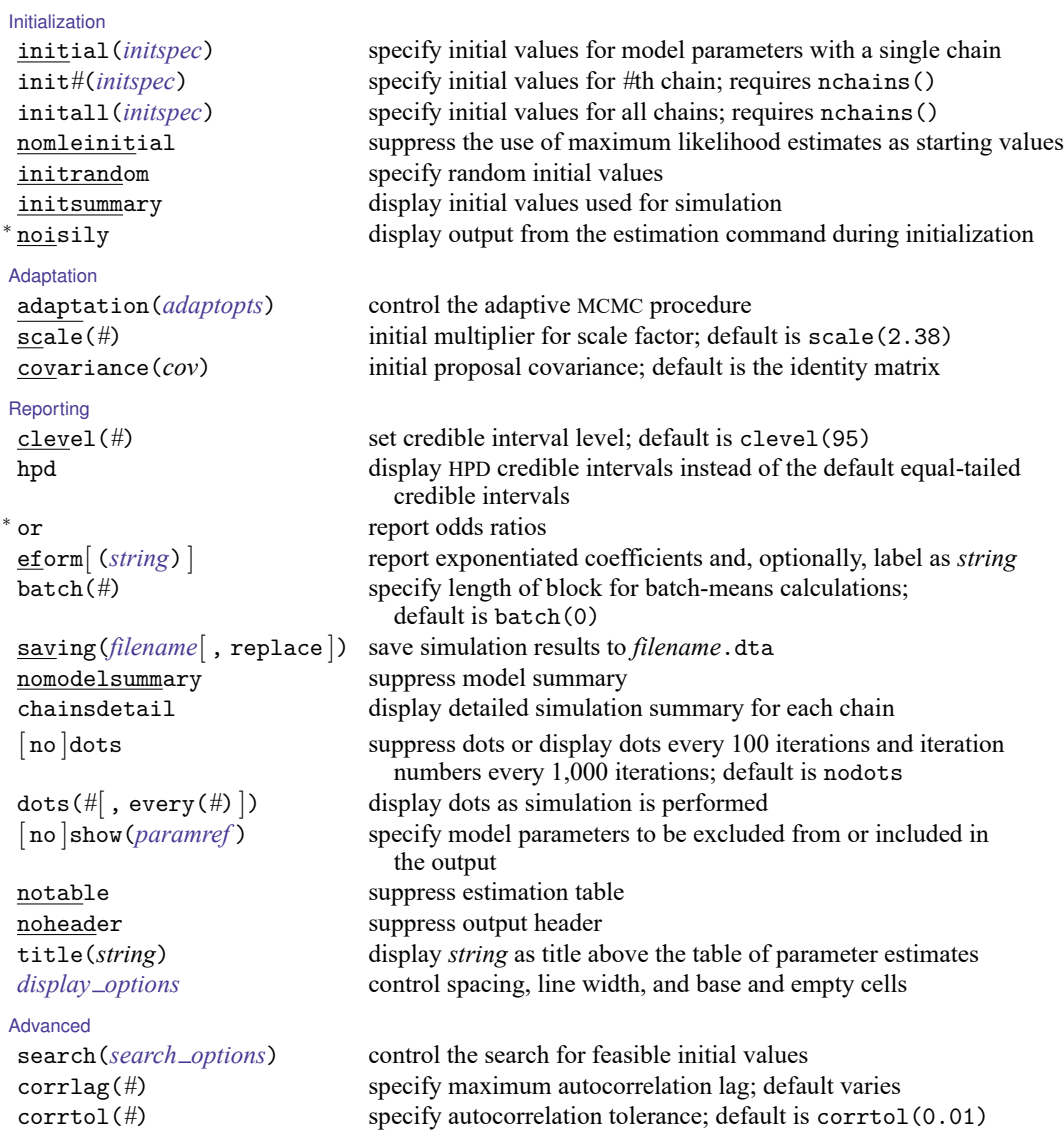

<sup>∗</sup> Starred options are specific to the bayes prefix; other options are common between bayes and [bayesmh](#page-136-0). Options prior() and block() may be repeated.

*[priorspec](#page-143-0)* and *[paramref](#page-143-1)* are defined in [\[BAYES\]](#page-136-0) **bayesmh**.

*paramref* may contain factor variables; see **[**U**] 11.4.3 Factor variables**.

collect is allowed; see **[**U**] 11.1.10 Prefix commands**.

See **[**U**] 20 Estimation and postestimation commands** for more capabilities of estimation commands.

<span id="page-610-0"></span>Model parameters are regression coefficients {*depvar*:*indepvars*}. Use the dryrun option to see the definitions of model parameters prior to estimation.

For a general introduction to Bayesian analysis, see [[BAYES](#page-6-0)] **Intro**. For a general introduction to Bayesian estimation using an adaptive Metropolis–Hastings algorithm, see [BAYES] **[bayesmh](#page-136-0)**. For remarks and examples specific to the bayes prefix, see [BAYES] **[bayes](#page-59-0)**. For details about the estimation command, see [R] **logit**.

<span id="page-611-0"></span>For a simple example of the bayes prefix, see [Introductory](#page-76-0) example in [BAYES] **[bayes](#page-59-0)**. Also see Logistic [regression](#page-84-0) with perfect predictors in [BAYES] **[bayes](#page-59-0)**.

## **Stored results**

<span id="page-611-1"></span>See [Stored](#page-134-0) results in [BAYES] **[bayes](#page-59-0)**.

### **Methods and formulas**

<span id="page-611-2"></span>See Methods and [formulas](#page-301-0) in [BAYES] **[bayesmh](#page-136-0)**.

## **Reference**

Balov, N. 2017. Bayesian logistic regression with Cauchy priors using the bayes prefix. The Stata Blog: Not Elsewhere Classified. [https://blog.stata.com/2017/09/08/bayesian-logistic-regression-with-cauchy-priors-using-the-bayes](https://blog.stata.com/2017/09/08/bayesian-logistic-regression-with-cauchy-priors-using-the-bayes-prefix/)[prefix/.](https://blog.stata.com/2017/09/08/bayesian-logistic-regression-with-cauchy-priors-using-the-bayes-prefix/)

## <span id="page-611-3"></span>**Also see**

[BAYES] **[bayes](#page-59-0)** — Bayesian regression models using the bayes prefix

[R] **logit** — Logistic regression, reporting coefficients

[BAYES] **[Bayesian postestimation](#page-384-0)** — Postestimation tools after Bayesian estimation

[BAYES] **[Bayesian estimation](#page-56-0)** — Bayesian estimation commands

[BAYES] **[Bayesian commands](#page-31-0)** — Introduction to commands for Bayesian analysis

[[BAYES](#page-6-0)] **Intro** — Introduction to Bayesian analysis
<span id="page-612-3"></span>**bayes: mecloglog** — Bayesian multilevel complementary log–log regression

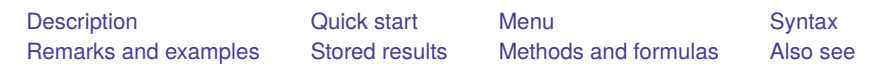

## <span id="page-612-0"></span>**Description**

bayes: mecloglog fits a Bayesian multilevel complementary log–log regression to a binary outcome; see [BAYES] **[bayes](#page-59-0)** and [ME] **mecloglog** for details.

# <span id="page-612-1"></span>**Quick start**

Bayesian two-level complementary log–log regression of y on x1 and x2 with random intercepts by id , using default normal priors for regression coefficients and default inverse-gamma prior for the variance of random intercepts

bayes: mecloglog y x1 x2 || id:

Use a standard deviation of 10 instead of 100 for the default normal priors

bayes, normalprior(10): mecloglog y x1 x2 || id:

Use uniform priors for the slopes and a normal prior for the intercept

bayes, prior({y: x1 x2}, uniform(-10,10)) /// prior( $\{y: \text{cons}\},$  normal $(0,10)$ ): mecloglog y x1 x2 || id:

- Save simulation results to simdata.dta, and use a random-number seed for reproducibility bayes, saving(simdata)  $r$ seed(123): mecloglog y x1 x2 || id:
- Specify 20,000 Markov chain Monte Carlo (MCMC) samples, set length of the burn-in period to 5,000, and request that a dot be displayed every 500 simulations

bayes, mcmcsize(20000) burnin(5000) dots(500): mecloglog y x1 x2 || id:

In the above, request that the 90% highest posterior density (HPD) credible interval be displayed instead of the default 95% equal-tailed credible interval

bayes, clevel(90) hpd

Display results as exponentiated coefficients

bayes: mecloglog y x1 x2 || id: , eform

Display exponentiated coefficients on replay

bayes, eform

<span id="page-612-2"></span>Also see [Quick](#page-59-1) start in [BAYES] **[bayes](#page-59-0)** and Quick start in [ME] **mecloglog**.

#### **Menu**

Statistics > Multilevel mixed-effects models > Bayesian regression > Complementary log–log regression

<span id="page-613-0"></span>bayes [ , *bayesopts*] : mecloglog *depvar fe equation*  $[|||$  *re\_equation*  $|||$   $|||$  *re\_equation* ...  $||$  , *options*  $||$ 

where the syntax of *fe equation* is

 $\left[\text{ind}(\text{approx})\mid \text{if} \right]$   $\left[\text{in} \right]$   $\left[\text{weight}\right]$   $\left[\text{, } \text{fe\_options} \right]$ 

and the syntax of *re\_equation* is one of the following:

for random coefficients and intercepts

*levelvar*: [ *varlist* ] [ , *re options*]

for random effects among the values of a factor variable

*levelvar*: R.*varname*

*levelvar* either is a variable identifying the group structure for the random effects at that level or is \_all, representing one group comprising all observations.

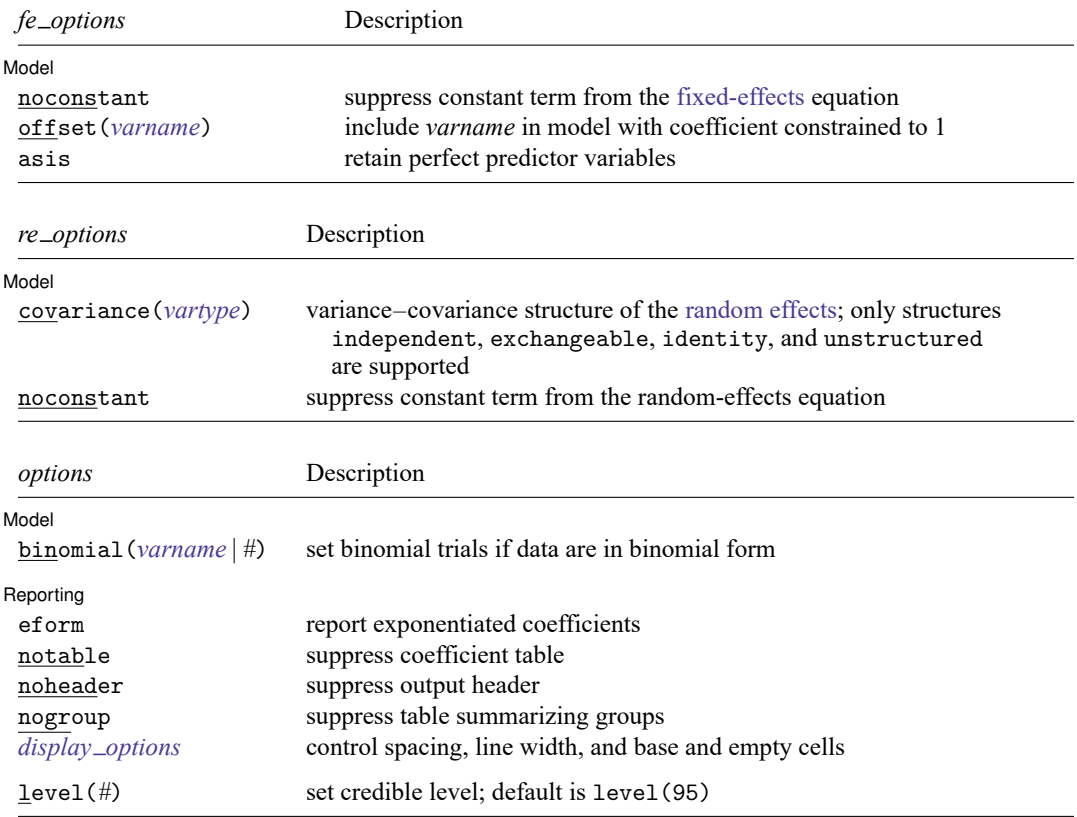

*indepvars* may contain factor variables; see **[**U**] 11.4.3 Factor variables**. *depvar*, *indepvars*, and *varlist* may contain time-series operators; see **[**U**] 11.4.4 Time-series varlists**. fweights are allowed; see **[**U**] 11.1.6 weight**. bayes: mecloglog, level() is equivalent to bayes, clevel(): mecloglog. For a detailed description of *options*, see Options in [ME] **mecloglog**.

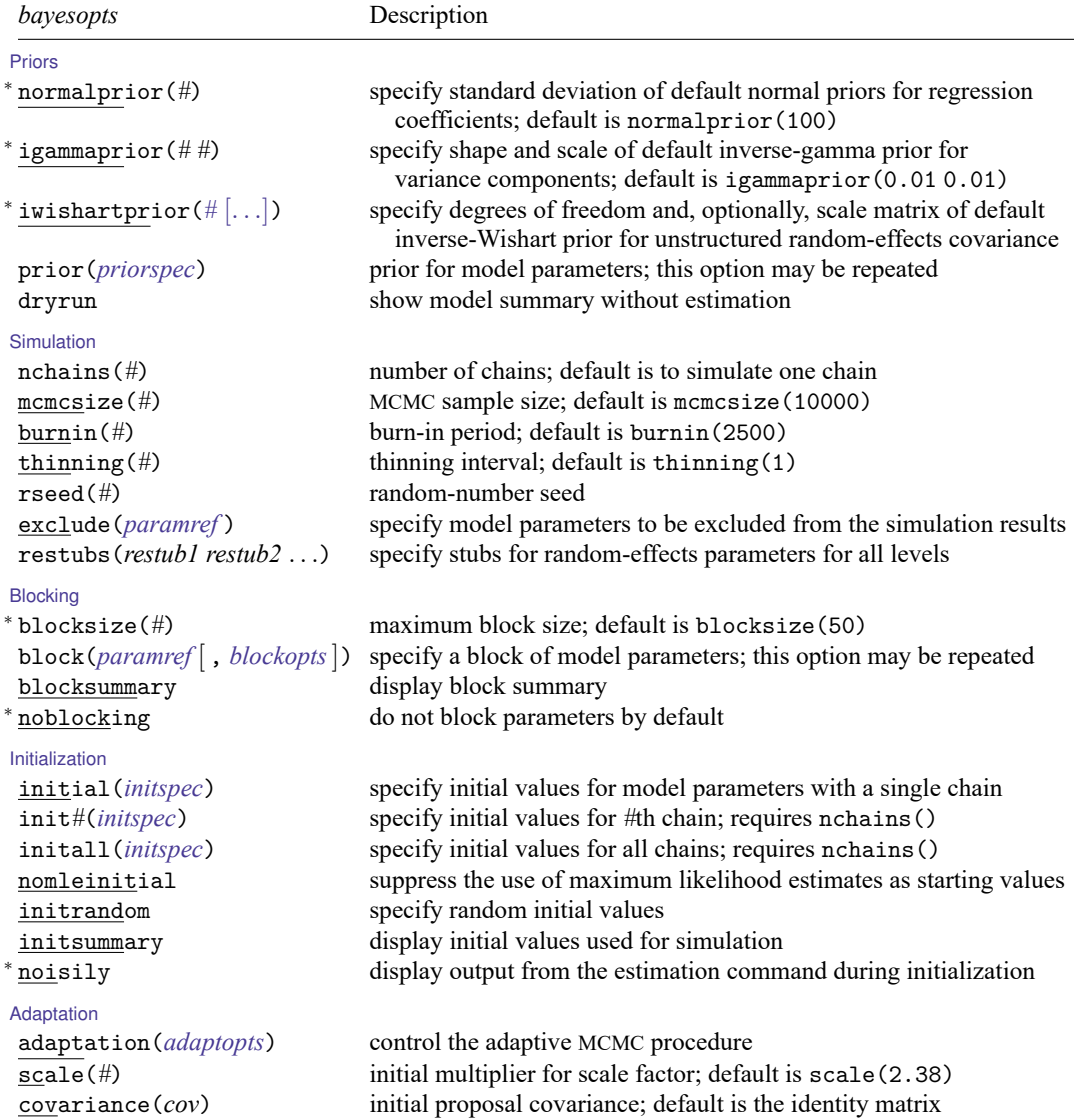

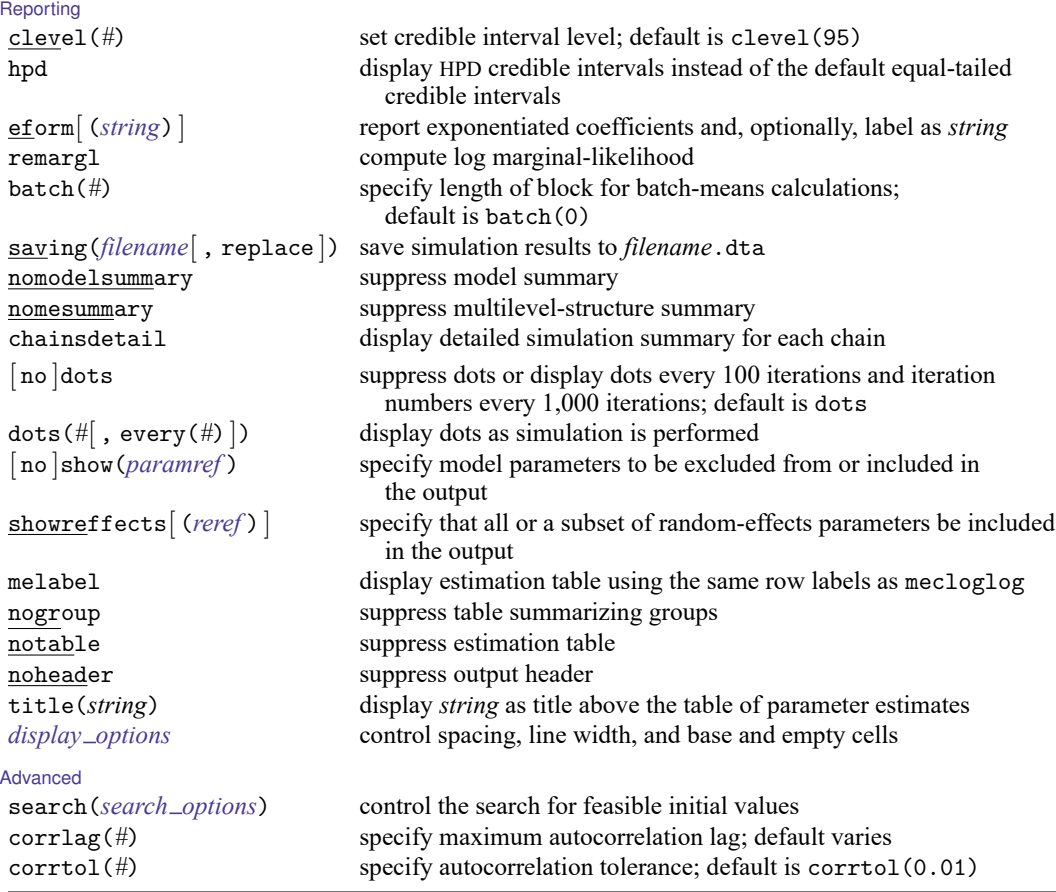

Options prior() and block() may be repeated.

*[priorspec](#page-143-0)* and *[paramref](#page-143-1)* are defined in [\[BAYES\]](#page-136-0) **bayesmh**.

*paramref* may contain factor variables; see **[**U**] 11.4.3 Factor variables**.

collect is allowed; see **[**U**] 11.1.10 Prefix commands**.

See **[**U**] 20 Estimation and postestimation commands** for more capabilities of estimation commands.

Model parameters are regression coefficients {*depvar*:*indepvars*}, random effects {*rename*}, and either variance components {*rename*:sigma2} or, if option covariance(unstructured) is specified, matrix parameter {*restub*:Sigma,matrix}; see [Likelihood](#page-72-0) model in [\[BAYES\]](#page-59-0) **bayes** for how *rename*s and *restub* are defined. Use the dryrun option to see the definitions of model parameters prior to estimation.

For a detailed description of *bayesopts*, see [Options](#page-62-0) in [\[BAYES\]](#page-59-0) **bayes**.

### <span id="page-616-0"></span>**Remarks and examples**

For a general introduction to Bayesian analysis, see [[BAYES](#page-6-0)] **Intro**. For a general introduction to Bayesian estimation using an adaptive Metropolis–Hastings algorithm, see [BAYES] **[bayesmh](#page-136-0)**. For remarks and examples specific to the bayes prefix, see [BAYES] **[bayes](#page-59-0)**. For details about the estimation command, see [ME] **mecloglog**.

<span id="page-616-1"></span>For a simple example of the bayes prefix, see [Introductory](#page-76-0) example in [BAYES] **[bayes](#page-59-0)**. For multilevel examples, see [Multilevel](#page-105-0) models in [BAYES] **[bayes](#page-59-0)**. Also see [Crossed-effects](#page-118-0) model in [BAYES] **[bayes](#page-59-0)**.

## **Stored results**

<span id="page-616-2"></span>See [Stored](#page-134-0) results in [BAYES] **[bayes](#page-59-0)**.

#### **Methods and formulas**

<span id="page-616-3"></span>See Methods and [formulas](#page-301-0) in [BAYES] **[bayesmh](#page-136-0)**.

#### **Also see**

[BAYES] **[bayes](#page-59-0)** — Bayesian regression models using the bayes prefix

[ME] **mecloglog** — Multilevel mixed-effects complementary log–log regression

[BAYES] **[Bayesian postestimation](#page-384-0)** — Postestimation tools after Bayesian estimation

[BAYES] **[Bayesian estimation](#page-56-0)** — Bayesian estimation commands

[BAYES] **[Bayesian commands](#page-31-0)** — Introduction to commands for Bayesian analysis

[[BAYES](#page-6-0)] **Intro** — Introduction to Bayesian analysis

<span id="page-617-3"></span>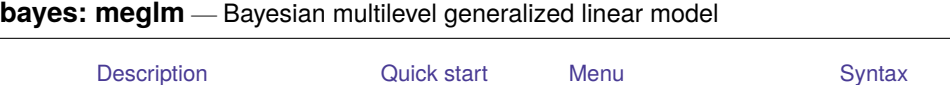

# <span id="page-617-0"></span>**Description**

bayes: meglm fits a Bayesian multilevel generalized linear model to outcomes of different types such as continuous, binary, count, and so on; see [BAYES] **[bayes](#page-59-0)** and [ME] **meglm** for details.

[Remarks and examples](#page-621-0) [Stored results](#page-621-1) [Methods and formulas](#page-621-2) [Also see](#page-622-0)

# <span id="page-617-1"></span>**Quick start**

Bayesian two-level generalized linear model of y on x1 and x2 with random intercepts by id , using the Gaussian family and log link, and using default normal priors for regression coefficients and default inverse-gamma prior for the variance of random intercepts

bayes: meglm y x1 x2 || id:, family(gaussian) link(log)

Use a standard deviation of 10 instead of 100 for the default normal priors

bayes, normalprior(10): meglm y x1 x2 || id:, family(gaussian) link(log)

Use uniform priors for the slopes and a normal prior for the intercept

bayes, prior({y: x1 x2}, uniform(-10,10)) ///  $prior({y:-cons}, normal(0,10)):///$ meglm y x1 x2 || id:, family(gaussian) link(log)

Save simulation results to simdata.dta, and use a random-number seed for reproducibility

bayes, saving(simdata) rseed(123): /// meglm y x1 x2 || id:, family(gaussian) link(log)

Specify 20,000 Markov chain Monte Carlo (MCMC) samples, set length of the burn-in period to 5,000, and request that a dot be displayed every 500 simulations

bayes, mcmcsize(20000) burnin(5000) dots(500): /// meglm y x1 x2 || id:, family(gaussian) link(log)

In the above, request that the 90% highest posterior density (HPD) credible interval be displayed instead of the default 95% equal-tailed credible interval

bayes, clevel(90) hpd

Fit a logit model and display results as odds ratios

bayes: meglm z x1 x2 || id:, family(binomial) eform

Display odds ratios on replay

bayes, eform

<span id="page-617-2"></span>Also see [Quick](#page-59-1) start in [BAYES] **[bayes](#page-59-0)** and Quick start in [ME] **meglm**.

#### **Menu**

Statistics > Multilevel mixed-effects models > Bayesian regression > Generalized linear model (GLM)

```
bayes [ , bayesopts] : meglm depvar fe equation
[||| re_equation|||| re_equation ... || , options
```
where the syntax of *fe equation* is

 $\lceil$  *indepvars*  $\lceil$  *if*  $\lceil$  *[in*  $\lceil$  *weight*  $\lceil$  *fe\_options*  $\lceil$ 

and the syntax of *re\_equation* is one of the following:

for random coefficients and intercepts

*levelvar*: [ *varlist* ] [ , *re options*]

for random effects among the values of a factor variable

*levelvar*: R.*varname*

*levelvar* either is a variable identifying the group structure for the random effects at that level or is \_all, representing one group comprising all observations.

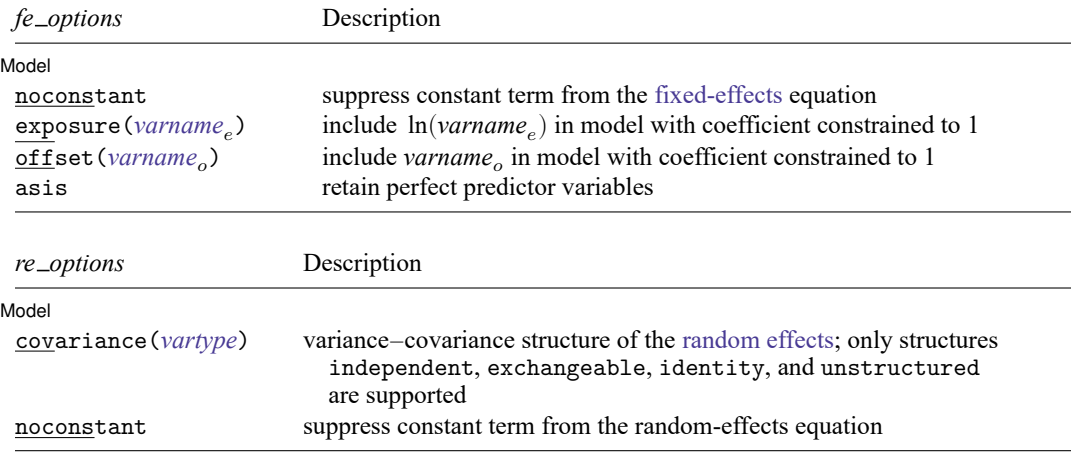

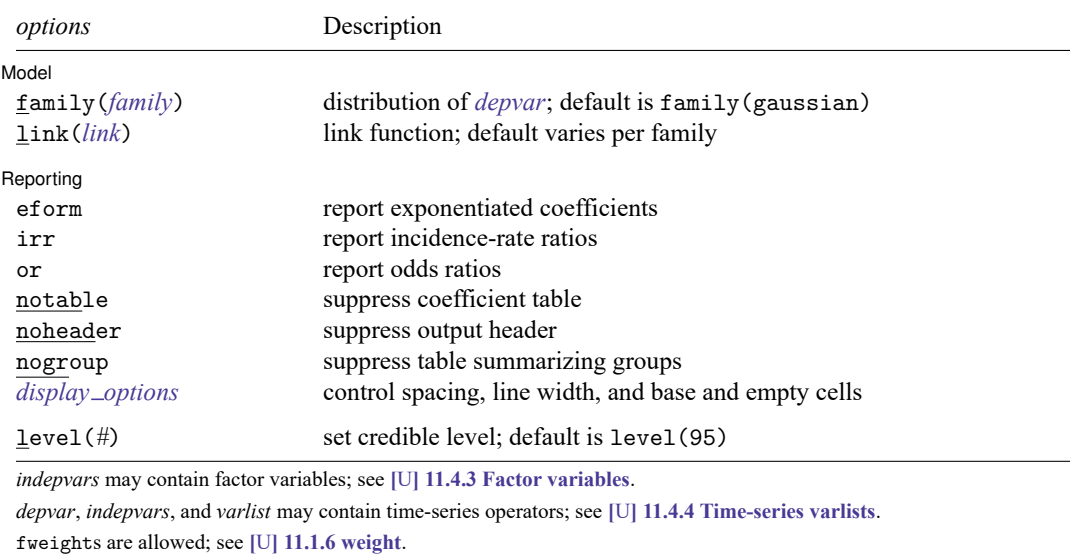

bayes: meglm, level() is equivalent to bayes, clevel(): meglm. For a detailed description of *options*, see Options in [ME] **meglm**.

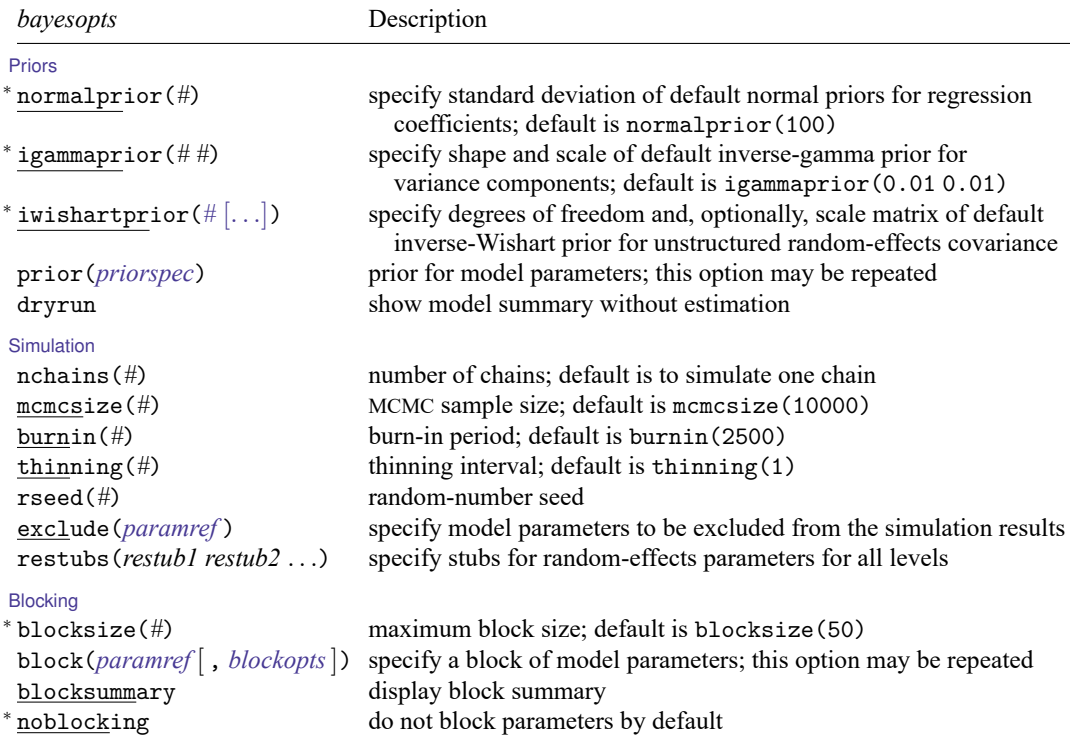

clevel(95)

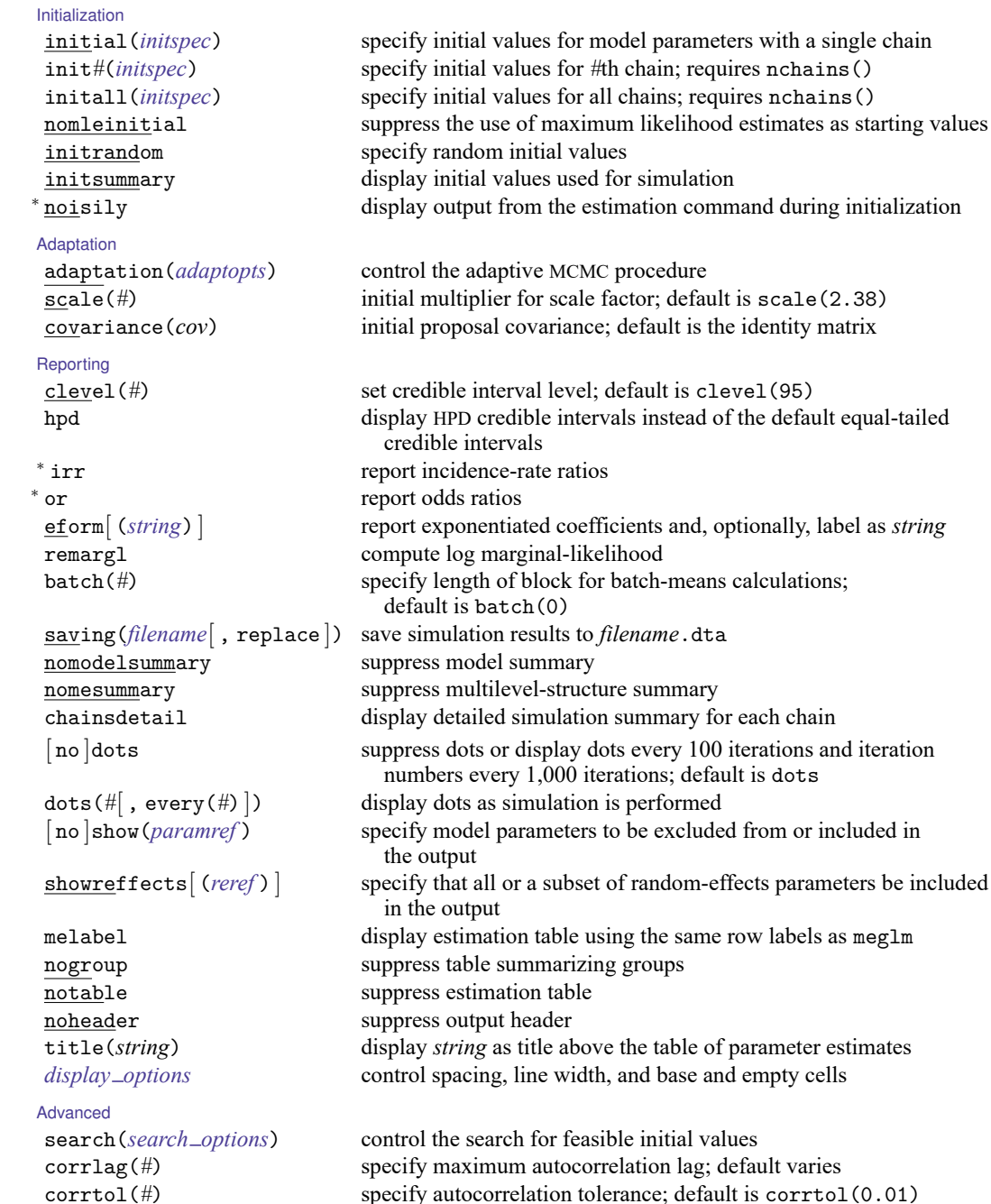

Options prior() and block() may be repeated.

*[priorspec](#page-143-0)* and *[paramref](#page-143-1)* are defined in [\[BAYES\]](#page-136-0) **bayesmh**.

*paramref* may contain factor variables; see **[**U**] 11.4.3 Factor variables**.

collect is allowed; see **[**U**] 11.1.10 Prefix commands**.

See **[**U**] 20 Estimation and postestimation commands** for more capabilities of estimation commands.

Model parameters are regression coefficients {*depvar*:*indepvars*}, parameters as described in Additional model [parameters](#page-621-3), random effects {*rename*}, and either variance components {*rename*:sigma2} or, if option covariance(unstructured) is specified, matrix parameter {*restub*:Sigma,matrix}; see [Likelihood](#page-72-0) model in [\[BAYES\]](#page-59-0) **bayes** for how *rename*s and *restub* are defined. Use the dryrun option to see the definitions of model parameters prior to estimation.

<span id="page-621-0"></span>For a detailed description of *bayesopts*, see [Options](#page-62-0) in [\[BAYES\]](#page-59-0) **bayes**.

### **Remarks and examples**

For a general introduction to Bayesian analysis, see [[BAYES](#page-6-0)] **Intro**. For a general introduction to Bayesian estimation using an adaptive Metropolis–Hastings algorithm, see [BAYES] **[bayesmh](#page-136-0)**. For remarks and examples specific to the bayes prefix, see [BAYES] **[bayes](#page-59-0)**. For details about the estimation command, see [ME] **meglm**.

<span id="page-621-3"></span>For a simple example of the bayes prefix, see [Introductory](#page-76-0) example in [BAYES] **[bayes](#page-59-0)**. For multilevel examples, see [Multilevel](#page-105-0) models in [BAYES] **[bayes](#page-59-0)**. Also see [Crossed-effects](#page-118-0) model in [BAYES] **[bayes](#page-59-0)**.

#### **Additional model parameters**

In addition to regression coefficients {*depvar*:*indepvars*}, bayes: meglm defines extra parameters that depend on the chosen family; see table 1 below.

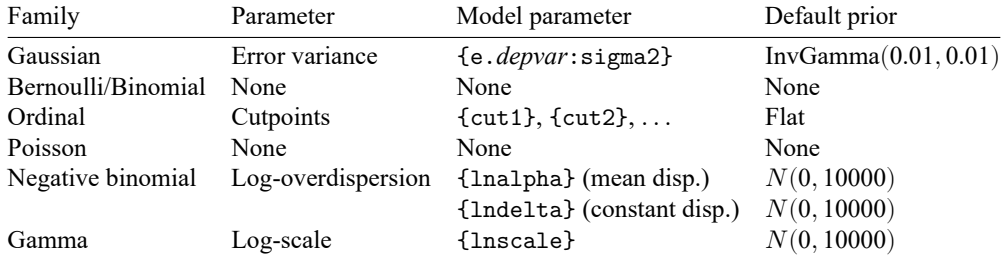

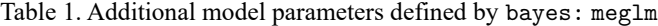

<span id="page-621-1"></span>Use the dryrun option with the bayes prefix to see the definitions of model parameters prior to estimation.

#### **Stored results**

<span id="page-621-2"></span>See [Stored](#page-134-0) results in [BAYES] **[bayes](#page-59-0)**.

## **Methods and formulas**

<span id="page-622-0"></span>See Methods and [formulas](#page-301-0) in [BAYES] **[bayesmh](#page-136-0)**.

### **Also see**

[BAYES] **[bayes](#page-59-0)** — Bayesian regression models using the bayes prefix

[ME] **meglm** — Multilevel mixed-effects generalized linear models

[BAYES] **[Bayesian postestimation](#page-384-0)** — Postestimation tools after Bayesian estimation

[BAYES] **[Bayesian estimation](#page-56-0)** — Bayesian estimation commands

[BAYES] **[Bayesian commands](#page-31-0)** — Introduction to commands for Bayesian analysis

[[BAYES](#page-6-0)] **Intro** — Introduction to Bayesian analysis

<span id="page-623-3"></span>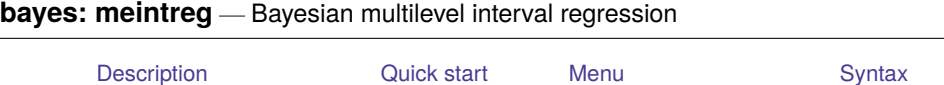

## <span id="page-623-0"></span>**Description**

bayes: meintreg fits a Bayesian multilevel interval regression to a continuous, interval-measured outcome; see [BAYES] **[bayes](#page-59-0)** and [ME] **meintreg** for details.

[Remarks and examples](#page-626-0) [Stored results](#page-627-0) [Methods and formulas](#page-627-1) [Also see](#page-627-2)

# <span id="page-623-1"></span>**Quick start**

Bayesian two-level interval regression of  $y$ -lower and  $y$ -upper on x1 and x2 with random intercepts by id , using default normal priors for regression coefficients and default inverse-gamma priors for the error variance and for the variance of random intercepts

```
bayes: meintreg y_lower y_upper x1 x2 || id:
```
Use a standard deviation of 10 instead of 100 for the default normal priors

bayes, normalprior(10): meintreg y\_lower y\_upper x1 x2 || id:

Use uniform priors for the slopes and a normal prior for the intercept

bayes, prior({y lower: x1 x2}, uniform(-10,10)) ///  $prior({y\_lower:-cons}, normal(0,10)): //$ meintreg y\_lower y\_upper x1 x2 || id:

Save simulation results to simdata.dta, and use a random-number seed for reproducibility

bayes, saving(simdata) rseed(123): /// meintreg y\_lower y\_upper x1 x2 || id:

Specify 20,000 Markov chain Monte Carlo (MCMC) samples, set length of the burn-in period to 5,000, and request that a dot be displayed every 500 simulations

bayes, mcmcsize(20000) burnin(5000) dots(500): /// meintreg y\_lower y\_upper x1 x2 || id:

In the above, request that the 90% highest posterior density (HPD) credible interval be displayed instead of the default 95% equal-tailed credible interval

bayes, clevel(90) hpd

<span id="page-623-2"></span>Also see [Quick](#page-59-1) start in [BAYES] **[bayes](#page-59-0)** and Quick start in [ME] **meintreg**.

#### **Menu**

Statistics > Multilevel mixed-effects models > Bayesian regression > Interval regression

<span id="page-624-0"></span>bayes [ , *bayesopts*] : meintreg *depvar*lower *depvar*upper *fe equation*  $[|||$  *re\_equation*  $|||$   $|||$  *re\_equation* ...  $||$  , *options*  $||$ 

where the syntax of *fe equation* is

 $\lceil$  *indepvars*  $\lceil$  *[if*  $\lceil$  *[in*  $\lceil$  *weight*  $\lceil$  *fe\_options*  $\lceil$ 

and the syntax of *re\_equation* is one of the following:

for random coefficients and intercepts

*levelvar*: [ *varlist* ] [ , *re options*]

for random effects among the values of a factor variable

*levelvar*: R.*varname*

*levelvar* either is a variable identifying the group structure for the random effects at that level or is  $\text{all}$ , representing one group comprising all observations.

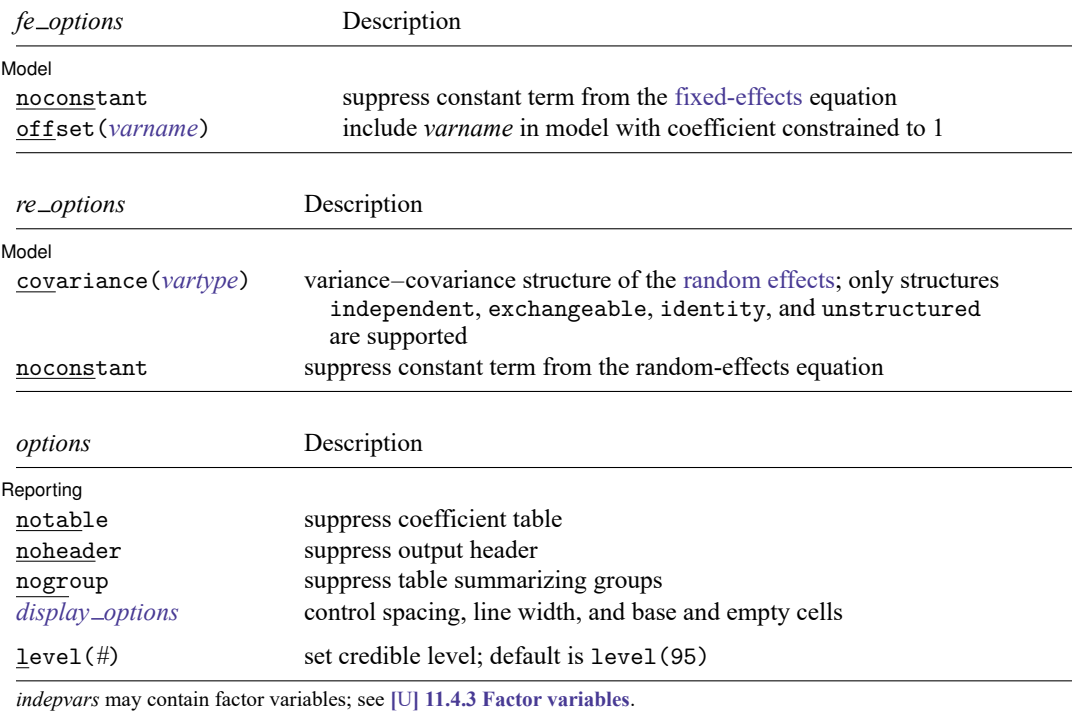

*depvar*lower, *depvar*upper, *indepvars*, and *varlist* may contain time-series operators; see **[**U**] 11.4.4 Time-series varlists**. fweights are allowed; see **[**U**] 11.1.6 weight**.

bayes: meintreg, level() is equivalent to bayes, clevel(): meintreg.

For a detailed description of *options*, see Options in [ME] **meintreg**.

#### **[bayes: meintreg](#page-623-3) — Bayesian multilevel interval regression 620**

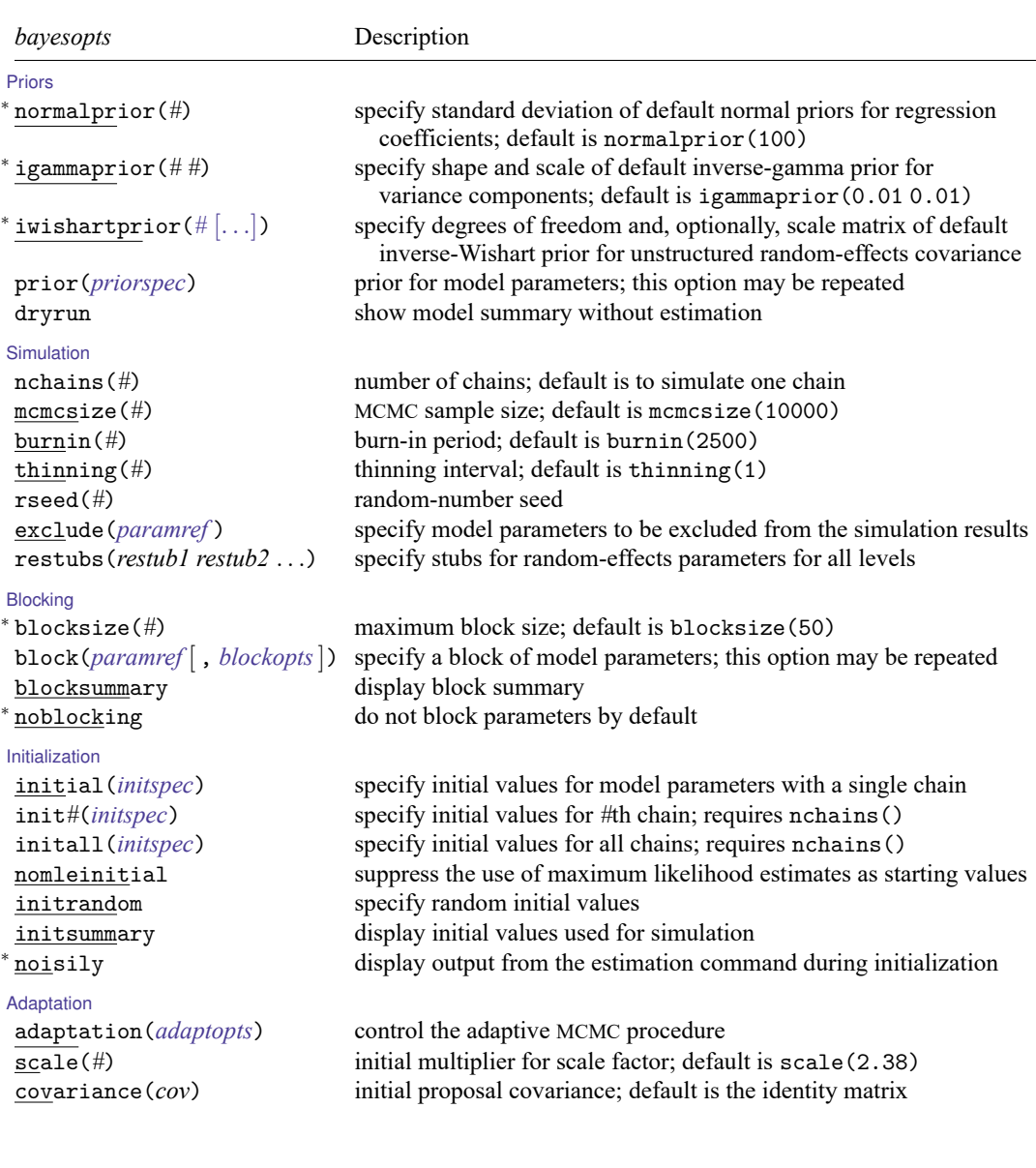

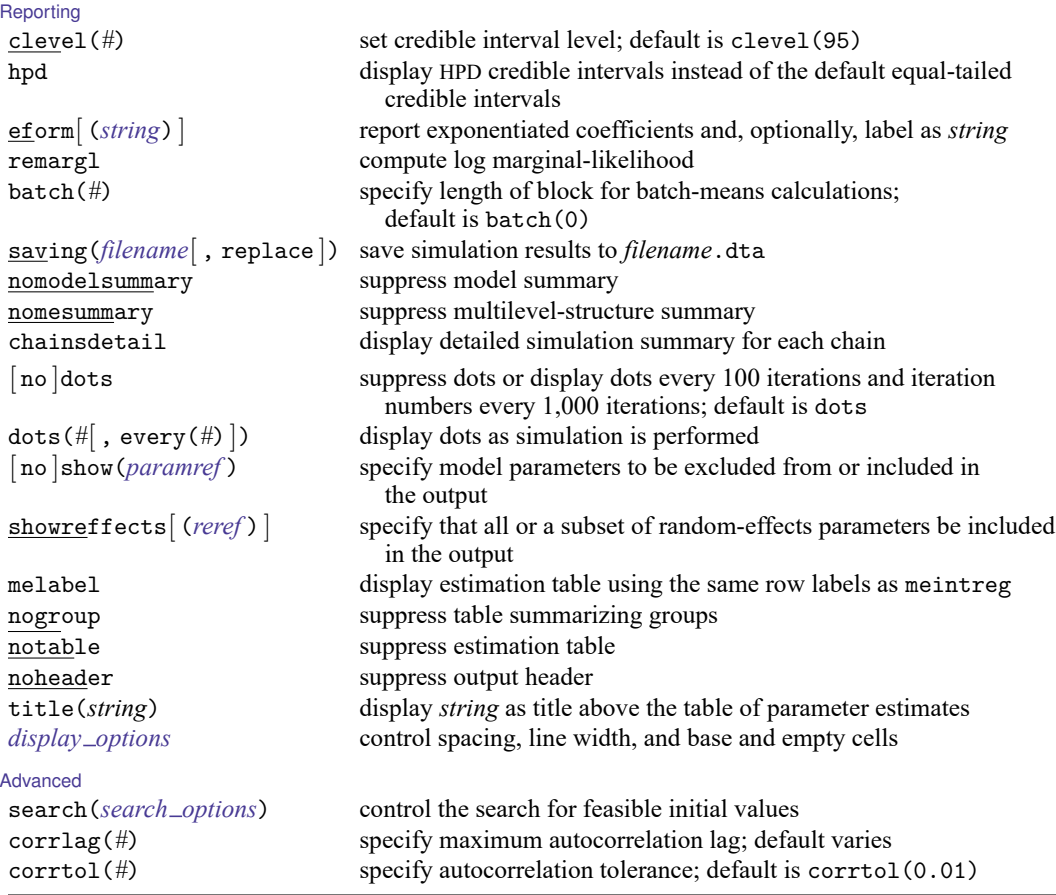

Options prior() and block() may be repeated.

*[priorspec](#page-143-0)* and *[paramref](#page-143-1)* are defined in [\[BAYES\]](#page-136-0) **bayesmh**.

*paramref* may contain factor variables; see **[**U**] 11.4.3 Factor variables**.

collect is allowed; see **[**U**] 11.1.10 Prefix commands**.

See **[**U**] 20 Estimation and postestimation commands** for more capabilities of estimation commands.

Model parameters are regression coefficients {*depvar*<sub>lower</sub>:*indepvars*}, error variance {e.*depvar*<sub>lower</sub>:sigma2}, random effects {*rename*}, and either variance components {*rename*:sigma2} or, if option covariance(unstructured) is specified, matrix parameter {*restub*:Sigma,matrix}; see [Likelihood](#page-72-0) model in [\[BAYES\]](#page-59-0) **bayes** for how *rename*s and *restub* are defined. Use the dryrun option to see the definitions of model parameters prior to estimation.

<span id="page-626-0"></span>For a detailed description of *bayesopts*, see [Options](#page-62-0) in [\[BAYES\]](#page-59-0) **bayes**.

#### **Remarks and examples**

For a general introduction to Bayesian analysis, see [[BAYES](#page-6-0)] **Intro**. For a general introduction to Bayesian estimation using an adaptive Metropolis–Hastings algorithm, see [BAYES] **[bayesmh](#page-136-0)**. For remarks and examples specific to the bayes prefix, see [BAYES] **[bayes](#page-59-0)**. For details about the estimation command, see [ME] **meintreg**.

<span id="page-627-0"></span>For a simple example of the bayes prefix, see [Introductory](#page-76-0) example in [BAYES] **[bayes](#page-59-0)**. For multilevel examples, see [Multilevel](#page-105-0) models in [BAYES] **[bayes](#page-59-0)**.

#### **Stored results**

<span id="page-627-1"></span>See [Stored](#page-134-0) results in [BAYES] **[bayes](#page-59-0)**.

#### **Methods and formulas**

<span id="page-627-2"></span>See Methods and [formulas](#page-301-0) in [BAYES] **[bayesmh](#page-136-0)**.

#### **Also see**

[BAYES] **[bayes](#page-59-0)** — Bayesian regression models using the bayes prefix

[ME] **meintreg** — Multilevel mixed-effects interval regression

[BAYES] **[Bayesian postestimation](#page-384-0)** — Postestimation tools after Bayesian estimation

[BAYES] **[Bayesian estimation](#page-56-0)** — Bayesian estimation commands

[BAYES] **[Bayesian commands](#page-31-0)** — Introduction to commands for Bayesian analysis

[[BAYES](#page-6-0)] **Intro** — Introduction to Bayesian analysis

<span id="page-628-3"></span>**bayes: melogit** — Bayesian multilevel logistic regression [Description](#page-628-0) **Cancel Contract Contract Contract Contract Contract Contract Contract Contract Contract Contract Contract Contract Contract Contract Contract Contract Contract Contract Contract Contract Contract Contract Cont** 

<span id="page-628-0"></span>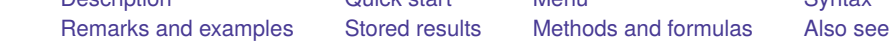

## **Description**

bayes: melogit fits a Bayesian multilevel logistic regression to a binary outcome; see [BAYES] **[bayes](#page-59-0)** and [ME] **melogit** for details.

# <span id="page-628-1"></span>**Quick start**

Bayesian two-level logistic regression of y on  $x1$  and  $x2$  with random intercepts by id, using default normal priors for regression coefficients and default inverse-gamma prior for the variance of random intercepts

bayes: melogit y x1 x2 || id:

Use a standard deviation of 10 instead of 100 for the default normal priors

```
bayes, normalprior(10): melogit y x1 x2 || id:
```
Use uniform priors for the slopes and a normal prior for the intercept

bayes, prior({y: x1 x2}, uniform(-10,10)) ///  $prior({y:-cons}, normal(0,10))$ : melogit y x1 x2 || id:

- Save simulation results to simdata.dta, and use a random-number seed for reproducibility bayes, saving(simdata)  $r$ seed(123): melogit y x1 x2 || id:
- Specify 20,000 Markov chain Monte Carlo (MCMC) samples, set length of the burn-in period to 5,000, and request that a dot be displayed every 500 simulations

bayes, mcmcsize(20000) burnin(5000) dots(500): melogit y x1 x2 || id:

In the above, request that the 90% highest posterior density (HPD) credible interval be displayed instead of the default 95% equal-tailed credible interval

bayes, clevel(90) hpd

Display odds ratios instead of coefficients

bayes: melogit y x1 x2 || id: , or

Display odds ratios on replay

bayes, or

<span id="page-628-2"></span>Also see [Quick](#page-59-1) start in [BAYES] **[bayes](#page-59-0)** and Quick start in [ME] **melogit**.

#### **Menu**

Statistics > Multilevel mixed-effects models > Bayesian regression > Logistic regression

```
bayes [ , bayesopts] : melogit depvar fe equation
[||| re_equation|||| re_equation ... || , options
```
where the syntax of *fe equation* is

 $\left[\text{ind}(\text{approx})\mid \text{if} \right]$   $\left[\text{in} \right]$   $\left[\text{weight}\right]$   $\left[\text{, } \text{fe\_options} \right]$ 

and the syntax of *re\_equation* is one of the following:

for random coefficients and intercepts

*levelvar*: [ *varlist* ] [ , *re options*]

for random effects among the values of a factor variable

*levelvar*: R.*varname*

*levelvar* either is a variable identifying the group structure for the random effects at that level or is \_all, representing one group comprising all observations.

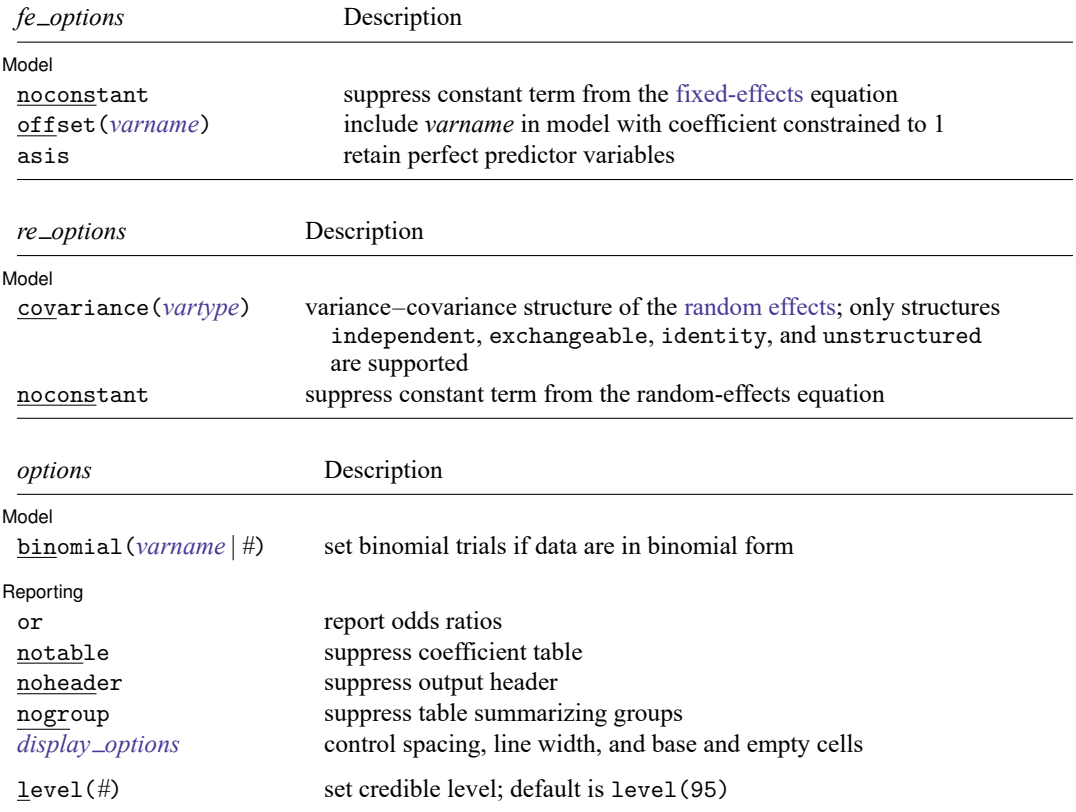

*indepvars* may contain factor variables; see **[**U**] 11.4.3 Factor variables**. *depvar*, *indepvars*, and *varlist* may contain time-series operators; see **[**U**] 11.4.4 Time-series varlists**. fweights are allowed; see **[**U**] 11.1.6 weight**. bayes: melogit, level() is equivalent to bayes, clevel(): melogit. For a detailed description of *options*, see Options in [ME] **melogit**.

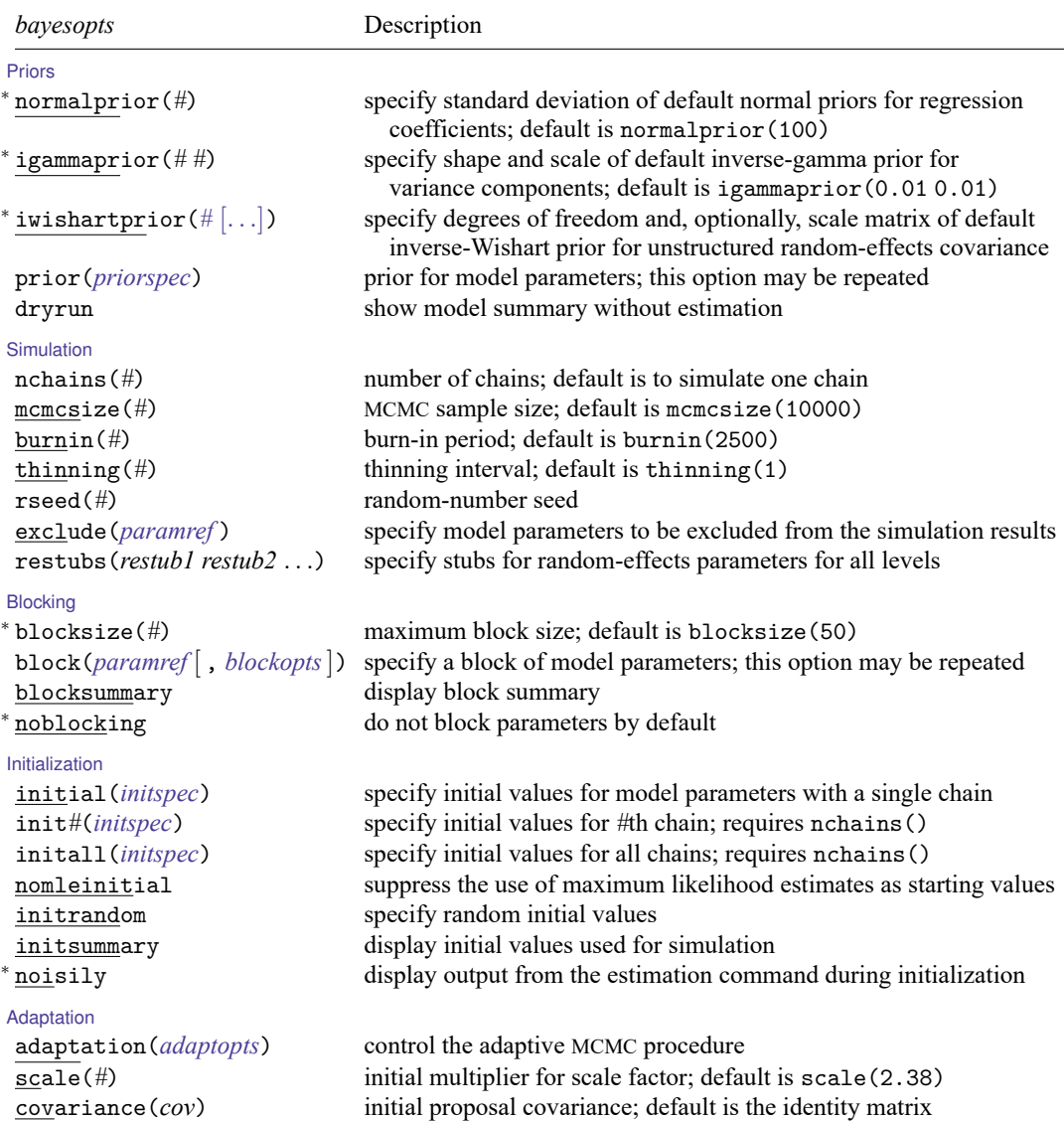

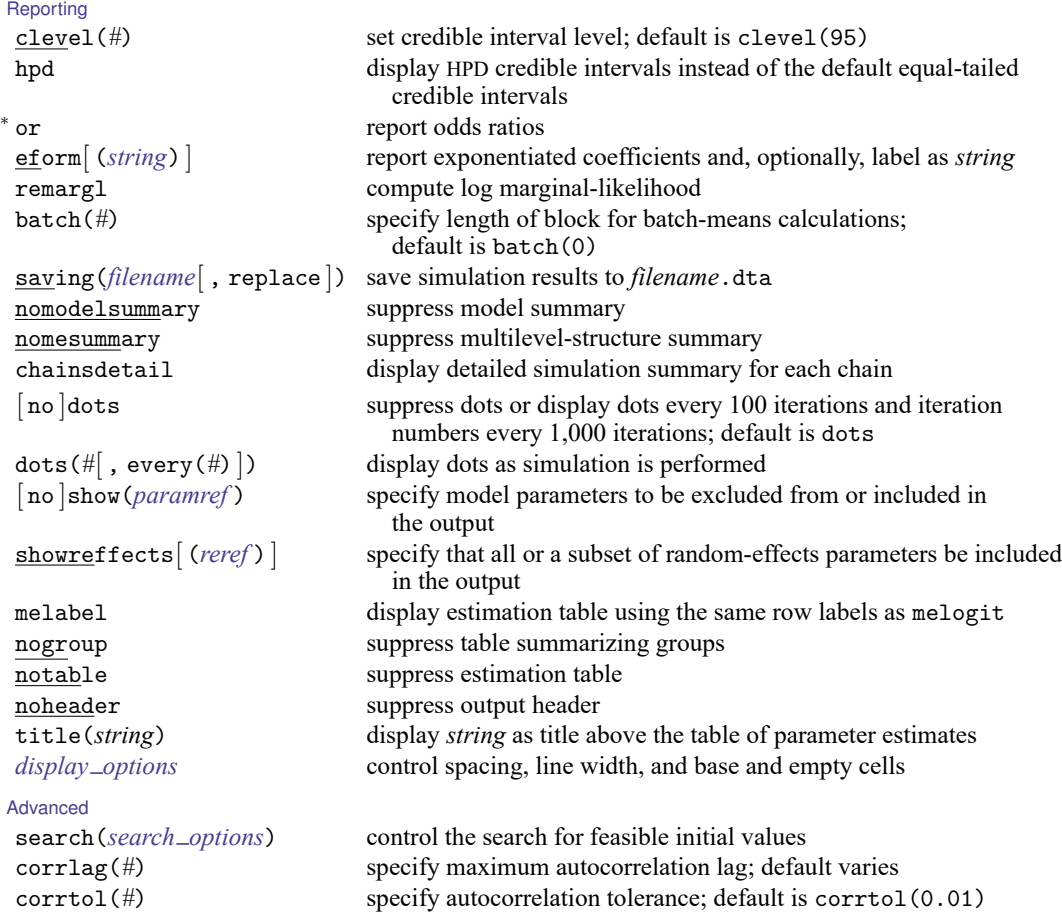

Options prior() and block() may be repeated.

*[priorspec](#page-143-0)* and *[paramref](#page-143-1)* are defined in [\[BAYES\]](#page-136-0) **bayesmh**.

*paramref* may contain factor variables; see **[**U**] 11.4.3 Factor variables**.

collect is allowed; see **[**U**] 11.1.10 Prefix commands**.

See **[**U**] 20 Estimation and postestimation commands** for more capabilities of estimation commands.

Model parameters are regression coefficients {*depvar*:*indepvars*}, random effects {*rename*}, and either variance components {*rename*:sigma2} or, if option covariance(unstructured) is specified, matrix parameter {*restub*:Sigma,matrix}; see [Likelihood](#page-72-0) model in [\[BAYES\]](#page-59-0) **bayes** for how *rename*s and *restub* are defined. Use the dryrun option to see the definitions of model parameters prior to estimation.

<span id="page-631-0"></span>For a detailed description of *bayesopts*, see [Options](#page-62-0) in [\[BAYES\]](#page-59-0) **bayes**.

# **Remarks and examples**

For a general introduction to Bayesian analysis, see [[BAYES](#page-6-0)] **Intro**. For a general introduction to Bayesian estimation using an adaptive Metropolis–Hastings algorithm, see [BAYES] **[bayesmh](#page-136-0)**. For remarks and examples specific to the bayes prefix, see [BAYES] **[bayes](#page-59-0)**. For details about the estimation command, see [ME] **melogit**.

<span id="page-632-0"></span>For a simple example of the bayes prefix, see [Introductory](#page-76-0) example in [BAYES] **[bayes](#page-59-0)**. For multilevel examples, see [Multilevel](#page-105-0) models in [BAYES] **[bayes](#page-59-0)**.

#### **Stored results**

<span id="page-632-1"></span>See [Stored](#page-134-0) results in [BAYES] **[bayes](#page-59-0)**.

### **Methods and formulas**

<span id="page-632-2"></span>See Methods and [formulas](#page-301-0) in [BAYES] **[bayesmh](#page-136-0)**.

#### **Also see**

[BAYES] **[bayes](#page-59-0)** — Bayesian regression models using the bayes prefix [ME] **melogit** — Multilevel mixed-effects logistic regression

[BAYES] **[Bayesian postestimation](#page-384-0)** — Postestimation tools after Bayesian estimation

[BAYES] **[Bayesian estimation](#page-56-0)** — Bayesian estimation commands

[BAYES] **[Bayesian commands](#page-31-0)** — Introduction to commands for Bayesian analysis

[[BAYES](#page-6-0)] **Intro** — Introduction to Bayesian analysis

<span id="page-633-3"></span>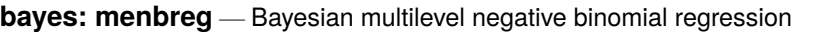

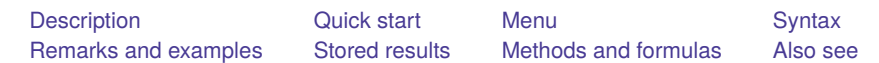

## <span id="page-633-0"></span>**Description**

bayes: menbreg fits a Bayesian multilevel negative binomial regression to a nonnegative count outcome; see [BAYES] **[bayes](#page-59-0)** and [ME] **menbreg** for details.

# <span id="page-633-1"></span>**Quick start**

Bayesian two-level negative binomial regression of y on  $x1$  and  $x2$  with random intercepts by id, using default normal priors for regression coefficients and log-overdispersion parameter and default inversegamma prior for the variance of random intercepts

bayes: menbreg y x1 x2 || id:

Use a standard deviation of 10 instead of 100 for the default normal priors

bayes, normalprior(10): menbreg y x1 x2 || id:

Use uniform priors for the slopes and a normal prior for the intercept

bayes, prior({y: x1 x2}, uniform(-10,10)) /// prior( $\{y: \text{cons}\},$  normal $(0,10)$ ): menbreg y x1 x2 || id:

- Save simulation results to simdata.dta, and use a random-number seed for reproducibility bayes, saving(simdata)  $r$ seed(123): menbreg y x1 x2 || id:
- Specify 20,000 Markov chain Monte Carlo (MCMC) samples, set length of the burn-in period to 5,000, and request that a dot be displayed every 500 simulations

bayes, mcmcsize(20000) burnin(5000) dots(500): menbreg  $y x 1 x 2 || id:$ 

In the above, request that the 90% highest posterior density (HPD) credible interval be displayed instead of the default 95% equal-tailed credible interval

bayes, clevel(90) hpd

Display incidence-rate ratios instead of coefficients

bayes: menbreg y x1 x2 || id: , irr

Display incidence-rate ratios on replay

bayes, irr

<span id="page-633-2"></span>Also see [Quick](#page-59-1) start in [BAYES] **[bayes](#page-59-0)** and Quick start in [ME] **menbreg**.

#### **Menu**

Statistics > Multilevel mixed-effects models > Bayesian regression > Negative binomial regression

<span id="page-634-0"></span>bayes [ , *bayesopts*] : menbreg *depvar fe equation*  $[|||$  *re\_equation* $||||$  *re\_equation* ...  $||$  , *options* 

where the syntax of *fe equation* is

 $\left[\text{ind}(\text{approx})\mid \text{if} \right]$   $\left[\text{in} \right]$   $\left[\text{weight}\right]$   $\left[\text{, } \text{fe\_options} \right]$ 

and the syntax of *re\_equation* is one of the following:

for random coefficients and intercepts

*levelvar*: [ *varlist* ] [ , *re options*]

for random effects among the values of a factor variable

*levelvar*: R.*varname*

*levelvar* either is a variable identifying the group structure for the random effects at that level or is \_all, representing one group comprising all observations.

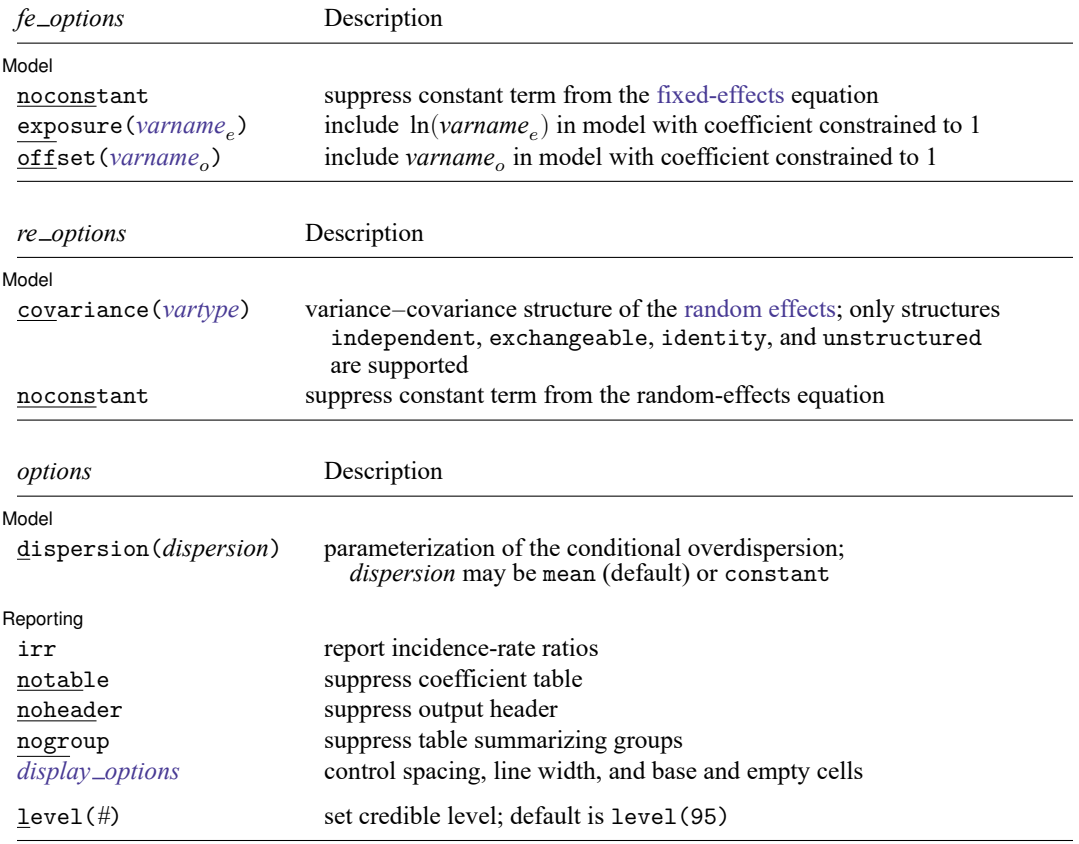

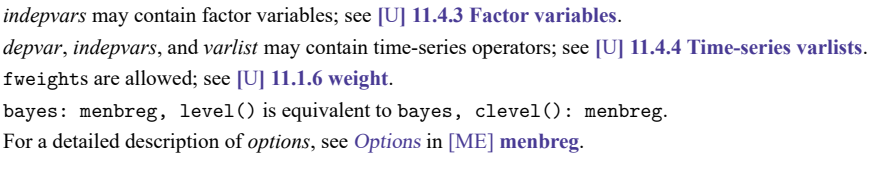

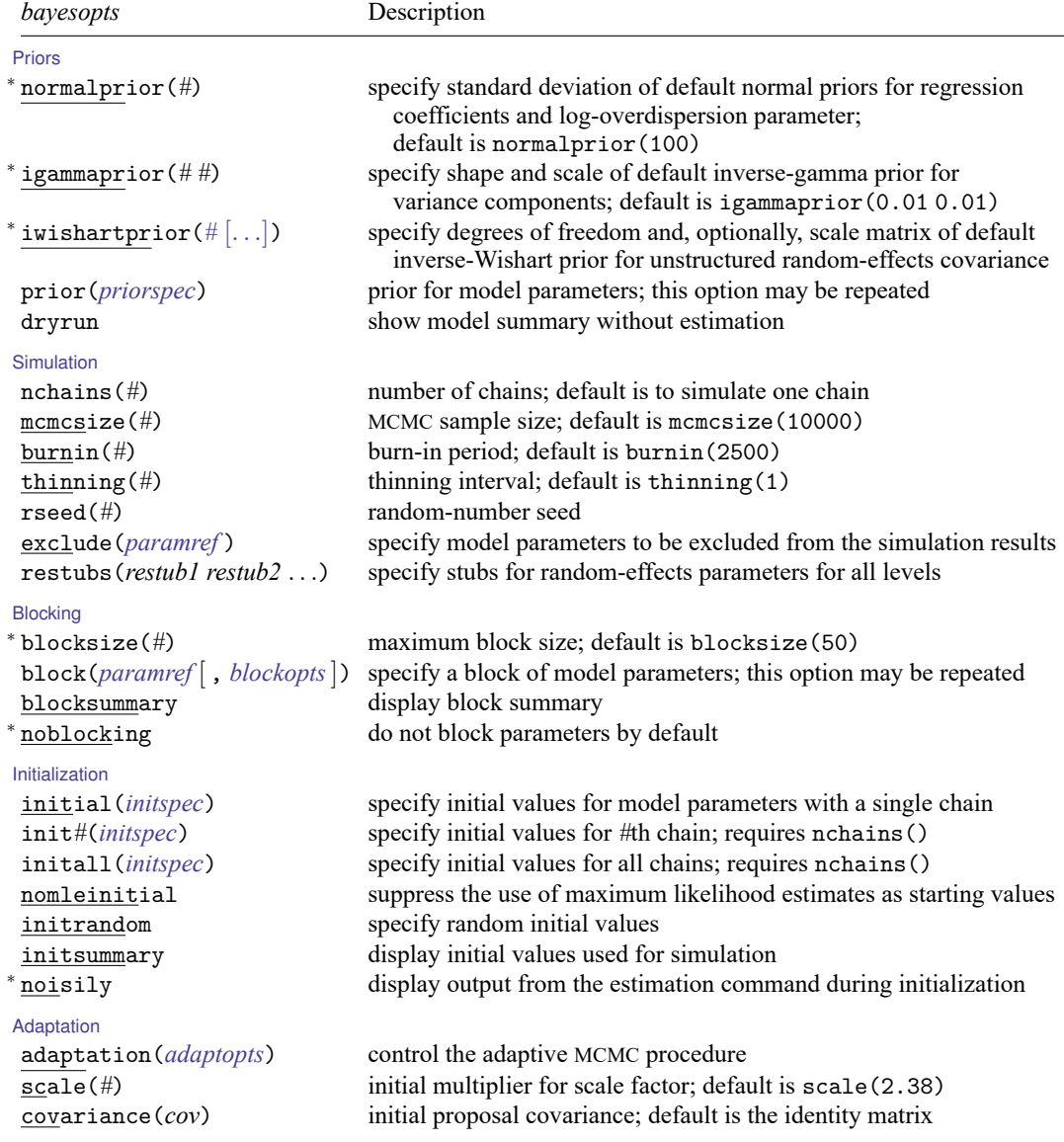

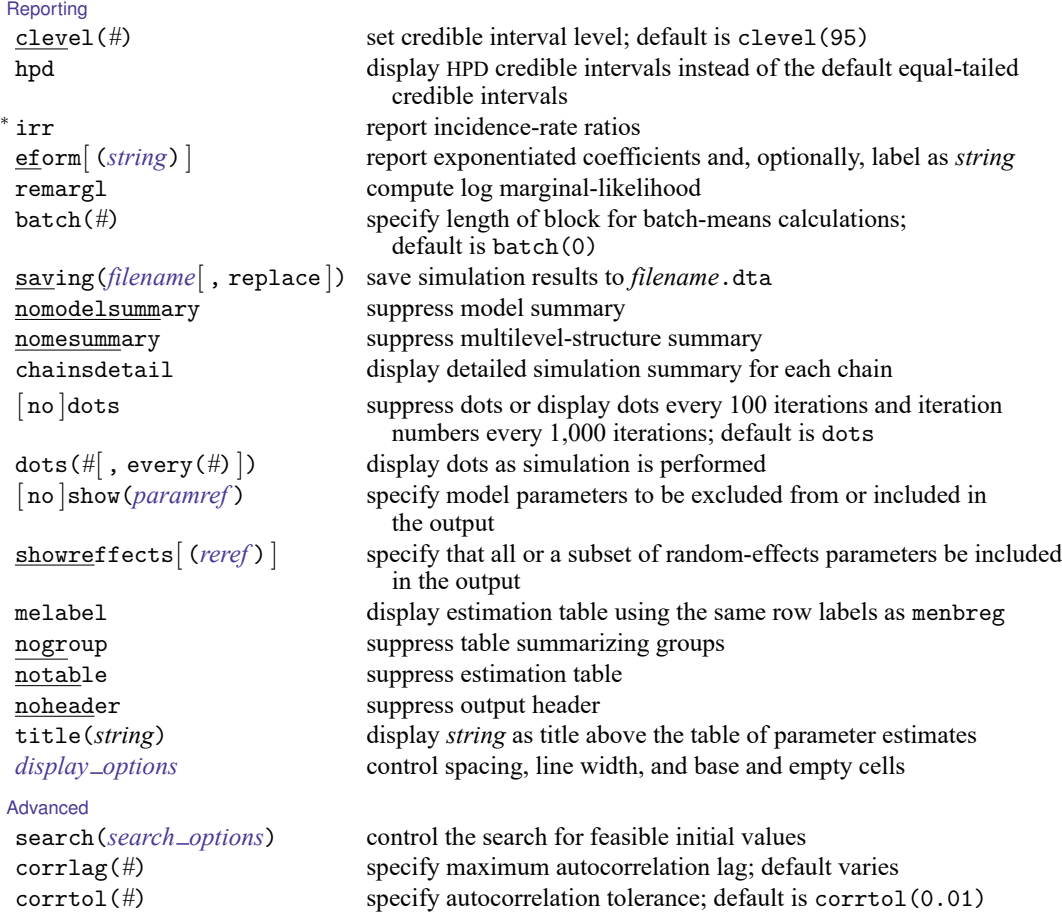

Options prior() and block() may be repeated.

*[priorspec](#page-143-0)* and *[paramref](#page-143-1)* are defined in [\[BAYES\]](#page-136-0) **bayesmh**.

*paramref* may contain factor variables; see **[**U**] 11.4.3 Factor variables**.

collect is allowed; see **[**U**] 11.1.10 Prefix commands**.

See **[**U**] 20 Estimation and postestimation commands** for more capabilities of estimation commands.

Model parameters are regression coefficients {*depvar*:*indepvars*}, log-overdispersion parameter {lnalpha} with mean dispersion or {lndelta} with constant dispersion, random effects {*rename*}, and either variance components {*rename*:sigma2} or, if option covariance(unstructured) is specified, matrix parameter {*restub*:Sigma,matrix}; see [Likelihood](#page-72-0) model in [\[BAYES\]](#page-59-0) **bayes** for how *rename*s and *restub* are defined. Use the dryrun option to see the definitions of model parameters prior to estimation.

For a detailed description of *bayesopts*, see [Options](#page-62-0) in [\[BAYES\]](#page-59-0) **bayes**.

## <span id="page-637-0"></span>**Remarks and examples**

For a general introduction to Bayesian analysis, see [[BAYES](#page-6-0)] **Intro**. For a general introduction to Bayesian estimation using an adaptive Metropolis–Hastings algorithm, see [BAYES] **[bayesmh](#page-136-0)**. For remarks and examples specific to the bayes prefix, see [BAYES] **[bayes](#page-59-0)**. For details about the estimation command, see [ME] **menbreg**.

<span id="page-637-1"></span>For a simple example of the bayes prefix, see [Introductory](#page-76-0) example in [BAYES] **[bayes](#page-59-0)**. For multilevel examples, see [Multilevel](#page-105-0) models in [BAYES] **[bayes](#page-59-0)**.

# **Stored results**

<span id="page-637-2"></span>See [Stored](#page-134-0) results in [BAYES] **[bayes](#page-59-0)**.

## **Methods and formulas**

<span id="page-637-3"></span>See Methods and [formulas](#page-301-0) in [BAYES] **[bayesmh](#page-136-0)**.

#### **Also see**

[BAYES] **[bayes](#page-59-0)** — Bayesian regression models using the bayes prefix

[ME] **menbreg** — Multilevel mixed-effects negative binomial regression

[BAYES] **[Bayesian postestimation](#page-384-0)** — Postestimation tools after Bayesian estimation

[BAYES] **[Bayesian estimation](#page-56-0)** — Bayesian estimation commands

[BAYES] **[Bayesian commands](#page-31-0)** — Introduction to commands for Bayesian analysis

[[BAYES](#page-6-0)] **Intro** — Introduction to Bayesian analysis

<span id="page-638-3"></span>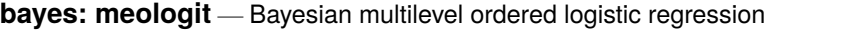

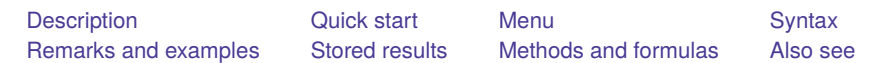

## <span id="page-638-0"></span>**Description**

bayes: meologit fits a Bayesian multilevel ordered logistic regression to an ordinal outcome; see [BAYES] **[bayes](#page-59-0)** and [ME] **meologit** for details.

# <span id="page-638-1"></span>**Quick start**

Bayesian two-level ordered logistic regression of y on x1 and x2 with random intercepts by id , using default normal priors for regression coefficients, flat priors for cutpoints, and default inverse-gamma prior for the variance of random intercepts

bayes: meologit y x1 x2 || id:

Use a standard deviation of 10 instead of 100 for the default normal priors

bayes, normalprior(10): meologit y x1 x2 || id:

Use uniform priors for the slopes and a normal prior for the intercept

bayes, prior({y: x1 x2}, uniform(-10,10)) /// prior( $\{y: \text{cons}\}\$ , normal $(0,10)$ ): meologit y x1 x2 || id:

- Save simulation results to simdata.dta, and use a random-number seed for reproducibility bayes, saving(simdata)  $r$ seed(123): meologit y x1 x2 || id:
- Specify 20,000 Markov chain Monte Carlo (MCMC) samples, set length of the burn-in period to 5,000, and request that a dot be displayed every 500 simulations

bayes, mcmcsize(20000) burnin(5000) dots(500): meologit y x1 x2 || id:

In the above, request that the 90% highest posterior density (HPD) credible interval be displayed instead of the default 95% equal-tailed credible interval

bayes, clevel(90) hpd

Display odds ratios instead of coefficients

bayes: meologit y x1 x2 || id: , or

Display odds ratios on replay

bayes, or

<span id="page-638-2"></span>Also see [Quick](#page-59-1) start in [BAYES] **[bayes](#page-59-0)** and Quick start in [ME] **meologit**.

#### **Menu**

Statistics > Multilevel mixed-effects models > Bayesian regression > Ordered logistic regression

<span id="page-639-0"></span>bayes [ , *bayesopts*] : meologit *depvar fe equation*  $[|||$  *re\_equation*  $|||$   $|||$  *re\_equation* ...  $||$  , *options*  $||$ 

where the syntax of *fe equation* is

 $\lceil$  *indepvars*  $\lceil$  *[if*  $\lceil$  *[in*  $\lceil$  *weight*  $\lceil$  *fe\_options*  $\lceil$ 

and the syntax of *re\_equation* is one of the following:

for random coefficients and intercepts

*levelvar*: [ *varlist* ] [ , *re options*]

for random effects among the values of a factor variable

*levelvar*: R.*varname*

*levelvar* either is a variable identifying the group structure for the random effects at that level or is  $\text{all}$ , representing one group comprising all observations.

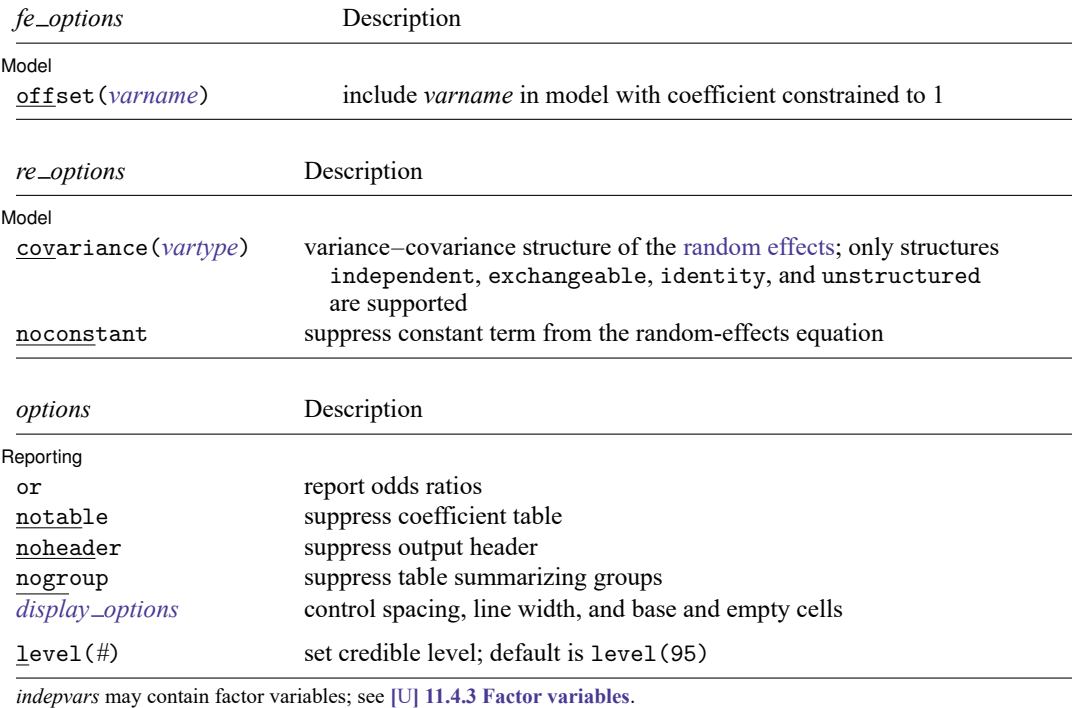

*depvar*, *indepvars*, and *varlist* may contain time-series operators; see **[**U**] 11.4.4 Time-series varlists**.

fweights are allowed; see **[**U**] 11.1.6 weight**.

bayes: meologit, level() is equivalent to bayes, clevel(): meologit.

For a detailed description of *options*, see Options in [ME] **meologit**.

#### **[bayes: meologit](#page-638-3) — Bayesian multilevel ordered logistic regression 635**

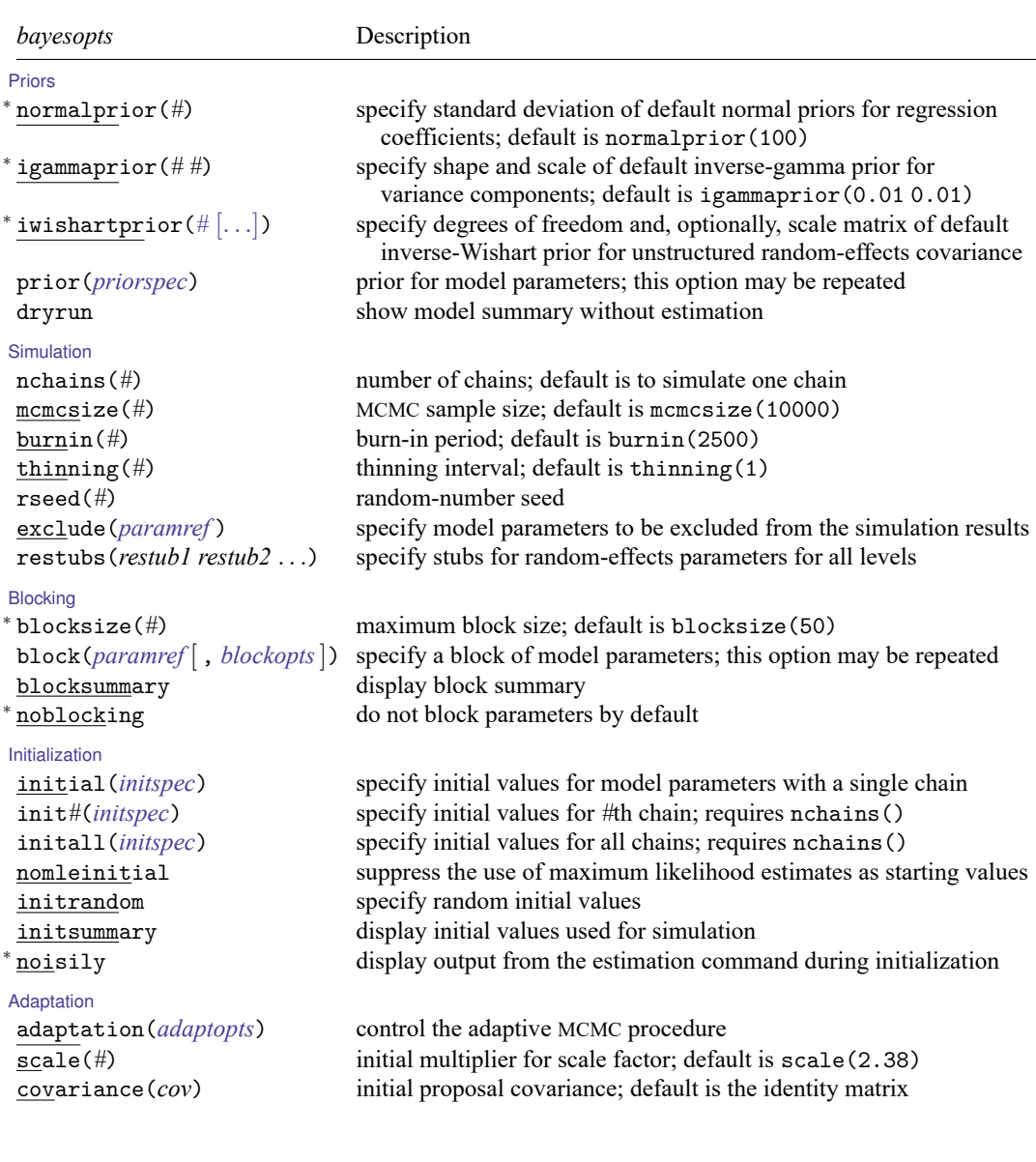

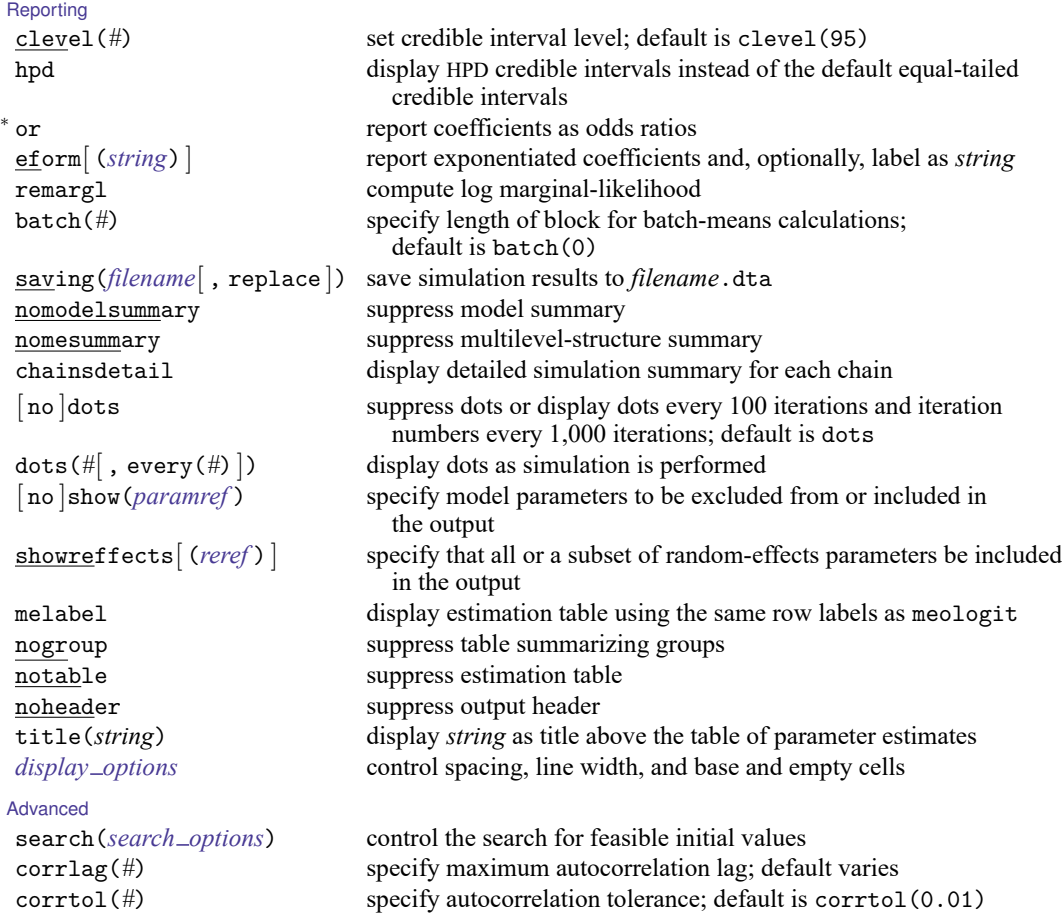

Options prior() and block() may be repeated.

*[priorspec](#page-143-0)* and *[paramref](#page-143-1)* are defined in [\[BAYES\]](#page-136-0) **bayesmh**.

*paramref* may contain factor variables; see **[**U**] 11.4.3 Factor variables**.

collect is allowed; see **[**U**] 11.1.10 Prefix commands**.

See **[**U**] 20 Estimation and postestimation commands** for more capabilities of estimation commands.

Model parameters are regression coefficients {*depvar*:*indepvars*}, cutpoints {cut1}, {cut2}, and so on, random effects {*rename*}, and either variance components {*rename*:sigma2} or, if option covariance(unstructured) is specified, matrix parameter {*restub*:Sigma,matrix}; see [Likelihood](#page-72-0) model in [\[BAYES\]](#page-59-0) **bayes** for how *rename*s and *restub* are defined. Use the dryrun option to see the definitions of model parameters prior to estimation.

Flat priors, flat, are used by default for cutpoints.

For a detailed description of *bayesopts*, see [Options](#page-62-0) in [\[BAYES\]](#page-59-0) **bayes**.

## <span id="page-642-0"></span>**Remarks and examples**

For a general introduction to Bayesian analysis, see [[BAYES](#page-6-0)] **Intro**. For a general introduction to Bayesian estimation using an adaptive Metropolis–Hastings algorithm, see [BAYES] **[bayesmh](#page-136-0)**. For remarks and examples specific to the bayes prefix, see [BAYES] **[bayes](#page-59-0)**. For details about the estimation command, see [ME] **meologit**.

<span id="page-642-1"></span>For a simple example of the bayes prefix, see [Introductory](#page-76-0) example in [BAYES] **[bayes](#page-59-0)**. For multilevel examples, see [Multilevel](#page-105-0) models in [BAYES] **[bayes](#page-59-0)**.

## **Stored results**

<span id="page-642-2"></span>See [Stored](#page-134-0) results in [BAYES] **[bayes](#page-59-0)**.

#### **Methods and formulas**

<span id="page-642-3"></span>See Methods and [formulas](#page-301-0) in [BAYES] **[bayesmh](#page-136-0)**.

#### **Also see**

[BAYES] **[bayes](#page-59-0)** — Bayesian regression models using the bayes prefix

[ME] **meologit** — Multilevel mixed-effects ordered logistic regression

[BAYES] **[Bayesian postestimation](#page-384-0)** — Postestimation tools after Bayesian estimation

[BAYES] **[Bayesian estimation](#page-56-0)** — Bayesian estimation commands

[BAYES] **[Bayesian commands](#page-31-0)** — Introduction to commands for Bayesian analysis

[[BAYES](#page-6-0)] **Intro** — Introduction to Bayesian analysis

<span id="page-643-3"></span>**bayes: meoprobit** — Bayesian multilevel ordered probit regression

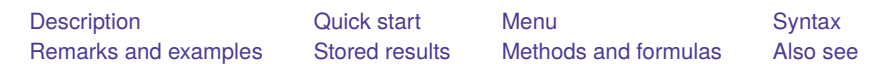

# <span id="page-643-0"></span>**Description**

bayes: meoprobit fits a Bayesian multilevel ordered probit regression to an ordinal outcome; see [BAYES] **[bayes](#page-59-0)** and [ME] **meoprobit** for details.

# <span id="page-643-1"></span>**Quick start**

Bayesian two-level ordered probit regression of y on  $x1$  and  $x2$  with random intercepts by id, using default normal priors for regression coefficients, flat priors for cutpoints, and default inverse-gamma prior for the variance of random intercepts

bayes: meoprobit y x1 x2 || id:

Use a standard deviation of 10 instead of 100 for the default normal priors

bayes, normalprior(10): meoprobit y x1 x2 || id:

Use uniform priors for the slopes and a normal prior for the intercept

bayes, prior({y: x1 x2}, uniform(-10,10)) /// prior( $\{y: \text{cons}\},$  normal $(0,10)$ ): meoprobit y x1 x2 || id:

- Save simulation results to simdata.dta, and use a random-number seed for reproducibility bayes, saving(simdata)  $r = 123$ : meoprobit y x1 x2 || id:
- Specify 20,000 Markov chain Monte Carlo (MCMC) samples, set length of the burn-in period to 5,000, and request that a dot be displayed every 500 simulations

bayes, mcmcsize(20000) burnin(5000) dots(500): meoprobit y x1 x2 || id:

In the above, request that the 90% highest posterior density (HPD) credible interval be displayed instead of the default 95% equal-tailed credible interval

bayes, clevel(90) hpd

<span id="page-643-2"></span>Also see [Quick](#page-59-1) start in [BAYES] **[bayes](#page-59-0)** and Quick start in [ME] **meoprobit**.

#### **Menu**

Statistics > Multilevel mixed-effects models > Bayesian regression > Ordered probit regression

<span id="page-644-0"></span>bayes [ , *bayesopts*] : meoprobit *depvar fe equation*  $[|||$  *re\_equation*  $|||$   $|||$  *re\_equation* ...  $||$  , *options*  $||$ 

where the syntax of *fe equation* is

 $\lceil$  *indepvars*  $\lceil$  *[if*  $\lceil$  *[in*  $\lceil$  *weight*  $\lceil$  *fe\_options*  $\lceil$ 

and the syntax of *re\_equation* is one of the following:

for random coefficients and intercepts

*levelvar*: [ *varlist* ] [ , *re options*]

for random effects among the values of a factor variable

*levelvar*: R.*varname*

*levelvar* either is a variable identifying the group structure for the random effects at that level or is  $\text{all}$ , representing one group comprising all observations.

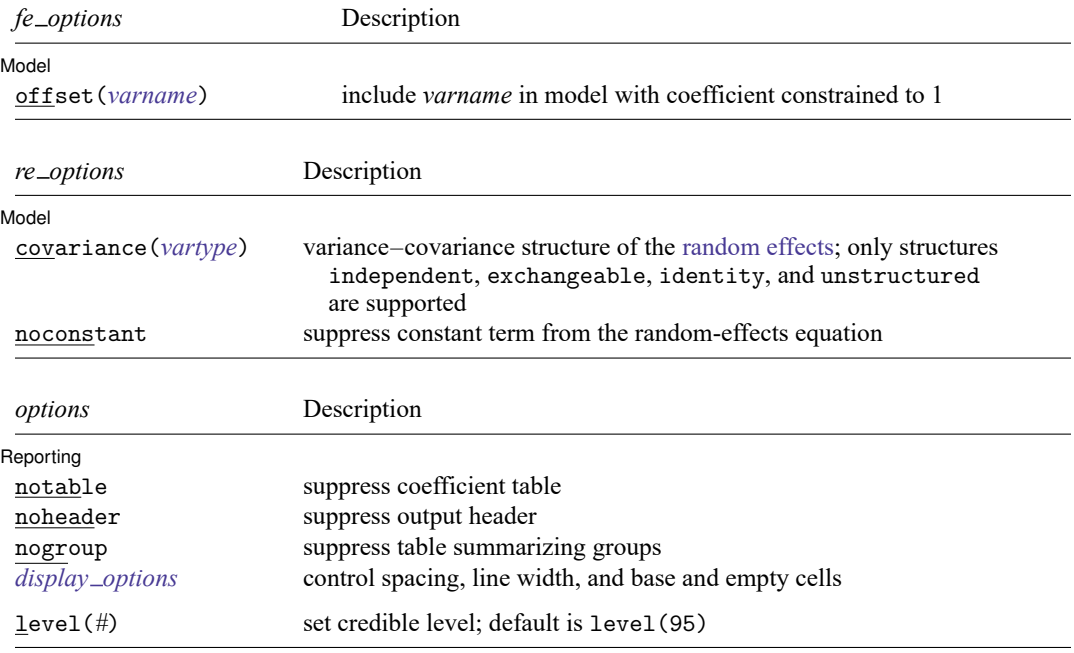

*indepvars* may contain factor variables; see **[**U**] 11.4.3 Factor variables**.

*depvar*, *indepvars*, and *varlist* may contain time-series operators; see **[**U**] 11.4.4 Time-series varlists**.

fweights are allowed; see **[**U**] 11.1.6 weight**.

bayes: meoprobit, level() is equivalent to bayes, clevel(): meoprobit.

For a detailed description of *options*, see Options in [ME] **meoprobit**.

#### **[bayes: meoprobit](#page-643-3) — Bayesian multilevel ordered probit regression 640**

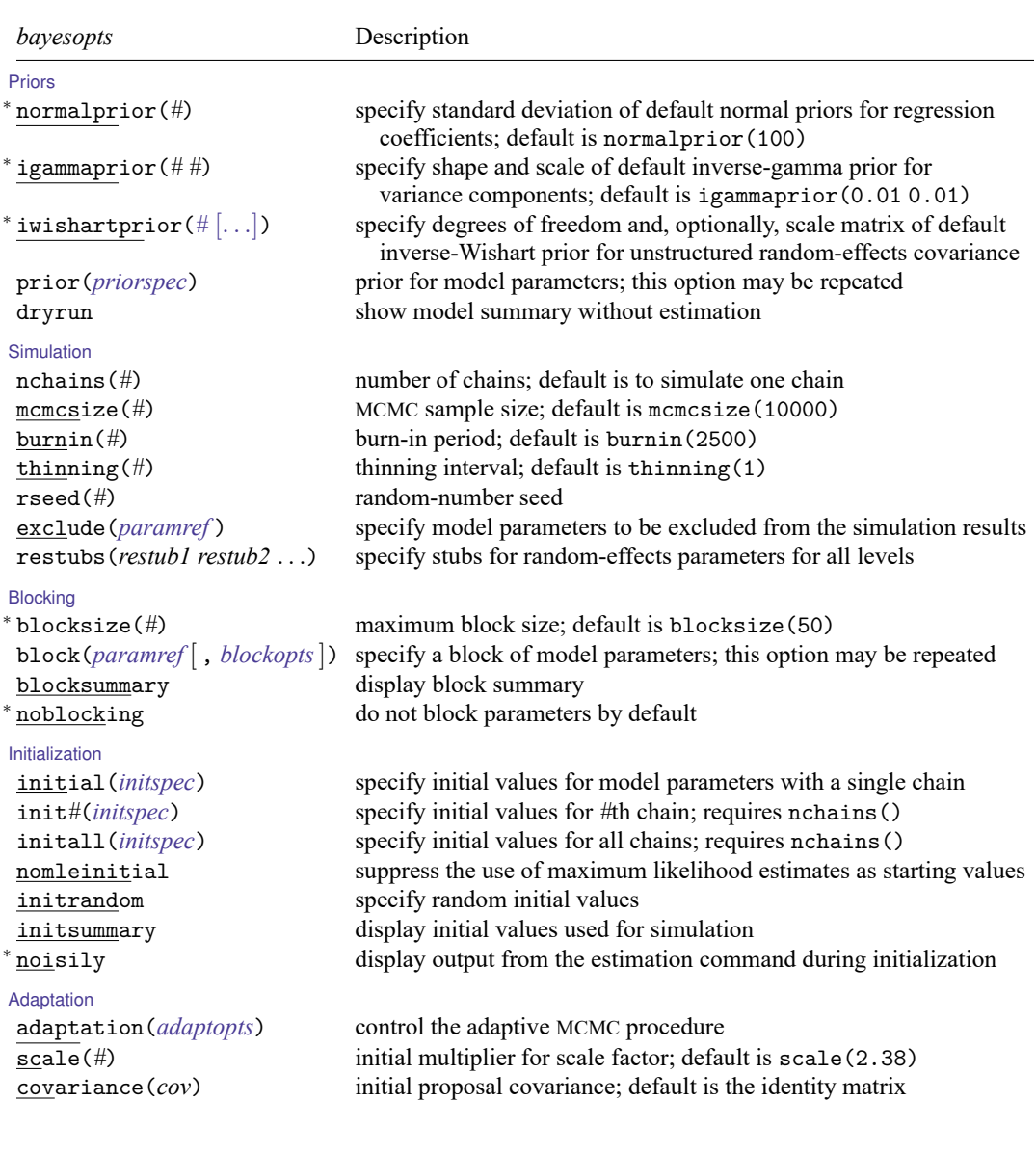

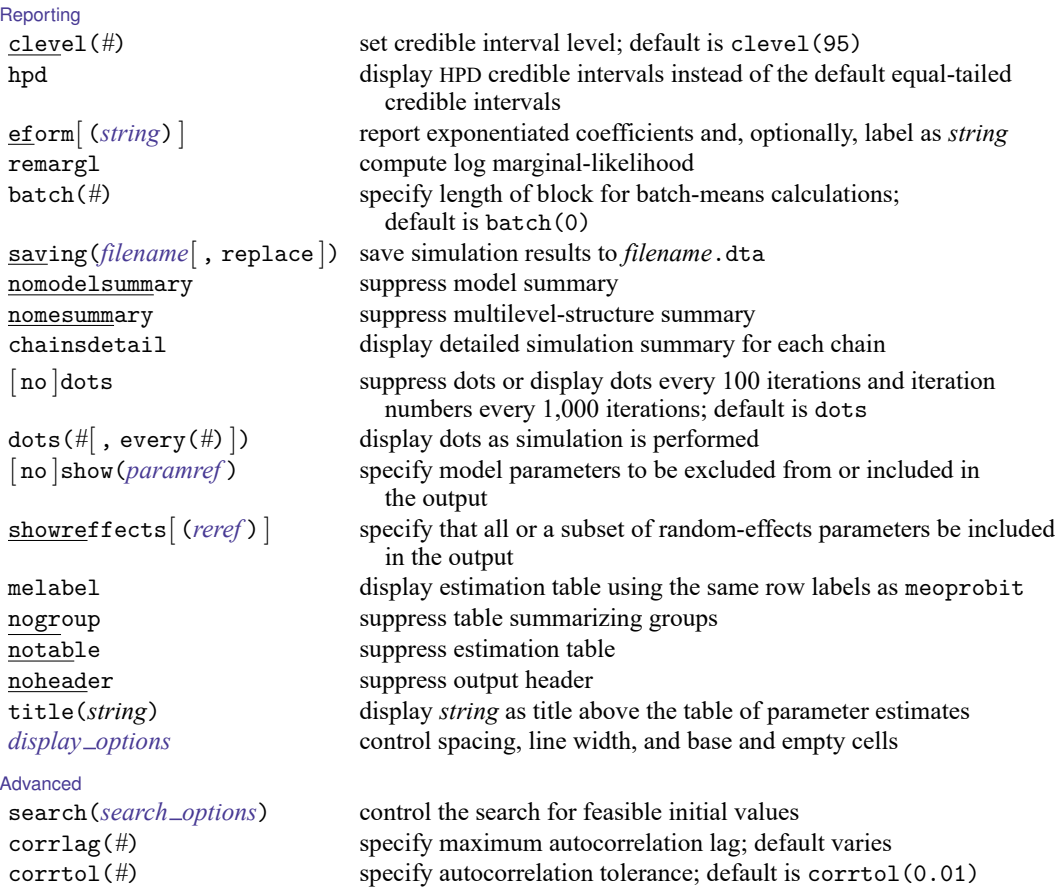

Options prior() and block() may be repeated.

*[priorspec](#page-143-0)* and *[paramref](#page-143-1)* are defined in [\[BAYES\]](#page-136-0) **bayesmh**.

*paramref* may contain factor variables; see **[**U**] 11.4.3 Factor variables**.

collect is allowed; see **[**U**] 11.1.10 Prefix commands**.

See **[**U**] 20 Estimation and postestimation commands** for more capabilities of estimation commands.

Model parameters are regression coefficients {*depvar*:*indepvars*}, cutpoints {cut1}, {cut2}, and so on, random effects {*rename*}, and either variance components {*rename*:sigma2} or, if option covariance(unstructured) is specified, matrix parameter {*restub*:Sigma,matrix}; see [Likelihood](#page-72-0) model in [\[BAYES\]](#page-59-0) **bayes** for how *rename*s and *restub* are defined. Use the dryrun option to see the definitions of model parameters prior to estimation.

Flat priors, flat, are used by default for cutpoints.

For a detailed description of *bayesopts*, see [Options](#page-62-0) in [\[BAYES\]](#page-59-0) **bayes**.

### <span id="page-647-0"></span>**Remarks and examples**

For a general introduction to Bayesian analysis, see [[BAYES](#page-6-0)] **Intro**. For a general introduction to Bayesian estimation using an adaptive Metropolis–Hastings algorithm, see [BAYES] **[bayesmh](#page-136-0)**. For remarks and examples specific to the bayes prefix, see [BAYES] **[bayes](#page-59-0)**. For details about the estimation command, see [ME] **meoprobit**.

<span id="page-647-1"></span>For a simple example of the bayes prefix, see [Introductory](#page-76-0) example in [BAYES] **[bayes](#page-59-0)**. For multilevel examples, see [Multilevel](#page-105-0) models in [BAYES] **[bayes](#page-59-0)**.

## **Stored results**

<span id="page-647-2"></span>See [Stored](#page-134-0) results in [BAYES] **[bayes](#page-59-0)**.

#### **Methods and formulas**

<span id="page-647-3"></span>See Methods and [formulas](#page-301-0) in [BAYES] **[bayesmh](#page-136-0)**.

#### **Also see**

[BAYES] **[bayes](#page-59-0)** — Bayesian regression models using the bayes prefix

[ME] **meoprobit** — Multilevel mixed-effects ordered probit regression

[BAYES] **[Bayesian postestimation](#page-384-0)** — Postestimation tools after Bayesian estimation

[BAYES] **[Bayesian estimation](#page-56-0)** — Bayesian estimation commands

[BAYES] **[Bayesian commands](#page-31-0)** — Introduction to commands for Bayesian analysis

[[BAYES](#page-6-0)] **Intro** — Introduction to Bayesian analysis
<span id="page-648-3"></span>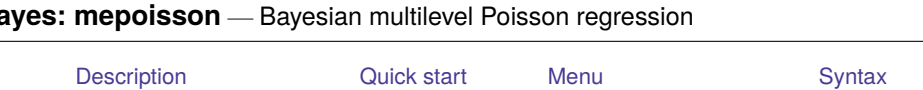

# <span id="page-648-0"></span>**Description**

bayes: mepoisson fits a Bayesian multilevel Poisson regression to a nonnegative count outcome; see [BAYES] **[bayes](#page-59-0)** and [ME] **mepoisson** for details.

[Remarks and examples](#page-652-0) [Stored results](#page-652-1) [Methods and formulas](#page-652-2) [Also see](#page-652-3)

# <span id="page-648-1"></span>**Quick start**

Bayesian two-level Poisson regression of y on x1 and x2 with random intercepts by id, using default normal priors for regression coefficients and default inverse-gamma prior for the variance of random intercepts

bayes: mepoisson y x1 x2 || id:

Use a standard deviation of 10 instead of 100 for the default normal priors

bayes, normalprior(10): mepoisson y x1 x2 || id:

Use uniform priors for the slopes and a normal prior for the intercept

bayes, prior({y: x1 x2}, uniform(-10,10)) ///  $prior({y:-cons}, normal(0,10))$ : mepoisson y x1 x2 || id:

- Save simulation results to simdata.dta, and use a random-number seed for reproducibility bayes, saving(simdata)  $r$ seed(123): mepoisson y x1 x2 || id:
- Specify 20,000 Markov chain Monte Carlo (MCMC) samples, set length of the burn-in period to 5,000, and request that a dot be displayed every 500 simulations

bayes, mcmcsize(20000) burnin(5000) dots(500): mepoisson y x1 x2 || id:

In the above, request that the 90% highest posterior density (HPD) credible interval be displayed instead of the default 95% equal-tailed credible interval

bayes, clevel(90) hpd

Display incidence-rate ratios instead of coefficients

bayes: mepoisson y x1 x2 || id: , irr

Display incidence-rate ratios on replay

bayes, irr

<span id="page-648-2"></span>Also see [Quick](#page-59-1) start in [BAYES] **[bayes](#page-59-0)** and Quick start in [ME] **mepoisson**.

#### **Menu**

Statistics > Multilevel mixed-effects models > Bayesian regression > Poisson regression

<span id="page-649-0"></span>bayes [ , *bayesopts*] : mepoisson *depvar fe equation*  $[|||$  *re\_equation*  $|||$   $|||$  *re\_equation* ...  $||$  , *options*  $||$ 

where the syntax of *fe equation* is

 $\lceil$  *indepvars*  $\lceil$  *[if*  $\lceil$  *[in*  $\lceil$  *weight*  $\lceil$  *fe\_options*  $\lceil$ 

and the syntax of *re\_equation* is one of the following:

for random coefficients and intercepts

*levelvar*: [ *varlist* ] [ , *re options*]

for random effects among the values of a factor variable

*levelvar*: R.*varname*

*levelvar* either is a variable identifying the group structure for the random effects at that level or is  $\alpha$  all, representing one group comprising all observations.

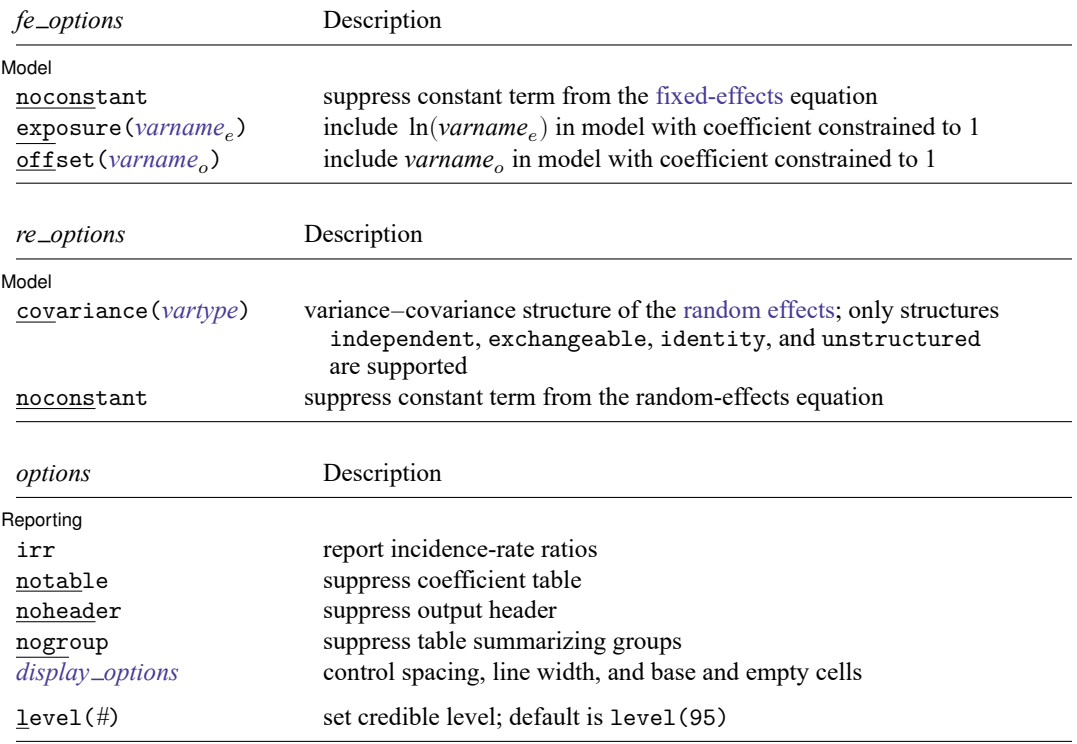

*indepvars* may contain factor variables; see **[**U**] 11.4.3 Factor variables**.

*depvar*, *indepvars*, and *varlist* may contain time-series operators; see **[**U**] 11.4.4 Time-series varlists**.

fweights are allowed; see **[**U**] 11.1.6 weight**.

bayes: mepoisson, level() is equivalent to bayes, clevel(): mepoisson.

For a detailed description of *options*, see Options in [ME] **mepoisson**.

#### **[bayes: mepoisson](#page-648-3) — Bayesian multilevel Poisson regression 645**

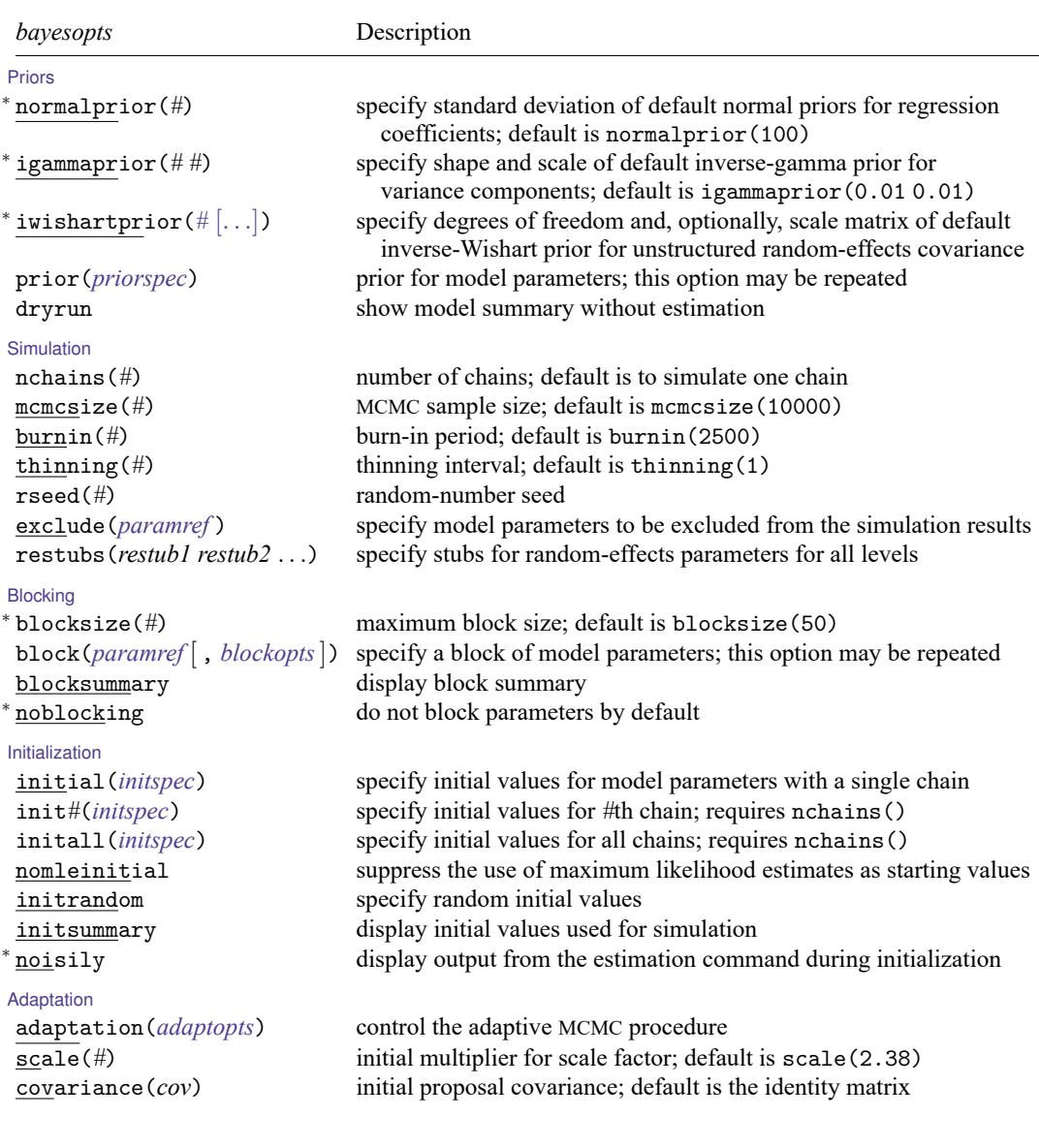

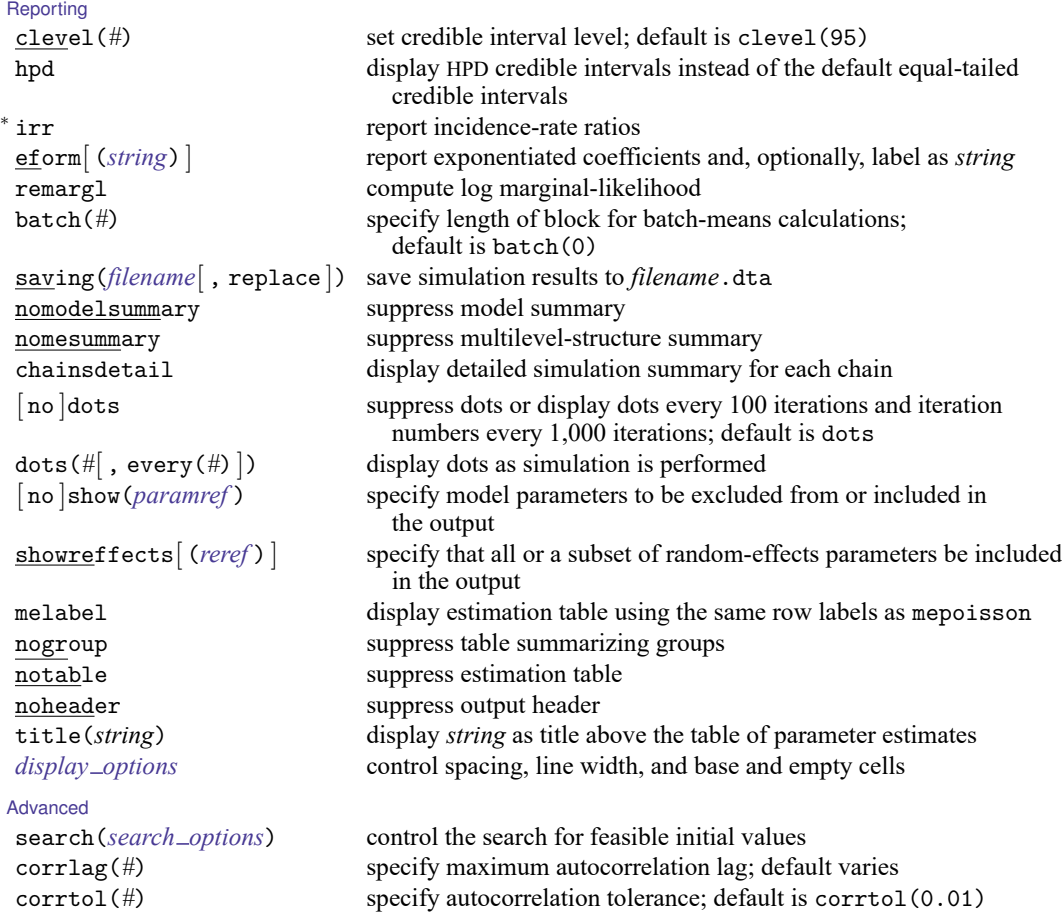

<sup>∗</sup> Starred options are specific to the bayes prefix; other options are common between bayes and [bayesmh](#page-136-0).

Options prior() and block() may be repeated.

*[priorspec](#page-143-0)* and *[paramref](#page-143-1)* are defined in [\[BAYES\]](#page-136-0) **bayesmh**.

*paramref* may contain factor variables; see **[**U**] 11.4.3 Factor variables**.

collect is allowed; see **[**U**] 11.1.10 Prefix commands**.

See **[**U**] 20 Estimation and postestimation commands** for more capabilities of estimation commands.

Model parameters are regression coefficients {*depvar*:*indepvars*}, random effects {*rename*}, and either variance components {*rename*:sigma2} or, if option covariance(unstructured) is specified, matrix parameter {*restub*:Sigma,matrix}; see [Likelihood](#page-72-0) model in [\[BAYES\]](#page-59-0) **bayes** for how *rename*s and *restub* are defined. Use the dryrun option to see the definitions of model parameters prior to estimation.

For a detailed description of *bayesopts*, see [Options](#page-62-0) in [\[BAYES\]](#page-59-0) **bayes**.

### <span id="page-652-0"></span>**Remarks and examples**

For a general introduction to Bayesian analysis, see [[BAYES](#page-6-0)] **Intro**. For a general introduction to Bayesian estimation using an adaptive Metropolis–Hastings algorithm, see [BAYES] **[bayesmh](#page-136-0)**. For remarks and examples specific to the bayes prefix, see [BAYES] **[bayes](#page-59-0)**. For details about the estimation command, see [ME] **mepoisson**.

<span id="page-652-1"></span>For a simple example of the bayes prefix, see [Introductory](#page-76-0) example in [BAYES] **[bayes](#page-59-0)**. For multilevel examples, see [Multilevel](#page-105-0) models in [BAYES] **[bayes](#page-59-0)**.

## **Stored results**

<span id="page-652-2"></span>See [Stored](#page-134-0) results in [BAYES] **[bayes](#page-59-0)**.

### **Methods and formulas**

<span id="page-652-3"></span>See Methods and [formulas](#page-301-0) in [BAYES] **[bayesmh](#page-136-0)**.

### **Also see**

[BAYES] **[bayes](#page-59-0)** — Bayesian regression models using the bayes prefix

[ME] **mepoisson** — Multilevel mixed-effects Poisson regression

[BAYES] **[Bayesian postestimation](#page-384-0)** — Postestimation tools after Bayesian estimation

[BAYES] **[Bayesian estimation](#page-56-0)** — Bayesian estimation commands

[BAYES] **[Bayesian commands](#page-31-0)** — Introduction to commands for Bayesian analysis

[[BAYES](#page-6-0)] **Intro** — Introduction to Bayesian analysis

[BAYES] **[Glossary](#page-897-0)**

<span id="page-653-3"></span>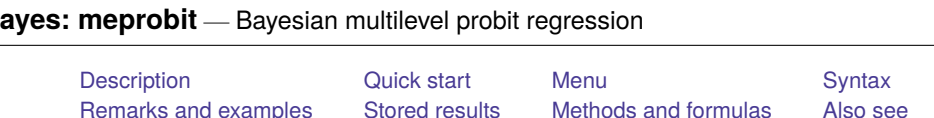

# <span id="page-653-0"></span>**Description**

bayes: meprobit fits a Bayesian multilevel probit regression to a binary outcome; see [BAYES] **[bayes](#page-59-0)** and [ME] **meprobit** for details.

# <span id="page-653-1"></span>**Quick start**

Bayesian two-level probit regression of y on x1 and x2 with random intercepts by id , using default normal priors for regression coefficients and default inverse-gamma prior for the variance of random intercepts

bayes: meprobit y x1 x2 || id:

Use a standard deviation of 10 instead of 100 for the default normal priors

```
bayes, normalprior(10): meprobit y x1 x2 || id:
```
Use uniform priors for the slopes and a normal prior for the intercept

bayes, prior({y: x1 x2}, uniform(-10,10)) /// prior( $\{y: \text{cons}\}\$ , normal $(0,10)$ ): meprobit y x1 x2 || id:

- Save simulation results to simdata.dta, and use a random-number seed for reproducibility bayes, saving(simdata)  $r$ seed(123): meprobit y x1 x2 || id:
- Specify 20,000 Markov chain Monte Carlo (MCMC) samples, set length of the burn-in period to 5,000, and request that a dot be displayed every 500 simulations

bayes, mcmcsize(20000) burnin(5000) dots(500): meprobit y x1 x2 || id:

In the above, request that the 90% highest posterior density (HPD) credible interval be displayed instead of the default 95% equal-tailed credible interval

bayes, clevel(90) hpd

<span id="page-653-2"></span>Also see [Quick](#page-59-1) start in [BAYES] **[bayes](#page-59-0)** and Quick start in [ME] **meprobit**.

### **Menu**

Statistics > Multilevel mixed-effects models > Bayesian regression > Probit regression

<span id="page-654-0"></span>bayes [ , *bayesopts*] : meprobit *depvar fe equation*

 $[|||$  *re\_equation*  $|||$   $|||$  *re\_equation* ...  $||$  , *options*  $||$ 

where the syntax of *fe* equation is

 $\lceil$  *indepvars*  $\lceil$  *[if*  $\lceil$  *[in*  $\lceil$  *[weight*]  $\lceil$  *, fe\_options*  $\lceil$ 

and the syntax of *re\_equation* is one of the following:

for random coefficients and intercepts

*levelvar*: [ *varlist* ] [ , *re options*]

for random effects among the values of a factor variable

*levelvar*: R.*varname*

*levelvar* either is a variable identifying the group structure for the random effects at that level or is  $\text{all}$ , representing one group comprising all observations.

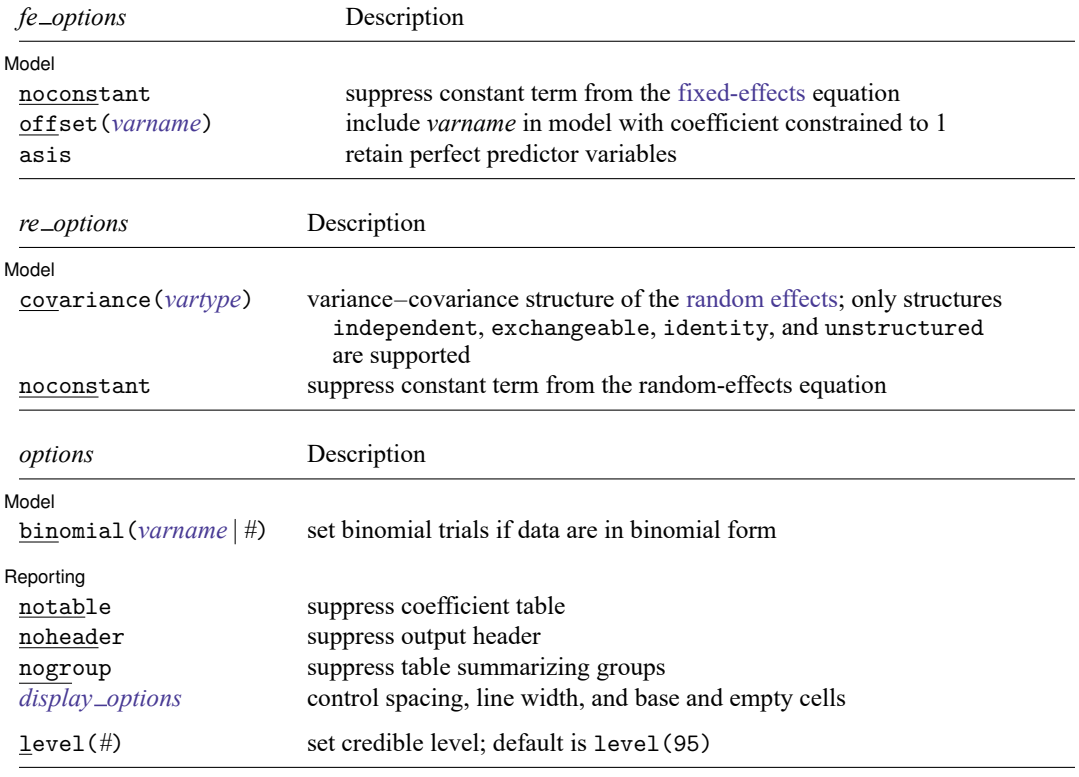

*indepvars* may contain factor variables; see **[**U**] 11.4.3 Factor variables**.

*depvar*, *indepvars*, and *varlist* may contain time-series operators; see **[**U**] 11.4.4 Time-series varlists**.

fweights are allowed; see **[**U**] 11.1.6 weight**.

bayes: meprobit, level() is equivalent to bayes, clevel(): meprobit.

For a detailed description of *options*, see Options in [ME] **meprobit**.

### **[bayes: meprobit](#page-653-3) — Bayesian multilevel probit regression 650**

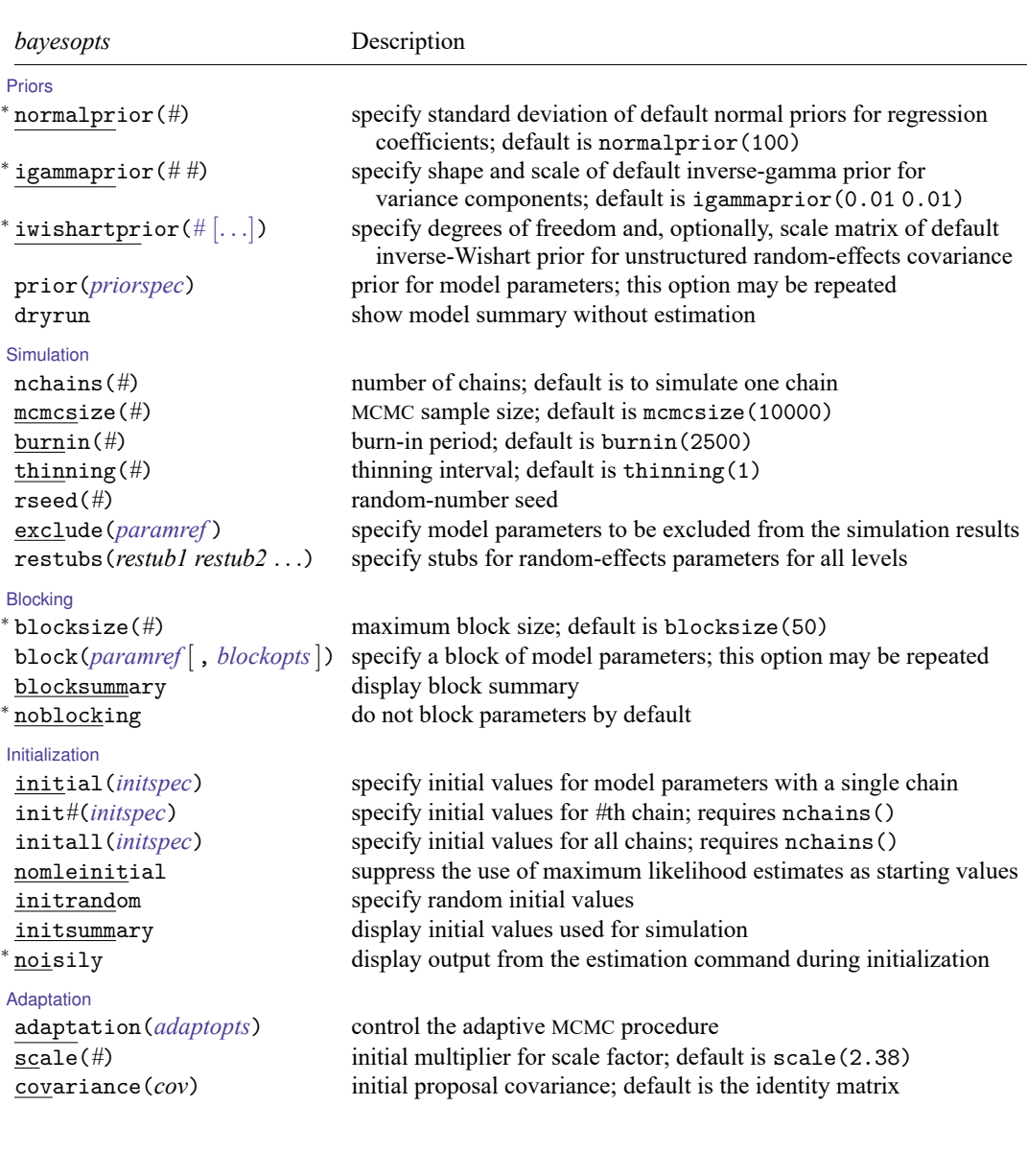

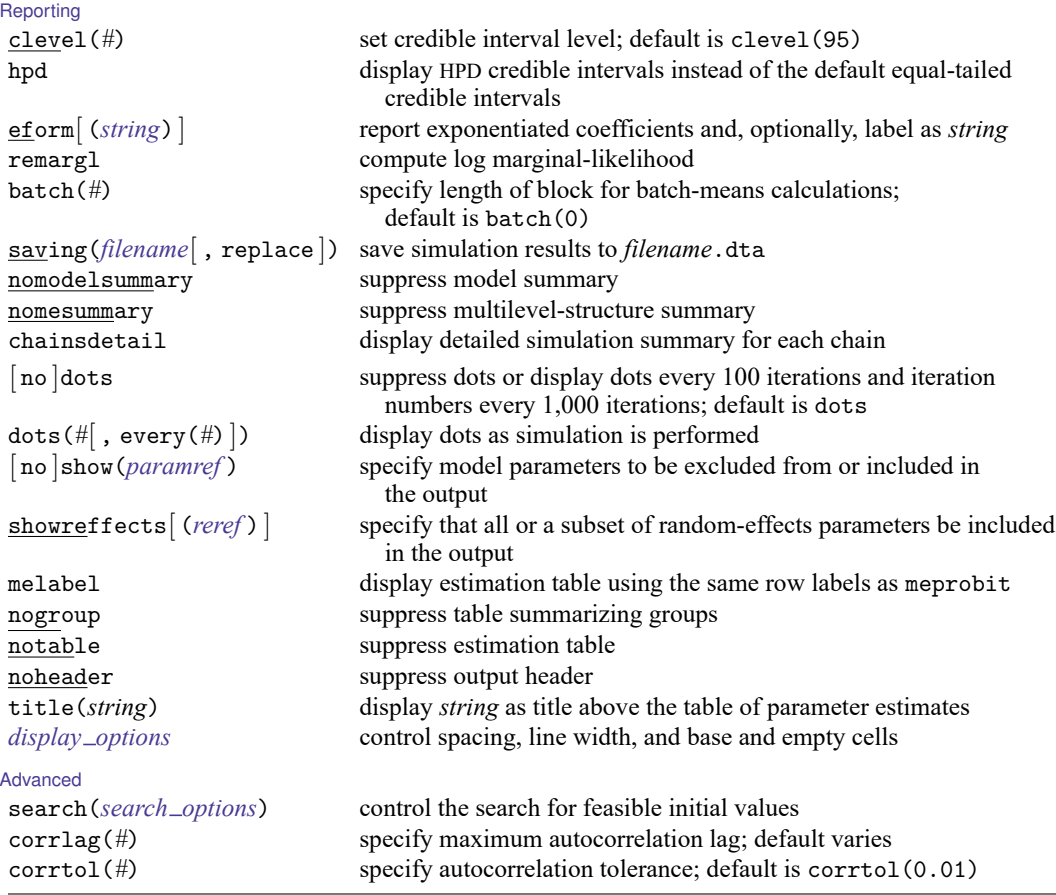

<sup>∗</sup> Starred options are specific to the bayes prefix; other options are common between bayes and [bayesmh](#page-136-0).

Options prior() and block() may be repeated.

*[priorspec](#page-143-0)* and *[paramref](#page-143-1)* are defined in [\[BAYES\]](#page-136-0) **bayesmh**.

*paramref* may contain factor variables; see **[**U**] 11.4.3 Factor variables**.

collect is allowed; see **[**U**] 11.1.10 Prefix commands**.

See **[**U**] 20 Estimation and postestimation commands** for more capabilities of estimation commands.

Model parameters are regression coefficients {*depvar*:*indepvars*}, random effects {*rename*}, and either variance components {*rename*:sigma2} or, if option covariance(unstructured) is specified, matrix parameter {*restub*:Sigma,matrix}; see [Likelihood](#page-72-0) model in [\[BAYES\]](#page-59-0) **bayes** for how *rename*s and *restub* are defined. Use the dryrun option to see the definitions of model parameters prior to estimation.

For a detailed description of *bayesopts*, see [Options](#page-62-0) in [\[BAYES\]](#page-59-0) **bayes**.

### <span id="page-657-0"></span>**Remarks and examples**

For a general introduction to Bayesian analysis, see [[BAYES](#page-6-0)] **Intro**. For a general introduction to Bayesian estimation using an adaptive Metropolis–Hastings algorithm, see [BAYES] **[bayesmh](#page-136-0)**. For remarks and examples specific to the bayes prefix, see [BAYES] **[bayes](#page-59-0)**. For details about the estimation command, see [ME] **meprobit**.

<span id="page-657-1"></span>For a simple example of the bayes prefix, see [Introductory](#page-76-0) example in [BAYES] **[bayes](#page-59-0)**. For multilevel examples, see [Multilevel](#page-105-0) models in [BAYES] **[bayes](#page-59-0)**.

### **Stored results**

<span id="page-657-2"></span>See [Stored](#page-134-0) results in [BAYES] **[bayes](#page-59-0)**.

#### **Methods and formulas**

<span id="page-657-3"></span>See Methods and [formulas](#page-301-0) in [BAYES] **[bayesmh](#page-136-0)**.

#### **Also see**

[BAYES] **[bayes](#page-59-0)** — Bayesian regression models using the bayes prefix

[ME] **meprobit** — Multilevel mixed-effects probit regression

[BAYES] **[Bayesian postestimation](#page-384-0)** — Postestimation tools after Bayesian estimation

[BAYES] **[Bayesian estimation](#page-56-0)** — Bayesian estimation commands

[BAYES] **[Bayesian commands](#page-31-0)** — Introduction to commands for Bayesian analysis

[[BAYES](#page-6-0)] **Intro** — Introduction to Bayesian analysis

[BAYES] **[Glossary](#page-897-0)**

<span id="page-658-3"></span>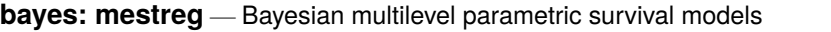

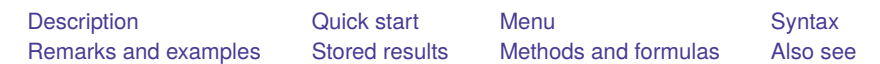

# <span id="page-658-0"></span>**Description**

bayes: mestreg fits a Bayesian multilevel parametric survival model to a survival-time outcome; see [BAYES] **[bayes](#page-59-0)** and [ME] **mestreg** for details.

# <span id="page-658-1"></span>**Quick start**

Bayesian two-level Weibull survival model of stset survival-time outcome on x1 and x2 with random intercepts by id , using default normal priors for regression coefficients and log-ancillary parameters and default inverse-gamma prior for the variance of random intercepts

bayes: mestregx1 x2 || id:, distribution(weibull)

Use a standard deviation of 10 instead of 100 for the default normal priors

bayes, normalprior(10): mestregx1 x2 || id:, distribution(weibull)

Use uniform priors for the slopes and a normal prior for the intercept

bayes,  $prior({ \{\pm : x1 x2 \}, uniform(-10,10)) } //$  $prior({t_t:_{cons}}, normal(0,10)):///$ mestregx1 x2 || id:, distribution(weibull)

Save simulation results to simdata.dta, and use a random-number seed for reproducibility

bayes, saving(simdata) rseed(123): /// mestregx1 x2 || id:, distribution(weibull)

Specify 20,000 Markov chain Monte Carlo (MCMC) samples, set length of the burn-in period to 5,000, and request that a dot be displayed every 500 simulations

bayes, mcmcsize(20000) burnin(5000) dots(500): /// mestregx1 x2 || id:, distribution(weibull)

In the above, request that the 90% highest posterior density (HPD) credible interval be displayed instead of the default 95% equal-tailed credible interval

bayes, clevel(90) hpd

Use accelerated failure-time metric instead of proportional-hazards parameterization, and display time ratios instead of coefficients

bayes, tratio: mestreg x1 x2 || id:, distribution(weibull) time

Display time ratios on replay

bayes, tratio

<span id="page-658-2"></span>Also see [Quick](#page-59-1) start in [BAYES] **[bayes](#page-59-0)** and Quick start in [ME] **mestreg**.

## **Menu**

Statistics > Multilevel mixed-effects models > Bayesian regression > Parametric survival regression

```
bayes [ , bayesopts] : mestreg fe equation
```
[ || *re equation* ] [ || *re equation* ... ], distribution(*distname*) [ *options*]

where the syntax of *fe equation* is

 $\lceil$ *indepvars* $\lceil$ *if* $\lceil$ *in* $\lceil$ *in* $\lceil$ *weight* $\lceil$ *, fe\_options* $\lceil$ 

and the syntax of *re\_equation* is one of the following:

for random coefficients and intercepts

*levelvar*: [ *varlist* ] [ , *re options*]

for random effects among the values of a factor variable

*levelvar*: R.*varname*

*levelvar* either is a variable identifying the group structure for the random effects at that level or is \_all, representing one group comprising all observations.

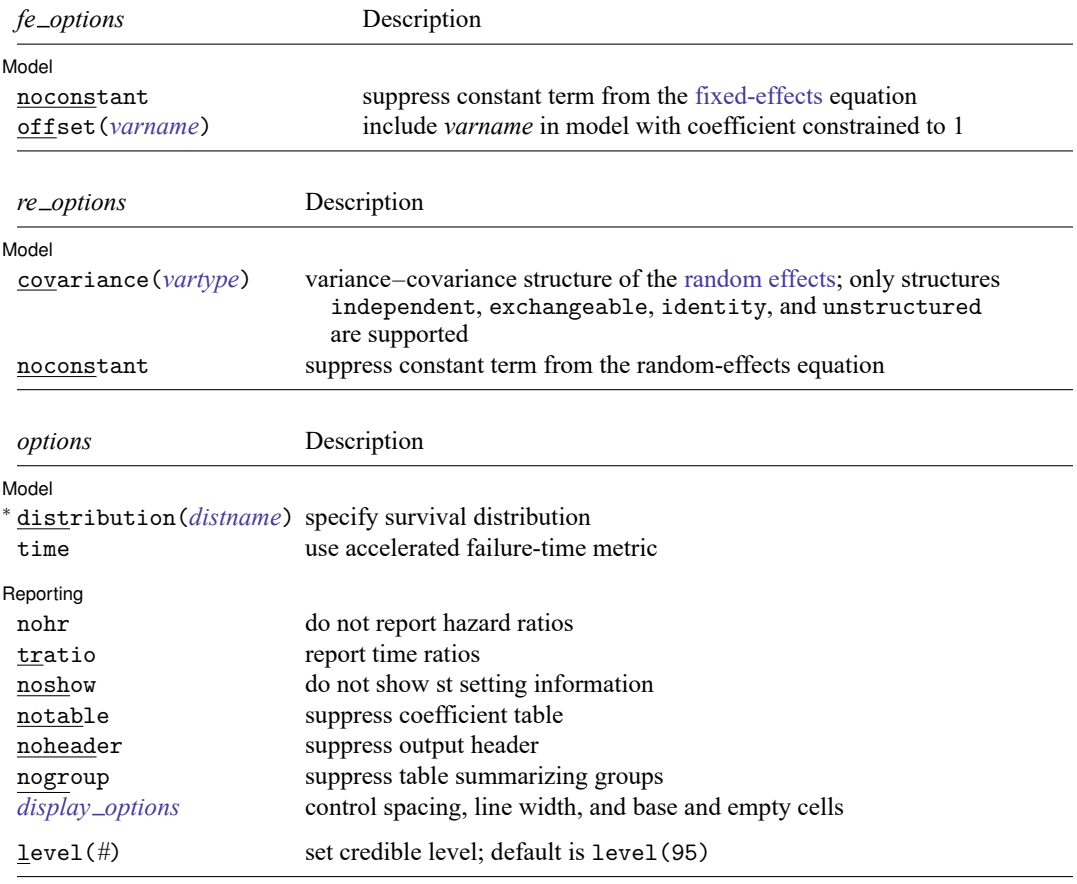

<sup>∗</sup>distribution(*distname*) is required. You must stset your data before using bayes: mestreg; see [ST] **stset**. *indepvars* may contain factor variables; see **[**U**] 11.4.3 Factor variables**. fweights are allowed; see **[**U**] 11.1.6 weight**. bayes: mestreg, level() is equivalent to bayes, clevel(): mestreg. For a detailed description of *options*, see Options in [ME] **mestreg**. *bayesopts* Description [Priors](#page-63-0)

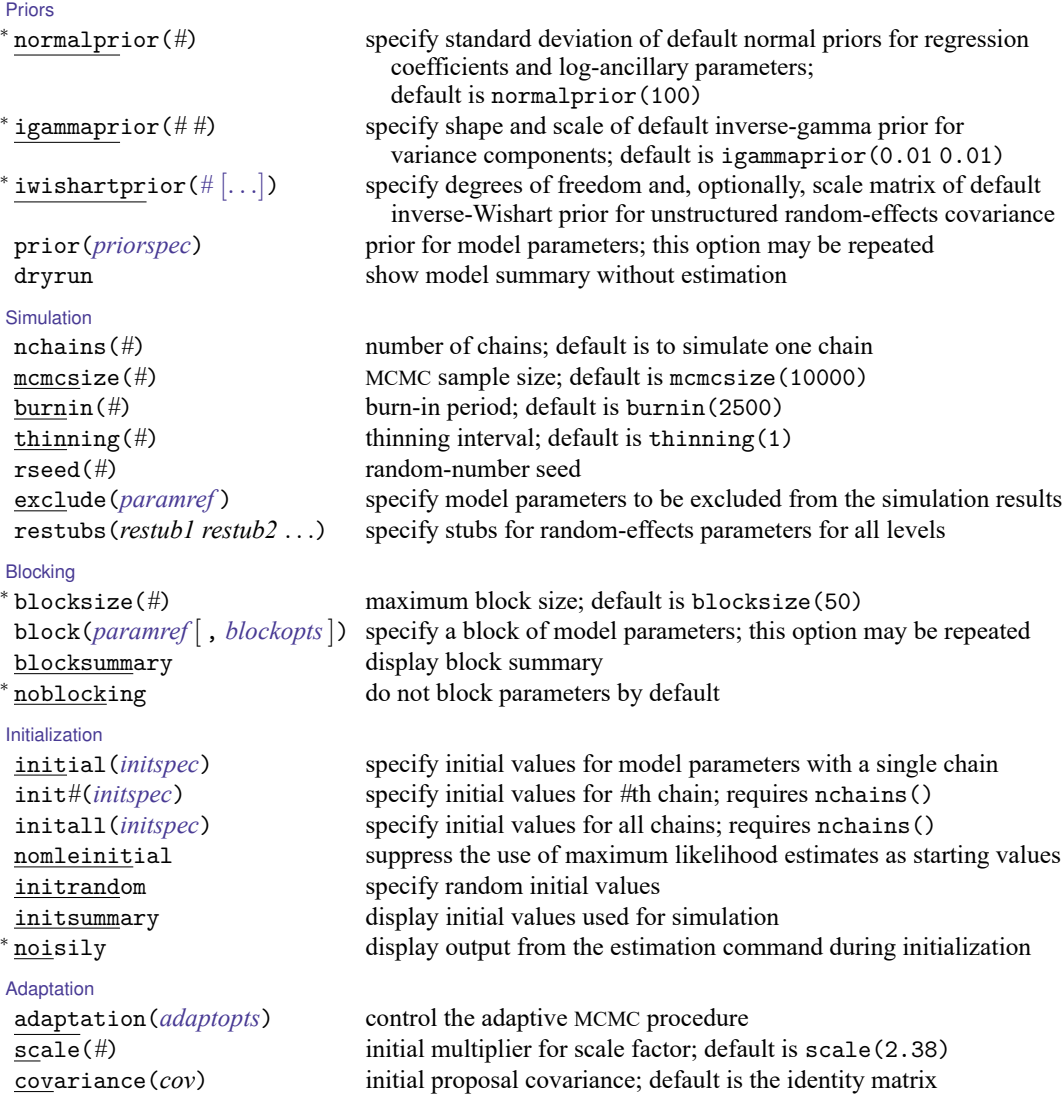

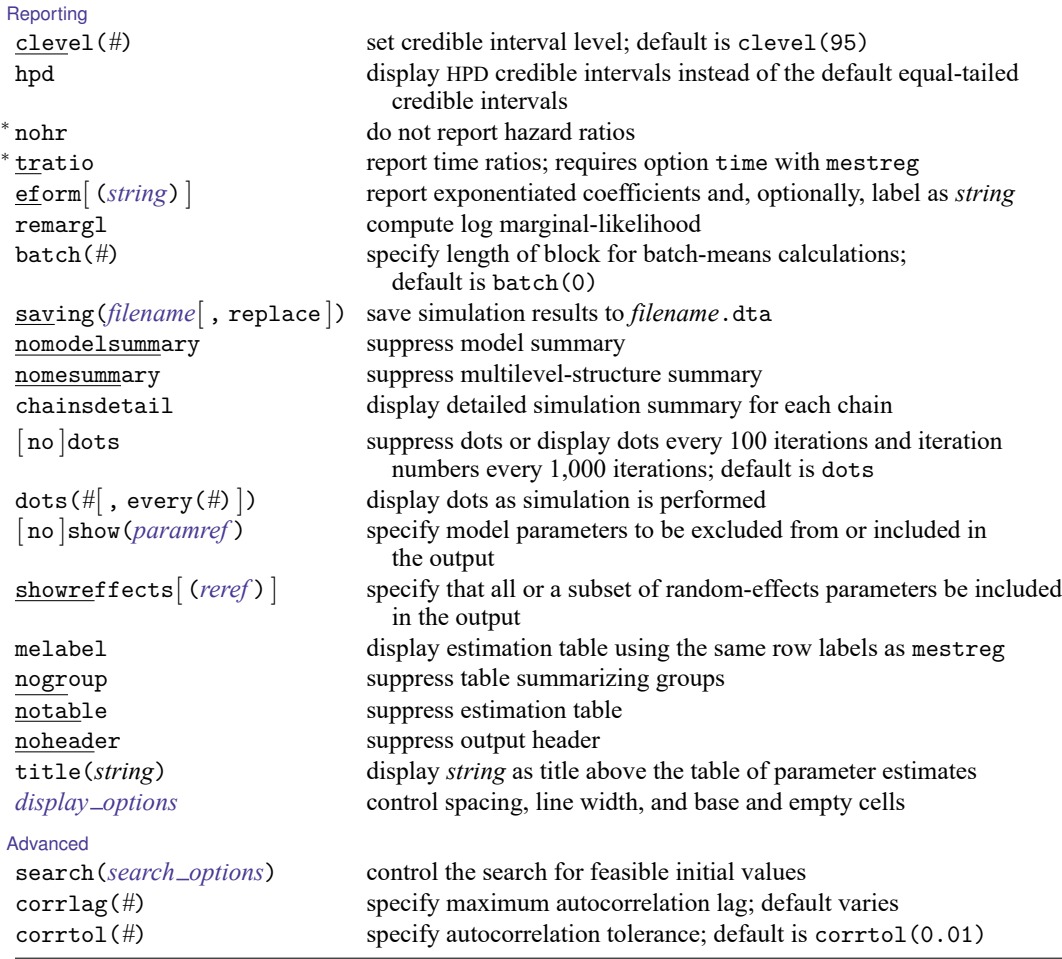

<sup>∗</sup> Starred options are specific to the bayes prefix; other options are common between bayes and [bayesmh](#page-136-0). Options prior() and block() may be repeated.

*[priorspec](#page-143-0)* and *[paramref](#page-143-1)* are defined in [\[BAYES\]](#page-136-0) **bayesmh**.

*paramref* may contain factor variables; see **[**U**] 11.4.3 Factor variables**.

collect is allowed; see **[**U**] 11.1.10 Prefix commands**.

See **[**U**] 20 Estimation and postestimation commands** for more capabilities of estimation commands.

Model parameters are regression coefficients {*depvar*:*indepvars*}, ancillary parameters as described in [Ancillary](#page-662-3) model [parameters](#page-662-3), random effects {*rename*}, and either variance components {*rename*:sigma2} or, if option covariance(unstructured) is specified, matrix parameter {*restub*:Sigma,matrix}; see [Likelihood](#page-72-0) model in [\[BAYES\]](#page-59-0) **bayes** for how *rename*s and *restub* are defined. Use the dryrun option to see the definitions of model parameters prior to estimation.

<span id="page-661-0"></span>For a detailed description of *bayesopts*, see [Options](#page-62-0) in [\[BAYES\]](#page-59-0) **bayes**.

### **Remarks and examples**

For a general introduction to Bayesian analysis, see [[BAYES](#page-6-0)] **Intro**. For a general introduction to Bayesian estimation using an adaptive Metropolis–Hastings algorithm, see [BAYES] **[bayesmh](#page-136-0)**. For remarks and examples specific to the bayes prefix, see [BAYES] **[bayes](#page-59-0)**. For details about the estimation command, see [ME] **mestreg**.

For a simple example of the bayes prefix, see [Introductory](#page-76-0) example in [BAYES] **[bayes](#page-59-0)**. For multilevel examples, see [Multilevel](#page-105-0) models in [BAYES] **[bayes](#page-59-0)**.

#### <span id="page-662-3"></span>**Ancillary model parameters**

In addition to regression coefficients {\_t:*varlist*}, bayes: mestreg defines ancillary parameters that depend on the chosen survival model; see table 1 below. Positive ancillary parameters are transformed to be defined on the whole real line. All ancillary parameters are assigned default normal priors with zero mean and variance of 10,000.

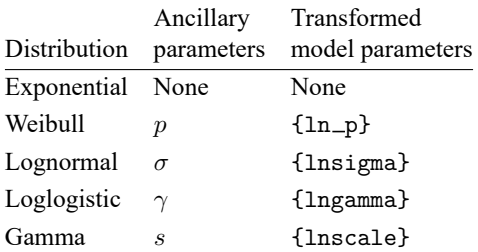

Table 1. Ancillary model parameters defined by bayes: mestreg

<span id="page-662-0"></span>Use the dryrun option with the bayes prefix to see the definitions of model parameters prior to estimation.

#### **Stored results**

<span id="page-662-1"></span>See [Stored](#page-134-0) results in [BAYES] **[bayes](#page-59-0)**.

#### **Methods and formulas**

<span id="page-662-2"></span>See Methods and [formulas](#page-301-0) in [BAYES] **[bayesmh](#page-136-0)**.

#### **Also see**

[BAYES] **[bayes](#page-59-0)** — Bayesian regression models using the bayes prefix

[ME] **mestreg** — Multilevel mixed-effects parametric survival models

[BAYES] **[Bayesian postestimation](#page-384-0)** — Postestimation tools after Bayesian estimation

[BAYES] **[Bayesian estimation](#page-56-0)** — Bayesian estimation commands

[BAYES] **[Bayesian commands](#page-31-0)** — Introduction to commands for Bayesian analysis

[[BAYES](#page-6-0)] **Intro** — Introduction to Bayesian analysis

[BAYES] **[Glossary](#page-897-0)**

<span id="page-663-3"></span>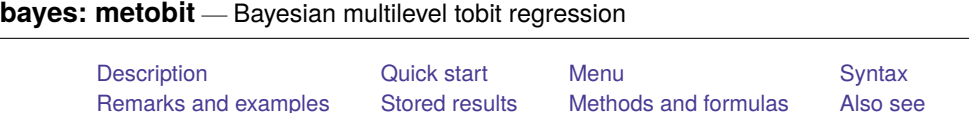

# <span id="page-663-0"></span>**Description**

bayes: metobit fits a Bayesian multilevel tobit regression to a censored continuous outcome; see [BAYES] **[bayes](#page-59-0)** and [ME] **metobit** for details.

# <span id="page-663-1"></span>**Quick start**

Bayesian two-level tobit regression of y on x1 and x2 with random intercepts by id , using a lower censoring limit of 17, and using default normal priors for regression coefficients and default inversegamma priors for the error variance and for the variance of random intercepts

bayes: metobit y x1 x2 || id:, ll(17)

Use a standard deviation of 10 instead of 100 for the default normal priors

```
bayes, normalprior(10): metobit y x1 x2 || id:, 11(17)
```
Use uniform priors for the slopes and a normal prior for the intercept

bayes, prior({y: x1 x2}, uniform(-10,10)) /// prior( $\{y: \text{cons}\},$  normal $(0,10)$ ): metobit y x1 x2 || id:, 11(17)

Save simulation results to simdata.dta, and use a random-number seed for reproducibility

bayes, saving(simdata) rseed(123): /// metobit y x1 x2 || id:, ll(17)

Specify 20,000 Markov chain Monte Carlo (MCMC) samples, set length of the burn-in period to 5,000, and request that a dot be displayed every 500 simulations

```
bayes, mcmcsize(20000) burnin(5000) dots(500): ///
metobit y x1 x2 || id:, ll(17)
```
In the above, request that the 90% highest posterior density (HPD) credible interval be displayed instead of the default 95% equal-tailed credible interval

bayes, clevel(90) hpd

<span id="page-663-2"></span>Also see [Quick](#page-59-1) start in [BAYES] **[bayes](#page-59-0)** and Quick start in [ME] **metobit**.

### **Menu**

Statistics > Multilevel mixed-effects models > Bayesian regression > Tobit regression

<span id="page-664-0"></span>bayes [ , *bayesopts*] : metobit *depvar fe equation*

 $[|||$  *re\_equation*  $|||$   $|||$  *re\_equation* ...  $||$  , *options*  $||$ 

where the syntax of *fe* equation is

 $\lceil$  *indepvars*  $\lceil$  *[if*  $\lceil$  *[in*  $\lceil$  *[weight*]  $\lceil$  *, fe\_options*  $\lceil$ 

and the syntax of *re equation* is one of the following:

for random coefficients and intercepts

*levelvar*: [ *varlist* ] [ , *re options*]

for random effects among the values of a factor variable

*levelvar*: R.*varname*

*levelvar* either is a variable identifying the group structure for the random effects at that level or is  $\text{all}$ , representing one group comprising all observations.

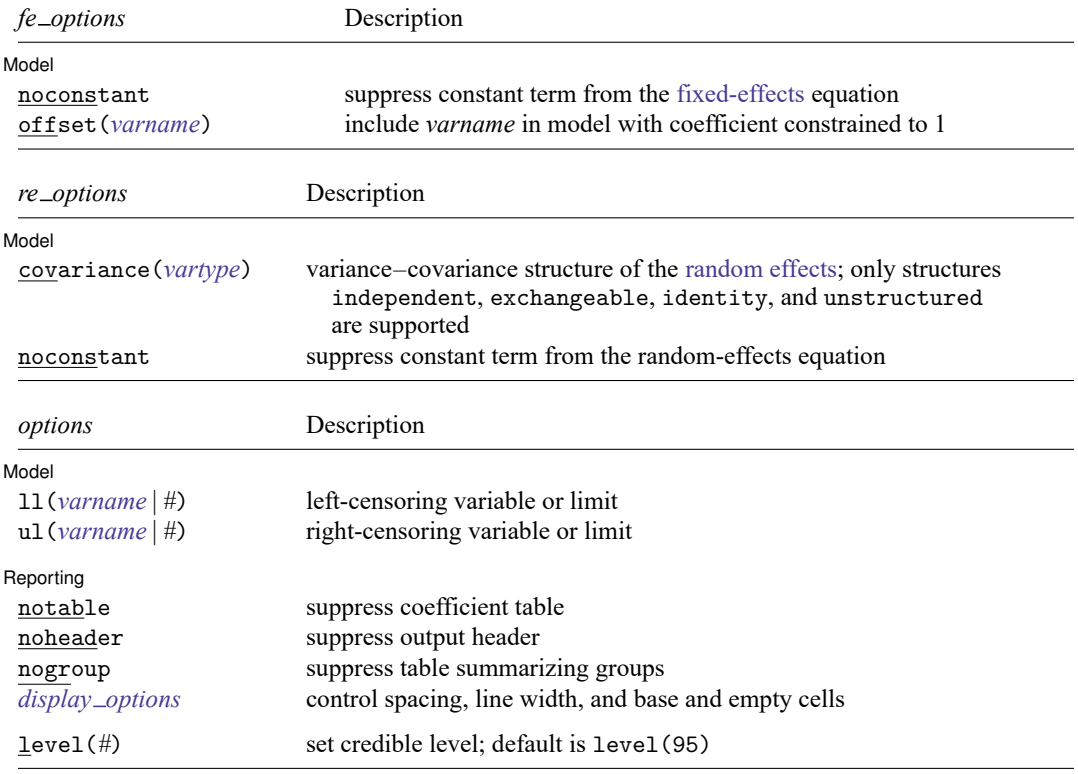

*indepvars* may contain factor variables; see **[**U**] 11.4.3 Factor variables**.

*depvar*, *indepvars*, and *varlist* may contain time-series operators; see **[**U**] 11.4.4 Time-series varlists**.

fweights are allowed; see **[**U**] 11.1.6 weight**.

bayes: metobit, level() is equivalent to bayes, clevel(): metobit.

For a detailed description of *options*, see Options in [ME] **metobit**.

### **[bayes: metobit](#page-663-3) — Bayesian multilevel tobit regression 660**

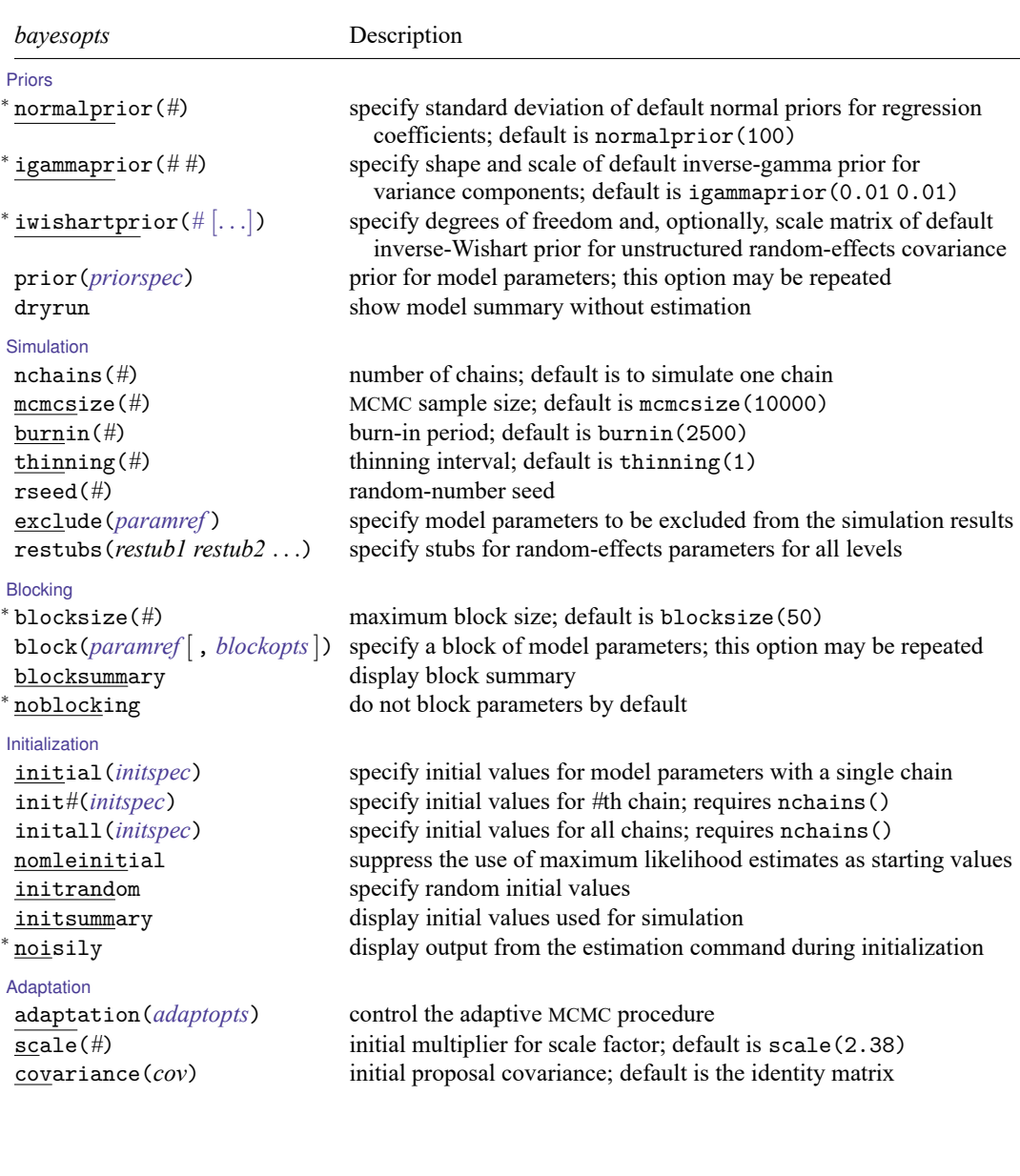

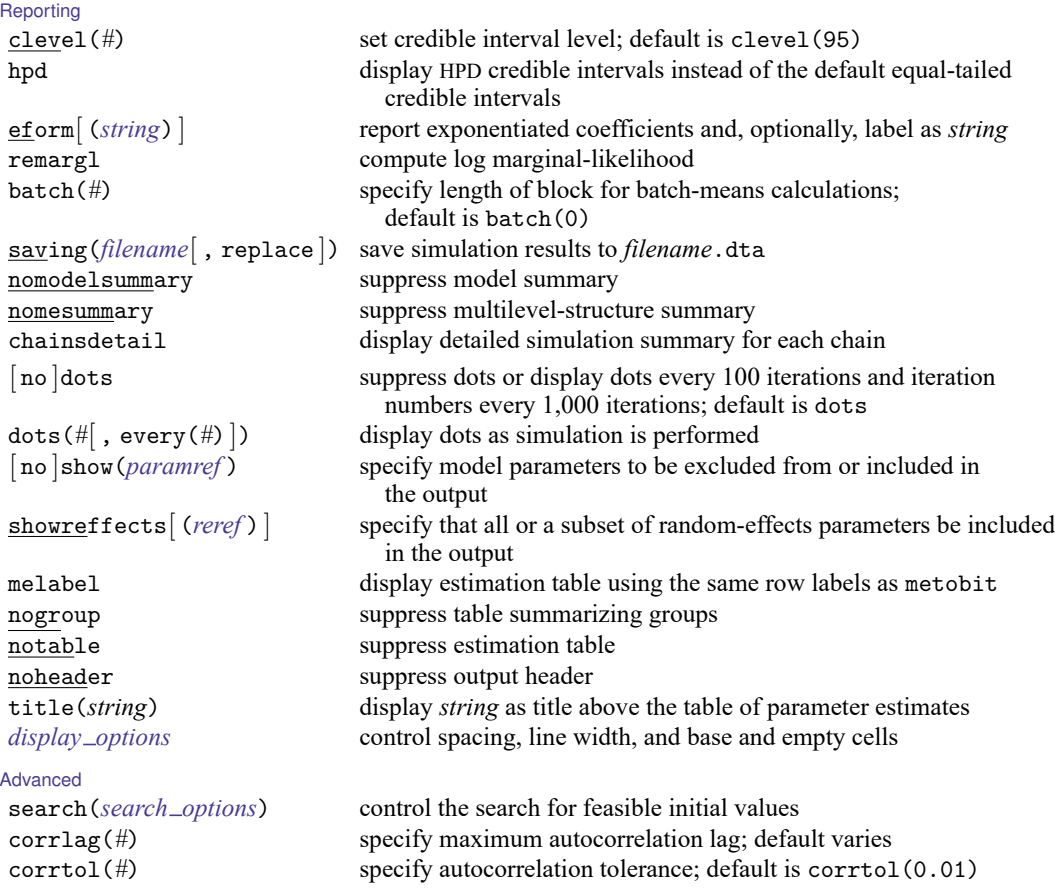

<sup>∗</sup> Starred options are specific to the bayes prefix; other options are common between bayes and [bayesmh](#page-136-0).

Options prior() and block() may be repeated.

*[priorspec](#page-143-0)* and *[paramref](#page-143-1)* are defined in [\[BAYES\]](#page-136-0) **bayesmh**.

*paramref* may contain factor variables; see **[**U**] 11.4.3 Factor variables**.

collect is allowed; see **[**U**] 11.1.10 Prefix commands**.

See **[**U**] 20 Estimation and postestimation commands** for more capabilities of estimation commands.

Model parameters are regression coefficients {*depvar*:*indepvars*}, error variance {e.*depvar*:sigma2}, random effects {*rename*}, and either variance components {*rename*:sigma2} or, if option covariance(unstructured) is specified, matrix parameter {*restub*:Sigma,matrix}; see [Likelihood](#page-72-0) model in [\[BAYES\]](#page-59-0) **bayes** for how *rename*s and *restub* are defined. Use the dryrun option to see the definitions of model parameters prior to estimation.

<span id="page-666-0"></span>For a detailed description of *bayesopts*, see [Options](#page-62-0) in [\[BAYES\]](#page-59-0) **bayes**.

# **Remarks and examples**

For a general introduction to Bayesian analysis, see [[BAYES](#page-6-0)] **Intro**. For a general introduction to Bayesian estimation using an adaptive Metropolis–Hastings algorithm, see [BAYES] **[bayesmh](#page-136-0)**. For remarks and examples specific to the bayes prefix, see [BAYES] **[bayes](#page-59-0)**. For details about the estimation command, see [ME] **metobit**.

<span id="page-667-0"></span>For a simple example of the bayes prefix, see [Introductory](#page-76-0) example in [BAYES] **[bayes](#page-59-0)**. For multilevel examples, see [Multilevel](#page-105-0) models in [BAYES] **[bayes](#page-59-0)**.

#### **Stored results**

<span id="page-667-1"></span>See [Stored](#page-134-0) results in [BAYES] **[bayes](#page-59-0)**.

#### **Methods and formulas**

<span id="page-667-2"></span>See Methods and [formulas](#page-301-0) in [BAYES] **[bayesmh](#page-136-0)**.

#### **Also see**

[BAYES] **[bayes](#page-59-0)** — Bayesian regression models using the bayes prefix

[ME] **metobit** — Multilevel mixed-effects tobit regression

[BAYES] **[Bayesian postestimation](#page-384-0)** — Postestimation tools after Bayesian estimation

[BAYES] **[Bayesian estimation](#page-56-0)** — Bayesian estimation commands

[BAYES] **[Bayesian commands](#page-31-0)** — Introduction to commands for Bayesian analysis

[[BAYES](#page-6-0)] **Intro** — Introduction to Bayesian analysis

[BAYES] **[Glossary](#page-897-0)**

<span id="page-668-3"></span>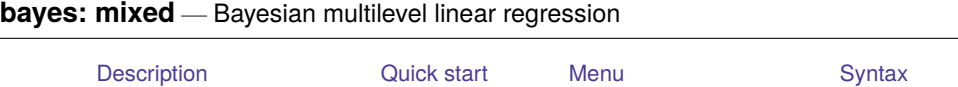

# <span id="page-668-0"></span>**Description**

bayes: mixed fits a Bayesian multilevel linear regression to a continuous outcome; see [BAYES] **[bayes](#page-59-0)** and [ME] **mixed** for details.

[Remarks and examples](#page-671-0) [Stored results](#page-672-0) [Methods and formulas](#page-672-1) [Also see](#page-672-2)

# <span id="page-668-1"></span>**Quick start**

Bayesian two-level linear regression of y on  $x1$  and  $x2$  with random intercepts by id, using default normal priors for regression coefficients and default inverse-gamma priors for the error variance and for the variance of random intercepts

bayes: mixed y x1 x2 || id:

Use a standard deviation of 10 instead of 100 for the default normal priors

bayes, normalprior(10): mixed y x1 x2 || id:

Use uniform priors for the slopes and a normal prior for the intercept

bayes, prior({y: x1 x2}, uniform(-10,10)) /// prior( $\{y: \text{cons}\},$  normal $(0,10)$ ): mixed y x1 x2 || id:

- Save simulation results to simdata.dta, and use a random-number seed for reproducibility bayes, saving(simdata)  $r$ seed(123): mixed y x1 x2 || id:
- Specify 20,000 Markov chain Monte Carlo (MCMC) samples, set length of the burn-in period to 5,000, and request that a dot be displayed every 500 simulations

bayes, mcmcsize(20000) burnin(5000) dots(500): mixed y x1 x2 || id:

In the above, request that the 90% highest posterior density (HPD) credible interval be displayed instead of the default 95% equal-tailed credible interval

bayes, clevel(90) hpd

<span id="page-668-2"></span>Also see [Quick](#page-59-1) start in [BAYES] **[bayes](#page-59-0)** and Quick start in [ME] **mixed**.

#### **Menu**

Statistics > Multilevel mixed-effects models > Bayesian regression > Linear regression

<span id="page-669-0"></span>bayes [ , *bayesopts*] : mixed *depvar fe equation*  $[|||$  *re\_equation*  $|||$   $|||$  *re\_equation* ...  $||$  , *options*  $||$ 

where the syntax of *fe equation* is

 $\lceil$ *indepvars* $\lceil$   $\lceil$ *if*  $\rceil$   $\lceil$ *in* $\rceil$   $\lceil$ *weight* $\rceil$   $\lceil$ *, fe\_options* $\rceil$ 

and the syntax of *re equation* is one of the following:

for random coefficients and intercepts

*levelvar*: [ *varlist* ] [ , *re options*]

for random effects among the values of a factor variable

*levelvar*: R.*varname*

*levelvar* either is a variable identifying the group structure for the random effects at that level or is  $\text{all}$ , representing one group comprising all observations.

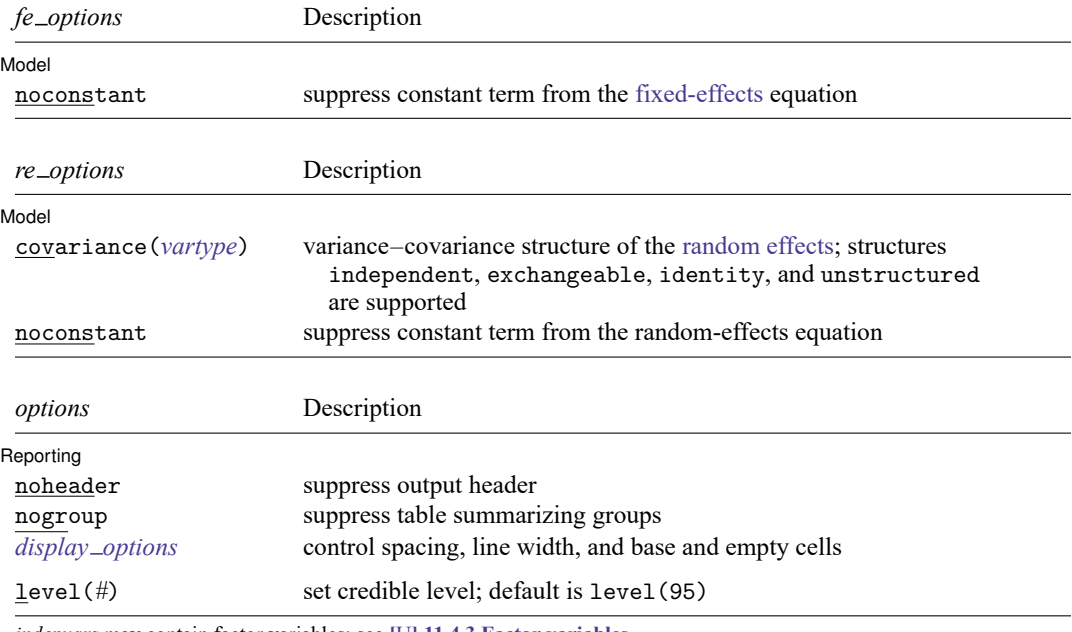

*indepvars* may contain factor variables; see **[**U**] 11.4.3 Factor variables**.

*depvar*, *indepvars*, and *varlist* may contain time-series operators; see **[**U**] 11.4.4 Time-series varlists**.

fweights are allowed; see **[**U**] 11.1.6 weight**.

bayes: mixed, level() is equivalent to bayes, clevel(): mixed.

For a detailed description of *options*, see Options in [ME] **mixed**.

#### **[bayes: mixed](#page-668-3) — Bayesian multilevel linear regression 665**

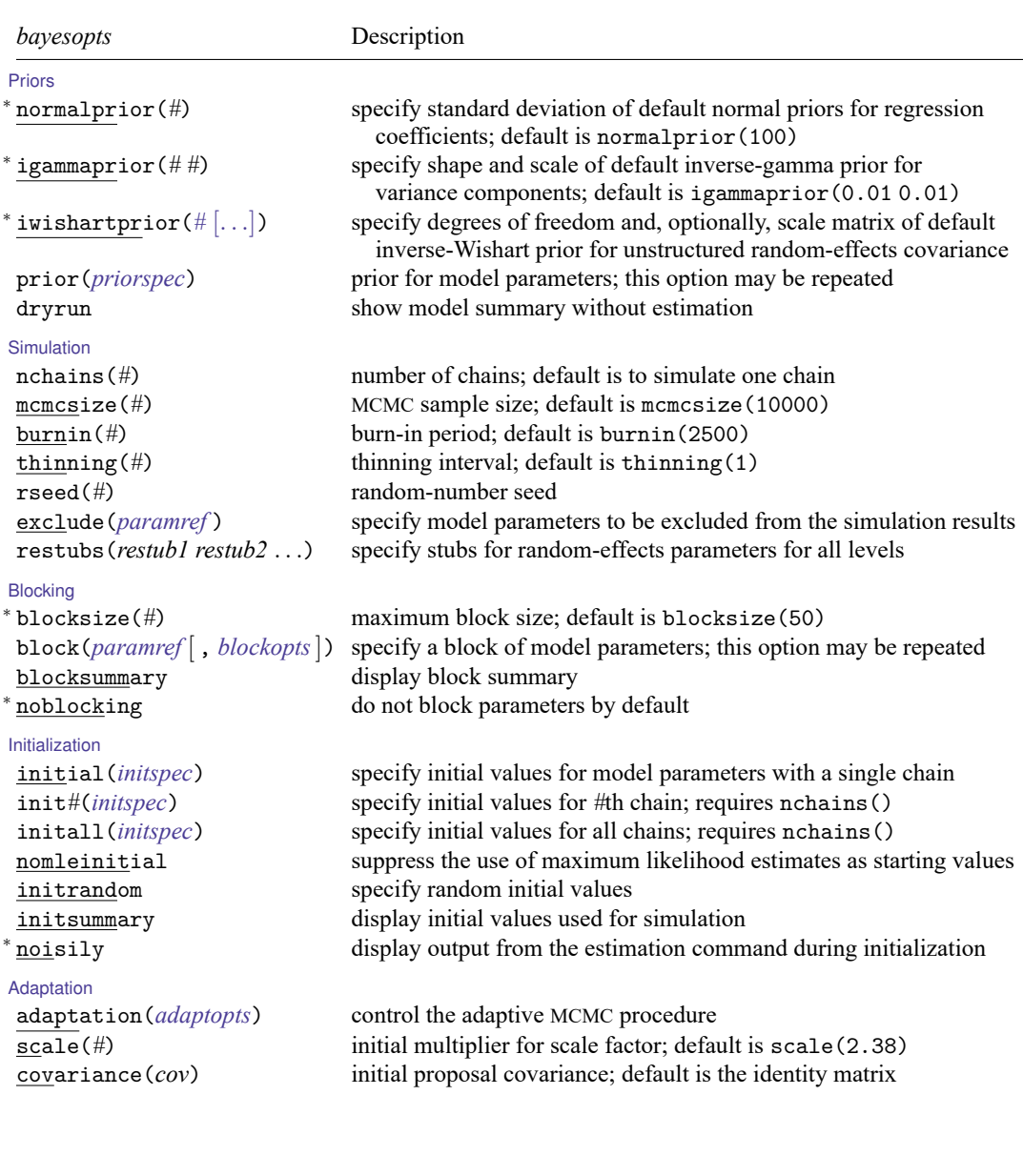

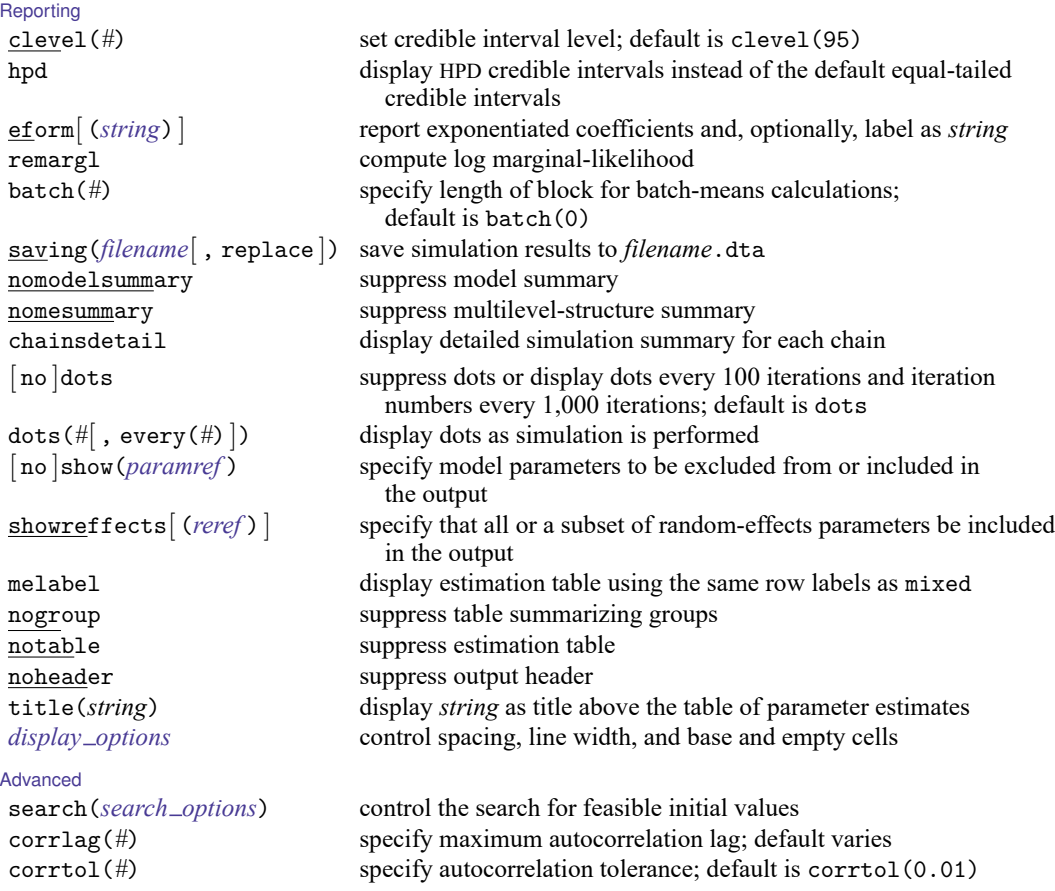

<sup>∗</sup> Starred options are specific to the bayes prefix; other options are common between bayes and [bayesmh](#page-136-0).

Options prior() and block() may be repeated.

*[priorspec](#page-143-0)* and *[paramref](#page-143-1)* are defined in [\[BAYES\]](#page-136-0) **bayesmh**.

*paramref* may contain factor variables; see **[**U**] 11.4.3 Factor variables**.

collect is allowed; see **[**U**] 11.1.10 Prefix commands**.

See **[**U**] 20 Estimation and postestimation commands** for more capabilities of estimation commands.

Model parameters are regression coefficients {*depvar*:*indepvars*}, error variance {e.*depvar*:sigma2}, random effects {*rename*}, and either variance components {*rename*:sigma2} or, if option covariance(unstructured) is specified, matrix parameter {*restub*:Sigma,matrix}; see [Likelihood](#page-72-0) model in [\[BAYES\]](#page-59-0) **bayes** for how *rename*s and *restub* are defined. Use the dryrun option to see the definitions of model parameters prior to estimation.

<span id="page-671-0"></span>For a detailed description of *bayesopts*, see [Options](#page-62-0) in [\[BAYES\]](#page-59-0) **bayes**.

### **Remarks and examples**

For a general introduction to Bayesian analysis, see [[BAYES](#page-6-0)] **Intro**. For a general introduction to Bayesian estimation using adaptive Metropolis–Hastings and Gibbs algorithms, see [BAYES] **[bayesmh](#page-136-0)**. For remarks and examples specific to the bayes prefix, see [BAYES] **[bayes](#page-59-0)**. For details about the estimation command, see [ME] **mixed**.

For a simple example of the bayes prefix, see [Introductory](#page-76-0) example in [BAYES] **[bayes](#page-59-0)**. For multilevel examples, see [Multilevel](#page-105-0) models in [BAYES] **[bayes](#page-59-0)**.

By default, bayes: mixed uses Gibbs sampling for all model parameters except the randomeffects parameters. If you specify a prior() distribution for which Gibbs sampling is not available, bayes: mixed will switch to adaptive Metropolis–Hastings sampling. In general, bayes: mixed will try to use a more efficient Gibbs sampling for the model parameters whenever available.

#### <span id="page-672-0"></span>**Stored results**

<span id="page-672-1"></span>See [Stored](#page-134-0) results in [BAYES] **[bayes](#page-59-0)**.

#### **Methods and formulas**

<span id="page-672-2"></span>See Methods and [formulas](#page-301-0) in [BAYES] **[bayesmh](#page-136-0)**.

### **Also see**

[BAYES] **[bayes](#page-59-0)** — Bayesian regression models using the bayes prefix [ME] **mixed** — Multilevel mixed-effects linear regression [BAYES] **[Bayesian postestimation](#page-384-0)** — Postestimation tools after Bayesian estimation [BAYES] **[Bayesian estimation](#page-56-0)** — Bayesian estimation commands [BAYES] **[Bayesian commands](#page-31-0)** — Introduction to commands for Bayesian analysis [[BAYES](#page-6-0)] **Intro** — Introduction to Bayesian analysis [BAYES] **[Glossary](#page-897-0)**

<span id="page-673-3"></span>**bayes: mlogit** — Bayesian multinomial logistic regression

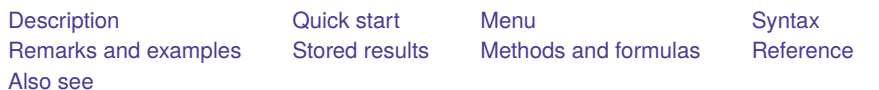

# <span id="page-673-0"></span>**Description**

bayes: mlogit fits a Bayesian multinomial logistic regression to a categorical outcome; see [BAYES] **[bayes](#page-59-0)** and [R] **mlogit** for details.

# <span id="page-673-1"></span>**Quick start**

Bayesian multinomial logistic regression of y on  $x1$  and  $x2$ , using default normal priors for regression coefficients

bayes: mlogit y x1 x2

Use a standard deviation of 10 instead of 100 for the default normal priors

bayes, normalprior(10): mlogit y x1 x2

Use uniform priors for the slopes and a normal prior for the intercept for the category 2

bayes, prior({2: x1 x2}, uniform(-10,10)) ///  $prior({2:-cons}, normal(0,10))$ : mlogit y x1 x2

- Save simulation results to simdata.dta, and use a random-number seed for reproducibility bayes, saving(simdata) rseed(123): mlogit y x1 x2
- Specify 20,000 Markov chain Monte Carlo (MCMC) samples, set length of the burn-in period to 5,000, and request that a dot be displayed every 500 simulations

bayes, mcmcsize(20000) burnin(5000) dots(500): mlogit y x1 x2

In the above, request that the 90% highest posterior density (HPD) credible interval be displayed instead of the default 95% equal-tailed credible interval

bayes, clevel(90) hpd

Display relative-risk ratios instead of coefficients

bayes: mlogit y x1 x2, rrr

Display relative-risk ratios on replay

bayes, rrr

<span id="page-673-2"></span>Also see [Quick](#page-59-1) start in [BAYES] **[bayes](#page-59-0)** and Quick start in [R] **mlogit**.

## **Menu**

Statistics > Categorical outcomes > Bayesian regression >Multinomial logistic regression

<span id="page-674-0"></span>bayes [ , *bayesopts*] : mlogit *depvar* [*indepvars*] [*if* ] [*in* ] [ *[weight](#page-674-1)*] [ , *options*]

<span id="page-674-1"></span>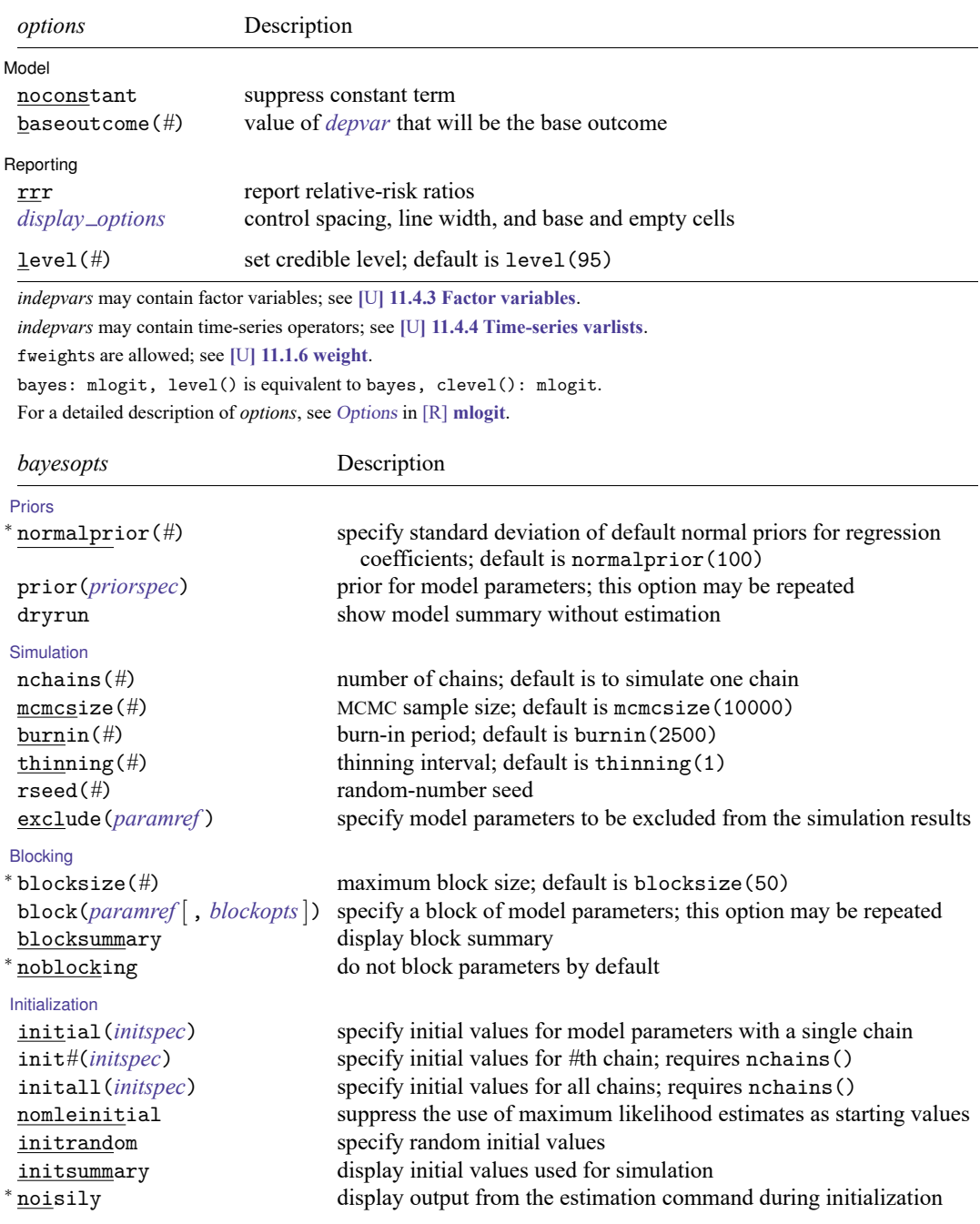

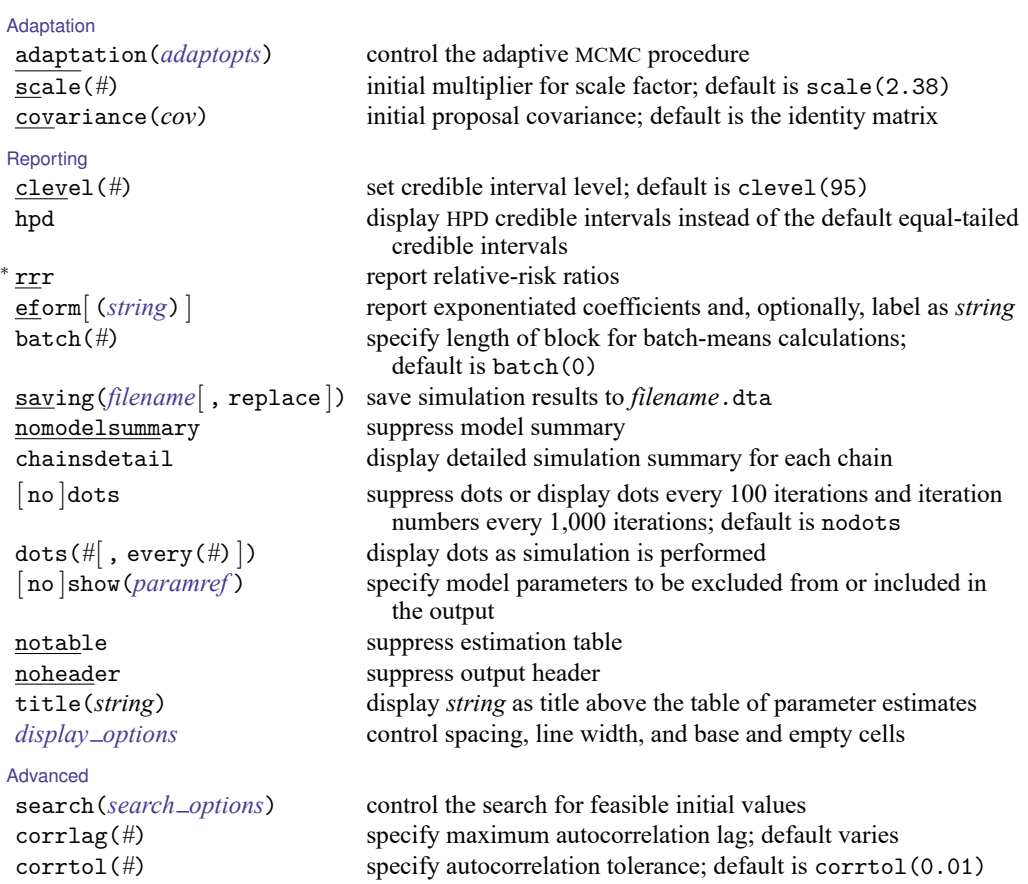

<sup>∗</sup> Starred options are specific to the bayes prefix; other options are common between bayes and [bayesmh](#page-136-0).

Options prior() and block() may be repeated.

*[priorspec](#page-143-0)* and *[paramref](#page-143-1)* are defined in [\[BAYES\]](#page-136-0) **bayesmh**.

*paramref* may contain factor variables; see **[**U**] 11.4.3 Factor variables**.

collect is allowed; see **[**U**] 11.1.10 Prefix commands**.

See **[**U**] 20 Estimation and postestimation commands** for more capabilities of estimation commands.

Model parameters are regression coefficients  $\{outcome_1:indepvars\}, \{outcome_2:indepvars\},$  and so on, where  $outcome_4$ 's are the values of the dependent variable or the value labels of the dependent variable if they exist. Use the dryrun option to see the definitions of model parameters prior to estimation.

<span id="page-675-0"></span>For a detailed description of *bayesopts*, see [Options](#page-62-0) in [\[BAYES\]](#page-59-0) **bayes**.

### **Remarks and examples**

For a general introduction to Bayesian analysis, see [[BAYES](#page-6-0)] **Intro**. For a general introduction to Bayesian estimation using an adaptive Metropolis–Hastings algorithm, see [BAYES] **[bayesmh](#page-136-0)**. For remarks and examples specific to the bayes prefix, see [BAYES] **[bayes](#page-59-0)**. For details about the estimation command, see [R] **mlogit**.

<span id="page-675-1"></span>For a simple example of the bayes prefix, see [Introductory](#page-76-0) example in [BAYES] **[bayes](#page-59-0)**. Also see Multinomial logistic [regression](#page-87-0) in [BAYES] **[bayes](#page-59-0)**.

# **Stored results**

<span id="page-676-0"></span>See [Stored](#page-134-0) results in [BAYES] **[bayes](#page-59-0)**.

## **Methods and formulas**

<span id="page-676-1"></span>See Methods and [formulas](#page-301-0) in [BAYES] **[bayesmh](#page-136-0)**.

### **Reference**

<span id="page-676-2"></span>Parish, W. J., A. Aldridge, and M. van Hasselt. 2024. [A Bayesian method for addressing multinomial misclassification](https://doi.org/10.1177/1536867X241233671) [with applications for alcohol epidemiological modeling.](https://doi.org/10.1177/1536867X241233671) Stata Journal 24: 113-137.

# **Also see**

[BAYES] **[bayes](#page-59-0)** — Bayesian regression models using the bayes prefix

[R] **mlogit** — Multinomial (polytomous) logistic regression

[BAYES] **[Bayesian postestimation](#page-384-0)** — Postestimation tools after Bayesian estimation

[BAYES] **[Bayesian estimation](#page-56-0)** — Bayesian estimation commands

[BAYES] **[Bayesian commands](#page-31-0)** — Introduction to commands for Bayesian analysis

[[BAYES](#page-6-0)] **Intro** — Introduction to Bayesian analysis

[BAYES] **[Glossary](#page-897-0)**

<span id="page-677-3"></span>**bayes: mprobit** — Bayesian multinomial probit regression

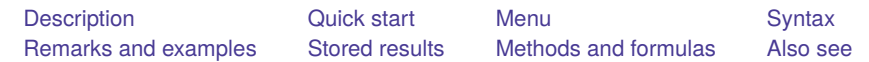

# <span id="page-677-0"></span>**Description**

bayes: mprobit fits a Bayesian multinomial probit regression to a categorical outcome; see [BAYES] **[bayes](#page-59-0)** and [R] **mprobit** for details.

# <span id="page-677-1"></span>**Quick start**

Bayesian multinomial probit regression of y on  $x1$  and  $x2$ , using default normal priors for regression coefficients

bayes: mprobit y x1 x2

Use a standard deviation of 10 instead of 100 for the default normal priors

bayes, normalprior(10): mprobit y x1 x2

Use uniform priors for the slopes and a normal prior for the intercept for the category 2

bayes, prior({2: x1 x2}, uniform(-10,10)) /// prior({2:\_cons}, normal(0,10)): mprobit y x1 x2

- Save simulation results to simdata.dta, and use a random-number seed for reproducibility bayes, saving(simdata) rseed(123): mprobit y x1 x2
- Specify 20,000 Markov chain Monte Carlo (MCMC) samples, set length of the burn-in period to 5,000, and request that a dot be displayed every 500 simulations

bayes, mcmcsize(20000) burnin(5000) dots(500): mprobit y x1 x2

In the above, request that the 90% highest posterior density (HPD) credible interval be displayed instead of the default 95% equal-tailed credible interval

bayes, clevel(90) hpd

<span id="page-677-2"></span>Also see [Quick](#page-59-1) start in [BAYES] **[bayes](#page-59-0)** and Quick start in [R] **mprobit**.

# **Menu**

Statistics > Categorical outcomes > Bayesian regression >Multinomial probit regression

<span id="page-678-0"></span>bayes [ , *bayesopts*] : mprobit *depvar* [*indepvars*] [*if* ] [*in* ] [ *[weight](#page-678-1)*] [ , *options*]

<span id="page-678-1"></span>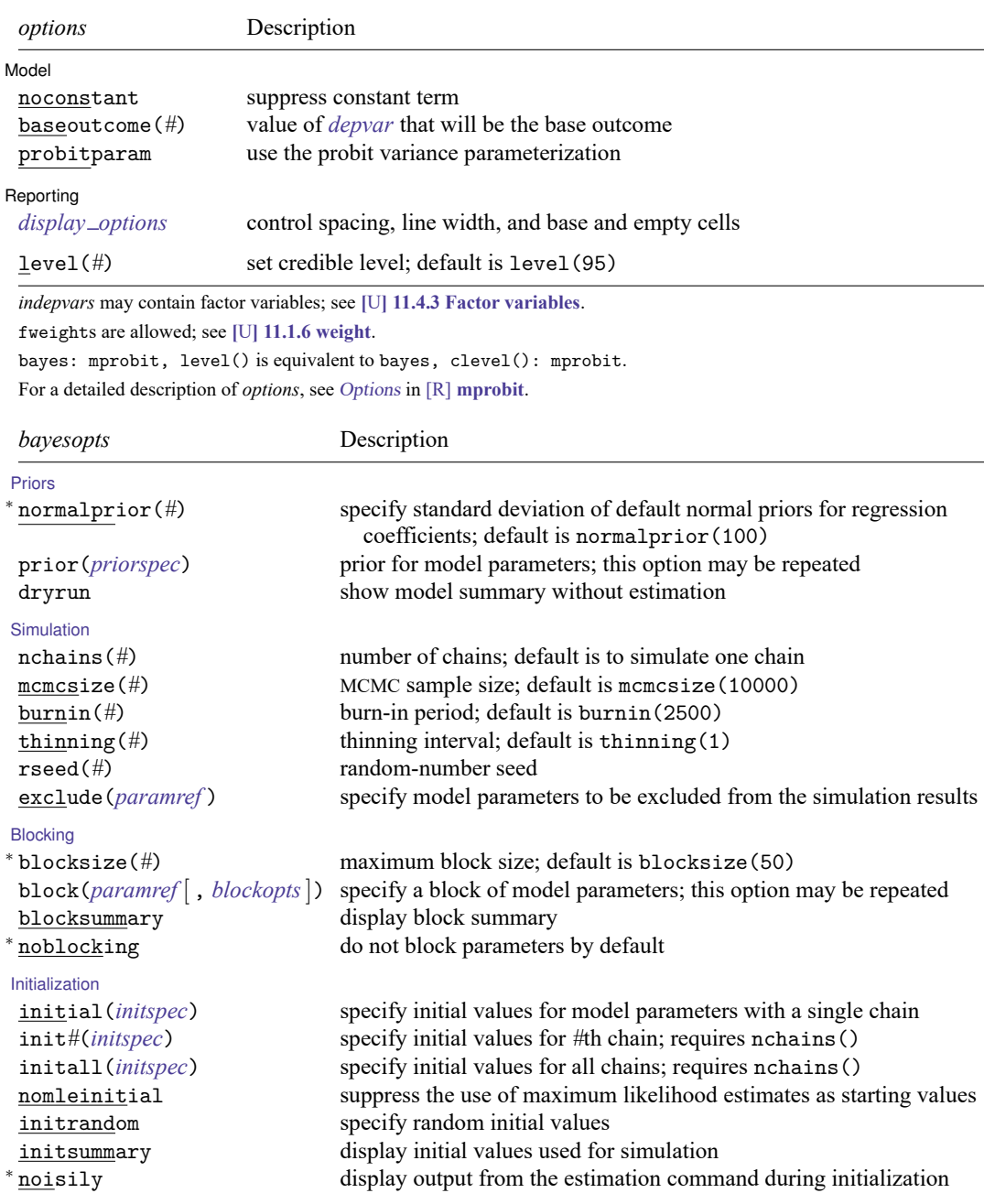

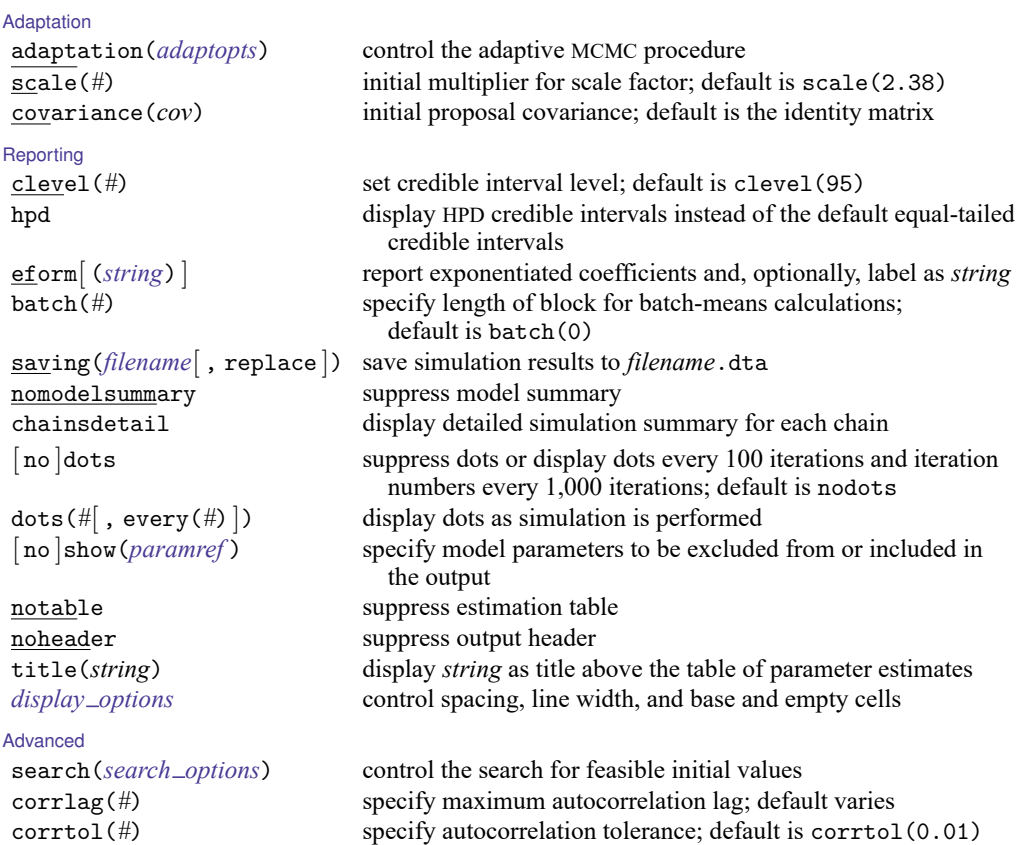

<sup>∗</sup> Starred options are specific to the bayes prefix; other options are common between bayes and [bayesmh](#page-136-0). Options prior() and block() may be repeated.

*[priorspec](#page-143-0)* and *[paramref](#page-143-1)* are defined in [\[BAYES\]](#page-136-0) **bayesmh**.

*paramref* may contain factor variables; see **[**U**] 11.4.3 Factor variables**.

collect is allowed; see **[**U**] 11.1.10 Prefix commands**.

See **[**U**] 20 Estimation and postestimation commands** for more capabilities of estimation commands.

Model parameters are regression coefficients {*outcome*1:*indepvars*}, {*outcome*2:*indepvars*}, and so on, where *outcome*#'s are the values of the dependent variable or the value labels of the dependent variable if they exist. Use the dryrun option to see the definitions of model parameters prior to estimation.

<span id="page-679-0"></span>For a detailed description of *bayesopts*, see [Options](#page-62-0) in [\[BAYES\]](#page-59-0) **bayes**.

## **Remarks and examples**

For a general introduction to Bayesian analysis, see [[BAYES](#page-6-0)] **Intro**. For a general introduction to Bayesian estimation using an adaptive Metropolis–Hastings algorithm, see [BAYES] **[bayesmh](#page-136-0)**. For remarks and examples specific to the bayes prefix, see [BAYES] **[bayes](#page-59-0)**. For details about the estimation command, see [R] **mprobit**.

<span id="page-679-1"></span>For a simple example of the bayes prefix, see [Introductory](#page-76-0) example in [BAYES] **[bayes](#page-59-0)**. Also see Multinomial logistic [regression](#page-87-0) in [BAYES] **[bayes](#page-59-0)**.

# **Stored results**

<span id="page-680-0"></span>See [Stored](#page-134-0) results in [BAYES] **[bayes](#page-59-0)**.

## **Methods and formulas**

<span id="page-680-1"></span>See Methods and [formulas](#page-301-0) in [BAYES] **[bayesmh](#page-136-0)**.

### **Also see**

[BAYES] **[bayes](#page-59-0)** — Bayesian regression models using the bayes prefix

[R] **mprobit** — Multinomial probit regression

[BAYES] **[Bayesian postestimation](#page-384-0)** — Postestimation tools after Bayesian estimation

[BAYES] **[Bayesian estimation](#page-56-0)** — Bayesian estimation commands

[BAYES] **[Bayesian commands](#page-31-0)** — Introduction to commands for Bayesian analysis

[[BAYES](#page-6-0)] **Intro** — Introduction to Bayesian analysis

[BAYES] **[Glossary](#page-897-0)**

<span id="page-681-3"></span>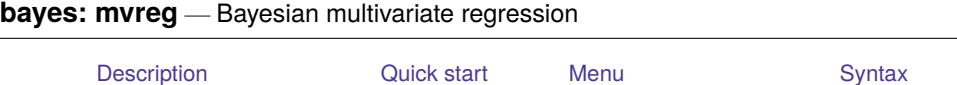

# <span id="page-681-0"></span>**Description**

bayes: mvreg fits a Bayesian multivariate regression to multiple continuous outcomes; see [BAYES] **[bayes](#page-59-0)** and [MV] **mvreg** for details.

[Remarks and examples](#page-683-0) [Stored results](#page-683-1) [Methods and formulas](#page-684-0) [Also see](#page-684-1)

# <span id="page-681-1"></span>**Quick start**

Bayesian multivariate regression of  $y1$  and  $y2$  on x1 and x2, using default normal priors for regression coefficients and Jeffreys prior for the covariance matrix

bayes:  $m$ vreg y1 y2 = x1 x2

Use a standard deviation of 10 instead of 100 for the default normal priors

bayes, normalprior(10): mvreg y1 y2 = x1 x2

Use uniform priors for the slopes and a normal prior for the intercept of the dependent variable y2 bayes,  $prior({y2: x1 x2}, uniform(-10, 10))/$ prior( ${y2:-cons}$ , normal $(0,10)$ ): mvreg y1 y2 = x1 x2

- Save simulation results to simdata.dta, and use a random-number seed for reproducibility bayes, saving(simdata) rseed(123): mvreg y1 y2 = x1 x2
- Specify 20,000 Markov chain Monte Carlo (MCMC) samples, set length of the burn-in period to 5,000, and request that a dot be displayed every 500 simulations

bayes, mcmcsize(20000) burnin(5000) dots(500): mvreg y1 y2 = x1 x2

In the above, request that the 90% highest posterior density (HPD) credible interval be displayed instead of the default 95% equal-tailed credible interval

bayes, clevel(90) hpd

<span id="page-681-2"></span>Also see [Quick](#page-59-1) start in [BAYES] **[bayes](#page-59-0)** and Quick start in [MV] **mvreg**.

## **Menu**

Statistics > Linear models and related > Bayesian regression > Multivariate regression

<span id="page-682-0"></span>bayes [ , *bayesopts*] : mvreg *depvars* = *indepvars* [*if* ] [*in* ] [ *[weight](#page-682-1)*] [ , *options*]

<span id="page-682-1"></span>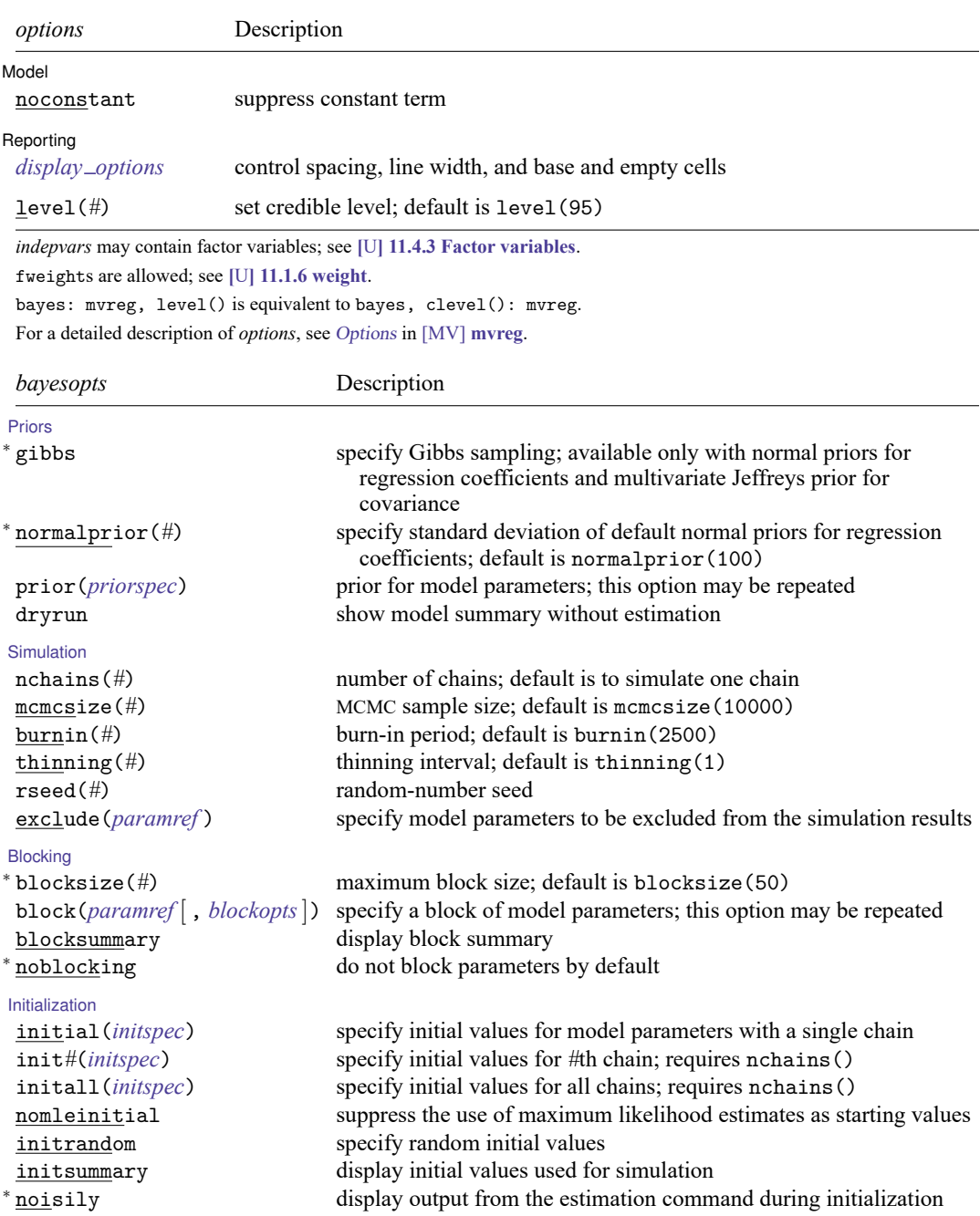

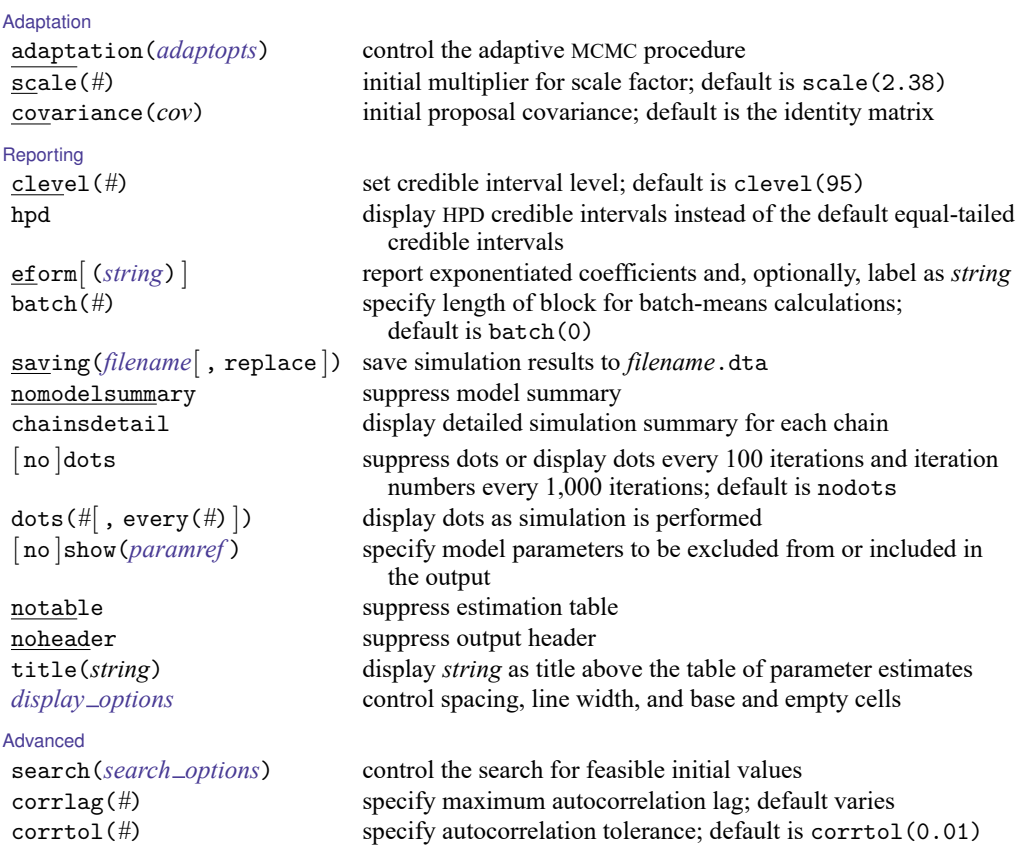

<sup>∗</sup> Starred options are specific to the bayes prefix; other options are common between bayes and [bayesmh](#page-136-0). Options prior() and block() may be repeated.

*[priorspec](#page-143-0)* and *[paramref](#page-143-1)* are defined in [\[BAYES\]](#page-136-0) **bayesmh**.

*paramref* may contain factor variables; see **[**U**] 11.4.3 Factor variables**.

collect is allowed; see **[**U**] 11.1.10 Prefix commands**.

See **[**U**] 20 Estimation and postestimation commands** for more capabilities of estimation commands.

Model parameters are regression coefficients {*depvar*1:*indepvars*}, {*depvar*2:*indepvars*}, and so on, and covariance matrix {Sigma,matrix}. Use the dryrun option to see the definitions of model parameters prior to estimation.

<span id="page-683-0"></span>Multivariate Jeffreys prior, jeffreys(*d*), is used by default for the covariance matrix of dimension *d*. For a detailed description of *bayesopts*, see [Options](#page-62-0) in [\[BAYES\]](#page-59-0) **bayes**.

# **Remarks and examples**

For a general introduction to Bayesian analysis, see [[BAYES](#page-6-0)] **Intro**. For a general introduction to Bayesian estimation using adaptive Metropolis–Hastings and Gibbs algorithms, see [BAYES] **[bayesmh](#page-136-0)**. For remarks and examples specific to the bayes prefix, see [BAYES] **[bayes](#page-59-0)**. For details about the estimation command, see [MV] **mvreg**.

<span id="page-683-1"></span>For a simple example of the bayes prefix, see [Introductory](#page-76-0) example in [BAYES] **[bayes](#page-59-0)**.
# **Stored results**

See [Stored](#page-134-0) results in [BAYES] **[bayes](#page-59-0)**.

## **Methods and formulas**

See Methods and [formulas](#page-301-0) in [BAYES] **[bayesmh](#page-136-0)**.

# **Also see**

[BAYES] **[bayes](#page-59-0)** — Bayesian regression models using the bayes prefix

[MV] **mvreg** — Multivariate regression

[BAYES] **[Bayesian postestimation](#page-384-0)** — Postestimation tools after Bayesian estimation

[BAYES] **[Bayesian estimation](#page-56-0)** — Bayesian estimation commands

[BAYES] **[Bayesian commands](#page-31-0)** — Introduction to commands for Bayesian analysis

[[BAYES](#page-6-0)] **Intro** — Introduction to Bayesian analysis

[BAYES] **[Glossary](#page-897-0)**

<span id="page-685-3"></span>**bayes: nbreg** — Bayesian negative binomial regression

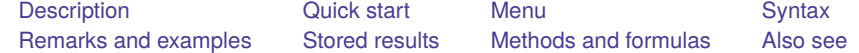

# <span id="page-685-0"></span>**Description**

bayes: nbreg fits a Bayesian negative binomial regression to a nonnegative count outcome; see [BAYES] **[bayes](#page-59-0)** and [R] **nbreg** for details.

# <span id="page-685-1"></span>**Quick start**

Bayesian negative binomial regression of y on  $x1$  and  $x2$ , using default normal priors for regression coefficients and log-overdispersion parameter

bayes: nbreg y x1 x2

Use a standard deviation of 10 instead of 100 for the default normal priors

bayes, normalprior(10): nbreg y x1 x2

Use uniform priors for the slopes and a normal prior for the intercept

bayes,  $prior({y: x1 x2}, uniform(-10, 10))$  ///  $prior({y:-cons}, normal(0,10)): n{breg y x1 x2}$ 

- Save simulation results to simdata.dta, and use a random-number seed for reproducibility bayes, saving(simdata) rseed(123): nbreg y x1 x2
- Specify 20,000 Markov chain Monte Carlo (MCMC) samples, set length of the burn-in period to 5,000, and request that a dot be displayed every 500 simulations

bayes, mcmcsize(20000) burnin(5000) dots(500): nbreg y x1 x2

In the above, request that the 90% highest posterior density (HPD) credible interval be displayed instead of the default 95% equal-tailed credible interval

bayes, clevel(90) hpd

Display incidence-rate ratios instead of coefficients

bayes: nbreg y x1 x2, irr

Display incidence-rate ratios on replay

bayes, irr

<span id="page-685-2"></span>Also see [Quick](#page-59-1) start in [BAYES] **[bayes](#page-59-0)** and Quick start in [R] **nbreg**.

## **Menu**

Statistics > Count outcomes > Bayesian regression > Negative binomial regression

# <span id="page-686-0"></span>**Syntax**

bayes [ , *bayesopts*] : nbreg *depvar* [*indepvars*] [*if* ] [*in* ] [ *[weight](#page-686-1)*] [ , *[options](#page-686-2)*]

<span id="page-686-2"></span>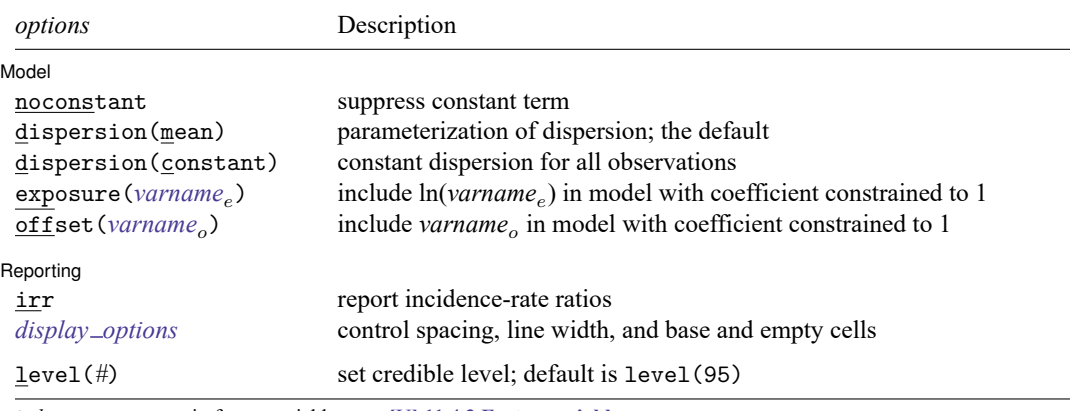

*indepvars* may contain factor variables; see **[**U**] 11.4.3 Factor variables**.

<span id="page-686-1"></span>*depvar*, *indepvars*, *varname* , and *varname* may contain time-series operators; see **[**U**] 11.4.4 Time-series varlists**. fweights are allowed; see **[**U**] 11.1.6 weight**.

bayes: nbreg, level() is equivalent to bayes, clevel(): nbreg.

For a detailed description of options, see Options for nbreg in [R] **nbreg**.

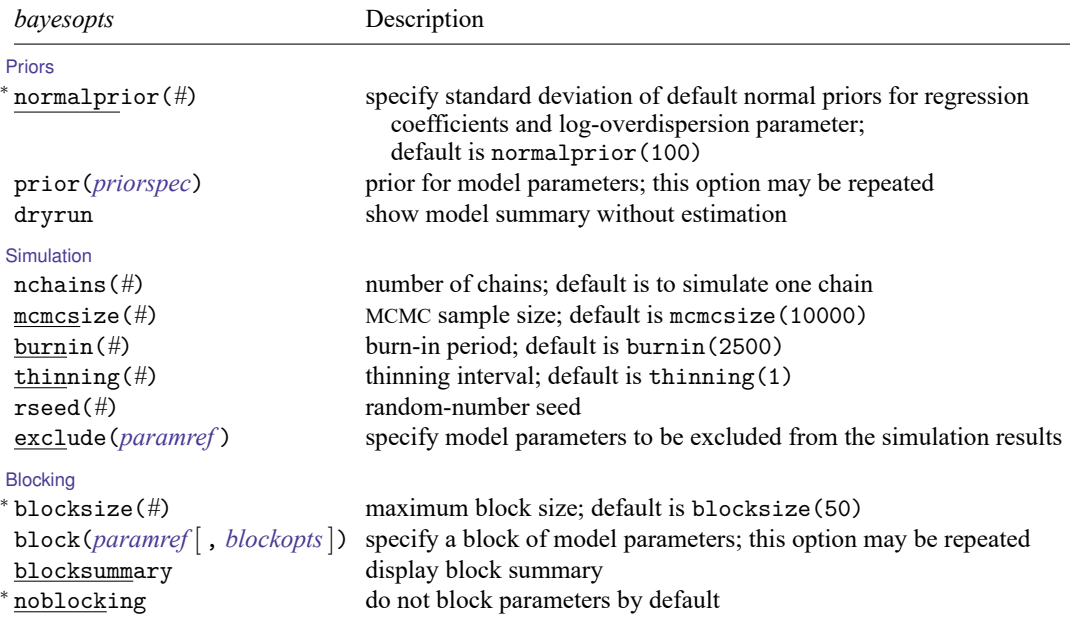

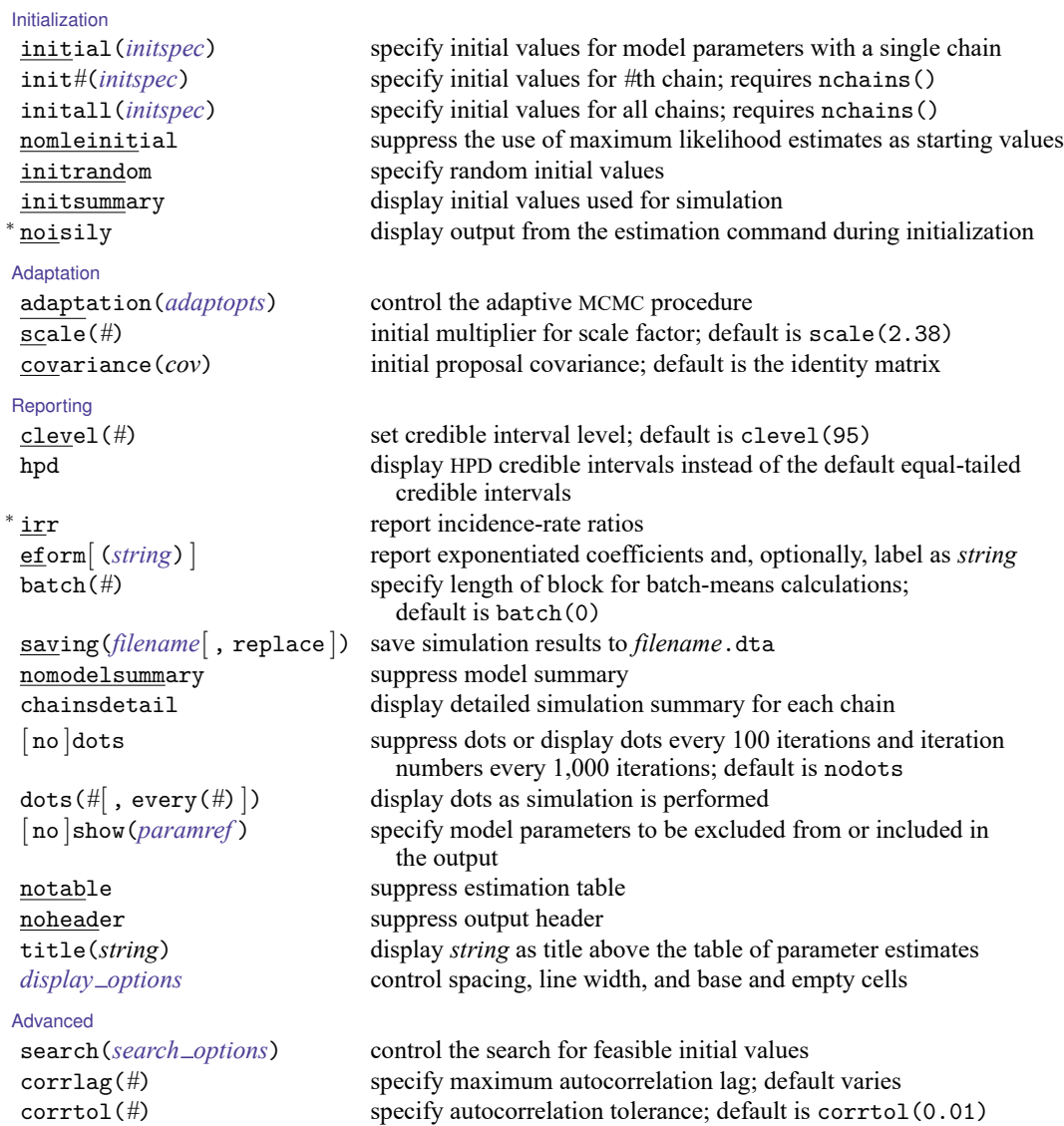

<sup>∗</sup> Starred options are specific to the bayes prefix; other options are common between bayes and [bayesmh](#page-136-0). Options prior() and block() may be repeated.

*[priorspec](#page-143-0)* and *[paramref](#page-143-1)* are defined in [\[BAYES\]](#page-136-0) **bayesmh**.

*paramref* may contain factor variables; see **[**U**] 11.4.3 Factor variables**.

collect is allowed; see **[**U**] 11.1.10 Prefix commands**.

See **[**U**] 20 Estimation and postestimation commands** for more capabilities of estimation commands.

Model parameters are regression coefficients {*depvar*:*indepvars*} and log-overdispersion parameter {lnalpha} with mean dispersion or {lndelta} with constant dispersion. Use the dryrun option to see the definitions of model parameters prior to estimation.

For a detailed description of *bayesopts*, see [Options](#page-62-0) in [\[BAYES\]](#page-59-0) **bayes**.

## <span id="page-688-0"></span>**Remarks and examples**

For a general introduction to Bayesian analysis, see [[BAYES](#page-6-0)] **Intro**. For a general introduction to Bayesian estimation using an adaptive Metropolis–Hastings algorithm, see [BAYES] **[bayesmh](#page-136-0)**. For remarks and examples specific to the bayes prefix, see [BAYES] **[bayes](#page-59-0)**. For details about the estimation command, see [R] **nbreg**.

<span id="page-688-1"></span>For a simple example of the bayes prefix, see [Introductory](#page-76-0) example in [BAYES] **[bayes](#page-59-0)**.

## **Stored results**

<span id="page-688-2"></span>See [Stored](#page-134-0) results in [BAYES] **[bayes](#page-59-0)**.

## **Methods and formulas**

<span id="page-688-3"></span>See Methods and [formulas](#page-301-0) in [BAYES] **[bayesmh](#page-136-0)**.

## **Also see**

[BAYES] **[bayes](#page-59-0)** — Bayesian regression models using the bayes prefix

[R] **nbreg** — Negative binomial regression

[BAYES] **[Bayesian postestimation](#page-384-0)** — Postestimation tools after Bayesian estimation

[BAYES] **[Bayesian estimation](#page-56-0)** — Bayesian estimation commands

[BAYES] **[Bayesian commands](#page-31-0)** — Introduction to commands for Bayesian analysis

[[BAYES](#page-6-0)] **Intro** — Introduction to Bayesian analysis

[BAYES] **[Glossary](#page-897-0)**

<span id="page-689-3"></span>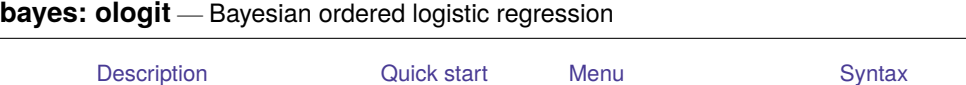

# <span id="page-689-0"></span>**Description**

bayes: ologit fits a Bayesian ordered logistic regression to an ordinal outcome; see [BAYES] **[bayes](#page-59-0)** and [R] **ologit** for details.

[Remarks and examples](#page-691-0) [Stored results](#page-691-1) [Methods and formulas](#page-692-0) [Also see](#page-692-1)

# <span id="page-689-1"></span>**Quick start**

Bayesian ordered logistic regression of y on  $x1$  and  $x2$ , using default normal priors for regression coefficients and flat priors for cutpoints

bayes: ologit y x1 x2

Use a standard deviation of 10 instead of 100 for the default normal priors

bayes, normalprior(10): ologit y x1 x2

Use uniform priors for the slopes and a normal prior for the intercept

bayes,  $prior({y: x1 x2}, uniform(-10, 10))$  ///  $prior({y:-cons}, normal(0,10))$ : ologit y x1 x2

- Save simulation results to simdata.dta, and use a random-number seed for reproducibility bayes, saving(simdata) rseed(123): ologit y x1 x2
- Specify 20,000 Markov chain Monte Carlo (MCMC) samples, set length of the burn-in period to 5,000, and request that a dot be displayed every 500 simulations

bayes, mcmcsize(20000) burnin(5000) dots(500): ologit y x1 x2

In the above, request that the 90% highest posterior density (HPD) credible interval be displayed instead of the default 95% equal-tailed credible interval

bayes, clevel(90) hpd

Display odds ratios instead of coefficients

bayes: ologit y x1 x2, or

Display odds ratios on replay

bayes, or

<span id="page-689-2"></span>Also see [Quick](#page-59-1) start in [BAYES] **[bayes](#page-59-0)** and Quick start in [R] **ologit**.

### **Menu**

Statistics > Ordinal outcomes > Bayesian regression > Ordered logistic regression

# <span id="page-690-0"></span>**Syntax**

bayes [ , *bayesopts*] : ologit *depvar* [*indepvars*] [*if* ] [*in* ] [ *[weight](#page-690-1)*] [ , *options*]

<span id="page-690-1"></span>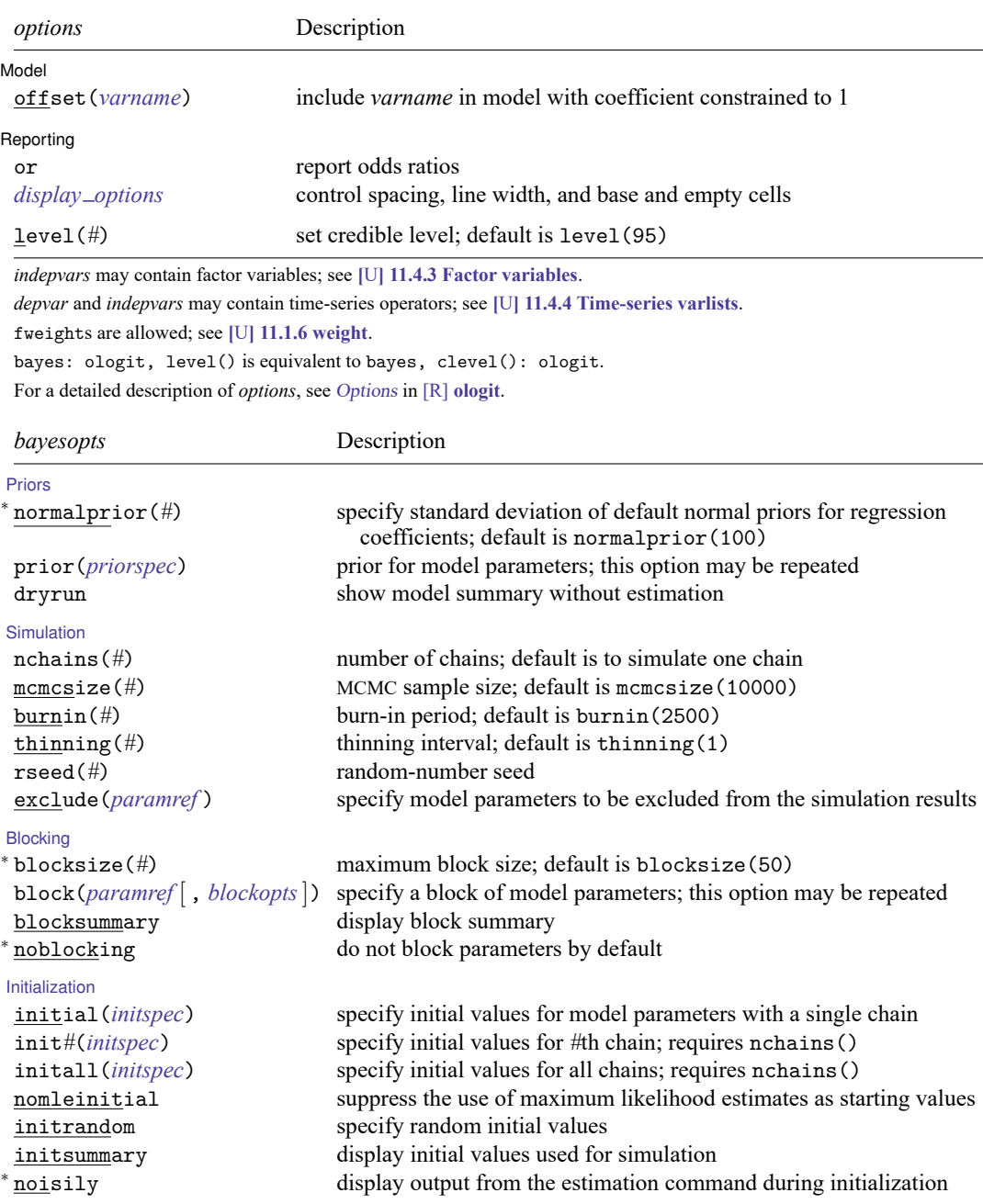

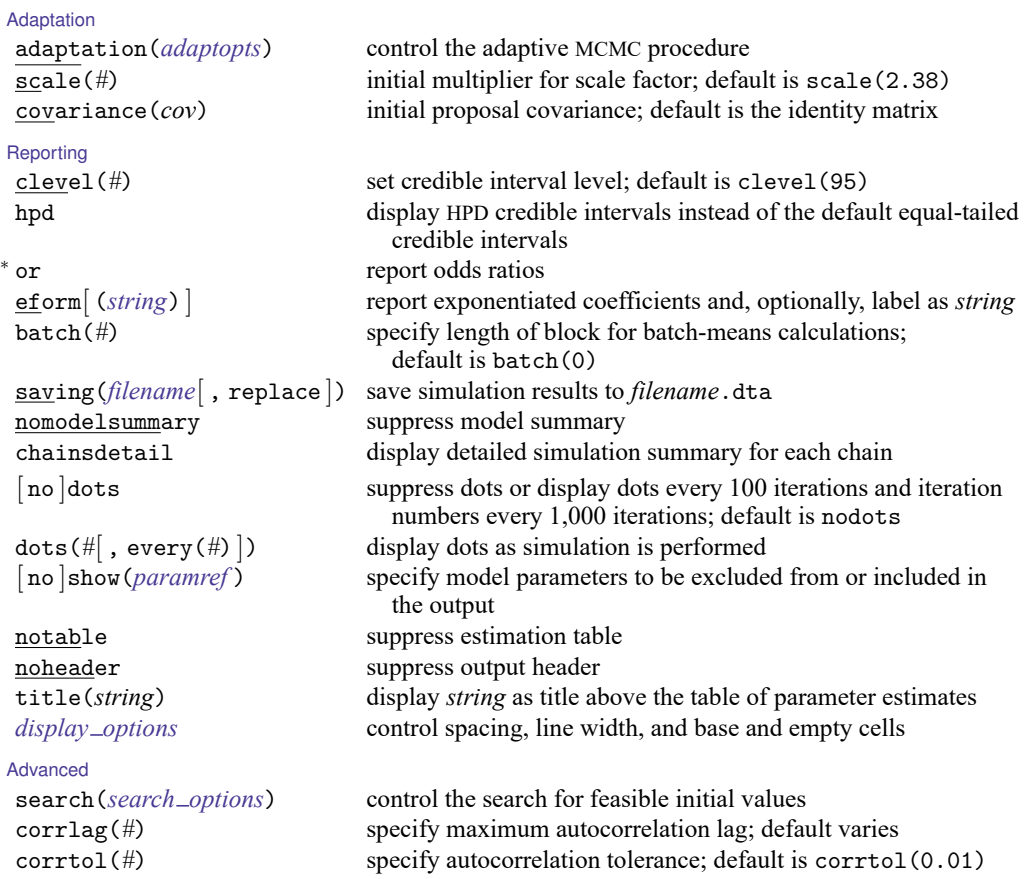

<sup>∗</sup> Starred options are specific to the bayes prefix; other options are common between bayes and [bayesmh](#page-136-0).

Options prior() and block() may be repeated.

*[priorspec](#page-143-0)* and *[paramref](#page-143-1)* are defined in [\[BAYES\]](#page-136-0) **bayesmh**.

*paramref* may contain factor variables; see **[**U**] 11.4.3 Factor variables**.

collect is allowed; see **[**U**] 11.1.10 Prefix commands**.

See **[**U**] 20 Estimation and postestimation commands** for more capabilities of estimation commands.

Model parameters are regression coefficients {*depvar*:*indepvars*} and cutpoints {cut1}, {cut2}, and so on. Use the dryrun option to see the definitions of model parameters prior to estimation.

Flat priors, flat, are used by default for cutpoints.

<span id="page-691-0"></span>For a detailed description of *bayesopts*, see [Options](#page-62-0) in [\[BAYES\]](#page-59-0) **bayes**.

## **Remarks and examples**

For a general introduction to Bayesian analysis, see [[BAYES](#page-6-0)] **Intro**. For a general introduction to Bayesian estimation using an adaptive Metropolis–Hastings algorithm, see [BAYES] **[bayesmh](#page-136-0)**. For remarks and examples specific to the bayes prefix, see [BAYES] **[bayes](#page-59-0)**. For details about the estimation command, see [R] **ologit**.

<span id="page-691-1"></span>For a simple example of the bayes prefix, see [Introductory](#page-76-0) example in [BAYES] **[bayes](#page-59-0)**.

# **Stored results**

<span id="page-692-0"></span>See [Stored](#page-134-0) results in [BAYES] **[bayes](#page-59-0)**.

## **Methods and formulas**

<span id="page-692-1"></span>See Methods and [formulas](#page-301-0) in [BAYES] **[bayesmh](#page-136-0)**.

## **Also see**

[BAYES] **[bayes](#page-59-0)** — Bayesian regression models using the bayes prefix

[R] **ologit** — Ordered logistic regression

[BAYES] **[Bayesian postestimation](#page-384-0)** — Postestimation tools after Bayesian estimation

[BAYES] **[Bayesian estimation](#page-56-0)** — Bayesian estimation commands

[BAYES] **[Bayesian commands](#page-31-0)** — Introduction to commands for Bayesian analysis

[[BAYES](#page-6-0)] **Intro** — Introduction to Bayesian analysis

[BAYES] **[Glossary](#page-897-0)**

<span id="page-693-3"></span>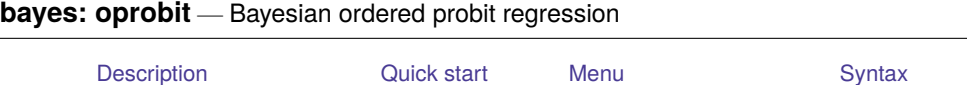

# <span id="page-693-0"></span>**Description**

bayes: oprobit fits a Bayesian ordered probit regression to an ordinal outcome; see [BAYES] **[bayes](#page-59-0)** and [R] **oprobit** for details.

[Remarks and examples](#page-695-0) [Stored results](#page-695-1) [Methods and formulas](#page-696-0) [Also see](#page-696-1)

# <span id="page-693-1"></span>**Quick start**

Bayesian ordered probit regression of y on  $x1$  and  $x2$ , using default normal priors for regression coefficients and flat priors for cutpoints

bayes: oprobit y x1 x2

Use a standard deviation of 10 instead of 100 for the default normal priors bayes, normalprior(10): oprobit y x1 x2

Use uniform priors for the slopes and a normal prior for the intercept

bayes,  $prior({y: x1 x2}, uniform(-10, 10))$  ///  $prior({y:-cons}, normal(0,10))$ : oprobit y x1 x2

- Save simulation results to simdata.dta, and use a random-number seed for reproducibility bayes, saving(simdata) rseed(123): oprobit y x1 x2
- Specify 20,000 Markov chain Monte Carlo (MCMC) samples, set length of the burn-in period to 5,000, and request that a dot be displayed every 500 simulations

bayes, mcmcsize(20000) burnin(5000) dots(500): oprobit y x1 x2

In the above, request that the 90% highest posterior density (HPD) credible interval be displayed instead of the default 95% equal-tailed credible interval

bayes, clevel(90) hpd

<span id="page-693-2"></span>Also see [Quick](#page-59-1) start in [BAYES] **[bayes](#page-59-0)** and Quick start in [R] **oprobit**.

## **Menu**

Statistics > Ordinal outcomes > Bayesian regression > Ordered probit regression

# <span id="page-694-0"></span>**Syntax**

bayes [ , *bayesopts*] : oprobit *depvar* [*indepvars*] [*if* ] [*in* ] [ *[weight](#page-694-1)*] [ , *options*]

<span id="page-694-1"></span>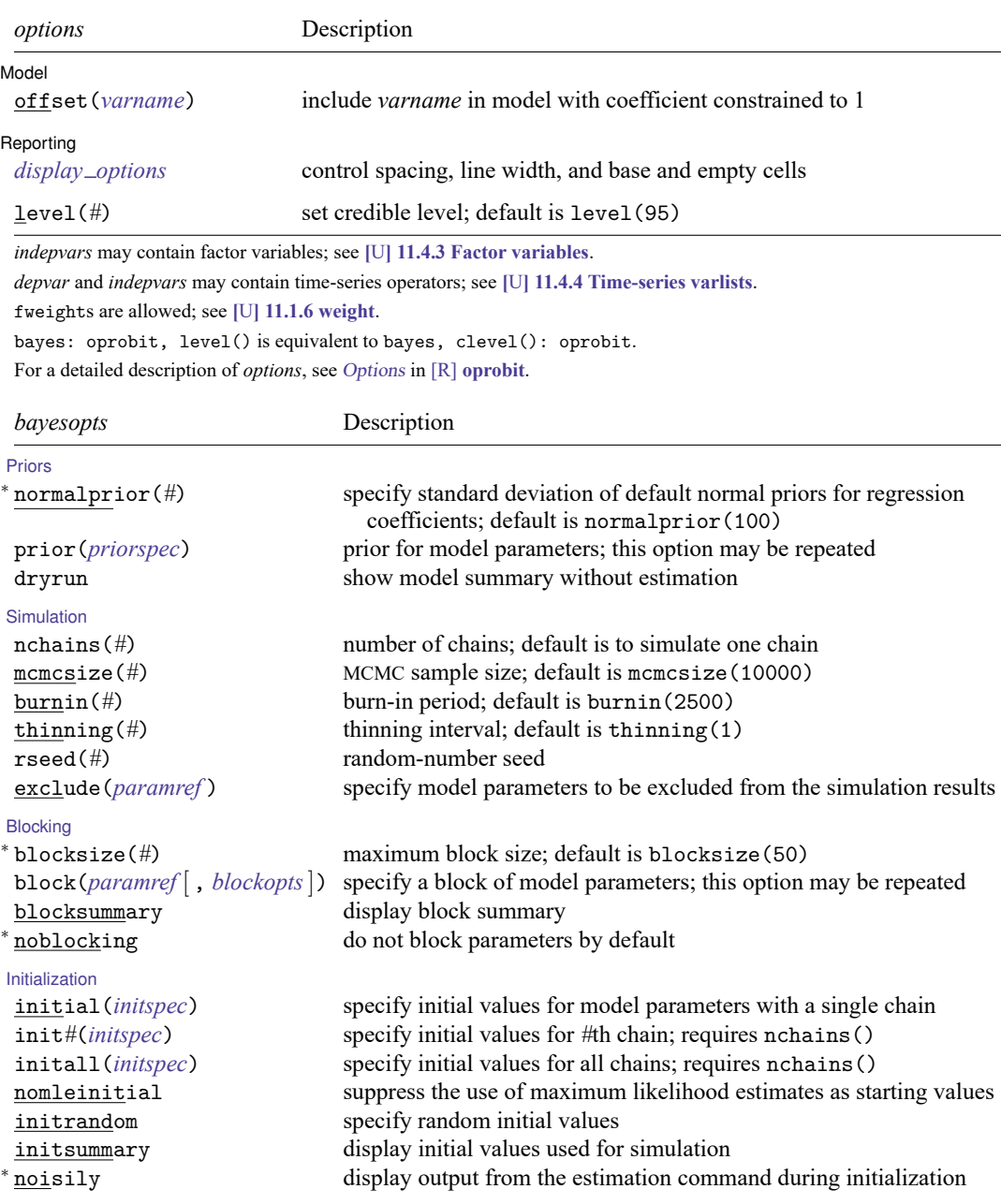

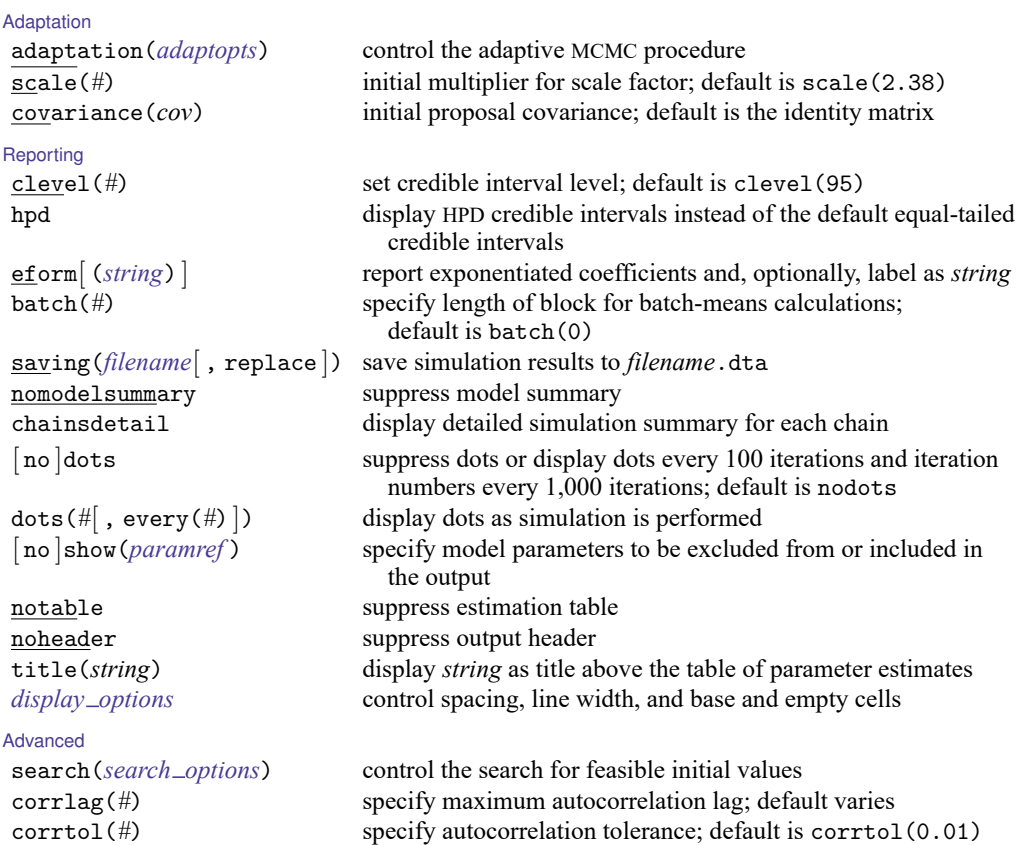

<sup>∗</sup> Starred options are specific to the bayes prefix; other options are common between bayes and [bayesmh](#page-136-0). Options prior() and block() may be repeated.

*[priorspec](#page-143-0)* and *[paramref](#page-143-1)* are defined in [\[BAYES\]](#page-136-0) **bayesmh**.

*paramref* may contain factor variables; see **[**U**] 11.4.3 Factor variables**.

collect is allowed; see **[**U**] 11.1.10 Prefix commands**.

See **[**U**] 20 Estimation and postestimation commands** for more capabilities of estimation commands.

Model parameters are regression coefficients {*depvar*:*indepvars*} and cutpoints {cut1}, {cut2}, and so on. Use the dryrun option to see the definitions of model parameters prior to estimation.

Flat priors, flat, are used by default for cutpoints.

<span id="page-695-0"></span>For a detailed description of *bayesopts*, see [Options](#page-62-0) in [\[BAYES\]](#page-59-0) **bayes**.

# **Remarks and examples**

For a general introduction to Bayesian analysis, see [[BAYES](#page-6-0)] **Intro**. For a general introduction to Bayesian estimation using an adaptive Metropolis–Hastings algorithm, see [BAYES] **[bayesmh](#page-136-0)**. For remarks and examples specific to the bayes prefix, see [BAYES] **[bayes](#page-59-0)**. For details about the estimation command, see [R] **oprobit**.

<span id="page-695-1"></span>For a simple example of the bayes prefix, see [Introductory](#page-76-0) example in [BAYES] **[bayes](#page-59-0)**.

# **Stored results**

<span id="page-696-0"></span>See [Stored](#page-134-0) results in [BAYES] **[bayes](#page-59-0)**.

## **Methods and formulas**

<span id="page-696-1"></span>See Methods and [formulas](#page-301-0) in [BAYES] **[bayesmh](#page-136-0)**.

## **Also see**

[BAYES] **[bayes](#page-59-0)** — Bayesian regression models using the bayes prefix

[R] **oprobit** — Ordered probit regression

[BAYES] **[Bayesian postestimation](#page-384-0)** — Postestimation tools after Bayesian estimation

[BAYES] **[Bayesian estimation](#page-56-0)** — Bayesian estimation commands

[BAYES] **[Bayesian commands](#page-31-0)** — Introduction to commands for Bayesian analysis

[[BAYES](#page-6-0)] **Intro** — Introduction to Bayesian analysis

[BAYES] **[Glossary](#page-897-0)**

<span id="page-697-3"></span>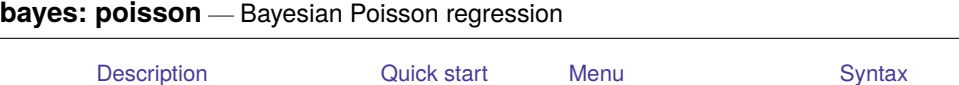

## <span id="page-697-0"></span>**Description**

<span id="page-697-1"></span>bayes: poisson fits a Bayesian Poisson regression to a nonnegative count outcome; see [BAYES] **[bayes](#page-59-0)** and [R] **poisson** for details.

[Remarks and examples](#page-699-0) [Stored results](#page-700-0) [Methods and formulas](#page-700-1) [Also see](#page-700-2)

# **Quick start**

Bayesian Poisson regression of y on x1 and x2, using default normal priors for regression coefficients bayes: poisson y x1 x2

Use a standard deviation of 10 instead of 100 for the default normal priors

bayes, normalprior(10): poisson y x1 x2

Use uniform priors for the slopes and a normal prior for the intercept

bayes, prior({y: x1 x2}, uniform(-10,10)) ///  $prior({y:-cons}, normal(0,10))$ : poisson y x1 x2

Save simulation results to simdata.dta, and use a random-number seed for reproducibility

bayes, saving(simdata) rseed(123): poisson y x1 x2

Specify 20,000 Markov chain Monte Carlo (MCMC) samples, set length of the burn-in period to 5,000, and request that a dot be displayed every 500 simulations

bayes, mcmcsize(20000) burnin(5000) dots(500): poisson y x1 x2

In the above, request that the 90% highest posterior density (HPD) credible interval be displayed instead of the default 95% equal-tailed credible interval

bayes, clevel(90) hpd

Display incidence-rate ratios instead of coefficients

bayes: poisson y x1 x2, irr

Display incidence-rate ratios on replay

bayes, irr

<span id="page-697-2"></span>Also see [Quick](#page-59-1) start in [BAYES] **[bayes](#page-59-0)** and Quick start in [R] **poisson**.

### **Menu**

Statistics > Count outcomes > Bayesian regression > Poisson regression

# <span id="page-698-0"></span>**Syntax**

bayes [ , *bayesopts*] : poisson *depvar* [*indepvars*] [*if* ] [*in* ] [ *[weight](#page-698-1)*] [ , *options*]

<span id="page-698-1"></span>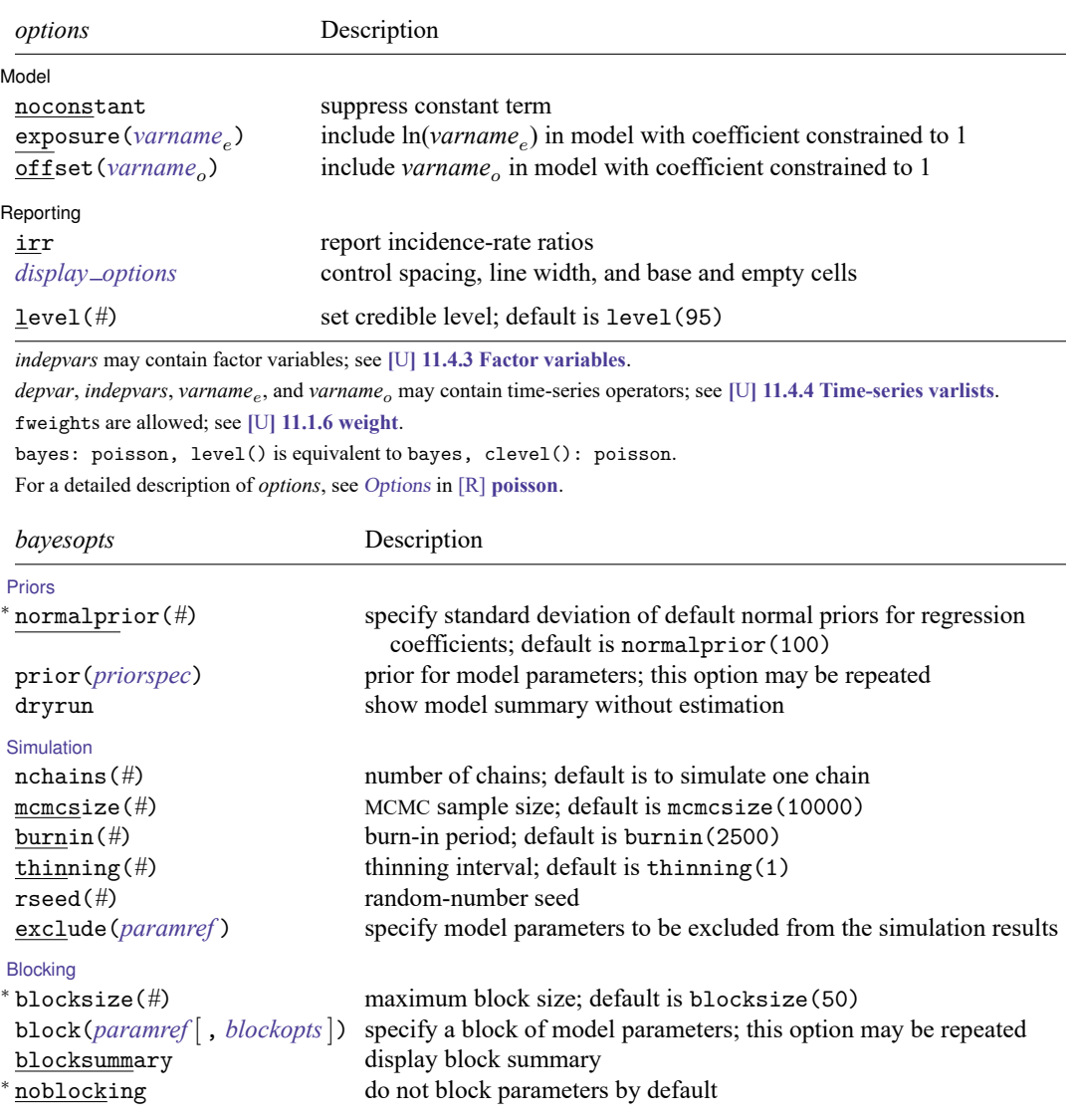

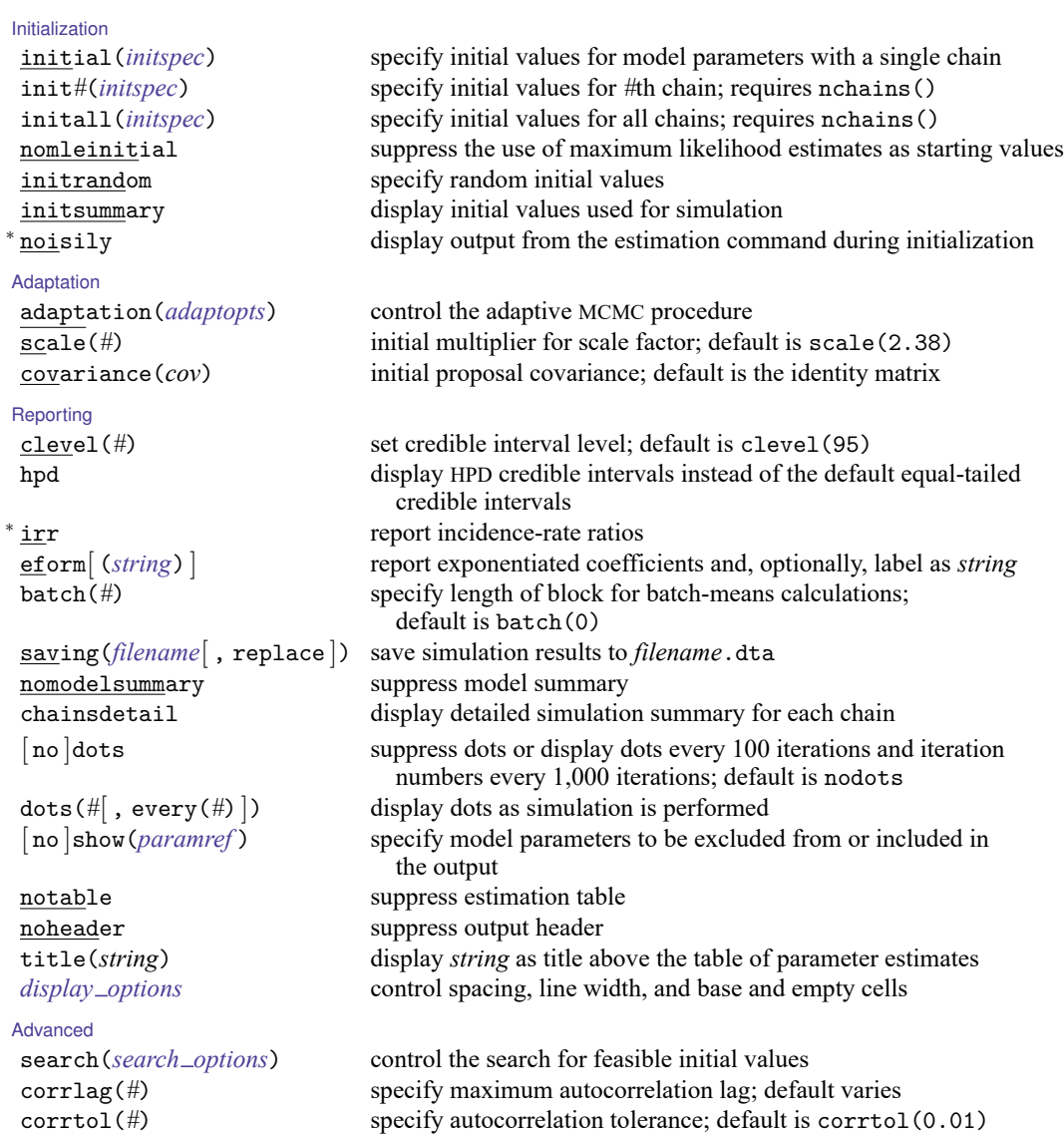

<sup>∗</sup> Starred options are specific to the bayes prefix; other options are common between bayes and [bayesmh](#page-136-0). Options prior() and block() may be repeated.

*[priorspec](#page-143-0)* and *[paramref](#page-143-1)* are defined in [\[BAYES\]](#page-136-0) **bayesmh**.

*paramref* may contain factor variables; see **[**U**] 11.4.3 Factor variables**.

collect is allowed; see **[**U**] 11.1.10 Prefix commands**.

See **[**U**] 20 Estimation and postestimation commands** for more capabilities of estimation commands.

Model parameters are regression coefficients {*depvar*:*indepvars*}. Use the dryrun option to see the definitions of model parameters prior to estimation.

<span id="page-699-0"></span>For a detailed description of *bayesopts*, see [Options](#page-62-0) in [\[BAYES\]](#page-59-0) **bayes**.

## **Remarks and examples**

For a general introduction to Bayesian analysis, see [[BAYES](#page-6-0)] **Intro**. For a general introduction to Bayesian estimation using an adaptive Metropolis–Hastings algorithm, see [BAYES] **[bayesmh](#page-136-0)**. For remarks and examples specific to the bayes prefix, see [BAYES] **[bayes](#page-59-0)**. For details about the estimation command, see [R] **poisson**.

<span id="page-700-0"></span>For a simple example of the bayes prefix, see [Introductory](#page-76-0) example in [BAYES] **[bayes](#page-59-0)**.

## **Stored results**

<span id="page-700-1"></span>See [Stored](#page-134-0) results in [BAYES] **[bayes](#page-59-0)**.

## **Methods and formulas**

<span id="page-700-2"></span>See Methods and [formulas](#page-301-0) in [BAYES] **[bayesmh](#page-136-0)**.

## **Also see**

[BAYES] **[bayes](#page-59-0)** — Bayesian regression models using the bayes prefix

[R] **poisson** — Poisson regression

[BAYES] **[Bayesian postestimation](#page-384-0)** — Postestimation tools after Bayesian estimation

[BAYES] **[Bayesian estimation](#page-56-0)** — Bayesian estimation commands

[BAYES] **[Bayesian commands](#page-31-0)** — Introduction to commands for Bayesian analysis

[[BAYES](#page-6-0)] **Intro** — Introduction to Bayesian analysis

[BAYES] **[Glossary](#page-897-0)**

<span id="page-701-3"></span>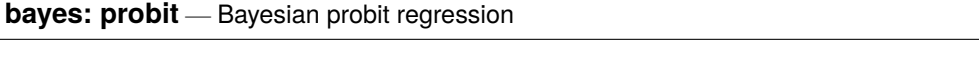

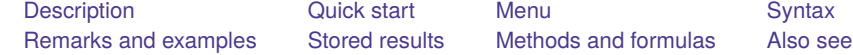

# <span id="page-701-0"></span>**Description**

<span id="page-701-1"></span>bayes: probit fits a Bayesian probit regression to a binary outcome; see [BAYES] **[bayes](#page-59-0)** and [R] **probit** for details.

# **Quick start**

Bayesian probit regression of y on x1 and x2, using default normal priors for regression coefficients bayes: probit y x1 x2

Use a standard deviation of 10 instead of 100 for the default normal priors

bayes, normalprior(10): probit y x1 x2

Use uniform priors for the slopes and a normal prior for the intercept

bayes, prior({y: x1 x2}, uniform(-10,10)) ///  $prior({y:-cons}, normal(0,10))$ : probit y x1 x2

Save simulation results to simdata.dta, and use a random-number seed for reproducibility

bayes, saving(simdata) rseed(123): probit y x1 x2

Specify 20,000 Markov chain Monte Carlo (MCMC) samples, set length of the burn-in period to 5,000, and request that a dot be displayed every 500 simulations

bayes, mcmcsize(20000) burnin(5000) dots(500): probit y x1 x2

In the above, request that the 90% highest posterior density (HPD) credible interval be displayed instead of the default 95% equal-tailed credible interval

bayes, clevel(90) hpd

<span id="page-701-2"></span>Also see [Quick](#page-59-1) start in [BAYES] **[bayes](#page-59-0)** and Quick start in [R] **probit**.

## **Menu**

Statistics > Binary outcomes > Bayesian regression > Probit regression

# <span id="page-702-0"></span>**Syntax**

bayes [ , *bayesopts*] : probit *depvar* [*indepvars*] [*if* ] [*in* ] [ *[weight](#page-702-1)*] [ , *options*]

<span id="page-702-1"></span>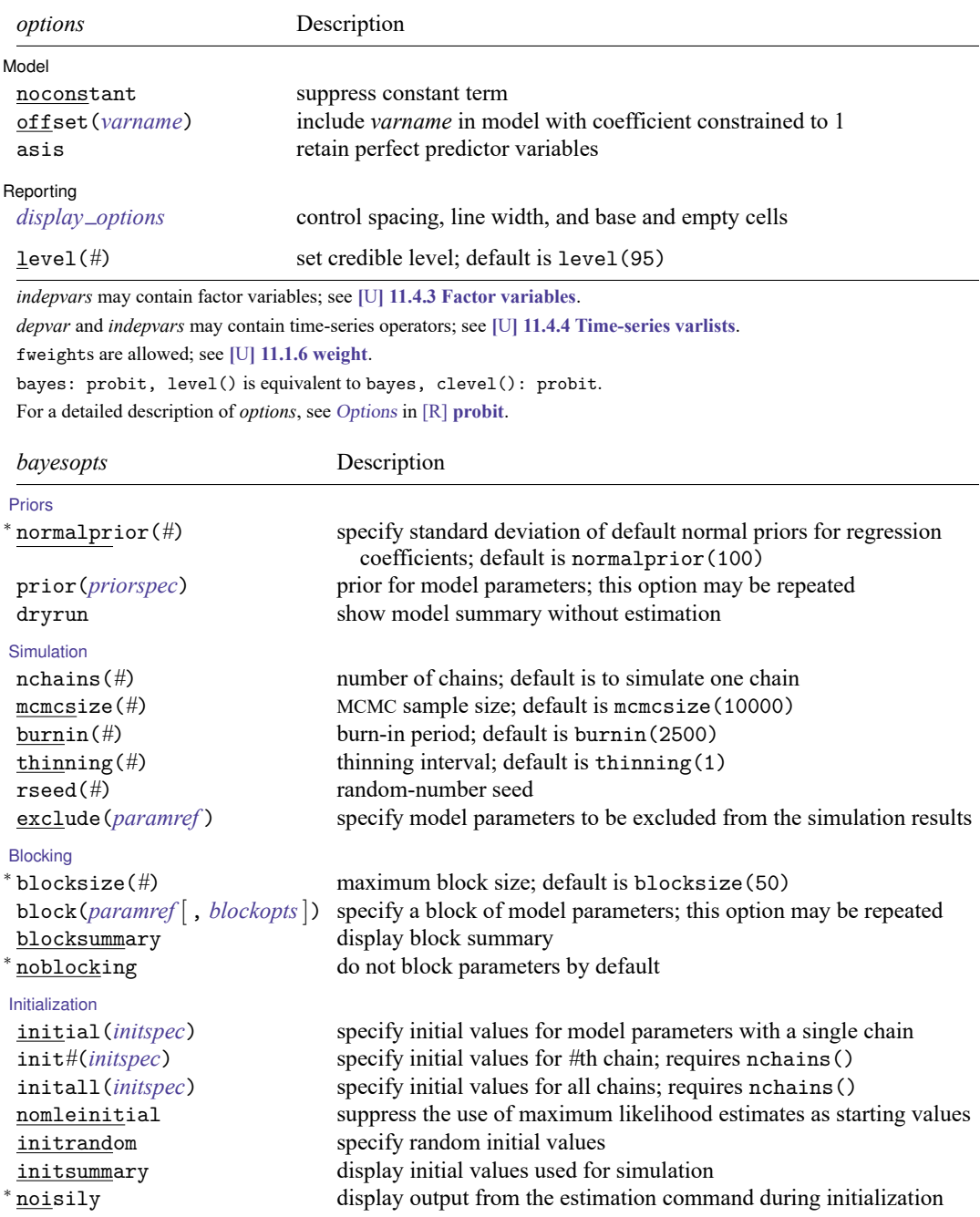

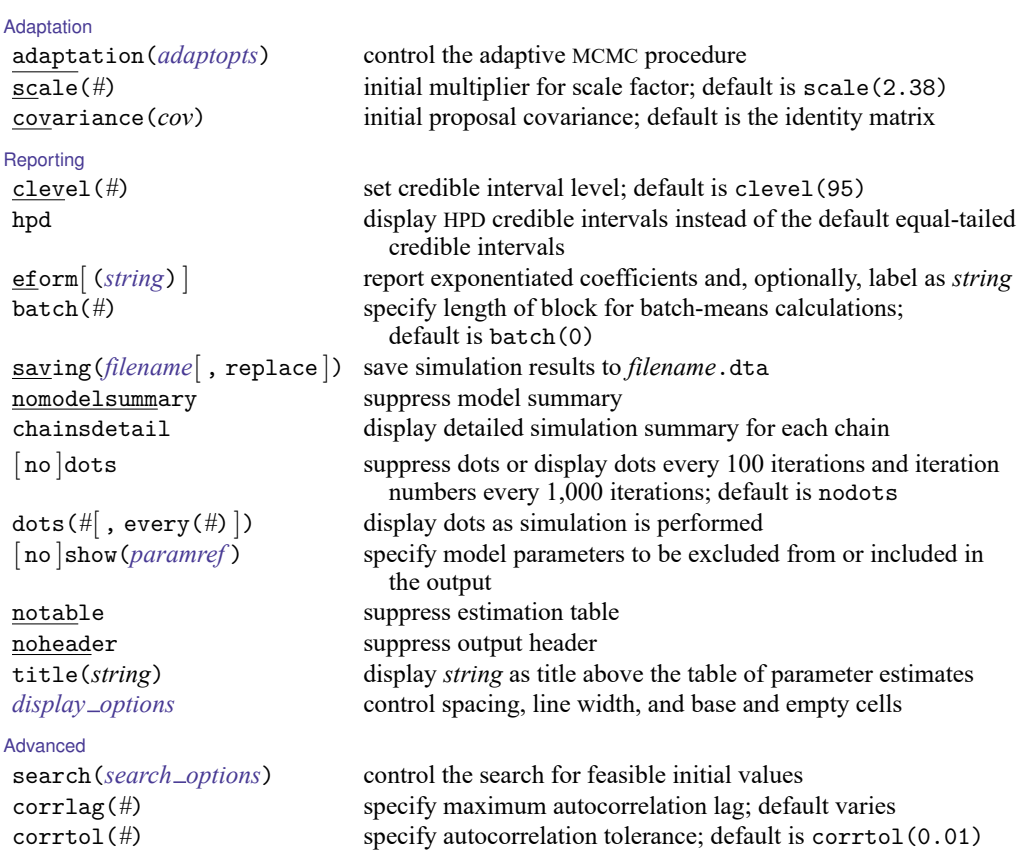

<sup>∗</sup> Starred options are specific to the bayes prefix; other options are common between bayes and [bayesmh](#page-136-0). Options prior() and block() may be repeated.

*[priorspec](#page-143-0)* and *[paramref](#page-143-1)* are defined in [\[BAYES\]](#page-136-0) **bayesmh**.

*paramref* may contain factor variables; see **[**U**] 11.4.3 Factor variables**.

collect is allowed; see **[**U**] 11.1.10 Prefix commands**.

See **[**U**] 20 Estimation and postestimation commands** for more capabilities of estimation commands.

Model parameters are regression coefficients {*depvar*:*indepvars*}. Use the dryrun option to see the definitions of model parameters prior to estimation.

<span id="page-703-0"></span>For a detailed description of *bayesopts*, see [Options](#page-62-0) in [\[BAYES\]](#page-59-0) **bayes**.

# **Remarks and examples**

For a general introduction to Bayesian analysis, see [[BAYES](#page-6-0)] **Intro**. For a general introduction to Bayesian estimation using an adaptive Metropolis–Hastings algorithm, see [BAYES] **[bayesmh](#page-136-0)**. For remarks and examples specific to the bayes prefix, see [BAYES] **[bayes](#page-59-0)**. For details about the estimation command, see [R] **probit**.

<span id="page-703-1"></span>For a simple example of the bayes prefix, see [Introductory](#page-76-0) example in [BAYES] **[bayes](#page-59-0)**. Also see Logistic [regression](#page-84-0) with perfect predictors in [BAYES] **[bayes](#page-59-0)**.

# **Stored results**

<span id="page-704-0"></span>See [Stored](#page-134-0) results in [BAYES] **[bayes](#page-59-0)**.

## **Methods and formulas**

<span id="page-704-1"></span>See Methods and [formulas](#page-301-0) in [BAYES] **[bayesmh](#page-136-0)**.

## **Also see**

[BAYES] **[bayes](#page-59-0)** — Bayesian regression models using the bayes prefix

[R] **probit** — Probit regression

[BAYES] **[Bayesian postestimation](#page-384-0)** — Postestimation tools after Bayesian estimation

[BAYES] **[Bayesian estimation](#page-56-0)** — Bayesian estimation commands

[BAYES] **[Bayesian commands](#page-31-0)** — Introduction to commands for Bayesian analysis

[[BAYES](#page-6-0)] **Intro** — Introduction to Bayesian analysis

[BAYES] **[Glossary](#page-897-0)**

#### <span id="page-705-3"></span>**bayes: qreg** — Bayesian quantile regression

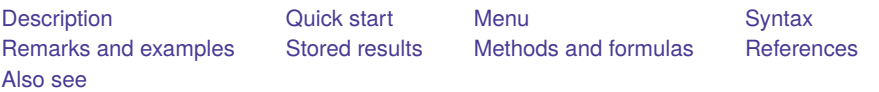

## <span id="page-705-0"></span>**Description**

bayes: qreg fits a Bayesian quantile regression to a continuous outcome; see [BAYES] **[bayes](#page-59-0)** and [R] **qreg** for details.

# <span id="page-705-1"></span>**Quick start**

Bayesian median regression of y on x1 and x2, using default normal priors for regression coefficients

bayes: qreg y x1 x2

Same as above, and fix the scale  $\sigma$  equal to 1

bayes, sigma(1): qreg y x1 x2

Use a standard deviation of 10 instead of 100 for the default normal priors

bayes, normalprior(10): qreg y x1 x2

Use uniform priors for the slopes and a normal prior for the intercept

bayes, prior({y\_q50: x1 x2}, uniform(-10,10)) ///  $prior({y_q50: \_cons}, normal(0,10))$ : qreg y x1 x2

Bayesian quantile regression of the 75th percentile of y conditional on x1 and x2

bayes: qreg y x1 x2, quantile(0.75)

Same as above, but use uniform priors for the slopes and a normal prior for the intercept

bayes, prior $({y_q75: x1 x2},$  uniform $(-10,10))$  ///  $prior({y_q75: \_cons}, normal(0,10))$ : qreg y x1 x2, quantile(0.75)

Save simulation results to simdata.dta, and use a random-number seed for reproducibility

bayes, saving(simdata) rseed(123): qreg y x1 x2

Specify 20,000 Markov chain Monte Carlo (MCMC) samples, set length of the burn-in period to 5,000, and request that a dot be displayed every 500 simulations

bayes, mcmcsize(20000) burnin(5000) dots(500): qreg y x1 x2

In the above, request that the 90% highest posterior density (HPD) credible interval be displayed instead of the default 95% equal-tailed credible interval

bayes, clevel(90) hpd

<span id="page-705-2"></span>Also see [Quick](#page-59-1) start in [BAYES] **[bayes](#page-59-0)** and Quick start in [R] **qreg**.

### **Menu**

<span id="page-706-0"></span>Statistics > Linear models and related > Bayesian regression > Quantile regression

# **Syntax**

bayes [ , *bayesopts*] : qreg *depvar* [*indepvars*] [*if* ] [*in* ] [ *[weight](#page-706-1)*] [ , *options*]

<span id="page-706-1"></span>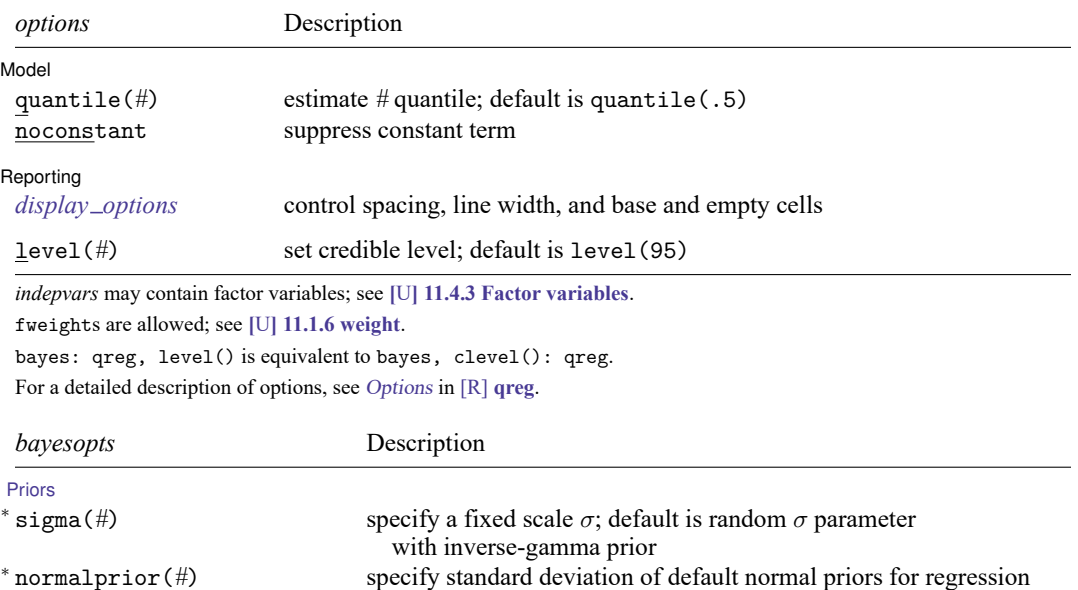

coefficients; default is normalprior(100)

scaling factor  $\sigma$ ; default is igammaprior(0.010.01)

<sup>∗</sup> igammaprior(*# #*) specify shape and scale of default inverse-gamma prior for

prior(*[priorspec](#page-143-0)*) prior for model parameters; this option may be repeated dryrun show model summary without estimation

#### [Simulation](#page-64-0)

nchains (#) number of chains; default is to simulate one chain mcmcsize(#) MCMC sample size; default is mcmcsize(10000) burnin(*#*) burn-in period; default is burnin(2500) thinning(#) thinning interval; default is thinning(1) rseed(*#*) random-number seed exclude(*[paramref](#page-143-1)* ) specify model parameters to be excluded from the simulation results

#### [Blocking](#page-65-0)

```
blocksummary display block summary
∗ noblocking do not block parameters by default
```
<sup>∗</sup> blocksize(*#*) maximum block size; default is blocksize(50) block(*[paramref](#page-143-1)* [ , *[blockopts](#page-65-1)*]) specify a block of model parameters; this option may be repeated

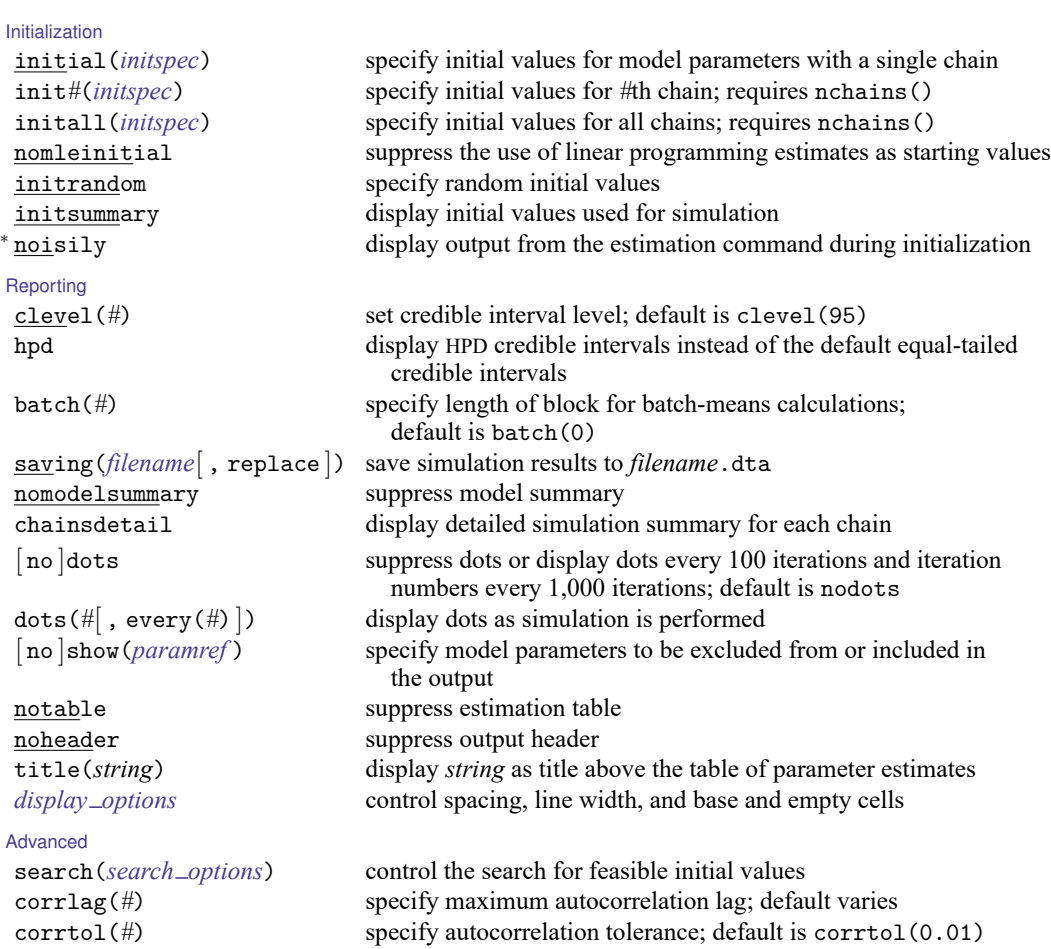

<sup>∗</sup> Starred options are specific to the bayes prefix; other options are common between bayes and [bayesmh](#page-136-0).

*[priorspec](#page-143-0)* and *[paramref](#page-143-1)* are defined in [\[BAYES\]](#page-136-0) **bayesmh**.

*paramref* may contain factor variables; see **[**U**] 11.4.3 Factor variables**.

collect is allowed; see **[**U**] 11.1.10 Prefix commands**.

See **[**U**] 20 Estimation and postestimation commands** for more capabilities of estimation commands.

Model parameters are regression coefficients {*depvar*  $-q$ #:*indepvars*} and scaling factor {sigma}. Use the dryrun option to see the definitions of model parameters prior to estimation.

<span id="page-707-0"></span>For a detailed description of *bayesopts*, see [Options](#page-62-0) in [\[BAYES\]](#page-59-0) **bayes**.

# **Remarks and examples**

For a general introduction to Bayesian analysis, see [[BAYES](#page-6-0)] **Intro**. For a general introduction to Bayesian estimation using an adaptive Metropolis–Hastings algorithm, see [BAYES] **[bayesmh](#page-136-0)**. For remarks and examples specific to the bayes prefix, see [BAYES] **[bayes](#page-59-0)**. For details about the estimation command, see [R] **qreg**.

For a simple example of the bayes prefix, see [Introductory](#page-76-0) example in [BAYES] **[bayes](#page-59-0)**.

### Example 1: Median regression

Consider the following dataset from budget surveys administered to European households in the 19th century, described in [Koenker and Bassett](#page-715-1) [\(1982\)](#page-715-1). The data are originally from [Engel](#page-715-2) [\(1857\)](#page-715-2), who argued that as household income increases, food expenditure takes up a smaller share. We have the households' annual income, income, and annual food expenditure, foodexp.

```
. use https://www.stata-press.com/data/r19/engel1857
(European household budget survey)
. describe
Contains data from https://www.stata-press.com/data/r19/engel1857.dta
Observations: 235 European household budget survey
   Variables: 2 7 Dec 2024 11:11
                                    (_dta has notes)
Variable Storage Display Value
   name type format label Variable label
income float %9.0g Annual household income (1,000s
                                     Belgian francs)
foodexp float %9.0g Annual household food expenditure
                                     (1,000s Belgian francs)
```
Sorted by:

Below, we fit a Bayesian quantile regression model with outcome variable foodexp and predictor variable income. By default, bayes:qreg fits a median regression model; in other words, we model the 50th percentile of foodexp.

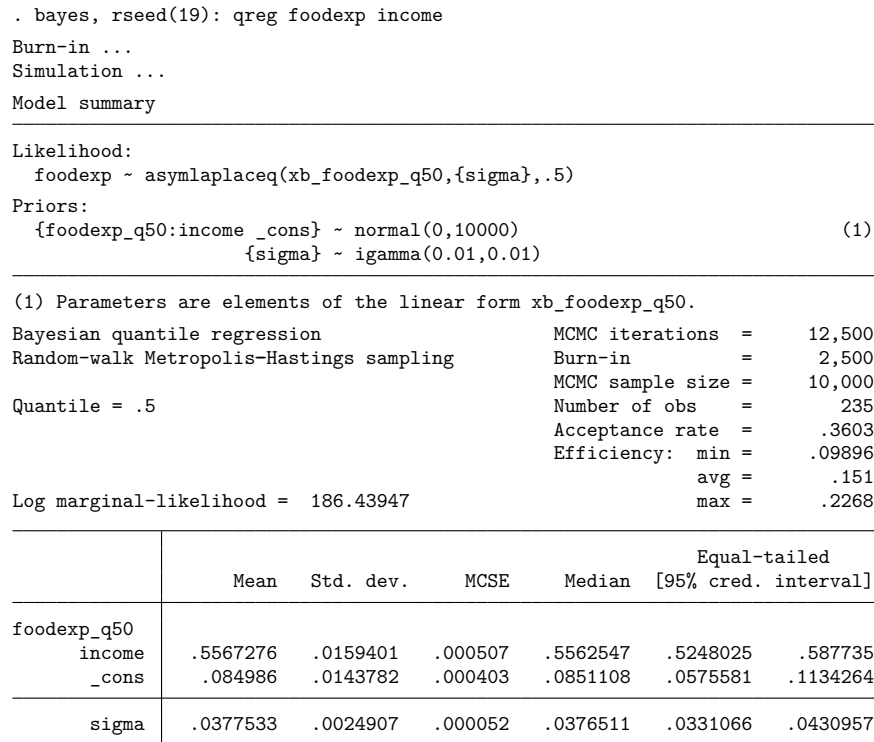

Using the mean posterior estimates for coefficients, we can express the relationship between the households' annual income and the annual food expenditure as

foodexp<sub>median</sub> =  $0.56 \times$  income +  $0.08$ 

The median food expenditure is 640 Belgian francs for a household with an income of 1,000 Belgian francs  $(0.56 + 0.08 = 0.64)$ ; note that both income and foodexp are measured in 1,000s of Belgian francs. For this household, food expenditure comprises 64% of income  $(640/1000 = 0.64)$ . However, the median food expenditure is 2,320 for a household with an income of 4,000 Belgian francs (0.56  $\times$  $4+0.08 = 2.32$ ; the median food expenditure comprises 58% of household income, as opposed to 64% for a household making 1,000 annually.

 $\triangleleft$ 

#### Example 2: Estimating other quantiles

We can check whether the effect of income varies across different quantiles of foodexp by comparing the median regression model from our last example with models for the 25th and 75th percentiles; we will use the quantile() option to specify the quantile levels of the outcome.

We use the collect prefix to collect results from each model, to be displayed in a table, and we store regression coefficients as scalars for later use.

```
. collect get: bayes, rseed(19): qreg foodexp income, quantile(0.25)
Burn-in ...
Simulation ...
Model summary
Likelihood:
 foodexp ~ asymlaplaceq(xb_foodexp_q25,{sigma},.25)
Priors:
 {foodexp_q25:income _cons} ~ normal(0,10000) (1)
                 {sigma} ~ igamma(0.01,0.01)
(1) Parameters are elements of the linear form xb_foodexp_q25.
Bayesian quantile regression MCMC iterations = 12,500
Random-walk Metropolis-Hastings sampling Burn-in = 2,500
                                        MCMC sample size = 10,000<br>Number of obs = 235Quantile = .25 Number of obs =
                                        Acceptance rate = .3423
                                        Efficiency: min = .1436
                                                   avg = .1765Log marginal-likelihood = 169.18624 max = .2421
                                                   Equal-tailed
                Mean Std. dev. MCSE Median [95% cred. interval]
foodexp_q25
     income .4718604 .0140225 .00037 .4735463 .4414884 .4948657
      _cons .0962851 .0116976 .000308 .0957929 .0742573 .1196877
      sigma .0304463 .0020364 .000041 .0303373 .0266857 .0347907
```
. scalar bqr1 b1 = e(mean) $[1,1]$ 

. scalar bqr1 b0 =  $e(\text{mean})[1,2]$ 

. collect get: bayes, rseed(19): qreg foodexp income, quantile(0.5) Burn-in ... Simulation ... Model summary Likelihood: foodexp ~ asymlaplaceq(xb\_foodexp\_q50,{sigma},.5) Priors: {foodexp\_q50:income \_cons} ~ normal(0,10000) (1) {sigma} ~ igamma(0.01,0.01) (1) Parameters are elements of the linear form xb\_foodexp\_q50.

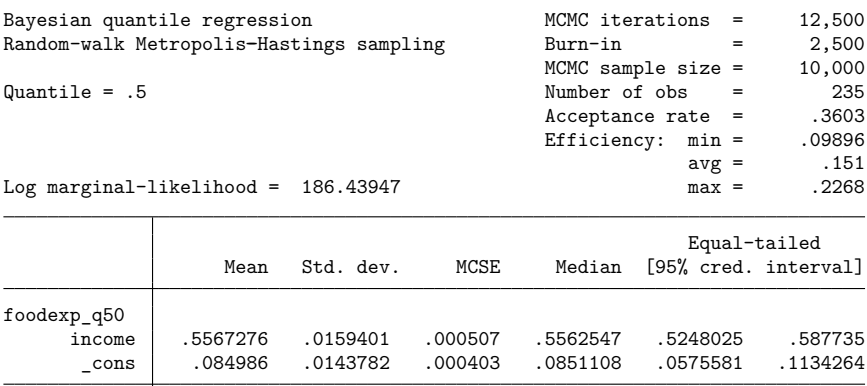

sigma .0377533 .0024907 .000052 .0376511 .0331066 .0377533

. scalar  $bqr2_b1 = e(mean)[1,1]$ 

. scalar  $bqr2_b0 = e(mean) [1,2]$ 

. collect get: bayes, rseed(19): qreg foodexp income, quantile(0.75) Burn-in ... Simulation ... Model summary Likelihood: foodexp  $\sim$  asymlaplaceq(xb foodexp q75, {sigma},.75) Priors:  ${foodexp_q75:}$ income  $_{cons}$ } ~ normal $(0,10000)$  (1) {sigma} ~ igamma(0.01,0.01) (1) Parameters are elements of the linear form xb\_foodexp\_q75. Bayesian quantile regression MCMC iterations = 12,500 Random-walk Metropolis-Hastings sampling Burn-in = 2,500 MCMC sample size  $=$  10,000 Quantile = .75 Number of obs = 235 Acceptance rate = .3103 Efficiency: min = .1421  $avg = 1704$ Log marginal-likelihood = 188.25668 max = .2262 Equal-tailed Mean Std. dev. MCSE Median [95% cred. interval] foodexp\_q75 income .6456717 .0170002 .000451 .6461026 .6089782 .6757706 \_cons .0606789 .014418 .000381 .060412 .034519 .0924086 sigma .0280768 .0018942 .00004 .0279643 .0245888 .0321131 . scalar  $bqr3_b1 = e(mean)[1,1]$ . scalar  $bqr3_b0 = e(mean)[1,2]$ . collect label levels colname income "Annual household income", modify . collect label levels cmdset 1 "25th" 2 "50th" 3 "75th" . collect layout (colname[income]#result[mean sd]) (cmdset) Collection: default Rows: colname[income]#result[mean sd] Columns: cmdset Table 1: 3 x 3 25th 50th 75th Annual household income Posterior means .4718604 .5567276 .6456717 Std. dev. .0140225 .0159401 .0170002

Before we lay out our table, we shorten the label for income, and we label the results with the quantile being estimated. To learn more about modifying labels in a collection and laying out a table, see [TABLES] **collect label** and [TABLES] **collect layout**. The table shows that the coefficient of income increases across the quantiles, from 0.472 for the 25th quantile to 0.646 for the 75th quantile.

Annual household income

Below, we plot the posterior mean quantile lines corresponding to the three models.

```
. twoway (scatter foodexp income, mcolor(%30)) ||
> (function y = bqr3b1 * x + bqr3b0, range(0.2 5) lcolor(black)) ||
> (function y = bqr2 b1 * x + bqr2 b0, range(0.2 5) lcolor(black)) ||
> (function y = bqr1_b1 * x + bqr1_b0, range(0.2 5) lcolor(black)),
> legend(off) xtitle("Annual household income")
> ytitle("Annual household food expenditure") aspect(1)
> text(3.3 5.3 "75th" 2.9 5.3 "50th" 2.4 5.3 "25th") 75th
                                                                     50th
                                                                     25th and 25th and 25th and 25th and 25th and 25th and 25th and 25th and 25th and 25th and 25th and 25th and 25th and 25th and 25th and 25th and 25th and 25th and 25th and 25th and 25th and 25th and 25th and 25th and 25th
                             \mathbf{0} - \frac{1}{2} - \frac{1}{2} - \frac{1}{2} - \frac{1}{2} - \frac{1}{2} - \frac{1}{2} - \frac{1}{2} - \frac{1}{2} - \frac{1}{2} - \frac{1}{2} - \frac{1}{2} - \frac{1}{2} - \frac{1}{2} - \frac{1}{2} - \frac{1}{2} - \frac{1}{2} - \frac{1}{2} - \frac{1}{1 + \frac{1}{2} - \frac{1}{2} - \frac{1}{2} - \frac{1}{2} - \frac{1}{2} - \frac{1}{2} - \frac{1}{2} - \frac{1}{2} - \frac{1}{2} - \frac{1}{2} - \frac{1}{2} - \frac{1}{2} - \frac{1}{2} - \frac{1}{2} - \frac{1}{2} - \frac{1}{2} - \frac{1}{2} - \frac{1}{2} - 2
                             3
                             4 \frac{A}{\text{a}}<br>
\frac{B}{\text{a}}<br>
\frac{B}{\text{b}}<br>
\frac{B}{\text{c}}<br>
\frac{C}{\text{c}}<br>
\frac{C}{\text{c}}<br>
\frac{D}{\text{d}}<br>
\frac{D}{\text{d}}<br>
\frac{D}{\text{d}}<br>
\frac{D}{\text{d}}<br>
\frac{D}{\text{d}}<br>
\frac{D}{\text{d}}<br>
\frac{D}{\text{d}}<br>
\frac{D}{\text{d}}<br>
\frac{D}{\text{d}}<br>
\frac{D}{\text{d}}0 1 2 3 4 5
```
The above plot of foodexp versus income (and the fitted quantile lines) indicates the potential presence of heteroskedasticity, although this inference may require further verification.

In contrast to quantile regression, the linear regression model assumes homoskedasticity of the outcome with respect to each predictor variable, meaning that the residual variance is uniform throughout the range of predicted values. A formal comparison between quantile and linear regression models will show which one provides a better fit for the data.

We first run the linear and the median regression models and store the estimation results in memory with estimates store. Then, we use the bayestest model command to compute and compare the posterior model probabilities.

- . quietly bayes, rseed(19) saving(meanreg\_sim, replace): regress foodexp income
- . estimates store meanreg
- . quietly bayes, rseed(19) saving(medianreg sim, replace): qreg foodexp income
- . estimates store medianreg
- . bayestest model meanreg medianreg

Bayesian model tests

|           | log(ML)  | P(M)   | P(M y) |
|-----------|----------|--------|--------|
| meanreg   | 152.5311 | 0.5000 | 0.0000 |
| medianreg | 186.4395 | 0.5000 | 1.0000 |

Note: Marginal likelihood (ML) is computed using Laplace-Metropolis approximation.

**[bayes: qreg](#page-705-3) — Bayesian quantile regression 709**

The median regression model, with an estimated posterior model probability of 1, provides an overwhelmingly better fit than the simple linear regression, which is consistent with the noted heteroskedasticity of the outcome foodexp.

#### $\triangleleft$

### <span id="page-714-0"></span>**Stored results**

See [Stored](#page-134-0) results in [BAYES] **[bayes](#page-59-0)**. In addition, bayes: qreg stores the following in e():

Scalars

e(q) quantile requested  $e(q_v)$  value of the quantile

## <span id="page-714-1"></span>**Methods and formulas**

In the context of quantile regression, it is instructive to consider the optimization process as outlined in Methods and formulas of [R] **qreg**.

Let  $\tau$  be the target estimation quantile of the outcome. For the *i*th observation, let **x**<sub>i</sub> be the vector of independent variables and  $y_i$  be the outcome value. The *i*th residual is  $\varepsilon_i = y_i - \mathbf{x}_i' \boldsymbol{\beta}_\tau$ , where  $\boldsymbol{\beta}_\tau$  is a quantile-specific vector of coefficients that is subject to estimation.

The objective function under consideration seeks to minimize a specific criterion:

<span id="page-714-3"></span>
$$
\min_{\beta_{\tau}} \sum_{i} c_{\tau}(\varepsilon_{i})
$$
\n(1)

Here  $c_{\tau}(\varepsilon_i)$  is defined as  $c_{\tau}(\varepsilon_i) = {\tau - \mathbf{1}(\varepsilon_i < 0)}{\varepsilon_i}$ , where  $\mathbf{1}(\cdot)$  is an indicator function.

[Yu and Moyeed](#page-715-3) [\(2001\)](#page-715-3) proposed an alternative representation of [\(1\),](#page-714-3) wherein the optimization problem was reformulated as the maximization of a likelihood function employing the asymmetric Laplace distribution (ALD).

The probability density function of ALD can be defined as

$$
f_\tau(x;\mu,\sigma)=\frac{\tau(1-\tau)}{\sigma}\exp\left\{-c_\tau\left(\frac{x-\mu}{\sigma}\right)\right\},\ \sigma>0
$$

where  $\mu$  is a location parameter and  $\sigma$  is a scale parameter.

The likelihood function of a quantile regression with outcome observations  $y_i$  and covariates  $\mathbf{x}_i$ ,  $i =$  $1, \ldots, n$ , is a product of ALDs with location parameters  $\mu_i = \mathbf{x}'_i \boldsymbol{\beta}_i$ ,

$$
L(\mathbf{y}|\boldsymbol{\beta}_{\tau}, \sigma) = \prod_{i=1}^{n} f_{\tau}(y_i; \mathbf{x}_i' \boldsymbol{\beta}_{\tau}, \sigma) = \frac{\tau^n (1-\tau)^n}{\sigma^n} \exp \left\{-\sum_i c_{\tau} \left(\frac{y_i - \mathbf{x}_i' \boldsymbol{\beta}_{\tau}}{\sigma}\right)\right\}
$$

Bayesian quantile regression considers a posterior distribution of  $\beta_{\tau}$  and  $\sigma$ , denoted as  $p(\beta_{\tau}, \sigma | y)$ , which is proportional to the product of the likelihood function and a prior distribution for  $\beta_{\tau}$  and  $\sigma$ ,  $\pi(\boldsymbol{\beta}_\tau, \sigma),$ 

$$
p(\boldsymbol{\beta}_{\tau}, \sigma | \mathbf{y}) \propto L(\mathbf{y} | \boldsymbol{\beta}_{\tau}, \sigma) \pi(\boldsymbol{\beta}_{\tau}, \sigma)
$$

The default prior distribution choices are independent normal with mean 0 and variance of 10,000 for  $\beta_{\tau}$  and inverse-gamma with shape 0.01 and scale of 0.01 for  $\sigma$ . The bayes: qreg command performs estimation using adaptive Metropolis–Hastings sampling.

<span id="page-714-2"></span>See Methods and [formulas](#page-301-0) in [BAYES] **[bayesmh](#page-136-0)**.

## <span id="page-715-2"></span>**References**

- Engel, E. 1857. Die productions-und consumtionsverhältnisse des königreichs sachsen. Zeitschrift des Statistischen Bureaus des Königlich Sächsischen Ministeriums des Innern 8: 1–54.
- <span id="page-715-1"></span>Koenker, R., and G. Bassett, Jr. 1982. Robust tests for heteroscedasticity based on regression quantiles. Econometrica 50: 43–61. [https://doi.org/10.2307/1912528.](https://doi.org/10.2307/1912528)
- <span id="page-715-3"></span><span id="page-715-0"></span>Yu, K., and R. A. Moyeed. 2001. Bayesian quantile regression. Statistics and Probability Letters 54: 437–447. [https:](https://doi.org/10.1016/S0167-7152(01)00124-9) [//doi.org/10.1016/S0167-7152\(01\)00124-9.](https://doi.org/10.1016/S0167-7152(01)00124-9)

### **Also see**

- [BAYES] **[bayes](#page-59-0)** Bayesian regression models using the bayes prefix
- [R] **qreg** Quantile regression
- [BAYES] **[Bayesian postestimation](#page-384-0)** Postestimation tools after Bayesian estimation
- [BAYES] **[Bayesian estimation](#page-56-0)** Bayesian estimation commands
- [BAYES] **[Bayesian commands](#page-31-0)** Introduction to commands for Bayesian analysis
- [[BAYES](#page-6-0)] **Intro** Introduction to Bayesian analysis
- [BAYES] **[Glossary](#page-897-0)**

<span id="page-716-3"></span>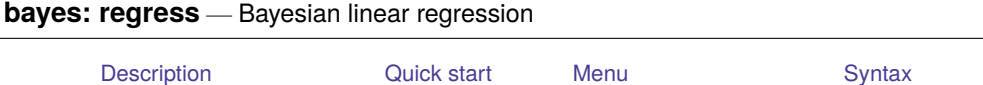

# <span id="page-716-0"></span>**Description**

bayes: regress fits a Bayesian linear regression to a continuous outcome; see [BAYES] **[bayes](#page-59-0)** and [R] **regress** for details.

[Remarks and examples](#page-718-0) [Stored results](#page-719-0) [Methods and formulas](#page-719-1) [Also see](#page-719-2)

# <span id="page-716-1"></span>**Quick start**

Bayesian linear regression of y on x1 and x2, using default normal priors for regression coefficients and default inverse-gamma prior for the variance

bayes: regress y x1 x2

Use a standard deviation of 10 instead of 100 for the default normal priors bayes, normalprior(10): regress y x1 x2

Use a shape of 1 and a scale of 2 instead of values of 0.01 for the default inverse-gamma prior bayes, igammaprior(1 2): regress y x1 x2

Use uniform priors for the slopes and a normal prior for the intercept

bayes, prior({y: x1 x2}, uniform(-10,10)) ///  $prior({y:-cons}, normal(0,10))$ : regress y x1 x2

- Save simulation results to simdata.dta, and use a random-number seed for reproducibility bayes, saving (simdata)  $r = 123$ : regress y x1 x2
- Specify 20,000 Markov chain Monte Carlo (MCMC) samples, set length of the burn-in period to 5,000, and request that a dot be displayed every 500 simulations

bayes, mcmcsize(20000) burnin(5000) dots(500): regress y x1 x2

In the above, request that the 90% highest posterior density (HPD) credible interval be displayed instead of the default 95% equal-tailed credible interval

bayes, clevel(90) hpd

<span id="page-716-2"></span>Also see [Quick](#page-59-1) start in [BAYES] **[bayes](#page-59-0)** and Quick start in [R] **regress**.

## **Menu**

Statistics > Linear models and related > Bayesian regression > Linear regression

# <span id="page-717-0"></span>**Syntax**

bayes [ , *bayesopts*] : regress *depvar* [*indepvars*] [*if* ] [*in* ] [ *[weight](#page-717-1)*] [ , *options*]

<span id="page-717-1"></span>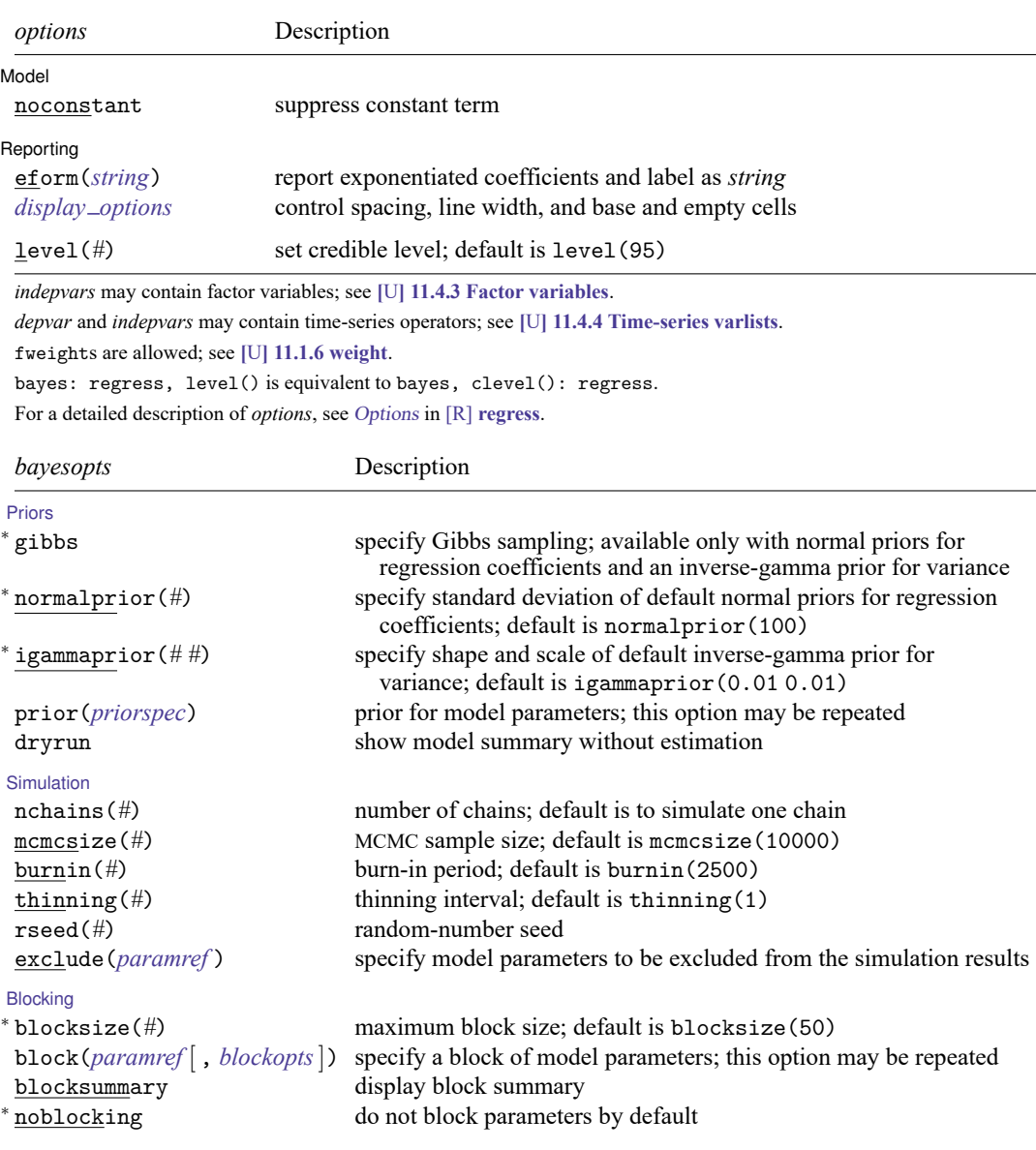

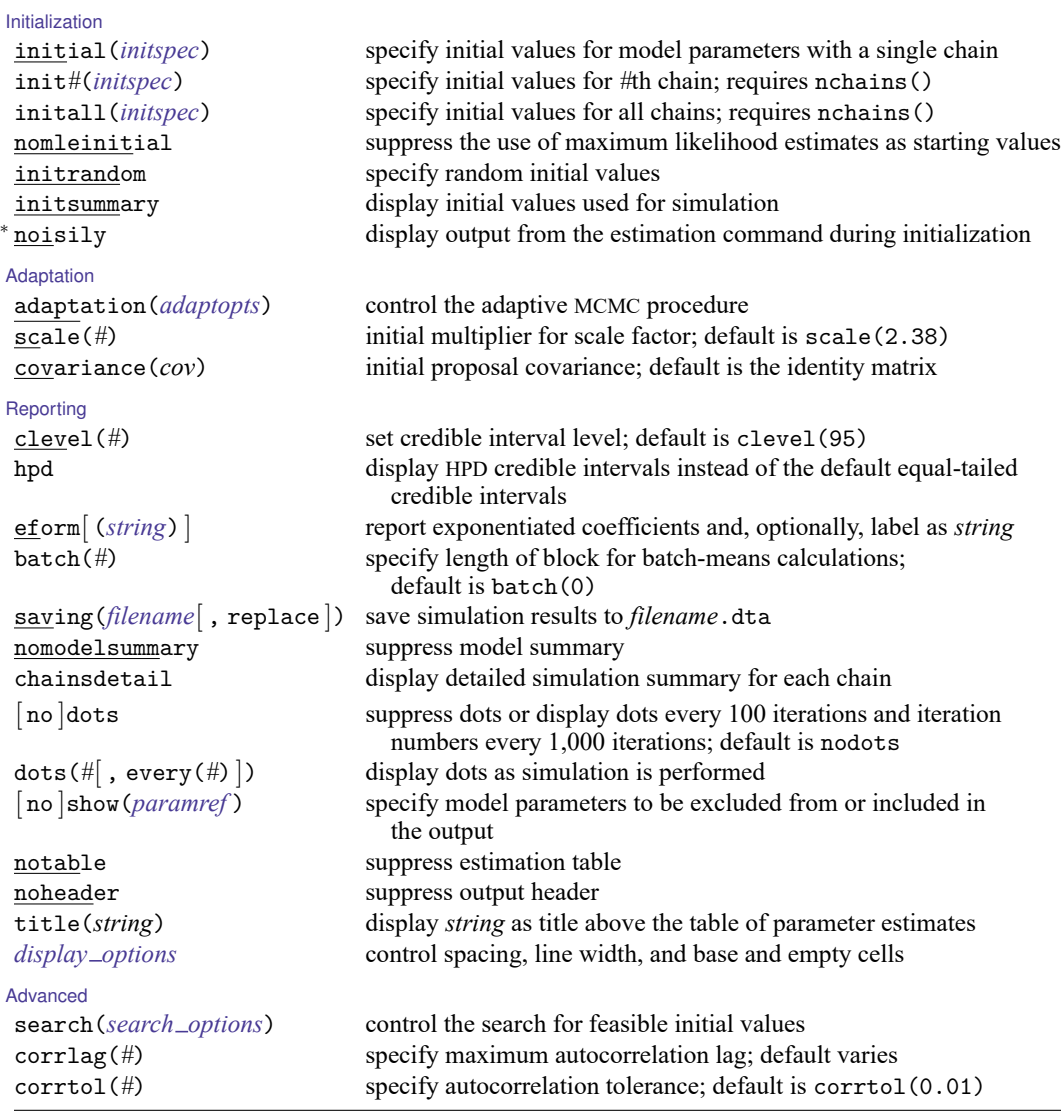

<sup>∗</sup> Starred options are specific to the bayes prefix; other options are common between bayes and [bayesmh](#page-136-0).

Options prior() and block() may be repeated.

*[priorspec](#page-143-0)* and *[paramref](#page-143-1)* are defined in [\[BAYES\]](#page-136-0) **bayesmh**.

*paramref* may contain factor variables; see **[**U**] 11.4.3 Factor variables**.

collect is allowed; see **[**U**] 11.1.10 Prefix commands**.

See **[**U**] 20 Estimation and postestimation commands** for more capabilities of estimation commands.

Model parameters are regression coefficients {*depvar*:*indepvars*} and variance {sigma2}. Use the dryrun option to see the definitions of model parameters prior to estimation.

<span id="page-718-0"></span>For a detailed description of *bayesopts*, see [Options](#page-62-0) in [\[BAYES\]](#page-59-0) **bayes**.

## **Remarks and examples**

For a general introduction to Bayesian analysis, see [[BAYES](#page-6-0)] **Intro**. For a general introduction to Bayesian estimation using adaptive Metropolis–Hastings and Gibbs algorithms, see [BAYES] **[bayesmh](#page-136-0)**. For remarks and examples specific to the bayes prefix, see [BAYES] **[bayes](#page-59-0)**. For details about the estimation command, see [R] **regress**.

For a simple example of the bayes prefix, see [Introductory](#page-76-0) example in [BAYES] **[bayes](#page-59-0)**. Also see Linear [regression:](#page-80-0) <sup>A</sup> case of informative default priors in [BAYES] **[bayes](#page-59-0)**.

#### **Video examples**

[Bayesian linear regression using the bayes prefix](https://www.youtube.com/watch?v=L7GfMLl7EqM)

[Bayesian linear regression using the bayes prefix: How to specify custom priors](https://www.youtube.com/watch?v=76K1Cznzz0Q)

[Bayesian linear regression using the bayes prefix: Checking convergence of the MCMC chain](https://www.youtube.com/watch?v=W9EUr1rtH-k)

<span id="page-719-0"></span>[Bayesian linear regression using the bayes prefix: How to customize the MCMC chain](https://www.youtube.com/watch?v=KStrHq2Nw6w)

### **Stored results**

<span id="page-719-1"></span>See [Stored](#page-134-0) results in [BAYES] **[bayes](#page-59-0)**.

### **Methods and formulas**

<span id="page-719-2"></span>See Methods and [formulas](#page-301-0) in [BAYES] **[bayesmh](#page-136-0)**.

### **Also see**

[BAYES] **[bayes](#page-59-0)** — Bayesian regression models using the bayes prefix [R] **regress** — Linear regression [BAYES] **[Bayesian postestimation](#page-384-0)** — Postestimation tools after Bayesian estimation [BAYES] **[Bayesian estimation](#page-56-0)** — Bayesian estimation commands [BAYES] **[Bayesian commands](#page-31-0)** — Introduction to commands for Bayesian analysis [[BAYES](#page-6-0)] **Intro** — Introduction to Bayesian analysis [BAYES] **[Glossary](#page-897-0)** [BMA] **bmaregress** — Bayesian model averaging for linear regression
<span id="page-720-3"></span>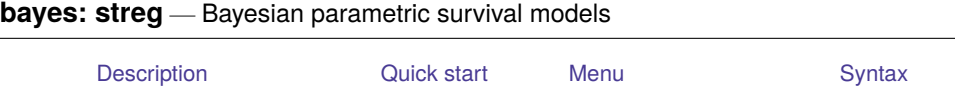

# <span id="page-720-0"></span>**Description**

bayes: streg fits a Bayesian parametric survival model to a survival-time outcome; see [BAYES] **[bayes](#page-59-0)** and [ST] **streg** for details.

[Remarks and examples](#page-723-0) [Stored results](#page-724-0) [Methods and formulas](#page-724-1) [Also see](#page-724-2)

# <span id="page-720-1"></span>**Quick start**

Bayesian Weibull survival model of stset survival-time outcome on x1 and x2, using default normal priors for regression coefficients and log-ancillary parameters

bayes: stregx1 x2, distribution(weibull)

Use a standard deviation of 10 instead of 100 for the default normal priors bayes, normalprior(10): stregx1 x2, distribution(weibull)

Use uniform priors for the slopes and a normal prior for the intercept

bayes,  $prior({ \{\pm : x1 x2 \}, uniform(-10,10)) } //$ prior({\_t:\_cons}, normal(0,10)): stregx1 x2, distribution(weibull)

Save simulation results to simdata.dta, and use a random-number seed for reproducibility

bayes, saving(simdata) rseed(123): /// stregx1 x2, distribution(weibull)

Specify 20,000 Markov chain Monte Carlo (MCMC) samples, set length of the burn-in period to 5,000, and request that a dot be displayed every 500 simulations

bayes, mcmcsize(20000) burnin(5000) dots(500): /// stregx1 x2, distribution(weibull)

In the above, request that the 90% highest posterior density (HPD) credible interval be displayed instead of the default 95% equal-tailed credible interval

bayes, clevel(90) hpd

Use accelerated failure-time metric instead of proportional-hazards parameterization, and display time ratios instead of coefficients

bayes, tratio: streg x1 x2, distribution(weibull) time

Display time ratios on replay

bayes, tratio

<span id="page-720-2"></span>Also see [Quick](#page-59-1) start in [BAYES] **[bayes](#page-59-0)** and Quick start in [ST] **streg**.

#### **Menu**

Statistics > Survival analysis > Regression models > Bayesian parametric survival models

# <span id="page-721-0"></span>**Syntax**

bayes [ , *bayesopts*] : streg [ *varlist* ] [*if* ] [*in* ] [ , *options*]

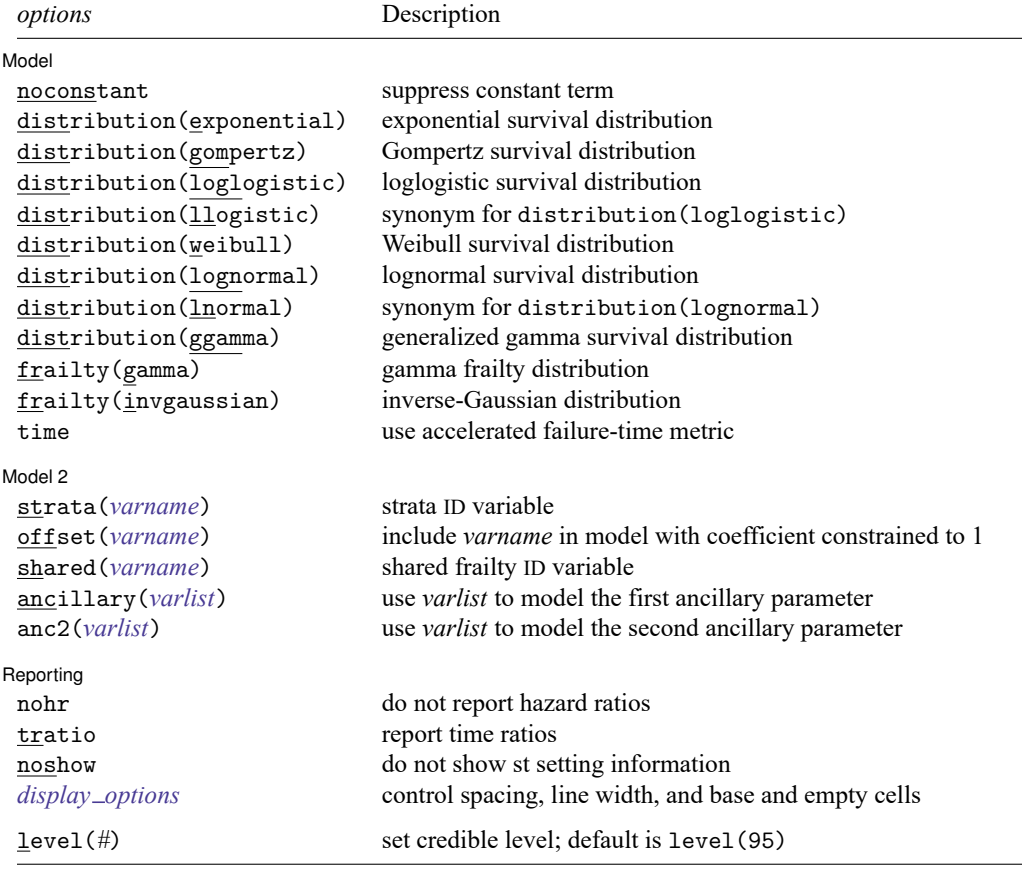

You must stset your data before using bayes: streg; see [ST] **stset**. *varlist* may contain factor variables; see **[**U**] 11.4.3 Factor variables**. bayes: streg, level() is equivalent to bayes, clevel(): streg. For a detailed description of *options*, see Options in [ST] **streg**.

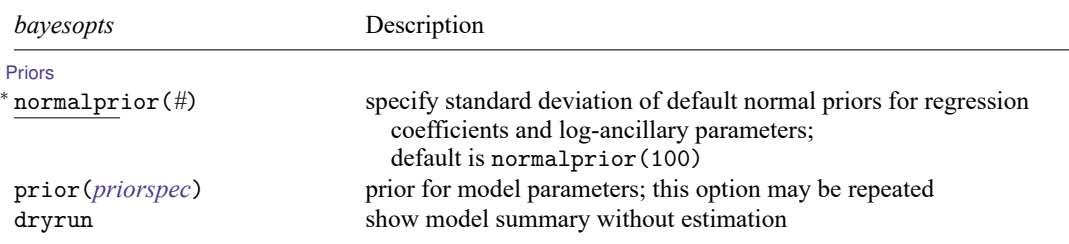

#### [Simulation](#page-64-0)

#### **[Blocking](#page-65-0)**

blocksummary display block summary

#### [Initialization](#page-66-0)

#### [Adaptation](#page-67-0)

#### **[Reporting](#page-68-0)**

```
nomodelsummary suppress model summary
```
nchains(*#*) number of chains; default is to simulate one chain mcmcsize(#) MCMC sample size; default is mcmcsize(10000) burnin(*#*) burn-in period; default is burnin(2500) thinning(#) thinning interval; default is thinning(1) rseed(*#*) random-number seed exclude(*[paramref](#page-143-1)* ) specify model parameters to be excluded from the simulation results <sup>∗</sup> blocksize(*#*) maximum block size; default is blocksize(50) block(*[paramref](#page-143-1)* [ , *[blockopts](#page-65-1)*]) specify a block of model parameters; this option may be repeated noblocking do not block parameters by default initial (*[initspec](#page-66-1)*) specify initial values for model parameters with a single chain init*#*(*[initspec](#page-66-1)*) specify initial values for *#*th chain; requires nchains() initall(*[initspec](#page-66-1)*) specify initial values for all chains; requires nchains() nomleinitial suppress the use of maximum likelihood estimates as starting values initrandom specify random initial values initsummary display initial values used for simulation noisily display output from the estimation command during initialization adaptation(*[adaptopts](#page-67-1)*) control the adaptive MCMC procedure scale(#) initial multiplier for scale factor; default is scale(2.38) covariance(*cov*) initial proposal covariance; default is the identity matrix clevel(*#*) set credible interval level; default is clevel(95) hpd display HPD credible intervals instead of the default equal-tailed credible intervals <sup>∗</sup> nohr do not report hazard ratios tratio report time ratios; requires option time with streg eform[ (*string*) ] report exponentiated coefficients and, optionally, label as *string* batch(#) specify length of block for batch-means calculations; default is batch(0) saving(*filename*[ , replace ]) save simulation results to *filename*.dta chainsdetail display detailed simulation summary for each chain [ no ]dots suppress dots or display dots every 100 iterations and iteration numbers every 1,000 iterations; default is nodots dots(*#*[ , every(*#*) ]) display dots as simulation is performed [no ]show(*[paramref](#page-143-1)*) specify model parameters to be excluded from or included in the output notable suppress estimation table noheader suppress output header

title(*string*) display *string* as title above the table of parameter estimates *display\_[options](#page-70-0)* control spacing, line width, and base and empty cells

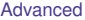

search(*search [options](#page-70-2)*) control the search for feasible initial values corrlag(*#*) specify maximum autocorrelation lag; default varies corrtol(*#*) specify autocorrelation tolerance; default is corrtol(0.01)

<sup>∗</sup> Starred options are specific to the bayes prefix; other options are common between bayes and [bayesmh](#page-136-0).

Options prior() and block() may be repeated.

*[priorspec](#page-143-0)* and *[paramref](#page-143-1)* are defined in [\[BAYES\]](#page-136-0) **bayesmh**.

*paramref* may contain factor variables; see **[**U**] 11.4.3 Factor variables**.

collect is allowed; see **[**U**] 11.1.10 Prefix commands**.

See **[**U**] 20 Estimation and postestimation commands** for more capabilities of estimation commands.

Model parameters are regression coefficients {*depvar*:*indepvars*} and ancillary parameters as described in [Ancillary](#page-723-1) model [parameters](#page-723-1). Use the dryrun option to see the definitions of model parameters prior to estimation.

<span id="page-723-0"></span>For a detailed description of *bayesopts*, see [Options](#page-62-0) in [\[BAYES\]](#page-59-0) **bayes**.

#### **Remarks and examples**

For a general introduction to Bayesian analysis, see [[BAYES](#page-6-0)] **Intro**. For a general introduction to Bayesian estimation using an adaptive Metropolis–Hastings algorithm, see [BAYES] **[bayesmh](#page-136-0)**. For remarks and examples specific to the bayes prefix, see [BAYES] **[bayes](#page-59-0)**. For details about the estimation command, see [ST] **streg**.

<span id="page-723-1"></span>For a simple example of the bayes prefix, see [Introductory](#page-76-0) example in [BAYES] **[bayes](#page-59-0)**. Also see [Parametric](#page-100-0) survival model in [BAYES] **[bayes](#page-59-0)**.

#### **Ancillary model parameters**

In addition to regression coefficients  $\{\pm t: \text{varlist}\}$ , bayes: streg defines ancillary parameters that depend on the chosen survival model; see table 1 below. Positive ancillary parameters are transformed to be defined on the whole real line. All ancillary parameters are assigned default normal priors with zero mean and variance of 10,000.

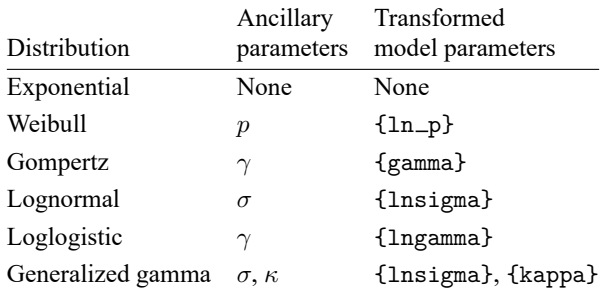

Table 1. Ancillary model parameters defined by bayes: streg

For frailty models, when option frailty() or option shared() is specified with streg, bayes: streg also defines the log-frailty parameter {lntheta}.

If option ancillary(*varlist*) is specified, regression coefficients {ln p:*varlist*}, {gamma:*varlist*}, and so on are defined for all ancillary parameters except  $\kappa$ . If option anc2(*varlist*) is specified, then regression coefficients { $kappa: *varlist*$ } are defined for  $\kappa$ .

If option strata(*varname*) is specified, additional stratum-specific coefficients of the form {*eqname*:*#*.*varname*} are defined for the main regression and ancillary parameters. For example, if drug contains three strata, then specifying option strata(drug) will result in additional main regression coefficients  $\{\pm:2.\text{drug}\}$  and  $\{\pm:3.\text{drug}\}$  and—say, for Weibull regression—in additional parameters  $\{ln_p:2.$  drug} and  $\{ln_p:3.$  drug}. In the model summary with default priors, you may see these parameters labeled as  $\{\pm i : \text{d} \text{rug} \}$  and  $\{\ln p : i \text{ drug} \}$ , for short.

<span id="page-724-0"></span>Use the dryrun option with the bayes prefix to see the definitions of model parameters prior to estimation.

# **Stored results**

<span id="page-724-1"></span>See [Stored](#page-134-0) results in [BAYES] **[bayes](#page-59-0)**.

# **Methods and formulas**

<span id="page-724-2"></span>See Methods and [formulas](#page-301-0) in [BAYES] **[bayesmh](#page-136-0)**.

# **Also see**

[BAYES] **[bayes](#page-59-0)** — Bayesian regression models using the bayes prefix

[ST] **streg** — Parametric survival models

[BAYES] **[Bayesian postestimation](#page-384-0)** — Postestimation tools after Bayesian estimation

[BAYES] **[Bayesian estimation](#page-56-0)** — Bayesian estimation commands

[BAYES] **[Bayesian commands](#page-31-0)** — Introduction to commands for Bayesian analysis

[[BAYES](#page-6-0)] **Intro** — Introduction to Bayesian analysis

[BAYES] **[Glossary](#page-897-0)**

<span id="page-725-3"></span>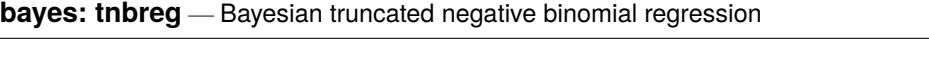

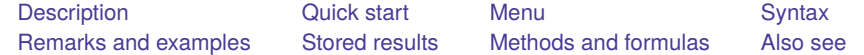

# <span id="page-725-0"></span>**Description**

bayes: tnbreg fits a Bayesian truncated negative binomial regression to a positive count outcome whose values are all above the truncation point; see [BAYES] **[bayes](#page-59-0)** and [R] **tnbreg** for details.

# <span id="page-725-1"></span>**Quick start**

Bayesian truncated negative binomial regression of y on  $x1$  and  $x2$ , using a lower truncation limit of 5 and using default normal priors for regression coefficients and log-overdispersion parameter bayes:  $th$ reg y x1 x2,  $11(5)$ 

Use a standard deviation of 10 instead of 100 for the default normal priors bayes, normalprior $(10)$ : tnbreg y x1 x2,  $11(5)$ 

Use uniform priors for the slopes and a normal prior for the intercept

bayes,  $prior({y: x1 x2}, uniform(-10, 10))$  ///  $prior({y:-cons}, normal(0,10))$ : tnbreg y x1 x2,  $11(5)$ 

- Save simulation results to simdata.dta, and use a random-number seed for reproducibility bayes, saving(simdata)  $r$ seed(123): tnbreg y x1 x2,  $11(5)$
- Specify 20,000 Markov chain Monte Carlo (MCMC) samples, set length of the burn-in period to 5,000, and request that a dot be displayed every 500 simulations

bayes, mcmcsize(20000) burnin(5000) dots(500): tnbreg y x1 x2, ll(5)

In the above, request that the 90% highest posterior density (HPD) credible interval be displayed instead of the default 95% equal-tailed credible interval

bayes, clevel(90) hpd

Display incidence-rate ratios instead of coefficients

bayes: tnbreg y x1 x2, ll(5) irr

Display incidence-rate ratios on replay

bayes, irr

<span id="page-725-2"></span>Also see [Quick](#page-59-1) start in [BAYES] **[bayes](#page-59-0)** and Quick start in [R] **tnbreg**.

# **Menu**

Statistics > Count outcomes > Bayesian regression > Truncated negative binomial regression

# <span id="page-726-0"></span>**Syntax**

bayes [ , *bayesopts*] : tnbreg *depvar* [*indepvars*] [*if* ] [*in* ] [ *[weight](#page-726-1)*] [ , *options*]

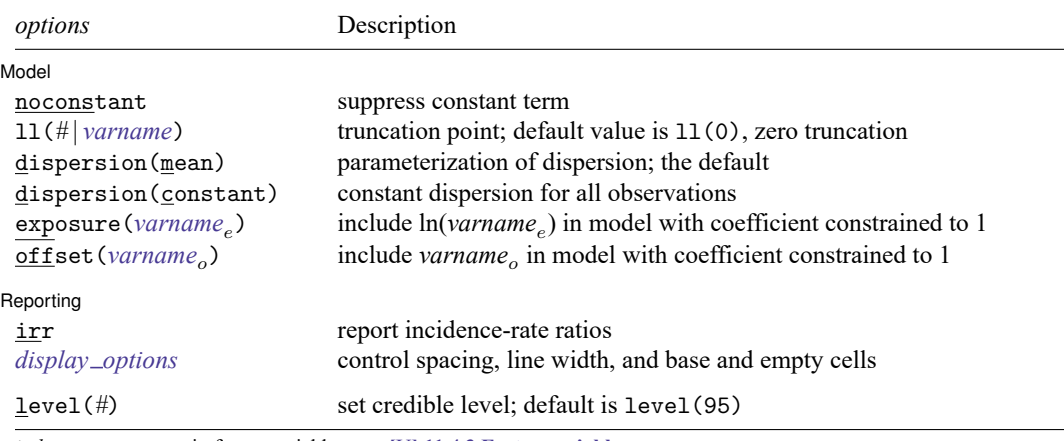

*indepvars* may contain factor variables; see **[**U**] 11.4.3 Factor variables**.

*depvar* and *indepvars* may contain time-series operators; see **[**U**] 11.4.4 Time-series varlists**.

<span id="page-726-1"></span>fweights are allowed; see **[**U**] 11.1.6 weight**.

bayes: tnbreg, level() is equivalent to bayes, clevel(): tnbreg.

For a detailed description of *options*, see Options in [R] **tnbreg**.

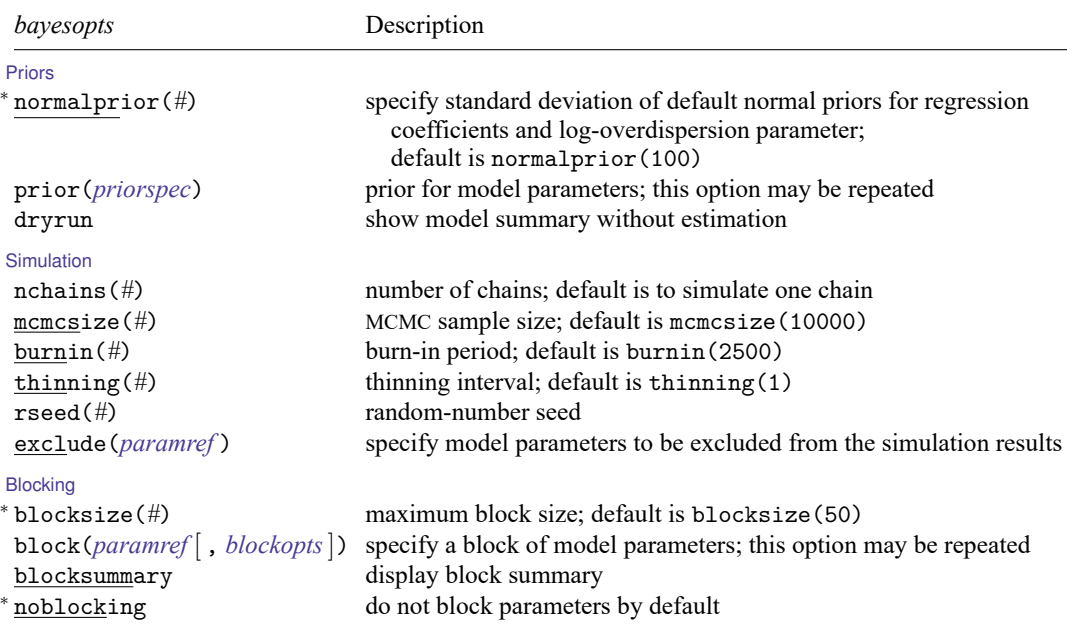

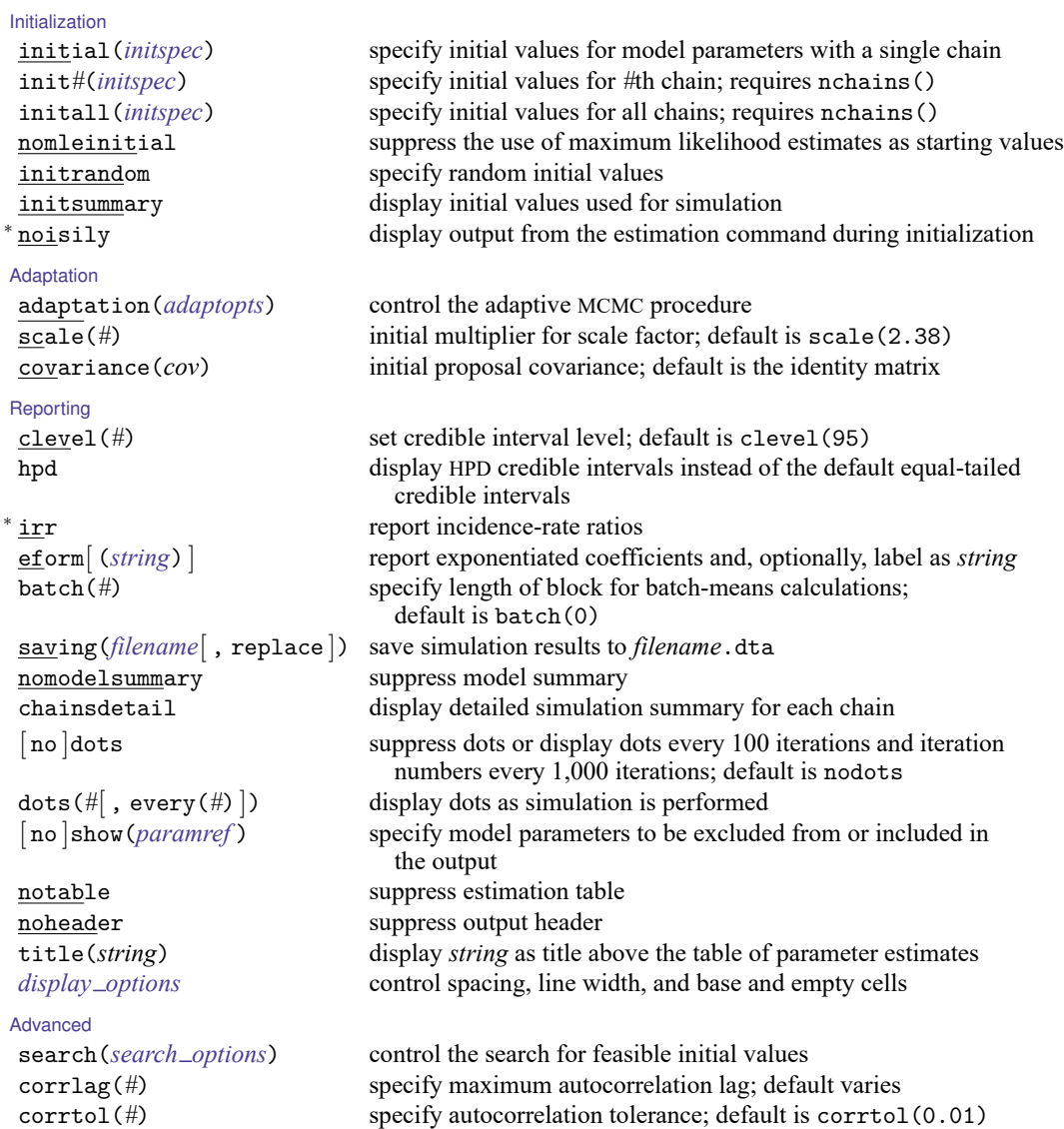

<sup>∗</sup> Starred options are specific to the bayes prefix; other options are common between bayes and [bayesmh](#page-136-0). Options prior() and block() may be repeated.

*[priorspec](#page-143-0)* and *[paramref](#page-143-1)* are defined in [\[BAYES\]](#page-136-0) **bayesmh**.

*paramref* may contain factor variables; see **[**U**] 11.4.3 Factor variables**.

collect is allowed; see **[**U**] 11.1.10 Prefix commands**.

See **[**U**] 20 Estimation and postestimation commands** for more capabilities of estimation commands.

Model parameters are regression coefficients {*depvar*:*indepvars*} and log-overdispersion parameter {lnalpha} with mean dispersion or {lndelta} with constant dispersion. Use the dryrun option to see the definitions of model parameters prior to estimation.

For a detailed description of *bayesopts*, see [Options](#page-62-0) in [\[BAYES\]](#page-59-0) **bayes**.

# <span id="page-728-0"></span>**Remarks and examples**

For a general introduction to Bayesian analysis, see [[BAYES](#page-6-0)] **Intro**. For a general introduction to Bayesian estimation using an adaptive Metropolis–Hastings algorithm, see [BAYES] **[bayesmh](#page-136-0)**. For remarks and examples specific to the bayes prefix, see [BAYES] **[bayes](#page-59-0)**. For details about the estimation command, see [R] **tnbreg**.

<span id="page-728-1"></span>For a simple example of the bayes prefix, see [Introductory](#page-76-0) example in [BAYES] **[bayes](#page-59-0)**. Also see Truncated Poisson [regression](#page-93-0) in [BAYES] **[bayes](#page-59-0)**.

# **Stored results**

<span id="page-728-2"></span>See [Stored](#page-134-0) results in [BAYES] **[bayes](#page-59-0)**.

# **Methods and formulas**

<span id="page-728-3"></span>See Methods and [formulas](#page-301-0) in [BAYES] **[bayesmh](#page-136-0)**.

# **Also see**

[BAYES] **[bayes](#page-59-0)** — Bayesian regression models using the bayes prefix

[R] **tnbreg** — Truncated negative binomial regression

[BAYES] **[Bayesian postestimation](#page-384-0)** — Postestimation tools after Bayesian estimation

[BAYES] **[Bayesian estimation](#page-56-0)** — Bayesian estimation commands

[BAYES] **[Bayesian commands](#page-31-0)** — Introduction to commands for Bayesian analysis

[[BAYES](#page-6-0)] **Intro** — Introduction to Bayesian analysis

[BAYES] **[Glossary](#page-897-0)**

<span id="page-729-3"></span>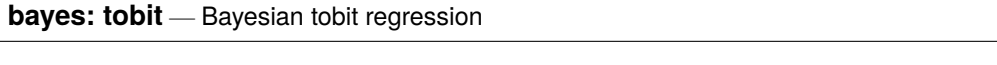

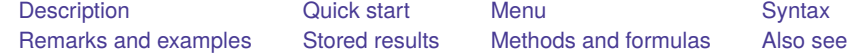

# <span id="page-729-0"></span>**Description**

bayes: tobit fits a Bayesian tobit regression to a censored continuous outcome; see [BAYES] **[bayes](#page-59-0)** and [R] **tobit** for details.

# <span id="page-729-1"></span>**Quick start**

- Bayesian tobit regression of y on x1 and x2, using a lower censoring limit of 17 and using default normal priors for regression coefficients and default inverse-gamma prior for the variance bayes:  $\text{tobit } y \ge 1$   $\text{x2}$ ,  $\text{11}(17)$
- Use a standard deviation of 10 instead of 100 for the default normal priors bayes, normalprior $(10)$ : tobit y x1 x2,  $11(17)$
- Use a shape of 1 and a scale of 2 instead of values of 0.01 for the default inverse-gamma prior bayes, igammaprior $(1 2)$ : tobit y x1 x2,  $11(17)$
- Use uniform priors for the slopes and a normal prior for the intercept

bayes, prior({y: x1 x2}, uniform(-10,10)) ///  $prior({y:-cons}, normal(0,10))$ : tobit y x1 x2,  $ll(17)$ 

- Save simulation results to simdata.dta, and use a random-number seed for reproducibility bayes, saving(simdata) rseed(123): tobit y x1 x2, ll(17)
- Specify 20,000 Markov chain Monte Carlo (MCMC) samples, set length of the burn-in period to 5,000, and request that a dot be displayed every 500 simulations

bayes, mcmcsize(20000) burnin(5000) dots(500): tobit y x1 x2, ll(17)

In the above, request that the 90% highest posterior density (HPD) credible interval be displayed instead of the default 95% equal-tailed credible interval

bayes, clevel(90) hpd

<span id="page-729-2"></span>Also see [Quick](#page-59-1) start in [BAYES] **[bayes](#page-59-0)** and Quick start in [R] **tobit**.

# **Menu**

Statistics > Linear models and related > Bayesian regression > Tobit regression

# <span id="page-730-0"></span>**Syntax**

bayes [ , *bayesopts*] : tobit *depvar* [*indepvars*] [*if* ] [*in* ] [ *[weight](#page-730-1)*] [ , *options*]

<span id="page-730-1"></span>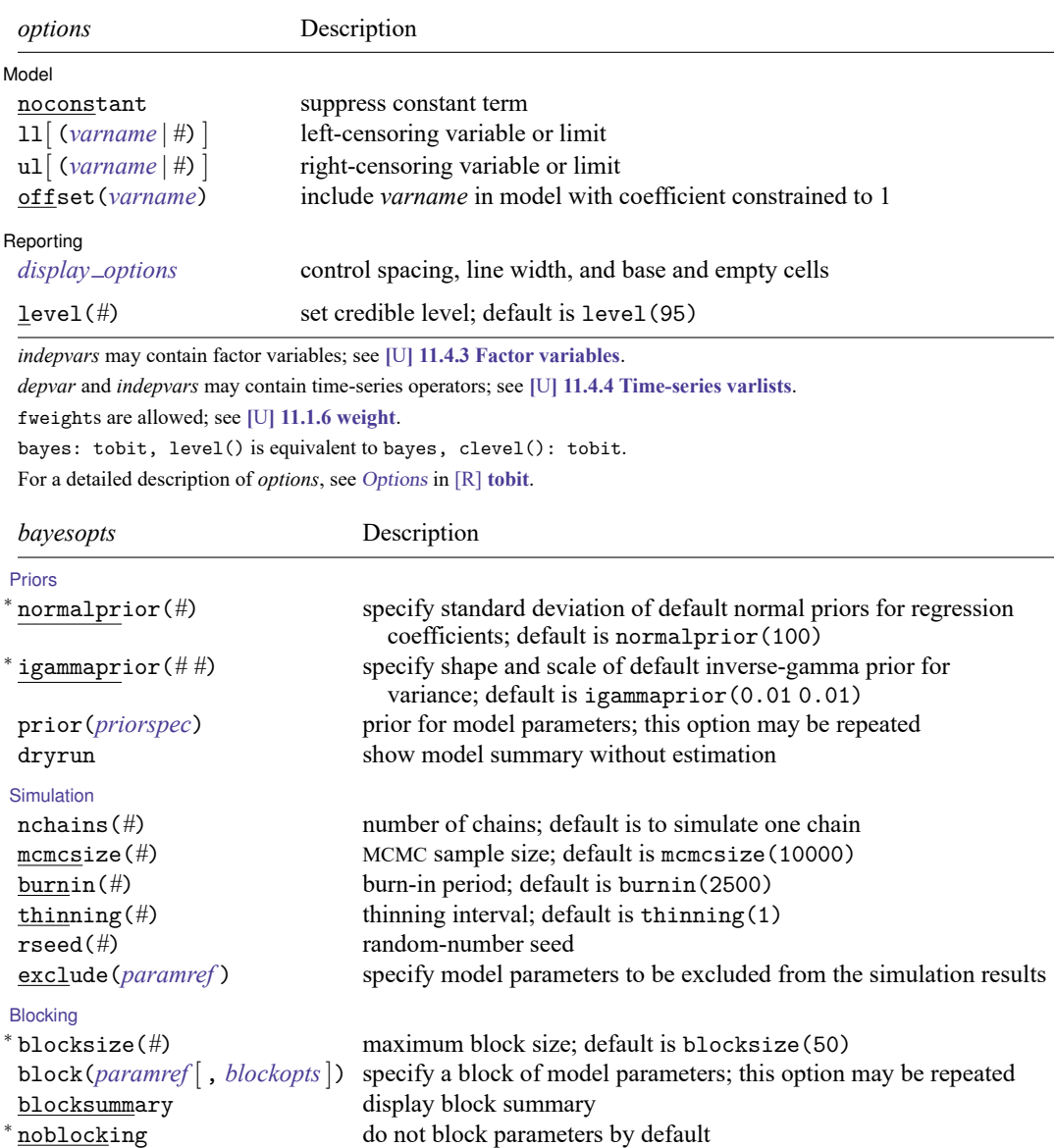

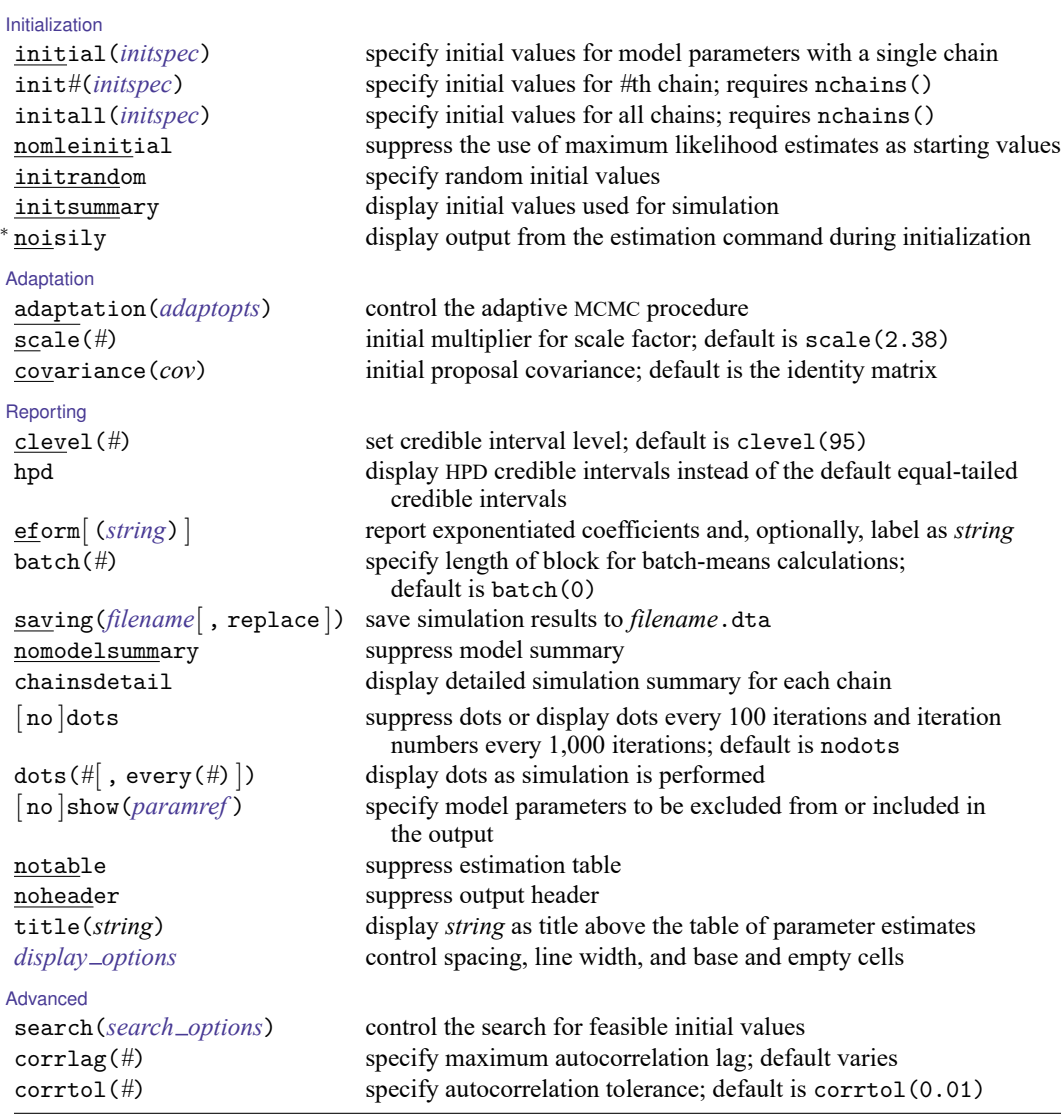

<sup>∗</sup> Starred options are specific to the bayes prefix; other options are common between bayes and [bayesmh](#page-136-0).

Options prior() and block() may be repeated.

*[priorspec](#page-143-0)* and *[paramref](#page-143-1)* are defined in [\[BAYES\]](#page-136-0) **bayesmh**.

*paramref* may contain factor variables; see **[**U**] 11.4.3 Factor variables**.

collect is allowed; see **[**U**] 11.1.10 Prefix commands**.

See **[**U**] 20 Estimation and postestimation commands** for more capabilities of estimation commands.

Model parameters are regression coefficients {*depvar*:*indepvars*} and variance {sigma2}. Use the dryrun option to see the definitions of model parameters prior to estimation.

<span id="page-731-0"></span>For a detailed description of *bayesopts*, see [Options](#page-62-0) in [\[BAYES\]](#page-59-0) **bayes**.

# **Remarks and examples**

For a general introduction to Bayesian analysis, see [[BAYES](#page-6-0)] **Intro**. For a general introduction to Bayesian estimation using an adaptive Metropolis–Hastings algorithm, see [BAYES] **[bayesmh](#page-136-0)**. For remarks and examples specific to the bayes prefix, see [BAYES] **[bayes](#page-59-0)**. For details about the estimation command, see [R] **tobit**.

<span id="page-732-0"></span>For a simple example of the bayes prefix, see [Introductory](#page-76-0) example in [BAYES] **[bayes](#page-59-0)**.

# **Stored results**

<span id="page-732-1"></span>See [Stored](#page-134-0) results in [BAYES] **[bayes](#page-59-0)**.

# **Methods and formulas**

<span id="page-732-2"></span>See Methods and [formulas](#page-301-0) in [BAYES] **[bayesmh](#page-136-0)**.

### **Also see**

[BAYES] **[bayes](#page-59-0)** — Bayesian regression models using the bayes prefix [R] **tobit** — Tobit regression [BAYES] **[Bayesian postestimation](#page-384-0)** — Postestimation tools after Bayesian estimation [BAYES] **[Bayesian estimation](#page-56-0)** — Bayesian estimation commands [BAYES] **[Bayesian commands](#page-31-0)** — Introduction to commands for Bayesian analysis [[BAYES](#page-6-0)] **Intro** — Introduction to Bayesian analysis [BAYES] **[Glossary](#page-897-0)**

<span id="page-733-3"></span>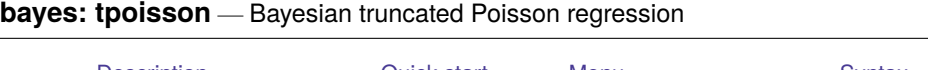

[Description](#page-733-0) [Quick start](#page-733-1) [Menu](#page-733-2) [Syntax](#page-734-0) [Remarks and examples](#page-735-0) [Stored results](#page-736-0) [Methods and formulas](#page-736-1) [Also see](#page-736-2)

# <span id="page-733-0"></span>**Description**

bayes: tpoisson fits a Bayesian truncated Poisson regression to a positive count outcome whose values are all above the truncation point; see [BAYES] **[bayes](#page-59-0)** and [R] **tpoisson** for details.

# <span id="page-733-1"></span>**Quick start**

Bayesian truncated Poisson regression of y on  $x1$  and  $x2$ , using a lower truncation limit of 5 and using default normal priors for regression coefficients

bayes: tpoisson y x1 x2, ll(5)

Use a standard deviation of 10 instead of 100 for the default normal priors bayes, normalprior $(10)$ : tpoisson y x1 x2,  $11(5)$ 

Use uniform priors for the slopes and a normal prior for the intercept

bayes,  $prior({y: x1 x2}, uniform(-10, 10))$  ///  $prior({y:-cons}, normal(0,10))$ : tpoisson y x1 x2,  $11(5)$ 

- Save simulation results to simdata.dta, and use a random-number seed for reproducibility bayes, saving(simdata) rseed(123): tpoisson y x1 x2, ll(5)
- Specify 20,000 Markov chain Monte Carlo (MCMC) samples, set length of the burn-in period to 5,000, and request that a dot be displayed every 500 simulations

bayes, mcmcsize(20000) burnin(5000) dots(500): tpoisson y x1 x2, ll(5)

In the above, request that the 90% highest posterior density (HPD) credible interval be displayed instead of the default 95% equal-tailed credible interval

bayes, clevel(90) hpd

Display incidence-rate ratios instead of coefficients

bayes: tpoisson y x1 x2, ll(5) irr

Display incidence-rate ratios on replay

bayes, irr

<span id="page-733-2"></span>Also see [Quick](#page-59-1) start in [BAYES] **[bayes](#page-59-0)** and Quick start in [R] **tpoisson**.

# **Menu**

Statistics > Count outcomes > Bayesian regression > Truncated Poisson regression

# <span id="page-734-0"></span>**Syntax**

bayes [ , *bayesopts*] : tpoisson *depvar* [*indepvars*] [*if* ] [*in* ] [ *[weight](#page-734-1)*] [ , *options*]

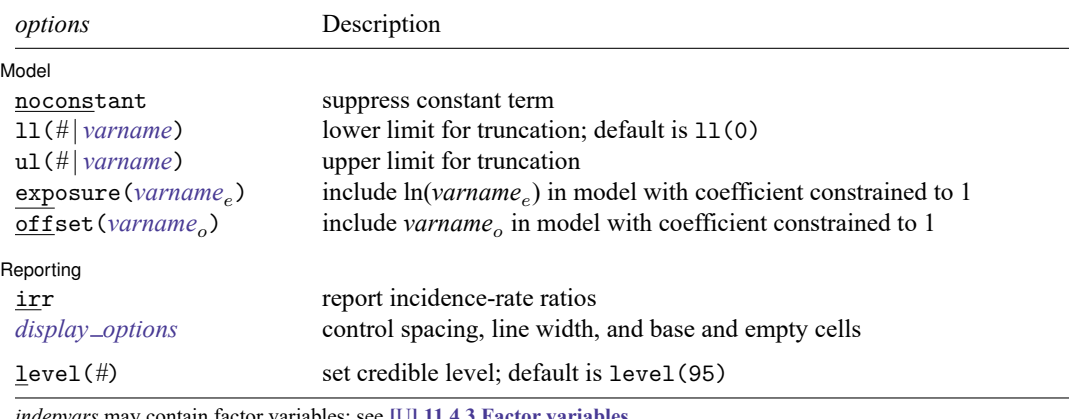

*indepvars* may contain factor variables; see **[**U**] 11.4.3 Factor variables**.

*depvar* and *indepvars* may contain time-series operators; see **[**U**] 11.4.4 Time-series varlists**.

<span id="page-734-1"></span>fweights are allowed; see **[**U**] 11.1.6 weight**.

```
bayes: tpoisson, level() is equivalent to bayes, clevel(): tpoisson.
```
For a detailed description of *options*, see Options in [R] **tpoisson**.

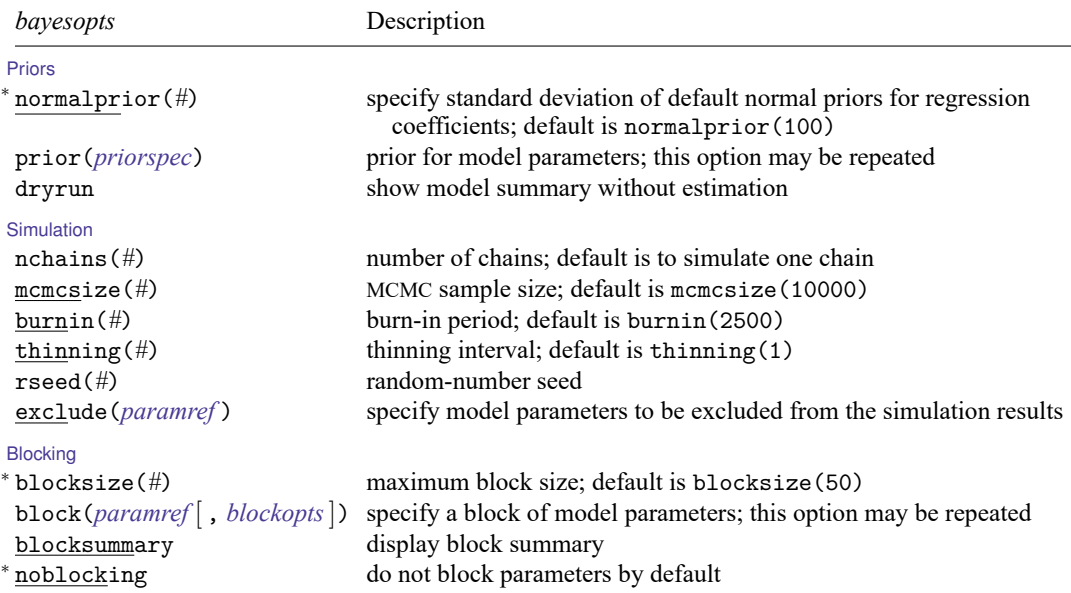

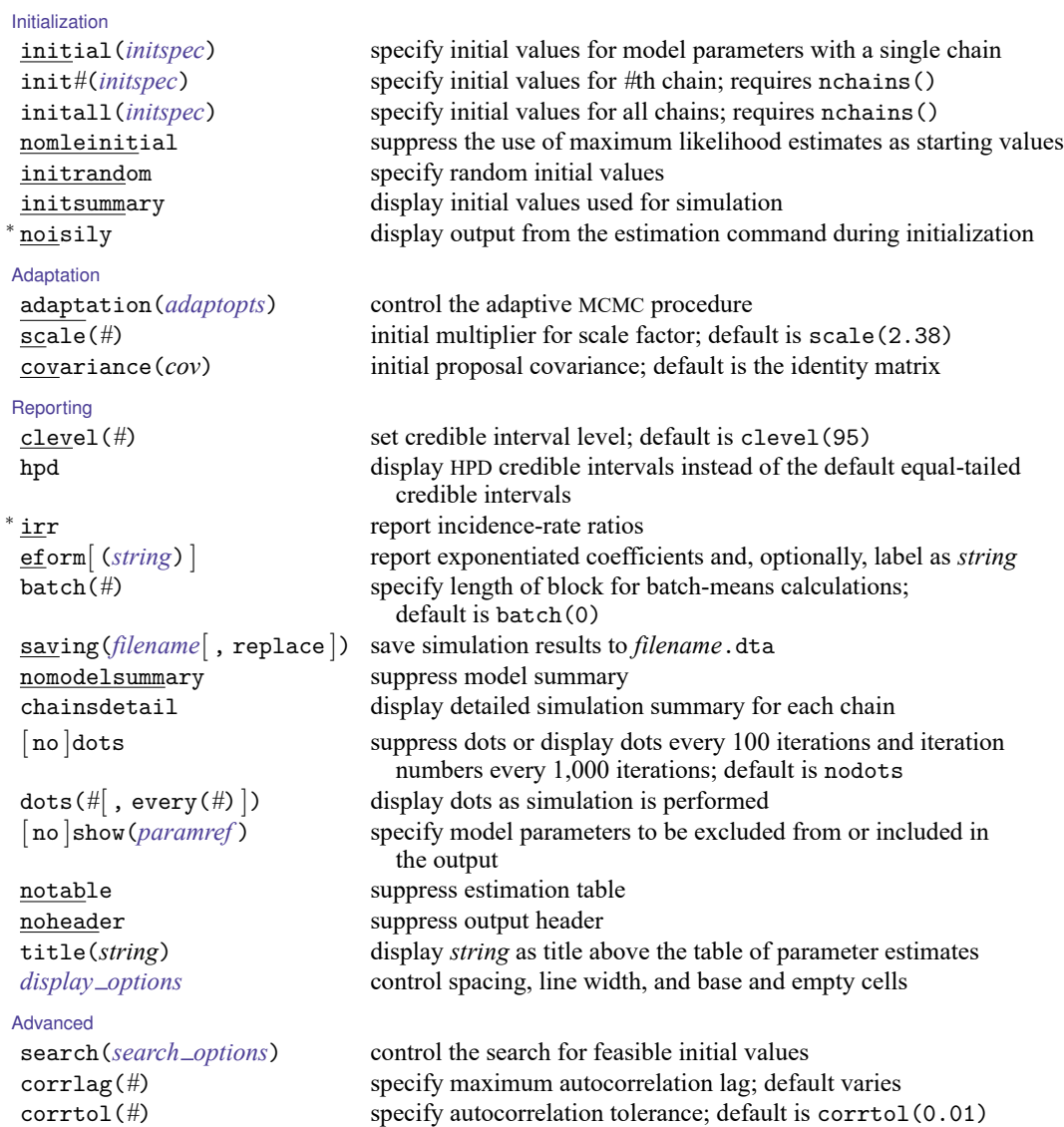

<sup>∗</sup> Starred options are specific to the bayes prefix; other options are common between bayes and [bayesmh](#page-136-0). Options prior() and block() may be repeated.

*[priorspec](#page-143-0)* and *[paramref](#page-143-1)* are defined in [\[BAYES\]](#page-136-0) **bayesmh**.

*paramref* may contain factor variables; see **[**U**] 11.4.3 Factor variables**.

collect is allowed; see **[**U**] 11.1.10 Prefix commands**.

See **[**U**] 20 Estimation and postestimation commands** for more capabilities of estimation commands.

Model parameters are regression coefficients {*depvar*:*indepvars*}. Use the dryrun option to see the definitions of model parameters prior to estimation.

<span id="page-735-0"></span>For a detailed description of *bayesopts*, see [Options](#page-62-0) in [\[BAYES\]](#page-59-0) **bayes**.

# **Remarks and examples**

For a general introduction to Bayesian analysis, see [[BAYES](#page-6-0)] **Intro**. For a general introduction to Bayesian estimation using an adaptive Metropolis–Hastings algorithm, see [BAYES] **[bayesmh](#page-136-0)**. For remarks and examples specific to the bayes prefix, see [BAYES] **[bayes](#page-59-0)**. For details about the estimation command, see [R] **tpoisson**.

<span id="page-736-0"></span>For a simple example of the bayes prefix, see [Introductory](#page-76-0) example in [BAYES] **[bayes](#page-59-0)**. Also see Truncated Poisson [regression](#page-93-0) in [BAYES] **[bayes](#page-59-0)**.

# **Stored results**

<span id="page-736-1"></span>See [Stored](#page-134-0) results in [BAYES] **[bayes](#page-59-0)**.

#### **Methods and formulas**

<span id="page-736-2"></span>See Methods and [formulas](#page-301-0) in [BAYES] **[bayesmh](#page-136-0)**.

#### **Also see**

[BAYES] **[bayes](#page-59-0)** — Bayesian regression models using the bayes prefix

[R] **tpoisson** — Truncated Poisson regression

[BAYES] **[Bayesian postestimation](#page-384-0)** — Postestimation tools after Bayesian estimation

[BAYES] **[Bayesian estimation](#page-56-0)** — Bayesian estimation commands

[BAYES] **[Bayesian commands](#page-31-0)** — Introduction to commands for Bayesian analysis

[[BAYES](#page-6-0)] **Intro** — Introduction to Bayesian analysis

[BAYES] **[Glossary](#page-897-0)**

<span id="page-737-3"></span>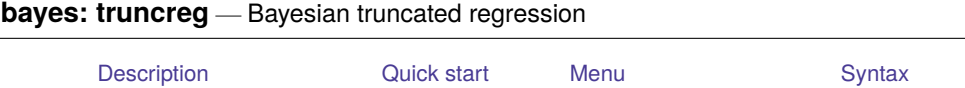

# <span id="page-737-0"></span>**Description**

bayes: truncreg fits a Bayesian truncated linear regression to a continuous outcome; see [BAYES] **[bayes](#page-59-0)** and [R] **truncreg** for details.

[Remarks and examples](#page-739-0) [Stored results](#page-740-0) [Methods and formulas](#page-740-1) [Also see](#page-740-2)

# <span id="page-737-1"></span>**Quick start**

Bayesian truncated linear regression of y on x1 and x2, using a lower truncation limit of 17 and using default normal priors for regression coefficients and default inverse-gamma prior for the variance bayes:  $truncreg y x1 x2, 11(17)$ 

Use a standard deviation of 10 instead of 100 for the default normal priors bayes, normalprior $(10)$ : truncreg y x1 x2,  $11(17)$ 

Use a shape of 1 and a scale of 2 instead of values of 0.01 for the default inverse-gamma prior bayes, igammaprior $(1 2)$ : truncreg y x1 x2,  $11(17)$ 

Use uniform priors for the slopes and a normal prior for the intercept

bayes, prior({y: x1 x2}, uniform(-10,10)) /// prior $({y:-cons}, normal(0,10))$ : truncreg y x1 x2,  $11(17)$ 

Save simulation results to simdata.dta, and use a random-number seed for reproducibility

bayes, saving(simdata) rseed(123):, /// truncreg y x1 x2, ll(17)

Specify 20,000 Markov chain Monte Carlo (MCMC) samples, set length of the burn-in period to 5,000, and request that a dot be displayed every 500 simulations

bayes, mcmcsize(20000) burnin(5000) dots(500):, /// truncreg  $y \times 1 \times 2$ ,  $11(17)$ 

In the above, request that the 90% highest posterior density (HPD) credible interval be displayed instead of the default 95% equal-tailed credible interval

bayes, clevel(90) hpd

<span id="page-737-2"></span>Also see [Quick](#page-59-1) start in [BAYES] **[bayes](#page-59-0)** and Quick start in [R] **truncreg**.

# **Menu**

Statistics > Linear models and related > Bayesian regression > Truncated regression

# <span id="page-738-0"></span>**Syntax**

bayes [ , *bayesopts*] : truncreg *depvar* [*indepvars*] [*if* ] [*in* ] [ *[weight](#page-738-1)*] [ , *options*]

<span id="page-738-1"></span>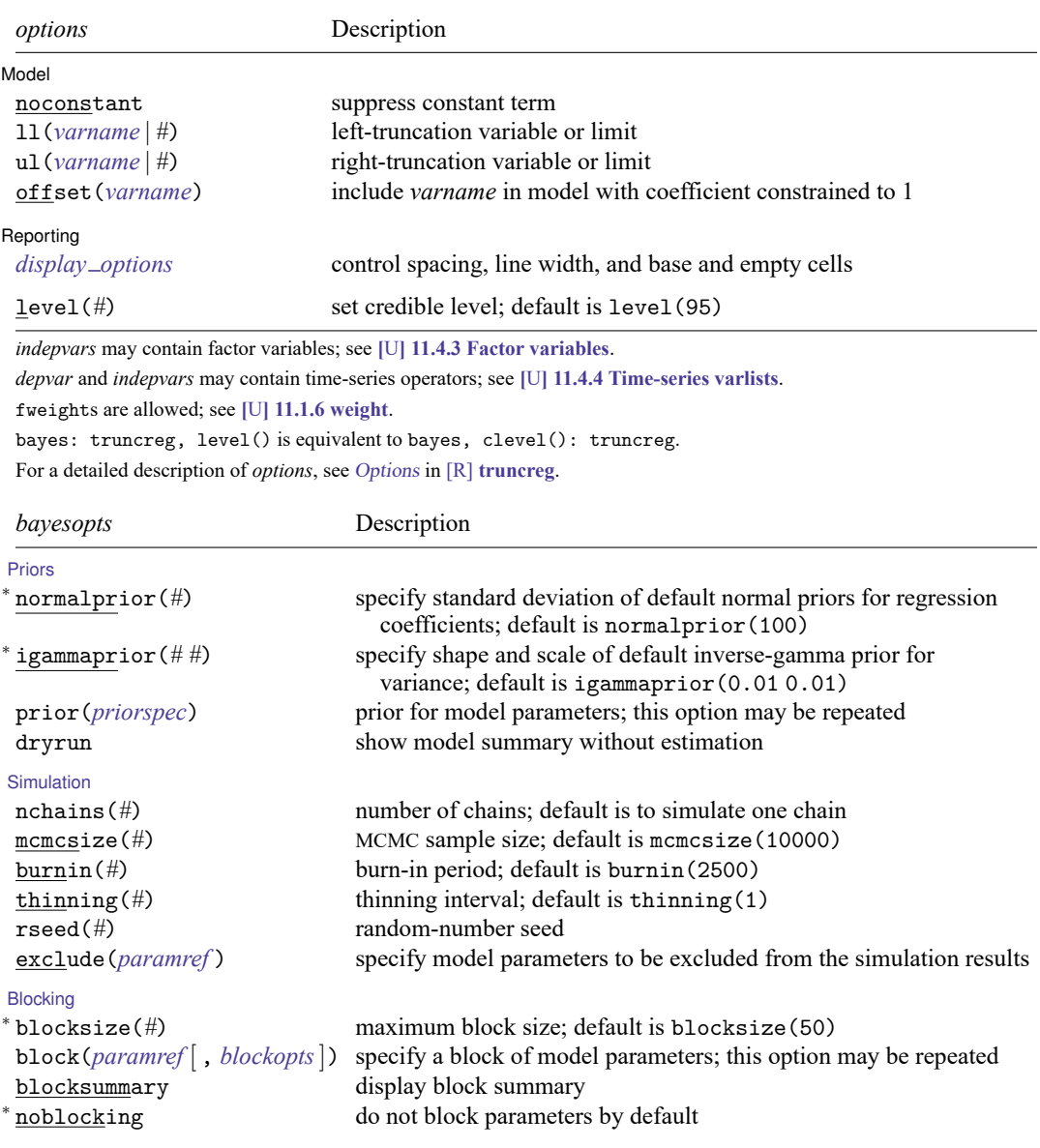

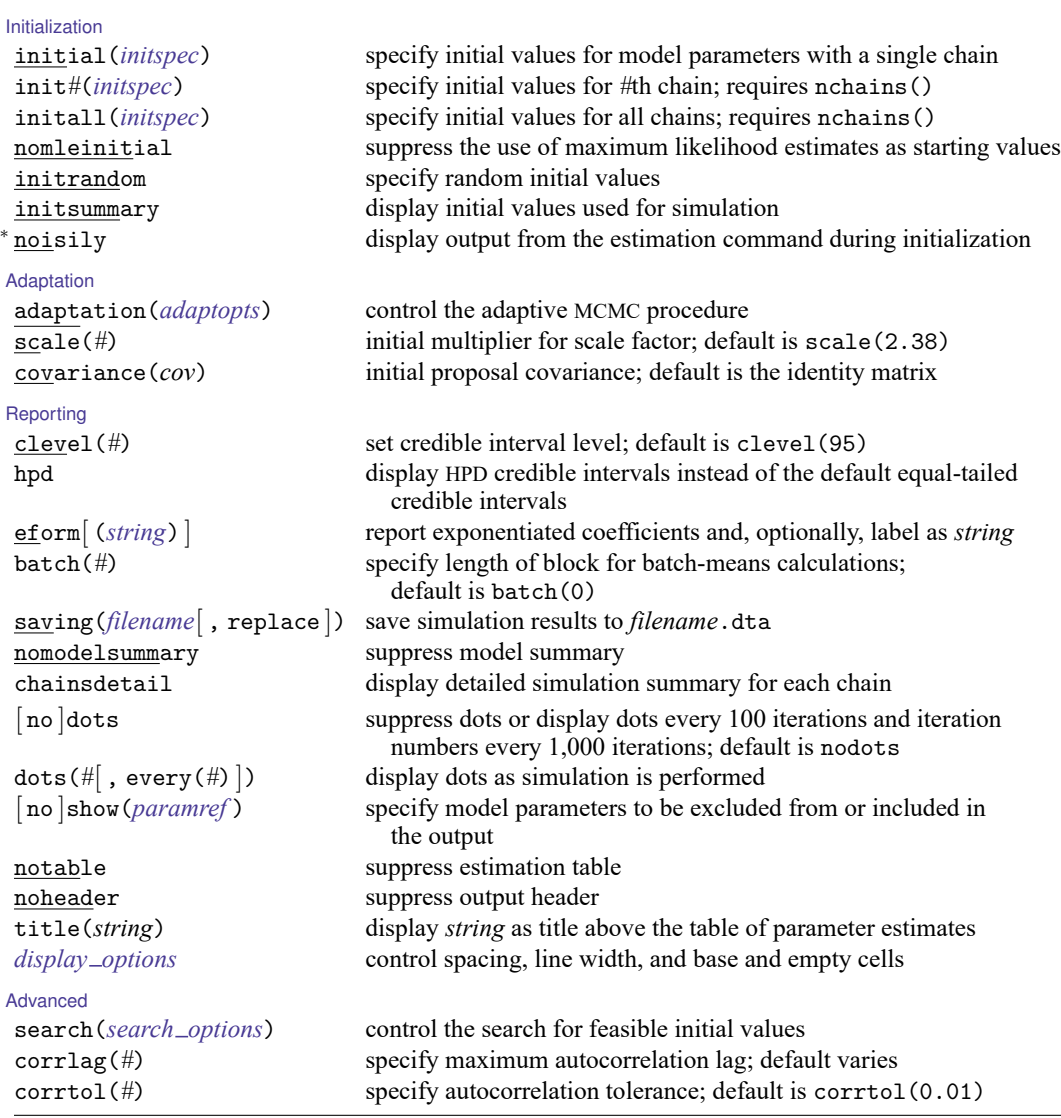

<sup>∗</sup> Starred options are specific to the bayes prefix; other options are common between bayes and [bayesmh](#page-136-0).

Options prior() and block() may be repeated.

*[priorspec](#page-143-0)* and *[paramref](#page-143-1)* are defined in [\[BAYES\]](#page-136-0) **bayesmh**.

*paramref* may contain factor variables; see **[**U**] 11.4.3 Factor variables**.

collect is allowed; see **[**U**] 11.1.10 Prefix commands**.

See **[**U**] 20 Estimation and postestimation commands** for more capabilities of estimation commands.

Model parameters are regression coefficients {*depvar*:*indepvars*} and variance {sigma2}. Use the dryrun option to see the definitions of model parameters prior to estimation.

<span id="page-739-0"></span>For a detailed description of *bayesopts*, see [Options](#page-62-0) in [\[BAYES\]](#page-59-0) **bayes**.

# **Remarks and examples**

For a general introduction to Bayesian analysis, see [[BAYES](#page-6-0)] **Intro**. For a general introduction to Bayesian estimation using an adaptive Metropolis–Hastings algorithm, see [BAYES] **[bayesmh](#page-136-0)**. For remarks and examples specific to the bayes prefix, see [BAYES] **[bayes](#page-59-0)**. For details about the estimation command, see [R] **truncreg**.

<span id="page-740-0"></span>For a simple example of the bayes prefix, see [Introductory](#page-76-0) example in [BAYES] **[bayes](#page-59-0)**.

### **Stored results**

<span id="page-740-1"></span>See [Stored](#page-134-0) results in [BAYES] **[bayes](#page-59-0)**.

# **Methods and formulas**

<span id="page-740-2"></span>See Methods and [formulas](#page-301-0) in [BAYES] **[bayesmh](#page-136-0)**.

### **Also see**

[BAYES] **[bayes](#page-59-0)** — Bayesian regression models using the bayes prefix

[R] **truncreg** — Truncated regression

[BAYES] **[Bayesian postestimation](#page-384-0)** — Postestimation tools after Bayesian estimation

[BAYES] **[Bayesian estimation](#page-56-0)** — Bayesian estimation commands

[BAYES] **[Bayesian commands](#page-31-0)** — Introduction to commands for Bayesian analysis

[[BAYES](#page-6-0)] **Intro** — Introduction to Bayesian analysis

[BAYES] **[Glossary](#page-897-0)**

<span id="page-741-2"></span>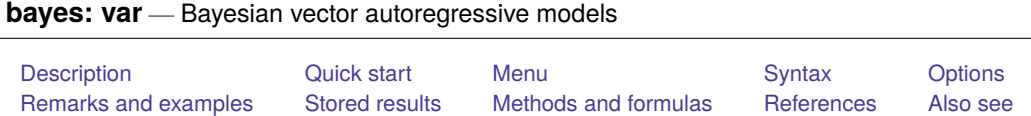

# <span id="page-741-0"></span>**Description**

bayes: var fits a Bayesian vector autoregressive (VAR) model—a multivariate time-series regression of each dependent variable on lags of itself and on lags of all the other dependent variables. bayes: var also fits a variant of Bayesian VAR models known as the Bayesian VARX model, which also includes exogenous variables. The command supports four classes of priors, which are specific to VAR, including the original and the conjugate Minnesota priors. See [BAYES] **[bayes](#page-59-0)** and [TS] **var** for details.

# <span id="page-741-1"></span>**Quick start**

Bayesian VAR for three time series  $(K = 3)$  with default two lags  $(p = 2)$  and using the default conjugate Minnesota prior

bayes: var y1 y2 y3

Same as above, but with three lags and exogenous variable  $x1$  ( $m = 1$ )

```
bayes: var y1 y2 y3, lags(1/3) exog(x1)
```
Same as above, but with random seed for reproducibility and saving simulation results in dataset bvarsim.dta

bayes,  $rseed(17)$  saving(bvarsim): var y1 y2 y3,  $lags(1/3)$  exog(x1)

Customize the default conjugate Minnesota prior by changing the [self-variables tightness parameter](#page-906-0) from 0.1 to 1, the [lag decay](#page-902-0) from 1 to 0.5, and the [exogenous variable tightness parameter](#page-900-0) from 100 to 1

```
bayes, minnconjprior(selftight(1) lagdecay(0.5) exogtight(1)): \frac{1}{1}var y1 y2 y3, lags(1/3) exog(x1)
```
Report posterior summaries only for coefficients on lag 1 and lag 3 of variable y1 in the first equation  $(y1)$ , on lag 2 of variable y3 in the second equation  $(y2)$ , and on exogenous variable x1 in the third equation  $(y3)$ 

bayesstats summary  $\{y1:L1.y1\}$   $\{y1:L3.y1\}$   $\{y2:L2.y3\}$   $\{y3:x1\}$ 

Bayesian VAR for three time series with two lags using the original Minnesota prior with fixed AR error covariance

bayes, minnfixedcovprior: var y1 y2 y3

Same as above, but changing some of the default original Minnesota prior settings: self-variables tightness parameter from 0.1 to 0.5 and [cross-variables tightness parameter](#page-899-0) from 0.5 to 0.1

bayes, minnfixedcovprior(selftight(0.5) crosstight(0.1)): var y1 y2 y3

Specify independent multivariate normal (MVN) prior for VAR coefficients and inverse-Wishart prior for error covariance

bayes, minniwishprior: var y1 y2 y3

Same as above, but specify a  $3 \times 1$  zero mean vector for the MVN prior for self-variables first-lag coefficients (other coefficients are also set to 0 automatically) and a  $3 \times 3$  identity scaling matrix for the inverse-Wishart prior for error covariance

```
matrix b0 = J(3,1,0)matrix Omega = diag(J(3,1,1))bayes, minniwishprior(mean(b0) scale(Omega0)): var y1 y2 y3
```
Specify independent MVN prior for coefficients and multivariate Jeffreys prior for error covariance

bayes, minnjeffprior: var y1 y2 y3

Same as above, but change the default MVN prior mean vector to a  $21 \times 1$  zero mean vector and covariance matrix to a 21  $\times$  21 identity matrix for all 21 = 3  $\times$  (2  $\times$  3 + 1) coefficients

```
matrix b0 = J(21,1,0)matrix S0 = I(21)bayes, minniwishprior(mean(b0) cov(S0)): var y1 y2 y3
```
<span id="page-742-0"></span>Also see [Quick](#page-59-1) start in [BAYES] **[bayes](#page-59-0)** and Quick start in [TS] **var**.

#### **Menu**

<span id="page-742-1"></span>Statistics > Multivariate time series > Bayesian models > Vector autoregression (VAR)

# **Syntax**

```
bayes [ , bayesopts] : var depvarlist [if ] [in ] [ , options]
```
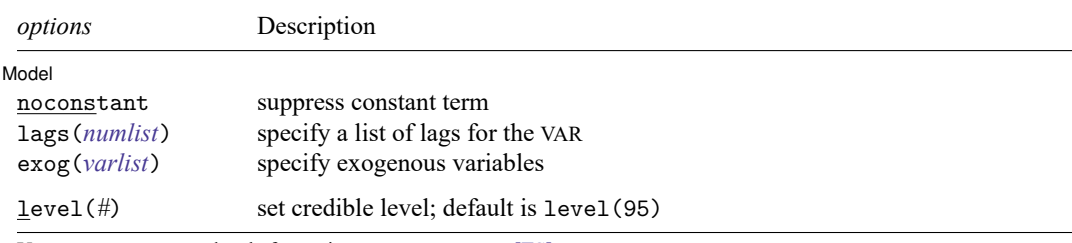

You must tsset your data before using bayes: var; see [TS] **tsset**.

*depvarlist* and *varlist* may contain time-series operators; see **[**U**] 11.4.4 Time-series varlists**.

bayes: var, level() is equivalent to bayes, clevel(): var.

For a detailed description of *options*, see Options in [TS] **var**.

#### **[bayes: var](#page-741-2) — Bayesian vector autoregressive models 738**

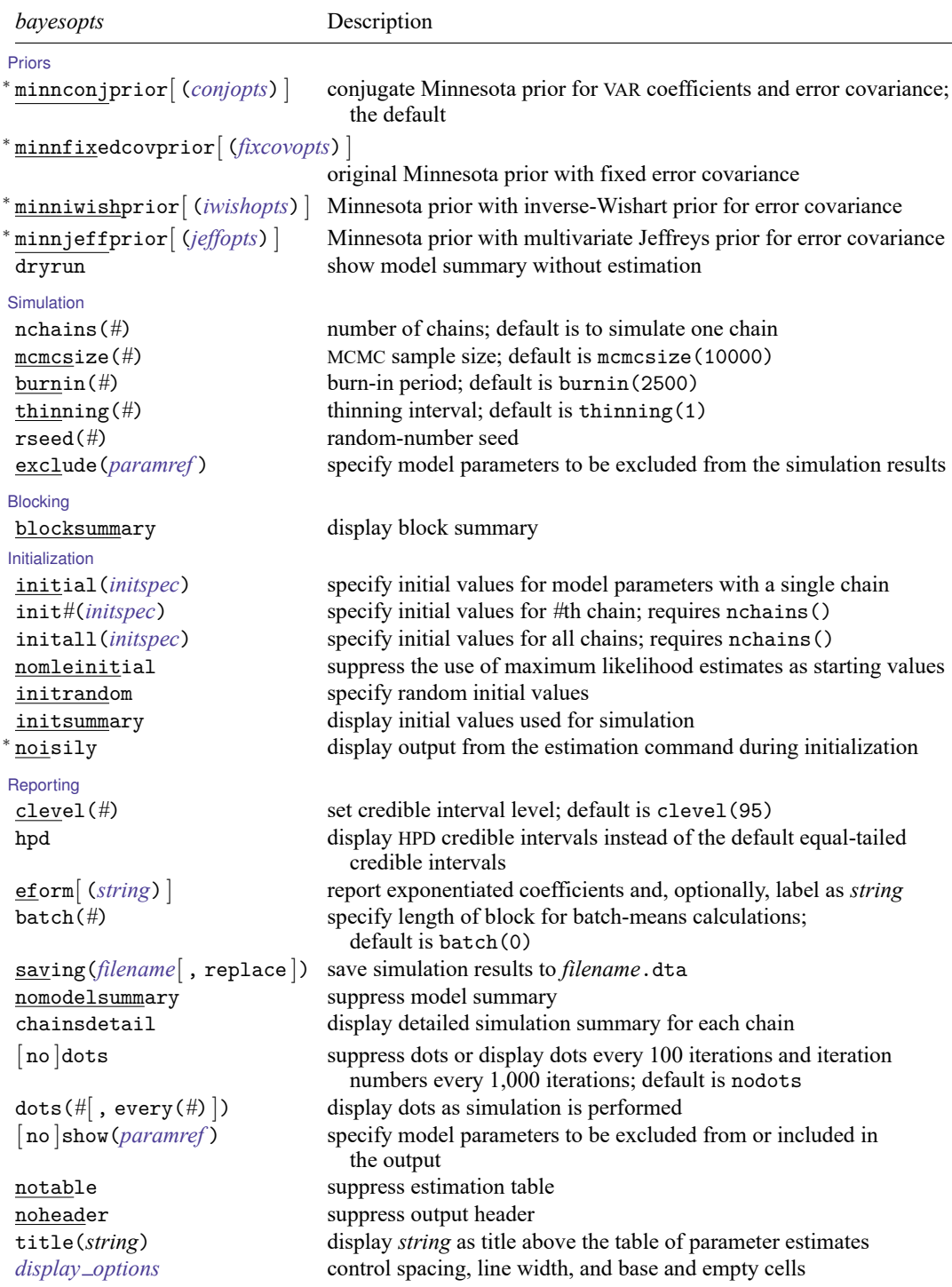

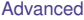

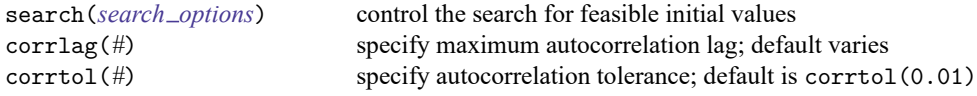

<sup>∗</sup> Starred options are specific to the bayes prefix; other options are common between bayes and [bayesmh](#page-136-0).

*[priorspec](#page-143-0)* and *[paramref](#page-143-1)* are defined in [\[BAYES\]](#page-136-0) **bayesmh**.

*paramref* may contain factor variables; see **[**U**] 11.4.3 Factor variables**.

collect is allowed; see **[**U**] 11.1.10 Prefix commands**.

See **[**U**] 20 Estimation and postestimation commands** for more capabilities of estimation commands.

- Model parameters are *K*×*p* outcome-specific regression coefficients for lagged outcome (dependent) variables plus a constant term unless noconstant is specified: {*depvar*  $\bot$ *k*:*Ldepvar*  $\bot$ *l Ldepvar*  $\bot$ *2* ... *Ldepvar*  $\bot$ *K*  $\bot$  cons}, where *Ldepvar k* denotes a list of lags for dependent variable *depvar k* such as the default L1.*depvar k* L2.*depvar k*. If exog(*varlist*) is specified, regression coefficients also include *K*×*m* outcome-specific coefficients for exogenous variables: {*depvar k*:*varlist*}. Use the dryrun option to see the definitions of model parameters prior to estimation.
- Only one of options minnconjprior(), minnfixedcovprior(), minniwishprior(), or minnjeffprior() may be specified.

For a detailed description of *bayesopts*, see [Options](#page-745-0) below.

<span id="page-744-3"></span><span id="page-744-2"></span><span id="page-744-1"></span><span id="page-744-0"></span>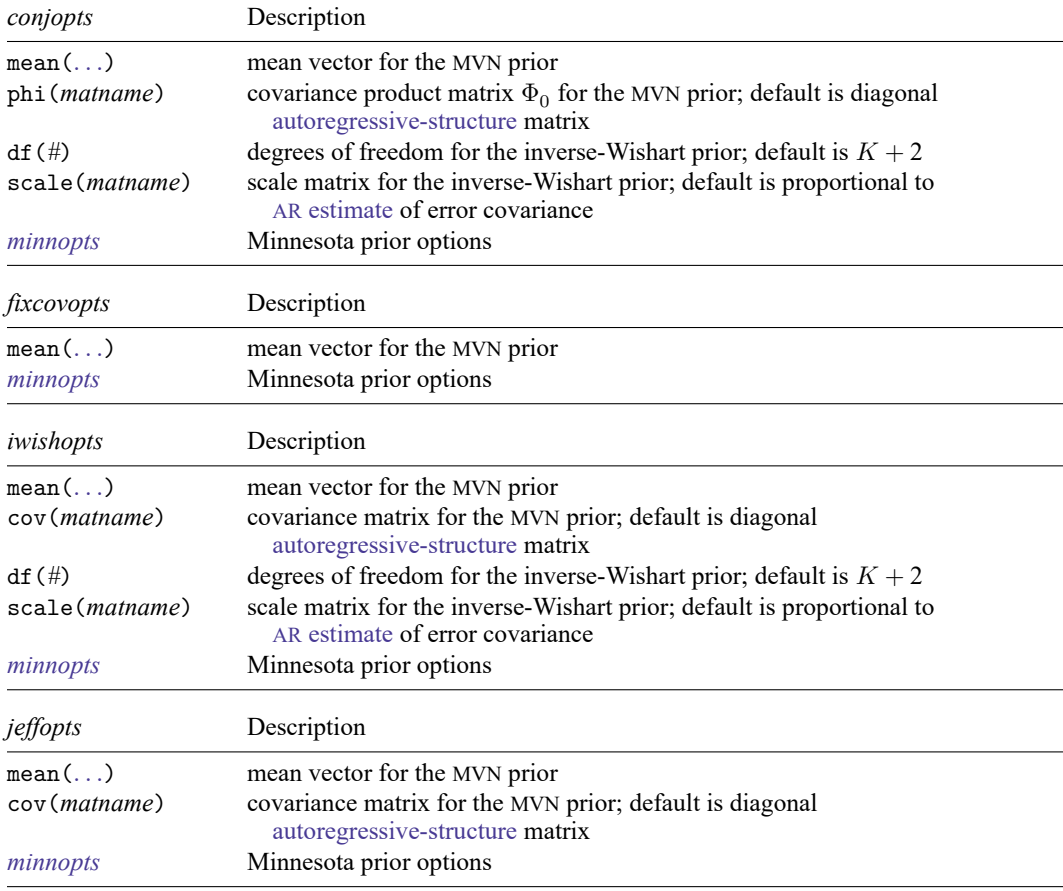

<span id="page-745-2"></span><span id="page-745-1"></span>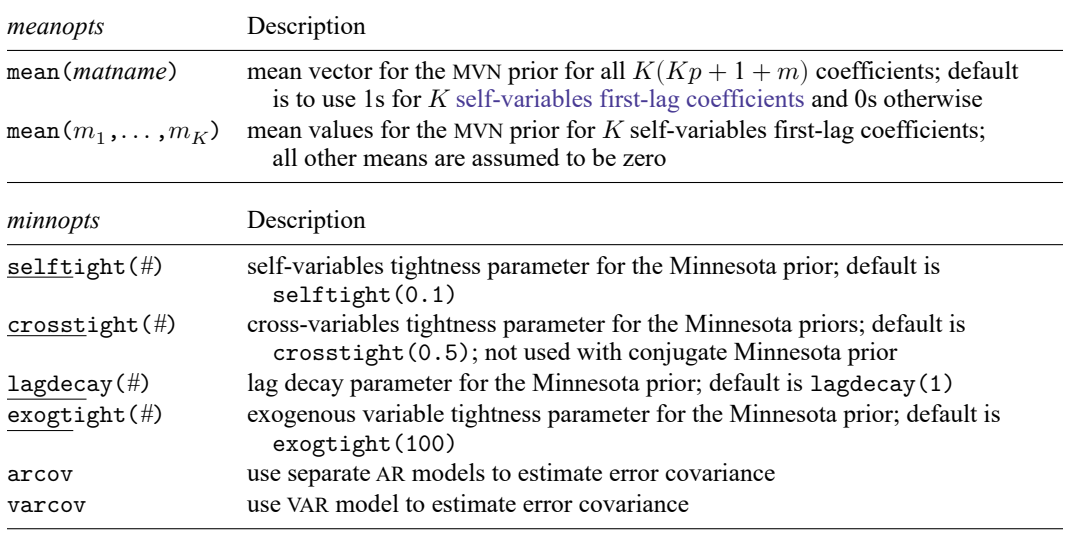

# <span id="page-745-0"></span>**Options**

 $\overline{a}$ 

noconstant, lags(*numlist*), and exog(*varlist*); see [TS] **var**.

<span id="page-745-3"></span>Driors Priors **Executive Constitution of the Constitution Constitution Constitution Constitution** 

- minnconjprior and minnconjprior(*conjopts*) specify that a conjugate Minnesota prior be used for VAR coefficients and error covariance. minnconjprior is the default. The prior for VAR coefficients is MVN with mean and covariance based on the original Minnesota prior. The prior for the error covariance is an inverse-Wishart distribution. See [Conjugate](#page-785-0) Minnesota prior for VAR model with unknown error [covariance](#page-785-0) in Methods and [formulas](#page-782-1).
	- *conjopts* are mean(*meanspec*), phi(*matname*), df(*#*), scale(*matname*), and *[minnopts](#page-746-0)*. *meanspec* is one of *matname*<sub> $K(Kp+1+m)$ , or *matname*<sub>K</sub>, or  $m_1, ..., m_K$ .</sub>
		- mean(*matname*) specifies the mean vector (as a Stata matrix) of the MVN prior distribution for all  $K(Kp + 1 + m)$  VAR coefficients. The default is to use ones for K [self-variable first-lag](#page-906-1) [coefficients](#page-906-1) and zeros otherwise.
		- mean $(m_1, \ldots, m_K | \text{matname})$  specifies K mean values or mean vector *matname* of length K of prior means for the self-variable first-lag coefficients. The rest are set to zero.
		- phi (*matname*) specifies the covariance product matrix  $\Phi_0$  (as a Stata matrix) of the MVN prior distribution for the VAR coefficients. The default is the [Minnesota factor covariance,](#page-903-0) a diagonal matrix that accounts for the [autoregressive structure](#page-785-0) of the VAR model; see [Methods](#page-782-1) and [formulas](#page-782-1).
		- df(*#*) specifies the degrees of freedom of the inverse-Wishart prior distribution for the error covariance. The default is  $K + 2$ , and this is the minimum allowed value.
		- scale(*matname*) specifies the scale matrix of the inverse-Wishart prior distribution for the error covariance. The default is proportional to the diagonal matrix of  $K$  AR [variance estimates,](#page-783-0) one for each VAR equation; see Methods and [formulas](#page-782-1).

minnfixedcovprior and minnfixedcovprior(*fixcovopts*) specify that the Minnesota prior with a fixed AR (or VAR if option varcov is specified) covariance be used for VAR coefficients. This is the original Minnesota prior for Bayesian VAR models. In this model formulation, the error covariance is considered fixed, thus decreasing the number of parameters needed to be simulated and speeding up computations. See Original Minnesota prior with known (fixed) error [covariance](#page-784-0) in [Methods](#page-782-1) and [formulas](#page-782-1).

*fixcovopts* are mean(*[meanspec](#page-745-3)*) and *[minnopts](#page-746-0)*.

- minniwishprior and minniwishprior(*iwishopts*) specify that the MVN prior for VAR coefficients and an inverse-Wishart prior for the error covariance be used. The priors for VAR coefficients and error covariance are independent. The default MVN prior for coefficients uses the Minnesota prior mean vector and covariance matrix. See [MVN-inverse](#page-786-0) Wishart prior in Methods and [formulas](#page-782-1).
	- *iwishopts* are mean(*[meanspec](#page-745-3)*), cov(*matname*), df(*#*), scale(*matname*), and *[minnopts](#page-746-0)*.
		- cov (*matname*) specifies the covariance matrix  $\Omega_0$  (as a Stata matrix) of the MVN prior distribution for the VAR coefficients. The default is a diagonal matrix that accounts for the [autoregressive](#page-784-0) [structure](#page-784-0) of the VAR model; see Methods and [formulas](#page-782-1).
		- df(*#*) specifies the degrees of freedom of the inverse-Wishart prior distribution for the error covariance. The default is  $K + 2$ , and this is the minimum allowed value.
		- scale(*matname*) specifies the scale matrix of the inverse-Wishart prior distribution for the error covariance. The default is proportional to the diagonal matrix of  $K$  AR [variance estimates,](#page-783-0) one for each VAR equation; see Methods and [formulas](#page-782-1).
- minnjeffprior and minnjeffprior(*jeffopts*) specify that the MVN prior for VAR coefficients and the Jeffreys prior for the error covariance be used. The priors for VAR coefficients and error covariance are independent. The default MVN prior for coefficients uses the Minnesota prior mean vector and covariance matrix. See Multivariate normal-diffuse [\(normal-Jeffreys\)](#page-786-1) prior in Methods and [formulas](#page-782-1).
	- *jeffopts* are mean(*[meanspec](#page-745-3)*), cov(*matname*), and *[minnopts](#page-746-0)*.
		- cov (*matname*) specifies the covariance matrix  $\Omega_0$  (as a Stata matrix) of the MVN prior distribution for the VAR coefficients. The default is a diagonal matrix that accounts for the [autoregressive](#page-784-0) [structure](#page-784-0) of the VAR model; see Methods and [formulas](#page-782-1).
- <span id="page-746-0"></span>*minnopts* are selftight(*#*), crosstight(*#*), lagdecay(*#*), exogtight(*#*), arcov, and varcov.
	- selftight(#) specifies the [self-variable tightness parameter,](#page-906-0)  $\lambda_1$ , for the Minnesota prior. The default is selftight(0.1). The smaller this value, the more concentrated the prior distribution around the prior mean for self-variable lag coefficients. See Methods and [formulas](#page-782-1).
	- crosstight(#) specifies the [cross-variable tightness parameter,](#page-899-0)  $\lambda_2$ , for the Minnesota prior. The default is crosstight(0.5). The smaller this value, the more concentrated the prior distribution around the prior mean for cross-variable lag coefficients. crosstight() is not used with the conjugate Minnesota prior. See Methods and [formulas](#page-782-1).
	- lagdecay(#) specifies the [lag-decay parameter,](#page-902-0)  $\lambda_3$ , for the Minnesota prior. This is a rate of lagdecay correction to the prior standard deviation of all endogenous variable lag coefficients. See Methods and [formulas](#page-782-1).
- exogtight(#) specifies the [exogenous variable tightness parameter,](#page-900-0)  $\lambda_4$ , for the Minnesota prior. This is a multiplicative factor to the prior standard deviation of exogenous variable coefficients. See Methods and [formulas](#page-782-1).
- arcov, the default, specifies that the diagonal AR matrix estimate be used as an estimate of the error covariance matrix. This AR matrix has, on the diagonal, the estimates of error variances obtained from fitting a separate  $AR(p)$  model to each dependent variable. Only one of arcov or varcov may be specified.
- varcov specifies that the VAR matrix estimate be used as an estimate of the error covariance matrix. The VAR matrix is an estimate of the error covariance obtained from fitting a VAR $(p)$  model to the dependent variables.
- arcov and varcov are used with all Minnesota priors. For the original prior with a fixed error covariance, these options specify which estimate will be used for the error covariance matrix. For other priors, these options specify which estimate will be used for the prior scale matrix of an inverse-Wishart prior for error covariance matrix.

<span id="page-747-0"></span>See descriptions of other *bayesopts* in [Options](#page-62-0) in [BAYES] **[bayes](#page-59-0)**.

#### **Remarks and examples**

For a general introduction to Bayesian analysis, see [[BAYES](#page-6-0)] **Intro**. For an introduction to VAR models, see [TS] **var intro**. For a general introduction to Bayesian estimation using Gibbs sampling, see [BAYES] **[bayesmh](#page-136-0)**. For remarks and examples specific to the bayes prefix, see [BAYES] **[bayes](#page-59-0)**. For details about the estimation command, see [TS] **var**.

For a simple example of the bayes prefix, see [Introductory](#page-76-0) example in [BAYES] **[bayes](#page-59-0)**.

Remarks are presented under the following headings:

[Advantages](#page-747-1) of Bayesian VAR models [Introductory](#page-748-0) examples US [macroeconomic](#page-763-0) examples

Examples are presented under the following headings:

Default [Bayesian](#page-748-1) VAR model [Bayesian](#page-753-0) VAR model with original Minnesota prior MVN priors with [unrestricted](#page-757-0) error covariances Testing [Bayesian](#page-761-0) VAR stability [Explaining](#page-763-1) the Minnesota prior [Choosing](#page-765-0) the number of lags of <sup>a</sup> VAR model [Bayesian](#page-767-0) VAR(4) model estimation [IRFs](#page-770-0) [Forecasting](#page-778-0) [One-step-ahead](#page-779-0) Bayesian predictions

#### <span id="page-747-1"></span>**Advantages of Bayesian VAR models**

Since their introduction by [Doan, Litterman, and Sims](#page-787-2) [\(1984\)](#page-787-2), Bayesian VAR models have gained popularity for several reasons. As Bayesian models in general, they benefit from a unified and coherent approach of Bayesian inference; see [[BAYES](#page-6-0)] **Intro**. [Kadiyala and Karlsson](#page-787-3) [\(1997\)](#page-787-3), [Bańbura, Giannone,](#page-787-4) [and Reichlin](#page-787-4) [\(2008\)](#page-787-4), and [Dieppe, Legrand, and van Roye](#page-787-5) [\(2016\)](#page-787-5) describe advantages of Bayesian VARs. We summarize some below.

One of the major problems with traditional VAR models is overparameterization. The number of regression parameters in a VAR model is quadratic to the number of response variables and proportional to the number of lags. This leads to many parameters being estimated even for small models and thus to loss of degrees of freedom when maximum likelihood estimation is used. Overparameterized models also produce poor forecasts. The problem of overparameterization is exacerbated when VAR models are applied to small datasets, which is common in many economic applications.

In the Bayesian framework, VAR model parameters are considered random and are controlled by prior distributions. Prior selection, viewed as a limitation of Bayesian inference in the past, is now a powerful tool for flexible analysis and not purely a source of subjective inference. For example, it is easy to shrink higher-lag regression parameters through their priors and thus reduce the effective number of lags. One such example prior is the Minnesota prior [\(Litterman](#page-787-6) [1980\)](#page-787-6). The Minnesota prior on regression coefficients and error covariance supports a wide range of models, from oversimplified to overparameterized ones. The Bayesian out-of-sample prediction errors, which can be obtained by simulation, provide a measure for choosing between oversimplified and overparameterized models [\(Litterman](#page-787-7) [1984\)](#page-787-7). In cases of small or low-quality data, stronger priors based on existing expert knowledge can greatly enhance otherwise potentially unreliable VAR analysis.

VAR model specification requires choosing the number of lags. Within the Bayesian approach, we can use Bayes factors to compare models using different lags and choose the best one. We can use Bayes factors also for other decision-based inference such as selecting exogenous variables.

The availability of flexible priors, reliable lag-selection criteria, and efficient sampling algorithms capable of producing precise Bayesian estimates makes Bayesian VAR inference a useful alternative to the traditional VAR analysis.

#### <span id="page-748-1"></span><span id="page-748-0"></span>**Introductory examples**

#### Example 1: Default Bayesian VAR model

Let's revisit example 1 from [TS] **var**, which replicates a case from [Lütkepohl](#page-787-8) [\(2005,](#page-787-8) 77–78). The example models the relationships between the first differences of the natural log of investment,  $dln_i$ of income, dln\_inc, and of consumption, dln\_cons, registered at each quarter of the years between 1960 and 1978 in West Germany.

```
. webuse lutkepohl2
(Quarterly SA West German macro data, Bil DM, from Lutkepohl 1993 Table E.1)
. tsset
Time variable: qtr, 1960q1 to 1982q4
       Delta: 1 quarter
```
The original VAR in example 1 considers all observations before 1979, has two lags, and is fit using the var command.

. var dln\_inv dln\_inc dln\_consump if qtr<=tq(1978q4)

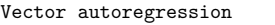

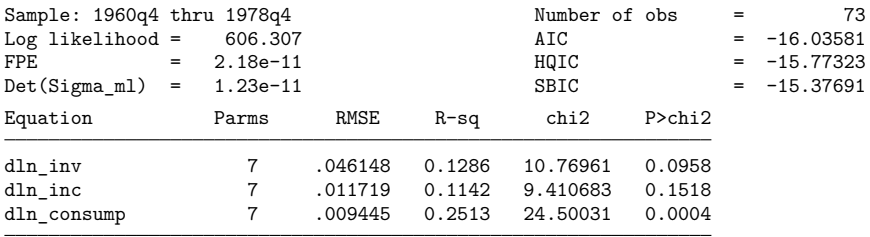

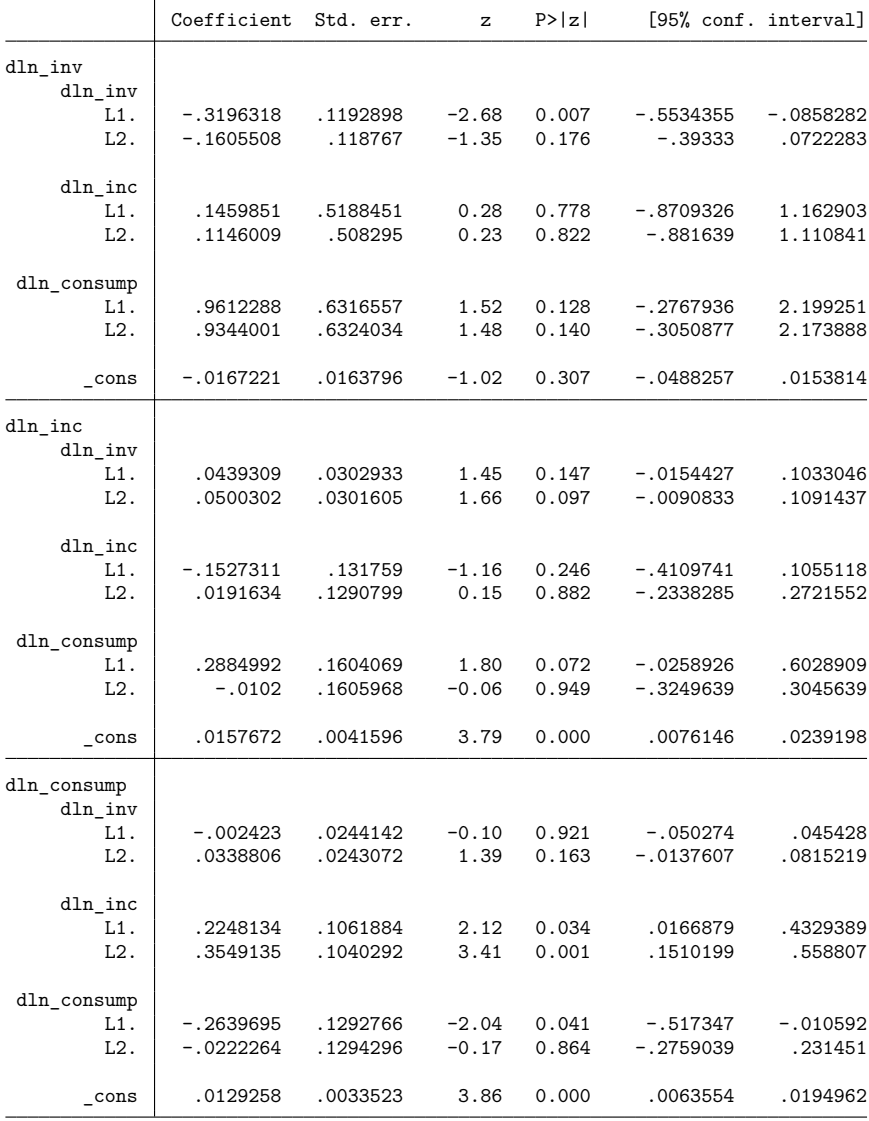

The output table reports summaries for 21 regression coefficients. But in VAR models, it is usually more instructive to analyze how shocks on a dependent variable affect other dependent variables and the variable itself over time. In this example, we focus on technical aspects of fitting Bayesian VAR models and the immediate impact on regression coefficients and covariances. Later in [example 8,](#page-770-0) we demonstrate how to use more common impulse–response functions (IRFs) to interpret results.

Let us start by fitting the same VAR model using the bayes: var command with the default model prior—conjugate Minnesota prior for regression coefficients and error covariance. In addition to the bayes prefix, we specify the rseed() option for reproducibility and run three MCMC chains to compute a Gelman–Rubin convergence diagnostic; see [Convergence](#page-204-0) diagnostics using multiple chains.

```
. bayes, rseed(17) nchains(3):
> var dln_inv dln_inc dln_consump if qtr<=tq(1978q4)
Chain 1
 Burn-in ...
 Simulation ...
Chain 2
 Burn-in ...
 Simulation ...
Chain 3
 Burn-in ...
 Simulation ...
Model summary
Likelihood:
    dln_inv
    dln_inc
 dln consump ~ mvnormal(3,xb dln inv,xb dln inc,xb dln consump,{Sigma,m})
Priors:
        \{dln\_inv: L(1 \ 2).dln\_inv \} (1)
        {dln\_inv: L(1\ 2).dln\_inc} (1)
     {dln\_inv: L(1\ 2).dln\_consum} (1)
               {dln\_inv: \_cons} (1)
        {dln_inc:L(1 2).dln_inv} (2)<br>{dln_inc:L(1 2).dln_inc} (2)
        {dln\_inc: L(1 2).dln\_inc}\{\text{dln} \text{ inc: L(1 2).} \text{dln} \text{ consump} \} (2)
               \{\text{dln} \text{ inc: } \text{cons}\}\ (2)
    {dln\_consum: L(1\ 2).dln\_inv} (3)
    \{\text{dln}\ \text{consum}(1 \ 2).\text{dln}\ \text{inc}\} (3)
 {\text{d}}ln consump:L(1 2).dln consump} (3)
            {dln consump: cons} ~ varconjugate(3,2,1, b0,{Sigma,m}, Phi0)
                             (3)
                    {Sigma,m} ~ iwishart(3,5,_Sigma0)
```
(1) Parameters are elements of the linear form xb\_dln\_inv.

(2) Parameters are elements of the linear form xb\_dln\_inc.

(3) Parameters are elements of the linear form xb\_dln\_consump.

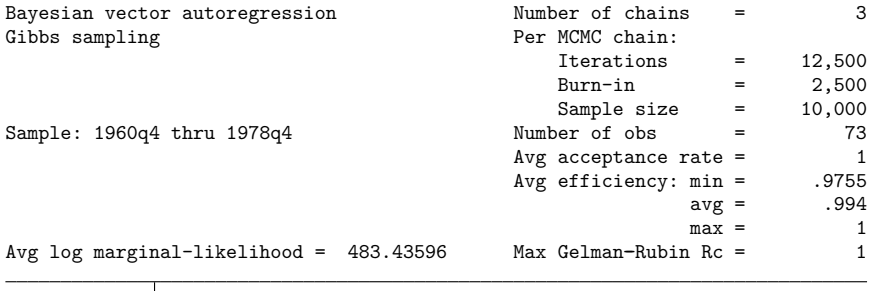

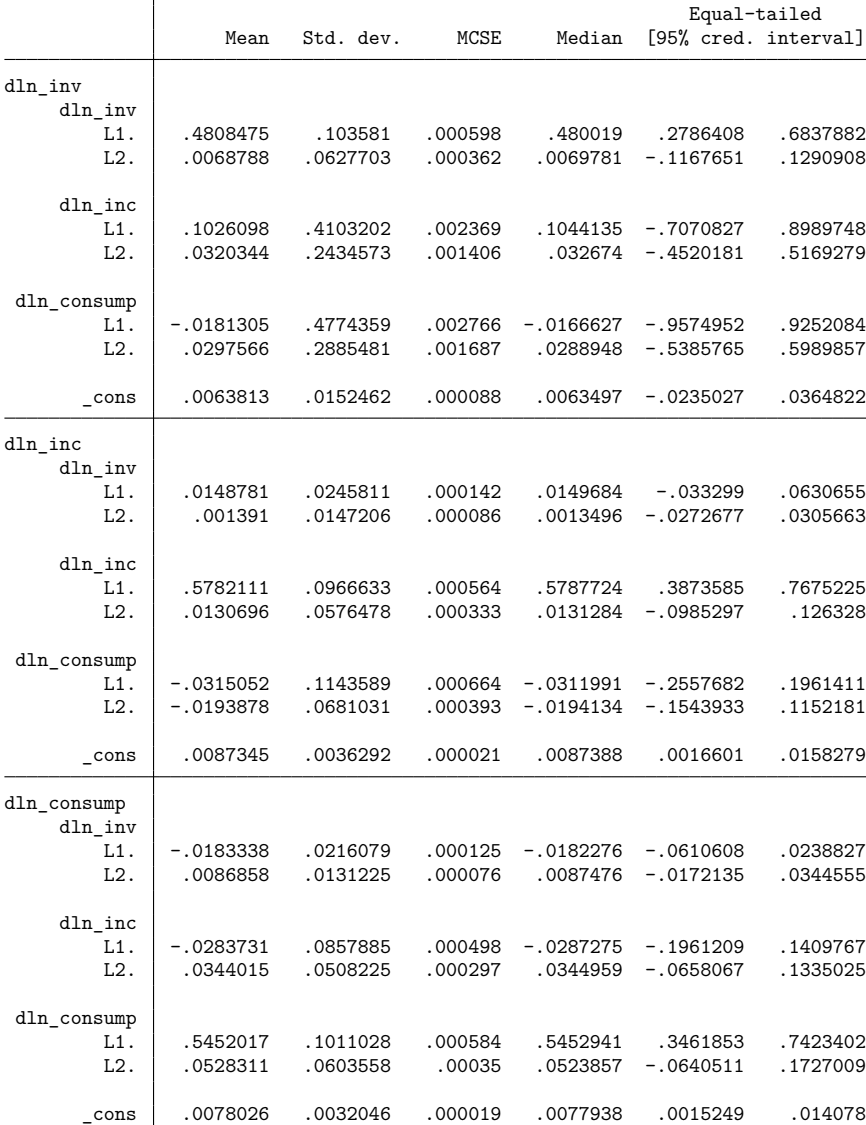

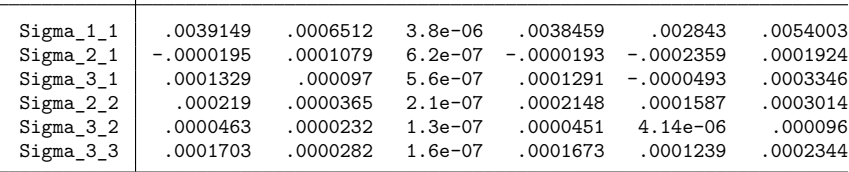

Note: Default initial values are used for multiple chains.

The simulation is performed using Gibbs sampling, which provides high sampling efficiency, 0.99 on average. The maximum Gelman–Rubin Rc statistic is a perfect 1, which suggests no convergence issues. Because of this and to speed up computation, we will use only one chain in subsequent examples.

The model summary provides description of the model. We have an MVN likelihood for the error terms. Regression coefficients are assigned a conjugate Minnesota prior, which is labeled as varconjugate(3,2,1, b0, {Sigma,m}, Phi0) in the output. The arguments are the number of dependent variables (3), number of lags (2), number of exogenous variables (0) plus a constant term per equation (1), default prior mean vector ( $\pm$ b0), error covariance matrix parameter ( $\{\text{Sigma}, \text{m}\}$ ), and [Min](#page-903-0)[nesota factor covariance](#page-903-0) ( Phi0), which is a function of [tightness parameters](#page-907-0) that control the concentration of the prior around its mean. The conjugate Minnesota prior for the coefficients is MVN with mean vector  $\beta_0$  and covariance  $\Sigma \otimes \Phi_0$ , where  $\beta_0$  and  $\Phi_0$  are defined in Methods and [formulas](#page-785-0). We discuss the Minnesota prior in detail in [example 5.](#page-763-1) If you are not familiar with this prior, you may want to look at this example.

Error covariance {Sigma,m} is assigned an inverse-Wishart prior with default degrees of freedom  $df = K + 2 = 5$  and scale matrix  $\text{_Scale0} = (df - K - 1) \text{_Sigma0} = \text{Sigma0}$ , where  $\text{_Sigma0}$  is the diagonal AR covariance matrix, a diagonal matrix formed by error-variance estimates from fitting a separate AR model to each dependent variable; see VAR model [specification](#page-783-1) in Methods and [formulas](#page-782-1).

The table of results contains three groups of regression parameters, one for each dependent variable, just like the output from the var command. bayes: var additionally displays the estimates of the error covariance {Sigma,m}. The output table reports standard Bayesian posterior summaries ([BAYES] **[bayesstats summary](#page-453-0)**).

The prior mean vector  $\pm 60$  is 1 for the coefficients corresponding to the first own lags of dependent variables, which we also refer to as [self-variables first-lag coefficients,](#page-906-1) and 0 otherwise. In the output table, these are labeled as  $\{dln_inv:L1.dln_inv\}$ ,  $\{dln_inc:L1.dln_inc\}$ , and {dln consump:L1.dln consump}. As such, the prior is centered around each variable being a univariate random walk. The estimated posterior means for the coefficients reflect the strong prior assumptions in the model. For example, the estimated posterior mean of  $\{dln_i$ inv:L1.dln inv} is 0.48 with a 95% CrI of [0.28, 0.68] compared with the estimates from the var command of −0.32 with a 95% CI of −0.55, −0.086, which are quite different. Similarly, the posterior mean estimate for  $\{\text{dln}_\text{in}:\text{L1.dln}_\text{in}:\text{L1.dln}_\$ versus -0.26. Continuing with the dln\_consump equation, we see that the posterior mean estimates of [cross-variable](#page-899-1) [lag coefficients](#page-902-1) are small. The estimated posterior mean of the first lag of income, {dln\_consump:L1.dln\_inc}, is −0.03, and its 95% CrI includes 0. From the var results,  ${dln\_consump: L1.dln\_inc}$  is 0.22 and is statistically significantly different from 0 (with p-value = 0.034).

All three self-variables first-lag coefficients have positive posterior estimates: means, medians, and 95% CrIs. Posterior estimates of remaining coefficients are close to 0. The results suggest a strong AR impact for each dependent variable and weak cross-correlations between the variables. The {Sigma,m} estimates show that there is some residual correlation in the error terms unexplained by the regression coefficients. The prior thus dominates the information about regression coefficients available in the data. This can be partially explained by the relatively small sample size of only 73 observations given the number of estimated parameters.

The results from the VAR models rely on the stability assumption. Thus, it is important to test this assumption, as we demonstrate in [example 4.](#page-761-0) When the assumption is satisfied, as it is for these data, you may consider specifying priors for regression coefficients that are centered around zero; for instance, using these priors for our dataset produces results that are similar to those from var [\(example 2\)](#page-753-0).

◁

#### <span id="page-753-0"></span>Example 2: Bayesian VAR model with original Minnesota prior

In early work on Bayesian VAR [\(Doan, Litterman, and Sims](#page-787-2) [1984](#page-787-2) and [Litterman](#page-787-9) [1986\)](#page-787-9), researchers simplified the model prior by assuming a known, fixed-error covariance matrix. The covariance  $\Sigma$  in the MVN likelihood is replaced by an estimate  $\Sigma$ . A typical choice for  $\Sigma$  is a diagonal matrix of variance estimates obtained by fitting a separate AR model to each dependent variable. The prior covariance for regression coefficients is then obtained from  $\hat{\Sigma}$  as described in [Original](#page-784-0) Minnesota prior with known (fixed) error [covariance](#page-784-0) in Methods and [formulas](#page-782-1). This prior specification is known as the original Minnesota prior. Also see [example 5.](#page-763-1)

To fit a model with the original Minnesota prior, we specify the minnfixedcovprior option with bayes: var.

```
. bayes, minnfixedcovprior rseed(17):
> var dln_inv dln_inc dln_consump if qtr<=tq(1978q4)
Burn-in ...
Simulation ...
Model summary
Likelihood:
     dln_inv
     dln_inc
 dln_consump ~ mvnormal(3,xb_dln_inv,xb_dln_inc,xb_dln_consump,_Sigma0)
Priors:
        \{\text{dln}\text{ inv:L}(1 \ 2). \text{dln}\text{ inv}\}\ (1)
        \{\text{dln}\text{inv}:L(1 \ 2). \text{dln}\text{inc}\}\ (1)
     \{\text{dln}\text{ inv: L(1 2).}\text{dln}\text{ consump}\}\ (1)
                {dln\_inv: \_cons} (1)
        \{\text{dln} \text{ inc:} \text{L}(1 \ 2). \text{dln} \text{ inv}\}\ (2)
        \{\text{dln} \text{ inc:} L(1 \ 2). \text{dln} \text{ inc}\} (2)
     \{\text{dln} \text{ inc:} L(1 \text{ 2}).\text{dln} \text{ consump}\} (2)
                {dln\_inc:}\_{cons} (2)
     {dln\_consump:L(1 2).dln\_inv} (3)
     {dln}\_{consump}:L(1\ 2).dln\_inc\} (3)
 {dln_consump:L(1 2).dln_consump} (3)
 {dln_{\text{consum}}}: {cons1} \rightarrow {min}{esota(3,2,1,-b0,23)} {signa0, .1,.5,1,100} (3)
```
(1) Parameters are elements of the linear form xb\_dln\_inv.

(2) Parameters are elements of the linear form xb\_dln\_inc.

(3) Parameters are elements of the linear form xb\_dln\_consump.

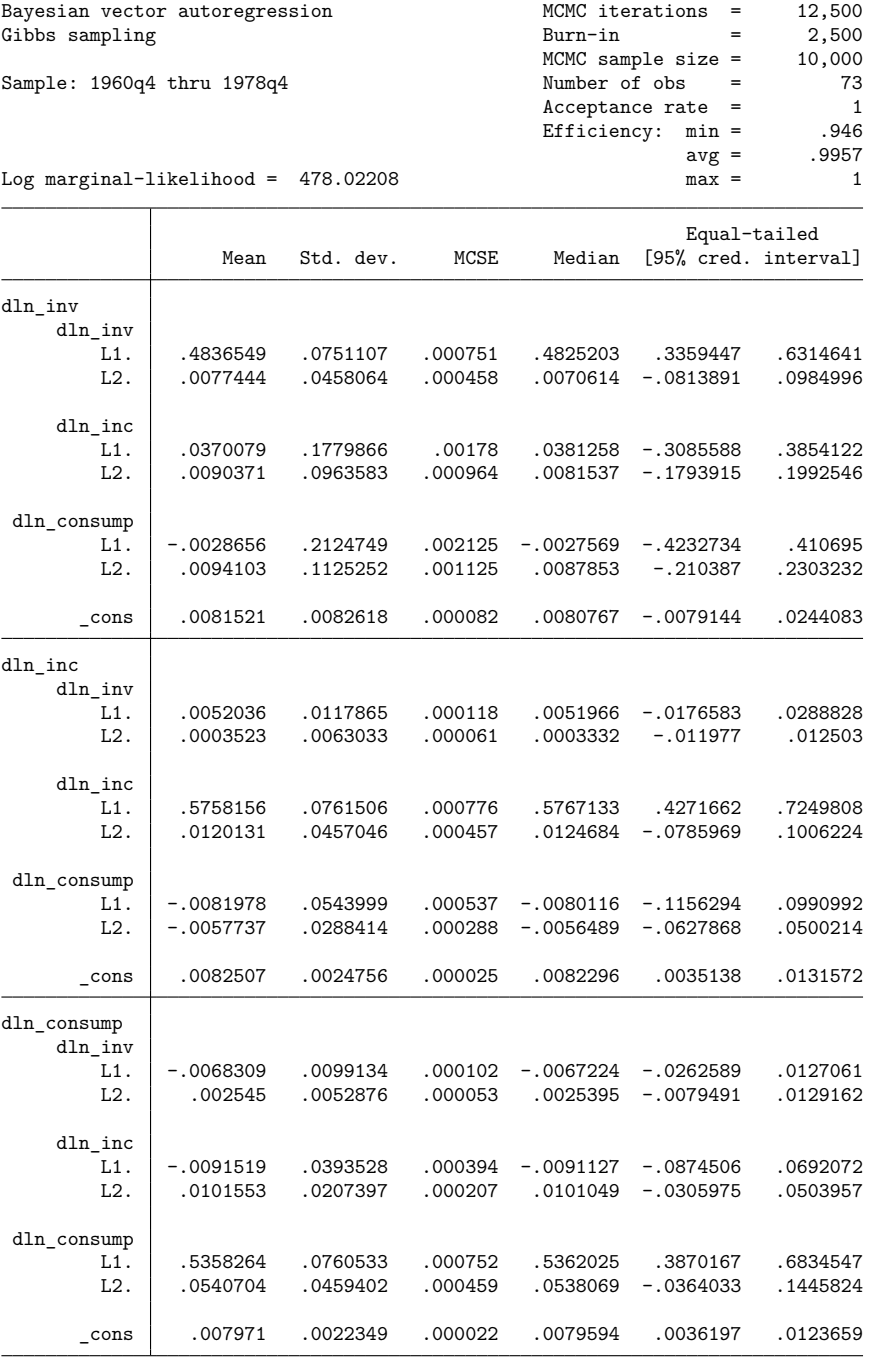

Compared with the default conjugate Minnesota prior from [example 1,](#page-748-1) the error covariance matrix {Sigma,m} in the likelihood is replaced with a fixed matrix Sigma0, a diagonal AR covariance estimate. The regression coefficients are assigned the minnesota $(3,2,1,\text{--}b0,\text{--}Sigma0,1,1,0,1,100)$ prior. Most of the prior arguments are as we described in example 1, except the covariance matrix is now formed by  $\text{Sigma}$  and [tightness parameters](#page-907-0) (0.1, 0.5, 1, 100); see [Original](#page-784-0) Minnesota prior with known (fixed) error [covariance](#page-784-0). Specifically, the default for the self-variables tightness parameter  $\lambda_1$ is 0.1 (option selftight()), the default for the cross-variables tightness parameter  $\lambda_2$  is 0.5 (option crosstight()), the default for the lag-decay parameter  $\lambda_3$  is 1 (option lagdecay()), and the default for the exogenous variable tightness parameter is 100 (option exogtight()).

Like the default conjugate Minnesota prior, the original Minnesota prior places the same strong prior assumptions on regression coefficients: the prior mean vector  $\Delta$ 0 contains 1 for self-variables firstlag coefficients and 0s for all other coefficients. The strength of the shrinkage toward the prior mean b0 is controlled mainly by the tightness parameter  $\lambda_1$ , which can be reset using the Minnesota prior option selftight(). Coefficients of exogenous variables, including the constant terms, are shrunk toward 0 but are given wide prior variance controlled by the tightness parameter  $\lambda_4$  and specified in the exogtight() option.

As expected, the results assuming the original Minnesota prior are closer to those assuming the default conjugate Minnesota prior than to those from the var command. In the absence of strong information about model parameters in the data, the Minnesota prior may introduce a stronger time dependence in the results. For example, the prior mean value for  $\{\text{dln\_inv:} \text{L1}. \text{dln\_inv}\}$  is 1 and the posterior mean estimate is  $0.48$ , whereas the estimate from the var command is  $-0.32$ . It is completely acceptable to have a negative first-lag correlation in the change of investments at quarterly level. The Minnesota prior, however, expects an increase in investments to be followed by another increase in investment in the next time period. The question of whether this is a reasonable prior expectation is an empirical question. It is thus important to understand the behavior of the default Minnesota prior and use it carefully.

To relax the time-dependence assumption of the Minnesota prior, we can change the prior mean  $\pm$ b0 to be a zero vector and decrease the tightness of the prior by increasing the  $\lambda_1$  parameter from the default of 0.1 to 1. The prior for the self-variables first-lag coefficients thus changes from  $N(1, 0.01)$  to  $N(0, 1)$ and those for the cross-variables first-lag coefficients from  $N(0, 0.0025)$  to  $N(0, 0.25)$ .

We change the defaults by specifying the respective suboptions within the minnfixedcovprior() option. There are several ways to specify the prior mean values. We can provide a full  $1 \times 21$  vector of mean values. Or, if we want to change the default values only for self-variables first-lag coefficients, we can specify a vector of lower dimension,  $1 \times 3$  in our example. The remaining coefficients will be automatically set to zeros. Alternatively, for self-variables first-lag coefficients, we can list the values directly in the mean() suboption, that is, mean( $0, 0, 0$ ). We use the second approach below and specify a zero mean vector for self-variables first-lag coefficients.
```
. matrix b0 = J(1,3,0). bayes, minnfixedcovprior(mean(b0) selftight(1)) rseed(17):
> var dln_inv dln_inc dln_consump if qtr<=tq(1978q4)
Burn-in ...
Simulation ...
Model summary
Likelihood:
    dln_inv
    dln_inc
 dln consump ~ mvnormal(3,xb dln inv,xb dln inc,xb dln consump, Sigma0)
Priors:
       \{\text{dln}\text{ inv:L}(1 \ 2). \text{dln}\text{ inv}\}\ (1)
       \{\text{dln}\text{ inv: L}(1 \ 2). \text{dln}\text{ inc}\}\ (1)
    \{\text{dln}\text{ inv:} L(1\ 2). \text{dln}\text{ consump}\} (1)
              {dln\_inv: \_cons} (1)
       {dln\_inc: L(1\ 2).dln\_inv} (2)
        {dln\_inc: L(1\ 2).dln\_inc} (2)
    {dln_inc:L(1 2).dln_consump} (2)
              {dln\_inc: \_\text{cons}} (2)
    \{\text{dln}\ \text{consum}(1 \ 2).\text{dln}\ \text{inv}\} (3)
    \{\text{dln}\ \text{consum}(1 \ 2).\text{dln}\ \text{inc}\} (3)
 {dln_consump:L(1 2).dln_consump} (3)
           {dln_consump:_cons} ~ minnesota(3,2,1,b0,_Sigma0,1,.5,1,100) (3)
(1) Parameters are elements of the linear form xb_dln_inv.
(2) Parameters are elements of the linear form xb_dln_inc.
(3) Parameters are elements of the linear form xb_dln_consump.
Bayesian vector autoregression MCMC iterations = 12,500
Gibbs sampling Burn-in = 2,500
                                      MCMC sample size = 10,000
Sample: 1960q4 thru 1978q4 Number of obs = 73
                                      Acceptance rate = 1
                                      Efficiency: min = .946
                                                avg = .9946Log marginal-likelihood = 539.71278 max = 1
                                                Equal-tailed
               Mean Std. dev. MCSE Median [95% cred. interval]
dln_inv
   dln_inv
       L1. \vert -.2987647 .1218328 .001218 -.300605 -.5383571 -.0590116
```
L2. -.1415209 .1192125 .001192 -.1439763 -.3729553 .0926795

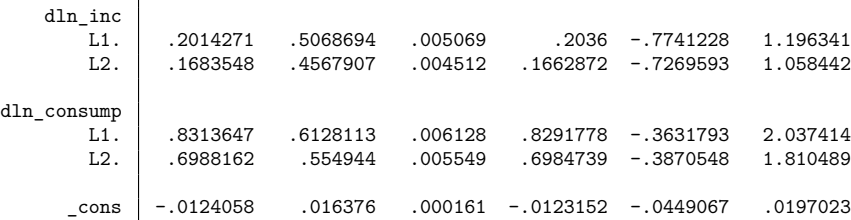

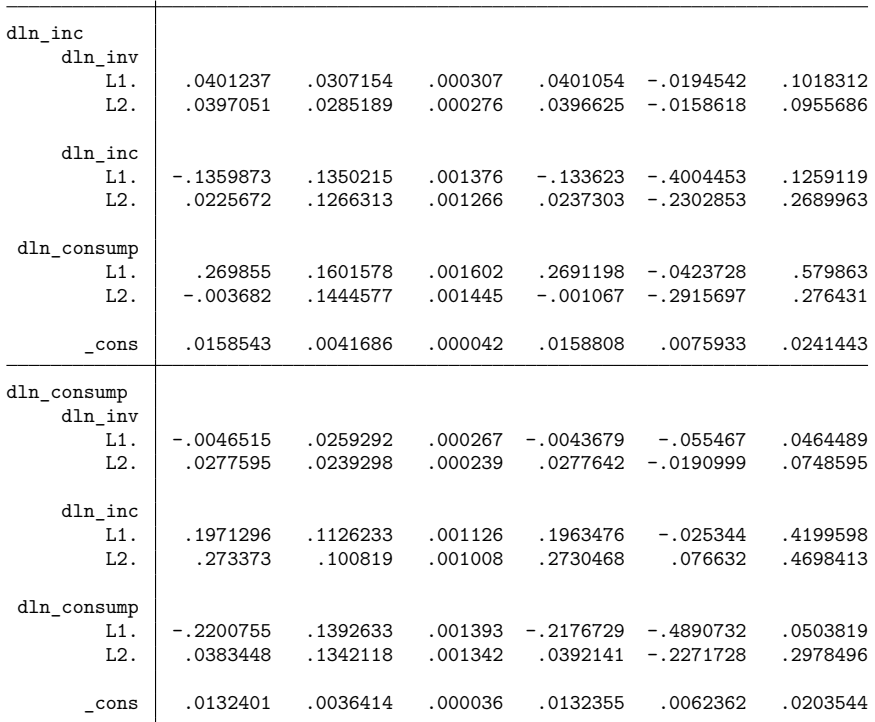

Now the posterior mean estimates of regression coefficients are similar to the estimates from the original var command. For example, the posterior mean estimate of {dln\_inv:L1.dln\_inv} is about −0.30 compared with var's estimate of −0.32.

The original Minnesota prior always assumes no correlation between cross-equation error terms. The following two priors relax this assumption.

### Example 3: MVN priors with unrestricted error covariances

What if we want to relax the assumption about the error covariance imposed by the original Minnesota prior? We can use a MVN-inverse-Wishart prior (option minniwishprior) or MVN-Jeffreys prior (option minnjeffprior). These priors use the same default MVN prior for the regression coefficients as the original Minnesota prior, but they assume an unrestricted error covariance and use the respective inverse-Wishart or Jeffreys prior for it.

<span id="page-757-0"></span>Let's start with an MVN-inverse-Wishart prior. Continuing with [example 2,](#page-753-0) we change the default prior means for the regression coefficients to be zeros by specifying zero values for the three self-variables first-lag coefficients in the mean() option. This specification automatically assigns zero prior means for all other coefficients. We also use the self-variables tightness parameter of 1 instead of the default 0.1 to loosen the prior variance tightness.

 $\triangleleft$ 

```
. bayes, minniwishprior(mean(0,0,0) selftight(1)) rseed(17):
> var dln_inv dln_inc dln_consump if qtr<=tq(1978q4)
Burn-in ...
Simulation ...
Model summary
Likelihood:
    dln_inv
    dln_inc
 dln_consump ~ mvnormal(3,xb_dln_inv,xb_dln_inc,xb_dln_consump,{Sigma,m})
Priors:
       \{\text{dln}\text{ inv:L}(1 \ 2). \text{dln}\text{ inv}\}\ (1)
        \{\text{dln}\text{inv}:L(1 \ 2). \text{dln}\text{inc}\}\ (1)
    \{\text{dln}\text{ inv:} L(1\ 2). \text{dln}\text{ consump}\} (1)
               \{\text{dln inv: cons}\}\ (1)
        {dln\_inc: L(1\ 2).dln\_inv} (2)
        {dln\_inc: L(1\ 2).dln\_inc} (2)
    {dln\_inc: L(1 2). dln\_cosump} (2)
              {dln\_inc: \_cons} (2)
    {dln\_cosump: L(1\ 2).dln\_inv} (3)
    {dln\_consumPL}(1\ 2).dln\_inc} (3)<br>
{consump:L}(1\ 2).dln~consump (3)
 {dln_consump:L(1 2).dln_consump} (3)
           {dln_consump:_cons} ~ varmvnormal(3,2,1,(0,0,0),_Omega0) (3)
                   {Signa,m} ~ iwishart(3,5, Sigma0)
(1) Parameters are elements of the linear form xb_dln_inv.
(2) Parameters are elements of the linear form xb_dln_inc.
(3) Parameters are elements of the linear form xb_dln_consump.
Bayesian vector autoregression MCMC iterations = 12,500
Gibbs sampling Burn-in = 2,500
                                      MCMC sample size = 10,000
Sample: 1960q4 thru 1978q4 Number of obs = 73
                                      Acceptance rate = 1
                                      Efficiency: min = .8113
                                                avg = .9438Log marginal-likelihood = 527.12015 max = 1
                                                Equal-tailed
               Mean Std. dev. MCSE Median [95% cred. interval]
dln_inv
   \frac{dln_inv}{L1}.
```
L1. -.2510453 .1176975 .001153 -.2528143 -.4765424 -.0235274 L2.  $-1063315$  .116444 .001164  $-1059882$   $-3344738$  .1229004

L1. .2446635 .3498178 .003498 .2500731 -.4573745 .9259674 L2. .095764 .219266 .002193 .0971031 -.3381891 .5251107

L1. 3645458 .3744485 .003811 .3680423 -.3646316 1.108422 L2. .1400995 .2298 .002392 .1395888 -.310524 .5901507 \_cons .0074369 .0119759 .000123 .0073878 -.0153556 .0307578

dln\_inc

dln\_consump

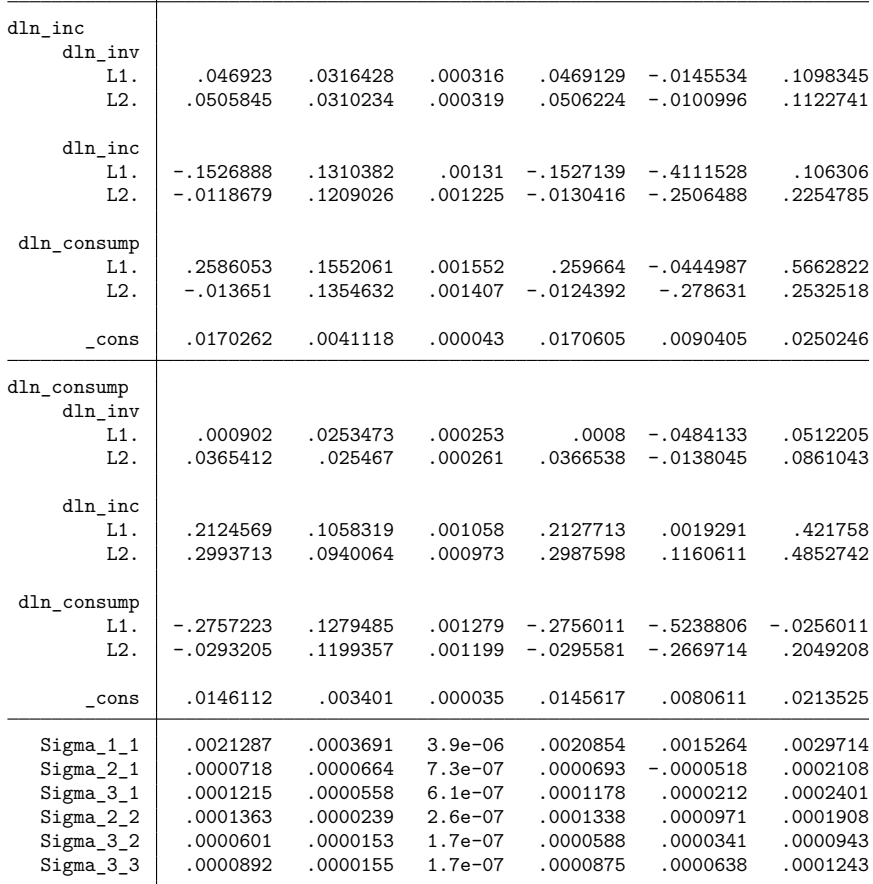

In the model summary, the regression coefficients are assigned the varmvnormal() prior, in which the prior covariance matrix Omega0 is a function of tightness parameters, the same as with the original Minnesota prior.

The inverse-Wishart prior for the error covariance matrix is controlled by the degrees of freedom and the scaling matrix. The default degrees of freedom df =  $K + 2 = 3 + 2 = 5$ , and the default scale is  $\text{\textendash}$  Scale0=  $(df - K - 1)$  $\text{\textendash}$  Sigma0= $\text{\textendash}$ Sigma0. The low degrees of freedom of the inverse-Wishart prior constrain the  ${Signa,m}$  matrix parameter to be close to the scaling matrix  $\text{Sigma}$ 

The results are somewhat similar to those using the original Minnesota prior, but the error covariance matrix is now being estimated. Some of the covariance estimates are bounded away from zero based on their estimated CrIs, which suggests that the assumption of no correlation between the error terms imposed by the original Minnesota prior may not be appropriate for these data. Note that these results are closer to the results obtained from the var command.

Instead of assuming an inverse-Wishart prior for the error covariance, we can use the multivariate Jeffreys prior.

```
. bayes, minnjeffprior(mean(0,0,0) selftight(1)) rseed(17):
> var dln_inv dln_inc dln_consump if qtr<=tq(1978q4)
Burn-in ...
Simulation ...
Model summary
Likelihood:
     dln_inv
     dln_inc
 dln consump ~ mvnormal(3,xb dln inv,xb dln inc,xb dln consump,{Sigma,m})
Priors:
        \{\text{dln}\text{inv}:L(1 \ 2)\}.dln\text{inv}\} (1)
        {dln\_inv: L(1\ 2).dln\_inc} (1)
     {dln_inv:L(1 2).dln_consump} (1)
               \{\text{dln inv: cons}\}\ (1)
        {dln\_inc: L(1\ 2).dln\_inv} (2)
        \{\text{dln} \text{ inc:} \text{L}(1 \ 2). \text{dln} \text{ inc}\}\ (2)
     \{\text{dln} \text{ inc:} L(1 \text{ 2}).\text{dln} \text{ consump}\} (2)
               {\text{d}ln\text{inc}: \text{cons}} (2)
     {dln\_consum: L(1\ 2).dln\_inv} (3)
     {dln\_consum: L(1\ 2).dln\_inc} (3)
 \{\text{dln}\ \text{consum}(1 \text{ 2}).\text{dln}\ \text{consum} \} (3)
            {dln_consump:_cons} ~ varmvnormal(3,2,1,(0,0,0),_Omega0) (3)
                    {Sigma,m} ~ jeffreys(3)
(1) Parameters are elements of the linear form xb_dln_inv.
(2) Parameters are elements of the linear form xb_dln_inc.
(3) Parameters are elements of the linear form xb_dln_consump.
Bayesian vector autoregression MCMC iterations = 12,500
Gibbs sampling Burn-in = 2,500
                                        MCMC sample size = 10,000
Sample: 1960q4 thru 1978q4 Number of obs = 73
                                        Acceptance rate = 1<br>Efficiency: min = .8186
                                       Efficiency: min =avg = .9489
Log marginal-likelihood = 535.28175 max = 1
                                                  Equal-tailed
                Mean Std. dev. MCSE Median [95% cred. interval]
dln_inv
    dln_inv
       L1. -.2455836 .1221811 .001236 -.2462348 -.4869383 -.0050753
       L2. |-1025647 .1181023 .001181 -.102274 -.3362211 .127451
    \frac{d \ln \text{inc}}{L1}L1. .2298239 .3566309 .003566 .2342159 -.4802715 .9178026
       L2. .0920532 .2204407 .002259 .0922503 -.332021 .5241679
 dln_consump
       L1. .3544481 .3829504 .00383 .3546005 -.4036804 1.108751
       L2. .1308923 .230888 .002307 .130488 -.3293822 .5811411
     \text{cons} .00804 .012356 .000125 .0080513 -.0161679 .0326142
```
 $\triangleleft$ 

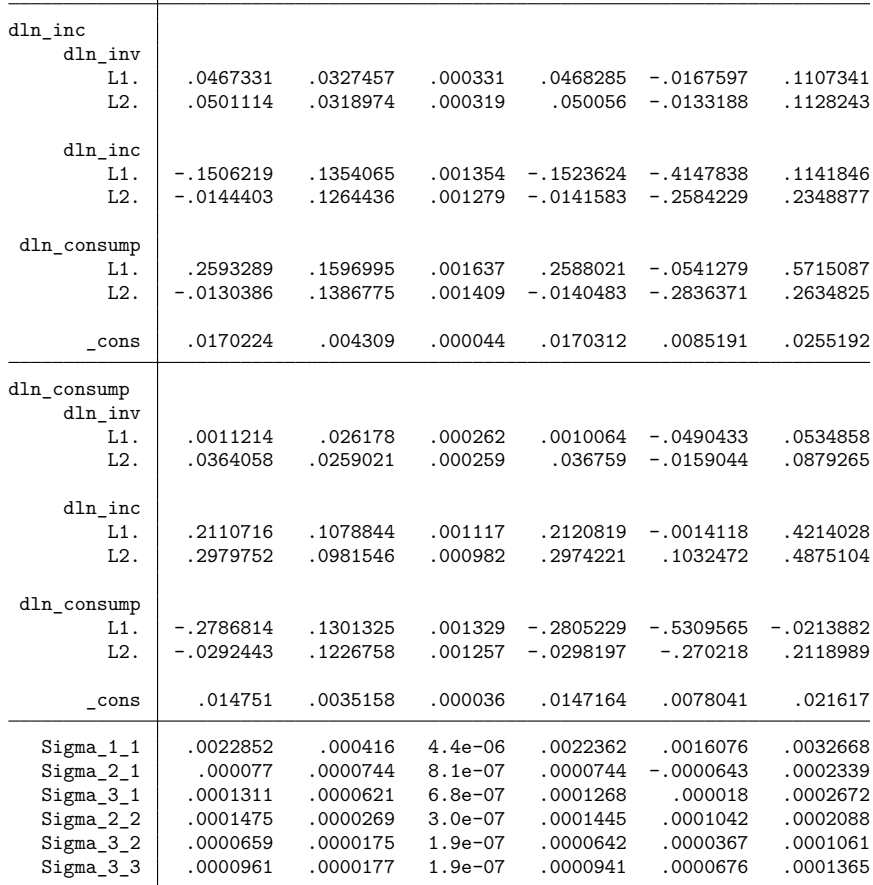

The results are similar to the MVN[-inverse-Wishart prior](#page-757-0) results. The change in the prior for the error covariance did not change its estimates much, which again confirms that the data contribution to the posterior model is weak.

### Example 4: Testing Bayesian VAR stability

A VAR model has meaningful interpretation in terms of IRFs and forecast-error variance decompositions only if the time-series process it represents is stable. The default Minnesota prior is based on the assumption that each dependent variable follows a univariate random walk, which is an unstable process. In the absence of strong information about model parameters in the data, the posterior is shrunk more toward the prior, so it is possible that Bayesian posterior estimates may not satisfy the stability assumption even when the frequentist estimates from the VAR model do. Thus, a stability check for a Bayesian VAR is particularly important.

In a frequentist setting, VAR stability can be checked by inspecting the eigenvalues of the companion matrix using the [TS] **varstable** command. In a Bayesian setting, the companion matrix and its eigenvalues are random, so we must inspect their posterior distributions. The Bayesian command for testing stationarity, bayesvarstable, reports posterior summaries for the eigenvalue moduli. Stability is declared when all eigenvalues are within the unit circle with high probability.

Let us refit the Bayesian VAR model from [example 1](#page-748-0) using the default prior options. In addition, we save simulation results in bvarsex1.dta, which is required by bayesvarstable. Because we already discussed the estimation results, we rerun the command quietly.

. quietly bayes, rseed(17) saving(bvarex1): > var dln\_inv dln\_inc dln\_consump if qtr<=tq(1978q4)

Now we call bayesvarstable to check the stability condition.

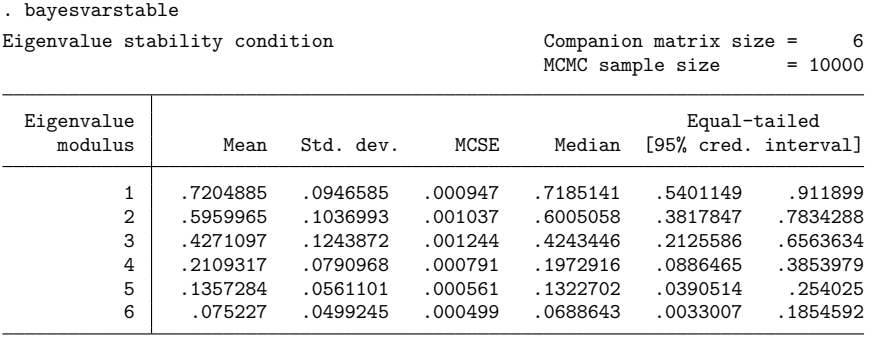

Pr(eigenvalues lie inside the unit circle) = 0.9975

The companion matrix is of dimension 6 (3 dependent variables times 2 lags), so the output table reports posterior summaries for the moduli of 6 eigenvalues. The eigenvalues are displayed in decreasing order of their moduli. The largest eigenvalue modulus has a posterior mean of 0.72 and is within the unit circle. The command also reports the posterior probability that all eigenvalues lie in the unit circle, 0.9975. The high value of this probability provides confidence that the stability condition is satisfied.

#### **US macroeconomic examples**

In the next set of examples, we will use usmacro.dta, quarterly macroeconomic data extracted from the Federal Reserve Economic Database that spans from 1954 to 2010.

```
. use https://www.stata-press.com/data/r19/usmacro
(Federal Reserve Economic Data - St. Louis Fed)
. describe
Contains data from https://www.stata-press.com/data/r19/usmacro.dta
Observations: 226 Federal Reserve Economic Data -
                                   St. Louis Fed
  Variables: 4 4 0ec 2024 12:39
Variable Storage Display Value
  name type format label Variable label
fedfunds double %10.0g Federal funds rate
date int %tq Date (quarters)
inflation float %9.0g Annual rate of inflation
ogap float %9.0g GDP gap
Sorted by: date
. tsset
Time variable: date, 1954q3 to 2010q4
```

```
Delta: 1 quarter
```
Observed are three dependent variables: fedfunds, for federal funds rate, inflation, for annual rate of inflation, and ogap, for the GDP output gap, or the difference between actual and potential GDP. The date variable registers the quarterly periods.

#### Example 5: Explaining the Minnesota prior

Consider the following simple VAR(2) model for usmacro.dta with dependent variables ogap and inflation:

$$
\begin{aligned} \texttt{ogap} = a_{11} \texttt{L}.\texttt{ogap} + a_{12} \texttt{L}2.\texttt{ogap} + a_{21} \texttt{L}.\texttt{inflation} + a_{22} \texttt{L}2.\texttt{inflation} + a_0 + u_1 \\ \texttt{inflation} = b_{11} \texttt{L}.\texttt{ogap} + b_{12} \texttt{L}2.\texttt{ogap} + b_{21} \texttt{L}.\texttt{inflation} + b_{22} \texttt{L}2.\texttt{inflation} + b_0 + u_2 \end{aligned}
$$

In the specification of the original Minnesota prior,  $(u_1, u_2)$  is assumed to follow a bivariate normal distribution with 0 means and fixed error covariance  $\Sigma_0 = \text{diag}(\hat{\sigma}_1^2, \hat{\sigma}_2^2)$ , which we define later.

Consider the vector  $\beta$  of 8 endogenous regression coefficients  $a_{ij}$ 's and  $b_{ij}$ 's and 2 exogenous constant terms  $a_0$  and  $b_0$ . Specifically, we refer to  $a_{11}$ ,  $a_{12}$ ,  $b_{21}$ , and  $b_{22}$  as endogenous-self-variables lag coefficients (or simply self-variables coefficients); to  $a_{21}$ ,  $a_{22}$ ,  $b_{11}$ , and  $b_{12}$  as endogenous-cross-variables lag coefficients (or simply cross-variables coefficients); and to  $a_0$  and  $b_0$  as "exogenous variable" coefficients. We used quotes for  $a_0$  and  $b_0$  because, technically, these are constant terms that do not correspond to any exogenous variables. But in what follows, we will treat them as such. In the presence of exogenous variables, we would refer to their coefficients as exogenous variable coefficients. We also refer to  $a_{11}$  and  $b_{21}$  as self-variables first-lag coefficients, also know as first own lag coefficients.

The original Minnesota prior for  $\beta$  is MVN with  $10 \times 1$  mean vector  $\beta_0$  and  $10 \times 10$  covariance  $\Omega_0$ , where  $\beta_0$  and  $\Omega_0$  are defined in Original Minnesota prior with known (fixed) error [covariance](#page-784-0).  $\beta_0$  contains 1 for all self-variables first-lag coefficients and 0 for all the other coefficients.  $\Omega_0$  is a diagonal matrix in which diagonals are functions of error variance estimates from individual AR models and [tightness parameters.](#page-907-0) Because the covariance matrix  $\Omega_0$  is diagonal, all regression coefficients are assumed uncorrelated a priori.

In our example, the error variance estimates are the ordinary least-squares (OLS) residual variance estimates  $\hat{\sigma}_1^2$  and  $\hat{\sigma}_2^2$  obtained from fitting separately the following two AR models,

$$
\begin{array}{c} \texttt{ogap}=c_1 \texttt{L}.\texttt{ogap}+c_2 \texttt{L}2.\texttt{ogap}+c_3+e_1\\ \\ \texttt{inflation}=d_1 \texttt{L}.\texttt{inflation}+d_2 \texttt{L}2.\texttt{inflation}+d_3+e_2 \end{array}
$$

where  $e_i \sim N(0, \sigma_i^2)$  for  $i = 1, 2$ .

The Minnesota prior has four control (tightness) parameters:  $\lambda_1$ ,  $\lambda_2$ ,  $\lambda_3$ , and  $\lambda_4$ , with default values of 0.1, 0.5, 1, and 100. These parameters can be reset using the selftight(), crosstight(), lagdecay(), and exogtight() Minnesota prior options, respectively.

Below, we show the default prior distributions for all coefficients. Let  $l$  denote the current lag.

Priors for endogenous-self-variables first-lag and second-lag coefficients are

$$
a_{11}, b_{21} \sim N(1, 0.01)
$$
  
 $a_{12}, b_{22} \sim N(0, 0.0025)$ 

where  $\lambda_1^2/l^{2\lambda_3} = \lambda_1^2 = 0.01$  for  $l = 1$  and  $\lambda_1^2/l^{2\lambda_3} = 0.0025$  for  $l = 2$ .

Priors for endogenous-cross-variables first-lag and second-lag coefficients are

$$
\begin{gathered} a_{21} \sim N(0,\ 0.0025\frac{\hat{\sigma}_1^2}{\hat{\sigma}_2^2})\\ b_{11} \sim N(0,\ 0.0025\frac{\hat{\sigma}_2^2}{\hat{\sigma}_1^2})\\ a_{22} \sim N(0,\ 0.000625\frac{\hat{\sigma}_1^2}{\hat{\sigma}_2^2})\\ b_{12} \sim N(0,\ 0.000625\frac{\hat{\sigma}_2^2}{\hat{\sigma}_1^2}) \end{gathered}
$$

where  $(\lambda_1^2 \lambda_2^2)/l^{2\lambda_3} = \lambda_1^2 \lambda_2^2 = 0.0025$  for  $l = 1$  and  $(\lambda_1^2 \lambda_2^2)/l^{2\lambda_3} = 0.000625$  for  $l = 2$ .

Priors for exogenous constant terms are

$$
a_0 \sim N(0, 100\hat{\sigma}_1^2)
$$
  

$$
b_0 \sim N(0, 100\hat{\sigma}_2^2)
$$

where  $\lambda_1^2 \lambda_4^2 = 100$ .

The default prior variances for the coefficients of all endogenous variables are rather small. The Minnesota prior essentially assumes that we have two independent time series each representing a univariate random walk:

$$
\begin{aligned} \texttt{ogap} = \texttt{L1}.\texttt{ogap} + \epsilon_1 \\ \texttt{inflation} = \texttt{L1.inflation} + \epsilon_2 \end{aligned}
$$

The prior variances shrink as the lag *l* increases as long as  $\lambda_3$  is positive. Also, cross-variables variances shrink by a factor of  $\lambda_2^2$  from self-variables variances. All variances are proportional to  $\lambda_1^2$ . If we increase  $\lambda_1$  from 0.1, the default, to 1, all variances will increase by a factor of 100.

In the specification of the conjugate Minnesota prior,  $(u_1, u_2)$  is assumed to follow a bivariate normal with 0 means and an unknown error covariance  $\Sigma$ .

The prior for  $\beta$  is conditional on  $\Sigma$ . The prior mean stays the same, but the prior covariance matrix  $\Omega_0$  is replaced by  $\Sigma\otimes\Phi_0$ , where  $\Phi_0$  has a structure similar to  $\Omega_0$  but of dimension 5 instead of 10,

$$
\Phi_0 = \text{diag}\left(\frac{1}{\hat{\sigma}_1^2} 0.01, \frac{1}{\hat{\sigma}_2^2} 0.01, \frac{1}{\hat{\sigma}_1^2} 0.0025, \frac{1}{\hat{\sigma}_2^2} 0.0025, 100\right)
$$

where  $\lambda_1^2/l^{2\lambda_3} = \lambda_1^2 = 0.01$  for  $l = 1, \lambda_1^2/l^{2\lambda_3} = 0.0025$  for  $l = 2$ , and  $\lambda_1^2 \lambda_4^2 = 100$ .

In this case, the prior assumption on  $\beta$  implies that the multivariate process consists of two dependent random walks.

Error covariance  $\Sigma$  is assigned an inverse-Wishart prior with default degrees of freedom  $K + 2 = 4$ , and the default scale matrix  $S_0$  is a diagonal matrix formed by the AR variance estimates. The effect of this prior can be interpreted as a lack of contemporaneous correlation among the error terms.

◁

#### <span id="page-765-0"></span>Example 6: Choosing the number of lags of a VAR model

Consider usmacro.dta. Let's look at time series of the three dependent variables.

```
. use https://www.stata-press.com/data/r19/usmacro
(Federal Reserve Economic Data - St. Louis Fed)
```
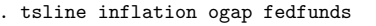

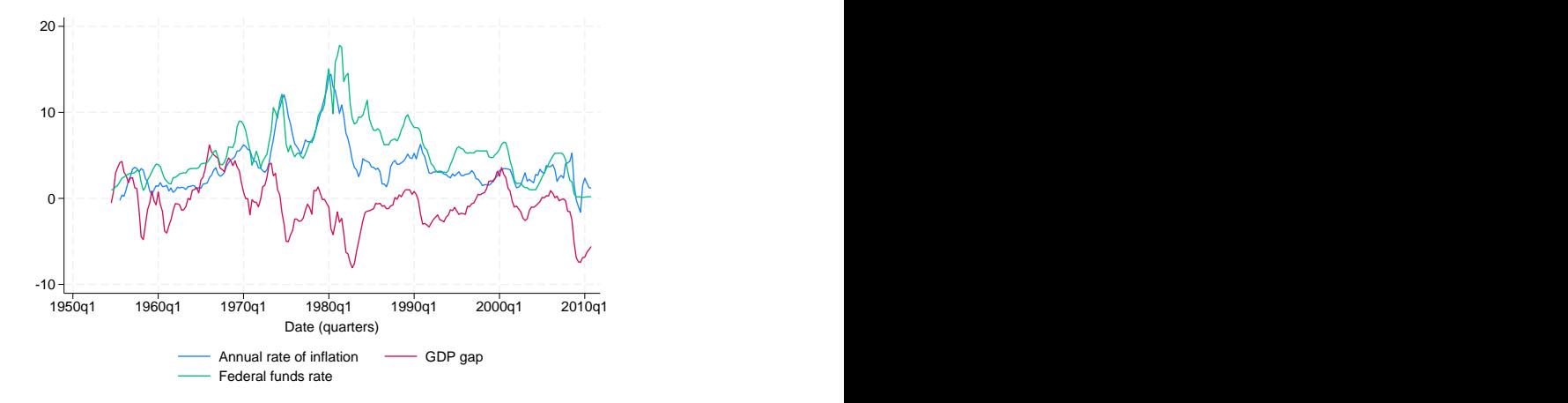

Time-series plots suggest a relationship between the three dependent variables that we would like to explore using a Bayesian VAR model.

Our goal is to model the dynamics of the three time series using VAR. We will use the bayes: var command to fit a Bayesian VAR model with the default conjugate Minnesota prior for the regression coefficients and error covariance. We will use all observations before the 1st quarter of 2004 to fit the model and leave out the later observations to test the forecasting ability of the model.

An important consideration in specifying the model is choosing the maximum number of lags. An expert in the field may have an optimal choice based on theoretical or empirical knowledge, but for us, it is not immediately clear whether we should use 2, 4, or more lags. In a classical setting, one can use the varsoc command to choose the maximum lag. It is not uncommon for varsoc to suggest too large of a lag length. For example, if we run varsoc on our data using up to 12 lags,

```
. varsoc inflation ogap fedfunds, maxlag(12)
```

```
Lag-order selection criteria
```
Sample: 1958q3 thru 2010q4 Number of obs = 210

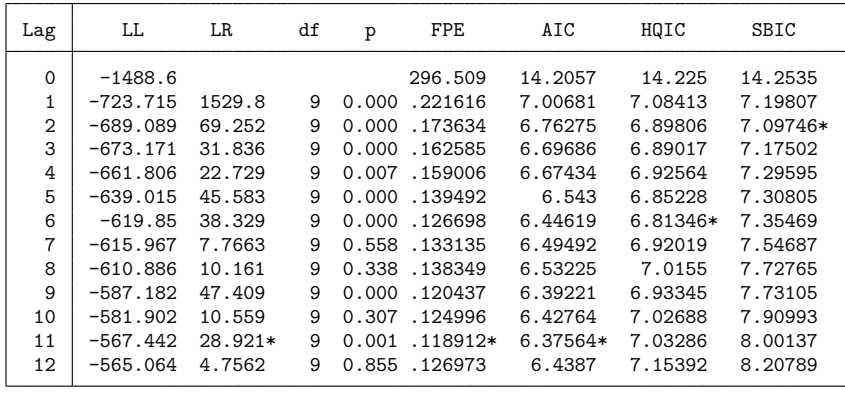

\* optimal lag Endogenous: inflation ogap fedfunds Exogenous: \_cons

the AIC criterion suggests a maximum lag of 11. A VAR model with 11 lags for our data will have 102 coefficients, which is likely too many given the sample size of 190. The resulting imprecision in the estimates would lead to wide forecast intervals.

From a Bayesian viewpoint, an optimal way to solve this problem is to use Bayesian model comparison. First, we choose a reasonable set of possible lags,  $1, \ldots, p_{\text{max}}$ . Then, for each lag p, we fit a Bayesian VAR $(p)$  model. Finally, we compare the fitted models using their log-marginal likelihoods. Except the number of lags, all other model specifications, including the choice of priors, stay the same.

In this example, we consider six possible VAR models with lags ranging from 1 to 6. We specify two options with bayes: var: rseed(17), for reproducibility, and saving() to save the simulation results. The latter is required by estimates store to store Bayesian model estimation results. We run the models quietly to suppress lengthy estimation output.

```
. quietly bayes, rseed(17) saving(bvarsim,replace):
> var inflation ogap fedfunds if date < tq(2004q1), lags(1/1)
. estimates store bvar1
. quietly bayes, rseed(17) saving(bvarsim,replace):
> var inflation ogap fedfunds if date < tq(2004q1), lags(1/2)
. estimates store bvar2
. quietly bayes, rseed(17) saving(bvarsim,replace):
> var inflation ogap fedfunds if date < tq(2004q1), lags(1/3)
. estimates store bvar3
. quietly bayes, rseed(17) saving(bvarsim,replace):
> var inflation ogap fedfunds if date < tq(2004q1), lags(1/4)
. estimates store bvar4
```

```
. quietly bayes, rseed(17) saving(bvarsim,replace):
> var inflation ogap fedfunds if date < tq(2004q1), lags(1/5)
. estimates store bvar5
. quietly bayes, rseed(17) saving(bvarsim,replace):
> var inflation ogap fedfunds if date < tq(2004q1), lags(1/6)
```
. estimates store bvar6

We compare the models using the [bayestest model](#page-483-0) command. All six models are assumed equally probable a priori, as can be seen from the second column of the output table. The third column shows posterior model probabilities; the model with the highest probability is the best.

. bayestest model bvar1 bvar2 bvar3 bvar4 bvar5 bvar6 Bayesian model tests

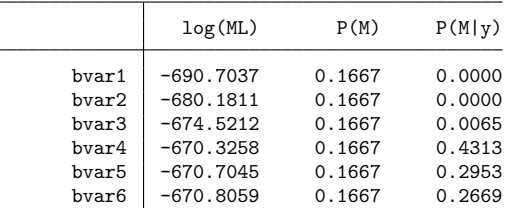

Note: Marginal likelihood (ML) is computed using Laplace-Metropolis approximation.

The model with four lags has the highest posterior probability, 0.43, and thus four is our choice for the number of lags. Incidentally or not, four lags corresponds to a period of one year.

#### <span id="page-767-0"></span> $\triangleright$  Example 7: Bayesian VAR(4) model estimation

Continuing with [example 6,](#page-765-0) we proceed with Bayesian estimation of the chosen VAR(4) model. We rerun the model but this time showing the MCMC summary and output tables. The model summary is suppressed for brevity, but as we mentioned in example 6, we use the default conjugate Minnesota prior.

 $\triangleleft$ 

. bayes, nomodelsummary rseed(17): > var inflation ogap fedfunds if date < tq(2004q1), lags(1/4) Burn-in ... Simulation ... Bayesian vector autoregression MCMC iterations = 12,500<br>Gibbs sampling = 2,500 Burn-in  $=$  2,500<br>MCMC sample size =  $10,000$ MCMC sample size =  $10,000$ <br>Number of obs =  $190$ Sample: 1956q3 thru 2003q4 Acceptance rate = 1<br>Efficiency: min = .9322 Efficiency:  $min =$ avg = .993 Log marginal-likelihood =  $-670.32584$  max = 1

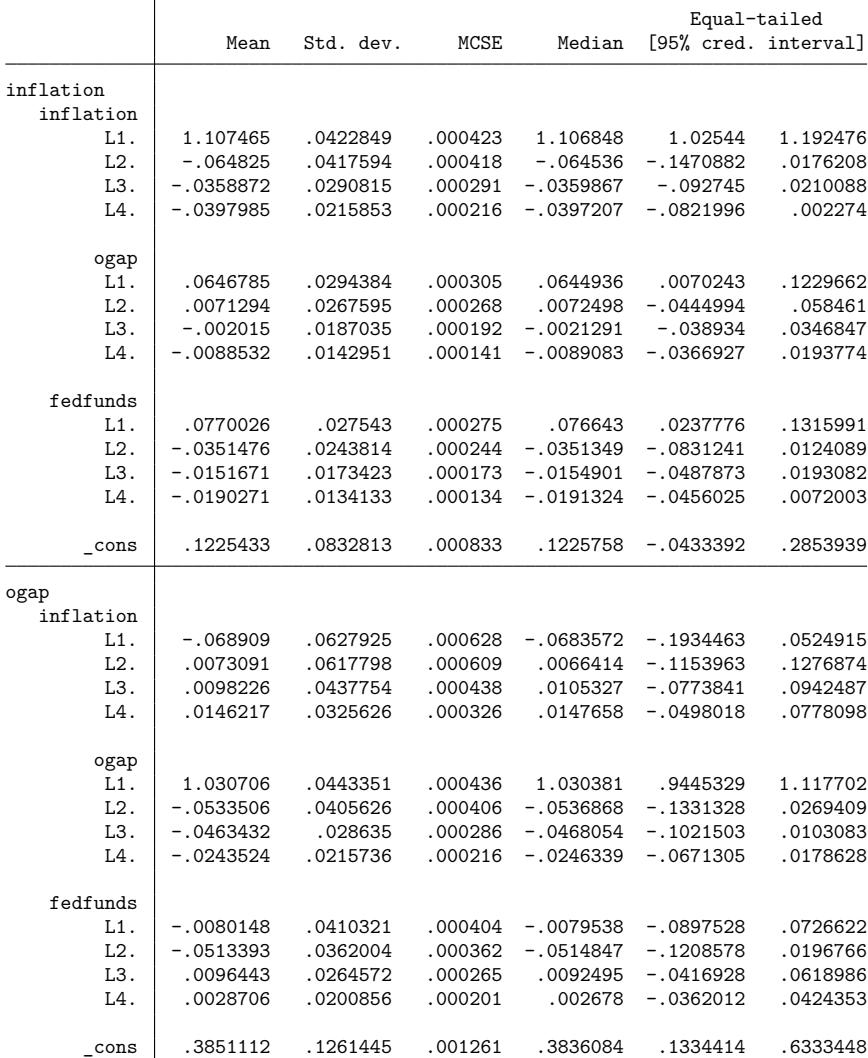

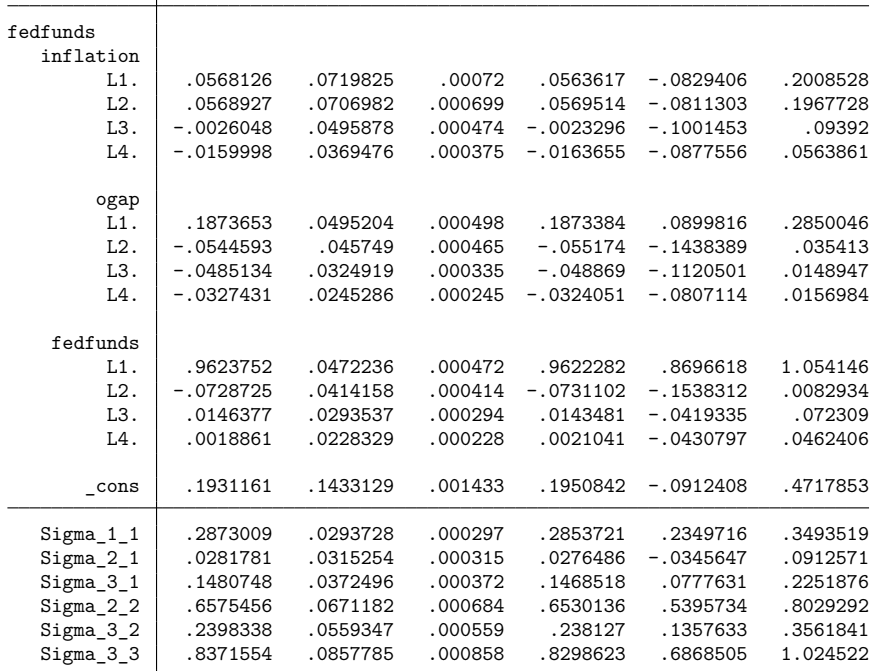

The Gibbs sampling used to simulate the posterior distribution has high efficiency of 99% on average and the perfect acceptance rate of 1. There is no indication of convergence problems.

There are 39 regression coefficients in the model, which would be difficult to interpret directly. The posterior estimates for the error covariance matrix {Sigma,m} suggest a positive correlation between fedfunds and inflation and fedfunds and ogdp; see the estimates for {Sigma\_3\_1} and  ${Signa_3_2}.$ 

Because we did not use the saving() option with bayes: var, the simulation results are saved in a temporary dataset. If you plan to use one of the postestimation commands such as bayesirf or bayesfcast, you need to save the simulation results to a permanent dataset. We can do this by using the saving() option on replay.

```
. bayes, saving(bvarex2)
note: file bvarex2.dta saved.
```
Before continuing with postestimation analysis, let's check the stability condition of the model using the bayesvarstable command.

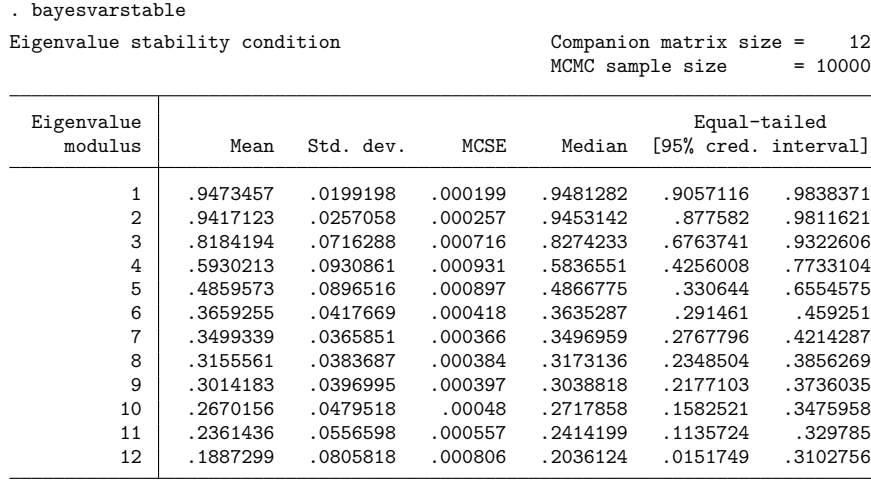

Pr(eigenvalues lie inside the unit circle) = 0.9977

The command reports that the companion matrix of our model is of size 12 (three response variables times four lags) and thus reports posterior summaries for the moduli of 12 eigenvalues. The posterior probability that all eigenvalues lie in the unit circle is estimated to be essentially 1, so the stability condition is satisfied.

The main postestimation tools for interpreting VAR models are IRFs and forecasting, which we illustrate in the following examples.

#### Example 8: IRFs

IRFs are commonly used to summarize a VAR model. IRFs measure the effect of a shock in one variable, also called an impulse variable, on a given response variable. The effect of the shock on the response variable is traced out over a predefined number of future steps. We compute a number of IRF statistics associated with our model using the [bayesirf](#page-808-0) command, whose syntax is similar to the frequentist irf command. For computational details, see Methods and [formulas](#page-821-0) of [BAYES] **[bayesirf create](#page-810-0)**.

The bayesirf create command computes IRF results and stores them in a dataset with a special structure and with the .irf extension. One .irf dataset may contain several sets of IRF results.

Continuing with [example 7,](#page-767-0) let's compute the effect of shocks for up to 15 years (60 quarter periods) into the future. We name the set of results  $\text{birth}1$  and save them in  $\text{birth}2$ . irf.

```
. bayesirf create birf1, step(60) set(birfex2)
(file birfex2.irf created)
(file birfex2.irf now active)
(file birfex2.irf updated)
```
It is easier to visualize the effect of a shock in one response variable on all other response variables and itself by using the [bayesirf graph](#page-822-0) command. The command draws the posterior mean estimates of IRF coefficients along with 95% CrIs. Let's inspect the effect of shock on fedfunds. Shocks of interests are specified using the impulse() option.

◁

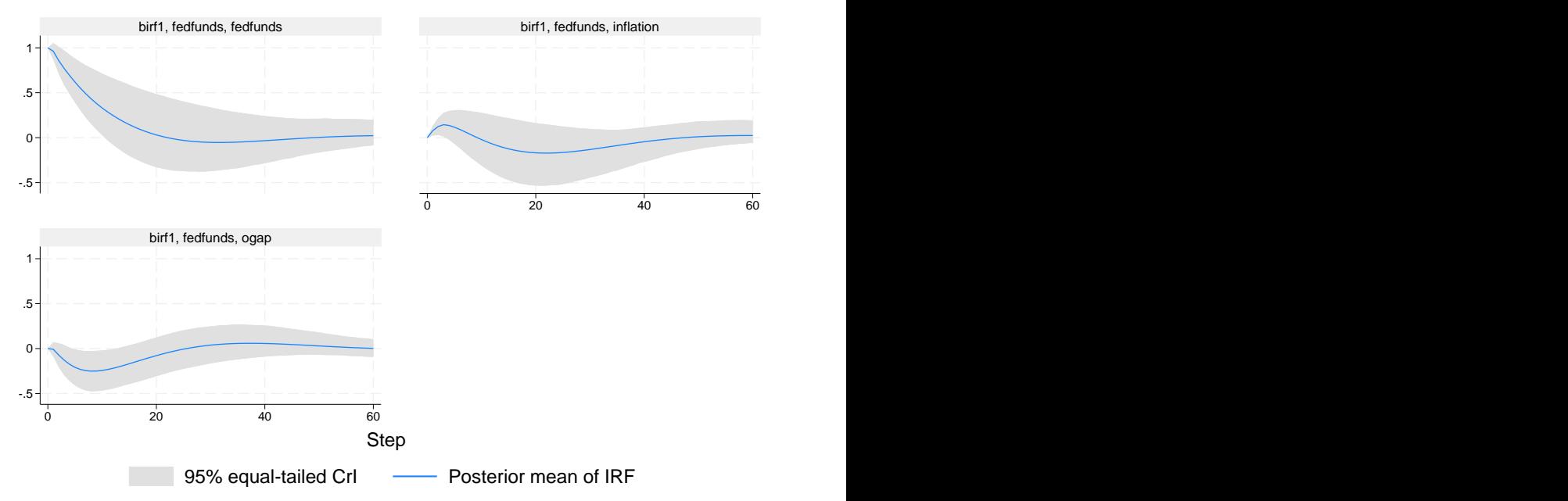

. bayesirf graph irf, impulse(fedfunds)

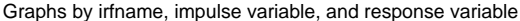

IRFs are obtained by setting the error vector in the likelihood model to  $(0,0,1)$  (1 for fedfunds and 0 otherwise) at step 0 and propagating this unit vector in time according to the VAR equations. For example, the response of inflation (second graph) starts from 0 at step 0, slightly increases during the first year, then slowly decreases during the next 4 years, and finally converges to a small positive value at the end of our 15-year period. According to the third graph, after a monetary shock from the Federal Reserve, the output gap decreases during the first two years, then slowly increases for the following eight years, and finally stabilizes at a small positive value. Notably, the shock effect on all response variables reach equilibrium after about 12 years.

We can examine IRF coefficients in more detail by listing them in a table using [bayesirf table](#page-833-0). For example, let's inspect how the output gap is responding to a shock in federal funds in the first two years. This particular choice is made using the response(), impulse(), and step() options.

. bayesirf table irf, response(ogap) impulse(fedfunds) step(7) Results from birf1

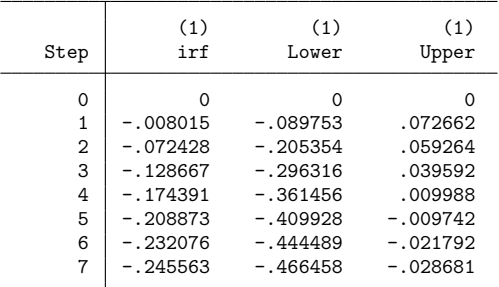

Posterior means reported.

95% equal-tailed credible lower and upper bounds reported.

(1) irfname = birf1, impulse = fedfunds, and response = ogap.

The bayesirf table command reports posterior mean estimates (first column), lower 95% credible limits (second column), and upper 95% credible limits (third column). We see that a 1% increase in fedfunds leads to about a 0.01 units decrease in ogap after 1 quarter and to 0.25 units decrease in ogap after 8 quarters (2 years). That is, in the short term, an increase in federal spending increases the gap between real and potential GDP.

The regular IRF functions do not account for the fact that the shocks in different impulse variables are generally not independent. For example, in our case, shocks in federal funds and inflation are likely dependent. A better representation of the dynamics between variables is provided by the so-called orthogonalized IRFs (OIRFs), referred to as oirf in bayesirf commands. The latter depends on the preset causal ordering of the impulse variables, as specified using the order() option. The default order is the order in which the variables are listed in the bayes: var command specification.

For example, let's examine the following causal order: inflation  $\rightarrow$  fedfunds  $\rightarrow$  ogap. In other words, let's assume that fedfunds has no immediate effect on inflation and that ogap has no immediate effect on inflation and fedfunds.

```
. bayesirf create birf2, step(60) set(birfex2) order(inflation fedfunds ogap)
(file birfex2.irf now active)
(file birfex2.irf updated)
```
The new IRF statistics are saved as birf2 in birfex2.irf.

We can now summarize oirf statistics of ogap response to impulse in the third equation, referred to as fedfunds, corresponding to the new order we have specified.

. bayesirf table oirf, irf(birf2) response(ogap) impulse(fedfunds) step(7) Results from birf2

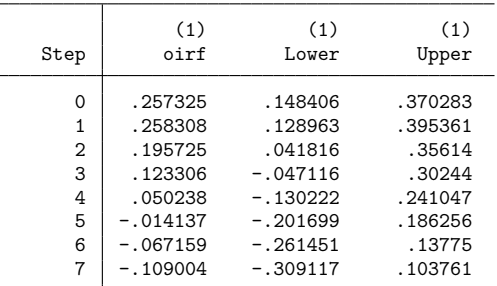

Posterior means reported.

95% equal-tailed credible lower and upper bounds reported.

(1) irfname = birf2, impulse = fedfunds, and response = ogap.

We observe notable differences between oirf and irf estimates reported above. A shock in the fedfunds equation now starts at 0.26 at step 0 and initially has little effect on closing the positive output gap, but after 4 steps (about a year), ogap becomes negative. As in the case with irf values, we see that a shock in federal funds has a negative effect on the output gap in a short term. OIRFs have the benefit of accounting for the correlation between inflation and fedfunds.

The interpretation of OIRFs very much depends on the causal order of response variables. Choosing an order can be difficult when there is no obvious choice based on expert knowledge. Next, for easier comparison, we show how to use bayesirf graph to plot the OIRFs from both birf1 and birf2, which differ only in the response variable ordering.

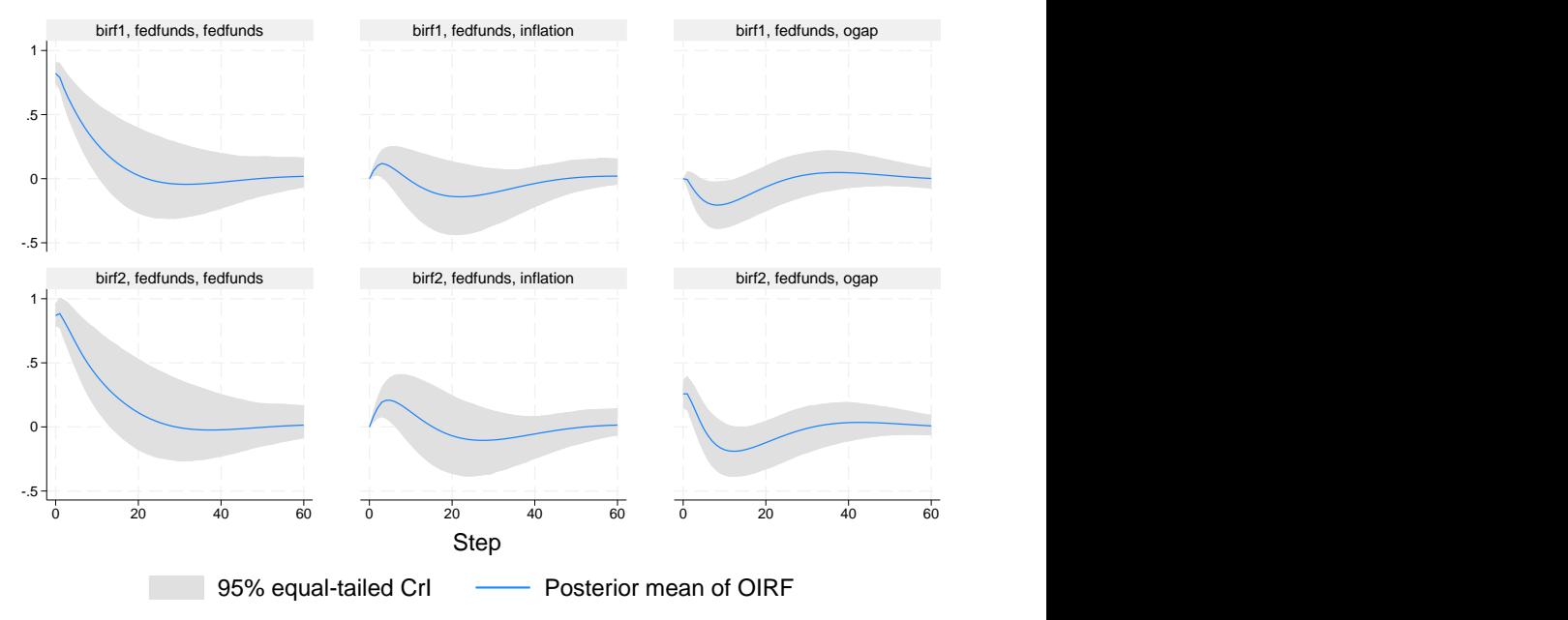

. bayesirf graph oirf, impulse(fedfunds)

Graphs by irfname, impulse variable, and response variable

The first row shows OIRFs for the original order, inflation  $\rightarrow$  ogap  $\rightarrow$  fedfunds, and the second row shows results for the new order, inflation  $\rightarrow$  fedfunds  $\rightarrow$  ogap. As we remarked above, there are differences between the OIRF results corresponding to different orderings.

Another way to follow the dynamics in ogap is to inspect the cumulative OIRF, coirf. Cumulative IRF statistics accumulate the shock effects over time. The following graph compares the cumulative OIRFs of birf1 and birf2 to a shock in fedfunds.

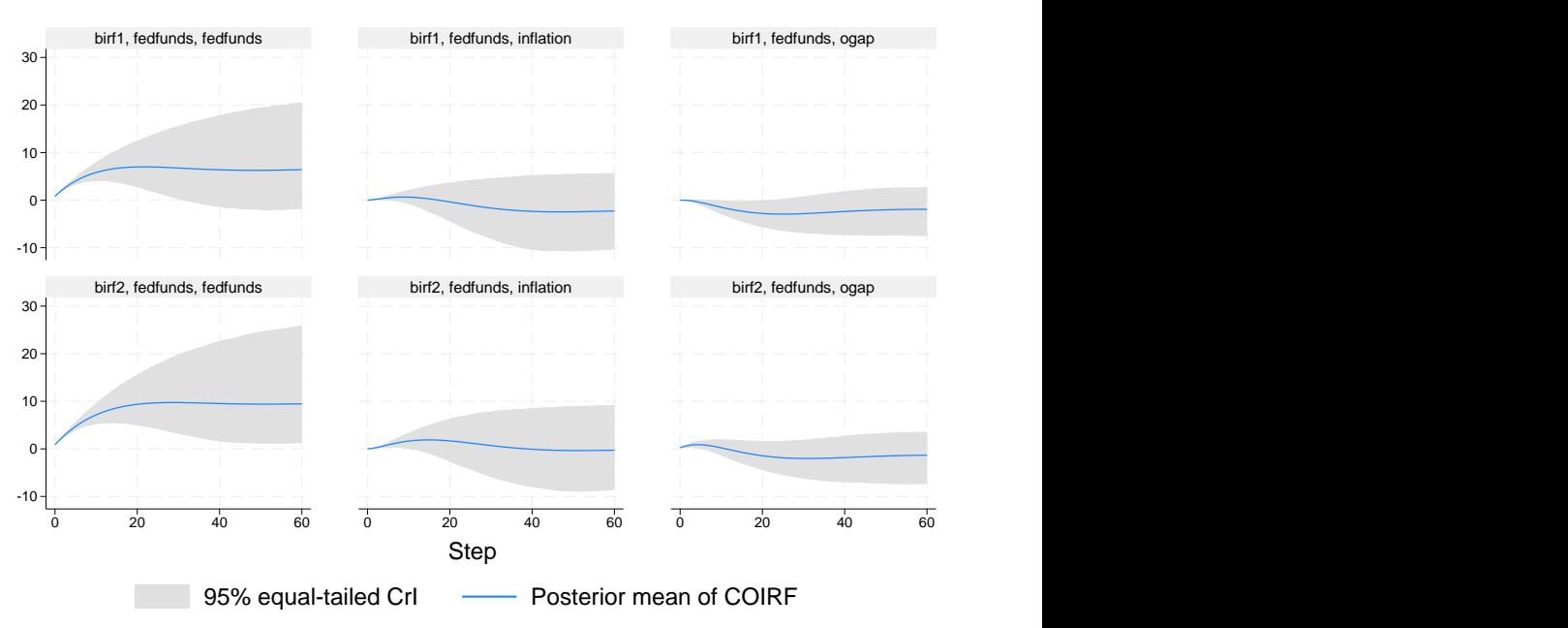

. bayesirf graph coirf, impulse(fedfunds)

All two shock effects reach equilibrium after about 10 years. In the long term, a monetary shock reduces inflation and decreases the output gap.

Another set of IRFs that are useful for interpreting VAR models is the forecast error variance decompositions, or FEVDs. FEVDs measure the contribution, in terms of variability, of impulse variables to the forecast error in response variables. FEVDs, similar to OIRFs, depend on the causal ordering of the response variables.

Graphs by irfname, impulse variable, and response variable

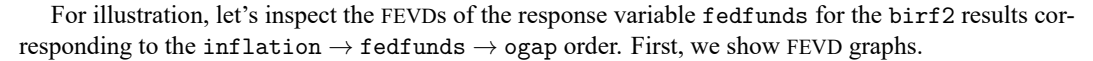

0 .5 1╬╟╴╾╶╶╴╴╟╶╶╶╶╶┤╌╌╌╌╌╌╎╵╵**╎**  $\sim$  0  $\sim$  0  $\sim$ .5 1 0 20 40 60 0 20 40 60 50 and 50 and 50 and 50 and 50 and 50 and 50 and 50 and 50 and 50 and 50 and 50 and 50 and 50 and 50 birf2, fedfunds, fedfunds birf2, ogap, fedfunds 95% equal-tailed CrI - Posterior mean of FEVD Step **Step and the Step and Step and Step and Step and Step and Step and Step and Step and Step and Step and Step and Step and Step and Step and Step and Step and Step and Step and Step and Step and Step and Step and Step** 

. bayesirf graph fevd, irf(birf2) response(fedfunds)

Graphs by irfname, impulse variable, and response variable

In the long term, half the forecast error of fedfunds is contributed by fedfunds itself, whereas inflation and ogap contribute by a quarter each.

A table of FEVD estimates gives us more details.

. bayesirf table fevd, irf(birf2) response(fedfunds) step(7) Results from birf2

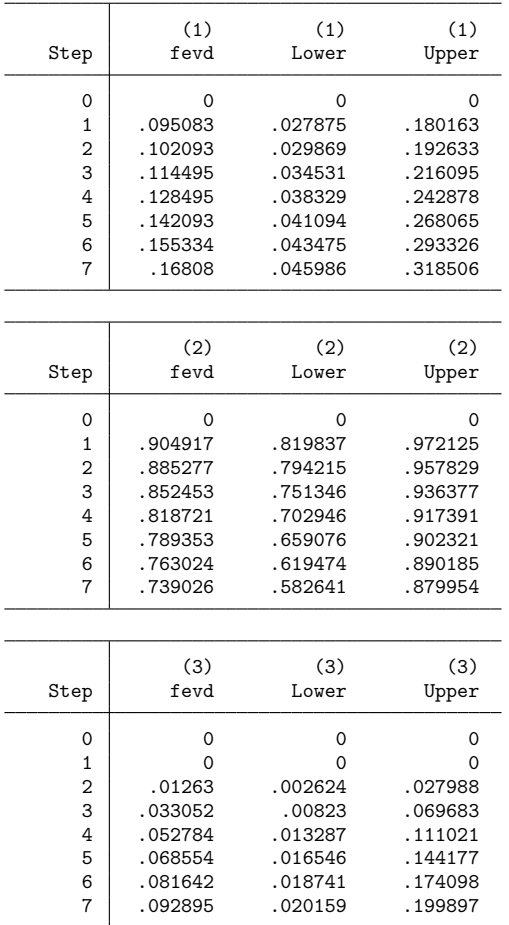

Posterior means reported.

95% equal-tailed credible lower and upper bounds reported.

(1) irfname = birf2, impulse = inflation, and response = fedfunds.

(2) irfname = birf2, impulse = fedfunds, and response = fedfunds.

(3) irfname = birf2, impulse = ogap, and response = fedfunds.

 $\triangleleft$ 

The command output contains three tables, one for each impulse. At step 1, which corresponds to one-step-ahead predictions, FEVD posterior mean estimates are about 0.095 for inflation, 0.905 for fedfunds, and 0 for ogap due to the imposed order. The sum of FEVDs across impulses is 1. Most of the forecast error in fedfunds is because of the variability in fedfunds itself. At step 8, however, FEVD estimates become 0.18 for inflation, 0.72 for fedfunds, and 0.10 for ogap. The predominant effect of its own variability in FEVD estimates is an indirect effect of the Minnesota prior that shrinks self-variables first-lag coefficients to 1 and all others to 0.

### Example 9: Forecasting

Bayesian dynamic forecasting is a special case of Bayesian predictions that uses posterior predictive distributions conditional on time to predict a response variable at multiple steps into the future; see Methods and [formulas](#page-803-0) of [BAYES] **[bayesfcast compute](#page-799-0)**.

bayesfcast compute is the Bayesian counterpart of the [TS] **fcast compute** command, which is used for Bayesian forecasting after the bayes: var command.

Let's compute dynamic forecasts starting with the first quarter of 2004 until the end of the observed time frame, or 28 quarter periods ahead.

. bayesfcast compute b\_, step(28) dynamic(tq(2004q1))

By default, bayesfcast compute computes and saves in the current dataset the posterior mean estimates of the predicted response variables along with the 95% credible intervals. The new variables are prefixed with **b**.

It would be interesting to compare the Bayesian forecast results with the frequentist ones obtained by fcast compute after fitting the var command on the same model.

```
. quietly var inflation ogap fedfunds if date < tq(2004q1), lags(1/4)
```

```
. fcast compute f_, step(28) dynamic(tq(2004q1))
```
 $\triangleleft$ 

We can use the bayesf cast graph command to plot the observed and forecasted values along with their 95% CIs for the frequentist and 95% CrIs for the Bayesian results. Frequentist results are on the left, and Bayesian results are on the right.

```
. bayesfcast graph f_inflation b_inflation f_ogap b_ogap f_fedfunds b_fedfunds,
> observed byopts(rows(3) title("Frequentist (left) vs. Bayesian (right)"))
```
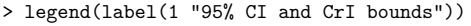

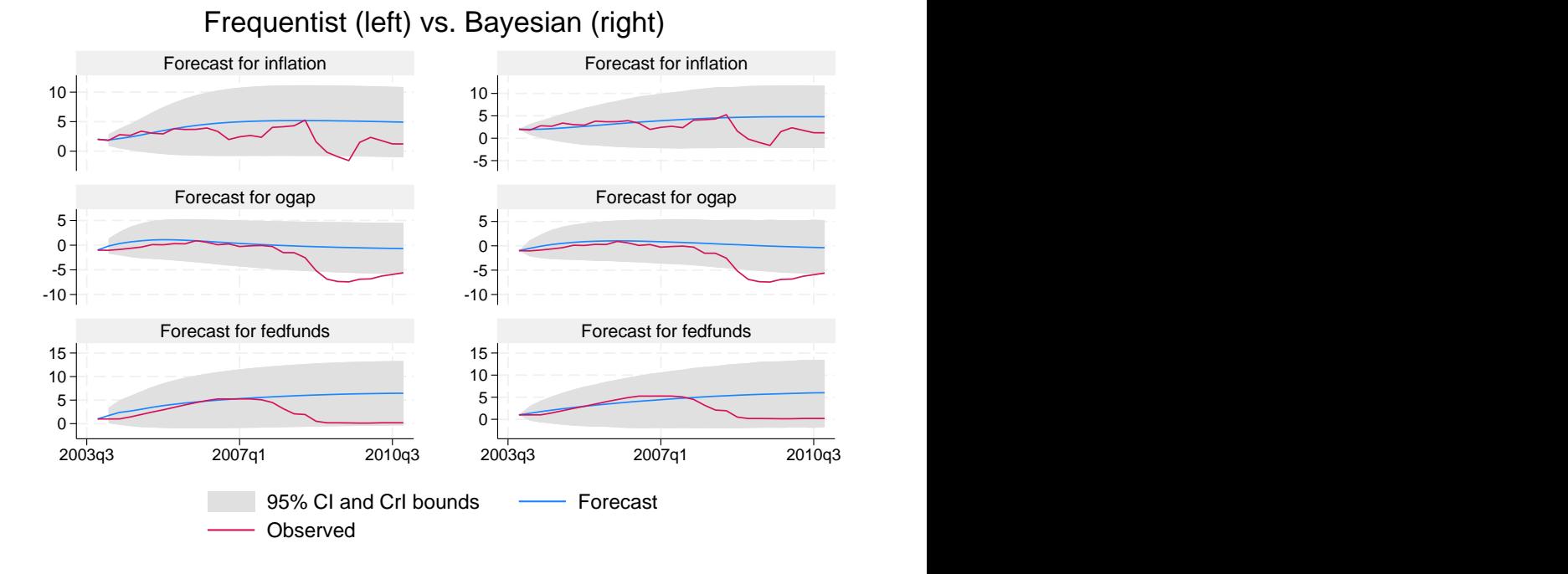

In the forecast period before 2008, the Bayesian forecasts seem to fit the observed response variables slightly better. The 95% CrIs include the observed values most of the time, except for ogap at the second half of 2008 during the great recession. We should not expect a VAR model to forecast extreme events such as recessions.

### Example 10: One-step-ahead Bayesian predictions

One-step-ahead Bayesian predictions are a special case of Bayesian forecasts, where current observed responses are used to make predictions for the next time period. In contrast to dynamic predictions, one-step-ahead predictions can be computed using the general postestimation command for Bayesian predictions, bayespredict.

For illustration, let's compute predicted posterior means for the three responses starting with the first quarter of 2004 and save the results as new variables  $pr1$  inflation,  $pr1$  ogap, and  $pr1$  fedfunds.

```
. bayespredict pr1_inflation pr1_ogap pr1_fedfunds if date>=tq(2004q1), mean
Computing predictions ...
```
Because these are one-step-ahead predictions, we expect them to be fairly close to the observed responses, much more so than dynamic forecasts with multiple prediction steps ahead. To verify that, let's look at the prediction errors computed as the difference between the observed and predicted responses and plot them as time series.

```
. generate err1_inflation = inflation - pr1_inflation
(198 missing values generated)
. generate err1_ogap = ogap - pr1_ogap
(198 missing values generated)
. generate err1 fedfunds = fedfunds - pr1 fedfunds
(198 missing values generated)
. tsline err1 inflation err1 ogap err1 fedfunds if date>=tq(2004q1), yline(0)
```
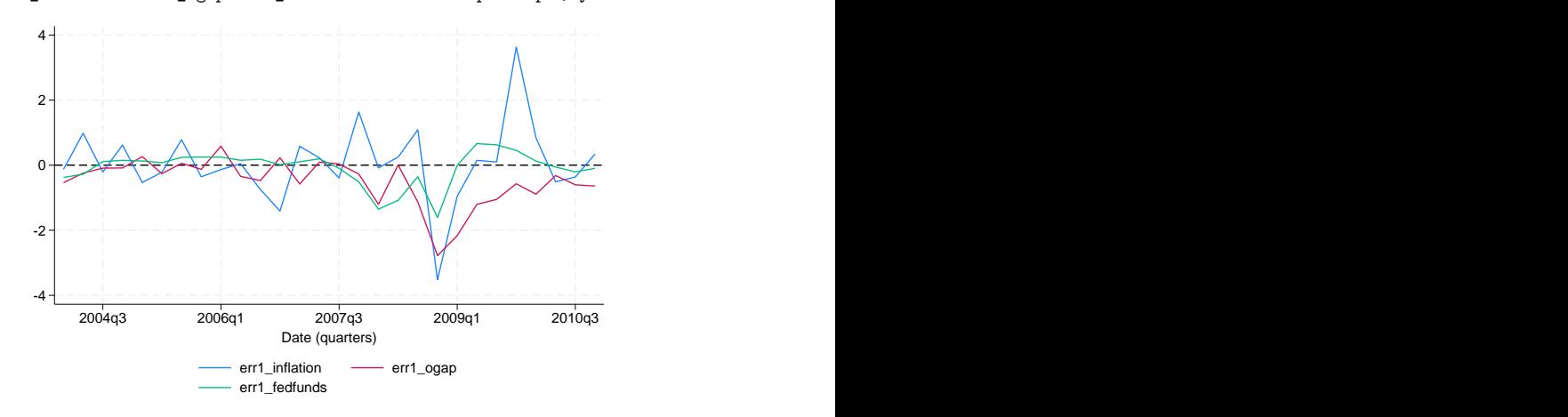

Recall that the measurement units in this example are percentage growth rates for inflation and federal funds and percentage deviation from trend for the output gap. We see that one-step-ahead predictions perform well right before the beginning of the great recession in 2008, within a margin of 1 unit; that is, prediction errors are within 1 percentage point of realized values. After that, all three errors become negative for a period of time, which means they commit overprediction, but then stabilize again at the end of 2009. The predictions for inflation are particularly off, overpredicting before the second quarter of 2009 and underpredicting after that until the end of 2009. A logical conclusion is that our model, fit on the data before the great recession, cannot capture the macroeconomic disruption of 2008 and 2009.

Finally, for those of you interested in comparing Bayesian and classical one-step-ahead predictions, we show the computation for the latter.

```
. quietly var inflation ogap fedfunds if date < tq(2004q1), lags(1/4)
. predict pr2_inflation, equation(inflation)
(option xb assumed; fitted values)
(8 missing values generated)
. predict pr2_ogap, equation(ogap)
(option xb assumed; fitted values)
(8 missing values generated)
. predict pr2 fedfunds, equation(fedfunds)
(option xb assumed; fitted values)
(8 missing values generated)
. generate err2 inflation = inflation - pr2 inflation
(8 missing values generated)
. generate err2_ogap = ogap - pr2_ogap
(8 missing values generated)
. generate err2_fedfunds = fedfunds - pr2_fedfunds
(8 missing values generated)
```
. tsline err2\_inflation err2\_ogap err2\_fedfunds if date>=tq(2004q1), yline(0)

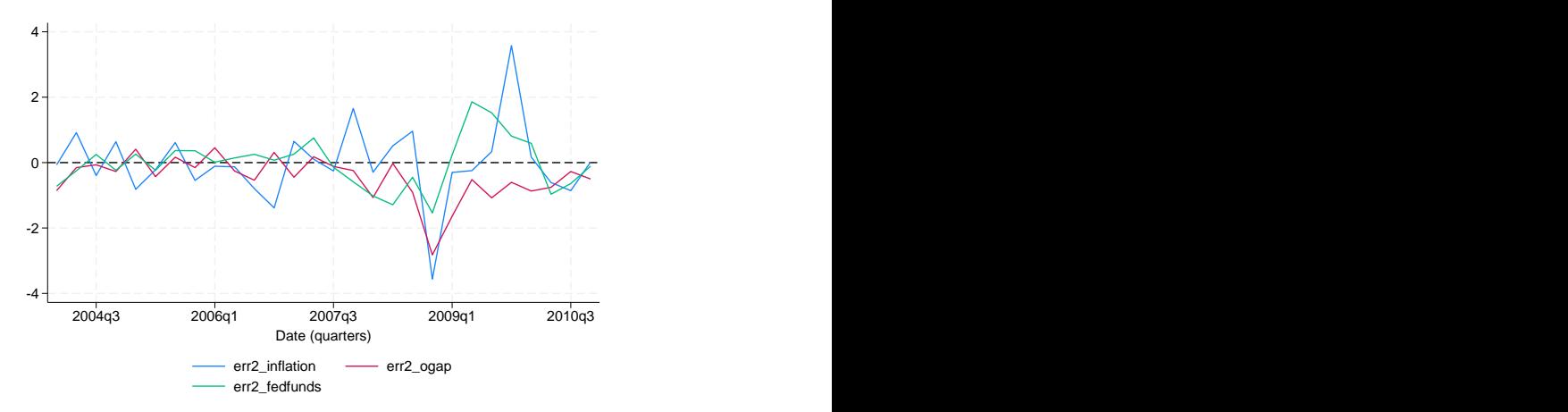

Bayesian and classical one-step-ahead predictions are similar, both failing to follow the dynamics of 2008–2009. However, Bayesian predictions for federal funds appear to be more precise.

 $\triangleleft$ 

## **Stored results**

See [Stored](#page-134-0) results in [BAYES] **[bayes](#page-59-0)**. In addition, bayes: var stores the following in e():

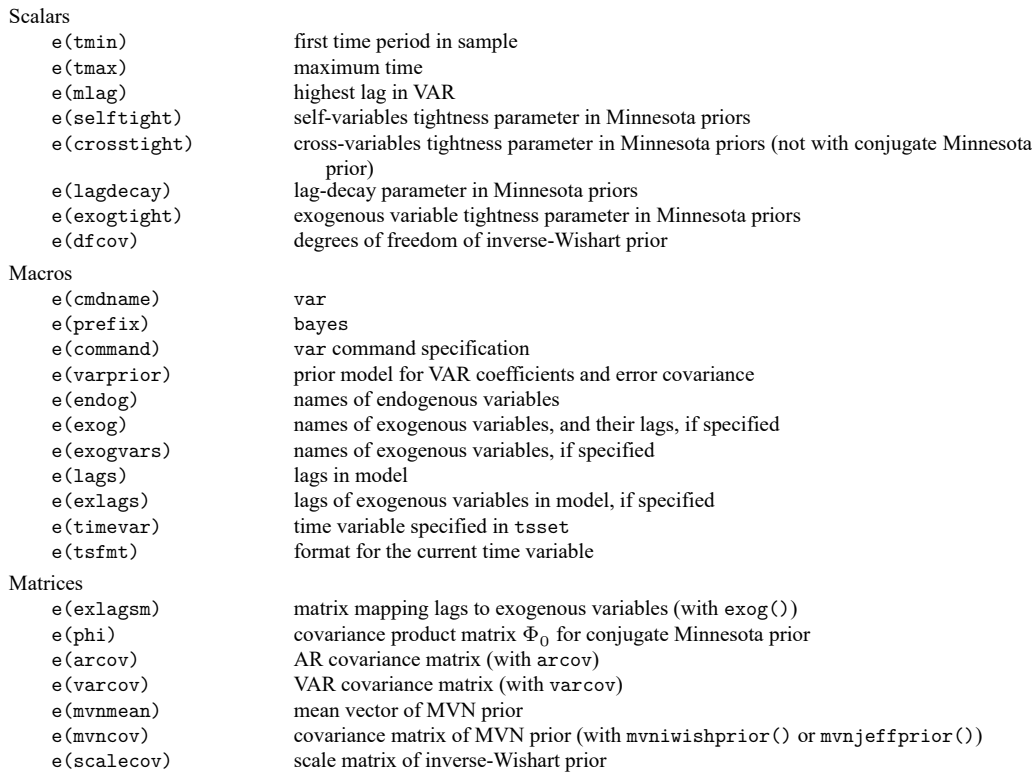

# **Methods and formulas**

Methods and formulas are presented under the following headings:

VAR model [specification](#page-783-0) Original Minnesota prior with known (fixed) error [covariance](#page-784-0) [Conjugate](#page-785-0) Minnesota prior for VAR model with unknown error covariance [MVN-inverse](#page-786-0) Wishart prior MVN-diffuse [\(normal-Jeffreys\)](#page-786-1) prior

### <span id="page-783-0"></span>**VAR model specification**

Let  $\mathbf{y}_t$  be a  $K \times 1$  vector of endogenous (dependent) variables at time t for  $t = 1, \ldots, T$  and  $\mathbf{x}_t$  be a  $m \times 1$  vector of exogenous regressors including the constant terms.

A p-order VAR model, VAR $(p)$ , can be defined according to [Lütkepohl](#page-787-0) [\(2005\)](#page-787-0) as

$$
\mathbf{y}_t = \mathbf{A}_1 \mathbf{y}_{t-1} + \dots + \mathbf{A}_p \mathbf{y}_{t-p} + \mathbf{C} \mathbf{x}_t + \mathbf{u}_t, \ \mathbf{u}_t \sim N(\mathbf{0}, \Sigma)
$$

where  $p$  is the number of lags;

 $\mathbf{A}_l = (a_{ij}^l)$  are  $K \times K$  matrices of unknown endogenous variable lag coefficients  $(l = 1, \dots, p)$ ;  $C = (c_{is})$  is a  $K \times m$  matrix of exogenous variable coefficients; and

 $\mathbf{u}_t$  is a  $K \times 1$  vector of error terms with a  $K \times K$  covariance matrix  $\Sigma$ .

A VAR $(p)$  model can be written in a more compact form as

$$
\mathbf{Y} = \mathbf{X}\mathbf{B} + \mathbf{U}
$$

where

$$
\mathbf{Y} = \begin{pmatrix} \mathbf{y}'_1 \\ \vdots \\ \mathbf{y}'_T \end{pmatrix}, \mathbf{X} = \begin{pmatrix} \mathbf{y}'_0 & \mathbf{y}'_{-1} & \cdots & \mathbf{y}'_{1-p} & \mathbf{x}'_1 \\ \vdots & & \vdots \\ \mathbf{y}'_{T-1} & \mathbf{y}'_{T-2} & \cdots & \mathbf{y}'_{T-p} & \mathbf{x}'_T \end{pmatrix}, \mathbf{B} = \begin{pmatrix} \mathbf{A}'_1 \\ \vdots \\ \mathbf{A}'_p \\ \mathbf{C}' \end{pmatrix}, \mathbf{U} = \begin{pmatrix} \mathbf{u}'_1 \\ \vdots \\ \mathbf{u}'_T \end{pmatrix}
$$

**Y** is a  $T \times k$  matrix, **X** is a  $T \times (Kp + m)$  matrix, **B** is a  $(Kp + m) \times K$  matrix of all coefficients, and **U** is a  $T \times K$  matrix.

The OLS estimates of **B** and  $\Sigma$  are

$$
\widehat{\mathbf{B}} = (\mathbf{X}'\mathbf{X})^{-1}\mathbf{X}'\mathbf{Y}
$$

$$
\widehat{\mathbf{\Sigma}}_{\text{OLS}} = \widehat{\mathbf{U}}'\widehat{\mathbf{U}}/(T - Kp - m - 1), \ \widehat{\mathbf{U}} = \mathbf{Y} - \mathbf{X}\widehat{\mathbf{B}} \tag{1}
$$

<span id="page-783-2"></span>Vectorizing the above matrix equation, we obtain

### <span id="page-783-1"></span> $\mathbf{y} = \mathbf{X}^{\star} \boldsymbol{\beta} + \mathbf{u}$

where  $y = \text{vec}(Y)$  is  $KT \times 1$  vector,  $X^* = I_K \otimes X$  is a  $KT \times K(Kp+m)$  matrix ( $\otimes$  is the Kronecker product and  $I_K$  is a  $K \times K$  identity matrix),  $\beta = \text{vec}(\mathbf{B})$  is a  $K(Kp + m) \times 1$  vector of all coefficients, and  $\mathbf{u} = \text{vec}(\mathbf{U})$  is a  $KT \times 1$  error vector with a  $KT \times KT$  covariance matrix  $\Sigma^* = \Sigma \otimes I_T$ .

An essential component of every Bayesian VAR model is specifying a suitable prior for the vector of coefficients β. In what follows, we will describe several commonly used priors, all based on a so-called Minnesota prior. But before we continue, let's define components that are used by all of these priors.

Consider a univariate AR(p) model for each outcome  $k = 1, \ldots, K$ ,

$$
y_{k,t} = a_1 y_{k,t-1} + \dots + a_p y_{k,t-p} + a_0 + e_{k,t}
$$
 (2)

where  $e_{k,t} \sim N(0, \sigma_k^2)$ . All priors considered below use the OLS estimate,  $\hat{\sigma}_k^2$ , of  $\sigma_k^2$ . Some of the priors also use a diagonal covariance estimate formed by  $K$  error-variance estimates from separate AR(p) models:  $\widehat{\Sigma}_{\text{diag}} = \text{diag}(\widehat{\sigma}_1^2, \dots, \widehat{\sigma}_K^2)$ .

#### <span id="page-784-0"></span>**Original Minnesota prior with known (fixed) error covariance**

The original Bayesian VAR model with a Minnesota prior [\(Litterman](#page-787-1) [1980,](#page-787-1) [1986\)](#page-787-2) assumes that the covariance matrix of the error vectors  $\mathbf{u}_t$  is known,  $\Sigma = \Sigma_0$ ; that is,

$$
\mathbf{u} \sim N(\mathbf{0}, \mathbf{\Sigma}_0 \otimes I_T)
$$

The original formulation (suboption arcov in *[minnopts](#page-745-0)*) used a diagonal matrix with the estimated error variances from K separate AR models [\(2\)](#page-783-1) on the diagonal as a covariance estimate,  $\Sigma_0 = \Sigma_{\text{diag}} =$  $diag(\hat{\sigma}_1^2,\ldots,\hat{\sigma}_K^2)$ . Litterman thus proposed to estimate the VAR model equation by equation, rather than as a system of equations, to reduce the computational burden, which at the time was a serious problem. Another formulation (suboption varcov in *[minnopts](#page-745-0)*) used the OLS estimate of the covariance matrix from the VAR model,  $\Sigma_0 = \widehat{\Sigma}_{OLS}$ , defined in [\(1\).](#page-783-2)

This prior is implemented by the minnfixedcovprior option of bayes: var, but it is not the default prior. The default prior is the conjugate Minnesota prior (option minnconjprior) described in the [next](#page-785-0) section, which uses a less restrictive prior covariance. But we describe the original Minnesota prior first because the conjugate Minnesota prior is its extension.

The Minnesota prior for coefficient vector  $\beta$  is an MVN prior,

$$
\pmb{\beta} \sim N(\pmb{\beta}_0, \pmb{\Omega}_0)
$$

where a  $KT \times 1$  vector  $\bm{\beta}_0$  and a  $KT \times KT$  matrix  $\bm{\Omega}_0$  are defined in a way that accounts for the special time-series structure of the VAR $(p)$  model, which we describe next.

The regression vector  $\beta$  is formed by the endogenous variable lag coefficients  $a_{ij}^l$  ( $l = 1, \ldots, p$ ) and  $i, j = 1, \ldots, K$ ) and exogenous variable coefficients  $c_{is}$   $(i = 1, \ldots, K$  and  $s = 1, \ldots, m$ ). The Minnesota priors assumes that expected values for all coefficients are zero, except for the [self-variable](#page-906-0) [first-lag coefficients;](#page-906-0) that is,

$$
E(a_{ij}^l)=\delta_{1l}\delta_{ij} \text{ and } E(c_{is})=0
$$

where  $\delta_{ij} = 1$  if  $i = j$  and 0 otherwise, so the prior mean vector  $\beta_0$  is a  $K(Kp + m) \times 1$  vector of 0s and 1s, with 1s corresponding to the self-variable first-lag coefficients.

The original Minnesota prior assumes that there is no correlation between the coefficients of  $\beta$ . The Minnesota covariance  $\Omega_0$  is thus a diagonal matrix, its diagonal formed by the prior variances  $\sigma_{a_{ij}^l}^2$  for the endogenous variable lag coefficients and  $\sigma_{c_{is}}^2$  for the exogenous variable coefficients. The prior variances are based on the OLS estimates of error variances,  $\hat{\sigma}_k^2$ 's, and are defined below.

For endogenous self-variable lag coefficients, the prior variances are

$$
\sigma^2_{a^l_{ii}}=\left(\frac{\lambda_1}{l^{\lambda_3}}\right)^2
$$

For endogenous cross-variable lag coefficients ( $i \neq j$ ), the prior variances are

$$
\sigma_{a_{ij}^l}^2 = \left(\frac{\hat{\sigma}_i^2}{\hat{\sigma}_j^2}\right) \left(\frac{\lambda_1 \lambda_2}{l^{\lambda_3}}\right)^2
$$

For exogenous variable coefficients, the prior variances are

$$
\sigma_{c_{is}}^2 = \hat{\sigma}_i^2 (\lambda_1 \lambda_4)^2
$$

In the above formulas,  $\lambda_1$  controls the tightness of the prior variance for self-variable lag coefficients and can be specified in the  $\texttt{selftight}$  ( ) suboption of the Minnesota prior options,  $\emph{minopts};$   $\lambda_2$  controls the cross-variable lag coefficients spread and can be specified in the crosstight ( ) suboption;  $\lambda_3$  controls the lag attenuation and can be specified in the lagdecay() suboption (the higher the lag, the tighter the prior variances); and  $\lambda_4$  controls the prior variance of the exogenous variable coefficients and can be specified in the exogtight() option. Default values for these control parameters are  $\lambda_1 = 0.1$ ,  $\lambda_2 = 0.5, \lambda_3 = 1$ , and  $\lambda_4 = 100$ .

The prior mean  $\beta_0$  and diagonal covariance matrix  $\bm{\Omega}_0$  described above define the original Minnesota prior, which is available by specifying the minnfixedcovprior option with bayes: var. You can customize this prior by specifying the minnfixedcovprior(*[fixcovopts](#page-744-0)*) option.

<span id="page-785-0"></span>In the model-summary output of bayes: var, we refer to the defaults  $\Sigma_0$  and  $\boldsymbol{\beta}_0$  as \_Sigma0 and b0, respectively.  $\mathbf{\Omega}_0$  is viewed as a function of \_Sigma0 and prior control parameters  $\lambda$ 's.

#### **Conjugate Minnesota prior for VAR model with unknown error covariance**

Another framework of Bayesian VAR models assumes that error vectors  $\mathbf{u}_t$  have an unknown covariance matrix  $\Sigma$ . In this case, **u**  $\sim N(0, \Sigma \otimes I_T)$ .

[Karlsson](#page-787-3) [\(2013\)](#page-787-3) proposed a prior for  $\beta$  with the prior covariance having a similar form to the covariance matrix  $\Sigma$ . Specifically, the author defined the prior covariance as a product of  $\Sigma$  and another covariance matrix,  $\boldsymbol{\Phi}_0$ , which we refer to as a Minnesota factor covariance,

$$
\pmb{\beta} \sim N(\pmb{\beta}_0, \pmb{\Sigma}\otimes \pmb{\Phi}_0)
$$

The prior mean vector  $\beta_0$  is the same as in the [original Minnesota prior,](#page-784-0) and  $\Phi_0$  is a fixed  $(Kp +$  $(m) \times (Kp + m)$  covariance matrix as defined below.

 $\mathbf{\Phi}_0 = \mathrm{diag} \left( \left\{ \sigma^2_{a^l_j} \right\}_{i=1}^{K,p} \right)$  $j=1,l=1$ ,  $\left\{\sigma_{c_s}^2\right\}_{s=1}^m$  is set to be a diagonal matrix similar to the Minnesota covariance  $\Omega_0$  but of a lower dimension  $(Kp + m) \times (Kp + m)$  compared with  $KT \times KT$ . The elements of  $\Phi_0$  are defined below for  $l = 1, \ldots, p, j = 1 \ldots, K$ , and  $s = 1, \ldots, m$ .

For endogenous variable lag coefficients,

$$
\sigma^2_{a^l_j} = \left(\frac{1}{\hat{\sigma}^2_j}\right) \left(\frac{\lambda_1}{l^{\lambda 3}}\right)^2
$$

And for exogenous variable coefficients,

$$
\sigma_{c_s}^2 = (\lambda_1\lambda_4)^2
$$

In the above formulas,  $\lambda_1$ ,  $\lambda_3$ , and  $\lambda_4$  have the same interpretation as in the [original Minnesota prior.](#page-784-0) In this formulation,  $\lambda_2$  is not used because there is no distinction between the self- and cross-variables.

The covariance parameter  $\Sigma$  has an inverse-Wishart prior with a scale matrix  $\mathbf{S}_0$  and degrees of freedom  $\alpha_0$ :

$$
\mathbf{\Sigma} \sim \text{InvWishart}(\alpha_0, \mathbf{S}_0)
$$

You can specify  $\alpha_0$  in the df () suboption and  $\mathbf{S}_0$  in the scale () suboption of the minnconjprior () option. The default values are  $\alpha_0 = K + 2$ , the minimum possible value such that the mean exists, and  $\mathbf{S}_0 = (\alpha_0 - K - 1)\mathbf{\Sigma}_0$ , where  $\mathbf{\Sigma}_0$  is as it is defined for the [original Minnesota prior.](#page-784-0) With these default values, the prior mean of  $\Sigma$  is  $\Sigma_0$ .

The conjugate Minnesota prior is the default prior for bayes: var, and it corresponds to the minnconjprior option, which is implied by default. You can customize this prior by specifying the minnconjprior(*[conjopts](#page-744-1)*) option.

<span id="page-786-0"></span>In the model-summary output of bayes: var, we refer to the defaults  $\Phi_0$  as \_Phi0,  $\beta_0$  as \_b0, and  $\mathbf{S}_0$  as  $\_\$ Scale0. With degrees of freedom  $K+2$  (default),  $\mathbf{S}_0$  is displayed as  $\_\$ Sigma0.

#### **MVN-inverse Wishart prior**

You can also specify an MVN-inverse Wishart prior for the VAR coefficients and error covariance. This prior also assumes an unknown error covariance  $\Sigma$ , **u** ∼  $N(0, \Sigma \otimes I_T)$ .

The regression vector  $\beta$  has an MVN prior

$$
\boldsymbol{\beta} \sim N(\widetilde{\boldsymbol{\beta}},\widetilde{\boldsymbol{\Omega}})
$$

with a fixed mean vector  $\widetilde{\beta}$  and a covariance matrix  $\widetilde{\Omega}$ , which can be specified independently.

The covariance parameter  $\Sigma$  has an inverse-Wishart prior with a scale matrix  $\mathbf{S}_0$  and degrees of freedom  $\alpha_0$ ,

$$
\mathbf{\Sigma} \sim \text{InvWishart}(\alpha_0, \mathbf{S}_0)
$$

You can specify this prior by using the minniwishprior(*[iwishopts](#page-744-2)*) option. You can specify β̃ using the mean() suboption and  $\Omega$  using the cov() suboption. Default values for  $\hat{\beta}$  and  $\Omega$  are the prior mean and covariance,  $\beta_0$  and  $\Omega_0$ , of the [original Minnesota prior.](#page-784-0)

You can specify  $\alpha_0$  using the df() suboption and  $\mathbf{S}_0$  using the scale() suboption. The default values are  $\alpha_0 = K + 2$ , the minimum possible value such that the mean exists, and  $S_0 = (\alpha_0 - K - 1) \Sigma_0$ .

In the model-summary output of bayes: var, we refer to the defaults  $\beta_{_0}$  as  $\_$ b0,  $\Omega_{_0}$  as  $\_$ Omega0, and  $\mathbf{S}_0$  as  $\_\$ Scale0. With degrees of freedom  $K + 2$  (default),  $\mathbf{S}_0$  is displayed as  $\_\$ Sigma0.

#### <span id="page-786-1"></span>**MVN-diffuse (normal-Jeffreys) prior**

Instead of an inverse-Wishart prior for the covariance matrix, as in the [previous](#page-786-0) section, one may consider a diffused (multivariate Jeffreys) prior. As before,  $\mathbf{u} \sim N(0, \mathbf{\Sigma} \otimes I_T)$ .

The prior for  $\beta$  is still the MVN prior, as defined in [MVN-inverse](#page-786-0) Wishart prior,

$$
\boldsymbol{\beta} \sim N(\widetilde{\boldsymbol{\beta}},\widetilde{\boldsymbol{\Omega}})
$$

with a mean vector  $\beta$  and a covariance matrix  $\Omega$ . But the covariance matrix  $\Sigma$  has a multivariate Jeffreys prior,

$$
\pi(\boldsymbol{\Sigma})\propto |\boldsymbol{\Sigma}|^{\frac{K+1}{2}}
$$

You can specify the minnjeffprior(*[jeffopts](#page-744-3)*) option for this prior. You can specify β̃ using the mean() suboption and  $\Omega$  using the cov() suboption. As with MVN-inverse Wishart prior, the default values for  $\widetilde{\beta}$  and  $\widetilde{\Omega}$  are the prior mean and covariance,  $\beta_0$  and  $\Omega_0$ , of the [original Minnesota prior.](#page-784-0)

In the model-summary output of bayes : var, we refer to the defaults  $\beta_0^{}$  and  $\Omega_0^{}$  as <code>\_b0</code> and <code>\_OmegaO,</code> respectively.

Also see Methods and [formulas](#page-301-0) in [BAYES] **[bayesmh](#page-136-0)**.

## **References**

- Bańbura, M., D. Giannone, and L. Reichlin. 2008. Large Bayesian VARs. Working Paper Series 966, European Central Bank. [https://www.ecb.europa.eu/pub/pdf/scpwps/ecbwp966.pdf.](https://www.ecb.europa.eu/pub/pdf/scpwps/ecbwp966.pdf)
- Dieppe, A., R. Legrand, and B. van Roye. 2016. The BEAR toolbox. Working Paper Series 1934, European Central Bank. [https://www.ecb.europa.eu/pub/pdf/scpwps/ecbwp1934.en.pdf.](https://www.ecb.europa.eu/pub/pdf/scpwps/ecbwp1934.en.pdf)
- Doan, T., R. B. Litterman, and C. A. Sims. 1984. Forecasting and conditional projection using realistic prior distributions. Econometric Reviews 1: 1–100. [https://doi.org/10.1080/07474938408800053.](https://doi.org/10.1080/07474938408800053)
- Kadiyala, K. R., and S. Karlsson. 1997. Numerical methods for estimation and inference in Bayesian VAR-models. Journal of Applied Econometrics 12: 99–132. [https://doi.org/10.1002/\(SICI\)1099-1255\(199703\)12:2<99::AID-JAE429>3.0.](https://doi.org/10.1002/(SICI)1099-1255(199703)12:2<99::AID-JAE429>3.0.CO;2-A) [CO;2-A.](https://doi.org/10.1002/(SICI)1099-1255(199703)12:2<99::AID-JAE429>3.0.CO;2-A)
- <span id="page-787-3"></span>Karlsson, S. 2013. "Forecasting with Bayesian vector autoregression". In Handbook of Economic Forecasting, edited by G. Elliott and A. Timmermann, vol. 2B: 791–897. Amsterdam: North-Holland. [https://doi.org/10.1016/B978-0-444-](https://doi.org/10.1016/B978-0-444-62731-5.00015-4) [62731-5.00015-4.](https://doi.org/10.1016/B978-0-444-62731-5.00015-4)
- <span id="page-787-1"></span>Litterman, R. B. 1980. A Bayesian procedure for forecasting with vector autoregressions. Mit working paper, Massachusetts Institute of Technology.
	- ———. 1984. Specifying vector autoregressions for macroeconomic forecasting. Staff Report 92, Federal Reserve Bank of Minneapolis, Research Department. [https://lccn.loc.gov/2007702559.](https://lccn.loc.gov/2007702559)
	- ———. 1986. Forecasting with Bayesian vector autoregressions—five years of experience. Journal of Business and Economic Statistics 4: 25–38. [https://doi.org/10.2307/1391384.](https://doi.org/10.2307/1391384)
- <span id="page-787-2"></span><span id="page-787-0"></span>Lütkepohl, H. 2005. New [Introduction](https://www.stata.com/bookstore/imtsa.html) to Multiple Time Series Analysis. New York: Springer.

## **Also see**

- [BAYES] **[bayes: var postestimation](#page-788-0)** Postestimation tools for bayes: var
- [BAYES] **[bayes](#page-59-0)** Bayesian regression models using the bayes prefix
- [TS] **var** Vector autoregressive models
- [BAYES] **[Bayesian postestimation](#page-384-0)** Postestimation tools after Bayesian estimation
- [BAYES] **[Bayesian estimation](#page-56-0)** Bayesian estimation commands
- [BAYES] **[Bayesian commands](#page-31-0)** Introduction to commands for Bayesian analysis
- [[BAYES](#page-6-0)] **Intro** Introduction to Bayesian analysis
- [BAYES] **[Glossary](#page-897-0)**

# <span id="page-788-0"></span>**Postestimation commands**

The following Bayesian postestimation commands are of special interest after bayes: var:

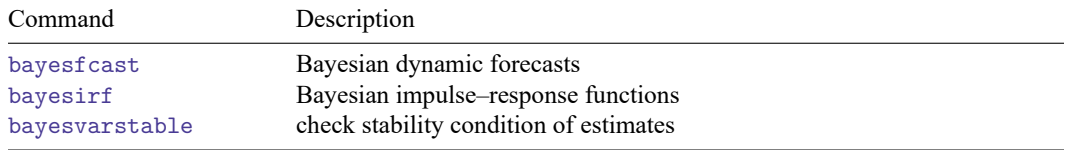

The following standard Bayesian postestimation commands are also available:

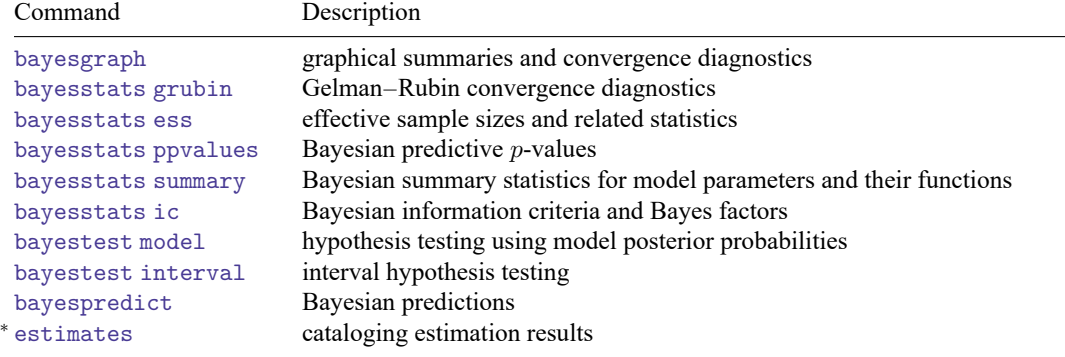

<sup>∗</sup> estimates table and estimates stats are not appropriate with bayes: var estimation results.

# **Also see**

[BAYES] **[bayes: var](#page-741-0)** — Bayesian vector autoregressive models

[BAYES] **[Bayesian postestimation](#page-384-0)** — Postestimation tools after Bayesian estimation

[TS] **var postestimation** — Postestimation tools for var

[[BAYES](#page-6-0)] **Intro** — Introduction to Bayesian analysis

[BAYES] **[Glossary](#page-897-0)**

**[**U**] 20 Estimation and postestimation commands**

#### <span id="page-789-0"></span>**bayesvarstable** — Check the stability condition of Bayesian VAR estimates

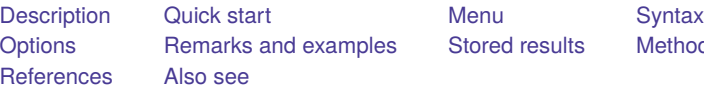

s [Stored results](#page-796-0) [Methods and formulas](#page-796-1)

## <span id="page-789-1"></span>**Description**

<span id="page-789-2"></span>bayesvarstable checks the eigenvalue stability condition after fitting Bayesian vector autoregression (VAR) by using bayes: var.

## **Quick start**

Checking eigenvalue stability condition after [bayes: var](#page-741-0)

bayesvarstable

Same as above, but compute 80% highest posterior density (HPD) credible intervals instead of 95% equaltailed credible intervals

bayesvarstable, hpd clevel(80)

## <span id="page-789-3"></span>**Menu**

<span id="page-789-4"></span>Statistics > Multivariate time series > Bayesian models > Check stability condition of VAR estimates

## **Syntax**

bayesvarstable [ , *options*]

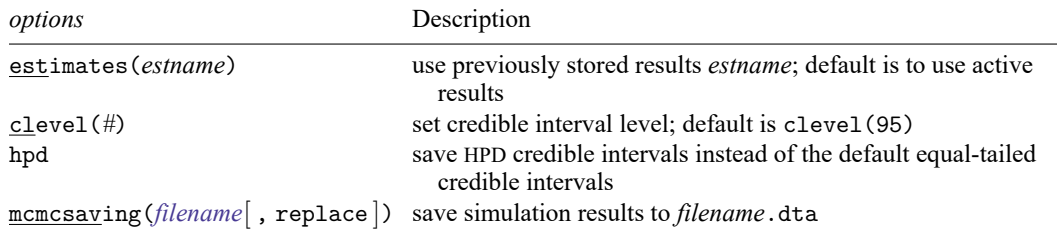

<span id="page-789-5"></span>collect is allowed; see **[**U**] 11.1.10 Prefix commands**.

# **Options**

estimates(*estname*) requests that bayesvarstable use the previously obtained set of bayes: var estimates stored as *estname*. By default, bayesvarstable uses the active estimation results. See [R] **estimates** for information on manipulating estimation results.

clevel(*#*) specifies the credible level, as a percentage, for equal-tailed and HPD credible intervals. The default is clevel(95) or as set by [BAYES] **[set clevel](#page-532-0)**.

hpd displays the HPD credible intervals instead of the default equal-tailed credible intervals.

mcmcsaving(*filename*[ , replace ]) saves simulation results in *filename*.dta. The replace option specifies to overwrite *filename*. dta if it exists. If the mcmcsaving () option is not specified, simulation results are not saved.

The saved dataset has the following structure. Variable \_chain records chain identifiers. Variable index records iteration numbers. bayesvarstable saves only states (sets of values) that are different from one iteration to another and the frequency of each state in variable frequency. As such, *index may not necessarily contain consecutive integers.* Remember to use *frequency as* a frequency weight if you need to obtain any summaries of this dataset. Values for modulus of each eigenvalue are saved in a separate variable in the dataset.

## <span id="page-790-0"></span>**Remarks and examples**

Stability is an important condition for VAR model interpretation; see Remarks and examples of [TS] **varstable**. If the stability condition of a VAR model is not met, its impulse–response functions (IRFs) and forecast-error variance decompositions do not reach equilibrium and thus do not have clear interpretation.

[Lütkepohl](#page-797-2) [\(2005\)](#page-797-2) and [Hamilton](#page-797-3) [\(1994\)](#page-797-3) show that if the modulus of each eigenvalue of the companion matrix **A** is strictly less than one, the estimated VAR is stable (see Methods and [formulas](#page-796-1) for the definition of the matrix **A**). In a Bayesian setting, we are concerned with the posterior distribution of **A** and its eigenvalues.

Following are two examples illustrating stable and unstable VAR models.

#### Example 1: Stable VAR model

We revisit example 1 from [TS] **varstable**. It uses lutkepohl2.dta ofWest Germany microeconomic quarterly data for the years between 1960 and 1978. The example studies the relationships between investment, dln\_inv, income, dln\_inc, and consumption, dln\_consump.

```
. use https://www.stata-press.com/data/r19/lutkepohl2
. tsset
```
Using the bayes: var command, we fit a Bayesian VAR model with two lags on the dependent variables dln\_inv, dln\_inc, and dln\_consump. Considered are observations between the second quarter of 1961 and the fourth quarter of 1978. We use the default conjugate Minnesota prior for regression coefficients and error covariance matrix.

```
. bayes, rseed(17) nomodelsummary:
> var dln_inv dln_inc dln_consump if qtr>=tq(1961q2) & qtr<=tq(1978q4)
Burn-in ...
Simulation ...
Bayesian vector autoregression MCMC iterations = 12,500
Gibbs sampling Burn-in = 2,500
                                     MCMC sample size = 10,000
Sample: 1961q2 thru 1978q4 Number of obs = 71
                                     Acceptance rate = 1<br>Efficiency: min = .9556
                                     Efficiency: min =avg = .9962Log marginal-likelihood = 467.75286 max = 1
```
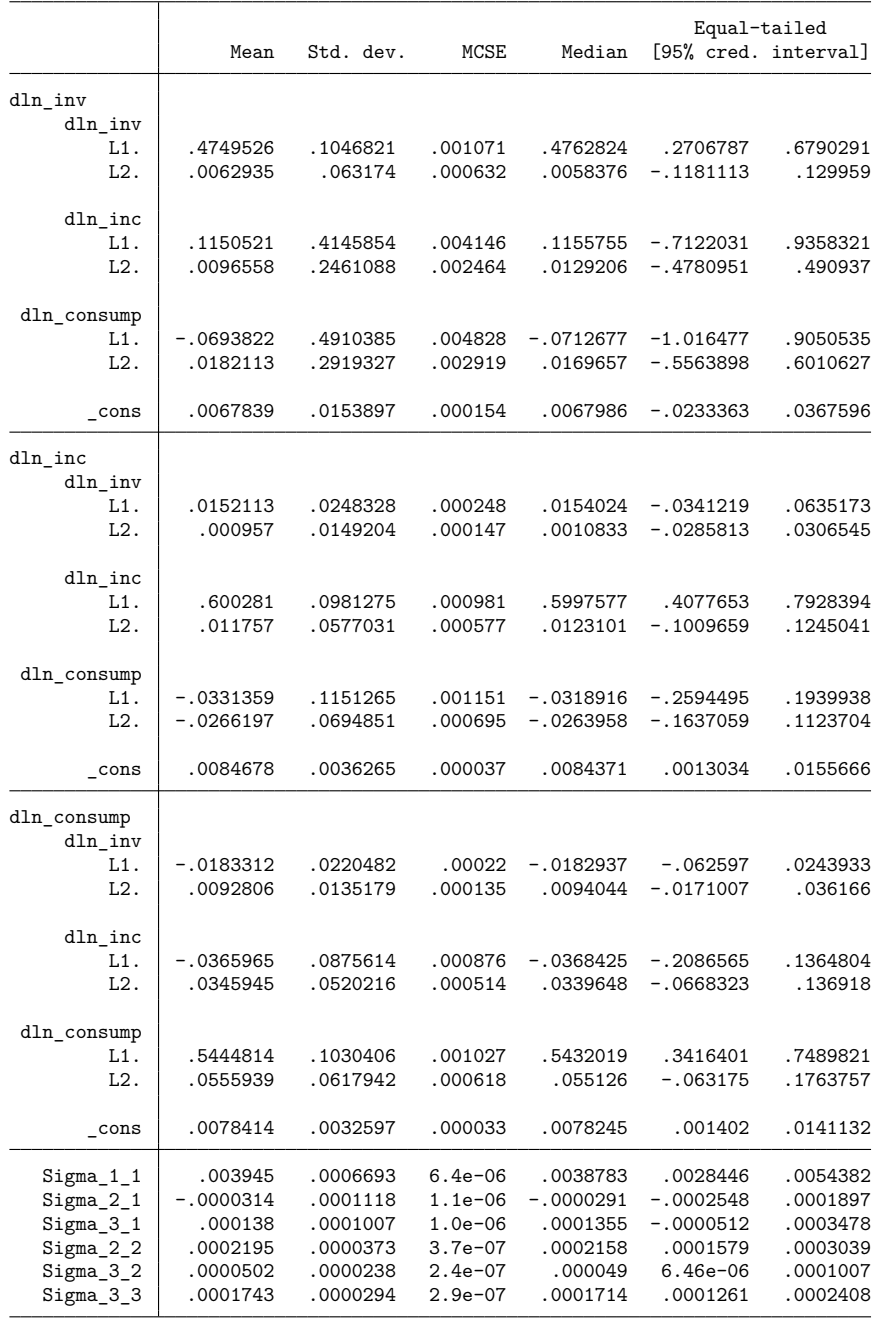

For explanation of the output of bayes: var, see Remarks and [examples](#page-747-0) of [BAYES] **[bayes: var](#page-741-0)**.
To use the bayesvarstable command, we need to save simulation results computed by bayes: var in a permanent dataset.

```
. bayes, saving(bvarex1)
note: file bvarex1.dta saved.
```
Now we are ready to check the stability condition for the above Bayesian model.

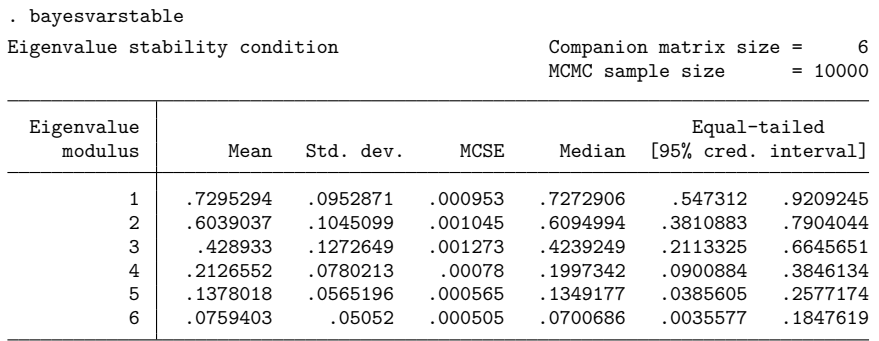

Pr(eigenvalues lie inside the unit circle) = 0.9966

The VAR model has a companion matrix of size 6 (3 response variables times 2 lags). The bayesvarstable command thus reports posterior summaries for the moduli of 6 eigenvalues. The maximum one has a posterior mean of 0.73, less than 1. In addition to posterior means, we also see posterior standard deviations, MCMC standard errors, medians, and credible intervals.

The bayesvarstable command estimates the probability of unit circle inclusion for all eigenvalues to be 0.9966, or essentially 1. The stability condition is thus satisfied.

We may specify the HPD credible intervals instead of the default equal-tailed ones and change the level of the intervals. This, however, would not change the estimated probability of inclusion and the overall conclusion.

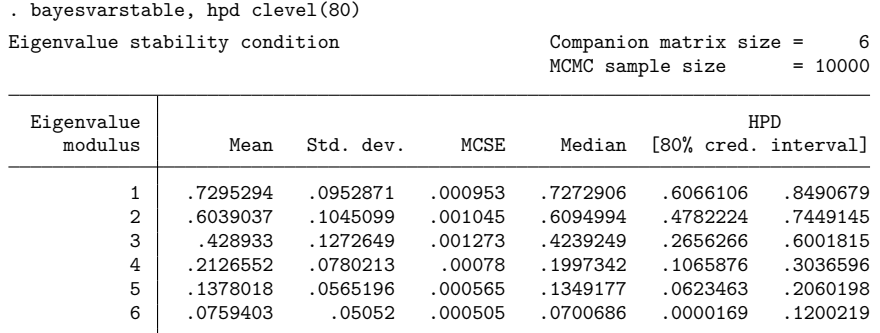

Pr(eigenvalues lie inside the unit circle) = 0.9966

As we mentioned above, a stable VAR model has IRFs that reach equilibrium in the long run. Let's verify this. We compute IRFs for 60 quarters (15 years) ahead and save them as birf estimates in birfex1.irf.

```
. bayesirf create birf, step(60) set(birfex1)
(file birfex1.irf created)
(file birfex1.irf now active)
(file birfex1.irf updated)
```
See Remarks and [examples](#page-812-0) for details about [BAYES] **[bayesirf create](#page-810-0)**. We check the long-term behavior of the cumulative orthogonalized IRFs using the bayesirf graph command.

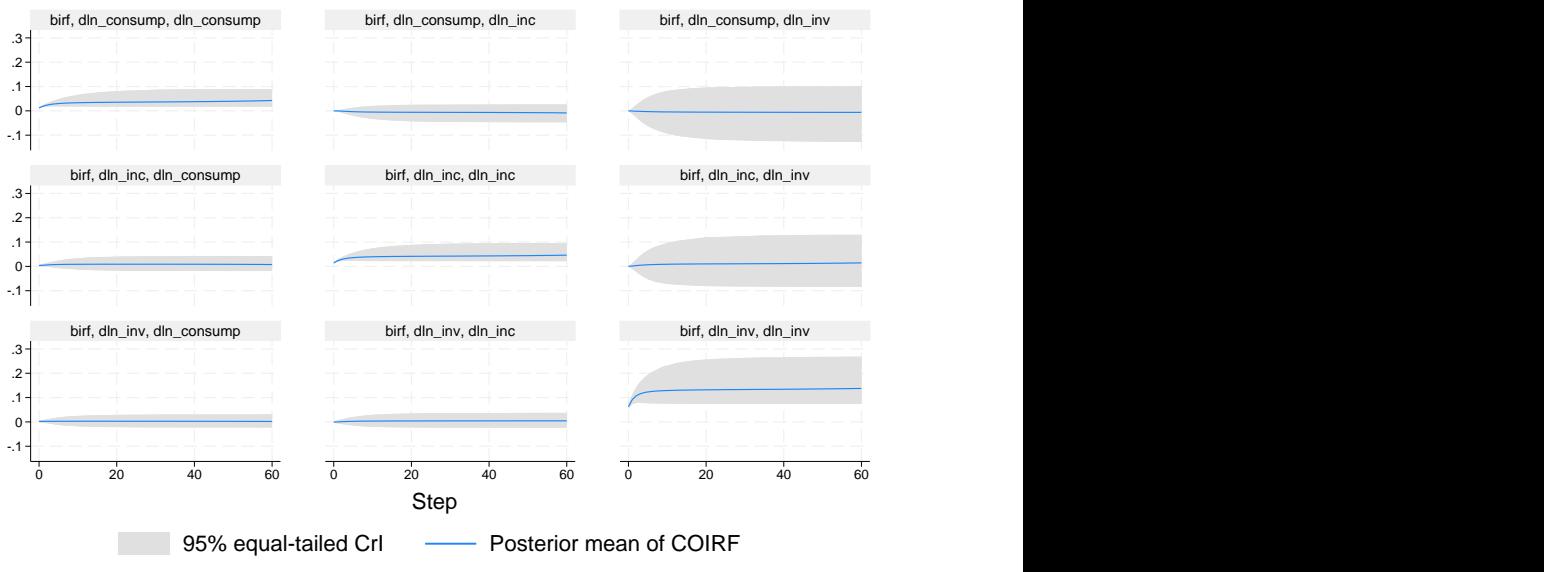

. bayesirf graph coirf

Graphs by irfname, impulse variable, and response variable

In particular, we look at the cumulative shock effects of impulse variables on themselves (the graphs on the diagonal). It is clear that all shocks reach long-term equilibrium after about 2 years (all graphs converge to horizontal asymptotes). These are the types of graphs we expect to see from a stable VAR model.

 $\triangleleft$ 

#### Example 2: Unstable VAR model

In this example, we show how the specification of a strong prior may violate the stability condition of a VAR model.

We consider the same VAR model as in the previous example, but now we reduce the number of lags from 2 to 1 and strengthen the default Minnesota prior. In particular, we change the selftight() suboption of minnconjprior() from its default value of 0.1 to 0.001. This option determines the prior variance of regression coefficients; see [self-variables](#page-906-0) tightness parameter. A value of 0.001 will shrink the regression coefficients to their prior mean values, which are 1 for self-variables first-lag coefficients and

0 otherwise. The shrinkage is thus toward a random-walk behavior, which is known to be unstable. Given the modest sample size of 90 observations, we expect the prior to dominate the information available in the data.

```
. bayes, minnconjprior(selftight(0.001)) rseed(17) saving(bvarex2) nomodelsummary:
> var dln_inv dln_inc dln_consump, lags(1)
Burn-in ...
Simulation ...
Bayesian vector autoregression MCMC iterations = 12,500
Gibbs sampling Burn-in = 2,500
                                       MCMC sample size = 10,000
Sample: 1960q3 thru 1982q4 Number of obs = 90
                                        Acceptance rate = 1
                                        Efficiency: min = .9779
                                                  avg = .9988
Log marginal-likelihood = 590.1324 max = 1
                                                  Equal-tailed
                Mean Std. dev. MCSE Median [95% cred. interval]
dln_inv
    dln_inv
       L1. .9999075 .0015466 .000015 .9999005 .9968787 1.002993
    dln_inc
       L1. -.0001024 .0057483 .000056 -.0000905 -.0113532 .0112184
 dln_consump
       L1. .0000347 .0062553 .000063 .0000484 -.0122773 .0124097
     \text{cons} -.0000218 .0050112 .00005 -4.42e-06 -.009838 .0097902
dln_inc
    dln_inv
       L1. 5.87e-06 .0003621 3.6e-06 6.24e-06 -.0006947 .000714
    dln_inc
       L1. .9999134 .0013413 .000013 .9999053 .9973009 1.002532
 dln_consump
       L1. -0.0000275 .0014526 .000015 -0.0000321 -0.0028922 .0028222
     _cons -.0001133 .0011346 .000011 -.0001213 -.002378 .0021637
dln_consump
    dln_inv
       L1. -7.21e-06 .0003546 3.5e-06 -8.11e-06 -.0007066 .0006912
    dln_inc
       L1. -.0000405 .001341 .000014 -.0000284 -.0027065 .002576
 dln_consump
       L1. .9998961 .0014424 .000014 .9999152 .9970457 1.002728
     _cons -.000031 .0011446 .000011 -.0000338 -.0022769 .0022331
```
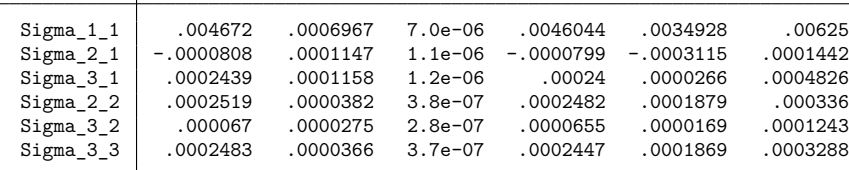

file bvarex2.dta saved.

The posterior mean estimates of regression coefficients are very close to their prior mean values. We use bayesvarstable to check the stability condition.

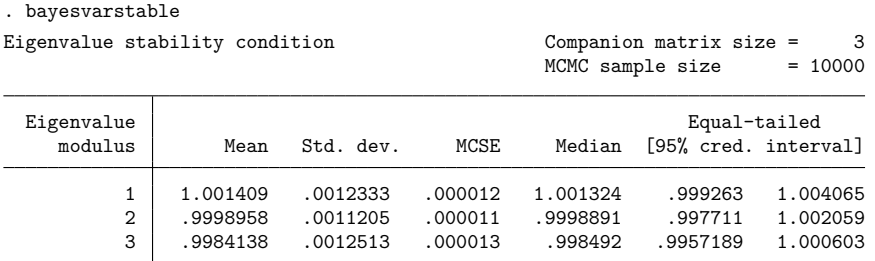

Pr(eigenvalues lie inside the unit circle) = 0.1194

The reported probability that all three eigenvalues lie in the unit circle is only about 12% and is clearly insufficient to claim the stability of the estimates.

We can also look at IRFs for visual confirmation of the instability of the model. We compute IRFs for 60 quarters ahead and save them as birf estimates in birfex2.irf.

```
. bayesirf create birf, step(60) set(birfex2)
(file birfex2.irf created)
(file birfex2.irf now active)
(file birfex2.irf updated)
```
Then we plot the cumulative orthogonalized IRFs using bayesirf graph.

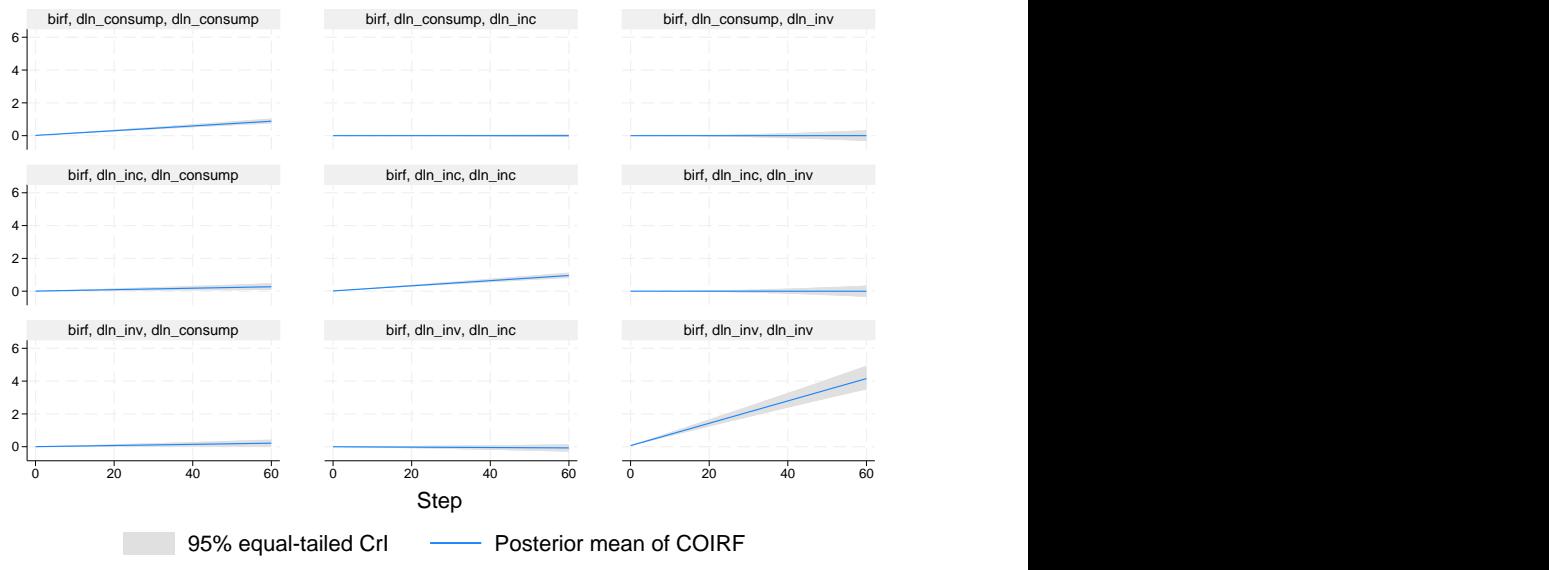

. bayesirf graph coirf

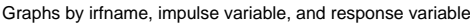

It is clear that the shocks of impulses on themselves (the graphs on the diagonal) do not reach equilibrium and continue to increase beyond the 60-quarter period. This is a typical behavior of an unstable VAR model.

This particular instability problem arises because the used prior strongly favors an unstable, randomwalk model, and there is not enough information in the data to outweigh this prior. For instance, if we specified zero prior means for all coefficients, we would not run into this problem. What constitutes a strong prior depends on the sample size and the amount of information contained in the data about model parameters. The conclusion in this example may not hold for other VAR models and datasets. We thus recommend checking the stability condition after fitting any VAR model before proceeding with postestimation analysis.

# $\triangleleft$

### **Stored results**

bayes variable stores the following in  $r()$ :

```
Scalars
    r(\text{prob}\_\text{incl}) probability of unit circle inclusion of all eigenvalues
    r(mcmcsize) MCMC sample size
    r(compsize) companion matrix size
Matrices
    r(summary) matrix with posterior summary statistics for eigenvalues
```
### **Methods and formulas**

Consider a companion matrix **A** defined in Methods and formulas of [TS] **varstable**. In a Bayesian setting, **A** is a random matrix with a posterior distribution that depends on the prior distribution of regression coefficients and error covariance matrix. The Bayesian computations use the MCMC sample created by the bayes: var command that contains draws from the posterior distribution of the regression coefficients/matrices and error covariance.

For each draw, the eigenvalue moduli of the companion matrix **A** ∗ that corresponds to that draw are computed and saved in an MCMC sample. Finally, the resulting MCMC samples of eigenvalue moduli are summarized, and standard Bayesian statistics such as posterior mean, medians, and credible intervals are reported.

The posterior probability of the unit circle inclusion is estimated as the proportion of MCMC observations for which all eigenvalues of **A** ∗ 's are strictly within the unit circle.

### **References**

Hamilton, J. D. 1994. Time Series Analysis. Princeton, NJ: Princeton University Press. [https://doi.org/10.2307/j.](https://doi.org/10.2307/j.ctv14jx6sm) [ctv14jx6sm.](https://doi.org/10.2307/j.ctv14jx6sm)

Lütkepohl, H. 2005. New [Introduction](https://www.stata.com/bookstore/imtsa.html) to Multiple Time Series Analysis. New York: Springer.

### **Also see**

[BAYES] **[bayes: var postestimation](#page-788-0)** — Postestimation tools for bayes: var

[BAYES] **[bayes: var](#page-741-0)** — Bayesian vector autoregressive models

[TS] **varstable** — Check eigenvalue stability condition

## **Description**

bayesfcast computes and graphs Bayesian dynamic forecasts of the endogenous variables after bayes: var. bayesfcast has two subcommands. bayesfcast compute computes the posterior means or medians of dynamic forecasts, posterior standard deviations, and credible intervals. bayesfcast graph graphs Bayesian predictions, credible intervals, and observed values.

# **Quick start**

Fit a Bayesian vector autoregression model

bayes, saving(bvarmcmc): var y1 y2 y3

Compute posterior means and credible intervals of dynamic forecast for 8 steps ahead

bayesfcast compute bf\_, step(8)

Graph the posterior means, credible intervals, and observed values

bayesfcast graph bf\_y1 bf\_y2 bf\_y3, observed

## **Syntax**

bayesfcast *subcommand* ... [ , ... ]

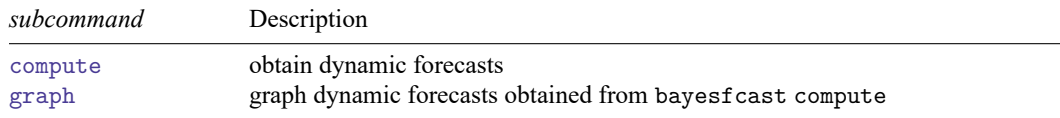

bayesfcast can be used after bayes: var; see [BAYES] **[bayes: var](#page-741-0)**.

## **Also see**

[BAYES] **[bayes: var](#page-741-0)** — Bayesian vector autoregressive models

<span id="page-799-0"></span>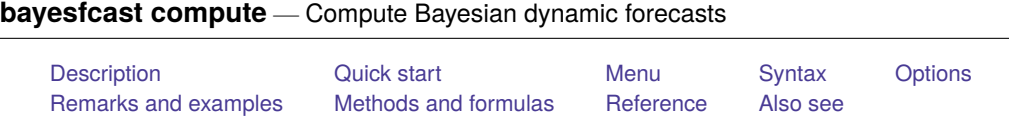

# <span id="page-799-1"></span>**Description**

bayesfcast compute produces Bayesian dynamic forecasts of the dependent variables in a model previously fit by bayes: var. It creates new variables for prediction results and, if necessary, extends the time frame of the dataset to contain the prediction horizon. Prediction results can be posterior means or medians, posterior standard deviations, and credible intervals.

# <span id="page-799-2"></span>**Quick start**

Posterior means stored in  $b_1y_1$ ,  $b_2y_2$ , and  $b_3y_3$  as dynamic forecasts after fitting a model with bayes: var for dependent variables y1, y2, and y3

bayesfcast compute b

Same as above, but begin forecast on the first quarter of 1979 for 10 periods ahead

```
bayesfcast compute b_, dynamic(q(1979q1)) step(10)
```
Same as above, but requesting posterior medians instead of posterior means be saved as forecasts along with 80% equal-tailed credible intervals.

bayesfcast compute  $b_-,$  dynamic(q(1979q1)) step(10) median clevel(80)

### <span id="page-799-3"></span>**Menu**

Statistics > Multivariate time series > Bayesian models > VAR forecasts > Compute forecasts (required for graph)

### <span id="page-800-0"></span>**Syntax**

bayesfcast compute *prefix* [ , *options*]

*prefix* is the prefix appended to the names of the dependent variables to create the names of the variables holding the dynamic forecasts.

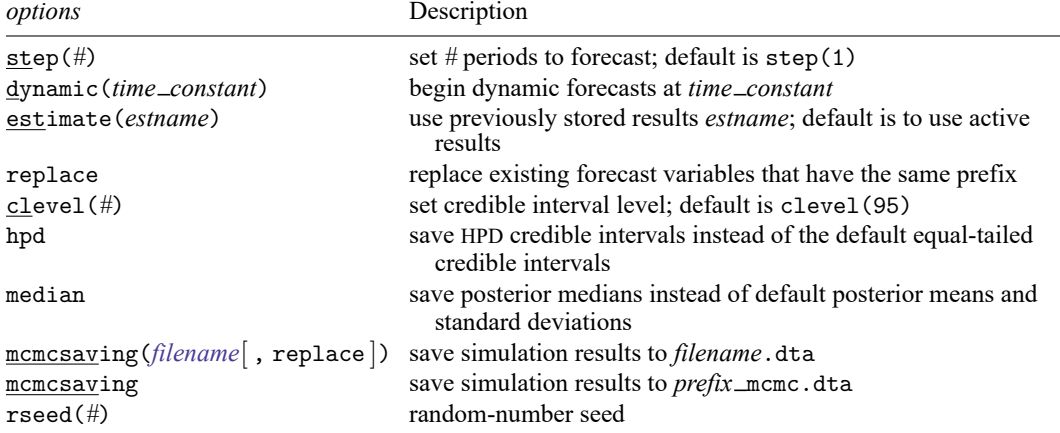

bayesfcast compute can be used only after bayes: var.

<span id="page-800-1"></span>You must tsset your data before using bayesfcast compute; see [TS] **tsset**.

# **Options**

step(*#*), dynamic(*time constant*), estimate(*estname*), and replace; see [TS] **fcast compute**.

clevel(*#*) specifies the credible level, as a percentage, for equal-tailed and HPD credible intervals. The default is clevel(95) or as set by [BAYES] **[set clevel](#page-532-0)**.

hpd displays the HPD credible intervals instead of the default equal-tailed credible intervals.

median calculates and saves posterior medians instead of the posterior means and standard deviations.

mcmcsaving(*filename*[ , replace ]) saves simulation results in *filename*.dta. The replace option specifies to overwrite *filename*. dta if it exists. If the mcmcsaving() option is not specified, simulation results are not saved.

The saved dataset has the following structure. Variable \_chain records chain identifiers. Variable index records iteration numbers. bayesfcast saves only states (sets of values) that are different from one iteration to another and the frequency of each state in variable  ${\text{if}$  requency. As such,  $\perp$ index may not necessarily contain consecutive integers. Remember to use  $\perp$ frequency as a frequency weight if you need to obtain any summaries of this dataset. Values for each forecasted outcome are saved in a separate variable in the dataset. The variable corresponding to outcome *y* and time period *t* is named as  $y_t$ .

mcmcsaving saves the simulation results in *prefix* mcmc.dta.

<span id="page-800-2"></span>rseed(*#*) sets the random-number seed. This option can be used to reproduce results. With one chain, rseed(*#*) is equivalent to typing set seed *#* prior to calling the bayes prefix; see [R] **set** seed. With multiple chains, you should use rseed() for reproducibility; see [Reproducing](#page-168-0) results in [BAYES] **[bayesmh](#page-136-0)**.

### **Remarks and examples**

Below, we show examples of dynamic forecasts after fitting Bayesian vector autoregression (VAR) models. Also see [example 9](#page-778-0) in [BAYES] **[bayes: var](#page-741-0)** for another example.

#### <span id="page-801-0"></span>Example 1

We revisit example 1 from [TS] **fcast compute**. It uses lutkepohl2.dta of West Germany microeconomic quarterly data for the years between 1960 and 1978. The example studies the relationships between investment  $(dln_i)$ , income  $(dln_i)$ , and consumption  $(dln_i)$  consump).

```
. use https://www.stata-press.com/data/r19/lutkepohl2
. tsset
```
First, we fit a Bayesian VAR model with two lags on the dependent variables  $dln_inv$ ,  $dln_inc$ , and dln\_consump using the bayes: var command with default settings. The output of the command is suppressed. The subsequent bayesfcast command requires that the simulation results generated by bayes: var be saved in a permanent dataset, in our case bfcastex1.dta.

```
. bayes, rseed(17) nomodelsummary notable noheader:
> var dln_inv dln_inc dln_consump if qtr<tq(1979q1)
Burn-in ...
Simulation ...
. bayes, saving(bfcastex1, replace)
note: file bfcastex1.dta not found; file saved.
```
We then compute 8-step dynamic predictions for each of the three dependent variables using bayesfcast compute. We specify  $b1$  prefix for the newly created variables.

. bayesfcast compute b1\_, step(8)

The prediction results are saved in the current dataset and include posterior means,  $b1-*$ , posterior standard deviations, b1\_\*\_sd, and 95% credible intervals, b1\_\*\_1b and b1\_\*\_ub. Populated are observations between  $qtr = 1978q4$  and  $qtr = 1980q4$ .

Next, using the bayesfcast graph command, we show the posterior mean forecasts along with the 95% credible bands.

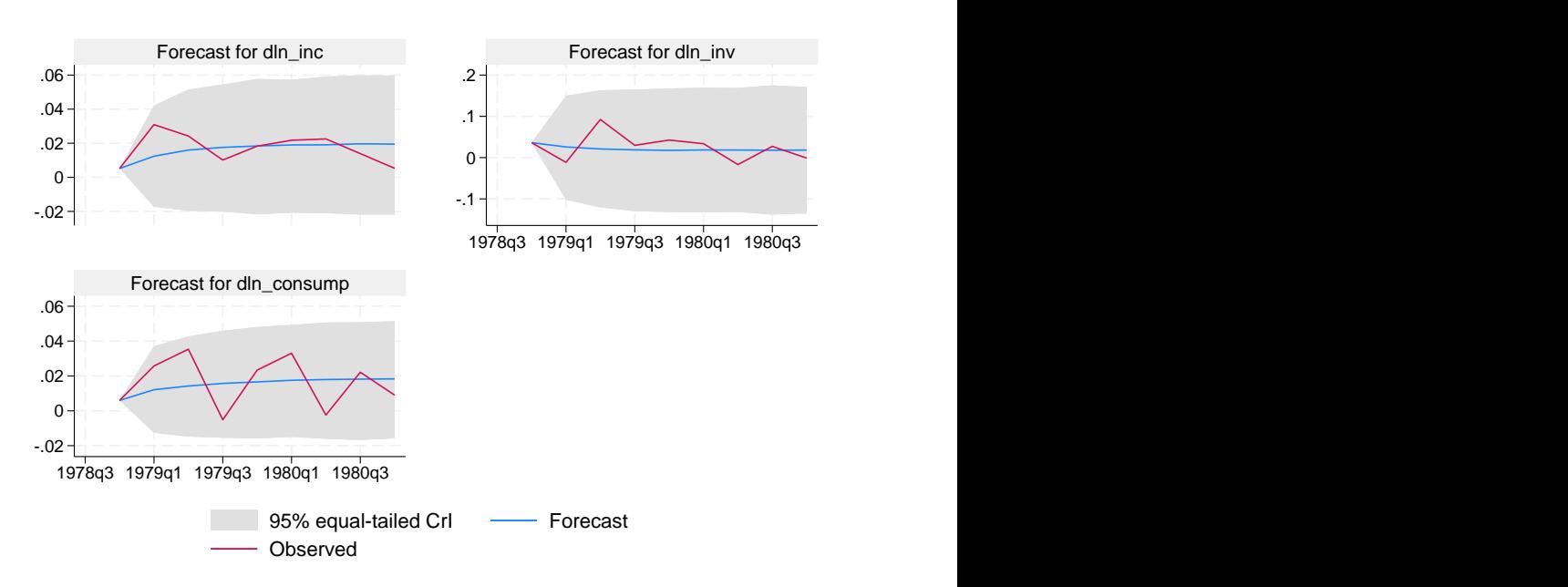

. bayesfcast graph b1\_dln\_inc b1\_dln\_inv b1\_dln\_consump, observed

Compared with the original forecasts shown in example 1, the Bayesian posterior means forecasts are much smoother and closer to the stationary state. The variability of the Bayesian forecasts, as measured by the width of the 95% credible bands, tends to increase slightly with time, whereas the width of the confidence bands in the original forecasts stays the same. The Bayesian forecasts thus appear to provide more conservative predictions.

◁

#### Example 2

Continuing with [example 1,](#page-801-0) we fit a second VAR model in which the Minnesota prior on regression coefficients is more relaxed, thus giving us posterior estimates that are closer to the frequentist ones, as obtained by the var command.

We use the same VAR(2) model specification but specify the selftight(1) suboption of the minnconjprior() option, which controls the Minnesota prior. Again, we suppress the output of the bayes: var command and save the simulation results in bfcastex2.dta.

```
. bayes, minnconjprior(selftight(1)) rseed(17) nomodelsummary notable noheader:
> var dln_inc dln_consump dln_inv if qtr<tq(1979q1)
Burn-in ...
Simulation ...
. bayes, saving(bfcastex2, replace)
note: file bfcastex2.dta not found; file saved.
```
Then, we compute Bayesian forecasts based on the second model and save them in the current dataset using the b2<sub>-</sub> prefix for the newly created variables.

```
. bayesfcast compute b2_, step(8)
```
Finally, we plot the forecasts of the two models along with the observed values for the dln\_inv variable (shown in green).

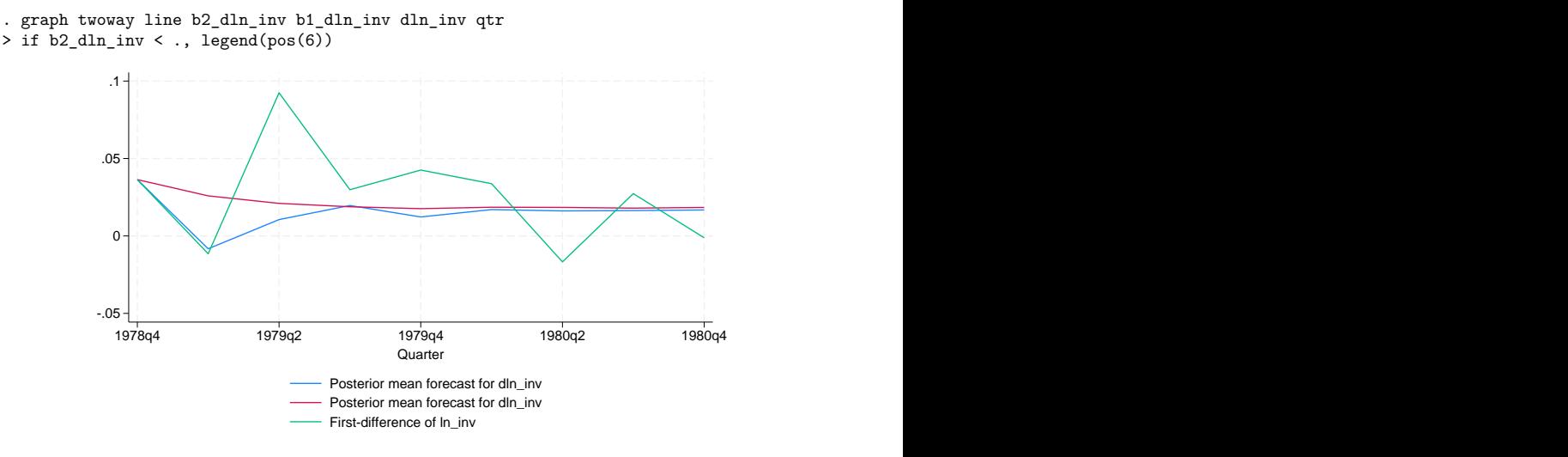

The Bayesian forecasts of the second model (shown in blue) are more rugged than those of the first model and are indeed closer to the original forecasts from example 1. Although initially the second model forecasts are closer to the observed, their precision quickly drops afterward, and the more conservative predictions of the first model appear to fare better later on. The forecasts of both models converge with each other after six time steps.

◁

### <span id="page-803-0"></span>**Methods and formulas**

Methods and formulas are presented under the following headings:

[Bayesian](#page-803-1) dynamic forecasts [Dynamic](#page-804-0) forecasts after bayes: var

#### <span id="page-803-1"></span>**Bayesian dynamic forecasts**

In the frequentist context, dynamic forecasts are based on one set of point estimates of the model parameter vector  $\theta$ . In a Bayesian framework, instead of point estimates, an entire posterior distribution of  $\theta$  is used to compute forecasts.

Let  $y_t$  be a vector of outcome variables at time t. A dynamic forecast with horizon  $h$  is a realization of future observations  $y_{T+1}, y_{T+2}, \ldots, y_{T+h}$  based on the observations up to time T:  $y_1, y_2, \ldots, y_T$ . Let  $f(\mathbf{y}_{T+1:T+h}|\mathbf{y}_{1:T},\theta)$  be the distribution of future observations conditional on the observations up to time . Bayesian dynamic forecasts are drawn from the posterior predictive distribution

$$
p(\mathbf{y}_{T+1:T+h}|\mathbf{y}_{1:T}) = \int f(\mathbf{y}_{T+1:T+h}|\mathbf{y}_{1:T}, \theta) p(\theta|D) d\theta
$$

where  $p(\theta|D)$  is the posterior distribution of the model with respect to some data D. For example, D may include the outcome observations  $y|_{1:T}$  along with observations on exogenous variables  $X_{1:T}$ .

In practice,  $f(\mathbf{y}_{T+1:T+h}|\mathbf{y}_{1:T}, \theta)$  is computed recursively using the factorization

$$
f(\mathbf{y}_{T+1:T+h}|\mathbf{y}_{1:T},\boldsymbol{\theta}) = f(\mathbf{y}_{T+1}|\mathbf{y}_{1:T},\boldsymbol{\theta})f(\mathbf{y}_{T+2}|\mathbf{y}_{1:T+1},\boldsymbol{\theta})\dots f(\mathbf{y}_{T+h}|\mathbf{y}_{1:T+h-1},\boldsymbol{\theta})
$$

After fitting a time-series model using bayes: var, we have a Markov chain Monte Carlo (MCMC) sample of realizations of  $\theta$  from its posterior distribution  $p(\theta|D)$ . To simulate the distribution of the dynamic forecast  $p(\mathbf{y}_{T+1:T+h}|\mathbf{y}_{1:T})$ , we recycle this same MCMC sample.

- 1. For each draw  $\theta^s$  from the MCMC sample  $\{\theta^1, \theta^2, \dots, \theta^M\}$ , repeat the following:
	- 2.1. Generate  $\tilde{\mathbf{y}}_{T+1}^s$  from  $f(\mathbf{y}_{T+1}|\mathbf{y}_{1:T}, \boldsymbol{\theta}^s)$ .
	- 2.2. Generate  $\tilde{\mathbf{y}}_{T+2}^s$  from  $f(\mathbf{y}_{T+2}|\mathbf{y}_{1:T}, \tilde{\mathbf{y}}_{T+1}^s, \theta^s)$ .
	- 2.h. Generate  $\tilde{\mathbf{y}}_{T+h}^s$  from  $f(\mathbf{y}_{T+h}|\mathbf{y}_{1:T}, \tilde{\mathbf{y}}_{T+1:T+h-1}^s, \boldsymbol{\theta}^s)$ .
	- 3. Save the forecast draw  $(\tilde{\mathbf{y}}_{T+1}^s, \tilde{\mathbf{y}}_{T+2}^s, \dots, \tilde{\mathbf{y}}_{T+h}^s)$ .
- 4. Using the simulated forecast draws, compute posterior summaries such as means, medians, and credible intervals for each of the *h* forecast steps  $y_{T+1}, \ldots, y_{T+h}$ .

The bayesfcast compute command saves the estimated posterior summaries computed by the above algorithm in the current dataset similar to the way the fcast compute command computes and saves forecast point estimates.

#### <span id="page-804-0"></span>**Dynamic forecasts after bayes: var**

. . .

The method of simulating Bayesian dynamic forecasts in the special case of VAR is proposed in [Karls](#page-805-2)[son](#page-805-2) [\(2013\)](#page-805-2). It follows the steps of the above general algorithm for simulating an MCMC sample of forecasts from the posterior predictive distribution  $p(\mathbf{y}_{T+1:T+h}|\mathbf{y}_{1:T})$ .

Let's consider a VAR $(p)$  model using the notation from Methods and [formulas](#page-782-0) of [BAYES] **[bayes: var](#page-741-0)**:

$$
\mathbf{y}_t = \mathbf{A}_1 \mathbf{y}_{t-1} + \dots + \mathbf{A}_p \mathbf{y}_{t-p} + \mathbf{C} \mathbf{x}_t + \mathbf{u}_t
$$

for  $t = 1, \ldots, T$ .

The model parameter vector  $\theta$  includes elements of  $A_1, \ldots, A_p, C$ , and error covariance matrix  $\Sigma$  of the error terms  $\mathbf{u}_t$ 's. For each MCMC draw of the parameters  $\theta^s$ , the forecast steps 2.1 to 2.h reduce to the following,

$$
\begin{aligned}\n\tilde{\mathbf{y}}_{T+1}^s &= \mathbf{A}_1^s \mathbf{y}_T + \mathbf{A}_2^s \mathbf{y}_{T-1} \cdots + \mathbf{A}_p^s \mathbf{y}_{T-p+1} + \mathbf{C}^s \mathbf{x}_{T+1} + \tilde{\mathbf{u}}_{T+1} \\
\tilde{\mathbf{y}}_{T+2}^s &= \mathbf{A}_1^s \tilde{\mathbf{y}}_{T+1}^s + \mathbf{A}_2^s \mathbf{y}_T + \cdots + \mathbf{A}_p^s \mathbf{y}_{T-p} + \mathbf{C}^s \mathbf{x}_{T+2} + \tilde{\mathbf{u}}_{T+2} \\
&\dots \\
\tilde{\mathbf{y}}_{T+h}^s &= \mathbf{A}_1^s \tilde{\mathbf{y}}_{T+h-1}^s + \mathbf{A}_2^s \tilde{\mathbf{y}}_{T+h-2}^s + \cdots + \mathbf{C}^s \mathbf{x}_{T+h} + \tilde{\mathbf{u}}_{T+h}\n\end{aligned}
$$

<span id="page-805-0"></span>where  $\tilde{\mathbf{u}}_{T+1}, \ldots, \tilde{\mathbf{u}}_{T+h}$  are independent draws from  $N(\mathbf{0}, \mathbf{\Sigma}^s)$ .

#### <span id="page-805-2"></span>**Reference**

Karlsson, S. 2013. "Forecasting with Bayesian vector autoregression". In Handbook of Economic Forecasting, edited by G. Elliott and A. Timmermann, vol. 2B: 791–897. Amsterdam: North-Holland. [https://doi.org/10.1016/B978-0-444-](https://doi.org/10.1016/B978-0-444-62731-5.00015-4) [62731-5.00015-4.](https://doi.org/10.1016/B978-0-444-62731-5.00015-4)

#### <span id="page-805-1"></span>**Also see**

[TS] **fcast compute** — Compute dynamic forecasts

[BAYES] **[bayesfcast graph](#page-806-0)** — Graphs of Bayesian dynamic forecasts

[BAYES] **[bayes: var](#page-741-0)** — Bayesian vector autoregressive models

<span id="page-806-0"></span>**bayesfcast graph** — Graphs of Bayesian dynamic forecasts

[Description](#page-806-1) [Menu](#page-806-2) [Syntax](#page-806-3) [Options](#page-806-4) [Remarks and examples](#page-806-5) [Also see](#page-806-6)

### <span id="page-806-1"></span>**Description**

bayesfcast graph graphs Bayesian dynamic forecasts of the endogenous variables from a  $VAR(p)$ model that has already been obtained from bayesfcast compute; see [BAYES] **[bayesfcast compute](#page-799-0)**.

### <span id="page-806-2"></span>**Menu**

<span id="page-806-3"></span>Statistics > Multivariate time series > Bayesian models > VAR forecasts > Graph forecasts

### **Syntax**

```
bayesfcast graph varlist [if ] [in ] [ , options]
```
*varlist* contains one or more forecasted variables generated by bayesfcast compute.

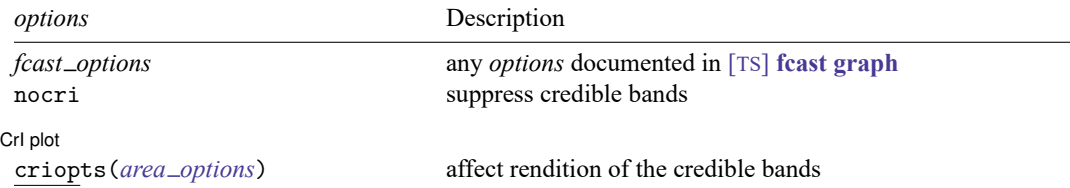

bayesfcast compute can be used only after bayes: var.

The nocri option replaces the noci option on the **Main** tab of [TS] **fcast graph**.

<span id="page-806-4"></span>The **CrI plot** tab replaces the **CI plot** tab of [TS] **fcast graph**.

# **Options**

✄

*fcast options* are any of the *options* documented in [TS] **fcast graph** for the var command. noci is a synonym for nocri, and ciopts() is a synonym for criopts(). Synonymous options do not appear in the dialog box.

nocri suppresses displaying the credible bands. This option replaces the noci option of [TS] **fcast graph** on the **Main** tab.

 $\rfloor$  Crl plot  $\vert$ CrI plot <u>substitution in the contract of the contract of the contract of the contract of the contract of the contract of the contract of the contract of the contract of the contract of the contract of the contract of the </u>

criopts(*area options*) affects the rendition of the credible bands for the forecasts. *area options* are as described in [G-3] *area options*. fcast's ciopts() is a synonym for criopts().

<span id="page-806-5"></span>The **CrI plot** tab replaces the **CI plot** tab of [TS] **fcast graph**.

### **Remarks and examples**

<span id="page-806-6"></span>See [TS] **fcast graph** for a general discussion, and see [example 9](#page-778-0) in [BAYES] **[bayes: var](#page-741-0)** for an example.

## **Also see**

[TS] **fcast graph** — Graph forecasts after fcast compute

[BAYES] **[bayesfcast compute](#page-799-0)** — Compute Bayesian dynamic forecasts

[BAYES] **[bayes: var](#page-741-0)** — Bayesian vector autoregressive models

<span id="page-808-2"></span>**bayesirf** — Bayesian IRFs, dynamic-multiplier functions, and FEVDs

[Description](#page-808-0) [Quick start](#page-808-1) [Syntax](#page-809-0) [Remarks and examples](#page-809-1) [Also see](#page-809-2)

### <span id="page-808-0"></span>**Description**

bayesirf creates and manipulates Bayesian impulse–response function (IRF) files that contain estimates of the IRFs, dynamic-multiplier functions, and forecast-error variance decompositions (FEVDs) created after estimation by bayes: var; see [BAYES] **[bayes: var](#page-741-0)**.

bayesirf creates and manipulates Bayesian IRF files that contain estimates of the IRFs created after estimation by bayes: dsge or bayes: dsgenl; see [BAYES] **[bayes: dsge](#page-555-0)** or [BAYES] **[bayes: dsgenl](#page-559-0)**.

<span id="page-808-1"></span>IRFs and FEVDs are described in [TS] **irf**.

### **Quick start**

```
Fit a Bayesian vector autoregression (VAR) model
      bayes, saving(bvarmcmc): var y1 y2 y3
```
Create IRF myirf and IRF file bayesirfs.irf bayesirf create myirf, set(bayesirfs)

Graph orthogonalized IRF for dependent variables y1 and y2 given a shock to y1 bayesirf graph oirf, impulse(y1) response(y1 y2)

Same as above, but present results in a table bayesirf table oirf, impulse(y1) response(y1 y2)

See other bayesirf subcommands for additional Quick starts.

### <span id="page-809-0"></span>**Syntax**

bayesirf *subcommand* ... [ , ... ]

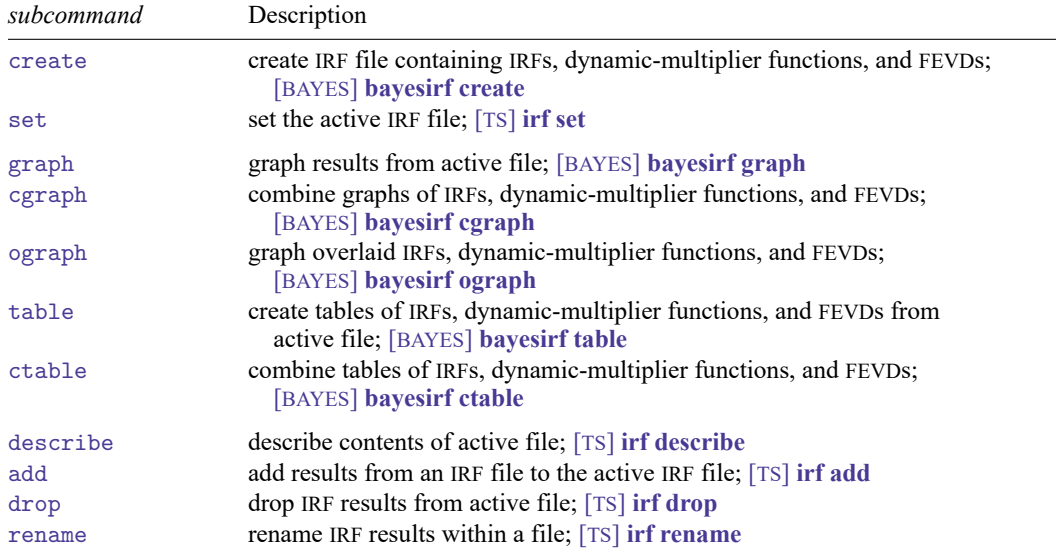

bayesirf can be used after bayes: var, bayes: dsge or bayes: dsgenl; see [BAYES] **[bayes: var](#page-741-0)**, [BAYES] **[bayes: dsge](#page-555-0)**, or [BAYES] **[bayes: dsgenl](#page-559-0)**.

<span id="page-809-1"></span>bayesirf set, describe, add, drop, and rename have the same syntax as their respective irf commands.

#### **Remarks and examples**

<span id="page-809-2"></span>For examples and details about IRFs and other functions, see Remarks and [examples](#page-812-0) in [BAYES] **[bayesirf create](#page-810-0)**. Also see [example 8](#page-770-0) in [BAYES] **[bayes: var](#page-741-0)**.

### **Also see**

[TS] **irf** — Create and analyze IRFs, dynamic-multiplier functions, and FEVDs

[BAYES] **[bayes: dsge](#page-555-0)** — Bayesian linear dynamic stochastic general equilibrium models

[BAYES] **[bayes: dsgenl](#page-559-0)** — Bayesian nonlinear dynamic stochastic general equilibrium models

[BAYES] **[bayes: var](#page-741-0)** — Bayesian vector autoregressive models

#### <span id="page-810-0"></span>**bayesirf create** — Obtain Bayesian IRFs, dynamic-multiplier functions, and FEVDs

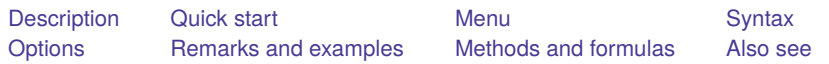

### <span id="page-810-1"></span>**Description**

bayesirf create computes posterior summaries of impulse–response functions (IRFs), dynamicmultiplier functions, and forecast-error variance decompositions (FEVDs). Posterior means, medians, and credible intervals of all of these functions are referred to collectively as Bayesian IRF results and are saved in an IRF file under a specified filename. Once you have created a set of Bayesian IRF results, you can use the other [bayesirf](#page-808-2) commands to analyze them.

## <span id="page-810-2"></span>**Quick start**

Create IRF myirf with 8 forecast periods in the active IRF file

bayesirf create myirf

Same as above, but save the entire Markov chain Monte Carlo (MCMC) sample of results in myirfmcmc.dta (required when option clevel() or hpd is specified with other bayesirf subcommands)

```
bayesirf create myirf, mcmcsaving(myirfmcmc)
```
Compute IRF for 12 periods and use myirfs.irf file for saving results

bayesirf create myirf, set(myirfs) step(12)

Same as above, but compute 80% highest posterior density (HPD) credible intervals instead of 95% equaltailed credible intervals

bayesirf create myirf, set(myirfs) step(12) clevel(80) hpd

<span id="page-810-3"></span>Note: bayesirf commands can be used after bayes: var, bayes: dsge, or bayes: dsgenl; see [BAYES] **[bayes: var](#page-741-0)**, [BAYES] **[bayes: dsge](#page-555-0)**, or [BAYES] **[bayes: dsgenl](#page-559-0)**.

### **Menu**

Statistics > Multivariate time series > Bayesian models > IRF and FEVD analysis

### <span id="page-811-0"></span>**Syntax**

bayesirf create *irfname* [ , *options*]

*irfname* is any valid name that does not exceed 15 characters.

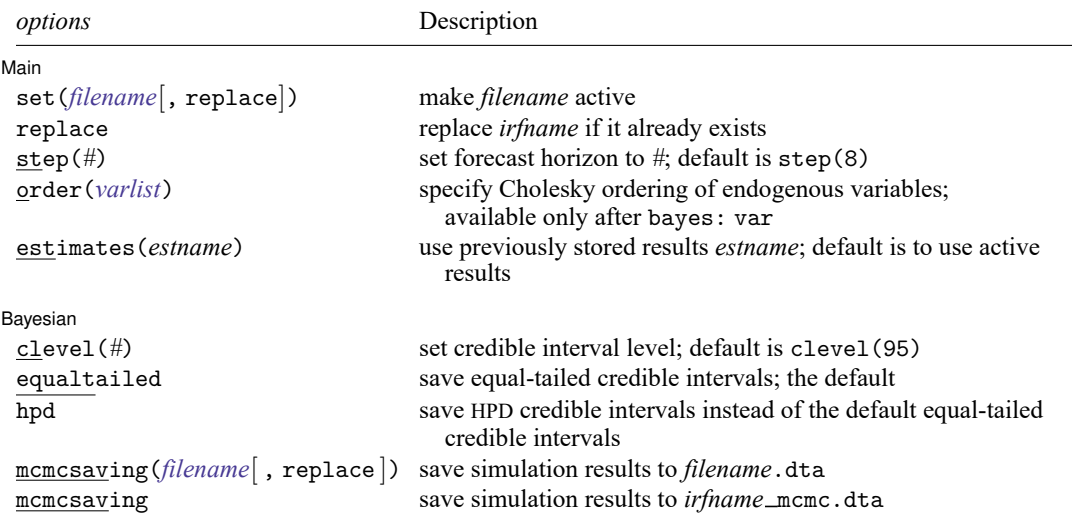

bayesirf create can be used only after bayes: var, bayes: dsge, and bayes: dsgenl.

You must tsset your data before using bayes: var or bayes: dsge and, hence, before using bayesirf create; see [TS] **tsset**.

## <span id="page-811-1"></span>**Options**

 $\overline{a}$ 

 $\overline{a}$ 

| Main Main <u>the community of the community of the community of the community of the community of the community of the community of the community of the community of the community of the community of the community of the communit</u>

set(*filename*[ , replace ]), replace, step(*#*), order(*varlist*), and estimates(*estname*); see [TS] **irf create**. Option order() is available only after estimation using bayes: var.

Bayesian | Bayesian **District of the Contract of Contract Contract of Contract Contract Contract On Contract Contract On Contract Contract On Contract On Contract On Contract On Contract On Contract On Contract On Contract On Contrac** 

clevel(*#*) specifies the credible level, as a percentage, for equal-tailed and HPD credible intervals. The default is clevel(95) or as set by [BAYES] **[set clevel](#page-532-0)**.

hpd displays the HPD credible intervals instead of the default equal-tailed credible intervals.

mcmcsaving(*filename*[ , replace ]) saves simulation results in *filename*.dta. The replace option specifies to overwrite *filename*. dta if it exists. If the mcmcsaving () option is not specified, simulation results are not saved.

The saved dataset has the following structure. Variable \_chain records chain identifiers. Variable index records iteration numbers. bayesirf create saves only states (sets of values) that are different from one iteration to another and the frequency of each state in variable  ${\text{if required}}$ . As such,  $\equiv$  index may not necessarily contain consecutive integers. Remember to use  $\equiv$  frequency as a frequency weight if you need to obtain any summaries of this dataset. MCMC values for each computed function *func* for each combination of an impulse  $#_1$  and response  $#_2$  variables and for each time period *t* are saved in a separate variable in the dataset. These variables are named as *func #*<sup>1</sup> *#*<sup>2</sup> *t*.

mcmcsaving saves the simulation results in *irfname* \_mcmc.dta.

### <span id="page-812-0"></span>**Remarks and examples**

Please read [TS] **irf** first. An introductory example using IRFs is presented there.

bayesirf create estimates several types of IRFs, dynamic-multiplier functions, and FEVDs. Which estimates are saved depends on the estimation method previously used to fit the model.

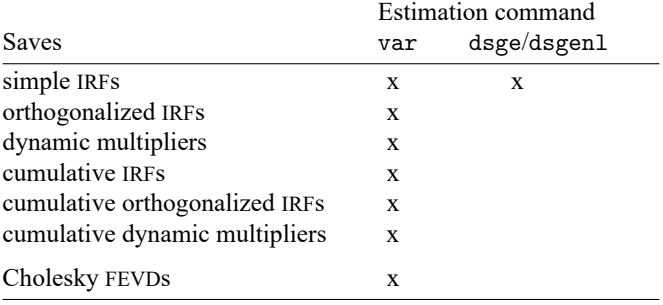

bayesirf computes results based on the MCMC sample from the corresponding posterior distributions of IRF and other functions, which we will call the IRF MCMC sample. bayesirf create computes posterior means, medians, standard deviations, and, by default, 95% equal-tailed credible intervals for all functions and saves them in *irfname*.dta. When you later display or graph credible intervals by using, for instance, [bayesirf table](#page-833-0) or [bayesirf graph](#page-822-0), the default credible intervals will be reported. If, for instance, you want to change the default level by using clevel() or compute HPD credible intervals by using hpd with those commands, you must first save the IRF MCMC sample by using mcmcsaving() with bayesirf create. For example,

. bayesirf create myirf, mcmcsaving(myirfmcmc)

You can also specify the clevel() or hpd option directly with bayesirf create to save the desired credible intervals in the current IRF file to be used by all bayesirf subcommands by default.

Remarks and examples are presented under the following headings:

IRFs after Bayesian vector [autoregression](#page-812-1) (VAR) models [Technical](#page-819-0) aspects of IRF files

#### <span id="page-812-1"></span>**IRFs after Bayesian vector autoregression (VAR) models**

#### Example 1: Bayesian VAR(2) model with default prior

We revisit example 1 from the documentation of the irf create command. It uses the lutkepohl2 dataset of West Germany microeconomic quarterly data for the years between 1960 and 1978. The example studies the relationships between investment, dln\_inv, income, dln\_inc, and consumption, dln consump.

```
. use https://www.stata-press.com/data/r19/lutkepohl2
. tsset
```
Using the bayes: var command, we fit a Bayesian VAR model with two lags on the dependent variables dln\_inv, dln\_inc, and dln\_consump.

. bayes, rseed(17) saving(bvarex1) nomodelsummary: > var dln\_inv dln\_inc dln\_consump if qtr>=tq(1961q2) & qtr<=tq(1978q4) Burn-in ... Simulation ... Bayesian vector autoregression MCMC iterations = 12,500 Gibbs sampling  $Burn-in$  = 2,500<br>MCMC sample size =  $10.000$ MCMC sample size =  $10,000$ <br>Number of obs =  $71$ Sample: 1961q2 thru 1978q4 Acceptance rate = 1 Efficiency: min = .9556  $avg = .9962$ Log marginal-likelihood =  $467.75286$  max = 1

Equal-tailed Mean Std. dev. MCSE Median [95% cred. interval] dln\_inv dln\_inv L1. .4749526 .1046821 .001071 .4762824 .2706787 .6790291 L2. .0062935 .063174 .000632 .0058376 -.1181113 dln\_inc L1. .1150521 .4145854 .004146 .1155755 -.7122031 .9358321 L2. .0096558 .2461088 .002464 .0129206 -.4780951 .490937 dln\_consump L1. -.0693822 .4910385 .004828 -.0712677 -1.016477 .9050535 L2. .0182113 .2919327 .002919 .0169657 -.5563898 .6010627  $_{\text{cons}}$  .0067839 .0153897 .000154 .0067986 -.0233363 .0367596 dln\_inc dln\_inv L1. .0152113 .0248328 .000248 .0154024 -.0341219 .0635173 L2. .000957 .0149204 .000147 .0010833 -.0285813 .0306545 dln\_inc L1. .600281 .0981275 .000981 .5997577 .4077653 .7928394 L2. .011757 .0577031 .000577 .0123101 -.1009659 .1245041 dln\_consump L1.  $\vert$  -.0331359 .1151265 .001151 -.0318916 -.2594495 .1939938 L2. -.0266197 .0694851 .000695 -.0263958 -.1637059 .1123704  $_{\text{cons}}$  .0084678 .0036265 .000037 .0084371 .0013034 .0155666 dln\_consump dln\_inv  $L1.$  -.0183312 .0220482 .00022 -.0182937 -.062597 .0243933 L2. .0092806 .0135179 .000135 .0094044 -.0171007 .036166 dln\_inc L1. -.0365965 .0875614 .000876 -.0368425 -.2086565 .1364804 L2. .0345945 .0520216 .000514 .0339648 -.0668323 .136918

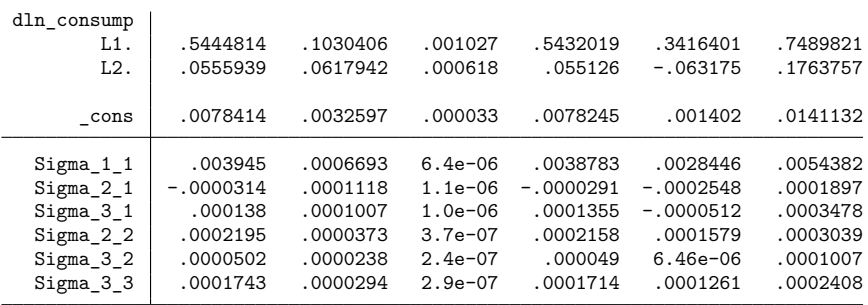

file bvarex1.dta saved.

There are 21 regression coefficients in the model. By default, bayes: var applies a conjugate Minnesota prior on regression coefficients, the effect of which may be difficult to observe directly from the output table. The IRF functions provide a more accessible interpretation of estimation results by assessing the effect of an instant change in one variable on the rest as this effect develops in time. It would be interesting to see a comparison between Bayesian and frequentist results.

Before continuing, let's check the stability condition of the model. The interpretation of IRFs assumes that this condition is satisfied.

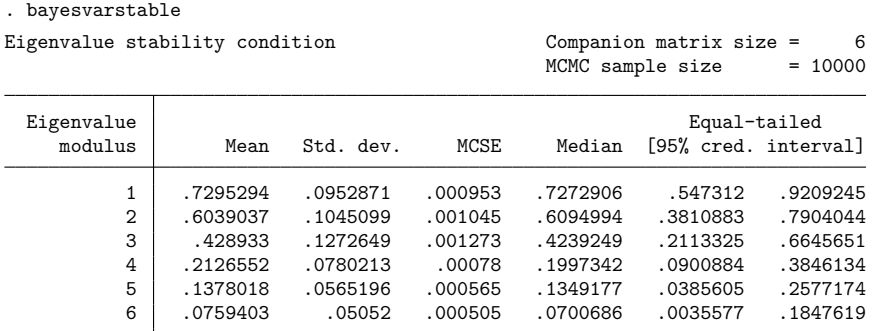

Pr(eigenvalues lie inside the unit circle) = 0.9966

The unit circle inclusion probability for eigenvalues is essentially 1, so the stability condition is satisfied.

We continue with computing IRFs for 8 steps ahead and save the results as birf1 in birfex1.irf.

```
. bayesirf create birf1, step(8) set(birfex1)
(file birfex1.irf created)
(file birfex1.irf now active)
(file birfex1.irf updated)
```
A quick way to inspect IRF estimates is by using bayesirf graph.

. bayesirf graph irf

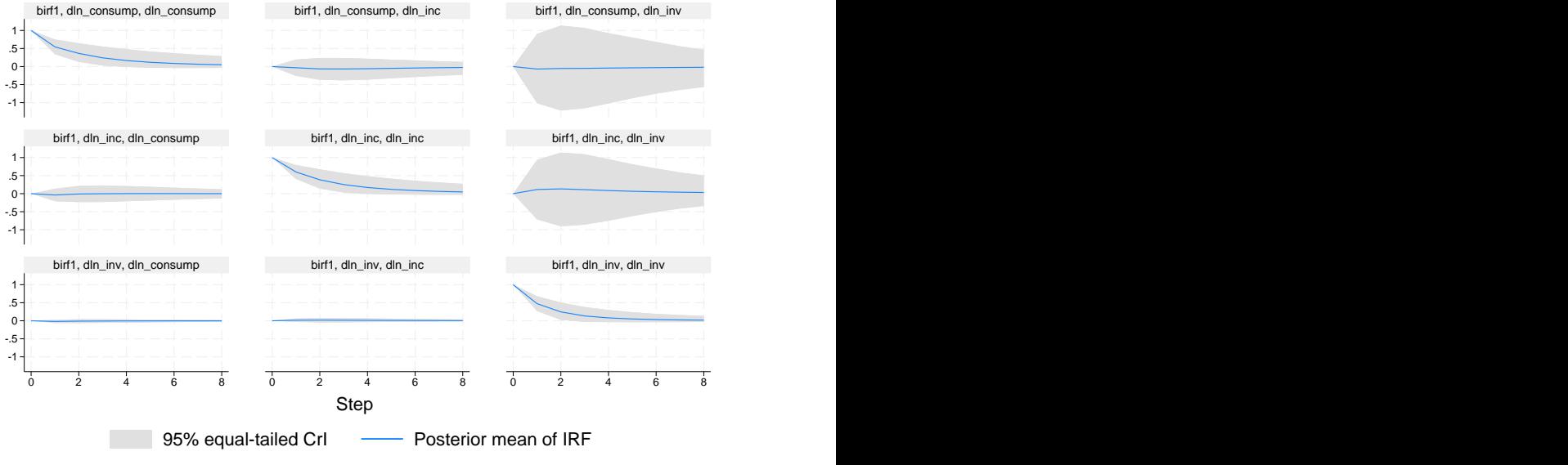

Graphs by irfname, impulse variable, and response variable

There are nine IRF graphs, one for each combination of the three impulses and three responses.

Example 2: Bayesian VAR(2) model with weakly informative prior

To see the effect of priors on regression coefficients, we fit a second model in which we relax the Minnesota prior by changing the selftight() parameter from the default of 0.1 to 1. The effect of this change is that now the Bayesian estimates will be closer to the frequentist ones, as would be obtained from the corresponding [TS] **var** command.

```
. bayes, minnconjprior(selftight(1)) rseed(17) saving(bvarex2) nomodelsummary:
> var dln_inv dln_inc dln_consump if qtr>=tq(1961q2) & qtr<=tq(1978q4)
Burn-in ...
Simulation ...
Bayesian vector autoregression MCMC iterations = 12,500
Gibbs sampling Burn-in = 2,500
                                      MCMC sample size = 10,000
Sample: 1961q2 thru 1978q4 Number of obs = 71
                                      Acceptance rate = 1<br>Efficiency: min = .9551
                                      Efficiency: min =avg = .9982Log marginal-likelihood = 516.18125 max = 1
```
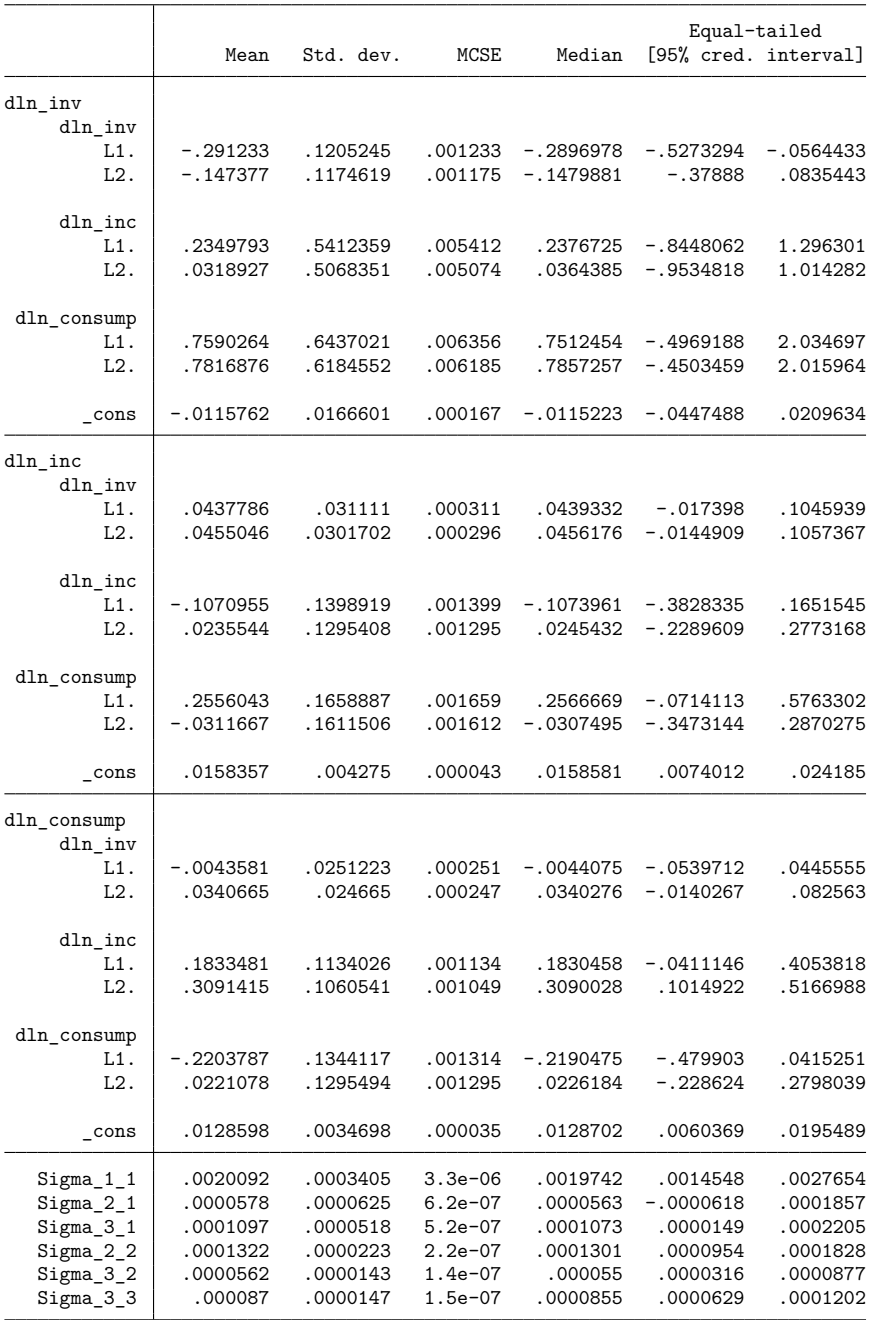

file bvarex2.dta saved.

We compute IRFs for the second model and save them as  $\text{birf2}$  in the same dataset  $\text{birfex1}$ .

```
. bayesirf create birf2, step(8) set(birfex1)
(file birfex1.irf now active)
(file birfex1.irf updated)
```
Using the bayesirf ctable command, we show the posterior means of FEVDs of the impulse dln\_inc on the response dln\_consump along with estimates of posterior standard deviations.

```
. bayesirf ctable (birf1 dln_inc dln_consump fevd)
```
> (birf2 dln\_inc dln\_consump fevd), nocri stddev

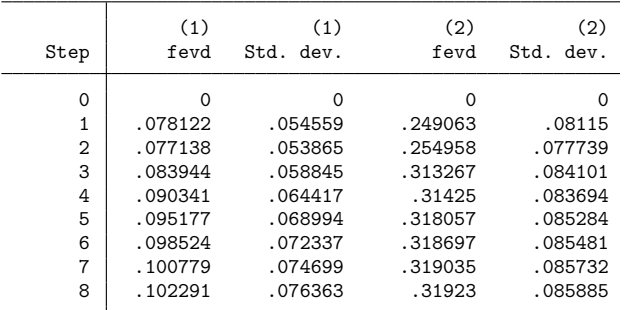

Posterior means reported.

(1) irfname = birf1, impulse = dln inc, and response = dln consump.

(2) irfname = birf2, impulse = dln inc, and response = dln consump.

We notice that the FEVD estimates for the second model are much closer to those in the original example 1. In contrast, for the first model, the contribution of dln\_inc to the variance of dln\_consump is substantially lower, starting from 8% for step 1 and increasing only to 10% for step 8. The difference between the two models can be explained by the effect of using different priors for regression coefficients. The default conjugate Minnesota prior with the selftight() parameter of 0.1 shrinks the cross-variables lag coefficients to zero, thus reducing the corresponding FEVDs. For example, the posterior mean estimates of  ${dln\_consump: L1.dln\_inc}$  and  ${dln\_consump: L2.dln\_inc}$  are about 0.18 and 0.31 in the second model but only −0.04 and 0.03 in the first model.

Finally, let's examine the orthogonalized IRF (OIRF) response on dln\_consump using the bayesirf graph command.

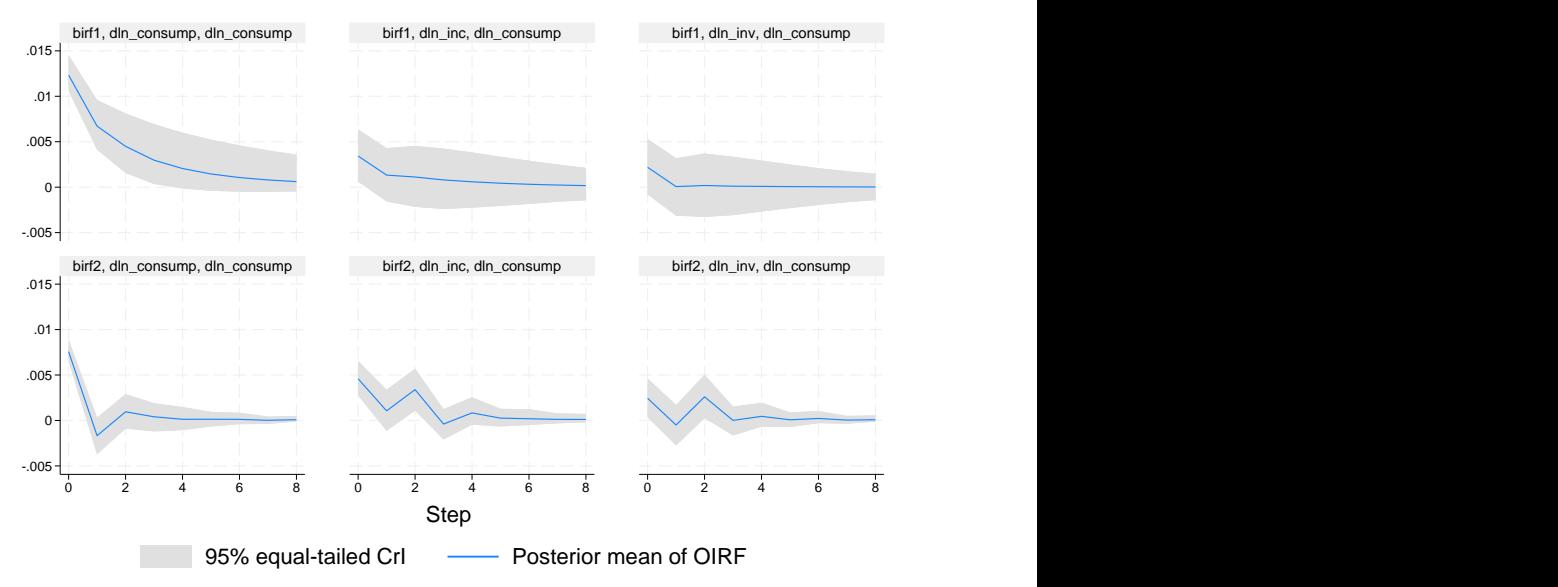

. bayesirf graph oirf, response(dln\_consump)

Graphs by irfname, impulse variable, and response variable

The IRF graphs confirm the differences between the two models caused by the effect of the Minnesota prior on regression coefficients. For the first model, which has stronger priors, the impulse responses on dln consump are smoother and have larger uncertainty, as evident by their credible bands. For the second model, the prior effect is minimal, and the graphs have ups and downs that may be due to some seasonal trends. There are no general rules for choosing the right amount of prior strength. The choice should be based on subject matter and prior experience. We also observe that all OIRFs converge to 0 relatively fast, as we expect from a stable VAR model.

The cumulative OIRFs show equilibrium convergence clearly:

. bayesirf graph coirf, response(dln\_consump)

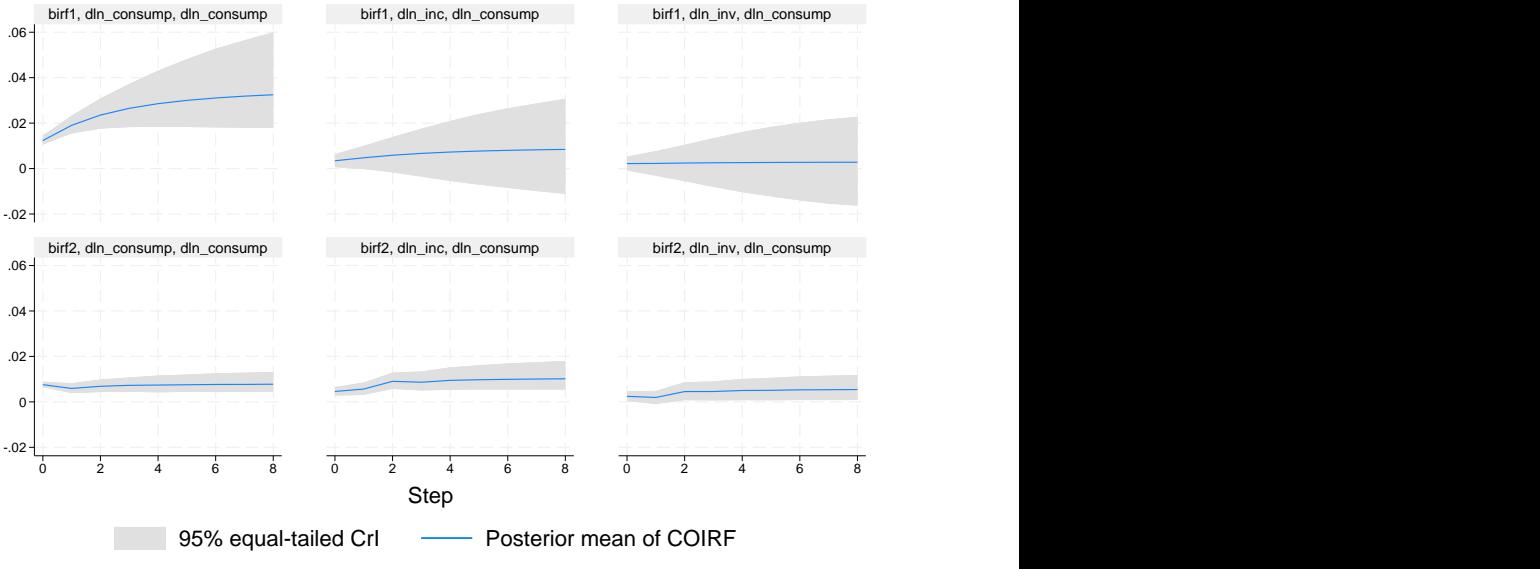

Graphs by irfname, impulse variable, and response variable

#### <span id="page-819-0"></span>**Technical aspects of IRF files**

bayesirf create computes posterior statistics of a series of IRFs and saves them in an IRF file. IRF files are just Stata datasets that have names ending in .irf instead of .dta. The dataset in the file has a nested panel structure.

Variable irfname contains the *irfname* specified by the user. Variable impulse records the name of the endogenous variable whose innovations are the impulse. Variable response records the name of the endogenous variable that is responding to the innovations. In a model with  $K$  endogenous variables, there are  $K^2$  combinations of impulse and response. Variable step records the periods for which these estimates were computed.

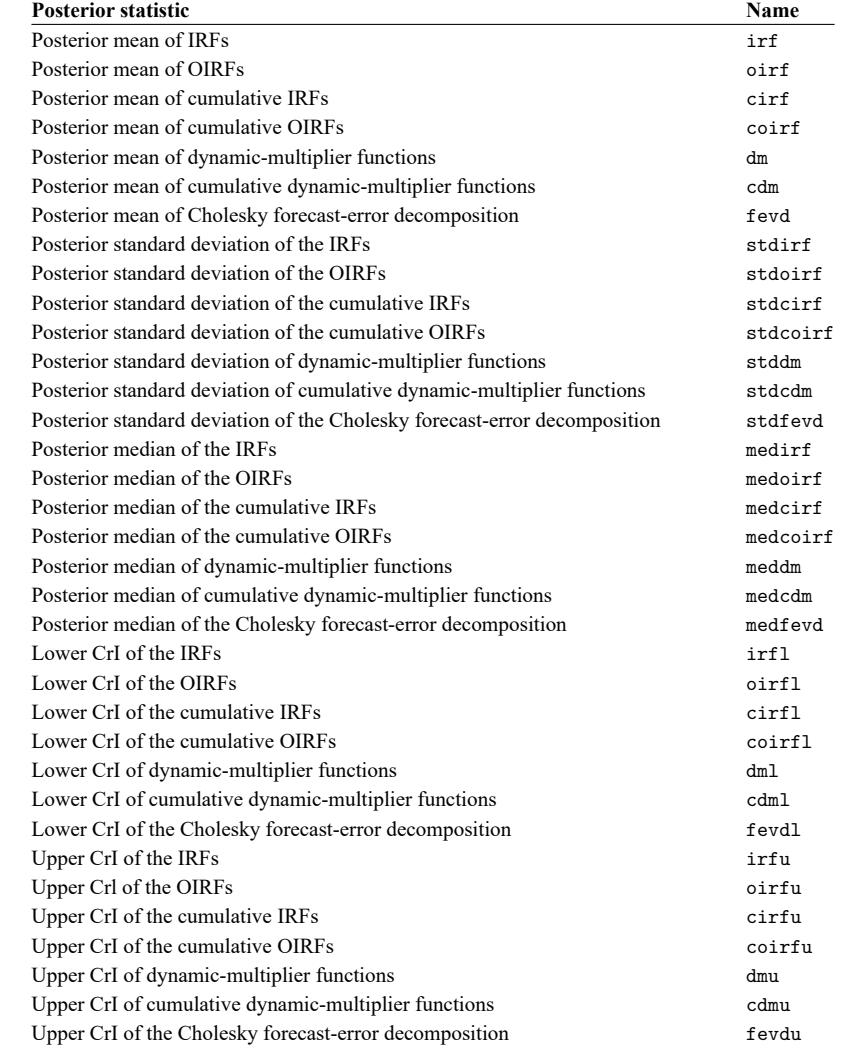

Below is a catalog of the statistics that bayesirf create estimates after the bayes: var command and the variable names under which they are saved in the IRF file.

In addition to the variables, information is stored in  $-\text{d}t$  a characteristics. See Technical aspects of IRF files for the list of main characteristics. Below we list the characteristics that are specific to the bayes prefix models. For each *irfname* in  $\Delta t$  [irfnames], these are the additional characteristics:

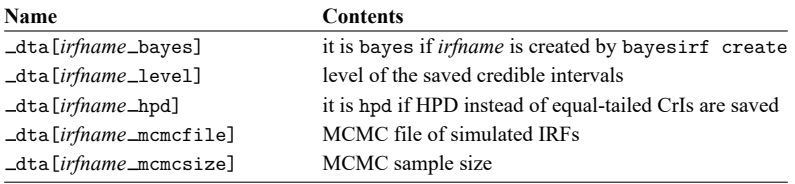

#### <span id="page-821-0"></span>**Methods and formulas**

Bayesian estimates of IRFs and other functions are obtained from their respective posterior distributions.

Let  $\Phi_i = (\phi_{ik,i})$  denote the impulse–response matrix after *i* periods; see Methods and formulas in [TS] **irf create** for its definition. Bayesian computation of IRFs involves estimation of the posterior distribution of each coefficient  $\phi_{ik,i}$ . Specifically, we recycle the MCMC sample created by the bayes: prefix command that contains draws from the posterior distribution of the model parameters such as regression coefficients and error covariance. For each draw, the IRF coefficients are computed according to the formulas in [TS] **irf create** and saved as MCMC samples, one for each coefficient. Finally, the resulting MCMC samples of IRF coefficients are summarized, and standard statistics such as posterior means, medians, and credible intervals are saved in the .irf file produced by bayesirf create.

<span id="page-821-1"></span>Other functions are computed similarly; see Methods and formulas in [TS] **irf create** for their definitions.

### **Also see**

[BAYES] **[bayesirf](#page-808-2)** — Bayesian IRFs, dynamic-multiplier functions, and FEVDs

[TS] **irf** — Create and analyze IRFs, dynamic-multiplier functions, and FEVDs

[BAYES] **[bayes: dsge](#page-555-0)** — Bayesian linear dynamic stochastic general equilibrium models

[BAYES] **[bayes: dsgenl](#page-559-0)** — Bayesian nonlinear dynamic stochastic general equilibrium models

[BAYES] **[bayes: var](#page-741-0)** — Bayesian vector autoregressive models

#### <span id="page-822-0"></span>**bayesirf graph** — Graphs of Bayesian IRFs, dynamic-multiplier functions, and FEVDs

[Description](#page-822-1) [Quick start](#page-822-2) [Menu](#page-822-3) Menu [Options](#page-823-1) [Remarks and examples](#page-824-0) [Stored results](#page-824-1) [Also see](#page-824-2)

### <span id="page-822-1"></span>**Description**

bayesirf graph graphs Bayesian impulse–response functions (IRFs), dynamic-multiplier functions, and forecast-error variance decompositions (FEVDs) over time.

# <span id="page-822-2"></span>**Quick start**

Graph IRF for dependent variables y1 and y2 given an unexpected shock to y1 bayesirf graph irf, impulse(y1) response(y2)

Same as above, but for orthogonalized shocks

bayesirf graph oirf, impulse(y1) response(y2)

Same as above, but begin the plot with the third forecast period bayesirf graph oirf, impulse(y1) response(y2) lstep(3)

- Same as above, but with a separate graph for each IRF in the current IRF file bayesirf graph oirf, impulse(y1) response(y2) lstep(3) individual
- <span id="page-822-3"></span>Note: bayesirf commands can be used after bayes: var, bayes: dsge, or bayes: dsgenl; see [BAYES] **[bayes: var](#page-741-0)**, [BAYES] **[bayes: dsge](#page-555-0)**, or [BAYES] **[bayes: dsgenl](#page-559-0)**.

### **Menu**

Statistics > Multivariate time series > Bayesian models > IRF and FEVD analysis

### <span id="page-823-0"></span>**Syntax**

bayesirf graph *stat* [ , *[options](#page-823-2)*]

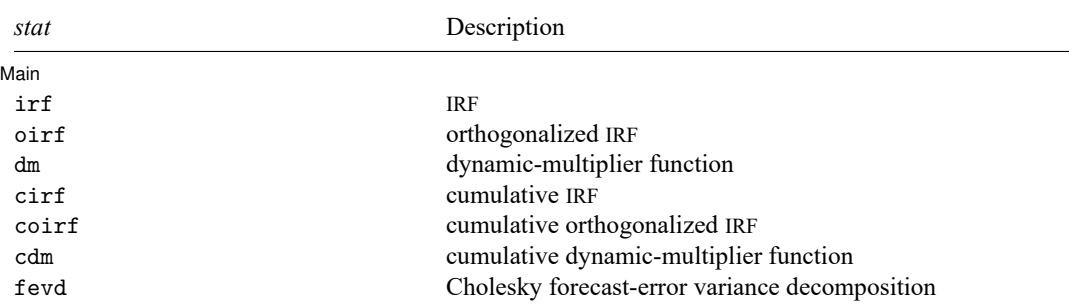

Notes: 1. No statistic may appear more than once.

2. If credible intervals are included (the default), only two statistics may be included.

3. If credible intervals are suppressed (option nocri), up to four statistics may be included.

4. Only irf is available after bayes: dsge and bayes: dsgenl.

<span id="page-823-2"></span>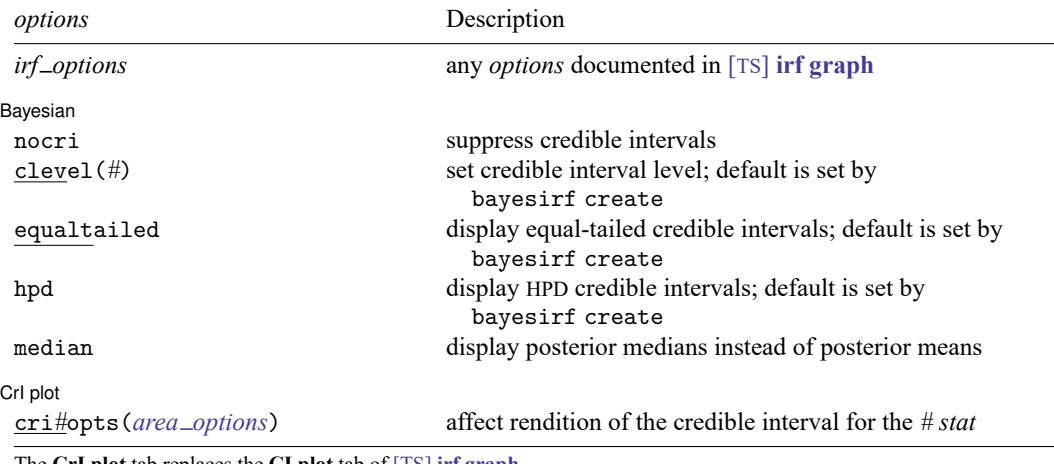

<span id="page-823-1"></span>The **CrI plot** tab replaces the **CI plot** tab of [TS] **irf graph**. collect is allowed; see **[**U**] 11.1.10 Prefix commands**.

## **Options**

✄

*irf options* are any of the *options* documented in [TS] **irf graph**. level(*#*) is a synonym for clevel(*#*), noci is a synonym for nocri, and ci*#*opts() is a synonym for cri*#*opts(). Synonymous options do not appear in the dialog box.

✄ Bayesian **District of the Contract of Contract Contract of Contract Contract Contract Contract Contract Contract Contract Contract Contract Contract Contract Contract Contract Contract Contract Contract Contract Contract C** 

nocri suppresses displaying the credible intervals for each statistic.

clevel(*#*), equaltailed, and hpd affect the calculation of credible intervals. When the specified options do not correspond to the default credible intervals saved in the current IRF file by [bayesirf](#page-810-0) [create](#page-810-0), bayesirf will need an IRF MCMC sample to recompute the credible intervals. You can save this sample by specifying option mcmcsaving() with bayesirf create. Alternatively, if you would like to save the desired credible intervals as the default credible intervals in the current IRF file, you can specify the corresponding options directly with bayesirf create. See Remarks and [examples](#page-812-0) in [BAYES] **[bayesirf create](#page-810-0)**.

clevel(*#*) specifies the credible level, as a percentage, for equal-tailed and HPD credible intervals.

equaltailed displays the equal-tailed credible intervals. equaltailed may not be specified with hpd.

hpd displays the HPD credible intervals. hpd may not be specified with equaltailed.

median displays the posterior medians instead of the default posterior means.

 $\perp$  Crl plot  $\lfloor$ CrI plot <u>contract the contract of the contract of the contract of the contract of the contract of the contract of</u>

 $\overline{a}$ 

```
cri1opts(area options) and cri2opts(area options) affect the rendition of the credible intervals for
  the first (cri1opts()) and second (cri2opts()) statistics in stat. area options are as described in
   [G-3] area options. irf's ci#opts() is a synonym for cri#opts().
```
<span id="page-824-0"></span>The **CrI plot** tab replaces the **CI plot** tab of [TS] **irf graph**.

### **Remarks and examples**

See [TS] **irf graph** for a general discussion about IRF and other graphs, and see [example 8](#page-770-0) in [BAYES] **[bayes: var](#page-741-0)** for an example.

<span id="page-824-1"></span>Also see [BAYES] **[bayesirf cgraph](#page-825-0)**, which produces combined graphs; [BAYES] **[bayesirf ograph](#page-829-0)**, which produces overlaid graphs; and [BAYES] **[bayesirf table](#page-833-0)**, which displays results in tabular form.

#### **Stored results**

<span id="page-824-2"></span>For stored results, see Stored results in [TS] **irf graph**.

### **Also see**

[TS] **irf graph** — Graphs of IRFs, dynamic-multiplier functions, and FEVDs

[BAYES] **[bayesirf cgraph](#page-825-0)** — Combined graphs of Bayesian IRF results

[BAYES] **[bayesirf ograph](#page-829-0)** — Overlaid graphs of Bayesian IRF results

[BAYES] **[bayesirf create](#page-810-0)** — Obtain Bayesian IRFs, dynamic-multiplier functions, and FEVDs

[BAYES] **[bayesirf table](#page-833-0)** — Tables of Bayesian IRFs, dynamic-multiplier functions, and FEVDs

[BAYES] **[bayesirf](#page-808-2)** — Bayesian IRFs, dynamic-multiplier functions, and FEVDs

<span id="page-825-0"></span>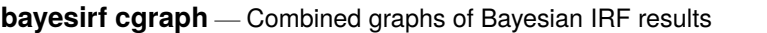

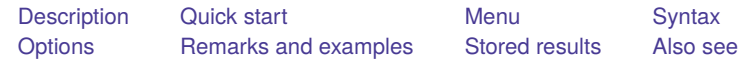

## <span id="page-825-1"></span>**Description**

bayesirf cgraph makes a combined graph of Bayesian impulse–response function (IRF) results. A graph is made for specified combinations of named IRF results, impulse variables, response variables, and statistics. bayesirf cgraph combines these graphs into one image, unless separate graphs are requested.

## <span id="page-825-2"></span>**Quick start**

Combine graphs of an orthogonalized IRF birf and cumulative IRF birf for dependent variable y1 and y2.

bayesirf cgraph (birf y1 y2 oirf) (birf y1 y2 cirf)

Same as above, but with maximum steps of 4 and 80% credible interval

bayesirf cgraph (birf y1 y2 oirf) (birf y1 y2 cirf), ustep(4) clevel(80)

Note: bayesirf commands can be used after bayes: var, bayes: dsge, or bayes: dsgenl; see [BAYES] **[bayes: var](#page-741-0)**, [BAYES] **[bayes: dsge](#page-555-0)**, or [BAYES] **[bayes: dsgenl](#page-559-0)**.

### <span id="page-825-3"></span>**Menu**

Statistics > Multivariate time series > Bayesian models > IRF and FEVD analysis

### <span id="page-826-0"></span>**Syntax**

bayesirf cgraph  $(spec_1)$  $(spec_1)$  $(spec_1)$   $(spec_2)$  ...  $(spec_N)$   $|$ , *[options](#page-826-2)* 

<span id="page-826-1"></span>where  $(spec<sub>k</sub>)$  is

(*irfname impulsevar responsevar [stat](#page-826-3)* [ , *spec [options](#page-827-1)*])

*irfname* is the name of a set of IRF results in the active IRF file. *impulsevar* should be specified as an endogenous variable for all statistics except dm and cdm; for those, specify as an exogenous variable. *responsevar* is an endogenous variable name. *stat* is one or more statistics from the list below:

<span id="page-826-3"></span>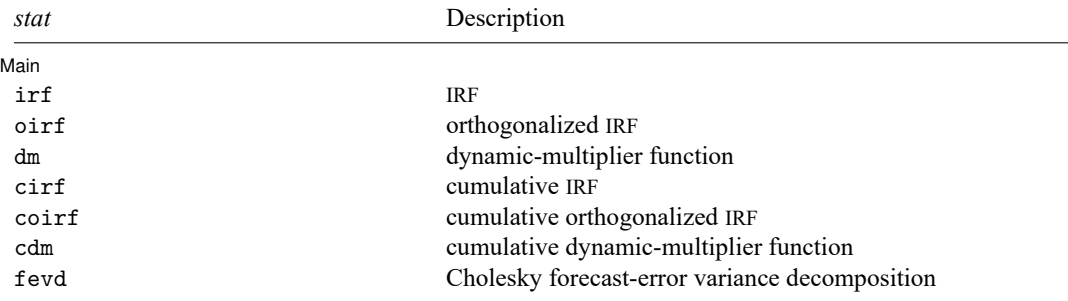

Notes: 1. No statistic may appear more than once.

2. If credible intervals are included (the default), only two statistics may be included.

3. If credible intervals are suppressed (option nocri), up to four statistics may be included.

4. Only irf is available after bayes: dsge and bayes: dsgenl.

<span id="page-826-2"></span>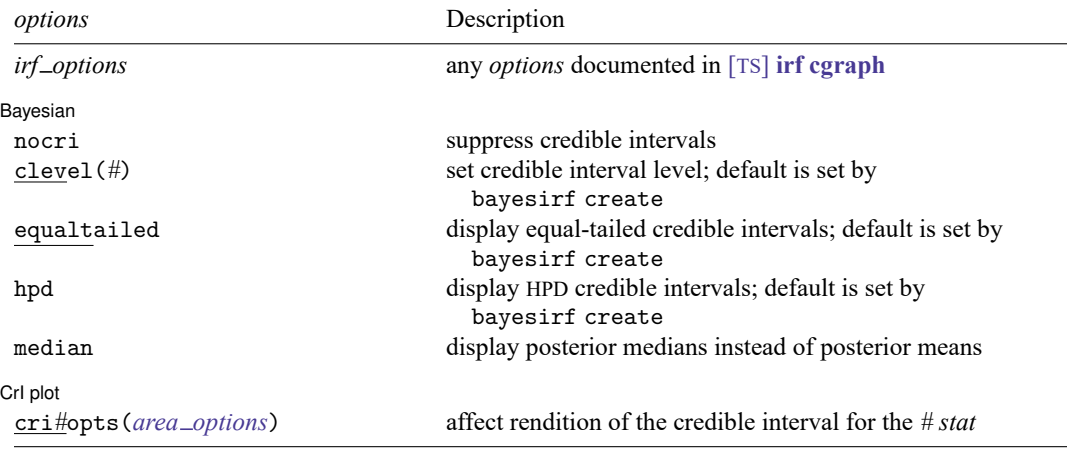

The **CrI plot** tab replaces the **CI plot** tab of [TS] **irf cgraph**.

collect is allowed; see **[**U**] 11.1.10 Prefix commands**.

<span id="page-827-1"></span>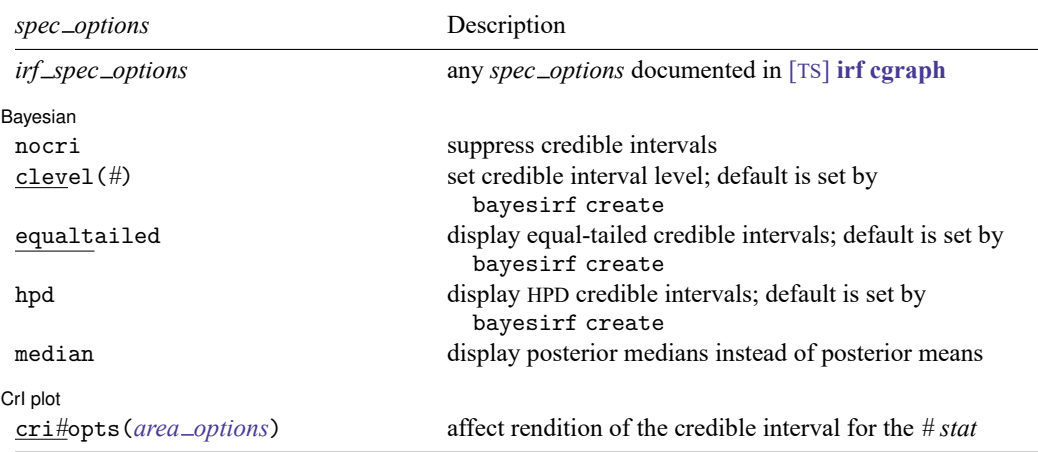

*spec options* may be specified within a graph specification, globally, or in both. When specified in a graph specification, the *spec\_options* affect only the specification in which they are used. When supplied globally, the *spec options* affect all graph specifications. When supplied in both places, options in the graph specification take precedence.

## <span id="page-827-0"></span>**Options**

*irf options* and *irf spec options* are any of the *options* and *spec options*, respectively, documented in [TS] **irf cgraph**. level(*#*) is a synonym for clevel(*#*), noci is a synonym for nocri, and ci*#*opts() is a synonym for cri*#*opts(). Synonymous options do not appear in the dialog box.

Bavesian Bayesian

 $\overline{a}$ nocri suppresses displaying the credible intervals for each statistic.

- clevel(*#*), equaltailed, and hpd affect the calculation of credible intervals. When the specified options do not correspond to the default credible intervals saved in the current IRF file by [bayesirf](#page-810-0) [create](#page-810-0), bayesirf will need an IRF MCMC sample to recompute the credible intervals. You can save this sample by specifying option mcmcsaving() with bayesirf create. Alternatively, if you would like to save the desired credible intervals as the default credible intervals in the current IRF file, you can specify the corresponding options directly with bayesirf create. See Remarks and [examples](#page-812-0) in [BAYES] **[bayesirf create](#page-810-0)**.
	- clevel(*#*) specifies the credible level, as a percentage, for equal-tailed and HPD credible intervals.
	- equaltailed displays the equal-tailed credible intervals. equaltailed may not be specified with hpd.

hpd displays the HPD credible intervals. hpd may not be specified with equaltailed.

median displays the posterior medians instead of the default posterior means.
Crl plot CrI plot <u>contract the contract of the contract of the contract of the contract of the contract of the contract of</u>

 $\overline{a}$ 

cri1opts(*area options*) and cri2opts(*area options*) affect the rendition of the credible intervals for the first (cri1opts()) and second (cri2opts()) statistics in *stat*. *area options* are as described in [G-3] *area options*. irf's ci*#*opts() is a synonym for cri*#*opts().

The **CrI plot** tab replaces the **CI plot** tab of [TS] **irf cgraph**.

## **Remarks and examples**

See [TS] **irf cgraph** for a general discussion about combined IRF and other graphs.

Also see [BAYES] **[bayesirf graph](#page-822-0)**, which produces individual graphs; [BAYES] **[bayesirf ograph](#page-829-0)**, which produces overlaid graphs; and [BAYES] **[bayesirf table](#page-833-0)**, which displays results in tabular form.

#### **Stored results**

For stored results, see Stored results in [TS] **irf cgraph**.

#### **Also see**

- [TS] **irf cgraph** Combined graphs of IRFs, dynamic-multiplier functions, and FEVDs
- [BAYES] **[bayesirf graph](#page-822-0)** Graphs of Bayesian IRFs, dynamic-multiplier functions, and FEVDs
- [BAYES] **[bayesirf ograph](#page-829-0)** Overlaid graphs of Bayesian IRF results
- [BAYES] **[bayesirf create](#page-810-0)** Obtain Bayesian IRFs, dynamic-multiplier functions, and FEVDs
- [BAYES] **[bayesirf table](#page-833-0)** Tables of Bayesian IRFs, dynamic-multiplier functions, and FEVDs
- [BAYES] **[bayesirf](#page-808-0)** Bayesian IRFs, dynamic-multiplier functions, and FEVDs

#### <span id="page-829-0"></span>**bayesirf ograph** — Overlaid graphs of Bayesian IRF results

[Description](#page-829-1) [Quick start](#page-829-2) [Menu](#page-829-3) Menu [Syntax](#page-830-0) [Options](#page-831-0) [Remarks and examples](#page-832-0) [Stored results](#page-832-1) [Also see](#page-832-2)

## <span id="page-829-1"></span>**Description**

bayesirf ograph displays plots of Bayesian impulse–response function (IRF) results on one graph (one pair of axes).

# <span id="page-829-2"></span>**Quick start**

Graph of an orthogonalized IRF birf overlaid on cumulative IRF birf for dependent variable y1 and y2 bayesirf ograph (birf y1 y2 oirf) (birf y1 y2 cirf)

<span id="page-829-3"></span>Note: bayesirf commands can be used after bayes: var, bayes: dsge, or bayes: dsgenl; see [BAYES] **[bayes: var](#page-741-0)**, [BAYES] **[bayes: dsge](#page-555-0)**, or [BAYES] **[bayes: dsgenl](#page-559-0)**.

## **Menu**

Statistics > Multivariate time series > Bayesian models > IRF and FEVD analysis

<span id="page-830-0"></span>bayesirf ograph  $(spec_1)$  $(spec_1)$  $(spec_1)$   $[ (spec_2) ... [ (spec_{15}) ] ]$   $[$ , *[options](#page-830-1)*]

where  $(spec<sub>k</sub>)$  is

(*irfname impulsevar responsevar [stat](#page-830-2)* [ , *spec [options](#page-831-1)*]) )

*irfname* is the name of a set of IRF results in the active IRF file or ".", which means the first named result in the active IRF file. *impulsevar* should be specified as an endogenous variable for all statistics except dm and cdm; for those, specify as an exogenous variable. *responsevar* is an endogenous variable name. *stat* is one or more statistics from the list below:

<span id="page-830-2"></span>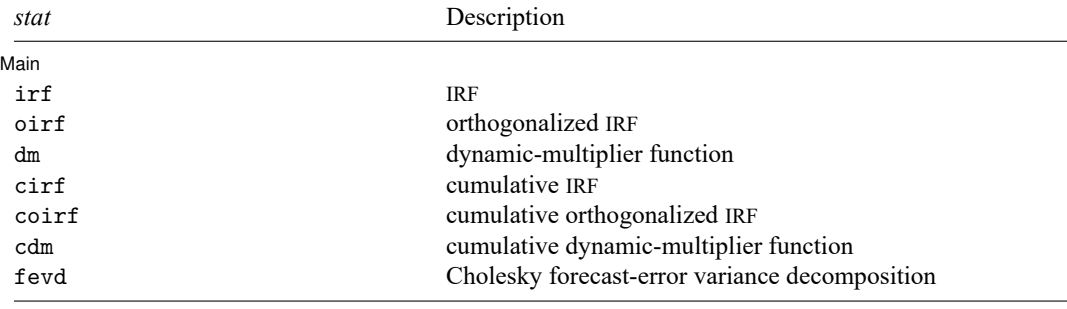

<span id="page-830-1"></span>Note: Only irf is available after bayes: dsge and bayes: dsgenl.

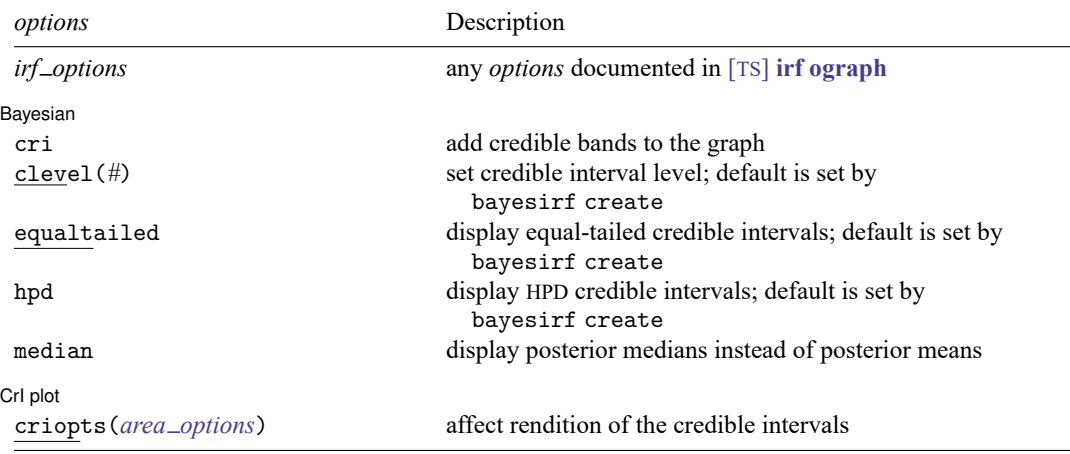

The **CrI plot** tab replaces the **CI plot** tab of [TS] **irf ograph**. collect is allowed; see **[**U**] 11.1.10 Prefix commands**.

<span id="page-831-1"></span>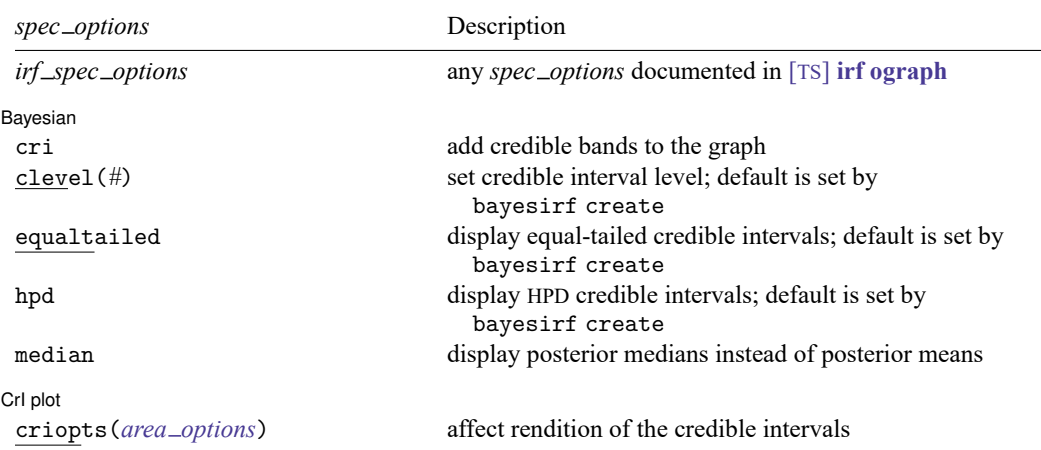

*spec options* may be specified within a graph specification, globally, or in both. When specified in a graph specification, the *spec\_options* affect only the specification in which they are used. When supplied globally, the *spec options* affect all graph specifications. When supplied in both places, options in the graph specification take precedence.

# <span id="page-831-0"></span>**Options**

 $\overline{a}$ 

*irf options* and *irf spec options* are any of the *options* and *spec options*, respectively, documented in [TS] **irf ograph**. level(*#*) is a synonym for clevel(*#*), ci is a synonym for cri, and ciopts() is a synonym for criopts(). Synonymous options do not appear in the dialog box.

Bavesian Bayesian

cri displays the credible intervals for each statistic. It is implied if hpd or equaltailed is specified.

- clevel(*#*), equaltailed, and hpd affect the calculation of credible intervals. When the specified options do not correspond to the default credible intervals saved in the current IRF file by [bayesirf](#page-810-0) [create](#page-810-0), bayesirf will need an IRF MCMC sample to recompute the credible intervals. You can save this sample by specifying option mcmcsaving() with bayesirf create. Alternatively, if you would like to save the desired credible intervals as the default credible intervals in the current IRF file, you can specify the corresponding options directly with bayesirf create. See Remarks and [examples](#page-812-0) in [BAYES] **[bayesirf create](#page-810-0)**.
	- clevel(*#*) specifies the credible level, as a percentage, for equal-tailed and HPD credible intervals.
	- equaltailed displays the equal-tailed credible intervals. equaltailed may not be specified with hpd.

hpd displays the HPD credible intervals. hpd may not be specified with equaltailed.

median displays the posterior medians instead of the default posterior means.

Crl plot CrI plot <u>contract the contract of the contract of the contract of the contract of the contract of the contract of</u>

 $\overline{a}$ 

criopts(*area options*) affects the rendition of the credible intervals for the plotted statistics; see [G-3] *area options*. criopts() implies cri. irf's ciopts() is a synonym for criopts().

<span id="page-832-0"></span>The **CrI plot** tab replaces the **CI plot** tab of [TS] **irf ograph**.

#### **Remarks and examples**

See [TS] **irf ograph** for a general discussion about overlaid IRF and other graphs.

<span id="page-832-1"></span>Also see [BAYES] **[bayesirf graph](#page-822-0)**, which produces individual graphs; [BAYES] **[bayesirf cgraph](#page-825-0)**, which produces combined graphs; and [BAYES] **[bayesirf table](#page-833-0)**, which displays results in tabular form.

## **Stored results**

<span id="page-832-2"></span>For stored results, see Stored results in [TS] **irf ograph**.

#### **Also see**

- [TS] **irf ograph** Overlaid graphs of IRFs, dynamic-multiplier functions, and FEVDs
- [BAYES] **[bayesirf graph](#page-822-0)** Graphs of Bayesian IRFs, dynamic-multiplier functions, and FEVDs
- [BAYES] **[bayesirf cgraph](#page-825-0)** Combined graphs of Bayesian IRF results
- [BAYES] **[bayesirf table](#page-833-0)** Tables of Bayesian IRFs, dynamic-multiplier functions, and FEVDs
- [BAYES] **[bayesirf create](#page-810-0)** Obtain Bayesian IRFs, dynamic-multiplier functions, and FEVDs
- [BAYES] **[bayesirf](#page-808-0)** Bayesian IRFs, dynamic-multiplier functions, and FEVDs

<span id="page-833-0"></span>**bayesirf table** — Tables of Bayesian IRFs, dynamic-multiplier functions, and FEVDs

[Description](#page-833-1) [Quick start](#page-833-2) [Menu](#page-833-3) Menu [Options](#page-834-1) [Remarks and examples](#page-835-0) [Stored results](#page-835-1) [Also see](#page-835-2)

# <span id="page-833-1"></span>**Description**

bayesirf table makes a table of the values of the requested Bayesian statistics at each time since impulse. Each column represents a combination of an impulse variable and a response variable for each statistic from the named impulse–response function (IRF) results.

# <span id="page-833-2"></span>**Quick start**

Table of IRFs for dependent variables y1 and y2 given an unexpected shock to y1 bayesirf table irf, impulse(y1)  $response(y2)$ 

Same as above, but for orthogonalized shocks

bayesirf table oirf, impulse(y1) response(y2)

Same as above, but with 3 as the common maximum step horizon for all tables bayesirf table oirf, impulse(y1) response(y2) step(3)

Same as above, but with a separate table for each IRF in the active IRF file

bayesirf table oirf, impulse(y1) response(y2) step(3) individual

<span id="page-833-3"></span>Note: bayesirf commands can be used after bayes: var, bayes: dsge, or bayes: dsgenl; see [BAYES] **[bayes: var](#page-741-0)**, [BAYES] **[bayes: dsge](#page-555-0)**, or [BAYES] **[bayes: dsgenl](#page-559-0)**.

#### **Menu**

Statistics > Multivariate time series > Bayesian models > IRF and FEVD analysis

```
bayesirf table [stat ] [ , options]
```
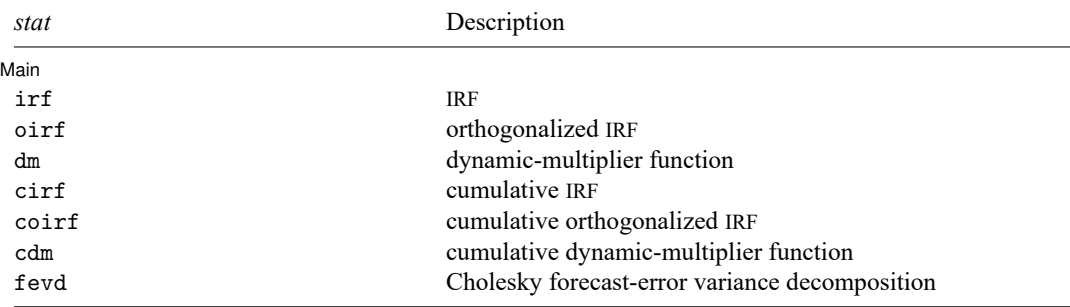

If *stat* is not specified, all statistics are included. You may specify more than one *stat*. Note: Only irf is available after bayes: dsge and bayes: dsgenl.

<span id="page-834-2"></span>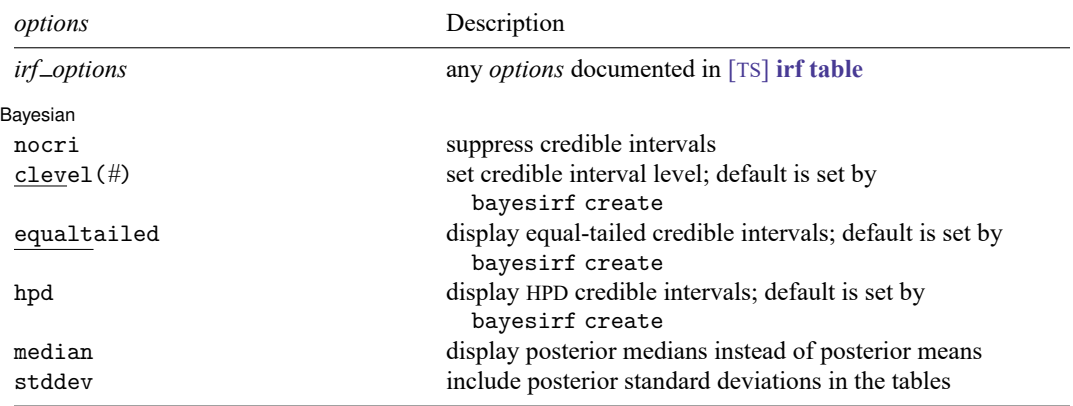

<span id="page-834-1"></span>collect is allowed; see **[**U**] 11.1.10 Prefix commands**.

## **Options**

 $\overline{a}$ 

*irf options* are any of the *options* documented in [TS] **irf table**. level(#) is a synonym for clevel(#), noci is a synonym for nocri, and stderror is a synonym for stddev. Synonymous options do not appear in the dialog box.

Bayesian Bayesian National Communication of the Communication of the Communication of the Communication of the Communication of the Communication of the Communication of the Communication of the Communication of the Communication o

nocri suppresses displaying the credible intervals for each statistic.

clevel(*#*), equaltailed, and hpd affect the calculation of credible intervals. When the specified options do not correspond to the default credible intervals saved in the current IRF file by [bayesirf](#page-810-0) [create](#page-810-0), bayesirf will need an IRF MCMC sample to recompute the credible intervals. You can save this sample by specifying option mcmcsaving() with bayesirf create. Alternatively, if you would like to save the desired credible intervals as the default credible intervals in the current IRF file, you can specify the corresponding options directly with bayesirf create. See Remarks and [examples](#page-812-0) in [BAYES] **[bayesirf create](#page-810-0)**.

clevel(*#*) specifies the credible level, as a percentage, for equal-tailed and HPD credible intervals.

- equaltailed displays the equal-tailed credible intervals. equaltailed may not be specified with hpd.
- hpd displays the HPD credible intervals. hpd may not be specified with equaltailed.

median displays the posterior medians instead of the default posterior means.

<span id="page-835-0"></span>stddev specifies that posterior standard deviations for each statistic also be included in the table.

#### **Remarks and examples**

See [TS] **irf table** for a general discussion, and see [example 8](#page-770-0) in [BAYES] **[bayes: var](#page-741-0)** for an example.

<span id="page-835-1"></span>Also see [TS] **irf ctable**, which produces combined tables; and [TS] **irf graph**, which displays results on a graph.

#### **Stored results**

<span id="page-835-2"></span>For stored results, see Stored results in [TS] **irf table**.

## **Also see**

[TS] **irf table** — Tables of IRFs, dynamic-multiplier functions, and FEVDs

[BAYES] **[bayesirf ctable](#page-836-0)** — Combined tables of Bayesian IRF results

[BAYES] **[bayesirf graph](#page-822-0)** — Graphs of Bayesian IRFs, dynamic-multiplier functions, and FEVDs

[BAYES] **[bayesirf create](#page-810-0)** — Obtain Bayesian IRFs, dynamic-multiplier functions, and FEVDs

[BAYES] **[bayesirf](#page-808-0)** — Bayesian IRFs, dynamic-multiplier functions, and FEVDs

<span id="page-836-0"></span>**bayesirf ctable** — Combined tables of Bayesian IRF results

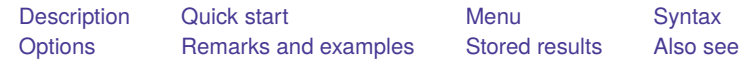

## <span id="page-836-1"></span>**Description**

bayesirf ctable makes a table or a combined table of Bayesian impulse–response function (IRF) results. A table is made for specified combinations of named IRF results, impulse variables, response variables, and statistics. irf ctable combines these tables into one table, unless separate tables are requested.

<span id="page-836-2"></span>bayesirf ctable operates on the active IRF file; see [TS] **irf set**.

# **Quick start**

Combine tables of an orthogonalized IRF birf and cumulative IRF birf for dependent variable y1 and y2

bayesirf ctable (birf y1 y2 oirf) (birf y1 y2 cirf)

Same as above, but with maximum steps of 4 and 80% credible interval

bayesirf ctable (birf y1 y2 oirf) (birf y1 y2 cirf), step(4) clevel(80)

<span id="page-836-3"></span>Note: bayesirf commands can be used after bayes: var, bayes: dsge, or bayes: dsgenl; see [BAYES] **[bayes: var](#page-741-0)**, [BAYES] **[bayes: dsge](#page-555-0)**, or [BAYES] **[bayes: dsgenl](#page-559-0)**.

#### **Menu**

Statistics > Multivariate time series > Bayesian models > IRF and FEVD analysis

<span id="page-837-1"></span><span id="page-837-0"></span>bayesirf ctable  $(spec_1)$  $(spec_1)$  $(spec_1)$   $[ (spec_2) ... [ (spec_N) ] ]$   $[ , options ]$  $[ , options ]$  $[ , options ]$ 

where  $(spec<sub>k</sub>)$  is

(*irfname impulsevar responsevar [stat](#page-837-3)* [ , *spec [options](#page-838-3)*])

*irfname* is the name of a set of IRF results in the active IRF file. *impulsevar* should be specified as an endogenous variable for all statistics except dm and cdm; for those, specify as an exogenous variable. *responsevar* is an endogenous variable name. *stat* is one or more statistics from the list below:

<span id="page-837-3"></span><span id="page-837-2"></span>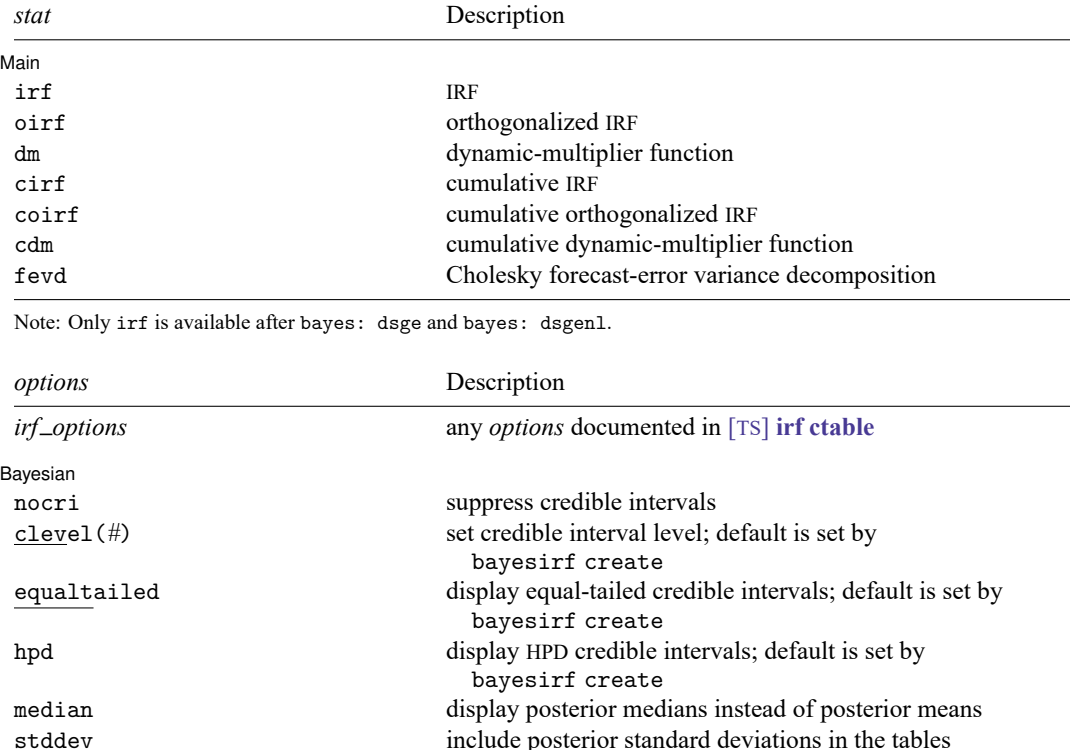

collect is allowed; see **[**U**] 11.1.10 Prefix commands**.

<span id="page-838-3"></span>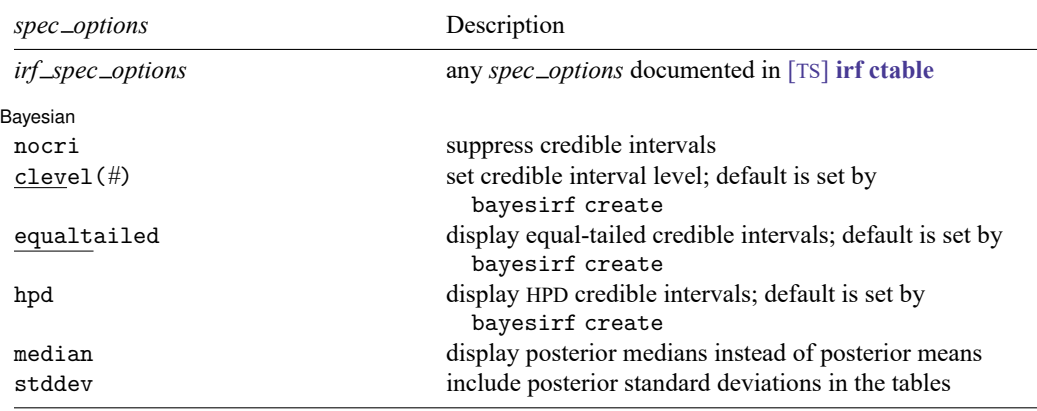

*spec options* may be specified within a table specification, globally, or both. When specified in a table specification, the *spec options* affect only the specification in which they are used. When supplied globally, the *spec options* affect all table specifications. When specified in both places, options for the table specification take precedence.

# <span id="page-838-0"></span>**Options**

 $\overline{a}$ 

*irf options* and *irf spec options* are any of the *options* and *spec options*, respectively, documented in [TS] **irf ctable**. level(*#*) is a synonym for clevel(*#*), noci is a synonym for nocri, and stderror is a synonym for stddev. Synonymous options do not appear in the dialog box.

[ Bavesian ] Bayesian

nocri suppresses displaying the credible intervals for each statistic.

- clevel(*#*), equaltailed, and hpd affect the calculation of credible intervals. When the specified options do not correspond to the default credible intervals saved in the current IRF file by [bayesirf](#page-810-0) [create](#page-810-0), bayesirf will need an IRF MCMC sample to recompute the credible intervals. You can save this sample by specifying option mcmcsaving() with bayesirf create. Alternatively, if you would like to save the desired credible intervals as the default credible intervals in the current IRF file, you can specify the corresponding options directly with bayesirf create. See Remarks and [examples](#page-812-0) in [BAYES] **[bayesirf create](#page-810-0)**.
	- clevel(*#*) specifies the credible level, as a percentage, for equal-tailed and HPD credible intervals.
	- equaltailed displays the equal-tailed credible intervals. equaltailed may not be specified with hpd.

hpd displays the HPD credible intervals. hpd may not be specified with equaltailed.

median displays the posterior medians instead of the default posterior means.

<span id="page-838-1"></span>stddev specifies that posterior standard deviations for each statistic also be included in the table.

## **Remarks and examples**

See [TS] **irf ctable** for a general discussion, and see [example 2](#page-815-0) in [BAYES] **[bayesirf create](#page-810-0)** for an example.

<span id="page-838-2"></span>Also see [TS] **irf table**, which produces individual tables; and [TS] **irf graph**, which displays results on a graph.

## **Stored results**

<span id="page-839-0"></span>For stored results, see Stored results in [TS] **irf ctable**.

#### **Also see**

- [TS] **irf ctable** Combined tables of IRFs, dynamic-multiplier functions, and FEVDs
- [BAYES] **[bayesirf table](#page-833-0)** Tables of Bayesian IRFs, dynamic-multiplier functions, and FEVDs
- [BAYES] **[bayesirf graph](#page-822-0)** Graphs of Bayesian IRFs, dynamic-multiplier functions, and FEVDs
- [BAYES] **[bayesirf create](#page-810-0)** Obtain Bayesian IRFs, dynamic-multiplier functions, and FEVDs
- [BAYES] **[bayesirf](#page-808-0)** Bayesian IRFs, dynamic-multiplier functions, and FEVDs

<span id="page-840-3"></span>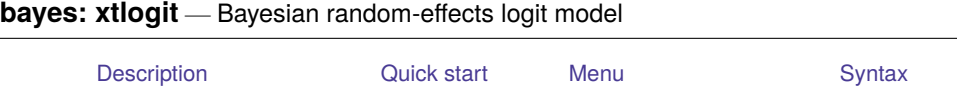

## <span id="page-840-0"></span>**Description**

bayes: xtlogit fits a Bayesian panel-data random-effects logit model to a binary outcome; see [BAYES] **[bayes](#page-59-0)** and [XT] **xtlogit** for details.

[Remarks and examples](#page-842-0) [Stored results](#page-843-0) [Methods and formulas](#page-843-1) [Also see](#page-843-2)

# <span id="page-840-1"></span>**Quick start**

Bayesian random-effects logit model of y on  $x1$  and  $x2$  with random intercepts by id (after xtseting on panel variable id), using default normal priors for regression coefficients and default inverse-gamma prior for the variance of random intercepts

bayes: xtlogit y x1 x2

Use a standard deviation of 10 instead of 100 for the default normal priors

bayes, normalprior(10): xtlogit y x1 x2

Use a shape of 1 and a scale of 2 instead of values of 0.01 for the default inverse-gamma prior

bayes, igammaprior(1 2): xtlogit y x1 x2

Use uniform priors for the slopes and a normal prior for the intercept

bayes, prior({y: x1 x2}, uniform(-10,10)) ///  $prior({y:-cons}, normal(0,10))$ : xtlogit y x1 x2

Save simulation results to simdata.dta, and use a random-number seed for reproducibility

bayes, saving(simdata) rseed(123): xtlogit y x1 x2

Specify 20,000 Markov chain Monte Carlo (MCMC) samples, set length of the burn-in period to 5,000, and request that a dot be displayed every 500 simulations

bayes, mcmcsize(20000) burnin(5000) dots(500): xtlogit y x1 x2

In the above, request that the 90% highest posterior density (HPD) credible interval be displayed instead of the default 95% equal-tailed credible interval bayes, clevel(90) hpd

Report odds ratios instead of regression coefficients

bayes, or

<span id="page-840-2"></span>Also see [Quick](#page-59-1) start in [BAYES] **[bayes](#page-59-0)** and Quick start in [XT] **xtlogit**.

#### **Menu**

Statistics > Longitudinal/panel data > Binary outcomes > Bayesian regression > Logistic regression

<span id="page-841-0"></span>bayes [ , *bayesopts*] : xtlogit *depvar* [*indepvars*] [*if* ] [*in* ] [ , *options*]

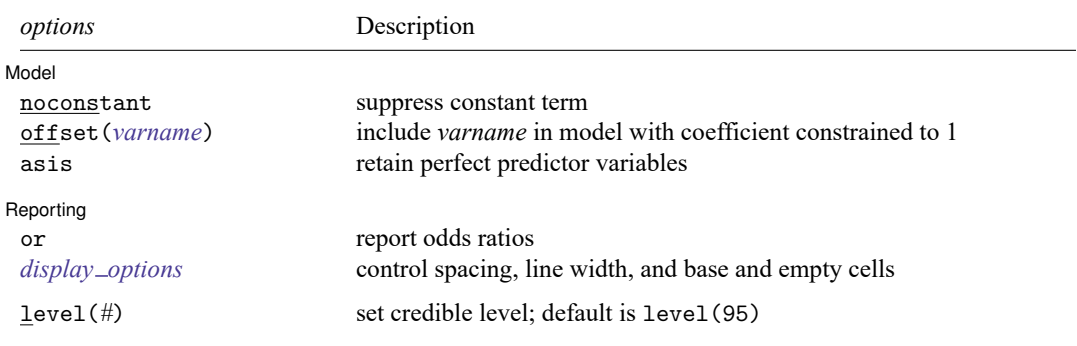

A panel variable must be specified; see [XT] **xtset**.

*indepvars* may contain factor variables; see **[**U**] 11.4.3 Factor variables**. *depvar* and *indepvars* may contain time-series operators; see **[**U**] 11.4.4 Time-series varlists**. bayes: xtlogit, level() is equivalent to bayes, clevel(): xtlogit. For a detailed description of options, see Options in [XT] **xtlogit**.

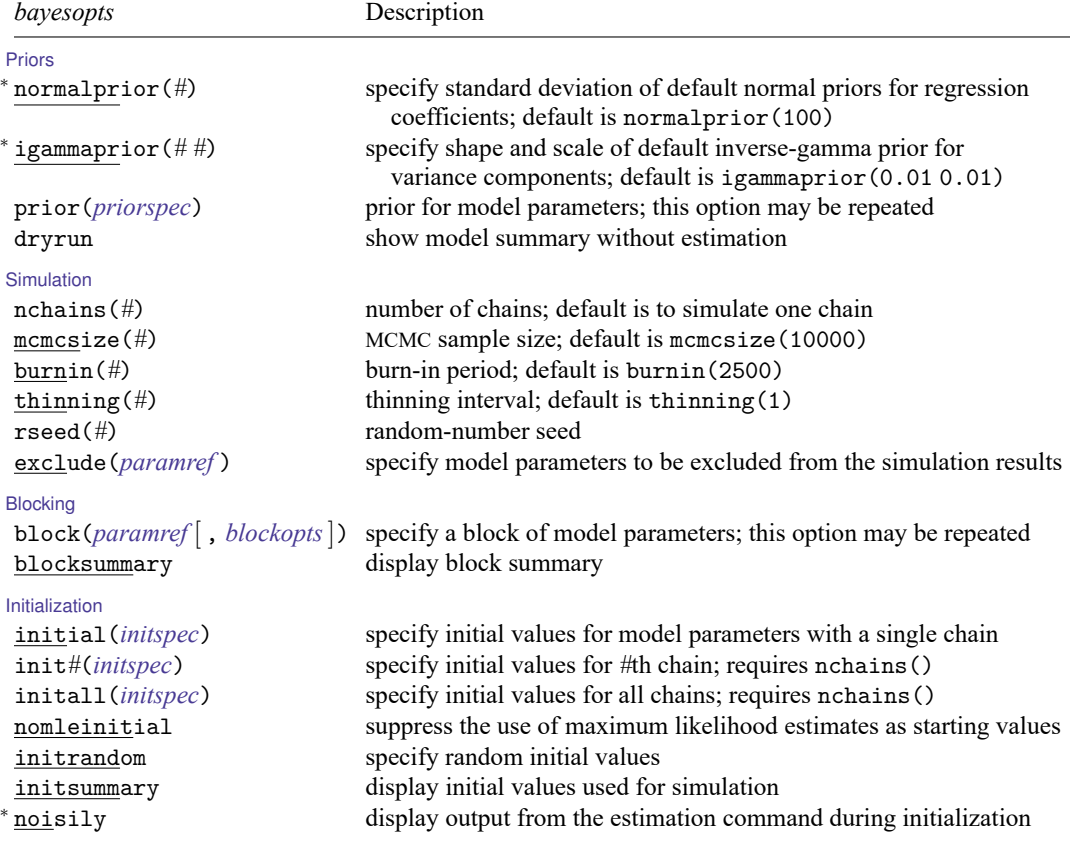

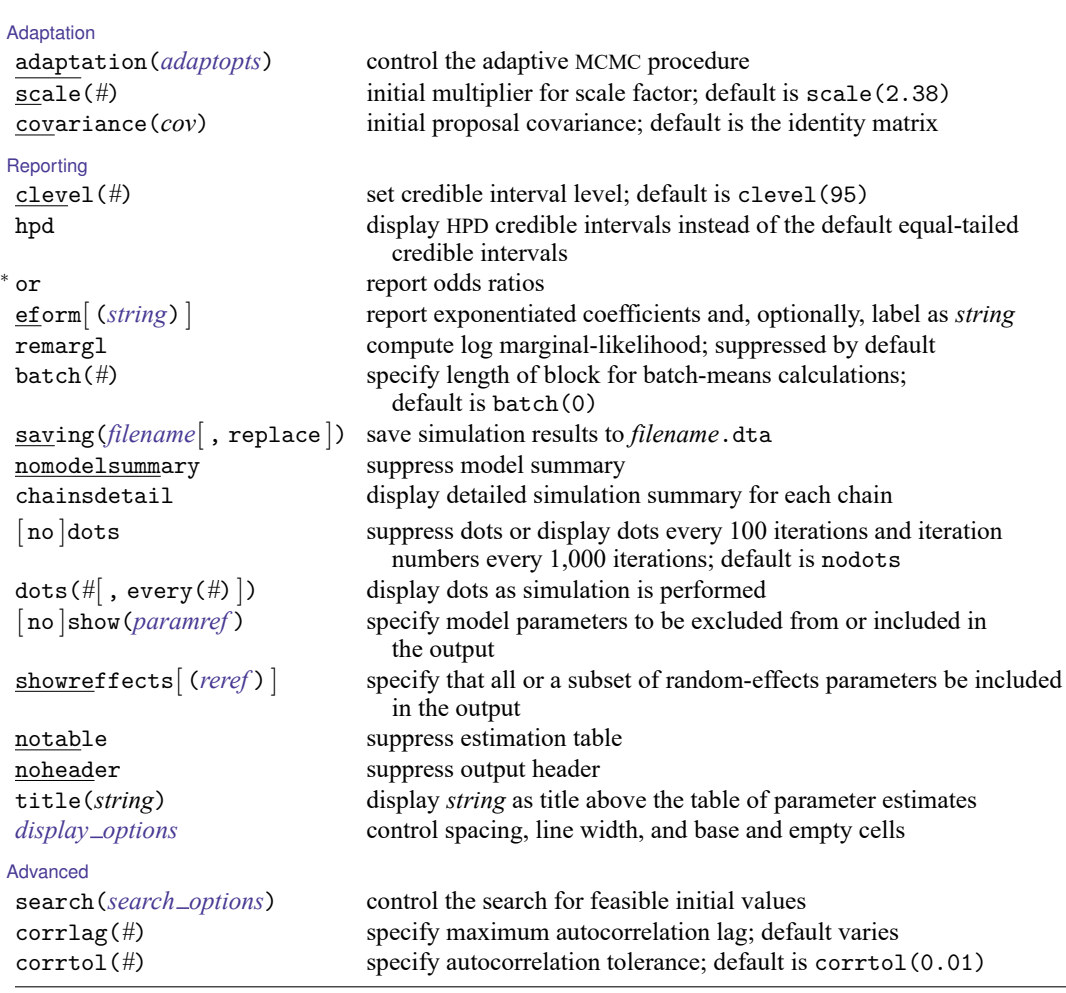

<sup>∗</sup> Starred options are specific to the bayes prefix; other options are common between bayes and [bayesmh](#page-136-0).

Options prior() and block() may be repeated.

*[priorspec](#page-143-0)* and *[paramref](#page-143-1)* are defined in [\[BAYES\]](#page-136-0) **bayesmh**.

*paramref* may contain factor variables; see **[**U**] 11.4.3 Factor variables**.

collect is allowed; see **[**U**] 11.1.10 Prefix commands**.

See **[**U**] 20 Estimation and postestimation commands** for more capabilities of estimation commands.

Model parameters are regression coefficients {*depvar*:*indepvars*}, random effects {U[*panelvar*]} or simply {U}, and random-effects variance {var U}. Use the dryrun option to see the definitions of model parameters prior to estimation.

<span id="page-842-0"></span>For a detailed description of *bayesopts*, see [Options](#page-62-0) in [\[BAYES\]](#page-59-0) **bayes**.

## **Remarks and examples**

For a general introduction to Bayesian analysis, see [[BAYES](#page-6-0)] **Intro**. For a general introduction to Bayesian estimation using an adaptive Metropolis–Hastings algorithm, see [BAYES] **[bayesmh](#page-136-0)**. For remarks and examples specific to the bayes prefix, see [BAYES] **[bayes](#page-59-0)**. For details about the estimation command, see [XT] **xtlogit**.

<span id="page-843-0"></span>For a simple example of the bayes prefix, see [Introductory](#page-76-0) example in [BAYES] **[bayes](#page-59-0)**. Also see [Panel-data](#page-124-0) models in [BAYES] **[bayes](#page-59-0)**.

#### **Stored results**

See [Stored](#page-134-0) results in [BAYES] **[bayes](#page-59-0)**. In addition, bayes: xtlogit also stores the following results:

Macros e(ivar) variable denoting groups e(redistrib) distribution of random effects

## <span id="page-843-1"></span>**Methods and formulas**

<span id="page-843-2"></span>See Methods and [formulas](#page-301-0) in [BAYES] **[bayesmh](#page-136-0)**.

#### **Also see**

[BAYES] **[bayes](#page-59-0)** — Bayesian regression models using the bayes prefix [XT] **xtlogit** — Fixed-effects, random-effects, and population-averaged logit models [BAYES] **[Bayesian postestimation](#page-384-0)** — Postestimation tools after Bayesian estimation [BAYES] **[Bayesian estimation](#page-56-0)** — Bayesian estimation commands [BAYES] **[Bayesian commands](#page-31-0)** — Introduction to commands for Bayesian analysis [[BAYES](#page-6-0)] **Intro** — Introduction to Bayesian analysis [BAYES] **[Glossary](#page-897-0)**

#### <span id="page-844-3"></span>**bayes: xtmlogit** — Bayesian random-effects multinomial logit model

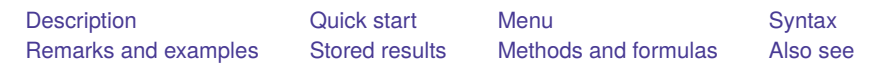

## <span id="page-844-0"></span>**Description**

<span id="page-844-1"></span>bayes: xtmlogit fits a Bayesian panel-data random-effects multinomial logit model to categorical outcomes; see [BAYES] **[bayes](#page-59-0)** and [XT] **xtmlogit** for details.

# **Quick start**

Bayesian random-effects multinomial logit model of y on x1 and x2 with random intercepts by id (after xtseting on panel variable id), using default normal priors for regression coefficients and default inverse-gamma prior for the variance of random intercepts

bayes: xtmlogit y x1 x2

Use a standard deviation of 10 instead of 100 for the default normal priors

bayes, normalprior(10): xtmlogit y x1 x2

Use a shape of 1 and a scale of 2 instead of values of 0.01 for the default inverse-gamma prior

bayes, igammaprior(1 2): xtmlogit y x1 x2

Use uniform priors for the slopes and a normal prior for the intercept

bayes, prior({y: x1 x2}, uniform(-10,10)) ///  $prior({y:-cons}, normal(0,10))$ : xtmlogit y x1 x2

Save simulation results to simdata.dta, and use a random-number seed for reproducibility

bayes, saving(simdata) rseed(123): xtmlogit y x1 x2

Specify 20,000 Markov chain Monte Carlo (MCMC) samples, set length of the burn-in period to 5,000, and request that a dot be displayed every 500 simulations

bayes, mcmcsize(20000) burnin(5000) dots(500): xtmlogit y x1 x2

- In the above, request that the 90% highest posterior density (HPD) credible interval be displayed instead of the default 95% equal-tailed credible interval bayes, clevel(90) hpd
- Bayesian random-effects multinomial logit model of y on  $x1$  and  $x2$ , with the second outcome as the base outcome

bayes: xtmlogit y x1 x2, baseoutcome(2)

As above, but report relative-risk ratios

bayes: xtmlogit y x1 x2, baseoutcome(2) rrr

As above, but using shared random-effects covariance between outcomes

bayes: xtmlogit y x1 x2, baseoutcome(2) covariance(shared) rrr

<span id="page-844-2"></span>Also see [Quick](#page-59-1) start in [BAYES] **[bayes](#page-59-0)** and Quick start in [XT] **xtmlogit**.

#### **Menu**

<span id="page-845-0"></span>Statistics > Longitudinal/panel data > Categorical outcomes > Bayesian regression > Multinomial logistic regression

## **Syntax**

bayes [ , *bayesopts*] : xtmlogit *depvar* [*indepvars*] [*if* ] [*in* ] [ *[weight](#page-845-1)*] [ , *options*]

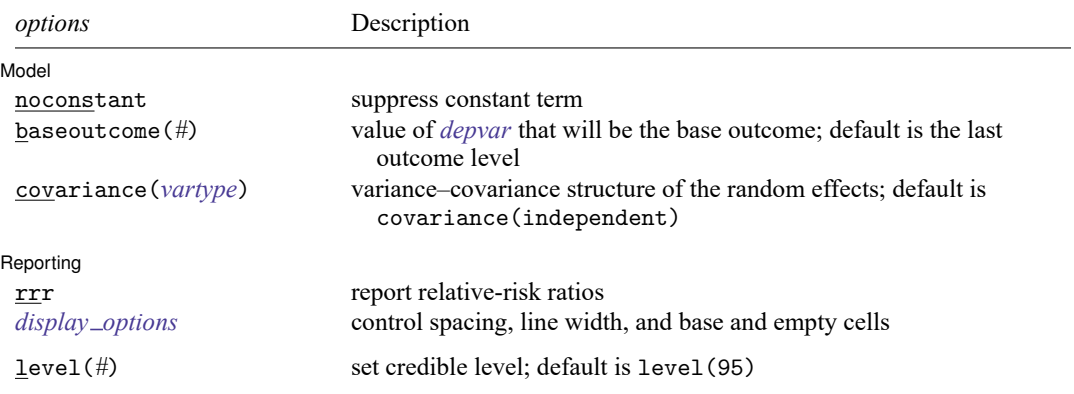

A panel variable must be specified; see [XT] **xtset**.

*indepvars* may contain factor variables; see **[**U**] 11.4.3 Factor variables**.

*depvar* and *indepvars* may contain time-series operators; see **[**U**] 11.4.4 Time-series varlists**.

<span id="page-845-1"></span>fweights are allowed; see **[**U**] 11.1.6 weight**.

bayes: xtmlogit, level() is equivalent to bayes, clevel(): xtmlogit. For a detailed description of options, see Options in [XT] **xtmlogit**.

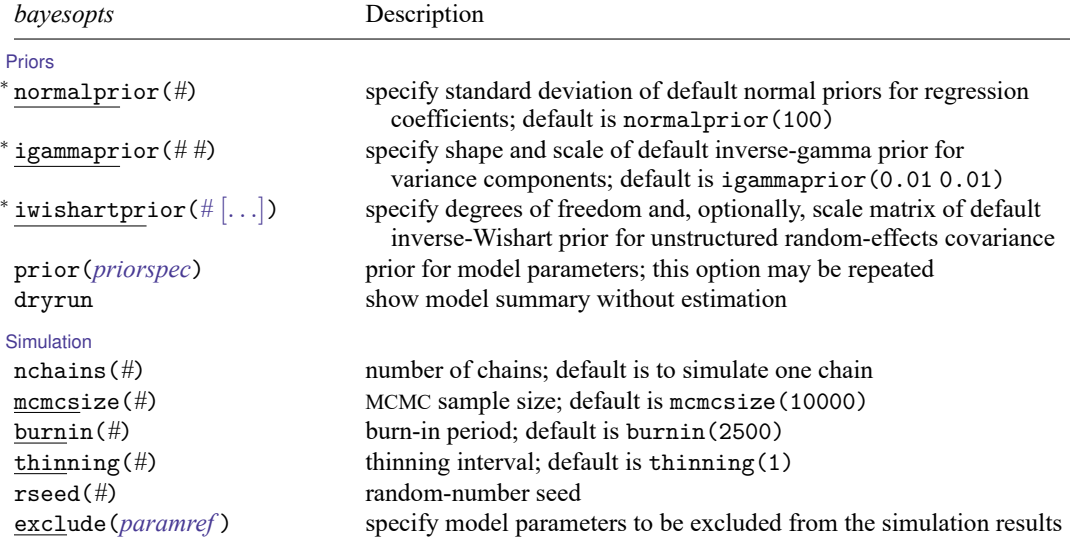

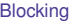

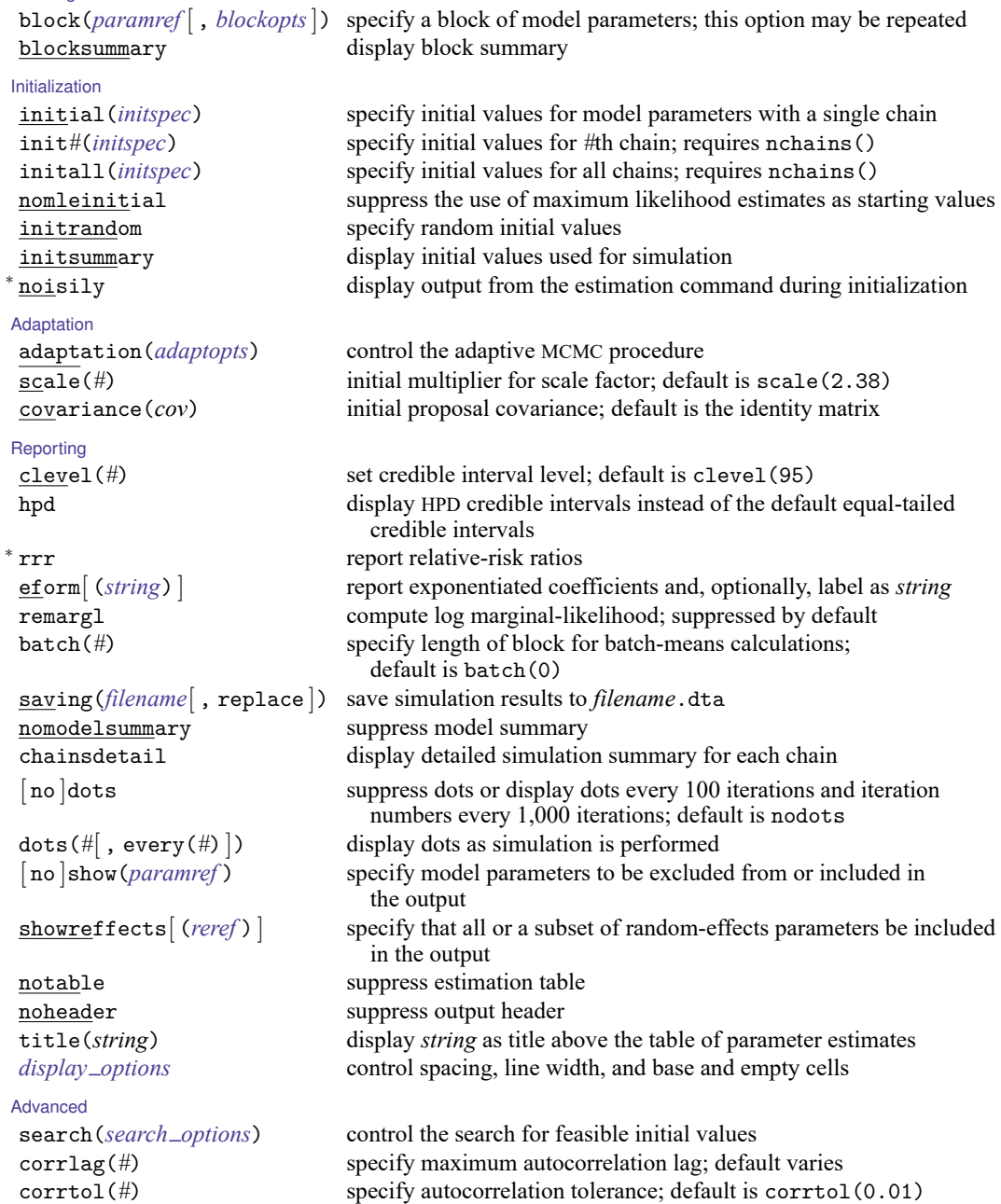

<sup>∗</sup> Starred options are specific to the bayes prefix; other options are common between bayes and [bayesmh](#page-136-0).

The full specification of iwishartprior() is iwishartprior(*#* [ *matname* ] [ , [relevel\(](#page-63-1)*levelvar*) ]).

Options prior() and block() may be repeated.

*[priorspec](#page-143-0)* and *[paramref](#page-143-1)* are defined in [\[BAYES\]](#page-136-0) **bayesmh**.

*paramref* may contain factor variables; see **[**U**] 11.4.3 Factor variables**.

collect is allowed; see **[**U**] 11.1.10 Prefix commands**.

See **[**U**] 20 Estimation and postestimation commands** for more capabilities of estimation commands.

Model parameters are regression coefficients {*outcome*1:*indepvars*}, {*outcome*2:*indepvars*}, and so on, where *outcome*#'s are the values of the dependent variable or the value labels of the dependent variable if they exist, random effects {U*#*[*panelvar*]} or simply {U*#*}, and random-effects variances {var U*#*} or, if random effects are correlated, covariance  ${U:sigma,m}$ ; see Methods and [formulas](#page-852-1) for a full list of parameters. Use the dryrun option to see the definitions of model parameters prior to estimation.

<span id="page-847-0"></span>For a detailed description of *bayesopts*, see [Options](#page-62-0) in [\[BAYES\]](#page-59-0) **bayes**.

#### **Remarks and examples**

For a general introduction to Bayesian analysis, see [[BAYES](#page-6-0)] **Intro**. For a general introduction to Bayesian estimation using an adaptive Metropolis–Hastings algorithm, see [BAYES] **[bayesmh](#page-136-0)**. For remarks and examples specific to the bayes prefix, see [BAYES] **[bayes](#page-59-0)**. For details about the estimation command, see [XT] **xtmlogit**.

For a simple example of the bayes prefix, see [Introductory](#page-76-0) example in [BAYES] **[bayes](#page-59-0)**. Also see [Panel-data](#page-124-0) models in [BAYES] **[bayes](#page-59-0)**.

#### Example 1

Let's revisit example 1 from [XT] **xtmlogit**. The example uses a fictional estatus dataset to model women employment status, estatus, as a function of various socioeconomic factors such as having children under 18 years of age, hhchild; age; household income, hhincome; having significant other, hhsigno; and whether the woman is the primary breadwinner, bwinner. The employment status falls into three categories: employed, unemployed, and out of labor force.

Women are identified by the id variable, which is declared as the panel variable.

```
. use https://www.stata-press.com/data/r19/estatus
(Fictional employment status data)
. xtset id
Panel variable: id (unbalanced)
```
Let's fit a Bayesian analog of the model from example 1 of [XT] **xtmlogit**. The dataset contains 800 random effects and a total of 4,761 observations. To speed up the execution, we reduce the MCMC sample size from the default of 10,000 to 1,000, and we specify the rseed() option for reproducibility.

```
. bayes, rseed(17) mcmcsize(1000): xtmlogit estatus i.hhchild age hhincome
> i.hhsigno i.bwinner
note: Gibbs sampling is used for variance components.
Burn-in 2500 aaaaaaaaa1000aaaaaaaaa2000aaaaa done
Simulation 1000 .........1000 done
Model summary
Likelihood:
 estatus ~ mlogit(xb_Out_of_labor_force,xb_Unemployed)
Priors:
 \{Out_of_lab \sim e:1.hhchild\} ~\sim ~normal(0,10000) (1)
      {Out_of_lab~e:age} ~ normal(0,10000) (1)
  {Out_of_lab\text{-}e:hhincome} ~ normal(0,10000){Out_of_lab~e:1.hhsigno} ~ normal(0,10000) (1)
 {Out_of_lab~e:1.bwinner} ~ normal(0,10000) (1)
    {Out_of_lab~e:_cons} ~ normal(0,10000) (1)
             {U1[id]} \sim \text{normal}(0, \{var\ U1\}) (1)
  {Unemployed:1.hhchild} ~ normal(0,10000) (2)
       {Unemployed:age} ~ normal(0,10000) (2)
   {Unemployed:hhincome} ~ normal(0,10000) (2)
   {Unemployed:1.hhsigno} ~ normal(0,10000) (2)
   {Unemployed:1.bwinner} ~ normal(0,10000) (2)
      {Unemployed:_cons} ~ normal(0,10000) (2)
             {U2}[id] ~ normal(0,{var U2}) (2)
Hyperprior:
```
{var\_U1 var\_U2} ~ igamma(0.01,0.01)

(1) Parameters are elements of the linear form xb\_Out\_of\_labor\_force.

(2) Parameters are elements of the linear form xb\_Unemployed.

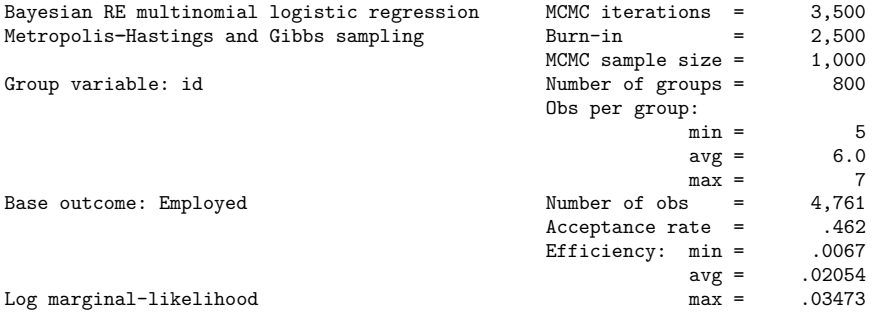

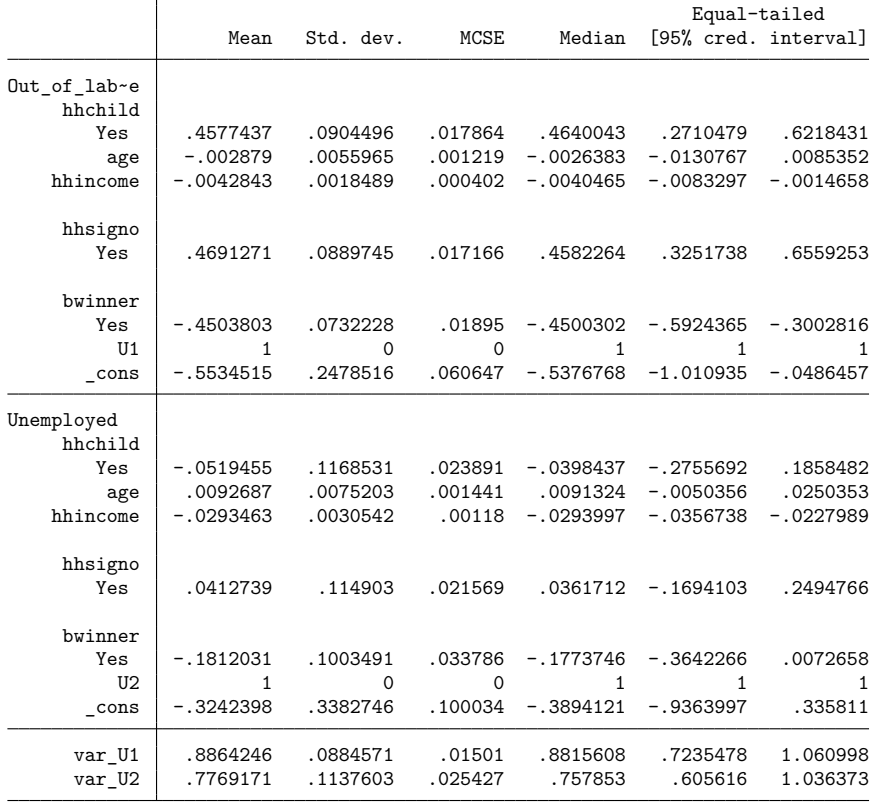

Note: Default priors are used for model parameters.

Note: Adaptation tolerance is not met in at least one of the blocks.

Because the Employed outcome level is selected as the base outcome, the results are reported only for the Out\_of\_labor\_force and Unemployed outcome levels. The posterior mean estimates for regression coefficients and variances of random effects are similar to the maximum likelihood estimates from example 1 from [XT] **xtmlogit**.

The Bayesian model introduced one set of random intercepts for each outcome level except the base outcome: {U1[id]} and {U2[id]}. By default, the random effects are assigned independent normal priors with variances {var\_U1} and {var\_U2}, respectively.

Following the original example, we can obtain estimates of relative-risk ratios by specifying the rrr option with bayes.

```
. bayes, rrr noheader
```
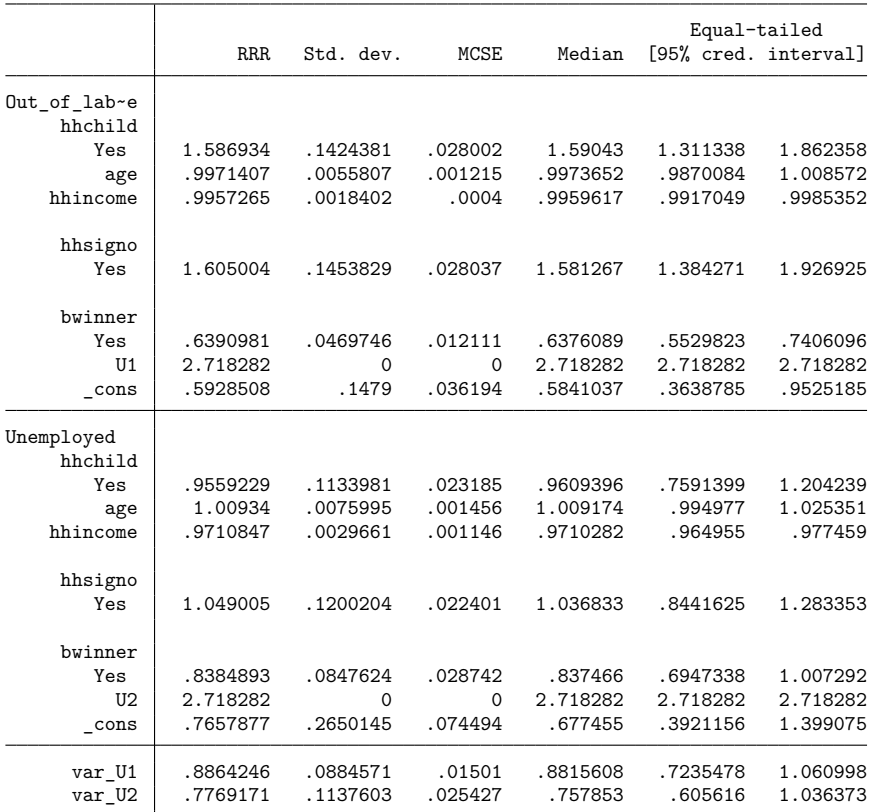

The original example also estimated marginal probabilities with respect to the hhchild variable using the margins command. Below, we demonstrate Bayesian estimation of these marginal probabilities using Bayesian predictions.

First, we save the simulation results produced by bayes: xtmlogit to a permanent Stata dataset.

```
. bayes, saving(xtmlogitsim, replace)
note: file xtmlogitsim.dta saved.
```
We then define a Stata program, margprob, that calculates the marginal probabilities based on the simulated outcomes. See [User-defined](#page-508-0) Stata programs in [BAYES] **[bayespredict](#page-496-0)** for details.

```
. program margprob
 1. version 19.5 // (or version 19 if you do not have StataNow)
 2. args sum ysim<br>3. local xvar $B
            3. local xvar $BAYESPR_extravars
 4. local ylabel $BAYESPR_passthruopts
 5. gettoken ylabel xlabel : ylabel
 6. tempvar presid<br>7. senerate byte
            7. generate byte 'presid' = 'ysim' == 'ylabel' if 'xvar' == 'xlabel'
 8. summarize 'presid', meanonly
 9. \text{scalar 'sum' = r(mean)}10. end
```
In addition to the simulated outcome 'ysim', the program uses the conditional variable 'xvar', hhchild in our example, passed as an extra variable, and two indices 'ylabel' and 'xlabel' that specify the outcome category and the conditional variable category, respectively. 'ylabel' takes values 1 , 2, and 3, and 'xlabel' takes values 0 and 1. 'ylabel' and 'xlabel' values are specified in the passthruopts() options of bayespredict. To calculate all marginal probabilities, we need to call the program for all six combinations of ylabel and xlabel.

Given the size of the dataset, calculating the Bayesian marginal probabilities using a user-defined Stata program is time consuming and will take a couple of minutes. We specify the dots option with bayespredict to monitor the simulation progress.

```
. bayespredict
> (pr1childNo :@margprob {_ysim1}, extravars(hhchild) passthruopts(1 0))
> (pr1childYes:@margprob {_ysim1}, extravars(hhchild) passthruopts(1 1))
> (pr2childNo :@margprob {_ysim1}, extravars(hhchild) passthruopts(2 0))
> (pr2childYes:@margprob {_ysim1}, extravars(hhchild) passthruopts(2 1))
> (pr3childNo :@margprob {_ysim1}, extravars(hhchild) passthruopts(3 0))
> (pr3childYes:@margprob {_ysim1}, extravars(hhchild) passthruopts(3 1)),
> saving(xtmlogitpred, replace) rseed(17) dots
Computing predictions 1000 .........1000 done
file xtmlogitpred.dta saved.
file xtmlogitpred.ster saved.
```
The posterior predicted marginal probabilities are saved as xtmlogitpred estimation results.

Finally, we use bayesstats summary to calculate posterior estimates of the marginal probabilities.

```
. bayesstats summary {pr1childNo} {pr1childYes}
> {pr2childNo} {pr2childYes}
> {pr3childNo} {pr3childYes} using xtmlogitpred
Posterior summary statistics MCMC sample size = 1,000
```
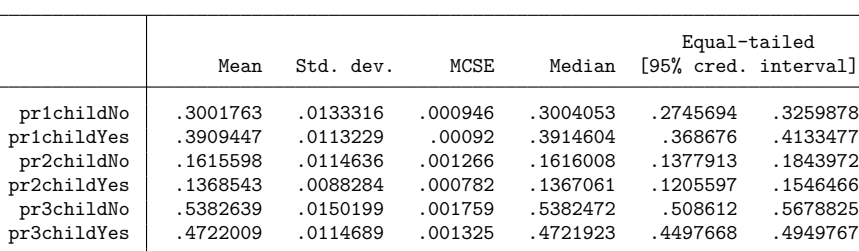

 $\triangleleft$ 

Because we used uninformative default priors, the reported posterior mean estimates are close to the marginal probabilities calculated by the margins command.

## <span id="page-852-0"></span>**Stored results**

See [Stored](#page-134-0) results in [BAYES] **[bayes](#page-59-0)**. In addition, bayes: xtmlogit also stores the following results:

```
Macros
   e(ivar) variable denoting groups
   e(baseoutcome) base outcome
   e(redistrib) distribution of random effects
   e(covariance) random-effects covariance structure
```
## <span id="page-852-1"></span>**Methods and formulas**

Bayesian random-effects multinomial logit models are based on random-effects multinomial logit models described in Methods and formulas of [XT] **xtmlogit**.

A multinomial logit model for a dependent variable with J outcome levels has  $J - 1$  equations, ignoring the baseline outcome, each having its own set of random intercepts. The equation for the *#*th outcome level includes a random-effects parameter {U*#*[*panelvar*]}, where *panelvar* is the panel variable. You can also refer to the random-effects parameters simply as {U*#*}. Random effects {U*#*}'s can be independent, shared, or correlated.

Independent {U*#*}'s, covariance(independent), are assigned independent normal priors with zero means and random-effects variances {var U*#*}'s. The default prior for {var U*#*} is an inverse-gamma distribution with shape and scale of 0.01. You can use the igammaprior() options to change the default shape and scale parameters.

For a shared covariance structure, covariance(shared), there is one random-effects parameter, {U[*panelvar*]}, shared between the outcome-level equations.

For an identity covariance structure, covariance(identity), the random effects {U*#*[*panelvar*]} are different but have the same prior variance  $\{var_U\}$ .

For an exchangeable covariance structure, covariance(exchangeable), {U*#*[*panelvar*]}'s are assigned mvn0exchangeable( $J - 1$ , {var\_U}, {rho\_U}) prior. The default prior for the correlation parameter { $rho$ U} is uniform on  $(-1, 1)$ .

For an unstructured covariance, covariance(unstructured), {U*#*[*panelvar*]}'s are assigned  $m\nu$ n $(J - 1, \{U: \text{Sigma}, m\})$  prior. The default hyperprior for the variance–covariance matrix  ${U:sigma, m}$  is inverse-Wishart with  $J$  degrees of freedom and the identity scale matrix. You can use the iwishartprior() option to change the default degrees of freedom and scale matrix.

See Methods and [formulas](#page-301-0) in [BAYES] **[bayesmh](#page-136-0)**.

## <span id="page-853-0"></span>**Also see**

- [BAYES] **[bayes](#page-59-0)** Bayesian regression models using the bayes prefix
- [XT] **xtmlogit** Fixed-effects and random-effects multinomial logit models
- [BAYES] **[Bayesian postestimation](#page-384-0)** Postestimation tools after Bayesian estimation
- [BAYES] **[Bayesian estimation](#page-56-0)** Bayesian estimation commands
- [BAYES] **[Bayesian commands](#page-31-0)** Introduction to commands for Bayesian analysis
- [[BAYES](#page-6-0)] **Intro** Introduction to Bayesian analysis
- [BAYES] **[Glossary](#page-897-0)**

#### <span id="page-854-4"></span>**bayes: xtnbreg** — Bayesian random-effects negative binomial model

[Description](#page-854-0) **Cuick start** [Menu](#page-854-2) [Syntax](#page-854-3) [Remarks and examples](#page-856-0) [Stored results](#page-857-0) [Methods and formulas](#page-857-1) [Reference](#page-857-2) [Also see](#page-857-3)

# <span id="page-854-0"></span>**Description**

bayes: xtnbreg fits a Bayesian panel-data random-effects negative binomial model to a nonnegative count outcome; see [BAYES] **[bayes](#page-59-0)** and [XT] **xtnbreg** for details.

# <span id="page-854-1"></span>**Quick start**

Bayesian random-effects negative binomial model of y on  $x1$  and  $x2$  with random intercepts by id (after xtseting on panel variable id), using default normal priors for regression coefficients and beta prior for the random effects, and Pareto prior for the shape parameters of the beta prior

bayes: xtnbreg y x1 x2

Use a standard deviation of 10 instead of 100 for the default normal priors bayes, normalprior(10): xtnbreg y x1 x2

Use uniform priors for the slopes and a normal prior for the intercept bayes,  $prior({y: x1 x2}, uniform(-10, 10))$  ///  $prior({y:-cons}, normal(0,10))$ : xtnbreg y x1 x2

- Save simulation results to simdata.dta, and use a random-number seed for reproducibility bayes, saving(simdata) rseed(123): xtnbreg y x1 x2
- Specify 20,000 Markov chain Monte Carlo (MCMC) samples, set length of the burn-in period to 5,000, and request that a dot be displayed every 500 simulations bayes, mcmcsize(20000) burnin(5000) dots(500): xtnbreg y x1 x2
- In the above, request that the 90% highest posterior density (HPD) credible interval be displayed instead of the default 95% equal-tailed credible interval

bayes, clevel(90) hpd

Display incidence-rate ratios instead of coefficients bayes: xtnbreg y x1 x2, irr

Display incidence-rate ratios on replay bayes, irr

Random-effects model with exposure variable evar bayes: xtnbreg y x1 x2, exposure(evar)

<span id="page-854-2"></span>Also see [Quick](#page-59-1) start in [BAYES] **[bayes](#page-59-0)** and Quick start in [XT] **xtnbreg**.

#### **Menu**

<span id="page-854-3"></span>Statistics > Longitudinal/panel data > Bayesian regression > Negative binomial regression

bayes [ , *bayesopts*] : xtnbreg *depvar* [*indepvars*] [*if* ] [*in* ] [ , *[options](#page-855-0)*]

<span id="page-855-0"></span>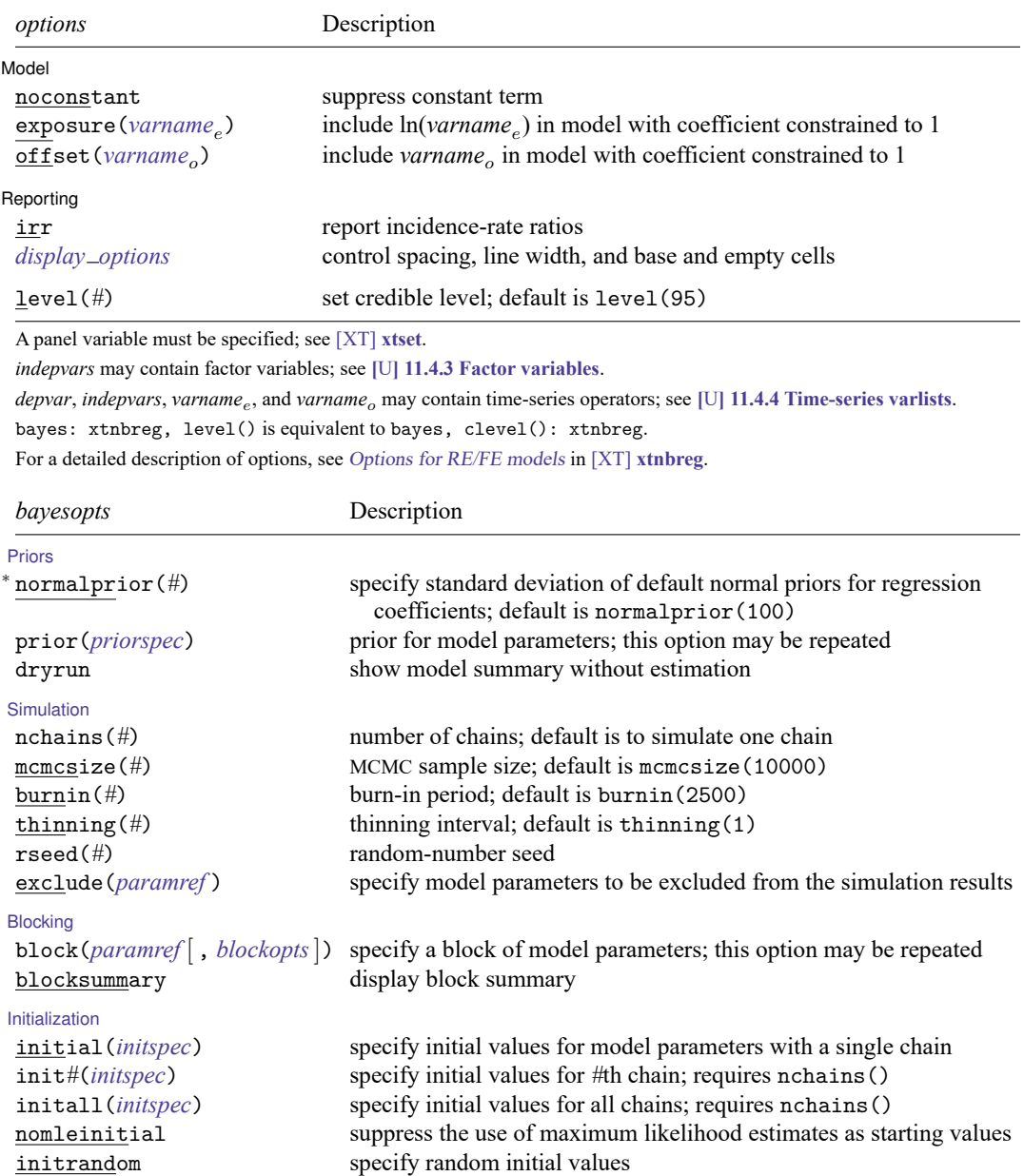

initsummary display initial values used for simulation<br>
\* noisily display output from the estimation comm display output from the estimation command during initialization

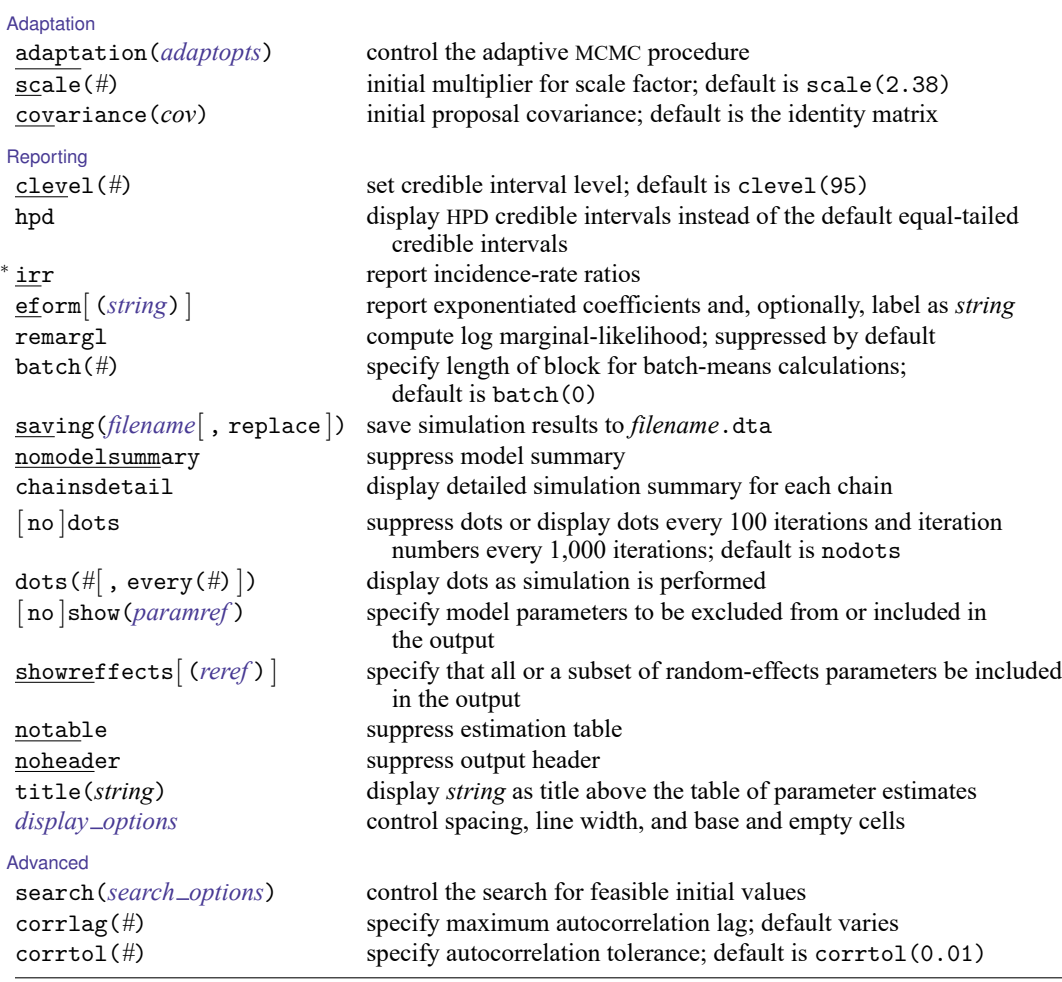

<sup>∗</sup> Starred options are specific to the bayes prefix; other options are common between bayes and [bayesmh](#page-136-0).

Options prior() and block() may be repeated.

*[priorspec](#page-143-0)* and *[paramref](#page-143-1)* are defined in [\[BAYES\]](#page-136-0) **bayesmh**.

*paramref* may contain factor variables; see **[**U**] 11.4.3 Factor variables**.

collect is allowed; see **[**U**] 11.1.10 Prefix commands**.

See **[**U**] 20 Estimation and postestimation commands** for more capabilities of estimation commands.

Model parameters are regression coefficients {*depvar*:*indepvars*}, random effects {U[*panelvar*]} or simply {U}, and shape parameters {r} and {s} for the beta prior of {U}; also see Methods and [formulas](#page-872-0). Use the dryrun option to see the definitions of model parameters prior to estimation.

<span id="page-856-0"></span>For a detailed description of *bayesopts*, see [Options](#page-62-0) in [\[BAYES\]](#page-59-0) **bayes**.

# **Remarks and examples**

For a general introduction to Bayesian analysis, see [[BAYES](#page-6-0)] **Intro**. For a general introduction to Bayesian estimation using an adaptive Metropolis–Hastings algorithm, see [BAYES] **[bayesmh](#page-136-0)**. For remarks and examples specific to the bayes prefix, see [BAYES] **[bayes](#page-59-0)**. For details about the estimation command, see [XT] **xtnbreg**.

<span id="page-857-0"></span>For a simple example of the bayes prefix, see [Introductory](#page-76-0) example in [BAYES] **[bayes](#page-59-0)**. Also see [Panel-data](#page-124-0) models in [BAYES] **[bayes](#page-59-0)**.

#### **Stored results**

See [Stored](#page-134-0) results in [BAYES] **[bayes](#page-59-0)**. In addition, bayes: xtnbreg also stores the following results:

Macros e(ivar) variable denoting groups e(redistrib) distribution of random effects

#### <span id="page-857-1"></span>**Methods and formulas**

Bayesian random-effects negative binomial models are based on random-effects negative binomial models described in Methods and formulas of [XT] **xtnbreg**.

Let  $y_{it}$  be the count for the the observation in the *i*th group. We assume  $y_{it} | \gamma_{it} \sim \text{Poisson}(\gamma_{it}),$ where  $\gamma_{it} | u_i \sim$  gamma $\{\lambda_{it}, (1-u_i)/u_i\}$  with  $\lambda_{it} = \exp(\mathbf{x}_{it} \boldsymbol{\beta} + \text{offset}_{it})$  and  $u_i$  is a dispersion-control parameter that varies randomly across groups. The likelihood of the model is thus

$$
\Pr(Y_{it} = y_{it} \mid \mathbf{x}_{it}, u_i) = \frac{\Gamma(\lambda_{it} + y_{it})}{\Gamma(\lambda_{it})\Gamma(y_{it} + 1)} u_i^{\lambda_{it}} (1 - u_i)^{y_{it}}
$$

We further assume that random-effects dispersion parameters  $u_i$ 's are a priori independent and follow beta distribution with shape parameters r and s,  $u_i \sim \text{Beta}(r, s)$ . The hyperprior for the shape parameters is chosen so that the joint distribution of the mean  $r/(r + s)$  and inverse square-root of the sample size  $(r + s)$  of the beta distribution is uniform,  ${r/(r + s), (r + s)^{-0.5}} \sim 1$ ; see [Gelman et al.](#page-857-4) [\(2014,](#page-857-4) sec. 5.3). This choice leads to a diffused distribution for  $(r, s)$  with a density proportional to  $(r + s)^{-2.5}$ , which is a Pareto-type distribution.

bayes: xtnbreg uses the default initial value of 0.5 for the random effects  $u_i$ 's.

<span id="page-857-2"></span>See Methods and [formulas](#page-301-0) in [BAYES] **[bayesmh](#page-136-0)**.

#### <span id="page-857-4"></span>**Reference**

<span id="page-857-3"></span>Gelman, A., J. B. Carlin, H. S. Stern, D. B. Dunson, A. Vehtari, and D. B. Rubin. 2014. Bayesian Data Analysis. 3rd ed. Boca Raton, FL: Chapman and Hall/CRC.

#### **Also see**

[BAYES] **[bayes](#page-59-0)** — Bayesian regression models using the bayes prefix

[XT] **xtnbreg** — Fixed-effects, random-effects, & population-averaged negative binomial models

[BAYES] **[Bayesian postestimation](#page-384-0)** — Postestimation tools after Bayesian estimation

[BAYES] **[Bayesian estimation](#page-56-0)** — Bayesian estimation commands

[BAYES] **[Bayesian commands](#page-31-0)** — Introduction to commands for Bayesian analysis

[[BAYES](#page-6-0)] **Intro** — Introduction to Bayesian analysis

[BAYES] **[Glossary](#page-897-0)**

<span id="page-858-3"></span>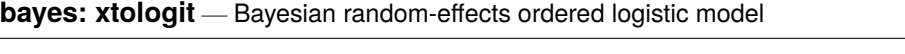

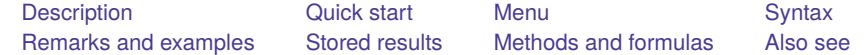

# <span id="page-858-0"></span>**Description**

bayes: xtologit fits a Bayesian panel-data random-effects ordered logistic model to an ordinal outcome; see [BAYES] **[bayes](#page-59-0)** and [XT] **xtologit** for details.

# <span id="page-858-1"></span>**Quick start**

Bayesian random-effects ordered logistic model of y on  $x1$  and  $x2$  with random intercepts by id (after xtseting on panel variable id), using default normal priors for regression coefficients and flat priors for cutpoints and default inverse-gamma prior for the variance of random intercepts

bayes: xtologit y x1 x2

Use a standard deviation of 10 instead of 100 for the default normal priors

bayes, normalprior(10): xtologit y x1 x2

Use a shape of 1 and a scale of 2 instead of values of 0.01 for the default inverse-gamma prior

bayes, igammaprior(1 2): xtologit y x1 x2

Use uniform priors for the slopes and a normal prior for the intercept

bayes, prior({y: x1 x2}, uniform(-10,10)) ///  $prior({y:-cons}, normal(0,10))$ : xtologit y x1 x2

Save simulation results to simdata.dta, and use a random-number seed for reproducibility

bayes, saving(simdata) rseed(123): xtologit y x1 x2

Specify 20,000 Markov chain Monte Carlo (MCMC) samples, set length of the burn-in period to 5,000, and request that a dot be displayed every 500 simulations

bayes, mcmcsize(20000) burnin(5000) dots(500): xtologit y x1 x2

In the above, request that the 90% highest posterior density (HPD) credible interval be displayed instead of the default 95% equal-tailed credible interval bayes, clevel(90) hpd

Report odds ratios instead of regression coefficients

bayes, or

<span id="page-858-2"></span>Also see [Quick](#page-59-1) start in [BAYES] **[bayes](#page-59-0)** and Quick start in [XT] **xtologit**.

## **Menu**

Statistics > Longitudinal/panel data > Ordinal outcomes > Bayesian regression > Ordered logistic regression

<span id="page-859-0"></span>bayes [ , *bayesopts*] : xtologit *depvar* [*indepvars*] [*if* ] [*in* ] [ *[weight](#page-859-1)*] [ , *options*]

<span id="page-859-1"></span>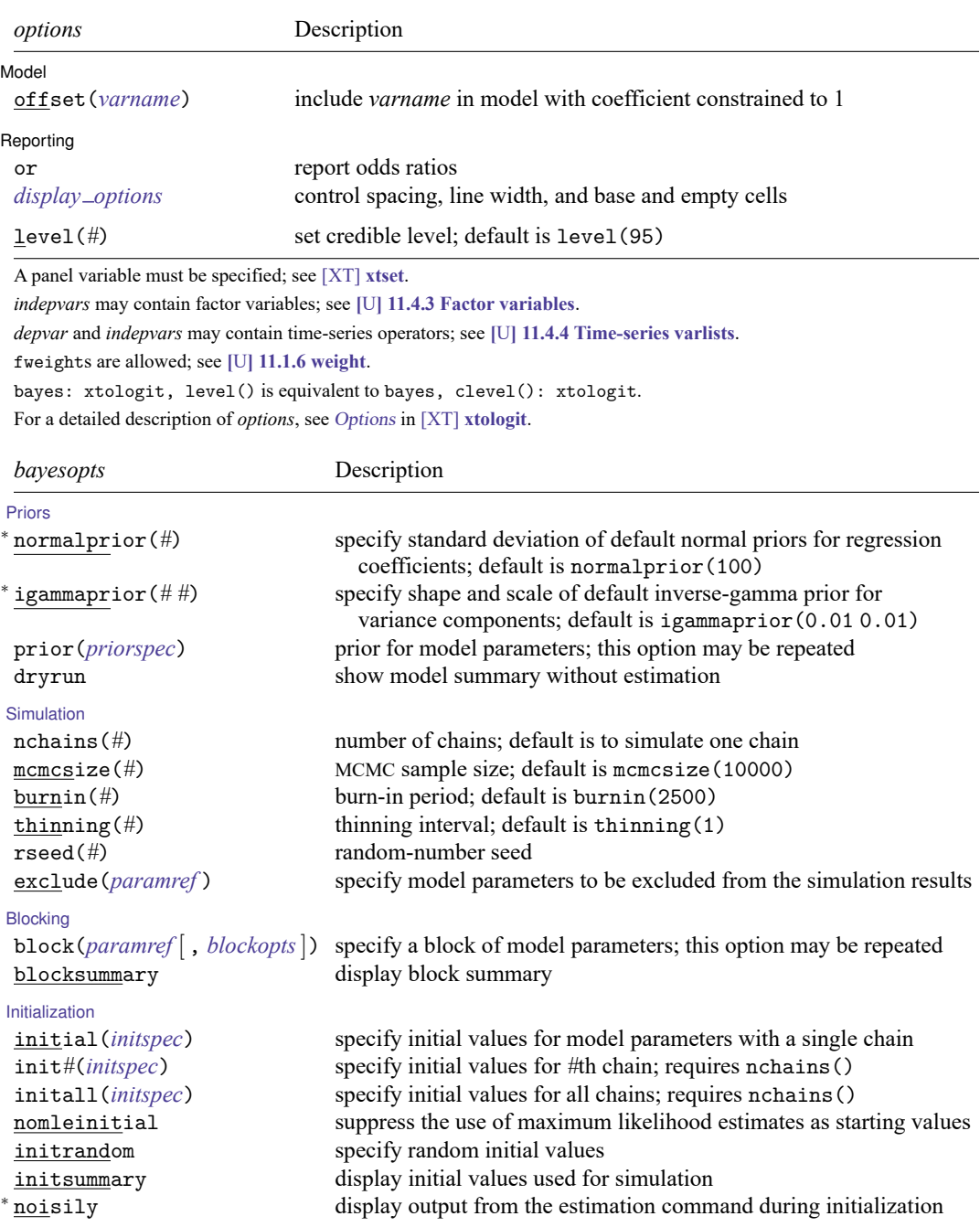

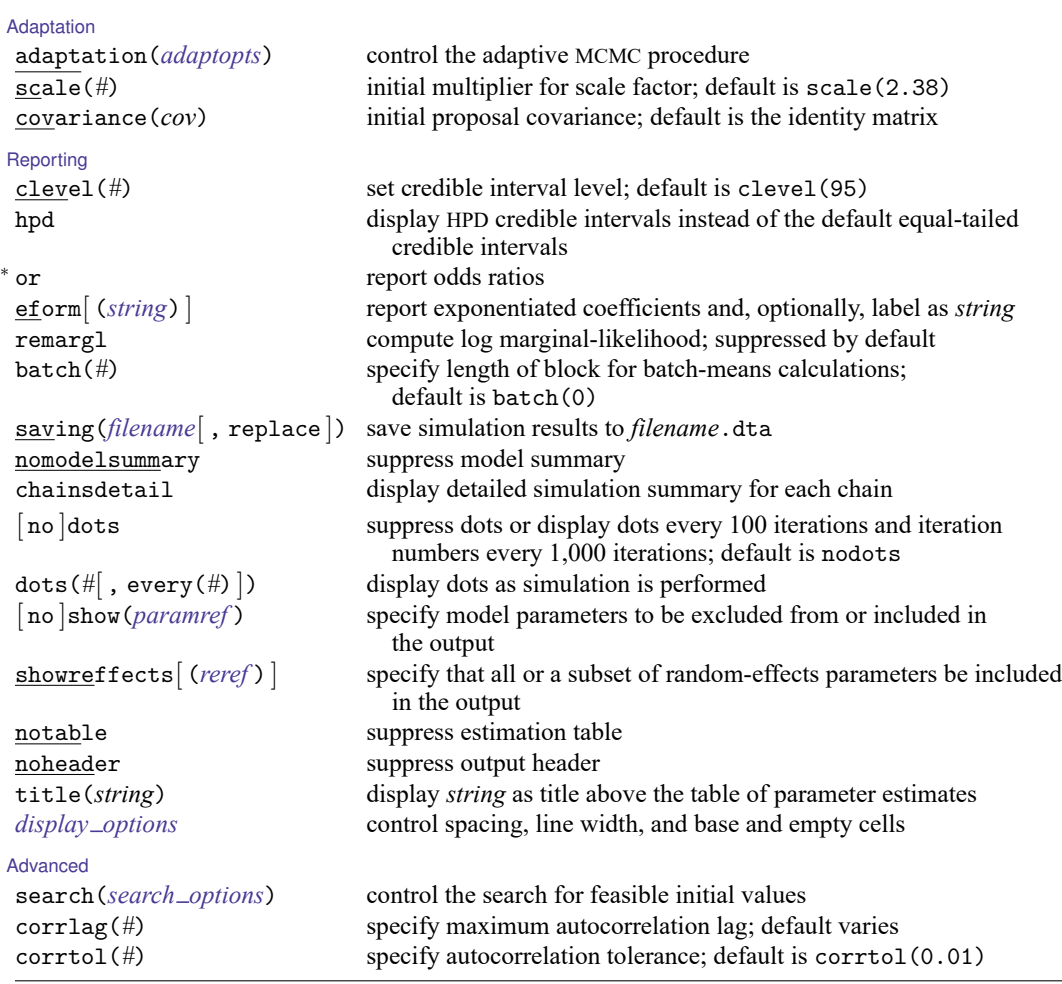

<sup>∗</sup> Starred options are specific to the bayes prefix; other options are common between bayes and [bayesmh](#page-136-0).

Options prior() and block() may be repeated.

*[priorspec](#page-143-0)* and *[paramref](#page-143-1)* are defined in [\[BAYES\]](#page-136-0) **bayesmh**.

*paramref* may contain factor variables; see **[**U**] 11.4.3 Factor variables**.

collect is allowed; see **[**U**] 11.1.10 Prefix commands**.

See **[**U**] 20 Estimation and postestimation commands** for more capabilities of estimation commands.

Model parameters are regression coefficients {*depvar*:*indepvars*}, cutpoints {cut1}, {cut2}, and so on, random effects {U[*panelvar*]} or simply {U}, and random-effects variance {var U}. Use the dryrun option to see the definitions of model parameters prior to estimation.

Flat priors, flat, are used by default for cutpoints.

<span id="page-860-0"></span>For a detailed description of *bayesopts*, see [Options](#page-62-0) in [\[BAYES\]](#page-59-0) **bayes**.

### **Remarks and examples**

For a general introduction to Bayesian analysis, see [[BAYES](#page-6-0)] **Intro**. For a general introduction to Bayesian estimation using an adaptive Metropolis–Hastings algorithm, see [BAYES] **[bayesmh](#page-136-0)**. For remarks and examples specific to the bayes prefix, see [BAYES] **[bayes](#page-59-0)**. For details about the estimation command, see [XT] **xtologit**.

<span id="page-861-0"></span>For a simple example of the bayes prefix, see [Introductory](#page-76-0) example in [BAYES] **[bayes](#page-59-0)**. Also see [Panel-data](#page-124-0) models in [BAYES] **[bayes](#page-59-0)**. Also see [example 19](#page-128-0) in [BAYES] **[bayes](#page-59-0)**.

## **Stored results**

See [Stored](#page-134-0) results in [BAYES] **[bayes](#page-59-0)**. In addition, bayes: xtologit also stores the following results:

Macros e(ivar) variable denoting groups e(redistrib) distribution of random effects

## <span id="page-861-1"></span>**Methods and formulas**

<span id="page-861-2"></span>See Methods and [formulas](#page-301-0) in [BAYES] **[bayesmh](#page-136-0)**.

#### **Also see**

[BAYES] **[bayes](#page-59-0)** — Bayesian regression models using the bayes prefix [XT] **xtologit** — Random-effects ordered logistic model [BAYES] **[Bayesian postestimation](#page-384-0)** — Postestimation tools after Bayesian estimation [BAYES] **[Bayesian estimation](#page-56-0)** — Bayesian estimation commands [BAYES] **[Bayesian commands](#page-31-0)** — Introduction to commands for Bayesian analysis [[BAYES](#page-6-0)] **Intro** — Introduction to Bayesian analysis [BAYES] **[Glossary](#page-897-0)**

<span id="page-862-3"></span>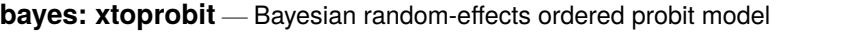

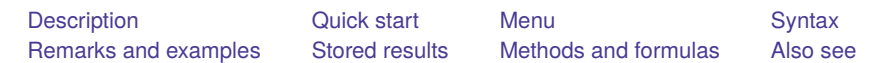

# <span id="page-862-0"></span>**Description**

bayes: xtoprobit fits a Bayesian panel-data random-effects ordered probit model to an ordinal outcome; see [BAYES] **[bayes](#page-59-0)** and [XT] **xtoprobit** for details.

# <span id="page-862-1"></span>**Quick start**

Bayesian random-effects ordered probit model of y on  $x1$  and  $x2$  with random intercepts by id (after xtseting on panel variable id), using default normal priors for regression coefficients and flat priors for cutpoints and default inverse-gamma prior for the variance of random intercepts

bayes: xtoprobit y x1 x2

Use a standard deviation of 10 instead of 100 for the default normal priors

bayes, normalprior(10): xtoprobit y x1 x2

Use a shape of 1 and a scale of 2 instead of values of 0.01 for the default inverse-gamma prior

bayes, igammaprior(1 2): xtoprobit y x1 x2

Use uniform priors for the slopes and a normal prior for the intercept

bayes,  $prior({y: x1 x2}, uniform(-10, 10))$  ///  $prior({y:-cons}, normal(0,10))$ : xtoprobit y x1 x2

Save simulation results to simdata.dta, and use a random-number seed for reproducibility

bayes, saving(simdata) rseed(123): xtoprobit y x1 x2

Specify 20,000 Markov chain Monte Carlo (MCMC) samples, set length of the burn-in period to 5,000, and request that a dot be displayed every 500 simulations

bayes, mcmcsize(20000) burnin(5000) dots(500): xtoprobit y x1 x2

In the above, request that the 90% highest posterior density (HPD) credible interval be displayed instead of the default 95% equal-tailed credible interval bayes, clevel(90) hpd

<span id="page-862-2"></span>Also see [Quick](#page-59-1) start in [BAYES] **[bayes](#page-59-0)** and Quick start in [XT] **xtoprobit**.

## **Menu**

Statistics > Longitudinal/panel data > Ordinal outcomes > Bayesian regression > Ordered probit regression

<span id="page-863-0"></span>bayes [ , *bayesopts*] : xtoprobit *depvar* [*indepvars*] [*if* ] [*in* ] [ *[weight](#page-863-1)*] [ , *options*]

<span id="page-863-1"></span>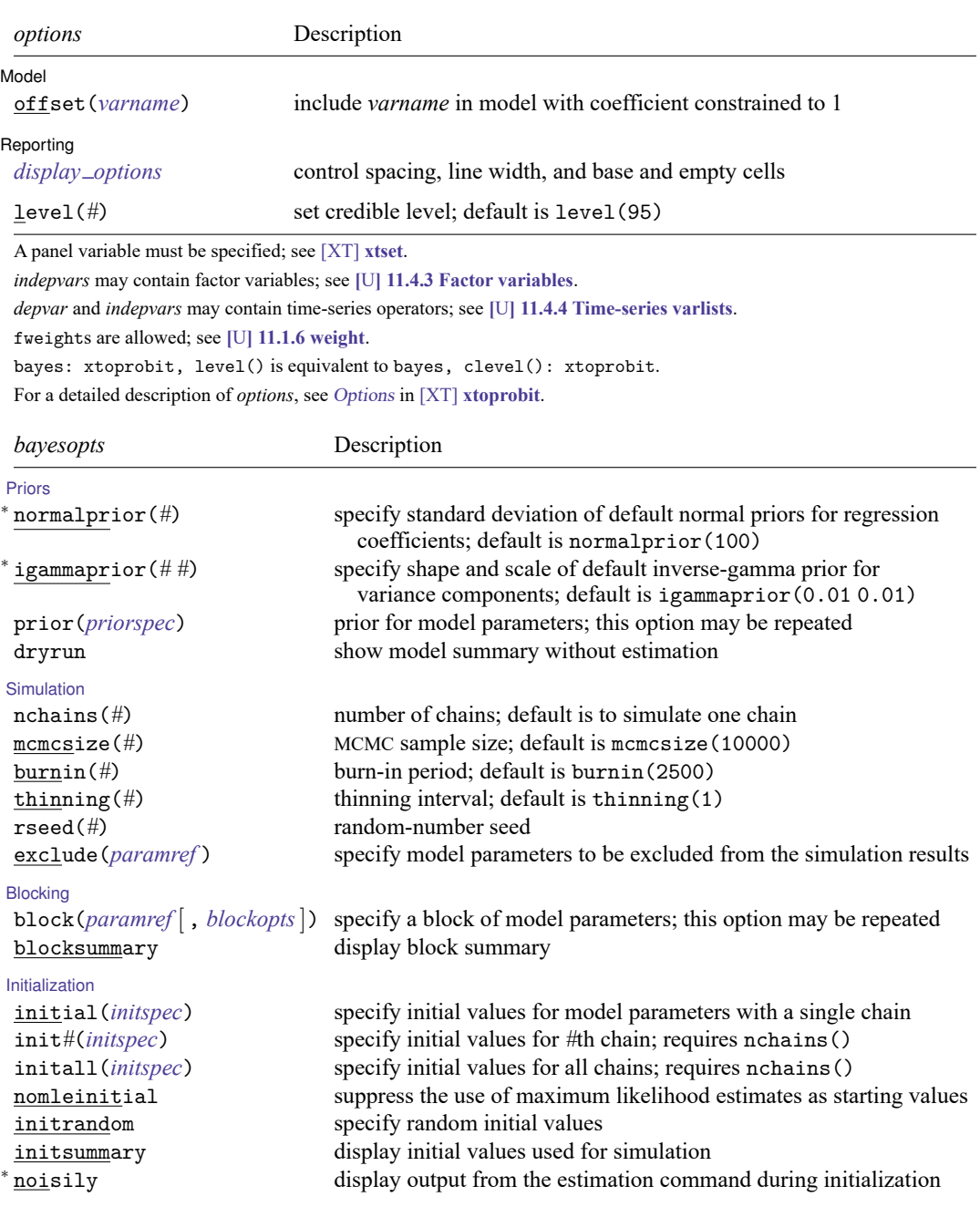
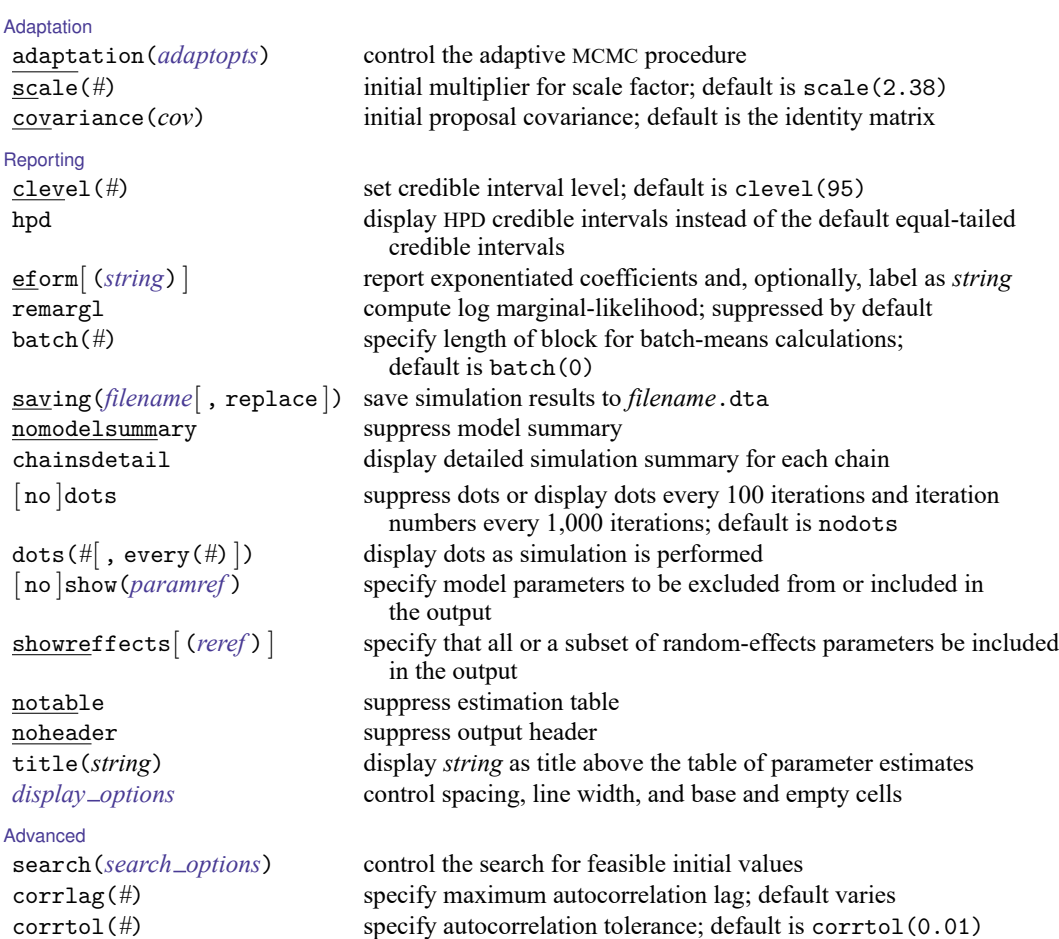

<sup>∗</sup> Starred options are specific to the bayes prefix; other options are common between bayes and [bayesmh](#page-136-0).

Options prior() and block() may be repeated.

*[priorspec](#page-143-1)* and *[paramref](#page-143-0)* are defined in [\[BAYES\]](#page-136-0) **bayesmh**.

*paramref* may contain factor variables; see **[**U**] 11.4.3 Factor variables**.

```
collect is allowed; see [U] 11.1.10 Prefix commands.
```
See **[**U**] 20 Estimation and postestimation commands** for more capabilities of estimation commands.

Model parameters are regression coefficients {*depvar*:*indepvars*}, cutpoints {cut1}, {cut2}, and so on, random effects {U[*panelvar*]} or simply {U}, and random-effects variance {var U}. Use the dryrun option to see the definitions of model parameters prior to estimation.

Flat priors, flat, are used by default for cutpoints.

For a detailed description of *bayesopts*, see [Options](#page-62-0) in [\[BAYES\]](#page-59-0) **bayes**.

#### **Remarks and examples**

For a general introduction to Bayesian analysis, see [[BAYES](#page-6-0)] **Intro**. For a general introduction to Bayesian estimation using an adaptive Metropolis–Hastings algorithm, see [BAYES] **[bayesmh](#page-136-0)**. For remarks and examples specific to the bayes prefix, see [BAYES] **[bayes](#page-59-0)**. For details about the estimation command, see [XT] **xtoprobit**.

For a simple example of the bayes prefix, see [Introductory](#page-76-0) example in [BAYES] **[bayes](#page-59-0)**. Also see [Panel-data](#page-124-0) models in [BAYES] **[bayes](#page-59-0)**.

#### **Stored results**

See [Stored](#page-134-0) resultsin [BAYES] **[bayes](#page-59-0)**. In addition, bayes: xtoprobit also stores the following results:

Macros e(ivar) variable denoting groups e(redistrib) distribution of random effects

#### **Methods and formulas**

See Methods and [formulas](#page-301-0) in [BAYES] **[bayesmh](#page-136-0)**.

#### **Also see**

[BAYES] **[bayes](#page-59-0)** — Bayesian regression models using the bayes prefix

[XT] **xtoprobit** — Random-effects ordered probit model

[BAYES] **[Bayesian postestimation](#page-384-0)** — Postestimation tools after Bayesian estimation

[BAYES] **[Bayesian estimation](#page-56-0)** — Bayesian estimation commands

[BAYES] **[Bayesian commands](#page-31-0)** — Introduction to commands for Bayesian analysis

[[BAYES](#page-6-0)] **Intro** — Introduction to Bayesian analysis

[BAYES] **[Glossary](#page-897-0)**

<span id="page-866-3"></span>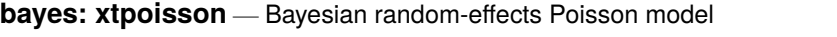

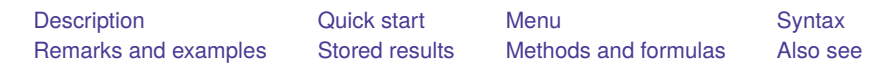

## <span id="page-866-0"></span>**Description**

bayes: xtpoisson fits a Bayesian panel-data random-effects Poisson model to a nonnegative count outcome; see [BAYES] **[bayes](#page-59-0)** and [XT] **xtpoisson** for details.

## <span id="page-866-1"></span>**Quick start**

Bayesian random-effects Poisson model of y on  $x1$  and  $x2$  with random intercepts by id (after xtseting on panel variable id), using default normal priors for regression coefficients and default inversegamma prior for the variance of random intercepts

bayes: xtpoisson y x1 x2

- Use a standard deviation of 10 instead of 100 for the default normal priors bayes, normalprior(10): xtpoisson y x1 x2
- Use a shape of 1 and a scale of 2 instead of values of 0.01 for the default inverse-gamma prior bayes, igammaprior(1 2): xtpoisson y x1 x2
- Use uniform priors for the slopes and a normal prior for the intercept bayes,  $prior({y: x1 x2}, uniform(-10, 10))$  ///  $prior({y:\_cons}, normal(0,10))$ : xtpoisson y x1 x2
- Save simulation results to simdata.dta, and use a random-number seed for reproducibility bayes, saving(simdata) rseed(123): xtpoisson y x1 x2
- Specify 20,000 Markov chain Monte Carlo (MCMC) samples, set length of the burn-in period to 5,000, and request that a dot be displayed every 500 simulations

bayes, mcmcsize(20000) burnin(5000) dots(500): xtpoisson y x1 x2

- In the above, request that the 90% highest posterior density (HPD) credible interval be displayed instead of the default 95% equal-tailed credible interval bayes, clevel(90) hpd
- Use a normal prior distribution for random effects instead of the default gamma prior bayes: xtpoisson y x1 x2, normal
- Display incidence-rate ratios instead of coefficients bayes: xtpoisson y x1 x2, irr
- Display incidence-rate ratios on replay

bayes, irr

<span id="page-866-2"></span>Also see [Quick](#page-59-1) start in [BAYES] **[bayes](#page-59-0)** and Quick start in [XT] **xtpoisson**.

## **Menu**

Statistics > Longitudinal/panel data > Count outcomes > Bayesian regression > Poisson regression

## <span id="page-867-0"></span>**Syntax**

bayes [ , *bayesopts*] : xtpoisson *depvar* [*indepvars*] [*if* ] [*in* ] [ , *options*]

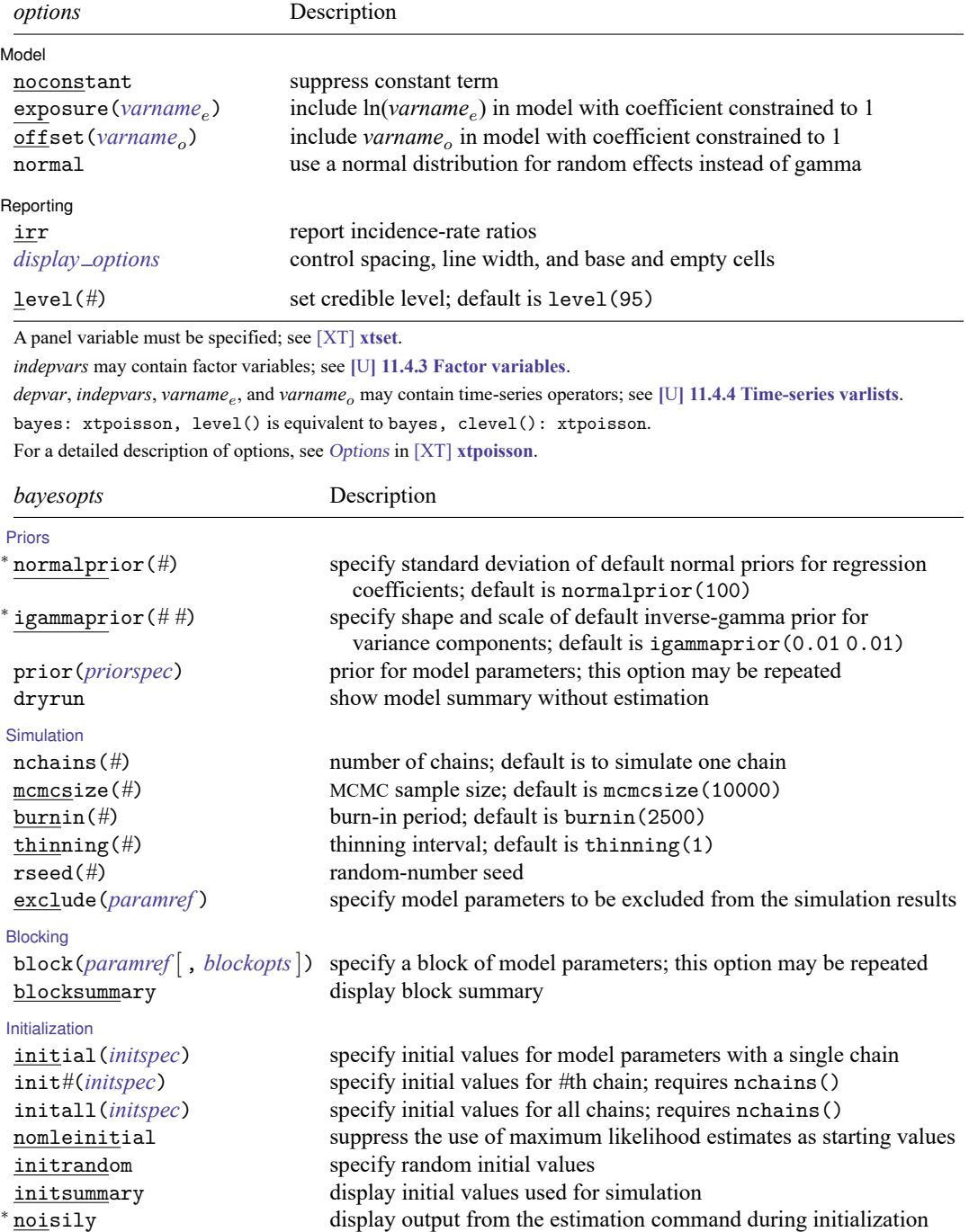

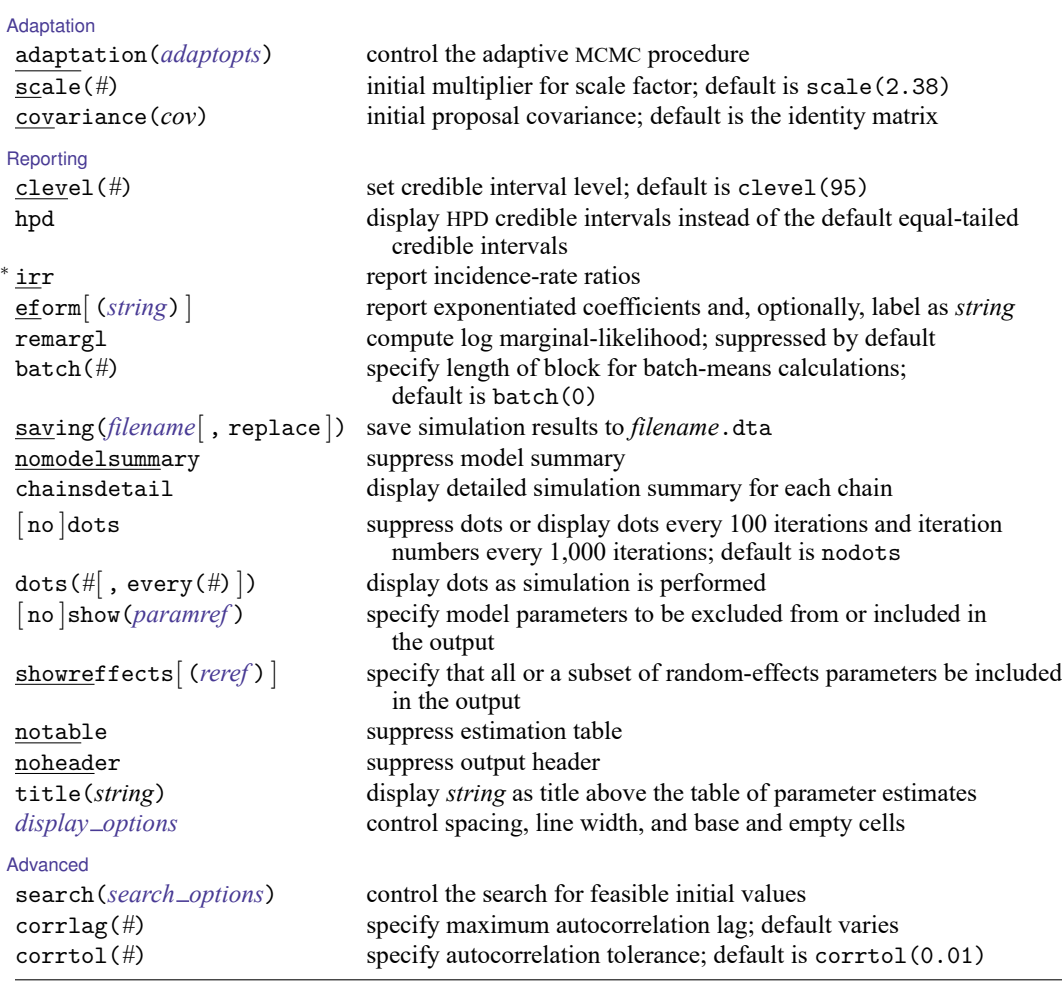

<sup>∗</sup> Starred options are specific to the bayes prefix; other options are common between bayes and [bayesmh](#page-136-0).

Options prior() and block() may be repeated.

*[priorspec](#page-143-1)* and *[paramref](#page-143-0)* are defined in [\[BAYES\]](#page-136-0) **bayesmh**.

*paramref* may contain factor variables; see **[**U**] 11.4.3 Factor variables**.

collect is allowed; see **[**U**] 11.1.10 Prefix commands**.

See **[**U**] 20 Estimation and postestimation commands** for more capabilities of estimation commands.

Model parameters are regression coefficients {*depvar*:*indepvars*}, random effects {U[*panelvar*]} or simply {U}, and pa-rameter {alpha} with the gamma prior or random-effects variance {var\_U} with the normal prior; also see [Methods](#page-872-0) and [formulas](#page-872-0). Use the dryrun option to see the definitions of model parameters prior to estimation.

<span id="page-868-0"></span>For a detailed description of *bayesopts*, see [Options](#page-62-0) in [\[BAYES\]](#page-59-0) **bayes**.

## **Remarks and examples**

For a general introduction to Bayesian analysis, see [[BAYES](#page-6-0)] **Intro**. For a general introduction to Bayesian estimation using an adaptive Metropolis–Hastings algorithm, see [BAYES] **[bayesmh](#page-136-0)**. For remarks and examples specific to the bayes prefix, see [BAYES] **[bayes](#page-59-0)**. For details about the estimation command, see [XT] **xtpoisson**.

For a simple example of the bayes prefix, see [Introductory](#page-76-0) example in [BAYES] **[bayes](#page-59-0)**. Also see [Panel-data](#page-124-0) models in [BAYES] **[bayes](#page-59-0)**.

#### Example 1

Let's revisit example 1 from [XT] **xtpoisson**. The example models the number of ship accidents, accident, affected by the period of their construction and operation. The factor variables co\_75\_79, co  $-70 - 74$ , and co  $-65 - 69$  mark consecutive construction periods of 5 years, and op  $-75 - 79$  indicates the operating period between 1975 and 1979.

```
. use https://www.stata-press.com/data/r19/ships
. xtset
Panel variable: ship (balanced)
```
The number of accidents is modeled by a Poisson distribution with the number of months in service, service, as exposure. The ship variable identifies the individual ships and is set as the panel variable.

We use bayes: xtpoisson to fit the Bayesian analog of the model. We use the default priors for regression coefficients and random effects. The random effects are assigned an exponential gamma prior with a hyperparameter {alpha}. The latter is assigned an inverse-gamma hyperprior. To improve sampling efficiency, we double the burn-in period, burnin(5000). We also include the irr option to report incidence-rate ratios instead of regression coefficients.

. bayes,  $burnin(5000)$   $rseed(17)$ : > xtpoisson accident op\_75\_79 co\_65\_69 co\_70\_74 co\_75\_79, exp(service) irr Burn-in 5000 aaaaaaaaa1000aaaaaaaaa2000aaaaaaaaa3000aaaaaaaaa4000aaaaaaaaa5000 > done Simulation 10000 .........1000.........2000.........3000.........4000......... > 5000.........6000.........7000.........8000.........9000.........10000 done Model summary

#### Likelihood:

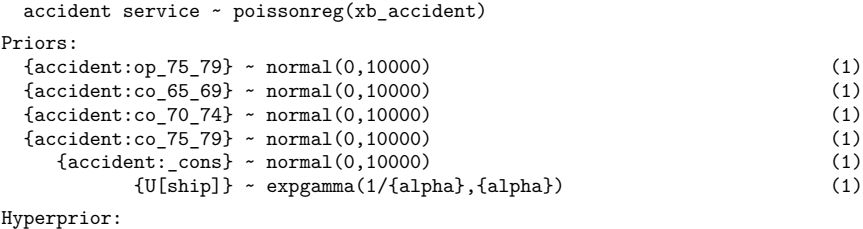

{alpha} ~ igamma(0.01,0.01)

(1) Parameters are elements of the linear form xb\_accident.

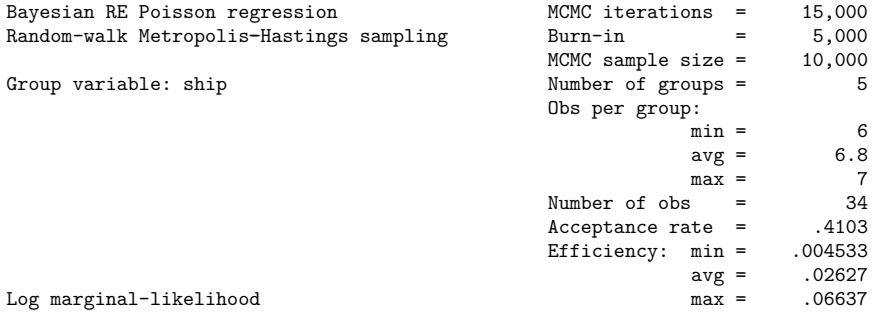

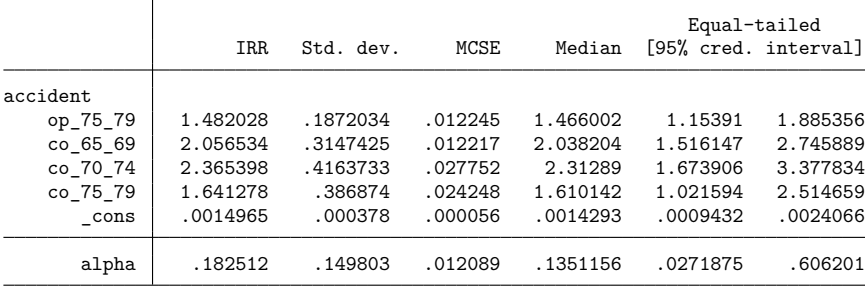

Note: Variable service is included in the model as the exposure.

Note: \_cons estimates baseline incidence rate.

Note: Default priors are used for model parameters.

The posterior mean estimates for regression coefficients are similar to the maximum likelihood estimates reported in example 1. The posterior mean estimate for {alpha}, about 0.18, is greater than its maximum likelihood counterpart, 0.09, because its marginal posterior distribution is skewed.

We can use bayes stats summary to report posterior estimates for the random effects  $\{U[\text{ship}]\}$ .

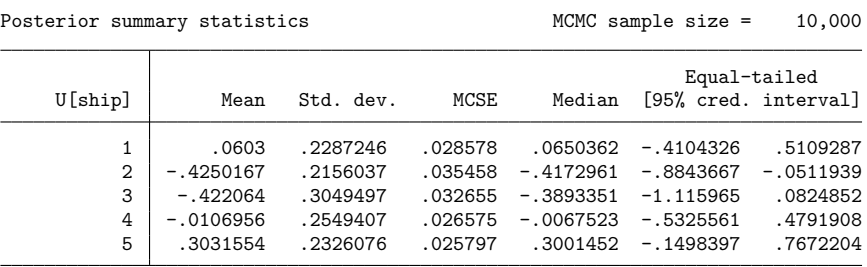

Next, we would like to assess the goodness of fit of the model by using [bayespredict](#page-496-0) and [bayesstats ppvalues](#page-440-0) to perform posterior predictive checks. But first, we need to save the current simulation results to a permanent Stata dataset.

```
. bayes, saving(xtpoissim1)
note: file xtpoissim1.dta saved.
```
. bayesstats summary {U[1/5]}

Deviance is commonly used as a goodness-of-fit statistic for generalized linear models. We define a Mata function, deviance(), that computes the deviance, which will be used by bayespredict to compute the deviance based on the simulated outcome ysim and the mean vector mu.

. mata:  $-$  mata (type end to exit)  $-$ : real scalar deviance(real colvector ysim, real colvector mu) { > return (2\*sum(ysim:\*ln(ysim:/mu):-ysim:+mu)) > } : end

Next, we call bayespredict to compute the deviance of outcomes simulated from the posterior predictive distribution and save the results in xtpoispred1.

```
. bayespredict (@deviance({_ysim1},{_mu1})), rseed(17) saving(xtpoispred1)
Computing predictions ...
file xtpoispred1.dta saved.
file xtpoispred1.ster saved.
```
Now, we can compute the posterior predictive  $p$ -value of the deviance statistics using the bayes stats ppvalues command.

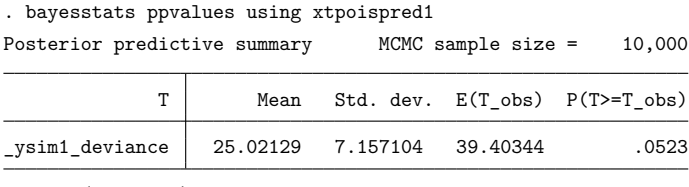

Note: P(T>=T\_obs) close to 0 or 1 indicates lack of fit.

<span id="page-871-0"></span>The estimated  $p$ -value is only 0.05, but in the absence of a reference model, it is difficult to decide whether this indicates a lack of fit.

#### **Stored results**

See [Stored](#page-134-0) resultsin [BAYES] **[bayes](#page-59-0)**. In addition, bayes: xtpoisson also stores the following results:

```
Macros
   e(ivar) variable denoting groups
   e(redistrib) distribution of random effects
```
#### <span id="page-872-0"></span>**Methods and formulas**

Bayesian random-effects Poisson models are based on random-effects Poisson models described in Methods and formulas of [XT] **xtpoisson**.

Let  $y_{it}$  be the count for the the observation in the *i*th group. We assume  $y_{it} | u_i, \lambda_{it} \sim$ Poisson $\{ \exp(u_i) \lambda_{it} \}$ , with  $\lambda_{it} = \exp(\mathbf{x}_{it} \boldsymbol{\beta} + \text{offset}_{it})$  and  $u_i$  a parameter that varies randomly across groups. In bayes: xtpoisson, parameters  $u_i$ 's are represented by  $\{U[panelvar]\}$ , where *panelvar* is the panel variable.

By default, random effects  $\exp(u_i)$  are a priori independent and have a gamma prior distribution with mean 1 and variance  $\alpha$ .  $u_i$ 's are thus assigned an exponential gamma prior with shape  $1/\alpha$  and scale  $\alpha$ . The hyperparameter  $\alpha$ , {alpha} in the output of bayes: xtpoisson, has an inverse-gamma prior with shape and scale of 0.01.

When the normal option is specified with xtpoisson, the random effects  $u_i$ 's are assigned a normal prior distribution with mean  $0$  and variance  $\sigma^2_u$ , denoted as {var\_U} in the output of bayes : xtpoisson. By default,  $\sigma_u^2$  is assigned an inverse-gamma prior with shape and scale of 0.01.

<span id="page-872-1"></span>You can use the igammaprior() option to change the shape and scale of the default inverse-gamma prior. See Methods and [formulas](#page-301-0) in [BAYES] **[bayesmh](#page-136-0)**.

#### **Also see**

[BAYES] **[bayes](#page-59-0)** — Bayesian regression models using the bayes prefix

[XT] **xtpoisson** — Fixed-effects, random-effects, and population-averaged Poisson models

[BAYES] **[Bayesian postestimation](#page-384-0)** — Postestimation tools after Bayesian estimation

[BAYES] **[Bayesian estimation](#page-56-0)** — Bayesian estimation commands

[BAYES] **[Bayesian commands](#page-31-0)** — Introduction to commands for Bayesian analysis

[[BAYES](#page-6-0)] **Intro** — Introduction to Bayesian analysis

[BAYES] **[Glossary](#page-897-0)**

<span id="page-873-3"></span>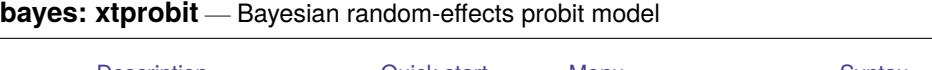

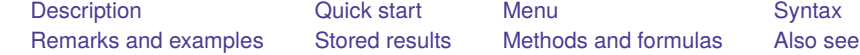

## <span id="page-873-0"></span>**Description**

bayes: xtprobit fits a Bayesian panel-data random-effects probit model to a binary outcome; see [BAYES] **[bayes](#page-59-0)** and [XT] **xtprobit** for details.

## <span id="page-873-1"></span>**Quick start**

Bayesian random-effects probit model of y on  $x1$  and  $x2$  with random intercepts by id (after xtseting on panel variable id), using default normal priors for regression coefficients and default inverse-gamma prior for the variance of random intercepts

bayes: xtprobit y x1 x2

Use a standard deviation of 10 instead of 100 for the default normal priors

bayes, normalprior(10): xtprobit y x1 x2

Use a shape of 1 and a scale of 2 instead of values of 0.01 for the default inverse-gamma prior

bayes, igammaprior(1 2): xtprobit y x1 x2

Use uniform priors for the slopes and a normal prior for the intercept

bayes, prior({y: x1 x2}, uniform(-10,10)) ///  $prior({y:-cons}, normal(0,10))$ : xtprobit y x1 x2

Save simulation results to simdata.dta, and use a random-number seed for reproducibility

bayes, saving(simdata) rseed(123): xtprobit y x1 x2

Specify 20,000 Markov chain Monte Carlo (MCMC) samples, set length of the burn-in period to 5,000, and request that a dot be displayed every 500 simulations

bayes, mcmcsize(20000) burnin(5000) dots(500): xtprobit y x1 x2

In the above, request that the 90% highest posterior density (HPD) credible interval be displayed instead of the default 95% equal-tailed credible interval bayes, clevel(90) hpd

<span id="page-873-2"></span>Also see [Quick](#page-59-1) start in [BAYES] **[bayes](#page-59-0)** and Quick start in [XT] **xtprobit**.

## **Menu**

Statistics > Longitudinal/panel data > Binary outcomes > Bayesian regression > Probit regression

## <span id="page-874-0"></span>**Syntax**

bayes [ , *bayesopts*] : xtprobit *depvar* [*indepvars*] [*if* ] [*in* ] [ , *options*]

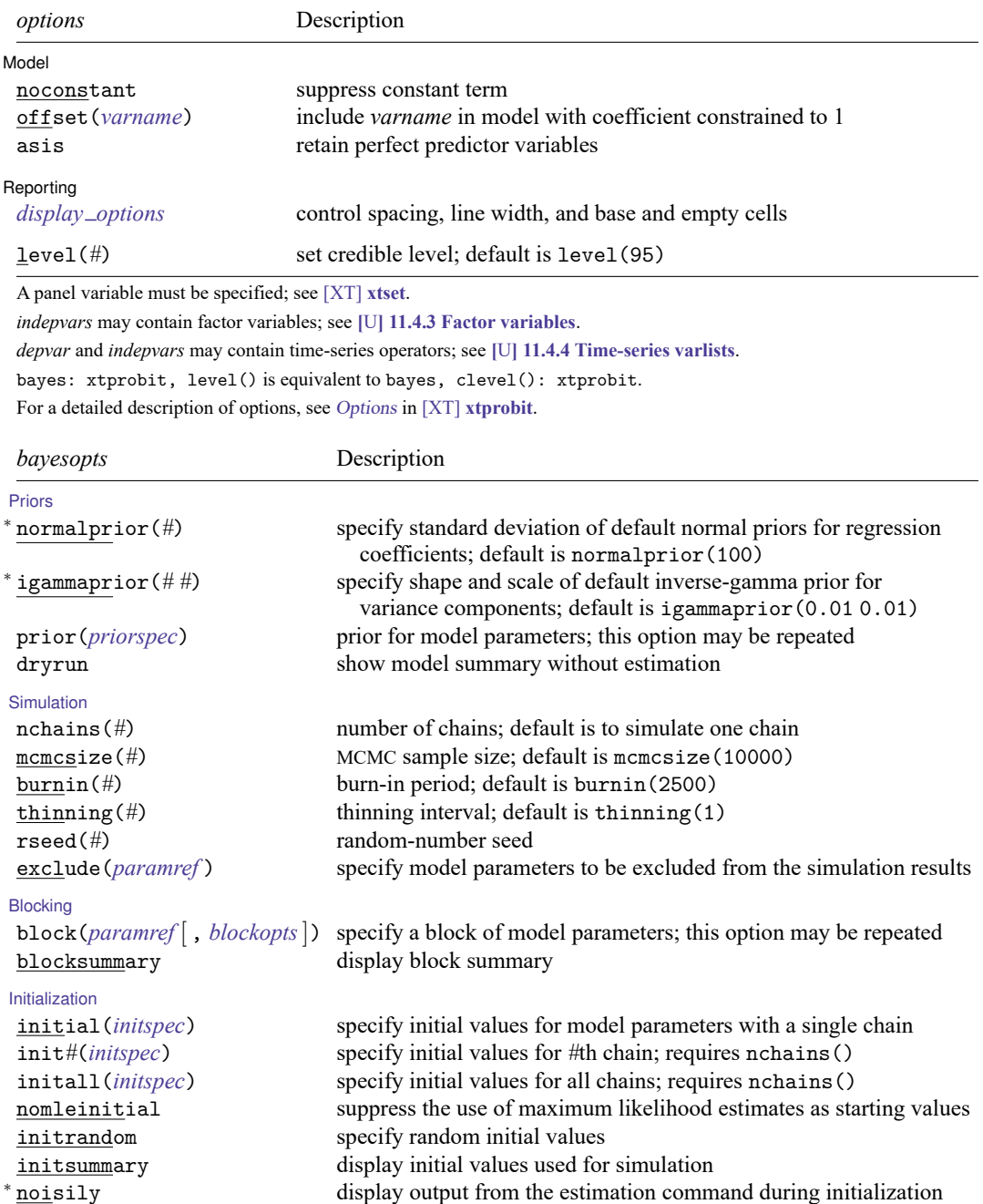

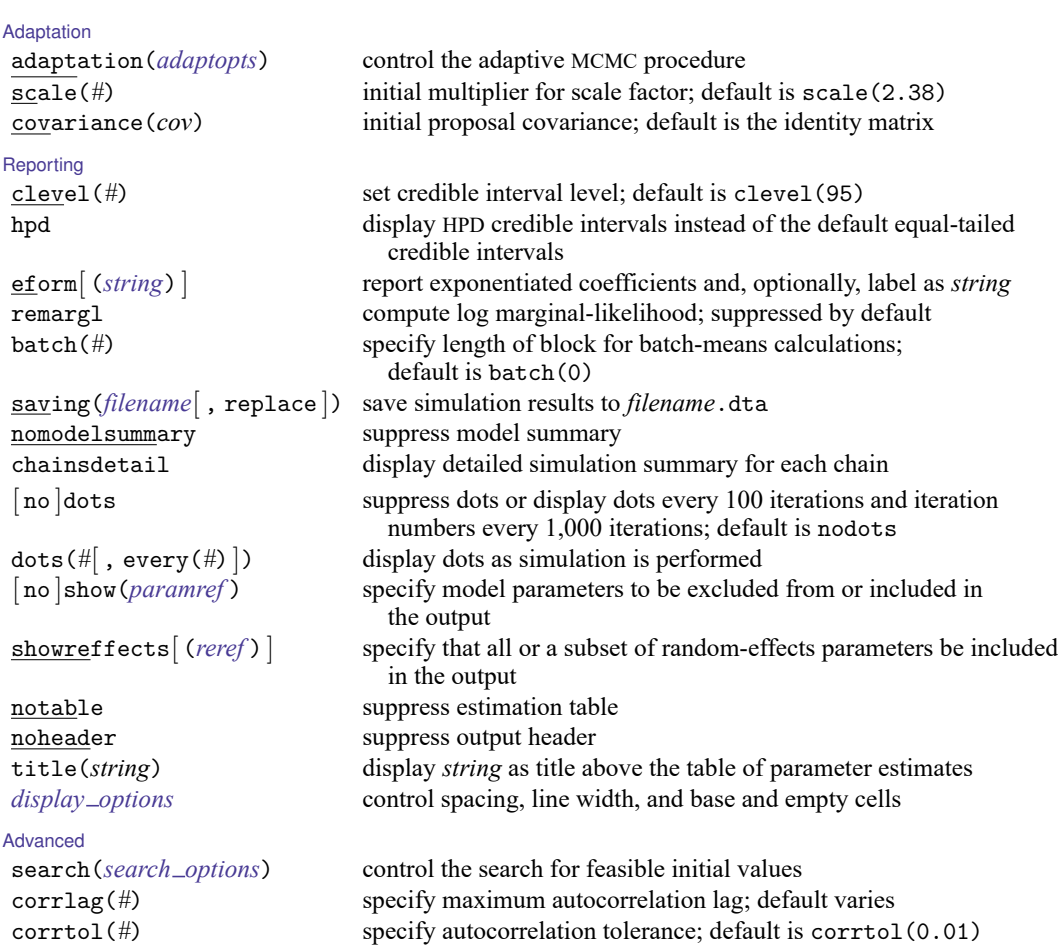

<sup>∗</sup> Starred options are specific to the bayes prefix; other options are common between bayes and [bayesmh](#page-136-0). Options prior() and block() may be repeated.

*[priorspec](#page-143-1)* and *[paramref](#page-143-0)* are defined in [\[BAYES\]](#page-136-0) **bayesmh**.

*paramref* may contain factor variables; see **[**U**] 11.4.3 Factor variables**.

```
collect is allowed; see [U] 11.1.10 Prefix commands.
```
See **[**U**] 20 Estimation and postestimation commands** for more capabilities of estimation commands.

Model parameters are regression coefficients {*depvar*:*indepvars*}, random effects {U[*panelvar*]} or simply {U}, and random-effects variance {var\_U}. Use the dryrun option to see the definitions of model parameters prior to estimation.

<span id="page-875-0"></span>For a detailed description of *bayesopts*, see [Options](#page-62-0) in [\[BAYES\]](#page-59-0) **bayes**.

#### **Remarks and examples**

For a general introduction to Bayesian analysis, see [[BAYES](#page-6-0)] **Intro**. For a general introduction to Bayesian estimation using an adaptive Metropolis–Hastings algorithm, see [BAYES] **[bayesmh](#page-136-0)**. For remarks and examples specific to the bayes prefix, see [BAYES] **[bayes](#page-59-0)**. For details about the estimation command, see [XT] **xtprobit**.

<span id="page-876-0"></span>For a simple example of the bayes prefix, see [Introductory](#page-76-0) example in [BAYES] **[bayes](#page-59-0)**. Also see [Panel-data](#page-124-0) models in [BAYES] **[bayes](#page-59-0)**.

#### **Stored results**

See [Stored](#page-134-0) results in [BAYES] **[bayes](#page-59-0)**. In addition, bayes: xtprobit also stores the following results:

```
Macros
   e(ivar) variable denoting groups
   e(redistrib) distribution of random effects
```
#### <span id="page-876-1"></span>**Methods and formulas**

<span id="page-876-2"></span>See Methods and [formulas](#page-301-0) in [BAYES] **[bayesmh](#page-136-0)**.

#### **Also see**

[BAYES] **[bayes](#page-59-0)** — Bayesian regression models using the bayes prefix [XT] **xtprobit** — Random-effects and population-averaged probit models [BAYES] **[Bayesian postestimation](#page-384-0)** — Postestimation tools after Bayesian estimation [BAYES] **[Bayesian estimation](#page-56-0)** — Bayesian estimation commands [BAYES] **[Bayesian commands](#page-31-0)** — Introduction to commands for Bayesian analysis [[BAYES](#page-6-0)] **Intro** — Introduction to Bayesian analysis [BAYES] **[Glossary](#page-897-0)**

<span id="page-877-3"></span>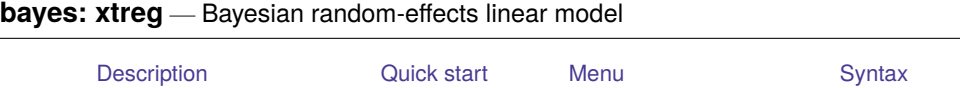

## <span id="page-877-0"></span>**Description**

bayes: xtreg fits a Bayesian panel-data random-effects linear regression to a continuous outcome; see [BAYES] **[bayes](#page-59-0)** and [XT] **xtreg** for details.

[Remarks and examples](#page-879-0) [Stored results](#page-880-0) [Methods and formulas](#page-880-1) [Also see](#page-880-2)

## <span id="page-877-1"></span>**Quick start**

Bayesian random-effects linear regression of y on  $x1$  and  $x2$  with random intercepts by id (after xtseting on panel variable id), using default normal priors for regression coefficients and default inverse-gamma priors for the error variance and for the variance of random intercepts

bayes: xtreg y x1 x2

Use a standard deviation of 10 instead of 100 for the default normal priors

bayes, normalprior(10): xtreg y x1 x2

Use a shape of 1 and a scale of 2 instead of values of 0.01 for the default inverse-gamma prior

bayes, igammaprior(1 2): xtreg y x1 x2

Use uniform priors for the slopes and a normal prior for the intercept

bayes,  $prior({y: x1 x2}, uniform(-10, 10))$  /// prior( $\{y: \_\text{cons}\}\$ , normal $(0,10)$ ): xtreg y x1 x2

Save simulation results to simdata.dta, and use a random-number seed for reproducibility

bayes, saving(simdata) rseed(123): xtreg y x1 x2

Specify 20,000 Markov chain Monte Carlo (MCMC) samples, set length of the burn-in period to 5,000, and request that a dot be displayed every 500 simulations

```
bayes, m\textrm{cm}csize(20000) burnin(5000) dots(500): xtreg y x1 x2
```
- In the above, request that the 90% highest posterior density (HPD) credible interval be displayed instead of the default 95% equal-tailed credible interval bayes, clevel(90) hpd
- Use Gibbs sampling for all parameters, including random effects bayes, gibbs: xtreg y x1 x2

<span id="page-877-2"></span>Also see [Quick](#page-59-1) start in [BAYES] **[bayes](#page-59-0)** and Quick start in [XT] **xtreg**.

#### **Menu**

Statistics > Longitudinal/panel data > Bayesian regression > Linear regression

# <span id="page-878-0"></span>**Syntax**

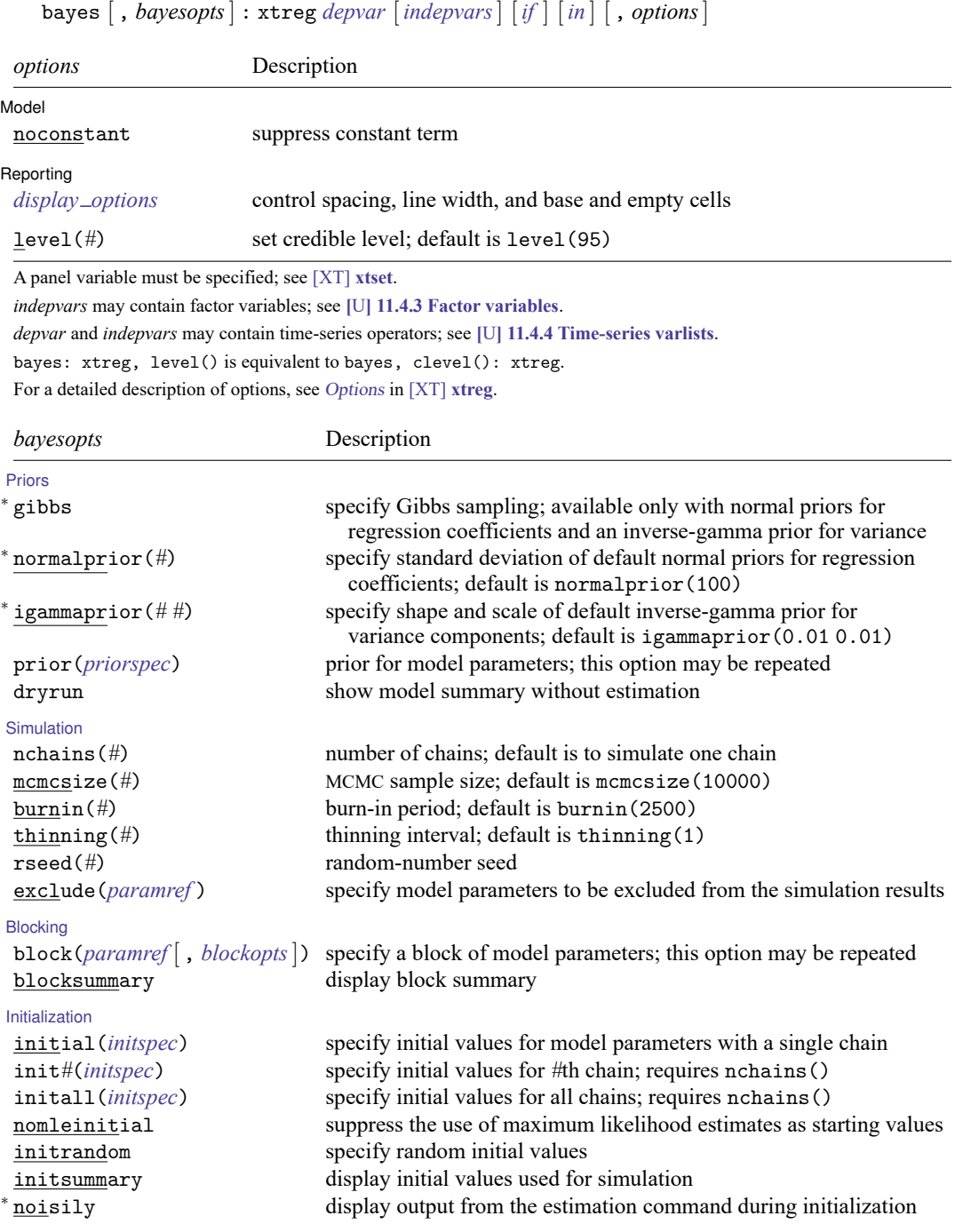

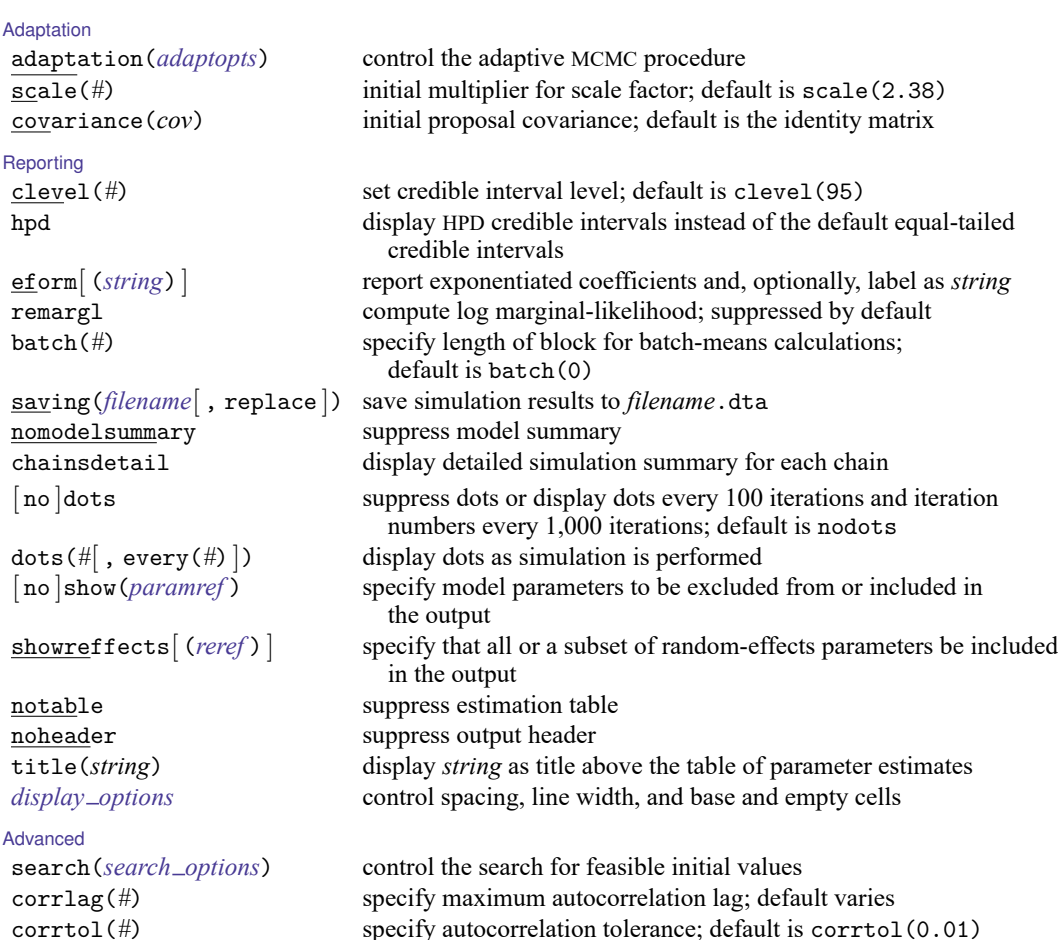

<sup>∗</sup> Starred options are specific to the bayes prefix; other options are common between bayes and [bayesmh](#page-136-0).

Options prior() and block() may be repeated.

*[priorspec](#page-143-1)* and *[paramref](#page-143-0)* are defined in [\[BAYES\]](#page-136-0) **bayesmh**.

*paramref* may contain factor variables; see **[**U**] 11.4.3 Factor variables**.

```
collect is allowed; see [U] 11.1.10 Prefix commands.
```
See **[**U**] 20 Estimation and postestimation commands** for more capabilities of estimation commands.

Model parameters are regression coefficients {*depvar*:*indepvars*}, error variance {sigma2}, random effects {U[*panelvar*]} or simply {U}, and random-effects variance {var\_U}. Use the dryrun option to see the definitions of model parameters prior to estimation.

<span id="page-879-0"></span>For a detailed description of *bayesopts*, see [Options](#page-62-0) in [\[BAYES\]](#page-59-0) **bayes**.

## **Remarks and examples**

For a general introduction to Bayesian analysis, see [[BAYES](#page-6-0)] **Intro**. For a general introduction to Bayesian estimation using adaptive Metropolis–Hastings and Gibbs algorithms, see [BAYES] **[bayesmh](#page-136-0)**. For remarks and examples specific to the bayes prefix, see [BAYES] **[bayes](#page-59-0)**. For details about the estimation command, see [XT] **xtreg**.

<span id="page-880-0"></span>For a simple example of the bayes prefix, see [Introductory](#page-76-0) example in [BAYES] **[bayes](#page-59-0)**. Also see [Panel-data](#page-124-0) models in [BAYES] **[bayes](#page-59-0)**.

#### **Stored results**

See [Stored](#page-134-0) results in [BAYES] **[bayes](#page-59-0)**. In addition, bayes: xtreg also stores the following results:

Macros e(ivar) variable denoting groups e(redistrib) distribution of random effects

#### <span id="page-880-1"></span>**Methods and formulas**

<span id="page-880-2"></span>See Methods and [formulas](#page-301-0) in [BAYES] **[bayesmh](#page-136-0)**.

#### **Also see**

[BAYES] **[bayes](#page-59-0)** — Bayesian regression models using the bayes prefix [XT] **xtreg** — Linear models for panel data [BAYES] **[Bayesian postestimation](#page-384-0)** — Postestimation tools after Bayesian estimation [BAYES] **[Bayesian estimation](#page-56-0)** — Bayesian estimation commands [BAYES] **[Bayesian commands](#page-31-0)** — Introduction to commands for Bayesian analysis [[BAYES](#page-6-0)] **Intro** — Introduction to Bayesian analysis [BAYES] **[Glossary](#page-897-0)**

<span id="page-881-3"></span>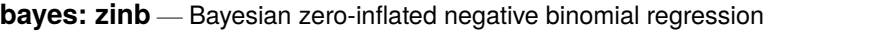

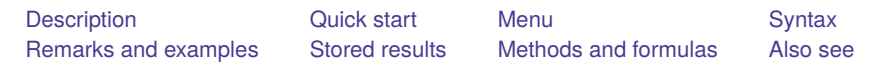

## <span id="page-881-0"></span>**Description**

bayes: zinb fits a Bayesian zero-inflated negative binomial regression to a nonnegative count outcome with a high fraction of zeros; see [BAYES] **[bayes](#page-59-0)** and [R] **zinb** for details.

## <span id="page-881-1"></span>**Quick start**

Bayesian zero-inflated negative binomial regression of y on  $x1$  and  $x2$ , using z to model excess zeros and using default normal priors for regression coefficients and log-overdispersion parameter bayes:  $zinb y x1 x2$ ,  $inflate(z)$ 

Use a standard deviation of 10 instead of 100 for the default normal priors bayes, normalprior $(10)$ : zinb y x1 x2, inflate $(z)$ 

Use uniform priors for the slopes and a normal prior for the intercept of the main regression bayes,  $prior({y: x1 x2}, uniform(-10, 10))$  ///  $prior({y:-cons}, normal(0,10))$ : zinb y x1 x2, inflate(z)

- Save simulation results to simdata.dta, and use a random-number seed for reproducibility bayes, saving(simdata) rseed(123): zinb y x1 x2, inflate(z)
- Specify 20,000 Markov chain Monte Carlo (MCMC) samples, set length of the burn-in period to 5,000, and request that a dot be displayed every 500 simulations

bayes, mcmcsize(20000) burnin(5000) dots(500): zinb y x1 x2, inflate(z)

In the above, request that the 90% highest posterior density (HPD) credible interval be displayed instead of the default 95% equal-tailed credible interval

bayes, clevel(90) hpd

Display incidence-rate ratios instead of coefficients

bayes: zinb y x1 x2, inflate(z) irr

Display incidence-rate ratios on replay

bayes, irr

<span id="page-881-2"></span>Also see [Quick](#page-59-1) start in [BAYES] **[bayes](#page-59-0)** and Quick start in [R] **zinb**.

#### **Menu**

Statistics > Count outcomes > Bayesian regression > Zero-inflated negative binomial regression

## <span id="page-882-0"></span>**Syntax**

bayes [ , *bayesopts*] : zinb *depvar* [*indepvars*] [*if* ] [*in* ] [ *[weight](#page-882-1)*] , inflate(*varlist*[ , offset(*varname*) ] | cons) [ *options*]

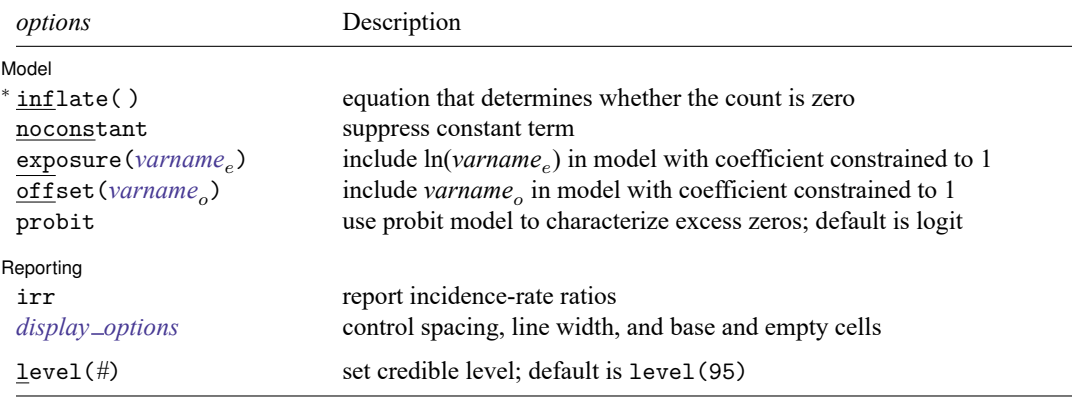

<sup>∗</sup>inflate(*varlist*[ , offset(*varname*) ]| cons) is required.

*indepvars* and *varlist* may contain factor variables; see **[**U**] 11.4.3 Factor variables**.

<span id="page-882-1"></span>fweights are allowed; see **[**U**] 11.1.6 weight**.

bayes: zinb, level() is equivalent to bayes, clevel(): zinb. For a detailed description of *options*, see Options in [R] **zinb**.

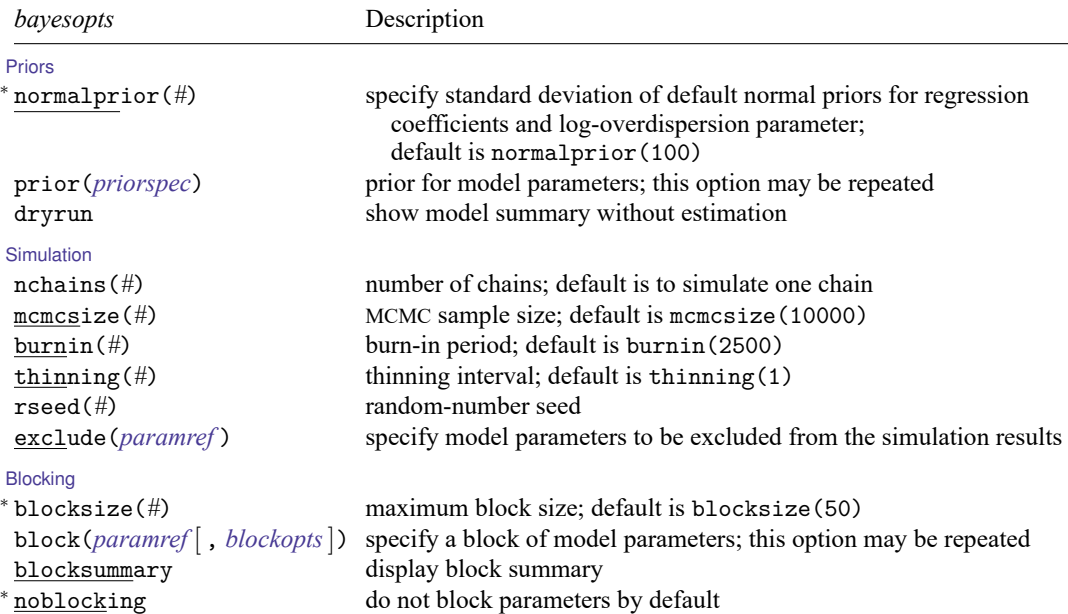

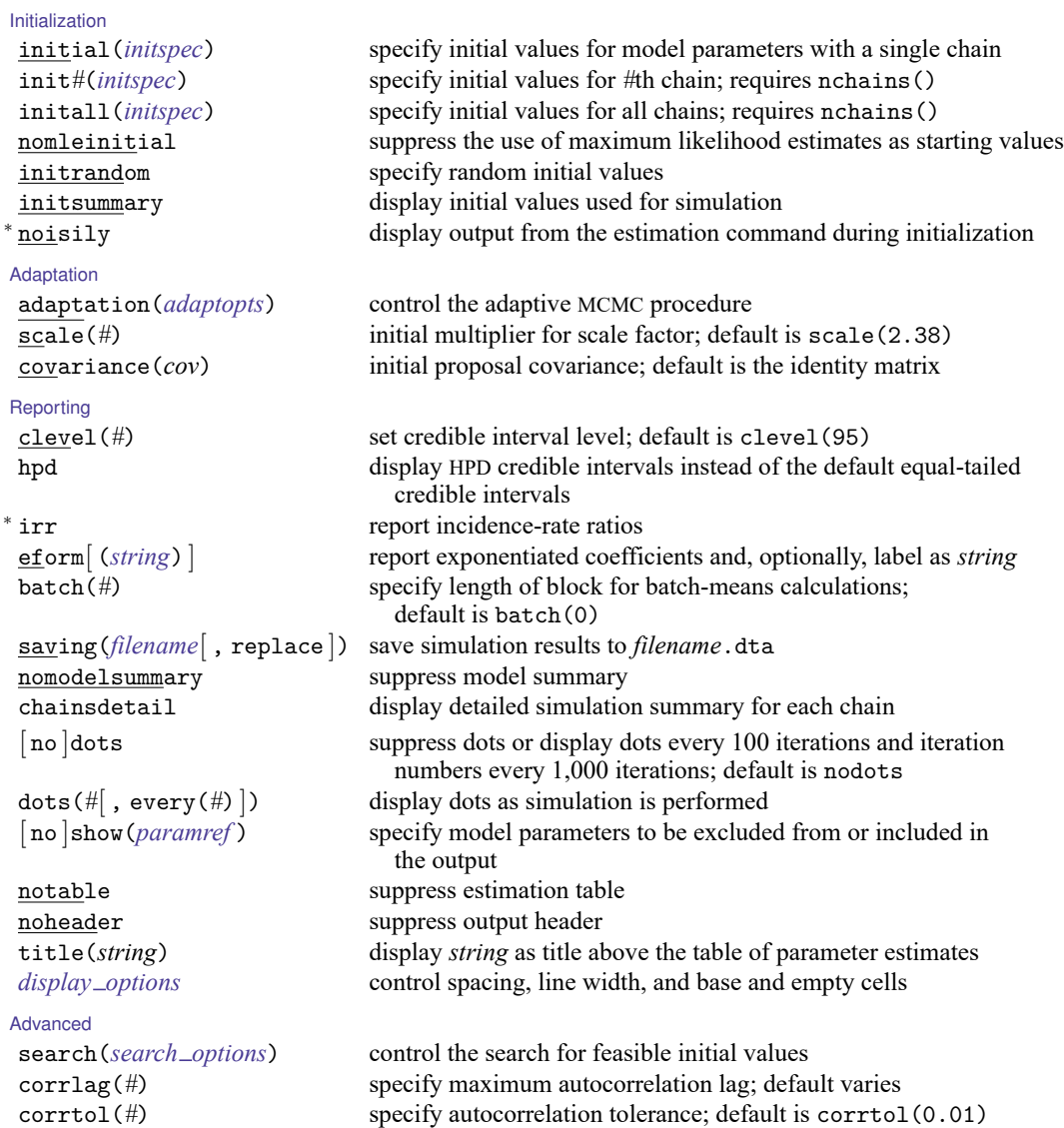

Starred options are specific to the bayes prefix; other options are common between bayes and [bayesmh](#page-136-0). Options prior() and block() may be repeated.

*[priorspec](#page-143-1)* and *[paramref](#page-143-0)* are defined in [\[BAYES\]](#page-136-0) **bayesmh**.

*paramref* may contain factor variables; see **[**U**] 11.4.3 Factor variables**.

collect is allowed; see **[**U**] 11.1.10 Prefix commands**.

See **[**U**] 20 Estimation and postestimation commands** for more capabilities of estimation commands.

Model parameters are regression coefficients {*depvar*:*indepvars*} for the main regression and {inflate:*varlist*} for the inflation equation and log-overdispersion parameter {lnalpha}. Use the dryrun option to see the definitions of model parameters prior to estimation.

For a detailed description of *bayesopts*, see [Options](#page-62-0) in [\[BAYES\]](#page-59-0) **bayes**.

#### <span id="page-884-0"></span>**Remarks and examples**

For a general introduction to Bayesian analysis, see [[BAYES](#page-6-0)] **Intro**. For a general introduction to Bayesian estimation using an adaptive Metropolis–Hastings algorithm, see [BAYES] **[bayesmh](#page-136-0)**. For remarks and examples specific to the bayes prefix, see [BAYES] **[bayes](#page-59-0)**. For details about the estimation command, see [R] **zinb**.

<span id="page-884-1"></span>For a simple example of the bayes prefix, see [Introductory](#page-76-0) example in [BAYES] **[bayes](#page-59-0)**. Also see [Zero-inflated](#page-96-0) negative binomial model in [BAYES] **[bayes](#page-59-0)**.

#### **Stored results**

<span id="page-884-2"></span>See [Stored](#page-134-0) results in [BAYES] **[bayes](#page-59-0)**.

#### **Methods and formulas**

<span id="page-884-3"></span>See Methods and [formulas](#page-301-0) in [BAYES] **[bayesmh](#page-136-0)**.

#### **Also see**

[BAYES] **[bayes](#page-59-0)** — Bayesian regression models using the bayes prefix

[R] **zinb** — Zero-inflated negative binomial regression

[BAYES] **[Bayesian postestimation](#page-384-0)** — Postestimation tools after Bayesian estimation

[BAYES] **[Bayesian estimation](#page-56-0)** — Bayesian estimation commands

[BAYES] **[Bayesian commands](#page-31-0)** — Introduction to commands for Bayesian analysis

[[BAYES](#page-6-0)] **Intro** — Introduction to Bayesian analysis

[BAYES] **[Glossary](#page-897-0)**

<span id="page-885-3"></span>**bayes: ziologit** — Bayesian zero-inflated ordered logit regression

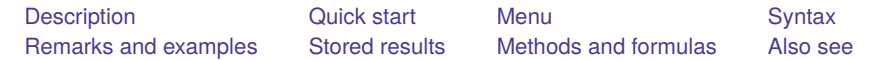

## <span id="page-885-0"></span>**Description**

bayes: ziologit fits a Bayesian zero-inflated ordered logit regression to an ordinal outcome with a high fraction of zeros; see [BAYES] **[bayes](#page-59-0)** and [R] **ziologit** for details.

## <span id="page-885-1"></span>**Quick start**

Bayesian zero-inflated ordered logit regression of y on x1 and x2, using z to model excess zeros and using default normal priors for regression coefficients and flat priors for cutpoints

```
bayes: ziologit y x1 x2, inflate(z)
```
Use a standard deviation of 10 instead of 100 for the default normal priors bayes, normalprior $(10)$ : ziologit y x1 x2, inflate $(z)$ 

Use uniform priors for the slopes and a normal prior for the intercept of the main regression bayes,  $prior({y: x1 x2}, uniform(-10, 10))$  ///  $prior({y:-cons}, normal(0,10))$ : ziologit y x1 x2, inflate(z)

Save simulation results to simdata.dta, and use a random-number seed for reproducibility

bayes, saving(simdata) rseed(123): /// ziologit y x1 x2, inflate(z)

Specify 20,000 Markov chain Monte Carlo (MCMC) samples, set length of the burn-in period to 5,000, and request that a dot be displayed every 500 simulations

```
bayes, mcmcsize(20000) burnin(5000) dots(500): ///
ziologit y x1 x2, inflate(z)
```
In the above, request that the 90% highest posterior density (HPD) credible interval be displayed instead of the default 95% equal-tailed credible interval

bayes, clevel(90) hpd

Display odds ratios instead of coefficients on replay

bayes, or

<span id="page-885-2"></span>Also see [Quick](#page-59-1) start in [BAYES] **[bayes](#page-59-0)** and Quick start in [R] **ziologit**.

## **Menu**

Statistics > Ordinal outcomes > Bayesian regression > Zero-inflated ordered logit regression

## <span id="page-886-0"></span>**Syntax**

```
bayes [ , bayesopts] : ziologit depvar [indepvars] [if ] [in ] [ weight] ,
  inflate(varlist[ , noconstant offset(varname)] | cons) [ options]
```
<span id="page-886-2"></span>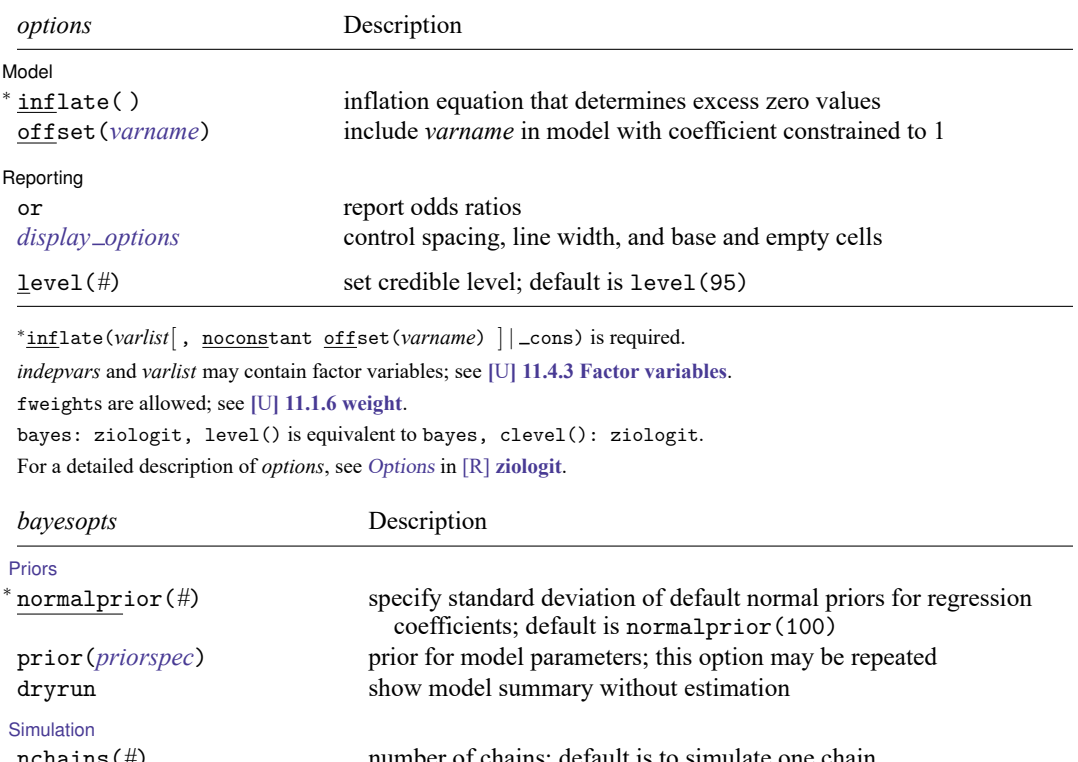

<span id="page-886-1"></span>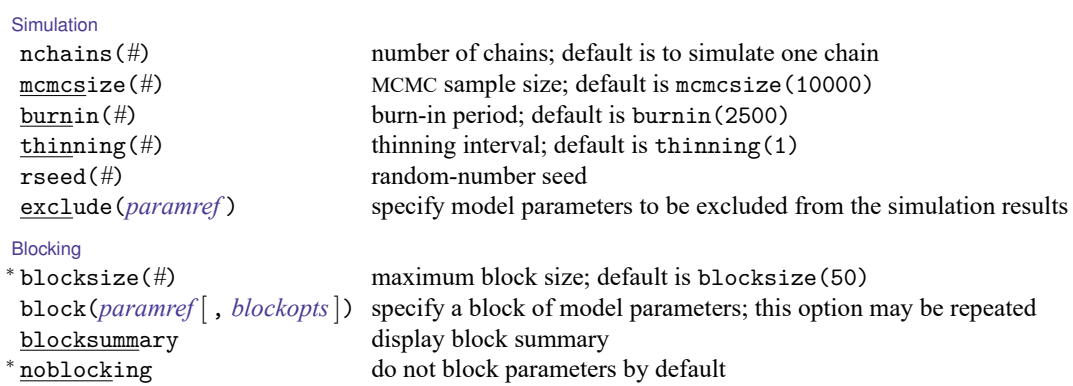

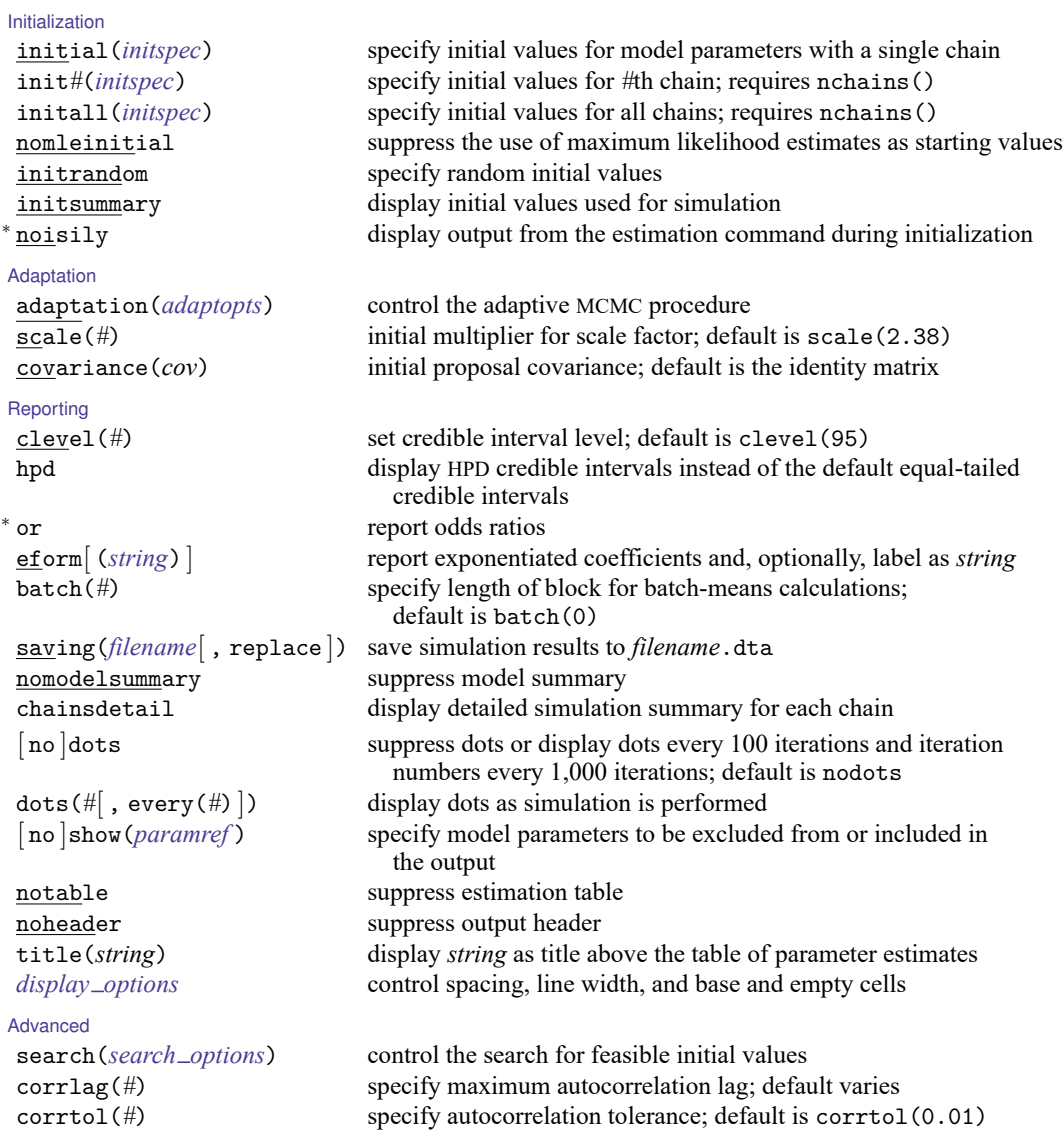

<sup>∗</sup> Starred options are specific to the bayes prefix; other options are common between bayes and [bayesmh](#page-136-0). Options prior() and block() may be repeated.

*[priorspec](#page-143-1)* and *[paramref](#page-143-0)* are defined in [\[BAYES\]](#page-136-0) **bayesmh**. *paramref* may contain factor variables; see **[**U**] 11.4.3 Factor variables**. collect is allowed; see **[**U**] 11.1.10 Prefix commands**.

See **[**U**] 20 Estimation and postestimation commands** for more capabilities of estimation commands.

Model parameters are regression coefficients {*depvar*:*indepvars*} for the main regression and {inflate:*varlist*} for the inflation equation and cutpoints {cut1}, {cut2}, and so on. Use the dryrun option to see the definitions of model parameters prior to estimation.

<span id="page-888-0"></span>Flat priors, flat, are used by default for cutpoints. For a detailed description of *bayesopts*, see [Options](#page-62-0) in [\[BAYES\]](#page-59-0) **bayes**.

#### **Remarks and examples**

For a general introduction to Bayesian analysis, see [[BAYES](#page-6-0)] **Intro**. For a general introduction to Bayesian estimation using an adaptive Metropolis–Hastings algorithm, see [BAYES] **[bayesmh](#page-136-0)**. For remarks and examples specific to the bayes prefix, see [BAYES] **[bayes](#page-59-0)**. For details about the estimation command, see [R] **ziologit**.

<span id="page-888-1"></span>For a simple example of the bayes prefix, see [Introductory](#page-76-0) example in [BAYES] **[bayes](#page-59-0)**. Also see [Zero-inflated](#page-96-0) negative binomial models in [BAYES] **[bayes](#page-59-0)**.

#### **Stored results**

<span id="page-888-2"></span>See [Stored](#page-134-0) results in [BAYES] **[bayes](#page-59-0)**.

#### **Methods and formulas**

<span id="page-888-3"></span>See Methods and [formulas](#page-301-0) in [BAYES] **[bayesmh](#page-136-0)**.

#### **Also see**

[BAYES] **[bayes](#page-59-0)** — Bayesian regression models using the bayes prefix

[R] **ziologit** — Zero-inflated ordered logit regression

[BAYES] **[Bayesian postestimation](#page-384-0)** — Postestimation tools after Bayesian estimation

[BAYES] **[Bayesian estimation](#page-56-0)** — Bayesian estimation commands

[BAYES] **[Bayesian commands](#page-31-0)** — Introduction to commands for Bayesian analysis

[[BAYES](#page-6-0)] **Intro** — Introduction to Bayesian analysis

[BAYES] **[Glossary](#page-897-0)**

<span id="page-889-3"></span>**bayes: zioprobit** — Bayesian zero-inflated ordered probit regression

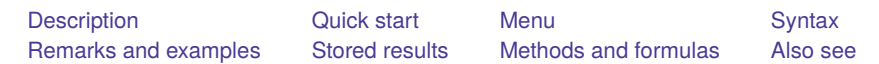

## <span id="page-889-0"></span>**Description**

bayes: zioprobit fits a Bayesian zero-inflated ordered probit regression to an ordinal outcome with a high fraction of zeros; see [BAYES] **[bayes](#page-59-0)** and [R] **zioprobit** for details.

## <span id="page-889-1"></span>**Quick start**

Bayesian zero-inflated ordered probit regression of y on x1 and x2, using z to model excess zeros and using default normal priors for regression coefficients and flat priors for cutpoints

```
bayes: zioprobit y x1 x2, inflate(z)
```
Use a standard deviation of 10 instead of 100 for the default normal priors bayes, normalprior $(10)$ : zioprobit y x1 x2, inflate $(z)$ 

Use uniform priors for the slopes and a normal prior for the intercept of the main regression bayes,  $prior({y: x1 x2}, uniform(-10, 10))$  /// prior({y:\_cons}, normal(0,10)): zioprobit y x1 x2, inflate(z)

Save simulation results to simdata.dta, and use a random-number seed for reproducibility

bayes, saving(simdata) rseed(123): /// zioprobit y x1 x2, inflate(z)

Specify 20,000 Markov chain Monte Carlo (MCMC) samples, set length of the burn-in period to 5,000, and request that a dot be displayed every 500 simulations

bayes, mcmcsize(20000) burnin(5000) dots(500): /// zioprobit y x1 x2, inflate(z)

In the above, request that the 90% highest posterior density (HPD) credible interval be displayed instead of the default 95% equal-tailed credible interval

bayes, clevel(90) hpd

<span id="page-889-2"></span>Also see [Quick](#page-59-1) start in [BAYES] **[bayes](#page-59-0)** and Quick start in [R] **zioprobit**.

#### **Menu**

Statistics > Ordinal outcomes > Bayesian regression > Zero-inflated ordered probit regression

# <span id="page-890-0"></span>**Syntax**

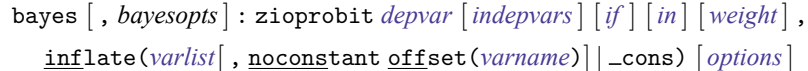

<span id="page-890-2"></span>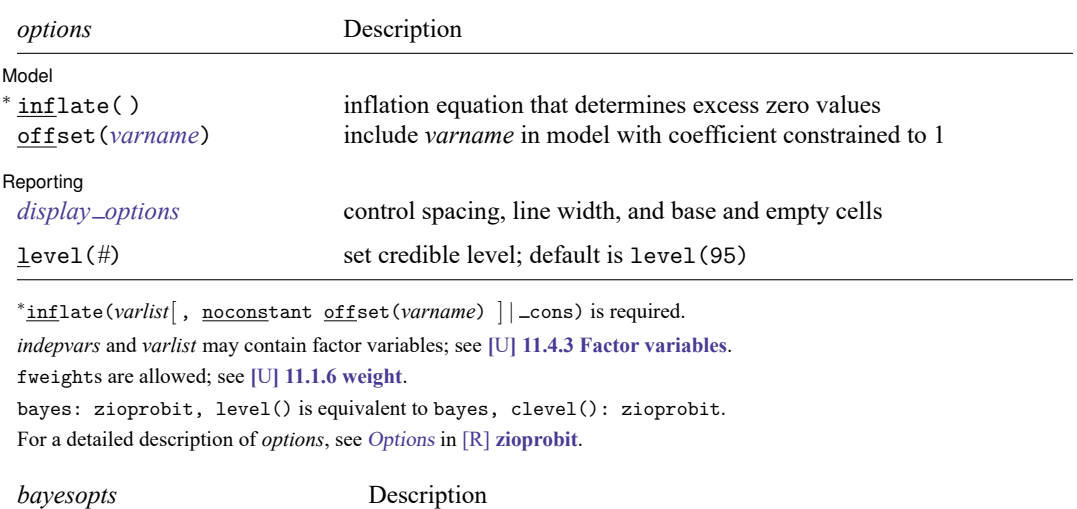

<span id="page-890-1"></span>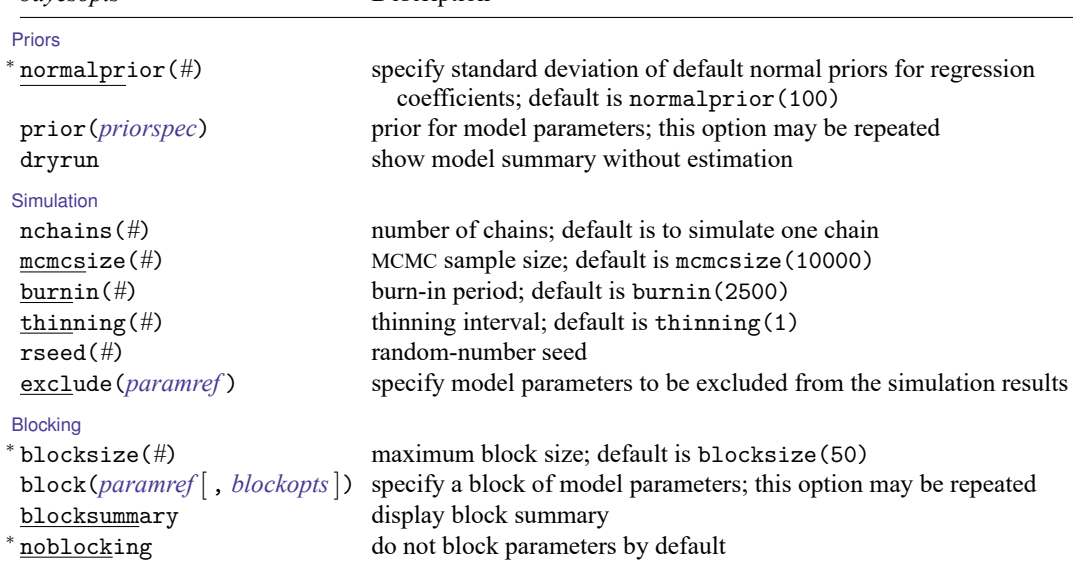

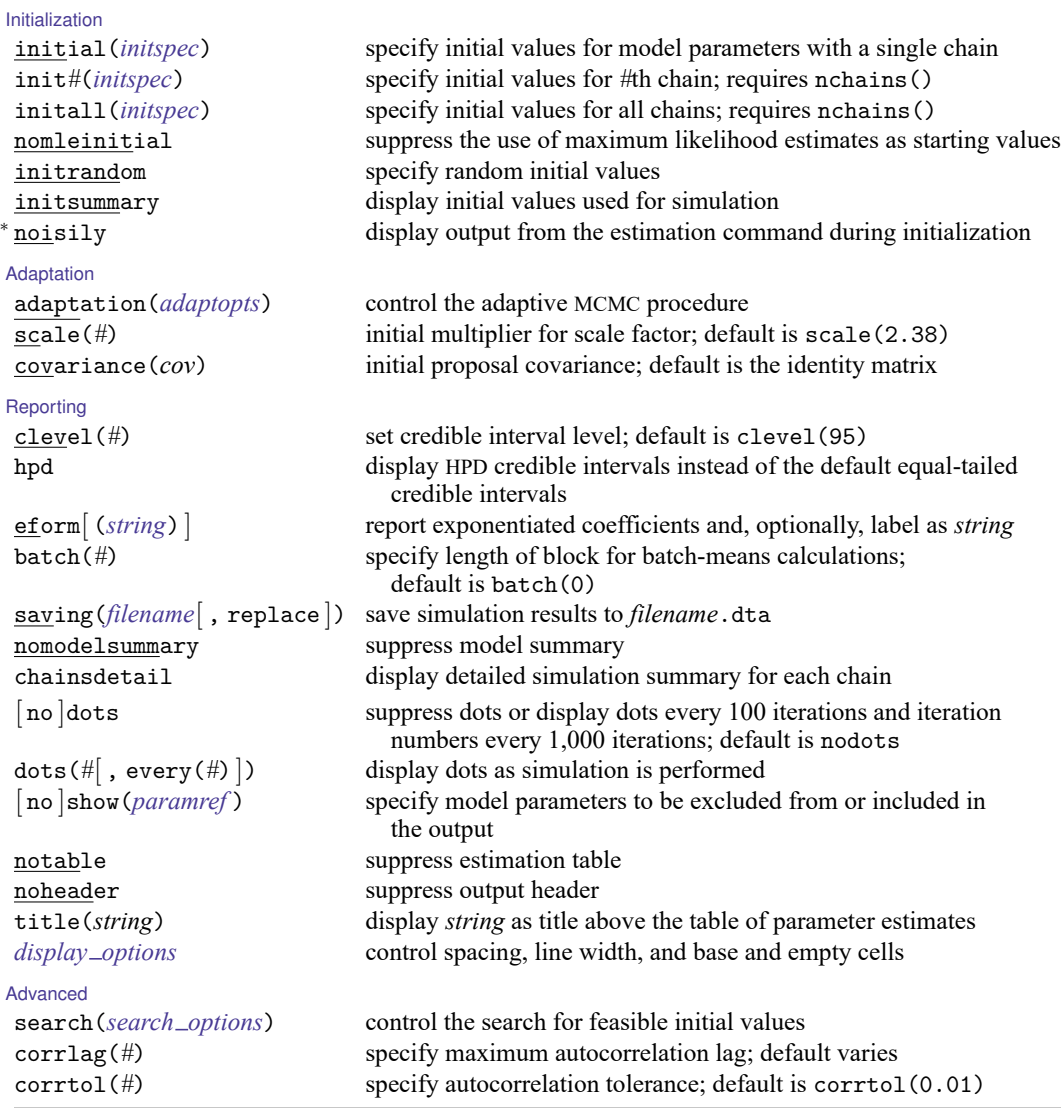

<sup>∗</sup> Starred options are specific to the bayes prefix; other options are common between bayes and [bayesmh](#page-136-0).

Options prior() and block() may be repeated.

*[priorspec](#page-143-1)* and *[paramref](#page-143-0)* are defined in [\[BAYES\]](#page-136-0) **bayesmh**.

*paramref* may contain factor variables; see **[**U**] 11.4.3 Factor variables**.

collect is allowed; see **[**U**] 11.1.10 Prefix commands**.

See **[**U**] 20 Estimation and postestimation commands** for more capabilities of estimation commands.

Model parameters are regression coefficients {*depvar*:*indepvars*} for the main regression and {inflate:*varlist*} for the inflation equation and cutpoints {cut1}, {cut2}, and so on. Use the dryrun option to see the definitions of model parameters prior to estimation.

Flat priors, flat, are used by default for cutpoints.

<span id="page-891-0"></span>For a detailed description of *bayesopts*, see [Options](#page-62-0) in [\[BAYES\]](#page-59-0) **bayes**.

#### **Remarks and examples**

For a general introduction to Bayesian analysis, see [[BAYES](#page-6-0)] **Intro**. For a general introduction to Bayesian estimation using an adaptive Metropolis–Hastings algorithm, see [BAYES] **[bayesmh](#page-136-0)**. For remarks and examples specific to the bayes prefix, see [BAYES] **[bayes](#page-59-0)**. For details about the estimation command, see [R] **zioprobit**.

<span id="page-892-0"></span>For a simple example of the bayes prefix, see [Introductory](#page-76-0) example in [BAYES] **[bayes](#page-59-0)**. Also see [Zero-inflated](#page-96-0) negative binomial models in [BAYES] **[bayes](#page-59-0)**.

## **Stored results**

<span id="page-892-1"></span>See [Stored](#page-134-0) results in [BAYES] **[bayes](#page-59-0)**.

#### **Methods and formulas**

<span id="page-892-2"></span>See Methods and [formulas](#page-301-0) in [BAYES] **[bayesmh](#page-136-0)**.

#### **Also see**

[BAYES] **[bayes](#page-59-0)** — Bayesian regression models using the bayes prefix

[R] **zioprobit** — Zero-inflated ordered probit regression

[BAYES] **[Bayesian postestimation](#page-384-0)** — Postestimation tools after Bayesian estimation

[BAYES] **[Bayesian estimation](#page-56-0)** — Bayesian estimation commands

[BAYES] **[Bayesian commands](#page-31-0)** — Introduction to commands for Bayesian analysis

[[BAYES](#page-6-0)] **Intro** — Introduction to Bayesian analysis

[BAYES] **[Glossary](#page-897-0)**

<span id="page-893-3"></span>**bayes: zip** — Bayesian zero-inflated Poisson regression

[Description](#page-893-0) [Quick start](#page-893-1) [Menu](#page-893-2) [Syntax](#page-894-0) [Remarks and examples](#page-895-0) [Stored results](#page-896-0) [Methods and formulas](#page-896-1) [Also see](#page-896-2)

## <span id="page-893-0"></span>**Description**

bayes: zip fits a Bayesian zero-inflated Poisson regression to a nonnegative count outcome with a high fraction of zeros; see [BAYES] **[bayes](#page-59-0)** and [R] **zip** for details.

## <span id="page-893-1"></span>**Quick start**

Bayesian zero-inflated Poisson regression of y on  $x1$  and  $x2$ , using z to model excess zeros and using default normal priors for regression coefficients

bayes: zip y x1 x2, inflate(z)

Use a standard deviation of 10 instead of 100 for the default normal priors

bayes, normalprior $(10)$ : zip y x1 x2, inflate $(z)$ 

Use uniform priors for the slopes and a normal prior for the intercept of the main regression bayes,  $prior({y: x1 x2}, uniform(-10, 10))$  ///  $prior({y:-cons}, normal(0,10))$ : zip y x1 x2, inflate(z)

- Save simulation results to simdata.dta, and use a random-number seed for reproducibility bayes, saving(simdata) rseed(123): zip y x1 x2, inflate(z)
- Specify 20,000 Markov chain Monte Carlo (MCMC) samples, set length of the burn-in period to 5,000, and request that a dot be displayed every 500 simulations

bayes, mcmcsize(20000) burnin(5000) dots(500): zip y x1 x2, inflate(z)

In the above, request that the 90% highest posterior density (HPD) credible interval be displayed instead of the default 95% equal-tailed credible interval

bayes, clevel(90) hpd

Display incidence-rate ratios instead of coefficients

bayes: zip y x1 x2, inflate(z) irr

Display incidence-rate ratios on replay

bayes, irr

<span id="page-893-2"></span>Also see [Quick](#page-59-1) start in [BAYES] **[bayes](#page-59-0)** and Quick start in [R] **zip**.

## **Menu**

Statistics > Count outcomes > Bayesian regression > Zero-inflated Poisson regression

## <span id="page-894-0"></span>**Syntax**

```
bayes [ , bayesopts] : zip depvar [indepvars] [if ] [in ] [ weight] ,
   inflate(varlist[ , offset(varname) ] | cons) [ options]
```
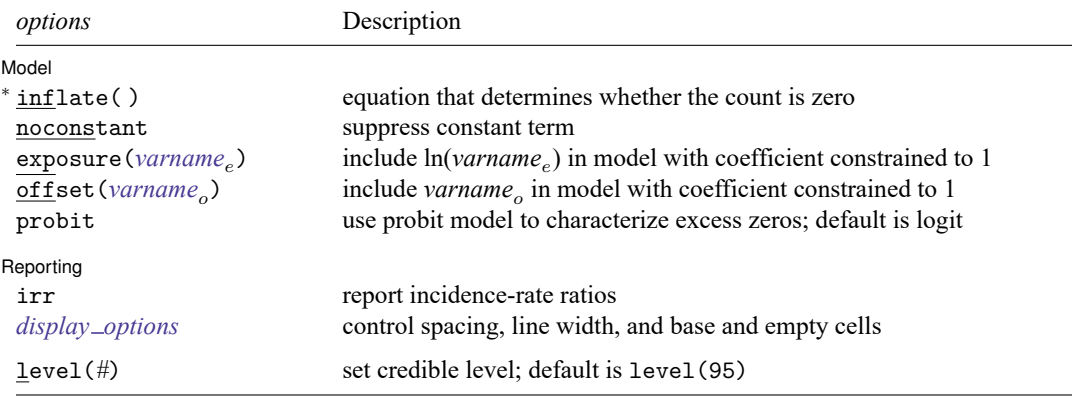

<sup>∗</sup>inflate(*varlist*[ , offset(*varname*) ]| cons) is required.

*indepvars* and *varlist* may contain factor variables; see **[**U**] 11.4.3 Factor variables**.

<span id="page-894-1"></span>fweights are allowed; see **[**U**] 11.1.6 weight**.

bayes: zip, level() is equivalent to bayes, clevel(): zip. For a detailed description of *options*, see Options in [R] **zip**.

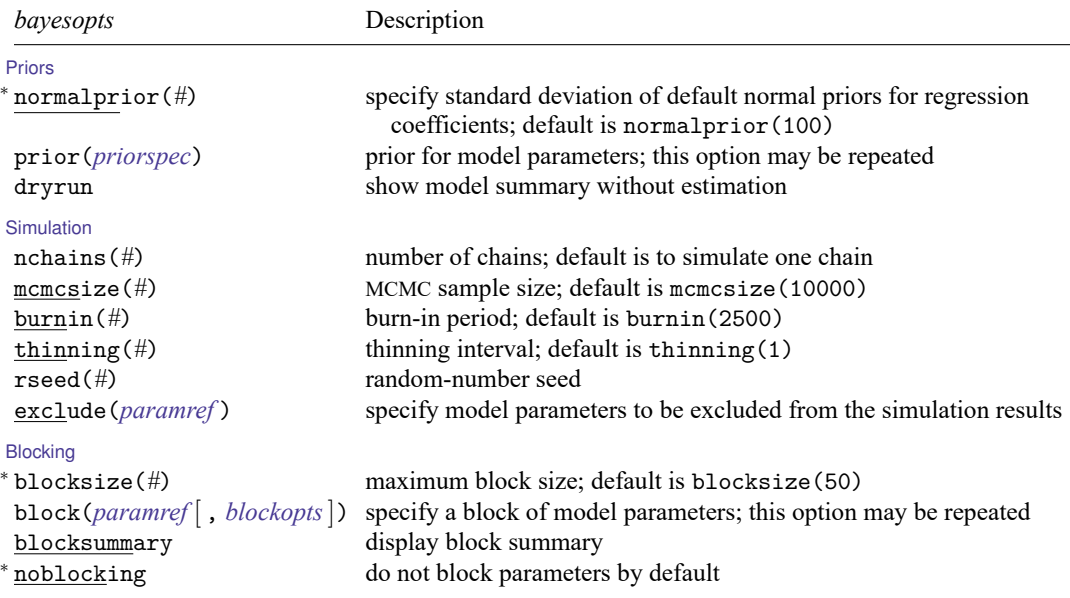

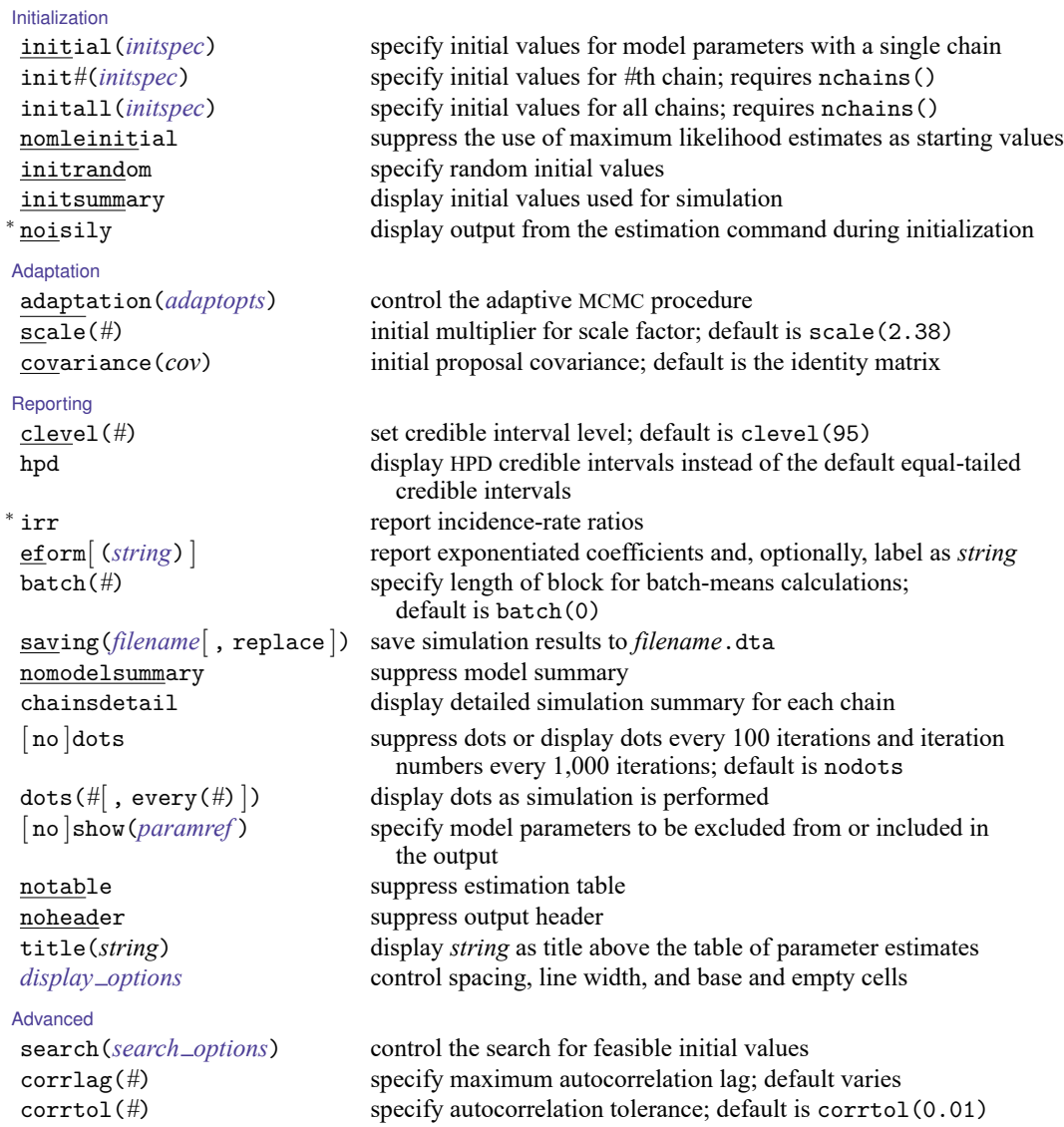

<sup>∗</sup> Starred options are specific to the bayes prefix; other options are common between bayes and [bayesmh](#page-136-0). Options prior() and block() may be repeated.

*[priorspec](#page-143-1)* and *[paramref](#page-143-0)* are defined in [\[BAYES\]](#page-136-0) **bayesmh**.

*paramref* may contain factor variables; see **[**U**] 11.4.3 Factor variables**.

collect is allowed; see **[**U**] 11.1.10 Prefix commands**.

See **[**U**] 20 Estimation and postestimation commands** for more capabilities of estimation commands.

Model parameters are regression coefficients {*depvar*:*indepvars*} for the main regression and {inflate:*varlist*} for the inflation equation. Use the dryrun option to see the definitions of model parameters prior to estimation.

<span id="page-895-0"></span>For a detailed description of *bayesopts*, see [Options](#page-62-0) in [\[BAYES\]](#page-59-0) **bayes**.

#### **Remarks and examples**

For a general introduction to Bayesian analysis, see [[BAYES](#page-6-0)] **Intro**. For a general introduction to Bayesian estimation using an adaptive Metropolis–Hastings algorithm, see [BAYES] **[bayesmh](#page-136-0)**. For remarks and examples specific to the bayes prefix, see [BAYES] **[bayes](#page-59-0)**. For details about the estimation command, see [R] **zip**.

<span id="page-896-0"></span>For a simple example of the bayes prefix, see [Introductory](#page-76-0) example in [BAYES] **[bayes](#page-59-0)**. Also see [Zero-inflated](#page-96-0) negative binomial model in [BAYES] **[bayes](#page-59-0)**.

#### **Stored results**

<span id="page-896-1"></span>See [Stored](#page-134-0) results in [BAYES] **[bayes](#page-59-0)**.

#### **Methods and formulas**

<span id="page-896-2"></span>See Methods and [formulas](#page-301-0) in [BAYES] **[bayesmh](#page-136-0)**.

#### **Also see**

[BAYES] **[bayes](#page-59-0)** — Bayesian regression models using the bayes prefix

[R] **zip** — Zero-inflated Poisson regression

[BAYES] **[Bayesian postestimation](#page-384-0)** — Postestimation tools after Bayesian estimation

[BAYES] **[Bayesian estimation](#page-56-0)** — Bayesian estimation commands

[BAYES] **[Bayesian commands](#page-31-0)** — Introduction to commands for Bayesian analysis

[[BAYES](#page-6-0)] **Intro** — Introduction to Bayesian analysis

[BAYES] **[Glossary](#page-897-0)**

## <span id="page-897-0"></span>**Glossary**

- **a posteriori**. In the context of Bayesian analysis, we use a posteriori to mean "after the sample is observed". For example, a posteriori information is any information obtained after the data sample is observed. See posterior [distribution,](#page-904-0) posterior.
- **a priori**. In the context of Bayesian analysis, we use a priori to mean "before the sample is observed". For example, a priori information is any information obtained before the data sample is observed. In a Bayesian model, a priori information about [model parameters](#page-903-0) is specified by [prior distributions.](#page-905-0)
- **acceptance rate**. In the context of the MH algorithm, acceptance rate is the fraction of the proposed samples that is accepted. The optimal acceptance rate depends on the properties of the [target distribution](#page-907-0) and is not known in general. If the target distribution is normal, however, the optimal acceptance rate is known to be 0.44 for univariate distributions and 0.234 for multivariate distributions.
- <span id="page-897-2"></span>**adaptation**. In the context of the MH algorithm, adaptation refers to the process of tuning or adapting the proposal distribution to optimize the MCMC sampling. Typically, adaptation is performed periodically during the MCMC sampling. The bayesmh command performs adaptation every *#* of iterations as specified in option adaptation(every(*#*)) for a maximum of adaptation(maxiter()) iterations. In a continuous-adaptation regimes, the adaptation lasts during the entire process of the MCMC sampling. See [BAYES] **[bayesmh](#page-136-0)**.
- **adaptation period**. Adaptation period includes all MH [adaptive iterations.](#page-897-1) It equals the length of the adaptation interval, as specified by adaptation(every()), times the maximum number of adaptations, adaptation(maxiter()).
- <span id="page-897-1"></span>**adaptive iteration**. In the adaptive MH algorithm, adaptive iterations are iterations during which [adap](#page-897-2)[tation](#page-897-2) is performed.
- <span id="page-897-4"></span>**Akaike information criterion, AIC**. Akaike information criterion (AIC) is an information-based modelselection criterion. It is given by the formula  $-2 \times \log$  likelihood + 2k, where k is the number of parameters. AIC favors simpler models by penalizing for the number of model parameters. It does not, however, account for the sample size. As a result, the AIC penalization diminishes as the sample size increases, as does its ability to guard against overparameterization.
- **batch means**. Batch means are means obtained from batches of sample values of equal size. Batch means provide an alternative method for estimating MCMC standard errors ([MCSE](#page-903-1)). The batch size is usually chosen to minimize the correlation between different batches of means.
- **Bayes factor**. Bayes factor is given by the ratio of the [marginal likelihoods](#page-902-0) of two models,  $M_1$  and  $M_2$ . It is a widely used criterion for Bayesian model comparison. Bayes factor is used in calculating the posterior odds ratio of model  $M_1$  versus  $M_2$ ,

$$
\frac{P(M_1|\mathbf{y})}{P(M_2|\mathbf{y})} = \frac{P(\mathbf{y}|M_1)}{P(\mathbf{y}|M_2)} \frac{P(M_1)}{P(M_2)}
$$

where  $P(M_i|\mathbf{y})$  is a posterior probability of model  $M_i$ , and  $P(M_i)$  is a prior probability of model  $M_i$ . When the two models are equally likely, that is, when  $P(M_1) = P(M_2)$ , the Bayes factor equals the posterior odds ratio of the two models.

<span id="page-897-3"></span>**Bayes's theorem**. The Bayes's theorem is a formal method for relating conditional probability statements. For two (random) events  $X$  and  $Y$ , the Bayes's theorem states that

$$
P(X|Y) \propto P(Y|X)P(X)
$$
  
**892**

that is, the probability of X conditional on  $Y$  is proportional to the probability of  $X$  and the probability of  $Y$ conditional on  $X$ . In Bayesian analysis, the Bayes's theorem is used for combining prior information about model parameters and evidence from the observed data to form the [posterior distribution.](#page-904-0)

**Bayesian analysis**. Bayesian analysis is a statistical methodology that considers model parameters to be random quantities and estimates their [posterior distribution](#page-904-0) by combining prior knowledge about parameters with the evidence from the observed data sample. Prior knowledge about parameters is described by [prior distributions](#page-905-0) and evidence from the observed data is incorporated through a likelihood model. Using the [Bayes's theorem,](#page-897-3) the prior distribution and the likelihood model are combined to form the posterior distribution of model parameters. The posterior distribution is then used for parameter inference, hypothesis testing, and prediction.

- **Bayesian estimation**. Bayesian estimation consists of fitting Bayesian models and estimating their parameters based on the resulting posterior distribution. Bayesian estimation in Stata can be done using the convenient [bayes](#page-59-0) prefix or the more general [bayesmh](#page-136-0) command. See [BAYES] **[Bayesian estima](#page-56-0)[tion](#page-56-0)** for details.
- **Bayesian estimation results**. Estimation results obtained after the [bayes](#page-59-0) prefix or the [bayesmh](#page-136-0) command.
- **Bayesian hypothesis testing**. Bayesian hypothesis testing computes probabilities of hypotheses conditional on the observed data. In contrast to the frequentist hypothesis testing, the Bayesian hypothesis testing computes the actual probability of a hypothesis  $H$  by using the Bayes's theorem,

$$
P(H|\mathbf{y}) \propto P(\mathbf{y}|H)P(H)
$$

where **y** is the observed data,  $P(y|H)$  is the marginal likelihood of **y** given H, and  $P(H)$  is the prior probability of H. Two different hypotheses,  $H_1$  and  $H_2$ , can be compared by simply comparing  $P(H_1|\mathbf{y})$  to  $P(H_2|\mathbf{y})$ .

- **Bayesian information criterion, BIC**. The Bayesian information criterion (BIC), also known as Schwarz criterion, is an information based criterion used for model selection in classical statistics. It is given by the formula  $-2 \times \log$  likelihood +  $k \times \ln n$ , where k is the number of parameters and n is the sample size. BIC favors simpler, in terms of complexity, models and it is more conservative than [AIC](#page-897-4).
- **Bayesian lasso prior**. See [global–local](#page-901-0) shrinkage prior.
- **Bayesian model checking**. In Bayesian statistics, model checking refers to testing likelihood and prior model adequacy in the context of a research problem and observed data. A simple sanity check may include verifying that posterior inference produces results that are reasonable in the context of the problem. More substantive checks may include analysis of the sensitivity of Bayesian inference to changes in likelihood and prior distribution specifications. See posterior [predictive](#page-904-1) checking.
- **Bayesian predictions**. Bayesian predictions are samples from the [posterior predictive distribution](#page-905-1) of outcome variables and functions of these samples and, optionally, model parameters. Examples of Bayesian predictions include [replicated data,](#page-906-0) out-of-sample predictions, and test statisticsof[simulated](#page-907-1) [outcomes.](#page-907-1)
- **Bayesian variable selection**. Bayesian variable selection uses special priors [\(global–local shrinkage](#page-901-0) [priors](#page-901-0) and [spike-and-slab priors\)](#page-907-2) for regression coefficients to regulate the effects of predictors on an outcome of interest in a regression model. These priors and the information from the observed data are used to shrink regression coefficients toward zero based on how well predictors explain the outcome. Unlike some classical variable-selection methods that either include or exclude each predictor,

Bayesian variable selection uses all predictors but downweights the effects of weak predictors. It also produces coefficient estimates that account for variable-selection uncertainty. See [Remarks](#page-354-0) and [examples](#page-354-0) of [BAYES] **[bayesselect](#page-350-0)**.

- **blocking**. In the context of the MH algorithm, blocking refers to the process of separating model parameters into different subsets or blocks to be sampled independently of each other. MH algorithm generates proposals and applies the acceptance–rejection rule sequentially for each block. It is recommended that correlated parameters are kept in one block. Separating less-correlated or independent model parameters in different blocks may improve the [mixing](#page-903-2) of the MH algorithm.
- **burn-in period**. The burn-in period is the number of iterations it takes for an MCMC sequence to reach stationarity.
- **central posterior interval**. See [equal-tailed](#page-900-0) credible interval.
- **conditional conjugacy**. See [semiconjugate](#page-906-1) prior.
- **conjugate prior**. A prior distribution is conjugate for a family of likelihood distributions if the prior and posterior distributions belong to the same family of distributions. For example, the gamma distribution is a conjugate prior for the Poisson likelihood. Conjugacy may provide an efficient way of sampling from posterior distributions and is used in [Gibbs sampling.](#page-901-1)
- **continuous parameters**. Continuous parameters are parameters with continuous prior distributions.
- <span id="page-899-0"></span>**credible interval**. In Bayesian analysis, the credible interval of a scalar model parameter is an interval from the domain of the marginal posterior distribution of that parameter. Two types of credible intervals are typically used in practice: [equal-tailed credible intervals](#page-900-0) and [HPD credible intervals.](#page-901-2)
- **credible level**. The credible level is a probability level between 0% and 100% used for calculating [credible intervals](#page-899-0) in Bayesian analysis. For example, a 95% credible interval for a scalar parameter is an interval the parameter belongs to with the probability of 95%.
- <span id="page-899-1"></span>**cross-variable**. A cross-variable is a Stata term to refer to the dependent variable used as a lagged regressor in the VAR model in an outcome equation that is not its own. For instance, in a VAR model with two dependent variables ( $v1$  and  $v2$ ) and two lags,

$$
\begin{aligned} \mathtt{y1} & = a_{11} \mathtt{L} . \mathtt{y1} + a_{12} \mathtt{L} 2 . \mathtt{y1} + a_{21} \mathtt{L} . \mathtt{y2} + a_{22} \mathtt{L} 2 . \mathtt{y2} + a_0 + u_1 \\ \mathtt{y2} & = b_{11} \mathtt{L} . \mathtt{y1} + b_{12} \mathtt{L} 2 . \mathtt{y1} + b_{21} \mathtt{L} . \mathtt{y2} + b_{22} \mathtt{L} 2 . \mathtt{y2} + b_0 + u_2 \end{aligned}
$$

 $y2$  is the cross-variable in the first outcome equation  $(y1)$ , and  $y1$  is the cross-variable in the second outcome equation  $(y2)$ . Note that y1 and y2 are [self-variables](#page-906-2) in the first and second equations, respectively. Cross-variables are always endogenous variables. We also often refer to the coefficients of crossvariables as cross-variable first-lag coefficients ( $a_{21}$  and  $b_{11}$ ), cross-variable second-lag coefficients ( $a_{22}$ ) and  $b_{12}$ ), and so on. See [BAYES] **[bayes: var](#page-741-0).** 

- **cross-variable first-lag coefficients**. Regression coefficients in a VAR model that correspond to first lags (**[**U**] 11.4.4 Time-series varlists**) of [cross-variables.](#page-899-1) See [BAYES] **[bayes: var](#page-741-0)**.
- **cross-variable tightness parameter**. A cross-variable tightness parameter is a parameter,  $\lambda_2$ , that controls the [tightness](#page-905-2) of the [Minnesota prior](#page-903-3) distribution by controlling the prior variance for the [cross](#page-899-1)[variable](#page-899-1) coefficients. It is specified in the Minnesota prior option crosstight(). See [Methods](#page-782-0) and [formulas](#page-782-0) of [BAYES] **[bayes: var](#page-741-0)** for details.
- **cusum plot, CUSUM plot**. The cusum (CUSUM) plot of an MCMC sample is a plot of cumulative sums of the differences between sample values and their overall mean against the iteration number. Cusum plots are useful graphical summaries for detecting early drifts in MCMC samples.
- **deviance information criterion, DIC**. The deviance information criterion (DIC) is an information based criterion used for Bayesian model selection. It is an analog of AIC and is given by the formula  $D(\overline{\theta})$  +  $2 \times p_D$ , where  $D(\bar{\theta})$  is the deviance at the sample mean and  $p_D$  is the effective complexity, a quantity equivalent to the number of parameters in the model. Models with smaller DIC are preferred.
- <span id="page-900-7"></span>**diminishing adaptation**. Diminishing adaptation of the adaptive algorithm is the type of adaptation in which the amount of adaptation decreases with the size of the MCMC chain.
- **discrete parameters**. Discrete parameters are parameters with discrete prior distributions.
- <span id="page-900-4"></span>**effective sample size, ESS**. Effective sample size (ESS) is the MCMC sample size  $T$  adjusted for the autocorrelation in the sample. It represents the number of independent observations in an MCMC sample. ESS is used instead of  $T$  in calculating MCSE. Small ESS relative to  $T$  indicates high autocorrelation and consequently poor [mixing](#page-903-0) of the chain.
- **efficiency**. In the context of MCMC, efficiency is a term used for assessing the mixing quality of an MCMC procedure. Efficient MCMC algorithms are able to explore posterior domains in less time (using fewer iterations). Efficiency is typically quantified by the sample autocorrelation and effective sample size. An MCMC procedure that generates samples with low autocorrelation and consequently high ESS is more efficient.
- <span id="page-900-3"></span>**endogenous variable**. In the context of VAR, an endogenous variable is a dependent variable included in the model as a regressor with a lag operator; see **[**U**] 11.4.4 Time-series varlists**. Also see endogenous variable in [TS] **Glossary** for a general definition.
- **equal-tailed credible interval**. An equal-tailed credible interval is a credible interval defined in such a way that both tails of the marginal posterior distribution have the same probability. A  $\{100\times(1-\alpha)\}\%$ equal-tailed credible interval is defined by the  $\alpha/2$ th and  $\{(1 - \alpha)/2\}$ th quantiles of the marginal posterior distribution.
- <span id="page-900-0"></span>**exogenous variable**. In the context of VAR, an exogenous variable is an independent variable (regressor) included in the model. Also see exogenous variable in [TS] **Glossary** for a general definition.
- <span id="page-900-5"></span>**exogenous variable tightness parameter**. An exogenous variable tightness parameter is a parameter,  $\lambda_4$ , that controls the [tightness](#page-905-0) of the [Minnesota prior](#page-903-1) distribution by controlling the prior variance for the [exogenous variable](#page-900-0) coefficients. It is specified in the Minnesota prior option exogtight(). See Methods and [formulas](#page-782-0) of [BAYES] **[bayes: var](#page-741-0)** for details.
- <span id="page-900-6"></span>**feasible initial value**. An initial-value vector is feasible if it corresponds to a state with a positive posterior probability.
- **fixed effects**. See fixed-effects [parameters](#page-900-1).
- <span id="page-900-1"></span>**fixed-effects parameters**. In the Bayesian context, the term "fixed effects" or "fixed-effects parameters" is a misnomer, because all model parameters are inherently random. We use this term in the context of Bayesian multilevel models to refer to regression model parameters and to distinguish them from the [random-effects parameters.](#page-906-0) You can think of fixed-effects parameters as parameters modeling population averaged or marginal relationship of the response and the variables of interest.
- **frequentist analysis**. Frequentist analysis is a form of statistical analysis where model parameters are considered to be unknown but fixed constants and the observed data are viewed as a repeatable random sample. Inference is based on the sampling distribution of the data.
- <span id="page-900-2"></span>**full conditionals**. A full conditional is the probability distribution of a random variate conditioned on all other random variates in a joint probability model. Full conditional distributions are used in [Gibbs](#page-901-0) [sampling.](#page-901-0)

### **full Gibbs sampling**. See Gibbs [sampling,](#page-901-0) Gibbs sampler.

- **Gelman–Rubin convergence diagnostic, Gelman–Rubin convergence statistic**. Gelman–Rubin convergence diagnostic assesses MCMC convergence by analyzing differences between multiple Markov chains. The convergence is assessed by comparing the estimated between-chains and within-chain variances for each model parameter. Large differences between these variances indicate nonconvergence. See [BAYES] **[bayesstats grubin](#page-422-0)**.
- <span id="page-901-0"></span>**Gibbs sampling, Gibbs sampler**. Gibbs sampling is an MCMC method, according to which each random variable from a joint probability model is sampled according to its [full conditional distribution.](#page-900-2)
- <span id="page-901-3"></span>**global–local shrinkage prior**. A global–local shrinkage prior is one type of prior used for regression coefficients in [Bayesian variable selection.](#page-898-0) The prior for coefficient  $\beta_j$  is normal with mean zero and standard deviation  $\tau \lambda_j$ , where  $\tau$  is a global shrinkage parameter and  $\lambda_j$  is a local shrinkage parameter. The priors used for  $\tau$  and  $\lambda_j$ 's depend on the type of the global–local shrinkage prior. For the horseshoe prior, these parameters have half-Cauchy distributions. For the Bayesian lasso prior,  $\lambda_j$ 's have a Rayleigh distribution instead of half-Cauchy. See [Global–local](#page-379-0) shrinkage priors in [Methods](#page-378-0) and [formulas](#page-378-0) of [BAYES] **[bayesselect](#page-350-0)**.
- <span id="page-901-2"></span>**highest posterior density credible interval, HPD credible interval**. The highest posterior density (HPD) credible interval is a type of a credible interval with the highest marginal posterior density. An HPD interval has the shortest width among all other credible intervals. For some multimodal marginal distributions, HPD may not exists. See highest [posterior](#page-901-1) density region, HPD region.
- <span id="page-901-1"></span>**highest posterior density region, HPD region**. The highest posterior density (HPD) region for model parameters has the highest marginal posterior probability among all domain regions. Unlike an [HPD](#page-901-2) [credible interval,](#page-901-2) an HPD region always exist.
- **horseshoe prior**. See [global–local](#page-901-3) shrinkage prior.
- **hybrid MH sampling, hybrid MH sampler**. A hybrid MH sampler is an MCMC method in which some blocks of parameters are updated using the MH algorithms and other blocks are updated using Gibbs sampling.
- <span id="page-901-4"></span>**hyperparameter**. In Bayesian analysis, hyperparameter is a parameter of a prior distribution, in contrast to a [model parameter.](#page-903-2)
- **hyperprior**. In Bayesian analysis, hyperprior is a prior distribution of hyperparameters. See [hyperpa](#page-901-4)[rameter](#page-901-4).
- **improper prior**. A prior is said to be improper if it does not integrate to a finite number. Uniform distributions over unbounded intervals are improper. Improper priors may still yield proper posterior distributions. When using improper priors, however, one has to make sure that the resulting posterior distribution is proper for Bayesian inference to be invalid.
- **inclusion coefficients**. Inclusion coefficients  $\gamma_j$ 's describe the importance of predictors in [Bayesian](#page-898-0) [variable selection.](#page-898-0) For [global–local shrinkage priors,](#page-901-3)  $\gamma_j = (\lambda_j^2/\lambda_0^2)/(1+\lambda_j^2/\lambda_0^2)$ , where  $\lambda_j$  is a local shrinkage parameter associated with coefficient  $\beta_j$  and  $\lambda_0$  is a prespecified positive scale value. For [spike-and-slab priors,](#page-907-0) which are mixtures of two priors,  $\gamma_j$ 's are the binary indicators. For these priors, the inclusion coefficients can be interpreted as inclusion probabilities. Predictors with inclusion coefficients greater than 0.5 may be considered important predictors. See Remarks and [examples](#page-354-0) and Methods and [formulas](#page-378-0) of [BAYES] **[bayesselect](#page-350-0)**.
- <span id="page-901-6"></span><span id="page-901-5"></span>**independent a posteriori**. Parameters are considered independent a posteriori if their marginal posterior distributions are independent; that is, their joint posterior distribution is the product of their individual marginal posterior distributions.
- **independent a priori**. Parameters are considered independent a priori if their prior distributions are independent; that is, their joint prior distribution is the product of their individual marginal prior distributions.
- <span id="page-902-7"></span>**informative prior**. An informative prior is a prior distribution that has substantial influence on the posterior distribution.
- **in-sample predictions**. See [replicated](#page-906-1) outcome.
- **interval hypothesis testing**. Interval hypothesis testing performs [interval hypothesis tests](#page-902-0) for model parameters and functions of model parameters.
- <span id="page-902-0"></span>**interval test**. In Bayesian analysis, an interval test applied to a scalar model parameter calculates the marginal posterior probability for the parameter to belong to the specified interval.
- <span id="page-902-5"></span>**Jeffreys prior**. The Jeffreys prior of a vector of model parameters  $\theta$  is proportional to the square root of the determinant of its Fisher information matrix  $I(\theta)$ . Jeffreys priors are locally uniform and, by definition, agree with the likelihood function. Jeffreys priors are considered noninformative priors that have minimal impact on the posterior distribution.
- **lag coefficient**. In the context of time-series regression analysis, a lag coefficient is a regression coefficient that corresponds to a variable included in the regression model with a lag operator; see **[**U**] 11.4.4 Time-series varlists**.
- <span id="page-902-8"></span>**lag-decay parameter**. A lag-decay parameter is a parameter,  $\lambda_3$ , that controls the [tightness](#page-905-0) of the [Min](#page-903-1)[nesota prior](#page-903-1) distribution by controlling the prior variance as a function of a lag for all [endogenous](#page-900-3) [variable](#page-900-3) coefficients. It is specified in the Minnesota prior option lagdecay(). See [Methods](#page-782-0) and [formulas](#page-782-0) of [BAYES] **[bayes: var](#page-741-0)** for details.
- <span id="page-902-6"></span>**marginal distribution**. In Bayesian context, a distribution of the data after integrating out parameters from the joint distribution of the parameters and the data.
- <span id="page-902-4"></span>**marginal likelihood**. In the context of Bayesian model comparison, a marginalized over model parameters  $\theta$  likelihood of data **y** for a given model M,  $P(y|M) = m(y) = \int P(y|\theta, M)P(\theta|M)d\theta$ . Also see [Bayes](#page-897-1) factor.
- **marginal posterior distribution**. In Bayesian context, a marginal posterior distribution is a distribution resulting from integrating out all but one parameter from the joint posterior distribution.
- <span id="page-902-3"></span>**Markov chain**. Markov chain is a random process that generates sequences of random vectors (or states) and satisfies the Markov property: the next state depends only on the current state and not on any of the previous states. [MCMC](#page-902-1) is the most common methodology for simulating Markov chains.
- <span id="page-902-2"></span>**matrix model parameter**. A matrix model parameter is any [model parameter](#page-903-2) that is a matrix. Matrix elements, however, are viewed as [scalar model parameters.](#page-906-2)

Matrix model parameters are defined and referred to within the bayesmh command as {*param*, matrix} or {*eqname*:*param*, matrix} with the equation name *eqname*. For example, {Sigma, matrix} and {Scale:Omega, matrix} are matrix model parameters. Individual matrix elements cannot be referred to within the bayesmh command, but they can be referred within postestimation commands accepting parameters. For example, to refer to the individual elements of the defined above, say,  $2 \times 2$  matrices, use  $\{Sigma_11, \{Sigma_21, \{Sigma_12, \{Sigma_21, \{Sigma_22, \}Q\}}\}$ and {Scale:Omega 1 1}, {Scale:Omega 2 1}, {Scale:Omega 1 2}, {Scale:Omega 2 2}, respectively. See [BAYES] **[bayesmh](#page-136-0)**.

<span id="page-902-1"></span>**matrix parameter**. See matrix model [parameter](#page-902-2).

- **MCMC, Markov chain Monte Carlo**. MCMC is a class of simulation-based methods for generating samples from probability distributions. Any MCMC algorithm simulates a [Markov chain](#page-902-3) with a target distribution as its stationary or equilibrium distribution. The precision of MCMC algorithms increases with the number of iterations. The lack of a stopping rule and convergence rule, however, makes it difficult to determine for how long to run MCMC. The time needed to converge to the target distribution within a prespecified error is referred to as mixing time. Better MCMC algorithms have faster mixing times. Some of the popular MCMC algorithms are random-walk Metropolis, [Metropolis–Hastings,](#page-903-3) and [Gibbs sampling.](#page-901-0)
- **MCMC replicates**. An MCMC [sample](#page-903-4) of [simulated outcomes.](#page-907-1)
- <span id="page-903-4"></span>**MCMC sample**. An MCMC sample is obtained from MCMC [sampling.](#page-903-5) An MCMC sample approximates a target distribution and is used for summarizing this distribution.
- **MCMC sample size**. MCMC sample size is the size of the MCMC [sample.](#page-903-4) It is specified in bayesmh's option mcmcsize(); see [BAYES] **[bayesmh](#page-136-0)**.
- <span id="page-903-5"></span>**MCMC sampling, MCMC sampler**. MCMC sampling is an MCMC algorithm that generates samples from a target probability distribution.
- **MCMC standard error, MCSE** MCSE is the standard error of the posterior mean estimate. It is defined as the standard deviation divided by the square root of [ESS](#page-900-4). MCSEs are analogs of standard errors in frequentist statistics and measure the accuracy of the simulated MCMC sample.
- <span id="page-903-3"></span>**Metropolis–Hastings (MH) sampling, MH sampler**. AMetropolis–Hastings (MH) sampler is an MCMC method for simulating probability distributions. According to this method, at each step of the Markov chain, a new proposal state is generated from the current state according to a prespecified proposal distribution. Based on the current and new state, an acceptance probability is calculated and then used to accept or reject the proposed state. Important characteristics of MH sampling is the [acceptance rate](#page-897-2) and [mixing](#page-903-0) time. The MH algorithm is very general and can be applied to an arbitrary target distribution. However, its efficiency is limited, in terms of mixing time, and decreases as the dimension of the target distribution increases. [Gibbs sampling,](#page-901-0) when available, can provide much more efficient sampling than MH sampling.
- <span id="page-903-1"></span>**Minnesota prior**. In Bayesian VAR models, Minnesota priors are used as priors for regression coefficients. A Minnesota prior is a multivariate normal distribution with a special mean vector and covariance matrix. The mean vector contains all zeroes except the values corresponding to [self-variable](#page-906-3) first-lag coefficients, which are set to 1. The covariance matrix can be fixed or can be a product of a fixed matrix and a matrix model parameter as in the case of a conjugate Minnesota prior. The Minnesota prior assumes that, a priori, each univariate time series in the model is a random walk.
- **Minnesota factor covariance**. In Bayesian VAR models with a conjugate [Minnesota prior,](#page-903-1) the factor covariance matrix is used to form the covariance of the multivariate normal prior for regression coefficients. The latter is defined as the Kronecker product of the unknown covariance matrix of error terms with the Minnesota factor covariance.
- <span id="page-903-0"></span>**mixing of Markov chain**. Mixing refers to the rate at which a Markov chain traverses the parameter space. It is a property of the Markov chain that is different from convergence. Poor mixing indicates a slow rate at which the chain explores the stationary distribution and will require more iterations to provide inference at a given precision. Poor (slow) mixing is typically a result of high correlation between model parameters or of weakly-defined model specifications.
- <span id="page-903-2"></span>**model hypothesis testing**. Model hypothesis testing tests hypotheses about models by computing [model](#page-904-0) [posterior probabilities.](#page-904-0)
- **model parameter**. A model parameter refers to any (random) parameter in a Bayesian model. Model parameters can be [scalars](#page-906-2) or [matrices.](#page-902-2) Examples of model parameters as defined in bayesmh are {mu}, {scale:s}, {Sigma,matrix}, and {Scale:Omega,matrix}. See [BAYES] **[bayesmh](#page-136-0)** and, specifically, [Declaring](#page-160-0) model parameters and Referring to model [parameters](#page-161-0) in that entry. Also see Different ways of [specifying](#page-385-0) model parameters in [BAYES] **[Bayesian postestimation](#page-384-0)**.
- <span id="page-904-0"></span>**model posterior probability**. Model posterior probability is probability of a model M computed conditional on the observed data **y**,

$$
P(M|\mathbf{y}) = P(M)P(\mathbf{y}|M) = P(M)m(\mathbf{y})
$$

where  $P(M)$  is the prior probability of a model M and  $m(\mathbf{v})$  is the [marginal likelihood](#page-902-4) under model  $M$ .

- <span id="page-904-1"></span>**noninformative prior**. A noninformative prior is a prior with negligible influence on the posterior distribution. See, for example, [Jeffreys](#page-902-5) prior.
- **objective prior**. See [noninformative](#page-904-1) prior.
- **one-at-a-time MCMC sampling**. A one-at-a-time MCMC sample is an MCMC sampling procedure in which random variables are sampled individually, one at a time. For example, in [Gibbs sampling,](#page-901-0) individual variates are sampled one at a time, conditionally on the most recent values of the rest of the variates.
- **out-of-sample predictions**. Predictions of future observations; see [simulated](#page-907-1) outcome.
- **overdispersed initial value**. An overdispersed initial value is obtained from a distribution that is overdispersed or has larger variability relative to the true marginal posterior distribution. Overdispersed initial values are used with multiple Markov chains for diagnosing MCMC convergence. Also see [Specifying](#page-173-0) initial [values](#page-173-0) in [BAYES] **[bayesmh](#page-136-0)**.
- <span id="page-904-2"></span>**posterior distribution, posterior**. A posterior distribution is a probability distribution of model parameters conditional on observed data. The posterior distribution is determined by the likelihood of the parameters and their prior distribution. For a parameter vector  $\theta$  and data **y**, the posterior distribution is given by

$$
P(\theta|\mathbf{y}) = \frac{P(\theta)P(\mathbf{y}|\theta)}{P(\mathbf{y})}
$$

where  $P(\theta)$  is the prior distribution,  $P(\mathbf{y}|\theta)$  is the model likelihood, and  $P(\mathbf{y})$  is the marginal distribution for **y**. Bayesian inference is based on a posterior distribution.

- **posterior independence**. See [independent](#page-901-5) <sup>a</sup> posteriori.
- **posterior interval**. See [credible](#page-899-0) interval.
- <span id="page-904-4"></span>**posterior odds**. Posterior odds for  $\theta_1$  compared with  $\theta_2$  is the ratio of posterior density evaluated at  $\theta_1$ and  $\theta_2$  under a given model,

$$
\frac{p(\boldsymbol{\theta}_1|\mathbf{y})}{p(\boldsymbol{\theta}_2|\mathbf{y})} = \frac{p(\boldsymbol{\theta}_1)}{p(\boldsymbol{\theta}_2)} \frac{p(\mathbf{y}|\boldsymbol{\theta}_1)}{p(\mathbf{y}|\boldsymbol{\theta}_2)}
$$

In other words, posterior odds are prior odds times the likelihood ratio.

<span id="page-904-3"></span>**posterior predictive checking**. Posterior predictive checking is a methodology for assessing goodness of fit of a Bayesian model using [replicated data](#page-906-4) simulated from the [posterior predictive distribution](#page-905-1) of the model. For example, graphical diagnostics of the replicated residuals may be used to check the distributional assumptions of the model error terms. A more formal and systematic approach uses [test](#page-907-2) [quantities](#page-907-2) and test statistics to measure discrepancies between replicated data and observed data. Test

statistics such as a mean, minimum, and maximum can be used to compare different aspects of the observed data distribution with those of the replicated-data distribution. [Posterior predictive](#page-905-2)  $p$ -values, also called Bayesian  $p$ -values, computed for test quantities and test statistics are used to quantify the discrepancy between the observed and replicated data. Also see [Bayesian](#page-898-1) model checking.

- <span id="page-905-1"></span>**posterior predictive distribution**. Posterior predictive distribution is a distribution of unobserved (future) data conditional on observed data. Posterior predictive distribution is derived by marginalizing the likelihood function with respect to the [posterior distribution](#page-904-2) of model parameters.
- <span id="page-905-2"></span>**posterior predictive p-value**. Posterior predictive  $p$ -value, also called a Bayesian  $p$ -value, is the probability that a test quantity (or statistic) computed for the [replicated data](#page-906-4) is greater or equal to the test quantity computed for the observed data. Posterior predictive  $p$ -values are used in [posterior predictive](#page-904-3) [checking.](#page-904-3)  $p$ -values less than 0.05 or greater than 0.95 typically indicate model misfit [\(Gelman et al.](#page-908-0) [2014\)](#page-908-0).
- **predictive distribution**. See prior [predictive](#page-905-3) distribution and posterior [predictive](#page-905-1) distribution.
- **predictive inference**. In Bayesian statistics, predictive inference is inference about unobserved (future) data conditionally on past data and prior knowledge of model parameters. Predictive inference is based on [prior predictive](#page-905-3) or [posterior predictive](#page-905-1) distribution of model parameters.
- **predictive outcome**. Predictive outcome  $\tilde{y}$  is a value or a set of values simulated from a [posterior predic](#page-905-1)[tive distribution](#page-905-1)  $p(\tilde{y}|y)$  of a Bayesian model [\(Gelman et al.](#page-908-0) [2014\)](#page-908-0). In contrast with [replicated outcome,](#page-906-1) predictive outcomes may use the values of independent variables that are different from those used to fit the model. Also see [simulated](#page-907-1) outcome.
- <span id="page-905-4"></span>**prior distribution, prior**. In Bayesian statistics, prior distributions are probability distributions of model parameters formed based on some a priori knowledge about parameters. Prior distributions are independent of the observed data.
- **prior independence**. See [independent](#page-901-6) <sup>a</sup> priori.
- ${\bf prior~odds}.$  Prior odds for  $\bm\theta_1$  compared with  $\bm\theta_2$  is the ratio of prior density evaluated at  $\bm\theta_1$  and  $\bm\theta_2$  under a given model,  $p(\theta_1)/p(\theta_2)$ . Also see [posterior](#page-904-4) odds.
- <span id="page-905-3"></span>**prior predictive distribution**. Prior predictive distribution is a distribution of unobserved (future) data derived by marginalizing the likelihood function with respect to the [prior distribution](#page-905-4) of model parameters. Also see marginal [distribution](#page-902-6).
- <span id="page-905-0"></span>**prior tightness**. A prior tightness is controlled by a tightness parameter, which is typically a multiplier for the prior variance. The smaller the value of this parameter, the smaller the prior variance, and the "tighter" (more highly concentrated) the prior around the prior mean. See [BAYES] **[bayes: var](#page-741-0)**.
- **probability of unit circle inclusion**. In the context of Bayesian VAR, this is a posterior probability that all moduli of eigenvalues of a companion matrix lie within the unit circle. The higher this probability, the more likely the stability condition is met for the considered Bayesian VAR model.
- **proposal distribution**. In the context of the MH algorithm, a proposal distribution is used for defining the transition steps of the Markov chain. In the standard random-walk Metropolis algorithm, the proposal distribution is a multivariate normal distribution with zero mean and adaptable covariance matrix.
- **pseudoconvergence**. A Markov chain may appear to converge when in fact it did not. We refer to this phenomenon as pseudoconvergence. Pseudoconvergence is typically caused by multimodality of the stationary distribution, in which case the chain may fail to traverse the weakly connected regions of the distribution space. A common way to detect pseudoconvergence is to run multiple chains using different starting values and to verify that all of the chain converge to the same target distribution.

#### **random effects**. See [random-effects](#page-906-0) parameters.

- **random-effects linear form**. A linear form representing a random-effects variable that can be used in substitutable expressions.
- <span id="page-906-0"></span>**random-effects parameters**. In the context of Bayesian multilevel models, random-effects parameters are parameters associated with a [random-effects variable.](#page-906-5) Random-effects parameters are assumed to be conditionally independent across levels of the random-effects variable given all other model parameters. Often, random-effects parameters are assumed to be normally distributed with a zero mean and an unknown variance–covariance matrix.
- <span id="page-906-5"></span>**random-effects variable**. A variable identifying the group structure for the random effects at a specific level of hierarchy.
- **reference prior**. See [noninformative](#page-904-1) prior.
- <span id="page-906-4"></span>replicated data. Replicated data,  $y^{rep}$ , are data that could be observed if the experiment that produced the observed data, y<sup>obs</sup>, were replicated using the same model and the same values of inde-pendent variables that generated y<sup>obs</sup>. See [Gelman et al.](#page-908-0) [\(2014,](#page-908-0) 145), [BAYES] [bayespredict](#page-496-0), and [BAYES] **[bayesstats ppvalues](#page-440-0)**.
- <span id="page-906-1"></span>**replicated outcome**. Replicated outcome is a special case of a [simulated outcome](#page-907-1) that is generated using the same values of independent variables as those used to fit the model. Also see [replicated](#page-906-4) data.
- <span id="page-906-2"></span>**scalar model parameter**. A scalar model parameter is any [model parameter](#page-903-2) that is a scalar. For example, {mean} and {hape:alpha} are scalar parameters, as declared by the bayesmh command. Elements of [matrix model parameters](#page-902-2) are viewed as scalar model parameters. For example, for a  $2 \times 2$  matrix parameter {Sigma,matrix}, individual elements {Sigma 1 1}, {Sigma 2 1}, {Sigma 1 2}, and {Sigma 2 2} are scalar parameters. If a matrix parameter contains a label, the label should be included in the specification of individual elements as well. See [BAYES] **[bayesmh](#page-136-0)**.
- **scalar parameter**. See scalar model [parameter](#page-906-2).
- <span id="page-906-3"></span>**self-variable**. A self-variable is a Stata term to refer to the dependent variable used as a lagged regressor in the VAR model in its own outcome equation. For instance, in a VAR model with two dependent variables (y1 and y2) and two lags,

$$
\begin{array}{l} \tt y1 = a_{11}L.y1 + a_{12}L2.y1 + a_{21}L.y2 + a_{22}L2.y2 + a_0 + u_1 \\ \\ \tt y2 = b_{11}L.y1 + b_{12}L2.y1 + b_{21}L.y2 + b_{22}L2.y2 + b_0 + u_2 \end{array}
$$

y1 is the self-variable in the first outcome equation (y1), and y2 is the self-variable in the second outcome equation  $(y2)$ . Note that y2 and y1 are [cross-variables](#page-899-1) in the first and second equations, respectively. Self-variables are always endogenous variables. We also often refer to the coefficients of self-variables as self-variable first-lag coefficients ( $a_{11}$  and  $b_{21}$ ), self-variable second-lag coefficients  $(a_{12}$  and  $b_{22})$ , and so on. See [BAYES] **[bayes: var](#page-741-0)**.

- **self-variable first-lag coefficients**. Self-variable first-lag coefficients are regression coefficients in a VAR model that correspond to first lags (**[**U**] 11.4.4 Time-series varlists**) of [self-variables.](#page-906-3) See [BAYES] **[bayes: var](#page-741-0)**.
- <span id="page-906-6"></span>self-variable tightness parameter. A self-variable tightness parameter is a parameter,  $\lambda_1$ , that controls the [tightness](#page-905-0) of the [Minnesota prior](#page-903-1) distribution by controlling the prior variance for the [self-variable](#page-906-3) coefficients. It is specified in the Minnesota prior option selftight(). See Methods and [formulas](#page-782-0) of [BAYES] **[bayes: var](#page-741-0)** for details.
- **semiconjugate prior**. A prior distribution is semiconjugate for a family of likelihood distributions if the prior and (full) conditional posterior distributions belong to the same family of distributions. For semiconjugacy to hold, parameters must typically be independent a priori; that is, their joint prior distribution must be the product of the individual marginal prior distributions. For example, the normal prior distribution for a mean parameter of a normal data distribution with an unknown variance (which is assumed to be independent of the mean a priori) is a semiconjugate prior. Semiconjugacy may provide an efficient way of sampling from posterior distributions and is used in [Gibbs sampling.](#page-901-0)
- <span id="page-907-1"></span>**simulated outcome**. In Bayesian predictive inference, simulated outcomes are samples from the [pos](#page-905-1)[terior predictive distribution.](#page-905-1) In the context of [bayespredict](#page-496-0), we define a simulated outcome as a  $T \times n$  matrix of new outcome values simulated from the posterior predictive distribution,  $p(\tilde{\mathbf{y}}|\mathbf{y})$ , for a particular outcome variable **y**, where  $T$  is the MCMC sample size and  $n$  is the number of observations.
- <span id="page-907-0"></span>**spike-and-slab prior**. A spike-and-slab prior is one type of prior used for regression coefficients in [Bayesian variable selection.](#page-898-0) The prior for coefficient  $\beta_j$  is a mixture of two normal distributions with different standard deviations or a mixture of two Laplace distributions with different scales. The mixing components  $\gamma_j$ 's are independent Bernoulli random variables with probability of success  $\theta$ , where  $\theta$  has a beta prior distribution. See [Spike-and-slab](#page-380-0) priors in Methods and [formulas](#page-378-0) of [BAYES] **[bayess](#page-350-0)[elect](#page-350-0)**.
- **stationary distribution**. Stationary distribution of a stochastic process is a joint distribution that does not change over time. In the context of MCMC, stationary distribution is the target probability distribution to which the Markov chain converges. When MCMC is used for simulating a Bayesian model, the stationary distribution is the target joint posterior distribution of model parameters.
- **subjective prior**. See [informative](#page-902-7) prior.
- **subsampling the chain**. See [thinning](#page-907-3).
- **sufficient statistic**. Sufficient statistic for a parameter of a parametric likelihood model is any function of the sample that contains all the information about the model parameter.
- <span id="page-907-2"></span>**test quantity**. In Bayesian predictive inference, test quantity is any function of a [simulated outcome,](#page-907-1) **y** sim, and model parameters  $\theta$ . It is estimated by sampling from the joint posterior distribution  $p(\mathbf{y}^{\text{sim}}, \theta)$ . A test quantity that depends only on **y** sim is called a test statistic. Test quantities are used in [posterior](#page-904-3) [predictive checking](#page-904-3) to assess model fit.
- **test statistic**. A special case of a [test quantity](#page-907-2) that depends only on the data.
- <span id="page-907-3"></span>**thinning**. Thinning is a way of reducing autocorrelation in the MCMC sample by subsampling the MCMC chain every prespecified number of iterations determined by the thinning interval. For example, the thinning interval of 1 corresponds to using the entire MCMC sample; the thinning interval of 2 corresponds to using every other sample value; and the thinning interval of 3 corresponds to using values from iterations 1, 4, 7, 10, and so on. Thinning should be applied with caution when used to reduce autocorrelation because it may not always be the most appropriate way of improving the precision of estimates.

#### **tightness**. See prior [tightness](#page-905-0).

**tightness parameter**. A tightness parameter is a parameter, typically a multiplier for the prior variance, that controls the tightness of the prior. The smaller the value of this parameter, the smaller the prior variance, and the "tighter" (more highly concentrated) the prior around the prior mean. See [self](#page-906-6)variable tightness [parameter](#page-906-6), [cross-variable](#page-899-2) tightness parameter, [lad-decay](#page-902-8) parameter, and [exogenous](#page-900-5) variable tightness [parameter](#page-900-5). Also see [Methods](#page-782-0) and formula in [BAYES] **[bayes: var](#page-741-0)**.

**vague prior**. See [noninformative](#page-904-1) prior.

**valid initial state**. See [feasible](#page-900-6) initial value.

**vanishing adaptation**. See [diminishing](#page-900-7) adaptation.

**VAR**, **vector autoregression**. See VAR in [TS] **Glossary**.

**variable selection**. See [Bayesian](#page-898-0) variable selection.

**Zellner's g-prior**. Zellner's *g*-prior is a form of a weakly informative prior for the regression coefficients in a linear model. It accounts for the correlation between the predictor variables and controls the impact of the prior of the regression coefficients on the posterior with parameter g. For example,  $g = 1$  means that prior weight is 50% and  $q \to \infty$  means diffuse prior.

## <span id="page-908-0"></span>**Reference**

Gelman, A., J. B. Carlin, H. S. Stern, D. B. Dunson, A. Vehtari, and D. B. Rubin. 2014. Bayesian Data Analysis. 3rd ed. Boca Raton, FL: Chapman and Hall/CRC.

# **Subject and author index**

See the combined subject index and the combined author index in the Stata Index.